# **[MS-ADTS]: Active Directory Technical Specification**

## **Intellectual Property Rights Notice for Open Specifications Documentation**

- **Technical Documentation.** Microsoft publishes Open Specifications documentation for protocols, file formats, languages, standards as well as overviews of the interaction among each of these technologies.
- **Copyrights.** This documentation is covered by Microsoft copyrights. Regardless of any other terms that are contained in the terms of use for the Microsoft website that hosts this documentation, you may make copies of it in order to develop implementations of the technologies described in the Open Specifications and may distribute portions of it in your implementations using these technologies or your documentation as necessary to properly document the implementation. You may also distribute in your implementation, with or without modification, any schema, IDL's, or code samples that are included in the documentation. This permission also applies to any documents that are referenced in the Open Specifications.
- **No Trade Secrets.** Microsoft does not claim any trade secret rights in this documentation.
- **Patents.** Microsoft has patents that may cover your implementations of the technologies described in the Open Specifications. Neither this notice nor Microsoft's delivery of the documentation grants any licenses under those or any other Microsoft patents. However, a given Open Specification may be covered by Microsoft [Open Specification Promise](http://go.microsoft.com/fwlink/?LinkId=214445) or the [Community](http://go.microsoft.com/fwlink/?LinkId=214448)  [Promise.](http://go.microsoft.com/fwlink/?LinkId=214448) If you would prefer a written license, or if the technologies described in the Open Specifications are not covered by the Open Specifications Promise or Community Promise, as applicable, patent licenses are available by contacting ipla@microsoft.com.
- **Trademarks.** The names of companies and products contained in this documentation may be covered by trademarks or similar intellectual property rights. This notice does not grant any licenses under those rights. For a list of Microsoft trademarks, visit [www.microsoft.com/trademarks.](http://www.microsoft.com/trademarks)
- **Fictitious Names.** The example companies, organizations, products, domain names, email addresses, logos, people, places, and events depicted in this documentation are fictitious. No association with any real company, organization, product, domain name, email address, logo, person, place, or event is intended or should be inferred.

**Reservation of Rights.** All other rights are reserved, and this notice does not grant any rights other than specifically described above, whether by implication, estoppel, or otherwise.

**Tools.** The Open Specifications do not require the use of Microsoft programming tools or programming environments in order for you to develop an implementation. If you have access to Microsoft programming tools and environments you are free to take advantage of them. Certain Open Specifications are intended for use in conjunction with publicly available standard specifications and network programming art, and assumes that the reader either is familiar with the aforementioned material or has immediate access to it.

*[MS-ADTS] — v20130722 Active Directory Technical Specification* 

*Copyright © 2013 Microsoft Corporation.* 

## **Revision Summary**

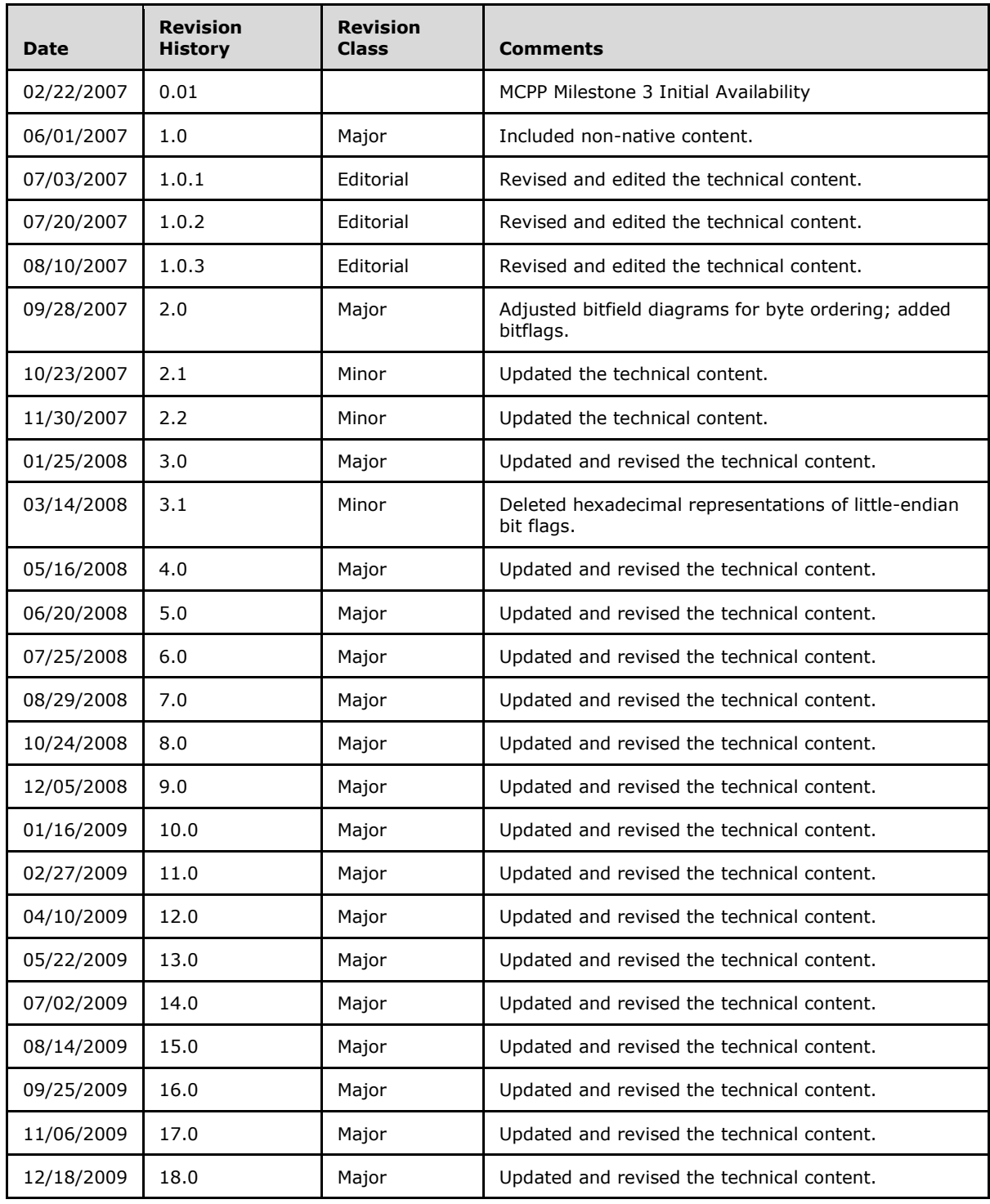

*[MS-ADTS] — v20130722 Active Directory Technical Specification* 

*Copyright © 2013 Microsoft Corporation.* 

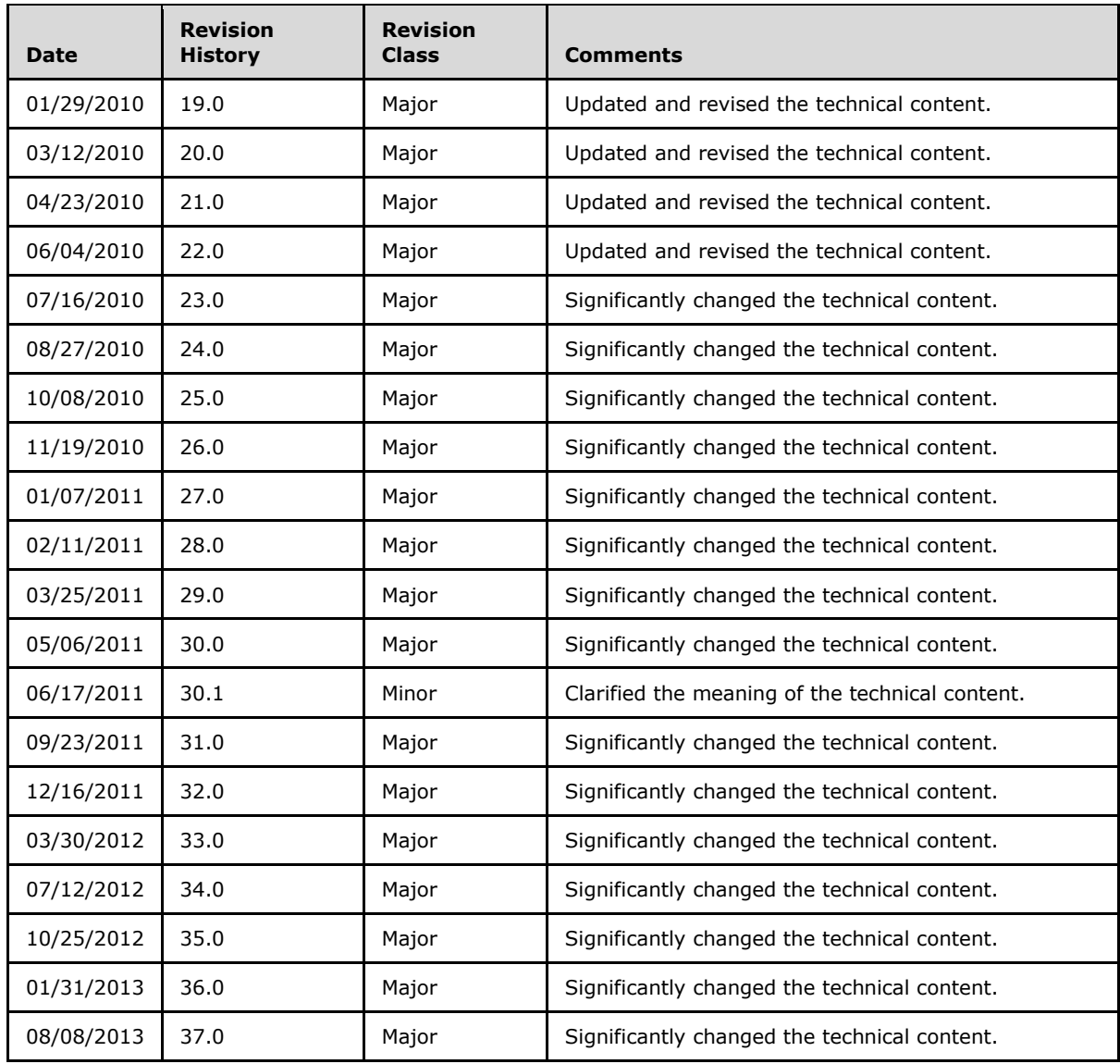

*Copyright © 2013 Microsoft Corporation.* 

# **Contents**

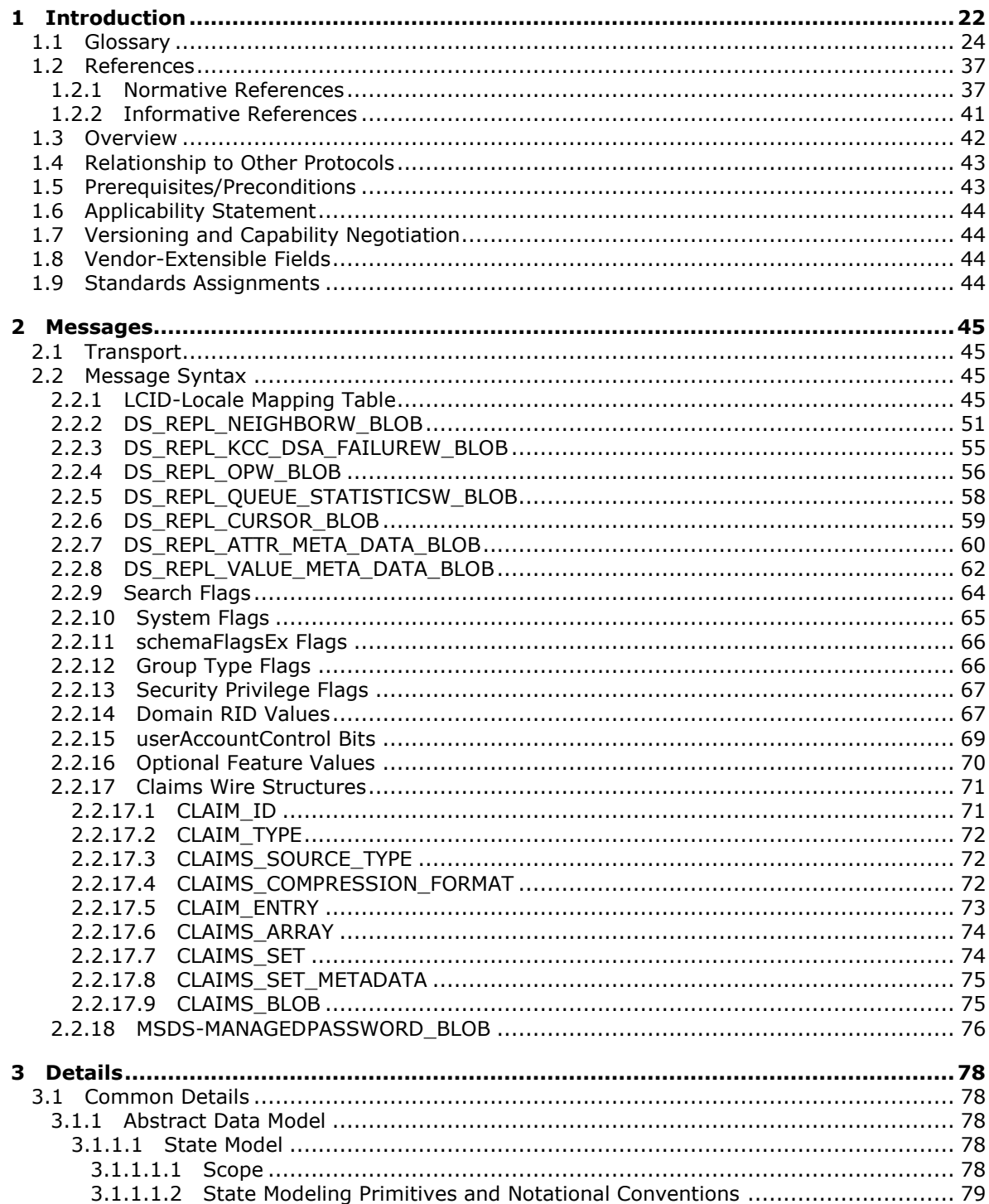

[MS-ADTS] — v20130722<br>Active Directory Technical Specification

Copyright © 2013 Microsoft Corporation.

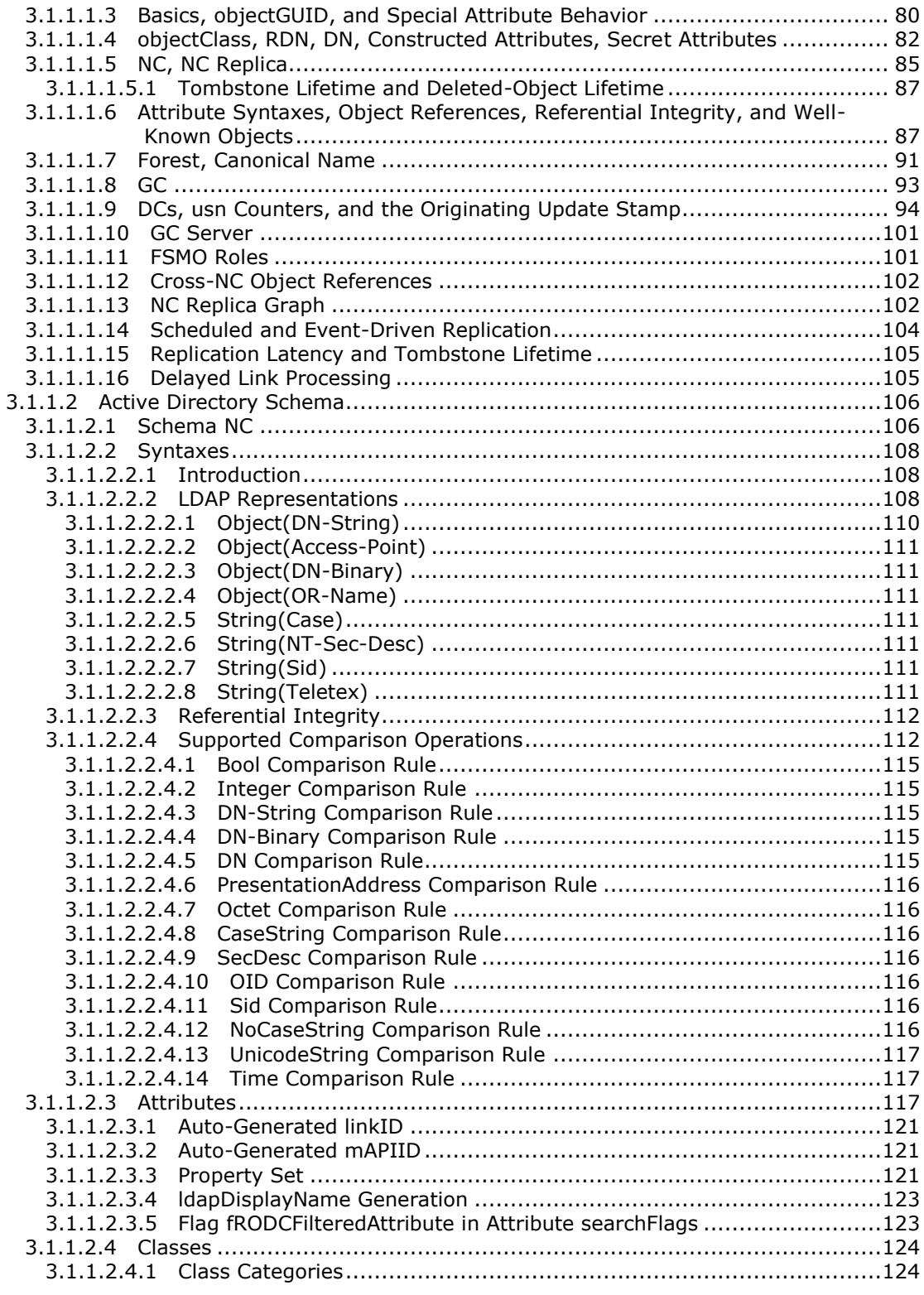

*Copyright © 2013 Microsoft Corporation.* 

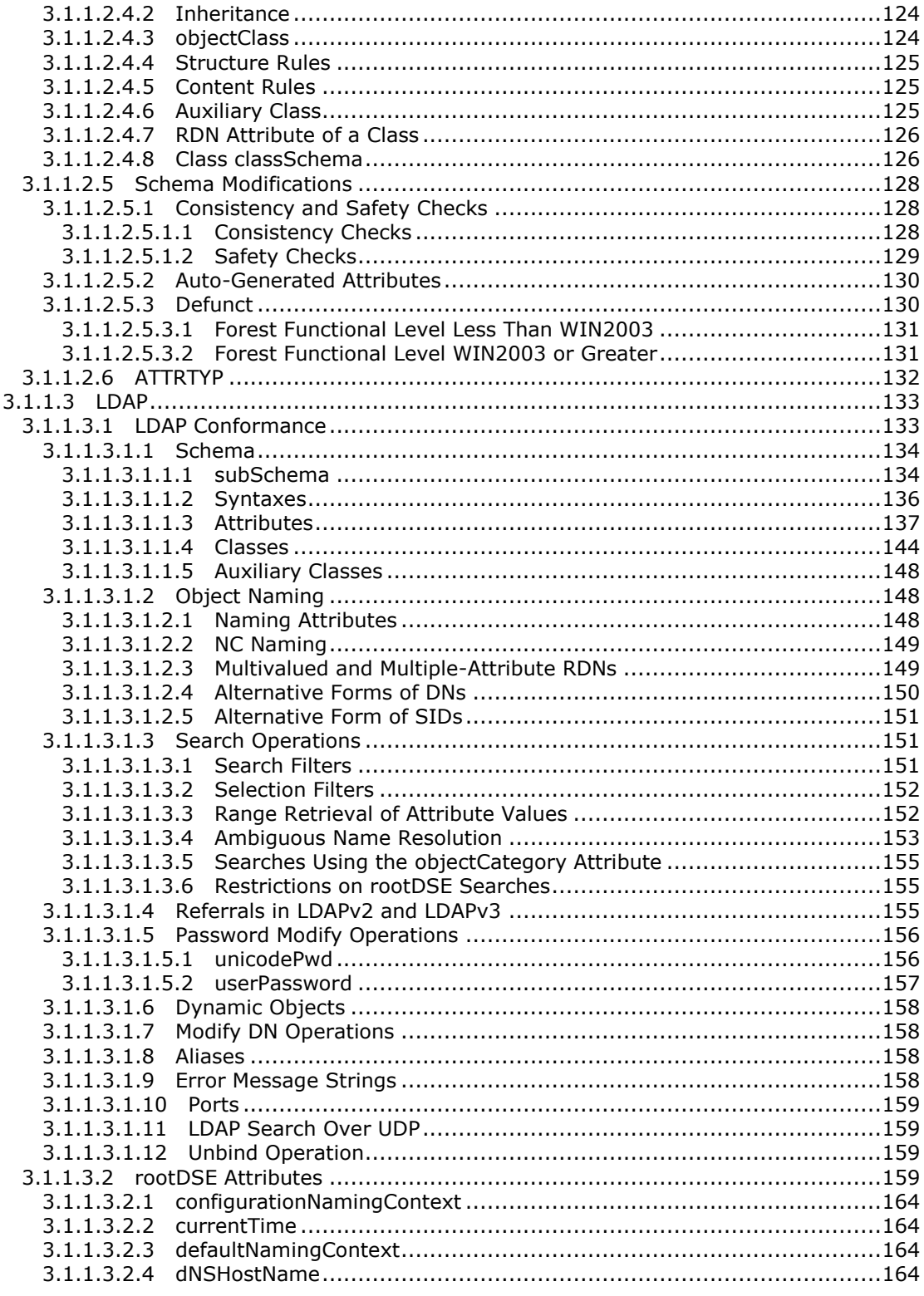

Copyright © 2013 Microsoft Corporation.

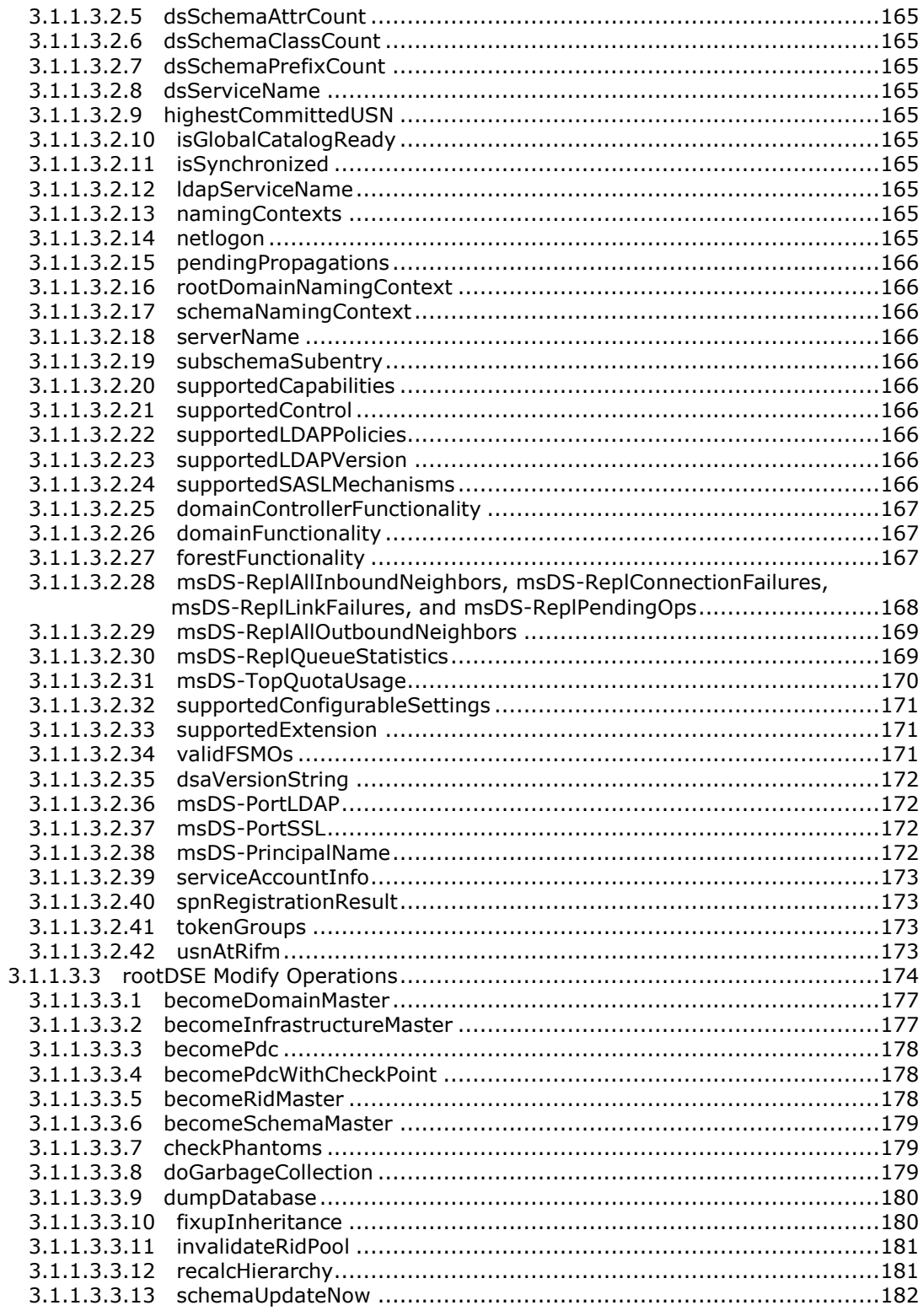

Copyright © 2013 Microsoft Corporation.

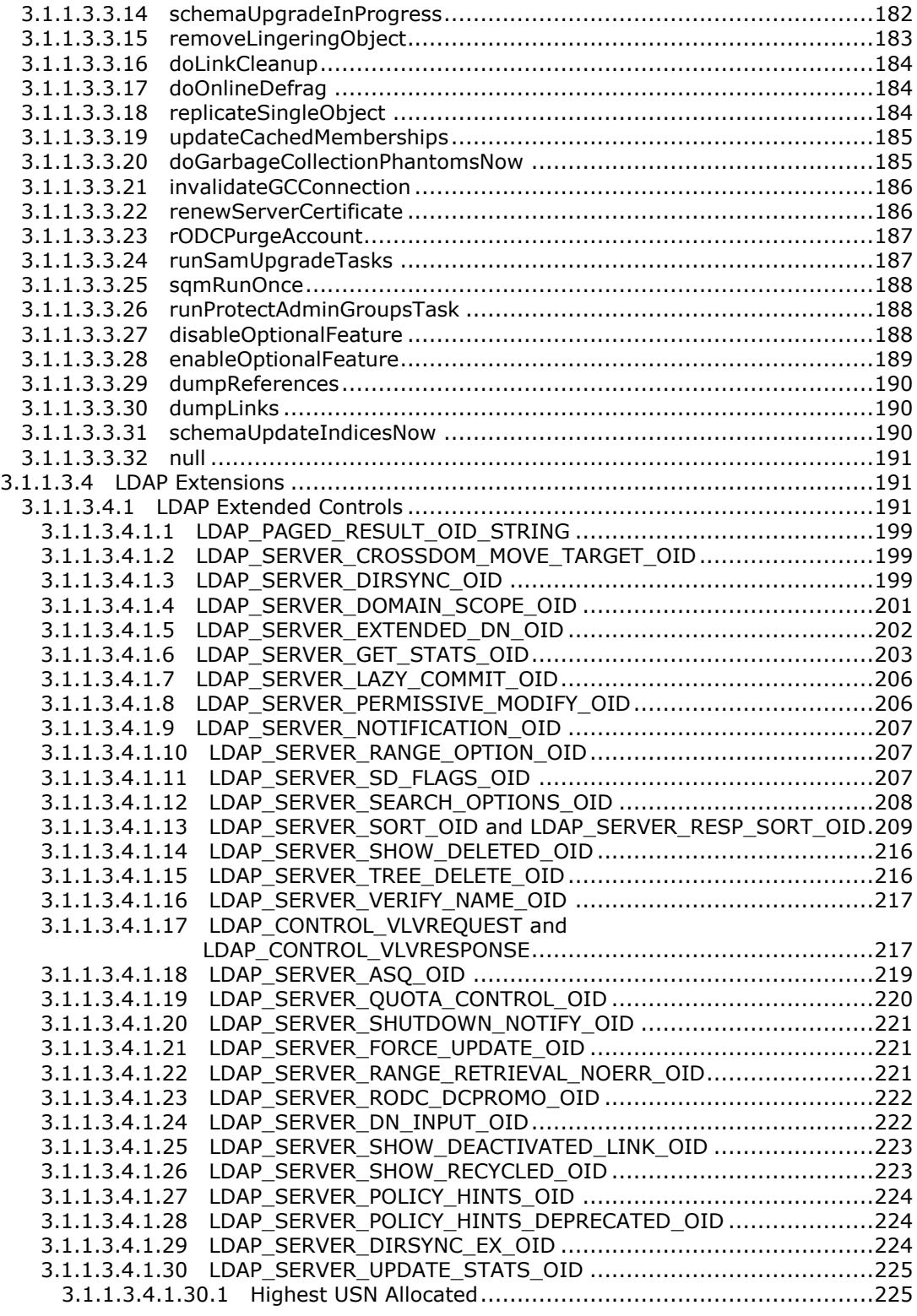

*Copyright © 2013 Microsoft Corporation.* 

*Release: Monday, July 22, 2013* 

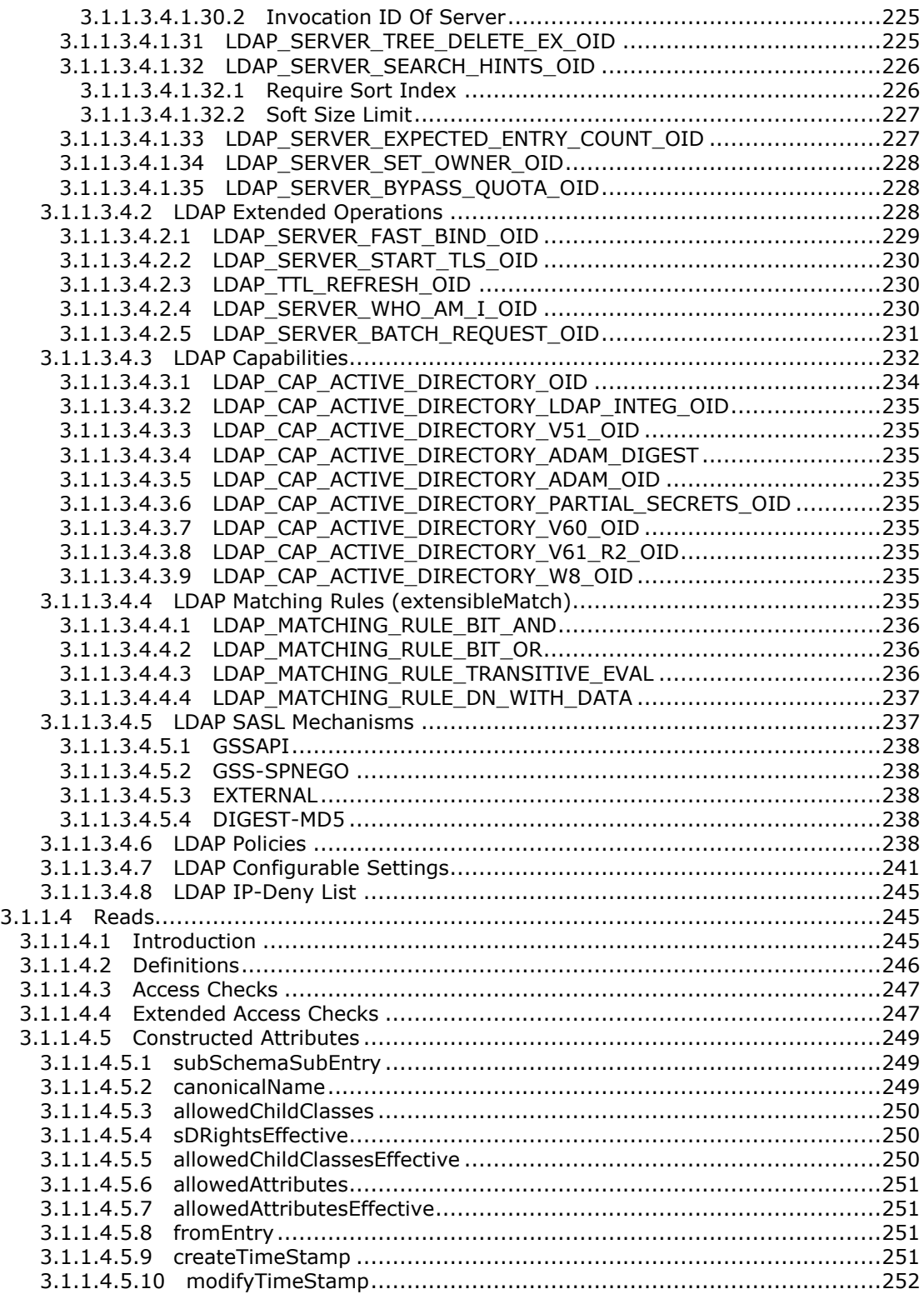

*Copyright © 2013 Microsoft Corporation.* 

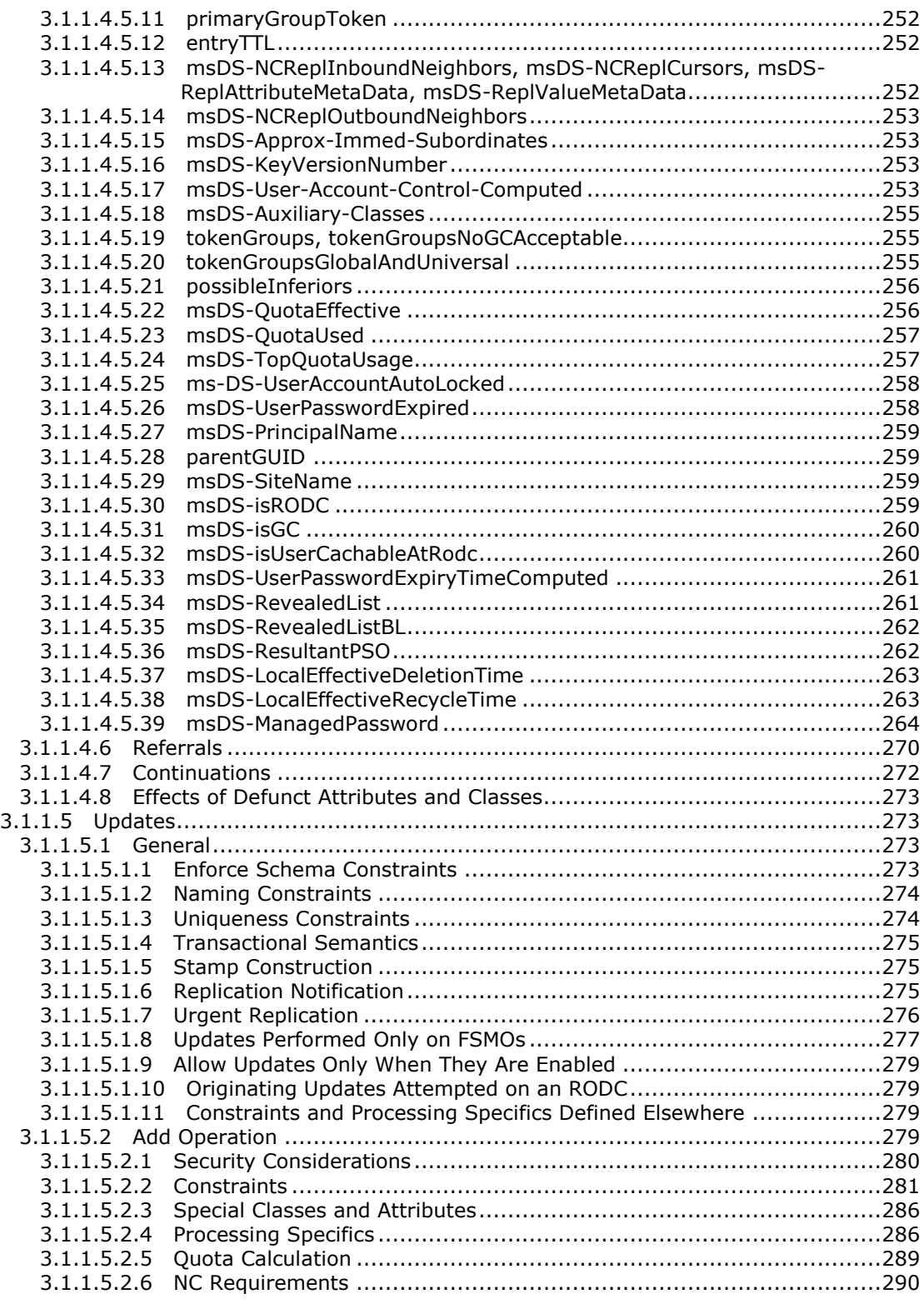

*Copyright © 2013 Microsoft Corporation.* 

*Release: Monday, July 22, 2013* 

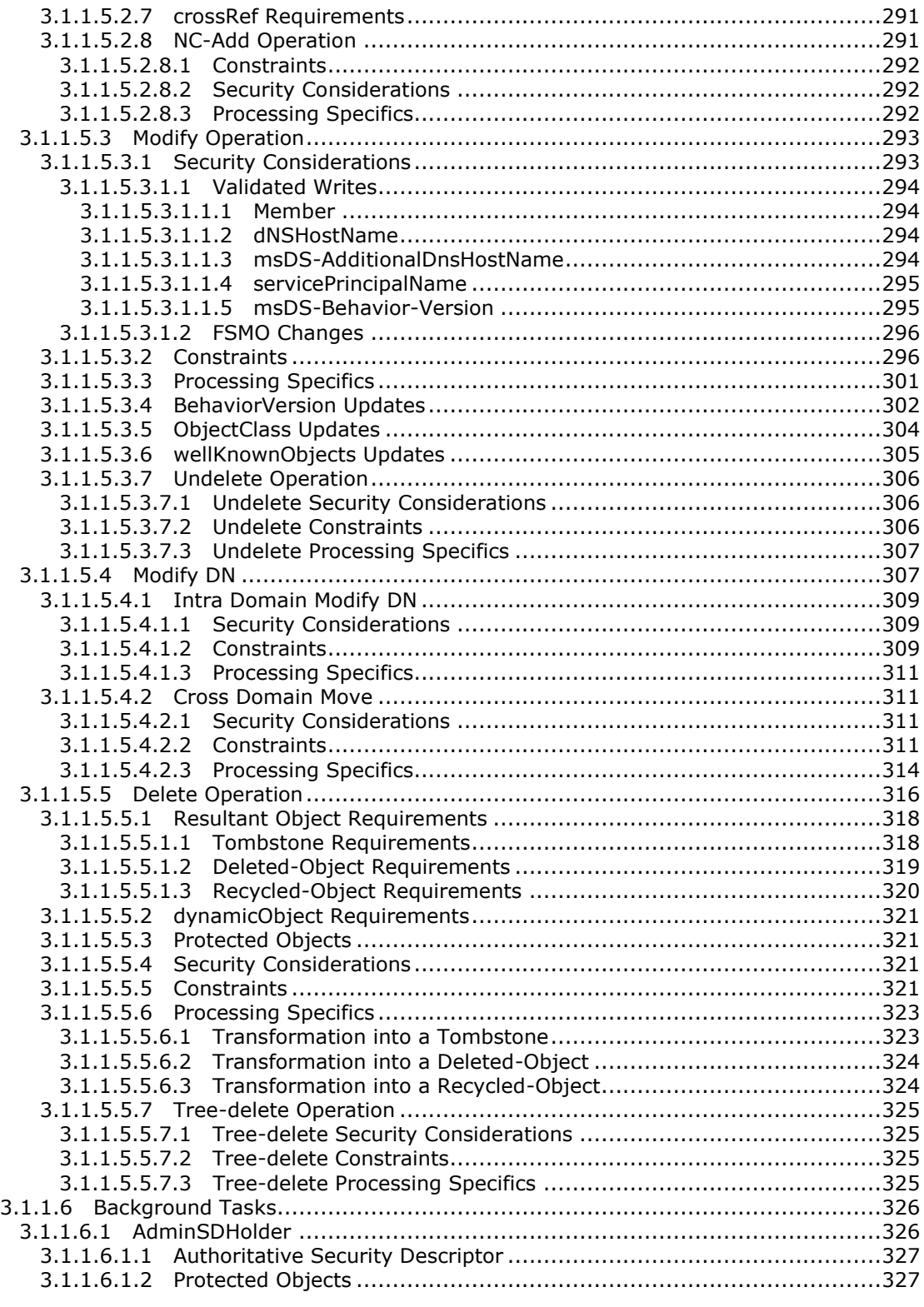

*Copyright © 2013 Microsoft Corporation.* 

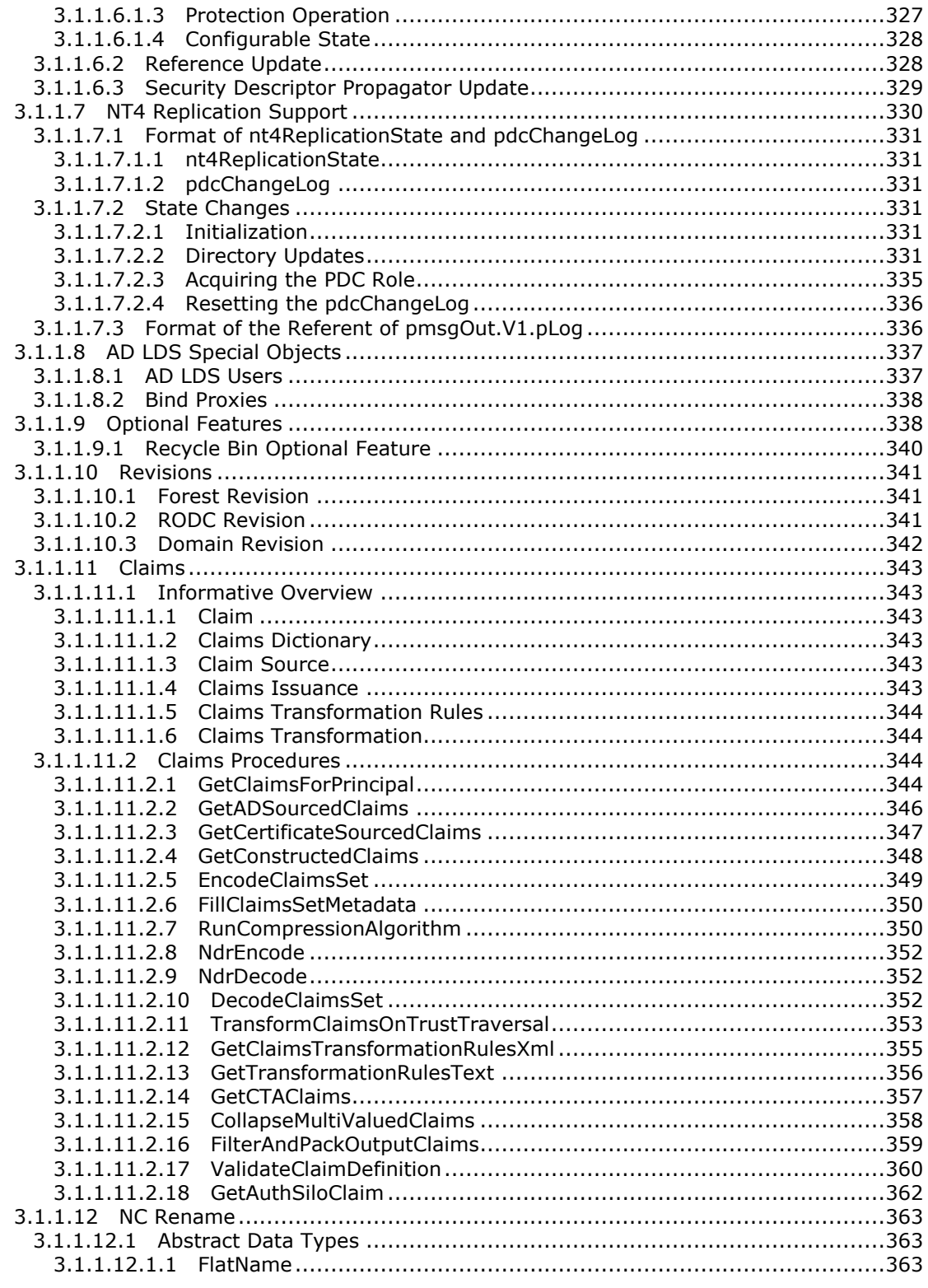

Copyright © 2013 Microsoft Corporation.

Release: Monday, July 22, 2013

 $\frac{12}{632}$ 

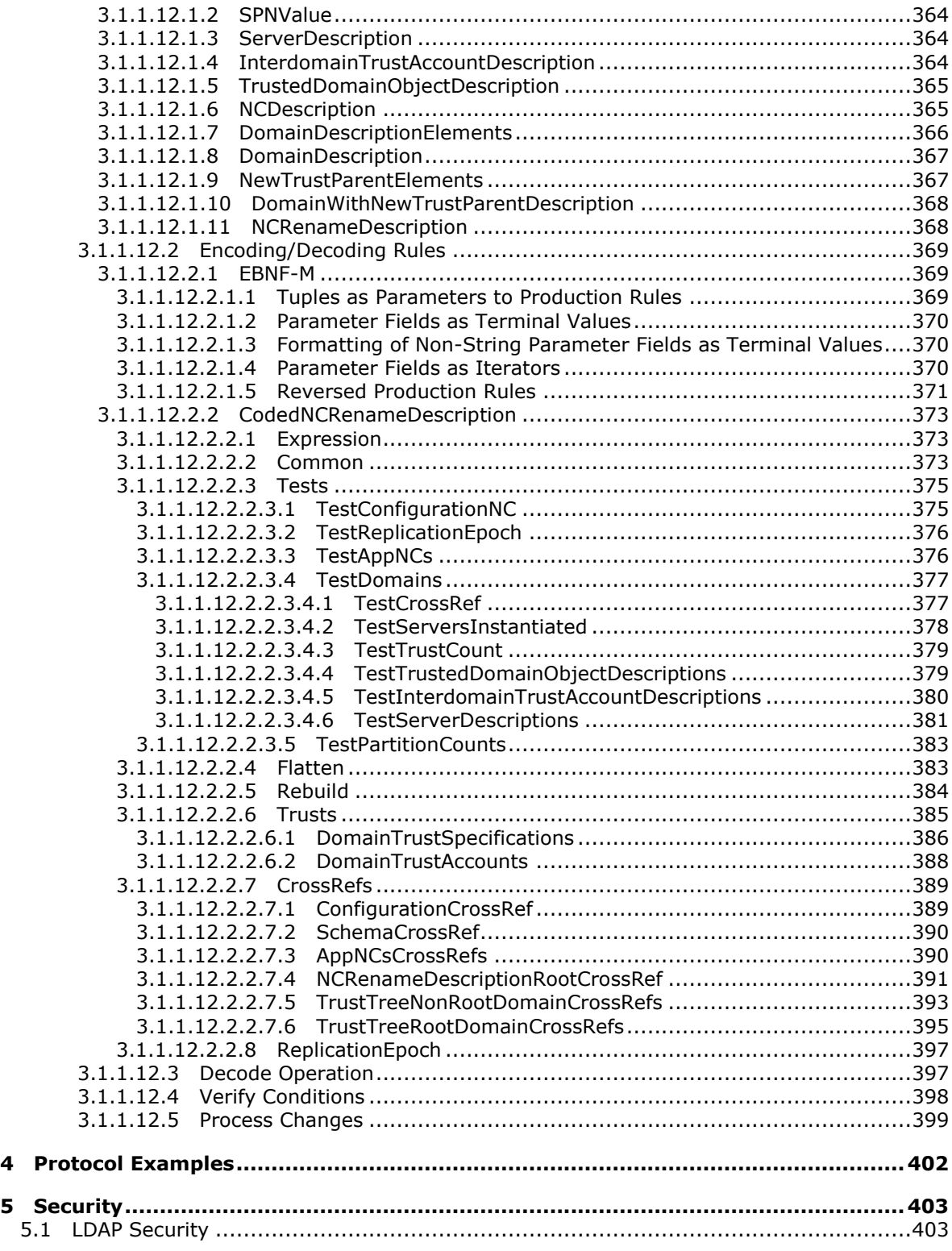

*Copyright © 2013 Microsoft Corporation.* 

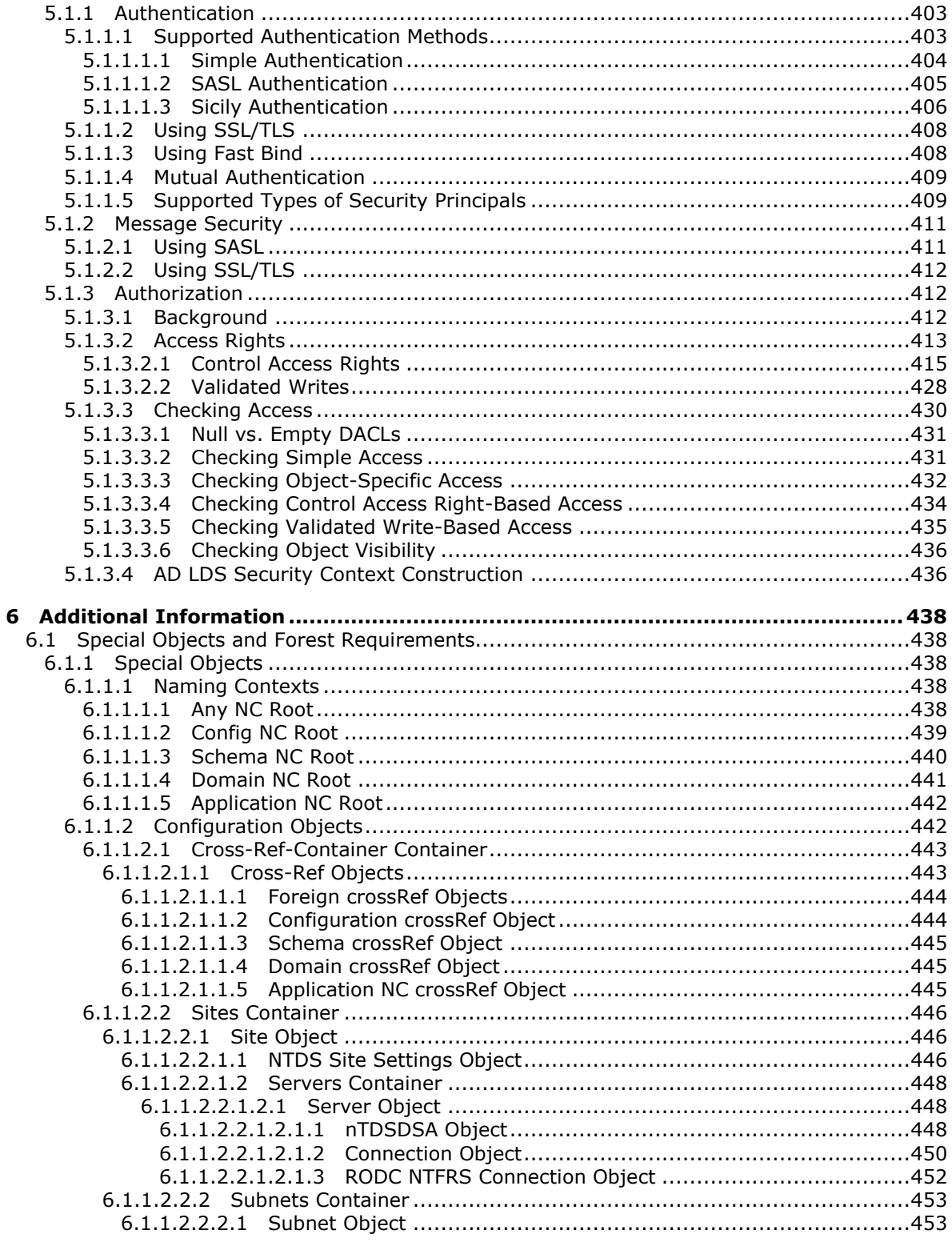

Copyright © 2013 Microsoft Corporation.

 $\frac{14}{632}$ 

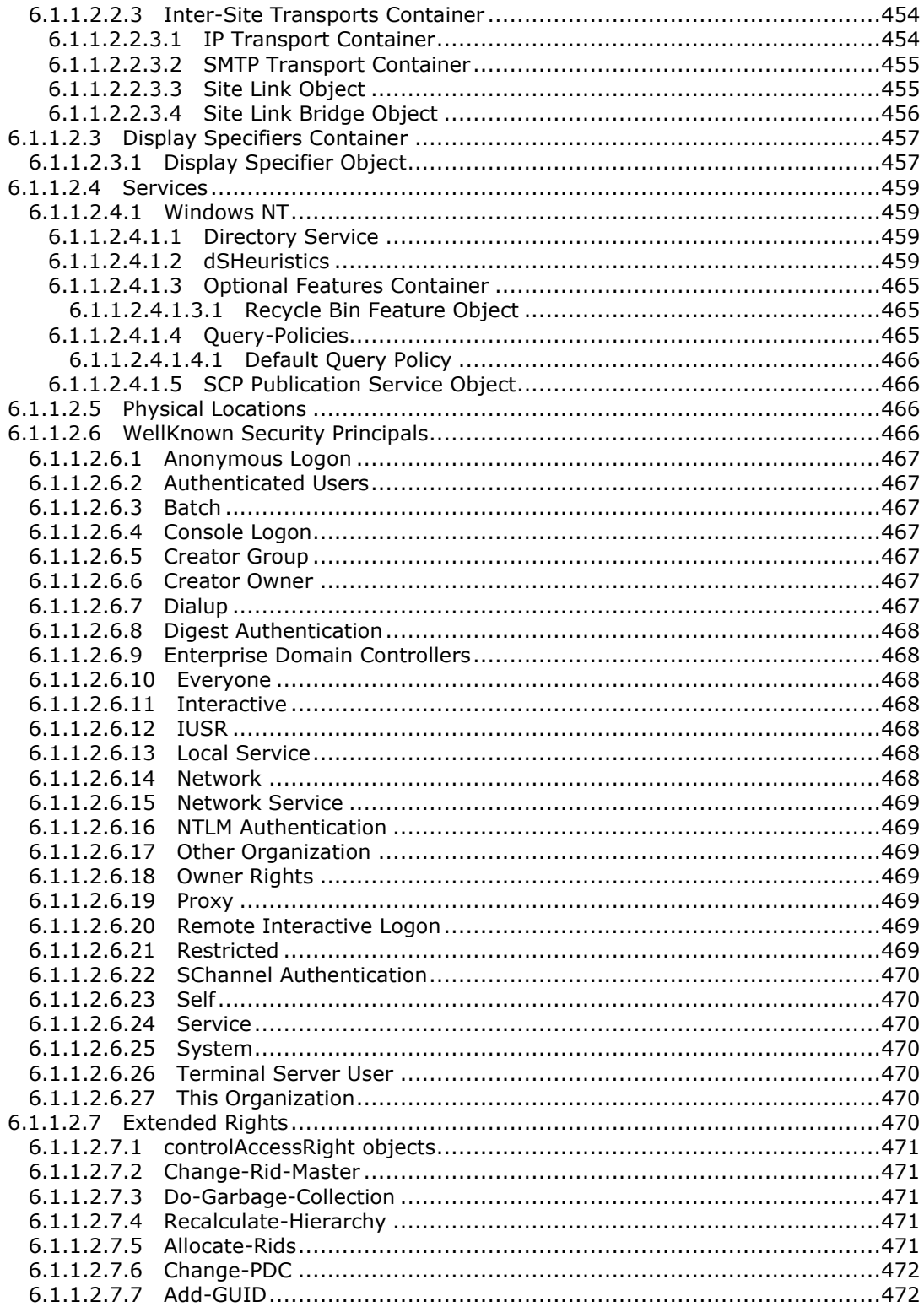

Copyright © 2013 Microsoft Corporation.

Release: Monday, July 22, 2013

 $\overline{15/632}$ 

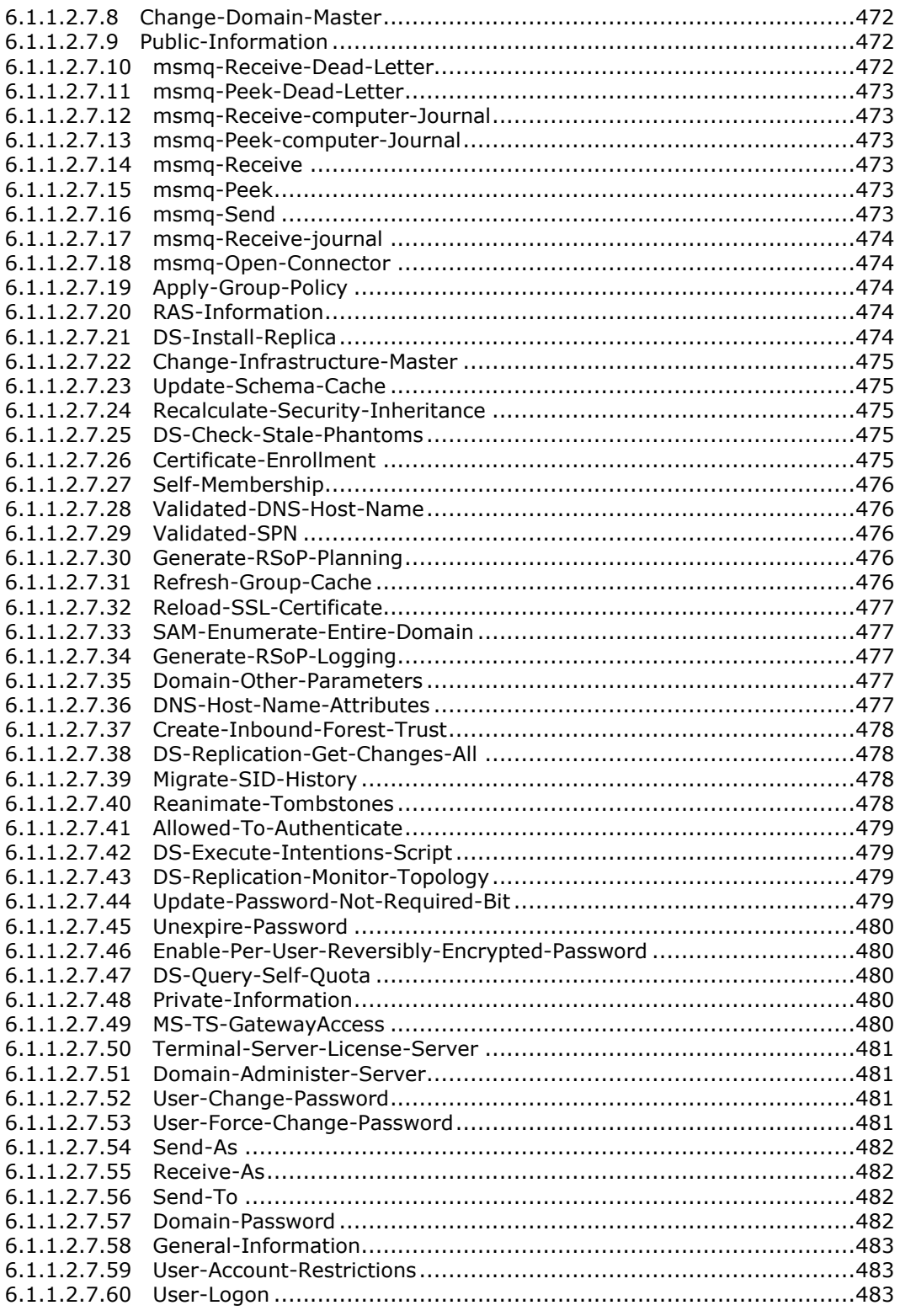

*Copyright © 2013 Microsoft Corporation.* 

*Release: Monday, July 22, 2013* 

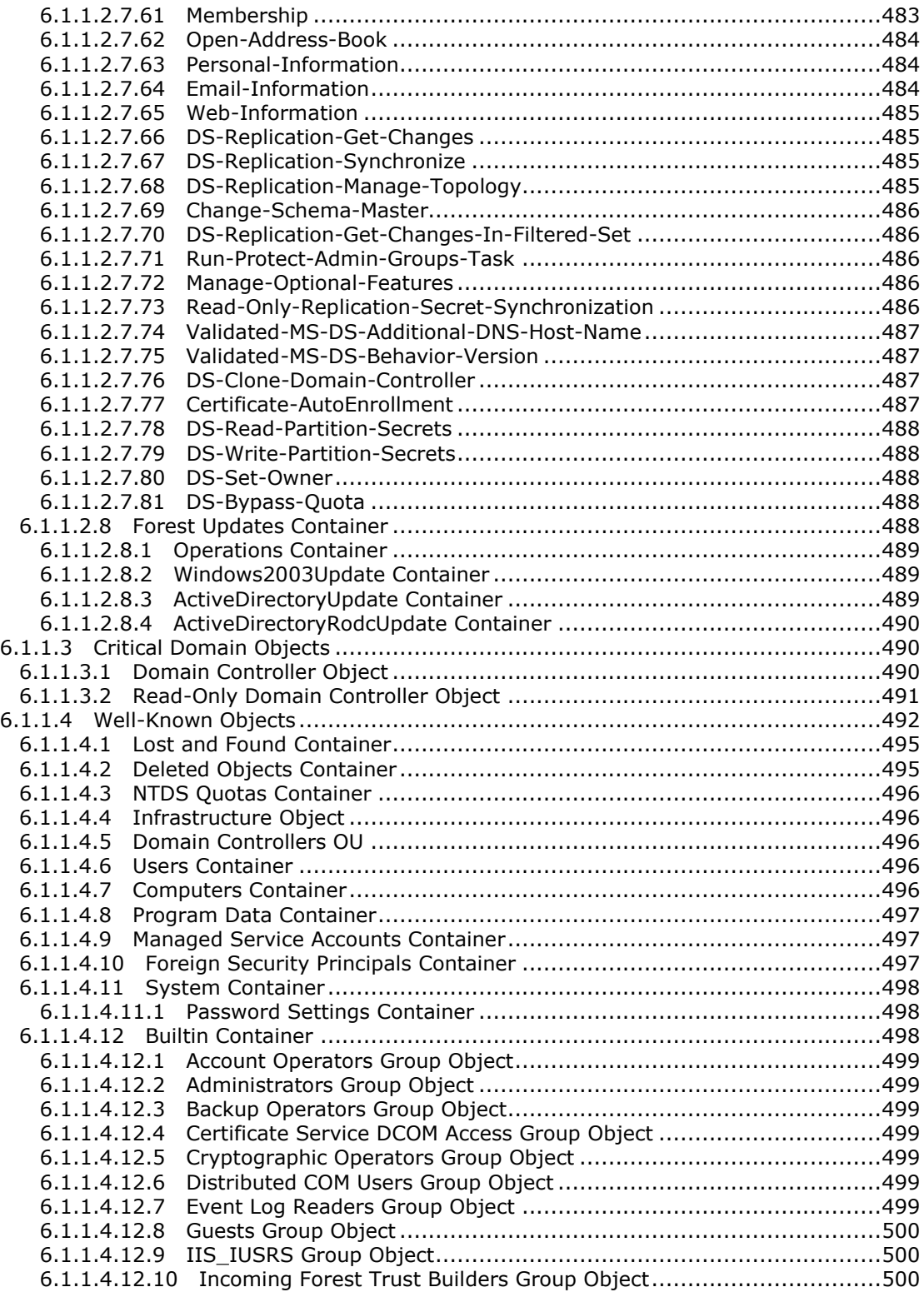

*Copyright © 2013 Microsoft Corporation.* 

*Release: Monday, July 22, 2013* 

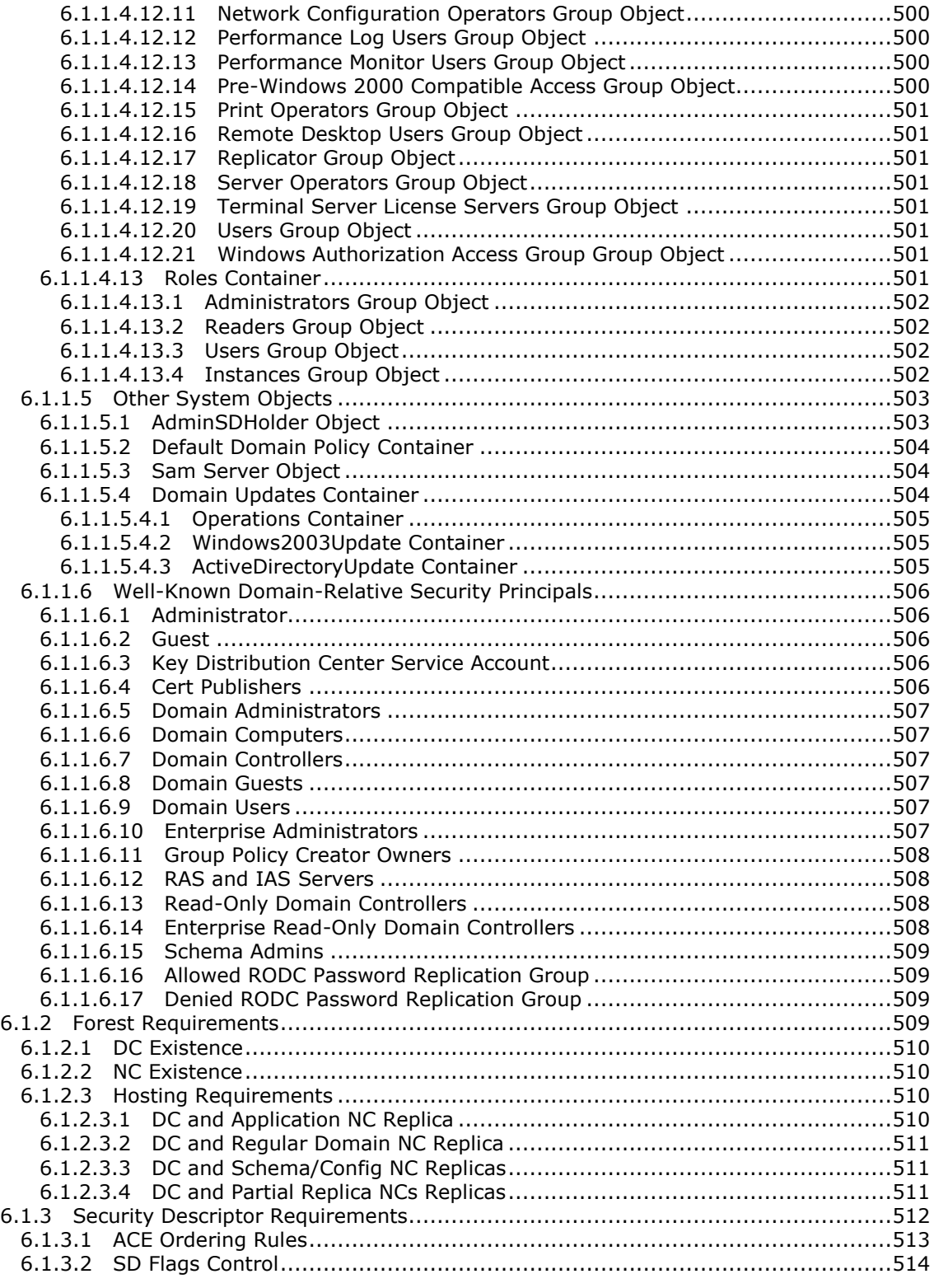

*Copyright © 2013 Microsoft Corporation.* 

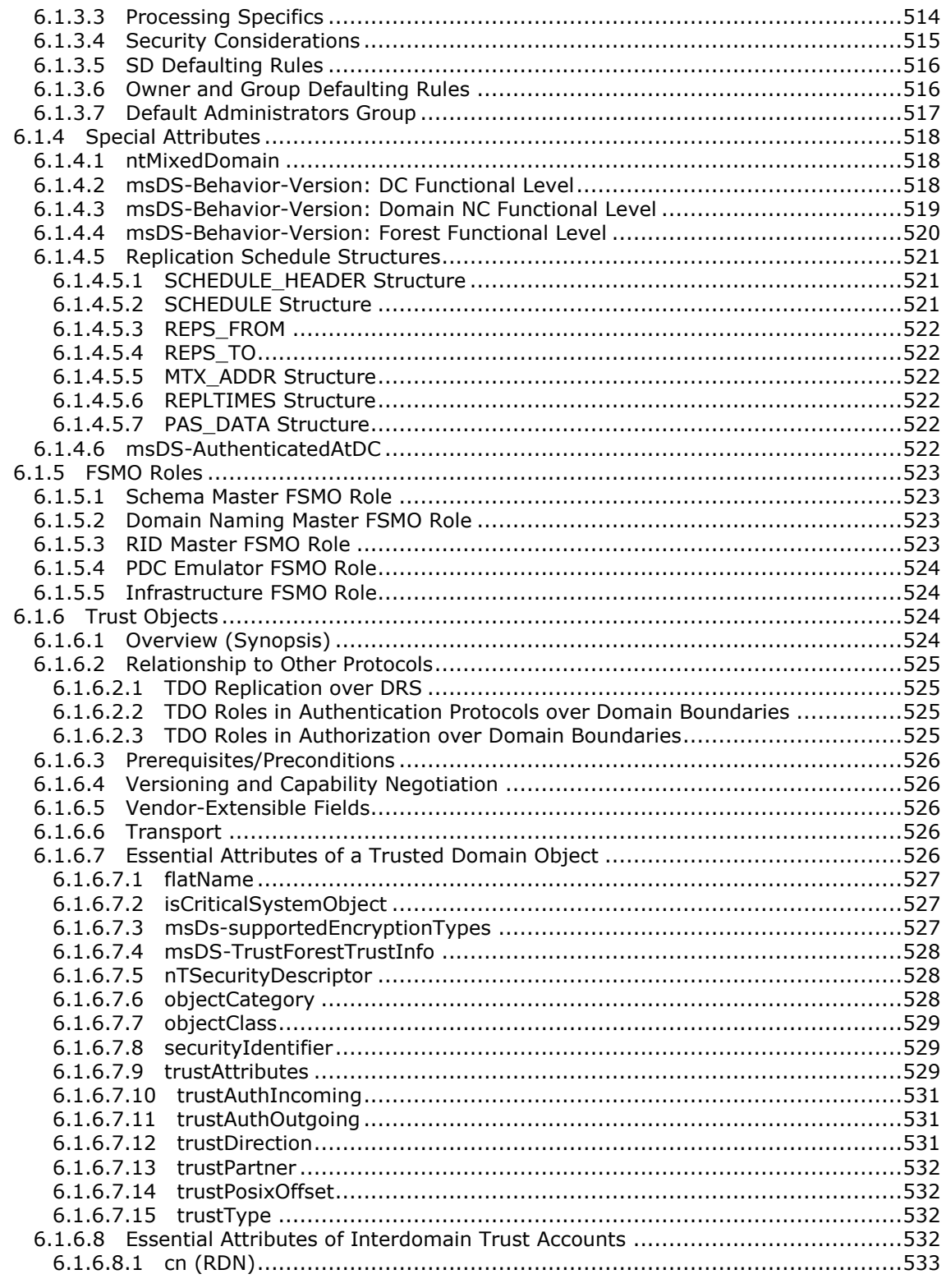

Copyright © 2013 Microsoft Corporation.

 $\frac{19}{632}$ 

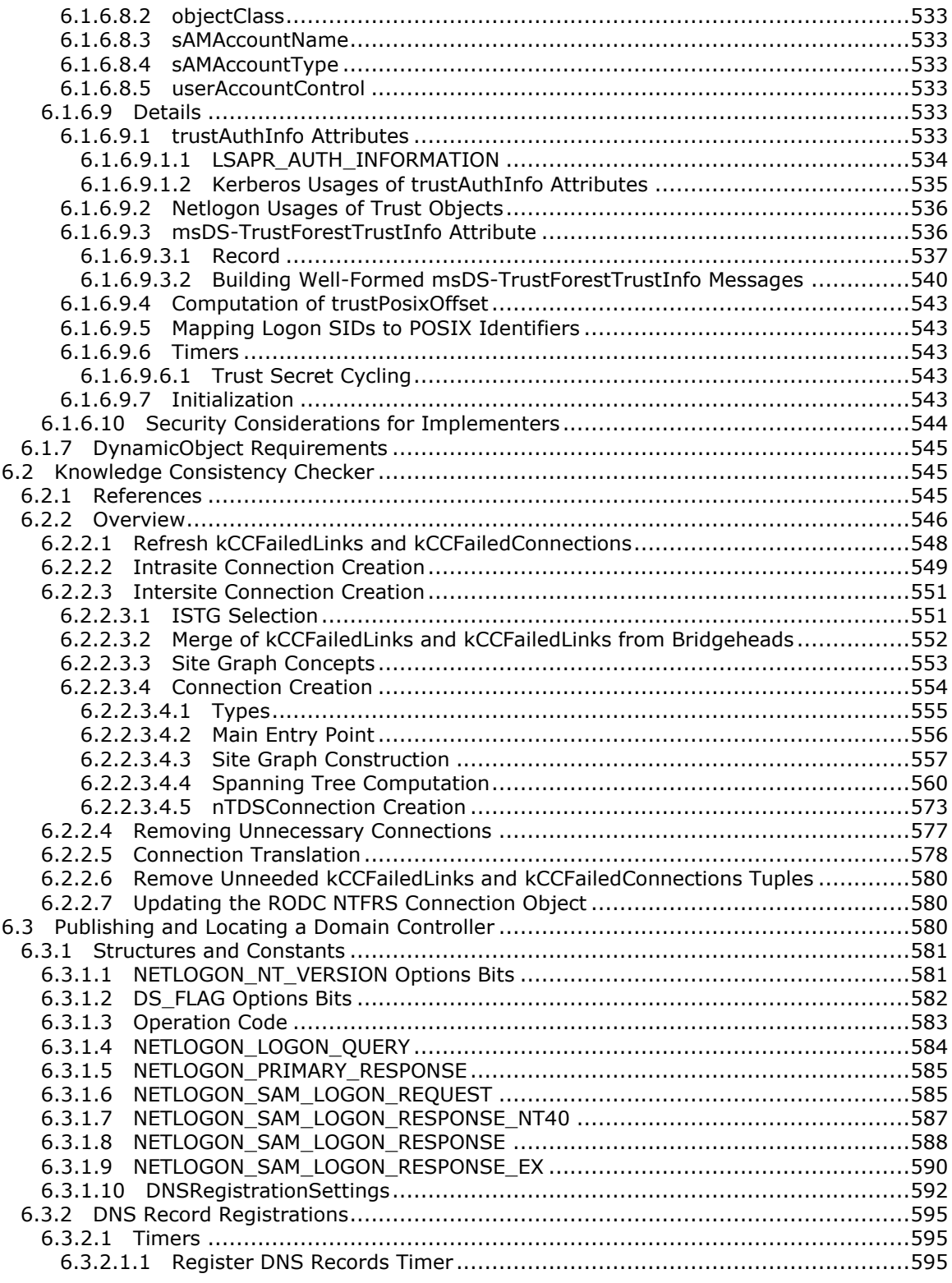

*Copyright © 2013 Microsoft Corporation.* 

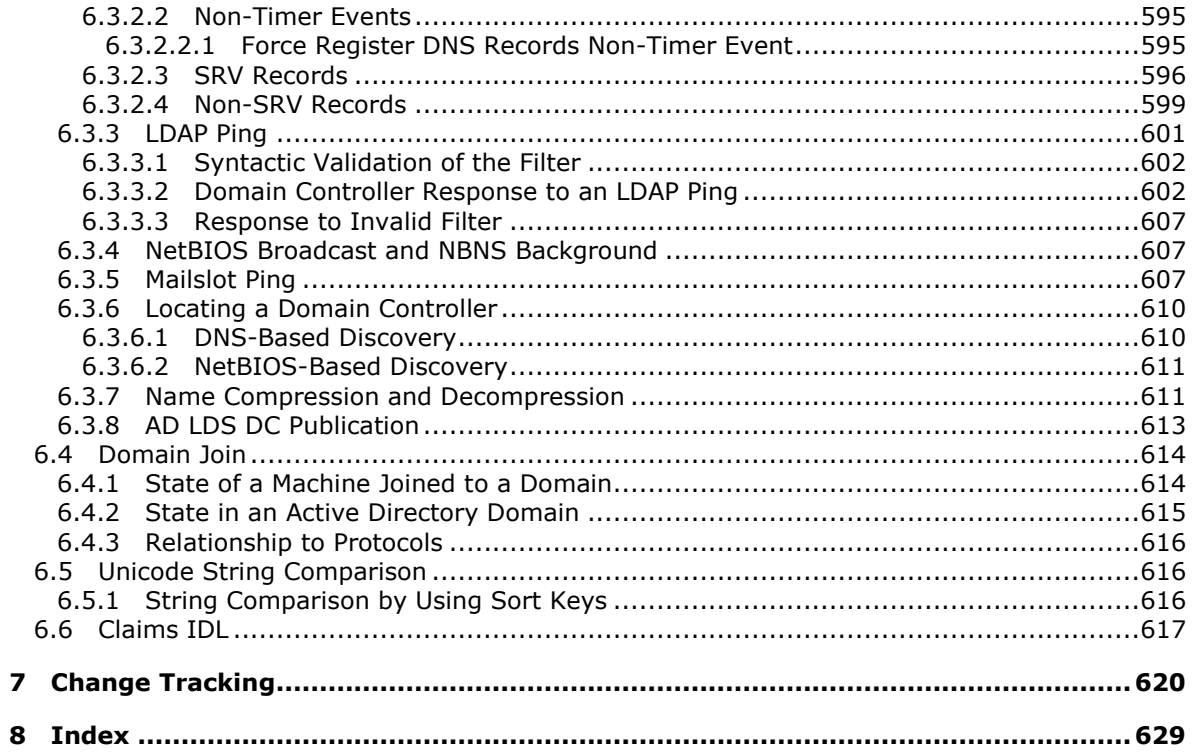

Copyright © 2013 Microsoft Corporation.

## <span id="page-21-0"></span>**1 Introduction**

<span id="page-21-1"></span>This is the primary specification for **[Active Directory](#page-25-0)**, both **[Active Directory Domain Services](#page-25-1)  [\(AD DS\)](#page-25-1)** and **[Active Directory Lightweight Directory Services \(AD LDS\)](#page-25-2)**. The state model for this specification is prerequisite to the other specifications for Active Directory: [\[MS-DRSR\]](%5bMS-DRSR%5d.pdf) and [\[MS-](%5bMS-SRPL%5d.pdf)[SRPL\].](%5bMS-SRPL%5d.pdf)

When no operating system version information is specified, information in this document applies to all relevant versions of Windows. Similarly, when no **[DC functional level](#page-26-0)** is specified, information in this document applies to all DC functional levels.

Unless otherwise specified, information in this specification is also applicable to Active Directory Application Mode (ADAM). ADAM is a standalone application that provides AD LDS capabilities on Windows XP operating system and Windows Server 2003 operating system. There are two versions of ADAM, ADAM RTW and ADAM SP1; unless otherwise specified, where ADAM is discussed in this document it refers to both versions.

Information that is applicable to AD LDS on Windows Server 2008 operating system is also applicable to Active Directory Lightweight Directory Services (AD LDS) for Windows Vista, except where it is explicitly specified that such information is not applicable to that product. AD LDS for Windows Vista is a standalone application that provides AD LDS capabilities for Windows Vista operating system. Similarly, unless it is explicitly specified otherwise, information that is applicable to AD LDS on Windows Server 2008 R2 operating system is also applicable to the standalone application Active Directory Lightweight Directory Services (AD LDS) for Windows 7, which provides AD LDS capabilities for Windows 7 operating system. Similarly, unless it is explicitly specified otherwise, information that is applicable to AD LDS on Windows Server 2012 operating system is also applicable to the stand-alone application Active Directory Lightweight Directory Services (AD LDS) for Windows 8 operating system, which provides AD LDS capabilities for Windows 8 operating system. Finally, unless it is explicitly specified otherwise, information that is applicable to AD LDS on Windows Server 2012 R2 operating system is also applicable to the stand-alone application Active Directory Lightweight Directory Services (AD LDS) for Windows 8.1 operating system, which provides AD LDS capabilities for Windows 8.1 operating system.

State is included in the state model for this specification only as necessitated by the requirement that a licensee implementation of Windows Server protocols be able to receive messages and respond in the same manner as a Windows Server. Behavior is specified in terms of request message received, processing based on current state, resulting state transformation, and response message sent. Unless otherwise specified in the sections that follow, all of the behaviors are required for interoperability.

The following typographical convention is used to indicate the special meaning of certain names:

- Underline, as in [instanceType:](%5bMS-ADA1%5d.pdf) the name of an **[attribute](#page-25-3)** or **[object class](#page-31-0)** whose interpretation is specified in the following documents:
	- **IMS-ADA1]** Attribute names whose initial letter is A through L.
	- **FILMS-ADA2]** Attribute names whose initial letter is M.
	- [\[MS-ADA3\]](%5bMS-ADA3%5d.pdf) Attribute names whose initial letter is N through Z.
	- [\[MS-ADSC\]](%5bMS-ADSC%5d.pdf) **[Object class names](#page-31-1)**.
	- **INS-ADLS]** Object class names and attribute names for AD LDS.

*[MS-ADTS] — v20130722 Active Directory Technical Specification* 

*Copyright © 2013 Microsoft Corporation.* 

For clarity, bit flags are sometimes shown as bit field diagrams. In the case of bit flags for **[Lightweight Directory Access Protocol \(LDAP\)](%5bMS-GLOS%5d.pdf)** attributes, these diagrams take on **[big-endian](%5bMS-GLOS%5d.pdf)** characteristics but do not reflect the actual byte ordering of integers over the wire, because LDAP transfers an integer as the **[UTF-8](#page-35-0)** string of the decimal representation of that integer, as specified in [\[RFC2252\].](http://go.microsoft.com/fwlink/?LinkId=90326)

### **Pervasive Concepts**

The following concepts are pervasive throughout this specification.

This specification uses [KNUTH1] section 2.3.4.2 as a reference for the graph-related terms oriented tree, root, vertex, arc, initial vertex, and final vertex.

**replica:** A variable containing a set of **[objects](#page-31-2)**.

**attribute:** An identifier for a value or set of values. See also attribute in the Glossary section.

- **object:** A set of attributes, each with its associated values. Two attributes of an object have special significance:
	- Identifying attribute. A designated single-valued attribute appears on every object; the value of this attribute identifies the object. For the set of objects in a **[replica](#page-33-0)**, the values of the identifying attribute are distinct.
	- Parent-identifying attribute. A designated single-valued attribute appears on every object; the value of this attribute identifies the object's parent. That is, this attribute contains the value of the parent's identifying attribute, or a reserved value identifying no object (for more information, see section  $3.1.1.1.3$ ). For the set of objects in a replica, the values of this parent-identifying attribute define an **[oriented tree](#page-32-0)** with objects as vertices and childparent references as directed arcs, with the child as an arc's initial vertex and the parent as an arc's final vertex.

Note that an object is a value, not a variable; a replica is a variable. The process of adding, modifying, or deleting an object in a replica replaces the entire value of the replica with a new value.

As the word replica suggests, it is often the case that two replicas contain "the same objects." In this usage, objects in two replicas are considered "the same" if they have the same value of the identifying attribute and if there is a process in place (**[replication](%5bMS-GLOS%5d.pdf)**) to converge the values of the remaining attributes. When the members of a set of replicas are considered to be the same, it is common to say "an object" as a shorthand way of referring to the set of corresponding objects in the replicas.

**object class:** A set of restrictions on the construction and **[update](#page-35-1)** of objects. An object class must be specified when creating an object. An object class specifies a set of must-have attributes (every object of the class must have at least one value of each) and may-have attributes (every object of the class may have a value of each). An object class also specifies a set of possible superiors (the **[parent object](#page-32-1)** of an object of the class must have one of these classes). An object class is defined by a [classSchema](%5bMS-ADSC%5d.pdf) object.

**parent object:** See "object", above.

**child object, children:** An object that is not the root of its oriented tree. The **[children](#page-26-1)** of an object o is the set of all objects whose parent is o.

See section  $3.1.1.1.3$  for the particular use made of these definitions in this specification.

*[MS-ADTS] — v20130722 Active Directory Technical Specification* 

*Copyright © 2013 Microsoft Corporation.* 

Sections 1.8, 2, and 3 of this specification are normative and can contain the terms MAY, SHOULD, MUST, MUST NOT, and SHOULD NOT as defined in RFC 2119. Sections 1.5 and 1.9 are also normative but cannot contain those terms. All other sections and examples in this specification are informative.

## <span id="page-23-0"></span>**1.1 Glossary**

The following terms are defined in [\[MS-GLOS\]:](%5bMS-GLOS%5d.pdf)

**88 object class abstract class abstract object class access check access control entry (ACE) access control list (ACL) access mask account domain ACID ambiguous name resolution (ANR) ancestor object attribute syntax AttributeStamp authentication authorization auxiliary object class back link attribute back link value backup domain controller (BDC) big-endian binary large object (BLOB) bridgehead domain controller (bridgehead DC) broadcast canonical name checksum claim code page Component Object Model (COM) constructed attribute container control access right Coordinated Universal Time (UTC) critical object cyclic redundancy check (CRC) digest directory service (DS) discretionary access control list (DACL) distinguished name (DN)(4) domain domain name (3) Domain Name System (DNS) downlevel trust endpoint expunge**

*[MS-ADTS] — v20130722 Active Directory Technical Specification* 

*Copyright © 2013 Microsoft Corporation.* 

**forward link value FSMO role owner full NC replica fully qualified domain name (FQDN) (1) (2) garbage collection global catalog (GC) global catalog server (GC server) globally unique identifier (GUID) group Group Policy GUIDString inheritance Lightweight Directory Access Protocol (LDAP) LDAP connection link attribute link value LinkValueStamp local domain controller (local DC) Lost and Found container marshal Messaging Application Programming Interface (MAPI) mixed mode multi -valued claim name service provider interface (NSPI) native mode nonreplicated attribute NULL GUID object of class x (or x object) operational attribute originating update partial attribute set (PAS) privilege (1) property set RDN attribute remote procedure call (RPC) replicated update replication replication latency replication traffic RPC transport schema schema container schema object security identifier (SID) security principal security provider service principal name (SPN) single -valued claim Simple Mail Transfer Protocol (SMTP) SSL/TLS handshake structural object class system access control list (SACL) ticket -granting ticket (TGT) trust object trust secret**

*[MS -ADTS] — v20130722 Active Directory Technical Specification* 

*Copyright © 2013 Microsoft Corporation.* 

**trusted domain object (TDO) Unicode universally unique identifier (UUID) uplevel trust Windows error code**

The following terms are defined in [\[MS-DTYP\]:](%5bMS-DTYP%5d.pdf)

#### **organization**

The following terms are specific to this document:

- **active:** A state of an [attributeSchema](%5bMS-ADSC%5d.pdf) or [classSchema](%5bMS-ADSC%5d.pdf) **object** that represents part of the **[schema](%5bMS-GLOS%5d.pdf)**. It is possible to instantiate an **active attribute** or an **active** class. The opposite term is **defunct**.
- <span id="page-25-0"></span>**Active Directory:** Either **Active Directory Domain Services (AD DS)** or **Active Directory Lightweight Directory Services (AD LDS)**. **Active Directory** is either deployed as **AD DS** or as **AD LDS**. This document describes both forms. When the specification does not refer specifically to **AD DS** or **AD LDS**, it applies to both.
- <span id="page-25-1"></span>**Active Directory Domain Services (AD DS): AD DS** is an operating system **[directory](%5bMS-GLOS%5d.pdf)  [service \(DS\)](%5bMS-GLOS%5d.pdf)** implemented by a **domain controller (DC)**. The **[DS](%5bMS-GLOS%5d.pdf)** provides a data store for **objects** that is distributed across multiple **DCs**. The **DCs** interoperate as peers to ensure that a local change to an **object** replicates correctly across **DCs**. **AD DS** first became available as part of Microsoft Windows 2000 and is available as part of Windows 2000 Server products and Windows Server 2003 products; in these products it is called "Active Directory". It is also available as part of Windows Server 2008, Windows Server 2008 R2, Windows Server 2012, and Windows Server 2012 R2. **AD DS** is not present in Windows NT 4.0 or in Windows XP. For more information, see [\[MS-AUTHSOD\]](%5bMS-AUTHSOD%5d.pdf) section 1.1.1.5.2.
- <span id="page-25-2"></span>**Active Directory Lightweight Directory Services (AD LDS): AD LDS** is a **[directory service](%5bMS-GLOS%5d.pdf)  [\(DS\)](%5bMS-GLOS%5d.pdf)** implemented by a **domain controller (DC)**. The most significant difference between **AD LDS** and **Active Directory Domain Services (AD DS)** is that **AD LDS** does not host **domain naming contexts (domain NCs)**. A server can host multiple **AD LDS DCs**. Each **DC** is an independent **AD LDS** instance, with its own independent state. **AD LDS** can be run as an operating system **[DS](%5bMS-GLOS%5d.pdf)** or as a **directory** service provided by a standalone application (ADAM).
- **application NC:** A specific type of **naming context (NC)**. An **application NC** cannot contain **security principal objects** in **Active Directory domain services (AD DS)** but can contain **[security principals](%5bMS-GLOS%5d.pdf)** in **Active Directory Lightweight Directory Service (AD LDS)**. In **AD DS** or **AD LDS**, a **forest** can have zero or more **application NCs**.
- <span id="page-25-3"></span>**attribute:** (Note: This definition is a specialization of the "**attribute**" concept that is described in section  $1$ , Introduction, under Pervasive Concepts.) An identifier for a single-valued or multivalued data element that is associated with an **object**. An **object** consists of its **attributes** and their values. For example, [cn](%5bMS-ADA1%5d.pdf) (common name), [street](%5bMS-ADA3%5d.pdf) (street address), and [mail](%5bMS-ADA2%5d.pdf) (email addresses) can all be **attributes** of a **user object**. An **attribute's [schema](%5bMS-GLOS%5d.pdf)**, including the **syntax** of its values, is defined in an [attributeSchema](%5bMS-ADSC%5d.pdf) **object**.
- **ATTRTYP:** A 32-bit quantity representing an **object identifier (OID)**. See [\[MS-DRSR\]](%5bMS-DRSR%5d.pdf) section 5.14.

## **auxiliary class:** See **[auxiliary object class](%5bMS-GLOS%5d.pdf)**.

**Basic Encoding Rules (BER):** A specific set of rules for encoding data structures for transfer over a network. These encoding rules are defined in [\[ITUX690\].](http://go.microsoft.com/fwlink/?LinkId=89924)

*[MS-ADTS] — v20130722 Active Directory Technical Specification* 

*Copyright © 2013 Microsoft Corporation.* 

**built-in domain:** The **[security identifier \(SID\)](%5bMS-GLOS%5d.pdf)** namespace defined by the fixed **[SID](%5bMS-GLOS%5d.pdf)** S-1-5-32. Contains **[groups](%5bMS-GLOS%5d.pdf)** that define roles on a local machine such as "Backup Operators".

**built-in domain SID:** The fixed **[SID](%5bMS-GLOS%5d.pdf)** S-1-5-32.

- **child naming context (child NC):** Given **naming contexts (NCs)** with their corresponding **[distinguished names \(DNs\)](%5bMS-GLOS%5d.pdf)** forming a child and parent relationship, the **NC** in the child relationship is referred as the **child NC**. The parent of a **child NC** must be an **NC** and is referred to as the **parent naming context (parent NC)**.
- <span id="page-26-1"></span>**child object, children:** See section [1,](#page-21-1) Introduction, under Pervasive Concepts.
- **computer object:** An **[object of class](%5bMS-GLOS%5d.pdf)** [computer.](%5bMS-ADSC%5d.pdf) A **computer object** is a **security principal object**; the **principal** is the operating system running on the computer. The shared secret allows the operating system running on the computer to authenticate itself independently of any user running on the system. See **[security principal](%5bMS-GLOS%5d.pdf)**.
- **configuration naming context (config NC):** A specific type of **NC** or an instance of that type. A **forest** has a single **config NC**, which contains configuration information that is shared among all **DC** in the **forest**. A **config NC** cannot contain **security principal objects**.
- **crossRef object:** An **[object of class](%5bMS-GLOS%5d.pdf)** [crossRef.](%5bMS-ADSC%5d.pdf) Each **crossRef object** is a child of the **Partitions container** in the **configuration naming context (Config NC)**. The class [crossRef](%5bMS-ADSC%5d.pdf) specifies the properties of a **naming context (NC)**, such as its **DNS name**, operational settings, and so on.
- **cross-forest trust:** A relationship between two **forests** that enables **[security principals](%5bMS-GLOS%5d.pdf)** from any **[domain](%5bMS-GLOS%5d.pdf)** in one **forest** to authenticate to computers joined to any **[domain](%5bMS-GLOS%5d.pdf)** in the other **forest**.

**cycle:** See **replication cycle**.

- <span id="page-26-0"></span>**DC functional level:** A specification of functionality available in a **domain controller (DC)**. For **AD DS**, possible values are DS\_BEHAVIOR\_WIN2000 (for Windows 2000 Server **DCs**), DS\_BEHAVIOR\_WIN2003 (for Windows Server 2003 **DCs**), DS\_BEHAVIOR\_WIN2008 (for Windows Server 2008 **DCs**), DS\_BEHAVIOR\_WIN2008R2 (for Windows Server 2008 R2 **DCs**), DS\_BEHAVIOR\_WIN2012 (for Windows Server 2012 **DCs**), and DS\_BEHAVIOR\_WIN2012R2 (for Windows Server 2012 R2 **DCs**). For **AD LDS**, possible values are DS\_BEHAVIOR\_WIN2003 (for Windows Server 2003 DCs), DS\_BEHAVIOR\_WIN2008 (for Windows Server 2008 **DCs**), DS\_BEHAVIOR\_WIN2008R2 (for Windows Server 2008 R2 **DCs**), DS\_BEHAVIOR\_WIN2012 (for Windows Server 2012 **DCs**), and DS\_BEHAVIOR\_WIN2012R2 (for Windows Server 2012 R2 **DCs**).
- **default domain naming context (default domain NC):** When **Active Directory** is operating as **Active Directory Domain Services (AD DS)**, this is the **default naming context (default NC)** of the **domain controller (DC)**. When operating as **Active Directory Lightweight Directory Services (AD LDS)**, this **NC** is not defined.
- **default naming context (default NC):** When **Active Directory** is operating as **Active Directory Domain Services (AD DS)**, the **default naming context (default NC)** is the **domain naming context (domain NC)** whose full **replica** is hosted by a **domain controller (DC)**, except when the **DC** is a **read-only domain controller (RODC)**, in which case the **default NC** is a **filtered partial NC replica**. When operating as **AD DS**, the **default NC** contains the **DC's computer object**. When **Active Directory** is operating as **AD LDS**, the **default NC** is the **naming context (NC)** specified by the [msDS-](%5bMS-ADLS%5d.pdf)[DefaultNamingContext](%5bMS-ADLS%5d.pdf) **attribute** on the [nTDSDSA](%5bMS-ADSC%5d.pdf) **object** for the **DC**. See **nTDSDSA object**.

*[MS-ADTS] — v20130722 Active Directory Technical Specification* 

*Copyright © 2013 Microsoft Corporation.* 

- **default schema:** The **[schema](%5bMS-GLOS%5d.pdf)** of a given version of **Active Directory**, as defined by [\[MS-](%5bMS-ADSC%5d.pdf)[ADSC\],](%5bMS-ADSC%5d.pdf) [\[MS-ADA1\],](%5bMS-ADA1%5d.pdf) [\[MS-ADA2\],](%5bMS-ADA2%5d.pdf) and [\[MS-ADA3\]](%5bMS-ADA3%5d.pdf) for **AD DS**, and as defined by [\[MS-ADLS\]](%5bMS-ADLS%5d.pdf) for **Active Directory Lightweight Directory Services (AD LDS)**.
- **defunct:** A state of an [attributeSchema](%5bMS-ADSC%5d.pdf) or [classSchema](%5bMS-ADSC%5d.pdf) **object** that represents part of the **[schema](%5bMS-GLOS%5d.pdf)**. It is not possible to instantiate a **defunct attribute** or a **defunct [class](%5bMS-GLOS%5d.pdf)**. The opposite term is **active**.
- **deleted-object:** An **object** that has been deleted, but remains in storage until a configured amount of time (the **deleted-object lifetime**) has passed, after which the **object** is transformed to a **recycled-object**. Unlike a **recycled-object** or a **tombstone**, a **deletedobject** maintains virtually all the state of the **object** before deletion, and may be undeleted without loss of information. **Deleted-objects** exist only when the **Recycle Bin optional feature** is enabled.
- **deleted-object lifetime:** The time period that a **deleted-object** is kept in storage before it is transformed into a **recycled-object**.

#### **directory:** A **forest**.

- **directory object (or object):** A **[Lightweight Directory Access Protocol \(LDAP\)](%5bMS-GLOS%5d.pdf) object**  $[REC2251]$ , which is a specialization of the "object" concept that is described in section  $1$ , Introduction, under Pervasive Concepts. An **Active Directory object** can be identified by a **dsname** according to the matching rules defined in [\[MS-DRSR\]](%5bMS-DRSR%5d.pdf) section 5.50, DSNAME.
- **directory service agent (DSA):** A term from the X.500 **directory** specification [\[X501\]](http://go.microsoft.com/fwlink/?LinkId=98847) that represents a component that maintains and communicates **directory** information.

## **DNS name:** A **[fully qualified domain name \(FQDN\) \(1\)](%5bMS-GLOS%5d.pdf)**.

- **domain controller (DC):** The service, running on a server, that implements **Active Directory**, or the server hosting this service. The service hosts the data store for **objects** and interoperates with other **DCs** to ensure that a local change to an **object** replicates correctly across all **DCs**. When **Active Directory** is operating as **Active Directory Domain Services (AD DS)**, the **DC** contains **[full NC replicas](%5bMS-GLOS%5d.pdf)** of the **configuration naming context (config NC)**, **schema naming context (schema NC)**, and one of the **domain NCs** in its **forest**. If the **AD DS DC** is a **[global catalog server \(GC server\)](%5bMS-GLOS%5d.pdf)**, it contains **partial NC replicas** of the remaining **domain NCs** in its **forest**. For more information, see [\[MS-AUTHSOD\]](%5bMS-AUTHSOD%5d.pdf) section 1.1.1.5.2. When **Active Directory** is operating as **Active Directory Lightweight Directory Services (AD LDS)**, several **AD LDS DCs** can run on one server. When **Active Directory** is operating as **AD DS**, only one **AD DS DC** can run on one server. However, several **AD LDS DCs** can coexist with one **AD DS DC** on one server. The **AD LDS DC** contains **[full NC](%5bMS-GLOS%5d.pdf)  [replicas](%5bMS-GLOS%5d.pdf)** of the **config NC** and the **schema NC** in its **forest**.
- **domain functional level:** A specification of functionality available in a **[domain](%5bMS-GLOS%5d.pdf)**. Must be less than or equal to the **DC functional level** of every **domain controller (DC)** that hosts a **replica** of the **[domain's](%5bMS-GLOS%5d.pdf) naming context (NC)**. Possible values in Windows Server 2008, Windows Server 2008 R2, Windows Server 2012, and Windows Server 2012 R2 are DS\_BEHAVIOR\_WIN2000, DS\_BEHAVIOR\_WIN2003\_WITH\_MIXED\_DOMAINS, DS\_BEHAVIOR\_WIN2003, DS\_BEHAVIOR\_WIN2008, DS\_BEHAVIOR\_WIN2008R2, DS\_BEHAVIOR\_WIN2012, and DS\_BEHAVIOR\_WIN2012R2. See section [6.1.4.3](#page-518-1) for information on how the **domain functional level** is determined. When **Active Directory** is operating as **Active Directory Lightweight Directory Services (AD LDS)**, **domain functional level** does not exist.

*[MS-ADTS] — v20130722 Active Directory Technical Specification* 

*Copyright © 2013 Microsoft Corporation.* 

- **domain joined:** A relationship between a machine and some **domain naming context (domain NC)** in which they share a secret. The shared secret allows the machine to authenticate to a **domain controller (DC)** for the **[domain](%5bMS-GLOS%5d.pdf)**.
- **domain local group:** An **Active Directory [group](%5bMS-GLOS%5d.pdf)** that allows **user objects**, **global groups**, and **universal groups** from any **[domain](%5bMS-GLOS%5d.pdf)** as members. It also allows other **domain local groups** from within its **[domain](%5bMS-GLOS%5d.pdf)** as members. A **group object** g is a **domain local group** if and only if GROUP\_TYPE\_RESOURCE\_GROUP is present in g[!groupType.](%5bMS-ADA1%5d.pdf) A security-enabled **domain local group** is valid for inclusion within **[access control lists \(ACLs\)](%5bMS-GLOS%5d.pdf)** from its own **[domain](%5bMS-GLOS%5d.pdf)**. If a **[domain](%5bMS-GLOS%5d.pdf)** is in **[mixed mode](%5bMS-GLOS%5d.pdf)**, then a security-enabled **domain local group** in that **[domain](%5bMS-GLOS%5d.pdf)** allows only **user objects** as members.
- **domain naming context (domain NC):** A specific type of **naming context (NC)**, or an instance of that type. A **domain NC** can contain **security principal objects**. **Domain NCs** appear in the **[global catalog \(GC\)](%5bMS-GLOS%5d.pdf)**. A **domain NC** is hosted by one or more **domain controllers (DCs)** operating as **AD DS**. In **AD DS**, a **forest** has one or more **domain NCs**. The root of a **domain NC** is an **[object of class](%5bMS-GLOS%5d.pdf)** [domainDNS.](%5bMS-ADSC%5d.pdf) A **domain NC** cannot exist in **AD LDS**.
- **domain prefix:** A **[domain](%5bMS-GLOS%5d.pdf) [security identifier \(SID\)](%5bMS-GLOS%5d.pdf)**, minus the **relative identifier (RID)** portion.
- **DSE:** An acronym for a **directory service agent (DSA)**-specific **entry**.
- **DSA object:** See **nTDSDSA object**.
- **DSA GUID:** The [objectGUID](%5bMS-ADA3%5d.pdf) of a **DSA object**.
- **dsname:** A tuple that contains between one and three identifiers for an **object**. The possible identifiers are the **object's [globally unique identifier \(GUID\)](%5bMS-GLOS%5d.pdf)** (**attribute** [objectGUID\)](%5bMS-ADA3%5d.pdf), **[security identifier \(SID\)](%5bMS-GLOS%5d.pdf)** (**attribute** [objectSid\)](%5bMS-ADA3%5d.pdf), and **[distinguished name \(DN\)](%5bMS-GLOS%5d.pdf)** (**attribute** [distinguishedName\)](%5bMS-ADA1%5d.pdf). A **dsname** can appear in a protocol message and as an **attribute** value (for example, a value of an **attribute** with **syntax** Object(DS-DN)).
- **dynamic object:** An **object** with a time-to-die, **attribute** [msDS-Entry-Time-To-Die.](%5bMS-ADA2%5d.pdf) The **[directory service \(DS\)](%5bMS-GLOS%5d.pdf)** garbage-collects a **dynamic object** immediately after its time-to-die has passed. The **[constructed attribute](%5bMS-GLOS%5d.pdf)** [entryTTL](%5bMS-ADA1%5d.pdf) gives a **dynamic object's** current time-tolive, that is, [msDS-Entry-Time-To-Die](%5bMS-ADA2%5d.pdf) minus the current system time. For more information, see [\[RFC2589\].](http://go.microsoft.com/fwlink/?LinkId=90370)
- **entry:** A synonym for **object**. See also the "object" concept that is described in section [1,](#page-21-1) Introduction, under Pervasive Concepts.
- **existing-object:** An **object** that is not a **tombstone**, **deleted-object**, or **recycled-object**.
- **Extended-Rights container:** A **[container](%5bMS-GLOS%5d.pdf)** holding **objects** that correspond to **[control access](%5bMS-GLOS%5d.pdf)  [rights](%5bMS-GLOS%5d.pdf)**. The **[container](%5bMS-GLOS%5d.pdf)** is a child of **configuration naming context (config NC)** and has **relative distinguished name (RDN)** CN=Extended-Rights.
- **File Replication Service (FRS):** One of the services offered by a **domain controller (DC)**. The running/paused state of the **FRS** on a **DC** is available through protocols documented in section [6.3.](#page-579-3)
- **filter:** One of the parameters in an **[Lightweight Directory Access Protocol \(LDAP\)](%5bMS-GLOS%5d.pdf)** search request. The **filter** specifies matching constraints for the candidate **objects**.

*Copyright © 2013 Microsoft Corporation.* 

- **filtered attribute set:** The subset of **attributes** that are not replicated to the **filtered partial NC replica** and the **filtered GC partial NC replica**. The **filtered attribute set** is part of the state of the **forest** and is used to control the **attributes** that replicate to a **read-only domain controller (RODC)**. The [searchFlags](%5bMS-ADA3%5d.pdf) **[schema](%5bMS-GLOS%5d.pdf) attribute** is used to define this set.
- **filtered GC partial NC replica:** An **NC replica** that contains a **[schema](%5bMS-GLOS%5d.pdf)**-specified subset of **attributes** for the **objects**. The **attributes** consist of the **attributes** in the **GC partial attribute set (PAS)**, excluding those present in the **filtered attribute set**. A **filtered GC partial NC replica** is not writable.
- **filtered partial NC replica:** An **NC replica** that contains all the **attributes** of the **objects**, excluding those **attributes** in the **filtered attribute set**. A **filtered partial NC replica** is not writable.
- **flexible single master operation (FSMO):** A read or **update** operation on an **naming context (NC)**, such that the operation must be performed on the single designated "master" **replica** of that **NC**. The master **replica** designation is "flexible" because it can be changed without losing the consistency gained from having a single master. This term, pronounced "fizmo", is never used alone; see also **FSMO role**, **[FSMO role owner](%5bMS-GLOS%5d.pdf)**.

### **foreign principal object (FPO):** A [foreignSecurityPrincipal](%5bMS-ADSC%5d.pdf) **object**.

- **forest:** For **Active Directory Domain Services (AD DS)**, a set of **naming contexts (NCs)** consisting of one **schema naming context (schema NC)**, one **configuration naming context (config NC)**, one or more **domain naming contexts (domain NCs)**, and zero or more **application naming contexts (application NCs)**. Because a set of **NCs** can be arranged into a tree structure, a **forest** is also a set containing one or several trees of **NCs**. For **AD LDS**, a set of **NCs** consisting of one **schema NC**, one **config NC**, and zero or more **application NCs**. (In Microsoft documentation, an **AD LDS forest** is called a "configuration set".)
- **forest functional level:** A specification of functionality available in a **forest**. It must be less than or equal to the **DC functional level** of every **DC** in the **forest**. For **Active Directory Domain Services (AD DS)**, possible values in Windows Server 2003, Windows Server 2008, Windows Server 2008 R2, Windows Server 2012, and Windows Server 2012 R2 are DS\_BEHAVIOR\_WIN2000, DS\_BEHAVIOR\_WIN2003\_WITH\_MIXED\_DOMAINS, DS\_BEHAVIOR\_WIN2003, DS\_BEHAVIOR\_WIN2008, DS\_BEHAVIOR\_WIN2008R2, DS\_BEHAVIOR\_WIN2012, and DS\_BEHAVIOR\_WIN2012R2. For **AD LDS**, the possible values in Windows Server 2003, Windows Server 2008, Windows Server 2008 R2, Windows Server 2012, Windows Server 2012 R2 are DS\_BEHAVIOR\_WIN2003, DS\_BEHAVIOR\_WIN2008, DS\_BEHAVIOR\_WIN2008R2, DS\_BEHAVIOR\_WIN2012, and DS\_BEHAVIOR\_WIN2012R2. See section [6.1.4.4](#page-519-1) for information on how the **forest functional level** is determined.
- **forest root domain NC:** For **Active Directory Domain Services (AD DS)**, the **domain naming context (domain NC)** within a **forest** whose child is the **forest's configuration naming context (config NC)**. The **DNS name** of this **[domain](%5bMS-GLOS%5d.pdf)** serves as the **forest** name.
- **forward link attribute:** A type of **attribute** whose values include **object references** (for example, an **attribute** of **syntax** Object(DS-DN)). The **[forward link values](%5bMS-GLOS%5d.pdf)** can be used to compute the values of a related **attribute**, a **[back link attribute](%5bMS-GLOS%5d.pdf)**, on other **objects**. A **forward link attribute** can exist with no corresponding **[back link attribute](%5bMS-GLOS%5d.pdf)**, but not vice versa.
- **FSMO role:** A set of **objects** that can be **updated** in only one **NC replica** (the **[FSMO role](%5bMS-GLOS%5d.pdf)  [owner's](%5bMS-GLOS%5d.pdf) replica**) at any given time.

*[MS-ADTS] — v20130722 Active Directory Technical Specification* 

*Copyright © 2013 Microsoft Corporation.* 

- **FSMO role object:** The **object** in the **directory** that represents a specific **FSMO role**. This **object** is an element of the **FSMO role** and contains the [fSMORoleOwner attribute.](%5bMS-ADA1%5d.pdf)
- **GC partial attribute set (PAS):** The subset of **attributes** that replicate to a **GC partial NC replica**. The **[partial attribute set](%5bMS-GLOS%5d.pdf)** is part of the state of the **forest** and is used to control the **attributes** that replicate to **global catalog [servers \(GC servers\)](%5bMS-GLOS%5d.pdf)**. The [isMemberOfPartialAttributeSet](%5bMS-ADA1%5d.pdf) **[schema](%5bMS-GLOS%5d.pdf) attribute** is used to define this set.
- **GC partial NC replica:** An **NC replica** that contains a **[schema](%5bMS-GLOS%5d.pdf)**-specified subset of **attributes** for the **objects** it contains. The subset of **attributes** consists of the **attributes** in the **GC partial attribute set (PAS)**.
- **global group:** An **Active Directory [group](%5bMS-GLOS%5d.pdf)** that allows **user objects** from its own **[domain](%5bMS-GLOS%5d.pdf)** and **global groups** from its own **[domain](%5bMS-GLOS%5d.pdf)** as members. **Universal groups** can contain **global groups**. A **group object** g is a **global group** if and only if GROUP\_TYPE\_ACCOUNT\_GROUP is present in g[!groupType.](%5bMS-ADA1%5d.pdf) A **global group** that is also a **security-enabled group** is valid for inclusion within ACLs anywhere in the **forest**. If a **[domain](%5bMS-GLOS%5d.pdf)** is in **[mixed mode](%5bMS-GLOS%5d.pdf)**, then a **global group** in that **[domain](%5bMS-GLOS%5d.pdf)** that is also a **security-enabled group** allows only **user object** as members. See also **domain local group**, **security-enabled group**.
- **group object:** An **[object of class](%5bMS-GLOS%5d.pdf)** [group](%5bMS-ADSC%5d.pdf) representing a **[group](%5bMS-GLOS%5d.pdf)**. A class **[group](%5bMS-GLOS%5d.pdf)** has a **forward link attribute** [member;](%5bMS-ADA2%5d.pdf) the values of this **attribute** represent either elements of the **[group](%5bMS-GLOS%5d.pdf)** (for example, **[objects of class](%5bMS-GLOS%5d.pdf)** [user](%5bMS-ADSC%5d.pdf) or [computer\)](%5bMS-ADSC%5d.pdf) or subsets of the **[group](%5bMS-GLOS%5d.pdf)** (**[objects of class](%5bMS-GLOS%5d.pdf)** [group\)](%5bMS-ADSC%5d.pdf). The **[back link attribute](%5bMS-GLOS%5d.pdf)** [memberOf](%5bMS-ADA2%5d.pdf) enables navigation from **[group](%5bMS-GLOS%5d.pdf)** members to the **[groups](%5bMS-GLOS%5d.pdf)** containing them. Some **[groups](%5bMS-GLOS%5d.pdf)** represent **[groups](%5bMS-GLOS%5d.pdf)** of **[security principals](%5bMS-GLOS%5d.pdf)** and some do not (and are, for instance, used to represent email distribution lists).
- **GUID-based DNS name:** A **DNS name** published for a **domain controller (DC)**. If a **DC's DSA GUID** is "52f6c43b-99ec-4040-a2b0-e9ebf2ec02b8", and the **forest root domain NC's DNS name** is "fabrikam.com", then the **GUID-based DNS name** of the **DC** is "52f6c43b-99ec-4040-a2b0-e9ebf2ec02b8.\_msdcs.fabrikam.com"..
- **inbound trust:** A **trust** relationship between two **[domains](%5bMS-GLOS%5d.pdf)**, from the perspective of the **[domain](%5bMS-GLOS%5d.pdf)** that is trusted to perform **[authentication](%5bMS-GLOS%5d.pdf)**.
- **interdomain trust account:** An account that stores information associated with a **[domain](%5bMS-GLOS%5d.pdf) trust** in the **domain controllers (DCs)** of the **[domain](%5bMS-GLOS%5d.pdf)** that is trusted to perform **[authentication](%5bMS-GLOS%5d.pdf)**.
- **intersite topology generator (ISTG):** A **domain controller (DC)** within a given **site** that computes an **NC replica graph** for each **NC replica** on any **DC** in its **site**. This **DC** creates, **updates**, and deletes corresponding [nTDSConnection](%5bMS-ADSC%5d.pdf) **objects** for edges directed from **NC replicas** in other **sites** to **NC replicas** in its **site**.
- **invocationId:** The [invocationId](%5bMS-ADA1%5d.pdf) **attribute**. An **attribute** of an **nTDSDSA object**. Its value is a unique identifier for a function that maps from **update sequence numbers (USNs)** to **updates** to the **NC replicas** of a **domain controller (DC)**. See also **nTDSDSA object**.
- **Knowledge Consistency Checker (KCC):** An internal Windows component of the **Active Directory [replication](%5bMS-GLOS%5d.pdf)** used to create spanning trees for **domain controller (DC)**-to-**DC [replication](%5bMS-GLOS%5d.pdf)** and to translate those trees into settings of variables that implement the **[replication](%5bMS-GLOS%5d.pdf)** topology.
- **LDAP ping:** A specific **[Lightweight Directory Access Protocol \(LDAP\)](%5bMS-GLOS%5d.pdf)** search that returns information about whether services are live on a **domain controller (DC)**.

*Copyright © 2013 Microsoft Corporation.* 

- **lingering object:** An **object** that still exists in an **NC replica** even though it has been deleted and garbage-collected from other **replicas**. This occurs, for instance, when a **domain controller (DC)** goes offline for longer than the **tombstone lifetime**.
- **mailslot:** A form of datagram communication using the Server Message Block (SMB) protocol, as specified in [\[MS-MAIL\].](%5bMS-MAIL%5d.pdf)
- **mailslot ping:** A specific **mailslot** request that returns information about whether services are live on a **domain controller (DC)**.
- **most specific object class:** In a sequence of **object classes** related by **[inheritance](%5bMS-GLOS%5d.pdf)**, the class that none of the other classes inherits from. The special **object class** [top](%5bMS-ADSC%5d.pdf) is less specific than any other class.
- **naming context (NC):** An **NC** is a set of objects organized as a tree. It is referenced by a **DSName**. The **[DN](%5bMS-GLOS%5d.pdf)** of the **DSName** is the [distinguishedName](%5bMS-ADA1%5d.pdf) **attribute** of the tree root. The **[GUID](%5bMS-GLOS%5d.pdf)** of the **DSName** is the [objectGUID](%5bMS-ADA3%5d.pdf) **attribute** of the tree root. The **[security identifier](%5bMS-GLOS%5d.pdf)  [\(SID\)](%5bMS-GLOS%5d.pdf)** of the **DSName**, if present, is the [objectSid](%5bMS-ADA3%5d.pdf) **attribute** of the tree root; for **Active Directory Domain Services (AD DS)**, the **[SID](%5bMS-GLOS%5d.pdf)** is present if and only if the **NC** is a **domain naming context (domain NC)**. **Active Directory** supports organizing several **NCs** into a tree structure.
- **NC replica:** A variable containing a tree of **objects** whose root **object** is identified by some **naming context (NC)**.
- **NC replica graph:** A directed graph containing **NC replicas** as nodes and [repsFrom](%5bMS-ADA3%5d.pdf) tuples as inbound edges by which **[originating updates](%5bMS-GLOS%5d.pdf)** replicate from each full **replica** of a given **naming context (NC)** to all other **NC replicas** of the **NC**, directly or transitively.
- **NetBIOS:** A protocol family including name resolution, datagram, and connection services. For more information, see [\[RFC1001\]](http://go.microsoft.com/fwlink/?LinkId=90260) and [\[RFC1002\].](http://go.microsoft.com/fwlink/?LinkId=90261)
- **NetBIOS domain name:** The name registered by **domain controllerS (DCs)** on [1C] records of the **NBNS** (WINS) server (see section [6.3.4\)](#page-606-3). For details of NetBIOS name registration, see [\[MS-WPO\]](%5bMS-WPO%5d.pdf) sections [7.1.4](%5bMS-WPO%5d.pdf) and [10.4.](%5bMS-WPO%5d.pdf)
- **NetBIOS Name Service (NBNS):** The name service for **NetBIOS**. For more information, see [\[RFC1001\]](http://go.microsoft.com/fwlink/?LinkId=90260) and [\[RFC1002\].](http://go.microsoft.com/fwlink/?LinkId=90261)
- **Netlogon:** A component of Windows that authenticates a computer and provides other services. The running/paused state of **Netlogon** on a **domain controller (DC)** is available through protocols documented in section [6.3.](#page-579-3)
- **nTDSDSA object:** An **[object of class](%5bMS-GLOS%5d.pdf)** [nTDSDSA,](%5bMS-ADSC%5d.pdf) representing a **domain controller (DC)** in the **configuration naming context (config NC)**.
- <span id="page-31-2"></span>**object:** See section [1,](#page-21-1) Introduction, under Pervasive Concepts.
- <span id="page-31-0"></span>**object class:** See section [1,](#page-21-1) Introduction, under Pervasive Concepts.
- <span id="page-31-1"></span>**object class name:** The [lDAPDisplayName](%5bMS-ADA1%5d.pdf) of the [classSchema](%5bMS-ADSC%5d.pdf) **object** of an **object class**. This document consistently uses **object class names** to denote **object classes**; for example, [user](%5bMS-ADSC%5d.pdf) and [group](%5bMS-ADSC%5d.pdf) are both **object classes**. The correspondence between **[Lightweight](%5bMS-GLOS%5d.pdf)  [Directory Access Protocol \(LDAP\)](%5bMS-GLOS%5d.pdf)** display names and numeric **object identifiers (OIDs)** in the **Active Directory [schema](%5bMS-GLOS%5d.pdf)** is defined in the appendices of these documents: [MS-ADSC], [MS-ADA1], [MS-ADA2], and [MS-ADA3].

*Copyright © 2013 Microsoft Corporation.* 

**object identifier (OID):** A sequence of numbers in a format defined by [\[RFC1778\].](http://go.microsoft.com/fwlink/?LinkId=90291)

- **object reference:** An **attribute** value that references an **object**; reading a reference gives the **[distinguished name \(DN\)](%5bMS-GLOS%5d.pdf)** or full **dsname** of the **object**.
- **optional feature:** A non-default behavior that modifies the **Active Directory** state model. An **optional feature** is enabled or disabled in a specific scope, such as a **forest** or a **[domain](%5bMS-GLOS%5d.pdf)**.
- <span id="page-32-0"></span>**oriented tree:** A directed acyclic graph such that for every vertex v except one (the root), there is a unique arc whose initial vertex is v. There is no arc whose initial vertex is the root. For more information, see [KNUTH1] section 2.3.4.2.
- **outbound trust:** A **trust** relationship between two **[domains](%5bMS-GLOS%5d.pdf)**, from the perspective of the **[domain](%5bMS-GLOS%5d.pdf)** that trusts another **[domain](%5bMS-GLOS%5d.pdf)** to perform **[authentication](%5bMS-GLOS%5d.pdf)**.
- **parent naming context (parent NC):** Given **naming contexts (NCs)** with their corresponding **[distinguished names \(DNs\)](%5bMS-GLOS%5d.pdf)** forming a child and parent relationship, the **NC** in the parent relationship is referred as the **parent NC**.

<span id="page-32-1"></span>**parent object:** See section [1,](#page-21-1) Introduction, under Pervasive Concepts.

- **partial NC replica:** An **NC replica** that contains a **[schema](%5bMS-GLOS%5d.pdf)**-specified subset of **attributes** for the **objects** it contains. A partial **replica** is not writable—it does not accept **[originating](%5bMS-GLOS%5d.pdf)  [updates](%5bMS-GLOS%5d.pdf)**. See also **writable NC replica**.
- **Partitions container:** A **child object** of the **configuration naming context (config NC)** root. The **relative distinguished name (RDN)** of the **Partitions container** is "cn=Partitions" and its class is [crossRefContainer.](%5bMS-ADSC%5d.pdf) See also **crossRef object**.
- **prefix table:** A data structure that is used to translate between an **object identifier (OID)** and an **ATTRTYP**.
- **primary domain controller (PDC):** A **domain controller (DC)** designated to track changes made to the accounts of all computers on a **[domain](%5bMS-GLOS%5d.pdf)**. It is the only computer to receive these changes directly, and is specialized so as to ensure consistency and to eliminate the potential for conflicting entries in the **Active Directory** database. A **[domain](%5bMS-GLOS%5d.pdf)** has only one **PDC**.
- **primary group:** The [group](%5bMS-ADSC%5d.pdf) **object** identified by the [primaryGroupID](%5bMS-ADA3%5d.pdf) **attribute** of a **user object**. The **primary group's** [objectSid](%5bMS-ADA3%5d.pdf) equals the user's [objectSid,](%5bMS-ADA3%5d.pdf) with its **relative identifier (RID)** portion replaced by the [primaryGroupID](%5bMS-ADA3%5d.pdf) value. The user is considered a member of its **primary group**.
- **principal:** A unique entity identifiable by a **[security identifier \(SID\)](%5bMS-GLOS%5d.pdf)** that is typically the requester of access to securable **objects** or resources. It often corresponds to a human user but can also be a computer or service. It is sometimes referred to as a **[security principal](%5bMS-GLOS%5d.pdf)**.

**read permission: [Authorization](%5bMS-GLOS%5d.pdf)** to read an **attribute** of an **object**.

- **read-only domain controller (RODC):** A **domain controller (DC)** that does not accept **[originating updates](%5bMS-GLOS%5d.pdf)**. Additionally, an **RODC** does not perform outbound **[replication](%5bMS-GLOS%5d.pdf)**.
- **read-only full NC replica:** An **NC replica** that contains all **attributes** of the **objects** it contains, and does not accept **[originating updates](%5bMS-GLOS%5d.pdf)**.
- **Recycle Bin:** An **optional feature** that modifies the state model of **object** deletions and undeletions, making undeletion of **deleted-objects** possible without loss of the **object's attribute** values.

*[MS-ADTS] — v20130722 Active Directory Technical Specification* 

*Copyright © 2013 Microsoft Corporation.* 

- **recycled-object:** An **object** that has been deleted, but remains in storage until a configured amount of time (the **tombstone lifetime**) has passed, after which the **object** is permanently removed from storage. Unlike a **deleted-object**, most of the state of the **object** has been removed, and the **object** may no longer be undeleted without loss of information. By keeping the **recycled-object** in existence for the **tombstone lifetime**, the deleted state of the **object** is able to replicate. **Recycled-objects** exist only when the **Recycle Bin optional feature** is enabled.
- **relative distinguished name (RDN):** The name of an **object** relative to its parent. This is the leftmost attribute-value pair in the **[distinguished name \(DN\)](%5bMS-GLOS%5d.pdf)** of an **object**. For example, in the **[DN](%5bMS-GLOS%5d.pdf)** "cn=Peter Houston, ou=NTDEV, dc=microsoft, dc=com", the **RDN** is "cn=Peter Houston". For more information, see [\[RFC2251\].](http://go.microsoft.com/fwlink/?LinkId=90325)
- **relative identifier (RID):** The last item in the series of **SubAuthority** values in a **[security](%5bMS-GLOS%5d.pdf)  [identifier \(SID\)](%5bMS-GLOS%5d.pdf)** (see [\[MS-DTYP\]](%5bMS-DTYP%5d.pdf) section 2.3). Differences in the RID are what distinguish the different **[SIDs](%5bMS-GLOS%5d.pdf)** generated within a **[domain](%5bMS-GLOS%5d.pdf)**.
- <span id="page-33-0"></span>**replica:** See section [1,](#page-21-1) Introduction, under Pervasive Concepts.
- **replicated attribute:** An **attribute** whose values are replicated to other **NC replicas**. An **attribute** is replicated if its [attributeSchema](%5bMS-ADSC%5d.pdf) **object** *o* does not have a value for the [systemFlags](%5bMS-ADA3%5d.pdf) **attribute**, or if the FLAG\_ATTR\_NOT\_REPLICATED bit (bit 0) of *o*[!systemFlags](%5bMS-ADA3%5d.pdf) is zero.
- **replication cycle:** A series of one or more **[replication](%5bMS-GLOS%5d.pdf)** responses associated with the same **invocationId**, concluding with the return of a new up-to-date vector.
- **root domain:** The unique **domain naming context (domain NC)** of an **Active Directory forest** that is the parent of the **forest's configuration naming context (config NC)**. The **config NC's relative distinguished name (RDN)** is "cn=Configuration" relative to the root **object** of the **root domain**.
- **root DSE (rootDSE):** A nameless **entry** containing the configuration status of the **[Lightweight](%5bMS-GLOS%5d.pdf)  [Directory Access Protocol \(LDAP\)](%5bMS-GLOS%5d.pdf)** server. Typically, access to at least a portion of the **root DSE** is available to unauthenticated clients, allowing them to determine the **[authentication](%5bMS-GLOS%5d.pdf)** methods supported by the server.
- **schema NC:** A specific type of **NC** or an instance of that type. A **forest** has a single **schema NC**, which is replicated to each **domain controller (DC)** in the **forest**. Each **attribute** and class in the **forest's [schema](%5bMS-GLOS%5d.pdf)** is represented as a corresponding **object** in the **forest's schema NC**. A schema NC cannot contain **security principal objects**.
- **Secure Sockets Layer (SSL):** A means of providing privacy and data protection between a client and a server. It may also be used to provide **[authentication](%5bMS-GLOS%5d.pdf)** between the two systems. For more information, see [\[SSL3\].](http://go.microsoft.com/fwlink/?LinkId=90534)
- **secret attribute:** Any of the following **attributes**: [currentValue, dBCSPwd, initialAuthIncoming,](%5bMS-ADA1%5d.pdf) [initialAuthOutgoing, lmPwdHistory,](%5bMS-ADA1%5d.pdf) [ntPwdHistory, priorValue, supplementalCredentials,](%5bMS-ADA3%5d.pdf) [trustAuthIncoming, trustAuthOutgoing,](%5bMS-ADA3%5d.pdf) and [unicodePwd.](%5bMS-ADA3%5d.pdf)
- **security context:** A data structure containing **[authorization](%5bMS-GLOS%5d.pdf)** information for a particular **[security principal](%5bMS-GLOS%5d.pdf)** in the form of a collection of **[security identifiers \(SIDs\)](%5bMS-GLOS%5d.pdf)**. One **[SID](%5bMS-GLOS%5d.pdf)** identifies the **principal** specifically, whereas others may represent other capabilities. A server uses the **[authorization](%5bMS-GLOS%5d.pdf)** information in a **security context** to check access to requested resources.

*Copyright © 2013 Microsoft Corporation.* 

- **security descriptor (SD):** A data structure containing the security information associated with a securable **object**. A **security descriptor (SD)** identifies an **object's** owner by **[security](%5bMS-GLOS%5d.pdf)  [identifier \(SID\)](%5bMS-GLOS%5d.pdf)**. If access control is configured for the **object**, its **SD** contains a **[discretionary access control list \(DACL\)](%5bMS-GLOS%5d.pdf)** with **[SIDs](%5bMS-GLOS%5d.pdf)** for the **[security principals](%5bMS-GLOS%5d.pdf)** that are allowed or denied access. The **SD** format is specified in [\[MS-DTYP\]](%5bMS-DTYP%5d.pdf) section 2.4.6; a string representation of **SDs**, called Security Descriptor Definition Language (SDDL), is specified in [\[MS-DTYP\]](%5bMS-DTYP%5d.pdf) section 2.5.1.
- **security-enabled group:** A **group object** with GROUP\_TYPE\_SECURITY\_ENABLED present in its [groupType](%5bMS-ADA1%5d.pdf) **attribute**. Only **security-enabled groups** are added to a **security context**. See also **group object**.
- **security principal object:** An **object** that corresponds to a **[security principal](%5bMS-GLOS%5d.pdf)**. A **security principal object** contains an identifier, used by the system and applications to name the **principal**, and a secret that is shared only by the **principal**. In **Active Directory**, a **security principal object** is identified by the [objectSid](%5bMS-ADA3%5d.pdf) **attribute**. In **Active Directory**, the [domainDNS, user, computer,](%5bMS-ADSC%5d.pdf) and [group](%5bMS-ADSC%5d.pdf) **object classes** are examples of **security principal object** classes (though not every [group](%5bMS-ADSC%5d.pdf) **object** is a **security principal object**). In **AD LDS**, any **object** containing the [msDS-BindableObject](%5bMS-ADLS%5d.pdf) **auxiliary class** is a **[security principal](%5bMS-GLOS%5d.pdf)**. See also **computer object**, **group object**, and **user object**.
- **server object:** A class of **object** in the **configuration naming context (config NC)**. A **server object** can have an **nTDSDSA object** as a child. See also **nTDSDSA object**.
- **Simple Authentication and Security Layer (SASL):** An **[authentication](%5bMS-GLOS%5d.pdf)** mechanism that is used by **[Lightweight Directory Access Protocol \(LDAP\)](%5bMS-GLOS%5d.pdf)** and is defined in [\[RFC2222\].](http://go.microsoft.com/fwlink/?LinkId=90322)

**simple bind:** A bind with the simple **[authentication](%5bMS-GLOS%5d.pdf)** option enabled according to [\[RFC2251\].](http://go.microsoft.com/fwlink/?LinkId=90325)

**site:** A collection of one or more well-connected (reliable and fast) TCP/IP subnets. By defining **sites** (represented by **site objects**) an administrator can optimize both **Active Directory** access and **Active Directory [replication](%5bMS-GLOS%5d.pdf)** with respect to the physical network. When users log in, **Active Directory** clients find **domain controllers (DCs)** that are in the same **site** as the user, or near the same **site** if there is no **DC** in the **site**. See also **Knowledge Consistency Checker (KCC)**.

**site object:** An **[object of class](%5bMS-GLOS%5d.pdf)** [site,](%5bMS-ADSC%5d.pdf) representing a **site**.

- **site settings object:** For a given **site** with **site object** *s*, its **site settings object** *o* is the child of *s* such that *o* is of class [nTDSSiteSettings](%5bMS-ADSC%5d.pdf) and the **relative distinguished name (RDN)** of *o* is CN=NTDS Site Settings. See also **site object**.
- **SRV record:** A type of information record in DNS that maps the name of a service to the **DNS name** of a server that offers that service. **domain controllers (DCs)** advertise their capabilities by publishing **SRV records** in DNS.
- **stamp:** Information describing an **[originating update](%5bMS-GLOS%5d.pdf)** by a **domain controller (DC)**. The **stamp** is not the new data value; the **stamp** is information about the **update** that created the new data value. A **stamp** is often called metadata, because it is additional information that "talks about" the conventional data values.
- **SubAuthority:** A **[security identifier \(SID\)](%5bMS-GLOS%5d.pdf)** can have a variable-length array of unsigned, 32-bit integer values. Each of these values is called a **SubAuthority**. All **SubAuthority** values excluding the last one collectively identify a **[domain](%5bMS-GLOS%5d.pdf)**. The last value, termed as the **relative identifier (RID)**, identifies a particular **[group](%5bMS-GLOS%5d.pdf)** or account relative to the **[domain](%5bMS-GLOS%5d.pdf)**. For more information, see [\[SIDD\].](http://go.microsoft.com/fwlink/?LinkId=90516)

*[MS-ADTS] — v20130722 Active Directory Technical Specification* 

*Copyright © 2013 Microsoft Corporation.* 

#### **syntax:** See **[attribute syntax](%5bMS-GLOS%5d.pdf)**.

- **subordinate reference object (sub-ref object):** The **naming context (NC)** root of a **parent NC** has a list of all the **NC** roots of its **child NCs** in the [subRefs](%5bMS-ADA3%5d.pdf) **attribute**. Each entry in this list is a subordinate reference and the **object** named by the entry is denominated a **subordinate reference object**. An **object** is a **subordinate reference object** if and only if it is in such a list. If a server has **replicas** of both an **NC** and its **child NC**, then the **child NC** root is the **subordinate reference object**, in the context of the **parent NC**. If the server does not have a **replica** of the **child NC**, then another **object**, with [distinguishedName](%5bMS-ADA1%5d.pdf) and [objectGUID](%5bMS-ADA3%5d.pdf) **attributes** equal to the **child NC** root, is present in the server and is the **subordinate reference object**.
- **tombstone:** An **object** that has been deleted, but remains in storage until a configured amount of time (the **tombstone lifetime**) has passed, after which the **object** is permanently removed from storage. By keeping the **tombstone** in existence for the **tombstone lifetime**, the deleted state of the **object** is able to replicate. **Tombstones** exist only when the **Recycle Bin optional feature** is not enabled.
- **tombstone lifetime:** The amount of time that a **tombstone** or **recycled-object** is kept in storage before it is permanently deleted.
- **top level name (TLN):** The **DNS name** of the **forest root domain NC**.
- **transitive membership:** An indirect group membership that occurs when an object is a member of a group that is a member of a second group. The object is a member of the second group through a **transitive membership**.
- **Transport Layer Security (TLS):** The successor to **Secure Sockets Layer (SSL)**. As with **SSL**, it provides privacy, data protection, and optionally **[authentication](%5bMS-GLOS%5d.pdf)** between a client and server. See [\[RFC2246\].](http://go.microsoft.com/fwlink/?LinkId=90324)
- **trust:** A relationship between two **[domains](%5bMS-GLOS%5d.pdf)**. If **[domain](%5bMS-GLOS%5d.pdf)** A trusts **[domain](%5bMS-GLOS%5d.pdf)** B, **[domain](%5bMS-GLOS%5d.pdf)** A accepts **[domain](%5bMS-GLOS%5d.pdf)** B's **[authentication](%5bMS-GLOS%5d.pdf)** and **[authorization](%5bMS-GLOS%5d.pdf)** statements for **principals** represented by **security principal objects** in **[domain](%5bMS-GLOS%5d.pdf)** B.
- **universal group:** An **Active Directory [group](%5bMS-GLOS%5d.pdf)** that allows **user objects**, **global groups**, and **universal groups** from anywhere in the **forest** as members. A **group object** g is a **universal group** if and only if GROUP\_TYPE\_UNIVERSAL\_GROUP is present in g[!groupType.](%5bMS-ADA1%5d.pdf) A **security-enabled universal group** is valid for inclusion within ACLs anywhere in the **forest**. If a **[domain](%5bMS-GLOS%5d.pdf)** is in **[mixed mode](%5bMS-GLOS%5d.pdf)**, then a **universal group** cannot be created in that **[domain](%5bMS-GLOS%5d.pdf)**. See also **domain local group**, **security-enabled group**.
- <span id="page-35-1"></span>**update:** An add, modify, or delete of one or more **objects** or **attribute** values. See also **[originating update](%5bMS-GLOS%5d.pdf)**, **[replicated update](%5bMS-GLOS%5d.pdf)**.
- **update sequence number (USN):** A monotonically increasing sequence number used in assigning a **stamp** to an **[originating update](%5bMS-GLOS%5d.pdf)**. See also **invocationId**.
- **user object:** An **[object of class](%5bMS-GLOS%5d.pdf)** [user.](%5bMS-ADSC%5d.pdf) A **user object** is a **security principal object**; the **principal** is a person operating or service entity running on the computer. The shared secret allows the person or service entity to authenticate itself.
- <span id="page-35-0"></span>**UTF-8:** An 8-bit, variable-width encoding of **[Unicode](%5bMS-GLOS%5d.pdf)** characters.
- **UTF-16:** A 16-bit, variable-width encoding form of **[Unicode](%5bMS-GLOS%5d.pdf)** characters.

*[MS-ADTS] — v20130722 Active Directory Technical Specification* 

*Copyright © 2013 Microsoft Corporation.*
- <span id="page-36-0"></span>**Virtual List View (VLV) search:** Refers to a **[Lightweight Directory Access Protocol \(LDAP\)](%5bMS-GLOS%5d.pdf)** search operation that enables the server to return a contiguous subset of a large search result set. [LDAP](%5bMS-GLOS%5d.pdf) controls LDAP\_CONTROL\_VLVREOUEST and LDAP\_CONTROL\_VLVRESPONSE [\(section 3.1.1.3.4.1.17\)](#page-216-0) that are used to perform a **VLV search**.
- **well-known object (WKO):** An **object** within an **naming context (NC)** that can be located using a fixed **[globally unique identifier \(GUID\)](%5bMS-GLOS%5d.pdf)**.

#### **Windows security descriptor:** See **security descriptor (SD)**.

- **writable NC replica:** An **NC replica** that accepts **[originating updates](%5bMS-GLOS%5d.pdf)**. A **writable NC replica** is always **full**, but a **[full NC replica](%5bMS-GLOS%5d.pdf)** is not always writable. See also **read-only full NC replica**.
- **MAY, SHOULD, MUST, SHOULD NOT, MUST NOT:** These terms (in all caps) are used as described in [\[RFC2119\].](http://go.microsoft.com/fwlink/?LinkId=90317) All statements of optional behavior use either MAY, SHOULD, or SHOULD NOT.

## **1.2 References**

References to Microsoft Open Specifications documentation do not include a publishing year because links are to the latest version of the documents, which are updated frequently. References to other documents include a publishing year when one is available.

A reference marked "(Archived)" means that the reference document was either retired and is no longer being maintained or was replaced with a new document that provides current implementation details. We archive our documents online [\[Windows Protocol\].](http://msdn.microsoft.com/en-us/library/jj633107.aspx)

### **1.2.1 Normative References**

We conduct frequent surveys of the normative references to assure their continued availability. If you have any issue with finding a normative reference, please contact [dochelp@microsoft.com.](mailto:dochelp@microsoft.com) We will assist you in finding the relevant information. Please check the archive site, [http://msdn2.microsoft.com/en-us/library/E4BD6494-06AD-4aed-9823-445E921C9624,](http://msdn2.microsoft.com/en-us/library/E4BD6494-06AD-4aed-9823-445E921C9624) as an additional source.

[C706] The Open Group, "DCE 1.1: Remote Procedure Call", C706, August 1997, [http://www.opengroup.org/public/pubs/catalog/c706.htm](http://go.microsoft.com/fwlink/?LinkId=89824)

[GRAY] Gray, J. and Reuter, A., "Transaction Processing: Concepts and Techniques", San Mateo, CA: Morgan Kaufmann Publishers, 1993, ISBN: 1558601902.

[IEEE1003.1] The Open Group, "IEEE Std 1003.1, 2004 Edition", 2004, [http://www.unix.org/version3/ieee\\_std.html](http://go.microsoft.com/fwlink/?LinkId=89897)

**Note** Registration is required to view or download this specification.

[ISO-8601] International Organization for Standardization, "Data Elements and Interchange Formats - Information Interchange - Representation of Dates and Times", ISO/IEC 8601:2004, December 2004,

[http://www.iso.org/iso/en/CatalogueDetailPage.CatalogueDetail?CSNUMBER=40874&ICS1=1&ICS2](http://go.microsoft.com/fwlink/?LinkId=89920)  $=140&1C$ S3 $=30$ 

**Note** There is a charge to download the specification.

[ISO/IEC-9899] International Organization for Standardization, "Programming Languages - C", ISO/IEC 9899:TC2, May 2005, [http://www.open-std.org/jtc1/sc22/wg14/www/docs/n1124.pdf](http://go.microsoft.com/fwlink/?LinkId=89921)

*[MS-ADTS] — v20130722 Active Directory Technical Specification* 

*Copyright © 2013 Microsoft Corporation.* 

*Release: Monday, July 22, 2013* 

[ISO/IEC-14977] International Organization for Standardization, "Information technology -- Syntactic metalanguage -- Extended BNF", ISO/IEC 14977:1996, [http://www.iso.org/iso/iso\\_catalogue/catalogue\\_tc/catalogue\\_detail.htm?csnumber=26153](http://go.microsoft.com/fwlink/?LinkId=112362)

[ITUX680] ITU-T, "Abstract Syntax Notation One (ASN.1): Specification of Basic Notation", Recommendation X.680, July 2002, [http://www.itu.int/ITU-T/studygroups/com17/languages/X.680-](http://go.microsoft.com/fwlink/?LinkId=89923) [0207.pdf](http://go.microsoft.com/fwlink/?LinkId=89923)

[ITUX690] ITU-T, "ASN.1 Encoding Rules: Specification of Basic Encoding Rules (BER), Canonical Encoding Rules (CER) and Distinguished Encoding Rules (DER)", Recommendation X.690, July 2002, [http://www.itu.int/ITU-T/studygroups/com17/languages/X.690-0207.pdf](http://go.microsoft.com/fwlink/?LinkId=89924)

[KNUTH1] Knuth, D., "The Art of Computer Programming: Volume 1/Fundamental Algorithms (Second Edition)", Reading, MA: Addison-Wesley, 1973, ASIN: B000NV8YOA.

[MS-ADA1] Microsoft Corporation, ["Active Directory Schema Attributes A-L"](%5bMS-ADA1%5d.pdf).

[MS-ADA2] Microsoft Corporation, ["Active Directory Schema Attributes M"](%5bMS-ADA2%5d.pdf).

[MS-ADA3] Microsoft Corporation, ["Active Directory Schema Attributes N-Z"](%5bMS-ADA3%5d.pdf).

[MS-ADLS] Microsoft Corporation, ["Active Directory Lightweight Directory Services Schema"](%5bMS-ADLS%5d.pdf).

[MS-ADSC] Microsoft Corporation, ["Active Directory Schema Classes"](%5bMS-ADSC%5d.pdf).

[MS-APDS] Microsoft Corporation, ["Authentication Protocol Domain Support"](%5bMS-APDS%5d.pdf).

[MS-CTA] Microsoft Corporation, ["Claims Transformation Algorithm"](%5bMS-CTA%5d.pdf).

[MS-DRSR] Microsoft Corporation, ["Directory Replication Service \(DRS\) Remote Protocol"](%5bMS-DRSR%5d.pdf).

[MS-DTYP] Microsoft Corporation, ["Windows Data Types"](%5bMS-DTYP%5d.pdf).

[MS-ERREF] Microsoft Corporation, ["Windows Error Codes"](%5bMS-ERREF%5d.pdf).

[MS-FRS1] Microsoft Corporation, ["File Replication Service Protocol"](%5bMS-FRS1%5d.pdf).

[MS-GKDI] Microsoft Corporation, ["Group Key Distribution Protocol"](%5bMS-GKDI%5d.pdf).

[MS-GPSB] Microsoft Corporation, ["Group Policy: Security Protocol Extension"](%5bMS-GPSB%5d.pdf).

[MS-KILE] Microsoft Corporation, ["Kerberos Protocol Extensions"](%5bMS-KILE%5d.pdf).

[MS-LSAD] Microsoft Corporation, ["Local Security Authority \(Domain Policy\) Remote Protocol"](%5bMS-LSAD%5d.pdf).

[MS-MAIL] Microsoft Corporation, ["Remote Mailslot Protocol"](%5bMS-MAIL%5d.pdf).

[MS-NLMP] Microsoft Corporation, ["NT LAN Manager \(NTLM\) Authentication Protocol"](%5bMS-NLMP%5d.pdf).

[MS-NRPC] Microsoft Corporation, ["Netlogon Remote Protocol"](%5bMS-NRPC%5d.pdf).

[MS-PAC] Microsoft Corporation, ["Privilege Attribute Certificate Data Structure"](%5bMS-PAC%5d.pdf).

[MS-RPCE] Microsoft Corporation, ["Remote Procedure Call Protocol Extensions"](%5bMS-RPCE%5d.pdf).

[MS-SAMR] Microsoft Corporation, ["Security Account Manager \(SAM\) Remote Protocol \(Client-to-](%5bMS-SAMR%5d.pdf)[Server\)"](%5bMS-SAMR%5d.pdf).

*[MS-ADTS] — v20130722 Active Directory Technical Specification* 

*Copyright © 2013 Microsoft Corporation.* 

[MS-SFU] Microsoft Corporation, "Kerberos Protocol Extensions: Service for User and Constrained [Delegation Protocol"](%5bMS-SFU%5d.pdf).

[MS-SPNG] Microsoft Corporation, ["Simple and Protected GSS-API Negotiation Mechanism \(SPNEGO\)](%5bMS-SPNG%5d.pdf)  [Extension"](%5bMS-SPNG%5d.pdf).

[MS-SRPL] Microsoft Corporation, "Directory Replication Service (DRS) Protocol Extensions for [SMTP"](%5bMS-SRPL%5d.pdf).

[MS-UCODEREF] Microsoft Corporation, ["Windows Protocols Unicode Reference"](%5bMS-UCODEREF%5d.pdf).

[MS-W32T] Microsoft Corporation, ["W32Time Remote Protocol"](%5bMS-W32T%5d.pdf).

[MSASRT] Microsoft Corporation, "Active Directory Sorting Weight Table", June 2006. [http://www.microsoft.com/downloads/details.aspx?FamilyId=60B16E13-D1E5-4865-AE6D-](http://go.microsoft.com/fwlink/?LinkId=123584)[0C13A9D7036F&displaylang=en](http://go.microsoft.com/fwlink/?LinkId=123584)

[RFC791] Postel, J., "Internet Protocol", STD 5, RFC 791, September 1981, [http://www.ietf.org/rfc/rfc791.txt](http://go.microsoft.com/fwlink/?LinkId=90491)

[RFC1001] Network Working Group, "Protocol Standard for a NetBIOS Service on a TCP/UDP Transport: Concepts and Methods", STD 19, RFC 1001, March 1987, [http://www.ietf.org/rfc/rfc1001.txt](http://go.microsoft.com/fwlink/?LinkId=90260)

[RFC1002] Network Working Group, "Protocol Standard for a NetBIOS Service on a TCP/UDP Transport: Detailed Specifications", STD 19, RFC 1002, March 1987, [http://www.ietf.org/rfc/rfc1002.txt](http://go.microsoft.com/fwlink/?LinkId=90261)

[RFC1034] Mockapetris, P., "Domain Names - Concepts and Facilities", STD 13, RFC 1034, November 1987, [http://www.ietf.org/rfc/rfc1034.txt](http://go.microsoft.com/fwlink/?LinkId=90263)

[RFC1035] Mockapetris, P., "Domain Names - Implementation and Specification", STD 13, RFC 1035, November 1987, [http://www.ietf.org/rfc/rfc1035.txt](http://go.microsoft.com/fwlink/?LinkId=90264)

[RFC1088] McLaughlin III, L., "A Standard for the Transmission of IP Datagrams over NetBIOS Networks", STD 48, RFC 1088, February 1989, [http://www.ietf.org/rfc/rfc1088.txt](http://go.microsoft.com/fwlink/?LinkId=90266)

[RFC1166] Kirkpatrick, S., Stahl, M., and Recker, M., "Internet Numbers", RFC 1166, July 1990, [http://www.ietf.org/rfc/rfc1166.txt](http://go.microsoft.com/fwlink/?LinkId=103593)

[RFC1274] Barker, P., and Kille, S., "The COSINE and Internet X.500 Schema", RFC 1274, November 1991, [http://www.ietf.org/rfc/rfc1274.txt](http://go.microsoft.com/fwlink/?LinkId=90271)

[RFC1278] Hardcastle-Kille, S. E., "A string encoding of Presentation Address", RFC 1278, November 1991, [http://www.ietf.org/rfc/rfc1278.txt](http://go.microsoft.com/fwlink/?LinkId=94440)

[RFC1777] Yeong, W., Howes, T., and Kille, S., "Lightweight Directory Access Protocol", RFC 1777, March 1995, [http://www.ietf.org/rfc/rfc1777.txt](http://go.microsoft.com/fwlink/?LinkId=90290)

[RFC1778] Howes, T., Kille, S., Yeong, W., and Robbins, C., "The String Representation of Standard Attribute Syntaxes", RFC 1778, March 1995, [http://www.ietf.org/rfc/rfc1778.txt](http://go.microsoft.com/fwlink/?LinkId=90291)

[RFC1798] Young, A., "Connection-less Lightweight X.500 Directory Access Protocol", RFC 1798, June 1995, [http://www.ietf.org/rfc/rfc1798.txt](http://go.microsoft.com/fwlink/?LinkId=90292)

[RFC1964] Linn, J., "The Kerberos Version 5 GSS-API Mechanism", RFC 1964, June 1996, [http://www.ietf.org/rfc/rfc1964.txt](http://go.microsoft.com/fwlink/?LinkId=90304)

*[MS-ADTS] — v20130722 Active Directory Technical Specification* 

*Copyright © 2013 Microsoft Corporation.* 

[RFC2078] Linn, J., "Generic Security Service Application Program Interface, Version 2", RFC 2078, January 1997, [http://www.ietf.org/rfc/rfc2078.txt](http://go.microsoft.com/fwlink/?LinkId=90312)

[RFC2119] Bradner, S., "Key words for use in RFCs to Indicate Requirement Levels", BCP 14, RFC 2119, March 1997, [http://www.rfc-editor.org/rfc/rfc2119.txt](http://go.microsoft.com/fwlink/?LinkId=90317)

[RFC2136] Thomson, S., Rekhter Y. and Bound, J., "Dynamic Updates in the Domain Name System (DNS UPDATE)", RFC 2136, April 1997, [http://www.ietf.org/rfc/rfc2136.txt](http://go.microsoft.com/fwlink/?LinkId=107017)

[RFC2222] Myers, J., "Simple Authentication and Security Layer (SASL)", RFC 2222, October 1997, [http://www.ietf.org/rfc/rfc2222.txt](http://go.microsoft.com/fwlink/?LinkId=90322)

[RFC2246] Dierks, T., and Allen, C., "The TLS Protocol Version 1.0", RFC 2246, January 1999, [http://www.ietf.org/rfc/rfc2246.txt](http://go.microsoft.com/fwlink/?LinkId=90324)

[RFC2247] Kille, S., Wahl, M., Grimstad, A., et al., "Using Domains in LDAP/X.500 Distinguished Names", RFC 2247, January 1998, [http://www.ietf.org/rfc/rfc2247.txt](http://go.microsoft.com/fwlink/?LinkId=91344)

[RFC2251] Wahl, M., Howes, T., and Kille, S., "Lightweight Directory Access Protocol (v3)", RFC 2251, December 1997, [http://www.ietf.org/rfc/rfc2251.txt](http://go.microsoft.com/fwlink/?LinkId=90325)

[RFC2252] Wahl, M., Coulbeck, A., Howes, T., and Kille, S., "Lightweight Directory Access Protocol (v3): Attribute Syntax Definitions", RFC 2252, December 1997, [http://www.ietf.org/rfc/rfc2252.txt](http://go.microsoft.com/fwlink/?LinkId=90326)

[RFC2253] Wahl, M., Kille, S., and Howe, T., "Lightweight Directory Access Protocol (v3): UTF-8 String Representation of Distinguished Names", RFC 2253, December 1997, [http://www.ietf.org/rfc/rfc2253.txt](http://go.microsoft.com/fwlink/?LinkId=90327)

[RFC2255] Howes, T., and Smith, M., "The LDAP URL Format", RFC 2255, December 1997, [http://www.ietf.org/rfc/rfc2255.txt](http://go.microsoft.com/fwlink/?LinkId=90329)

[RFC2256] Wahl, M., "A Summary of the X.500(96) User Schema for use with LDAPv3", RFC 2256, December 1997, [http://www.ietf.org/rfc/rfc2256.txt](http://go.microsoft.com/fwlink/?LinkId=91339)

[RFC2307] Howard, L., "An Approach for Using LDAP as a Network Information Service", RFC 2307, March 1998, [http://www.ietf.org/rfc/rfc2307.txt](http://go.microsoft.com/fwlink/?LinkId=90333)

[RFC2373] Hinden, R., and Deering, S., "IP Version 6 Addressing Architecture", RFC 2373, July 1998, [http://www.ietf.org/rfc/rfc2373.txt](http://go.microsoft.com/fwlink/?LinkId=94517)

[RFC2589] Yaacovi, Y., Wahl, M., and Genovese, T., "Lightweight Directory Access Protocol (v3): Extensions for Dynamic Directory Services", RFC 2589, May 1999, [http://www.ietf.org/rfc/rfc2589.txt](http://go.microsoft.com/fwlink/?LinkId=90370)

[RFC2696] Weider, C., Herron, A., Anantha, A., and Howes, T., "LDAP Control Extension for Simple Paged Results Manipulation", RFC 2696, September 1999, [http://www.ietf.org/rfc/rfc2696.txt](http://go.microsoft.com/fwlink/?LinkId=91352)

[RFC2782] Gulbrandsen, A., Vixie, P., and Esibov, L., "A DNS RR for specifying the location of services (DNS SRV)", RFC 2782, February 2000, [http://www.ietf.org/rfc/rfc2782.txt](http://go.microsoft.com/fwlink/?LinkId=90381)

[RFC2798] Smith, M., "Definition of the inetOrgPerson LDAP Object Class", RFC 2798, April 2000, [http://www.ietf.org/rfc/rfc2798.txt](http://go.microsoft.com/fwlink/?LinkId=91342)

[RFC2829] Wahl, M., Alvestrand, H., Hodges, J., and Morgan, R., "Authentication Methods for LDAP", RFC 2829, May 2000, [http://www.ietf.org/rfc/rfc2829.txt](http://go.microsoft.com/fwlink/?LinkId=90386)

[RFC2830] Hodges, J., Morgan, R., and Wahl, M., "Lightweight Directory Access Protocol (v3): Extension for Transport Layer Security", RFC 2830, May 2000, [http://www.ietf.org/rfc/rfc2830.txt](http://go.microsoft.com/fwlink/?LinkId=91359)

*[MS-ADTS] — v20130722 Active Directory Technical Specification* 

*Copyright © 2013 Microsoft Corporation.* 

*Release: Monday, July 22, 2013* 

[RFC2831] Leach, P., and Newman, C., "Using Digest Authentication as a SASL Mechanism", RFC 2831, May 2000, [http://www.ietf.org/rfc/rfc2831.txt](http://go.microsoft.com/fwlink/?LinkId=90387)

[RFC2849] Good, G., "The LDAP Data Interchange Format (LDIF) - Technical Specification", RFC 2849, June 2000, [http://www.ietf.org/rfc/rfc2849.txt](http://go.microsoft.com/fwlink/?LinkId=90389)

[RFC2891] Howes, T., Wahl, M., and Anantha, A., "LDAP Control Extension for Server Side Sorting of Search Results", RFC 2891, August 2000, [http://www.ietf.org/rfc/rfc2891.txt](http://go.microsoft.com/fwlink/?LinkId=91357)

[RFC3377] Hodges, J., and Morgan, R., "Lightweight Directory Access Protocol (v3): Technical Specification", RFC 3377, September 2002, [http://www.ietf.org/rfc/rfc3377.txt](http://go.microsoft.com/fwlink/?LinkID=91337)

[RFC3961] Raeburn, K., "Encryption and Checksum Specifications for Kerberos 5", RFC 3961, February 2005, [http://www.ietf.org/rfc/rfc3961.txt](http://go.microsoft.com/fwlink/?LinkId=90450)

[RFC4120] Neuman, C., Yu, T., Hartman, S., and Raeburn, K., "The Kerberos Network Authentication Service (V5)", RFC 4120, July 2005, [http://www.ietf.org/rfc/rfc4120.txt](http://go.microsoft.com/fwlink/?LinkId=90458)

[RFC4122] Leach, P., Mealling, M., and Salz, R., "A Universally Unique Identifier (UUID) URN Namespace", RFC 4122, July 2005, [http://www.ietf.org/rfc/rfc4122.txt](http://go.microsoft.com/fwlink/?LinkId=90460)

[RFC4178] Zhu, L., Leach, P., Jaganathan, K., and Ingersoll, W., "The Simple and Protected Generic Security Service Application Program Interface (GSS-API) Negotiation Mechanism", RFC 4178, October 2005, [http://www.ietf.org/rfc/rfc4178.txt](http://go.microsoft.com/fwlink/?LinkId=90461)

[RFC4370] Weltman, R., "Lightweight Directory Access Protocol (LDAP) Proxied Authorization Control", RFC 4370, February 2006, [http://www.ietf.org/rfc/rfc4370.txt](http://go.microsoft.com/fwlink/?LinkId=90475)

[RFC4532] Zeilenga, K., "Lightweight Directory Access Protocol (LDAP) "Who Am I?" Operation", RFC 4532, June 2006, [http://www.ietf.org/rfc/rfc4532.txt](http://go.microsoft.com/fwlink/?LinkId=90480)

[RFC4757] Jaganathan, K., Zhu, L., and Brezak, J., "The RC4-HMAC Kerberos Encryption Types Used by Microsoft Windows", RFC 4757, December 2006, [http://www.ietf.org/rfc/rfc4757.txt](http://go.microsoft.com/fwlink/?LinkId=90488)

[SSL3] Netscape, "SSL 3.0 Specification", [http://tools.ietf.org/html/draft-ietf-tls-ssl-version3-00](http://go.microsoft.com/fwlink/?LinkId=90534)

If you have any trouble finding [SSL3], please check [here.](http://msdn2.microsoft.com/en-us/library/E4BD6494-06AD-4aed-9823-445E921C9624)

[X501] ITU-T, "Information Technology - Open Systems Interconnection - The Directory: The Models", Recommendation X.501, August 2005, [http://www.itu.int/rec/T-REC-X.501-200508-I/en](http://go.microsoft.com/fwlink/?LinkId=98847)

[XMLSCHEMA2/2] Biron, P.V., and Malhotra, A., Eds., "XML Schema Part 2: Datatypes Second Edition", W3C Recommendation, October 2004, [http://www.w3.org/TR/2004/REC-xmlschema-2-](http://go.microsoft.com/fwlink/?LinkId=90609) [20041028/](http://go.microsoft.com/fwlink/?LinkId=90609)

#### **1.2.2 Informative References**

[ADDLG] Microsoft Corporation, "Security Briefs: Credentials and Delegation", September 2005, [http://msdn.microsoft.com/en-us/magazine/cc163740.aspx](http://go.microsoft.com/fwlink/?LinkId=89792)

[LISP15] McCarthy, J., Abrahams, P., Edwards, D., Hart, T., and Levin, M., "LISP 1.5 Programmers Manual", Cambridge, MA: The M.I.T. Press, 1965, ISBN-10: 0262130114.

[MS-ADDM] Microsoft Corporation, ["Active Directory Web Services: Data Model and Common](%5bMS-ADDM%5d.pdf)  [Elements"](%5bMS-ADDM%5d.pdf).

[MS-AUTHSOD] Microsoft Corporation, ["Authentication Services Protocols Overview"](%5bMS-AUTHSOD%5d.pdf).

*[MS-ADTS] — v20130722 Active Directory Technical Specification* 

*Copyright © 2013 Microsoft Corporation.* 

[MS-GLOS] Microsoft Corporation, ["Windows Protocols Master Glossary"](%5bMS-GLOS%5d.pdf).

[MS-GPOD] Microsoft Corporation, ["Group Policy Protocols Overview"](%5bMS-GPOD%5d.pdf).

[MS-SYS] Microsoft Corporation, ["Windows System Overview"](%5bMS-SYS%5d.pdf).

[MS-WPO] Microsoft Corporation, ["Windows Protocols Overview"](%5bMS-WPO%5d.pdf).

[MS-XCA] Microsoft Corporation, ["Xpress Compression Algorithm"](%5bMS-WSPE%5d.pdf).

[MSKB-298713] Microsoft Corporation, "How to prevent overloading on the first domain controller during domain upgrade", Version 6.8, December 2007, [http://support.microsoft.com/kb/298713](http://go.microsoft.com/fwlink/?LinkId=122947)

[SIDD] Microsoft Corporation, "How Security Identifiers Work", March 2003, [http://technet.microsoft.com/en-us/library/cc778824.aspx](http://go.microsoft.com/fwlink/?LinkId=90516)

[VLVDRAFT] Boreham, D., Sermersheim, J., and Kashi, A., "LDAP Extensions for Scrolling View Browsing of Search Results", draft-ietf-ldapext-ldapv3-vlv-09, November 2002, [http://tools.ietf.org/html/draft-ietf-ldapext-ldapv3-vlv-09](http://go.microsoft.com/fwlink/?LinkId=94450)

## **1.3 Overview**

This is the primary specification for Active Directory. The state model for this specification is prerequisite to the other specifications for Active Directory: [\[MS-DRSR\]](%5bMS-DRSR%5d.pdf) and [\[MS-SRPL\].](%5bMS-SRPL%5d.pdf)

Active Directory is either deployed as AD DS or as AD LDS. This document describes both forms. When the specification does not refer specifically to AD DS or AD LDS, it applies to both.

The remainder of this section describes the structure of this document.

The basic state model is specified in section  $3.1.1.1$ . The basic state model is prerequisite to the remainder of the document. Section [3.1.1.1](#page-77-0) also includes descriptive content to introduce key concepts and refer to places in the document where the full specification is given.

The **[schema](%5bMS-GLOS%5d.pdf)** completes the state model and is specified in section [3.1.1.2.](#page-105-0) The schema is prerequisite to the remainder of the document.

Active Directory is a server for LDAP. Section [3.1.1.3](#page-132-0) specifies the extensions and variations of LDAP that are supported by Active Directory.

LDAP is an access protocol that determines very little about the behavior of the data being accessed. Section  $3.1.1.4$  specifies read (LDAP Search) behaviors, and section  $3.1.1.5$  specifies update (LDAP Add, Modify, Modify DN, Delete) behaviors. Section  $3.1.1.6$  specifies background tasks required due to write operations, to the extent that those tasks are exposed by protocols.

One of the update behaviors is the maintenance of the change log for use by Windows NT 4.0 operating system **[backup domain controller \(BDC\)](%5bMS-GLOS%5d.pdf)** replication [\[MS-NRPC\]](%5bMS-NRPC%5d.pdf) section 3.6. The maintenance of this change log is specified in section [3.1.1.7.](#page-329-0)

The security services that Active Directory offers clients of LDAP are specified in section [5.1.](#page-402-0)

Active Directory contains a number of objects, visible through LDAP, that have special significance to the system. Section  $6.1$  specifies these objects.

A server running Active Directory is part of a distributed system that performs replication. The **[Knowledge Consistency Checker \(KCC\)](#page-30-0)** is a component that is used to create spanning trees for **[DC](#page-27-0)**-to-DC replication, and is specified in section [6.2.](#page-544-0)

*[MS-ADTS] — v20130722 Active Directory Technical Specification* 

*Copyright © 2013 Microsoft Corporation.* 

A server running Active Directory is responsible for publishing the services that it offers, in order to eliminate the administrative burden of configuring clients to use particular servers running Active Directory. A server running Active Directory also implements the server side of the **[LDAP ping](#page-30-1)** and **[mailslot ping](#page-31-0)** protocols to aid clients in selecting among all the servers offering the same service. Section [6.3](#page-579-0) specifies how a server running Active Directory publishes its services, and how a client needing some service can use this publication plus the LDAP ping or mailslot ping to locate a suitable server.

Computers in a network with Active Directory can be put into a state called "**[domain joined](#page-28-0)**"; when in this state, the computer can authenticate itself. Section [6.4](#page-613-0) specifies both the state in Active Directory and the state on a computer required for the domain joined state.

Each type of data stored in Active Directory has an associated function that compares two values to determine if they are equal and, if not, which is greater. Section  $3.1.1.2$  specifies all but one of these functions; the methodology for comparing two **[Unicode](%5bMS-GLOS%5d.pdf)** strings is specified in section [6.5.](#page-615-0)

### **1.4 Relationship to Other Protocols**

This is the primary specification for Active Directory. The state model for this specification is prerequisite to the specification for Active Directory described in [\[MS-DRSR\].](%5bMS-DRSR%5d.pdf) This Active Directory technical specification depends on the following protocols:

- Lightweight Directory Access Protocol (LDAP)
- **Remote Procedure Call (RPC)**
- Domain Name System (DNS)

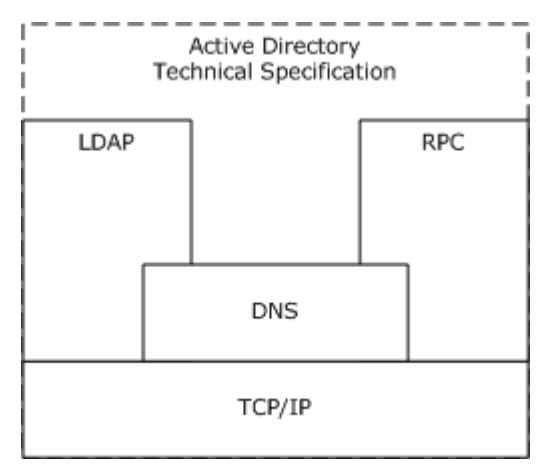

### **Figure 1: Protocol and technical specification relationships**

Other protocols make use of implementations of the Active Directory Technical Specification as a data store.

### **1.5 Prerequisites/Preconditions**

Active Directory requires an IP network and a DNS infrastructure.

*[MS-ADTS] — v20130722 Active Directory Technical Specification* 

*Copyright © 2013 Microsoft Corporation.* 

# **1.6 Applicability Statement**

Active Directory is not suitable for storing very large attribute values because, for instance, there is no provision for check-pointing a large data transfer to allow restart after a failure. The bandwidth and latency of typical networks makes Active Directory unsuitable for storing volatile data in **[replicated attributes](#page-33-0)**. Active Directory is especially suitable for storing security account data, including passwords, and email address book data.

## **1.7 Versioning and Capability Negotiation**

Capability negotiation is performed using the **[root DSE](#page-33-1)** as described in section [3.1.1.3.2.](#page-158-0)

## **1.8 Vendor-Extensible Fields**

LDAP is not extensible by Active Directory applications. Applications extend the **[directory](#page-27-1)** by adding objects, including **[schema objects](%5bMS-GLOS%5d.pdf)** to control the application objects.

## **1.9 Standards Assignments**

Active Directory's extensions and variations of LDAP have no standards assignments. AD DS uses private allocations for its LDAP **[global catalog \(GC\)](%5bMS-GLOS%5d.pdf)** port (3268) and LDAP GC port with **[Secure](#page-33-2)  [Sockets Layer](#page-33-2)**/**[Transport Layer Security](#page-35-0)** (SSL/TLS) (3269).

*[MS-ADTS] — v20130722 Active Directory Technical Specification* 

*Copyright © 2013 Microsoft Corporation.* 

# **2 Messages**

The following sections specify how LDAP is transported and denote common information such as bit flag values.

## **2.1 Transport**

LDAP transport is specified in section  $3.1.1.3$ , and in  $[RFC2251]$  section 5 (for LDAPv3), in [\[RFC1777\]](http://go.microsoft.com/fwlink/?LinkId=90290) section 3 (for LDAPv2), and in [\[RFC1798\]](http://go.microsoft.com/fwlink/?LinkId=90292) section 3.1 (for both LDAPv2 and LDAPv3).

## **2.2 Message Syntax**

This section specifies types and data structures used in the remainder of this document. These type specifications reference the following:

- DWORD and FILETIME types: [\[MS-DTYP\]](%5bMS-DTYP%5d.pdf) sections [2.2.9](%5bMS-DTYP%5d.pdf) and [2.3.3.](%5bMS-DTYP%5d.pdf)
- [repsFrom, repsTo, replUpToDateVector](%5bMS-ADA3%5d.pdf) abstract attributes of an **[NC replica](#page-31-1)**: [\[MS-DRSR\]](%5bMS-DRSR%5d.pdf) sections [5.169, 5.170,](%5bMS-DRSR%5d.pdf) and [5.165.](%5bMS-DRSR%5d.pdf)
- ReplUpToDateVector abstract type of a NC replica: [\[MS-DRSR\]](%5bMS-DRSR%5d.pdf) section 5.165.
- **KCCFailedConnections, kCCFailedLinks, RPCClientContexts, RPCOutgoingContexts,** ldapConnections, and replicationQueue variables of a DC: [MS-DRSR] sections [5.110, 5.111,](%5bMS-DRSR%5d.pdf) [5.174, 5.175, 5.115,](%5bMS-DRSR%5d.pdf) and [5.163.](%5bMS-DRSR%5d.pdf)
- **[Stamp](#page-34-0)** variable of an attribute: [\[MS-DRSR\]](%5bMS-DRSR%5d.pdf) section 5.11.
- Stamp variable of a **[link value](%5bMS-GLOS%5d.pdf)**: [\[MS-DRSR\]](%5bMS-DRSR%5d.pdf) section 5.117.
- DS\_REPL\_ATTR\_META\_DATA\_2, DS\_REPL\_CURSOR\_3W, DS\_REPL\_KCC\_DSA\_FAILUREW, DS\_REPL\_NEIGHBORW, DS\_REPL\_OPW, DS\_REPL\_VALUE\_META\_DATA\_2 types: [\[MS-DRSR\]](%5bMS-DRSR%5d.pdf) section 4.1.13.1.
- DL DRSGetReplInfo method: [\[MS-DRSR\]](%5bMS-DRSR%5d.pdf) section 4.1.13.

## **2.2.1 LCID-Locale Mapping Table**

The following table maps Windows locales (for example, French - France, Irish - Ireland) to numeric identifiers called locale identifiers (LCIDs). These numeric identifiers are used as input to the Unicode string comparison function specified in section  $6.5$ . They are also used to name Display Specifier **[containers](%5bMS-GLOS%5d.pdf)**, specified in section [6.1.1.2.3,](#page-456-0) "Display Specifiers Container".

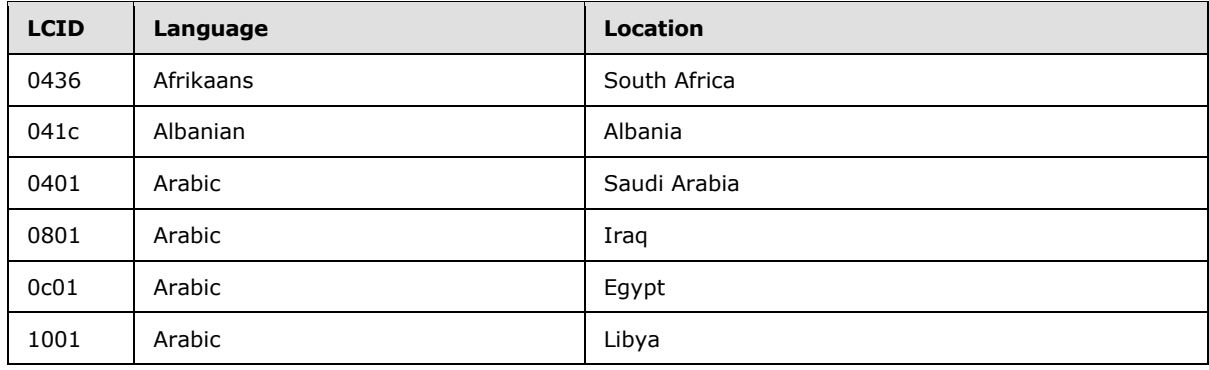

*[MS-ADTS] — v20130722 Active Directory Technical Specification* 

*Copyright © 2013 Microsoft Corporation.* 

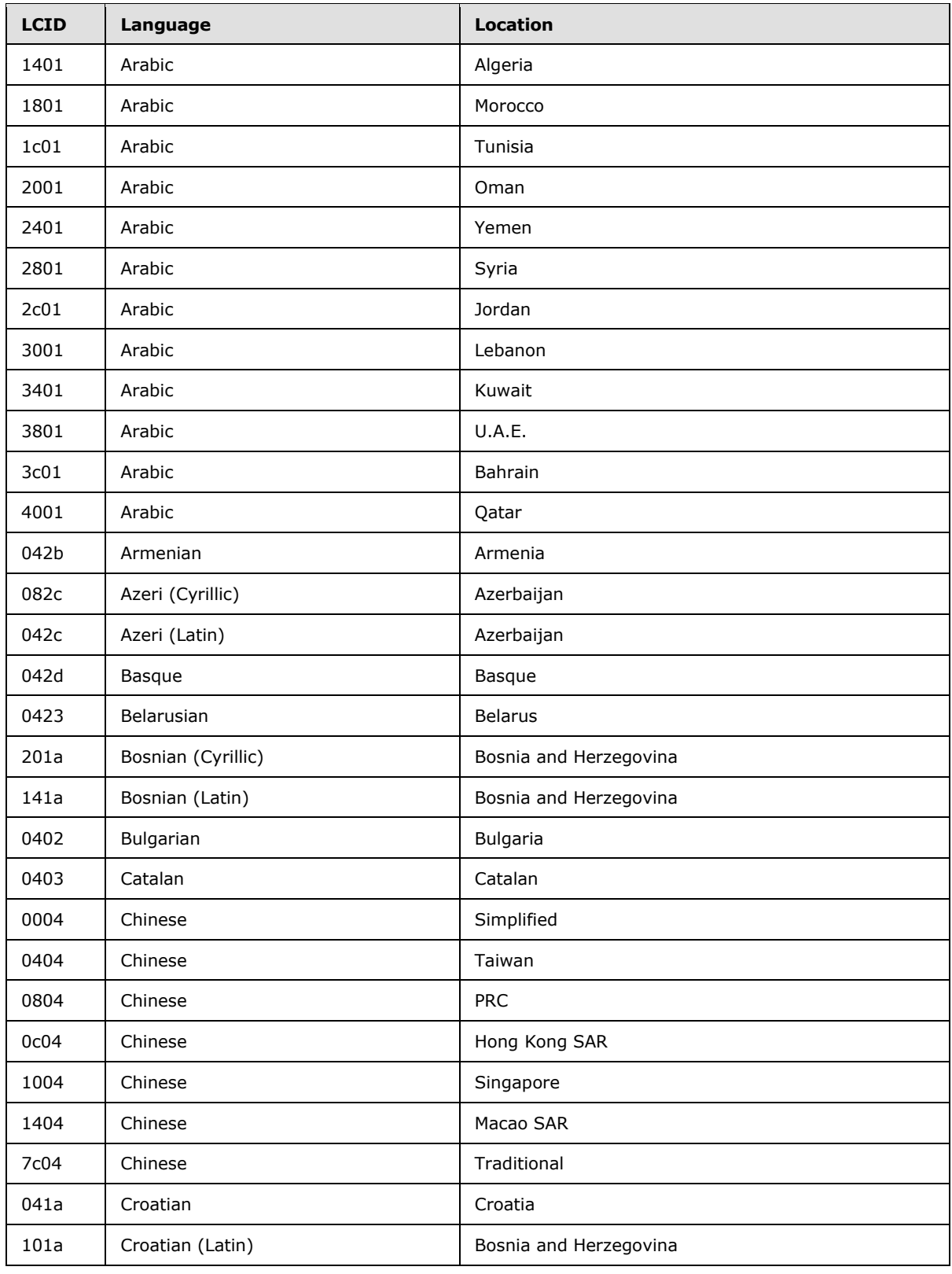

*Copyright © 2013 Microsoft Corporation.* 

*Release: Monday, July 22, 2013* 

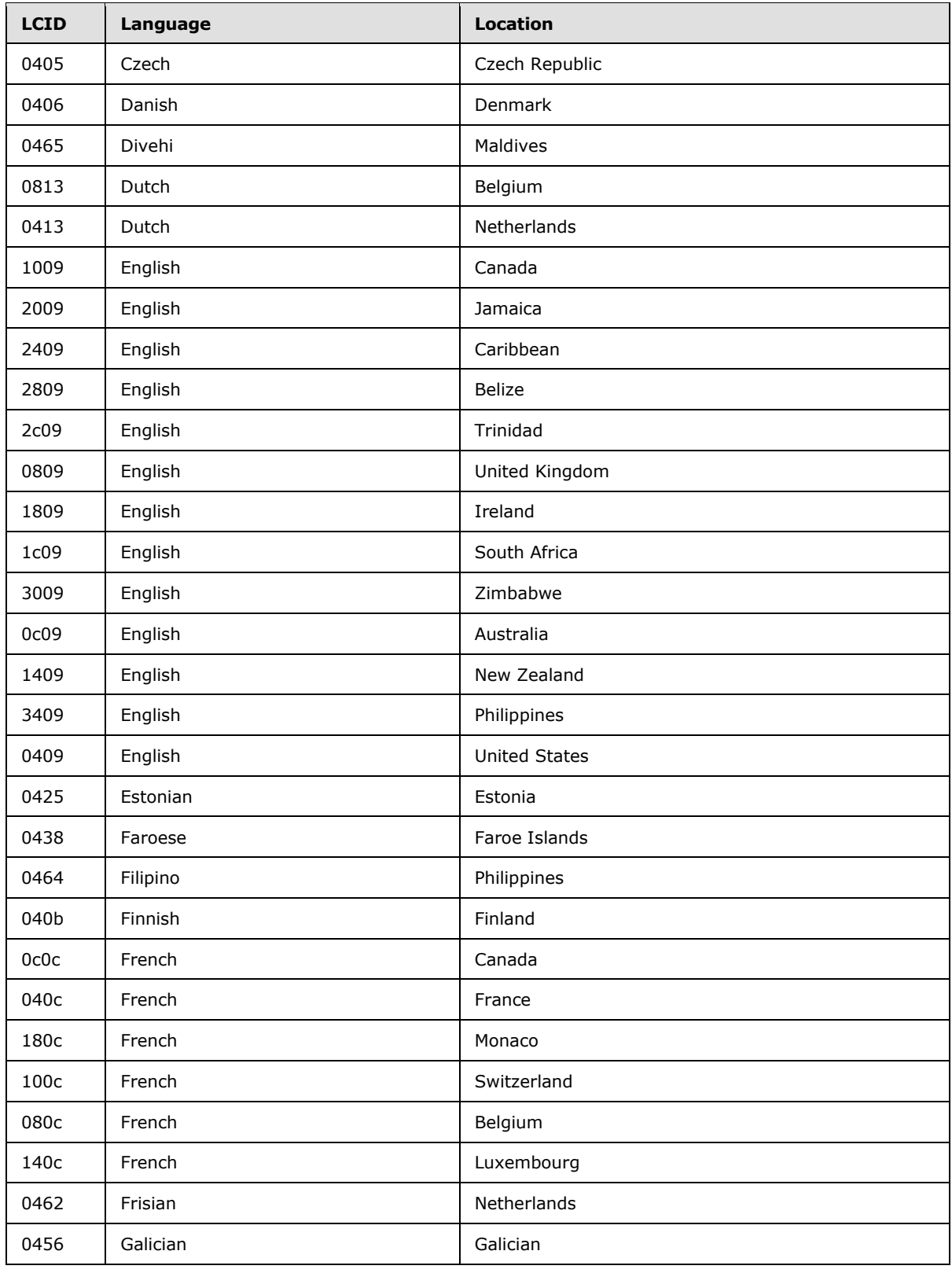

*Copyright © 2013 Microsoft Corporation.* 

*Release: Monday, July 22, 2013* 

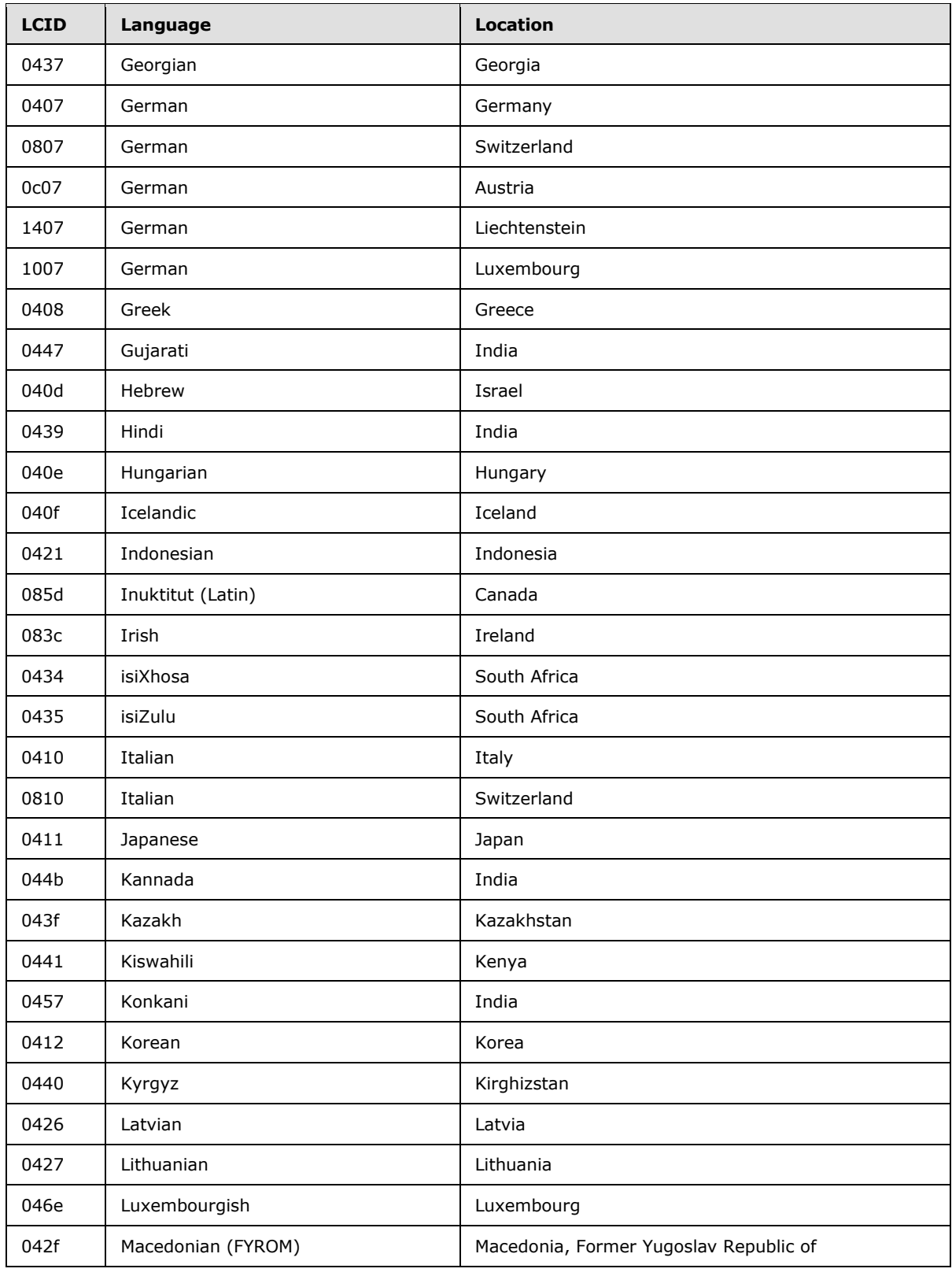

*Copyright © 2013 Microsoft Corporation.* 

*Release: Monday, July 22, 2013* 

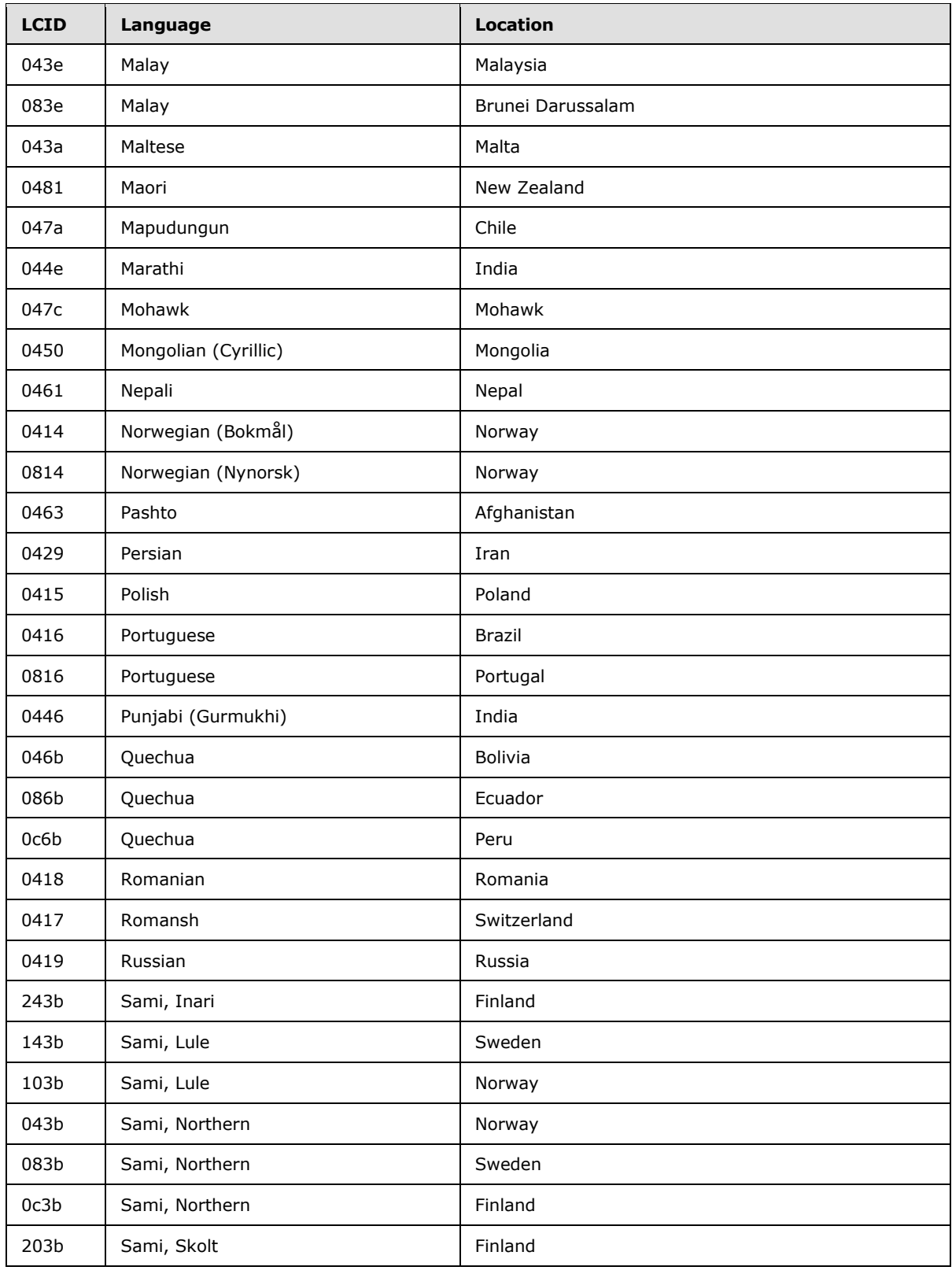

*Copyright © 2013 Microsoft Corporation.* 

*Release: Monday, July 22, 2013* 

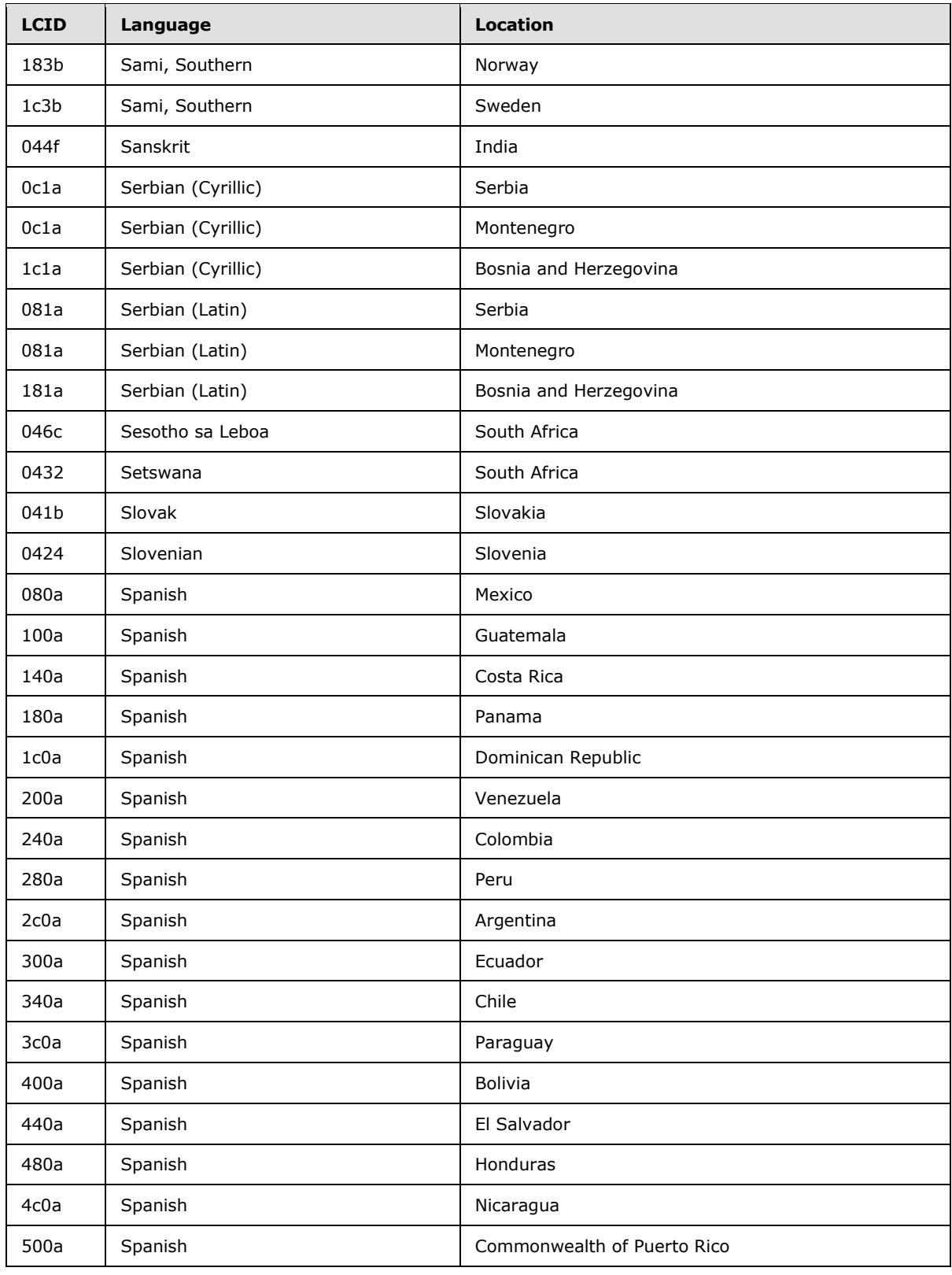

*Copyright © 2013 Microsoft Corporation.* 

*Release: Monday, July 22, 2013* 

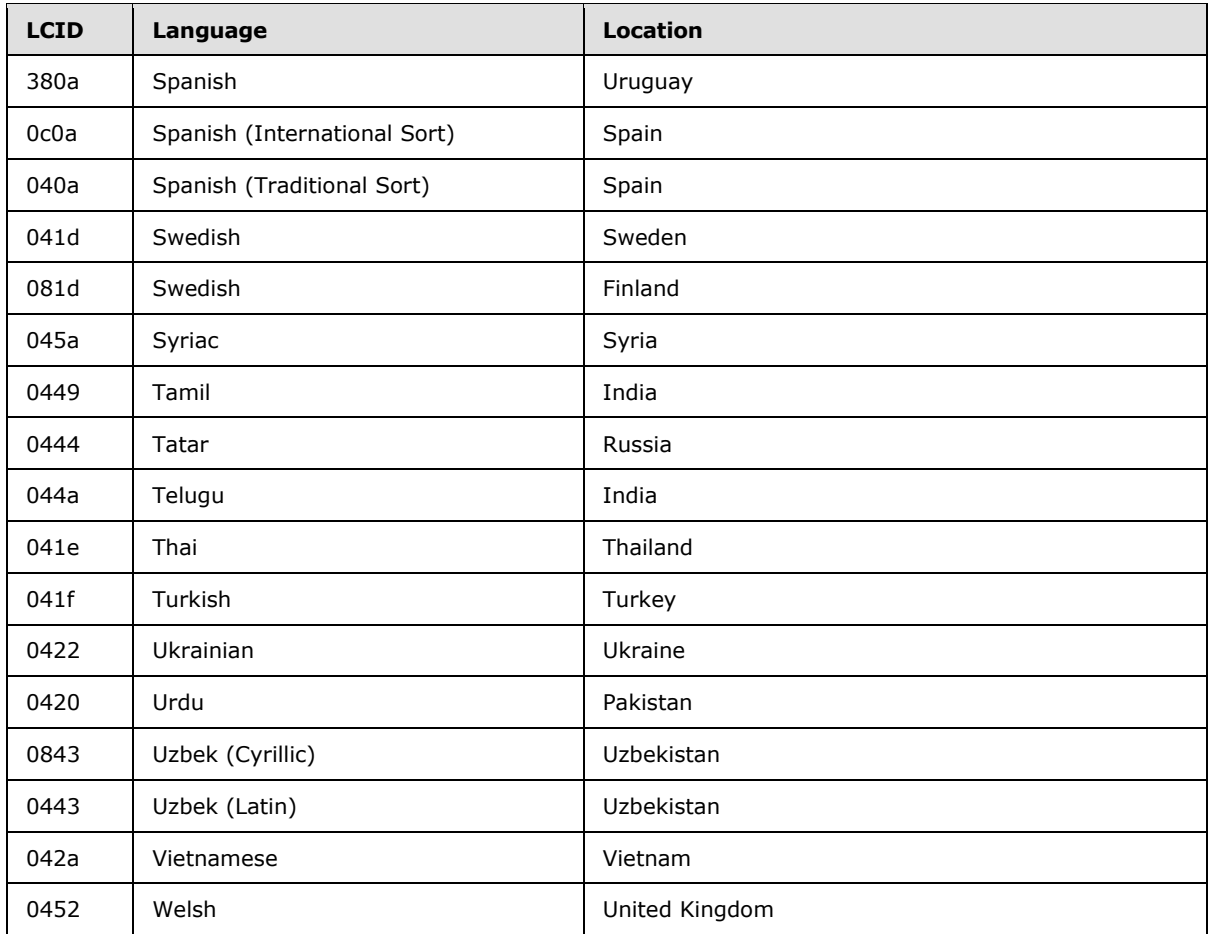

## **2.2.2 DS\_REPL\_NEIGHBORW\_BLOB**

The DS\_REPL\_NEIGHBORW\_BLOB structure is a representation of a tuple from the [repsFrom](%5bMS-ADA3%5d.pdf) or [repsTo](%5bMS-ADA3%5d.pdf) abstract attribute of an NC replica. This structure, retrieved using an LDAP search method, is an alternative representation of DS\_REPL\_NEIGHBORW, retrieved using the IDL\_DRSGetReplInfo **[RPC](%5bMS-GLOS%5d.pdf)** method.

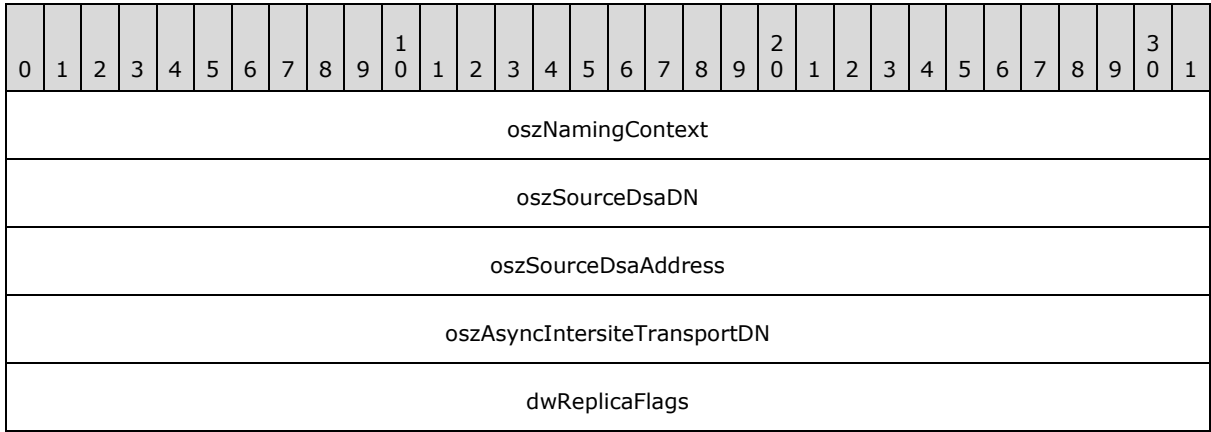

*[MS-ADTS] — v20130722 Active Directory Technical Specification* 

*Copyright © 2013 Microsoft Corporation.* 

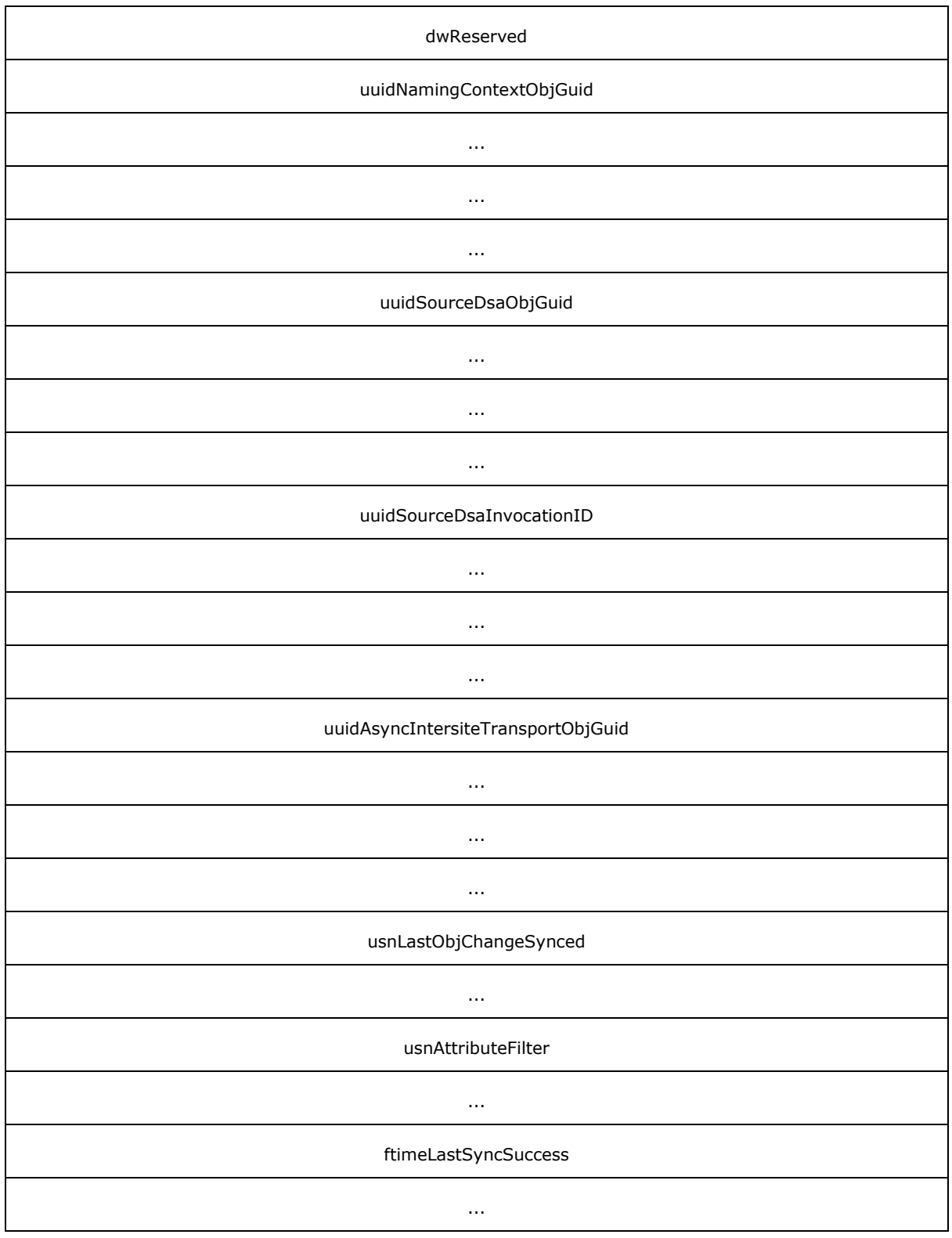

*Copyright © 2013 Microsoft Corporation.* 

*Release: Monday, July 22, 2013* 

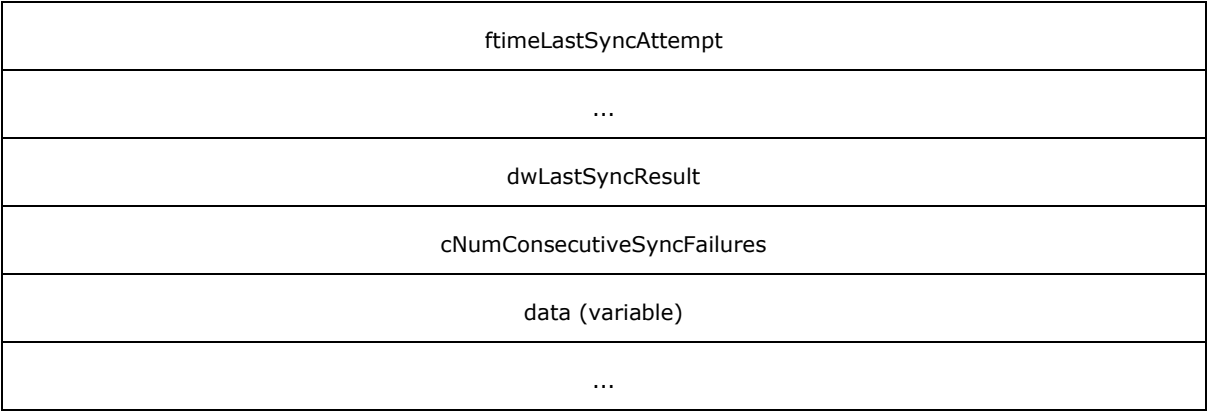

- **oszNamingContext (4 bytes):** A 32-bit offset, in bytes, from the address of this structure to a null-terminated Unicode string that contains the **[naming context \(NC\)](#page-31-2)** to which this replication state data pertains.
- **oszSourceDsaDN (4 bytes):** A 32-bit offset, in bytes, from the address of this structure to a null-terminated Unicode string that contains the **[distinguished name \(DN\)](%5bMS-GLOS%5d.pdf)** of the **[nTDSDSA](#page-31-3)  [object](#page-31-3)** of the source server to which this replication state data pertains. Each source server has different associated neighbor data.
- **oszSourceDsaAddress (4 bytes):** A 32-bit offset, in bytes, from the address of this structure to a null-terminated Unicode string that contains the transport-specific network address of the source server—that is, a directory name service name for RPC/IP replication, or a **[Simple](%5bMS-GLOS%5d.pdf)  [Mail Transfer Protocol \(SMTP\)](%5bMS-GLOS%5d.pdf)** address for an SMTP replication.
- **oszAsyncIntersiteTransportDN (4 bytes):** A 32-bit offset, in bytes, from the address of this structure to a null-terminated Unicode string that contains the DN of the [interSiteTransport](%5bMS-ADSC%5d.pdf) object (as specified in  $[MS-ADSC]$  section 2.63) that corresponds to the transport over which replication is performed. This member contains NULL for RPC/IP replication.
- **dwReplicaFlags (4 bytes):** A 32-bit bit field containing a set of flags that specify attributes and options for the replication data. This can be zero or a combination of one or more of the following flags presented in big-endian byte order.

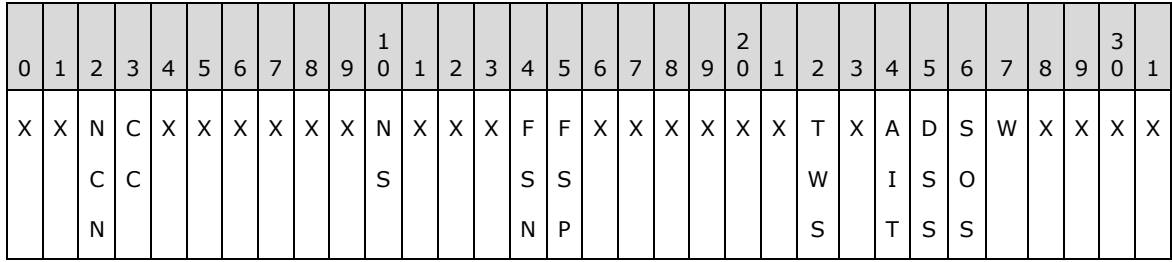

**X:** Unused. Must be zero and ignored.

**W (DS\_REPL\_NBR\_WRITEABLE, 0x00000010):** The NC replica is writable.

**SOS (DS\_REPL\_NBR\_SYNC\_ON\_STARTUP, 0x00000020):** Replication of this NC from this source is attempted when the destination server is booted.

**DSS (DS\_REPL\_NBR\_DO\_SCHEDULED\_SYNCS, 0x00000040):** Perform replication on a schedule.

*[MS-ADTS] — v20130722 Active Directory Technical Specification* 

*Copyright © 2013 Microsoft Corporation.* 

- **AIT (DS\_REPL\_NBR\_USE\_ASYNC\_INTERSITE\_TRANSPORT, 0x00000080):** Perform replication indirectly through the Inter-Site Messaging Service. This flag is set only when replicating over SMTP. This flag is not set when replicating over inter-site RPC/IP.
- **TWS (DS\_REPL\_NBR\_TWO\_WAY\_SYNC, 0x00000200):** When inbound replication is complete, the destination server requests the source server to synchronize in the reverse direction.
- **FSP (DS\_REPL\_NBR\_FULL\_SYNC\_IN\_PROGRESS, 0x00010000):** The destination server is performing a full synchronization from the source server.
- **FSN (DS\_REPL\_NBR\_FULL\_SYNC\_NEXT\_PACKET, 0x00020000):** The last packet from the source indicated a modification of an object that the destination server has not yet created. The next packet to be requested instructs the source server to put all attributes of the modified object into the packet.
- **NS (DS\_REPL\_NBR\_NEVER\_SYNCED, 0x00200000):** A synchronization has never been successfully completed from this source.
- **CC (DS\_REPL\_NBR\_COMPRESS\_CHANGES, 0x10000000):** Changes received from this source are to be compressed.
- **NCN (DS\_REPL\_NBR\_NO\_CHANGE\_NOTIFICATIONS, 0x20000000):** Applies to [repsFrom](%5bMS-ADA3%5d.pdf) only. The domain controller (DC) storing this [repsFrom](%5bMS-ADA3%5d.pdf) is not configured to receive change notifications from this source.

**dwReserved (4 bytes):** Reserved for future use.

- **uuidNamingContextObjGuid (16 bytes):** A **[GUID](%5bMS-DTYP%5d.pdf)** structure, as defined in [\[MS-DTYP\]](%5bMS-DTYP%5d.pdf) section 2.3.4, specifying the [objectGUID](%5bMS-ADA3%5d.pdf) of the NC that corresponds to oszNamingContext.
- **uuidSourceDsaObjGuid (16 bytes):** A GUID structure, as defined in [\[MS-DTYP\]](%5bMS-DTYP%5d.pdf) section 2.3.4, specifying the **objectGUID** of the nTDSDSA object that corresponds to oszSourceDsaDN.
- **uuidSourceDsaInvocationID (16 bytes):** A **GUID** structure, as defined in [\[MS-DTYP\]](%5bMS-DTYP%5d.pdf) section 2.3.4, specifying the **[invocationId](#page-30-2)** used by the source server as of the last replication attempt.
- **uuidAsyncIntersiteTransportObjGuid (16 bytes):** A **GUID** structure, as defined in [\[MS-](%5bMS-DTYP%5d.pdf)[DTYP\]](%5bMS-DTYP%5d.pdf) section 2.3.4, specifying the [objectGUID](%5bMS-ADA3%5d.pdf) of the intersite transport object that corresponds to oszAsyncIntersiteTransportDN.
- **usnLastObjChangeSynced (8 bytes):** An **[update sequence number \(USN\)](#page-35-1)** value, as defined in section  $3.1.1.1.9$ , containing the USN of the last object update received.
- **usnAttributeFilter (8 bytes):** A USN value, as defined in section [3.1.1.1.9,](#page-93-0) containing the usnLastObjChangeSynced value at the end of the last complete, successful **[replication cycle](#page-33-3)**, or 0 if none.
- **ftimeLastSyncSuccess (8 bytes):** A **[FILETIME](%5bMS-DTYP%5d.pdf)** structure that contains the date and time that the last successful replication cycle was completed from this source. All members of this structure are zero if the replication cycle has never been completed.
- **ftimeLastSyncAttempt (8 bytes):** A **FILETIME** structure that contains the date and time of the last replication attempt from this source. All members of this structure are zero if the replication has never been attempted.

*[MS-ADTS] — v20130722 Active Directory Technical Specification* 

*Copyright © 2013 Microsoft Corporation.* 

- **dwLastSyncResult (4 bytes):** A 32-bit unsigned integer specifying a **[Windows error code](%5bMS-GLOS%5d.pdf)** associated with the last replication attempt from this source. Contains ERROR\_SUCCESS if the last attempt was successful or replication was not attempted.
- **cNumConsecutiveSyncFailures (4 bytes):** A 32-bit integer specifying the number of failed replication attempts that have been made from this source since the last successful replication attempt or since the source was added as a neighbor, if no previous attempt succeeded.
- **data (variable):** This field contains all the null-terminated strings that are pointed to by the offset fields in the structure (oszNamingContext, oszSourceDsaDN, oszSourceDsaAddress, oszAsyncIntersiteTransportDN). The strings are packed into this field, and the offsets can be used to determine the start of each string.

# **2.2.3 DS\_REPL\_KCC\_DSA\_FAILUREW\_BLOB**

The DS\_REPL\_KCC\_DSA\_FAILUREW\_BLOB structure is a representation of a tuple from the *kCCFailedConnections* or *kCCFailedLinks* variables of a DC. This structure, retrieved using an LDAP search method, is an alternative representation of DS\_REPL\_KCC\_DSA\_FAILUREW, retrieved using the IDL\_DRSGetReplInfo RPC method.

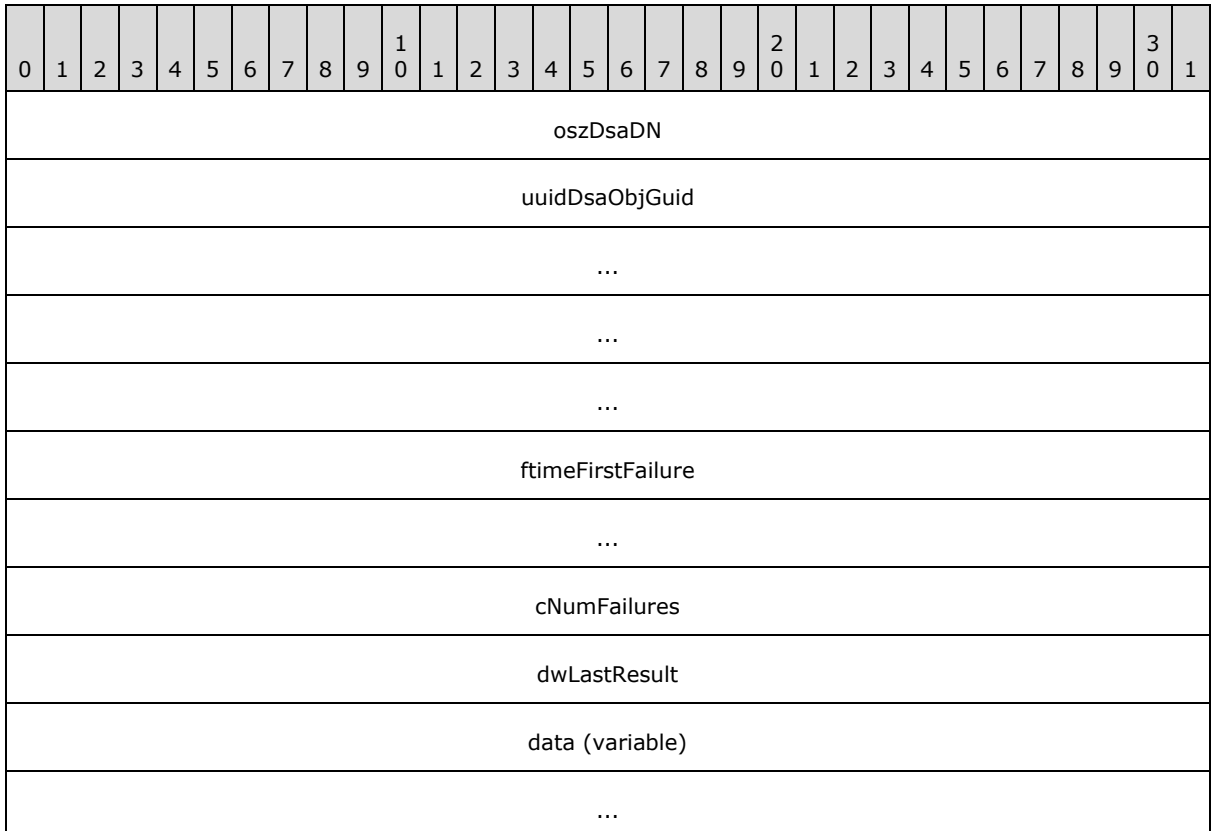

**oszDsaDN (4 bytes):** A 32-bit offset, in bytes, from the address of this structure to a nullterminated string that contains the DN of the nTDSDSA object of the source server.

*[MS-ADTS] — v20130722 Active Directory Technical Specification* 

*Copyright © 2013 Microsoft Corporation.* 

- **uuidDsaObjGuid (16 bytes):** A [GUID](%5bMS-DTYP%5d.pdf) structure, defined in [\[MS-DTYP\]](%5bMS-DTYP%5d.pdf) section 2.3.4, specifying the **objectGUID** of the object represented by the oszDsaDN member.
- **ftimeFirstFailure (8 bytes):** A **[FILETIME](%5bMS-DTYP%5d.pdf)** structure, the content of which depends on the requested binary replication data.

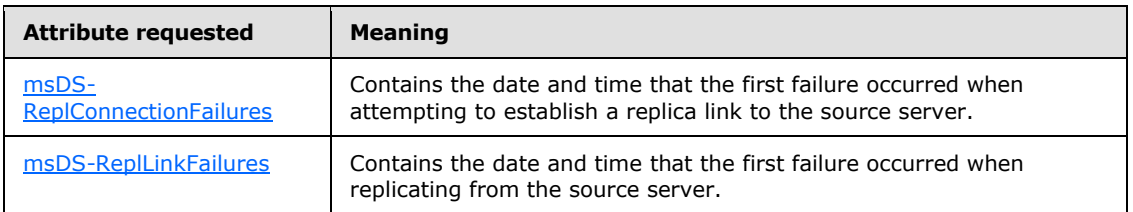

- **cNumFailures (4 bytes):** A 32-bit unsigned integer specifying the number of consecutive failures since the last successful replication.
- **dwLastResult (4 bytes):** A 32-bit unsigned integer specifying the error code associated with the most recent failure, or ERROR\_SUCCESS if no failures occurred.
- **data (variable):** The **data** field contains the null-terminated string that contains the DN of the nTDSDSA object of the source server.

## **2.2.4 DS\_REPL\_OPW\_BLOB**

The DS\_REPL\_OPW\_BLOB structure is a representation of a tuple from the **replicationQueue** variable of a DC. This structure, retrieved using an LDAP search method, is an alternative representation of DS\_REPL\_OPW, retrieved using the IDL\_DRSGetReplInfo RPC method.

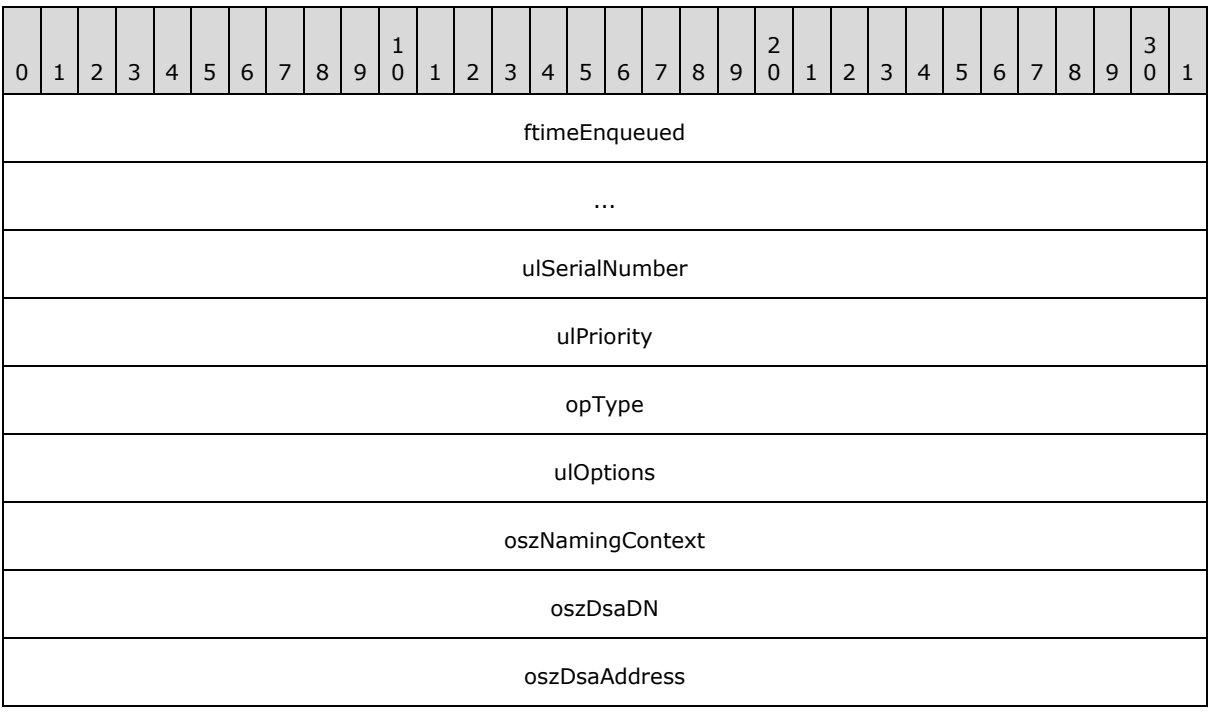

*[MS-ADTS] — v20130722 Active Directory Technical Specification* 

*Copyright © 2013 Microsoft Corporation.* 

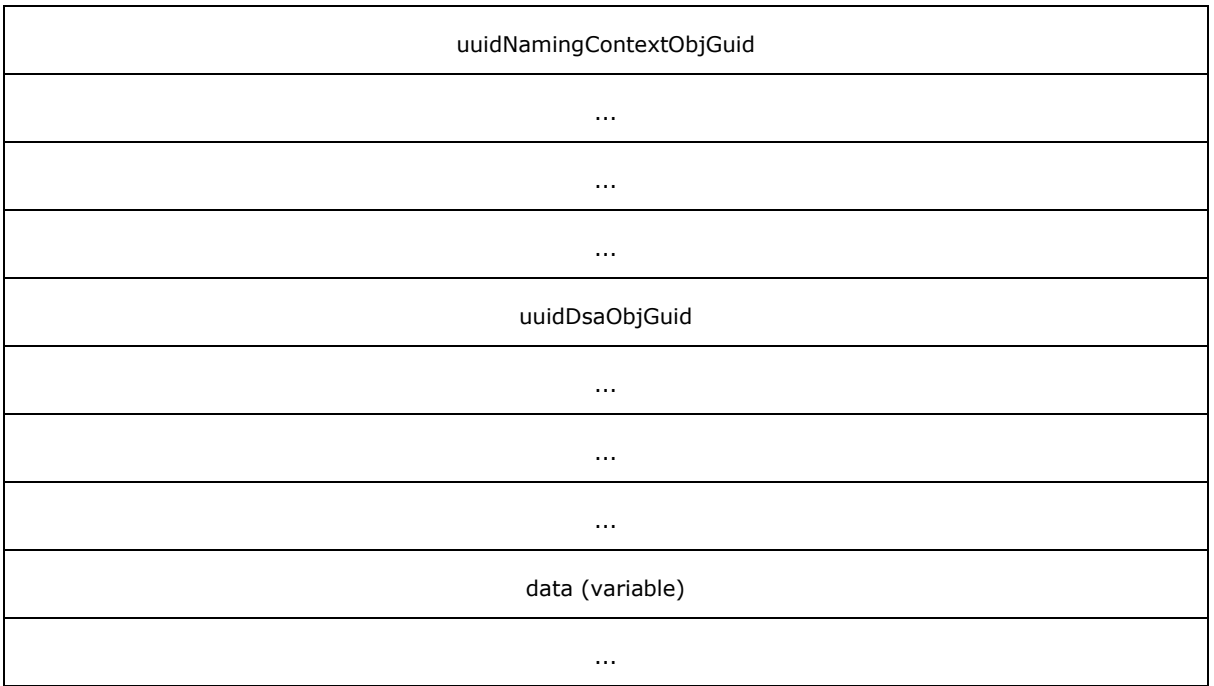

**ftimeEnqueued (8 bytes):** A **[FILETIME](%5bMS-DTYP%5d.pdf)** structure that contains the date and time that this operation was added to the queue.

- **ulSerialNumber (4 bytes):** An unsigned integer specifying the identifier of the operation. The counter used to assign this identifier is volatile; it is reset during startup of a DC. Therefore, these identifiers are only unique between restarts of a DC.
- **ulPriority (4 bytes):** An unsigned integer specifying the priority value of this operation. Tasks with a higher priority value are executed first. The priority is calculated by the server based on the type of operation and its parameters.
- **opType (4 bytes):** Contains one of the following values that indicate the type of operation that this structure represents.

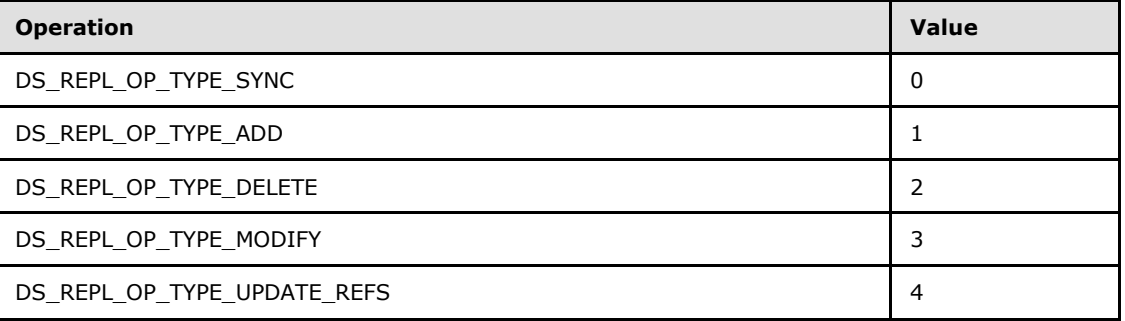

**ulOptions (4 bytes):** Zero or more bits from the Directory Replication Service (DRS) options defined in [\[MS-DRSR\]](%5bMS-DRSR%5d.pdf) section 5.41, the interpretation of which depends on the **OpType**.

*[MS-ADTS] — v20130722 Active Directory Technical Specification* 

*Copyright © 2013 Microsoft Corporation.* 

- **oszNamingContext (4 bytes):** Contains a 32-bit offset, in bytes, from the address of this structure to a null-terminated string that contains the DN of the NC associated with this operation (for example, the NC to be synchronized for DS\_REPL\_OP\_TYPE\_SYNC).
- **oszDsaDN (4 bytes):** Contains a 32-bit offset, in bytes, from the address of this structure to a null-terminated string that contains the DN of the nTDSDSA object of the remote server corresponding to this operation. For example, the server from which to ask for changes for DS\_REPL\_OP\_TYPE\_SYNC. This can be NULL.
- **oszDsaAddress (4 bytes):** Contains a 32-bit offset, in bytes, from the address of this structure to a null-terminated string that contains the transport-specific network address of the remote server associated with this operation. For example, the DNS or SMTP address of the server from which to ask for changes for DS\_REPL\_OP\_TYPE\_SYNC. This can be NULL.
- **uuidNamingContextObjGuid (16 bytes):** A [GUID](%5bMS-DTYP%5d.pdf) structure, as defined in [\[MS-DTYP\]](%5bMS-DTYP%5d.pdf) section 2.3.4, specifying the [objectGUID](%5bMS-ADA3%5d.pdf) of the NC identified by oszNamingContext.
- **uuidDsaObjGuid (16 bytes):** A GUID structure, as defined in [\[MS-DTYP\]](%5bMS-DTYP%5d.pdf) section 2.3.4, specifying the [objectGUID](%5bMS-ADA3%5d.pdf) of the directory system agent object identified by oszDsaDN.
- **data (variable):** This field contains all the null-terminated strings that are pointed to by the offset fields in the structure (**oszNamingContext**, **oszDsaDN**, **oszDsaAddress**). The strings are packed into this field and the offsets can be used to determine the start of each string.

## **2.2.5 DS\_REPL\_QUEUE\_STATISTICSW\_BLOB**

The DS\_REPL\_QUEUE\_STATISTICSW\_BLOB structure contains the statistics related to the *replicationQueue* variable of a DC, returned by reading the [msDS-ReplQueueStatistics \(section](#page-168-0)  [3.1.1.3.2.30\)](#page-168-0) rootDSE attribute.

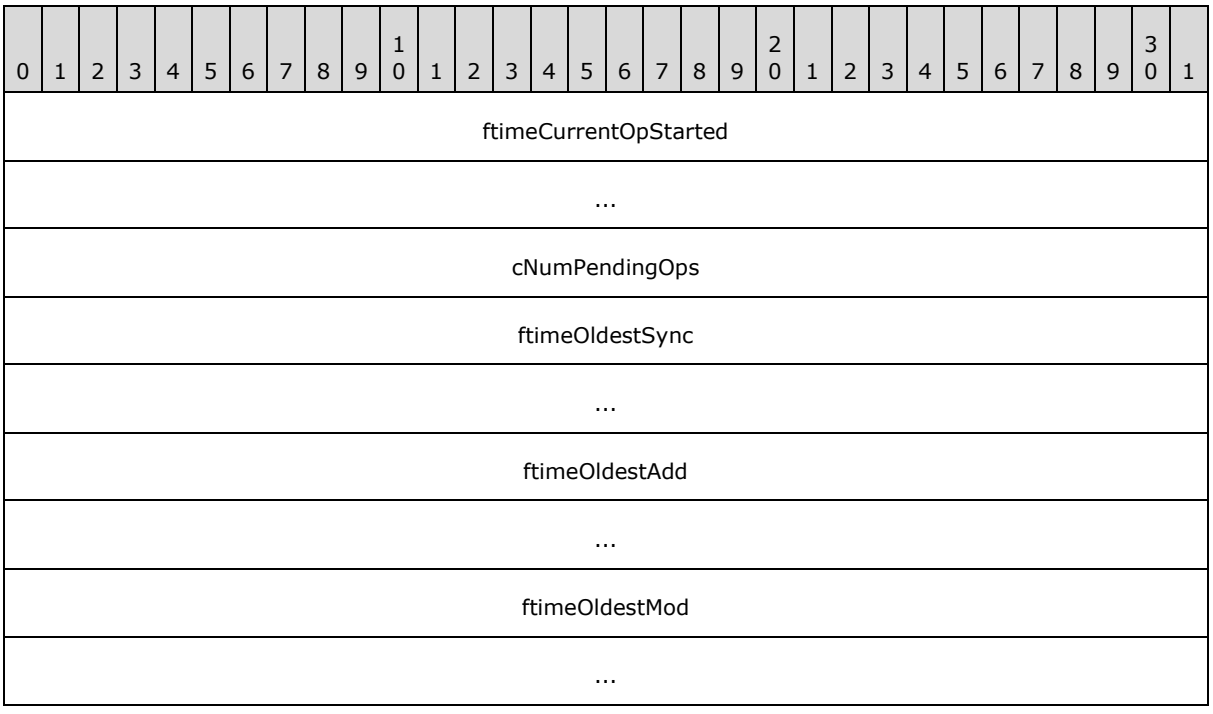

*[MS-ADTS] — v20130722 Active Directory Technical Specification* 

*Copyright © 2013 Microsoft Corporation.* 

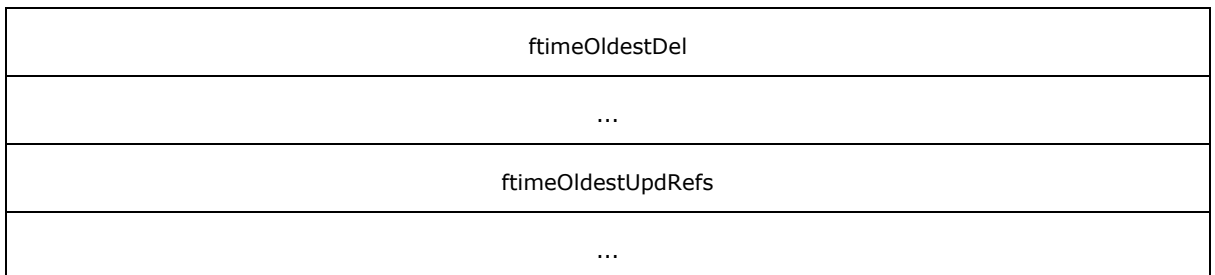

- **ftimeCurrentOpStarted (8 bytes):** A **[FILETIME](%5bMS-DTYP%5d.pdf)** structure that contains the date and time that the currently running operation started.
- **cNumPendingOps (4 bytes):** An unsigned integer specifying the number of currently pending operations.
- **ftimeOldestSync (8 bytes):** A **FILETIME** structure that contains the date and time of the oldest synchronization operation.
- **ftimeOldestAdd (8 bytes):** A **FILETIME** structure that contains the date and time of the oldest add operation.
- **ftimeOldestMod (8 bytes):** A **FILETIME** structure that contains the date and time of the oldest modification operation.
- **ftimeOldestDel (8 bytes):** A **FILETIME** structure that contains the date and time of the oldest delete operation.
- **ftimeOldestUpdRefs (8 bytes):** A **FILETIME** structure that contains the date and time of the oldest reference update operation.

### **2.2.6 DS\_REPL\_CURSOR\_BLOB**

The DS\_REPL\_CURSOR\_BLOB is the packet representation of the ReplUpToDateVector type [\(\[MS-](%5bMS-DRSR%5d.pdf)[DRSR\]](%5bMS-DRSR%5d.pdf) section 5.165) of an NC replica. This structure, retrieved using an LDAP search method, is an alternative representation of DS\_REPL\_CURSOR\_3W, retrieved using the IDL\_DRSGetReplInfo RPC method.

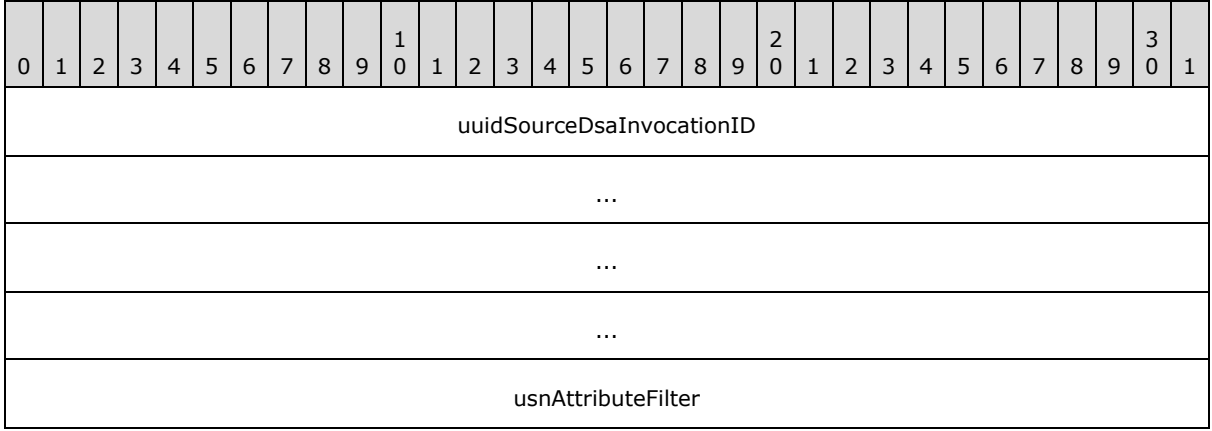

*[MS-ADTS] — v20130722 Active Directory Technical Specification* 

*Copyright © 2013 Microsoft Corporation.* 

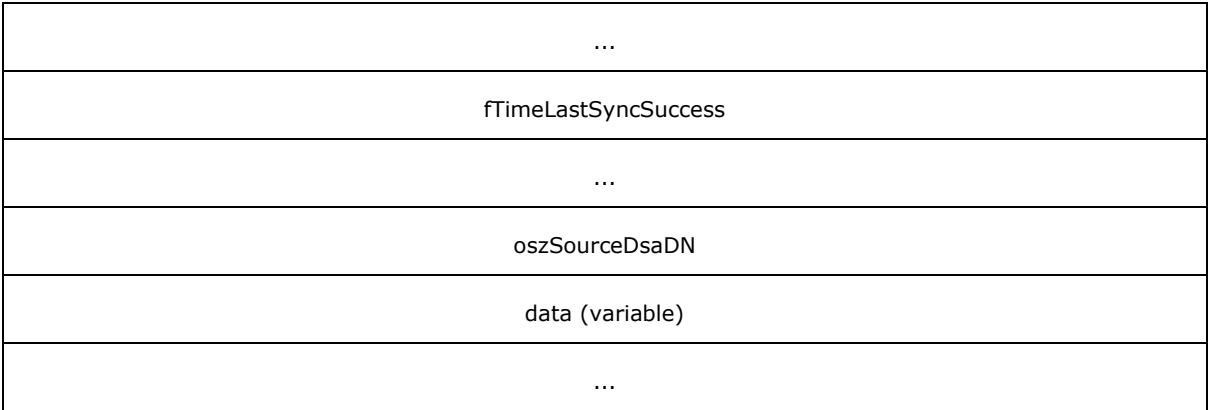

- **uuidSourceDsaInvocationID (16 bytes):** A [GUID](%5bMS-DTYP%5d.pdf) structure, defined in [\[MS-DTYP\]](%5bMS-DTYP%5d.pdf) section 2.3.4, specifying the invocationId of the originating server to which the usnAttributeFilter corresponds.
- usnAttributeFilter (8 bytes): A USN value, as defined in section [3.1.1.1.9,](#page-93-0) containing the maximum USN to which the destination server can indicate that it has recorded all changes originated by the given server at USNs less than or equal to this USN. This is used to **[filter](#page-28-1)** changes at replication source servers that the destination server has already applied.
- **fTimeLastSyncSuccess (8 bytes): A [FILETIME](%5bMS-DTYP%5d.pdf)** structure that contains the date and time of the last successful synchronization operation.
- **oszSourceDsaDN (4 bytes):** Contains a 32-bit offset, in bytes, from the address of this structure to a null-terminated Unicode string. The string contains the distinguished name of the **[directory service agent \(DSA\)](#page-27-2)** that corresponds to the source server to which this replication state data applies.
- **data (variable):** This field contains the null-terminated string pointed to by the offset field in the structure (oszSourceDsaDN). The offset can be used to determine the start of the string.

# **2.2.7 DS\_REPL\_ATTR\_META\_DATA\_BLOB**

The DS\_REPL\_ATTR\_META\_DATA\_BLOB packet is a representation of a *stamp* variable (of type **[AttributeStamp](%5bMS-GLOS%5d.pdf)**) of an attribute. This structure, retrieved using an LDAP search method, is an alternative representation of DS\_REPL\_ATTR\_META\_DATA\_2, retrieved using the IDL\_DRSGetReplInfo RPC method.

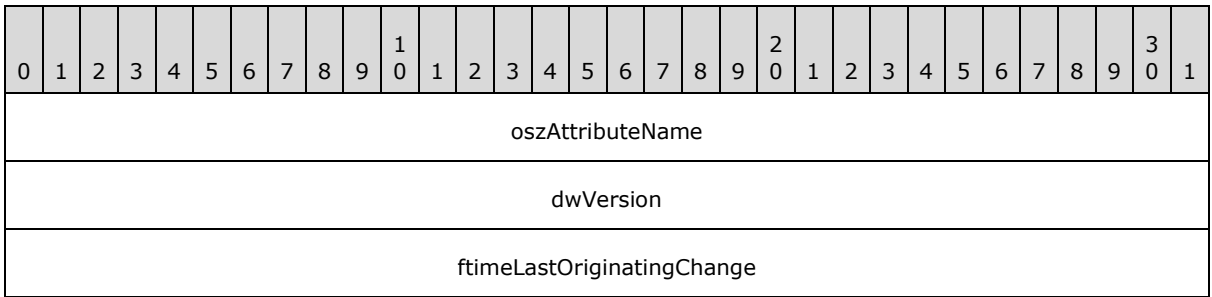

*[MS-ADTS] — v20130722 Active Directory Technical Specification* 

*Copyright © 2013 Microsoft Corporation.* 

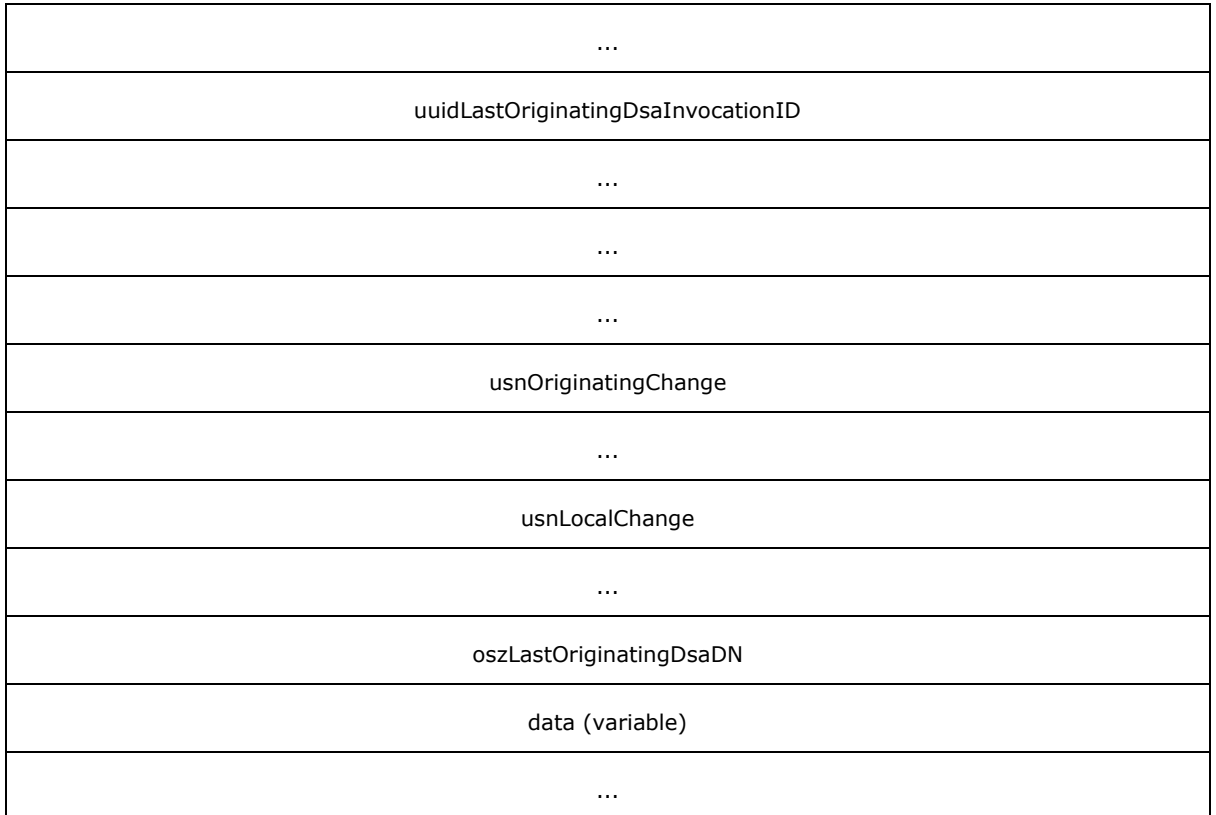

- **oszAttributeName (4 bytes):** Contains a 32-bit offset, in bytes, from the address of this structure to a null-terminated Unicode string that contains the LDAP display name of the attribute corresponding to this metadata.
- **dwVersion (4 bytes):** Contains the *dwVersion* of this attribute's AttributeStamp, as specified in section [3.1.1.1.9.](#page-93-0)
- **ftimeLastOriginatingChange (8 bytes):** Contains the *timeChanged* of this attribute's AttributeStamp, as specified in section [3.1.1.1.9.](#page-93-0)
- **uuidLastOriginatingDsaInvocationID (16 bytes):** Contains the *uuidOriginating* of this attribute's AttributeStamp, as specified in section [3.1.1.1.9.](#page-93-0)
- **usnOriginatingChange (8 bytes):** Contains the *usnOriginating* of this attribute's AttributeStamp, as specified in section [3.1.1.1.9.](#page-93-0)
- **usnLocalChange (8 bytes):** A USN value, defined in section [3.1.1.1.9,](#page-93-0) specifying the USN on the destination server (the server from which the metadata information is retrieved) at which the last change to this attribute was applied. This value typically is different on all servers.
- **oszLastOriginatingDsaDN (4 bytes):** Contains a 32-bit offset, in bytes, from the address of this structure to a null-terminated Unicode string that contains the DN of the nTDSDSA object of the server that originated the last replication.
- **data (variable):** This field contains all the null-terminated strings that are pointed to by the offset fields in the structure (oszAttributeName, oszLastOriginatingDsaDN). The strings are packed into this field, and the offsets can be used to determine the start of each string.

*Copyright © 2013 Microsoft Corporation.* 

*Release: Monday, July 22, 2013* 

# **2.2.8 DS\_REPL\_VALUE\_META\_DATA\_BLOB**

The DS\_REPL\_VALUE\_META\_DATA\_BLOB packet is a representation of a *stamp* variable (of type **[LinkValueStamp](%5bMS-GLOS%5d.pdf)**) of a link value. This structure, retrieved using an LDAP search method, is an alternative representation of DS\_REPL\_VALUE\_META\_DATA\_2, retrieved using the IDL\_DRSGetReplInfo RPC method.

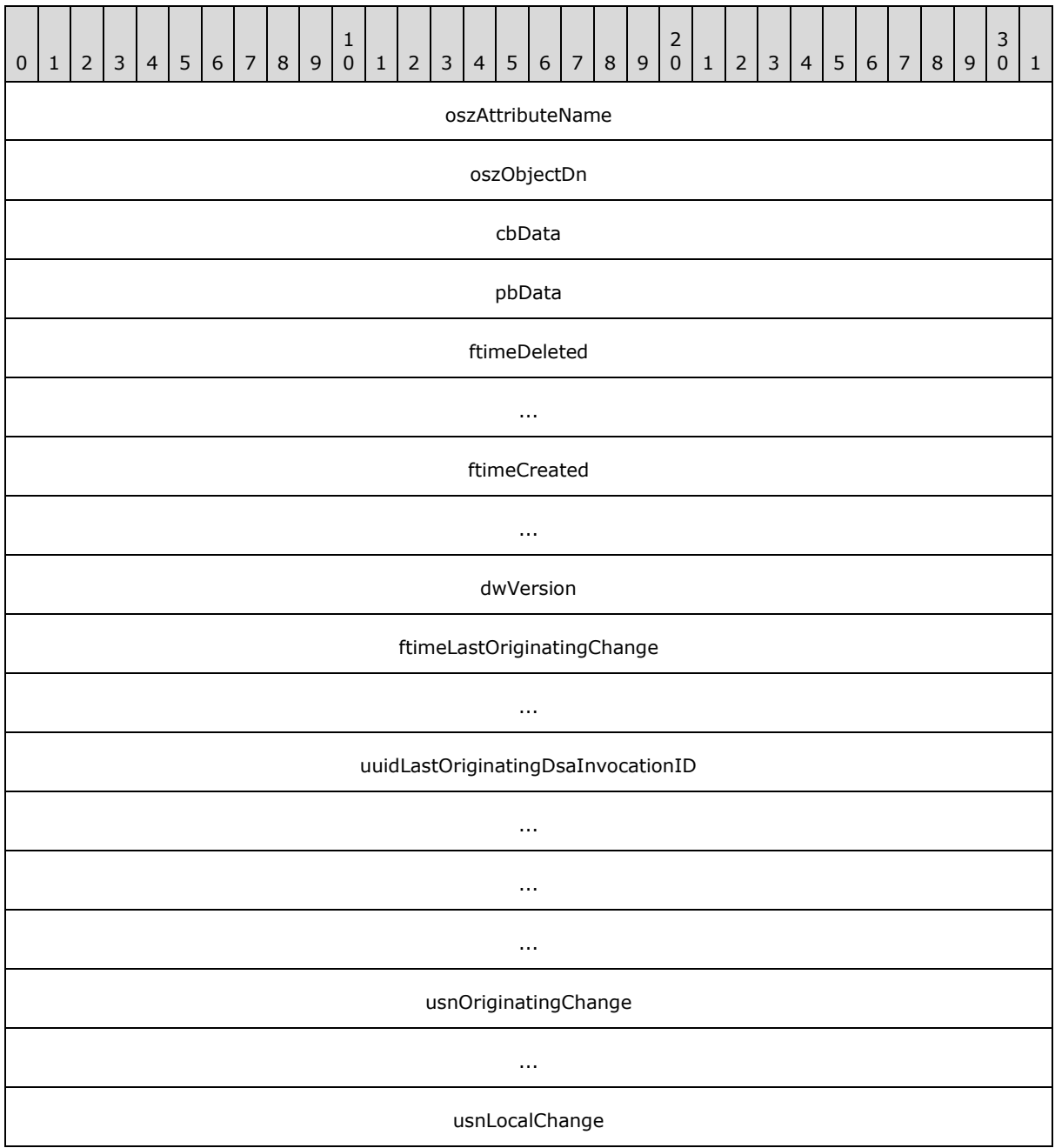

*[MS-ADTS] — v20130722 Active Directory Technical Specification* 

*Copyright © 2013 Microsoft Corporation.* 

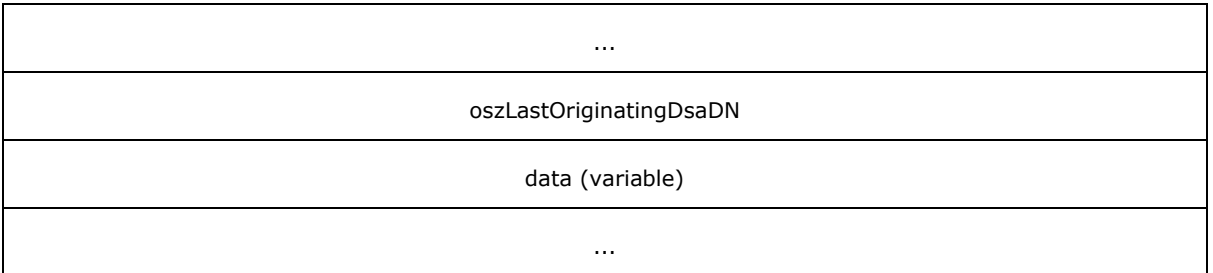

- **oszAttributeName (4 bytes):** Contains a 32-bit offset, in bytes, from the address of this structure to a null-terminated Unicode string that contains the LDAP display name of the attribute corresponding to this metadata.
- **oszObjectDn (4 bytes):** Contains a 32-bit offset, in bytes, from the address of this structure to a null-terminated Unicode string that contains the DN of the object that this attribute belongs to.
- **cbData (4 bytes):** Contains the number of bytes in the pbData array.
- **pbData (4 bytes):** Contains a 32-bit offset, in bytes, from the address of this structure to a buffer that contains the attribute replication metadata. The **cbData** member contains the length, in bytes, of this buffer.
- **ftimeDeleted (8 bytes):** Contains the *timeDeleted* of this link value's LinkValueStamp, as specified in section [3.1.1.1.9.](#page-93-0)
- **ftimeCreated (8 bytes):** Contains the *timeCreated* of this link value's LinkValueStamp, as specified in section [3.1.1.1.9.](#page-93-0)
- **dwVersion (4 bytes):** Contains the *dwVersion* of this link value's LinkValueStamp, as specified in section [3.1.1.1.9.](#page-93-0)
- **ftimeLastOriginatingChange (8 bytes):** Contains the *timeChanged* of this link value's LinkValueStamp, as specified in section [3.1.1.1.9.](#page-93-0)
- **uuidLastOriginatingDsaInvocationID (16 bytes):** Contains the *uuidOriginating* of this link value's LinkValueStamp, as specified in section [3.1.1.1.9.](#page-93-0)
- **usnOriginatingChange (8 bytes):** Contains the *usnOriginating* of this link value's LinkValueStamp, as specified in section [3.1.1.1.9.](#page-93-0)
- **usnLocalChange (8 bytes):** Specifies the USN, as found on the server from which the metadata information is being retrieved, at which the last change to this attribute was applied. This value is typically different on all servers.
- **oszLastOriginatingDsaDN (4 bytes):** Contains a 32-bit offset, in bytes, from the address of this structure to a null-terminated Unicode string that contains the DN of the nTDSDSA object of the server that originated the last replication.
- **data (variable):** This field contains all the null-terminated strings that are pointed to by the offset fields in the structure (oszAttributeName, oszObjectDn, oszLastOriginatingDsaDN) and the buffer pointed to by **pbData**. The strings and buffers are packed into this field (aligned at 32-bit boundaries), and the offsets can be used to determine the start of each string.

*63 / 632*

*[MS-ADTS] — v20130722 Active Directory Technical Specification* 

*Copyright © 2013 Microsoft Corporation.* 

## **2.2.9 Search Flags**

The following table defines the valid search flags used on attributes, as specified in section [3.1.1.2.3.](#page-116-0) The flags are presented in big-endian byte order.

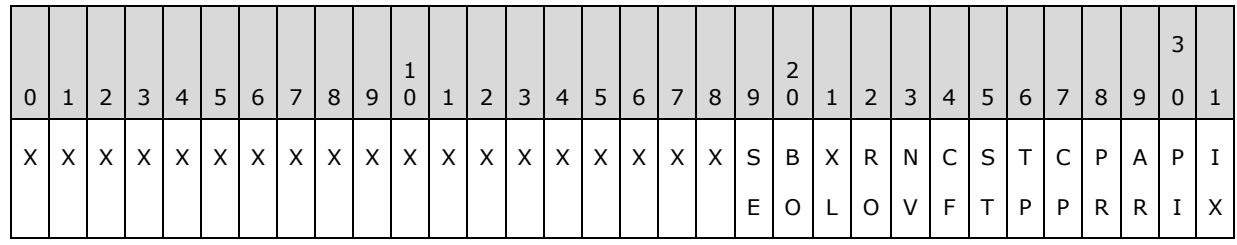

**X:** Unused. Must be zero and ignored.

- **IX (fATTINDEX, 0x00000001):** Specifies a hint to the DC to create an index for the attribute.
- **PI (fPDNTATTINDEX, 0x00000002):** Specifies a hint to the DC to create an index for the container and the attribute.
- **AR(fANR, 0x00000004):** Specifies that the attribute is a member of the **[ambiguous name](%5bMS-GLOS%5d.pdf)  [resolution \(ANR\)](%5bMS-GLOS%5d.pdf)** set.
- PR (fPRESERVEONDELETE, 0x00000008): Specifies that the attribute MUST be preserved on objects after deletion of the object (that is, when the object is transformed to a **[tombstone](#page-35-2)**, **[deleted-object](#page-27-3)**, or **[recycled-object](#page-33-4)**). This flag is ignored on **[link attributes](%5bMS-GLOS%5d.pdf)**, [objectCategory,](%5bMS-ADA3%5d.pdf) and [sAMAccountType.](%5bMS-ADA3%5d.pdf)
- **CP (fCOPY, 0x00000010):** Specifies a hint to LDAP clients that the attribute is intended to be copied when copying the object. This flag is not interpreted by the server.
- **TP (fTUPLEINDEX, 0x00000020):** Specifies a hint for the DC to create a tuple index for the attribute. This will affect the performance of searches where the wildcard appears at the front of the search string.
- **ST (fSUBTREEATTINDEX, 0x00000040):** Specifies a hint for the DC to create subtree index for a **[Virtual List View \(VLV\) search](#page-36-0)**.
- **CF (fCONFIDENTIAL, 0x00000080):** Specifies that the attribute is confidential. An [extended](#page-246-0)  [access check \(section 3.1.1.4.4\)](#page-246-0) is required.
- **NV (fNEVERVALUEAUDIT, 0x00000100):** Specifies that auditing of changes to individual values contained in this attribute MUST NOT be performed. Auditing is outside of the state model.
- **RO (fRODCFilteredAttribute, 0x00000200):** Specifies that the attribute is a member of the **[filtered attribute set](#page-29-0)**.
- **XL (fEXTENDEDLINKTRACKING, 0x00000400):** Specifies a hint to the DC to perform additional implementation-specific, nonvisible tracking of link values. The behavior of this hint is outside the state model.
- **BO (fBASEONLY, 0x00000800):** Specifies that the attribute is not to be returned by search operations that are not scoped to a single object. Read operations that would otherwise return an attribute that has this search flag set instead fail with *operationsError* / *ERROR\_DS\_NON\_BASE\_SEARCH*.

*[MS-ADTS] — v20130722 Active Directory Technical Specification* 

*Copyright © 2013 Microsoft Corporation.* 

**SE (fPARTITIONSECRET, 0x00001000):** Specifies that the attribute is a partition secret. An extended **[access check](%5bMS-GLOS%5d.pdf)** is required.

Flags that specify "hints" only direct the server to create certain indices that affect the system performance. The effects of these flags are outside the state model. Implementations are permitted to ignore these flags.

### **2.2.10 System Flags**

The following table defines the valid system flags used on **[directory objects](#page-27-4)**. The flags are presented in big-endian byte order.

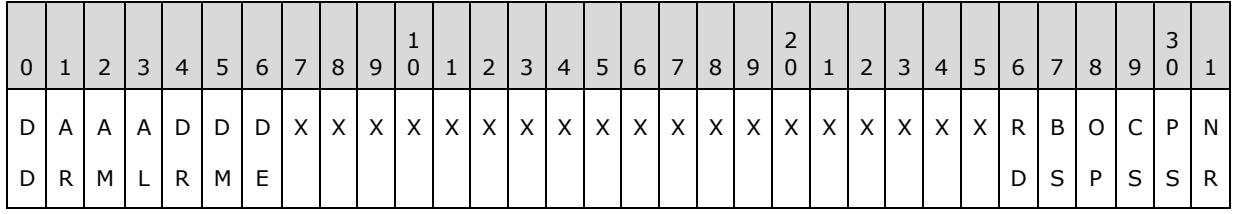

**X:** Unused. Must be zero and ignored.

- **NR (FLAG\_ATTR\_NOT\_REPLICATED or FLAG\_CR\_NTDS\_NC, 0x00000001):** When used on an [attributeSchema](%5bMS-ADSC%5d.pdf) object, it specifies that this attribute is not replicated. If it is used on a **[crossRef object](#page-26-0)**, it specifies that the NC that the [crossRef](%5bMS-ADSC%5d.pdf) is for is an Active Directory NC.
- **PS (FLAG\_ATTR\_REQ\_PARTIAL\_SET\_MEMBER or FLAG\_CR\_NTDS\_DOMAIN, 0x00000002):** When used on an [attributeSchema](%5bMS-ADSC%5d.pdf) object, it specifies that the attribute is a member of a **[partial attribute set \(PAS\)](%5bMS-GLOS%5d.pdf)**. If used on a [crossRef](%5bMS-ADSC%5d.pdf) object, it specifies that the NC is a **[domain NC](#page-28-2)**.
- **CS (FLAG\_ATTR\_IS\_CONSTRUCTED or FLAG\_CR\_NTDS\_NOT\_GC\_REPLICATED, 0x00000004):** When used on an [attributeSchema](%5bMS-ADSC%5d.pdf) object, this flag specifies that the attribute is a **[constructed attribute](%5bMS-GLOS%5d.pdf)**. If used on a [crossRef](%5bMS-ADSC%5d.pdf) object, it specifies that the NC is not to be replicated to **[GCs](%5bMS-GLOS%5d.pdf)**.
- **OP (FLAG\_ATTR\_IS\_OPERATIONAL, 0x00000008):** Only used on an [attributeSchema](%5bMS-ADSC%5d.pdf) object. It specifies that the attribute is an **[operational attribute](%5bMS-GLOS%5d.pdf)**.
- **BS (FLAG\_SCHEMA\_BASE\_OBJECT, 0x00000010):** Only used on [attributeSchema](%5bMS-ADSC%5d.pdf) and [classSchema](%5bMS-ADSC%5d.pdf) objects. It specifies that this attribute or class is part of the base schema. Modifications to base schema objects are specially restricted.
- **RD (FLAG\_ATTR\_IS\_RDN, 0x00000020):** Only used on an [attributeSchema](%5bMS-ADSC%5d.pdf) object. It specifies that this attribute can be used as an **[RDN attribute](%5bMS-GLOS%5d.pdf)**.
- **DE (FLAG\_DISALLOW\_MOVE\_ON\_DELETE, 0x02000000):** Specifies that the object does not move to the Deleted Objects container when the object is deleted.
- **DM (FLAG\_DOMAIN\_DISALLOW\_MOVE, 0x04000000):** Specifies that if the object is in a domain NC, the object cannot be moved.
- **DR (FLAG\_DOMAIN\_DISALLOW\_RENAME, 0x08000000):** Specifies that if the object is in a domain NC, the object cannot be renamed.
- **AL (FLAG\_CONFIG\_ALLOW\_LIMITED\_MOVE, 0x10000000):** Specifies that if the object is in the **[config NC](#page-26-1)**, the object can be moved, with restrictions.

*[MS-ADTS] — v20130722 Active Directory Technical Specification* 

*Copyright © 2013 Microsoft Corporation.* 

*Release: Monday, July 22, 2013* 

**AM (FLAG\_CONFIG\_ALLOW\_MOVE, 0x20000000):** Specifies that if the object is in the config NC, the object can be moved.

**AR (FLAG\_CONFIG\_ALLOW\_RENAME, 0x40000000):** Specifies that if the object is in the config NC, the object can be renamed.

**DD (FLAG\_DISALLOW\_DELETE, 0x80000000):** Specifies that the object cannot be deleted.

### **2.2.11 schemaFlagsEx Flags**

The following table defines the valid [schemaFlagsEx](%5bMS-ADA3%5d.pdf) flags that are used on attributes, as specified in section [3.1.1.2.3.](#page-116-0) The flags are presented in big-endian byte order.

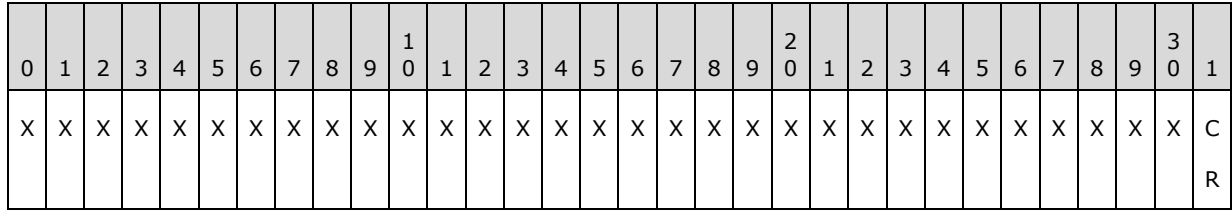

**X:** Unused. MUST be zero and ignored.

**CR (FLAG\_ATTR\_IS\_CRITICAL, 0x00000001):** Specifies that the attribute is not a member of the filtered attribute set even if the fRODCFilteredAttribute flag is set. For more information, see sections [3.1.1.2.3](#page-116-0) and [3.1.1.2.3.5.](#page-122-0)

## **2.2.12 Group Type Flags**

Constants for defining **[group](%5bMS-GLOS%5d.pdf)** type. These constants define the values that are used in the [groupType](%5bMS-ADA1%5d.pdf) attribute.

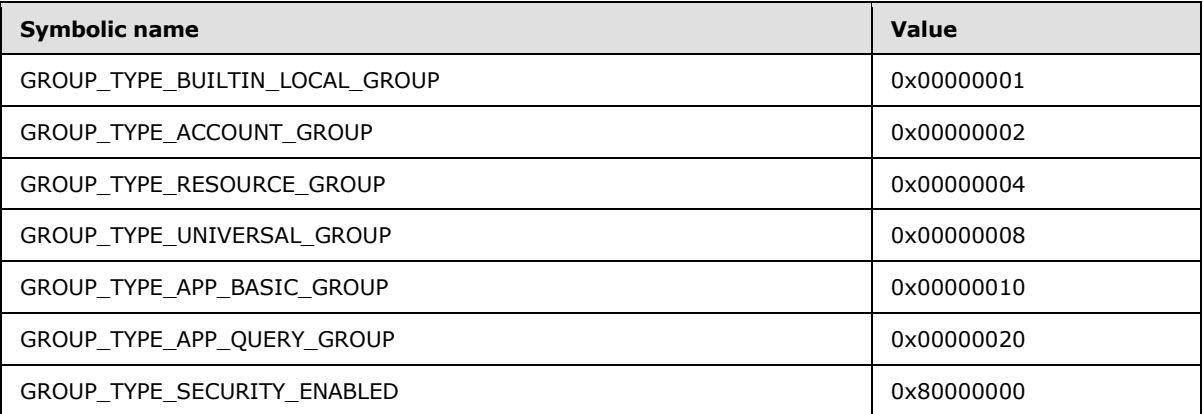

**GROUP\_TYPE\_BUILTIN\_LOCAL\_GROUP:** Specifies a group that is created by the system.

**GROUP\_TYPE\_ACCOUNT\_GROUP:** Specifies a **[global group](#page-30-3)**.

**GROUP\_TYPE\_RESOURCE\_GROUP:** Specifies a **[domain local group](#page-28-3)**.

**GROUP\_TYPE\_UNIVERSAL\_GROUP:** Specifies a **[universal group](#page-35-3)**.

*[MS-ADTS] — v20130722 Active Directory Technical Specification* 

*Copyright © 2013 Microsoft Corporation.* 

**GROUP\_TYPE\_APP\_BASIC\_GROUP:** Groups of this type are not used by Active Directory. This constant is included in this document because the value of this constant is used by Active Directory in processing the [groupType](%5bMS-ADA1%5d.pdf) attribute (see section [3.1.1.5.4.2.2\)](#page-310-0).

**GROUP\_TYPE\_APP\_QUERY\_GROUP:** Groups of this type are not used by Active Directory. This constant is included in this document because the value of this constant is used by Active Directory in processing the [groupType](%5bMS-ADA1%5d.pdf) attribute.

#### **GROUP\_TYPE\_SECURITY\_ENABLED:** Specifies a **[security-enabled group](#page-34-1)**.

The flags GROUP\_TYPE\_BUILTIN\_LOCAL\_GROUP, GROUP\_TYPE\_ACCOUNT\_GROUP, GROUP\_TYPE\_RESOURCE\_GROUP, GROUP\_TYPE\_UNIVERSAL\_GROUP, GROUP\_TYPE\_APP\_BASIC\_GROUP, and GROUP\_TYPE\_APP\_QUERY\_GROUP are mutually exclusive, and only one value must be set. The flag GROUP\_TYPE\_SECURITY\_ENABLED can be combined using a bitwise OR with flags GROUP\_TYPE\_BUILTIN\_LOCAL\_GROUP, GROUP\_TYPE\_ACCOUNT\_GROUP, GROUP\_TYPE\_RESOURCE\_GROUP, and GROUP\_TYPE\_UNIVERSAL\_GROUP.

## **2.2.13 Security Privilege Flags**

Constants for defining security **[privilege](%5bMS-GLOS%5d.pdf)**.

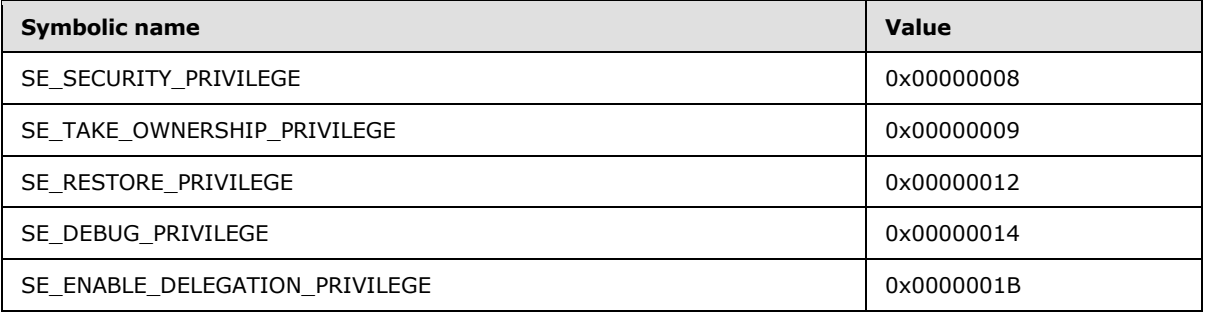

**SE\_SECURITY\_PRIVILEGE**: Specifies the privilege to manage auditing and the security log.

**SE\_TAKE\_OWNERSHIP\_PRIVILEGE**: Specifies the privilege to take ownership of objects. Possession of this privilege overrides the **[DACL](%5bMS-GLOS%5d.pdf)** on an object and gives the possessor implicit RIGHT\_WRITE\_OWNER access.

**SE\_RESTORE\_PRIVILEGE**: Specifies the privilege to restore objects.

**SE\_DEBUG\_PRIVILEGE**: Specifies the privilege to debug the system.

**SE\_ENABLE\_DELEGATION\_PRIVILEGE**: Specifies the privilege to enable accounts to be trusted for delegation.

## **2.2.14 Domain RID Values**

Constants for defining **[domain](%5bMS-GLOS%5d.pdf) [relative identifiers \(RIDs\)](#page-33-5)**.

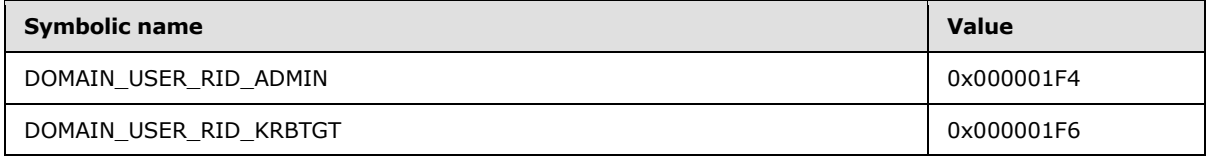

*[MS-ADTS] — v20130722 Active Directory Technical Specification* 

*Copyright © 2013 Microsoft Corporation.* 

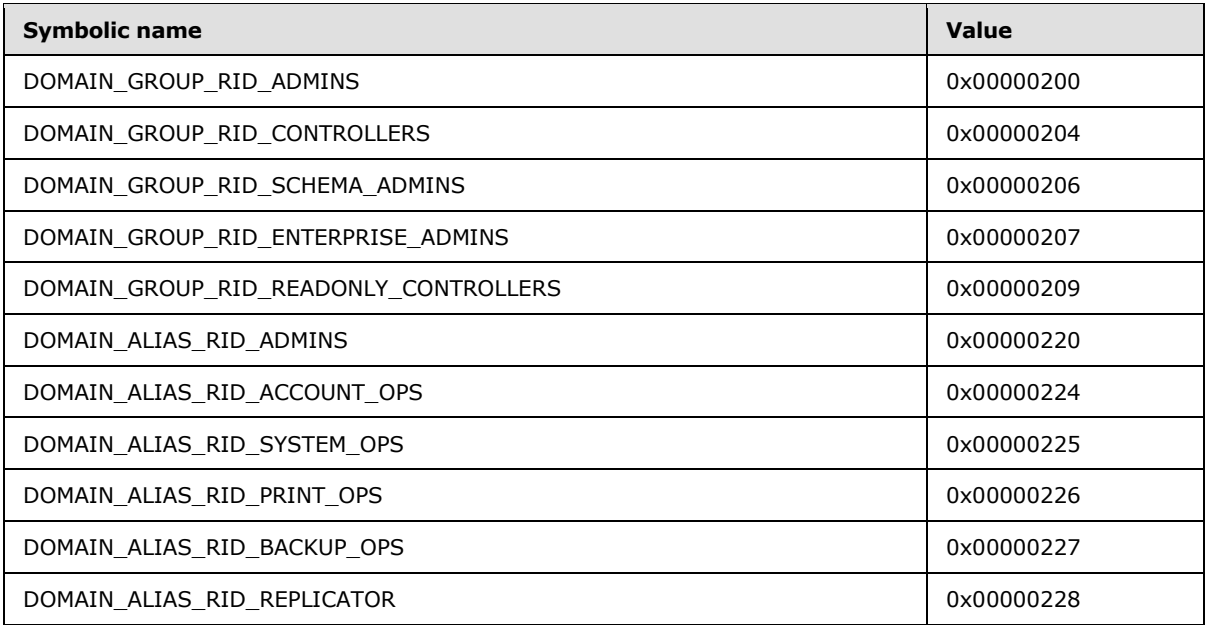

**DOMAIN\_USER\_RID\_ADMIN:** The administrative user account in a domain.

**DOMAIN\_USER\_RID\_KRBTGT:** The Kerberos **[ticket-granting ticket \(TGT\)](%5bMS-GLOS%5d.pdf)** account in a domain.

**DOMAIN\_GROUP\_RID\_ADMINS:** The domain administrators' group.

- **DOMAIN\_GROUP\_RID\_CONTROLLERS:** The DCs' group. All DCs in the domain are members of the group.
- **DOMAIN\_GROUP\_RID\_SCHEMA\_ADMINS:** The schema administrators' group. Members of this group can modify the Active Directory schema.
- **DOMAIN\_GROUP\_RID\_ENTERPRISE\_ADMINS:** The enterprise administrators' group. Members of this group have full access to all domains in the Active Directory **[forest](#page-29-1)**. Enterprise administrators are responsible for forest-level operations, such as adding or removing new domains.
- **DOMAIN\_GROUP\_RID\_READONLY\_CONTROLLERS:** The read-only domain controllers' group. All read-only DCs in the domain are members of this group.

**DOMAIN\_ALIAS\_RID\_ADMINS:** The administrators' group in the **[built-in domain](#page-26-2)**.

- **DOMAIN\_ALIAS\_RID\_ACCOUNT\_OPS:** A group that permits control over nonadministrator accounts.
- **DOMAIN\_ALIAS\_RID\_SYSTEM\_OPS:** A group that performs system administrative functions, not including security functions. It establishes network shares, controls printers, unlocks workstations, and performs other operations.
- **DOMAIN\_ALIAS\_RID\_PRINT\_OPS:** A group that controls printers and print queues.
- **DOMAIN\_ALIAS\_RID\_BACKUP\_OPS:** A group that is used for controlling assignment of file backup and restoring user rights.

*[MS-ADTS] — v20130722 Active Directory Technical Specification* 

*Copyright © 2013 Microsoft Corporation.* 

**DOMAIN\_ALIAS\_RID\_REPLICATOR:** A group responsible for copying security databases to the Windows NT operating system backup controllers.

#### **2.2.15 userAccountControl Bits**

Bit flags describing various qualities of a security account. The flags are presented in big-endian byte order.

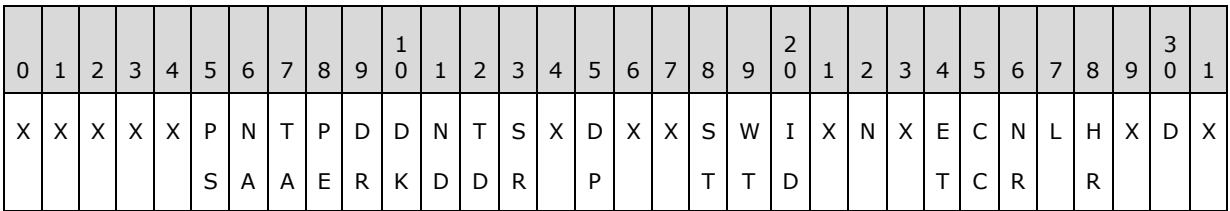

**X:** Unused. Must be zero and ignored.

- **D (ADS\_UF\_ACCOUNT\_DISABLE, 0x00000002):** Specifies that the account is not enabled for **[authentication](%5bMS-GLOS%5d.pdf)**.
- HR (ADS\_UF\_HOMEDIR\_REQUIRED, 0x00000008): Specifies that the **homeDirectory** attribute is required.
- **L (ADS\_UF\_LOCKOUT, 0x00000010):** Specifies that the account is temporarily locked out.
- **NR (ADS\_UF\_PASSWD\_NOTREQD, 0x00000020):** Specifies that the password-length policy, as specified in  $[MS-SAMR]$  section 3.1.1.8.1, does not apply to this user.
- **CC (ADS\_UF\_PASSWD\_CANT\_CHANGE, 0x00000040):** Specifies that the user cannot change his or her password.
- **ET (ADS\_UF\_ENCRYPTED\_TEXT\_PASSWORD\_ALLOWED, 0x00000080):** Specifies that the cleartext password is to be persisted.
- **N (ADS\_UF\_NORMAL\_ACCOUNT, 0x00000200):** Specifies that the account is the default account type that represents a typical user.
- **ID (ADS\_UF\_INTERDOMAIN\_TRUST\_ACCOUNT, 0x00000800):** Specifies that the account is for a domain-to-domain **[trust](#page-35-4)**.
- WT (ADS UF WORKSTATION TRUST ACCOUNT, 0x00001000): Specifies that the account is a computer account for a computer that is a member of this domain.
- **ST (ADS\_UF\_SERVER\_TRUST\_ACCOUNT, 0x00002000):** Specifies that the account is a computer account for a DC.
- **DP (ADS\_UF\_DONT\_EXPIRE\_PASSWD, 0x00010000):** Specifies that the password does not expire for the account.
- **SR (ADS\_UF\_SMARTCARD\_REQUIRED, 0x00040000):** Specifies that a smart card is required to log in to the account.
- **TD (ADS\_UF\_TRUSTED\_FOR\_DELEGATION, 0x00080000):** Used by the Kerberos protocol. This bit indicates that the "OK as Delegate" ticket flag, as described in [\[RFC4120\]](http://go.microsoft.com/fwlink/?LinkId=90458) section 2.8, MUST be set.

*[MS-ADTS] — v20130722 Active Directory Technical Specification* 

*Copyright © 2013 Microsoft Corporation.* 

- **ND (ADS\_UF\_NOT\_DELEGATED, 0x00100000):** Used by the Kerberos protocol. This bit indicates that the ticket-granting tickets (TGTs) of this account and the service tickets obtained by this account are not marked as forwardable or proxiable when the forwardable or proxiable ticket flags are requested. For more information, see [\[RFC4120\].](http://go.microsoft.com/fwlink/?LinkId=90458)
- **DK (ADS\_UF\_USE\_DES\_KEY\_ONLY, 0x00200000):** Used by the Kerberos protocol. This bit indicates that only des-cbc-md5 or des-cbc-crc keys, as defined in [\[RFC3961\],](http://go.microsoft.com/fwlink/?LinkId=90450) are used in the Kerberos protocols for this account.
- **DR (ADS\_UF\_DONT\_REQUIRE\_PREAUTH, 0x00400000):** Used by the Kerberos protocol. This bit indicates that the account is not required to present valid preauthentication data, as described in [\[RFC4120\]](http://go.microsoft.com/fwlink/?LinkId=90458) section 7.5.2.
- **PE (ADS\_UF\_PASSWORD\_EXPIRED, 0x00800000):** Specifies that the password age on the user has exceeded the maximum password age policy.
- **TA (ADS\_UF\_TRUSTED\_TO\_AUTHENTICATE\_FOR\_DELEGATION, 0x01000000):** Used by the Kerberos protocol. When set, this bit indicates that the account (when running as a service) obtains an S4U2self service ticket (as specified in [\[MS-SFU\]\)](%5bMS-SFU%5d.pdf) with the forwardable flag set. If this bit is cleared, the forwardable flag is not set in the S4U2self service ticket.
- **NA (ADS\_UF\_NO\_AUTH\_DATA\_REQUIRED, 0x02000000):** Used by the Kerberos protocol. This bit indicates that when the Key Distribution Center (KDC) is issuing a service ticket for this account, the Privilege Attribute Certificate (PAC) MUST NOT be included. For more information, see [\[RFC4120\].](http://go.microsoft.com/fwlink/?LinkId=90458)
- **PS (ADS\_UF\_PARTIAL\_SECRETS\_ACCOUNT, 0x04000000):** Specifies that the account is a computer account for a **[read-only domain controller \(RODC\)](#page-32-0)**. If this bit is set, the ADS\_UF\_WORKSTATION\_TRUST\_ACCOUNT must also be set. This flag is only interpreted by a DC whose DC functional level is DS\_BEHAVIOR\_WIN2008 or greater.

## **2.2.16 Optional Feature Values**

Constants for defining behaviors of **[optional features](#page-32-1)**.

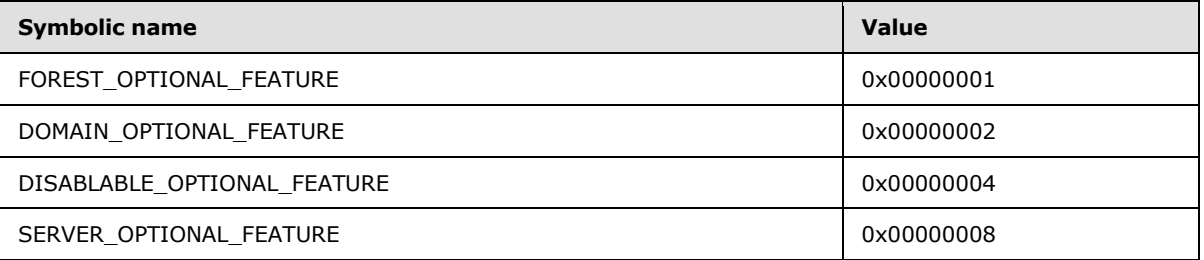

**FOREST\_OPTIONAL\_FEATURE:** Specifies that the scope of the optional feature is forest-wide.

**DOMAIN\_OPTIONAL\_FEATURE:** Specifies that the scope of the optional feature is domainwide.

**DISABLABLE\_OPTIONAL\_FEATURE:** Specifies that the optional feature can be disabled.

**SERVER\_OPTIONAL\_FEATURE:** Specifies that the scope of the optional feature is server-wide.

For more information, see section [3.1.1.9.](#page-337-0)

*[MS-ADTS] — v20130722 Active Directory Technical Specification* 

*Copyright © 2013 Microsoft Corporation.* 

# **2.2.17 Claims Wire Structures**

This section defines the structures related to **[claims](%5bMS-GLOS%5d.pdf)** using Interface Definition Language (IDL) format. Refer to the term **[marshal](%5bMS-GLOS%5d.pdf)** in [\[MS-GLOS\]](%5bMS-GLOS%5d.pdf) for information on converting these structures into the appropriate wire format.

The following figure illustrates the nesting of various larger claims structures for descriptive reference purposes.

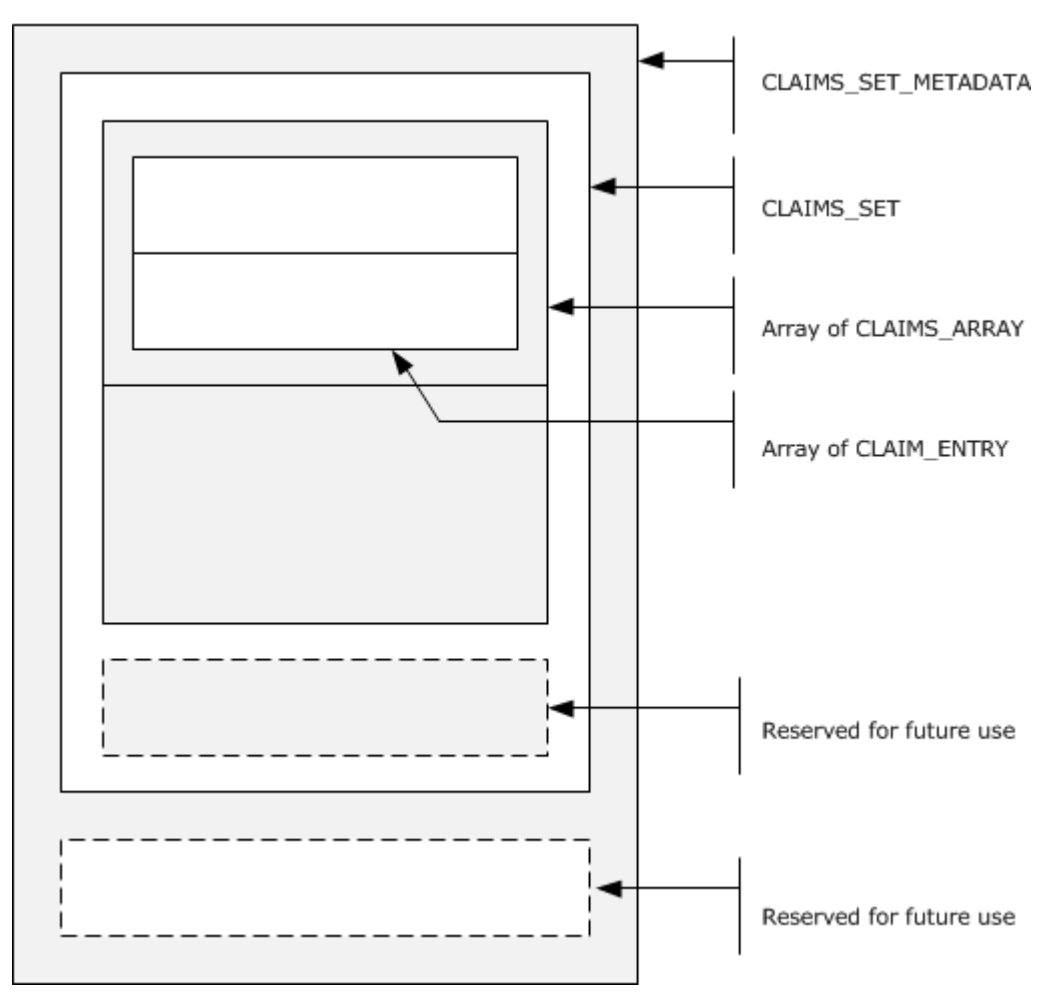

### **Figure 2: Nesting of claims structures**

## **2.2.17.1 CLAIM\_ID**

The CLAIM\_ID type is a null-terminated UTF-16 string used for typing claim IDs.

```
typedef [string] wchar_t* CLAIM_ID; 
typedef [string] wchar_t** PCLAIM_ID;
```
*[MS-ADTS] — v20130722 Active Directory Technical Specification* 

*Copyright © 2013 Microsoft Corporation.* 

## **2.2.17.2 CLAIM\_TYPE**

The CLAIM TYPE enumeration enumerates various value types of a claim.

```
typedef enum _CLAIM_TYPE
{
 CLAIM TYPE INT64 = 1,CLAIM TYPE UINT64 = 2,
CLAIM TYPE STRING = 3,
 CLAIM_TYPE_BOOLEAN = 6
} CLAIM_TYPE, 
*PCLAIM_TYPE;
```
**CLAIM\_TYPE\_INT64:** The value type of the claim is **[LONG64](%5bMS-DTYP%5d.pdf)**.

**CLAIM\_TYPE\_UINT64:** The value type of the claim is **[ULONG64](%5bMS-DTYP%5d.pdf)**.

- **CLAIM\_TYPE\_STRING:** The value type of the claim is a null-terminated string of Unicode characters.
- **CLAIM\_TYPE\_BOOLEAN:** The value type of the claim is **ULONG64**; a value is set to 1 to specify TRUE, or 0 to specify FALSE.

### **2.2.17.3 CLAIMS\_SOURCE\_TYPE**

The CLAIMS\_SOURCE\_TYPE enumeration specifies the source of the claims.

```
typedef enum _CLAIMS_SOURCE_TYPE
{
 CLAIMS SOURCE TYPE AD = 1,
  CLAIMS_SOURCE_TYPE_CERTIFICATE
} CLAIMS_SOURCE_TYPE;
```
**Note** No semantics should be attached to these values other than those specified in section 3.

### **2.2.17.4 CLAIMS\_COMPRESSION\_FORMAT**

The CLAIMS\_COMPRESSION\_FORMAT enumeration specifies the source of the compression algorithm that is used for encoding claims in a **[CLAIMS\\_SET\\_METADATA](#page-74-0)** structure.

```
typedef enum _CLAIMS_COMPRESSION_FORMAT
{
 COMPRESSION_FORMAT_NONE = 0, COMPRESSION_FORMAT_LZNT1 = 2,
  COMPRESSION_FORMAT_XPRESS = 3,
  COMPRESSION_FORMAT_XPRESS_HUFF = 4
} CLAIMS_COMPRESSION_FORMAT;
```
#### **COMPRESSION\_FORMAT\_NONE:** No compression.

**COMPRESSION\_FORMAT\_LZNT1:** The LZNT1 compression algorithm is used. For more information, see [\[MS-XCA\]](%5bMS-XCA%5d.pdf) section 2.5.

*[MS-ADTS] — v20130722 Active Directory Technical Specification* 

*Copyright © 2013 Microsoft Corporation.*
**COMPRESSION\_FORMAT\_XPRESS:** The Xpress LZ77 compression algorithm is used. For more information, see [MS-XCA] sections  $2.3$  and  $2.4$ .

<span id="page-72-0"></span>**COMPRESSION\_FORMAT\_XPRESS\_HUFF:** The Xpress LZ77+Huffman compression algorithm is used. For more information, see [MS-XCA] sections  $2.1$  and  $2.2$ .

#### **2.2.17.5 CLAIM\_ENTRY**

The CLAIM\_ENTRY structure specifies a single claim.

```
typedef struct _CLAIM_ENTRY {
  CLAIM_ID Id;
  CLAIM_TYPE Type;
  [switch_is(Type), switch_type(CLAIM_TYPE)] 
    union {
    [case(CLAIM_TYPE_INT64)] 
       struct {
      [range(1, 10*1024*1024)] ULONG ValueCount;
     [size is(ValueCount)] LONG64* Int64Values;
    };
    [case(CLAIM_TYPE_UINT64)]
      struct {
      [range(1, 10*1024*1024)] ULONG ValueCount;
     [size is(ValueCount)] ULONG64* Uint64Values;
     };
     [case(CLAIM_TYPE_STRING)] 
       struct {
       [range(1, 10*1024*1024)] ULONG ValueCount;
     [size is(ValueCount), string] LPWSTR* StringValues;
     };
     [case(CLAIM_TYPE_BOOLEAN)] 
      struct {
     [range(1, 10*1024*1024)] ULONG ValueCount;
     [size is(ValueCount)] ULONG64* BooleanValues;
    };
   [default] ;
  } Values;
} CLAIM_ENTRY, 
*PCLAIM_ENTRY;
```
**Id:** Specifies the claim identifier.

**Type:** Specifies the type of the data in the **Values** union. Refer to section [2.2.17.2](#page-71-0) for allowed values and their interpretation.

**Values:** A union of arrays of the various types of claim values that a CLAIM\_ENTRY can contain. The actual type of the elements is specified by the **Type** member.

**ValueCount:** Specifies the number of array elements in the **Int64Values** member.

**Int64Values:** An array of **[LONG64](%5bMS-DTYP%5d.pdf)** values of the claim. The array has **ValueCount** elements.

**ValueCount:** Specifies the number of array elements in the **Uint64Values** member.

*[MS-ADTS] — v20130722 Active Directory Technical Specification* 

*Copyright © 2013 Microsoft Corporation.* 

**Uint64Values:** An array of **[ULONG64](%5bMS-DTYP%5d.pdf)** values of the claim. The array has **ValueCount** elements.

**ValueCount:** Specifies the number of array elements in the **StringValues** member.

**StringValues:** An array of null-terminated, Unicode string values of the claim. The array has **ValueCount** elements.

**ValueCount:** Specifies the number of array elements in the **BooleanValues** member.

<span id="page-73-0"></span>**BooleanValues:** An array of **ULONG64** values of the claim. The array has **ValueCount** elements.

#### **2.2.17.6 CLAIMS\_ARRAY**

The **CLAIMS\_ARRAY** structure specifies an array of CLAIM\_ENTRY structures and the associated claims source type.

```
typedef struct _CLAIMS_ARRAY {
 CLAIMS SOURCE TYPE usClaimsSourceType;
  ULONG ulClaimsCount;
 [size_is(ulClaimsCount)] PCLAIM_ENTRY ClaimEntries;
} CLAIMS_ARRAY, 
*PCLAIMS_ARRAY;
```
**usClaimsSourceType:** Specifies the source of the claims.

**ulClaimsCount:** Specifies the number of **[CLAIM\\_ENTRY](#page-72-0)** elements in the **ClaimEntries** member of this structure.

<span id="page-73-1"></span>**ClaimEntries:** An array that contains **ulClaimsCount** number of **CLAIM\_ENTRY** elements.

#### **2.2.17.7 CLAIMS\_SET**

The **CLAIMS\_SET** structure specifies **[CLAIMS\\_ARRAY](#page-73-0)** structures, each from a different claims source.

```
typedef struct _CLAIMS_SET {
  ULONG ulClaimsArrayCount;
 [size is(ulClaimsArrayCount)] PCLAIMS ARRAY ClaimsArrays;
  USHORT usReservedType;
  ULONG ulReservedFieldSize;
  [size_is(ulReservedFieldSize)] BYTE* ReservedField;
} CLAIMS_SET, 
*PCLAIMS_SET;
```
**ulClaimsArrayCount:** Specifies the number of **CLAIMS\_ARRAY** elements that are in the **ClaimsArrays** member. This field MUST be greater than or equal to 1.

**ClaimsArrays:** An array containing **ulClaimsArrayCount** number of **CLAIMS\_ARRAY** structures.

**usReservedType:** This field is not used.

*[MS-ADTS] — v20130722 Active Directory Technical Specification* 

*Copyright © 2013 Microsoft Corporation.* 

**ulReservedFieldSize:** Specifies the length, in bytes, of the **ReservedField** member.

<span id="page-74-0"></span>**ReservedField:** A byte array containing **ulReservedFieldSize** bytes.

#### **2.2.17.8 CLAIMS\_SET\_METADATA**

The **CLAIMS\_SET\_METADATA** structure specifies an encoded CLAIMS\_SET structure with information about the encoding.

```
typedef struct _CLAIMS_SET_METADATA {
  ULONG ulClaimsSetSize;
 [size is(ulClaimsSetSize)] BYTE* ClaimsSet;
 CLAIMS COMPRESSION FORMAT usCompressionFormat;
  ULONG ulUncompressedClaimsSetSize;
  USHORT usReservedType;
  ULONG ulReservedFieldSize;
 [size is(ulReservedFieldSize)] BYTE* ReservedField;
} CLAIMS_SET_METADATA, 
*PCLAIMS_SET_METADATA;
```
**ulClaimsSetSize:** Contains the size, in bytes, of the **ClaimsSet** member.

**ClaimsSet:** A byte array of length **ulClaimsSetSize** bytes. This field contains a **[CLAIMS\\_SET](#page-73-1)** structure that is encoded as described in section [3.1.1.11.2.5.](#page-348-0)

**usCompressionFormat:** Specifies the compression algorithm used for encoding a **CLAIMS SET** structure, as specified in section [3.1.1.11.2.5.](#page-348-0)

**ulUncompressedClaimsSetSize:** Specifies the size of the partially encoded **CLAIMS\_SET** structure before compression, the fully encoded version of which is stored in the **ClaimsSet** member.

**usReservedType:** The server MUST set this member to 0. The client MUST ignore this member.

**ulReservedFieldSize:** Specifies the size, in bytes, of the **ReservedField** member.

**ReservedField:** A byte array containing **ulReservedFieldSize** elements.

#### **2.2.17.9 CLAIMS\_BLOB**

The **CLAIMS\_BLOB** structure is generated from a **[CLAIMS\\_SET](#page-73-1)** structure, as specified in section [3.1.1.11.2.5.](#page-348-0)

```
typedef struct CLAIMS_BLOB {
  ULONG ulBlobSizeinBytes;
 [size is(dwBlobSizeinBytes)] PVOID EncodedBlob;
} CLAIMS_BLOB, 
*PCLAIMS_BLOB;
```
**ulBlobSizeinBytes:** The size of the **EncodedBlob** member, in bytes.

**EncodedBlob:** A byte array of length **ulBlobSizeinBytes** bytes that contains an encoded **[CLAIMS\\_SET\\_METADATA](#page-74-0)** structure.

*[MS-ADTS] — v20130722 Active Directory Technical Specification* 

*Copyright © 2013 Microsoft Corporation.* 

# **2.2.18 MSDS-MANAGEDPASSWORD\_BLOB**

The **MSDS-MANAGEDPASSWORD\_BLOB** structure is a representation of a group-managed service account's password information. This structure is returned as the [msDS-ManagedPassword](#page-263-0)  [\(section 3.1.1.4.5.39\)](#page-263-0) constructed attribute.

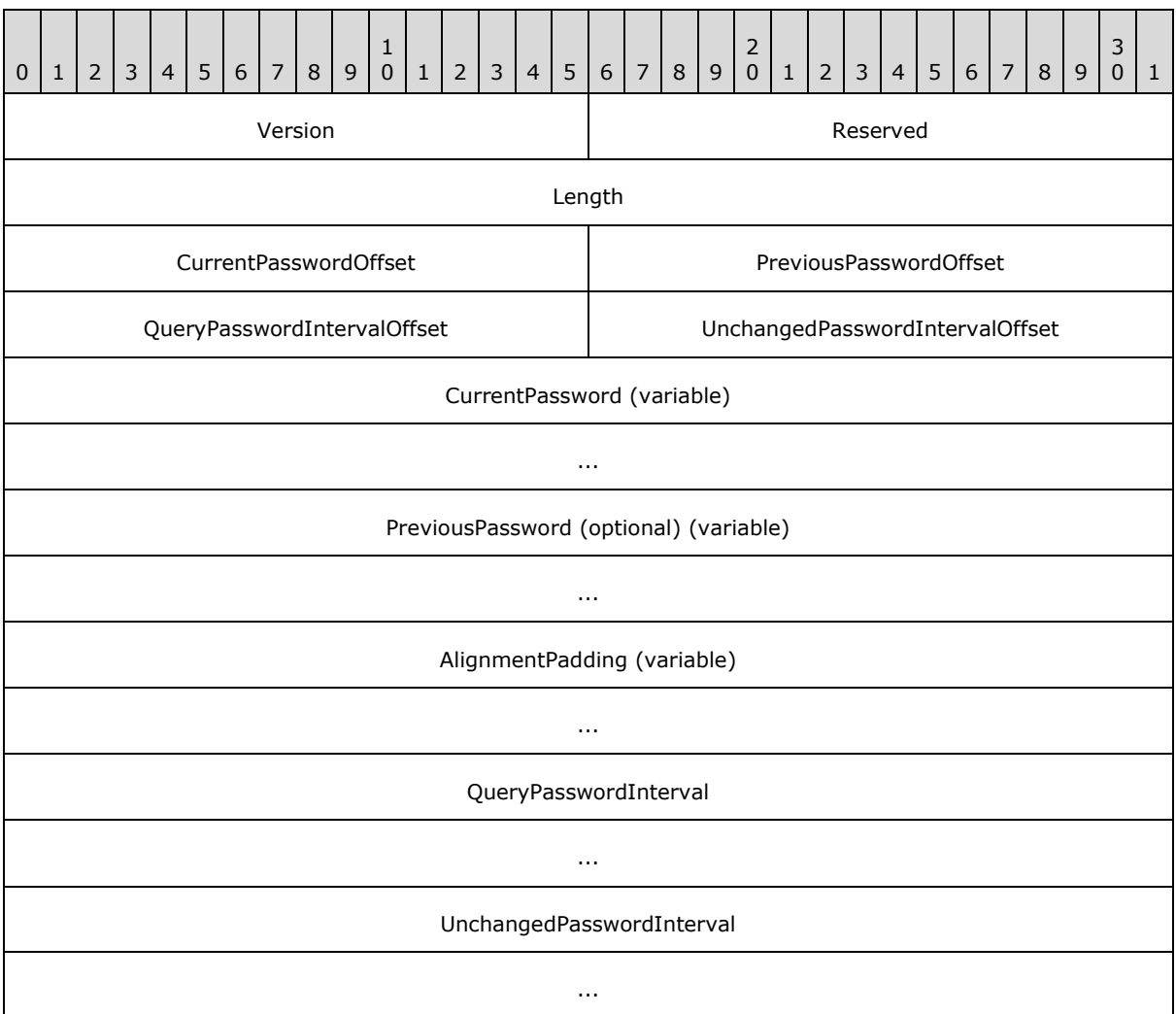

**Version (2 bytes):** A 16-bit unsigned integer that defines the version of the msDS-ManagedPassword **[binary large object \(BLOB\)](%5bMS-GLOS%5d.pdf)**. The **Version** field MUST be set to 0x0001.

**Reserved (2 bytes):** A 16-bit unsigned integer that MUST be set to 0x0000.

**Length (4 bytes):** A 32-bit unsigned integer that specifies the length, in bytes, of the msDS-ManagedPassword BLOB.

**CurrentPasswordOffset (2 bytes):** A 16-bit offset, in bytes, from the beginning of this structure to the **CurrentPassword** field. The **CurrentPasswordOffset** field MUST NOT be set to 0x0000.

*[MS-ADTS] — v20130722 Active Directory Technical Specification* 

*Copyright © 2013 Microsoft Corporation.* 

- **PreviousPasswordOffset (2 bytes):** A 16-bit offset, in bytes, from the beginning of this structure to the **PreviousPassword** field. If this field is set to 0x0000, then the account has no previous password.
- **QueryPasswordIntervalOffset (2 bytes):** A 16-bit offset, in bytes, from the beginning of this structure to the **QueryPasswordInterval** field.
- **UnchangedPasswordIntervalOffset (2 bytes):** A 16-bit offset, in bytes, from the beginning of this structure to the **UnchangedPasswordInterval** field.
- **CurrentPassword (variable):** A null-terminated **WCHAR** string containing the cleartext current password for the account.
- **PreviousPassword (optional) (variable):** A null-terminated **WCHAR** string containing the cleartext previous password for the account. If **PreviousPasswordOffset** is 0x0000, then this field MUST be absent.
- **AlignmentPadding (variable):** A padding field used to align the **QueryPasswordInterval** field to a 64-bit boundary. This field is ignored by the receiver. This field SHOULD set to zero and MUST be ignored on receipt.
- **QueryPasswordInterval (8 bytes):** A 64-bit unsigned integer containing the length of time, in units of  $10^{\circ}$ (-7) seconds, after which the receiver should requery the password. The **QueryPasswordInterval** field MUST be placed on a 64-bit boundary.
- **UnchangedPasswordInterval (8 bytes):** A 64-bit unsigned integer containing the length of time, in units of  $10^(-7)$  seconds, before which password queries will always return this password value. The **UnchangedPasswordInterval** field MUST be placed on a 64-bit boundary.

*Copyright © 2013 Microsoft Corporation.* 

# **3 Details**

The following sections specify details of the abstract data model and directory operations for Active Directory.

When an **[LDAP](%5bMS-GLOS%5d.pdf)** operation results in an error, the error is expressed in this document in the form:

*LDAP error* / *Extended error code*

Where the *Extended error code* is either a *Windows error code* or the literal string "<unrestricted>".

The *LDAP error* is specified in the **resultCode** field of an LDAP response. See [\[RFC2251\]](http://go.microsoft.com/fwlink/?LinkId=90325) section 4.1.10 for the specification of **resultCode** in an LDAP response. See section [3.1.1.3.1.9](#page-157-0) for the specification of *Extended error codes* in an LDAP response.

# **3.1 Common Details**

#### **3.1.1 Abstract Data Model**

Sections  $3.1.1.1$  and  $3.1.1.2$  describe a conceptual model of possible data organization that an implementation maintains to participate in this protocol. The described organization is provided to facilitate the explanation of how the protocol behaves. This document does not mandate that implementations adhere to this model as long as their external behavior is consistent with that described in this document.

#### <span id="page-77-0"></span>**3.1.1.1 State Model**

#### **3.1.1.1.1 Scope**

The specification of all Active Directory protocols is based on a definition, shared by all Active Directory protocols, of the state of a server running Active Directory that is implied by the protocols. Call this the "state model" of Active Directory.

The Active Directory state model is divided into two categories:

- 1. Certain state that is represented as objects and attributes within Active Directory is *promoted directly* into the state model. State within Active Directory becomes part of the state model if it satisfies one of the following conditions:
	- 1. It is replicated.
	- 2. It is nonreplicated, but a protocol exists in the Windows Server operating system protocol documentation set whose behavior is dependent upon the state.

The representation of nonreplicated state that is only accessed by a process running on the same server, that is itself implementing Active Directory, is private to the implementation. Therefore, such attributes are *not* promoted directly into the state model. It might still be required for this state to be modeled as described in category 2 later in this section.

Excluded from the second condition above is all generic access by browsing tools such as ldp.exe that can access any attribute of any object in the directory. If ldp.exe or a similar tool covered by a Windows license can display or even modify a **[nonreplicated attribute](%5bMS-GLOS%5d.pdf)** of an object using only the attribute's **[syntax](#page-35-0)** as defined by the schema, that does not make the attribute part of the state model. If ldp.exe or a similar tool covered by a Windows license accesses a nonreplicated attribute and decodes or encodes its value using information outside the attribute's syntax as

*[MS-ADTS] — v20130722 Active Directory Technical Specification* 

*Copyright © 2013 Microsoft Corporation.* 

*Release: Monday, July 22, 2013* 

*78 / 632*

defined by the schema, that nonreplicated attribute is included in the state model under condition 1 (2) above. For example, by using LDP, it is possible to look at a nonreplicated attribute using an attribute's syntax of type String(Unicode). However, if the string stored in that attribute would be an XML content defined by an external XSD, then if LDP had special knowledge of how to interpret that XML, that nonreplicated attribute would be included in the state model under condition 1 (2) above.

2. Other state, however represented within Active Directory, is "abstracted" in the state model. Such state is included only as necessitated by the requirement that a licensee implementation of Windows Server protocols be able to receive messages and respond in the same manner as a Windows Server.

For example, certain values sent by the Active Directory replication protocol [\[MS-DRSR\]](%5bMS-DRSR%5d.pdf) are accompanied by metadata. If the replicated values are stored by the receiving system, it must also store the metadata associated with the values. Otherwise, the receiving system will make incorrect responses to subsequent replication requests. These incorrect responses will, in general, prevent replication from converging. So this metadata must be included within the state model. The specific way that this metadata is stored by Active Directory, and the algorithms that optimize access to this metadata, are excluded from the state model.

The various indexes used by the Active Directory implementation to improve the performance of directory search are another example of state within Active Directory. These indexes have no effect, other than performance, on the protocol responses that Active Directory makes. Therefore, these indexes are not included in the state model.

In this specification, the first category of state is modeled in a variant of LDAP information structures: naming contexts, objects, attributes, and values. These structures are defined precisely in the following sections. The set of replicated attributes is defined in [\[MS-ADA1\],](%5bMS-ADA1%5d.pdf) [\[MS-ADA2\],](%5bMS-ADA2%5d.pdf) and [\[MS-ADA3\].](%5bMS-ADA3%5d.pdf) The set of nonreplicated attributes covered under condition 1 (2) (described earlier in this section) consists of the [repsFrom](%5bMS-ADA3%5d.pdf) and [repsTo](%5bMS-ADA3%5d.pdf) attributes documented in [MS-DRSR] sections [5.169](%5bMS-DRSR%5d.pdf) and [5.170.](%5bMS-DRSR%5d.pdf)

**Note** Only the schema elements and instances of objects that are fundamental to Active Directory are described in this specification. If a protocol defines its own schema objects or otherwise creates its own objects in the directory, those objects are described in that protocol's specification. A summary of schema elements defined by such other protocols is included in [MS-ADA1], [MS-ADA2], [MS-ADA3], [\[MS-ADSC\],](%5bMS-ADSC%5d.pdf) and [\[MS-ADLS\]](%5bMS-ADLS%5d.pdf) as a convenience for the reader, but the documentation for the protocols using those schema elements should be consulted for a complete description.

In this specification, the second category of state is modeled using standard mathematical concepts. The concepts used and their associated notational conventions are described in the next section.

LDAP mandates very little about the behavior of a directory. Active Directory has many specific behaviors that are observable through LDAP. The remainder of this section describes the most pervasive of these behaviors. The remainder of the specification completes the discussion.

### **3.1.1.1.2 State Modeling Primitives and Notational Conventions**

Attribute names are underlined in this document, as specified in section [1.](#page-21-0) If a variable *o* refers to an object, and a is an attribute name, then *o*!a denotes the value or values of attribute a on object *o*. If attribute a is not present on *o*, the value of *o*!a is null.

The specification uses the LDAP display names of attributes and object classes when referring to specific attributes and object classes. So if *o* refers to an object,

*[MS-ADTS] — v20130722 Active Directory Technical Specification* 

*Copyright © 2013 Microsoft Corporation.* 

#### *o*[!name](%5bMS-ADA3%5d.pdf)

denotes the [name](%5bMS-ADA3%5d.pdf) attribute of object *o*.

Some attributes in this specification are abstract in the sense of [\[MS-DRSR\]](%5bMS-DRSR%5d.pdf) section 3.3.3. Abstract attribute names are also underlined, for example, [repsFrom.](%5bMS-ADA3%5d.pdf) RootDSE attribute names are also underlined, for example, dumpDatabase, even though rootDSE attributes are not declared as attributes in the schema.

This specification models state in category 2 from the previous section using the standard mathematical concepts of set, sequence, directed graph, and tuple.

The notation [first .. last] stands for the *subrange* first, first+1, ... , last. The type *byte* is the subrange [0.. 255].

A *sequence* is an indexed collection of variables, which are called the *elements* of the sequence. The elements all have the same type. The *index type* of a sequence is a zero-based subrange. *S*[*i*] denotes the element of the sequence *S* corresponding to the value *i* of the index type. The number of elements in a sequence *S* is denoted *S*.length. Therefore the index type of a sequence *S* is [0 .. *S*.length-1].

A fixed-length sequence can be constructed using the notation:

[*first element*, *second element*, ... , *last element*]

A *tuple* is a set of name-value pairs: [name<sub>1</sub>: value<sub>1</sub>, name<sub>2</sub>: value<sub>2</sub>, ..., name<sub>n</sub>: value<sub>n</sub>] where name<sub>k</sub> is an identifier and value<sub>k</sub> is the value bound to that identifier. Tuple types are defined as in this example:

 $\bullet$  type **DSName** =  $\lceil$ dn: **DN**, guid: **GUID**, sid: **SID** $\rceil$ 

This defines **DSName** as a type of tuple with a DN–valued field *dn*, a **GUID**–valued field *guid*, and a **SID**–valued field *sid*.

#### **3.1.1.1.3 Basics, objectGUID, and Special Attribute Behavior**

The LDAP data model is defined by [\[RFC3377\].](http://go.microsoft.com/fwlink/?LinkID=91337) Because the LDAP RFCs and their underlying ITU specifications have been interpreted in a variety of ways, this section defines a more specific model that correctly represents the behavior of Active Directory objects and attributes and describes the correspondence between this model and the LDAP model.

The model is based on the general definitions of Replica, Object, and Attribute given in section [1,](#page-21-0) and repeated here for convenience:

A *replica* is a variable containing a set of objects.

An *attribute* is an identifier for a set of values.

An *object* is set of attributes, each with its associated values. Two attributes of an object have special significance:

- *Identifying attribute*. A designated single-valued attribute appears on every object; the value of this attribute identifies the object. For the set of objects in a replica, the values of the identifying attribute are distinct.
- *Parent-identifying attribute*. A designated single-valued attribute appears on every object; the value of this attribute identifies the object's parent. That is, this attribute either contains the

*[MS-ADTS] — v20130722 Active Directory Technical Specification* 

*Copyright © 2013 Microsoft Corporation.* 

value of the parent's identifying attribute, or contains a reserved value (**[NULL GUID](%5bMS-GLOS%5d.pdf)**, as described later in this section) identifying no object. For the set of objects in a replica, the values of this parent-identifying attribute define an oriented tree with objects as vertices and childparent references as directed edges, with the child as an edge's tail and the parent as an edge's head.

Note that an object is a value, *not* a variable; a replica is a variable. The process of adding, modifying, or deleting an object in a replica replaces the entire value of the replica with a new value.

As the word replica suggests, it is often the case that two replicas contain "the same objects". In this usage, objects in two replicas are considered "the same" if they have the same value of the identifying attribute and if there is a process in place (replication) to converge both the set of objects in existence and the values of the non-identifying attributes as **[originating updates](%5bMS-GLOS%5d.pdf)** take place in replicas. When the members of a set of replicas are considered to be the same, it is common to say "an object" as a shorthand referring to the set of corresponding objects in the replicas.

A child object is an object that is not the root of its oriented tree. The children of an object *o* is the set of all objects whose parent is *o*.

The directory model used in this specification instantiates the preceding definitions as follows. The identifying attribute is [objectGUID](%5bMS-ADA3%5d.pdf) and the parent-identifying attribute is parent, an abstract attribute. Both attributes have **[GUID](%5bMS-GLOS%5d.pdf)** values. No actual object has [objectGUID](%5bMS-ADA3%5d.pdf) equal to the NULL GUID (all zeros), and the root object has parent equal to the NULL GUID.

This specification uses the following s-expression representation ([LISP15]) of directory values, attributes, objects, and replicas to provide a notation for examples:

- Represent an attribute and its values as a list (Attr Val<sub>1</sub> Val<sub>2</sub> ... Val<sub>n</sub>) where Attr is an atom whose name is the attribute's name (its **IDAPDisplayName**, defined in section [3.1.1.2\)](#page-105-0) and each *Val*<sub>k</sub> is a value. The attribute comes first, but the ordering of values in the list is not significant, with the exception of the values of the [objectClass](%5bMS-ADA3%5d.pdf) attribute explained later in this section. If a value is a GUID, represent it as a 128-bit unsigned integer instead of using a representation that reflects the internal structure of a GUID. To aid the readability of examples, the GUIDs used in examples are unrealistically small integers.
- Represent an object as a list (Attrval<sub>1</sub> Attrval<sub>2</sub> ...Attrval<sub>n</sub>) where each Attrval<sub>k</sub> is the representation of an attribute and its values; the ordering of this list is not significant.
- **Represent a replica as a list (Obj<sub>1</sub> Obj<sub>2</sub> ... Obj<sub>n</sub>) where each** *Obj<sub>k</sub>* **is the representation of an** object; the ordering of this list is not significant.

The following list

( ( (objectGUID 5) (parent 0) (dc "microsoft") ) ( (objectGUID 2) (parent 5) (ou "NTDEV") ) ( (objectGUID 9) (parent 2) (cn "Peter Houston") ) )

is one representation of the value of some replica containing three objects. The object with  $objectGUID = 5$  $objectGUID = 5$  is the root, the object with  $objectGUID = 2$  is the only child of the root, and the object with object GUID = 9 is the only grandchild of the root. Each object in this example has one additional attribute whose meaning has not yet been described.

*[MS-ADTS] — v20130722 Active Directory Technical Specification* 

*Copyright © 2013 Microsoft Corporation.* 

Representing an attribute as its **IDAPDisplayName** makes examples readable. In the actual state model, an attribute is identified by an **[ATTRTYP](#page-25-0)**. An ATTRTYP is a 32-bit unsigned integer that can be mapped to and from an object representing an attribute. This mapping is specified in section [3.1.1.2.6.](#page-131-0)

Active Directory's **objectGUID** attribute has special behavior. A fresh GUID is assigned to the [objectGUID](%5bMS-ADA3%5d.pdf) attribute of an object during its creation (LDAP Add), and this attribute is read-only thereafter. This is the first of many examples of an attribute with special behavior. Section [3.1.1.5](#page-272-0) specifies the behavior of every attribute that has special behavior.

Active Directory includes the **objectSid** attribute on certain objects, called **security principal [objects](#page-34-0)**. The [objectSid](%5bMS-ADA3%5d.pdf) attribute has special behavior. A fresh **[SID](%5bMS-GLOS%5d.pdf)** is assigned to the [objectSid](%5bMS-ADA3%5d.pdf) attribute of an object during its creation (LDAP Add), and this attribute is read-only thereafter, unless the object moves to another NC (LDAP Modify DN; see section  $3.1.1.5$  for the specification of such moves). More on *objectSid* generation can be found in section [3.1.1.1.5.](#page-84-0)

### **3.1.1.1.4 objectClass, RDN, DN, Constructed Attributes, Secret Attributes**

A directory object is constrained by the directory's schema, which is a set of predicates. A few schema concepts are mentioned here. A full understanding of these concepts is not required to understand this section; additional information is available in the Glossary or in section [3.1.1.2.](#page-105-0)

When an object is created, it is assigned a most specific **[structural object class](%5bMS-GLOS%5d.pdf)** or an **[88 object](%5bMS-GLOS%5d.pdf)  [class](%5bMS-GLOS%5d.pdf)**, plus the sequence of object classes that this class inherits from. The set of inherited classes always includes the class [top.](%5bMS-ADSC%5d.pdf) The value of an object's [objectClass](%5bMS-ADA3%5d.pdf) attribute is the full set of object classes (each identified by *DAPDisplayName*) assigned to the object. The example in the previous section is elaborated in the following list.

```
(
   ( (objectGUID 5) (parent 0) (dc "microsoft")
     (objectClass top ... domainDNS) )
   ( (objectGUID 2) (parent 5) (ou "NTDEV")
     (objectClass top ... organizationalUnit) )
   ( (objectGUID 9) (parent 2) (cn "Peter Houston")
     (objectClass top ... user) )
)
```
This list represents three objects, including their first and last [objectClass](%5bMS-ADA3%5d.pdf) values. The intermediate [objectClass](%5bMS-ADA3%5d.pdf) values are elided. Unlike all other multivalued attributes, the ordering of [objectClass](%5bMS-ADA3%5d.pdf) values is significant—[top](%5bMS-ADSC%5d.pdf) is always listed first; the most specific structural object class (or the 88 object class used in place of the structural class) is always listed last. So, for instance, the most specific structural object class of the root is [domainDNS.](%5bMS-ADSC%5d.pdf)

Representing a class as its *DAPDisplayName* makes examples readable. In the actual state model, a class is identified by an ATTRTYP. An ATTRTYP is a 32-bit unsigned integer that can be mapped to and from the schema object representing a class. This mapping is specified in section [3.1.1.2.6.](#page-131-0)

In Active Directory, each object has an RDN attribute, which is determined by the most specific structural object class of the object when the object is created. The RDN attribute is the attribute that defines an object's name relative to its parent. In Active Directory, the RDN attribute of an object class has String(Unicode) syntax; that is, its value is a Unicode string, and the RDN attribute of an object always has exactly one value. (See section [3.1.1.2](#page-105-0) for more on the topic of **[attribute](%5bMS-GLOS%5d.pdf)  [syntax](%5bMS-GLOS%5d.pdf)**.)

*[MS-ADTS] — v20130722 Active Directory Technical Specification* 

*Copyright © 2013 Microsoft Corporation.* 

Confusingly, the Active Directory schema includes an attribute whose [attributeSchema](%5bMS-ADSC%5d.pdf) object's [cn](%5bMS-ADA1%5d.pdf) is "RDN"; this is the [name](%5bMS-ADA3%5d.pdf) attribute, described later in this section. The term "RDN attribute" never refers to the [name](%5bMS-ADA3%5d.pdf) attribute in this document.

The **[RDN](#page-33-0)** of an object is a string of the form "att=val" where *att* is the [lDAPDisplayName](%5bMS-ADA1%5d.pdf) of the RDN attribute of the object and *val* is the value of the RDN attribute on this object. In the preceding example, the object class [user](%5bMS-ADSC%5d.pdf) has RDN attribute [cn,](%5bMS-ADA1%5d.pdf) as can be confirmed by consulting [\[MS-ADSC\].](%5bMS-ADSC%5d.pdf) Therefore the RDN of the object with object GUID = 9 is "cn=Peter Houston". An RDN can also be written using the [attributeID](%5bMS-ADA1%5d.pdf) of the RDN attribute in place of its IDAPDisplayName; the example just given becomes "2.5.4.3=Peter Houston". The RDN form based on [lDAPDisplayName](%5bMS-ADA1%5d.pdf) is used throughout this document.

Active Directory requires that the value parts of the RDNs of all children of an object be distinct. This guarantees that the RDNs of all children of an object are distinct.

The DN of an object is defined recursively as follows. The DN of the root has an assigned value; the way Active Directory assigns this value is described later in section  $3.1.1.1.5$ . The DN of a child object is the RDN of the child, followed by "," and the DN of the parent. In the preceding example, suppose the assigned DN of the root object is "dc=microsoft,dc=com". Then the DN of the object with [objectGUID](%5bMS-ADA3%5d.pdf) = 9 is "cn=Peter Houston,ou=NTDEV,dc=microsoft,dc=com".

The correspondence between this model and the LDAP data model is as follows. An object with its attributes and values corresponds to an LDAP **[entry](#page-28-0)** with its attributes and values. This model and LDAP agree on the definition of the [objectClass](%5bMS-ADA3%5d.pdf) attribute. The definition of RDN in this model is a subset of LDAP's definition; all RDNs in this model are valid LDAP RDNs, but not vice versa. For example, the following multivalued RDN is a valid LDAP RDN, but it is not valid in this model: "cn=Peter Houston+employeeID=ABC123". Given the RDN definition, the definition of DN in this model is the same as LDAP's definition. In the LDAP data model, the child-parent relationship is represented in the DNs of the child and parent, whereas in the Active Directory data model, the child-parent relationship is represented in the [parent](%5bMS-DRSR%5d.pdf) attribute and the DN is derived. Active Directory does not expose the model's [parent](%5bMS-DRSR%5d.pdf) attribute through LDAP.

Active Directory includes the [distinguishedName](%5bMS-ADA1%5d.pdf) attribute on every object; the value is the object's DN. The following example elaborates the previous example to include a value of [distinguishedName](%5bMS-ADA1%5d.pdf) on each object.

```
(
   ( (objectGUID 5) (parent 0) (dc "microsoft")
     (objectClass top ... domainDNS)
     (distinguishedName "dc=microsoft,dc=com") )
   ( (objectGUID 2) (parent 5) (ou "NTDEV")
     (objectClass top ... organizationalUnit) 
     (distinguishedName "ou=NTDEV,dc=microsoft,dc=com" ) )
   ( (objectGUID 9) (parent 2) (cn "Peter Houston")
     (objectClass top ... user)
     (distinguishedName
       "cn=Peter Houston,ou=NTDEV,dc=microsoft,dc=com") )
)
```
But including [distinguishedName](%5bMS-ADA1%5d.pdf) on each object this way is misleading, because the [distinguishedName](%5bMS-ADA1%5d.pdf) attribute is not stored as a string on each object. If it were stored as a string on each object, renaming an object would require updating every object in the subtree rooted at the renamed object. For a large subtree, this would take a long time and would either interfere with other directory activity (if performed as a single transaction) or would expose observable

*[MS-ADTS] — v20130722 Active Directory Technical Specification* 

*Copyright © 2013 Microsoft Corporation.* 

*Release: Monday, July 22, 2013* 

*83 / 632*

inconsistency to clients (if performed as multiple transactions). Active Directory does neither of these, so its state model can't imply that it does.

The [distinguishedName](%5bMS-ADA1%5d.pdf) attribute is not declared in the schema as a constructed attribute, but it behaves like one. Normal attributes, including attributes with special behavior such as [objectGUID,](%5bMS-ADA3%5d.pdf) have their values stored as part of an object's representation. Constructed attributes have the property that they have values computed from normal attributes (for read) and/or have effects on the values of normal attributes (for write). Constructed attributes are not included in the state model. Because the [distinguishedName](%5bMS-ADA1%5d.pdf) attribute behaves like a constructed attribute in that it also contributes no state to an instance of an object, it is not considered to be part of the state model.

Active Directory includes the [name](%5bMS-ADA3%5d.pdf) attribute on every object. An object's value of name equals the value of the object's RDN attribute. The following example removes the incorrect modeling of [distinguishedName](%5bMS-ADA1%5d.pdf) from the previous example, then elaborates that example to include [name.](%5bMS-ADA3%5d.pdf)

```
(
   ( (objectGUID 5) (parent 0) (dc "microsoft")
     (objectClass top ... domainDNS)
     (name "microsoft") )
   ( (objectGUID 2) (parent 5) (ou "NTDEV")
     (objectClass top ... organizationalUnit)
     (name "NTDEV") )
   ( (objectGUID 9) (parent 2) (cn "Peter Houston")
     (objectClass top ... user) 
     (name "Peter Houston") )
\lambda
```
The [name](%5bMS-ADA3%5d.pdf) attribute has special behavior. Even if an object is renamed (LDAP Modify DN), the object's [name](%5bMS-ADA3%5d.pdf) attribute remains equal to the object's RDN attribute. As with the [distinguishedName](%5bMS-ADA1%5d.pdf) attribute, the [name](%5bMS-ADA3%5d.pdf) attribute is not declared in the schema as a constructed attribute, but it behaves like one.

Because Active Directory requires that the value parts of the RDNs of all children of an object be distinct, it follows that the [name](%5bMS-ADA3%5d.pdf) attribute of all children of an object are distinct.

Active Directory includes the [rdnType](%5bMS-DRSR%5d.pdf) attribute on every object. An object's value of rdnType is the object's RDN attribute at object creation time—the identifier, not its associated value. The following example elaborates the previous example to include [rdnType.](%5bMS-DRSR%5d.pdf)

```
(
   ( (objectGUID 5) (parent 0) (dc "microsoft")
     (objectClass top ... domainDNS)
     (name "microsoft") (rdnType dc))
   ( (objectGUID 2) (parent 5) (ou "NTDEV")
     (objectClass top ... organizationalUnit)
     (name "NTDEV") (rdnType ou))
   ( (objectGUID 9) (parent 2) (cn "Peter Houston")
     (objectClass top ... user) 
     (name "Peter Houston") (rdnType cn))
\lambda
```
The [rdnType](%5bMS-DRSR%5d.pdf) attribute, like the [parent](%5bMS-DRSR%5d.pdf) attribute, is not declared in the Active Directory schema. [\[MS-](%5bMS-DRSR%5d.pdf)[DRSR\]](%5bMS-DRSR%5d.pdf) section 5.158 specifies the special behavior of the [rdnType](%5bMS-DRSR%5d.pdf) attribute.

*[MS-ADTS] — v20130722 Active Directory Technical Specification* 

*Copyright © 2013 Microsoft Corporation.* 

A **[secret attribute](#page-33-1)** is any attribute from the following set: [currentValue, dBCSPwd,](%5bMS-ADA1%5d.pdf) initialAuthIncoming, initialAuthOutgoing, ImPwdHistory, [ntPwdHistory, priorValue,](%5bMS-ADA3%5d.pdf) [supplementalCredentials, trustAuthIncoming, trustAuthOutgoing,](%5bMS-ADA3%5d.pdf) and [unicodePwd.](%5bMS-ADA3%5d.pdf)

# **3.1.1.1.5 NC, NC Replica**

<span id="page-84-0"></span>The type **DSNAME** is defined as a C structure in [\[MS-DRSR\]](%5bMS-DRSR%5d.pdf) section 5.50; this state model uses the simpler **DSName**, which contains the same information in a tuple of the form:

**DSName**: [*dn*: DN; *guid*: GUID; *sid*: SID]

An NC is a set of objects organized as a tree. It is referenced by a **DSName** containing a non-NULL dn and a non-NULL GUID. This **DSName** also references the NC root, which is the root object of the tree of objects in the NC. The NC root has the IT\_NC\_HEAD bit set in the [instanceType](%5bMS-ADA1%5d.pdf) attribute. Any instance of the NC on any DC is called an NC replica. It is convenient to say "the NC x" where x is the **DSName** referencing the NC.

A replica of NC *x* is a replica as already defined, with its root object *r* constrained as follows:

- r[!objectGUID](%5bMS-ADA3%5d.pdf) = x.guid
- $\blacksquare$  r[!distinguishedName](%5bMS-ADA1%5d.pdf) = x.dn
- If x.sid  $\neq$  NULL then r![objectSid](%5bMS-ADA3%5d.pdf) = x.sid, otherwise r[!objectSid](%5bMS-ADA3%5d.pdf) = NULL

Mutation of a replica in the general sense is unconstrained. In the case of a replica of a specific NC, the root object cannot be replaced, because doing so would change the [objectGUID](%5bMS-ADA3%5d.pdf) (and [objectSid](%5bMS-ADA3%5d.pdf) if any), and this must equal the NC's *guid*. In a replica of a given NC the root object's DN cannot be changed, because the root object's DN must equal the NC's *dn*.

All replicas in Active Directory are NC replicas.

NC replicas are mutable. The term originating update means any mutation to an NC replica performed via any protocol except replication.

Active Directory performs replication between replicas of the same NC to converge their states, so an update originated on one replica is reflected in all the others. The replication algorithm has the property that if originating updates to all replicas ceases and communication between replicas is maintained, the application-visible states of the replicas will eventually converge to a common value. Applications of Active Directory can read from several replicas of a given NC and observe the differences, but applications typically bind to a single replica.

Active Directory supports four NC types:

**Domain NC:** A domain naming context. The *sid* field of a domain NC is not NULL.

- **Config NC:** An NC that stores Active Directory configuration information. The *sid* field of a config NC is NULL.
- **Schema NC:** An NC that stores Active Directory schema information. The *sid* field of a **[schema](#page-33-2)  [NC](#page-33-2)** is NULL.

**Application NC:** An **[application NC](#page-25-1)**. The *sid* field of an application NC is NULL.

The *dn* of a domain NC or an AD DS application NC takes the form:

dc= $n_1$ ,dc= $n_2$ , ... dc= $n_k$ 

*[MS-ADTS] — v20130722 Active Directory Technical Specification* 

*Copyright © 2013 Microsoft Corporation.* 

where each *n*<sup>i</sup> satisfies the syntactic requirements of a **[DNS name](#page-27-0)** component [\[RFC1034\].](http://go.microsoft.com/fwlink/?LinkId=90263) Such a DN corresponds to the DNS name:

 $n_1$ .  $n_2$ . ... . $n_k$ 

This is the *DNS name of the NC*. The mapping just specified follows [\[RFC2247\].](http://go.microsoft.com/fwlink/?LinkId=91344)

In AD LDS, an application NC can have any valid DN; therefore an AD LDS application NC does not necessarily have a DNS name.

Replicas of a domain NC have one of these two subtypes:

- *Full*. A replica whose objects contain their full state as defined by all originating updates.
- *Partial*. A replica whose objects contain a filtered view of the full state as defined by all originating updates. There are three types of the partial replica:
	- **[GC partial NC replica](#page-30-0)**: The filter removes all attributes (and their values) that are not in the partial replica's **[GC partial attribute set](#page-30-1)**.
	- **[Filtered partial NC replica](#page-29-0)**: The filter removes all the attributes (and their values) that are in the filtered attribute set. The **[default NC](#page-26-0)**, config NC, and application NC on a RODC are filtered partial NC replicas.
	- **[Filtered GC partial NC replica](#page-29-1)**: The filter removes all the attributes (and their values) that are not in the partial replica's GC partial attribute set, as well as all the attributes (and their values) in the filtered attribute set. Domain NCs, excluding the **[default domain NC](#page-26-1)**, that are hosted on an RODC are filtered GC partial NC replicas. Such domain NCs will exist on the RODC when the RODC is a GC.

Replicas of other NC types are always full. A full replica is either *writable*, that is, it accepts originating updates, or is read-only. A partial replica is read-only.

This section has introduced many concepts without describing how they are reflected in the state model. To a great extent this obligation will be discharged in other sections of this document. The schema NC is described in section  $3.1.1.2$ , while the other NC types are described in section  $6.1$ . Here are three elaborations of the state model that can be explained without making a forward reference:

- 1. NC replicas are modeled by making a **DSName**, converted into a string formatted as specified in [\[MS-DRSR\]](%5bMS-DRSR%5d.pdf) section 5.16.2.1, the first element of a replica.
- 2. The root object of a domain NC or an AD DS application NC has class [domainDNS.](%5bMS-ADSC%5d.pdf) The RDN attribute of [domainDNS](%5bMS-ADSC%5d.pdf) is [dc.](%5bMS-ADA1%5d.pdf) Therefore both the [dc](%5bMS-ADA1%5d.pdf) and [name](%5bMS-ADA3%5d.pdf) attributes of the root object of a domain NC or an AD DS application NC equal the first component (for example,  $n_1$  for DNS name  $n_1$ .  $n_2$ . ... .  $n_k$ ) of the NC's DNS name. The root object of an AD LDS application NC can have any object class except [dMD](%5bMS-ADSC%5d.pdf) or [configuration.](%5bMS-ADSC%5d.pdf)
- 3. In AD DS, the generation of [objectSid](%5bMS-ADA3%5d.pdf) values is constrained by the *sid* of a domain NC as follows. The *sid* of a domain NC, the domain SID, is a SID with four **[SubAuthority](#page-34-1)** values. The root object of a domain NC has [objectSid](%5bMS-ADA3%5d.pdf) equal to the domain SID, as required by the definition of NC replica. Every security principal object *o* in a domain NC has *o*[!objectSid](%5bMS-ADA3%5d.pdf) equal to the domain SID plus the RID portion (that is, it has five SubAuthority values). The RID portion of *o*[!objectSid](%5bMS-ADA3%5d.pdf) is a number not assigned as the RID portion of the object Sid to any other object of the domain, including objects that existed earlier but have been deleted.

*[MS-ADTS] — v20130722 Active Directory Technical Specification* 

*Copyright © 2013 Microsoft Corporation.* 

Section [3.1.1.5.2.4](#page-285-0) specifies how AD DS assigns RIDs. The same section specifies how AD LDS generates [objectSid](%5bMS-ADA3%5d.pdf) values for new AD LDS **[security principals](%5bMS-GLOS%5d.pdf)**.

Continuing the example, let the example NC be a domain NC, and let the object with name "Peter Houston" be assigned the RID value 2055 (decimal). Then the state of the example NC is as follows.

```
(
   "<GUID=5>;<SID=0x0105...94E1F2E6>;
    dc=microsoft,dc=com"
   ( (objectGUID 5) (parent 0) (dc "microsoft")
     (objectClass top ... domainDNS)
     (name "microsoft") (rdnType dc)
     (objectSid 0x0105...94E1F2E6) )
   ( (objectGUID 2) (parent 5) (ou "NTDEV")
     (objectClass top ... organizationalUnit)
     (name "NTDEV") (rdnType ou) )
   ( (objectGUID 9) (parent 2) (cn "Peter Houston")
     (objectClass top ... user) 
     (name "Peter Houston") (rdnType cn)
     (objectSid 0x0105...94E1F2E607080000) )
\lambda
```
The DNS name of this domain NC is *microsoft.com*. Note that the domain SID is a prefix of the "Peter Houston" object's [objectSid.](%5bMS-ADA3%5d.pdf) Portions of the (long) SID values have been elided for clarity; consider the elided portions to be the following hex digits

```
0000000000051500000089598D33D3C56B68
```
and the example SID will be a valid SID.

### **3.1.1.1.5.1 Tombstone Lifetime and Deleted-Object Lifetime**

The **[tombstone lifetime](#page-35-1)** is controlled by the tombstoneLifetime attribute of the Directory Services object specified in section  $6.1.1.2.4.1.1$ , interpreted as a number of days. If no value is specified for the tombstoneLifetime attribute of the Directory Services object, the tombstone lifetime defaults to 60 days. The minimum value that can be specified is 2 days. If a value of less than 2 days is specified, tombstone lifetime defaults to 60 days, except for Windows Server 2008 R2 operating system, Windows Server 2012 operating system, and Windows Server 2012 R2 operating system, where the tombstone lifetime defaults to 2 days.

The deleted-object lifetime is controlled by the msDS-DeletedObjectLifetime attribute of the Directory Services object specified in section [6.1.1.2.4.1.1,](#page-458-0) interpreted as a number of days. If no value is specified for the msDS-DeletedObjectLifetime attribute of the Directory Services object, deleted-object lifetime defaults to the tombstone lifetime as calculated above. The minimum value that can be specified is 2 days. If a value less than 2 days is specified, deleted-object lifetime defaults to 2 days.

#### **3.1.1.1.6 Attribute Syntaxes, Object References, Referential Integrity, and Well-Known Objects**

<span id="page-86-0"></span>The complete set of attribute syntaxes supported by Active Directory are specified in section  $3.1.1.2$ . The representation used by the abstract data model for values of each attribute syntax is specified in [\[MS-DRSR\]](%5bMS-DRSR%5d.pdf) section 5.16.2. These representations of each syntax can be returned in an

*[MS-ADTS] — v20130722 Active Directory Technical Specification* 

*Copyright © 2013 Microsoft Corporation.* 

LDAP response without conversion, that is, the values are represented in the abstract data model in the same format as used by the LDAP protocol.

The following five attribute syntaxes are called **[object reference](#page-32-0)** syntaxes:

- Object(DS-DN)
- Object(DN-String)
- Object(DN-Binary)
- Object(Access-Point)
- Object(OR-Name)

The values of an attribute with Object(DS-DN) syntax are DNs, which represent references to objects. The values of attributes with the other object reference syntaxes have two portions; one portion is a DN, which represents a reference to an object, and the other has information specific to each syntax. The five object reference syntaxes have a special behavior called "referential integrity"; no other attribute syntax have special behavior intrinsic to the syntax. The referential integrity behavior applies only to the DN portion of the syntax (the portion that represents a reference to an object), leaving the remaining portion unchanged. For this reason, and because the referential integrity is the same for the DN portion of all five object reference syntaxes, it suffices to specify the referential integrity behavior of syntax (the portion that represents a reference to an object), leaving the remaining portion unchanged. For this reason, and because the referential integrity is the same for the DN portion of all five object reference syntaxes, it suffices to specify the referential integrity behavior only for the Object(DS-DN) syntax (the simplest of the object reference syntaxes).

To specify referential integrity, some background on object deletion is required; object deletion is specified fully in section [3.1.1.5.](#page-272-0)

When the **[Recycle Bin](#page-32-1)** optional feature is not enabled, object deletion is performed in two stages.

- 1. In the first stage, the object to be deleted is transformed into a tombstone. A tombstone is a special object, part of a replica's state. The state of a deleted object's tombstone resembles the state of the object before deletion; it has the same [objectGUID](%5bMS-ADA3%5d.pdf) but a different DN. Specifically, its RDN is changed to a "delete-mangled RDN" and, in most cases, it is moved into the Deleted Objects container of its NC, as described in section [3.1.1.5.5.](#page-315-0) A tombstone is generally *not* an object from the LDAP perspective: a tombstone is not returned by a normal LDAP Search request, only by a Search request with extended control LDAP\_SERVER\_SHOW\_DELETED\_OID or LDAP\_SERVER\_SHOW\_RECYCLED\_OID, as described in section [3.1.1.3.](#page-132-0)
- 2. In the second stage, after a significant delay (the tombstone lifetime), a tombstone is **[garbage](%5bMS-GLOS%5d.pdf)  [collected](%5bMS-GLOS%5d.pdf)**, which removes it from the replica's state.

When the Recycle Bin optional feature is enabled, object deletion is performed in three stages.

1. In the first stage, the object being deleted is transformed into a deleted-object. A deleted-object is a special object, part of a replica's state. The deleted-object also resembles the state of the object before deletion; it has the same **objectGUID** but a different DN. Specifically, its RDN is changed to a "delete-mangled RDN" and, in most cases, it is moved into the Deleted Objects container of its NC, as described in section [3.1.1.5.5.](#page-315-0) A deleted-object is generally *not* an object from the LDAP perspective: a deleted-object is not returned by a normal LDAP Search request, only by a Search request with extended control LDAP\_SERVER\_SHOW\_DELETED\_OID OID or LDAP\_SERVER\_SHOW\_RECYCLED\_OID, as described in section [3.1.1.3.](#page-132-0)

*[MS-ADTS] — v20130722 Active Directory Technical Specification* 

*Copyright © 2013 Microsoft Corporation.* 

2. In the second stage, after a significant delay (the **[deleted-object lifetime](#page-27-1)**), a deleted-object is transformed into a recycled-object. A recycled-object is a special object, part of a replica's state. The recycled-object also resembles the state of the object before deletion; it has the same objectGUID but a different DN. Specifically, its RDN has been changed and, in most cases, the object moved, as described in the first stage. A recycled-object is also generally *not* an object from the LDAP perspective: a recycled-object is not returned by a normal LDAP Search request, only by a Search request with extended control LDAP\_SERVER\_SHOW\_RECYCLED\_OID, as described in section [3.1.1.3.](#page-132-0)

Note that this transformation from deleted-object to recycled-object is only initiated on DCs where the deleted-object is in a **[writable NC replica](#page-36-0)**. On DCs where the deleted-object is not in a writable NC replica, the transformation from deleted-object to recycled-object occurs as the result of replication in this state change from a DC that holds a writable copy of the object.

3. In the third and final stage, after a significant delay (the tombstone lifetime), a recycled-object is garbage collected, which removes it from the replica's state.

In situations where a deletion does not need to be replicated, an object is **[expunged](%5bMS-GLOS%5d.pdf)** (that is, removed in a single step from the replica's state) instead. A deletion does not need to be replicated in the following cases: removal of a **[lingering object](#page-31-0)** (section [3.1.1.3.3.15\)](#page-182-0), removal of an object being moved during a cross-domain move (section [3.1.1.5.4.2\)](#page-310-0), and removal of a **[dynamic object](#page-28-1)** (section  $6.1.7$ ).

An application is not limited to specifying a DN when creating an object reference; using the syntax specified in section [3.1.1.2,](#page-105-0) it can specify any combination of DN, SID, or GUID as the reference as long as it specifies at least one. A **DSName** is created using the specified references and is resolved to an object using DSName equality as defined in [\[MS-DRSR\]](%5bMS-DRSR%5d.pdf) section 5.50, DSNAME.

The state kept with an attribute to represent an object reference is a **DSName**.

When reading an object reference, an application can request the full **DSName** in the representation specified in [\[MS-DRSR\]](%5bMS-DRSR%5d.pdf) section 5.16.2.1 instead of a DN by passing the [LDAP\\_SERVER\\_EXTENDED\\_DN\\_OID](#page-201-0) extended control as described in section [3.1.1.3.](#page-132-0)

A single-valued Object(DS-DN) attribute *a* on object *src* behaves as follows:

- When an LDAP Add or Modify creates an object reference within attribute *src.a*, the server uses the DN (or SID or GUID) specified in the Add or Modify to locate an existing object *dst*. If no such object exists, including the case where the object has been deleted and exists as a tombstone, deleted-object, or recycled-object, the request fails with error *noSuchObject* / *ERROR\_DS\_OBJ\_NOT\_FOUND*. The values *dst*[!distinguishedName,](%5bMS-ADA1%5d.pdf) *dst*[!objectGUID](%5bMS-ADA3%5d.pdf) and dst[!objectSid](%5bMS-ADA3%5d.pdf) are used to populate the **DSName** representing the object reference within attribute *src.a*. If the object *dst* has no [objectSid](%5bMS-ADA3%5d.pdf) attribute, the "SID=" portion of the **DSName** representation is omitted.
- If object *dst* has not been deleted, reading attribute *a* gives the DN (or extended format as described in section [3.1.1.3\)](#page-132-0) of object *dst*, even if *dst* has been renamed since *a* was written.
- If the object *dst* has been deleted or expunged, reading *src.a* gives a **DN** field that corresponds to no object. Either this DN is impossible to create via LDAP Add and LDAP Modify DN, or this DN changes (that is, the value of *src.a* changes) when an LDAP Add or Modify DN would give some other object this DN.

The multivalued case is similar; a multivalued attribute is capable of containing multiple object references that behave as described.

*[MS-ADTS] — v20130722 Active Directory Technical Specification* 

*Copyright © 2013 Microsoft Corporation.* 

Each object reference syntax exists in two versions. The description just given is for the "nonlink" version. The other version is the "forward link". The Object(DS-DN) syntax also exists in a "back link" version.

A forward link Object(DS-DN) attribute supports the definition of a corresponding back link Object(DS-DN) attribute. The **[back link attribute](%5bMS-GLOS%5d.pdf)** is a read-only constructed attribute; clients MUST NOT write to the back link attribute, and servers MUST reject any such writes. If an object *o* contains a reference to object *r* in **[forward link attribute](#page-29-2)** *f*, and there exists a back link attribute *b* corresponding to *f*, then a **[back link value](%5bMS-GLOS%5d.pdf)** referencing *o* exists in attribute *b* on object *r*. The correspondence between the forward and back link attributes is expressed in the schema; see section  $3.1.1.2$  for details. A forward link attribute can exist with no corresponding back link attribute, but not vice versa.

If the syntax of a forward link attribute is not Object(DS-DN), a corresponding back link attribute has syntax Object(DS-DN), *not* the syntax of the forward link. The non-reference portion of the forward link, if any, is ignored in computing the back link. If ignoring the non-reference portion of the forward link results in duplicate back references, the duplicates are present in the values of the back link attribute.

The referential integrity behavior of a forward link attribute differs from that of a nonlink attribute as follows:

- When an object *o* is expunged or transformed into a tombstone or recycled-object, any forward link reference to *o* is removed from the attribute that contains it.
- When an object *o* is transformed into a deleted-object, any forward link reference to *o* is maintained, but is made invisible to LDAP operations that do not specify the LDAP\_SERVER\_SHOW\_DEACTIVATED\_LINK\_OID control.
- When a deleted-object *o* is transformed into an object that is not a deleted-object, a tombstone, or a recycled-object, any forward link reference to *o* from object *p* where *p* is not a deletedobject is made visible to LDAP operations. Similarly, any forward link reference from *o* to *p* is made visible to LDAP operations.

Since a back link attribute is constructed, its referential integrity behavior follows from that of the corresponding forward link attribute.

The distinction between nonlink and forward link references is not visible in the part of the state model described in this section; it is a schema difference only. There is no difference in the state kept with an attribute to represent the object reference. There is a difference in the replication metadata accompanying the object reference, as will be described in section  $3.1.1.1.9$ .

The behavior described in this section is for object references within a single NC replica. Additional behaviors, specified in section  $3.1.1.1.12$ , are possible when an object reference crosses an NC replica boundary.

Extend the running example by adding a **[group object](#page-30-2)** named "DSYS" as a child of "ou=NTDEV,dc=microsoft,dc=com". The object class [group](%5bMS-ADSC%5d.pdf) includes the attribute [member](%5bMS-ADA2%5d.pdf) with Object(DS-DN) syntax. In this example, the "DSYS" group has the **[user object](#page-35-2)** "Peter Houston" as its only [member.](%5bMS-ADA2%5d.pdf)

```
(
  "<GUID=5>;<SID=0x0105...00000000>;dc=microsoft,dc=com"
   ( (objectGUID 5) (parent 0) (dc "microsoft")
     (objectClass top ... domainDNS)
     (name "microsoft") (rdnType dc)
```
*[MS-ADTS] — v20130722 Active Directory Technical Specification* 

*Copyright © 2013 Microsoft Corporation.* 

```
 (objectSid 0x0105...94E1F2E6) )
 ( (objectGUID 2) (parent 5) (ou "NTDEV")
  (objectClass top ... organizationalUnit)
   (name "NTDEV") (rdnType ou) )
 ( (objectGUID 9) (parent 2) (cn "Peter Houston")
  (objectClass top ... user) 
   (name "Peter Houston") (rdnType cn)
  (objectSid 0x0105...94E1F2E607080000) )
 ( (objectGUID 6) (parent 2) (cn "DSYS")
   (objectClass top ... group) 
   (name "DSYS") (rdnType cn)
   (objectSid 0x0105...94E1F2E60B080000)
   (member
    "<GUID=9>;<SID=0x0105...07080000>;
    cn=Peter Houston,ou=NTDEV,dc=microsoft,dc=com" ) )
```
Note that the [group](%5bMS-ADSC%5d.pdf) "DSYS" is a security principal object within the domain NC, with the distinct RID value 2059 (decimal).

The root object of each NC contains the attribute [wellKnownObjects.](%5bMS-ADA3%5d.pdf) The purpose of this attribute is to provide a location-independent way to access certain objects within the NC. For instance, the Deleted Objects container where most tombstones live can be found using [wellKnownObjects.](%5bMS-ADA3%5d.pdf)

The [wellKnownObjects](%5bMS-ADA3%5d.pdf) attribute has syntax Object(DN-Binary). Each value consists of an object reference *ref* and a byte string *binary* that is 16 bytes long. The byte string *binary* contains a GUID identifying a **[well-known object \(WKO\)](#page-36-1)** within an NC; the object reference *ref* is a reference to the corresponding object. A table of the GUIDs that identify well-known objects is given in section [6.1.1.4.](#page-491-0)

The following procedure implements well-known object location using the [wellKnownObjects](%5bMS-ADA3%5d.pdf) attribute. This procedure will be used throughout the rest of this specification:

- procedure GetWellknownObject(*nc*: NC, *guid*: GUID): DSName
	- If there is no replica of NC *nc* on the server executing this procedure, return null.
	- Let *v* be the value of *nc*[!wellKnownObjects](%5bMS-ADA3%5d.pdf) on the server's replica satisfying *v.binary* = *guid*; if no such *v* exists, return null.
	- Return *v.ref*.

)

Assignments to the [wellKnownObjects](%5bMS-ADA3%5d.pdf) attribute are specially checked as described in section [3.1.1.5.](#page-272-0)

LDAP supports access to well-known objects using an extended **DSName** syntax as described in section [3.1.1.3.](#page-132-0)

### **3.1.1.1.7 Forest, Canonical Name**

An Active Directory forest is a set of NCs. Every forest contains one schema NC and one config NC. The other types of NCs present in a forest depends on whether it is an AD DS forest or an AD LDS forest:

- AD DS: Every forest also contains one or more domain NCs, and zero or more application NCs.
- AD LDS: Every forest also contains zero or more application NCs.

*Copyright © 2013 Microsoft Corporation.* 

The NCs within a forest are related by their assigned DNs as follows:

 In AD DS there must exist a domain NC *root* such that the config NC's *dn* equals *Cat*("cn=Configuration", *root.dn*) (where *Cat* is the string concatenation function). This unique domain NC is called the **[root domain](#page-33-3)** NC of the forest.

Describe this DN relationship as "The config NC is a child of the root domain NC". Technically these NCs are not related in the same way that a child object and its parent object are related within an NC; the [parent](%5bMS-DRSR%5d.pdf) relationship stops at the root of an NC. But their DNs are related in the same way as the DNs of a child object and its parent object within an NC. Given NCs with their corresponding DNs forming a child and parent relationship, it is convenient to refer to the NCs as the **[child NC](#page-26-2)** and the **[parent NC](#page-32-2)**.

In AD LDS, the config NC does not have a parent NC. An AD LDS forest contains no domain NCs, so there is no **[forest root domain NC](#page-29-3)**, either. The DN of an AD LDS config NC takes the form "CN=Configuration, CN={*G*}" where *G* is a GUID in dashed-string form [\(\[RFC4122\]](http://go.microsoft.com/fwlink/?LinkId=90460) section 3). For example,

CN=Configuration, CN={FD783EE9-0216-4B83-8A2A-60E45AECCB81}

is a possible DN of the config NC in an AD LDS forest.

- The schema NC is a child of the config NC, with RDN "cn=Schema".
- If *short* and *long* are NCs with **[DNS](%5bMS-GLOS%5d.pdf)** names (domain NCs or application NCs), and *short* is a suffix of *long*, then each DNS name obtained by removing DNS name components successively from the front of *long* until the result is *short* must also name NCs with DNS names. For instance, if a forest contains both NCs *microsoft.com* and *nttest.ntdev.microsoft.com*, it must also contain NC *ntdev.microsoft.com*.
- If *app* is an application NC and *dom* is a domain NC, then *dom* must not be a child of *app*.
- If *root* is the root domain NC and *dom* is another domain NC in the forest, then *root* must not be a child of *dom*.

Extend the running example by adding the config NC and schema NC as follows.

```
(
   "<GUID=4>;cn=Configuration,dc=microsoft,dc=com"
   ( (objectGUID 4) (parent 0) (cn "Configuration")
     (objectClass top ... configuration)
     (name "Configuration") (rdnType cn) )
\lambda(
   "<GUID=8>;cn=Schema,cn=Configuration,dc=microsoft,dc=com"
   ( (objectGUID 8) (parent 0) (cn "Schema")
     (objectClass top ... dMD)
     (name "Schema") (rdnType cn) )
\lambda(
   "<GUID=5>;<SID=0x0105...00000000>;dc=microsoft,dc=com"
   ( (objectGUID 5) (parent 0) (dc "microsoft")
     (objectClass top ... domainDNS)
     (name "microsoft") (rdnType dc)
     (objectSid 0x0105...94E1F2E6) )
   ( (objectGUID 2) (parent 5) (ou "NTDEV")
     (objectClass top ... organizationalUnit)
     (name "NTDEV") (rdnType ou))
```
*[MS-ADTS] — v20130722 Active Directory Technical Specification* 

*Copyright © 2013 Microsoft Corporation.* 

```
 ( (objectGUID 9) (parent 2) (cn "Peter Houston")
     (objectClass top ... user) 
     (name "Peter Houston") (rdnType cn)
     (objectSid 0x0105...94E1F2E607080000) )
   ( (objectGUID 6) (parent 2) (cn "DSYS")
     (objectClass top ... group) 
     (name "DSYS") (rdnType cn)
     (objectSid 0x0105...94E1F2E60B080000)
     (members
       "<GUID=9>;<SID=0x0105...07080000>;
      cn=Peter Houston, ou=NTDEV, dc=microsoft, dc=com" ) )
)
```
This example illustrates the *dn* relationships between the root domain NC, config NC, and schema NC. It shows that in a forest, the [parent](%5bMS-DRSR%5d.pdf) relationship does not cross NC boundaries. It also illustrates the object classes of the config NC and schema NC root objects and the lack of a *sid* in these NCs. It does not show the contents of these NCs, which are specified in sections  $6.1$  and  $3.1.1.2$ .

Every object in a forest has a **[canonical name](%5bMS-GLOS%5d.pdf)**. The canonical name of an object is a syntactic transformation of its DN into something resembling a pathname that still identifies the object. A canonical name is a DNS name, followed by a "/", followed by a sequence of zero or more names separated by "/". The DNS name is the translation of the final sequence of "dc=" DN components into an equivalent DNS name (following  $[REC2247]$ ). The sequence of names is the sequence of names in the non-"dc=" DN components, appearing in the reverse order to the order they appeared in the DN. Here are several examples of this translation drawn from the preceding example.

```
DN: cn=Peter Houston, ou=NTDEV, dc=microsoft,
              dc=com
canonical name: microsoft.com/NTDEV/Peter Houston
DN: cn=Configuration, dc=microsoft, dc=com
canonical name: microsoft.com/Configuration
DN: dc=microsoft, dc=com
canonical name: microsoft.com/
```
Active Directory supports a constructed attribute [canonicalName](%5bMS-ADA1%5d.pdf) on every object. Its value is the object's canonical name.

### **3.1.1.1.8 GC**

In AD DS, the global catalog (GC) is a partial view of a forest's NCs, with these properties:

- The GC view includes all domain NCs, the config NC, and the schema NC.
- The GC view is partial. It includes all objects in the included NCs, but only those attributes defined as members of the partial attribute set in the schema NC (as specified in section [3.1.1.2\)](#page-105-0). If the GC is an RODC, the attribute list is further restricted to those attributes not present in the filtered attribute set in the schema NC (as specified in section  $3.1.1.2$ ).
- The GC view is read-only.

*[MS-ADTS] — v20130722 Active Directory Technical Specification* 

*Copyright © 2013 Microsoft Corporation.* 

The GC has no state model impact outside the schema NC, which defines the forest's partial attribute set. The implementation of the GC (that is, actually providing the specified view to LDAP clients) does have impact, explained in section [3.1.1.1.9.](#page-93-0)

In AD LDS there is no support for the GC.

#### **3.1.1.1.9 DCs, usn Counters, and the Originating Update Stamp**

The model defines the state of a DC as a tuple of type DC.

```
type DC = [
    serverGuid: GUID,
     invocationId: GUID,
   usn: 64-bit integer,
     prefixTable: PrefixTable,
     defaultNC: domain NC replica,
     configNC: config NC replica,
     schemaNC: schema NC replica,
     partialDomainNCs: set of partial domain NC replica,
     appNCs: set of application NC replica,
     pdcChangeLog: PDCChangeLog
     nt4ReplicationState: NT4ReplicationState
     ldapConnections: LDAPConnections,
     replicationQueue: ReplicationQueue,
     kccFailedConnections: KCCFailedConnections,
     kccFailedLinks: KCCFailedLinks,
     rpcClientContexts: RPCClientContexts,
     rpcOutgoingContexts: RPCOutgoingContexts,
     fLinkValueStampEnabled: boolean,
    nt4EmulatorEnabled: boolean,
     fEnableUpdates: boolean
     dnsRegistrationSettings: DNSRegistrationSettings
    minimumGetChangesRequestVersion: integer
    minimumGetChangesReplyVersion: integer
]
```
The variable **dc** is the only global variable in this specification. It contains the state of the DC.

dc: DC

*serverGuid* is initialized to a fresh GUID when the *dc* is created and does not change thereafter. Section [6.1.1.2.2.1.2.1.1](#page-447-0) describes the nTDSDSA object; *serverGuid* equals the [objectGUID](%5bMS-ADA3%5d.pdf) of the DC's nTDSDSA object. *serverGuid* is independent of the [objectGUID](%5bMS-ADA3%5d.pdf) of the **[computer object](#page-26-3)** for the computer playing the role of this DC.

*invocationId* is initialized to a fresh GUID when the *dc* is created. The circumstances under which a DC changes its *invocationId* are outside the effects of the state model. A DC changes its *invocationId* when Active Directory is restored from a backup. Section [6.1.1.2.2.1.2.1.1](#page-447-0) describes the nTDSDSA object; *invocationId* equals the [invocationId](%5bMS-ADA1%5d.pdf) of the DC's nTDSDSA object.

*usn* is a counter used in assigning replication metadata to every originating update to an NC replica in the DC, as detailed later in this section. The [invocationId](%5bMS-ADA1%5d.pdf) of *dc's* nTDSDSA object is an "epoch number" for *usn*; if an observer reads a dc at times  $t_1$  and  $t_2$  with  $t_1 < t_2$ , and [invocationId](%5bMS-ADA1%5d.pdf) is the same, then *usn* at time t<sub>1</sub> is less than or equal to *usn* at time t<sub>2</sub>. If the *invocationId* has been

*[MS-ADTS] — v20130722 Active Directory Technical Specification* 

*Copyright © 2013 Microsoft Corporation.* 

changed between  $t_1$  and  $t_2$ , the DC at  $t_2$  is treated as a different DC then at  $t_1$  for the purposes of replication, and the *usn* of the DC is not compared.

*prefixTable* is the PrefixTable used to translate all [ATTRTYP](#page-131-0) values stored in this DC's NC replicas; section [3.1.1.2.6](#page-131-0) specifies the translation process.

The default NC replica of an AD DS DC, modeled as *dc.defaultNC*, is a domain NC replica of some domain NC in the forest. In an AD LDS DC, *dc.defaultNC* is null.

The fields *dc.configNC* and *dc.schemaNC* contain replicas of the forest's config NC and schema NC.

If *dc* is not an AD DS **[GC server](%5bMS-GLOS%5d.pdf)** (as determined by the state of the GC bit of the options **attribute** of the nTDSDSA object as specified in section [6.1.1.2.2.1.2.1.1\)](#page-447-0), then *dc.partialDomainNCs* is null. Otherwise it contains a partial domain NC replica for each domain NC in the forest, excluding the default domain NC of dc.

The field *dc.appNCs* contains replicas of the application NCs hosted by the DC. An AD DS DC can be an RODC; [\[MS-DRSR\]](%5bMS-DRSR%5d.pdf) section 5.7, AmIRODC, specifies how this is determined by state in the config NC.

All NC replicas of an RODC are read-only; that is, they do not accept originating updates. In other DCs, all NC replicas are writable except for *dc.partialDomainNCs*, but writes to these NC replicas are controlled by the constraints and processing specifics described in section [3.1.1.5.](#page-272-0) Also, on an RODC the *dc.defaultNC* is a filtered partial domain NC replica. On other DCs, the *dc.defaultNC* is a **[full](%5bMS-GLOS%5d.pdf)  [domain NC replica](%5bMS-GLOS%5d.pdf)**, and is the only full domain NC replica in the state of a DC.

The *nt4ReplicationState* and *pdcChangeLog* variables contain state used by the IDL\_DRSGetNT4ChangeLog method [\(\[MS-DRSR\]](%5bMS-DRSR%5d.pdf) section 4.1.11.3). Section [3.1.1.7](#page-329-0) specifies the format of these variables and how they are maintained during state changes in AD DS.

The *ldapConnections*, *replicationQueue*, *kccFailedConnections*, *kccFailedLinks*, *rpcClientContexts*, and *rpcOutgoingContexts* fields of a DC are volatile state. Each volatile field is set to the empty sequence on server startup. The other fields are persistent state, updated using transactions.

The construction of the *kccFailedConnections* and *kccFailedLinks* fields of a DC are discussed in section [6.2.](#page-544-1) The construction of the *replicationQueue*, *kccFailedConnections*, and *rpcOutgoingContexts* fields are discussed in [MS-DRSR]. The construction of the *fLinkValueStampEnabled* field is described later in this section.

The *nt4EmulatorEnabled* field determines how the DC responds to a [Mailslot Ping](#page-606-0) request, as described in section [6.3.5.](#page-606-0) The *nt4EmulatorEnabled* field is not configurable through the Active Directory. The *nt4EmulatorEnabled* field can be configured by an implementation-dependent mechanism. On Windows Server operating system, the field *nt4EmulatorEnabled* can be configured at the following registry key path:

HKEY\_LOCAL\_MACHINE\system\currentcontrolset\services\netlogon\parameters\NT4Emulator

This registry value is of type REG\_DWORD. If the value is 0 or not present, the field *nt4EmulatorEnabled* is set to FALSE; otherwise, the field is set to TRUE. By default, this registry value is not set.

The *fEnableUpdates* field determines whether or not a DC allows updates, as described in section [3.1.1.5.1.9.](#page-278-0) The field is initialized to TRUE.

*[MS-ADTS] — v20130722 Active Directory Technical Specification* 

*Copyright © 2013 Microsoft Corporation.* 

The *dnsRegistrationSettings* field contains the settings that determine whether the DC registers DNS records (for the purpose of DC location), and which DNS records it registers. The field is of type [DNSRegistrationSettings \(section 6.3.1.10\)](#page-591-0) and is initialized as described in section [6.3.1.10.](#page-591-0)

The *minimumGetChangesRequestVersion* field contains a value limiting the acceptable versions of the input message for a replication request. See [\[MS-DRSR\]](%5bMS-DRSR%5d.pdf) section 4.1.10.5.1. The value is set by DSA Heuristics (section 6.1.1.2.4.1.2).

The *minimumGetChangesReplyVersion* field contains a value limiting the acceptable versions of the output message for a replication request. See [\[MS-DRSR\]](%5bMS-DRSR%5d.pdf) section 4.1.10.5.18. The value is set by DSA Heuristics (section [6.1.1.2.4.1.2\)](#page-458-1).

Each originating update on a DC creates replication metadata values (*AttributeStamp* and *LinkValueStamp* values), as will now be described.

*AttributeStamp* and *LinkValueStamp* values contain times read from the system clock of the server creating the value. If clocks on different DCs disagree by a significant fraction of the tombstone lifetime, then it is probable that different DCs will eventually disagree about whether some objects have been deleted or not; see section 3.1.1.1.1.15. DCs use Kerberos for mutual authentication, and Kerberos does not mutually authenticate two DCs whose clocks are more than 5 minutes out of sync. The tombstone lifetime is generally several months, so synchronization within 5 minutes is much better than required to avoid object lifetime issues.

The type *AttributeStamp* is defined authoritatively in [\[MS-DRSR\]](%5bMS-DRSR%5d.pdf) section 5.11. In summary, it is the following tuple.

```
AttributeStamp: [
     dwVersion: 32-bit Integer;
     timeChanged: 64-bit number of seconds
                 since January 1, 1601, 12:00:00am;
     uuidOriginating: GUID;
     usnOriginating: 64-bit Integer]
```
Similarly, the type *LinkValueStamp* is defined authoritatively in [\[MS-DRSR\]](%5bMS-DRSR%5d.pdf) section 5.117. In summary, it is an *AttributeStamp* tuple extended on the bottom with the following fields:

- *timeCreated*: 64-bit number of seconds since January 1, 1601, 12:00:00 A.M.
- *timeDeleted*: 64-bit number of seconds since January 1, 1601, 12:00:00 A.M.

An *AttributeStamp* stamp is associated with all replicated attributes, except forward link attributes updated when the **[forest functional level](#page-29-4)** is greater than DS\_BEHAVIOR\_WIN2000 or *dc.fLinkValueStampEnabled* is TRUE, that have ever had values on an object. For forward link attributes updated when the forest functional level is greater than DS\_BEHAVIOR\_WIN2000 or *dc.fLinkValueStampEnabled* is TRUE, a *LinkValueStamp* stamp is associated with each value of the attribute, both current link values and *tombstoned* link values. More details on *tombstoned* link values are given later in this section.

Together with forest functional level, *dc.fLinkValueStampEnabled* regulates whether a DC creates replication metadata for forward link attributes. *dc.fLinkValueStampEnabled* is initialized to TRUE when the forest functional level is greater than DS\_BEHAVIOR\_WIN2000. When the forest functional level is DS\_BEHAVIOR\_WIN2000, *dc.fLinkValueStampEnabled* is initialized to FALSE. When a DC receives an update containing *LinkValueStamp* values, it sets *dc.fLinkValueStampEnabled* to TRUE. (For more information, see [MS-DRSR] sections [4.1.10.5.5](%5bMS-DRSR%5d.pdf) and [4.1.10.6.1.](%5bMS-DRSR%5d.pdf))

*[MS-ADTS] — v20130722 Active Directory Technical Specification* 

*Copyright © 2013 Microsoft Corporation.* 

When an originating write occurs, either the *AttributeStamp* or the *LinkValueStamp* of the attribute's value is updated, but not both. This chart specifies the conditions under which each is updated.

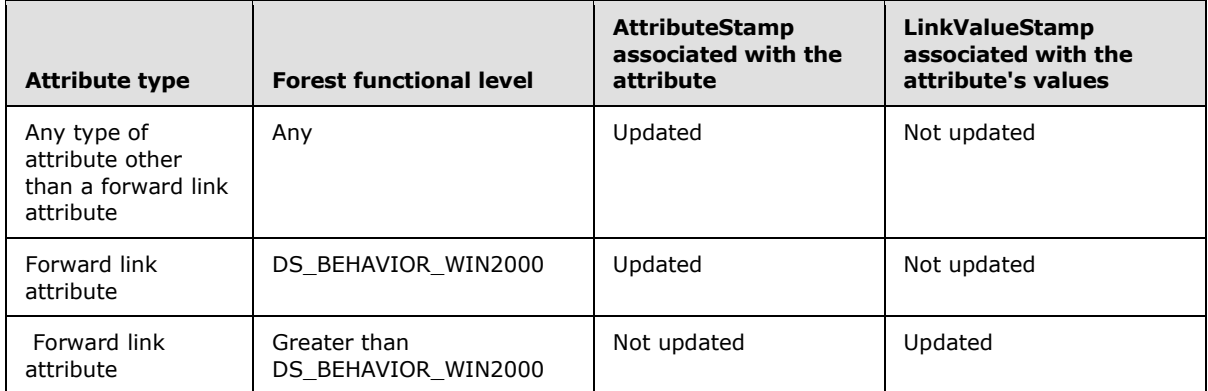

Whether an attribute value has an *AttributeStamp* or *LinkValueStamp* depends on the state at the time of the originating update. The data model does not require an attribute to have an *AttributeStamp* or *LinkValueStamp*. If an attribute has never had a value, it will not have an *AttributeStamp*.

A forward link attribute will have an *AttributeStamp* if it is updated when the forest functional level is DS\_BEHAVIOR\_WIN2000. However, if the forest functional level is changed to be greater than DS BEHAVIOR WIN2000, then any further updates will cause the attribute's value to have a *LinkValueStamp*. The previously associated *AttributeStamp* of the attribute will be left unchanged.

On the other hand, if the attribute is a forward link attribute that was never updated when the forest functional level was DS\_BEHAVIOR\_WIN2000, it will not have an associated *AttributeStamp*. If a value of the attribute is updated when the forest functional level is greater than DS\_BEHAVIOR\_WIN2000, the attribute value will have a *LinkValueStamp* and the attribute will still not have an *AttributeStamp*.

Let *o*!*a.stamp* denote the *AttributeStamp* associated with replicated attribute *a* on object *o*. When an originating update creates or modifies replicated attribute *a* on object *o*, the value of *o*!*a.stamp* is determined as follows:

- *dwVersion*: If the attribute did not exist on this object before the originating update (that is, an LDAP Add operation of this object, or an LDAP Modify operation creating the initial value of this attribute on this object), *dwVersion* equals one. Otherwise *dwVersion* equals *o*!*a.stamp.dwVersion* before the update, plus one.
- *timeChanged*: The time of the originating update, according to the system clock on this DC.
- *uuidOriginating*: the [invocationId](%5bMS-ADA1%5d.pdf) of the *dc's* nTDSDSA object.
- *usnOriginating*: *dc.usn*.

Once a replicated attribute exists on an object, it will continue to exist for the lifetime of the object, in order to carry the stamp. If all values have been removed from the attribute, the attribute will be absent from the LDAP perspective, but it remains present in the state model in order to preserve the stamp. If a value is added to *o*!*a* and *o*!*a.stamp* exists, even if *o*!*a* had no values before the addition, the value of *o*!*a.stamp*.*dwVersion* is used as described previously in creating the new stamp's *dwVersion*.

*[MS-ADTS] — v20130722 Active Directory Technical Specification* 

*Copyright © 2013 Microsoft Corporation.* 

Let *o*!*a.r* denote a single link value *r* that is part of a replicated forward link attribute *a*, and let *o*!*a.r.stamp* denote the *LinkValueStamp* associated with this value. An originating update cannot modify a single link value *r* that is part of a forward link attribute, except to delete it or to re-create it. A link value *r* is deleted, but exists as a *tombstone*, if *r.stamp.timeDeleted* ≠ 0. When the current time minus *r.stamp.timeDeleted* exceeds the tombstone lifetime, the link value *r* is garbagecollected; that is, removed from its containing forward link attribute.

When an originating update creates a link value *r* of a forward link attribute *a* of object *o*, the *LinkValueStamp o*!*a.r.stamp* is computed as follows:

- *dwVersion*: 1.
- *timeChanged*: The time of the originating update, according to the system clock on this DC.
- *uuidOriginating*: the [invocationId](%5bMS-ADA1%5d.pdf) of *dc's* nTDSDSA object.
- *usnOriginating*: *dc.usn*.
- *timeCreated*: The time of the originating update, according to the system clock on this DC.
- *timeDeleted*: Zeros.

When an originating update re-creates a link value *r* of a forward link attribute *a* of object *o*, that is, a create occurs when the same link value exists as a tombstone, the *LinkValueStamp o*!*a.r.stamp* is computed as follows:

- *dwVersion*: *o*!*a.r.stamp.dwVersion* before the originating update, plus one.
- *timeChanged*: The time of the originating update, according to the system clock on this DC.
- *uuidOriginating*: the [invocationId](%5bMS-ADA1%5d.pdf) of *dc's* nTDSDSA object.
- *usnOriginating*: *dc.usn*.
- *timeCreated*: *o*!*a.r.stamp.timeCreated* before the originating update.
- *timeDeleted*: Zeros.

When an originating update deletes a link value *r* of a forward link attribute *a* of object *o*, the *LinkValueStamp o*!*a.r.stamp* is computed as follows:

- *dwVersion*: *o*!*a.r.stamp.dwVersion* before the originating update, plus one.
- *timeChanged*: The time of the originating update, according to the system clock on this DC.
- *uuidOriginating*: the [invocationId](%5bMS-ADA1%5d.pdf) of *dc's* nTDSDSA object.
- *usnOriginating*: *dc.usn*.
- *timeCreated*: *o*!*a.r.stamp.timeCreated* before the originating update.
- *timeDeleted*: The time of the originating update, according to the system clock on this DC.

The stamp values created by originating updates are used by protocols described in [MS-DRSR]. Some stamp values maintained in this state model are not used by those protocols; see [\[MS-DRSR\]](%5bMS-DRSR%5d.pdf) section 4.1.10.5.6 (FilterAttribute) for specifics on the stamps that are filtered out.

When all updates associated with an originating update request are complete, the variable *dc.usn* is increased by at least one. Between originating updates, the variable *dc.usn* does not decrease.

*Copyright © 2013 Microsoft Corporation.* 

*Release: Monday, July 22, 2013* 

*98 / 632*

The effects of an originating update are captured in the state model by committing a transaction. When the originating update is initiated by a protocol request, such as an LDAP Modify, the transaction is committed before sending the appropriate protocol response. The transaction has the **[ACID](%5bMS-GLOS%5d.pdf)** properties [GRAY] and provides at least degree 2 isolation of concurrent read and update requests [GRAY].

Each read request is performed as a transaction. When multiple read requests are used to retrieve a large set of results, each request is its own transaction. Section  $3.1.1.5$  specifies the transaction boundaries that are used for all originating updates. To preview: An originating update is almost always performed as a single transaction; a few are processed as multiple transactions. In some cases, an originating update request will cause transactions to occur after the response has been sent; section [3.1.1.5](#page-272-0) specifies all cases where processing of an update continues after the response.

The following example illustrates the effects of originating updates on stamp values. In this example, the forest functional level is assumed to be greater than DS\_BEHAVIOR\_WIN2000, so LinkValueStamps are used for updates to forward link attributes. In the example, stamp values are represented as lists whose elements are the elements of the stamp, in the order listed in the type definition. Thus *dwVersion* is always first, and *timeDeleted* is last in a *LinkValueStamp*. An AttributeStamp is placed between the attribute's **IDAPDisplayName** and the first value, if any. A *LinkValueStamp* is placed immediately following the link value.

This example shows the stamp values on two attributes of a single [group](%5bMS-ADSC%5d.pdf) object: the [description](%5bMS-ADA1%5d.pdf) attribute and the [member](%5bMS-ADA2%5d.pdf) attribute (a forward link attribute). In the initial state neither attribute is present.

```
(
   "<GUID=5>;<SID=0x0105...94E1F2E6>;dc=microsoft,dc=com"
 . . .
   ( (objectGUID 6) (parent 2) (cn "DSYS")
    (objectClass top ... group) 
     (name "DSYS") (rdnType cn)
     (objectSid 0x0105...94E1F2E60B080000)
  )
)
```
An LDAP Modify adds a value for [description.](%5bMS-ADA1%5d.pdf) This DC's [invocationId](%5bMS-ADA1%5d.pdf) is 103, and its *usn* is 501 at the time of the originating update.

```
(
   "<GUID=5>;<SID=0x0105...94E1F2E6>;dc=microsoft,dc=com"
 . . .
   ( (objectGUID 6) (parent 2) (cn "DSYS")
     (objectClass top ... group) 
     (name "DSYS") (rdnType cn)
     (objectSid 0x0105...94E1F2E60B080000)
     (description (1 0x2FA9A74EA 103 501) "QWERTY")
  )
\lambda
```
An LDAP Modify adds a value for [member.](%5bMS-ADA2%5d.pdf) This originating update occurred one second after the previous one, with no updates in between. This pattern continues for the rest of this example.

*[MS-ADTS] — v20130722 Active Directory Technical Specification* 

*Copyright © 2013 Microsoft Corporation.* 

```
(
   "<GUID=5>;<SID=0x0105...94E1F2E6>;dc=microsoft,dc=com"
 . . .
   ( (objectGUID 6) (parent 2) (cn "DSYS")
     (objectClass top ... group) 
     (name "DSYS") (rdnType cn)
     (objectSid 0x0105...94E1F2E60B080000)
     (description (1 0x2FA9A74EA 103 501) "QWERTY")
     (member
       "<GUID=9>;<SID=0x0105...07080000>;
       cn=Peter Houston,ou=NTDEV,dc=microsoft,dc=com" 
       (1 0x2FA9A74EB 103 502 0x2FA9A74EB 0) )
  )
\lambda
```
An LDAP Modify removes the values of both [description](%5bMS-ADA1%5d.pdf) and [member.](%5bMS-ADA2%5d.pdf)

```
(
   "<GUID=5>;<SID=0x0105...94E1F2E6>;dc=microsoft,dc=com"
   . . .
   ( (objectGUID 6) (parent 2) (cn "DSYS")
     (objectClass top ... group) 
     (name "DSYS") (rdnType cn)
     (objectSid 0x0105...94E1F2E60B080000)
     (description (2 0x2FA9A74EC 103 503) )
     (member
      "<GUID=9>;<SID=0x0105...07080000>;
       cn=Peter Houston,ou=NTDEV,dc=microsoft,dc=com" 
       (2 0x2FA9A74EC 103 503 0x2FA9A74EB 0x2FA9A74EC) )
  )
)
```
An LDAP Modify sets [member](%5bMS-ADA2%5d.pdf) back to the value it had before the previous update. The stamp it receives is *not* what it had before.

```
(
   "<GUID=5>;<SID=0x0105...94E1F2E6>;dc=microsoft,dc=com"
 . . .
   ( (objectGUID 6) (parent 2) (cn "DSYS")
     (objectClass top ... group) 
     (name "DSYS") (rdnType cn)
     (objectSid 0x0105...94E1F2E60B080000)
     (description (2 0x2FA9A74EC 103 503) )
     (member
       "<GUID=9>;<SID=0x0105...07080000>;
        cn=Peter Houston,ou=NTDEV,dc=microsoft,dc=com" 
       (3 0x2FA9A74ED 103 504 0x2FA9A74EB 0) )
  )
\lambda
```
Finally, an LDAP Modify sets [description](%5bMS-ADA1%5d.pdf) to a new value.

*[MS-ADTS] — v20130722 Active Directory Technical Specification* 

*Copyright © 2013 Microsoft Corporation.* 

```
(
   "<GUID=5>;<SID=0x0105...94E1F2E6>;dc=microsoft,dc=com"
 . . .
   ( (objectGUID 6) (parent 2) (cn "DSYS")
     (objectClass top ... group) 
     (name "DSYS") (rdnType cn)
     (objectSid 0x0105...94E1F2E60B080000)
     (description (3 0x2fa9a74ee 103 505) "SHRDLU")
     (member
       "<GUID=9>;<SID=0x0105...07080000>;
       cn=Peter Houston,ou=NTDEV,dc=microsoft,dc=com" 
       (3 0x2FA9A74ED 103 504 0x2FA9A74EB 0) )
  )
\lambda
```
# **3.1.1.1.10 GC Server**

An AD DS DC can be a **[GC server](%5bMS-GLOS%5d.pdf)** as determined by state in the config NC, as specified in section [6.1.1.2.2.1.2.1.1.](#page-447-0) A GC server provides LDAP access to the GC view of the forest via a special LDAP port, as specified in section [3.1.1.3.](#page-132-0)

### **3.1.1.1.11 FSMO Roles**

Each DC accepts originating updates for most attributes of most objects within its writable NC replicas. But certain updates are only accepted if the DC is the single designated "master" DC for the update, as specified in this section. The mechanism is called **[FSMO roles](#page-29-5)**, which stands for **[flexible single master operation \(FSMO\)](#page-29-6)** roles.

If some or all of the updates to an object are single-mastered, that object belongs to a defined set of objects. [\[MS-DRSR\]](%5bMS-DRSR%5d.pdf) section 4.1.10.5.3 (GetReplScope) specifies these sets, which are called FSMO roles. Each FSMO role is contained within a single NC. Each domain NC contains three FSMO roles called *InfrastructureMasterRole*, *RidAllocationMasterRole*, and *PdcEmulationMasterRole*. A config NC contains one FSMO role called *DomainNamingMasterRole*. A schema NC contains one FSMO role called *SchemaMasterRole*. An application NC has no FSMO roles.

Since a DC operating as AD LDS does not host domain NCs, it cannot own any of the three roles contained by domain NCs. It can own the Schema Master and Domain Naming FSMO roles.

In a given NC, each FSMO role is represented by an object. [\[MS-DRSR\]](%5bMS-DRSR%5d.pdf) section 4.1.10.5.3 (GetReplScope) specifies these objects, which are called **[FSMO role objects](#page-30-3)**.

The [fSMORoleOwner](%5bMS-ADA1%5d.pdf) attribute of each FSMO role object is an object reference to the [nTDSDSA](%5bMS-ADSC%5d.pdf) object of the DC that owns the role; that is, the DC that performs updates to objects in the role. [nTDSDSA](%5bMS-ADSC%5d.pdf) objects and how they represent DCs are specified in section [6.1.](#page-437-0)

An originating update to an object within a FSMO role generates an LDAP referral if the DC that receives the request cannot perform the update; the referral is to the DC represented by the [nTDSDSA](%5bMS-ADSC%5d.pdf) object referenced by the FSMO role object's [fSMORoleOwner](%5bMS-ADA1%5d.pdf) attribute on the DC that received the request.

The processing of updates affected by FSMO roles is fully specified in section [3.1.1.5.](#page-272-0)

The IDL\_DRSGetNCChanges method [\(\[MS-DRSR\]](%5bMS-DRSR%5d.pdf) section 4.1.10) makes an originating update to the [fSMORoleOwner](%5bMS-ADA1%5d.pdf) attribute of a FSMO role object while preserving single-mastering of updates to the FSMO role. The ability to update the [fSMORoleOwner](%5bMS-ADA1%5d.pdf) attribute in this way is exposed through LDAP as the root DSE updates becomeDomainMaster, becomeInfrastructureMaster, becomePdc,

*[MS-ADTS] — v20130722 Active Directory Technical Specification* 

*Copyright © 2013 Microsoft Corporation.* 

*Release: Monday, July 22, 2013* 

*101 / 632*

becomePdcWithCheckPoint, becomeRidMaster, and becomeSchemaMaster specified in section [3.1.1.3.](#page-132-0)

Reading the rootDSE attribute validFSMOs on a DC returns the set of all FSMO roles (represented as FSMO role objects) that the DC will update; this is specified in section [3.1.1.3.](#page-132-0)

### **3.1.1.1.12 Cross-NC Object References**

<span id="page-101-0"></span>Section [3.1.1.1.6](#page-86-0) specifies the referential integrity behavior of attributes with object reference syntaxes. That section only specifies the case of references within a single NC. This section specifies the differences for the case of object references that cross an NC boundary.

Suppose *src* and *dst* are objects in different NCs, *src* has an attribute *a* with an object reference syntax, and *dc* is a DC hosting a writable replica of *src*'s NC.

- When an LDAP Add or Modify creates an object reference within attribute *src.a*, the server uses the DN (or SID or GUID) specified in the Add or Modify to locate an existing object *dst*. The behavior is identical to the single NC case, with two exceptions:
	- 1. Locating the object *dst* can fail if *dc* does not host a replica of *dst* and if *dc* fails to communicate with a server that hosts a *dst* replica; the response is error *unavailable* / *<unrestricted>*.
	- 2. Certain cross-NC references are not allowed; the specific references that are not allowed are specified in section  $3.1.1.2.2.3$ . If the reference is not allowed, the response is error *constraintViolation* / *ERROR\_DS\_NAME\_REFERENCE\_INVALID*.
- After the assignment, the referential integrity behavior is the same as if the reference did not cross an NC boundary, except that reference *src.a* reflects the state of object *dst* at some time *t* in the past, not at the current time. If the distributed system of DCs in the forest is functioning normally, the difference between the current time and the time *t* of the previous sentence is bounded by an administrator-configurable amount of time. (During this period of time, between *t* and the current time, the cross-NC reference can refer to the object by its previous name or at its previous location, or it can refer to the object after the object has been deleted.) The phrase "functioning normally" shown previously means that the DCs are running and communicating as needed, with only transient failures.

The mechanism the system uses for restoring the integrity of object references is specified in section [3.1.1.6.](#page-325-0)

# **3.1.1.1.13 NC Replica Graph**

This section uses directed graphs to model replication topology. Use [KNUTH1] section 2.3.4.2 as a reference for the terms *directed graph*, *vertex*, *arc*, *initial vertex*, *final vertex*, *path*, and *stronglyconnected*.

This section introduces concepts that are used in specifying the KCC in section [6.2.](#page-544-1) The concepts are simplified here because this section ignores the SMTP replication transport [\[MS-SRPL\]](%5bMS-SRPL%5d.pdf) and RODCs. Section [6.2](#page-544-1) specifies the concepts in full generality.

Associated with each NC replica is a [repsFrom](%5bMS-ADA3%5d.pdf) abstract attribute as specified in [\[MS-DRSR\]](%5bMS-DRSR%5d.pdf) section 5.169. The value of this attribute is a set of tuples. Each tuple contains a field *uuidDsa* that contains the [objectGUID](%5bMS-ADA3%5d.pdf) of an [nTDSDSA](%5bMS-ADSC%5d.pdf) object. The nTDSDSA object represents a DC as specified in section [6.1.](#page-437-0)

Given a forest and an NC within the forest, define the **[NC replica graph](#page-31-1)** as follows:

*[MS-ADTS] — v20130722 Active Directory Technical Specification* 

*Copyright © 2013 Microsoft Corporation.* 

*Release: Monday, July 22, 2013* 

*102 / 632*

- Each DC of the given forest is a vertex of the directed graph.
- For each DC *d* containing a replica of the given NC:
	- Set *r* to the given NC's [repsFrom](%5bMS-ADA3%5d.pdf) on the DC *d*, as a sequence in any order.
	- For *i* in [0 .. *r.length*-1]:
		- *r[i].uuidDsa* is a directed arc to d (the final vertex of the arc) from the DC represented by the  $nTDSDSA$  object with [objectGUID](%5bMS-ADA3%5d.pdf) =  $r[i]$ *uuidDsa* (the initial vertex of the arc).

Each arc in the directed graph represents a replication relationship. The DC at the final vertex of an arc performs **[cycles](#page-26-4)** of IDL\_DRSGetNCChanges requests [\(\[MS-DRSR\]](%5bMS-DRSR%5d.pdf) section 4.1.10.1) to the DC at the initial vertex of that arc, applying the results of these requests to update the replica of the given NC at the final vertex. The events that trigger a cycle of IDL\_DRSGetNCChanges request over a given arc of the NC replica graph are specified in the next section.

The KCC is an automated management component of Active Directory that controls the [repsFrom](%5bMS-ADA3%5d.pdf) values on each DC and thereby controls the NC replica graph for each NC. One of the KCC's goals is to keep each NC replica graph of the forest in a good state, defined as follows:

- 1. Each DC in the NC replica graph contains a replica of the given NC.
- 2. If the DC at the initial vertex of an arc contains a partial replica of the given NC, so does the DC at the final vertex of that arc.
- 3. If *d* is any DC that contains a partial replica of the given NC, there is a path to *d* from some DC that contains a full replica of the given NC.
- 4. Define *F* as the set of all DCs that contain full replicas of the given NC. The subgraph of the NC replica graph whose vertex set is *F* is strongly-connected.

For example, the following NC replica graph contains five DCs. DC 1, DC 2, and DC 3 contain full replicas of the given NC and DC 4 and DC 5 contain partial replicas of the given NC.

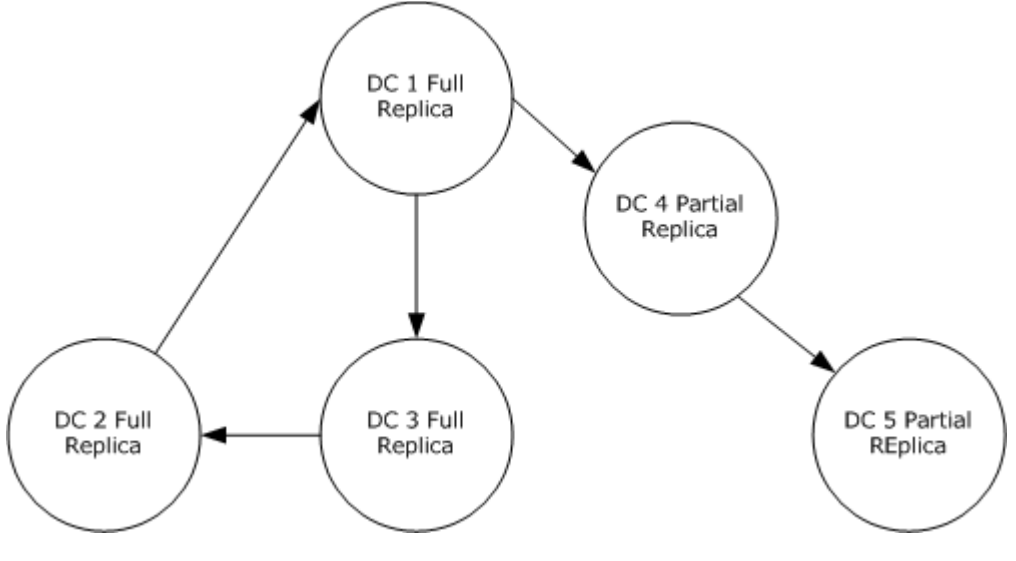

**Figure 3: A sample NC replica graph**

*[MS-ADTS] — v20130722 Active Directory Technical Specification* 

*Copyright © 2013 Microsoft Corporation.* 

Per item 1 in the numbered list above, every DC present in the graph contains a replica of the given NC.

There is an arc from DC 4 to DC 5. DC 4 is the initial vertex of this arc and DC 5 is the final vertex. Per item 2 in the list above, because DC 4 contains a partial replica of the NC, DC 5 also contains a partial replica of the NC.

Per item 3 in the list above, there is a path from DC 1, which contains a full replica of the NC, to both DC 4 and DC 5 that contains a partial replica of the NC.

Per item 4 in the list above, the subgraph of the NC replica graph made by DC 1, DC 2, and DC 3 that contains a full replica of the NC is strongly connected because there is a path from each vertex in the subgraph to every other vertex in the subgraph.

The KCC performs this management by first creating *connection* objects (specified in section [6.1.1.2.2.1.2.1.2\)](#page-449-0), then creating [repsFrom](%5bMS-ADA3%5d.pdf) values from those connection objects (specified in section  $6.2$ ). An administrator can create specially marked connection objects, with the NTDSCONN\_OPT\_IS\_GENERATED bit not set in the [options](%5bMS-ADA3%5d.pdf) attribute, that the KCC will not modify but will use in creating [repsFrom](%5bMS-ADA3%5d.pdf) values.

### **3.1.1.1.14 Scheduled and Event-Driven Replication**

If *client* and *server* are two DCs in the NC replica graph of a given NC and forest, where *server* is the initial vertex of an arc and *client* is the final vertex of the same arc, *client* will perform a replication cycle from *server* by calling IDL\_DRSGetNCChanges [\(\[MS-DRSR\]](%5bMS-DRSR%5d.pdf) section 4.1.10) until the cycle is complete in either of these two cases:

- 1. The DC *client's* [repsFrom](%5bMS-ADA3%5d.pdf) tuple for *server* contains a *schedule* field that calls for replication at the current time. The *schedule* contains a REPLTIMES structure as specified in [\[MS-DRSR\]](%5bMS-DRSR%5d.pdf) section 5.164. This is *scheduled replication*.
- 2. The DC *server* calls the IDL\_DRSReplicaSync method [\(\[MS-DRSR\]](%5bMS-DRSR%5d.pdf) section 4.1.23.2) on the *client*. This is *event-driven replication*. The events that cause this form of replication are specified later in this section.

A precondition for event-driven replication involves *server's* [repsTo](%5bMS-ADA3%5d.pdf) abstract attribute, specified in [\[MS-DRSR\]](%5bMS-DRSR%5d.pdf) section 5.170. The [repsTo](%5bMS-ADA3%5d.pdf) abstract attribute is a sequence tuples, like [repsFrom.](%5bMS-ADA3%5d.pdf) Like [repsFrom,](%5bMS-ADA3%5d.pdf) each [repsTo](%5bMS-ADA3%5d.pdf) tuple contains a field *uuidDsa* that contains the [objectGUID](%5bMS-ADA3%5d.pdf) of an [nTDSDSA](%5bMS-ADSC%5d.pdf) object. The [nTDSDSA](%5bMS-ADSC%5d.pdf) object represents a DC as specified in section [6.1.](#page-437-0) If *server's* [repsTo](%5bMS-ADA3%5d.pdf) abstract attribute contains a tuple whose *uuidDsa* field contains the **objectGUID** of client's [nTDSDSA](%5bMS-ADSC%5d.pdf) object, *server* performs event-driven replication to *client*.

It remains to specify how a DC's [repsTo](%5bMS-ADA3%5d.pdf) abstract attribute is populated, and to specify the events that trigger event-driven replication.

A DC's [repsTo](%5bMS-ADA3%5d.pdf) abstract attribute is populated as follows:

1. A DC *server's* [repsTo](%5bMS-ADA3%5d.pdf) abstract attribute is populated for event-driven replication to *client* if *client's* [repsFrom](%5bMS-ADA3%5d.pdf) tuple for *server* has the DRS\_ADD\_REF bit set in its *replicaFlags* field, and *client* calls the IDL\_DRSGetNCChanges method on *server* during scheduled replication. The DC *client* sets the DRS\_ADD\_REF bit in *Request.ulFlags* on the scheduled call to IDL\_DRSGetNCChanges on *server* [\(\[MS-DRSR\]](%5bMS-DRSR%5d.pdf) section 4.1.10.4.1) and *server* updates [repsTo](%5bMS-ADA3%5d.pdf) for event-driven replication to *client* as a result [\(\[MS-DRSR\]](%5bMS-DRSR%5d.pdf) section 4.1.10.5.2).

Since the KCC running on *client* writes *client's* [repsFrom,](%5bMS-ADA3%5d.pdf) this behavior is controlled by the state of KCC objects as specified in section [6.2.](#page-544-1)

*[MS-ADTS] — v20130722 Active Directory Technical Specification* 

*Copyright © 2013 Microsoft Corporation.* 

*Release: Monday, July 22, 2013* 

*104 / 632*

2. A DC *server's* [repsTo](%5bMS-ADA3%5d.pdf) abstract attribute is populated for event-driven replication to DC *client* if the IDL\_DRSReplicaAdd method [\(\[MS-DRSR\]](%5bMS-DRSR%5d.pdf) section 4.1.19.2) is called on *client*, specifying *server* as the replication source (either *pmsgIn.V1.pszSourceDsaAddress* or *pmsgIn.V2.pszDsaSrc*, depending upon the request version used). If the IDL\_DRSReplicaAdd adds a new tuple to *client's* [repsFrom,](%5bMS-ADA3%5d.pdf) it proceeds to call IDL\_DRSUpdateRefs [\(\[MS-DRSR\]](%5bMS-DRSR%5d.pdf) section 4.1.26.2) on *server* to update *server's* [repsTo](%5bMS-ADA3%5d.pdf) abstract attribute.

Since IDL\_DRSReplicaAdd is an RPC method, this behavior is controlled by any authorized requester of this method. Within Active Directory itself, IDL\_DRSReplicaAdd is called by the KCC to maintain [repsFrom.](%5bMS-ADA3%5d.pdf)

The events that trigger event-driven replication from a DC *server* are as follows:

- 1. The DC *server* receives an update, either originating or replicated, as specified in section [3.1.1.5.1.7](#page-275-0) (Urgent replication).
- 2. A configurable time expires after DC server receives any update, as specified in section [3.1.1.5.1.6](#page-274-0) (Replication notification).

### **3.1.1.1.15 Replication Latency and Tombstone Lifetime**

<span id="page-104-0"></span>**[Replication latency](%5bMS-GLOS%5d.pdf)** is the delay between the time of an originating update to an NC and the time when this update is reflected in all replicas of that NC. Some updates are superseded before reaching all replicas, but for the purposes of this simplified definition, consider an attribute update that is not followed by other updates to that attribute for a long time.

Administrators of Active Directory control replication latency by setting several variables, specified in section  $6.1$  and section  $6.2$ . These variables ultimately control the schedules used for scheduled replication, and they control the use of event-driven replication. Replication latency is not fully predictable in a real system, because it depends upon the volume of read requests to DCs, the volume of originating update requests to DCs, and the availability of DCs and communications links.

If the typical replication latency is larger than the tombstone lifetime (the value of the [tombstoneLifetime](%5bMS-ADA3%5d.pdf) attribute of the Directory Services object specified in section [6.1.1.2.4.1.1,](#page-458-0) interpreted as a number of days), some tombstones or recycled-objects will be garbage collected before they have replicated to every NC replica. As a result, some objects will never be deleted in some replicas. To restore consistency of object existence, an administrator cleans up such *lingering objects* with utility programs.

### **3.1.1.1.16 Delayed Link Processing**

When an update to an object would result in removal of more than 10,000 **[forward link values](%5bMS-GLOS%5d.pdf)**, or the update would result in more than 10,000 forward link values to be made either visible or invisible to LDAP operations that do not specify the LDAP\_SERVER\_SHOW\_DEACTIVATED\_LINK\_OID control, then at least 10,000 of the value changes so directed are completed within the transaction encompassing the modification (that is, the "originating transaction").

**Note** In Windows Server 2003 operating system, Windows Server 2003 R2 operating system, and Windows Server 2008 operating system, the number is 1,000 instead of 10,000.

Any values not so changed within the originating transaction are changed by continuing processing after and outside of that originating transaction. These changes that occur outside the originating transactions are called "delayed link processing". Delayed link processing occurs within one or more transactions subsequent to the originating transaction.

*[MS-ADTS] — v20130722 Active Directory Technical Specification* 

*Copyright © 2013 Microsoft Corporation.* 

Although delayed link processing always uses at least one subsequent transaction, there is no constraint on the upper bound of the number of transactions that Active Directory uses during delayed link processing. Therefore, there is no requirement that at any given time all such values have been removed, made visible, or made invisible. It is possible that there is a period of time during which an object that should not have a specific value for a link valued attribute will continue to have that value. Likewise, it is possible that there is a period of time during which an object that should have a specific value for a link valued attribute be either visible or invisible might not have that value in the correct state. Although the protocol places no boundary or requirements on the length of this period of time, it is recommended that implementations minimize the length of this period of time to improve usability of the directory for clients.

The server MUST guarantee that all such changes to values of link valued attributes are eventually made to all affected link valued attributes.

<span id="page-105-0"></span>**Note** In Windows 2000 Server operating system, delayed link processing is not supported.

#### **3.1.1.2 Active Directory Schema**

In Active Directory, the schema contains definitions for the objects that can be stored in the directory, and it enforces the rules that govern both the structure and the content of the directory. The schema consists of a set of classes, attributes, and syntaxes. A *class* is a category of objects that share a set of common characteristics. It is a formal description of a discrete, identifiable type of object that can be stored in the directory. Each object in the directory is an instance of one or more classes in the schema. Attributes define the types of information that an object can hold. For each class, the schema specifies the mandatory attributes and optional attributes that constitute the set of shared characteristics of the class. A syntax is the data type of a particular attribute. Syntaxes determine what data type an attribute can have. Active Directory uses a set of predefined syntaxes. The predefined syntaxes do not actually appear in the directory, and new syntaxes cannot be added.

The schema itself is represented in Active Directory by a set of objects known as *schema objects*. For each class in the schema, there is a schema object that defines the class. This object is a [classSchema](%5bMS-ADSC%5d.pdf) object. For each attribute in the schema, there is a schema object that defines the attribute. This object is an [attributeSchema](%5bMS-ADSC%5d.pdf) object. Therefore, every class is actually an instance of the [classSchema](%5bMS-ADSC%5d.pdf) class, and every attribute is an instance of the [attributeSchema](%5bMS-ADSC%5d.pdf) class. Administrators and applications can extend the schema by adding new attributes and classes and by modifying existing ones.

A schema object cannot be deleted, but it can be made **[defunct](#page-27-2)** by setting the [isDefunct](%5bMS-ADA1%5d.pdf) attribute to true. A schema object that is not defunct is **[active](#page-25-2)**. The primary effect of the defunct state is to prevent the schema object from being used in the creation or modification of new objects. For instance, attempts to perform an LDAP Add of an object with a defunct class fails, just as an attempt to perform an LDAP Add of a nonexistent class fails. The full effects of the defunct state are specified later in this section.

### **3.1.1.2.1 Schema NC**

The schema NC contains all of the objects that define object classes and attributes used in a forest.

The root object of the schema NC, called the **[schema container](%5bMS-GLOS%5d.pdf)**, is an instance of class [dMD.](%5bMS-ADSC%5d.pdf)

The contents of the schema NC is established when a forest is created. To enable a DC of a forest to be upgraded to a newer version of Windows Server operating system, a *schema upgrade* process is first performed. This process updates the portion of the schema that Windows Server depends upon.

The attribute [objectVersion](%5bMS-ADA3%5d.pdf) on the schema container object stores the schema version of the forest. This attribute is set during the creation of the first domain in a forest and is changed during schema

*[MS-ADTS] — v20130722 Active Directory Technical Specification* 

*Copyright © 2013 Microsoft Corporation.* 

*Release: Monday, July 22, 2013* 

*106 / 632*

upgrade after the schema is successfully upgraded to a newer version. In AD DS, to add a DC running a particular Windows Server version to an existing forest, the [objectVersion](%5bMS-ADA3%5d.pdf) of the forest's schema container must be greater than or equal to the value for that Windows Server version. In AD LDS, this is not a requirement. In AD LDS, to add a DC running a particular Windows Server version to an existing forest, the [objectVersion](%5bMS-ADA3%5d.pdf) of the forest's schema container may be less than the value for that Windows Server version. The correspondence between Windows Server versions and values of the schema container [objectVersion](%5bMS-ADA3%5d.pdf) is:

- Windows 2000 Server operating system: 13
- Windows Server 2003 operating system: 30
- Windows Server 2003 R2 operating system: 31
- Windows Server 2008 operating system (AD DS): 44
- Windows Server 2008 R2 operating system (AD DS): 47
- Windows Server 2012 operating system (AD DS): 56
- Windows Server 2012 R2 operating system (AD DS): 69
- Active Directory Application Mode (ADAM): 30
- Windows Server 2008 (AD LDS): 30
- Windows Server 2008 R2 (AD LDS): 31
- Windows Server 2012 (AD LDS): 31
- Windows Server 2012 R2 (AD LDS): 31

Attribute [schemaInfo](%5bMS-ADA3%5d.pdf) on the schema container stores a String(Octet) value of length 21 bytes. This attribute is updated on every original schema Add or Modify in the same transaction, and it is replicated to all the domain controllers in the forest upon completion of schema NC replication. The first byte of [schemaInfo](%5bMS-ADA3%5d.pdf) is 0xFF. The next 4 bytes are a 32-bit integer in big-endian byte order, used as the version of the update. The last 16 bytes are the [invocationId](%5bMS-ADA1%5d.pdf) of the DC where the schema change is made. The version starts from 1 for a new forest. Once a schema change is done, the version is incremented by one, and the [invocationId](%5bMS-ADA1%5d.pdf) of the DC where the schema change is done is written into the GUID part of the string. The [invocationId](%5bMS-ADA1%5d.pdf) attribute is specified in section [3.1.1.1.9.](#page-93-0)

For example, here is a value of [schemaInfo:](%5bMS-ADA3%5d.pdf)

0xFF 0x00 0x00 0x07 0xC7 0x20 0x79 0x92 0xE6 0x84 0xB6 0xF6 0x40 0x99 0x47 0x21 0x8B 0xC9 0xE0 0xF1 0xF3

After a schema change is done on the schema master, the following is the new value:

0xFF 0x00 0x00 0x07 0xC8 0x20 0x79 0x92 0xE6 0x84 0xB6 0xF6 0x40 0x99 0x47 0x21 0x8B 0xC9 0xE0 0xF1 0xF3

There is a child of the schema container with RDN cn=Aggregate and class [subSchema.](%5bMS-ADSC%5d.pdf) This object has several constructed attributes that are compliant with  $[REC2251]$  section 4.5.2, through which the client can retrieve the forest's current schema. See constructed attributes in section [3.1.1.4.5.](#page-248-0) This object cannot be modified.

*[MS-ADTS] — v20130722 Active Directory Technical Specification* 

*Copyright © 2013 Microsoft Corporation.* 

# **3.1.1.2.2 Syntaxes**

# **3.1.1.2.2.1 Introduction**

This section describes the LDAP syntaxes used in attributes in Active Directory DCs.

# **3.1.1.2.2.2 LDAP Representations**

The LDAP syntaxes supported by DCs are as shown in the following table. The set of syntaxes supported is not extensible by schema modifications. Each syntax is identified by the combination of the [attributeSyntax,](%5bMS-ADA1%5d.pdf) [oMSyntax](%5bMS-ADA3%5d.pdf) and, in select cases, [oMObjectClass](%5bMS-ADA3%5d.pdf) attributes of an [attributeSchema](%5bMS-ADSC%5d.pdf) object. The cases for which [oMObjectClass](%5bMS-ADA3%5d.pdf) is not used are indicated by the presence of a hyphen in the **oMObjectClass** column in the table. The combinations shown in the following table are exhaustive; this table is consistent and identical for Windows 2000 Server operating system, Windows Server 2003 operating system, Windows Server 2008 operating system, Windows Server 2008 R2 operating system, Windows Server 2012 operating system, and Windows Server 2012 R2 operating system.

While **oMObjectClass** conceptually contains an **[object identifier \(OID\)](#page-32-3)**, it is declared in the schema as String(Octet) syntax, requiring that values read from and written to it be expressed as the **[Basic](#page-25-3)  [Encoding Rules \(BER\)](#page-25-3)** encoding of the OID (BER encoding is defined in [\[ITUX690\]\)](http://go.microsoft.com/fwlink/?LinkId=89924). In the table, both the BER-encoded form and the dotted string form of the OID are given.

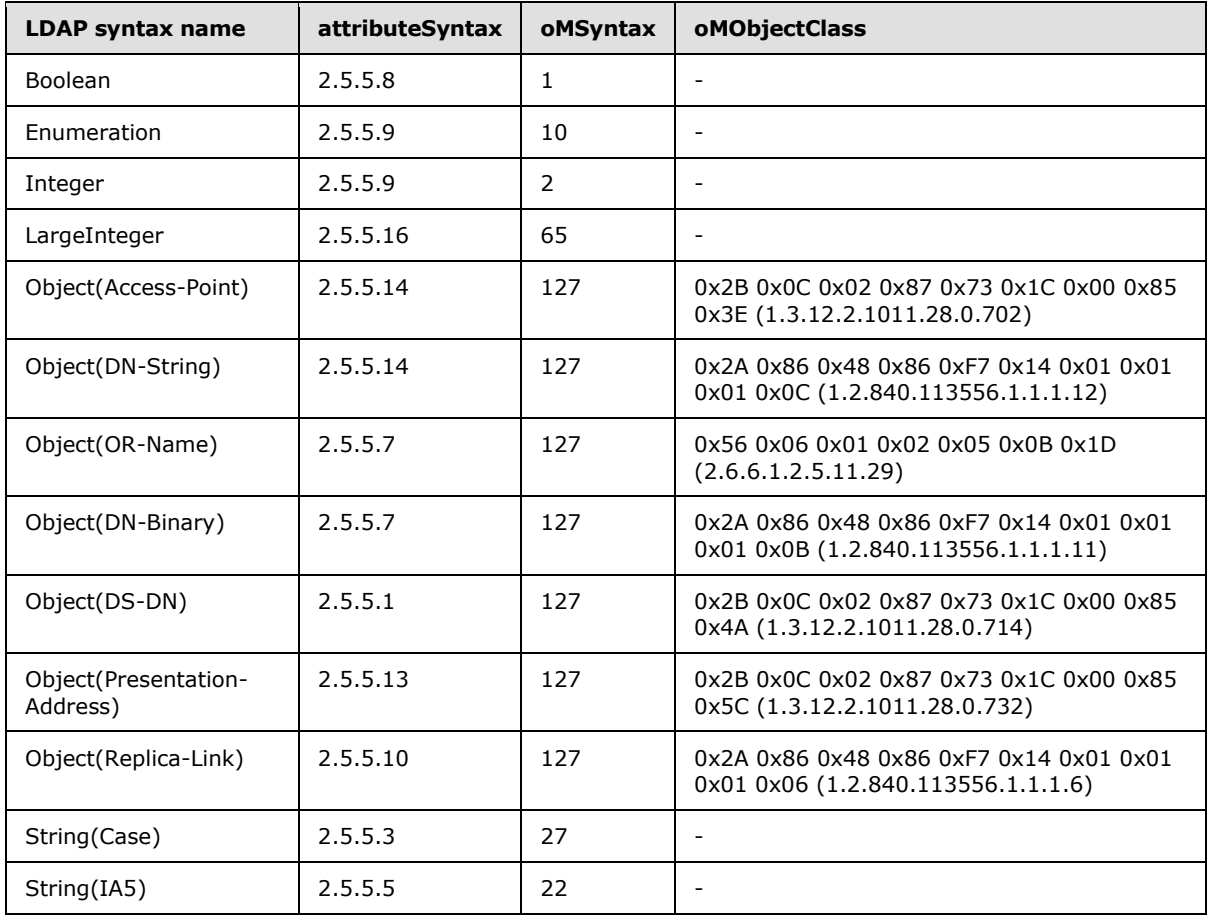

*[MS-ADTS] — v20130722 Active Directory Technical Specification* 

*Copyright © 2013 Microsoft Corporation.*
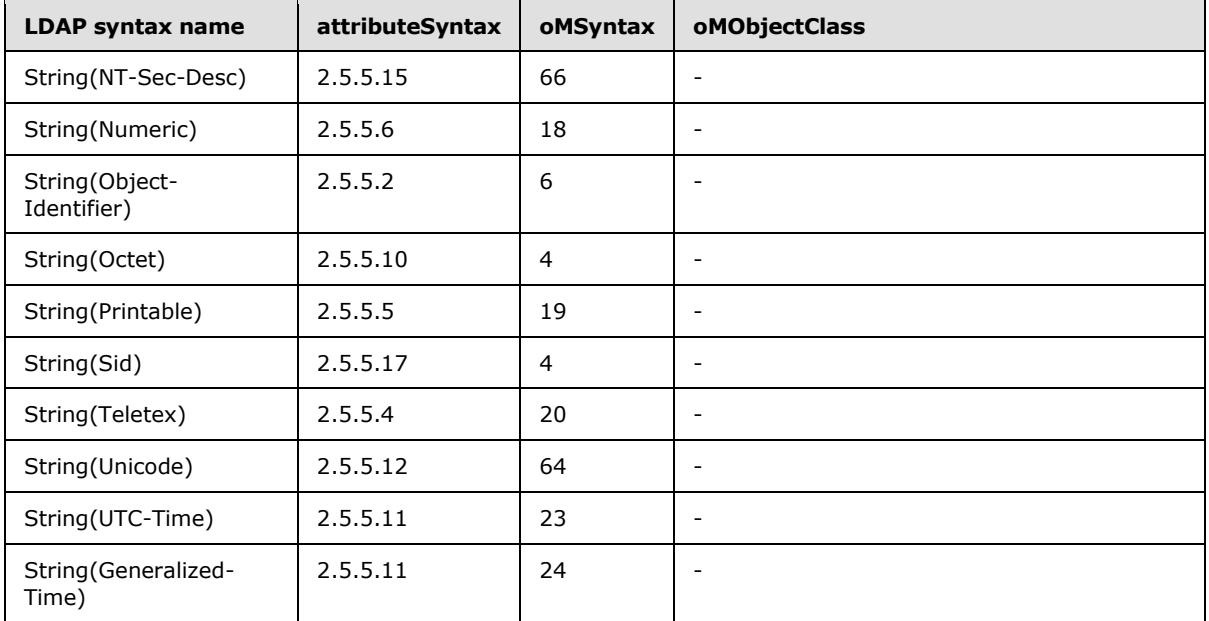

The representation for many of the preceding syntaxes is adopted from [\[RFC2252\].](http://go.microsoft.com/fwlink/?LinkId=90326) The following table lists the syntaxes whose representation is adopted from that RFC, the [\[RFC2252\]](http://go.microsoft.com/fwlink/?LinkId=90326) name of that syntax, and the associated section of [\[RFC2252\]](http://go.microsoft.com/fwlink/?LinkId=90326) that specifies the representation.

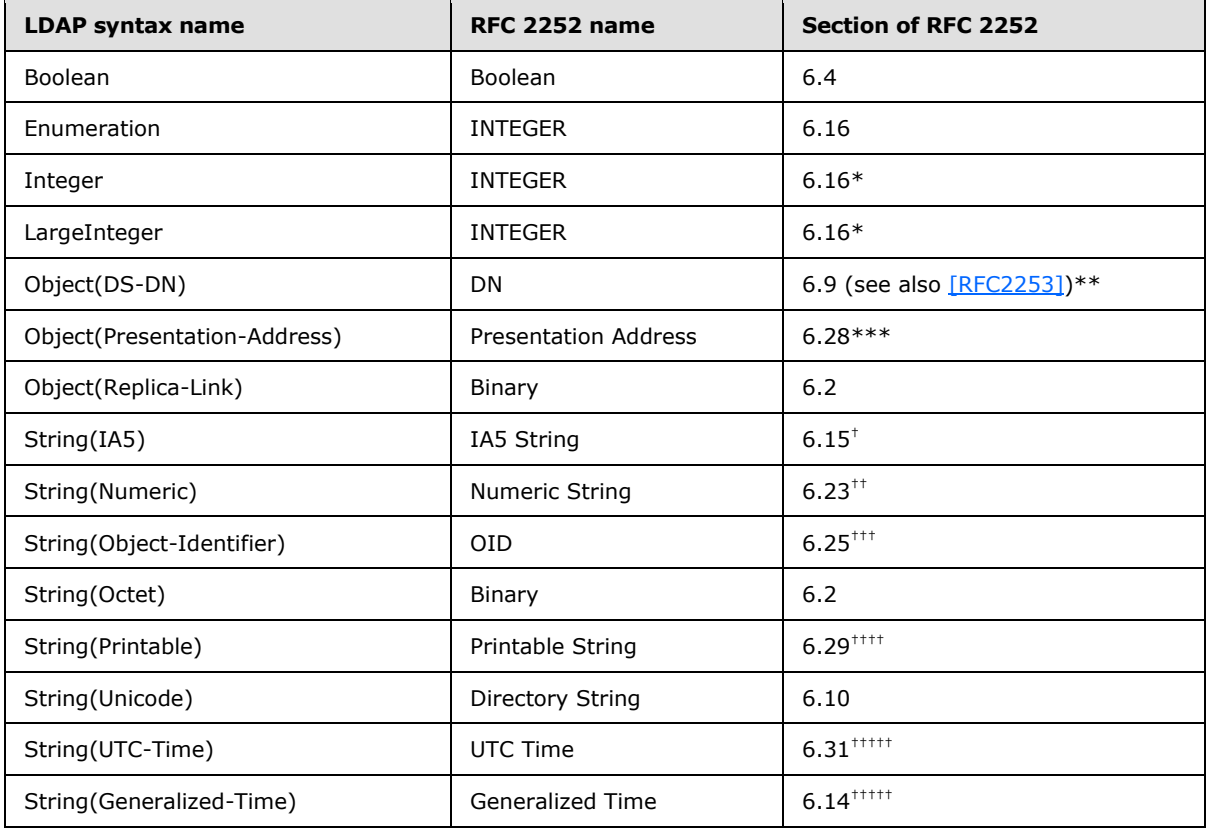

*[MS-ADTS] — v20130722 Active Directory Technical Specification* 

*Copyright © 2013 Microsoft Corporation.* 

\* The Integer syntax in Active Directory is restricted to 32-bit integers. The LargeInteger syntax is restricted to 64-bit integers.

\*\* While Active Directory uses the [\[RFC2252\]](http://go.microsoft.com/fwlink/?LinkId=90326) and [\[RFC2253\]](http://go.microsoft.com/fwlink/?LinkId=90327) representation of DNs, it can also use alternative forms of the DN representation when it accepts requests and sends responses, if requested by the client. This is documented in LDAP\_SERVER\_EXTENDED\_DN\_OID (section [3.1.1.3.4.1.5\)](#page-201-0).

\*\*\* No validation is done by the DC to confirm that the value conforms to the representation specified in [\[RFC1278\].](http://go.microsoft.com/fwlink/?LinkId=94440)

 $^{\dagger}$  Values restricted to ASN.1 IA5 strings (as specified in  $[IIIUX680]$ ).

<sup>††</sup> Values restricted to ASN.1 Numeric strings (as specified in  $[ITUX680]$ ).

 $^{++}$  Values of attributes of syntax String(OID) are accepted in either the numericoid (numeric OID) or descr (the LDAP display name of the attribute or class identified by that OID) format, as defined in [\[RFC2252\]](http://go.microsoft.com/fwlink/?LinkId=90326) section 4.1. The server determines the format of returning OID values using the first matching rule in the following set of processing rules:

- 1. If a "Binary Option" is present on the AttributeDescription (as described in [\[RFC2251\]](http://go.microsoft.com/fwlink/?LinkId=90325) section 4.1.5.1) of the request, the server MUST return the OID converted to binary format as described in [\[RFC2252\]](http://go.microsoft.com/fwlink/?LinkId=90326) section 4.3.1. The result is a binary encoded value using Basic Encoding Rules defined in [\[ITUX690\].](http://go.microsoft.com/fwlink/?LinkId=89924)
- 2. If a value of either [attributeID](%5bMS-ADA1%5d.pdf) of an AttributeSchema object or [governsID](%5bMS-ADA1%5d.pdf) of a ClassSchema object is requested, the server MUST return the OID in numericoid (Numeric OID) format.
- 3. If the attribute requested is not attributeID or governsID, but the value of the attribute identifies an attribute or class, the server MUST return the value in Descr format.
- 4. If none of the above applies, the server MUST return the OID in numericoid (Numeric OID) format.
- $^{++++}$  Active Directory has two differences from the character set specified in  $[REC2252]$ :
- 1. The quote character ("), or ASCII 0x22, is part of the character set in the RFC but not in Active Directory.
- 2. The "@" symbol, or ASCII 0x40, is not part of the character set in the RFC, but it is part of the character set in Active Directory.

 $^{+}$ † $+$ † $+$  Times are measured in granularity of 1 second.

The remaining syntaxes are represented as shown in the following sections.

## **3.1.1.2.2.2.1 Object(DN-String)**

A value with this syntax is a UTF-8 string in the following format:

#### S:**byte\_count**:**string\_value**:**object\_DN**

where **byte\_count** is the number (in decimal) of bytes in the **string\_value** string, **object\_DN** is a DN in Object(DS-DN) form, and all remaining characters are string literals. Since **string\_value** is a UTF-8 string, one character can require more than one byte to represent it.

*[MS-ADTS] — v20130722 Active Directory Technical Specification* 

*Copyright © 2013 Microsoft Corporation.* 

# **3.1.1.2.2.2.2 Object(Access-Point)**

A value with this syntax is a UTF-8 string in the following format:

#### **presentation\_address**#X500:**object\_DN**

where **presentation\_address** is a value encoded in the Object(Presentation-Address) syntax, **object\_DN** is a DN in Object(DS-DN) form, and all remaining characters are string literals.

# **3.1.1.2.2.2.3 Object(DN-Binary)**

A value with this syntax is a UTF-8 string in the following format:

#### B:**char\_count**:**binary\_value**:**object\_DN**

where **char\_count** is the number (in decimal) of hexadecimal digits in **binary\_value**, **binary\_value** is the hexadecimal representation of a binary value, **object\_DN** is a DN in Object(DS-DN) form, and all remaining characters are string literals. Each byte is represented by a pair of hexadecimal characters in **binary\_value**, with the first character of each pair corresponding to the most-significant nibble of the byte. The first pair in **binary\_value** corresponds to the first byte of the binary value, with subsequent pairs corresponding to the remaining bytes in sequential order. Note that **char\_count** is always even in a syntactically-valid Object(DN-Binary) value.

# **3.1.1.2.2.2.4 Object(OR-Name)**

A value with this syntax is a UTF-8 string in the following format:

## **object\_DN**

where **object\_DN** is a DN in Object(DS-DN) form.

# **3.1.1.2.2.2.5 String(Case)**

A value with this syntax is a case-sensitive UTF-8 string, but the server does not enforce that a value of this syntax must be a valid UTF-8 string.

# **3.1.1.2.2.2.6 String(NT-Sec-Desc)**

A value with this syntax contains a **[Windows security descriptor](#page-36-0)** in binary form. The binary form is that of a SECURITY\_DESCRIPTOR structure and is specified in [\[MS-DTYP\]](%5bMS-DTYP%5d.pdf) section 2.4.6. It is otherwise encoded the same as the String(Octet) syntax.

# **3.1.1.2.2.2.7 String(Sid)**

<span id="page-110-0"></span>A value with this syntax contains a SID in binary form. The binary form is that of a SID structure (the SID structure is specified in [\[MS-DTYP\]](%5bMS-DTYP%5d.pdf) section 2.4.2.2; all multibyte fields have little-endian byte ordering). It is otherwise encoded the same as the String(Octet) syntax.

# **3.1.1.2.2.2.8 String(Teletex)**

A value with this syntax is a UTF-8 string restricted to characters with values between 0x20 and 0x7E, inclusive.

*[MS-ADTS] — v20130722 Active Directory Technical Specification* 

*Copyright © 2013 Microsoft Corporation.* 

# **3.1.1.2.2.3 Referential Integrity**

Attributes with object reference syntaxes have special behavior, called *referential integrity*, as specified in section  $3.1.1.1.6$ . The following are object reference syntaxes:

- Object(Access-Point)
- Object(DN-String)
- Object(OR-Name)
- Object(DN-Binary)
- Object(DS-DN)

For the four syntaxes other than Object(DS-DN), referential integrity only applies to the **object\_DN** portion of the value.

Active Directory imposes restrictions on which objects can be referenced by an attribute that has referential integrity. An attribute can reference any object in the same NC as the object on which that attribute is located. Additionally, attributes on an object in the domain NC, schema NC, or config NC can reference any object in any domain NC in the forest, any object in the schema NC or the config NC, or the root object of any application NC. For objects in application NCs, such attributes can reference any object in the config NC or the schema NC, or the root object of any application NC, in addition to any object in the same application NC as the object doing the referencing. All other references are disallowed by the server.

These restrictions are identical for AD DS and for AD LDS. Because AD LDS does not support domain NCs, the only cross-NC references in an AD LDS forest are from any NC to any object in the config and schema NCs or to the root of an application NC.

# **3.1.1.2.2.4 Supported Comparison Operations**

In addition to determining what can be stored in an attribute, the syntaxes determine what comparison operations the server permits on an attribute in an LDAP search filter, as well as how the server performs those comparisons. The following table maps each of the LDAP syntaxes to a comparison rule. All syntaxes of the same comparison rule support the same comparison operations and are compared using the same comparison rules.

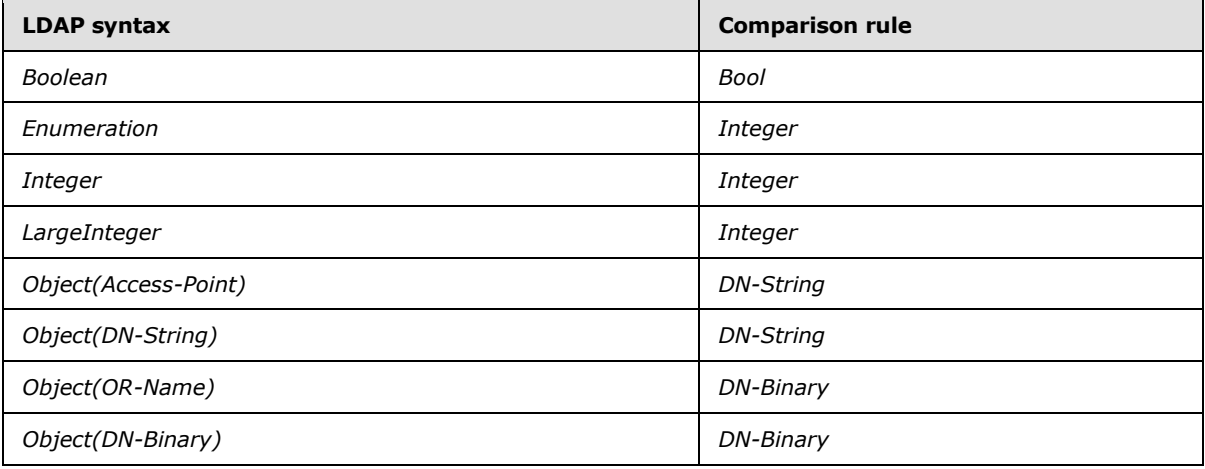

*[MS-ADTS] — v20130722 Active Directory Technical Specification* 

*Copyright © 2013 Microsoft Corporation.* 

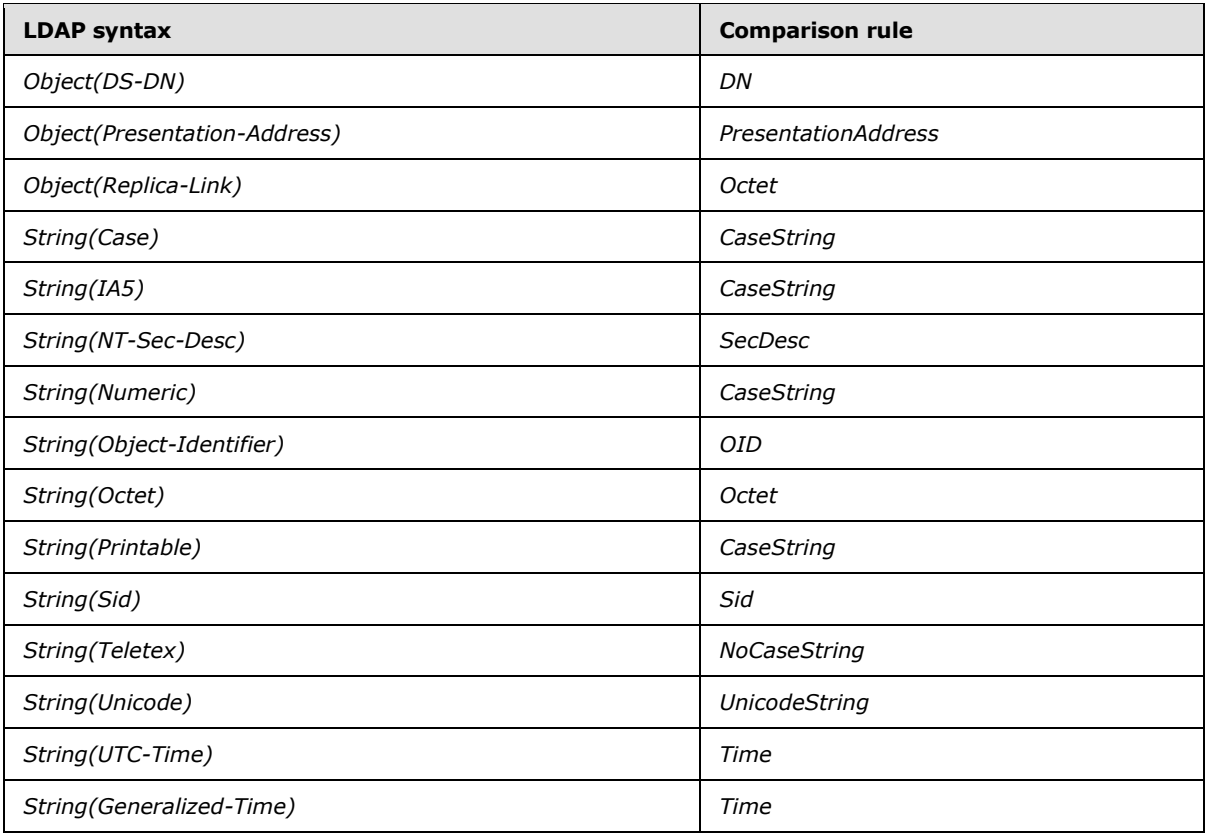

The following table (split into three parts for readability) shows which of the choices in an LDAP filter (that is, which comparison operations) are supported for each comparison rule. The LDAP filter structure is defined in [\[RFC2251\]](http://go.microsoft.com/fwlink/?LinkId=90325) section 4.5.1. Each comparison rule (for example, the rule for comparing two Bool values) is discussed following the table. The "and", "or", and "not" choices in an LDAP filter are not included in this table because they are not comparisons performed against an attribute value. Active Directory treats approxMatch as equivalent to equalityMatch. For details on the three extensible matching rules, see section  $3.1.1.3.4.4$ .

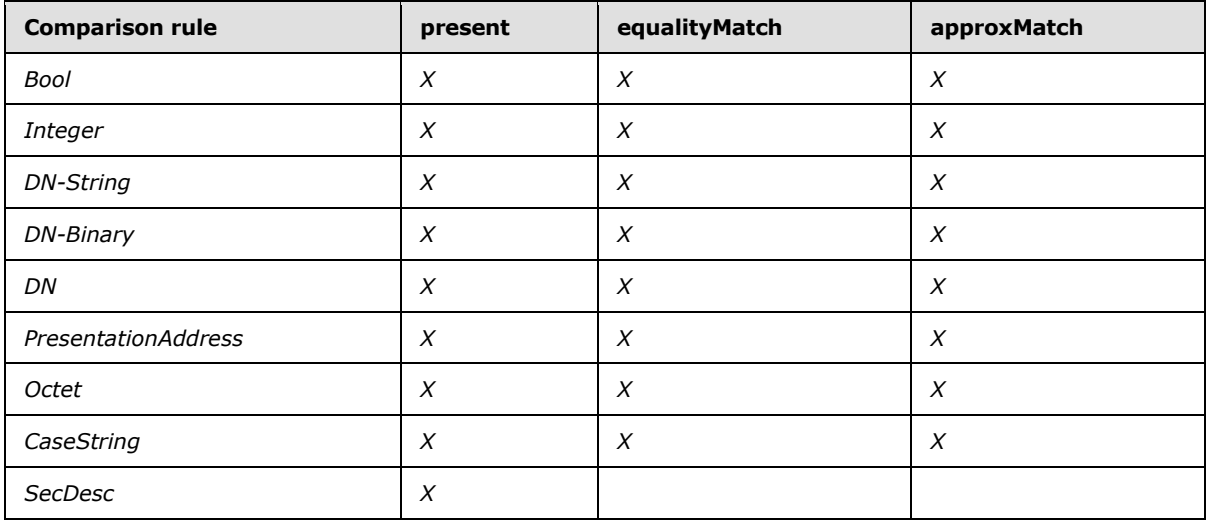

*[MS-ADTS] — v20130722 Active Directory Technical Specification* 

*Copyright © 2013 Microsoft Corporation.* 

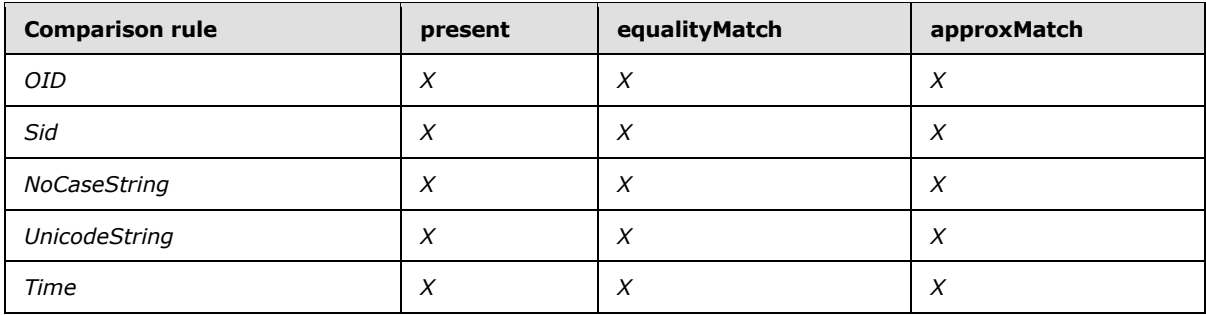

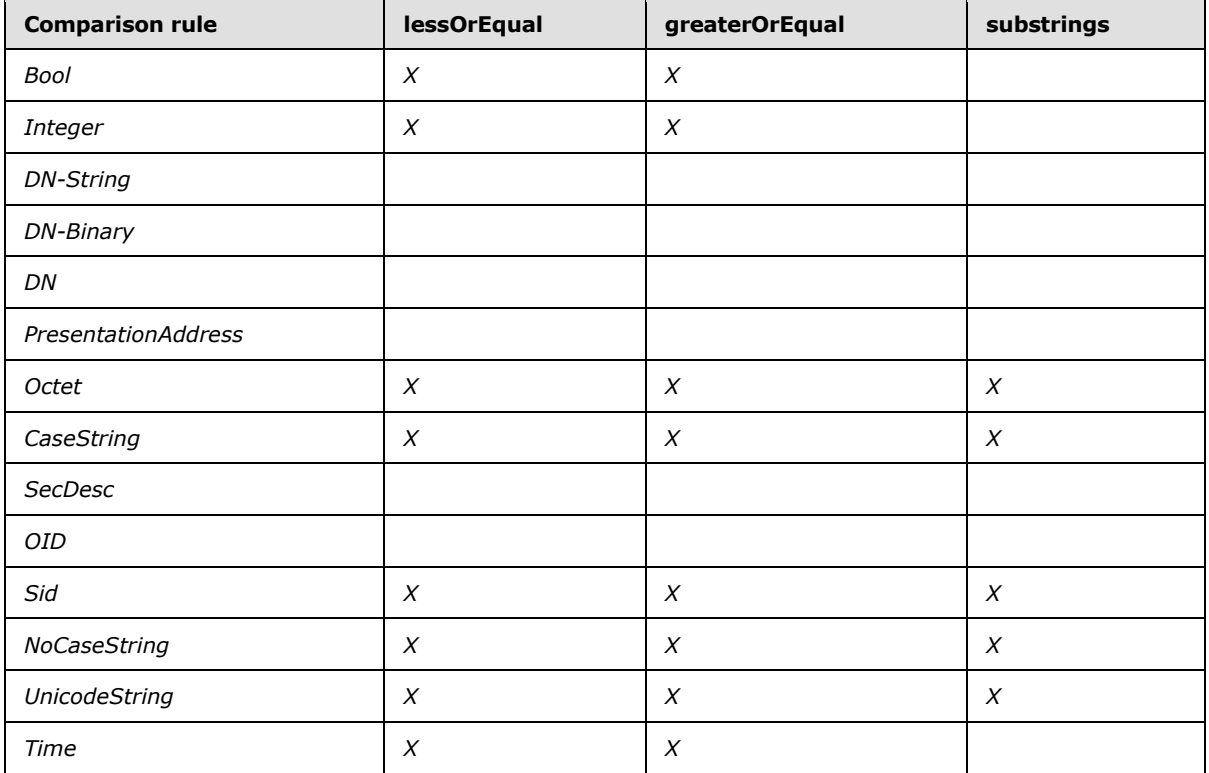

**Note** In the following table, the constant names in the headers for the extensibleMatch columns are prefixed with "LDAP\_MATCHING\_RULE\_". For example, "...BIT\_AND" is actually "LDAP\_MATCHING\_RULE\_BIT\_AND".

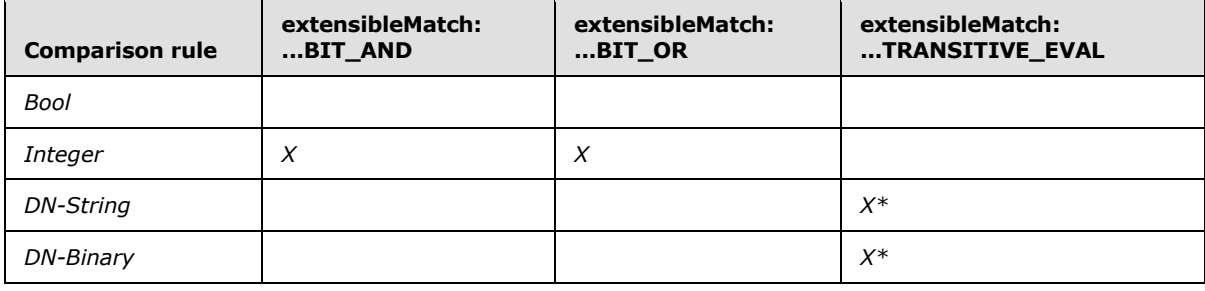

*[MS-ADTS] — v20130722 Active Directory Technical Specification* 

*Copyright © 2013 Microsoft Corporation.* 

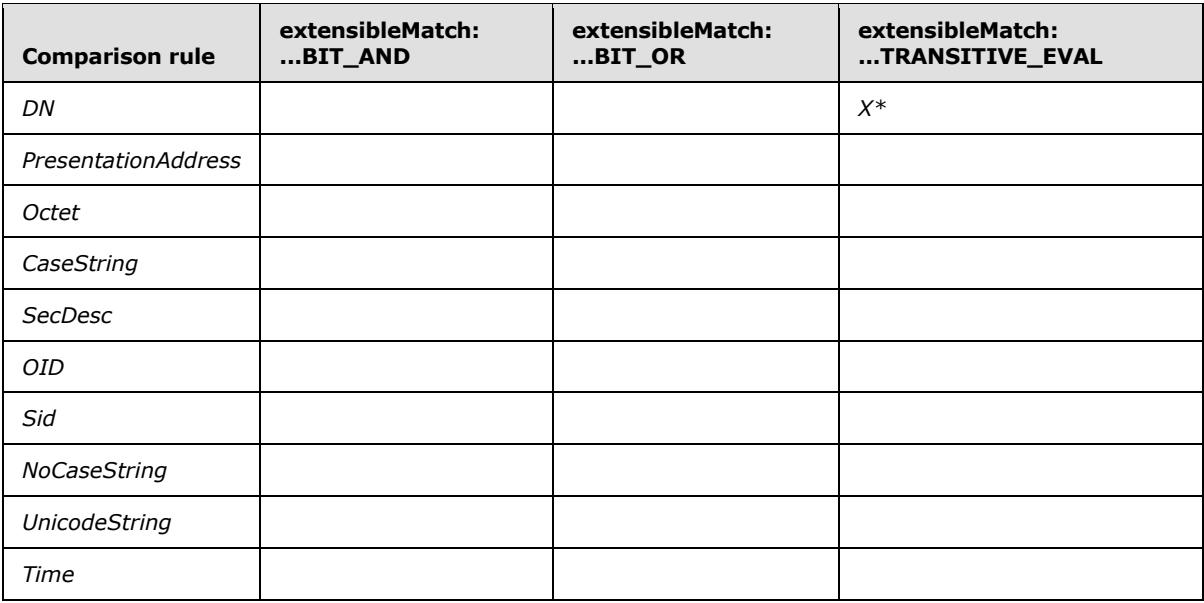

\* Supported only if the attribute is a link attribute. Evaluates to Undefined otherwise.

## **3.1.1.2.2.4.1 Bool Comparison Rule**

A value of true is considered to be greater than a value of false.

## **3.1.1.2.2.4.2 Integer Comparison Rule**

A signed comparison of integer values is performed.

## **3.1.1.2.2.4.3 DN-String Comparison Rule**

Values of String(DN-String) or String(Access-Point) are equal if the **object\_DN** components name the same object and the **string\_value** or **presentation\_address** components are equal according to the UnicodeString comparison rule.

Evaluation of an LDAP\_MATCHING\_RULE\_TRANSITIVE\_EVAL matching rule is performed as documented in section [3.1.1.3.4.4.](#page-234-0) Only the **object\_DN** component is considered when evaluating a filter clause that uses this rule; **string\_value** or **presentation\_address** is ignored.

#### **3.1.1.2.2.4.4 DN-Binary Comparison Rule**

Values of String(DN-Binary) or String(OR-Name) are equal if the **object\_DN** components name the same object and the **binary\_value** or **OR\_address** components are identical in length and in content.

Evaluation of an LDAP\_MATCHING\_RULE\_TRANSITIVE\_EVAL matching rule is performed as documented in section [3.1.1.3.4.4.](#page-234-0) Only the **object\_DN** component is considered when evaluating a filter clause that uses this rule; **binary\_value** or **OR\_address** is ignored.

## **3.1.1.2.2.4.5 DN Comparison Rule**

DN values are equal when they name the same object.

*[MS-ADTS] — v20130722 Active Directory Technical Specification* 

*Copyright © 2013 Microsoft Corporation.* 

Evaluation of an LDAP\_MATCHING\_RULE\_TRANSITIVE\_EVAL matching rule is performed as documented in section [3.1.1.3.4.4.](#page-234-0)

## **3.1.1.2.2.4.6 PresentationAddress Comparison Rule**

<span id="page-115-0"></span>Two Object(Presentation-Address) values are equal when they have the same length and content.

## **3.1.1.2.2.4.7 Octet Comparison Rule**

Two values are equal when they are the same length and have identical contents. A value S1 is less than a value S2, where L is the smaller of the length of S1 and the length of S2, if either the first L bytes of S1 are less than the first L bytes of S2, or if the first L bytes of S1 and S2 are identical but the length of S1 is less than the length of S2. Given  $L = 1$ , S1 is less than S2 if the value of the first byte of S1 is less than the value of the first byte of S2. Given  $L > 1$ , for the first L bytes of S1 to be less than the first L bytes of S2 means that there exists an N (where N<L) such that bytes 0...N-1 of S1 and S2 are identical, and byte N of S1 is less than byte N of S2.

For substring purposes, each byte in the value is treated as if it was a character. Values are compared using the ordinary rules for a SubstringFilter, as defined in [\[RFC2251\]](http://go.microsoft.com/fwlink/?LinkId=90325) section 4.5.1. The "characters" are treated as if they were case-sensitive; that is, two characters are considered identical if and only if the bytes that represent them are identical.

## **3.1.1.2.2.4.8 CaseString Comparison Rule**

When compared using this comparison rule, two values are equal if they have identical length and contents. A value S1 is less than a value S2, where L is the smaller of the length of S1 and the length of S2, if either the first L bytes of S1 are less than the first L bytes of S2, or if the first L bytes of S1 and S2 are identical but the length of S1 is less than the length of S2. Given  $L = 1$ , S1 is less than S2 if the value of the first byte of S1 is less than the value of the first byte of S2. Given L > 1, for the first L bytes of S1 to be less than the first L bytes of S2 means that there exists an N (where N<L) such that bytes 0...N-1 of S1 and S2 are identical, and byte N of S1 is less than byte N of S2.

For substring purposes, this comparison rule treats values as if they were case-sensitive strings of characters and obey the ordinary rules for a SubstringFilter, as defined in  $[RFC2251]$  section 4.5.1. In this comparison, two characters are considered identical if and only if the bytes that represent them are identical.

## **3.1.1.2.2.4.9 SecDesc Comparison Rule**

SecDescs are compared as octet strings as in section [3.1.1.2.2.4.7.](#page-115-0)

## **3.1.1.2.2.4.10 OID Comparison Rule**

Two String(Object-Identifier) values are equal when they are the same OID.

## **3.1.1.2.2.4.11 Sid Comparison Rule**

String(SID) values are treated as the binary representation of the SID (see section [3.1.1.2.2.2.7\)](#page-110-0). The binary representations of the SID are compared using the Octet comparison rule.

## **3.1.1.2.2.4.12 NoCaseString Comparison Rule**

This comparison rule is identical to the CaseString comparison rule, except that for each comparison, characters are treated in a case-insensitive fashion. For equality, ordering (greater-

*[MS-ADTS] — v20130722 Active Directory Technical Specification* 

*Copyright © 2013 Microsoft Corporation.* 

*Release: Monday, July 22, 2013* 

than-or-equals and less-than-or-equals), and substrings, two characters are identical if the bytes that represent them are identical or if the characters differ from each other only by their case. The "C" locale, as defined in [\[ISO/IEC-9899\],](http://go.microsoft.com/fwlink/?LinkId=89921) is used for determining whether two characters differ by case.

# **3.1.1.2.2.4.13 UnicodeString Comparison Rule**

Comparison of values using this comparison rule is performed via Unicode comparison, which is specified in section [6.5.](#page-615-0) If an LDAP\_SERVER\_SORT\_OID extended control (see section [3.1.1.3.4\)](#page-190-0) is attached to the search request and specifies a locale in its orderingRule field, the locale specified is used for the Unicode comparison. Otherwise, the Unicode comparison is performed using United States English (LCID 0409). The comparison function is independent of the server locale and therefore gives the same result on all DCs. The comparison function operates on Unicode strings containing characters from all alphabets and does not, for instance, involve reducing the string to the alphabet used by United States English before performing the comparison. This comparison function is used to determine both equality and ordering (greater-than-or-equals and less-than-orequals), as well as to determine equality of substrings when performing a substring comparison.

This comparison rule is used in processing search filters, *not* in sorting search results. See section [3.1.1.3.4.1.13](#page-208-0) for per-locale sorting of search results.

## **3.1.1.2.2.4.14 Time Comparison Rule**

<span id="page-116-0"></span>Time T1 is greater than time T2 if T1 denotes a time subsequent to T2.

## **3.1.1.2.3 Attributes**

The attributes of class [attributeSchema](%5bMS-ADSC%5d.pdf) are specified in the following table.

The term "Unique" (in quotation marks) in the following table, and in the similar table for [classSchema](%5bMS-ADSC%5d.pdf) in section [3.1.1.2.4.8,](#page-125-0) means that the value satisfies the following constraint:

- If the forest functional level is less than DS\_BEHAVIOR\_WIN2003, the value is unique among all values of this attribute in the set containing every [attributeSchema](%5bMS-ADSC%5d.pdf) and [classSchema](%5bMS-ADSC%5d.pdf) object in the schema NC.
- If the forest functional level is DS\_BEHAVIOR\_WIN2003 or greater, the value is unique among all values of this attribute in the set containing every [attributeSchema](%5bMS-ADSC%5d.pdf) and [classSchema](%5bMS-ADSC%5d.pdf) object S in the schema NC that satisfies at least one of the following three conditions:
	- S[!isDefunct](%5bMS-ADA1%5d.pdf)  $\neq$  true, that is, S is active.
	- FLAG ATTR IS RDN is present in S[!systemFlags](%5bMS-ADA3%5d.pdf) (defined in the following table).
	- $S = CIrDNAttID$  (section  $3.1.1.2.4.8$ ) for some [classSchema](%5bMS-ADSC%5d.pdf) object C.

The term system-only in the following table means that the attribute is defined with [systemOnly](%5bMS-ADA3%5d.pdf) true. The value of the system-only attributes in the table can be specified on Add (except where noted) but cannot be modified on existing objects by LDAP Modify requests (except as specified in section  $3.1.1.5.3.2$ ), only by the system. The table is ordered with the system-only attributes before the other attributes.

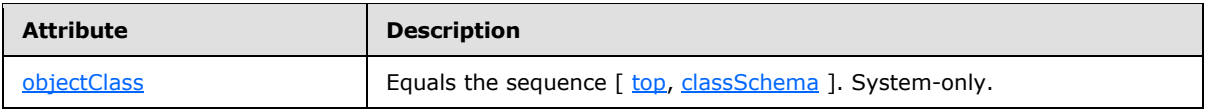

*[MS-ADTS] — v20130722 Active Directory Technical Specification* 

*Copyright © 2013 Microsoft Corporation.* 

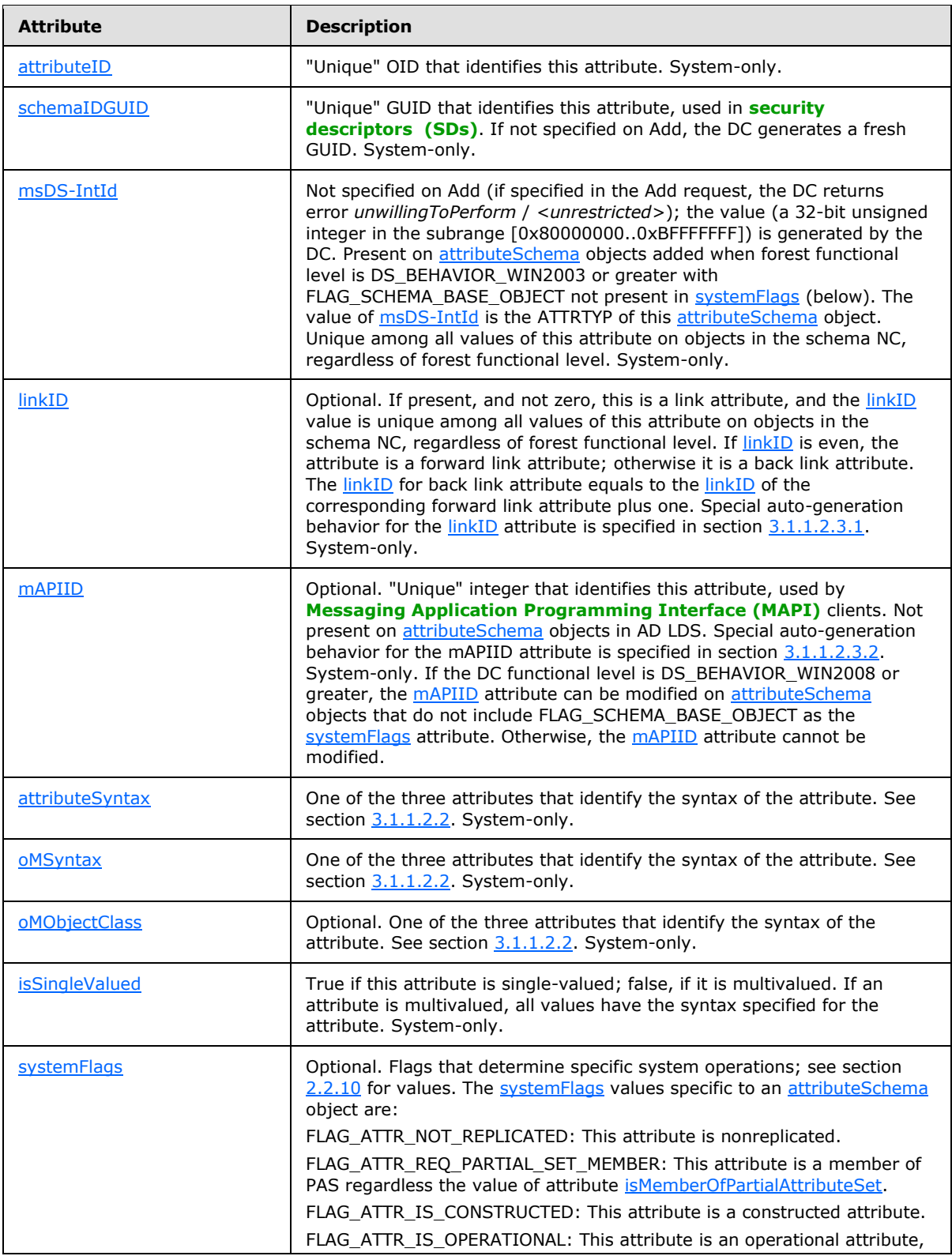

*Copyright © 2013 Microsoft Corporation.* 

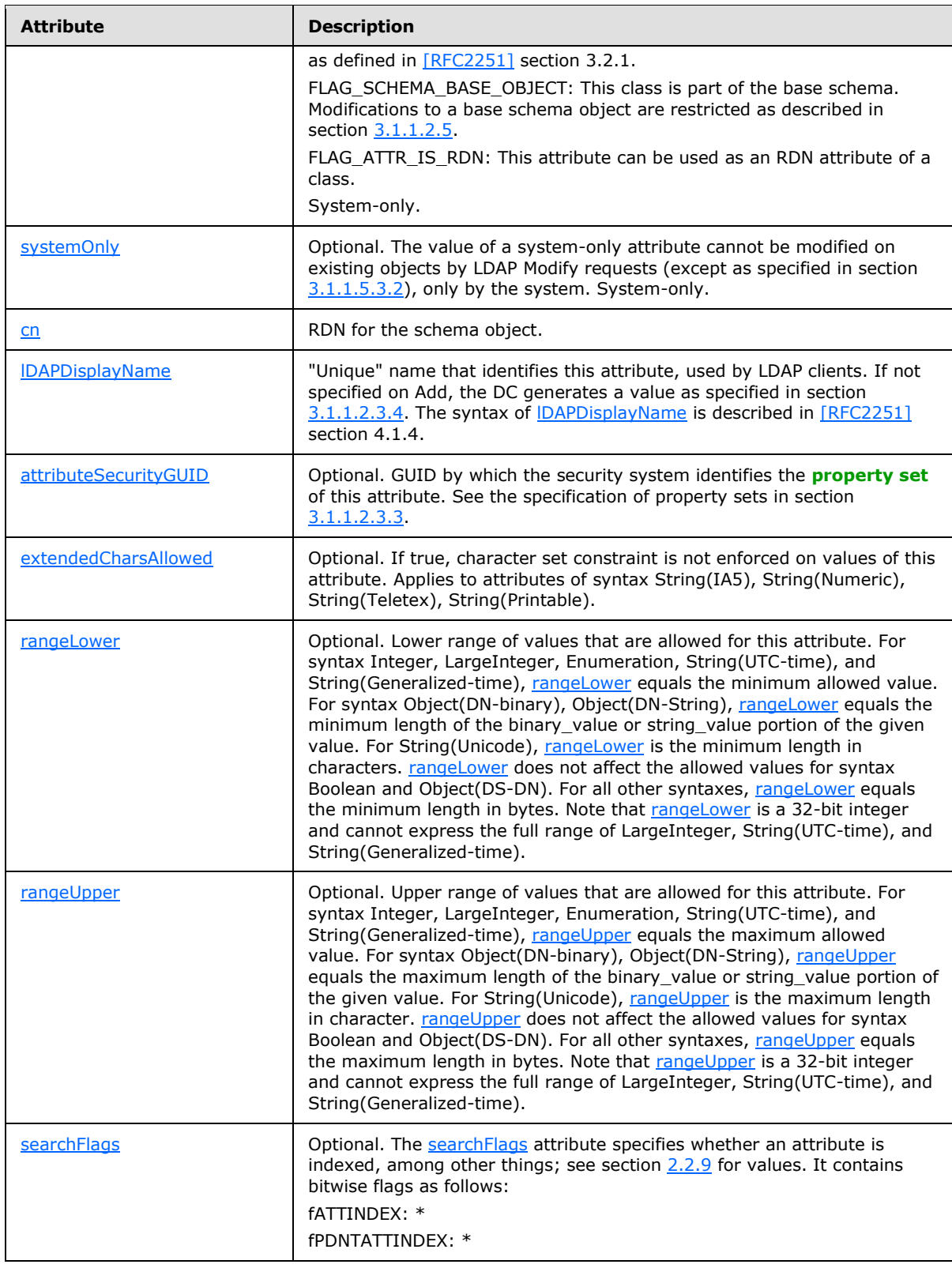

*Copyright © 2013 Microsoft Corporation.* 

*Release: Monday, July 22, 2013* 

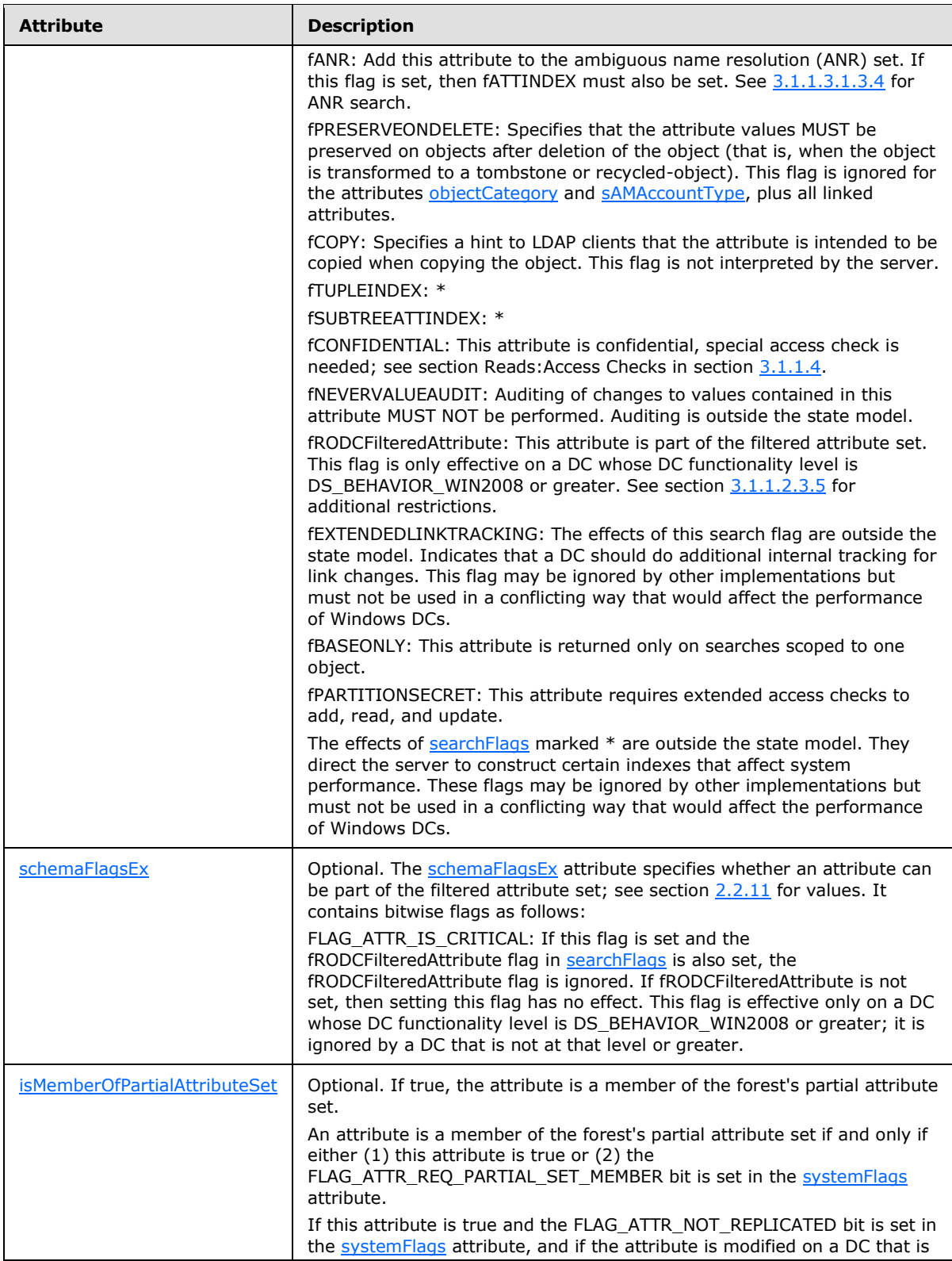

*Copyright © 2013 Microsoft Corporation.* 

*Release: Monday, July 22, 2013* 

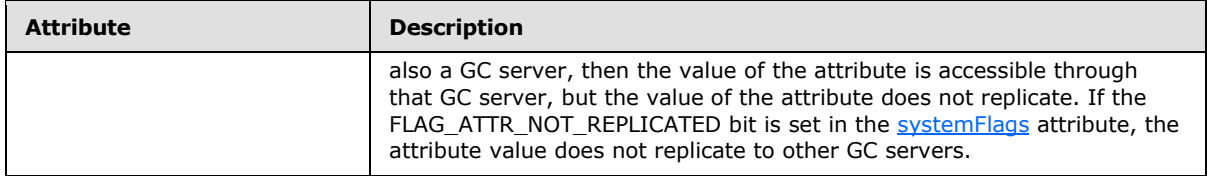

## **3.1.1.2.3.1 Auto-Generated linkID**

<span id="page-120-0"></span>If the DC functional level is DS\_BEHAVIOR\_WIN2003 or greater, and an [attributeSchema](%5bMS-ADSC%5d.pdf) object is created with LDAP Add, and the Add request assigns the OID 1.2.840.113556.1.2.50 as the value of the [linkID](%5bMS-ADA1%5d.pdf) attribute, the DC sets the linkID attribute to an even integer that does not already appear as the [linkID](%5bMS-ADA1%5d.pdf) on a schema object. The attribute created by the Add is a forward link attribute.

If the DC functional level is DS\_BEHAVIOR\_WIN2003 or greater, and an [attributeSchema](%5bMS-ADSC%5d.pdf) object is created with LDAP Add, and the Add request assigns either the [attributeID](%5bMS-ADA1%5d.pdf) or the IDAPDisplayName of an existing forward link attribute as the value of the [linkID](%5bMS-ADA1%5d.pdf) attribute, the DC sets the linkID attribute to the [linkID](%5bMS-ADA1%5d.pdf) of the given forward link attribute plus one. The attribute created by the Add is a back link attribute corresponding to the given forward link attribute.

The aforementioned values that trigger auto-generation behavior for the [linkID](%5bMS-ADA1%5d.pdf) are of syntax String(Object-Identifier) or String(Unicode), and therefore do not conform to the declared syntax of the [linkID](%5bMS-ADA1%5d.pdf) attribute. The DC accepts these values without the error that would normally occur in such a case.

# **3.1.1.2.3.2 Auto-Generated mAPIID**

<span id="page-120-1"></span>If the DC functional level is DS\_BEHAVIOR\_WIN2008 or greater, and an [attributeSchema](%5bMS-ADSC%5d.pdf) object is created with LDAP Add, and the Add request assigns the OID 1.2.840.113556.1.2.49 as the value of the [mAPIID](%5bMS-ADA2%5d.pdf) attribute, the DC sets the mAPIID attribute to an integer that does not already appear as the [mAPIID](%5bMS-ADA2%5d.pdf) on a schema object. An implementation can use any algorithm to choose the next integer as long as that algorithm satisfies this uniqueness constraint. This [mAPIID](%5bMS-ADA2%5d.pdf) uniqueness spans all the [mAPIID](%5bMS-ADA2%5d.pdf) attributes on schema objects that are currently persisted in the directory.

The aforementioned value that triggers auto-generation behavior for [mAPIID](%5bMS-ADA2%5d.pdf) is of syntax String (Object-Identifier), which does not conform to the declared syntax of the [mAPIID](%5bMS-ADA2%5d.pdf) attribute. The DC accepts these values without the error that would normally occur in such a case.

# **3.1.1.2.3.3 Property Set**

<span id="page-120-2"></span>A property set consists of a set of related attributes. An attribute whose [attributeSchema](%5bMS-ADSC%5d.pdf) object has a value for the [attributeSecurityGUID](%5bMS-ADA1%5d.pdf) attribute belongs to that property set; the property set is identified by the property set GUID, which is the [attributeSecurityGUID](%5bMS-ADA1%5d.pdf) value.

A property set GUID can be used instead of the [schemaIDGUID](%5bMS-ADA3%5d.pdf) of an attribute when defining a security descriptor, as specified in section  $5.1.3.2$ , to grant or deny access to all attributes in one **[ACE](%5bMS-GLOS%5d.pdf)**.

The following table lists the property sets present in the default AD DS schema.

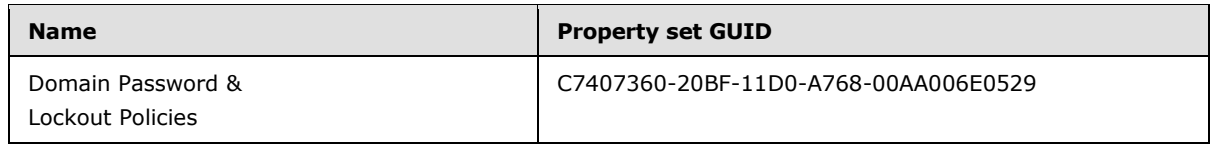

*[MS-ADTS] — v20130722 Active Directory Technical Specification* 

*Copyright © 2013 Microsoft Corporation.* 

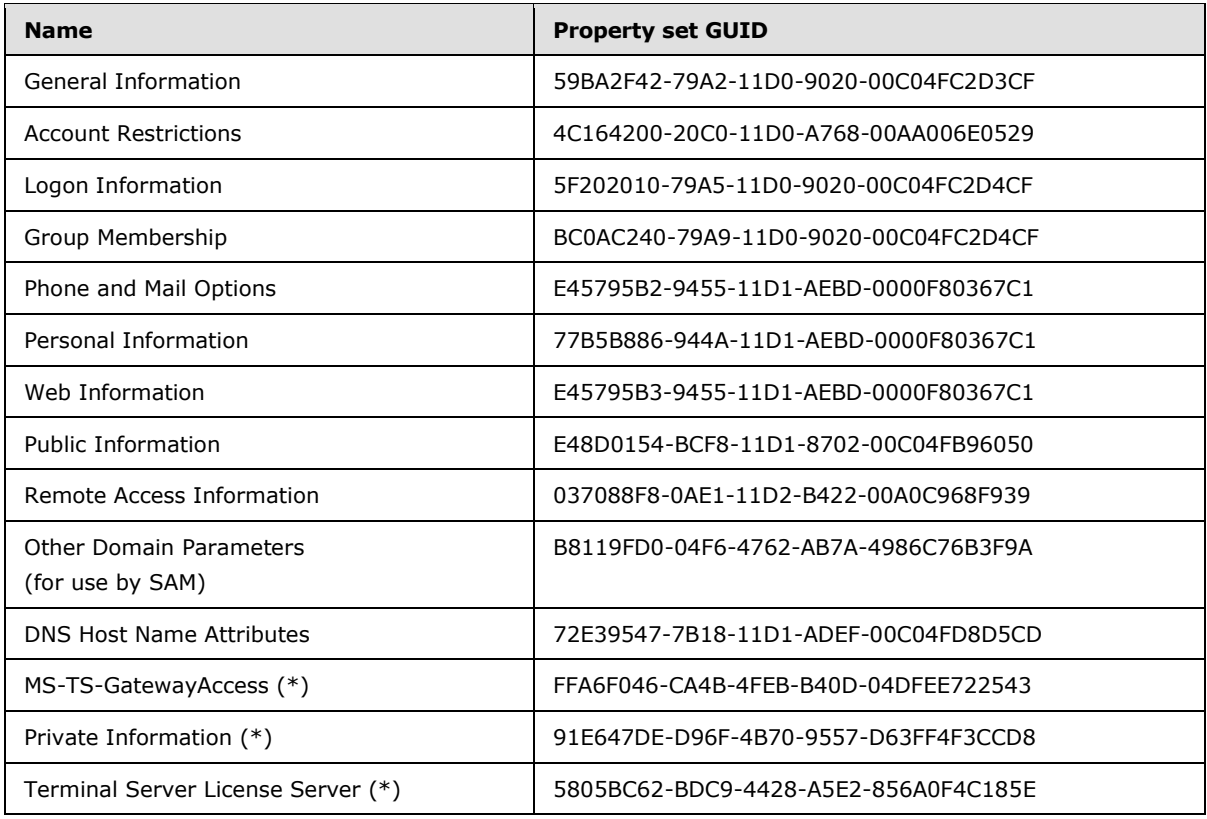

(\*) The last three property sets are present only in Windows Server 2008 operating system, Windows Server 2008 R2 operating system, Windows Server 2012 operating system, and Windows Server 2012 R2 operating system AD DS forests.

To determine the set of attributes that belong to a property set, search for the corresponding property-set GUID in [\[MS-ADA1\],](%5bMS-ADA1%5d.pdf) [\[MS-ADA2\],](%5bMS-ADA2%5d.pdf) and [\[MS-ADA3\]](%5bMS-ADA3%5d.pdf) for AD DS, or in [\[MS-ADLS\]](%5bMS-ADLS%5d.pdf) for AD LDS. All [attributeSchema](%5bMS-ADSC%5d.pdf) classes that have their [attributeSecurityGUID](%5bMS-ADA1%5d.pdf) set as the property-set GUID belong to that property set.

New property sets can be created by adding [controlAccessRight](%5bMS-ADSC%5d.pdf) objects to the **[Extended-Rights](#page-28-0)  [container](#page-28-0)** as described in section [5.1.3.2.1.](#page-414-0) The [rightsGuid](%5bMS-ADA3%5d.pdf) attribute of the [controlAccessRight](%5bMS-ADSC%5d.pdf) object is the property set GUID.

AD LDS installs a reduced schema by default. The default AD LDS schema only includes the following property sets:

- General Information
- Account Restrictions
- **Logon Information**
- **Group Membership**
- **Phone and Mail Options**
- **Personal Information**

*[MS-ADTS] — v20130722 Active Directory Technical Specification* 

*Copyright © 2013 Microsoft Corporation.* 

- Web Information
- Public Information

### **3.1.1.2.3.4 ldapDisplayName Generation**

When IDAPDisplayName is not given explicitly when creating an attribute or class, the system will generate a default one from the value of [cn](%5bMS-ADA1%5d.pdf) with the following routine:

```
String generateLdapDisplayName(IN cn: String)
{
  Identify the substrings in cn that are delimited by
    one or more characters in the set \{ ' ', ' - ', ' ' \},
    let S be a string array containing all the substrings;
  Let T be a string array with the same number of elements
     as S, such that
     1. First string in T (T[1]) is exactly the same string
       as S[1], except the first character of T[1] is the
      lower case form of the first character of S[1];
     2. For the remaining strings, T[i] is the same as S[i],
        except the first character of T[i] is the upper case
        of the first character of S[i];
 Let string st be the concatenation of the strings in T;
  Return st;
}
```
For example, if the [cn](%5bMS-ADA1%5d.pdf) of a new class is Sam-Domain, the default IDAPDisplayName is [samDomain.](%5bMS-ADSC%5d.pdf)

#### **3.1.1.2.3.5 Flag fRODCFilteredAttribute in Attribute searchFlags**

<span id="page-122-1"></span>An attribute cannot be a member of a filtered attribute set if one of the following conditions is true:

- The FLAG ATTR\_NOT\_REPLICATED bit is set in attribute [systemFlags](%5bMS-ADA3%5d.pdf) of the [attributeSchema](%5bMS-ADSC%5d.pdf) object;
- The FLAG\_ATTR\_REQ\_PARTIAL\_SET\_MEMBER bit is set in attribute [systemFlags](%5bMS-ADA3%5d.pdf) of the [attributeSchema](%5bMS-ADSC%5d.pdf) object;
- The FLAG\_ATTR\_IS\_CONSTRUCTED bit is set in attribute [systemFlags](%5bMS-ADA3%5d.pdf) of the [attributeSchema](%5bMS-ADSC%5d.pdf) object;
- The FLAG\_ATTR\_IS\_CRITICAL bit is set in attribute [schemaFlagsEx](%5bMS-ADA3%5d.pdf) of the [attributeSchema](%5bMS-ADSC%5d.pdf) object;
- Attribute [systemOnly](%5bMS-ADA3%5d.pdf) of the [attributeSchema](%5bMS-ADSC%5d.pdf) object is true;
- The attribute is in the following list: [currentValue, dBCSPwd,](%5bMS-ADA1%5d.pdf) [unicodePwd, ntPwdHistory,](%5bMS-ADA3%5d.pdf) [priorValue, supplementalCredentials, trustAuthIncoming, trustAuthOutgoing,](%5bMS-ADA3%5d.pdf) [lmPwdHistory,](%5bMS-ADA1%5d.pdf) [initialAuthIncoming, initialAuthOutgoing,](%5bMS-ADA1%5d.pdf) [msDS-ExecuteScriptPassword,](%5bMS-ADA2%5d.pdf) [displayName, codePage,](%5bMS-ADA1%5d.pdf) [creationTime, lockoutDuration, lockOutObservationWindow, logonHours, lockoutThreshold,](%5bMS-ADA1%5d.pdf) [maxPwdAge, minPwdAge, minPwdLength,](%5bMS-ADA2%5d.pdf) [nETBIOSName, pwdProperties, pwdHistoryLength,](%5bMS-ADA3%5d.pdf) [pwdLastSet, securityIdentifier, trustDirection, trustPartner, trustPosixOffset, trustType, rid,](%5bMS-ADA3%5d.pdf) [domainReplica, accountExpires,](%5bMS-ADA1%5d.pdf) [nTMixedDomain, operatingSystem, operatingSystemVersion,](%5bMS-ADA3%5d.pdf) [operatingSystemServicePack,](%5bMS-ADA3%5d.pdf) [fSMORoleOwner,](%5bMS-ADA1%5d.pdf) [trustAttributes, trustParent,](%5bMS-ADA3%5d.pdf) [flatName,](%5bMS-ADA1%5d.pdf) [sIDHistory,](%5bMS-ADA3%5d.pdf) [dNSHostName, lockoutTime,](%5bMS-ADA1%5d.pdf) [servicePrincipalName,](%5bMS-ADA3%5d.pdf) [isCriticalSystemObject,](%5bMS-ADA1%5d.pdf) [msDS-](%5bMS-ADA2%5d.pdf)[TrustForestTrustInfo, msDS-SPNSuffixes, msDS-AdditionalDnsHostName, msDS-](%5bMS-ADA2%5d.pdf)

*[MS-ADTS] — v20130722 Active Directory Technical Specification* 

*Copyright © 2013 Microsoft Corporation.* 

*Release: Monday, July 22, 2013* 

[AdditionalSamAccountName, msDS-AllowedToDelegateTo, msDS-KrbTgtLink, msDS-](%5bMS-ADA2%5d.pdf)[AuthenticatedAtDC, msDS-SupportedEncryptionTypes.](%5bMS-ADA2%5d.pdf)

<span id="page-123-2"></span>If one of the conditions is true, the attribute will not be in the filtered attribute set even if the flag fRODCFilteredAttribute is set in attribute [searchFlags](%5bMS-ADA3%5d.pdf) of the [attributeSchema](%5bMS-ADSC%5d.pdf) object.

#### **3.1.1.2.4 Classes**

#### **3.1.1.2.4.1 Class Categories**

<span id="page-123-0"></span>There are four categories of classes:

**Structural classes**: Structural classes are the classes that can have instances in the directory.

**Abstract classes**: **[Abstract classes](%5bMS-GLOS%5d.pdf)** are templates that are used to derive new classes. Abstract classes cannot be instantiated in the directory.

**Auxiliary classes**: **[Auxiliary classes](#page-25-0)** contain a list of attributes. Adding the auxiliary class to the definition of a structural or abstract class adds the auxiliary class's attributes to the definition. An auxiliary class cannot be instantiated by itself in the directory.

**88 classes**: 88 classes do not fall into any of the preceding categories. An 88 class can be used as an abstract class, a structural class, or an auxiliary class.

Structural class, abstract class, and auxiliary class are defined in  $[X501]$  section 8.3. 88 class corresponds to the definition of object classes described in [\[X501\]](http://go.microsoft.com/fwlink/?LinkId=98847) section 8.3.4. 88 class is included for compatibility with this older standard and is not intended to be used in new schema extensions.

## **3.1.1.2.4.2 Inheritance**

<span id="page-123-1"></span>**[Inheritance](%5bMS-GLOS%5d.pdf)** is the ability to build new classes from existing classes. The new class is defined as a subclass of another class, called its *superclass*. A subclass inherits from its superclass the mandatory and optional attributes and its structural parent classes in the directory hierarchy. All classes are subclasses, directly or indirectly, of a single **[abstract object class](%5bMS-GLOS%5d.pdf)**, called [top.](%5bMS-ADSC%5d.pdf) In Active Directory, a class has exactly one superclass; [top](%5bMS-ADSC%5d.pdf) is its own superclass. An ordered set of superclasses of a class, ending with class **top**, is its *superclass chain* [\(\[X501\]\)](http://go.microsoft.com/fwlink/?LinkId=98847). The superclass chain of a class does not include the class itself, except that the superclass chain of [top](%5bMS-ADSC%5d.pdf) is the singleelement sequence  $\lceil \frac{\text{top}}{\text{top}} \rceil$ .

Abstract classes can inherit only from abstract classes, auxiliary classes can inherit from all classes except structural classes, and structural classes can inherit from all classes except auxiliary classes. Classes of the category **88 class** (section [3.1.1.2.4.1\)](#page-123-0) can inherit from all classes.

## **3.1.1.2.4.3 objectClass**

Attribute [objectClass](%5bMS-ADA3%5d.pdf) is a multivalued attribute that appears on all the objects in the directory. When instantiating a structural class or an 88 object class, the [objectClass](%5bMS-ADA3%5d.pdf) attribute of the new object contains a sequence of class names. The first element is always class [top.](%5bMS-ADSC%5d.pdf) The last element is the name of the structural class or the 88 object class that was instantiated (referred to as the most specific class). The rest of the classes in the superclass chain are listed in between in the order of inheritance from class [top.](%5bMS-ADSC%5d.pdf) For example, a user object has the following four-element sequence as the value of [objectClass:](%5bMS-ADA3%5d.pdf)

[ [top, person, organizationalPerson, user](%5bMS-ADSC%5d.pdf) ]

For information on instantiating auxiliary classes see section [3.1.1.2.4.6.](#page-124-0)

*124 / 632*

*[MS-ADTS] — v20130722 Active Directory Technical Specification* 

*Copyright © 2013 Microsoft Corporation.* 

# **3.1.1.2.4.4 Structure Rules**

Structure rules define the possible tree structures. In Active Directory, the structure rules (for directory hierarchy, see section  $3.1.1.2.4.2$ ) are completely expressed by the [possSuperiors](%5bMS-ADA3%5d.pdf) and [systemPossSuperiors](%5bMS-ADA3%5d.pdf) attributes that are present on each [classSchema](%5bMS-ADSC%5d.pdf) object. The union of values in these two attributes specifies the list of classes, instances of which are allowed to be parents of an object instance of the class in question.

# **3.1.1.2.4.5 Content Rules**

Content rules determine the mandatory and optional attributes of the class instances that are stored in the directory. In Active Directory, the content rules are completely expressed by the [mustContain,](%5bMS-ADA2%5d.pdf) [mayContain,](%5bMS-ADA2%5d.pdf) [systemMustContain,](%5bMS-ADA3%5d.pdf) and [systemMayContain](%5bMS-ADA3%5d.pdf) attributes of the schema definitions for each class. The union of values in the [mustContain](%5bMS-ADA2%5d.pdf) and [systemMustContain](%5bMS-ADA3%5d.pdf) attributes specifies the attributes that are required to be present on an object instance of the class in question. The union of values in the [mustContain,](%5bMS-ADA2%5d.pdf) [systemMustContain,](%5bMS-ADA3%5d.pdf) [mayContain,](%5bMS-ADA2%5d.pdf) and [systemMayContain](%5bMS-ADA3%5d.pdf) attributes specifies the attributes that are allowed to be present on an object instance of the class in question.

# **3.1.1.2.4.6 Auxiliary Class**

<span id="page-124-0"></span>Active Directory provides support for statically linking auxiliary classes to the [classSchema](%5bMS-ADSC%5d.pdf) definition of another object class. When an auxiliary class *aux* is statically linked to some other class *cl*, it is as if all of the mandatory and optional attributes of the auxiliary class *aux* are added to the class *cl*.

The [governsID](%5bMS-ADA1%5d.pdf) of auxiliary class *aux* is contained in the [auxiliaryClass](%5bMS-ADA1%5d.pdf) attribute of *cl* if *aux* was statically linked to *cl* by modifying the auxiliaryClass attribute of *cl*'s [classSchema](%5bMS-ADSC%5d.pdf) definition as specified in section [3.1.1.3.1.1.5.](#page-147-0) The governsID of auxiliary class *aux* is contained in the [systemAuxiliaryClass](%5bMS-ADA3%5d.pdf) attribute of *cl* if *aux* was statically linked to *cl* by modifying the [systemAuxiliaryClass](%5bMS-ADA3%5d.pdf) attribute of *cl*'s [classSchema](%5bMS-ADSC%5d.pdf) definition as specified in section [3.1.1.3.1.1.5.](#page-147-0)

A statically linked auxiliary class with mandatory attributes must be linked to the class *cl* through the [systemAuxiliaryClass](%5bMS-ADA3%5d.pdf) attribute of *cl* at the time *cl* is defined as described in section [3.1.1.3.1.1.5.](#page-147-0) The [objectClass](%5bMS-ADA3%5d.pdf) attribute of objects of class *cl* does not include the names of statically linked auxiliary classes or the classes in their superclass chains.

Active Directory also provides support for dynamically linking auxiliary classes on objects, which reflects the model of auxiliary object classes described in [\[X501\]](http://go.microsoft.com/fwlink/?LinkId=98847) section 8.3.3. In this case, the dynamically linked auxiliary class affects only the individual object to which it is linked, as opposed to a statically linked auxiliary class, which is linked to a class and affects every object of that class. The [classSchema](%5bMS-ADSC%5d.pdf) of the class is not affected by dynamic auxiliary classes. When an auxiliary class is dynamically linked to an object, the mandatory and optional attributes of the auxiliary class become mandatory and optional attributes of the object. Refer to section [3.1.1.3.1.1.5](#page-147-0) for auxiliary class related LDAP operations supported by Active Directory.

If an object is dynamically linked to one or more auxiliary classes, attribute [objectClass](%5bMS-ADA3%5d.pdf) of the object contains the following values in the order described below.

- 1. Class [top](%5bMS-ADSC%5d.pdf) remains as the first value;
- 2. Then it is followed by the set of dynamic auxiliary classes and the classes in their superclass chains, excluding those already present in the superclass chain of the most specific structural class. There is no specific order among the classes in this set, and no class is listed more than once.
- 3. Next, the classes in the superclass chain of the most specific structural class are listed after that, in the order of inheritance from [top.](%5bMS-ADSC%5d.pdf)

*[MS-ADTS] — v20130722 Active Directory Technical Specification* 

*Copyright © 2013 Microsoft Corporation.* 

*Release: Monday, July 22, 2013* 

4. The most specific structural class remains last in the sequence.

The [auxiliaryClass](%5bMS-ADA1%5d.pdf) or [systemAuxiliaryClass](%5bMS-ADA3%5d.pdf) attributes are not affected by dynamic auxiliary classes.

For example, a user object with auxiliary class [mailRecipient](%5bMS-ADSC%5d.pdf) dynamically added has the following five-element sequence as the value of [objectClass:](%5bMS-ADA3%5d.pdf)

[ top, mailRecipient, person, organizationalPerson, user ]

Dynamic auxiliary classes are not supported when the forest functional level is DS\_BEHAVIOR\_WIN2000.

## **3.1.1.2.4.7 RDN Attribute of a Class**

Each class designates an RDN attribute. The RDN attribute's name and value provide the RDN for the class, for example "ou=ntdev", "cn=Peter Houston". If not specified in a class by attribute [rDNAttID,](%5bMS-ADA3%5d.pdf) the RDN attribute is inherited from the superclass of the class. The RDN attribute is of syntax String(Unicode).

## **3.1.1.2.4.8 Class classSchema**

<span id="page-125-0"></span>The attributes of class [classSchema](%5bMS-ADSC%5d.pdf) are specified in the following table.

The term "Unique" (in quotation marks) in the table is defined in section [3.1.1.2.3.](#page-116-0)

The term system-only in the table is defined in section [3.1.1.2.3.](#page-116-0)

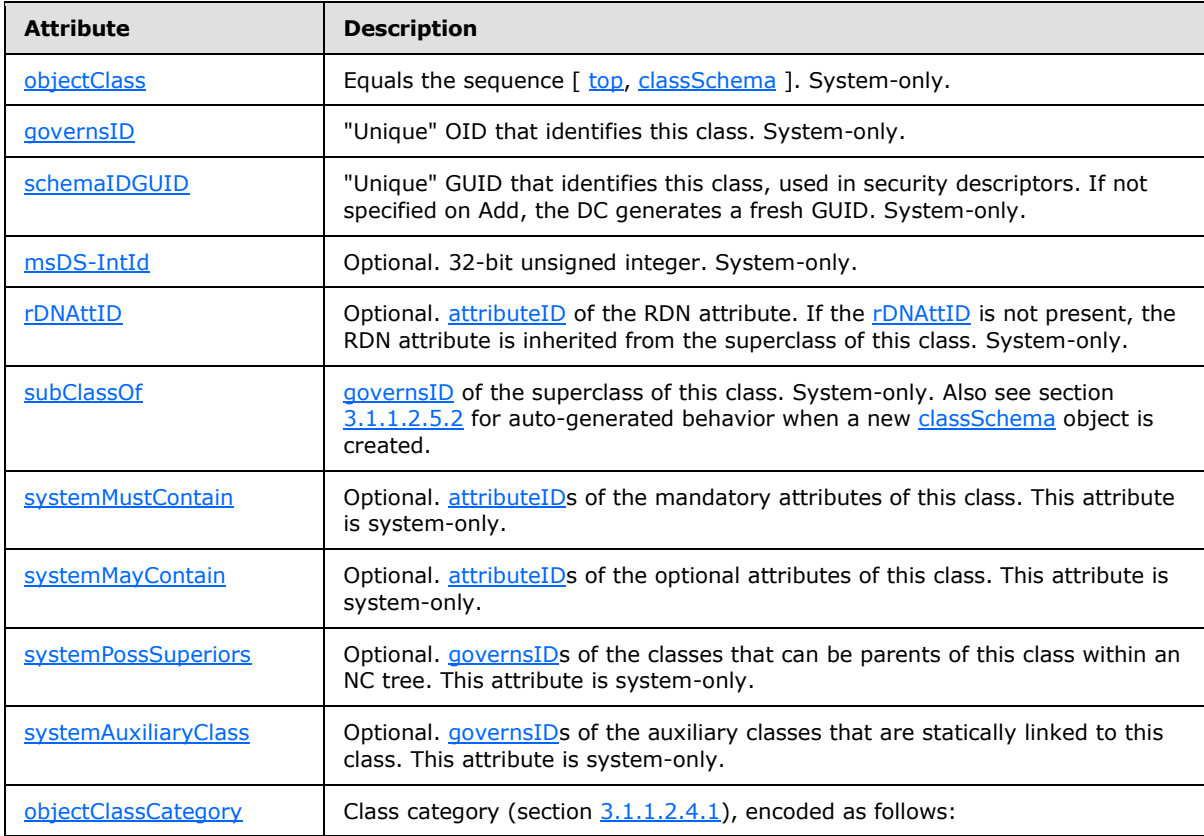

*[MS-ADTS] — v20130722 Active Directory Technical Specification* 

*Copyright © 2013 Microsoft Corporation.* 

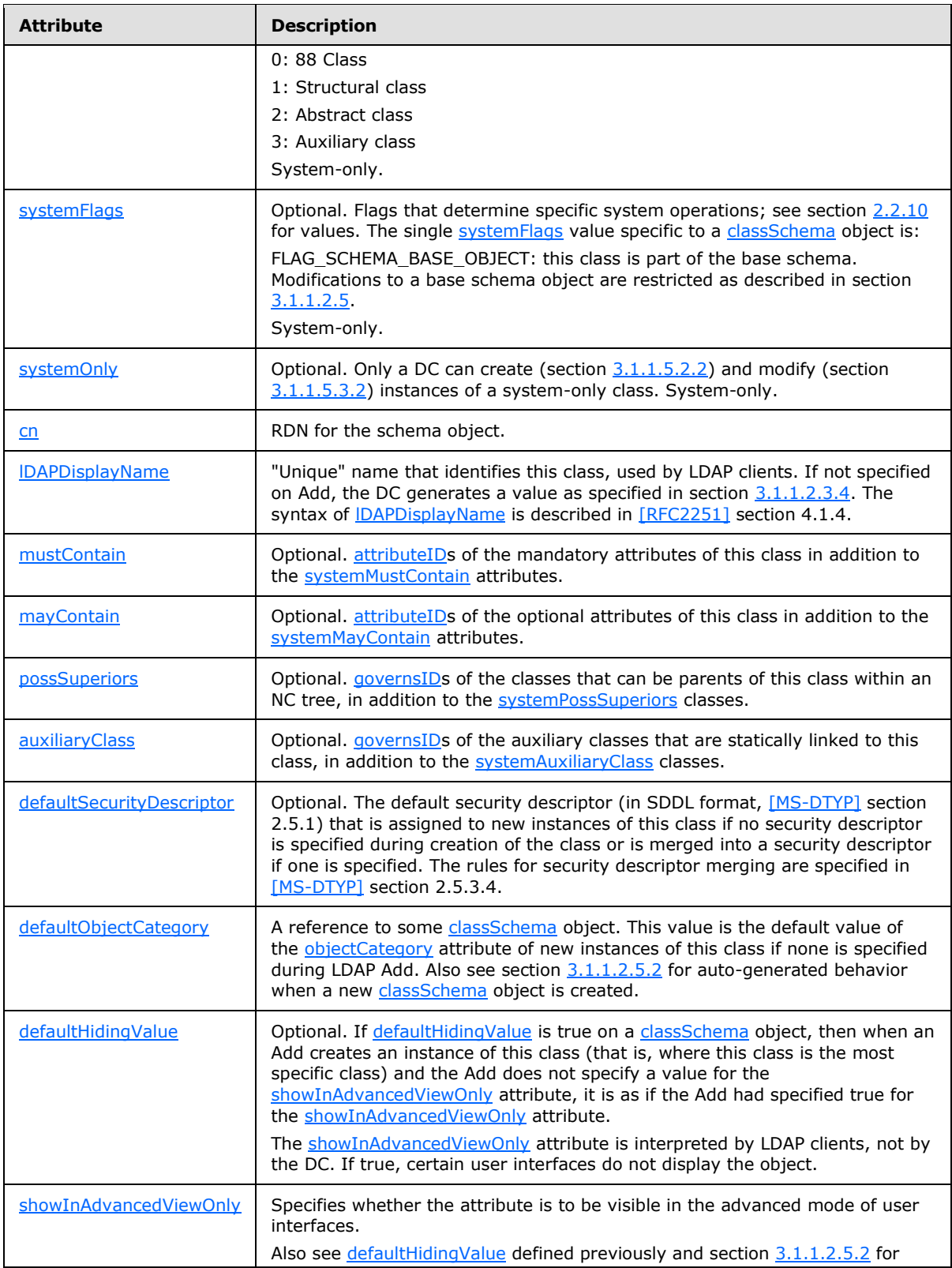

*Copyright © 2013 Microsoft Corporation.* 

*Release: Monday, July 22, 2013* 

<span id="page-127-0"></span>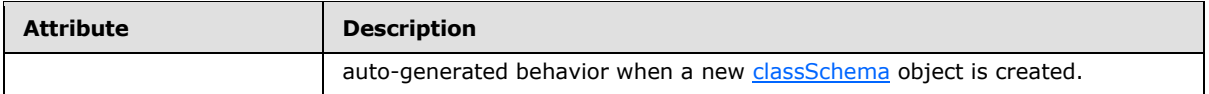

## **3.1.1.2.5 Schema Modifications**

This section documents the special behavior of schema objects with respect to LDAP Add, Modify, Modify DN, and Delete requests.

Only the DC that owns the Schema Master FSMO role performs originating updates of objects in the schema NC, as specified in section  $3.1.1.1.11$ .

All transactions that perform originating updates to objects in the schema NC are serialized, even if the updates do not appear to conflict and thus do not seem to require serialization.

Many attributes of [attributeSchema](%5bMS-ADSC%5d.pdf) and [classSchema](%5bMS-ADSC%5d.pdf) objects are system-only, as specified in sections [3.1.1.2.3](#page-116-0) and [3.1.1.2.4.](#page-123-2) An LDAP Modify request that attempts to modify a system-only attribute (except as specified in section [3.1.1.5.3.2\)](#page-295-0) fails with error *constraintViolation* / *ERROR\_DS\_CANT\_MOD\_SYSTEM\_ONLY*.

A Delete of an [attributeSchema](%5bMS-ADSC%5d.pdf) or [classSchema](%5bMS-ADSC%5d.pdf) object fails, with error *unwillingToPerform* / *ERROR\_DS\_CANT\_DELETE*.

There is no constraint on the amount of time between when an object in the schema NC is successfully added or modified and when the DC enforces the updated schema. Therefore, it is possible that there is a period of time during which the schema enforced by the DC does not reflect the schema represented by the objects in the schema NC. Although the protocol places no boundary or requirements on the length of this time period, it is recommended that implementations minimize the length of this time period to improve the usability of the directory for clients.

The server MUST guarantee that all successful schema modifications are eventually enforced.

## **3.1.1.2.5.1 Consistency and Safety Checks**

This section documents schema object special behaviors that are not closely tied to the defunct state. These special behaviors are divided into two classes:

- **Consistency checks**
- **Safety checks**

Consistency checks maintain the consistency of the schema. Safety checks reduce the possibility of a schema update by one application breaking another application.

If an Add or Modify request fails either a consistency or a safety check, the response is error *unwillingToPerform* / *<unrestricted>*.

## **3.1.1.2.5.1.1 Consistency Checks**

The term "Unique" (in quotation marks) in the following statements is defined in section [3.1.1.2.3.](#page-116-0)

An Add or Modify request on an [attributeSchema](%5bMS-ADSC%5d.pdf) object succeeds only if the resulting object passes all of the following tests:

The value of *IDAPDisplayName* is syntactically valid, per [\[RFC2251\]](http://go.microsoft.com/fwlink/?LinkId=90325) section 4.1.4.

*[MS-ADTS] — v20130722 Active Directory Technical Specification* 

*Copyright © 2013 Microsoft Corporation.* 

- The values of attributeID, IDAPDisplayName, [mAPIID](%5bMS-ADA2%5d.pdf) (if present) and [schemaIDGUID](%5bMS-ADA3%5d.pdf) are "Unique".
- A nonzero [linkID,](%5bMS-ADA1%5d.pdf) if any, is unique among all values of the [linkID](%5bMS-ADA1%5d.pdf) attribute on objects in the schema NC, regardless of forest functional level. If a [linkID](%5bMS-ADA1%5d.pdf) is an odd number, it is not one, and an object exists whose [linkID](%5bMS-ADA1%5d.pdf) is the even number one smaller.
- The values of [attributeSyntax,](%5bMS-ADA1%5d.pdf) [oMSyntax,](%5bMS-ADA3%5d.pdf) and [oMObjectClass](%5bMS-ADA3%5d.pdf) match some defined syntax (section [3.1.1.2.2\)](#page-107-0).
- Flag fANR is only present in the search Flags attribute if the syntax is String (Unicode), String(IA5), String(Printable), String(Teletex) or String(Case).
- If [rangeLower](%5bMS-ADA3%5d.pdf) and [rangeUpper](%5bMS-ADA3%5d.pdf) are present, [rangeLower](%5bMS-ADA3%5d.pdf) is smaller than or equal to [rangeUpper.](%5bMS-ADA3%5d.pdf)

An Add or Modify request on a [classSchema](%5bMS-ADSC%5d.pdf) object succeeds only if the resulting object passes all of the following tests.

- The value of  $\text{IDAPDisplayName}$  is syntactically valid, per  $\text{[RFC2251]}$  section 4.1.4.
- The values of governsID, **IDAPDisplayName**, and [schemaIDGUID](%5bMS-ADA3%5d.pdf) are "Unique".
- All attributes that are referenced in the [systemMayContain,](%5bMS-ADA3%5d.pdf) [mayContain,](%5bMS-ADA2%5d.pdf) [systemMustContain,](%5bMS-ADA3%5d.pdf) and [mustContain](%5bMS-ADA2%5d.pdf) lists exist and are active.
- All classes that are referenced in the [subClassOf, systemAuxiliaryClass,](%5bMS-ADA3%5d.pdf) [auxiliaryClass,](%5bMS-ADA1%5d.pdf) [systemPossSuperiors,](%5bMS-ADA3%5d.pdf) and [possSuperiors](%5bMS-ADA3%5d.pdf) lists exist and are active.
- All classes in the [systemAuxiliaryClass](%5bMS-ADA3%5d.pdf) and [auxiliaryClass](%5bMS-ADA1%5d.pdf) attributes have either 88 class or auxiliary class specified as their [objectClassCategory.](%5bMS-ADA3%5d.pdf)
- All classes in the [systemPossSuperiors](%5bMS-ADA3%5d.pdf) and [possSuperiors](%5bMS-ADA3%5d.pdf) attributes have either 88 class or structural class specified as their [objectClassCategory.](%5bMS-ADA3%5d.pdf)
- The superclass chain of a class follows the rules for inheritance as specified in section [3.1.1.2.4.2.](#page-123-1)
- The [dynamicObject](%5bMS-ADSC%5d.pdf) class is not referenced by the [subClassOf](%5bMS-ADA3%5d.pdf) attribute of a class.
- The attribute specified in the [rDNAttID](%5bMS-ADA3%5d.pdf) attribute has syntax String(Unicode).
- Attribute *defaultSecurityDescriptor*, if present, is a valid SDDL string.

# **3.1.1.2.5.1.2 Safety Checks**

The following checks reduce the possibility of schema updates by one application breaking another application.

These checks apply to all schema objects:

- A Modify adds no attributes to the [mustContain](%5bMS-ADA2%5d.pdf) or [systemMustContain](%5bMS-ADA3%5d.pdf) of an existing class.
- A Modify does not add an auxiliary class to the **auxiliaryClass or [systemAuxiliaryClass](%5bMS-ADA3%5d.pdf)** of an existing class, if doing so would effectively add either [mustContain](%5bMS-ADA2%5d.pdf) or [systemMustContain](%5bMS-ADA3%5d.pdf) attributes to the class.
- A Modify does not change the [objectClassCategory](%5bMS-ADA3%5d.pdf) of an existing class.

*[MS-ADTS] — v20130722 Active Directory Technical Specification* 

*Copyright © 2013 Microsoft Corporation.* 

- A Modify does not change a constructed attribute (an attribute with FLAG\_ATTR\_IS\_CONSTRUCTED in [systemFlags\)](%5bMS-ADA3%5d.pdf).
- A Modify does not change class [top,](%5bMS-ADSC%5d.pdf) except to add back link attributes as may-contains, either by adding back link attributes to [mayContain](%5bMS-ADA2%5d.pdf) of [top,](%5bMS-ADSC%5d.pdf) or by adding auxiliary classes to [auxiliaryClass](%5bMS-ADA1%5d.pdf) of [top](%5bMS-ADSC%5d.pdf) whose only effect on top is adding back link attributes as may-contains.
- A Modify does not change the [subSchema](%5bMS-ADSC%5d.pdf) object.
- A Modify does not change the fRODCFilteredAttribute bit of the [searchFlags](%5bMS-ADA3%5d.pdf) attribute of an [attributeSchema](%5bMS-ADSC%5d.pdf) object, if the DC functional level is DS\_BEHAVIOR\_WIN2008 or higher, and the [attributeSchema](%5bMS-ADSC%5d.pdf) object cannot be a member of the filtered attribute set (see section [3.1.1.2.3.5\)](#page-122-1).

These checks apply to schema objects that include FLAG\_SCHEMA\_BASE\_OBJECT in the [systemFlags](%5bMS-ADA3%5d.pdf) attribute:

- A Modify does not change the **IDAPDisplayName** or [cn](%5bMS-ADA1%5d.pdf) of an [attributeSchema](%5bMS-ADSC%5d.pdf) or [classSchema](%5bMS-ADSC%5d.pdf) object, or the [defaultObjectCategory](%5bMS-ADA1%5d.pdf) of a [classSchema](%5bMS-ADSC%5d.pdf) object.
- **A Modify does not change the [classSchema](%5bMS-ADSC%5d.pdf) objects [attributeSchema, classSchema, subSchema](%5bMS-ADSC%5d.pdf)** and [dMD.](%5bMS-ADSC%5d.pdf)
- A Modify does not change the fCONFIDENTIAL bit of the [searchFlags](%5bMS-ADA3%5d.pdf) attribute of an [attributeSchema](%5bMS-ADSC%5d.pdf) object.
- A Modify does not change the [attributeSecurityGUID](%5bMS-ADA1%5d.pdf) on the following fixed list of [attributeSchema](%5bMS-ADSC%5d.pdf) objects: [accountExpires, badPwdCount, codePage, countryCode, description, displayName,](%5bMS-ADA1%5d.pdf) [domainReplica, forceLogoff, homeDirectory, homeDrive,](%5bMS-ADA1%5d.pdf) [memberOf,](%5bMS-ADA2%5d.pdf) [lastLogoff, lastLogon,](%5bMS-ADA1%5d.pdf) [lockOutObservationWindow, lockoutDuration, lockoutThreshold, logonCount, logonHours,](%5bMS-ADA1%5d.pdf) [logonWorkstation,](%5bMS-ADA1%5d.pdf) [maxPwdAge, member, minPwdAge, minPwdLength, modifiedCount,](%5bMS-ADA2%5d.pdf) [objectSid,](%5bMS-ADA3%5d.pdf) [oEMInformation, profilePath, primaryGroupID, pwdHistoryLength, pwdProperties,](%5bMS-ADA3%5d.pdf) [sAMAccountName, scriptPath, serverState, serverRole, uASCompat,](%5bMS-ADA3%5d.pdf) [comment,](%5bMS-ADA1%5d.pdf) [pwdLastSet,](%5bMS-ADA3%5d.pdf) [userAccountControl, userParameters.](%5bMS-ADA3%5d.pdf)

## **3.1.1.2.5.2 Auto-Generated Attributes**

<span id="page-129-0"></span>If a [classSchema](%5bMS-ADSC%5d.pdf) object is created with an LDAP Add operation and the following attributes are not included as part of the Add, they must be created on the object as specified in the following table.

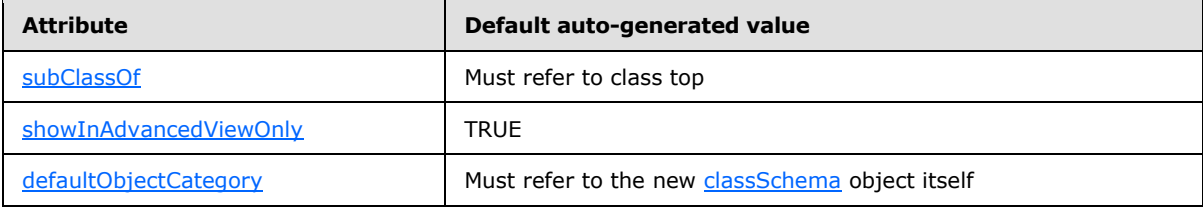

## **3.1.1.2.5.3 Defunct**

A schema object with [isDefunct](%5bMS-ADA1%5d.pdf)  $=$  true is defunct; a schema object that is not defunct is active. This section documents the special behavior of [attributeSchema](%5bMS-ADSC%5d.pdf) and [classSchema](%5bMS-ADSC%5d.pdf) objects related to the defunct state.

The effect of being defunct depends upon the forest functional level as specified in the following subsections. The following statements are independent of the forest functional level.

*[MS-ADTS] — v20130722 Active Directory Technical Specification* 

*Copyright © 2013 Microsoft Corporation.* 

*Release: Monday, July 22, 2013* 

- The [isDefunct](%5bMS-ADA1%5d.pdf) attribute being not present on an [attributeSchema](%5bMS-ADSC%5d.pdf) or [classSchema](%5bMS-ADSC%5d.pdf) object is equivalent to **isDefunct** = false; modifications that move between these two representations of the active state have no special behavior.
- If an LDAP Modify changes the **isDefunct attribute** (giving it a value of true or false, or removing it), this change must be the only change in the LDAP Modify request; otherwise, the request fails with error *unwillingToPerform* / *ERROR\_DS\_ILLEGAL\_MOD\_OPERATION*.
- If a Modify sets [isDefunct](%5bMS-ADA1%5d.pdf) to true but the [attributeSchema](%5bMS-ADSC%5d.pdf) or [classSchema](%5bMS-ADSC%5d.pdf) object is base (that is, it has FLAG\_SCHEMA\_BASE\_OBJECT present in its [systemFlags](%5bMS-ADA3%5d.pdf) attribute), the Modify fails, with error *unwillingToPerform* / *ERROR\_DS\_ILLEGAL\_BASE\_SCHEMA\_MOD*.
- LDAP Add cannot create instances of a defunct class (section  $3.1.1.5.2.2$ ), and LDAP Add and Modify cannot create instances of a defunct attribute (see sections [3.1.1.5.2.2](#page-280-0) and [3.1.1.5.3.2\)](#page-295-0).
- Making an [attributeSchema](%5bMS-ADSC%5d.pdf) or [classSchema](%5bMS-ADSC%5d.pdf) object defunct has no effect on the state of existing objects that use the defunct attribute or class, but it changes the behavior of reads and updates of such objects as described in sections  $3.1.1.4.8$  (Search),  $3.1.1.5.2.2$  (Add),  $3.1.1.5.3.2$ (Modify), and [3.1.1.5.5](#page-315-0) (Delete).

# **3.1.1.2.5.3.1 Forest Functional Level Less Than WIN2003**

If the forest functional level is less than DS\_BEHAVIOR\_WIN2003, a DC behaves as follows with respect to the defunct state:

- The [isDefunct](%5bMS-ADA1%5d.pdf) attribute can be changed from not present (or false) to true on an [attributeSchema](%5bMS-ADSC%5d.pdf) or [classSchema](%5bMS-ADSC%5d.pdf) object. This modification is subject to the following checks:
	- If the modification is to an [attributeSchema](%5bMS-ADSC%5d.pdf) object and the object is a [mustContain,](%5bMS-ADA2%5d.pdf) [systemMustContain,](%5bMS-ADA3%5d.pdf) [mayContain,](%5bMS-ADA2%5d.pdf) or [systemMayContain](%5bMS-ADA3%5d.pdf) of an active class, the modification fails.
	- If the modification is to a [classSchema](%5bMS-ADSC%5d.pdf) object and the object is a [subClassOf,](%5bMS-ADA3%5d.pdf) [auxiliaryClass,](%5bMS-ADA1%5d.pdf) or [possSuperiors](%5bMS-ADA3%5d.pdf) of an active class, the modification fails.

The error if the [isDefunct](%5bMS-ADA1%5d.pdf) modification fails is *unwillingToPerform* / *<unrestricted>*.

- When [isDefunct](%5bMS-ADA1%5d.pdf) is true on an [attributeSchema](%5bMS-ADSC%5d.pdf) or [classSchema](%5bMS-ADSC%5d.pdf) object, an LDAP Modify can set [isDefunct](%5bMS-ADA1%5d.pdf) to false (or remove the [isDefunct](%5bMS-ADA1%5d.pdf) attribute). This modification is subject to the following check:
	- If the modification is to a [classSchema](%5bMS-ADSC%5d.pdf) object and the object references any defunct attributes through its [mustContain,](%5bMS-ADA2%5d.pdf) [systemMustContain,](%5bMS-ADA3%5d.pdf) [mayContain,](%5bMS-ADA2%5d.pdf) or [systemMayContain](%5bMS-ADA3%5d.pdf) attributes, or references any defunct classes through its [subClassOf,](%5bMS-ADA3%5d.pdf) [auxiliaryClass,](%5bMS-ADA1%5d.pdf) or [possSuperiors](%5bMS-ADA3%5d.pdf) attributes, the modification fails.

The error if the [isDefunct](%5bMS-ADA1%5d.pdf) modification fails is *unwillingToPerform* / *<unrestricted>*.

• No other modification to a defunct [attributeSchema](%5bMS-ADSC%5d.pdf) or [classSchema](%5bMS-ADSC%5d.pdf) object is allowed. The error if the modification fails is *noSuchObject* / *<unrestricted>*.

# **3.1.1.2.5.3.2 Forest Functional Level WIN2003 or Greater**

If the forest functional level is DS\_BEHAVIOR\_WIN2003 or greater, a DC behaves as follows with respect to the defunct state:

*[MS-ADTS] — v20130722 Active Directory Technical Specification* 

*Copyright © 2013 Microsoft Corporation.* 

- An LDAP Modify can change the [isDefunct](%5bMS-ADA1%5d.pdf) attribute from not present (or false) to true on an [attributeSchema](%5bMS-ADSC%5d.pdf) or [classSchema](%5bMS-ADSC%5d.pdf) object. This modification is subject to the following checks, in addition to the checks performed when the forest functional level is less than DS\_BEHAVIOR\_WIN2003:
	- If the modification is to an [attributeSchema](%5bMS-ADSC%5d.pdf) object and the object is a [mustContain,](%5bMS-ADA2%5d.pdf) [systemMustContain,](%5bMS-ADA3%5d.pdf) [mayContain,](%5bMS-ADA2%5d.pdf) [systemMayContain,](%5bMS-ADA3%5d.pdf) or [rDNAttID](%5bMS-ADA3%5d.pdf) of an active class, the modification fails.
	- If the modification is to a [classSchema](%5bMS-ADSC%5d.pdf) object and the object is a [subClassOf,](%5bMS-ADA3%5d.pdf) [auxiliaryClass,](%5bMS-ADA1%5d.pdf) or [possSuperiors](%5bMS-ADA3%5d.pdf) of an active class, the modification fails.

The error if the [isDefunct](%5bMS-ADA1%5d.pdf) modification fails is *unwillingToPerform* / *<unrestricted>*.

- An LDAP Modify can change the [isDefunct](%5bMS-ADA1%5d.pdf) attribute from true to false (or not present) on an [attributeSchema](%5bMS-ADSC%5d.pdf) or [classSchema](%5bMS-ADSC%5d.pdf) object. This modification is subject to the following checks, in addition to the checks performed when the forest functional level is less than DS\_BEHAVIOR\_WIN2003:
	- If the modification is to a [classSchema](%5bMS-ADSC%5d.pdf) object and the object references any defunct attributes through its [mustContain,](%5bMS-ADA2%5d.pdf) [systemMustContain,](%5bMS-ADA3%5d.pdf) [mayContain,](%5bMS-ADA2%5d.pdf) [systemMayContain](%5bMS-ADA3%5d.pdf) or [rDNAttID](%5bMS-ADA3%5d.pdf) attributes, or references any defunct classes through its [subClassOf,](%5bMS-ADA3%5d.pdf) [auxiliaryClass,](%5bMS-ADA1%5d.pdf) or [possSuperiors](%5bMS-ADA3%5d.pdf) attributes, the modification fails.
	- The same uniqueness checks are performed when setting **isDefunct** to false as would have been performed if the same object were being added to a schema where it was not present. In particular, the uniqueness checks on [attributeID, governsID,](%5bMS-ADA1%5d.pdf) [schemaIDGUID,](%5bMS-ADA3%5d.pdf) [mAPIID,](%5bMS-ADA2%5d.pdf) [linkID,](%5bMS-ADA1%5d.pdf) and [lDAPDisplayName](%5bMS-ADA1%5d.pdf) must pass.

The error if the [isDefunct](%5bMS-ADA1%5d.pdf) modification fails is *unwillingToPerform* / *<unrestricted>*.

 An LDAP Modify can change the other attributes of defunct schema objects subject to the same checks that apply to changes to active schema objects.

Therefore, for instance, a Modify can change the *IDAPDisplayName* of a defunct [attributeSchema](%5bMS-ADSC%5d.pdf) object, or the [lDAPDisplayName,](%5bMS-ADA1%5d.pdf) [mustContain, mayContain,](%5bMS-ADA2%5d.pdf) [subClassOf,](%5bMS-ADA3%5d.pdf) [auxiliaryClass,](%5bMS-ADA1%5d.pdf) and [possSuperiors](%5bMS-ADA3%5d.pdf) of a defunct [classSchema](%5bMS-ADSC%5d.pdf) object.

Because the checks that apply to changes to active schema objects are still in force, Modify cannot (for instance) change the [attributeID, governsID,](%5bMS-ADA1%5d.pdf) [schemaIDGUID,](%5bMS-ADA3%5d.pdf) [mAPIID,](%5bMS-ADA2%5d.pdf) [linkID,](%5bMS-ADA1%5d.pdf) [attributeSyntax,](%5bMS-ADA1%5d.pdf) [oMSyntax,](%5bMS-ADA3%5d.pdf) and [oMObjectClass](%5bMS-ADA3%5d.pdf) attributes of defunct schema objects.

 Section [3.1.1.4.8](#page-272-0) specifies the effects of the defunct state on reads of OID-valued attributes that identify schema objects [\(mustContain,](%5bMS-ADA2%5d.pdf) [systemMustContain,](%5bMS-ADA3%5d.pdf) [mayContain,](%5bMS-ADA2%5d.pdf) [systemMayContain,](%5bMS-ADA3%5d.pdf) [subClassOf,](%5bMS-ADA3%5d.pdf) [auxiliaryClass,](%5bMS-ADA1%5d.pdf) and [possSuperiors\)](%5bMS-ADA3%5d.pdf).

## **3.1.1.2.6 ATTRTYP**

Any OID-valued quantity stored on an object is stored as an ATTRTYP, a 32-bit unsigned integer. The ATTRTYP space is 32 bits wide and is divided into the following ranges.

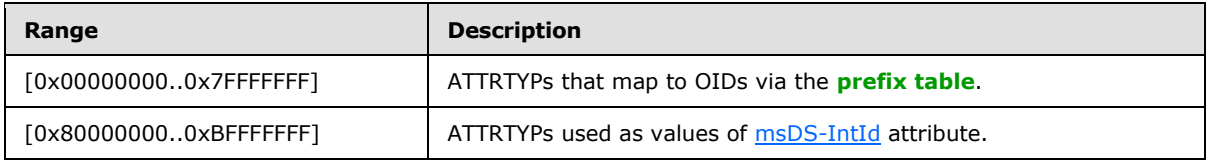

*[MS-ADTS] — v20130722 Active Directory Technical Specification* 

*Copyright © 2013 Microsoft Corporation.* 

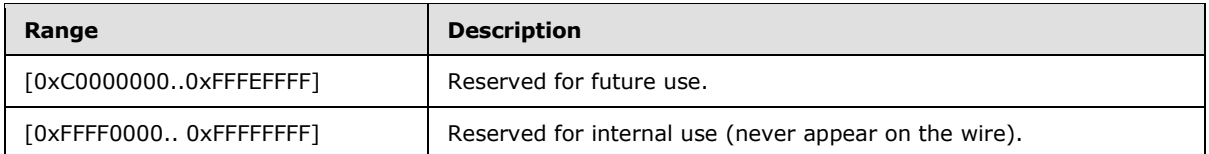

The mapping from ATTRTYPs A to OID O works as follows:

- If A in [0x00000000..0x7FFFFFFF], A maps to O via a prefix table as specified in [\[MS-DRSR\]](%5bMS-DRSR%5d.pdf) section 5.16.4 (the OidFromAttid procedure).
- If A in  $[0x80000000...0xBFFFFFFT]$ , let X be the object such that  $X!mSDS-IntId$  equals A. If X is an [attributeSchema](%5bMS-ADSC%5d.pdf) object, O is X[!attributeID;](%5bMS-ADA1%5d.pdf) otherwise X is an [classSchema](%5bMS-ADSC%5d.pdf) object, and O is X[!governsID.](%5bMS-ADA1%5d.pdf)

Given an OID O, the schema object X representing the class or attribute identified by O is the object X such that either X[!attributeID](%5bMS-ADA1%5d.pdf) equals O or X[!governsID](%5bMS-ADA1%5d.pdf) equals O.

# **3.1.1.3 LDAP**

Active Directory is a server for LDAP. This section specifies the extensions and variations of LDAP that are supported by Active Directory. Except as otherwise noted, all material applies to both AD DS and AD LDS. Also, except as noted, all information applies to all versions of AD DS and AD LDS.

This section is structured as follows:

- Section  $3.1.1.3.1$  documents the interpretation of the LDAP RFCs made by Active Directory and deviations from the LDAP RFCs.
- The rootDSE (empty DN) is a mechanism for clients of an LDAP server to interact with the server itself, rather than with particular objects contained by the server. Section [3.1.1.3.2](#page-158-0) specifies the rootDSE reads supported by Active Directory, and section  $3.1.1.3.3$  specifies the rootDSE updates.
- LDAP has several extension mechanisms in addition to the rootDSE. Section [3.1.1.3.4](#page-190-0) specifies the LDAP extensions that Active Directory supports.

## **3.1.1.3.1 LDAP Conformance**

<span id="page-132-0"></span>The purpose of this section is to document how the implementation of Active Directory DCs interprets the LDAP v3 RFCs, including differences from those RFCs. Except as noted in the following subsections, Active Directory is compliant to [\[RFC3377\].](http://go.microsoft.com/fwlink/?LinkID=91337)

Active Directory DCs nominally implement support for LDAP v2 [\[RFC1777\].](http://go.microsoft.com/fwlink/?LinkId=90290) However, except as noted in the next paragraph, Active Directory processes LDAP v2 requests and generates responses as if LDAP v3 had been requested by the client.

When processing an LDAP v2 request, Active Directory exhibits the following behavioral differences from processing an LDAP v3 request:

- Instead of using the UTF-8 character encoding for LDAPString [\[RFC2251\],](http://go.microsoft.com/fwlink/?LinkId=90325) the system's configured **[code page](%5bMS-GLOS%5d.pdf)** is used. The code page is configured locally on the DC by the DC's administrator.
- Referrals and continuation references are generated using the format for LDAP v2 referrals as specified in section [3.1.1.3.4.](#page-190-0)

*[MS-ADTS] — v20130722 Active Directory Technical Specification* 

*Copyright © 2013 Microsoft Corporation.* 

All LDAP error codes returned by Active Directory are taken from the resultCode enumeration of the LDAPResult structure defined in [\[RFC2251\]](http://go.microsoft.com/fwlink/?LinkId=90325) section 4.1.10.

## **3.1.1.3.1.1 Schema**

This section discusses the implementation of the schema in Active Directory DCs, as it relates to the IETF RFC standards for LDAP schemas.

## **3.1.1.3.1.1.1 subSchema**

Per [\[RFC2251\]](http://go.microsoft.com/fwlink/?LinkId=90325) and [\[RFC2252\],](http://go.microsoft.com/fwlink/?LinkId=90326) Active Directory exposes a [subSchema](%5bMS-ADSC%5d.pdf) object that is pointed to by the subschemaSubentry attribute on the rootDSE. In accord with [\[RFC2251\]](http://go.microsoft.com/fwlink/?LinkId=90325) section 3.2.2, this [subSchema](%5bMS-ADSC%5d.pdf) object contains the required [cn,](%5bMS-ADA1%5d.pdf) [objectClass, objectClasses,](%5bMS-ADA3%5d.pdf) and [attributeTypes](%5bMS-ADA1%5d.pdf) attributes. Additionally, it contains the [dITContentRules](%5bMS-ADA1%5d.pdf) attribute. It does not contain the matchingRules, matchingRuleUse, dITStructureRules, nameForms, or ldapSyntaxes attributes. It contains the [modifyTimeStamp](%5bMS-ADA2%5d.pdf) attribute but not the [createTimeStamp](%5bMS-ADA1%5d.pdf) attribute. The [subSchema](%5bMS-ADSC%5d.pdf) object does not support the [createTimeStamp](%5bMS-ADA1%5d.pdf) attribute even though its object class derives from [top,](%5bMS-ADSC%5d.pdf) which contains the [createTimeStamp](%5bMS-ADA1%5d.pdf) attribute as part of [systemMayContain.](%5bMS-ADA3%5d.pdf) In contrast to [\[RFC2252\]](http://go.microsoft.com/fwlink/?LinkId=90326) section 7.2, in Active Directory the [subSchema](%5bMS-ADSC%5d.pdf) class is defined to be structural rather than auxiliary.

The meaning of the [attributeTypes,](%5bMS-ADA1%5d.pdf) [objectClasses,](%5bMS-ADA3%5d.pdf) and [dITContentRules](%5bMS-ADA1%5d.pdf) attributes are as described in those RFCs. However, the values stored in these attributes use only a subset of the AttributeTypeDescription, ObjectClassDescription, and DITContentRuleDescription grammars described in [\[RFC2252\].](http://go.microsoft.com/fwlink/?LinkId=90326) The following grammars are used by Active Directory. Other than the removal of certain elements, these grammars are identical to those of [\[RFC2252\].](http://go.microsoft.com/fwlink/?LinkId=90326)

```
AttributeTypeDescription = "(" whsp
numericoid whsp \qquad \qquad ; attributeID
[ "NAME" qdescrs ] \qquad \qquad ; \quad 1DAPDisplayName
    [ "SYNTAX" whsp noidlen whsp ] ; see RFC 2252 section 4.3
   [ "SINGLE-VALUE" whsp ] ; default multi-valued
    [ "NO-USER-MODIFICATION" whsp ] ; default user modifiable
    whsp ")"
ObjectClassDescription = "(" whsp
numericoid whsp \qquad \qquad ; governsID
[ "NAME" qdescrs ] ; lDAPDisplayName
 [ "SUP" oids ] ; governsIDs of superior object classes
    [ ( "ABSTRACT" / "STRUCTURAL" / "AUXILIARY" ) whsp ] 
                        ; default structural
 [ "MUST" oids ] ; attributeIDs of required attributes
 [ "MAY" oids ] ; attributeIDs of optional attributes
    whsp ")"
DITContentRuleDescription = "("
   numericoid ; governsID of structural object class
[ "NAME" qdescrs ] ; lDAPDisplayName
 [ "AUX" oids ] ; governsIDs of auxiliary classes
 [ "MUST" oids ] ; attributeIDs of required attributes
 [ "MAY" oids ] ; attributeIDs of optional attributes
   '' ) ''
```
Active Directory supports additional SYNTAX values not defined in [\[RFC2252\].](http://go.microsoft.com/fwlink/?LinkId=90326) The following table lists the SYNTAX values returned for each LDAP syntax name. See section  $3.1.1.2.2$  for more information on syntaxes.

*[MS-ADTS] — v20130722 Active Directory Technical Specification* 

*Copyright © 2013 Microsoft Corporation.* 

*Release: Monday, July 22, 2013* 

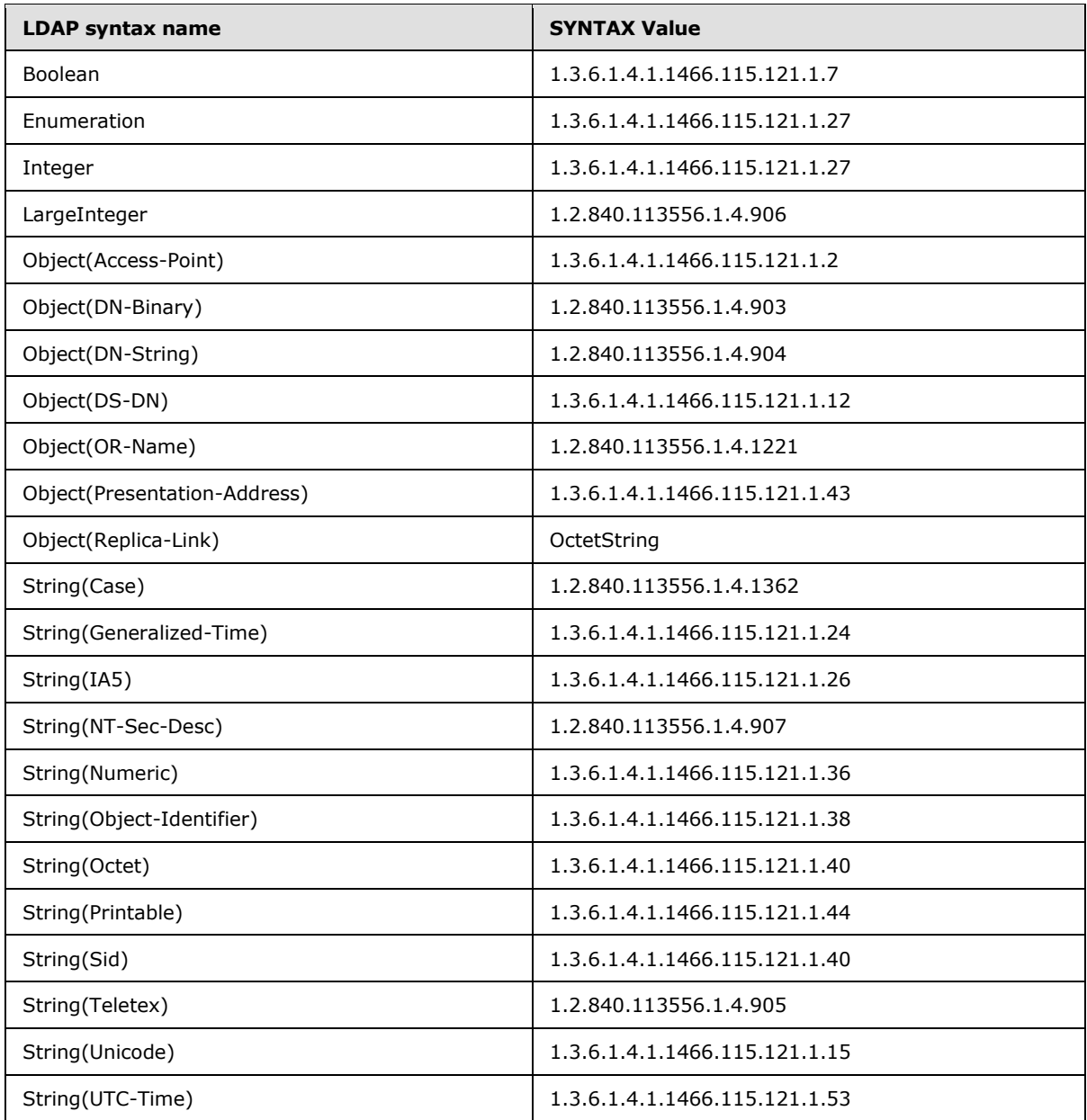

In addition to the preceding attributes, Active Directory contains two additional [subSchema](%5bMS-ADSC%5d.pdf) attributes, named [extendedClassInfo](%5bMS-ADA1%5d.pdf) and [extendedAttributeInfo.](%5bMS-ADA1%5d.pdf) These return additional data about the classes and attributes in a format similar to [objectClasses](%5bMS-ADA3%5d.pdf) and [attributeTypes,](%5bMS-ADA1%5d.pdf) respectively. The grammar used for **extendedClassInfo** is as follows.

```
ObjectClassDescriptionExtended = "(" whsp
numericoid whsp \qquad \qquad ; governsID
[ "NAME" qdescrs ] \qquad \qquad ; \quad 1DAPDisplayName
[ "CLASS-GUID" whsp guid ] ; schemaIDGUID
    whsp ")"
```
*[MS-ADTS] — v20130722 Active Directory Technical Specification* 

*Copyright © 2013 Microsoft Corporation.* 

The NAME field is as in the ObjectClassDescription grammar. The CLASS-GUID field contains the value of the class's [schemaIDGUID](%5bMS-ADA3%5d.pdf) attribute. That value, which is a GUID, is expressed not in the dashed-string GUID format of [\[RFC4122\]](http://go.microsoft.com/fwlink/?LinkId=90460) section 3 but rather as the hexadecimal representation of the binary format of the GUID. For example, the GUID whose dashed-string representation is "3fdfee4f-47f4-11d1-a9c3-0000f80367c1" would be expressed as "4feedf3ff447d111a9c30000f80367c1" in the CLASS-GUID field.

The grammar for *extendedAttributeInfo* is as follows.

```
AttributeTypeDescriptionExtended = "(" whsp
   numericoid whsp \overline{\phantom{a}} ; attributeID
   [ "NAME" qdescrs ] \qquad \qquad ; \quad lDAPDisplayName
   [ "RANGE-LOWER" whsp numericstring ] ; rangeLower
    [ "RANGE-UPPER" whsp numericstring ] ; rangeUpper
[ "PROPERTY-GUID" whsp guid ] ; schemaIDGUID
 [ "PROPERTY-SET-GUID" whsp guid ] ; attributeSecurityGUID
 [ "INDEXED" whsp ] ; fATTINDEX in searchFlags
[ "SYSTEM-ONLY" whsp ] \qquad ; systemOnly
    whsp ")"
```
The NAME field is as in the AttributeTypeDescription grammar. The RANGE-LOWER and RANGE-UPPER fields are only present if the attribute's [attributeSchema](%5bMS-ADSC%5d.pdf) contains values for the [rangeLower](%5bMS-ADA3%5d.pdf) and [rangeUpper](%5bMS-ADA3%5d.pdf) attributes, respectively. If present, those fields contain the values of those attributes. The PROPERTY-GUID field contains the value of the attribute's [schemaIDGUID.](%5bMS-ADA3%5d.pdf) If the attribute has a [attributeSecurityGUID](%5bMS-ADA1%5d.pdf) attribute, the PROPERTY-SET-GUID field contains the value of that attribute; otherwise, it contains the value of the NULL GUID (the GUID consisting entirely of zeros). For both PROPERTY-GUID and PROPERTY-SET-GUID, the GUID is represented in the same form as that CLASS-GUID from the ObjectClassDescriptionExtended grammar. If the fATTINDEX bit of the attribute's [searchFlags](%5bMS-ADA3%5d.pdf) is set, the INDEXED field is present. If the attribute's [systemOnly](%5bMS-ADA3%5d.pdf) attribute is true, the SYSTEM-ONLY field is present.

The [attributeTypes,](%5bMS-ADA1%5d.pdf) [objectClasses,](%5bMS-ADA3%5d.pdf) [dITContentRules, extendedClassInfo,](%5bMS-ADA1%5d.pdf) and [extendedAttributeInfo](%5bMS-ADA1%5d.pdf) attributes on the [subSchema](%5bMS-ADSC%5d.pdf) object are read-only. They permit applications to discover the schema on the DC, but they are not the mechanism for changing the schema on the DC. DCs change their schema in response to the addition or modification of [classSchema](%5bMS-ADSC%5d.pdf) and [attributeSchema](%5bMS-ADSC%5d.pdf) objects in the schema NC. These objects also contain attributes that supply additional information about the schema that is not present in the attributes of the [subSchema](%5bMS-ADSC%5d.pdf) object, such as the [systemFlags](%5bMS-ADA3%5d.pdf) attribute, which specifies additional properties of an attribute (for example, whether it is a constructed attribute). The [attributeSchema](%5bMS-ADSC%5d.pdf) and [classSchema](%5bMS-ADSC%5d.pdf) objects and their associated attributes are specified in section [3.1.1.2.](#page-105-0)

If the forest functional level is DS\_BEHAVIOR\_WIN2003 or greater, the [attributeTypes,](%5bMS-ADA1%5d.pdf) [dITContentRules, extendedAttributeInfo, extendedClassInfo,](%5bMS-ADA1%5d.pdf) and [objectClasses](%5bMS-ADA3%5d.pdf) attributes on the [subSchema](%5bMS-ADSC%5d.pdf) object do not contain defunct attributes or classes, only active attributes or classes.

# **3.1.1.3.1.1.2 Syntaxes**

The syntaxes used in Active Directory are based on [\[RFC2252\]](http://go.microsoft.com/fwlink/?LinkId=90326) section 6. Where Active Directory and [\[RFC2252\]](http://go.microsoft.com/fwlink/?LinkId=90326) have syntaxes in common, the same means of encoding the value into the syntax is used. However, Active Directory has a number of syntaxes that are not defined in [\[RFC2252\],](http://go.microsoft.com/fwlink/?LinkId=90326) and vice versa. Additionally, even when Active Directory and [\[RFC2252\]](http://go.microsoft.com/fwlink/?LinkId=90326) have syntaxes in common, in many cases they use different names for the same syntax, and in all cases they use different OIDs to identify the same syntax.

*[MS-ADTS] — v20130722 Active Directory Technical Specification* 

*Copyright © 2013 Microsoft Corporation.* 

Active Directory does not use the syntaxes defined in [\[RFC2256\]](http://go.microsoft.com/fwlink/?LinkId=91339) section 6. The list of syntaxes in Active Directory, their encodings, and how they map to the [\[RFC2252\]](http://go.microsoft.com/fwlink/?LinkId=90326) syntaxes are documented in section [3.1.1.2.2.](#page-107-0)

# **3.1.1.3.1.1.3 Attributes**

Sections 5.1 through 5.4 of [\[RFC2252\],](http://go.microsoft.com/fwlink/?LinkId=90326) as well as section 5 of [\[RFC2256\]](http://go.microsoft.com/fwlink/?LinkId=91339) and section 2 of [\[RFC2798\],](http://go.microsoft.com/fwlink/?LinkId=91342) define a set of attributes common to LDAP directories. Additionally, portions of the Active Directory schema are derived from [\[RFC1274\]](http://go.microsoft.com/fwlink/?LinkId=90271) and [\[RFC2307\].](http://go.microsoft.com/fwlink/?LinkId=90333) The following tables show, for each of these RFCs, the attributes that are either included in the Active Directory **[default schemas](#page-27-0)** of Windows Server 2003 operating system, Active Directory Application Mode (ADAM), Windows Server 2008 operating system, Windows Server 2008 R2 operating system, Windows Server 2012 operating system, and Windows Server 2012 R2 operating system, or present as readable attributes of the rootDSE of Windows 2000 operating system, Windows Server 2003, ADAM, Windows Server 2008, Windows Server 2008 R2, Windows Server 2012, and Windows Server 2012 R2 DCs (both AD DS and AD LDS). Some of these attributes were added to the schema of Windows Server 2003 or Windows Server 2003 R2 operating system but were not present in the Windows 2000 schema; [\[MS-ADA1\],](%5bMS-ADA1%5d.pdf) [\[MS-ADA2\],](%5bMS-ADA2%5d.pdf) and [\[MS-ADA3\]](%5bMS-ADA3%5d.pdf) specify the attributes included in each version of the schema. For more information about rootDSE attributes, which are not part of the schema, see section [3.1.1.3.2.](#page-158-0)

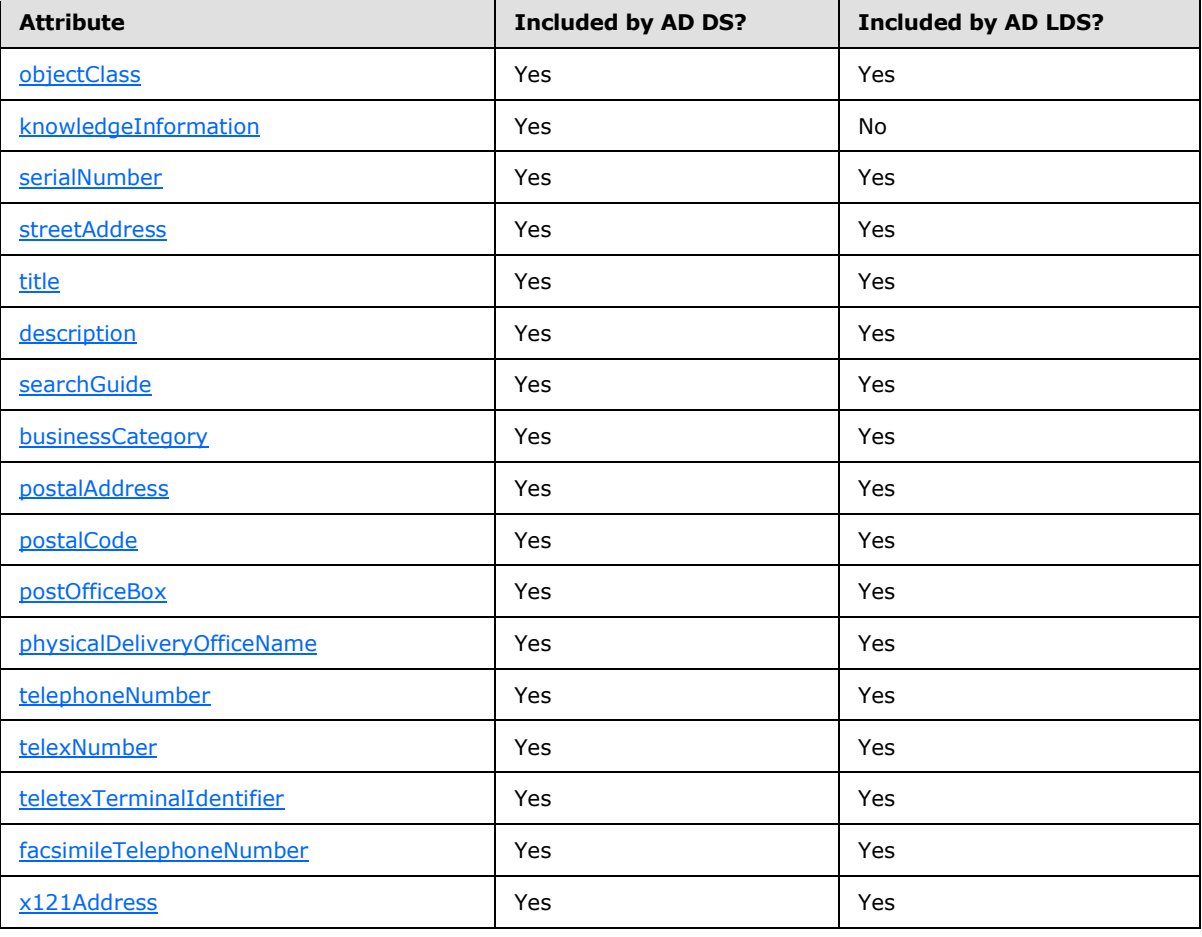

RFC 1274

*[MS-ADTS] — v20130722 Active Directory Technical Specification* 

*Copyright © 2013 Microsoft Corporation.* 

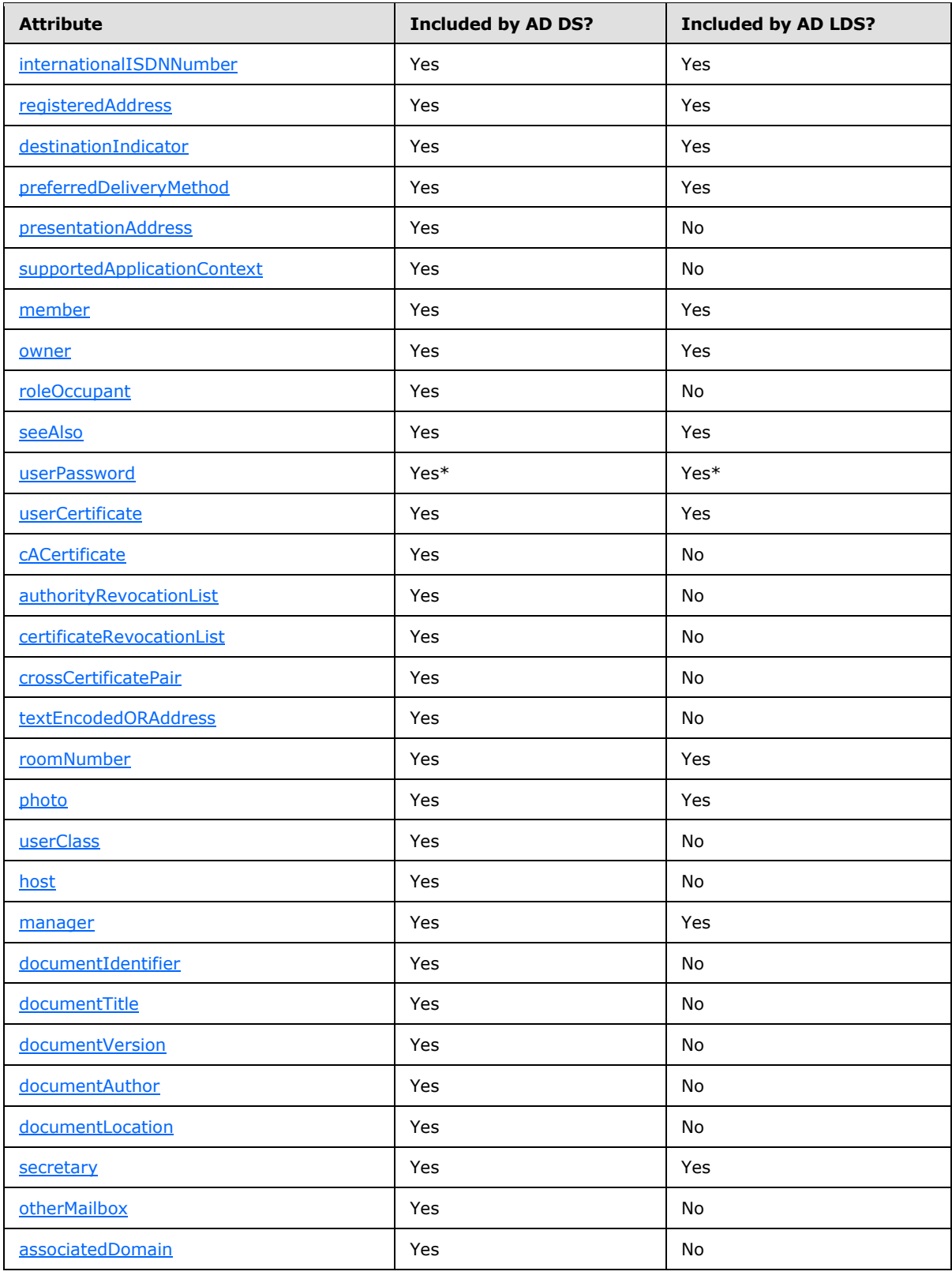

*Copyright © 2013 Microsoft Corporation.* 

*Release: Monday, July 22, 2013* 

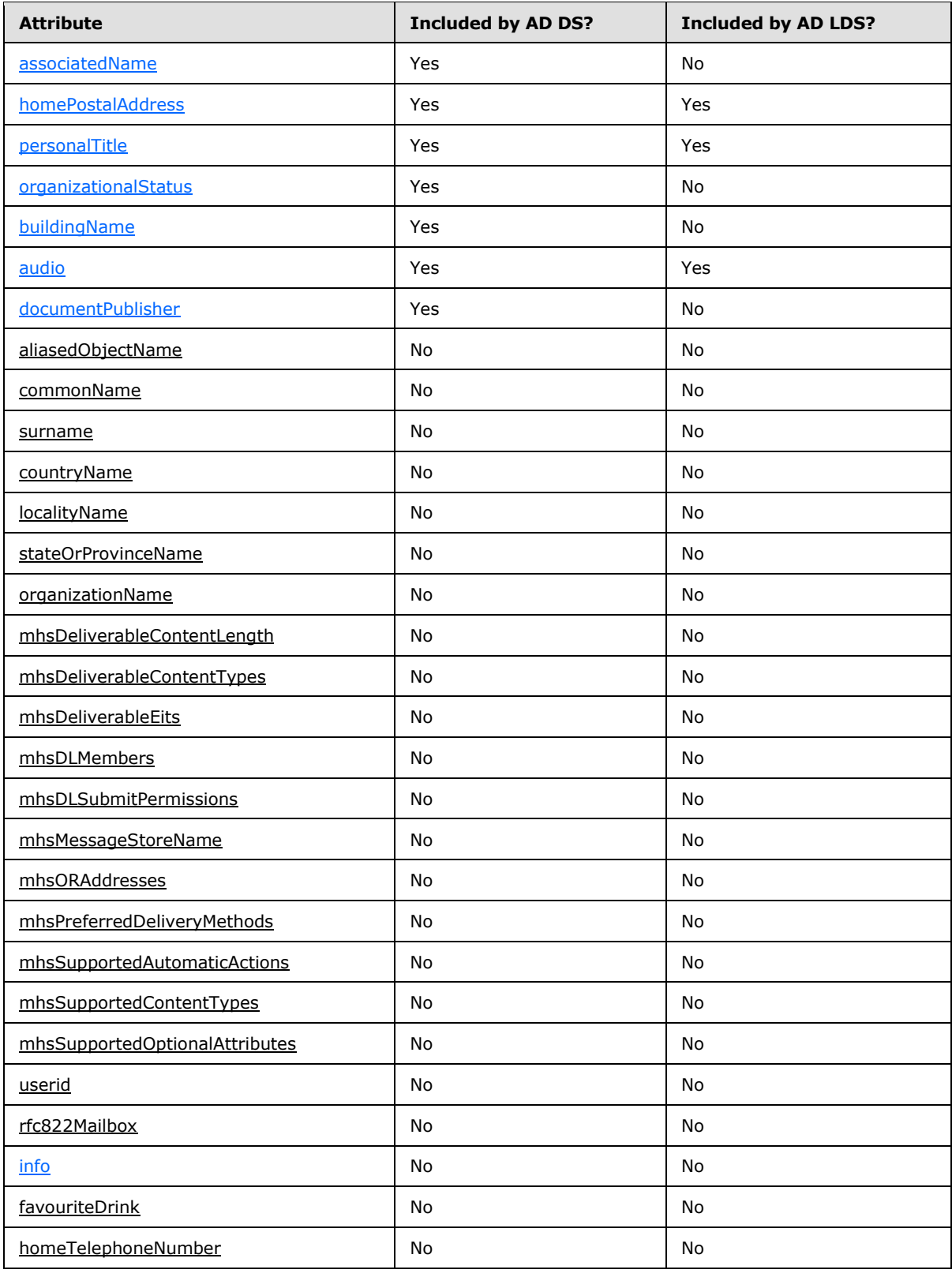

*Copyright © 2013 Microsoft Corporation.* 

*Release: Monday, July 22, 2013* 

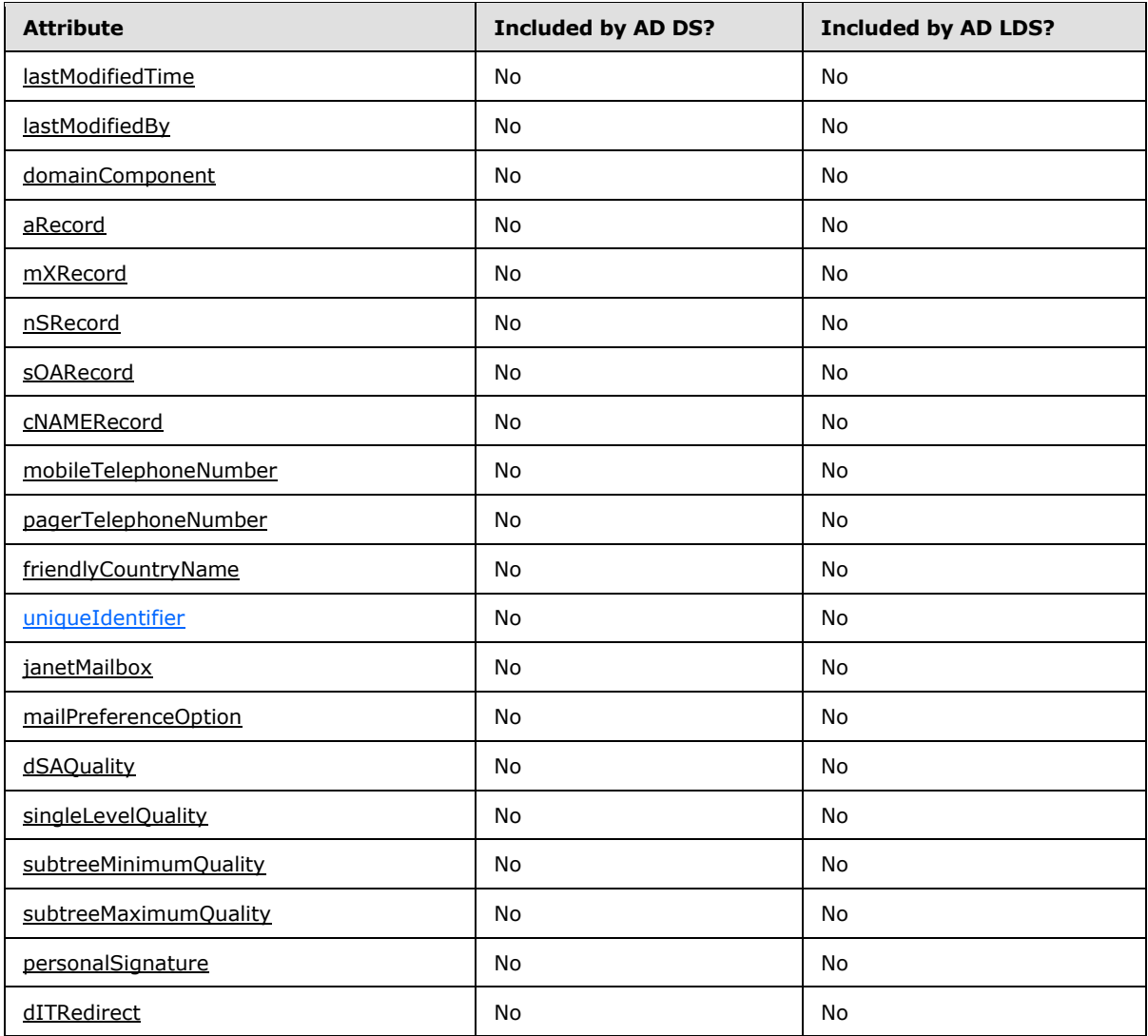

\* Active Directory uses the [userPassword](%5bMS-ADA3%5d.pdf) attribute to set or change passwords only in limited circumstances. See section [3.1.1.3.1.5.](#page-155-0)

#### RFC 2252

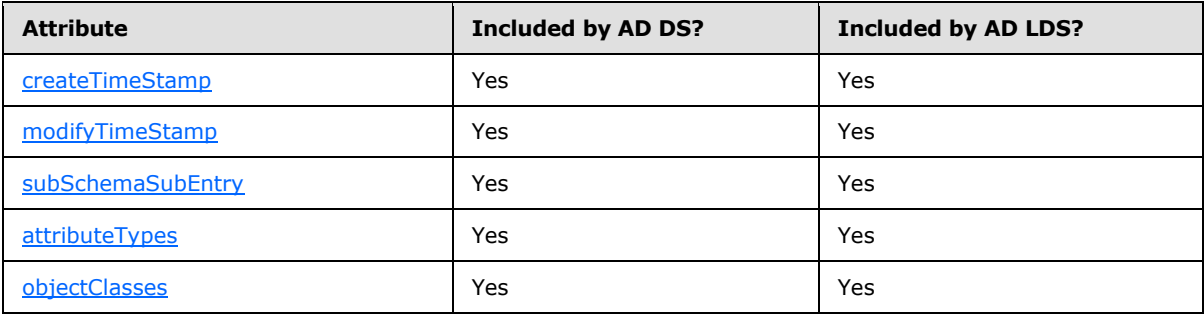

*[MS-ADTS] — v20130722 Active Directory Technical Specification* 

*Copyright © 2013 Microsoft Corporation.* 

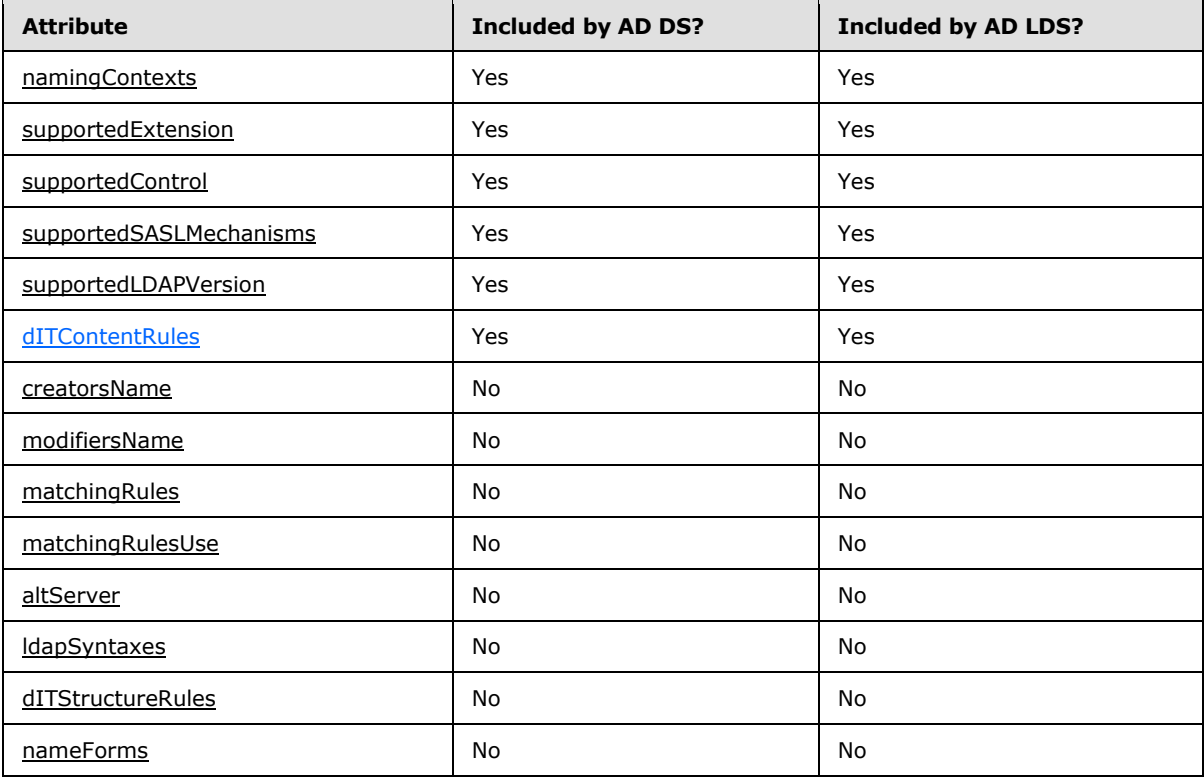

## RFC 2256

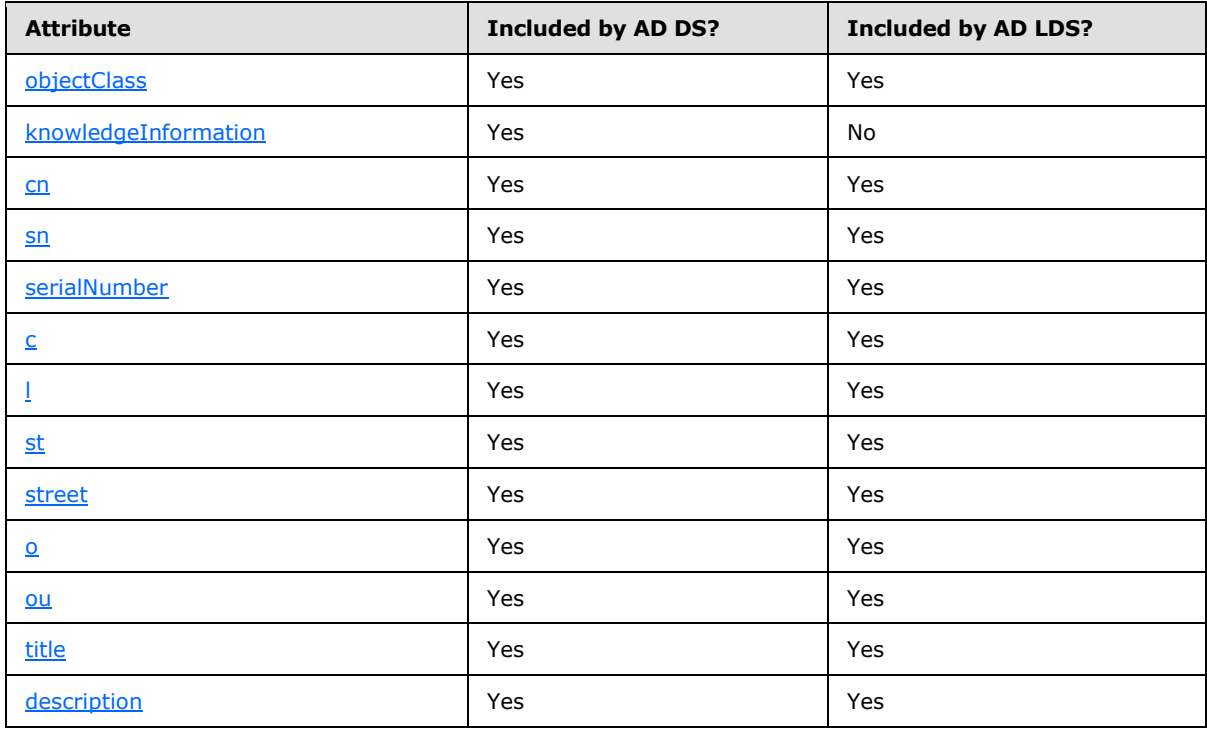

*[MS-ADTS] — v20130722 Active Directory Technical Specification* 

*Copyright © 2013 Microsoft Corporation.* 

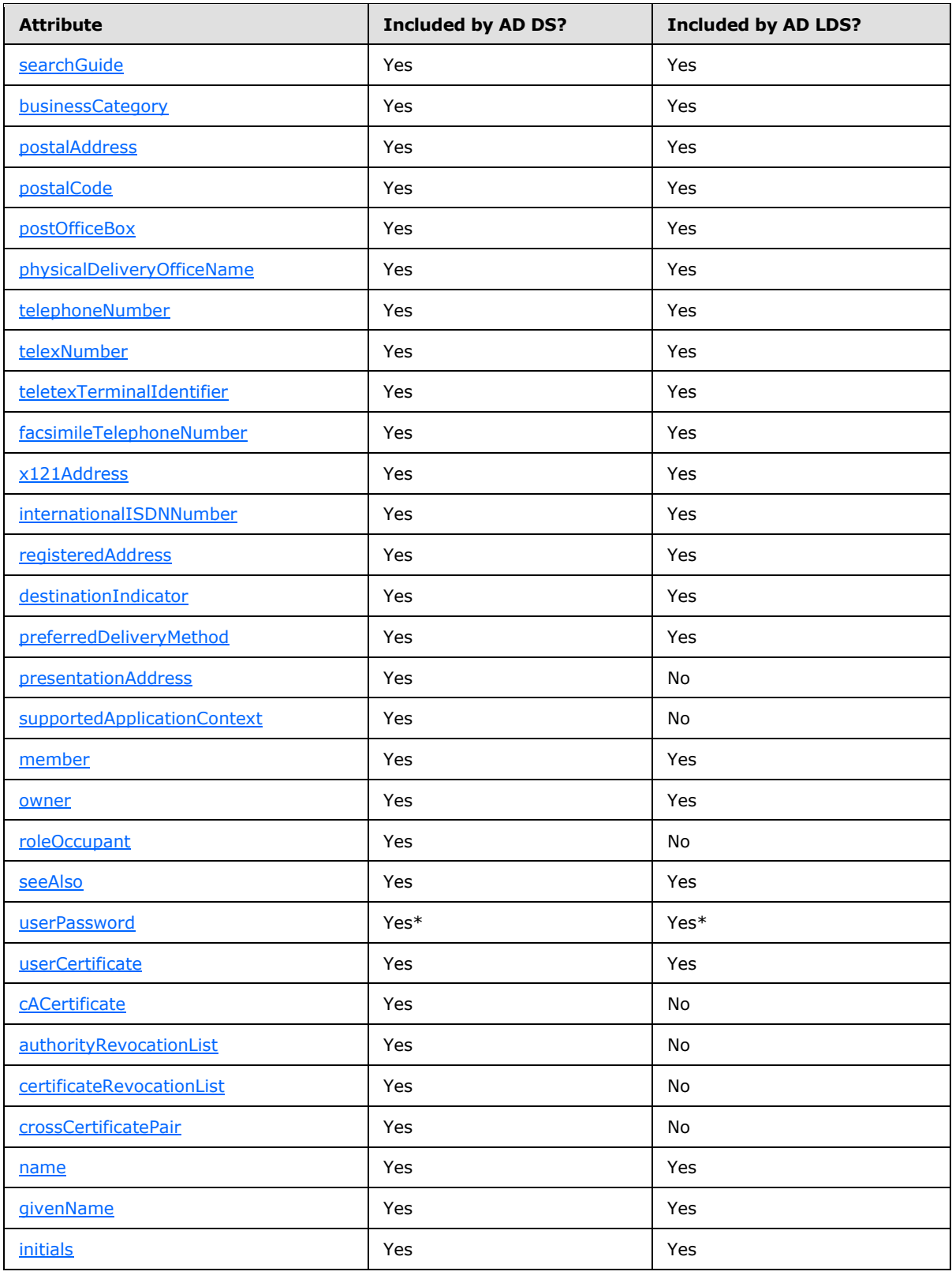

*Copyright © 2013 Microsoft Corporation.* 

*Release: Monday, July 22, 2013* 

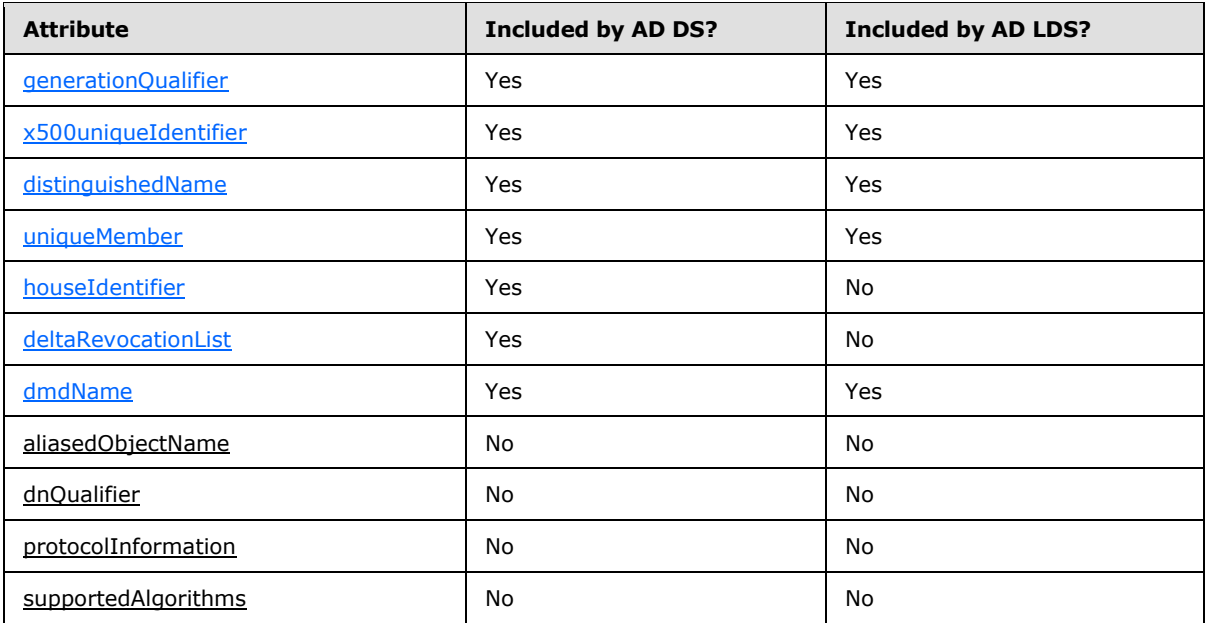

\* Active Directory uses the [userPassword](%5bMS-ADA3%5d.pdf) attribute to set or change passwords only in limited circumstances. See section [3.1.1.3.1.5.](#page-155-0)

#### RFC 2798

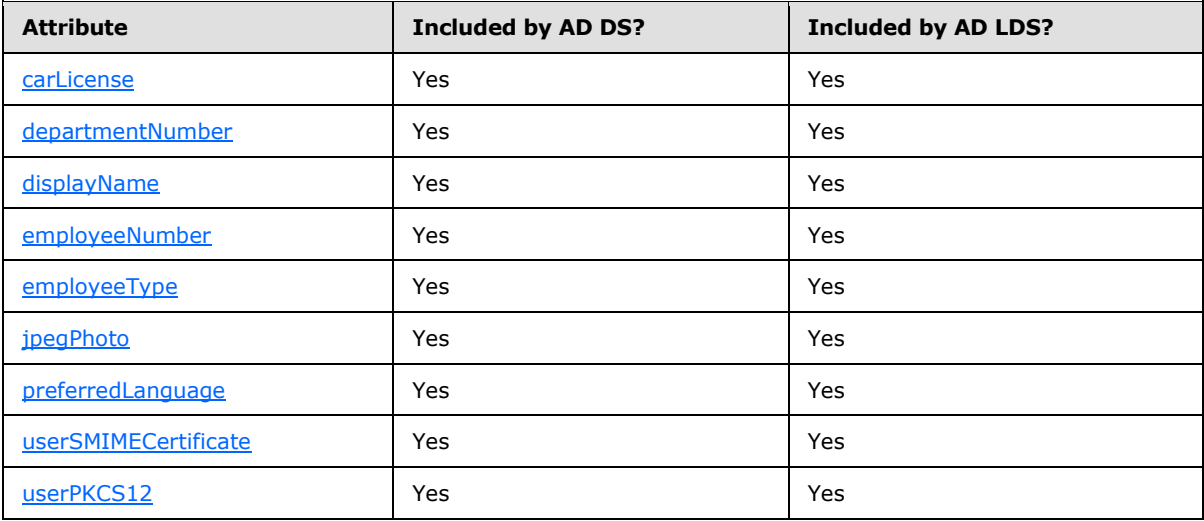

#### RFC 2307

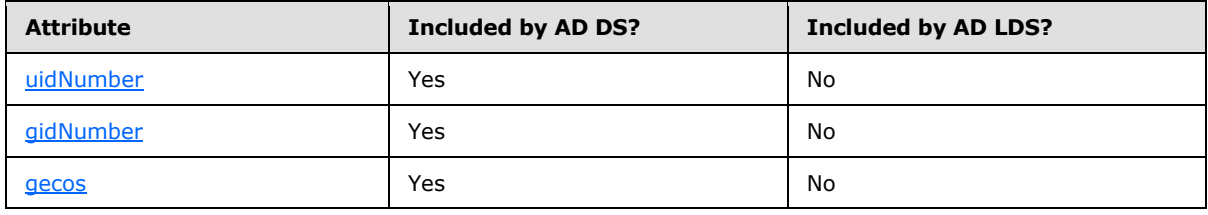

*[MS-ADTS] — v20130722 Active Directory Technical Specification* 

*Copyright © 2013 Microsoft Corporation.* 

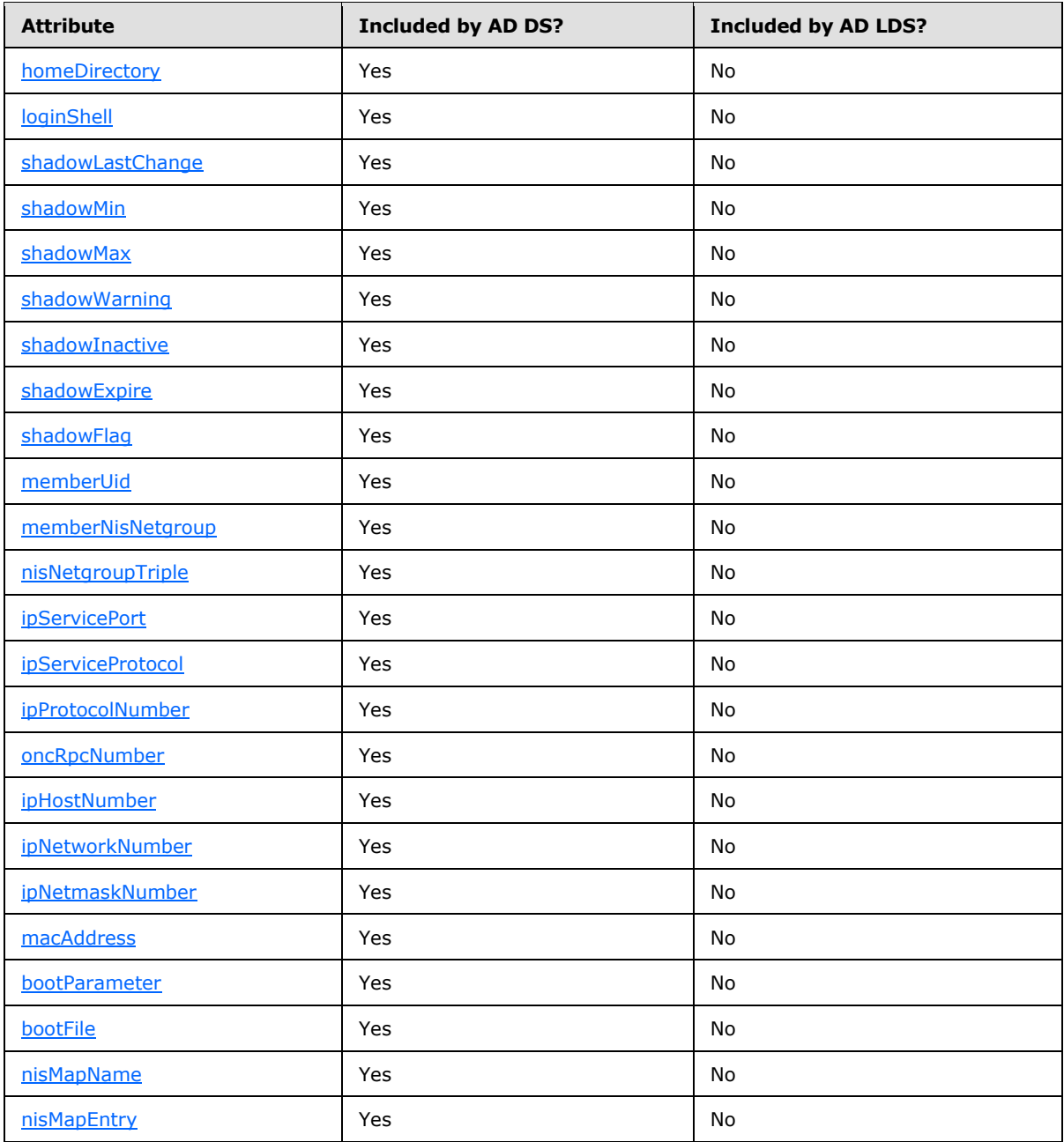

# **3.1.1.3.1.1.4 Classes**

Section 7 of [\[RFC2252\],](http://go.microsoft.com/fwlink/?LinkId=90326) as well as section 7 of [\[RFC2256\]](http://go.microsoft.com/fwlink/?LinkId=91339) and section 3 of [\[RFC2798\],](http://go.microsoft.com/fwlink/?LinkId=91342) defines a set of classes common to LDAP directories. In addition, portions of the Active Directory schema are derived from [\[RFC1274\]](http://go.microsoft.com/fwlink/?LinkId=90271) and [\[RFC2307\].](http://go.microsoft.com/fwlink/?LinkId=90333) The following tables show, for each of these RFCs, the classes included in the Active Directory default schemas of Windows Server 2003 operating system, Active Directory Application Mode (ADAM), Windows Server 2008 operating system, Windows Server 2008 R2 operating system, Windows Server 2012 operating system, and Windows Server 2012 R2 operating system. Some of these classes were added to the schema of Windows

*[MS-ADTS] — v20130722 Active Directory Technical Specification* 

*Copyright © 2013 Microsoft Corporation.* 

*Release: Monday, July 22, 2013*
Server 2003 or Windows Server 2003 R2 operating system but were not present in the Windows 2000 operating system schema; [\[MS-ADSC\]](%5bMS-ADSC%5d.pdf) specifies the classes included in each version of the schema.

RFC 1274

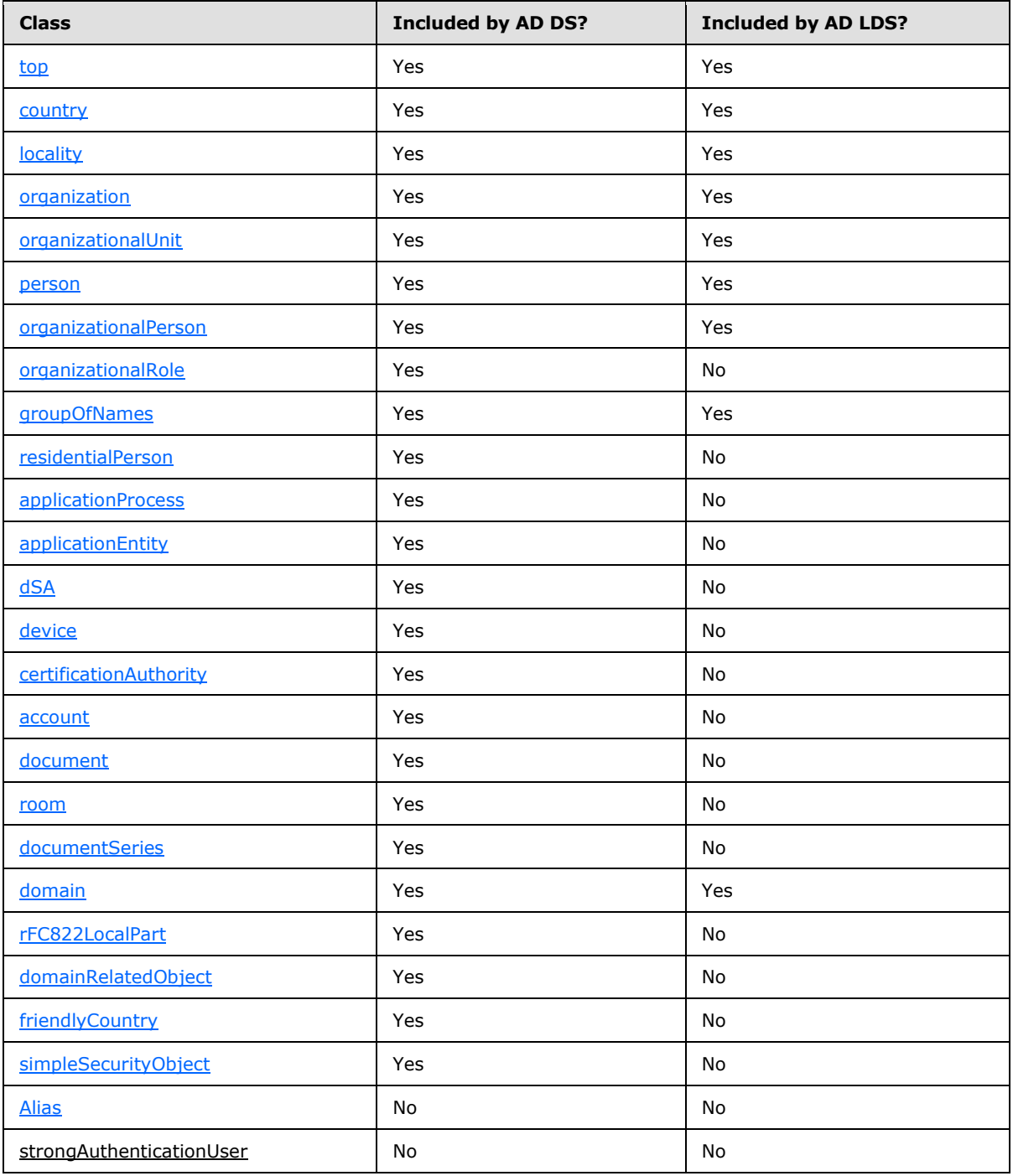

*[MS-ADTS] — v20130722 Active Directory Technical Specification* 

*Copyright © 2013 Microsoft Corporation.* 

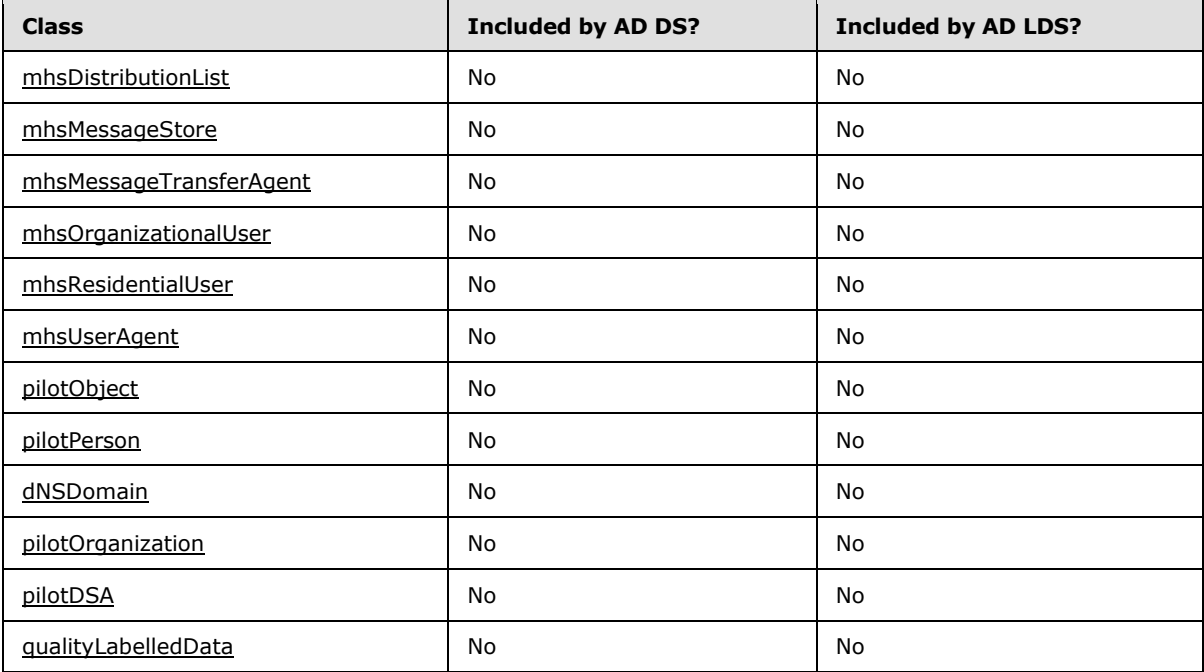

#### RFC 2252

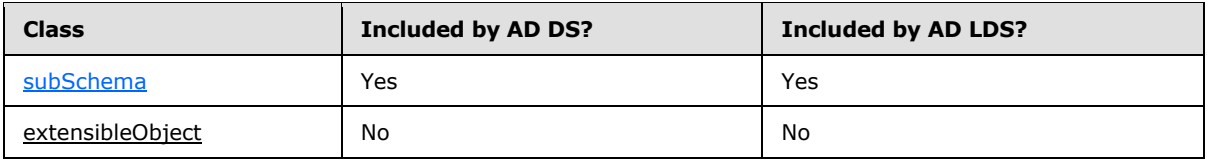

#### RFC 2256

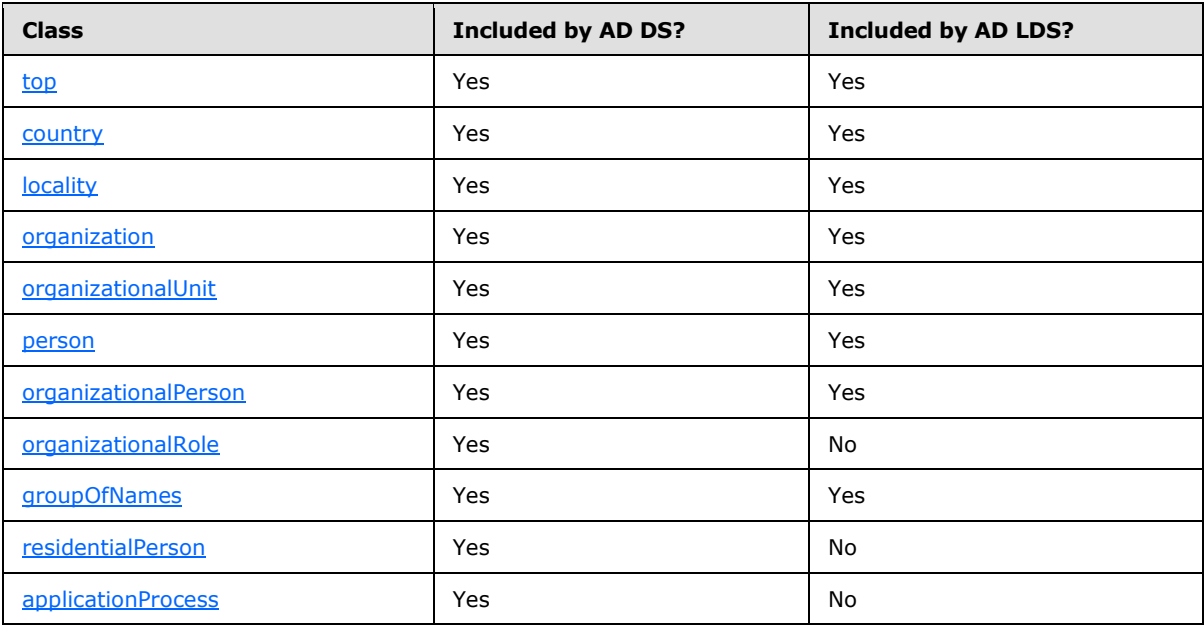

*[MS-ADTS] — v20130722 Active Directory Technical Specification* 

*Copyright © 2013 Microsoft Corporation.* 

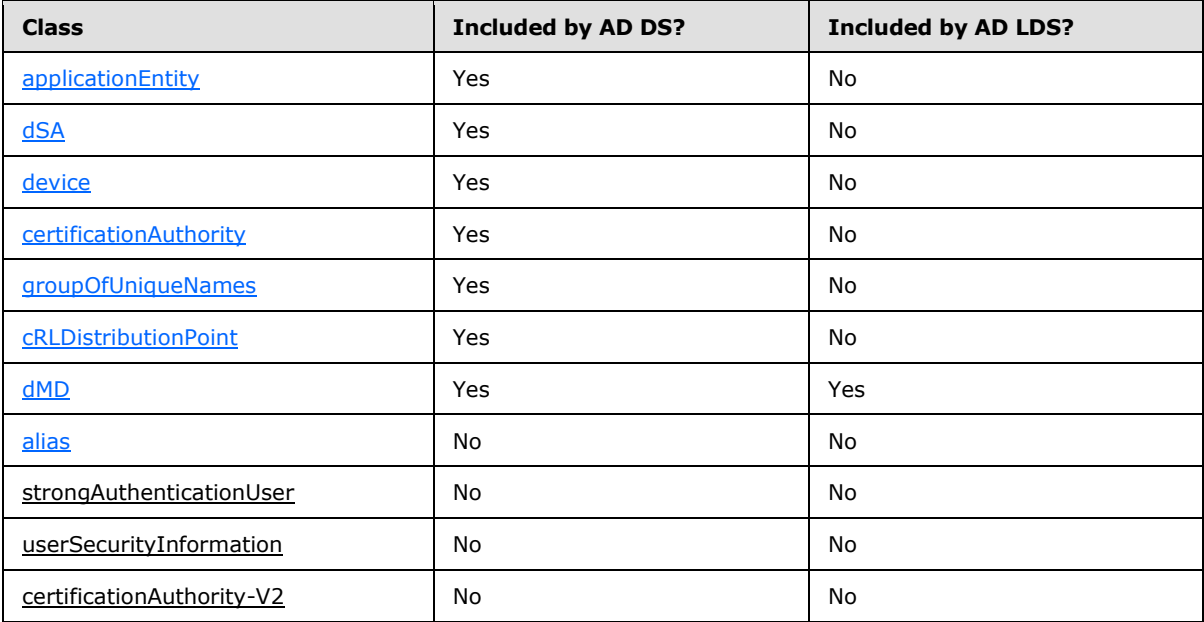

#### RFC 2798

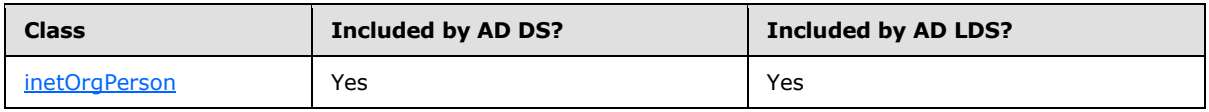

## RFC 2307

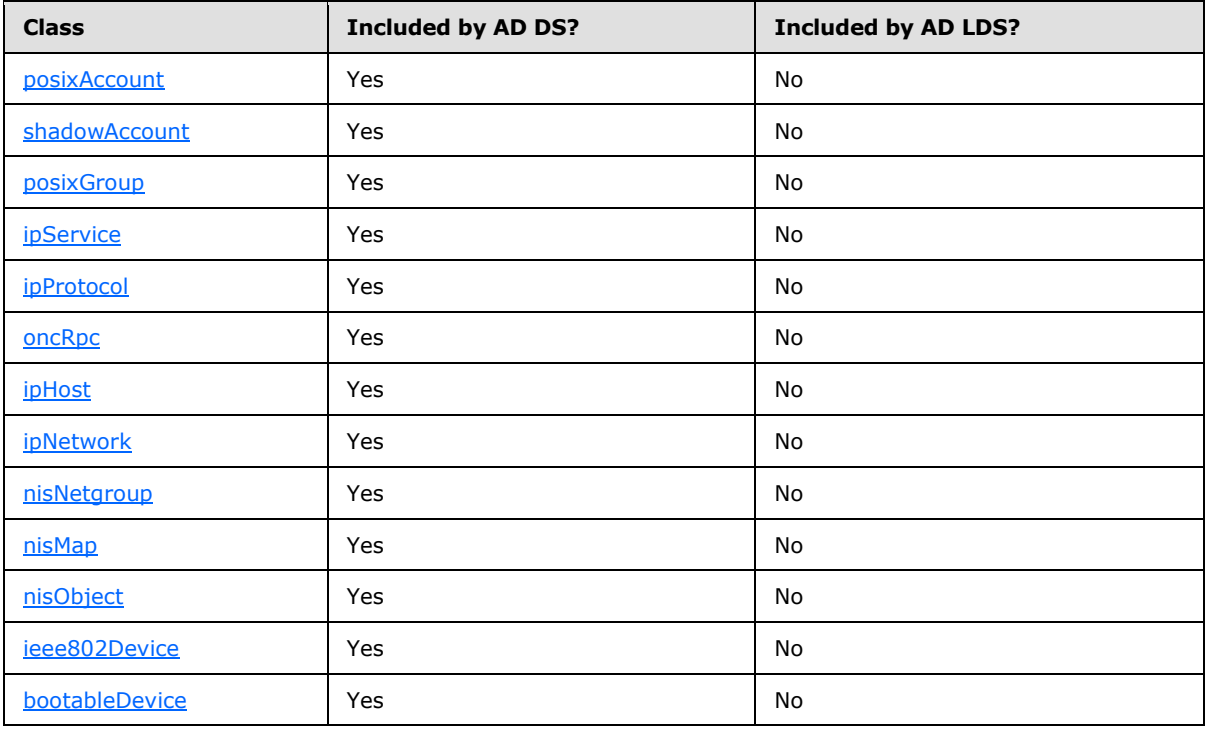

*[MS-ADTS] — v20130722 Active Directory Technical Specification* 

*Copyright © 2013 Microsoft Corporation.* 

*Release: Monday, July 22, 2013* 

# **3.1.1.3.1.1.5 Auxiliary Classes**

Windows 2000 operating system had limited support for LDAP auxiliary classes. An auxiliary class would be associated with the schema definition of a particular class C when the auxiliary class was added to the [auxiliaryClass](%5bMS-ADA1%5d.pdf) or [systemAuxiliaryClass](%5bMS-ADA3%5d.pdf) attribute of the [classSchema](%5bMS-ADSC%5d.pdf) object that defines C. In this case, all instances of C will inherit the attributes of the auxiliary class.

The server permits adding or removing an auxiliary class to or from the **auxiliaryClass** attribute of C at any point in time. Doing so adds or removes the auxiliary class from every existing instance of C but does not cause the object class of the auxiliary class to appear in the [objectClass](%5bMS-ADA3%5d.pdf) attribute of those instances. Such an auxiliary class can have optional [\(mayContain\)](%5bMS-ADA2%5d.pdf) attributes but not mandatory [\(mustContain\)](%5bMS-ADA2%5d.pdf) attributes. This is because there can be existing instances of C, in which case adding a new mandatory attribute would cause those existing instances to violate the modified schema.

The server permits adding an auxiliary class to the [systemAuxiliaryClass](%5bMS-ADA3%5d.pdf) attribute of C only when C is defined, that is, when C's [classSchema](%5bMS-ADSC%5d.pdf) object is added to the schema NC. After a classSchema object has been created, its [systemAuxiliaryClass](%5bMS-ADA3%5d.pdf) attribute cannot be modified. An auxiliary class that is associated with C by the addition of it to C[!systemAuxiliaryClass](%5bMS-ADA3%5d.pdf) can have mandatory [\(mustContain\)](%5bMS-ADA2%5d.pdf) as well as optional [\(mayContain\)](%5bMS-ADA2%5d.pdf) attributes. As in the previous case, the auxiliary classes added in this manner are not shown in the [objectClass](%5bMS-ADA3%5d.pdf) attribute of the instances of C.

Dynamic auxiliary class support was introduced in Windows Server 2003 operating system in addition to the Windows 2000 auxiliary class mechanism, and continues to be supported in Windows Server 2008 operating system, Windows Server 2008 R2 operating system, Windows Server 2012 operating system, and Windows Server 2012 R2 operating system. This dynamic auxiliary class mechanism reflects the model of auxiliary object classes described in  $[X501]$  section 8.3.3. The server permits adding an auxiliary class to any instance I of a class by a request to add that auxiliary class to IlobjectClass. This will cause only that instance I to inherit the attributes of the auxiliary class. The dynamic auxiliary class will be removed from I, after the values of all attributes in the auxiliary class have been cleared by the client, by a request to remove the auxiliary class from I[!objectClass.](%5bMS-ADA3%5d.pdf) Dynamic auxiliary classes can have both mandatory [\(mustContain\)](%5bMS-ADA2%5d.pdf) and optional [\(mayContain\)](%5bMS-ADA2%5d.pdf) attributes.

If the dynamic auxiliary class that is added to I is a subclass of another auxiliary class, both auxiliary classes are added to I when the child auxiliary class is added to I. However, removing the child auxiliary class does not cause the server to remove its parent from I. A parent auxiliary class can be removed from I only when all child auxiliary classes that inherit from the parent are also removed from I.

For each I, I[!objectClass](%5bMS-ADA3%5d.pdf) contains the structural, abstract, and dynamic **[auxiliary object classes](%5bMS-GLOS%5d.pdf)** of which I is an instance (and their inheritance chains). I[!structuralObjectClass](%5bMS-ADA3%5d.pdf) includes only the structural class of which I is an instance and its inheritance chain. I[!msDS-Auxiliary-Classes](%5bMS-ADA2%5d.pdf) contains the dynamic auxiliary classes of which I is an instance along with their inheritance chain, except it does not include those classes in the inheritance chain that are in I[!structuralObjectClass.](%5bMS-ADA3%5d.pdf)

# **3.1.1.3.1.2 Object Naming**

This section discusses the naming of objects via distinguished names in Active Directory, as it differs from the appropriate RFCs.

## **3.1.1.3.1.2.1 Naming Attributes**

As with [\[RFC2253\]](http://go.microsoft.com/fwlink/?LinkId=90327) section 2.3, Active Directory permits any attribute to be used as the AttributeType in an RDN. However, Active Directory imposes the additional restriction that the

*[MS-ADTS] — v20130722 Active Directory Technical Specification* 

*Copyright © 2013 Microsoft Corporation.* 

*Release: Monday, July 22, 2013* 

AttributeType used must be of String(Unicode) syntax. Furthermore, all objects of the same class use the same attribute in their RDN. The attribute to be used in the RDN is specified by the [rDNAttID](%5bMS-ADA3%5d.pdf) attribute in the [classSchema](%5bMS-ADSC%5d.pdf) object that defines the class. The [rDNAttID](%5bMS-ADA3%5d.pdf) attribute contains the attribute to be used in the RDN. Multivalued RDNs are not permitted (see section  $3.1.1.3.1.2.3$ ), so if the attribute A specified by **rDNAttID** is multivalued, an attempt to add an additional value to A on an object O for which O[!rDNAttID](%5bMS-ADA3%5d.pdf) = A is rejected with the error *invalidDNSyntax* / *ERROR\_DS\_BAD\_NAME\_SYNTAX* if it takes place at the time of the object's creation, or the error *notAllowedOnRDN* / *<unrestricted>* if it takes place in a subsequent LDAP Modify operation.

The AttributeValue of the RDN must be unique among sibling objects. For example, the following two DNs cannot coexist in the directory, because two identical AttributeValues ("Abc") would exist in the same container ("OU=Users,DC=Fabrikam,DC=com"):

- CN=Abc,OU=Users,DC=Fabrikam,DC=com
- L=Abc,OU=Users,DC=Fabrikam,DC=com

The server will reject an attempt to create such a non-uniquely named object with the error *entryAlreadyExists* / *<unrestricted>*. This requirement for unique AttributeValues guarantees the uniqueness of canonical names.

# **3.1.1.3.1.2.2 NC Naming**

The DN of a domain NC is derived from the DNS name of the domain using the transformation algorithm of  $[RFC2247]$  section 3. The object at the root of each domain NC is a [domainDNS](%5bMS-ADSC%5d.pdf) object, in accord with section 5.2 of that RFC. The  $rDNAttID$  for the [domainDNS](%5bMS-ADSC%5d.pdf) class is  $dc$ , in accord with section 4 of the RFC. While the same attribute OID is used for the [dc](%5bMS-ADA1%5d.pdf) attribute in Active Directory as in section 4 of the RFC, the syntax of the attribute in Active Directory is String(Unicode) rather than the specified String(IA5). The dcObject auxiliary class, specified in section 5.1 of the RFC, is not present in Active Directory.

When operating as AD DS, the DN for the config NC is the RDN "CN=Configuration", followed by the DN of the domain NC of the forest root domain. When operating as AD LDS, the DN for the config NC is the RDN "CN=Configuration, CN={guid}", where **guid** is a GUID in dashed-string form [\(\[RFC4122\]](http://go.microsoft.com/fwlink/?LinkId=90460) section 3). For example,

CN=Configuration, CN={FD783EE9-0216-4B83-8A2A-60E45AECCB81}

is a possible DN of the config NC when operating as AD LDS.

The DN for the schema NC is the RDN "CN=Schema" followed by the DN of the config NC.

When operating as AD DS, an application NC is named in the same way as a domain NC; the root of each AD DS application NC is a [domainDNS](%5bMS-ADSC%5d.pdf) object. When operating as AD LDS, the DN of an application NC consists of one or more RDNs.

# **3.1.1.3.1.2.3 Multivalued and Multiple-Attribute RDNs**

<span id="page-148-0"></span>[\[RFC2253\]](http://go.microsoft.com/fwlink/?LinkId=90327) section 2 defines the following grammar rule for RelativeDistinguishedName, which explicitly allows RDNs to contain multiple attributes and values:

RelativeDistinguishedName ::= SET SIZE  $(1..MAX)$  OF AttributeTypeAndValue

Active Directory is conformant with this rule, with the restriction that MAX equals 1 within the scope of the rule. As a result, multivalued RDNs that consist of multiple attributes (sometimes referred to as "multi-AVA RDNs"), or multiple instances of the same attribute, are both disallowed in Active

*[MS-ADTS] — v20130722 Active Directory Technical Specification* 

*Copyright © 2013 Microsoft Corporation.* 

*Release: Monday, July 22, 2013* 

Directory. An attempt to create such a DN is considered an attempt to create a syntactically invalid DN, and returns the error *invalidDNSyntax* / *ERROR\_DS\_BAD\_NAME\_SYNTAX*. For example, assuming that F is a multivalued attribute of String(Unicode) syntax, the following two DNs are both disallowed because they contain multivalued RDNs:

- F=John Smith+F=David Jones, OU=Users,DC=Fabrikam,DC=com
- F=John Smith+l=Redmond, OU=Users,DC=Fabrikam,DC=com

(Note that, if it is assumed that these DNs represent an object of a class C for which  $CI<sub>f</sub>DNAttID$  = F, the second example is also disallowed because it contains the *l* attribute in the RDN. The server will return a *namingViolation* / *<unrestricted>* error when an attempt is made to add an **[object of](%5bMS-GLOS%5d.pdf)  [class](%5bMS-GLOS%5d.pdf)** C whose RDN contains a different AttributeType than that declared in C[!rDNAttID.](%5bMS-ADA3%5d.pdf))

## **3.1.1.3.1.2.4 Alternative Forms of DNs**

In addition to the form of the DN defined in [\[RFC2253\],](http://go.microsoft.com/fwlink/?LinkId=90327) Active Directory supports several alternative forms of DNs that can be used to specify objects in requests sent to the DC, for example, as the baseObject in a SearchRequest or as a AttributeValue in a ModifyRequest.

The first alternative form is in the format

<GUID=object\_guid>

where **object\_guid** is a GUID that corresponds to the value of the [objectGUID](%5bMS-ADA3%5d.pdf) attribute of the object being specified. All DCs support **object\_guid** expressed as the hexadecimal representation of the binary form of a GUID [\(\[MS-DTYP\]](%5bMS-DTYP%5d.pdf) section 2.3.4). Windows Server 2003 operating system, Windows Server 2008 operating system, Windows Server 2008 R2 operating system, Windows Server 2012 operating system, and Windows Server 2012 R2 operating system DCs also support the dashed-string form of a GUID [\(\[RFC4122\]](http://go.microsoft.com/fwlink/?LinkId=90460) section 3).

The second alternative form is in the format

 $<$ SID=sid $>$ 

where **sid** is the security identifier (SID) that corresponds to the value of the [objectSid](%5bMS-ADA3%5d.pdf) attribute of the object being specified. The **sid** is expressed as either the hexadecimal representation of a binary SID structure [\(\[MS-DTYP\]](%5bMS-DTYP%5d.pdf) section 2.4.2.2) in little-endian byte order, or as a SID string [\(\[MS-](%5bMS-DTYP%5d.pdf)[DTYP\]](%5bMS-DTYP%5d.pdf) section 2.4.2.1). Windows 2000 operating system DCs support only the hexadecimal representation.

The third alternative form is in the format

<WKGUID=guid, object\_DN>

where **guid** is a GUID expressed as the hexadecimal representation of the binary form of the GUID. A DN of this form is resolved to an object O by applying the following algorithm.

MapWellKnownGuidToDN(GUID guid, DN object\_DN)

This algorithm resolves a well-known GUID, expressed as a GUID, **guid**, and an object, **object\_DN**, into the DN of the object O that is identified by that well-known GUID.

*[MS-ADTS] — v20130722 Active Directory Technical Specification* 

*Copyright © 2013 Microsoft Corporation.* 

*Release: Monday, July 22, 2013* 

- If **object\_DN** does not name an object in the directory, reject the DN.
- Otherwise, let C be the object named by **object\_DN**.
- If there exists a value V in C[!wellKnownObjects](%5bMS-ADA3%5d.pdf) such that the binary portion of V contains the same GUID as **guid**, then the DN of O is the DN portion of V.
- Otherwise, if there exists a value V' in ClotherWellKnownObjects such that the binary portion of V' contains the same GUID as **guid**, then the DN of O is the DN portion of V'.
- Otherwise, reject the DN.

Normally, Active Directory will return DNs in the [\[RFC2253\]](http://go.microsoft.com/fwlink/?LinkId=90327) format. However, clients can request that Active Directory return DNs in the "extended DN" format. This format combines an RFC 2253 style DN with a representation of the object's [objectGUID](%5bMS-ADA3%5d.pdf) and [objectSid](%5bMS-ADA3%5d.pdf) attributes. This form is documented in the LDAP section [3.1.1.3.4.1.5,](#page-201-0) which defines the LDAP\_SERVER\_EXTENDED\_DN\_OID control that is used by the client to request that the DC use the "extended DN" form when returning DNs. The "extended DN" form is not accepted as a means of specifying DNs in requests sent to the DC. The "extended DN" form is only used in LDAP responses from the DC, and only when the LDAP\_SERVER\_EXTENDED\_DN\_OID control is used to request such a form.

## **3.1.1.3.1.2.5 Alternative Form of SIDs**

Attributes of String(SID) syntax contain a SID in binary form. However, a client may instead specify a value for such an attribute as a UTF-8 string that is a valid SDDL SID string beginning with "S-" (see [\[MS-DTYP\]](%5bMS-DTYP%5d.pdf) section 2.4.2.1). The server will convert such a string to the binary form of the SID and use that binary form as the value of the attribute.

# **3.1.1.3.1.3 Search Operations**

# **3.1.1.3.1.3.1 Search Filters**

Active Directory does not support the extensible match rules defined in [\[RFC2252\]](http://go.microsoft.com/fwlink/?LinkId=90326) section 8, [\[RFC2256\]](http://go.microsoft.com/fwlink/?LinkId=91339) section 8, and [\[RFC2798\]](http://go.microsoft.com/fwlink/?LinkId=91342) section 9. Active Directory exposes three extensible match rules that are defined in section  $3.1.1.3.4.4$ . Other than these three rules, the rules that Active Directory uses for comparing values (for example, comparing two String(Unicode) attributes for equality or ordering) are not exposed as extensible match rules. These comparison rules are documented for each syntax type in section  $3.1.1.2.2.4$ . When performing an extensible match search against Active Directory, if the type field of the MatchingRuleAssertion is not specified  $($ [RFC2251] section 4.5.1), the extensible match filter clause is evaluated to "Undefined". The dnAttributes field of the MatchingRuleAssertion is ignored and always treated as if set to false.

Active Directory supports the approxMatch filter clause of [\[RFC2251\]](http://go.microsoft.com/fwlink/?LinkId=90325) section 4.5.1. However, it is implemented identically to equalityMatch; for example, the filter is true if the values are equal. No approximation is performed. Filter clauses of the form " $(X=Y)$ " and " $(X \sim Y)$ " may be freely substituted for each other.

Active Directory in Windows 2000 operating system does not implement three-value logic for search filter evaluation as defined in  $[REC2251]$  section 4.5.1. In Windows 2000, filters evaluate to either "true" or "false". Filters that would evaluate to "Undefined", as per the RFC, are instead evaluated to "false". Active Directory in Windows Server 2003 operating system, Windows Server 2008 operating system, Windows Server 2008 R2 operating system, Windows Server 2012 operating system, and Windows Server 2012 R2 operating system uses three-value logic for evaluating search filters, in conformance with the RFC.

*[MS-ADTS] — v20130722 Active Directory Technical Specification* 

*Copyright © 2013 Microsoft Corporation.* 

Active Directory does not support constructed attributes (defined in section [3.1.1.4.5\)](#page-248-0) in search filters. When a search operation is performed with such a search filter, Active Directory fails with inappropriateMatching [\(\[RFC2251\]](http://go.microsoft.com/fwlink/?LinkId=90325) section 4.1.10).

## **3.1.1.3.1.3.2 Selection Filters**

Active Directory supports the ability to filter the values of an attribute that are returned. By default, all values up to the default range of a given attribute are returned. A selection filter is used to filter values to be returned by the server. When no selection filter is specified, the returned values of an attribute MUST NOT be filtered. An explicit selection filter specifies the filtering on the attribute values to be returned by the server.

Selection filtering is requested by specifying an Attribute Description ( $[REC2251]$  section 4.1.5) with the "filtered" option. This option takes the form:

#### filtered=B:**char\_count**:**binary\_value**

where **char count** is the number (in decimal) of hexadecimal digits in **binary value** and **binary** value is the hexadecimal representation of a binary value. Each byte is represented by a pair of hexadecimal characters in **binary\_value**, with the first character of each pair corresponding to the most-significant nibble of the byte. The first pair in **binary\_value** corresponds to the first byte of the binary value, with subsequent pairs corresponding to the remaining bytes in sequential order. Note that **char\_count** is always even in a syntactically valid selection filter.

The binary value is a BER encoded filter, as specified in  $[RFC2251]$  section 4.5.1.

Selection filters are available in DCs with a functional level of DS\_BEHAVIOR\_WIN2012R2 or greater.

## **3.1.1.3.1.3.3 Range Retrieval of Attribute Values**

When retrieving the values from a multivalued attribute, Active Directory limits the number of values that can be retrieved from one attribute in a single search request. The maximum number of values that will be returned by Active Directory at one time is determined by the MaxValRange policy (see section [3.1.1.3.4.6\)](#page-237-0). To permit all the values of a multivalued attribute to be retrieved, Active Directory provides a "range retrieval" mechanism. This mechanism permits a client-specified subset of the values to be retrieved in a search request. By performing multiple search requests, each retrieving a distinct subset, the complete set of values for the attribute can be retrieved.

Range retrieval is requested by attaching a range option to the name of the attribute (for example, the AttributeDescription, as specified in  $[RFC2251]$  section 4.1.5) to be retrieved by the search request. This option takes the form

#### range=**low**-**high**

where **low** is the zero-based index of the first value of the attribute to retrieve, and **high** is the zero-based index of the last value of the attribute to retrieve. For example, to retrieve the 100<sup>th</sup> through the 500<sup>th</sup> values of the [member](%5bMS-ADA2%5d.pdf) attribute, the attributes list in the SearchRequest would specify the AttributeDescription "member;range=99-499". Zero is used for **low** to specify the first entry. A client can substitute an asterisk for **high** to indicate all remaining entries (subject to any limitations imposed by the server on the maximum number of values to return). The server may return fewer values than requested.

When the server receives a range retrieval request, it will include a range option in the AttributeDescription returned. This range option will take the same form as described previously, with **low** indicating the zero-based index of the first value of the attribute that the server returned

*[MS-ADTS] — v20130722 Active Directory Technical Specification* 

*Copyright © 2013 Microsoft Corporation.* 

*Release: Monday, July 22, 2013* 

and **high** indicating the zero-based index of the last value of the attribute that the server returned. However, if the set of attributes returned includes the last value in the attribute, the server will substitute an asterisk for **high**, indicating to the client that there are no more values to be retrieved.

If a SearchRequest does not contain a range option for a given attribute, but that attribute has too many values to be returned at one time, the server returns a SearchResultEntry containing (1) the attribute requested without the range option and with no values, and (2) the attribute requested with a range option attached and with the values corresponding to that range option.

The ordering of the values returned in a range retrieval request is arbitrary but consistent across multiple range retrieval requests on the same **[LDAP connection](%5bMS-GLOS%5d.pdf)**, provided that the attribute is not modified between successive range retrieval requests.

## **3.1.1.3.1.3.4 Ambiguous Name Resolution**

ANR is a search algorithm in Active Directory that permits a client to search multiple naming-related attributes on objects via a single clause in a search filter. A substring search against the [aNR](%5bMS-ADA1%5d.pdf) attribute is interpreted by the DC as a substring search against a set of attributes, known as the "ANR attribute set". The intent is that the attributes in the ANR attribute set are those attributes that are commonly used to identify an object, such as the [displayName](%5bMS-ADA1%5d.pdf) and [name](%5bMS-ADA3%5d.pdf) attributes, thereby permitting a client to query for an object when the client possesses some identifying material related to the object but does not know the attribute of the object that contains that identifying material. The ANR attribute set consists of those attributes whose [searchFlags](%5bMS-ADA3%5d.pdf) attribute contains the fANR flag (see section [3.1.1.2.3\)](#page-116-0).

A server performs an ANR search by rewriting a search filter that contains one or more occurrences of the [aNR](%5bMS-ADA1%5d.pdf) attribute so that the filter no longer contains any occurrences of the aNR attribute, then performing a regular LDAP search using the rewritten search filter. The search filter is rewritten according to the following algorithm:

- 1. If the ANR attribute set does not contain the attribute [legacyExchangeDN,](%5bMS-ADA1%5d.pdf) then let S be the ANR attribute set and let PLegacy be false. Otherwise, let S be the ANR attribute set excluding [legacyExchangeDN](%5bMS-ADA1%5d.pdf) and let PLegacy be true. In either case, S is a set containing attributes A1...An.
- 2. Let P1 be the value of the fSupFirstLastANR heuristic of the [dSHeuristics](%5bMS-ADA1%5d.pdf) attribute (see section [6.1.1.2.4.1.2\)](#page-458-0). Let P2 be the value of the fSupLastFirstANR heuristic of the [dSHeuristics](%5bMS-ADA1%5d.pdf) attribute.
- 3. Let F be the search filter of the search request.
- 4. For each LDAP search filter clause C of the form "(aNR=\*)" in F, resolve the clause to "false". (Such a clause tests for the presence of a value for the [aNR](%5bMS-ADA1%5d.pdf) attribute itself, and this attribute is not present on any object.)
- 5. For each LDAP search filter clause C of the form "(aNR=**substringFilter**)", where **substringFilter** is an LDAP substring filter of the form "*i*\**f*", in F:
	- 1. If *i* is the empty string, resolve clause C to the value "Undefined" (see [\[RFC2251\]](http://go.microsoft.com/fwlink/?LinkId=90325) section 4.5.1).
	- 2. If *i* is non-empty, replace clause C with the clause "(aNR=*i*)" and apply the rule for "(aNR=**value**) in the next step of this algorithm.
- 6. For each LDAP search filter clause C of the form "(aNR=**value**)" or "(aNR~=**value**)" or "(aNR>=**value**)" or "(aNR<=**value**)" in F:

*[MS-ADTS] — v20130722 Active Directory Technical Specification* 

*Copyright © 2013 Microsoft Corporation.* 

- 1. If **value**'s first non-space character is an equal sign ("=") similar to "=**value1**" or " =**value1**", it is used for an exact string search instead of a substring search. Set "**value**" to "**value1**", apply the following steps in rule 6, and replace all the "**value**\*" with "**value**".
- 2. If **value** does not contain any space characters, or if P1 is true and P2 is true, construct an LDAP search filter clause C' of the form "(|(A1=**value**\*)...(An=**value**\*))" if PLegacy is false, or of the form "(|(A1=**value**\*)...(An=**value**\*)(legacyExchangeDN=**value**)" if PLegacy is true. (This clause resolves to "true" for an object if **value** is a prefix of the value of any attribute in the ANR set on that object, except an exact match is always performed on the [legacyExchangeDN](%5bMS-ADA1%5d.pdf) attribute.)
- 3. If **value** does contain one or more space characters, then:
	- 1. Split **value** into two components, **value1** and **value2**, at the location of the first space, discarding that space.
	- 2. If PLegacy is false, do the following:
		- 1. If P1 is false and P2 is false, then construct an LDAP search filter clause C' of the form "(|(A1=**value**\*)...(An=**value**\*)(&(givenName=**value1**\*) (sn=**value2**\*)) (&(givenName=**value2**\*)(sn=**value1**\*)))". (This clause resolves to "true" for an object if **value** is a prefix of the value of any attribute in the ANR set on that object, or if the two parts of the split **value** are prefixes of the [givenName](%5bMS-ADA1%5d.pdf) and [sn](%5bMS-ADA3%5d.pdf) attributes on that object, regardless of which part matches which attribute.)
		- 2. If P1 is true and P2 is false, then construct an LDAP search filter clause C' of the form "(|(A1=**value**\*)...(An=**value**\*)(&(givenName=**value2**\*) (sn=**value1**\*)))". (This clause will resolve to "true" for an object if **value** is a prefix of the value of any attribute in the ANR set on that object, or if the first part of the split **value** is a prefix of the [sn](%5bMS-ADA3%5d.pdf) attribute and the second part is a prefix of the *givenName* attribute on that object.)
		- 3. If P1 is false and P2 is true, then construct an LDAP search filter clause C' of the form "(|(A1=**value**\*)...(An=**value**\*)(&(givenName=**value1**\*) (sn=**value2**\*)))". (This clause will resolve to "true" for an object if **value** is a prefix of the value of any attribute in the ANR set on that object, or if the first part of the split **value** is a prefix of the [givenName](%5bMS-ADA1%5d.pdf) attribute and the second part is a prefix of the  $\mathsf{sn}\n$  attribute on that object.)
	- 3. If PLegacy is true, do the following:
		- 1. If P1 is false and P2 is false, then construct an LDAP search filter clause C' of the form "(|(A1=**value**\*)...(An=**value**\*)(legacyExchangeDN=**value**)(&(givenName=**value1**\*) (sn=**value2**\*)) (&(givenName=**value2**\*)(sn=**value1**\*)))". (This clause resolves to "true" for an object if **value** equals the value of [legacyExchangeDN](%5bMS-ADA1%5d.pdf) on that object or **value** is a prefix of the value of any attribute in the ANR set on that object, or if the two parts of the split **value** are prefixes of the [givenName](%5bMS-ADA1%5d.pdf) and [sn](%5bMS-ADA3%5d.pdf) attributes on that object, regardless of which part matches which attribute.)
		- 2. If P1 is true and P2 is false, then construct an LDAP search filter clause C' of the form "(|(A1=**value**\*)...(An=**value**\*)(legacyExchangeDN=**value**) (&(givenName=**value2**\*) (sn=**value1**\*)))". (This clause will resolve to "true" for an object if **value** equals the value of [legacyExchangeDN](%5bMS-ADA1%5d.pdf) on that object or **value** is a prefix of the value of any attribute in the ANR set on that object, or if the first part of the split **value** is a prefix of the [sn](%5bMS-ADA3%5d.pdf) attribute and the second part is a prefix of the [givenName](%5bMS-ADA1%5d.pdf) attribute on that object.)
		- 3. If P1 is false and P2 is true, then construct an LDAP search filter clause C' of the form "(|(A1=**value**\*)...(An=**value**\*)(legacyExchangeDN=**value**) (&(givenName=**value1**\*)

*[MS-ADTS] — v20130722 Active Directory Technical Specification* 

*Copyright © 2013 Microsoft Corporation.* 

*Release: Monday, July 22, 2013* 

(sn=**value2**\*)))". (This clause will resolve to "true" for an object if **value** equals the value of [legacyExchangeDN](%5bMS-ADA1%5d.pdf) on that object or **value** is a prefix of the value of any other attribute in the ANR set on that object, or if the first part of the split **value** is a prefix of the [givenName](%5bMS-ADA1%5d.pdf) attribute and the second part is a prefix of the [sn](%5bMS-ADA3%5d.pdf) attribute on that object.)

4. Remove clause C from F, and insert C' into F at the position vacated by C.

Note that the replacement clause C' always contains equality matches, regardless of the type of match in the original clause C.

#### **3.1.1.3.1.3.5 Searches Using the objectCategory Attribute**

When an LDAP search filter F contains a clause C of the form "(objectCategory=**V**)", if **V** is not a DN but there exists an object O such that O!**objectClass** = [classSchema](%5bMS-ADSC%5d.pdf) and O!*DAPDisplayName* = **V**, then the server treats the search filter as if clause C was replaced in F with the clause "(objectCategory=V')", where V' is O[!defaultObjectCategory.](%5bMS-ADA1%5d.pdf)

For example, if the LDAP search filter contains clause "(objectCategory=contact)", because the [defaultObjectCategory](%5bMS-ADA1%5d.pdf) of class [contact](%5bMS-ADSC%5d.pdf) is

CN=person,CN=schema,CN=configuration,DC=Fabrikam,DC=com, Active Directory will treat the clause as "(objectCategory=CN=person,CN=schema,CN=configuration,DC=Fabrikam,DC=com)".

## **3.1.1.3.1.3.6 Restrictions on rootDSE Searches**

When performing a search against the rootDSE and specifying a list of attributes to be returned, the attributes to be returned must be specified by their LDAP display name. Specifying the attribute by their numeric OID will be treated by the server the same as specifying a nonexistent attribute. The server supports specifying the attributes to be returned by their numeric OIDs in searches that do not use the rootDSE as the search base.

When performing a search against the rootDSE, the server will ignore the contents of the search filter, except as noted in section [6.3.](#page-579-0)

## **3.1.1.3.1.4 Referrals in LDAPv2 and LDAPv3**

When using the LDAPv3 protocol, Active Directory returns referrals and continuation references in accord with [\[RFC2251\]](http://go.microsoft.com/fwlink/?LinkId=90325) section 4.5.3. When using the LDAPv2 protocol, Active Directory also returns referrals and continuation references, although these are not part of the LDAPv2 protocol, as defined in [\[RFC1777\].](http://go.microsoft.com/fwlink/?LinkId=90290)

When Active Directory generates a referral in the LDAPv2 protocol, it sets the resultCode field in the LDAPResult structure (defined in [\[RFC1777\]\)](http://go.microsoft.com/fwlink/?LinkId=90290) to the value 9. This is a value not defined in [\[RFC1777\]](http://go.microsoft.com/fwlink/?LinkId=90290) or [\[RFC2251\]](http://go.microsoft.com/fwlink/?LinkId=90325) but that, by convention, is used by LDAPv2 servers to indicate the presence of a referral in the response.

The contents of the referral are conveyed in the errorMessage field of the LDAPResult. This field consists of the string "Referral:", followed by a newline character, followed by one or more LDAPURLs (defined in [\[RFC2255\]\)](http://go.microsoft.com/fwlink/?LinkId=90329). Each LDAPURL is separated by a newline character. The meaning of these LDAPURLs is equivalent to that of an LDAPURL in an LDAPv3 referral; that is, they indicate a server or servers against which the operation can be retried.

Active Directory uses the same mechanism to return continuation references in LDAPv2. When a continuation reference is required, the DC will return a SearchResponse message (defined in [\[RFC1777\]\)](http://go.microsoft.com/fwlink/?LinkId=90290) in which the resultCode and errorMessage fields in the embedded LDAPResult are set as described previously for LDAPv2 referrals. As with the LDAPv2 referrals, the meaning of the

*[MS-ADTS] — v20130722 Active Directory Technical Specification* 

*Copyright © 2013 Microsoft Corporation.* 

*Release: Monday, July 22, 2013* 

LDAPURLs embedded in the errorMessage field is equivalent to their LDAPv3 equivalent; that is, they indicate another server or NC in which the search can be continued.

## **3.1.1.3.1.5 Password Modify Operations**

Active Directory provides the ability to change a security principal's password (that is, the Windows password for that security principal) by performing LDAP Modify operations. The password change is modeled as an LDAP modify of either the *unicodePwd* or [userPassword](%5bMS-ADA3%5d.pdf) attribute of the security principal object. The difference between these two attributes is discussed in the sections that follow. However, regardless of whether the password is modified via [unicodePwd](%5bMS-ADA3%5d.pdf) or [userPassword,](%5bMS-ADA3%5d.pdf) the same attribute on the object is modified. If running as AD DS, both are treated like a write to the clearTextPassword attribute in [\[MS-SAMR\]](%5bMS-SAMR%5d.pdf) section 3.1.1.8.5. If running as AD LDS, a write to [userPassword](%5bMS-ADA3%5d.pdf) updates [unicodePwd.](%5bMS-ADA3%5d.pdf)

## **3.1.1.3.1.5.1 unicodePwd**

Active Directory stores the password on a user object or [inetOrgPerson](%5bMS-ADSC%5d.pdf) object in the [unicodePwd](%5bMS-ADA3%5d.pdf) attribute. This attribute is written by an LDAP Modify under the following restricted conditions. Windows 2000 operating system servers require that the client have a 128-bit (or better) SSL/TLSencrypted connection to the DC in order to modify this attribute. On Windows Server 2003 operating system, Windows Server 2008 operating system, Windows Server 2008 R2 operating system, Windows Server 2012 operating system, and Windows Server 2012 R2 operating system, the DC also permits modification of the [unicodePwd](%5bMS-ADA3%5d.pdf) attribute on a connection protected by 128-bit (or better) **[SASL](#page-34-0)**-layer encryption instead of SSL/TLS. In Windows Server 2008, Windows Server 2008 R2, Windows Server 2012, and Windows Server 2012 R2, if the fAllowPasswordOperationsOverNonSecureConnection heuristic of the **dSHeuristics attribute** (section [6.1.1.2.4.1.2\)](#page-458-0) is true and Active Directory is operating as AD LDS, then the DC permits modification of the [unicodePwd](%5bMS-ADA3%5d.pdf) attribute over a connection that is neither SSL/TLS-encrypted nor SASLencrypted. The [unicodePwd](%5bMS-ADA3%5d.pdf) attribute is never returned by an LDAP search.

When a DC receives an LDAP Modify request to modify this attribute, it follows the following procedure:

- If the Modify request contains a delete operation containing a value **Vdel** for [unicodePwd](%5bMS-ADA3%5d.pdf) followed by an add operation containing a value Vadd for [unicodePwd,](%5bMS-ADA3%5d.pdf) the server considers the request to be a request to change the password. The server decodes **Vadd** and **Vdel** using the password decoding procedure documented later in this section. **Vdel** is the old password, while **Vadd** is the new password.
- If the Modify request contains a single replace operation containing a value **Vrep** for [unicodePwd,](%5bMS-ADA3%5d.pdf) the server considers the request to be a administrative reset of the password, that is, a password modification without knowledge of the old password. The server decodes **Vrep** using the password decoding procedure documented later in this section and uses it as the new password.

For the password change operation to succeed, the server enforces the requirement that the [user](%5bMS-ADSC%5d.pdf) or [inetOrgPerson](%5bMS-ADSC%5d.pdf) object whose password is being changed must possess the "User-Change-Password" **[control access right](%5bMS-GLOS%5d.pdf)** on itself, and that **Vdel** must be the current password on the object. For the password reset to succeed, the server enforces the requirement that the client possess the "UserForce-Change-Password" control access right on the [user](%5bMS-ADSC%5d.pdf) or [inetOrgPerson](%5bMS-ADSC%5d.pdf) object whose password is to be reset.

The syntax of the [unicodePwd](%5bMS-ADA3%5d.pdf) attribute is Object(Replica-Link). However, the DC requires that the password value be specified in a **[UTF-16](#page-35-0)** encoded Unicode string containing the password surrounded by quotation marks, which has been BER-encoded as an octet string per the

*[MS-ADTS] — v20130722 Active Directory Technical Specification* 

*Copyright © 2013 Microsoft Corporation.* 

Object(Replica-Link) syntax. BER encoding and decoding is defined in [\[ITUX690\].](http://go.microsoft.com/fwlink/?LinkId=89924) To decode such a value **V**, the server follows this password decoding procedure:

- If **V** is not a valid BER-encoding of an octet string, reject the password operation with the error *protocolError* / *ERROR\_DS\_DECODING\_ERROR*.
- BER-decode **V** to produce **Vdecoded**.
- If the first and last characters of **Vdecoded** are not the UTF-16 Unicode representation of quotation marks, reject the password operation with the error *constraintViolation*/ *ERROR\_DS\_UNICODEPWD\_NOT\_IN\_QUOTES*.
- Remove the first and last characters from **Vdecoded** to produce **Vpassword**.

**Vpassword** is the value the DC uses for the password—the actual password, not a password hash. This encoding is used for both the old and the new passwords in a password change request.

Following is an example of the first steps of password encoding. Suppose the implementer wants to set [unicodePwd](%5bMS-ADA3%5d.pdf) to the string "new".

ASCII "new": 0x6E 0x65 0x77 UTF-16 "new": 0x6E 0x00 0x65 0x00 0x77 0x00 UTF-16 "new" with quotes: 0x22 0x00 0x6E 0x00 0x65 0x00 0x77 0x00 0x22 0x00

The 10-byte octet string is then BER-encoded and sent in an LDAP Modify request as described previously.

#### **3.1.1.3.1.5.2 userPassword**

Active Directory supports modifying passwords on objects via the [userPassword](%5bMS-ADA3%5d.pdf) attribute, provided that (1) either the DC is running as AD LDS, or the DC is running as AD DS and the **[domain](#page-27-0)  [functional level](#page-27-0)** is DS\_BEHAVIOR\_WIN2003 or greater, and (2) the fUserPwdSupport heuristic is true in the  $dS$ Heuristics attribute (section  $6.1.1.2.4.1.2$ ). If fUserPwdSupport is false, the [userPassword](%5bMS-ADA3%5d.pdf) attribute is treated as an ordinary attribute and has no special semantics associated with it. If fUserPwdSupport is true but the DC is running as AD DS and the domain functional level is less than DS\_BEHAVIOR\_WIN2003, the DC fails the operation with the error *constraintViolation* / *ERROR\_NOT\_SUPPORTED*.

As with the [unicodePwd](%5bMS-ADA3%5d.pdf) attribute, changing a password via the [userPassword](%5bMS-ADA3%5d.pdf) attribute is modeled as an LDAP Modify operation containing a Delete operation followed by an Add operation, and resetting a password is modeled as an LDAP Modify operation containing a single Replace operation. The control access rights required are the same as for the [unicodePwd](%5bMS-ADA3%5d.pdf) attribute, as is the requirement that when changing a password, **Vdel** must match the object's current password.

The special encoding required for updating the [unicodePwd](%5bMS-ADA3%5d.pdf) attribute is not used with the [userPassword](%5bMS-ADA3%5d.pdf) attribute; that is, **Vpassword** = **V**. The same restrictions on SSL/TLS- or SASLprotected connections are enforced. The password values are sent to the server as UTF-8 strings, and surrounding quotation marks are not used. For example, the following LDAP Data Interchange Format (LDIF) sample changes a password from oldPassword to newPassword.

```
dn: CN=John Smith, OU=Users, DC=Fabrikam, DC=com
changetype: modify
delete: userPassword
userPassword: oldPassword
```
*[MS-ADTS] — v20130722 Active Directory Technical Specification* 

*Copyright © 2013 Microsoft Corporation.* 

 add: userPassword userPassword: newPassword -

The following example uses LDIF to reset the password to newPassword.

```
dn: CN=John Smith, OU=Users, DC=Fabrikam, DC=com
changetype: modify
replace: userPassword
userPassword: newPassword
-
```
Optionally, when performing a password change operation, the add operation portion of the LDAP modify can be omitted. The server treats this as a request to change the [user](%5bMS-ADSC%5d.pdf) or [inetOrgPerson](%5bMS-ADSC%5d.pdf) object's password to the empty string.

#### **3.1.1.3.1.6 Dynamic Objects**

The Windows Server 2003 operating system, Windows Server 2008 operating system, Windows Server 2008 R2 operating system, Windows Server 2012 operating system, and Windows Server 2012 R2 operating system versions of Active Directory have support for dynamic objects, as specified in [\[RFC2589\].](http://go.microsoft.com/fwlink/?LinkId=90370) The Active Directory implementation is conformant to that RFC, except that it does not implement the *dynamicSubtrees* attribute used to represent which NCs support dynamic objects.

Dynamic objects are supported in all NCs except for the schema NC and the config NC. A dynamic object cannot be the parent of an object that is not dynamic, and the server will reject such a request with the error *unwillingToPerform* / *ERROR\_DS\_UNWILLING\_TO\_PERFORM*. When a dynamic object reaches the end of its time-to-live, the object is expunged from the directory by the server and does not leave behind a tombstone.

#### **3.1.1.3.1.7 Modify DN Operations**

Because Active Directory does not support multivalued RDNs (see section [3.1.1.3.1.2.3\)](#page-148-0), the **deleteoldrdn** field of a ModifyDNRequest (defined in [\[RFC2251\]](http://go.microsoft.com/fwlink/?LinkId=90325) section 4.9) must always be set to true. If **deleteoldrdn** is set to false, the server fails the request with the error *unwillingToPerform* / *ERROR\_INVALID\_PARAMETER*.

#### **3.1.1.3.1.8 Aliases**

<span id="page-157-0"></span>LDAP aliases, the class for which is defined in [\[RFC2256\]](http://go.microsoft.com/fwlink/?LinkId=91339) section 7.2 and which are discussed in [\[RFC2251\]](http://go.microsoft.com/fwlink/?LinkId=90325) section 4.1.10, are not supported in Active Directory.

#### **3.1.1.3.1.9 Error Message Strings**

When the server fails an LDAP operation with an error, and the server has sufficient resources to compute a string value for the **errorMessage** field of the LDAPResult, it includes a string in the **errorMessage** field of the LDAPResult (see [\[RFC2251\]](http://go.microsoft.com/fwlink/?LinkId=90325) section 4.1.10). The string contains further information about the error.

*[MS-ADTS] — v20130722 Active Directory Technical Specification* 

*Copyright © 2013 Microsoft Corporation.* 

The first eight characters of the **errorMessage** string are a 32-bit integer, expressed in hexadecimal. Where protocol specifies the extended error code "<unrestricted>" there is no restriction on the value of the 32-bit integer. It is recommended that implementations use a Windows error code for the 32-bit integer in this case in order to improve usability of the directory for clients. Where protocol specifies an extended error code which is a Windows error code, the 32 bit integer is the specified Windows error code. Any data after the eighth character is strictly informational and used only for debugging. Conformant implementations need not put any value beyond the eighth character of the **errorMessage** field.

When the server returns a referral and not an error, the **errorMessage** field is used as described in section [3.1.1.3.1.1.4.](#page-143-0)

## **3.1.1.3.1.10 Ports**

An AD DS DC accepts LDAP connections on the standard LDAP and LDAPS (LDAP over SSL/TLS) ports: 389 and 636. If the AD DS DC is a GC server, it also accepts LDAP connections for GC access on port 3268 and LDAPS connections for GC access on port 3269.

An AD LDS DC accepts LDAP and LDAPS connections on ports that are configured when creating the DC.

## **3.1.1.3.1.11 LDAP Search Over UDP**

<span id="page-158-0"></span>Active Directory supports search over UDP only for searches against rootDSE. It encodes the results of an LDAP search performed over UDP in the same manner as it does a search performed over TCP; specifically, as one or more SearchResultEntry messages followed by a SearchResultDone message, as described in [\[RFC2251\].](http://go.microsoft.com/fwlink/?LinkId=90325) This means that the search response is not encoded as described in [\[RFC1798\].](http://go.microsoft.com/fwlink/?LinkId=90292) Only LDAP search and LDAP abandon operations are supported over UDP by Active Directory.

## **3.1.1.3.1.12 Unbind Operation**

Upon receipt of an unbind request on an LDAP connection, all outstanding requests on the connection are abandoned, and the Active Directory DC closes the connection.

## **3.1.1.3.2 rootDSE Attributes**

This section specifies the readable attributes on the rootDSE of Windows 2000 operating system, Windows Server 2003 operating system, Active Directory Application Mode (ADAM), Windows Server 2008 operating system, Windows Server 2008 R2 operating system, Windows Server 2012 operating system, and Windows Server 2012 R2 operating system DCs (both AD DS and AD LDS).

All of these rootDSE attributes are read-only; an LDAP request to modify any of them will be rejected with the error *unwillingToPerform* / *<unrestricted>*.

The rootDSE attributes are not described by the schema, but occurrences of rootDSE attribute names are underlined in this document as per the convention for any other LDAP attribute.

The following table specifies which of these rootDSE attributes are supported by each Windows Server operating system or ADAM version.

*Copyright © 2013 Microsoft Corporation.* 

*Release: Monday, July 22, 2013* 

*[MS-ADTS] — v20130722* 

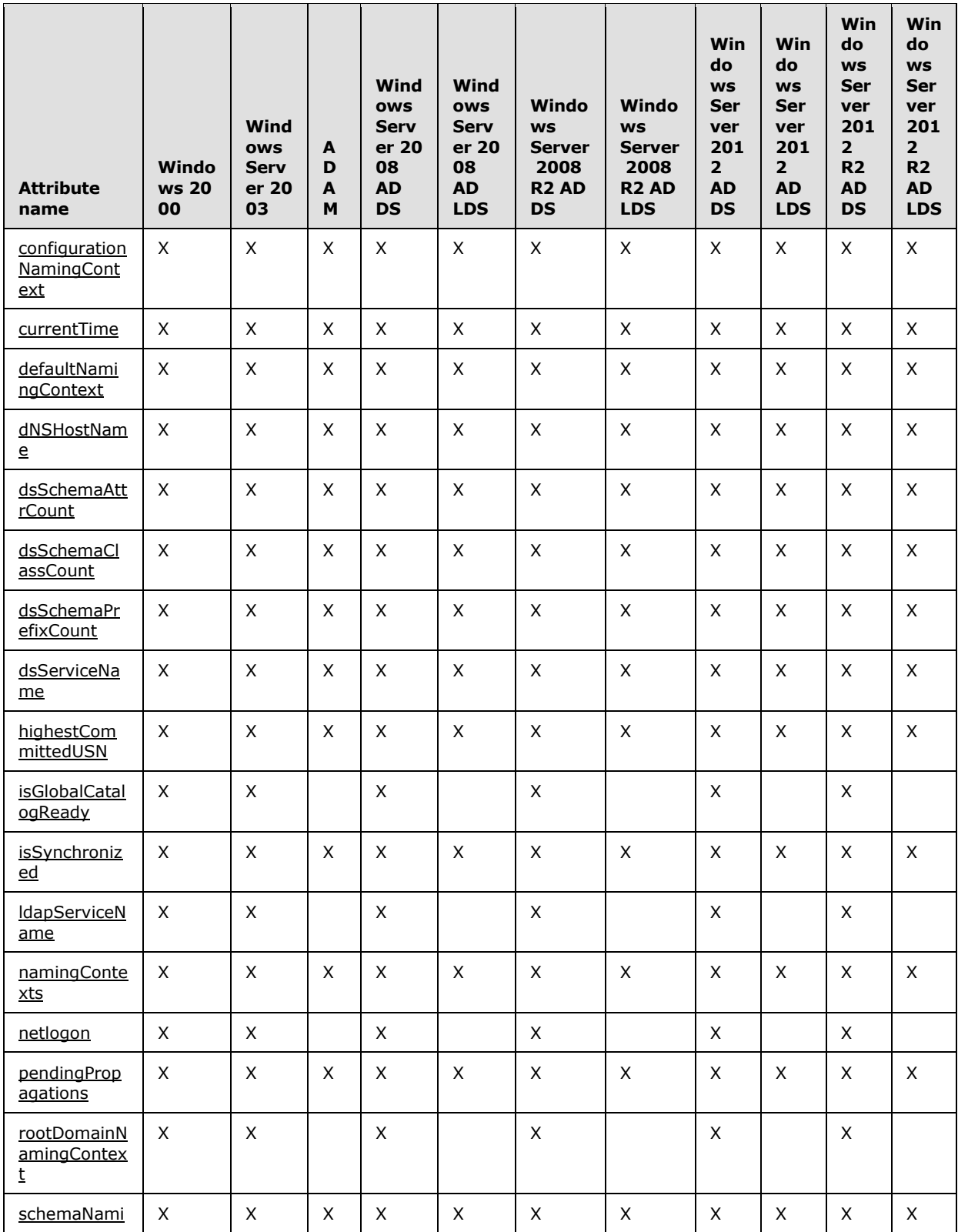

[MS-ADTS] — v20130722<br>Active Directory Technical Specification

Copyright © 2013 Microsoft Corporation.

Release: Monday, July 22, 2013

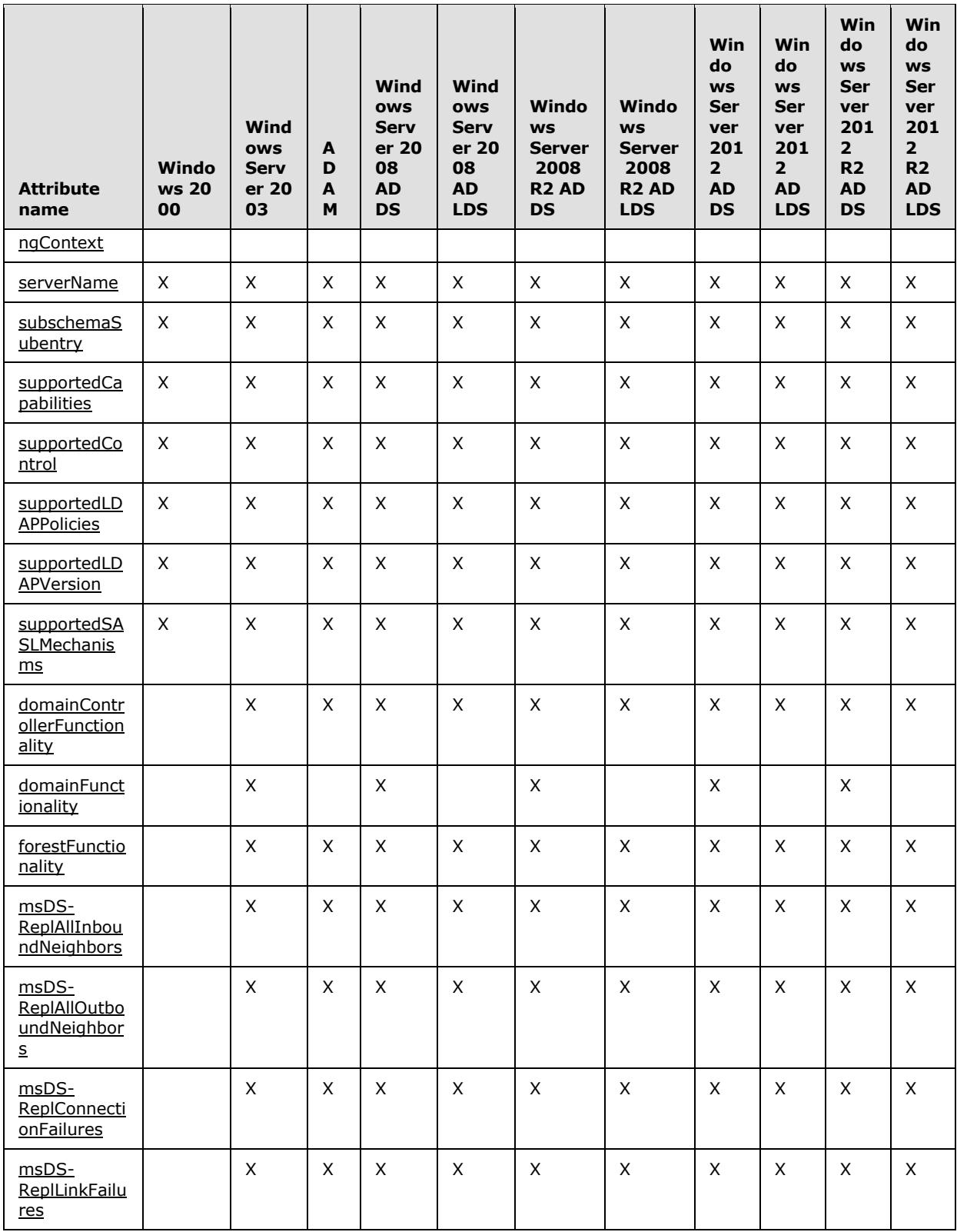

[MS-ADTS] — v20130722<br>Active Directory Technical Specification

Copyright © 2013 Microsoft Corporation.

Release: Monday, July 22, 2013

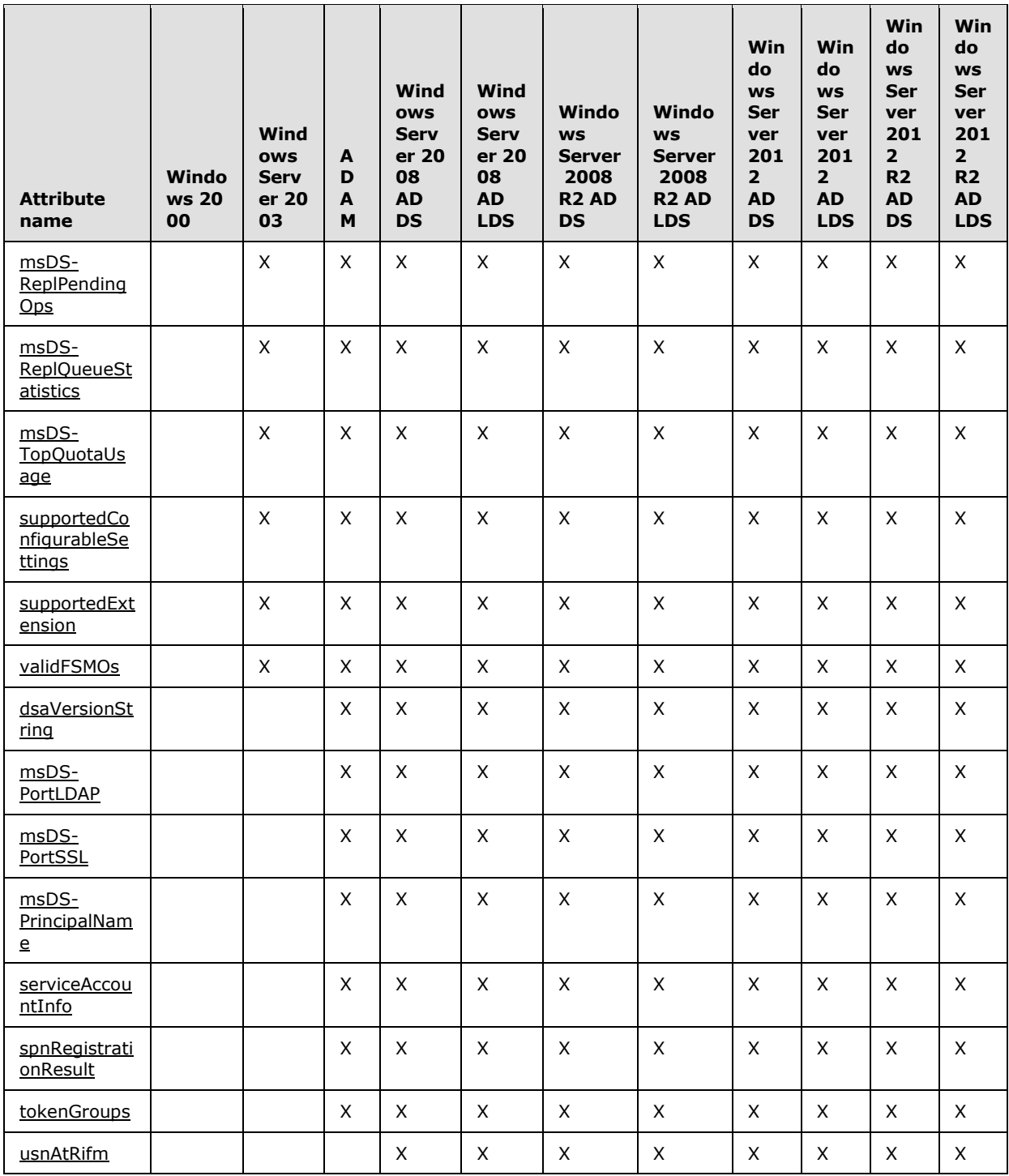

The following table shows, for each rootDSE attribute, whether or not the attribute is operational (that is, whether the server returns the attribute only when it is explicitly requested) and the LDAP syntax of the returned value.

 $[MS-ADTS] - v20130722$ Active Directory Technical Specification

Copyright © 2013 Microsoft Corporation.

Release: Monday, July 22, 2013

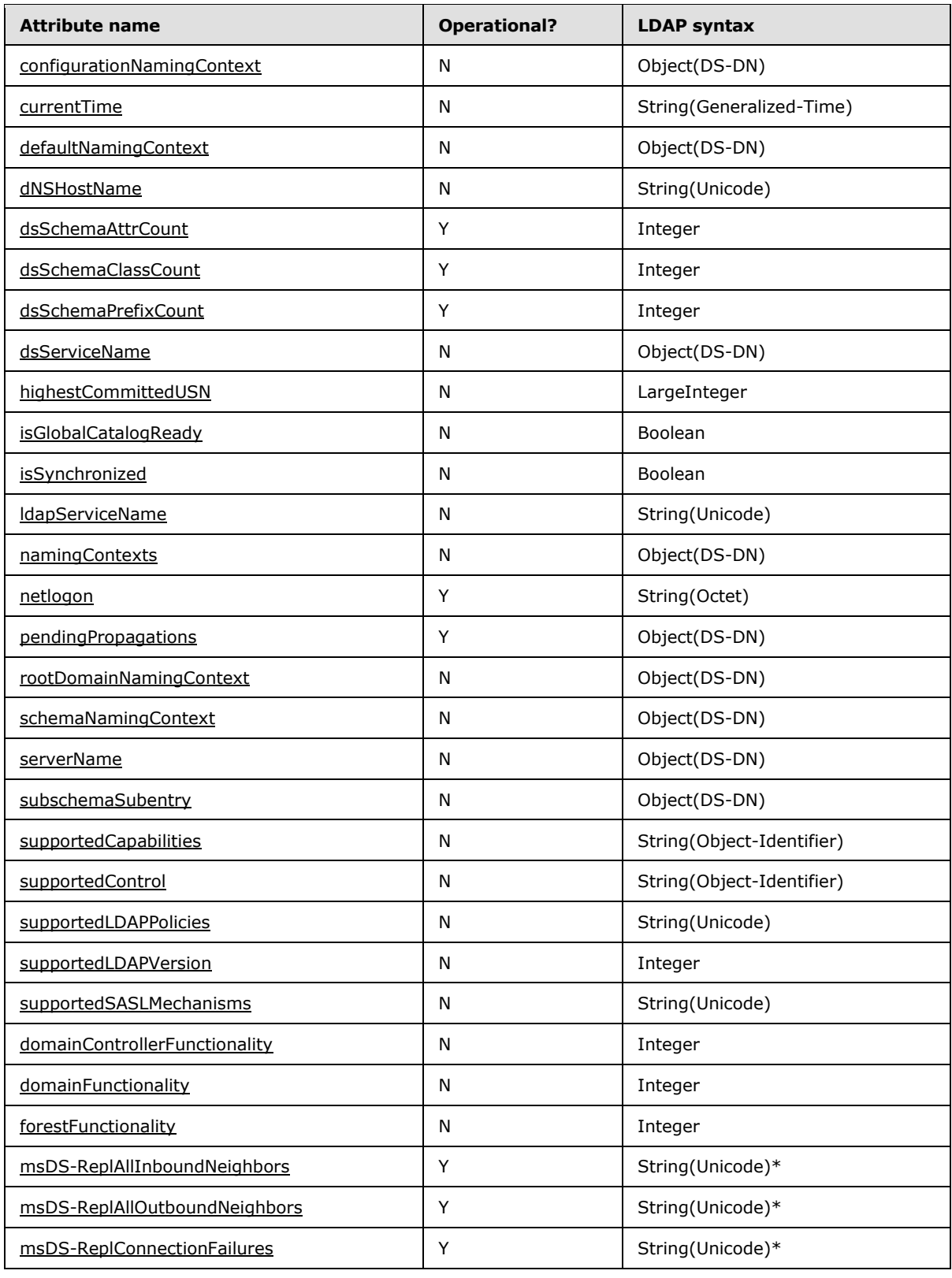

*[MS-ADTS] — v20130722 Active Directory Technical Specification* 

*Copyright © 2013 Microsoft Corporation.* 

*Release: Monday, July 22, 2013* 

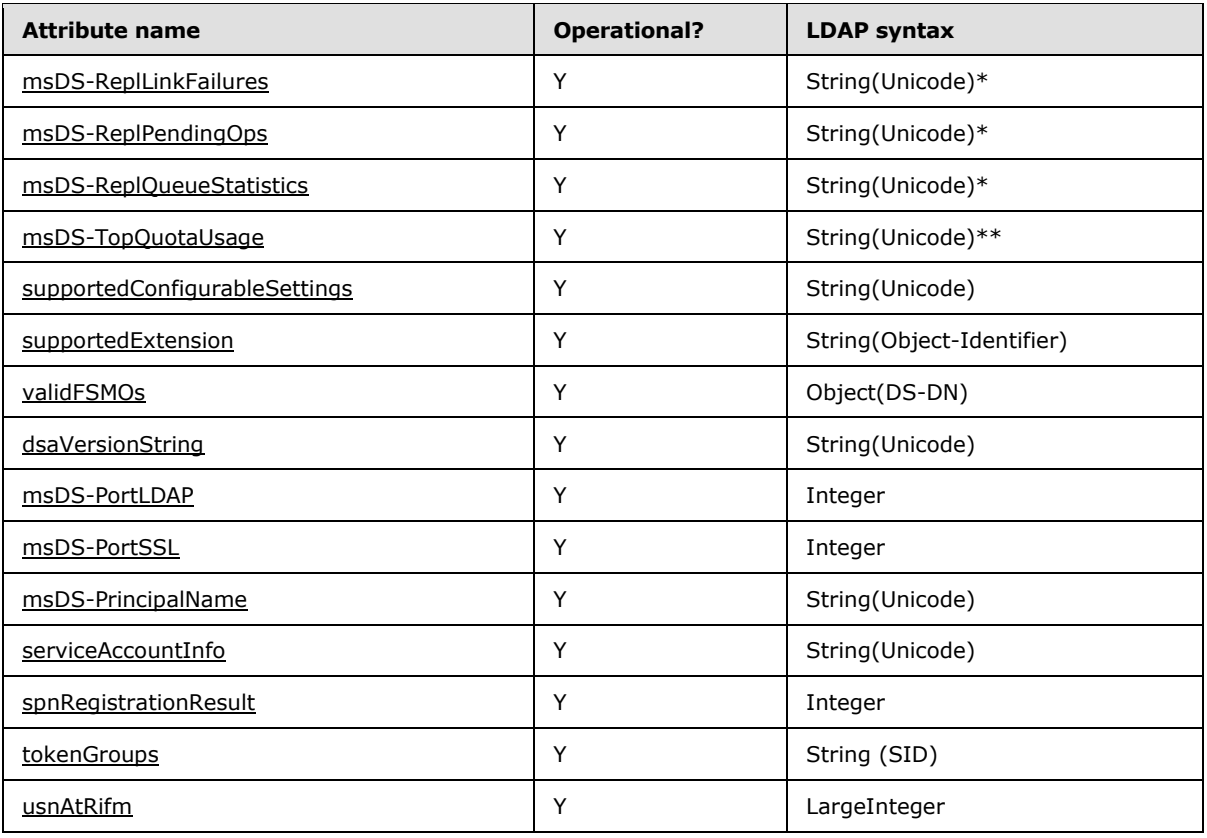

\* These values contain XML. At the client's request, the server will return the value as binary data in String(Octet) syntax instead.

\*\* This value contains XML.

# **3.1.1.3.2.1 configurationNamingContext**

Returns the DN of the root of the config NC on this DC.

## **3.1.1.3.2.2 currentTime**

Returns the current system time on the DC, as expressed as a string in the Generalized Time format defined by ASN.1 (see [\[ISO-8601\]](http://go.microsoft.com/fwlink/?LinkId=89920) and [\[ITUX680\],](http://go.microsoft.com/fwlink/?LinkId=89923) as well as the documentation for the LDAP String(Generalized-Time) syntax in [3.1.1.2.2.2\)](#page-107-0).

## **3.1.1.3.2.3 defaultNamingContext**

Returns the DN of the root of the default NC of this DC. For AD LDS, the defaultNamingContext attribute does not exist if a value has not been set for the [msDS-DefaultNamingContext](%5bMS-ADLS%5d.pdf) attribute of the DC's **nTDSDSA** object.

## **3.1.1.3.2.4 dNSHostName**

Returns the DNS address of this DC.

*164 / 632*

*[MS-ADTS] — v20130722 Active Directory Technical Specification* 

*Copyright © 2013 Microsoft Corporation.* 

# **3.1.1.3.2.5 dsSchemaAttrCount**

Returns an integer specifying the total number of attributes that are defined in the schema.

## **3.1.1.3.2.6 dsSchemaClassCount**

Returns an integer specifying the total number of classes that are defined in the schema.

## **3.1.1.3.2.7 dsSchemaPrefixCount**

Returns the number of entries in the DC's prefix table: the field prefixTable of the variable dc specified in [\[MS-DRSR\]](%5bMS-DRSR%5d.pdf) section 5.30.

## **3.1.1.3.2.8 dsServiceName**

Returns the DN of the [nTDSDSA](%5bMS-ADSC%5d.pdf) object for the DC.

## **3.1.1.3.2.9 highestCommittedUSN**

Returns the USN of this DC. In terms of the state model of section [3.1.1.1](#page-77-0) this is *dc.usn*.

## **3.1.1.3.2.10 isGlobalCatalogReady**

Returns a Boolean value indicating if this DC is a global catalog that has completed at least one synchronization of its global catalog data with its replication partners. Returns true if it meets this criteria or false if either the global catalog on this DC has not completed synchronization or this DC does not host a global catalog.

## **3.1.1.3.2.11 isSynchronized**

Returns a Boolean value indicating if the DC has completed at least one synchronization with its replication partners. Returns either true, if it is synchronized, or false, if it is not.

## **3.1.1.3.2.12 ldapServiceName**

Returns the LDAP service name for the LDAP server on the DC. The format of the value is <**DNS name of the forest root domain**>:<**Kerberos principal name**>, where **Kerberos principal name** is a string representation of the Kerberos **[principal](#page-32-0)** name for the DC's computer object, as defined in [\[RFC1964\]](http://go.microsoft.com/fwlink/?LinkId=90304) section 2.1.1.

## **3.1.1.3.2.13 namingContexts**

Returns a multivalued set of DNs. For each NC-replica n hosted on this DC, this attribute contains the DN of the root of n.

## **3.1.1.3.2.14 netlogon**

LDAP searches that request this rootDSE attribute get resolved as LDAP ping operations, as specified in section [6.3.](#page-579-0) Active Directory supports LDAP searches for this attribute via both UDP and TCP/IP. See section [3.1.1.3.1.11](#page-158-0) for details on LDAP over UDP.

*[MS-ADTS] — v20130722 Active Directory Technical Specification* 

*Copyright © 2013 Microsoft Corporation.* 

# **3.1.1.3.2.15 pendingPropagations**

Returns a set of DNs of objects whose [nTSecurityDescriptor](%5bMS-ADA3%5d.pdf) attribute (that is, the object's security descriptor) has been updated but the inheritable portion of the update has not yet been propagated to descendant objects (see Security Descriptor Requirements, section  $6.1.3$ ). An object is included in the set only if the update that caused the temporary inconsistency in the object's [nTSecurityDescriptor](%5bMS-ADA3%5d.pdf) was performed on the LDAP connection that is reading the pendingPropagations rootDSE attribute.

## **3.1.1.3.2.16 rootDomainNamingContext**

Returns the DN of the root domain NC for this DC's forest.

## **3.1.1.3.2.17 schemaNamingContext**

Returns the DN of the root of the schema NC on this DC.

#### **3.1.1.3.2.18 serverName**

Returns the DN of the **[server object](#page-34-1)**, contained in the config NC, that represents this DC.

## **3.1.1.3.2.19 subschemaSubentry**

Returns the DN for the location of the [subSchema](%5bMS-ADSC%5d.pdf) object where the classes and attributes in the directory are defined. The [subSchema](%5bMS-ADSC%5d.pdf) object pointed to by this attribute contains a read-only copy of the schema described in the format specified in section  $3.1.1.3.1.1.1$ 

## **3.1.1.3.2.20 supportedCapabilities**

Returns a multivalued set of OIDs specifying the capabilities supported by this DC. The definition of each OID is explained in section [3.1.1.3.4.3.](#page-231-0)

## **3.1.1.3.2.21 supportedControl**

Returns a multivalued set of OIDs specifying the LDAP controls supported by this DC. The definition of each OID is explained in section [3.1.1.3.4.1](#page-190-0)

# **3.1.1.3.2.22 supportedLDAPPolicies**

Returns a multivalued set of strings specifying the LDAP administrative query policies supported by this DC. The policy strings returned are listed in section [3.1.1.3.4.6.](#page-237-0)

## **3.1.1.3.2.23 supportedLDAPVersion**

Returns a set of integers specifying the versions of LDAP supported by this DC. Active Directory supports version 2 and version 3 of LDAP, so it returns {2,3} as an LDAP multivalue.

## **3.1.1.3.2.24 supportedSASLMechanisms**

Returns a multivalued set of strings specifying the security mechanisms supported for SASL negotiation (see [\[RFC2222\],](http://go.microsoft.com/fwlink/?LinkId=90322) [\[RFC2829\],](http://go.microsoft.com/fwlink/?LinkId=90386) and [\[RFC2831\]\)](http://go.microsoft.com/fwlink/?LinkId=90387). The definition of each value is explained in section [3.1.1.3.4.5.](#page-236-0)

*[MS-ADTS] — v20130722 Active Directory Technical Specification* 

*Copyright © 2013 Microsoft Corporation.* 

# **3.1.1.3.2.25 domainControllerFunctionality**

Returns an integer indicating the functional level of the DC. This value is populated from the [msDS-](%5bMS-ADA2%5d.pdf)[Behavior-Version](%5bMS-ADA2%5d.pdf) attribute on the [nTDSDSA](%5bMS-ADSC%5d.pdf) object that represents the DC (section [6.1.4.2\)](#page-517-0).

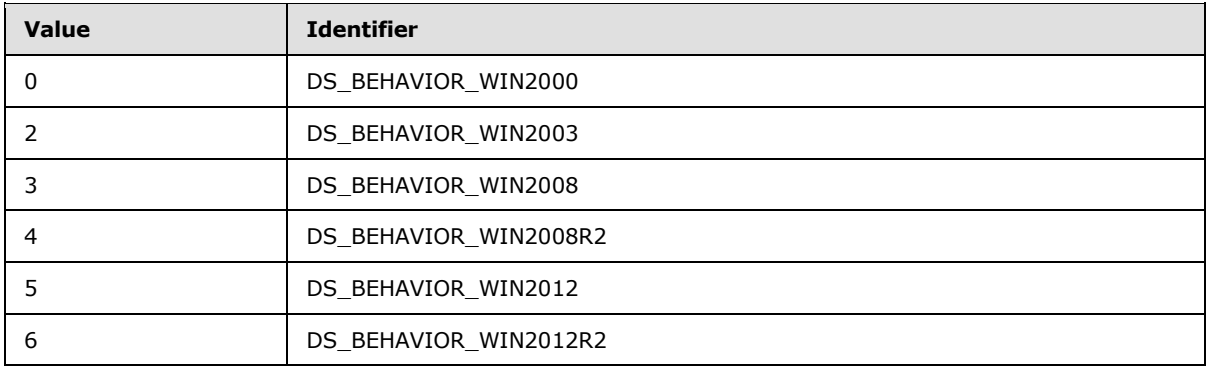

## **3.1.1.3.2.26 domainFunctionality**

Returns an integer indicating the functional level of the domain. This value is populated from the [msDS-Behavior-Version](%5bMS-ADA2%5d.pdf) attribute on the domain NC root object and the [crossRef](%5bMS-ADSC%5d.pdf) object that represents the domain (section  $6.1.4.3$ ).

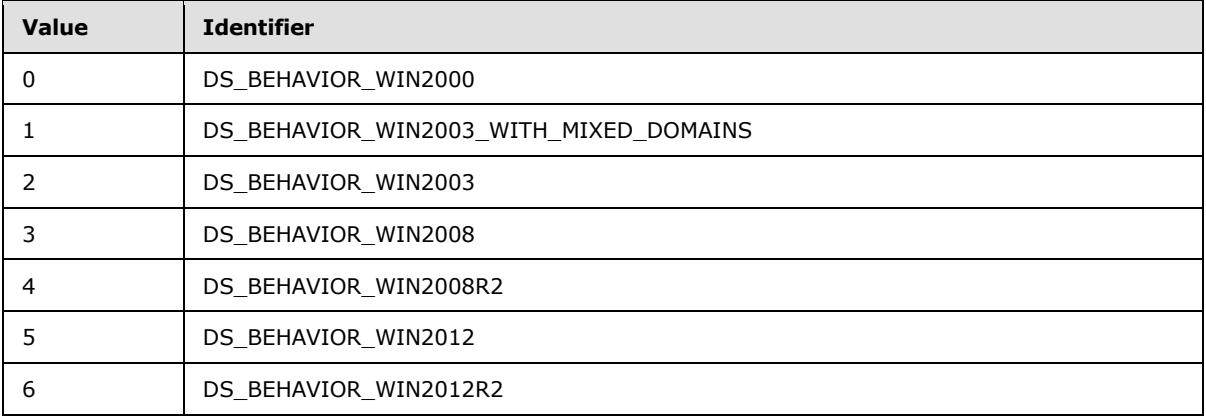

## **3.1.1.3.2.27 forestFunctionality**

Returns an integer indicating the functional level of the forest. This value is populated from the [msDS-Behavior-Version](%5bMS-ADA2%5d.pdf) attribute on the [crossRefContainer](%5bMS-ADSC%5d.pdf) object (section [6.1.4.4\)](#page-519-0).

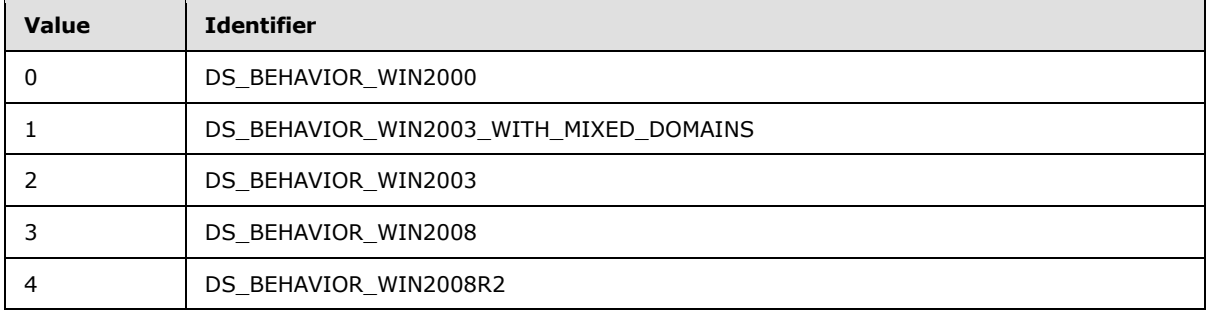

*[MS-ADTS] — v20130722 Active Directory Technical Specification* 

*Copyright © 2013 Microsoft Corporation.* 

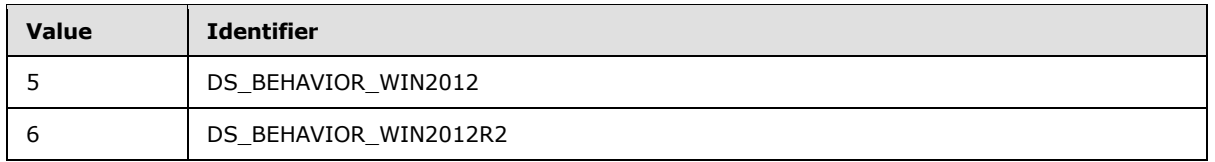

#### **3.1.1.3.2.28 msDS-ReplAllInboundNeighbors, msDS-ReplConnectionFailures, msDS-ReplLinkFailures, and msDS-ReplPendingOps**

Returns alternate representations of the structures returned by IDL\_DRSGetReplInfo() (see [\[MS-](%5bMS-DRSR%5d.pdf)[DRSR\]](%5bMS-DRSR%5d.pdf) section 4.1.13), either as binary data structures or as XML. The relationship between each of these rootDSE attributes and the IDL\_DRSGetReplInfo data is shown in the following table.

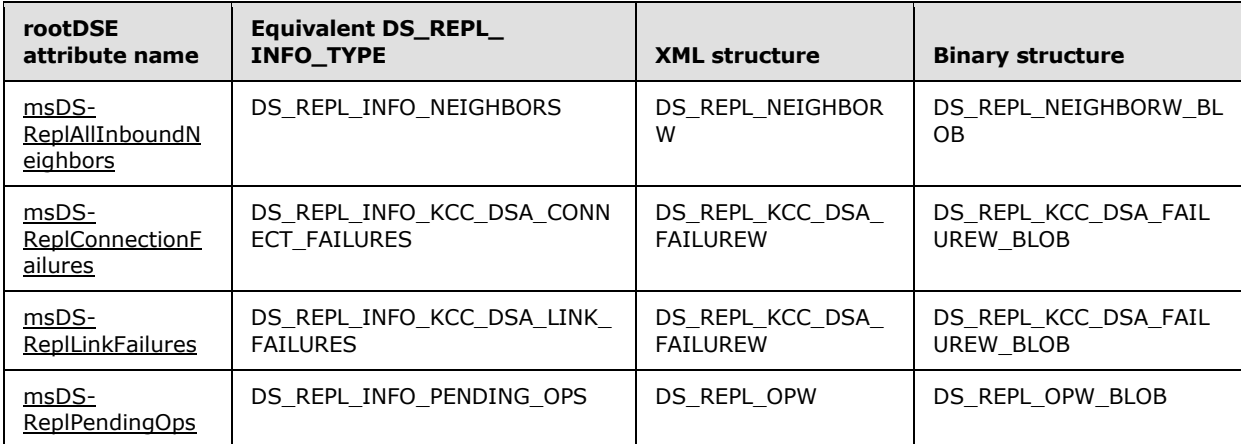

For each rootDSE attribute named in the first column, the information returned is exactly the same information that is returned by a call to IDL\_DRSGetReplInfo, specifying the value in the second column as the DRS\_MSG\_GETREPLINFO\_REQ\_V1.InfoType or

DRS\_MSG\_GETREPLINFO\_REQ\_V2.InfoType. See [MS-DRSR] for the definition of these, as well as for the definition of the following constants and structures used in the table above:

DS\_REPL\_INFO\_NEIGHBORS

DS\_REPL\_INFO\_KCC\_DSA\_CONNECT\_FAILURES

DS\_REPL\_INFO\_KCC\_DSA\_LINK\_FAILURES

DS\_REPL\_INFO\_PENDING\_OPS

DS\_REPL\_NEIGHBORW

DS\_REPL\_KCC\_DSA\_FAILUREW

DS\_REPL\_OPW

The remaining structures in the table above are documented in section [2.2.](#page-44-0)

Without any attribute qualifier, the data is returned as XML. The parent element of the XML is the name of the structure contained in the "XML structure" column in the table, and the child element names and order in the XML exactly follow the names of the fields in that structure as well. The meaning of each child element is the same as the meaning of the corresponding field in the structure. Values of integer types are represented as decimal strings. Values of FILETIME type are

*[MS-ADTS] — v20130722 Active Directory Technical Specification* 

*Copyright © 2013 Microsoft Corporation.* 

*Release: Monday, July 22, 2013* 

represented as XML dateTime values in **[Coordinated Universal Time \(UTC\)](%5bMS-GLOS%5d.pdf)**, for example, "04- 07T18:39:09Z", as defined in [\[XMLSCHEMA2/2\].](http://go.microsoft.com/fwlink/?LinkId=90609) Values of GUID fields are represented as **[GUIDStrings](%5bMS-GLOS%5d.pdf)**.

If the ";binary" attribute qualifier is specified when the attribute is requested, the value of this attribute is returned as binary data, specifically, the structure contained in the "Binary structure" column. In this representation, fields that would contain strings are represented as integer offsets (relative to the beginning of the binary data) to a null-terminated UTF-16 encoded string embedded in the returned binary data.

#### **3.1.1.3.2.29 msDS-ReplAllOutboundNeighbors**

This attribute is equivalent to msDS-ReplAllInboundNeighbors, except that it returns representations of each value of the [repsTo](%5bMS-ADA3%5d.pdf) abstract attribute for each NC-replica (for example, outbound replication), while msDS-ReplAllInboundNeighbors returns representations of each value of the [repsFrom](%5bMS-ADA3%5d.pdf) abstract attribute (for example, inbound replication). Like msDS-ReplAllInboundNeighbors, the server will return the data in either XML or binary form, depending on the presence of the ";binary" attribute qualifier, and uses the DS\_REPL\_NEIGHBOR and DS\_REPL\_NEIGHBORW\_BLOB structures for its XML and binary representations, respectively.

#### **3.1.1.3.2.30 msDS-ReplQueueStatistics**

Reading the msDS-ReplQueueStatistics attribute returns replication queue statistics.

Like the other ms-dsRepl\* rootDSE attributes, the server returns either XML or binary data, depending on the presence of the ";binary" attribute qualifier. For XML, it returns the following representation:

<DS\_REPL\_QUEUE\_STATISTICSW>

<ftimeCurrentOpStarted> **ftimeCurrentOpStartedValue** </ftimeCurrentOpStarted>

<cNumPendingOps> **cNumPendingOpsValue** </cNumPendingOps>

<ftimeOldestSync> **ftimeOldestSyncValue** </ftimeOldestSync>

<ftimeOldestAdd> **ftimeOldestAddValue** </ftimeOldestAdd>

<ftimeOldestMod> **ftimeOldestModValue** </ftimeOldestMod>

<ftimeOldestDel> **ftimeOldestDelValue** </ftimeOldestDel>

<ftimeOldestUpdRefs> **ftimeOldestUpdRefsValue** </ftimeOldestUpdRefs>

</DS\_REPL\_QUEUE\_STATISTICSW>

The structure returned by this attribute for the binary representation is DS\_REPL\_QUEUE\_STATISTICSW\_BLOB (section [2.2.5\)](#page-57-0).

The information returned by reading this attribute is derived from the field replicationQueue of the variable dc specified in  $[MS-DRSR]$  section 5.30. dc.replicationQueue is used to serialize IDL\_DRSReplicaSync, IDL\_DRSReplicaAdd, IDL\_DRSReplicaModify, IDL\_DRSReplicaDel, and IDL\_DRSUpdateRefs request processing [MS-DRSR] on the DC. msDS-ReplQueueStatistics returns the following information about the current state of this queue:

*[MS-ADTS] — v20130722 Active Directory Technical Specification* 

*Copyright © 2013 Microsoft Corporation.* 

*Release: Monday, July 22, 2013* 

- **ftimeCurrentOpStartedValue** is the date and time that the current IDL\_DRSReplicaSync, IDL\_DRSReplicaAdd, IDL\_DRSReplicaModify, IDL\_DRSReplicaDel, or IDL\_DRSUpdateRefs request left the queue and started running.
- **cNumPendingOpsValue** is the number of queued IDL\_DRSReplicaSync, IDL\_DRSReplicaAdd, IDL\_DRSReplicaModify, IDL\_DRSReplicaDel, or IDL\_DRSUpdateRefs requests.
- **ftimeOldestSyncValue** is the date and time that the oldest queued IDL\_DRSReplicaSync request entered the queue.
- **fimeOldestAddValue** is the date and time that the oldest queued IDL\_DRSReplicaAdd request entered the queue.
- **ftimeOldestModValue** is the date and time that the oldest queued IDL\_DRSReplicaModify request entered the queue.
- **ftimeOldestDelValue** is the date and time that the oldest queued IDL\_DRSReplicaDel request entered the queue.
- **ftimeOldestUpdRefsValue** is the date and time that the oldest queued IDL\_DRSUpdateRefs request entered the queue.

**cNumPendingOpsValue** is an integer represented as a decimal string. The remaining values are represented as XML dateTime values in UTC, defined in [\[XMLSCHEMA2/2\].](http://go.microsoft.com/fwlink/?LinkId=90609)

If a designated request does not exist, the corresponding portion of the msDS-ReplQueueStatistics response contains a zero filetime in the binary format, and the XML dateTime value "1601-01- 01T00:00:00Z" in XML format. For instance, if there is no IDL\_DRSUpdateRefs request in the replication queue, the msDS-ReplQueueStatistics XML response includes:

<ftimeOldestUpdRefs>1601-01-01T00:00:00Z</ftimeOldestUpdRefs>

#### **3.1.1.3.2.31 msDS-TopQuotaUsage**

Returns a multivalued set of strings specifying the top 10 quota users in all NC-replicas on this DC. The format of each value is as follows, where quota usage is measured in number of objects:

<MS\_DS\_TOP\_QUOTA\_USAGE>

<partitionDN> **DN of NC-replica** </partitionDN>

<ownerSID> **Security Identifier (SID) of quota user** </ownerSID>

<quotaUsed> **Amount of quota used by this quota user** </quotaUsed>

<tombstoneCount> **Number of tombstoned objects owned by this quota user** </tombstoneCount>

#### <liveCount> **Number of live (non-deleted) objects owned by this quota user** </liveCount >

</MS\_DS\_TOP\_QUOTA\_USAGE>

A client qualifies the attribute description for this attribute in an LDAP query with a "range qualifier" to specify a different range of quota users to return other than the top 10. The DC responds to this by returning the quota usage for the requested range of quota users. Following are examples of range qualifiers and what would be returned:

*[MS-ADTS] — v20130722 Active Directory Technical Specification* 

*Copyright © 2013 Microsoft Corporation.* 

- An attribute specification of the form *msDS-TopQuotaUsage;Range=0-\** will return the complete list of quota usage.
- An attribute specification of the form *msDS-TopQuotaUsage;Range=1-9* will return the second highest through the  $10^{th}$  highest quota usage.
- An attribute specification of the form *msDS-TopQuotaUsage;Range=2-2* will return the third highest quota usage.

The caller must have the RIGHT\_DS\_READ\_PROPERTY access right on the Quotas container (see section  $6.1.1.4.3$ ). If the caller does not have this access right, the search operation will succeed but no results will be returned.

## **3.1.1.3.2.32 supportedConfigurableSettings**

Returns a multivalued set of strings specifying the configurable settings supported by this DC. The setting strings returned are listed in section [3.1.1.3.4.7.](#page-240-0)

## **3.1.1.3.2.33 supportedExtension**

Returns a multivalued set of OIDs specifying the extended LDAP operations that the DC supports. The definition of each OID is explained in section [3.1.1.3.4.2.](#page-227-0)

#### **3.1.1.3.2.34 validFSMOs**

Returns a set of DN s of objects representing the FSMO roles owned by this DC. Each object identifies a distinct FSMO role.

The valid types of FSMO role, and the object used to represent an instance of that type in the **validFSMOs** attribute, are as follows:

- Schema Master FSMO Role the root of the schema NC
- Domain Naming FSMO Role the **[Partitions container](#page-32-1)** in the config NC
- Infrastructure Master FSMO Role the Infrastructure container in a domain NC
- **[Primary Domain Controller \(PDC\)](#page-32-2)** Emulator FSMO Role the root of a domain NC
- RID Master FSMO Role the RID Manager object of a domain NC, which is the object referenced by the [rIDManagerReference](%5bMS-ADA3%5d.pdf) attribute on the root of the domain NC

Because an AD LDS forest does not contain domain NCs, it does not contain instances of the Infrastructure Master, PDC Emulator, and RID Master FSMO roles, and the corresponding objects will not be present in the **validFSMOs** attribute of any DC running AD LDS.

A server indicates that it owns a given FSMO role F only if IsEffectiveRoleOwner(RoleObject(**nc**, **e**)) returns true, where the procedures IsEffectiveRoleOwner and RoleObject are defined in section [3.1.1.5.1.8.](#page-276-0) The parameters **nc** and **e** are defined as follows for each FSMO Role F:

- Schema Master FSMO
	- **nc**: Schema NC
	- **e**: SchemaMasterRole
- Domain Naming FSMO

*[MS-ADTS] — v20130722 Active Directory Technical Specification* 

*Copyright © 2013 Microsoft Corporation.* 

*Release: Monday, July 22, 2013* 

- **nc**: Config NC
- **e**: DomainNamingMasterRole
- **Infrastructure Master FSMO** 
	- **nc**: Default NC (AD DS)
	- **e**: InfrastructureMasterRole
- RID Master FSMO
	- **nc**: Default NC (AD DS)
	- **e**: RidAllocationMasterRole
- **PDC Emulator FSMO** 
	- **nc**: Default NC (AD DS)
	- **e**: PdcEmulationMasterRole

## **3.1.1.3.2.35 dsaVersionString**

Returns a string indicating the version of Active Directory running on the DC. For instance, when running Windows Server 2008 operating system Beta 2, the Active Directory version string is "6.0.5384.32 (winmain\_beta2.060727-1500)".

This rootDSE attribute is readable by Domain Administrators (section  $6.1.1.6.5$ ) and Enterprise Administrators (section [6.1.1.6.10\)](#page-506-1) only.

## **3.1.1.3.2.36 msDS-PortLDAP**

Returns the integer TCP/UDP port number on which the DC is listening for LDAP requests. For AD DS, this always equals 389. For AD LDS, the port is configurable.

**Note** This rootDSE attribute is different from the schema attribute of the same name, [msDS-](%5bMS-ADLS%5d.pdf)[PortLDAP.](%5bMS-ADLS%5d.pdf)

## **3.1.1.3.2.37 msDS-PortSSL**

Returns the integer TCP/UDP port number on which the DC is listening for TLS/SSL-protected LDAP requests. For AD DS, this always equals 636. For AD LDS, the port is configurable.

**Note** This rootDSE attribute is different from the schema attribute of the same name, [msDS-](%5bMS-ADLS%5d.pdf)[PortSSL.](%5bMS-ADLS%5d.pdf)

## **3.1.1.3.2.38 msDS-PrincipalName**

Returns a string name of the security principal that has authenticated on the LDAP connection. If the client authenticated as a Windows security principal, the string contains either (1) the **[NetBIOS](#page-31-0)  [domain name](#page-31-0)**, followed by a backslash ("\"), followed by the [sAMAccountName](%5bMS-ADA3%5d.pdf) of the security principal, or (2) the SID of the security principal, in SDDL SID string format [\(\[MS-DTYP\]](%5bMS-DTYP%5d.pdf) section 2.4.2.1). If the client authenticated as an AD LDS security principal, the string contains the DN of the security principal. If the connection is not authenticated (only possible if the fLDAPBlockAnonOps heuristic in the  $d$ SHeuristics attribute is false; see section  $6.1.1.2.4.1.2$ ), the string is "NT AUTHORITY\ANONYMOUS LOGON".

*[MS-ADTS] — v20130722 Active Directory Technical Specification* 

*Copyright © 2013 Microsoft Corporation.* 

*Release: Monday, July 22, 2013* 

**Note** This **rootDSE** attribute is different from the schema attribute of the same name, msDS-PrincipalName.

#### **3.1.1.3.2.39 serviceAccountInfo**

Returns a set of strings, each string containing a name-value pair encoded as **name**=**value**.

The serviceAccountInfo attribute contains information outside the state model. The possible namevalue pairs are as follows:

**replAuthenticationMode**: The value is the value of the [msDS-ReplAuthenticationMode](%5bMS-ADLS%5d.pdf) attribute on the root of the config NC, or "**1**" if that attribute is not set. See section [6.1.1.1.2](#page-438-0) for the effects of the [msDS-ReplAuthenticationMode](%5bMS-ADLS%5d.pdf) attribute.

**accountType**: If the service account is a domain account account, the value is "**domain**". Otherwise the service account is a local account, and the value is "**local**".

**systemAccount**: If the service account is a system account (meaning it has one of the SIDs SID "S-1-5-20" and "S-1-5-18") the value is "**true**"; otherwise the value is "**false**".

**domainType**: If the DC is running on a computer that is part of an Active Directory domain (always the case for an AD DS DC), the value is "**domainWithKerb**". If the DC is running on a computer that is part of an NT (pre–Active Directory) domain, the value is "**domainNoKerb**". Otherwise the DC is running on a computer that is not part of a domain, and the value is "**nonMember**".

**serviceAcccountName**: If the value of **replAuthenticationMode** is "**0**", the value is the SAM name of the DC's service account. Otherwise this name-value pair is not present.

**machineDomainName**: If **domainType** is "**domainWithKerb**" or "**domainNoKerb**" the value is the **[NetBIOS](#page-31-1)** name of the domain. Otherwise the value is the NetBIOS name of the computer.

#### **3.1.1.3.2.40 spnRegistrationResult**

When running as AD DS, this value is 0. When running as AD LDS, if the DC was unable to register its **[service principal names \(SPNs\)](%5bMS-GLOS%5d.pdf)** [\(\[MS-DRSR\]](%5bMS-DRSR%5d.pdf) section 2.2.2), this attribute returns the Windows error code associated with the failure. Otherwise, it returns zero.

**Note** When running as AD DS on Windows Server 2008 operating system, Windows Server 2008 R2 operating system, Windows Server 2012 operating system, or Windows Server 2012 R2 operating system, this value is 21.

#### **3.1.1.3.2.41 tokenGroups**

Returns the SIDs contained in the **[security context](%5bMS-GLOS%5d.pdf)** as which the client has authenticated the LDAP connection. Refer to section [5.1.3](#page-411-0) for details on LDAP Authorization. Refer to section [3.1.1.4.5.19](#page-254-0) for details on the algorithm used to compute this attribute.

## **3.1.1.3.2.42 usnAtRifm**

This attribute contains information outside the state model. If the DC is an RODC and was installed using the Install From Media feature, reading the usnAtRifm attribute returns the value of dc.usn (section  $3.1.1.1.9$ ) that was present in the Active Directory database on the installation media.

*Copyright © 2013 Microsoft Corporation.* 

# 3.1.1.3.3 rootDSE Modify Operations

This section specifies the modifiable attributes on the rootDSE of Windows 2000 operating system, Windows Server 2003 operating system, Active Directory Application Mode (ADAM), Windows Server 2008 operating system, Windows Server 2008 R2 operating system, Windows Server 2012 operating system, and Windows Server 2012 R2 operating system DCs (both AD DS and AD LDS).

rootDSE modify operations are used to trigger behaviors on a specific DC. For example, one such operation causes the DC to acquire the Schema Master FSMO. All of these rootDSE attributes are write-only; an LDAP request to read will be treated as if the attribute does not exist.

The following table specifies the set of modifiable rootDSE attributes included in each Windows or ADAM version.

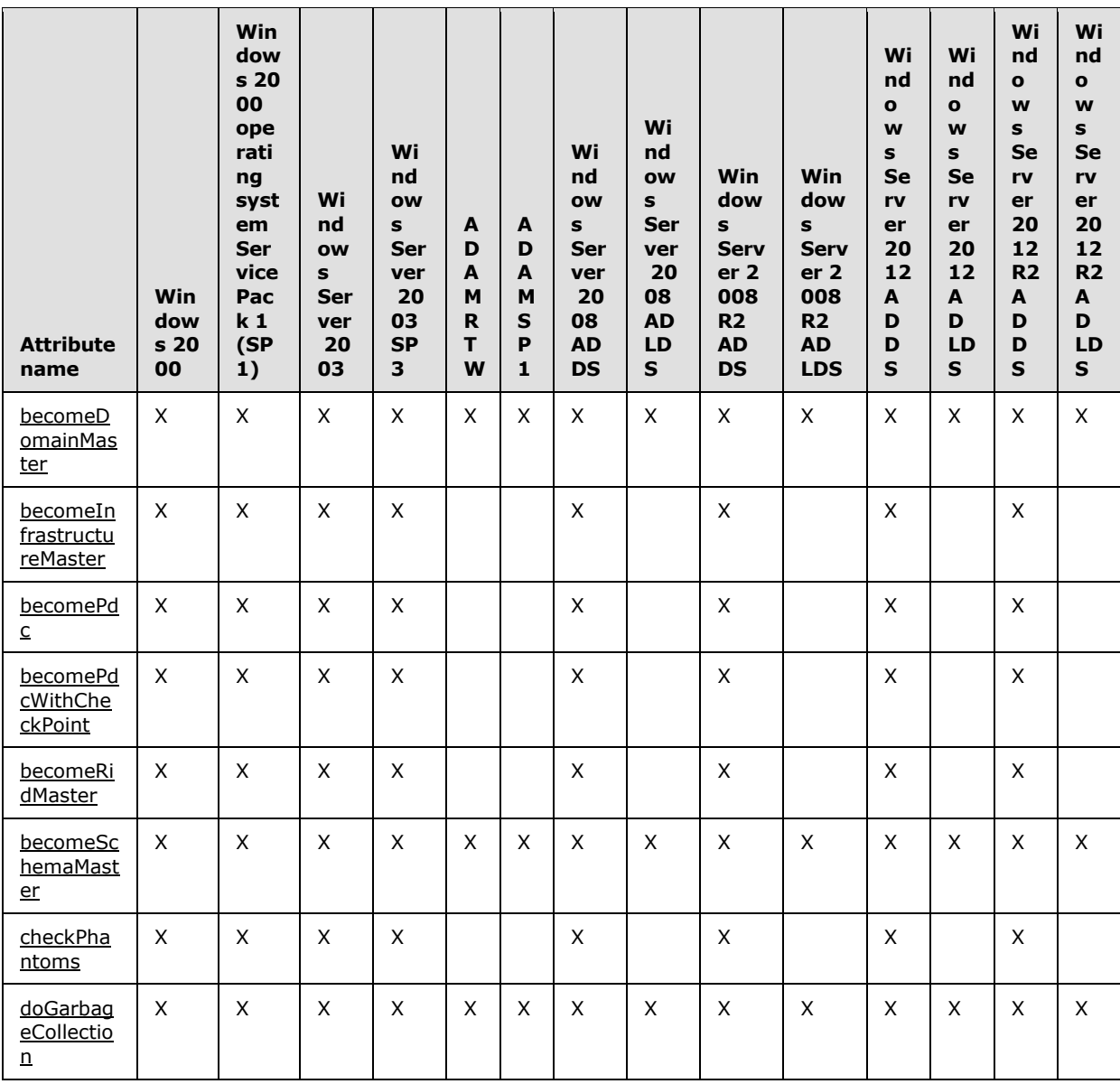

 $[MS-ADTS] - v20130722$ Active Directory Technical Specification

Copyright © 2013 Microsoft Corporation.

Release: Monday, July 22, 2013

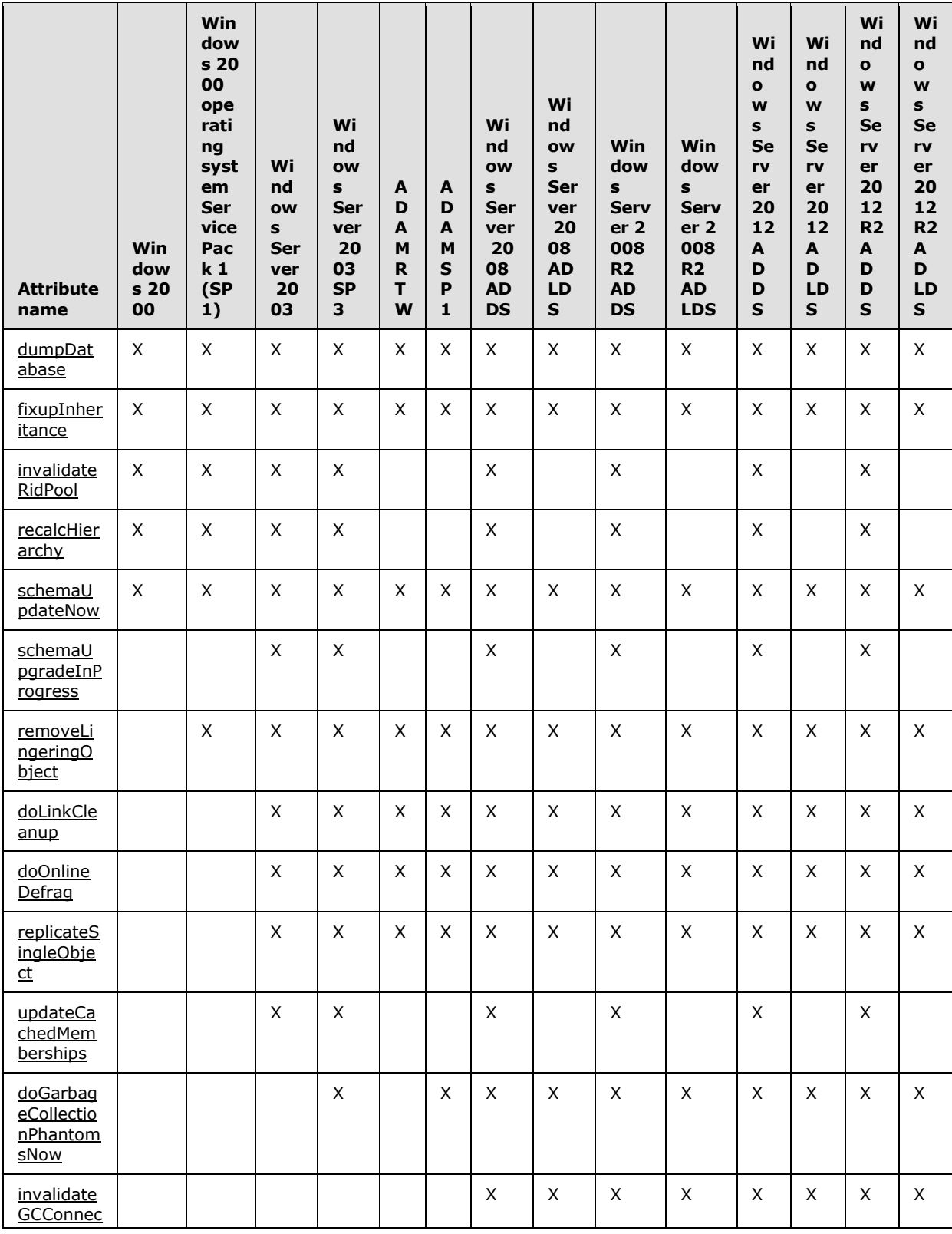

[MS-ADTS] — v20130722<br>Active Directory Technical Specification

Copyright © 2013 Microsoft Corporation.

Release: Monday, July 22, 2013

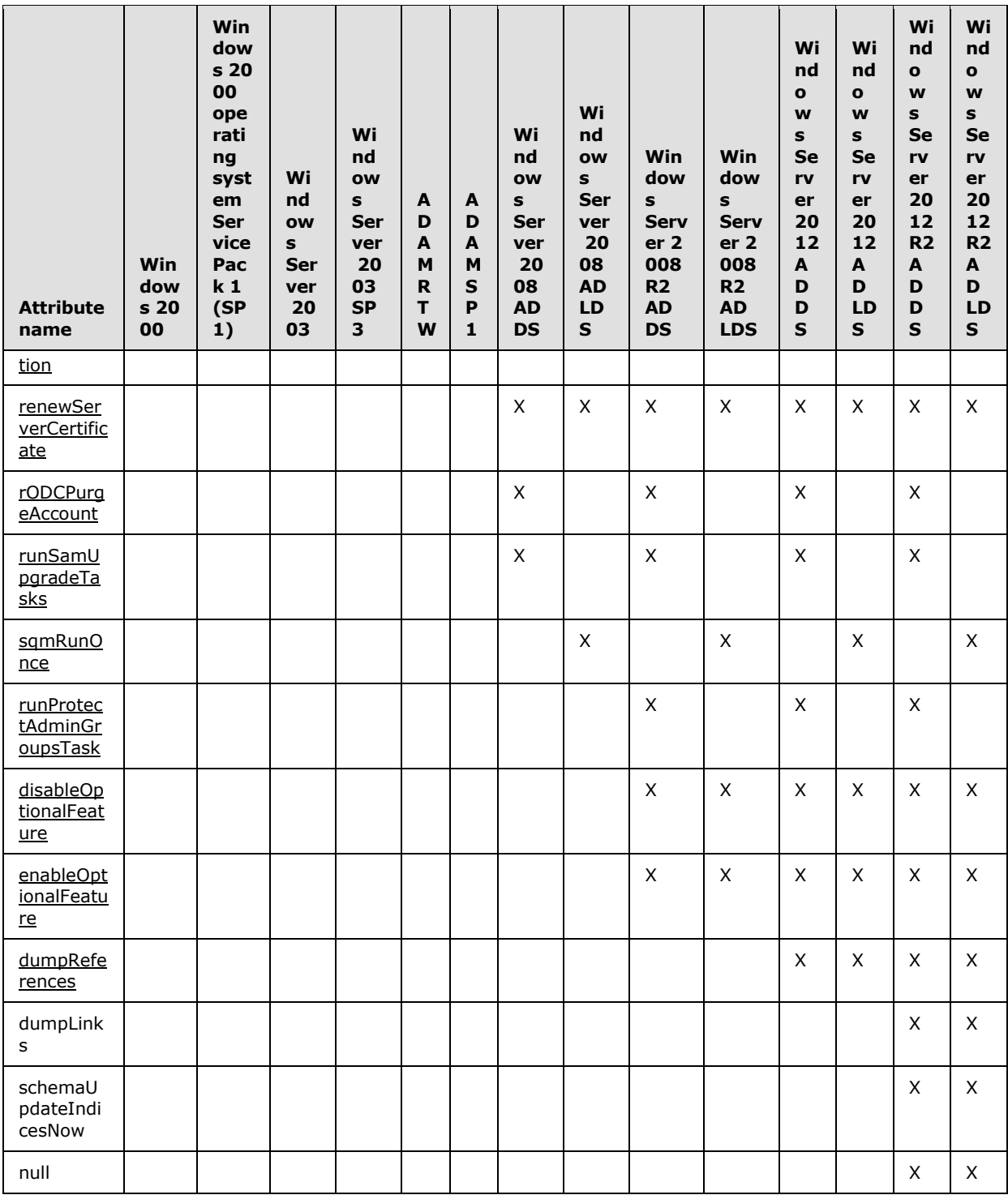

Each of these operations is executed by performing an LDAP Modify operation with a NULL DN for the object to be modified (indicating the rootDSE) and specifying the name of the operation as the attribute to be modified. In [RFC2849] terminology the rootDSE attribute to be modified is the "AttributeDescription" of the "mod-spec" associated with the "change-modify" record. In many of

 $[MS-ADTS] - v20130722$ Active Directory Technical Specification

Copyright © 2013 Microsoft Corporation.

Release: Monday, July 22, 2013

the cases, the type of the modify (add or replace) and the values specified do not matter and are ignored. Whether the type and values matter, and what the client specifies if they do matter, will be indicated for each operation in the following sections. Examples are given as LDAP Data Interchange Format (LDIF) samples, described in [\[RFC2849\].](http://go.microsoft.com/fwlink/?LinkId=90389) In Windows, LDIF is implemented by the Idifde.exe command-line tool.

To perform many of these operations, the caller must be authenticated as a user that has a particular control access right or privilege; or, in some cases, as a user that is a member of a particular group. In each section that follows, the rights, privileges, or group membership, if any, that are required of the caller to perform a specific operation are specified. If the caller does not have the required rights, privileges, or group membership, the server returns the error *insufficientAccessRights* / *ERROR\_ACCESS\_DENIED*.

#### **3.1.1.3.3.1 becomeDomainMaster**

Performing this operation causes the DC to request a transfer of the Domain Naming FSMO to itself, per the FSMO role transfer procedure documented in [\[MS-DRSR\]](%5bMS-DRSR%5d.pdf) section 4.1.10.4.3 (PerformExtendedOpRequestMsg, ulExtendedOp = EXOP\_FSMO\_REQ\_ROLE). The requester must have the "Change-Domain-Master" control access right on the Partitions container in the config NC for this to succeed. This operation cannot be performed on an RODC; an RODC will return error *unwillingToPerform* / *ERROR\_INVALID\_PARAMETER*. The LDAP operation returns success after the transfer of the Domain Naming FSMO has completed successfully.

The type of modification can be add or replace, and the values specified in the LDAP modify operation do not matter. The following shows an LDIF sample that performs this operation.

```
dn:
changetype: modify
add: becomeDomainMaster
becomeDomainMaster: 1
-
```
## **3.1.1.3.3.2 becomeInfrastructureMaster**

Performing this operation causes the DC to request a transfer of the Infrastructure Master FSMO to itself, per the FSMO role transfer procedure documented in  $[MS-DRSR]$  section 4.1.10.4.3 (PerformExtendedOpRequestMsg, ulExtendedOp = EXOP\_FSMO\_REQ\_ROLE). The requester must have the "Change-Infrastructure-Master" control access right on the Infrastructure container in the domain NC replica. This operation cannot be performed on an RODC; an RODC will return the error *unwillingToPerform* / *ERROR\_INVALID\_PARAMETER*. The LDAP operation returns success after the transfer of the Infrastructure Master FSMO has completed successfully.

The type of modification can be add or replace, and the values specified in the LDAP modify operation do not matter. The following shows an LDIF sample that performs this operation.

```
dn:
changetype: modify
add: becomeInfrastructureMaster
becomeInfrastructureMaster: 1
-
```
*[MS-ADTS] — v20130722 Active Directory Technical Specification* 

*Copyright © 2013 Microsoft Corporation.* 

# **3.1.1.3.3.3 becomePdc**

Performing this operation causes the DC to request a transfer of the PDC Emulator FSMO to itself, per the FSMO role transfer procedure documented in [\[MS-DRSR\]](%5bMS-DRSR%5d.pdf) section 4.1.10.4.3 (PerformExtendedOpRequestMsg, ulExtendedOp = EXOP\_FSMO\_REQ\_PDC). The requester must have the "Change-PDC" control access right on the root of the domain NC replica. This operation cannot be performed on an RODC; an RODC will return the error *unwillingToPerform* / *ERROR\_INVALID\_PARAMETER*. The LDAP operation returns success after the transfer of the PDC Emulator FSMO has completed successfully.

Prior to transferring the PDC FSMO to the DC, if the domain is in **[mixed mode](%5bMS-GLOS%5d.pdf)**, the DC attempts to synchronize with the DC that is currently the Owner of the PDC FSMO in such a way as to avoid causing a full synchronization by BDCs running Windows NT 4.0 operating system (see section  $3.1.1.7$ ). However, the FSMO role transfer will be performed even if this synchronization is unsuccessful.

In order to perform this operation, the requester must provide the domain's SID, in binary format (defined in [\[MS-DTYP\]](%5bMS-DTYP%5d.pdf) section 2.4.2), as the value of the modify operation. In LDIF, this would be performed as follows. Note that LDIF requires that binary values be base-64 encoded.

```
dn:
changetype: modify
add: becomePdc
becomePdc:: base-64 encoding of the domain SID in binary
-
```
## **3.1.1.3.3.4 becomePdcWithCheckPoint**

This operation is the same as **becomePdc** except for the following. Prior to transferring the PDC FSMO, if the domain is in mixed mode, the DC attempts to synchronize with the DC that is the current the owner of the PDC FSMO. becomePdc transfers the PDC FSMO role even if this synchronization is unsuccessful, while becomePdcWithCheckPoint does not.

## **3.1.1.3.3.5 becomeRidMaster**

Performing this operation causes the DC to request a transfer of the RID Master FSMO to itself, per the FSMO role transfer procedure documented in [\[MS-DRSR\]](%5bMS-DRSR%5d.pdf) section 4.1.10.4.3 (PerformExtendedOpRequestMsg, ulExtendedOp = EXOP\_FSMO\_RID\_REQ\_ROLE). The requester must have the "Change-RID-Master" control access right on the RID Manager object, which is the object referenced by the [rIDManagerReference](%5bMS-ADA3%5d.pdf) attribute located on the root of the domain NC. The requester must also have **[read permission](#page-32-3)** on the previously mentioned [rIDManagerReference](%5bMS-ADA3%5d.pdf) attribute. This operation cannot be performed on an RODC; an RODC returns the error *unwillingToPerform* / *ERROR\_INVALID\_PARAMETER*. The LDAP operation returns success after the transfer of the RID Master FSMO has completed successfully.

The type of modification can be add or replace, and the values specified in the LDAP modify operation do not matter. The following shows an LDIF sample that performs this operation.

```
dn:
changetype: modify
add: becomeRidMaster
becomeRidMaster: 1
-
```
*[MS-ADTS] — v20130722 Active Directory Technical Specification* 

*Copyright © 2013 Microsoft Corporation.* 

## **3.1.1.3.3.6 becomeSchemaMaster**

Performing this operation causes the DC to request a transfer of the Schema Master FSMO to itself, per the FSMO role transfer procedure documented in [\[MS-DRSR\]](%5bMS-DRSR%5d.pdf) section 4.1.10.4.3 (PerformExtendedOpRequestMsg, ulExtendedOp = EXOP\_FSMO\_REQ\_ROLE). The requester must have the "Change-Schema-Master" control access right on the root of the schema NC replica. This operation cannot be performed on an RODC; an RODC will return the error *unwillingToPerform* / *ERROR\_INVALID\_PARAMETER*. The LDAP operation returns success after the transfer of the Schema Master FSMO has completed successfully.

The type of modification can be add or replace, and the values specified in the LDAP modify operation do not matter. The following shows an LDIF sample that performs this operation.

```
dn:
changetype: modify
add: becomeSchemaMaster
becomeSchemaMaster: 1
-
```
## **3.1.1.3.3.7 checkPhantoms**

This operation requests that the reference update task (see section  $3.1.1.6.2$ ) be immediately performed on the DC. During the operation, if the referential integrity on any of the objects is found to be incorrect and it cannot be corrected, then the operation returns an error and does not process any of the remaining objects. This task runs periodically; on a correctly functioning DC, there is no need to run it explicitly. The requester must have the "DS-Check-Stale-Phantoms" control access right on the [nTDSDSA](%5bMS-ADSC%5d.pdf) object for the DC.

No action is taken if the Recycle Bin optional feature is not enabled and the operation is performed against a DC that does not own the Infrastructure Master FSMO.

No action is taken if the operation is performed against a DC that is a global catalog.

The type of modification can be add or replace, and the values specified in the LDAP modify operation do not matter.

The following shows an LDIF sample that performs this operation.

```
dn:
changetype: modify
add: checkPhantoms
checkPhantoms: 1
-
```
## **3.1.1.3.3.8 doGarbageCollection**

This operation requests that garbage collection be immediately performed on the DC. Tombstones and recycled-objects are subject to the requirement that they must be kept for at least the tombstone lifetime (see  $3.1.1.6.2$ ), but they may be kept longer. Deleted-objects are subject to the requirement that they must be kept for at least the deleted-object lifetime. Garbage collection

*[MS-ADTS] — v20130722 Active Directory Technical Specification* 

*Copyright © 2013 Microsoft Corporation.* 

*Release: Monday, July 22, 2013* 

identifies tombstones and recycled-objects that have been kept for at least the tombstone lifetime and removes them. Additionally, garbage collection identifies deleted-objects that have been kept for at least the deleted-object lifetime and transforms them to recycled-objects. On a correctly functioning DC, there should not be a need to manually trigger garbage collection via this operation. The requester must have the "Do-Garbage-Collection" control access right on the DC's **[DSA object](#page-28-0)**.

This operation is triggered by setting the doGarbageCollection attribute to "1".

The following shows an LDIF sample that performs this operation.

```
dn:
changetype: modify
add: doGarbageCollection
doGarbageCollection: 1
-
```
## **3.1.1.3.3.9 dumpDatabase**

This operation is triggered by setting the attribute to a space-separated list of attributes. The requester must be a member of the BUILTIN\Administrators group (section  $6.1.1.4.12.2$ ).

The following shows an LDIF sample that performs this operation for the [description](%5bMS-ADA1%5d.pdf) and [sn](%5bMS-ADA3%5d.pdf) attributes.

```
dn: 
changetype: modify 
add: dumpDatabase 
dumpDatabase: description sn 
-
```
The effects of dumpDatabase are outside the state model. An update of dumpDatabase causes the contents of the DC's database to be written to a text file on the DC's disk. All the attributes specified in the dumpDatabase value are included in the dump, except that certain security-sensitive attributes are omitted from the dump even if requested. The dump may include attributes that were not explicitly requested.

#### **3.1.1.3.3.10 fixupInheritance**

The fixupInheritance attribute permits administrative tools to request that the DC recompute inherited security permissions on objects to ensure that they conform to the security descriptor requirements (see section  $6.1.3$ ), in case the current state of the permissions on the object is erroneous. This operation is not necessary on a correctly functioning DC. The requester must have the "Recalculate-Security-Inheritance" control access right on the [nTDSDSA](%5bMS-ADSC%5d.pdf) object for the DC. The LDAP Operation returning success means the system accepts the request to perform securitydescriptor propagation.

This operation is triggered by setting the fixupInheritance attribute to "1".

The following shows an LDIF sample that performs this operation.

```
dn:
changetype: modify
add: fixupInheritance
fixupInheritance: 1
```
*[MS-ADTS] — v20130722 Active Directory Technical Specification* 

*Copyright © 2013 Microsoft Corporation.*
In Windows Server 2003 operating system, Windows Server 2008 operating system, Windows Server 2008 R2 operating system, Windows Server 2012 operating system, and Windows Server 2012 R2 operating system, setting the fixupInheritance attribute to the special values "forceupdate" and "downgrade" has effects outside the state model.

In Windows Server 2003, Windows Server 2008, Windows Server 2008 R2, Windows Server 2012, and Windows Server 2012 R2, the *fixupInheritance* attribute can trigger security-descriptor propagation under an object, specified using an identifier outside the state model, rather than throughout the directory. This is performed by setting the fixupInheritance attribute to the string "dnt:" followed by an implementation-specific identifier representing the object. Consider the following example.

```
dn:
changetype: modify
add: fixupInheritance
fixupInheritance: dnt:54758
-
```
-

#### **3.1.1.3.3.11 invalidateRidPool**

This operation causes the DC to discard its current pool of RIDs, used for allocating security principals in the directory. The DC requests a fresh pool of RIDs from the DC that owns the RID Master FSMO, per the procedure documented in [\[MS-DRSR\]](%5bMS-DRSR%5d.pdf) section 4.1.10.4.3 (PerformExtendedOpRequestMsg, ulExtendedOp = EXOP\_FSMO\_REQ\_RID\_ALLOC). The LDAP Operations returns success when the RID pool has been invalidated. Obtaining a fresh pool of RIDs from the DC that owns the RID Master FSMO is an asynchronous operation.

The requester must have the "Change-RID-Master" control access right on the RID Manager object, which is the object referenced by the [rIDManagerReference](%5bMS-ADA3%5d.pdf) attribute located on the root of the domain NC. The requester must also have read permission on the previously mentioned [rIDManagerReference](%5bMS-ADA3%5d.pdf) attribute. This operation cannot be performed on an RODC; an RODC returns the error *unwillingToPerform* / *ERROR\_INVALID\_PARAMETER*.

In order to perform this operation, the requester provides the domain's SID, in binary format (defined in [\[MS-DTYP\]](%5bMS-DTYP%5d.pdf) section 2.4.2), as the value of the modify operation.

The following shows an LDIF sample that performs this operation. LDIF requires that binary values, like the domain SID, be base-64 encoded.

```
dn:
changetype: modify
add: invalidateRidPool
invalidateRidPool:: base-64 encoding of the binary-format domain SID
-
```
## **3.1.1.3.3.12 recalcHierarchy**

The requester must have the "Recalculate-Hierarchy" control access right on the [nTDSDSA](%5bMS-ADSC%5d.pdf) object for the DC. The type of modification can be add or replace, and the values specified in the LDAP Modify operation do not matter. The following shows an LDIF sample that performs this operation.

*[MS-ADTS] — v20130722 Active Directory Technical Specification* 

*Copyright © 2013 Microsoft Corporation.* 

*Release: Monday, July 22, 2013* 

```
dn:
changetype: modify
add: recalcHierarchy
recalcHierarchy: 1
-
```
The effects of recalcHierarchy are outside the state model. An update of recalcHierarchy causes the hierarchy table used to support the MAPI address book to be recalculated immediately.

### **3.1.1.3.3.13 schemaUpdateNow**

The requester must have the "Update-Schema-Cache" control access right on the nTDSDSA object for the DC or on the root of the **[schema NC](%5bMS-GLOS%5d.pdf)**. After the completion of this operation, the [subschema](%5bMS-ADSC%5d.pdf) exposed by the server reflects the current state of the schema as defined by the [attributeSchema](%5bMS-ADSC%5d.pdf) and [classSchema](%5bMS-ADSC%5d.pdf) objects in the schema NC.

The type of modification can be add or replace, and the values specified in the LDAP modify operation do not matter. The following shows an LDIF sample that performs this operation.

```
dn:
changetype: modify
add: schemaUpdateNow
schemaUpdateNow: 1
-
```
The other effects of schemaUpdateNow are outside the state model. An update of schemaUpdateNow causes the in-memory cache of the schema to be recalculated from the copy of the schema stored in the schema NC.

#### **3.1.1.3.3.14 schemaUpgradeInProgress**

This operation causes the **fschemaUpgradeInProgress** field of [LDAPConnection](#page-93-0) instances in dc.LDAPConnections [\(\[MS-DRSR\]](%5bMS-DRSR%5d.pdf) section 5.115) to be set. schemaUpgradeInProgress causes the DC to skip certain constraint validations when adding, updating, or removing directory objects. The skipped constraint validations are documented in the applicable constraint sections of this document. The requester must have the "Change-Schema-Master" control access right on the root of the schema [NC-replica.](#page-84-0)

On the Windows Server 2008 operating system, Windows Server 2008 R2 operating system, Windows Server 2012 operating system, and Windows Server 2012 R2 operating system, when schemaUpgradeInProgress is set to 1 the **fschemaUpgradeInProgress** field is set to true on the LDAPConnection instance in dc.ldapConnections that corresponds to the LDAP connection on which the schemaUpgradeInProgress operation was performed. On these operating systems, when schemaUpgradeInProgress is set to zero the **fschemaUpgradeInProgress** field is set to false on the LDAPConnection instance in dc.ldapConnections that corresponds to the LDAP connection on which the schemaUpgradeInProgress operation was performed.

On the Windows Server 2003 operating system and Windows Server 2003 R2 operating system, when schemaUpgradeInProgress is set to 1 the **fschemaUpgradeInProgress** field is set to true in every LDAPConnection instance in dc.ldapConnections. On these operating systems, when schemaUpgradeInProgress is set to zero the **fschemaUpgradeInProgess** field is set to false on every LDAPConnection instance in dc.ldapConnections.

*[MS-ADTS] — v20130722 Active Directory Technical Specification* 

*Copyright © 2013 Microsoft Corporation.* 

The type of modification can be add or replace. The following shows an LDIF sample that performs this operation.

```
dn:
changetype: modify
add: schemaUpgradeInProgress
schemaUpgradeInProgress: 1
-
```
schemaUpgradeInProgress operation permits modifications to be performed that would otherwise violate constraints had schemaUpgradeInProgress not been set.

#### **3.1.1.3.3.15 removeLingeringObject**

This operation causes the DC to expunge a lingering object. A DC that was offline for longer than the value of the tombstone lifetime can contain objects that have been deleted on other DCs and for which tombstones no longer exist. The result is that when that DC is brought back online, any such objects can continue to exist in its NC replica even though the objects should have been deleted. Such objects are known as lingering objects.

Expunge is specified in section  $3.1.1.1.6$ . Lingering object expunge can be performed on an object in a read-only NC. For more details on the lingering object expunge process, see IDL\_DRSReplicaVerifyObjects and IDL\_DRSGetObjectExistence in [\[MS-DRSR\]](%5bMS-DRSR%5d.pdf) sections [4.1.24](%5bMS-DRSR%5d.pdf) and [4.1.12.](%5bMS-DRSR%5d.pdf)

The requester must have the "DS-Replication-Synchronize" control access right on the root of the NC replica that contains the lingering object.

The value specified for this operation contains (1) the DN of the DSA object of a DC holding a writable replica of the NC containing the lingering object, and (2) the DN of the lingering object. These are encoded in the value string as two DNs separated by a colon: "DSA Object DN:Lingering Object DN". Each DN specified may be either an [\[RFC2253\]-](http://go.microsoft.com/fwlink/?LinkId=90327)style DN or one of the alternative DN formats described in section  $3.1.1.3.1.2.4$ . If the value is not in the specified format, the server rejects the request with the error *operationsError* / *ERROR\_DS\_OBJ\_NOT\_FOUND*.

The DC performing the modify request first verifies that the lingering object specified in the request does not exist on the DC specified in the request. If this verification fails for any reason, the request returns the error *operationsError* / *ERROR\_DS\_GENERIC\_ERROR*. If the verification succeeds, the DC expunges the lingering object specified in the request and then returns success.

The following shows an LDIF sample that performs this operation. The sample requests that the lingering object whose DN is "CN=TestObject, CN=Users, DC=Fabrikam, DC=com" be removed, and specifies that the server whose **nTDSDSA** object is "CN=NTDS Settings, CN=TESTDC-01,CN=Servers,CN=Default-First-Site-Name,CN=Sites,CN=Configuration,DC=Fabrikam,DC=com" be used to verify the nonexistence of the lingering object.

```
dn:
changetype: modify
replace: removeLingeringObject
removeLingeringObject: CN=NTDS Settings,
CN=TESTDC-01,CN=Servers,CN=Default-First-Site-Name,
CN=Sites,CN=Configuration,DC=Fabrikam,DC=com:CN=TestObject,
CN=Users, DC=Fabrikam, DC=com
-
```
*[MS-ADTS] — v20130722 Active Directory Technical Specification* 

*Copyright © 2013 Microsoft Corporation.* 

### **3.1.1.3.3.16 doLinkCleanup**

This operation causes the DC to immediately begin performing any delayed link processing necessary to satisfy the requirements of delayed link processing, as specified in section [3.1.1.1.16.](#page-104-0) This processing runs automatically as needed to satisfy those requirements; on a correctly functioning DC, there is no need to explicitly request such processing. The requester must have the "Do-Garbage-Collection" control access right on the [nTDSDSA](%5bMS-ADSC%5d.pdf) object for the DC.

The type of modification can be add or replace, and the values specified in the LDAP modify operation do not matter. The following shows an LDIF sample that performs this operation.

```
dn:
changetype: modify
add: doLinkCleanup
doLinkCleanup: 1
-
```
# **3.1.1.3.3.17 doOnlineDefrag**

This operation is triggered by setting the doOnlineDefrag attribute to a non-negative integer. The requester must have the "Do-Garbage-Collection" control access right on the [nTDSDSA](%5bMS-ADSC%5d.pdf) object for the DC. The following shows an LDIF sample that performs this operation.

```
dn:
changetype: modify
replace: doOnlineDefrag
doOnlineDefrag: 60
-
```
The effects of doOnlineDefrag are outside the state model. An update of doOnlineDefrag causes an online defragmentation of the DC's directory database. If the doOnlineDefrag value is positive, it starts the defragmentation task, which runs until complete or until the specified number of seconds have elapsed. If the doOnlineDefrag value is zero, the defragmentation task is stopped if it is running.

#### **3.1.1.3.3.18 replicateSingleObject**

This operation causes the DC to request replication of a single object, specified in the modify request, from a source DC to the DC processing the request. The requester must have the "DS-Replication-Synchronize" control access right on the root of the NC that contains the object to be replicated.

The type of modification specified in the LDAP modify operation does not matter; however the value specified does matter. The value specified for the replicateSingleObject attribute in the modify request contains (1) the DN of the DSA object of the source DC, and (2) the DN of the object to be replicated. These are encoded in the value string as two DNs separated by a colon: "**DSA Object DN**:**Object To Be Replicated DN**". Each DN specified may be either an RFC 2253-style DN or one of the alternative DN formats described in section  $3.1.1.3.1.2.4$ . If the value is not in the specified format, the server rejects the request with the error *operationsError* / *ERROR\_DS\_OBJ\_NOT\_FOUND*.

If the DC is an RODC, an additional colon may be added to the end of the value string, followed by the literal string "SECRETS\_ONLY". The presence of this additional parameter indicates that the RODC should request replication of the object's secret attributes instead of the other attributes.

*[MS-ADTS] — v20130722 Active Directory Technical Specification* 

*Copyright © 2013 Microsoft Corporation.* 

*Release: Monday, July 22, 2013* 

When this flag is specified, the "DS-Replication-Synchronize" control access right is not checked. Instead, the requester must possess the "Read-Only-Replication-Secret-Synchronization" control access right on the root of the NC containing the object whose secret attributes are to be replicated.

This operation is a synchronous operation. The LDAP response is returned by the server after the replication of the object from the source DC to the DC processing the request has completed. However, if the object to be replicated does not exist on the source DC, or if the object to be replicated has been deleted on the source DC, or if the object to be replicated does not have a parent object on the DC processing the request, an error is returned and the replication is not performed.

The following shows an LDIF sample that performs the replicateSingleObject operation. This sample requests that the object whose DN is "CN=TestObject, CN=Users, DC=Fabrikam, DC=com" be replicated from the DC whose [nTDSDSA](%5bMS-ADSC%5d.pdf) object is "CN=NTDS Settings,CN=TESTDC-01,CN=Servers,CN=Default-First-Site-Name,CN=Sites,CN=Configuration,DC=Fabrikam,DC=com".

```
dn:
changetype: modify
replace: replicateSingleObject
replicateSingleObject: CN=NTDS Settings,
CN=TESTDC-01,CN=Servers,CN=Default-First-Site-Name,
CN=Sites,CN=Configuration,DC=Fabrikam,DC=com:CN=TestObject,
CN=Users, DC=Fabrikam, DC=com
-
```
## **3.1.1.3.3.19 updateCachedMemberships**

The type of modification can be add or replace, and the values specified in the LDAP modify operation do not matter. The requester must have the "Refresh-Group-Cache" control access right on the **nTDSDSA** object for the DC.

The following shows an LDIF sample that performs this operation.

```
dn:
changetype: modify
add: updateCachedMemberships
updateCachedMemberships: 1
-
```
The effects of updateCachedMemberships are outside the state model. An update of updateCachedMemberships causes the DC to refresh its cache of universal group memberships from a GC server.

#### **3.1.1.3.3.20 doGarbageCollectionPhantomsNow**

This operation is triggered by setting the doGarbageCollectionPhantomsNow attribute to "1". The requester must have the "Do-Garbage-Collection" control access right on the [nTDSDSA](%5bMS-ADSC%5d.pdf) object for the DC.

The following shows an LDIF sample that performs this operation.

```
dn:
changetype: modify
add: doGarbageCollectionPhantomsNow
```
*[MS-ADTS] — v20130722 Active Directory Technical Specification* 

*Copyright © 2013 Microsoft Corporation.* 

```
doGarbageCollectionPhantomsNow: 1
-
```
The effects of doGarbageCollectionPhantomsNow are outside the state model. An update of doGarbageCollectionPhantomsNow causes a garbage-collector to run that reclaims storage used to implement referential integrity.

#### **3.1.1.3.3.21 invalidateGCConnection**

The type of modification to the invalidateGCConnection attribute and the values specified in the LDAP Modify operation do not matter. The requester must be a member of either the BUILTIN\Administrators group (section [6.1.1.4.12.2\)](#page-498-0) or the BUILTIN\Server Operators group (section [6.1.1.4.12.18\)](#page-500-0).

The following shows an LDIF sample that performs this operation.

```
dn:
changetype: modify
add: invalidateGCConnection
invalidateGCConnection: 1
-
```
The effects of invalidateGCConnection are outside the state model. This operation causes the DC to rediscover the GC server that it uses in its implementation of referential integrity (section  $3.1.1.1.6$ .

#### **3.1.1.3.3.22 renewServerCertificate**

The persistent state of a DC does not include the certificates that are necessary to authenticate the DC when a client makes an LDAPS (LDAP over SSL/TLS) connection. A DC obtains the certificates it needs by querying the operating system for them at startup. This operation provides a means for the requester to request that the DC repeat the query to the operating system for the certificates for example, if the available certificates have changed since startup. The requester must have the "Reload-SSL-Certificate" control access right on the [nTDSDSA](%5bMS-ADSC%5d.pdf) object for the DC.

An LDAP Modify of the renewServerCertificate attribute causes the DC to query the operating system for certificates. When the operation returns, the DC has performed the query and the certificates it found are available for use in LDAPS connections.

The type of modification can be add or replace, and the values specified in the LDAP modify operation do not matter.

The following shows an LDIF sample that performs this operation.

```
dn:
changetype: modify
add: renewServerCertificate
renewServerCertificate: 1
-
```
*[MS-ADTS] — v20130722 Active Directory Technical Specification* 

*Copyright © 2013 Microsoft Corporation.* 

# **3.1.1.3.3.23 rODCPurgeAccount**

An LDAP Modify of the rODCPurgeAccount attribute causes the RODC to purge cached secret attributes of a specified security principal. The requester must have the "Read-Only-Replication-Secret-Synchronization" control access right on the root of the default NC. The Modify request must be directed to an RODC that hosts an NC replica that contains the specified RODC object. If the RODC to which the operation is directed does not host such an NC, then the error *operationsError / ERROR\_DS\_CANT\_FIND\_EXPECTED\_NC* is returned. If the operation is sent to a DC that is not an RODC, then the error *operationsError / ERROR\_DS\_GENERIC\_ERROR* is returned.

The value specified for the rODCPurgeAccount attribute in the LDAP modify request must be the **[DN](%5bMS-GLOS%5d.pdf)** of the object whose secret attributes are to be purged. The DN specified may be either an [\[RFC2253\]-](http://go.microsoft.com/fwlink/?LinkId=90327)style DN or one of the alternative DN formats described in section [3.1.1.3.1.2.4.](#page-149-0) If the value is not in the specified format or the object does not exist, the server rejects the request with the error *operationsError / ERROR\_DS\_OBJ\_NOT\_FOUND*. The server returns success upon successfully purging the secret attributes of the specified security principal.

The following shows an LDIF sample that performs this operation. This sample purges the cached secret attributes of the user whose DN is "CN=TestUser, CN=Users, DC=Fabrikam, DC=com" from the RODC to which this operation is sent.

```
dn:
changetype: modify
replace: rODCPurgeAccount
rODCPurgeAccount: CN=TestUser, CN=Users, DC=Fabrikam, DC=com
-
```
# **3.1.1.3.3.24 runSamUpgradeTasks**

An LDAP Modify of the runSamUpgradeTasks attribute causes the default groups and memberships (as specified in  $[MS-SAMR]$  section 3.1.4.2) to be created in the domain if they are not already created. This operation is useful in a domain with different versions of domain controllers where the default groups and memberships are not yet created.

If a partial set of these modifications has already been performed in the domain through this task, the Modify operation of this attribute MUST cause the rest of the operations to be performed. If all such modifications have already been performed, the Modify operation of this attribute MUST NOT make any changes in the domain.

The requester MUST be a member of the "Domain Admins" group in the domain to perform this operation.

The DC, on receiving this request, MUST verify that the [otherWellKnownObjects](%5bMS-ADA3%5d.pdf) attribute on the object "CN=Server, CN=System, DC=<domain>" on the DC with the PDC role contains "B:32: 6ACDD74F3F314AE396F62BBE6B2DB961:X", where <domain> is the domain NC DN, and X is the DN of the nTDSDSA object of the DC receiving the request. If this condition is not satisfied, the LDAP Modify returns *operationsError* / *ERROR\_DS\_GENERIC\_ERROR*.

If these conditions are satisfied, the default groups and memberships (as specified in [\[MS-SAMR\]](%5bMS-SAMR%5d.pdf) section 3.1.4.2) are created in the domain.

The type of modification and values specified in the LDAP Modify operation do not matter. The following shows an LDIF sample that performs this operation. This sample triggers the default groups and memberships created on the target domain.

*[MS-ADTS] — v20130722 Active Directory Technical Specification* 

*Copyright © 2013 Microsoft Corporation.* 

*Release: Monday, July 22, 2013* 

```
dn:
changetype: modify
add: runSamUpgradeTasks
runSamUpgradeTasks: 1
-
```
### **3.1.1.3.3.25 sqmRunOnce**

The type of modification can be add or replace, and the values specified in the LDAP modify operation do not matter. The requester must have the SE\_DEBUG\_PRIVILEGE.

The following shows an LDIF sample that performs this operation.

```
dn:
changetype: modify
add: sqmRunOnce
sqmRunOnce: 1
-
```
The effects of sqmRunOnce are outside the state model. An update of sqmRunOnce causes the DC to report statistical data on the types and numbers of operations that the DC has performed using an implementation-defined reporting mechanism.

#### **3.1.1.3.3.26 runProtectAdminGroupsTask**

The type of modification made to the runProtectAdminGroupsTask attribute and the values specified in the LDAP Modify operation have no significance. If the DC is the PDC **[FSMO role owner](%5bMS-GLOS%5d.pdf)**, an LDAP Modify of the runProtectAdminGroupsTask attribute causes the DC to run the [AdminSDHolder](#page-325-0) protection operation (section  $3.1.1.6.1$ ). Otherwise, the Modify request does not have any effect. The requester must have the "Run-Protect-Admin-Groups-Task" control access right on the domain root of the DC. The LDAP server returns success after the AdminSDHolder operation has completed.

An LDIF sample that performs this operation is shown as follows.

```
dn:
changetype: modify
add: runProtectAdminGroupsTask
runProtectAdminGroupsTask: 1
-
```
#### **3.1.1.3.3.27 disableOptionalFeature**

This operation requests that an optional feature (as described in section  $[3.1.1.9]$  be disabled for some scope. The requester must have the correct "Manage-Optional-Features" control access on the object representing the scope.

This operation is triggered by setting the disableOptionalFeature attribute to a value that contains the DN of the object that represents the scope, followed by the colon (:) character, followed by the GUID of the optional feature to be enabled, expressed as a GUIDString.

If the server does not recognize the GUID as identifying a known feature, the server will return the error *operationsError* / *ERROR\_INVALID\_PARAMETER*.

*[MS-ADTS] — v20130722 Active Directory Technical Specification* 

*Copyright © 2013 Microsoft Corporation.* 

*Release: Monday, July 22, 2013* 

If the DN represents an existing object but the object does not represent a scope, the server will return the error *unwillingToPerform* / *ERROR\_DS\_NOT\_SUPPORTED*. If the DN does not represent an existing object, the server will return the error *operationsError* / *ERROR\_INVALID\_PARAMETER*.

If the feature is not marked as being valid for the specified scope, the server will return the error *unwillingToPerform* / *ERROR\_DS\_NOT\_SUPPORTED*.

If the specified scope is forest-wide, and this operation is not performed against the DC that holds the Domain Naming Master role, the server will return the error *unwillingToPerform* / *ERROR\_DS\_NOT\_SUPPORTED*.

If the feature is not marked as being able to be disabled, the server will return the error *unwillingToPerform* / *ERROR\_DS\_NOT\_SUPPORTED*.

If the specified optional feature is not already enabled in the specified scope, the server will return the error *noSuchAttribute* / *ERROR\_DS\_CANT\_REM\_MISSING\_ATT\_VAL*.

The LDAP server returns success when the specified optional feature has been successfully disabled.

An LDIF sample that performs this operation is shown as follows.

```
dn:
changetype: modify
add: disableOptionalFeature
disableOptionalFeature: cn=Partitions, cn=Configuration, DC=Contoso, DC=Com:766DDCD8-ACD0-445E-
F3B9-A7F9B6744F2A
-
```
#### **3.1.1.3.3.28 enableOptionalFeature**

This operation requests that an optional feature (as described in section  $3.1.1.9$ ) be enabled for some scope. The requester must have the "Manage-Optional-Features" control access right on the object representing the scope.

This operation is triggered by setting the enableOptionalFeature attribute to a value that contains the DN of the object that represents the scope, followed by the ':' character, followed by the GUID of the optional feature to be enabled, expressed as a GUIDString.

If the server does not recognize the GUID as identifying a known feature, the server will return the error *operationsError* / *ERROR\_INVALID\_PARAMETER*.

If the DN represents an existing object but the object does not represent a scope, the server will return the error *unwillingToPerform* / *ERROR\_DS\_NOT\_SUPPORTED*. If the DN does not represent an existing object, the server will return the error *operationsError* / *ERROR\_INVALID\_PARAMETER*.

If the feature is not marked as being valid for the specified scope, the server will return the error *unwillingToPerform* / *ERROR\_DS\_NOT\_SUPPORTED*.

If the specified scope is forest-wide and this operation is not performed against the DC that holds the Domain Naming Master role, the server will return the error *unwillingToPerform* / *ERROR\_DS\_NOT\_SUPPORTED*.

If the specified optional feature is already enabled in the specified scope, the server will return the error *attributeOrValueExists* / *ERROR\_DS\_ATT\_VAL\_ALREADY\_EXISTS*.

The LDAP server returns success when the specified optional feature has been successfully enabled.

*[MS-ADTS] — v20130722 Active Directory Technical Specification* 

*Copyright © 2013 Microsoft Corporation.* 

*Release: Monday, July 22, 2013* 

An LDIF sample that performs this operation is shown as follows.

```
dn:
changetype: modify
add: enableOptionalFeature
enableOptionalFeature: cn=Partitions, cn=Configuration, DC=Contoso, DC=Com:766DDCD8-ACD0-445E-
F3B9-A7F9B6744F2A
-
```
# **3.1.1.3.3.29 dumpReferences**

This operation is triggered by setting the attribute to the DN of an existing object. The requester must be a member of the BUILTIN\Administrators group (section  $6.1.1.4.12.2$ ).

The following shows an LDIF sample that performs this operation for the object whose DN is "CN=TestObject,CN=Users,DC=Fabrikam,DC=com":

```
changetype: modify 
add: dumpReferences 
dumpReferences: CN=TestObject, CN=Users, DC=Fabrikam, DC=com
-
```
The effects of dumpReferences are outside the state model. An update of dumpReferences causes all attributes that reference the given DN and all objects containing those attributes to be written to a text file on the DC's disk.

## **3.1.1.3.3.30 dumpLinks**

The type of modification made to the dumpLinks attribute and the values specified in the LDAP Modify operation have no significance. The requester must be a member of the BUILTIN\Administrators group (section [6.1.1.4.12.2\)](#page-498-0).

The following shows an LDIF sample that performs this operation.

```
dn: 
changetype: modify 
add: dumpLinks
dumpLinks: 1 
-
```
The effects of dumpLinks are outside the state model. An update of dumpLinks causes the portion of the contents of the DC's database relating to link values to be written to a text file on the DC's disk.

#### **3.1.1.3.3.31 schemaUpdateIndicesNow**

The requester must have the "Update-Schema-Cache" control access right on the nTDSDSA object for the DC or on the root of the schema NC. This operation is supported only when the fDisableAutoIndexingOnSchemaUpdate heuristic (section  $6.1.1.2.4.1.2$ ) is "2". If fDisableAutoIndexingOnSchemaUpdate is not "2", the operation fails with an error. After the completion of this operation, the subschema exposed by the server reflects the current state of the schema as defined by the attributeSchema and classSchema objects in the schema NC.

*[MS-ADTS] — v20130722 Active Directory Technical Specification* 

*Copyright © 2013 Microsoft Corporation.* 

The type of modification can be add or replace, and the values specified in the LDAP modify operation do not matter. The following shows an LDIF sample that performs this operation.

```
dn:
changetype: modify
add: schemaUpdateIndicesNow
schemaUpdateIndicesNow: 1
-
```
The other effects of schemaUpdateIndicesNow are outside the state model. An update of schemaUpdateIndicesNow causes the DC to verify its data indices. See section  $3.1.1.3.4.1.32.1$  for a note on indices.

### **3.1.1.3.3.32 null**

The type of modification made to the null attribute and the values specified in the LDAP Modify operation have no significance. Writing to this attribute has no effect.

#### **3.1.1.3.4 LDAP Extensions**

This section describes the extensions to LDAP that are supported by Active Directory DCs in Windows 2000 operating system, Windows Server 2003 operating system, Active Directory Application Mode (ADAM), Windows Server 2008 operating system, Windows Server 2008 R2 operating system, Windows Server 2012 operating system, and Windows Server 2012 R2 operating system. These extensions are:

- **LDAP** extended controls
- **LDAP** extended operations
- **LDAP** capabilities
- **Matching rules**
- SASL mechanisms
- Policies
- Configurable settings
- <span id="page-190-0"></span>**IP Deny list**

## **3.1.1.3.4.1 LDAP Extended Controls**

LDAP extended controls are an extensibility mechanism in version 3 of LDAP, as discussed in [\[RFC2251\]](http://go.microsoft.com/fwlink/?LinkId=90325) section 4.1.12. The following sections describe the LDAP extended controls implemented by DCs in Windows 2000 operating system, Windows Server 2003 operating system, Active Directory Application Mode (ADAM), Windows Server 2008 operating system, Windows Server 2008 R2 operating system, Windows Server 2012 operating system, and Windows Server 2012 R2 operating system (both AD DS and AD LDS).

The LDAP extended controls supported by a DC are exposed as OIDs in the supportedControl attribute of the rootDSE. Each OID corresponds to a human-readable name, as shown in the following table.

*[MS-ADTS] — v20130722 Active Directory Technical Specification* 

*Copyright © 2013 Microsoft Corporation.* 

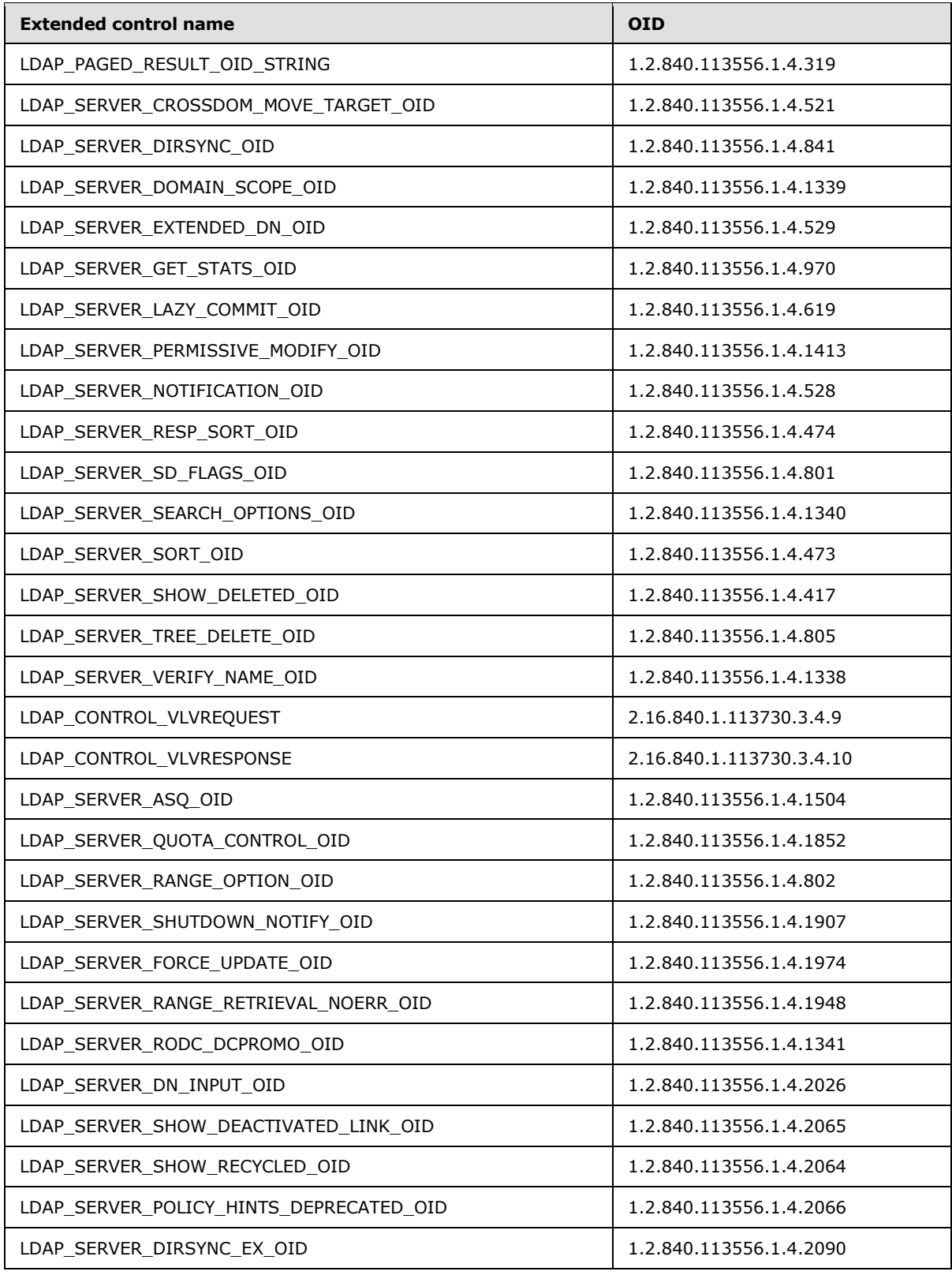

*Copyright © 2013 Microsoft Corporation.* 

*Release: Monday, July 22, 2013* 

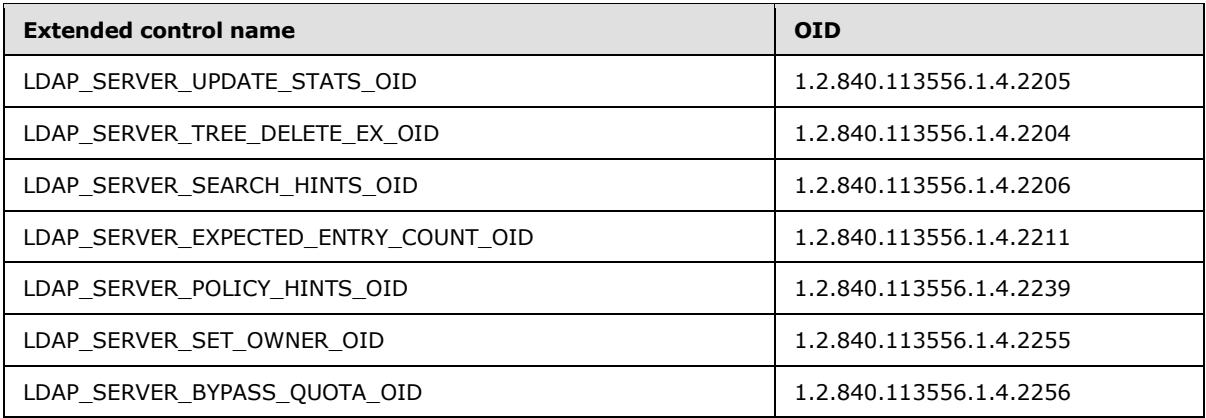

The following table lists the set of LDAP extended controls supported in each Windows Server operating system or ADAM version.

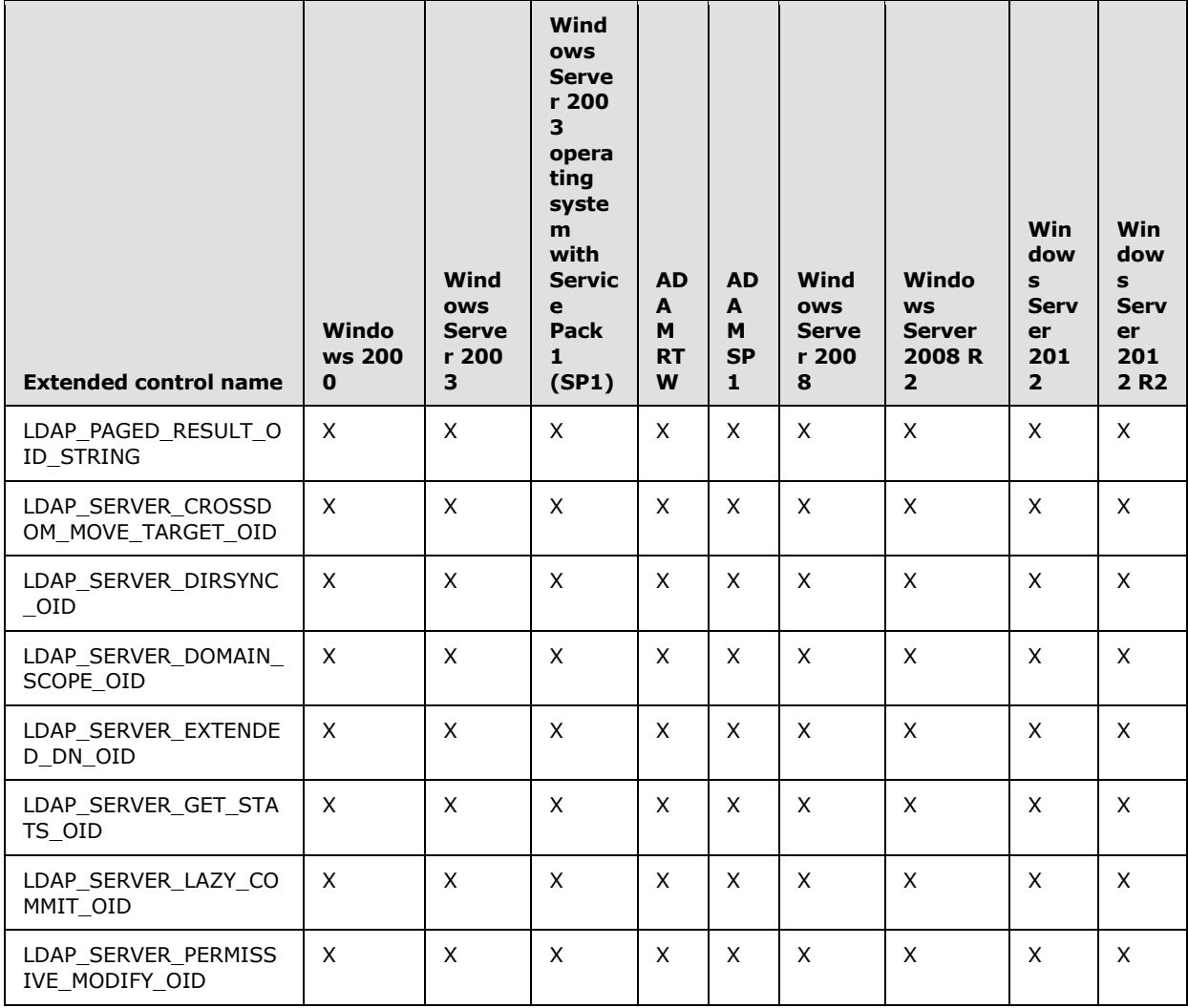

*[MS-ADTS] — v20130722 Active Directory Technical Specification* 

*Copyright © 2013 Microsoft Corporation.* 

*Release: Monday, July 22, 2013* 

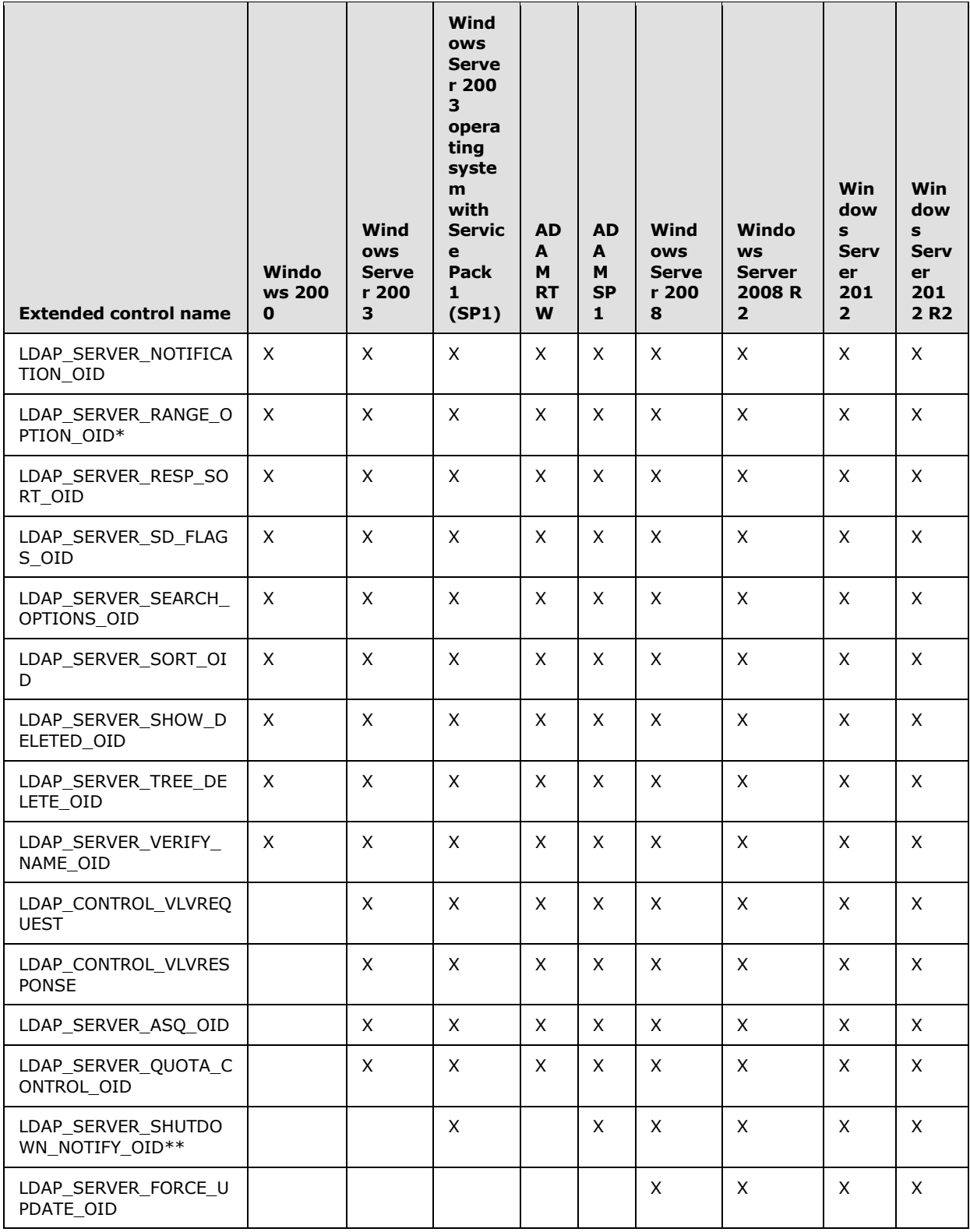

*Copyright © 2013 Microsoft Corporation.* 

*Release: Monday, July 22, 2013* 

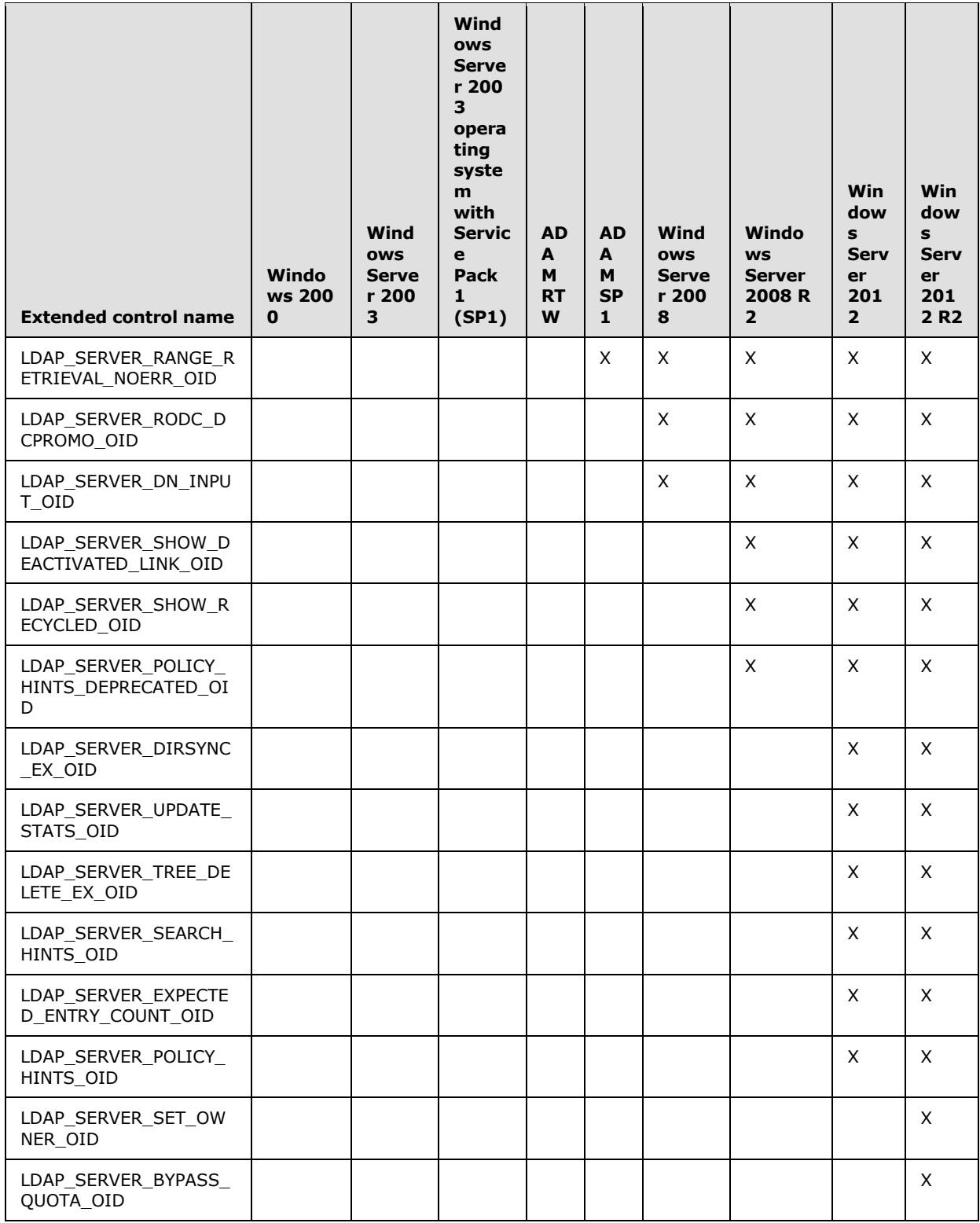

*Copyright © 2013 Microsoft Corporation.* 

*Release: Monday, July 22, 2013* 

\* This OID does not identify an LDAP extended control. Its presence in the supportedControl attribute indicates that the DC is capable of range retrieval (see section [3.1.1.3.1.3.3\)](#page-151-0) of LDAP multivalued attributes. However, its absence does not indicate lack of support for range retrieval. This OID is not present in the supportedControl attribute of Windows 2000 DCs, but those DCs do support range retrieval.

\*\* Although exposed on the supportedControl attribute of Windows Server 2003 SP1, Windows Server 2008, Windows Server 2008 R2, Windows Server 2012, and Windows Server 2012 R2 DCs, this control is only functional on DCs running the Small Business Server version of that operating system.

A client sends a control to the DC by attaching a Control structure (defined in [\[RFC2251\]](http://go.microsoft.com/fwlink/?LinkId=90325) section 4.1.12) to an LDAP operation. The client sets the controlType field to the control's OID and the controlValue field as specified in the discussion for the control that follows. If the controlValue field contains data that is not in conformance with the specification of the control, including the case where the controlValue field contains data and the specification of the control states that the controlValue field is omitted, then if the control is marked critical the server returns the error *unavailableCriticalExtension* / *ERROR\_INVALID\_PARAMETER*. If the controlValue field is incorrect but the control is not marked critical, the server ignores the control.

A control sent by the client to a DC is known as a request control. In some cases, the server includes a corresponding Control structure attached to the response for the LDAP operation. These controls, known as response controls, are discussed below in conjunction with the request control that causes that response control to be returned.

A brief description of each LDAP control is given in the following table. Additionally, each control is discussed in more detail in the sections that follow. References to ASN.1 and BER encoding in the following section are references to  $[ITUX680]$  and  $[ITUX690]$ , respectively.

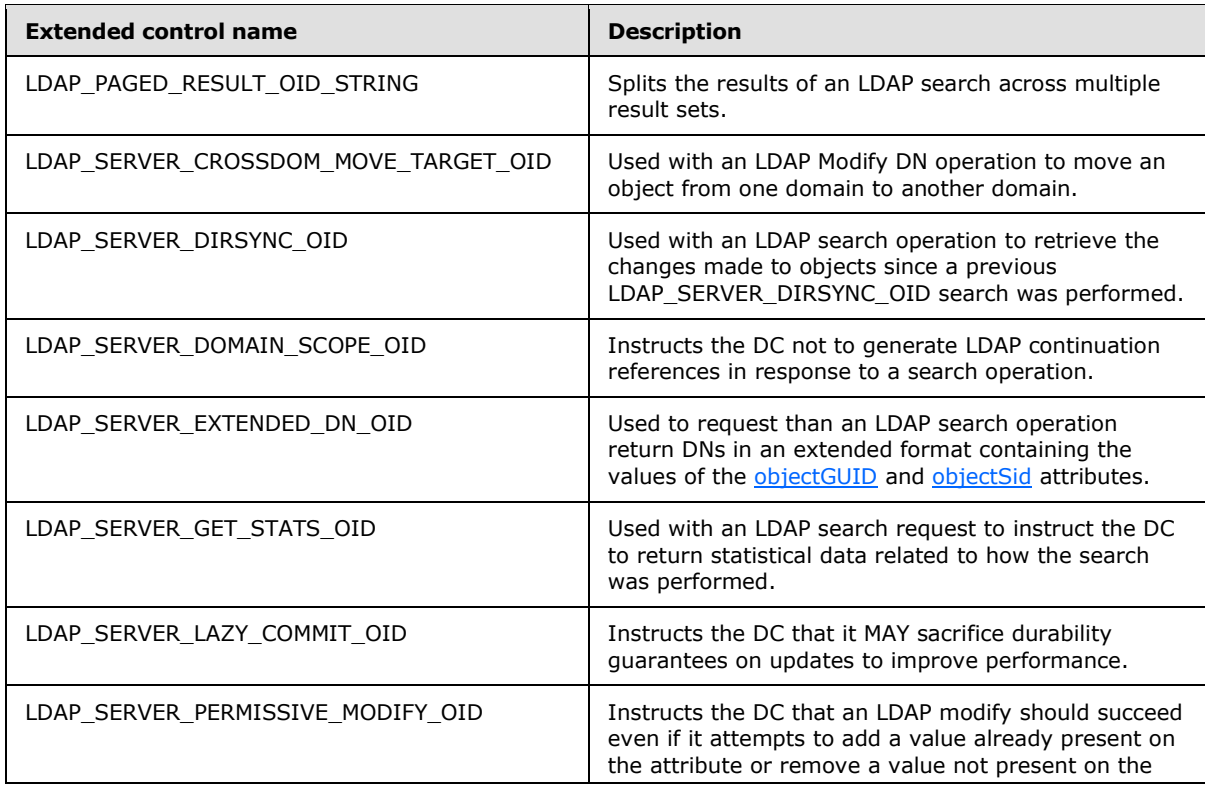

*[MS-ADTS] — v20130722 Active Directory Technical Specification* 

*Copyright © 2013 Microsoft Corporation.* 

*Release: Monday, July 22, 2013* 

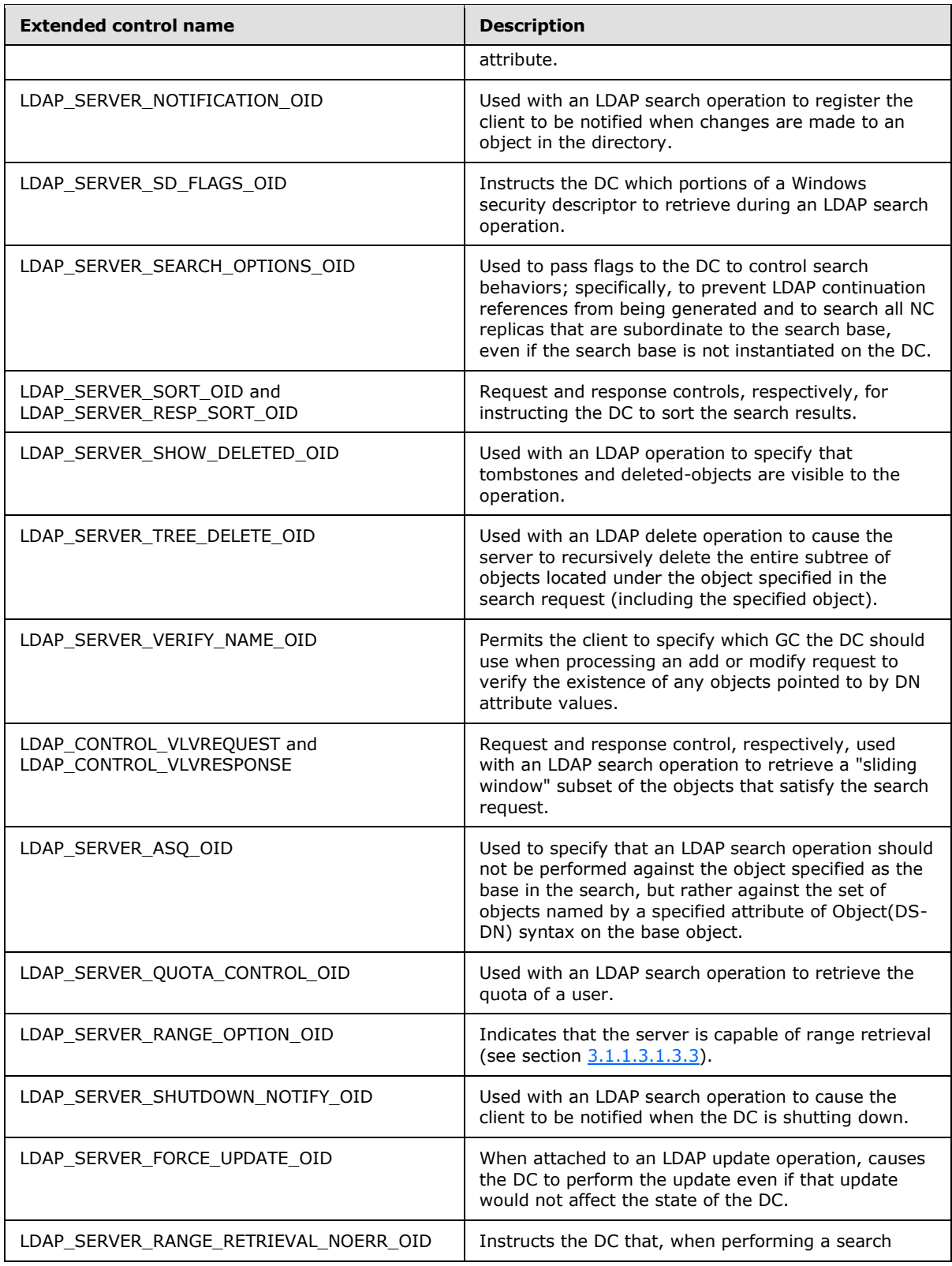

*Copyright © 2013 Microsoft Corporation.* 

*Release: Monday, July 22, 2013* 

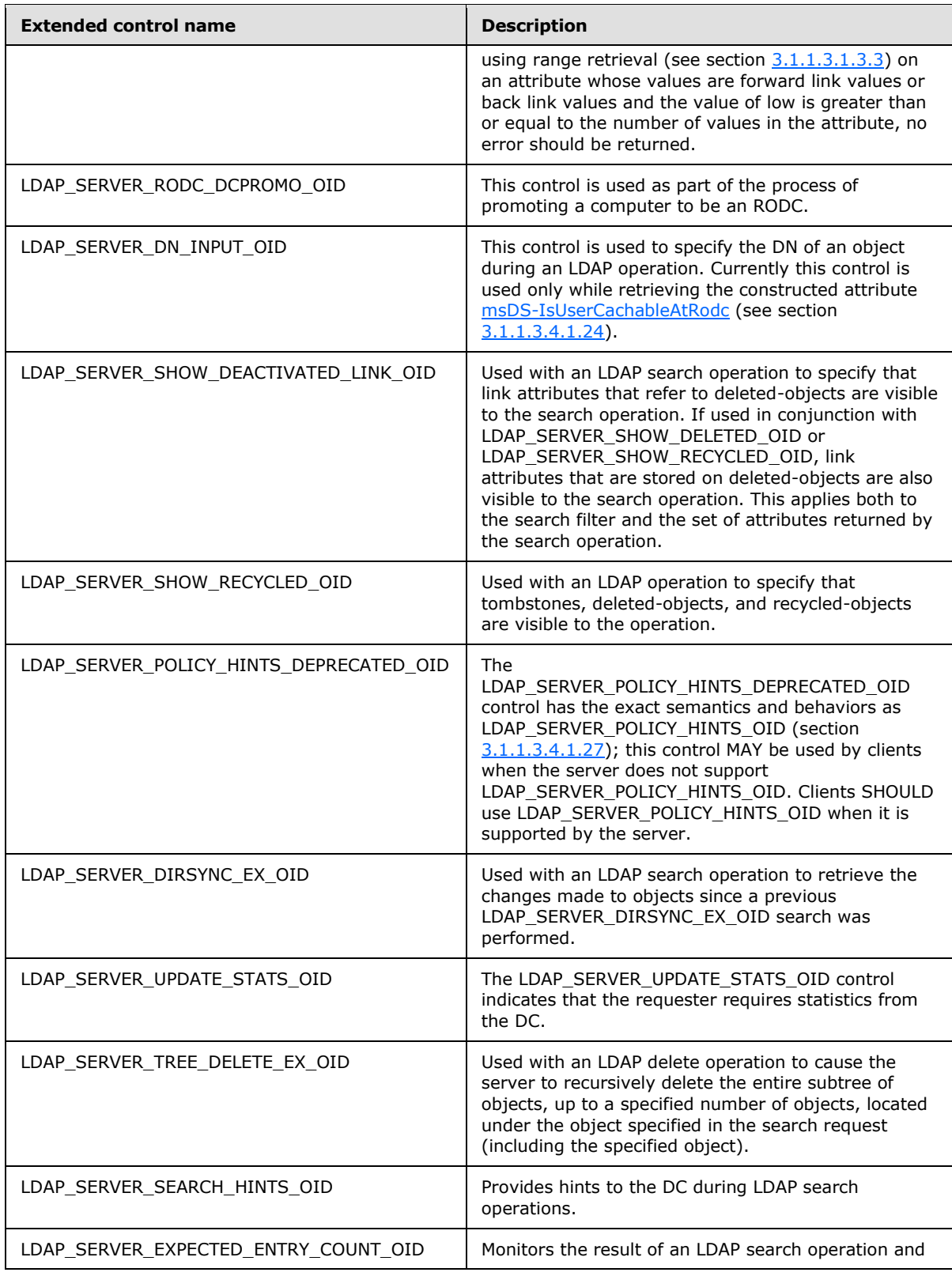

*Copyright © 2013 Microsoft Corporation.* 

*Release: Monday, July 22, 2013* 

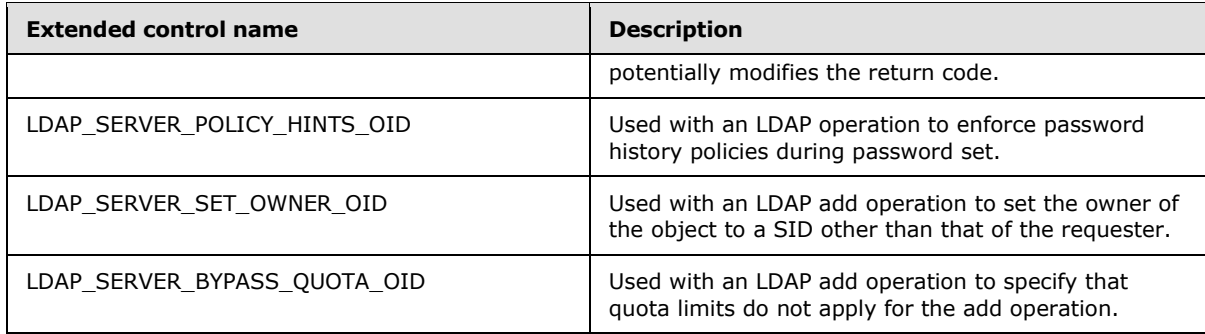

### **3.1.1.3.4.1.1 LDAP\_PAGED\_RESULT\_OID\_STRING**

This control, which is used as both a request control and a response control, is documented in [\[RFC2696\].](http://go.microsoft.com/fwlink/?LinkId=91352)

DCs limit the number of objects that can be returned in a single search operation to the value specified by the MaxPageSize policy defined in section [3.1.1.3.4.6.](#page-237-0) The use of the LDAP\_PAGED\_RESULT\_OID\_STRING control permits clients to perform searches that return more objects than this limit by splitting the search into multiple searches, each of which returns no more objects than this limit.

## **3.1.1.3.4.1.2 LDAP\_SERVER\_CROSSDOM\_MOVE\_TARGET\_OID**

The LDAP\_SERVER\_CROSSDOM\_MOVE\_TARGET\_OID control is used with an LDAP Modify DN operation to instruct the DC to move an object from one domain to another (see the Modify DN operation in section  $3.1.1.5$ ). This control is used by the client when moving an object from one domain to another. The client sends the LDAP Modify DN operation to which this control is attached to a DC in the domain containing the object to be moved. If the client does not specify the LDAP\_SERVER\_CROSSDOM\_MOVE\_TARGET\_OID control in the LDAP Modify DN request, then the server interprets the update as an intradomain Modify DN operation.

When operating as AD LDS, a DC rejects this control with the error *operationsError* / *<unrestricted>*.

When sending this control to the DC, the **controlValue** field is set to a UTF-8 string containing the **[fully qualified domain name](%5bMS-GLOS%5d.pdf)** of a DC in the domain to which the object is to be moved. The string is not BER-encoded. Sending this control to the DC does not cause the server to include any controls in its response.

## **3.1.1.3.4.1.3 LDAP\_SERVER\_DIRSYNC\_OID**

The LDAP\_SERVER\_DIRSYNC\_OID control is used with an LDAP search operation to retrieve the changes made to objects since a previous search with an LDAP\_SERVER\_DIRSYNC\_OID control was performed. The LDAP\_SERVER\_DIRSYNC\_OID control can only be used to monitor for changes across an entire NC replica, not a subtree within an NC replica.

When sending this control to the DC, the controlValue field is set to the BER encoding of the following ASN.1 structure.

SEQUENCE { Flags INTEGER MaxBytes INTEGER Cookie OCTET STRING

*[MS-ADTS] — v20130722 Active Directory Technical Specification* 

*Copyright © 2013 Microsoft Corporation.* 

*Release: Monday, July 22, 2013* 

The **Flags** value has the following format presented in big-endian byte order. X denotes unused bits set to 0 by the client and ignored by the server.

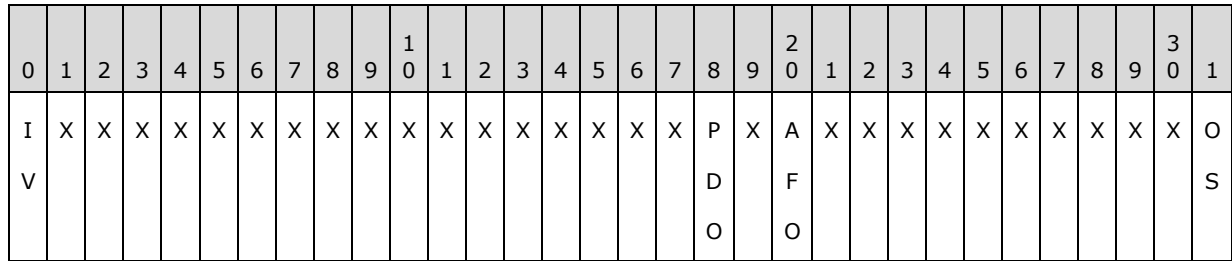

The **Flags** value is a combination of zero or more bit flags from the following table, and is used to specify additional behaviors for the LDAP\_SERVER\_DIRSYNC\_OID control.

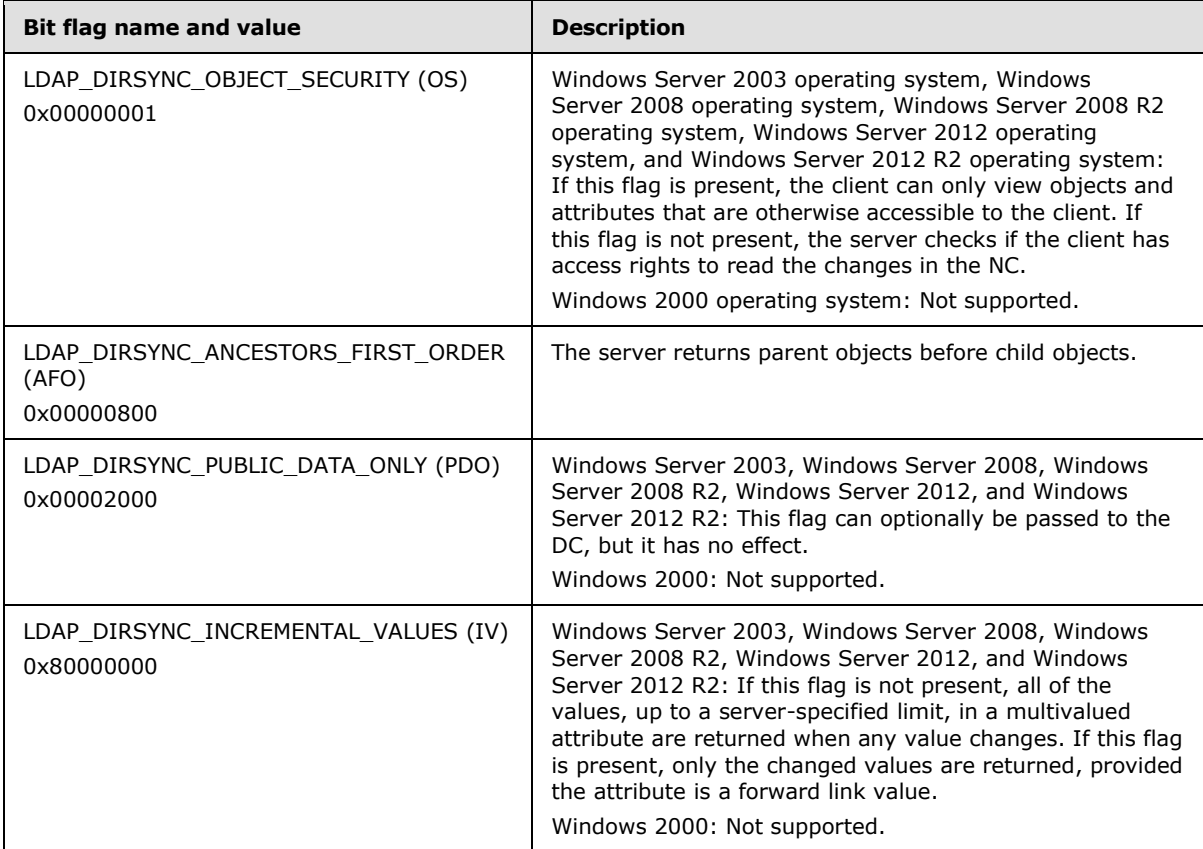

**MaxBytes** specifies the maximum number of bytes to return in the reply message.

The minimum value for **MaxBytes** is 0x100000. When a lower value is specified, the value is ignored and the maximum number of bytes in the reply message is 0x100000.

The maximum value for **MaxBytes** is determined by the size, in bytes, of a response with the maximum number of objects that can be returned in a single search as specified by the

*[MS-ADTS] — v20130722 Active Directory Technical Specification* 

*Copyright © 2013 Microsoft Corporation.* 

*Release: Monday, July 22, 2013* 

MaxPageSize policy, section [3.1.1.3.4.6.](#page-237-0) When a higher value is specified, the value is ignored and the maximum number of bytes in the reply message is the size, in bytes, of a response with the MaxPageSize number of objects.

**Cookie** is an opaque value that was returned by the DC on a previous search request that included the LDAP\_SERVER\_DIRSYNC\_OID control. The contents of **Cookie** are defined by the server and cannot be interpreted by the client. A search request with the LDAP\_SERVER\_DIRSYNC\_OID control attached will return the changes made to objects since the point in time when the previous search request, which returned the value of **Cookie** that is being used in the current search request, took place. If there was no previous LDAP\_SERVER\_DIRSYNC\_OID search request, **Cookie** is NULL, in which case the search will return all objects that satisfy the search request, along with a value of **Cookie** to use for the next LDAP\_SERVER\_DIRSYNC\_OID search request.

If the base of the search is not the root of an NC, and the LDAP\_DIRSYNC\_OBJECT\_SECURITY bit in the **Flags** field is not set, the server will return the error *insufficientAccessRights* / *ERROR\_DS\_DRA\_ACCESS\_DENIED*. If the LDAP\_DIRSYNC\_OBJECT\_SECURITY bit in the **Flags** field is set, the server will return the error *unwillingToPerform* / *<unrestricted>*. If the search scope is not subtree scope, the server will treat the search as if subtree scope was specified.

Any valid LDAP search filter can be specified.

Any attributes can be requested in the search. Only those objects for which these attributes have been created or modified since the time represented by **Cookie** will be considered for inclusion in the search.

If the list of requested attributes contains an asterisk (\*) plus some attribute, then the asterisk is ignored. That is, the list is effectively equal to the list with only the attributes explicitly requested.

The search results MUST always contain the [objectGUID](%5bMS-ADA3%5d.pdf) and [instanceType](%5bMS-ADA1%5d.pdf) attributes of each object, even if those attributes were not specified in the search request.

When the server receives a search request with the LDAP\_SERVER\_DIRSYNC\_OID control attached to it, it includes a response control in the search response. The **controlType** field of the returned Control structure is set to the OID of the LDAP\_SERVER\_DIRSYNC\_OID control, and the controlValue is the BER encoding of the following ASN.1 structure.

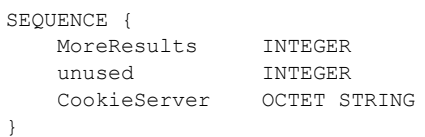

The structure of the controlValue in the response control is the same as the structure of the controlValue in the request control, but the fields are interpreted differently. **MoreResults** is nonzero if there are more changes to retrieve, **unused** is not used, and **CookieServer** is the value to be used for **Cookie** in the next LDAP\_SERVER\_DIRSYNC\_OID control sent in a search request to the server.

Further details about how this control is processed are described in the pseudocode for the ProcessDirSyncSearchRequest procedure in [\[MS-DRSR\]](%5bMS-DRSR%5d.pdf) section 5.114.3.

## **3.1.1.3.4.1.4 LDAP\_SERVER\_DOMAIN\_SCOPE\_OID**

The LDAP\_SERVER\_DOMAIN\_SCOPE\_OID control is used to instruct the DC not to generate any LDAP continuation references when performing an LDAP operation. The effect of this is to limit any

*[MS-ADTS] — v20130722 Active Directory Technical Specification* 

*Copyright © 2013 Microsoft Corporation.* 

*Release: Monday, July 22, 2013* 

search using it to the single NC replica in which the object that serves as the root of the search is located.

When sending this control to the DC, the controlValue field of the Control structure is omitted. Sending this control to the DC does not cause the server to include any controls in its response.

#### **3.1.1.3.4.1.5 LDAP\_SERVER\_EXTENDED\_DN\_OID**

The LDAP\_SERVER\_EXTENDED\_DN\_OID control is used with an LDAP search request to cause the DC to return extended DNs. The extended form of an object's DN includes a string representation of the object's [objectGUID](%5bMS-ADA3%5d.pdf) attribute; for objects that have an [objectSid](%5bMS-ADA3%5d.pdf) attribute, the extended form also includes a string representation of that attribute. The DC uses this extended DN for all DNs in the LDAP search response. Attributes with Object(OR-Name) syntax are not affected by this control, because in those cases, the DC always uses the DN form as specified in [\[RFC2253\].](http://go.microsoft.com/fwlink/?LinkId=90327)

The extended DN format is as follows:

#### <GUID=**guid\_value**>;<SID=**sid\_value**>;**dn**

where **quid** value is the value of the object's [objectGUID](%5bMS-ADA3%5d.pdf) attribute, sid value is the value of the object's [objectSid](%5bMS-ADA3%5d.pdf) attribute, and **dn** is the object's RFC 2253 DN. For objects that do not have an [objectSid](%5bMS-ADA3%5d.pdf) attribute, the format is instead as follows:

#### <GUID=**guid\_value**>;**dn**

When sending this control to a Windows 2000 operating system DC, the controlValue field is omitted. When sending this control to a Windows Server 2003 operating system, Windows Server 2008 operating system, Windows Server 2008 R2 operating system, Windows Server 2012 operating system, or Windows Server 2012 R2 operating system DC, the controlValue field is either omitted or is set to the BER encoding of the following ASN.1 structure:

```
SEQUENCE {
    Flag INTEGER
}
```
If the controlValue field is omitted, the value of Flag is treated as 0.

If the value of **Flag** is 0, the DC returns the values of the [objectGUID](%5bMS-ADA3%5d.pdf) and [objectSid](%5bMS-ADA3%5d.pdf) attributes as a hexadecimal representation of their binary format.

If the value of **Flag** is 1, the DC returns the GUID in dashed-string format [\(\[RFC4122\]](http://go.microsoft.com/fwlink/?LinkId=90460) section 3) and the SID in SDDL SID string format [\(\[MS-DTYP\]](%5bMS-DTYP%5d.pdf) section 2.4.2.1). The returned SDDL SID string begins with "S-".

If the value of Flag is neither 0 nor 1, then it does not conform with the specification of this control and the server behaves as described in section [3.1.1.3.4.1.](#page-190-0)

For example, setting **Flag** to 0 (or omitting the controlValue field) might return the following extended DN:

<GUID=b3d4bfbd3c45ee4298e27b4a698a61b8>;<SID=01050000000000051500000061eb5b8c50e f705befda808bf4010000>;CN=Administrator, CN=Users,DC=Fabrikam,DC=com

While setting **Flag** to 1 would return the same object's extended DN in the following form:

*[MS-ADTS] — v20130722 Active Directory Technical Specification* 

*Copyright © 2013 Microsoft Corporation.* 

<GUID=bdbfd4b3-453c-42ee-98e2-7b4a698a61b8>;<SID=S-1-5-21-2354834273-1534127952- 2340477679-500>;CN=Administrator, CN=Users,DC=Fabrikam,DC=com

Sending this control to the DC does not cause the server to include any controls in its response.

### **3.1.1.3.4.1.6 LDAP\_SERVER\_GET\_STATS\_OID**

The LDAP\_SERVER\_GET\_STATS\_OID control is used with an LDAP search operation.

When sending this control to a DC running Windows 2000 operating system, the client omits the controlValue field. When sending this control to a DC running Windows Server 2003 operating system, Windows Server 2008 operating system, Windows Server 2008 R2 operating system, Windows Server 2012 operating system, or Windows Server 2012 R2 operating system, the client either omits the controlValue field or sets the controlValue field to one of the 32-bit unsigned integer values in the following table. The values are not BER-encoded.

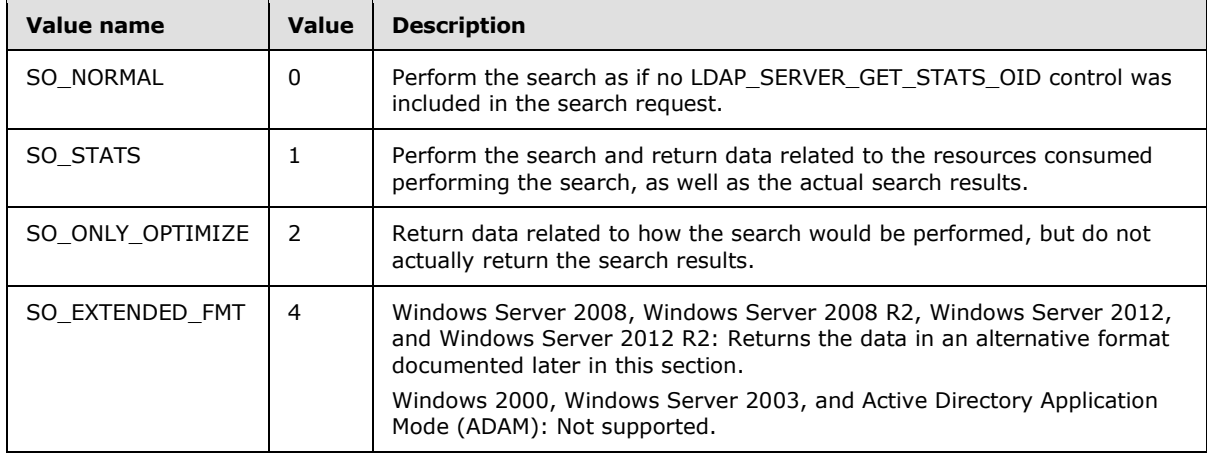

Omitting the controlValue field is equivalent to specifying the SO\_STATS value.

When the server receives a search request with the LDAP\_SERVER\_GET\_STATS\_OID control attached to it, it includes a response control in the search response. The controlType field of the returned Control structure is set to the OID of the LDAP\_SERVER\_GET\_STATS\_OID control. The controlValue field is included in the returned Control structure.

The response to this control contains information outside the state model. This control instructs the server to return internal data related to how the LDAP search was performed.

For Windows 2000 DCs, the returned controlValue is the BER encoding of the following ASN.1 structure:

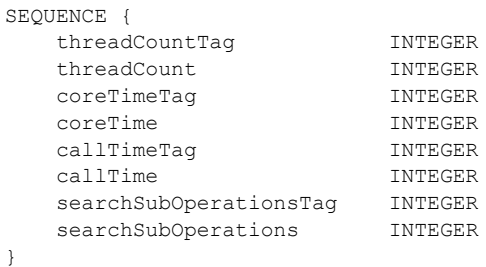

*[MS-ADTS] — v20130722 Active Directory Technical Specification* 

*Copyright © 2013 Microsoft Corporation.* 

where **threadCountTag**, **coreTimeTag**, **callTimeTag**, and **searchSubOperationsTag** are equal to 1, 2, 3, and 4, respectively. **threadCount** is the number of threads that were processing LDAP requests on the DC at the time the search operation was performed, **coreTime** is the time, in milliseconds, that the core logic in the DC spent processing the request, **callTime** is the overall time, in milliseconds, that the DC spent processing the request, and **searchSubOperations** is the number of individual operations that the DC performed in processing the request.

If the client does not have the SE\_DEBUG\_PRIVILEGE, a Windows 2000 DC MUST return the value 0 for the **suboperations** field of this structure.

For Windows Server 2003 and ADAM DCs, the controlValue of the response control is the BER encoding of the following ASN.1 structure.

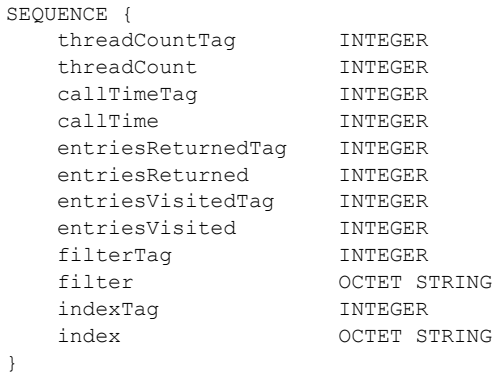

In this structure, **threadCountTag**, **threadCount**, **callTimeTag**, and **callTime** are as in the Windows 2000 structure. **entriesReturnedTag**, **entriesVisitedTag**, **filterTag**, and **indexTag** are 5, 6, 7, and 8, respectively. **entriesReturned** is the number of objects returned in the search result. **entriesVisited** is the number of objects that the DC considered for inclusion in the search result. **filter** is a UTF-8 string that represents the optimized form of the search filter that is used by the DC to perform a search. **index** is a string, defined by the system default code page, that indicates which database indexes were used by the DC to perform the search.

If the client does not have the SE\_DEBUG\_PRIVILEGE, a Windows Server 2003 or ADAM DC MUST return the value 0 for the **entriesReturned** and **entriesVisited** fields of this structure. The server MUST return NULL for the **filter** and **index** fields of this structure.

For Windows Server 2008, Windows Server 2008 R2, Windows Server 2012, and Windows Server 2012 R2 DCs, the controlValue of the response control is the BER encoding of the following ASN.1 structure if the SO\_EXTENDED\_FMT flag is not specified.

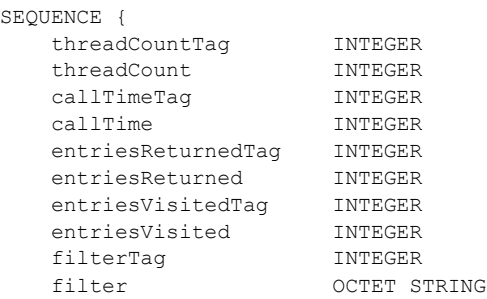

*[MS-ADTS] — v20130722 Active Directory Technical Specification* 

*Copyright © 2013 Microsoft Corporation.* 

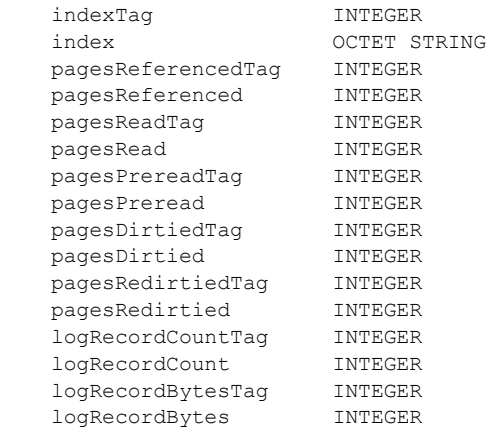

```
}
```
In this structure, fields with the same name as fields in the Windows Server 2003 structure are as in the Windows Server 2003 structure. **pagesReferencedTag**, **pagesReadTag**, **pagesPrereadTag**, **pagesDirtiedTag**, **pagesRedirtiedTag**, **logRecordCountTag**, and **logRecordCountBytesTag** are 9, 10, 11, 12, 13, 14, and 15, respectively. **pagesReferenced** is the number of database pages referenced by the DC in processing the search. **pagesRead** is the number of database pages read from disk, and **pagesPreread** is the number of database pages preread from disk by the DC in processing the search. **pagesDirtied** is the number of clean database pages modified by the DC in processing the search, while **pagesRedirtied** is the number of previously modified database pages that were modified by the DC in processing the search. **logRecordCount** and **logRecordBytes** are the number and size in bytes, respectively, of database log records generated by the DC in processing the search.

For Windows Server 2008, Windows Server 2008 R2, Windows Server 2012, and Windows Server 2012 R2 DCs, if the SO\_EXTENDED\_FMT flag is specified, an alternative format is used for the controlValue of the response control instead of the format shown previously. Unlike the previous formats in which each statistic is assigned a fixed position within the structure, in the alternative format the ordering of the statistics can change. Rather than relying on position, each statistic has an associated human-readable string that specifies what that statistic is. Additionally, the use of these associated strings alleviates the need to hard-code the positional information into the clientside parser of the response control, permitting the DC to be updated to return addition statistics without necessitating a corresponding client-side change.

When using the alternative format, the controlValue of the response control is the BER encoding of the following ASN.1 structure.

```
SEQUENCE OF SEQUENCE {
   statisticName OCTET STRING
    CHOICE {
       [0] intStatistic INTEGER
        [1] stringStatistic OCTET STRING
    }
}
```
*[MS-ADTS] — v20130722 Active Directory Technical Specification* 

*Copyright © 2013 Microsoft Corporation.* 

Effectively, this is an array of statistics, in which each statistic has a human-readable name (the **statisticName** field) and a value. If it is an integer-valued statistic, the value is stored in the **intStatistic** field. If it is a string-valued statistic, the value is stored in the **stringStatistic** field.

When the SO\_EXTENDED\_FMT flag is specified, Windows Server 2008, Windows Server 2008 R2, Windows Server 2012, and Windows Server 2012 R2 DCs return the same statistics as if the flag was not specified. The only difference is the format used to return the statistics. The wording of the **statisticName** field is implementation-defined. Currently, the wording as it maps to each statistic as specified in the non-SO\_EXTENDED\_FMT version of the structure is as follows.

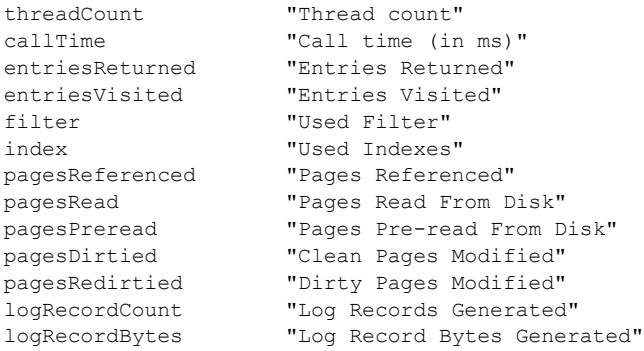

If the client does not have the SE\_DEBUG\_PRIVILEGE, a Windows Server 2008, Windows Server 2008 R2, Windows Server 2012, or Windows Server 2012 R2 DC MUST return the value 0 for the **entriesReturned**, **entriesVisited**, **pagesReferenced**, **pagesRead**, **pagesPreread**, **pagesDirtied**, **pagesRedirtied**, **logRecordCount**, and **ogRecordBytes** fields, regardless of the format in which the data is returned. The server MUST return NULL for the **filter** and **index** fields, regardless of the format in which the data is returned.

#### **3.1.1.3.4.1.7 LDAP\_SERVER\_LAZY\_COMMIT\_OID**

The LDAP\_SERVER\_LAZY\_COMMIT\_OID control is used to modify the behavior of any LDAP operation. The presence of this control instructs the DC that it may sacrifice durability guarantees on updates to improve performance.

When sending this control to the DC, the controlValue field of the Control structure is omitted. Sending this control to the DC does not cause the server to include any controls in its response.

#### **3.1.1.3.4.1.8 LDAP\_SERVER\_PERMISSIVE\_MODIFY\_OID**

The LDAP\_SERVER\_PERMISSIVE\_MODIFY\_OID control is used to modify the behavior of an LDAP modify operation. An LDAP modify operation normally returns an error if it attempts to add an attribute that already exists on an object to that object (or, in the case of multivalued attributes, it attempts to add a value that is already present in the attribute). An LDAP modify operation will also normally fail if it attempts to delete an attribute that does not exist on the specified object or that does not contain the value specified in the deletion request. With this control, adding a value to an attribute that already exists and already contains the value to be added will cause the server to return *success* even though no modification was actually performed by the server. Similarly, deletion of an attribute that does not exist or does not contain the specified value will return *success*.

*[MS-ADTS] — v20130722 Active Directory Technical Specification* 

*Copyright © 2013 Microsoft Corporation.* 

When sending this control to the DC, the controlValue field of the Control structure is omitted. Sending this control to the DC does not cause the server to include any controls in its response.

### **3.1.1.3.4.1.9 LDAP\_SERVER\_NOTIFICATION\_OID**

The LDAP\_SERVER\_NOTIFICATION\_OID control is used with an LDAP search operation to register the client that is to be notified when changes are made to an object in the directory.

Notifications are asynchronous operations. When the DC receives a search request with this control attached, it does not immediately send a response to the request. Instead, when an object is modified, if that object falls within the scope of the search request to which the LDAP\_SERVER\_NOTIFICATION\_OID control was attached, the DC sends a SearchEntry response that contains the modified object to the client, using the messageID from the original search request (SearchEntry and messageID are defined in [\[RFC2251\]](http://go.microsoft.com/fwlink/?LinkId=90325) section 4.1.1). The SearchEntry response will contain those attributes of the object that were requested in the original request. These attributes are not necessarily the attributes that were modified. A client indicates that it no longer requires notifications by sending an LDAP abandon operation, specifying the messageID of the original search request.

LDAP search requests that include this control are subject to the following restrictions:

- The only filter permitted in the search request is "(objectclass  $=$   $*)$ ". The server will return the error *unwillingToPerform* / *<unrestricted>* if this is not the case.
- Base, one-level, and subtree search scopes are permitted. For Windows 2000 operating system DCs, if the base DN specified in a subtree search is not the root of an NC, the server returns the error *unwillingToPerform* / *<unrestricted>*. Windows Server 2003 operating system, Windows Server 2008 operating system, Windows Server 2008 R2 operating system, Windows Server 2012 operating system, and Windows Server 2012 R2 operating system DCs do not have this restriction.

When sending this control to the DC, the **controlValue** field of the Control structure is omitted. Sending this control to the DC does not cause the server to include any controls in its eventual responses.

### **3.1.1.3.4.1.10 LDAP\_SERVER\_RANGE\_OPTION\_OID**

LDAP\_SERVER\_RANGE\_OPTION\_OID, unlike the other controls discussed in this section, does not actually designate an LDAP extended control. Nonetheless, it is included in this discussion because its OID is found in the supportedControl attribute of the DC's rootDSE. The presence of this OID indicates that the DC supports range retrieval of multivalued attributes. Range retrieval is a mechanism that permits attributes that have too many values to be retrieved in a single LDAP search request to be retrieved via multiple LDAP search requests. Range retrieval is documented in section [3.1.1.3.1.3.3.](#page-151-0)

Note that although this OID is not present in the supportedControl attribute of Windows 2000 operating system DCs, such DCs nonetheless support range retrieval.

## **3.1.1.3.4.1.11 LDAP\_SERVER\_SD\_FLAGS\_OID**

The LDAP\_SERVER\_SD\_FLAGS\_OID control is used with an LDAP Search request to control the portion of a Windows Security Descriptor to retrieve. The DC returns only the specified portion of the security descriptors. It is also used with LDAP Add and Modify requests to control the portion of a Windows security descriptor to modify. The DC modifies only the specified portion of the security descriptor.

*[MS-ADTS] — v20130722 Active Directory Technical Specification* 

*Copyright © 2013 Microsoft Corporation.* 

*Release: Monday, July 22, 2013* 

When sending this control to the DC, the controlValue field is set to the BER encoding of the following ASN.1 structure.

```
SEQUENCE {
    Flags INTEGER
}
```
The **Flags** value has the following format presented in big-endian byte order. X denotes unused bits that SHOULD be set to 0 by the client and that MUST be ignored by the server.

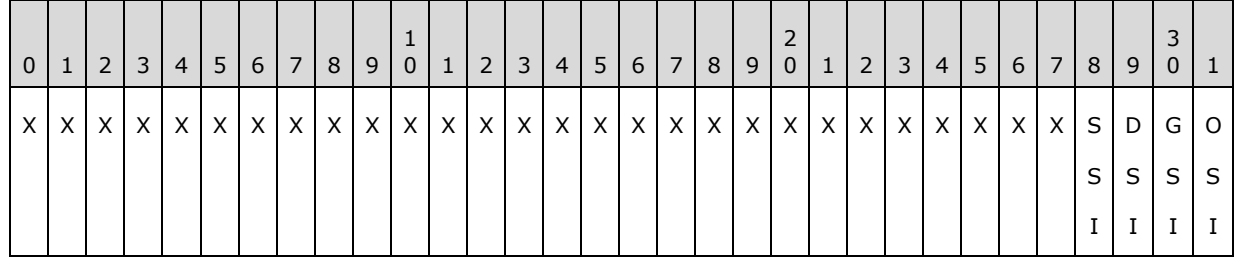

The **Flags** value is a combination of zero or more bit flags from the following table.

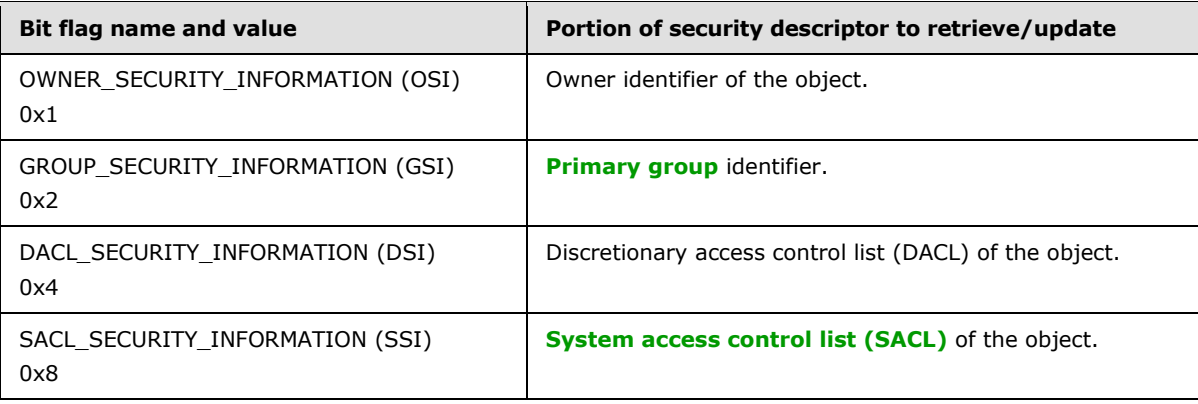

Specifying **Flags** with no bits set, or not using the LDAP\_SERVER\_SD\_FLAGS\_OID control, is equivalent to setting **Flags** to (OWNER\_SECURITY\_INFORMATION | GROUP\_SECURITY\_INFORMATION | DACL\_SECURITY\_INFORMATION | SACL\_SECURITY\_INFORMATION). Sending this control to the DC does not cause the server to include any controls in its response.

#### **3.1.1.3.4.1.12 LDAP\_SERVER\_SEARCH\_OPTIONS\_OID**

The LDAP\_SERVER\_SEARCH\_OPTIONS\_OID control is used with an LDAP Search request to control various behaviors.

When sending this control to the DC, the controlValue field is set to the BER encoding of the following ASN.1 structure.

```
SEQUENCE {
   Flags INTEGER
}
```
*[MS-ADTS] — v20130722 Active Directory Technical Specification* 

*Copyright © 2013 Microsoft Corporation.* 

*Release: Monday, July 22, 2013* 

The **Flags** value has the following format presented in big-endian byte order. X denotes unused bits that SHOULD be set to 0 by the client and that MUST be ignored by the server.

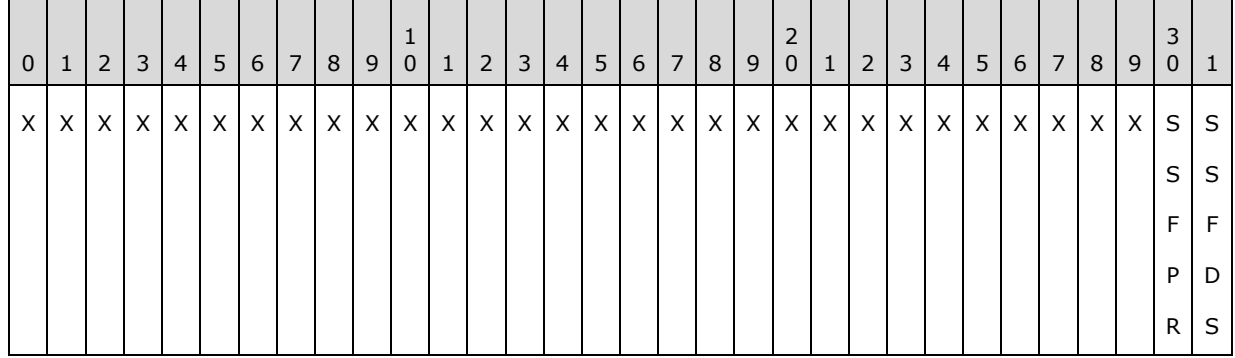

The **Flags** value is a combination of zero or more bit flags from the following table.

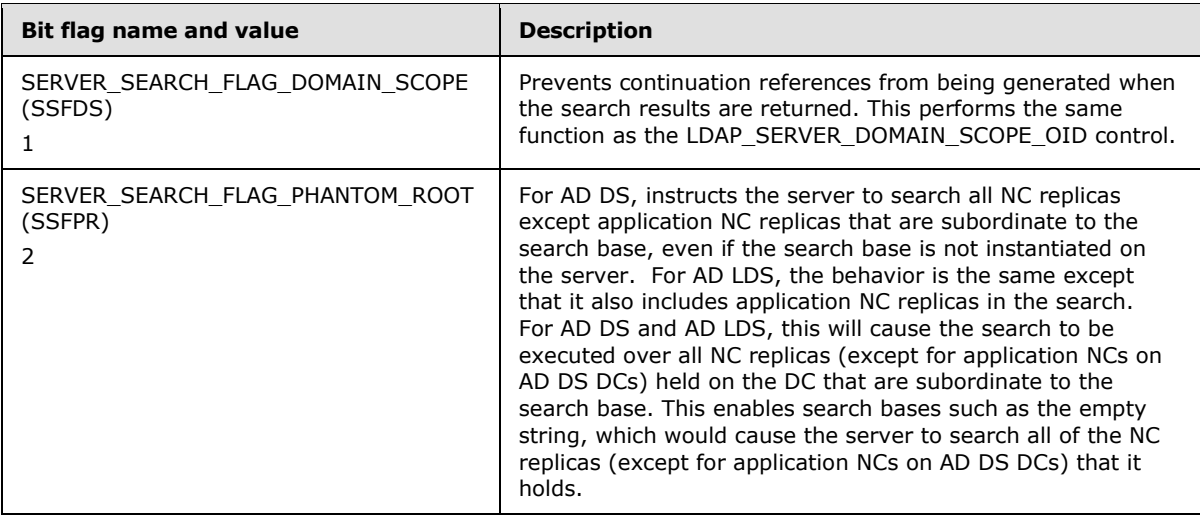

Sending this control to the DC does not cause the server to include any controls in its response.

#### **3.1.1.3.4.1.13 LDAP\_SERVER\_SORT\_OID and LDAP\_SERVER\_RESP\_SORT\_OID**

This request control and its corresponding response control, LDAP\_SERVER\_RESP\_SORT\_OID, are documented in [\[RFC2891\].](http://go.microsoft.com/fwlink/?LinkId=91357)

DCs only support sorting on a single attribute at a time. Therefore, the client constructs a SortKeyList that contains only one sequence. DCs running Windows 2000 operating system do not support ordering rules when sorting, so the client omits the orderingRule field of the SortKeyList when sending this control to a DC running Windows 2000; sorting uses the *English: United States* sort order. Starting with Windows Server 2003 operating system, DCs support ordering rules for the sort orders specified in the following table; if no ordering rule is specified, the DC uses the *English: United States* sort order. Section [6.5](#page-615-0) specifies, by reference to [\[MS-UCODEREF\],](%5bMS-UCODEREF%5d.pdf) the effect of each sort order. Section [2.2.1](#page-44-0) specifies the mapping between the sort orders that follow and the LCIDs used in section [6.5.](#page-615-0)

*[MS-ADTS] — v20130722 Active Directory Technical Specification* 

*Copyright © 2013 Microsoft Corporation.* 

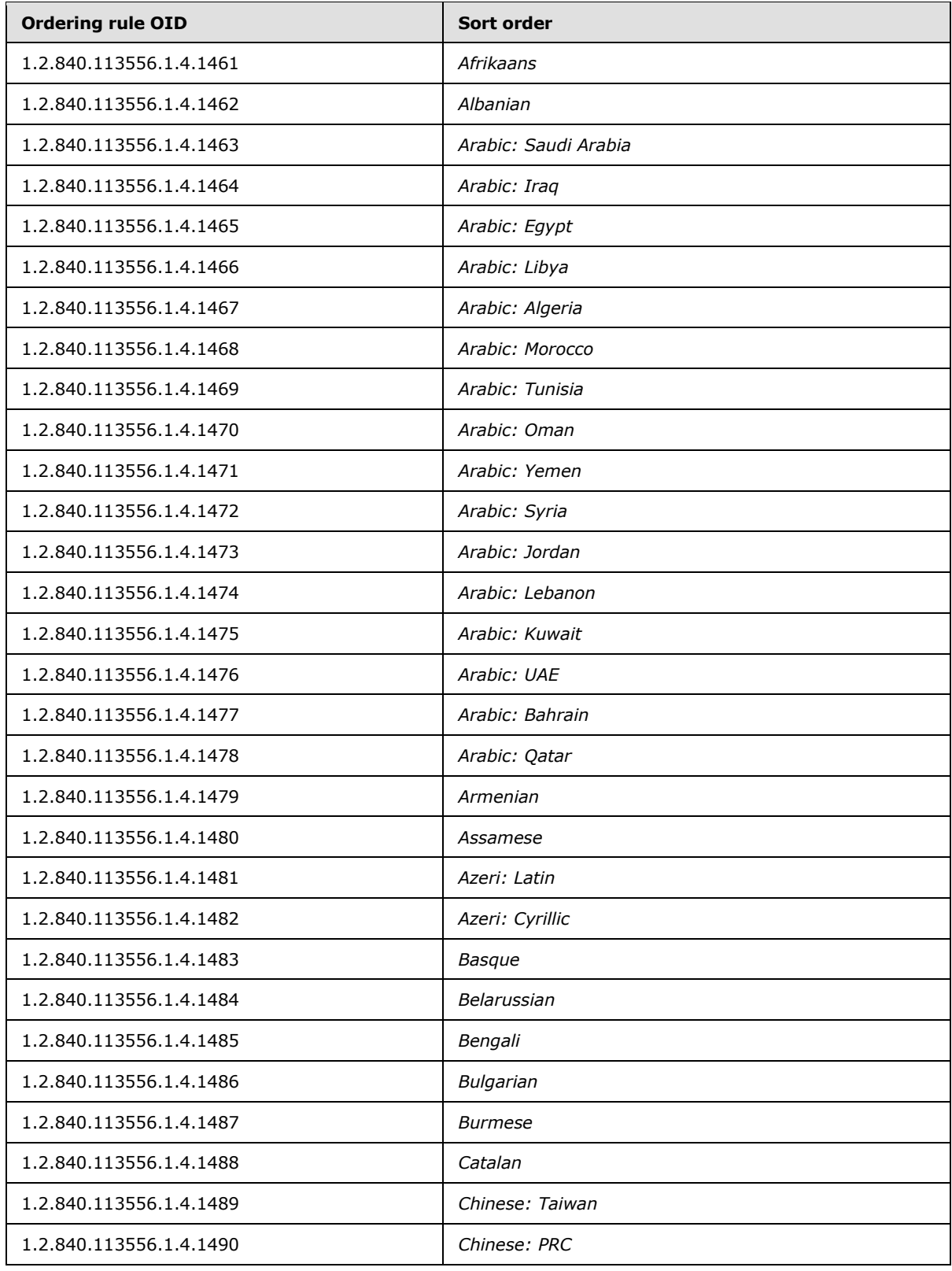

*Copyright © 2013 Microsoft Corporation.* 

*Release: Monday, July 22, 2013* 

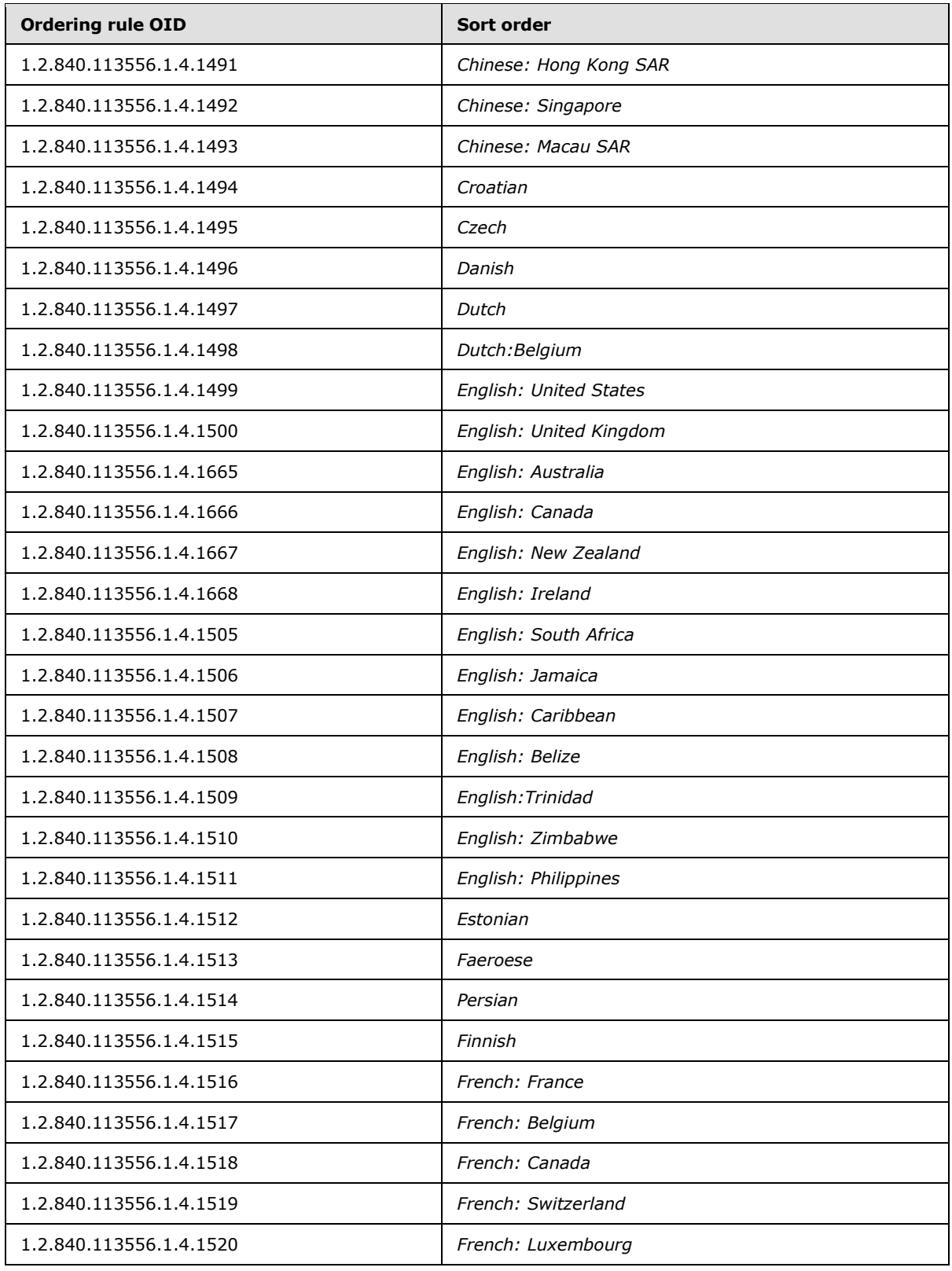

*Copyright © 2013 Microsoft Corporation.* 

*Release: Monday, July 22, 2013* 

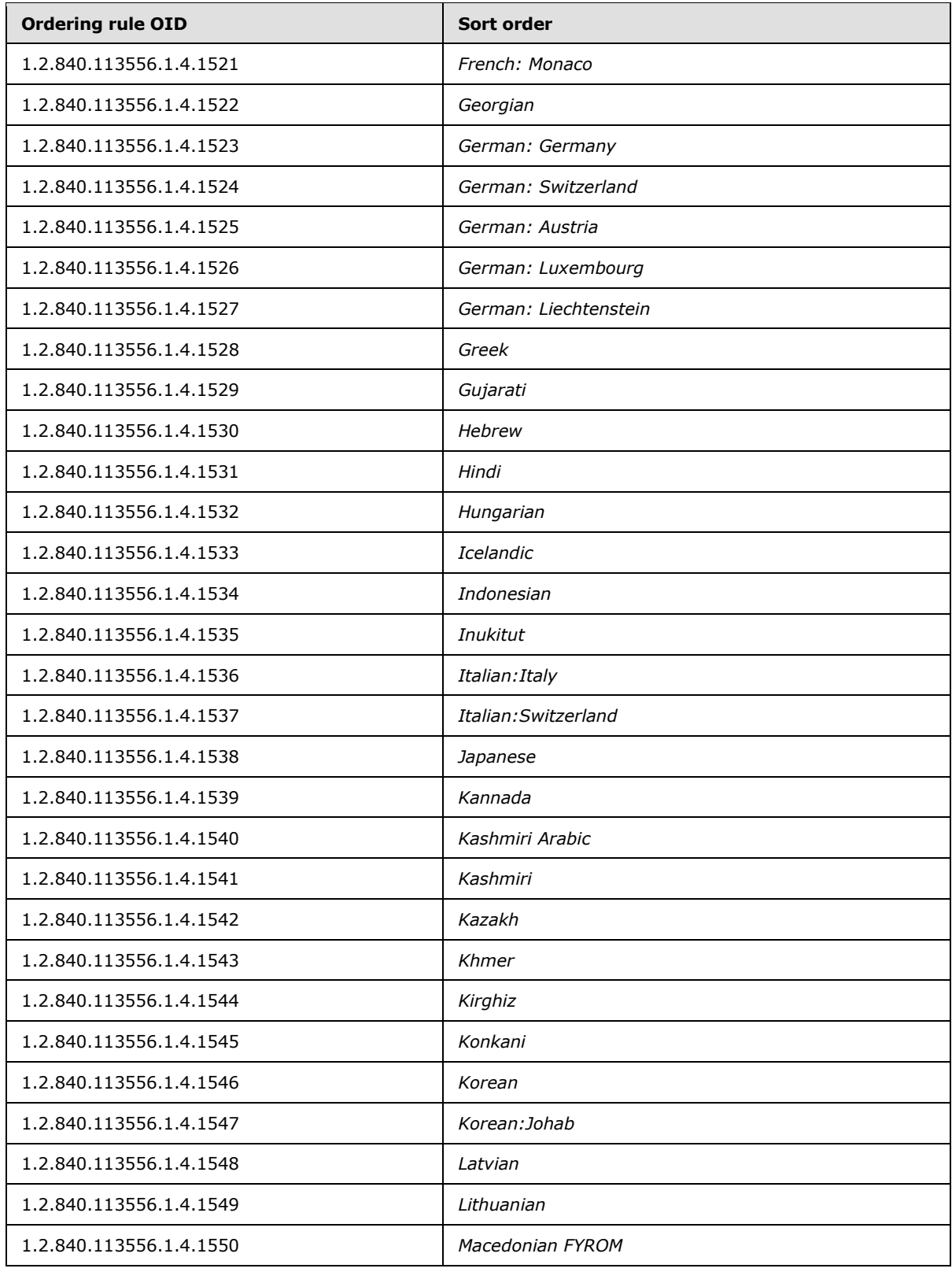

*Copyright © 2013 Microsoft Corporation.* 

*Release: Monday, July 22, 2013* 

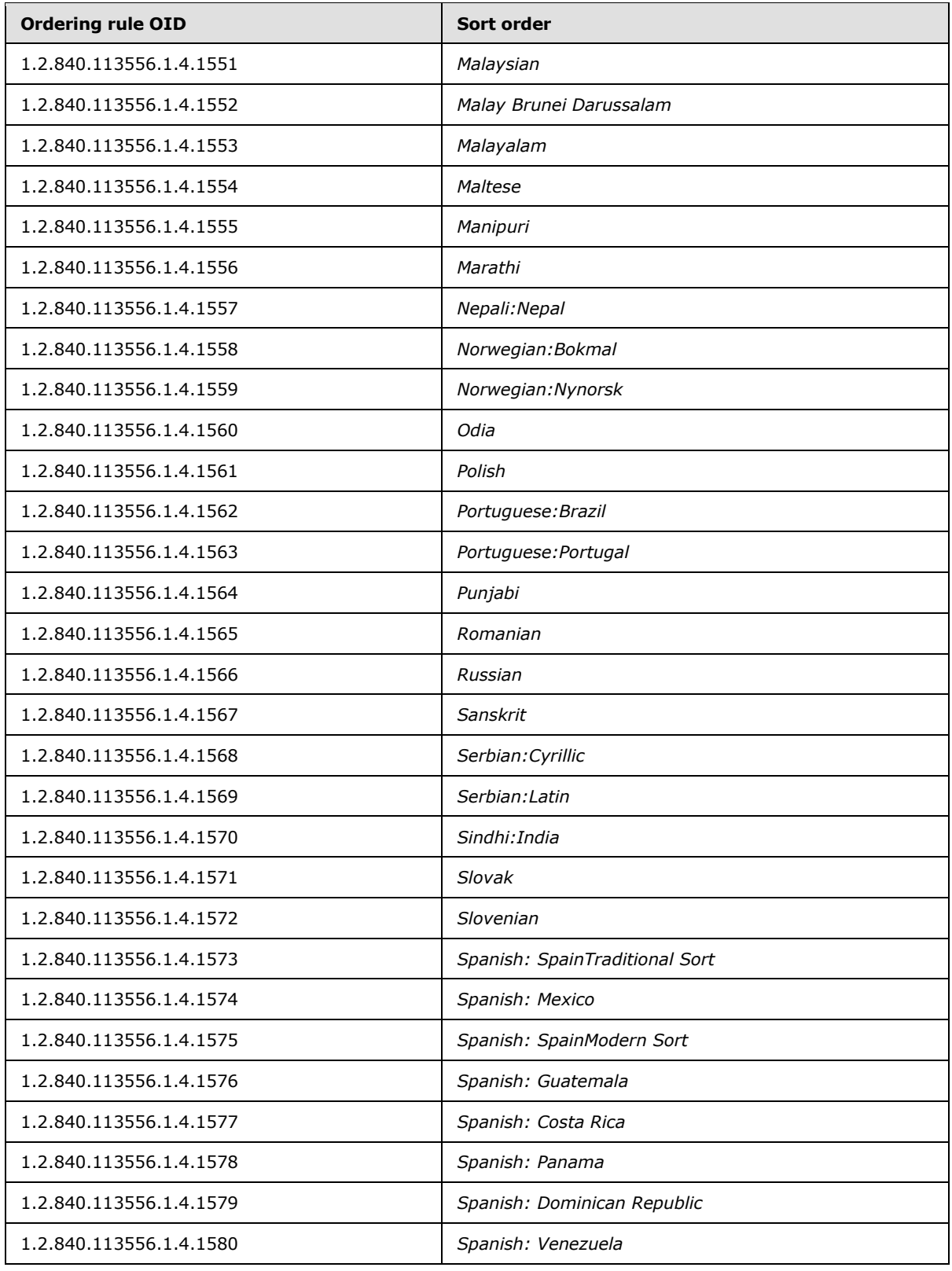

*Copyright © 2013 Microsoft Corporation.* 

*Release: Monday, July 22, 2013* 

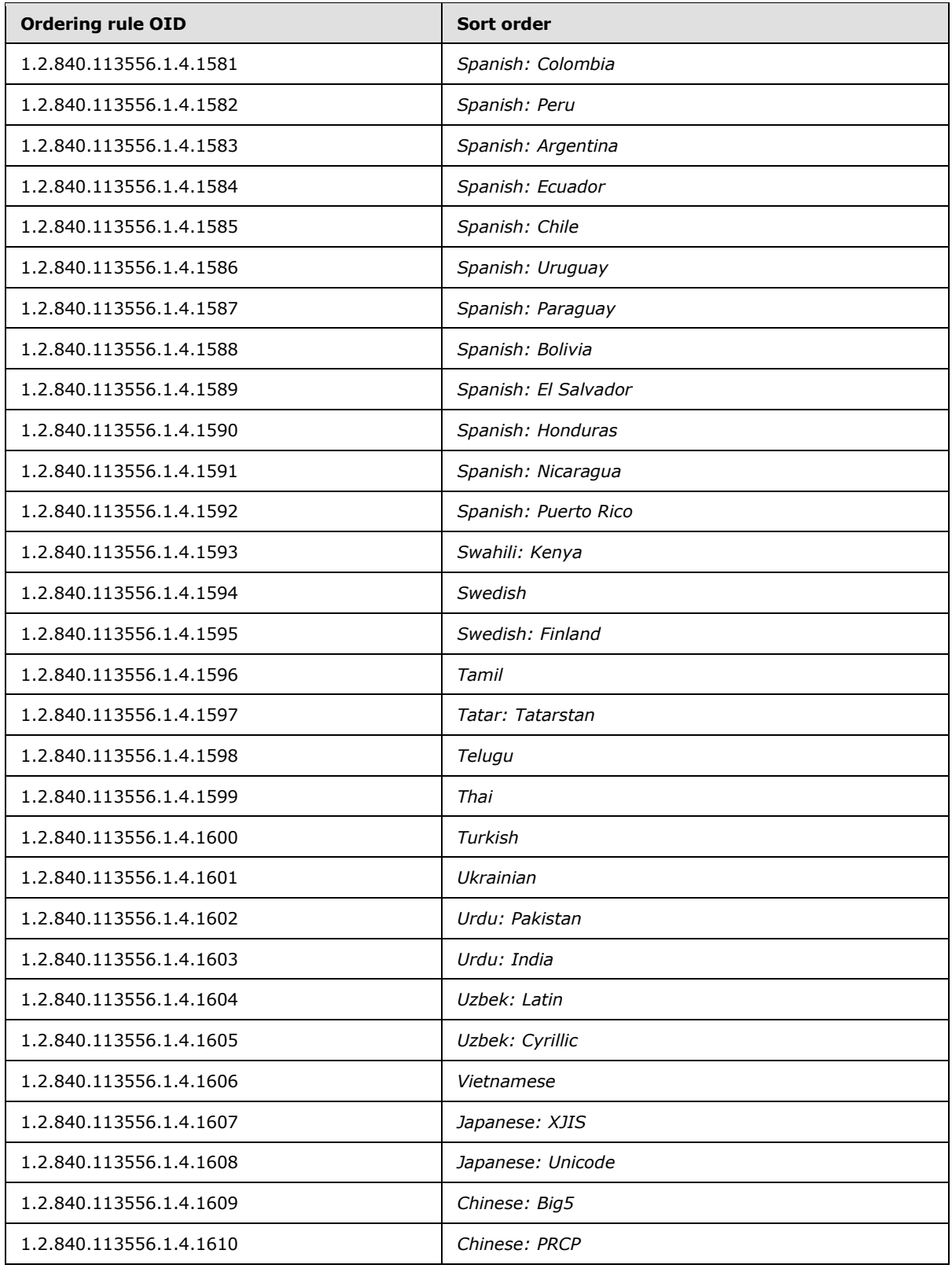

*Copyright © 2013 Microsoft Corporation.* 

*Release: Monday, July 22, 2013* 

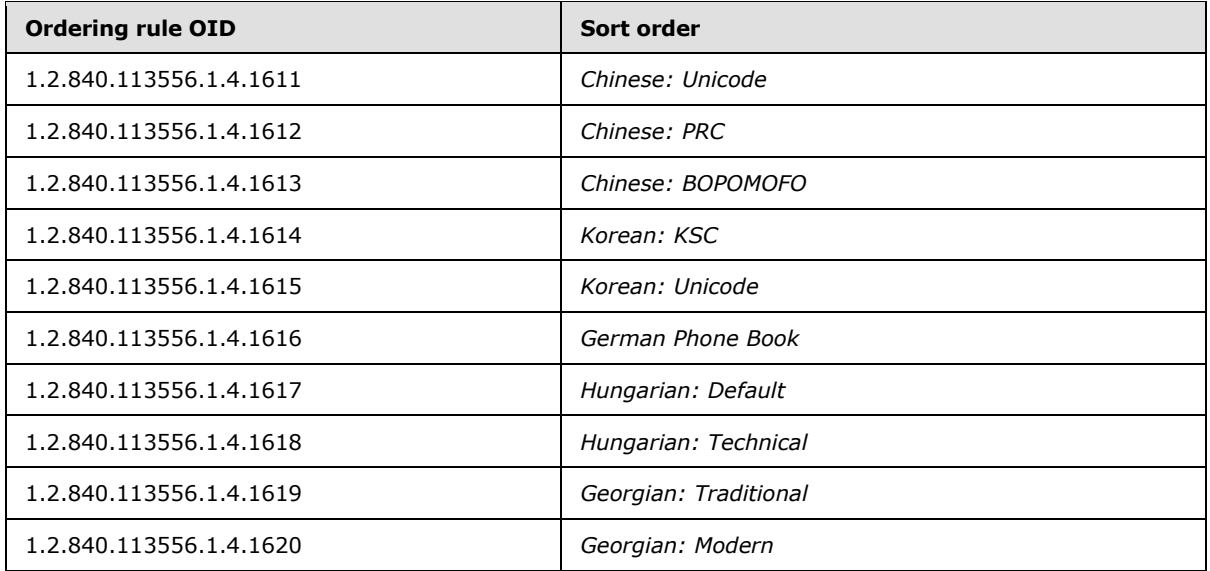

Windows Server 2008 operating system, Windows Server 2008 R2 operating system, Windows Server 2012 operating system, and Windows Server 2012 R2 operating system support an additional sort behavior called "phonetic display name sort". This behavior is triggered by specifying "msDS-PhoneticDisplayName;extended" as the attributeType in the SortKeyList [\(\[RFC2891\]](http://go.microsoft.com/fwlink/?LinkId=91357) section 1.1). When this option is present, the DC checks that the LDAP request satisfies the following requirements:

- The operation is an LDAP search request.
- The orderingRule field specifies the Japanese sort order (namely, "1.2.840.113556.1.4.1538").
- The LDAP CONTROL VLVREQUEST control is attached to the search.
- The search request has been sent to a global catalog port (port 3268 or 3269).
- The scope of the search request is wholeSubtree.
- The base object of the search request specifies the DN "".
- The filter is set to  $(8(showInAddressBook=X)(displayName=*))$ , where X is a distinguished name and there exists an object O such that O[!objectClass](%5bMS-ADA3%5d.pdf) = [addressBookContainer](%5bMS-ADSC%5d.pdf) and O[!distinguishedName](%5bMS-ADA1%5d.pdf) = X.

If one or more of these criteria are not satisfied, the server returns the error *unwillingToPerform* / *<unrestricted>*.

If all of these criteria are satisfied, the DC performs a phonetic display name sort. In this sort, the search results are sorted on the [msDS-PhoneticDisplayName](%5bMS-ADA2%5d.pdf) attribute, using the Japanese sort order, in the normal fashion, except that if an object O does not have a value for the [msDS-](%5bMS-ADA2%5d.pdf)[PhoneticDisplayName](%5bMS-ADA2%5d.pdf) attribute but does have a value V for the [displayName](%5bMS-ADA1%5d.pdf) attribute, the server treats V as the value of O[!msDS-PhoneticDisplayName](%5bMS-ADA2%5d.pdf) for the purposes of the sort.

For example, consider an unsorted search result set consisting of four objects, as shown in the following table. Note that object #2 does not have a value for [msDS-PhoneticDisplayName.](%5bMS-ADA2%5d.pdf)

*[MS-ADTS] — v20130722 Active Directory Technical Specification* 

*Copyright © 2013 Microsoft Corporation.* 

*Release: Monday, July 22, 2013* 

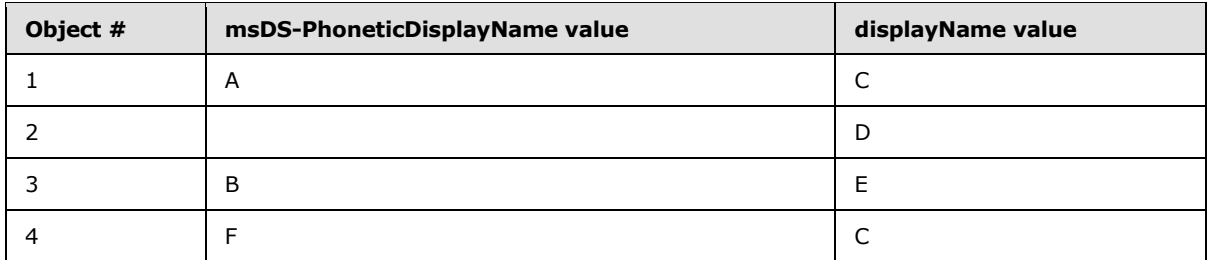

Assuming for the purpose of this example that the letters A...Z sort in the order  $\{A, ..., Z\}$ , the results of performing a phonetic display name sort on the preceding data is the following.

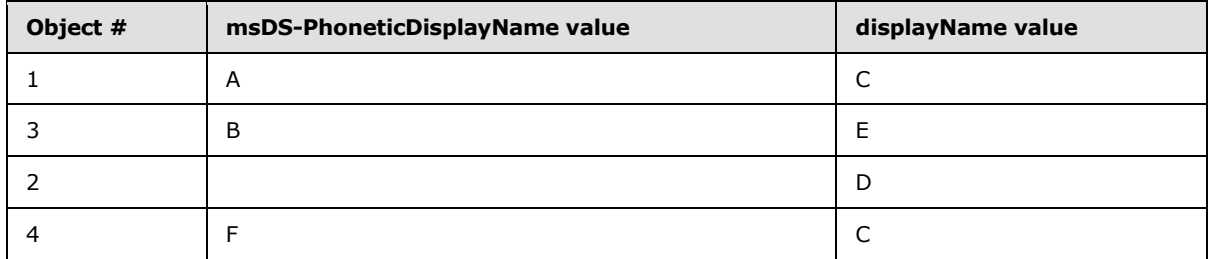

In particular, object #2 was placed before object #4 because the sort treated it as if it had the value "D" for its [msDS-PhoneticDisplayName](%5bMS-ADA2%5d.pdf) attribute.

### **3.1.1.3.4.1.14 LDAP\_SERVER\_SHOW\_DELETED\_OID**

The LDAP\_SERVER\_SHOW\_DELETED\_OID control is used with an LDAP operation to specify that tombstones and deleted-objects should be visible to the operation. For example, when the control is used with an LDAP search operation, the search results include any tombstones or deleted-objects that match the search filter.

The following table compares the behavior of the two similar controls LDAP\_SERVER\_SHOW\_DELETED\_OID and LDAP\_SERVER\_SHOW\_RECYCLED\_OID (section [3.1.1.3.4.1.26\).](#page-222-0)

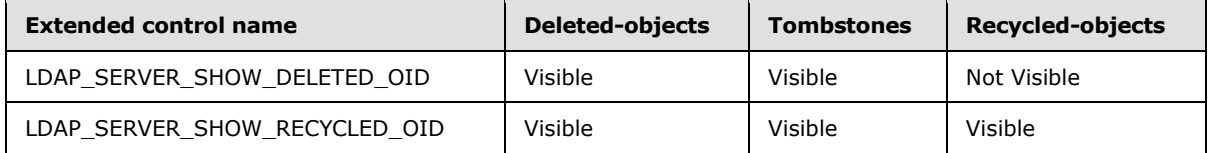

When sending this control to the DC, the controlValue field of the Control structure is omitted. Sending this control to the DC does not cause the server to include any controls in its response.

#### **3.1.1.3.4.1.15 LDAP\_SERVER\_TREE\_DELETE\_OID**

The LDAP\_SERVER\_TREE\_DELETE\_OID control is used with an LDAP delete operation to cause the server to recursively delete the entire subtree of objects located underneath the object specified in the delete operation. The object specified in the delete operation is also deleted.

The server deletes between 1 and 16,384 objects. If the server does not delete the entire tree in a single LDAP delete request, it MUST NOT delete the root of the tree (the object specified in the delete operation), and MUST return the error code *adminLimitExceeded* / *ERROR\_DS\_TREE\_DELETE\_NOT\_FINISHED*.

*[MS-ADTS] — v20130722 Active Directory Technical Specification* 

*Copyright © 2013 Microsoft Corporation.*
When sending this control to the DC, the controlValue field of the Control structure is omitted. Sending this control to the DC does not cause the server to include any controls in its response.

#### **3.1.1.3.4.1.16 LDAP\_SERVER\_VERIFY\_NAME\_OID**

The LDAP\_SERVER\_VERIFY\_NAME\_OID control is used with LDAP Add and Modify requests to identify the global catalog server (GC server) that is used to verify the existence of any objects pointed to by DN attribute values (as specified in section  $3.1.1.1.6$ ). If the DC needs to call a GC server while processing the Add or Modify request, it calls the GC server specified in this control. If this control is not used, the DC is free to call any GC server in the forest.

When sending this control to the DC, the **controlValue** field is set to the BER encoding of the following ASN.1 structure:

```
SEQUENCE {
   Flags INTEGER
    ServerName OCTET STRING
}
```
where **Flags** is ignored and **ServerName** is a UTF-16 encoded Unicode string containing the FQDN of the GC server to contact for verification. Sending this control to the DC does not cause the server to include any controls in its response.

If the LDAP Add or Modify request needs to call a GC server and the server designated by this control in the request is not available or is not a GC server, the Add or Modify request fails with the error *unavailable* / *<unrestricted>*.

#### **3.1.1.3.4.1.17 LDAP\_CONTROL\_VLVREQUEST and LDAP\_CONTROL\_VLVRESPONSE**

The LDAP\_CONTROL\_VLVREQUEST control is used with an LDAP search operation to retrieve a subset of the objects that satisfy the search request. This control permits the client to specify a particular object (the "target object") in a sorted set of search results, and to request that the server return a specified number of objects before and after the target object, in addition to the target object itself. "Before" and "after" the target object are relative to the sort order of the search result set. The server will not return objects whose attribute value, used as the sort key, is absent. This control can only be used if the LDAP\_SERVER\_SORT\_OID (section  $3.1.1.3.4.1.13$ ) control is also specified.

When sending this control to the DC, the **controlValue** field is set to the BER encoding of the following ASN.1 structure (maxInt is defined in [\[RFC2251\]](http://go.microsoft.com/fwlink/?LinkId=90325) section 4.1.1):

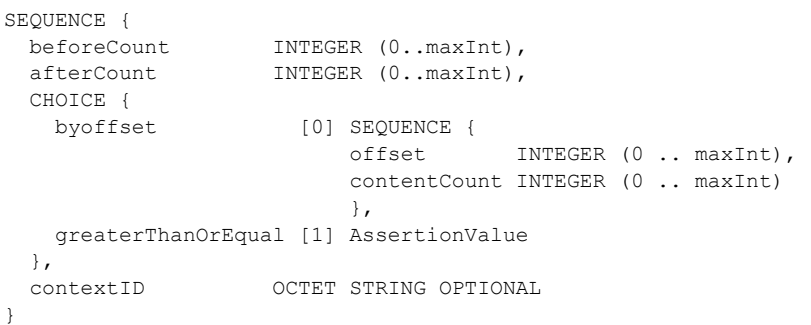

*[MS-ADTS] — v20130722 Active Directory Technical Specification* 

*Copyright © 2013 Microsoft Corporation.* 

where **beforeCount** indicates how many objects before the target object are to be included in the search results, and **afterCount** indicates how many objects after the target object are to be included in the search results.

**byoffset** and **greaterThanOrEqual** provide two mutually exclusive ways of specifying the target object. These will now be discussed in turn.

First, the target object can be specified by its position relative to the first object in the sorted set of objects that satisfy the search request, in which case the **byoffset** choice is used. In this case, **contentCount** contains the client's estimation of the total number of objects that satisfy the search criteria. If the client specifies 0 for **contentCount**, it is as if the client had specified a number identical to the server's estimate of the total number of objects that satisfy the search criteria—the quantity **serverContentCount** below. **offset** is used with **contentCount** to specify the position (relative to the first object in the sorted set of search results) of the object to use as the target object according to the following formula:

#### **p** = **serverContentCount** \* (**offset** / **contentCount**)

where **serverContentCount** is the DC's estimate of the total number of objects that satisfy the search criteria. The object located at position **p** in the sorted list of search results is used as the target object.

A value of **offset** equal to 1 means that the target object is the first object in the search result set, while a value of **offset** equal to **contentCount** means the target object is the last object in the search result set. The **offset** value cannot equal 0 unless **contentCount** also equals 0. If the client specified 0 for **contentCount**, then **p** = **offset** in the preceding formula, so the target object is **offset**-1 objects beyond the first object in the search result set, unless both **offset** and **contentCount** are equal to 0, in which case the previous rule applies.

The second means of specifying the target object is by the **greaterThanOrEqual** choice, instead of the **byoffset** choice. In this case, **greaterThanOrEqual** is an AssertionValue as defined in [\[RFC2251\]](http://go.microsoft.com/fwlink/?LinkId=90325) section 4.1.7. The target object is the first object in the sorted result set for which the value of the attribute on which it is sorted (that is, the attribute specified by **attributeType** in the LDAP\_SERVER\_SORT\_OID control) is greater than or equal to the value specified by **greaterThanOrEqual**. However, if the sort order is reversed (by specifying that the **reverseOrder** field of the LDAP\_SERVER\_SORT\_OID control is true), then the target object is the first object for which the sort attribute value is less than or equal to the **greaterThanOrEqual** value.

If the **contextID** field is present, it is the opaque value returned by the DC as the **contextIDServer** field of the LDAP\_CONTROL\_VLVRESPONSE control that was returned with the search response to the previous search over the same "list" as this search. A "list" is a sorted set of search results, defined by a search request value sent to a particular DC over a particular LDAP connection. The client omits this field if this is the first search request that included the LDAP\_CONTROL\_VLVREQUEST control for the "list", or if the client did not retain the **contextIDServer** field of the previous LDAP\_CONTROL\_VLVRESPONSE for the "list". The presence or absence of the **contextID** field in the request only affects performance. The **contextID** is valid only on the DC that returned it. If an invalid **contextID** is present, then the LDAP\_CONTROL\_VLVREQUEST control is ignored.

When the server receives a search request with the LDAP\_CONTROL\_VLVREQUEST control attached to it, it includes a response control in the search response. The **controlType** field of the returned Control structure is set to the OID of the LDAP\_CONTROL\_VLVRESPONSE control, and the controlValue is the BER encoding of the following ASN.1 structure.

SEQUENCE {

*[MS-ADTS] — v20130722 Active Directory Technical Specification* 

*Copyright © 2013 Microsoft Corporation.* 

*Release: Monday, July 22, 2013* 

```
targetPosition INTEGER (0 .. maxInt),
contentCount INTEGER (0 .. maxInt),
   virtualListViewResult ENUMERATED {
                   success (0),
                    operationsError (1),
                    unwillingToPerform (53),
                   insufficientAccessRights (50),
                   busy (51),
                    timeLimitExceeded (3),
                   adminLimitExceeded (11),
                   sortControlMissing (60),
                   offsetRangeError (61),
other (80)
 },
   contextIDServer OCTET STRING OPTIONAL
```

```
}
```
where **targetPosition** is the position of the target object relative to the beginning of the sorted set of search results, **contentCount** is the server's estimate of the total number of objects that satisfy the search request, **contextIDServer** is the opaque value described in the specification of the **contextID** field earlier in this section, and **virtualListViewResult** is an LDAP error code that indicates the success or failure of the DC in processing the LDAP\_CONTROL\_VLVREQUEST control. These codes have the same meanings as defined for LDAP in [\[RFC2251\],](http://go.microsoft.com/fwlink/?LinkId=90325) but they pertain specifically to the processing of the control. Error codes *sortControlMissing* and *offsetRangeError* are not defined in [\[RFC2251\].](http://go.microsoft.com/fwlink/?LinkId=90325) In the Active Directory implementation of virtual list view (VLV), **virtualListViewResult** is set to error code *sortControlMissing* if the LDAP\_SERVER\_SORT\_OID control is not specified in conjunction with the LDAP\_CONTROL\_VLVREQUEST control. It is set to error code *offsetRangeError* if **contentCount** is not equal to 0 but **offset** is equal to 0.

The Active Directory implementation of VLV is based on that described in [\[VLVDRAFT\].](http://go.microsoft.com/fwlink/?LinkId=94450) Although implementers may consult that document as an informative reference, the preceding description documents the protocol as implemented by Active Directory. No claim is made with regard to Active Directory's conformance or nonconformance with the protocol as specified in [\[VLVDRAFT\].](http://go.microsoft.com/fwlink/?LinkId=94450)

# **3.1.1.3.4.1.18 LDAP\_SERVER\_ASQ\_OID**

The LDAP\_SERVER\_ASQ\_OID control is used with an LDAP search operation. When this control is used, the search is not performed against the object specified in the search, or the objects located underneath that object, but rather against the set of objects named by an attribute of Object(DS-DN) syntax that is located on the object specified by the base DN of the search request. The specific attribute to use to scope the search is named in the control. Only searches of base object scope can be used with the LDAP\_SERVER\_ASQ\_OID control.

For example, suppose there is an object o and a multivalued attribute A of Object(DS-DN) syntax such that o.A contains the DNs of objects o1, o2, and o3. An LDAP base-scope search operation that targets object o, with the LDAP\_SERVER\_ASQ\_OID control attached and specifying the A attribute, will cause the server to perform the search not against object o but against objects o1, o2, and o3.

When sending this control to the DC, the controlValue field is set to the BER encoding of the following ASN.1 structure:

```
SEQUENCE {
   sourceAttribute OCTET STRING
}
```
*[MS-ADTS] — v20130722 Active Directory Technical Specification* 

*Copyright © 2013 Microsoft Corporation.* 

where **sourceAttribute** is a UTF-8 string that specifies the LDAP display name of the attribute to use to scope the search (for example, attribute A in the previous example).

When the server receives a search request with the LDAP\_SERVER\_ASQ\_OID control attached to it, it includes a response control in the search response. The controlType field of the returned Control structure is set to the OID of the LDAP\_SERVER\_ASQ\_OID control, and the controlValue is the BER encoding of the following ASN.1 structure:

```
SEQUENCE {
    searchResults ENUMERATED {
                         success (0),
                         invalidAttributeSyntax (21),<br>unwillingToPerform (53),
                          unwillingToPerform (53),
                          affectsMultipleDSAs (71)
                         },
}
```
where the meaning of **searchResults** is as indicated in the following table.

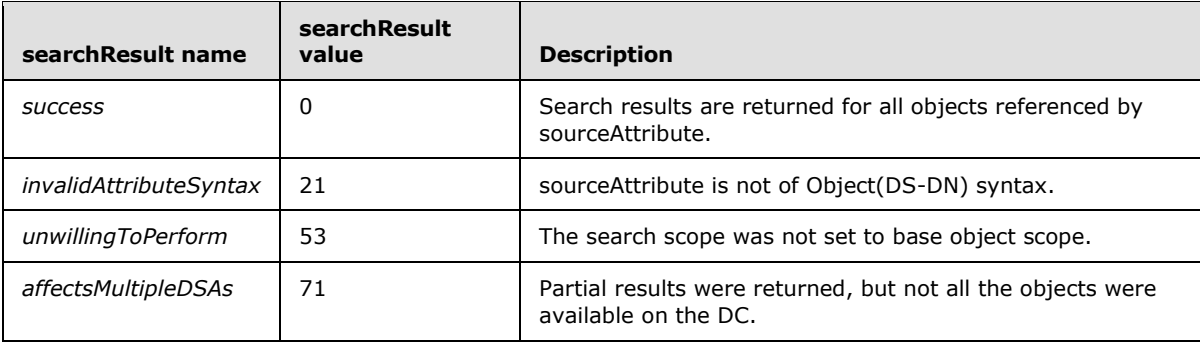

The search results consist of each object that is specified by the **sourceAttribute** attribute, and that matches the search filter returned as a SearchResultEntry (defined in [\[RFC2251\]](http://go.microsoft.com/fwlink/?LinkId=90325) section 4.5.2) containing the attributes specified in the attribute list of the search request. If any of the objects specified by **sourceAttribute** are not available on the DC, the search results include all of the objects that are available on the DC, and the **searchResults** return value is set to the *affectsMultipleDSAs* error code to indicate that some data that might be otherwise available is not present in the results.

# **3.1.1.3.4.1.19 LDAP\_SERVER\_QUOTA\_CONTROL\_OID**

This control is used with an LDAP search operation to retrieve the quota of a user. When used with an LDAP search operation that queries the constructed attributes [msDS-QuotaEffective](%5bMS-ADA2%5d.pdf) and [msDS-](%5bMS-ADA2%5d.pdf)[QuotaUsed](%5bMS-ADA2%5d.pdf) on the [msDS-QuotaContainer](%5bMS-ADSC%5d.pdf) object, the server will return the quota of the user who is specified by the control, rather than the quota of the user whom the connection is authenticated as.

If the caller attempts to retrieve the quota of a user other than the user whom the caller is authenticated as, and the caller does not have the RIGHT\_DS\_READ\_PROPERTY right on the Quotas container (described in section  $6.1.1.4.3$ ), the server returns an empty result set.

If the caller attempts to retrieve the quota of the user whom the caller is authenticated as, and the caller has neither the RIGHT\_DS\_READ\_PROPERTY right on the Quotas container (described in section  $6.1.1.4.3$ ) nor the DS-Query-Self-Quota control access right on the Quotas container, the server returns an empty result set.

*[MS-ADTS] — v20130722 Active Directory Technical Specification* 

*Copyright © 2013 Microsoft Corporation.* 

*Release: Monday, July 22, 2013* 

These access checks are also specified in section  $3.1.1.4.4$ .

When sending this control to the DC, the controlValue field is set to the BER encoding of the following ASN.1 structure.

```
SEQUENCE {
    querySID OCTET STRING
}
```
Where **querySID** is the SID, in binary form, of the user whose quota is to be retrieved (the binary form of SIDs is documented in [\[MS-DTYP\]](%5bMS-DTYP%5d.pdf) section 2.4.2). Sending this control to the DC does not cause the server to include any controls in its response.

### **3.1.1.3.4.1.20 LDAP\_SERVER\_SHUTDOWN\_NOTIFY\_OID**

This control is used with an LDAP Search request. The Search request has base object scope. The base DN of the search is the DN of the DC's [nTDSDSA](%5bMS-ADSC%5d.pdf) object, and the search filter is "(objectClass=\*)". If the application sending the search request is not running on the same computer as the DC, the result is the error *unwillingToPerform* / *<unrestricted>*.

When sending this control to the DC, the controlValue field of the Control structure is omitted. Sending this control to the DC does not cause the server to include any controls in its response.

This control is only supported on the Small Business Server version of the Windows operating system.

Because this control only has an effect for applications running on the same machine as the DC, the effects of this control are not observable on the network. This control causes the DC to notify the client when the DC is shutting down. When the DC receives a search request with this control attached, it does not immediately send a response to the request. Instead, it sends the SearchResultDone response (see [\[RFC2251\]](http://go.microsoft.com/fwlink/?LinkId=90325) section 4.5.2) to the request when the DC is shutting down.

#### **3.1.1.3.4.1.21 LDAP\_SERVER\_FORCE\_UPDATE\_OID**

A DC does not perform originating updates that do not affect the state of the DC. For example, given an LDAP Modify operation that sets the value of an attribute A to a value V, if the value of A is already V prior to the Modify operation, the DC skips the update and returns success. The stamp associated with A is not changed, and the Modify operation does not cause **[replication traffic](%5bMS-GLOS%5d.pdf)**.

When the LDAP\_SERVER\_FORCE\_UPDATE\_OID control is attached to an update operation, the DC does not perform the optimization described in the previous paragraph. The update always generates a new stamp for the attribute or link value and always replicates.

When sending this control to a DC, the controlValue field of the Control structure is omitted. Sending this control to a DC does not cause the DC to include any controls in its response.

# **3.1.1.3.4.1.22 LDAP\_SERVER\_RANGE\_RETRIEVAL\_NOERR\_OID**

This control is used to modify the behavior of a range retrieval operation (see section  $3.1.1.3.1.3.3$ ). When this control is not specified, if range retrieval is being performed on an attribute whose values are forward link values or back link values, and the value of **low** is greater than or equal to the number of values in the attribute, the DC will return the error *operationsError* / *<unrestricted>*. If this control is specified, no error is returned in this case (and no values are returned). For example, if an object has a [member](%5bMS-ADA2%5d.pdf) attribute with 500 values, performing the range retrieval

*[MS-ADTS] — v20130722 Active Directory Technical Specification* 

*Copyright © 2013 Microsoft Corporation.* 

"member;range=500-\*" will return *operationsError* / *<unrestricted>* without this control, and *success* with this control.

When sending this control to a DC, the controlValue field of the Control structure is omitted. Sending this control to a DC does not cause the DC to include any controls in its response.

#### **3.1.1.3.4.1.23 LDAP\_SERVER\_RODC\_DCPROMO\_OID**

If this control is specified and the caller does not have the DS-Install-Replica control access right on the root of the default NC, the result is the error *insufficientAccessRights* / *ERROR\_ACCESS\_DENIED*.

If the request is an Add of an object of class [user](%5bMS-ADSC%5d.pdf) or a subclass of [user,](%5bMS-ADSC%5d.pdf) the presence of this control has the following effects:

- The DC generates a value in the range  $[1..65535]$  that is not used as a value of the  $mSDS-$ [SecondaryKrbTgtNumber](%5bMS-ADA2%5d.pdf) attribute on an object in this domain, and assigns the generated value to the msDS-SecondaryKrbTqtNumber attribute of the created object. If no such value exists, the result is the error *other* / *ERROR\_NO\_SYSTEM\_RESOURCES*.
- The generated value for msDS-SecondaryKrbTgtNumber is appended (in decimal form) to the string "krbtgt", and the resulting string is assigned to the [sAMAccountName](%5bMS-ADA3%5d.pdf) attribute on the created object.
- The [userAccountControl](%5bMS-ADA3%5d.pdf) bits ADS\_UF\_ACCOUNT\_DISABLE and ADS\_UF\_DONT\_EXPIRE\_PASSWD (section [2.2.15\)](#page-68-0) are set on the object's userAccountControl attribute.
- The object's account password is set to a randomly generated value that satisfies all criteria in [\[MS-SAMR\]](%5bMS-SAMR%5d.pdf) section 3.1.1.7.2 and is processed as described in [\[MS-SAMR\]](%5bMS-SAMR%5d.pdf) section 3.1.1.8.5.

**Note** In Windows Server 2008 operating system, Windows Server 2008 R2 operating system, Windows Server 2012 operating system, and Windows Server 2012 R2 operating system, the DC servicing the request need not be the PDC FSMO role owner.

If the request is an Add of an object of class [nTDSDSA,](%5bMS-ADSC%5d.pdf) the presence of this control has the following effects:

The DC creates the [nTDSDSA](%5bMS-ADSC%5d.pdf) object using the information provided in the Add request. The only special effect of the control is to perform the checking of the DS-Install-Replica control access right (specified previously in this section) to authorize the [nTDSDSA](%5bMS-ADSC%5d.pdf) object creation. Without this control, an Add that attempts to create an [nTDSDSA](%5bMS-ADSC%5d.pdf) object will fail because the class is systemonly (section [3.1.1.2.4.8\)](#page-125-0).

When sending this control to a DC, the **controlValue** field of the Control structure is omitted. Sending this control to a DC does not cause the DC to include any controls in its response.

# **3.1.1.3.4.1.24 LDAP\_SERVER\_DN\_INPUT\_OID**

This control is used to specify the DN of an object during certain LDAP operations.

When used with an LDAP search operation that queries the constructed attribute [msDS-](%5bMS-ADA2%5d.pdf)[IsUserCachableAtRodc](%5bMS-ADA2%5d.pdf) on a [computer](%5bMS-ADSC%5d.pdf) object that represents an RODC, the server will return the administrative policy regarding whether the secret attributes of the security principal represented by the DN specified in the control can be cached on the RODC. If the caller does not have the Read-Only-Replication-Secret-Synchronization control access right on the root of the default NC, the error

*[MS-ADTS] — v20130722 Active Directory Technical Specification* 

*Copyright © 2013 Microsoft Corporation.* 

*operationsError* / *ERROR\_DS\_CANT\_RETRIEVE\_ATTRS* is returned. This access check is also specified in section [3.1.1.4.4.](#page-246-0)

When sending this control to the DC, the controlValue field is set to the BER encoding of the following ASN.1 structure.

```
SEQUENCE {
    InputDN OCTET STRING
}
```
Where **InputDN** is a UTF-8 encoding of the DN of a security principal. The DN may be either an RFC 2253–style DN or one of the alternative DN formats described in section [3.1.1.3.1.2.4.](#page-149-0)

### **3.1.1.3.4.1.25 LDAP\_SERVER\_SHOW\_DEACTIVATED\_LINK\_OID**

The LDAP\_SERVER\_SHOW\_DEACTIVATED\_LINK\_OID control is used with an LDAP search operation to specify that link attributes that refer to deleted-objects are visible to the search operation. If used in conjunction with LDAP\_SERVER\_SHOW\_DELETED\_OID or LDAP\_SERVER\_SHOW\_RECYCLED\_OID, link attributes that are stored on deleted-objects are also visible to the search operation. This applies to both the search filter and the set of attributes returned by the search operation. When this control is not used, linked attribute values referring to deleted-objects and link valued attributes stored on deleted-objects are not visible to search operation filters, and are not returned as requested attributes for the search operation.

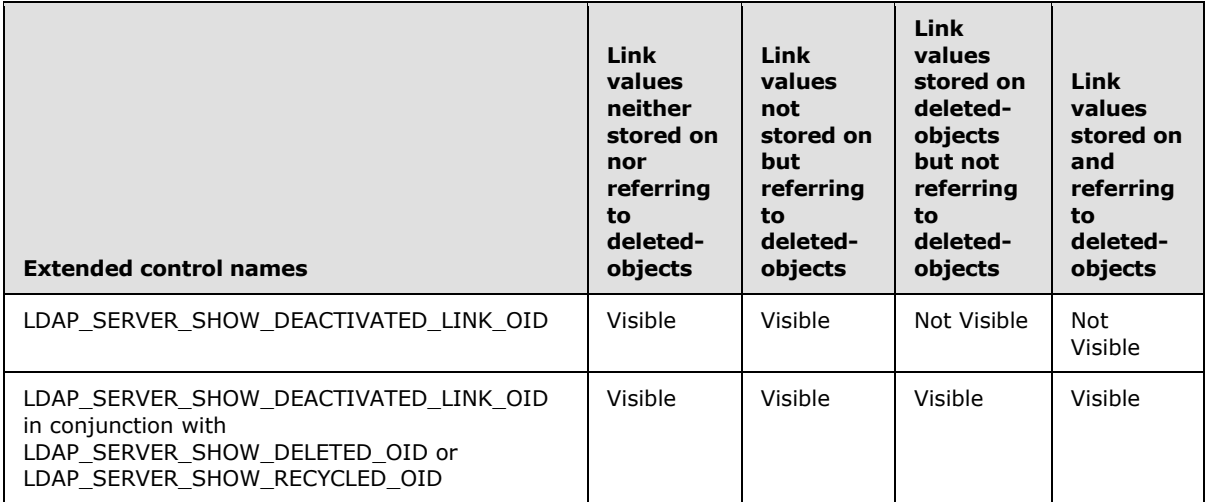

When sending this control to the DC, the **controlValue** field of the Control structure is omitted. Sending this control to the DC does not cause the server to include any controls in its response.

# **3.1.1.3.4.1.26 LDAP\_SERVER\_SHOW\_RECYCLED\_OID**

The LDAP\_SERVER\_SHOW\_RECYCLED\_OID control is used with an LDAP operation to specify that tombstones, deleted-objects, and recycled-objects should be visible to the operation. For example, when the control is used with an LDAP search operation, the search results include any tombstones, deleted-objects, or recycled-objects that match the search filter.

*[MS-ADTS] — v20130722 Active Directory Technical Specification* 

*Copyright © 2013 Microsoft Corporation.* 

The following table compares the behavior of the two similar controls [LDAP\\_SERVER\\_SHOW\\_DELETED\\_OID \(section 3.1.1.3.4.1.14\)](#page-215-0) and LDAP\_SERVER\_SHOW\_RECYCLED\_OID.

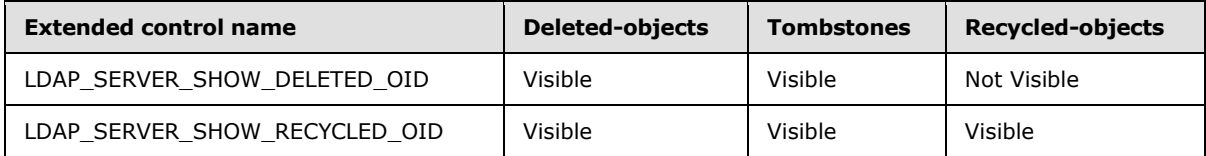

When sending this control to the DC, the **controlValue** field of the Control structure is omitted. Sending this control to the DC does not cause the server to include any controls in its response.

# **3.1.1.3.4.1.27 LDAP\_SERVER\_POLICY\_HINTS\_OID**

<span id="page-223-0"></span>The LDAP\_SERVER\_POLICY\_HINTS\_OID control is used with an LDAP operation to enforce the password history length constraint [\(\[MS-SAMR\]](%5bMS-SAMR%5d.pdf) section 3.1.1.7.1) during password set. The password history policy sets how frequently old passwords can be reused.

When sending this control to the DC, the **controlValue** field is set to the BER encoding of the following ASN.1 structure.

```
SEQUENCE {
    Flags INTEGER
}
```
where **Flags** tells the server whether to apply the password history length constraint on passwordset operations. If it is 0x1, then that constraint will be enforced. Otherwise, the constraint is not enforced.

#### **3.1.1.3.4.1.28 LDAP\_SERVER\_POLICY\_HINTS\_DEPRECATED\_OID**

The LDAP\_SERVER\_POLICY\_HINTS\_DEPRECATED\_OID control has the exact semantics and behaviors as LDAP\_SERVER\_POLICY\_HINTS\_OID (section [3.1.1.3.4.1.27\)](#page-223-0); this control MAY be used by clients when the server does not support LDAP\_SERVER\_POLICY\_HINTS\_OID. Clients SHOULD use LDAP\_SERVER\_POLICY\_HINTS\_OID\_when it is supported by the server.

#### **3.1.1.3.4.1.29 LDAP\_SERVER\_DIRSYNC\_EX\_OID**

The LDAP\_SERVER\_DIRSYNC\_EX\_OID control is used with an LDAP search operation in exactly the same way as the LDAP\_SERVER\_DIRSYNC\_OID control, except for differences specified in this section. All ASN.1 structures and the meaning of the fields of those structures are the same.

As with the LDAP\_SERVER\_DIRSYNC\_OID control, any attributes can be requested in the search. Only those objects for which these attributes have been created or modified since the time represented by **Cookie** will be considered for inclusion in the search. However, where the LDAP\_SERVER\_DIRSYNC\_OID control returns only those attributes that have changed, the LDAP\_SERVER\_DIRSYNC\_EX\_OID control also returns unchanged attributes when the attribute name in the request is appended with the string ";dirSyncAlwaysReturn".

*[MS-ADTS] — v20130722 Active Directory Technical Specification* 

*Copyright © 2013 Microsoft Corporation.* 

## **3.1.1.3.4.1.30 LDAP\_SERVER\_UPDATE\_STATS\_OID**

The LDAP\_SERVER\_UPDATE\_STATS\_OID control can be used with any LDAP operation. When sending this control to the DC, the **controlValue** field of the Control structure is omitted.

When the server receives a request with the LDAP\_SERVER\_UPDATE\_STATS\_OID control attached to it, the server includes a response control in the response that contains statistics. The **controlType** field of the returned Control structure is set to the OID of the LDAP\_SERVER\_UPDATE\_STATS\_OID control. The **controlValue** field is included in the returned Control structure.

The returned **controlValue** field is the BER encoding of the following ASN.1 structure:

```
SEQUENCE OF SEQUENCE {
    statID LDAPOID
    statValue OCTET STRING
}
```
where **statID** is an OID that corresponds to a specific statistic name, and **statValue** is a value related to that statistic. Each statistic specifies an encoding for its value.

The following table specifies the statistics that a DC MUST return. A DC MAY return other implementation-defined statistics. No other statistics are returned by DCs in any Windows Server operating system.

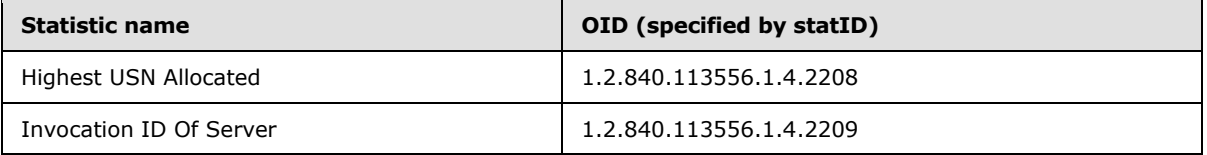

#### **3.1.1.3.4.1.30.1 Highest USN Allocated**

The **statValue** for this **statID** contains the highest USN that the DC allocated during the LDAP operation. USNs allocated by an LDAP operation make up a set of USNs such that no LDAP operation other than the current operation can write the USN into the DC's state. Note that while no other LDAP operation can write these USNs, it is not required that the current operation actually write any or all of these USNs. If the USNs allocated by this LDAP operation make up the empty set, a value of 0 is returned in the **statValue**.

The value in the **statValue** field is a 64-bit integer, in little-endian byte order.

#### **3.1.1.3.4.1.30.2 Invocation ID Of Server**

The **statValue** for this **statID** contains dc.invocationId (section [3.1.1.1.9\)](#page-93-0). This value is returned in little-endian byte order.

#### **3.1.1.3.4.1.31 LDAP\_SERVER\_TREE\_DELETE\_EX\_OID**

The LDAP\_SERVER\_TREE\_DELETE\_EX\_OID control is used with an LDAP delete operation to cause the server to recursively delete the entire subtree of objects located underneath the object specified in the delete operation. The object specified in the delete operation is also deleted.

When sending this control to the DC, the **controlValue** field is set to the BER encoding of the following ASN.1 structure.

*[MS-ADTS] — v20130722 Active Directory Technical Specification* 

*Copyright © 2013 Microsoft Corporation.* 

*Release: Monday, July 22, 2013* 

```
SEQUENCE {
   countOfObjectsToDelete INTEGER
}
```
where **countOfObjectsToDelete** is a limit on the number of objects that will be deleted while processing this control. If the value of **countOfObjectsToDelete** is less than 2, then the value 2 is used rather than the value specified. If the value of **countOfObjectsToDelete** is greater than 16,384, then the value 16,384 is used.

The server deletes between 1 and **countOfObjectsToDelete** objects, inclusive. If the server does not delete the entire tree in a single LDAP delete request, it MUST NOT delete the root of the tree (the object specified in the delete operation), and MUST return the error code *adminLimitExceeded* / *ERROR\_DS\_TREE\_DELETE\_NOT\_FINISHED*.

#### **3.1.1.3.4.1.32 LDAP\_SERVER\_SEARCH\_HINTS\_OID**

The LDAP\_SERVER\_SEARCH\_HINTS\_OID control is used with an LDAP search operation. This control supplies hints to the search operation on how to satisfy the search. When sending this control to the DC, the **controlValue** field is set to the BER encoding of the following ASN.1 structure.

```
SEQUENCE OF SEQUENCE{
    hintId LDAPOID
    hintValue OCTET STRING
}
```
where **hintId** is an OID that corresponds to a specific hint name, and **hintValue** is a value related to that hint. Each hint specifies an encoding for its value.

The following table specifies the hints that a DC MUST honor. A DC MAY honor other implementation-defined search hints. No other search hints are honored by DCs in any Windows Server operating system.

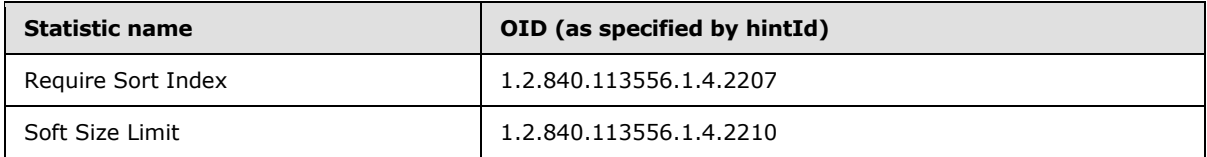

Multiple instances of the LDAP\_SERVER\_SEARCH\_HINTS\_OID control can be included with a single LDAP search operation. The hints are applied in the order in which the controls are encoded in the LDAP request; that is, a later hint can override an earlier hint, overriding both **hintValue** and control criticality. This behavior allows the application of different criticality to individual hints.

If the control is critical and an unrecognized search hint is specified, the DC returns the error *unwillingToPerform* / *<unrestricted>*. If the control is not critical, unrecognized hints are ignored.

#### **3.1.1.3.4.1.32.1 Require Sort Index**

The **hintValue** for this hint is a BER encoding specified by the following ASN.1 structure:

```
SEQUENCE {
    IndexOnly BOOLEAN
}
```
*[MS-ADTS] — v20130722 Active Directory Technical Specification* 

*Copyright © 2013 Microsoft Corporation.* 

If the value of **IndexOnly** is false, or if no LDAP\_SERVER\_SORT\_OID control accompanies the LDAP\_SERVER\_SEARCH\_HINTS\_OID control, then the hint is ignored.

This hint suggests to the DC that it use an index (as specified by the search flags IX and PI in section [2.2.9\)](#page-63-0) over the attribute specified in the LDAP\_SERVER\_SORT\_OID control to satisfy the search.

If the sort control is critical and no index is available, the search will fail with the error *DB\_ERR\_CANT\_SORT* / *<unrestricted>*.

If the sort control is not critical and no index is available, the hint is ignored.

Exactly what an index is in relationship to a DC is implementation-specific. Therefore, the determination that an index is not available is not constrained by the protocol, but rather is implementation-specific. This hint is provided only as a facility to make suggestions to a DC that it favor search-operation execution that is based on information specified in the sort control rather than information that is specifically derived from the scope of the search, the filter, or any other parameters of the search.

#### **3.1.1.3.4.1.32.2 Soft Size Limit**

The **hintValue** for this hint is a BER encoding specified by the following ASN.1 structure:

```
SEQUENCE {
    limitValue INTEGER
}
```
If an LDAP\_SERVER\_SORT\_OID control does not accompany this hint, this hint is ignored.

Given that the value of **LimitValue** is *X*, given an imposed LDAP size limit of *Y* (whether specified in the LDAP search operation or imposed by an implementation-specific default value), and given that a sort order is specified in an LDAP\_SERVER\_SORT\_OID control, when these values are all applied to an LDAP search operation, the LDAP search operation conceptually results in a list of objects to return as a response to the request. Due to the size limit, the cardinality of the list is less than or equal to *Y*. The elements in the list are ordered by the attribute specified in the LDAP\_SERVER\_SORT\_OID control. If the list of objects contains fewer than *X* objects, or exactly *X* objects, then the Soft Size Limit hint has no affect. If the LDAP search operation identifies more than *X* objects, then any objects in the list subsequent to the *X* th object that do not have a value of the sort attribute that is equal to the sort value of the *X* th object (as defined by the equality comparison rules for that attribute) are removed from the list before the response is returned to the client.

On a return value of *success* from the LDAP search operation, if fewer than *X* values are returned, then all objects satisfying the search operation have been returned. On a return value of *success*, if *X* or more and fewer than *Y* objects are returned, then all objects satisfying the LDAP search operation with values for the sort attribute less than or equal to the *X* th object have been returned, but there might be more objects satisfying the search with greater values for the sort attribute. On a return value of *sizeLimitExceeded*, not all objects with values for the sort attribute equivalent to the  $X^{\text{th}}$  object have been returned.

# **3.1.1.3.4.1.33 LDAP\_SERVER\_EXPECTED\_ENTRY\_COUNT\_OID**

The LDAP\_SERVER\_EXPECTED\_ENTRY\_COUNT\_OID is used with an LDAP search operation to potentially modify the return code of the operation.

*[MS-ADTS] — v20130722 Active Directory Technical Specification* 

*Copyright © 2013 Microsoft Corporation.* 

When sending this control to the DC, the **controlValue** field is set to the BER encoding of the following ASN.1 structure.

```
SEQUENCE {
    searchEntriesMin INTEGER
    searchEntriesMax INTEGER
}
```
When the search operation would normally return *success* / *<unrestricted>* and the number of **searchEntries** returned by the search is less than **searchEntriesMin** or greater than **searchEntriesMax**, the return code of the search operation is modified to be *constraintViolation* / *<unrestricted>*. Note that this control affects only the return value of the search operation. It does not affect any other part of the returned data from the search operation.

#### **3.1.1.3.4.1.34 LDAP\_SERVER\_SET\_OWNER\_OID**

The LDAP\_SERVER\_SET\_OWNER\_OID is used with an LDAP add operation to specify the owner of the object to be created. The owner is to be set into the owner portion of the security descriptor stored in the ntSecurityDescriptor attribute of the object to be created.

When sending this control to the DC, the **controlValue** field is set to the BER encoding of the following ASN.1 structure.

SID octetString

The supplied SID value is a valid SDDL string representation of a SID [\(\[MS-DTYP\]](%5bMS-DTYP%5d.pdf) section 2.4.2.1).

If an owner is specified both via this control and via a value for the nTSecurityDescriptor attribute, the value specified by this control takes precedence.

#### **3.1.1.3.4.1.35 LDAP\_SERVER\_BYPASS\_QUOTA\_OID**

The LDAP\_SERVER\_BYPASS\_QUOTA\_OID is used with an LDAP add operation to specify that exceeding quota limitations MUST NOT cause the add to fail.

#### **3.1.1.3.4.2 LDAP Extended Operations**

LDAP extended operations are an extensibility mechanism in version 3 of LDAP, as discussed in [\[RFC2251\]](http://go.microsoft.com/fwlink/?LinkId=90325) section 4.12. The following sections describe the LDAP extended operations that are implemented by DCs in Windows Server 2003 operating system, Active Directory Application Mode (ADAM), Windows Server 2008 operating system, Windows Server 2008 R2 operating system, Windows Server 2012 operating system, and Windows Server 2012 R2 operating system.

The LDAP extended operations supported by a DC are exposed as OIDs in the supportedExtension attribute of the rootDSE. Each OID is mapped to a human-readable name as shown in the following table.

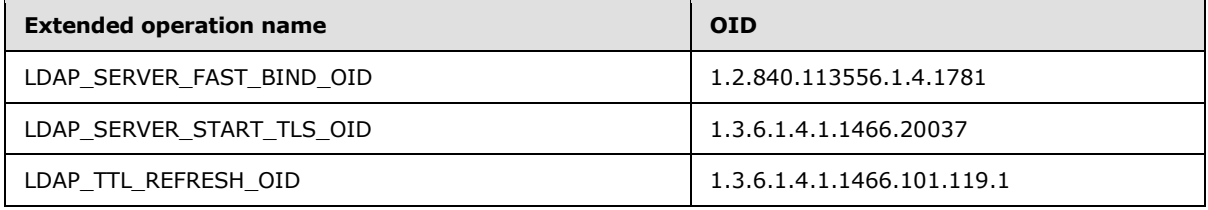

*[MS-ADTS] — v20130722 Active Directory Technical Specification* 

*Copyright © 2013 Microsoft Corporation.* 

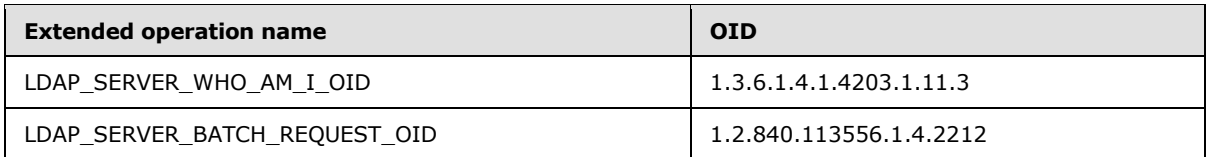

Only Windows Server 2003, Windows Server 2008, Windows Server 2008 R2, Windows Server 2012, and Windows Server 2012 R2 DCs support extended operations. The following table specifies the set of LDAP extended operations supported in each Windows Server operating system or ADAM version that supports extended operations.

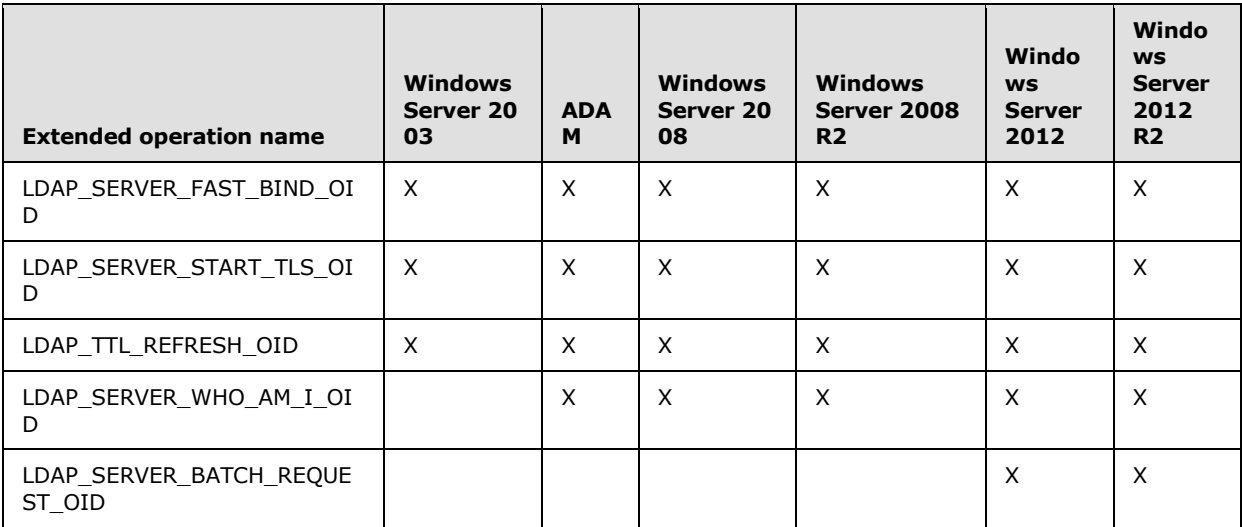

Each of these operations is executed by performing an LDAP ExtendedRequest operation, specifying the OID of the extended operation as the requestName field in the ExtendedRequest (see [\[RFC2251\]](http://go.microsoft.com/fwlink/?LinkId=90325) section 4.12). The server responds to an ExtendedRequest by returning an ExtendedResponse, the fields of which are also documented in section 4.12 of the RFC.

# **3.1.1.3.4.2.1 LDAP\_SERVER\_FAST\_BIND\_OID**

The presence of this OID in the supportedExtension attribute indicates that the DC provides support for fast bind mode. In fast bind mode, the server validates (authenticates) the credentials of LDAP bind requests that are sent on the connection. However, unlike a regular (non–fast bind mode) bind, the DC performs authentication only. The DC does not perform **[authorization](%5bMS-GLOS%5d.pdf)** steps, such as computing the group memberships of the authenticated security principal.

The LDAP\_SERVER\_FAST\_BIND\_OID operation puts the LDAP connection on which it was sent into fast bind mode on the DC. The server will reject this operation with the error *unwillingToPerform* / *ERROR\_DS\_UNWILLING\_TO\_PERFORM* if a successful bind has already been performed on the connection.

Note that a client can retrieve the supportedExtension attribute from the root DSE without having first performed a bind (since the supportedExtension attribute is anonymously accessible, and LDAPv3 does not require a bind to be performed for anonymous access). A client MUST NOT specify any control other than LDAP\_SERVER\_EXTENDED\_DN\_OID when querying the root DSE anonymously. Thus, a client can determine if the server supports fast bind mode without first having to bind to the server.

*[MS-ADTS] — v20130722 Active Directory Technical Specification* 

*Copyright © 2013 Microsoft Corporation.* 

Only **[simple binds](#page-34-0)** are accepted on a connection in this mode. All other types of bind operations are rejected with the error *unwillingToPerform* / *ERROR\_DS\_INAPPROPRIATE\_AUTH*. The connection is always treated as if no bind had occurred for the purposes of all other LDAP operations; that is, the connection is treated as the anonymous user (in other words, an anonymous bind).

To send this extended operation to the DC, the client sends an LDAP ExtendedRequest with the **requestName** field containing the operation's OID. The **requestValue** field is omitted. The server will return an ExtendedResponse with the **responseName** field containing the operation's OID and the response field omitted.

The following shows a typical sequence of operations in fast bind:

- 1. The client establishes an LDAP connection with the DC.
- 2. (Optional) The client checks the supportedExtension attribute on the root DSE to confirm that the DC supports fast bind mode.
- 3. The client sends the LDAP\_SERVER\_FAST\_BIND\_OID extended operation to the DC to put the LDAP connection into fast bind mode.
- 4. The client performs one or more simple binds on the connection.

# **3.1.1.3.4.2.2 LDAP\_SERVER\_START\_TLS\_OID**

This presence of this OID in the [supportedExtension](#page-170-0) attribute indicates that the DC provides support for the LDAP StartStopTLS protocol as described in [\[RFC2830\].](http://go.microsoft.com/fwlink/?LinkId=91359)

A connection cannot be put into TLS mode if it is using an integrity validation or encryption mechanism that was negotiated as part of a bind request (for example, a SASL-layer encryption mechanism). Such an attempt will be rejected with the error *operationsError* / *ERROR\_SUCCESS*.

### **3.1.1.3.4.2.3 LDAP\_TTL\_REFRESH\_OID**

The presence of this OID in the supportedExtension attribute indicates that the DC provides support for dynamic objects as defined in [\[RFC2589\].](http://go.microsoft.com/fwlink/?LinkId=90370) This extended operation is sent to the DC to refresh a specific dynamic object that has already been created. The extended operation is documented in [\[RFC2589\].](http://go.microsoft.com/fwlink/?LinkId=90370) The refresh operation is treated as a modify operation (section [3.1.1.5.3\)](#page-292-0) of the [entryTTL](%5bMS-ADA1%5d.pdf) attribute (section [3.1.1.4.5.12\)](#page-251-0).

If the modify is successful, the responseTtl field ( $[REC2589]$  section 4.2) is populated from the dynamic object's [entryTTL](%5bMS-ADA1%5d.pdf) constructed attribute according to section  $3.1.1.4.5.12$ , using the [msDS-](%5bMS-ADA2%5d.pdf)[Entry-Time-To-Die](%5bMS-ADA2%5d.pdf) (section [3.1.1.5.3.3\)](#page-300-0) and DynamicObjectMinTTL (section [3.1.1.3.4.7\)](#page-240-0) attributes, and honoring the dynamic object's requirements, as specified in section [6.1.7.](#page-544-0)

# **3.1.1.3.4.2.4 LDAP\_SERVER\_WHO\_AM\_I\_OID**

The presence of this OID in the supportedExtension attribute indicates that the DC provides support for the "Who Am I?" LDAP extended operation described in [\[RFC4532\].](http://go.microsoft.com/fwlink/?LinkId=90480) Active Directory implements this operation in conformance with that RFC.

If the client is authenticated as a Windows security principal, the authzId returned in the response will contain the string "u:" followed by either (1) the NetBIOS domain name, followed by a backslash ("\"), followed by the [sAMAccountName](%5bMS-ADA3%5d.pdf) of the security principal, or (2) the SID of the security principal, in SDDL SID string format ( $[MS-DTYP]$  section 2.4.2.1). If the client is authenticated as an AD LDS security principal, the returned authzId will contain the string "dn:" followed by the DN of

*[MS-ADTS] — v20130722 Active Directory Technical Specification* 

*Copyright © 2013 Microsoft Corporation.* 

the security principal. If the client has not authenticated, the returned authzId will be the empty string.

Active Directory does not implement Proxied Authentication Control of [\[RFC4370\],](http://go.microsoft.com/fwlink/?LinkId=90475) so section 4.1 of [\[RFC4532\]](http://go.microsoft.com/fwlink/?LinkId=90480) is not applicable to Active Directory.

#### **3.1.1.3.4.2.5 LDAP\_SERVER\_BATCH\_REQUEST\_OID**

<span id="page-230-0"></span>The presence of this OID in the [supportedExtension](#page-170-0) attribute indicates that the DC provides support for the batched LDAP extended operation. In a batched LDAP extended operation, the DC accepts an extended operation that contains a sequence of LDAP messages (that is, LDAP operations) encoded and packed into the operation data and then operates on the individual messages sequentially.

When sending this extended operation to the DC, the data field is set to the BER encoding of the following ASN.1 structure.

SEQUENCE of OCTET STRING

Each OCTET STRING contains a BER encoded [\(\[ITUX690\]\)](http://go.microsoft.com/fwlink/?LinkId=89924) **LDAPMessage** as defined in [\[RFC2251\].](http://go.microsoft.com/fwlink/?LinkId=90325)

The DC MUST support the following values of the **protocolOp** field of an LDAP message.

- searchRequest
- modifyRequest
- addRequest
- deleteRequest

The DC MAY support any of the other legal values of the **protocolOp** field of an LDAP message. No version of Windows Server operating system supports any of these other values.

The DC MUST accept the following controls (defined in section  $3.1.1.3.4.1$ ) as part of the encoded **LDAPMessage**:

- . LDAP\_SERVER\_DOMAIN\_SCOPE\_OID
- LDAP\_SERVER\_EXTENDED\_DN\_OID
- LDAP\_SERVER\_GET\_STATS\_OID
- LDAP\_SERVER\_PERMISSIVE\_MODIFY\_OID
- LDAP\_SERVER\_SD\_FLAGS\_OID
- **-** LDAP SERVER SEARCH OPTIONS OID
- LDAP\_SERVER\_SHOW\_DELETED\_OID
- LDAP\_SERVER\_DN\_INPUT\_OID
- . LDAP\_SERVER\_SHOW\_DEACTIVATED\_LINK\_OID
- **-** LDAP SERVER SHOW RECYCLED OID

The DC MAY support other controls. No version of Windows Server supports any other controls.

*[MS-ADTS] — v20130722 Active Directory Technical Specification* 

*Copyright © 2013 Microsoft Corporation.* 

*Release: Monday, July 22, 2013* 

If the DC returns any return code for the batched LDAP extended operation other than *success* / *<unrestricted>*, then the DC returns no data for the batched LDAP extended operation.

If the DC returns any data for the batched LDAP extended operation, the data is set to the BER encoding of the following ASN.1 structure.

SEQUENCE of LDAPMessage

If the DC receives an **LDAPMessage** containing unsupported **protocolOp** values or controls, or if the data for the batched LDAP extended operation is not a legal BER encoding as required, the DC must return the error *protocolError* / *<unrestricted>*.

If the number of individual messages in the return data exceeds the DC's limit, the overall batched LDAP extended operation returns the error *sizeLimitExceeded* / *<unrestricted>*. This limit is controlled by the MaxBatchReturnMessages LDAP policy (see section  $3.1.1.3.4.6$ ).

If the amount of time spent processing the batched LDAP extended operation exceeds the DC's limit, the overall batched LDAP extended operation returns the error *timeLimitExceeded* / *ERROR\_INVALID\_PARAMETER*. This limit is implementation-defined. In Windows Server 2012 operating system and Windows Server 2012 R2 operating system, this limit is controlled by the MaxQueryDuration LDAP policy (see section [3.1.1.3.4.6\)](#page-237-0).

If any operation in a batched LDAP extended operation results in an LDAP return code other than *success* / *<unrestricted>*, then all subsequent operations in that batched LDAP operation are not performed and all prior operations are "rolled back"; that is, no changes that would have been caused by the operations are committed to the DC's state. Note that, other than where explicitly stated, the return codes of these individual operations do not affect the return code of the batched LDAP extended operation.

If an individual operation in the batched LDAP extended operation returns *busy* / *<unrestricted>*, then the batched LDAP extended operation returns the return code generated by that individual operation.

If no other error conditions are present, the DC returns the error code *success* / *<unrestricted>*.

If the DC returns any return code for the batched LDAP extended operation other than *success* / *<unrestricted>*, then all operations in that batched LDAP operation are "rolled back"; that is, no changes caused by the operations are committed to the DC's state.

The returned data for the batched LDAP extended operation is the sequence containing the return messages generated by performing the individual operations encoded in the incoming data. Note especially that if an individual operation fails, causing the whole sequence to be interrupted and "rolled back", the return sequence of messages includes all messages generated up to and including the message returning the individual operation's failure code. In this case, the returned data can show successful modifications to DC state, but since the final message in the incoming sequence of operations was not completed with a successful return code, these messages indicate only that the operations that modify the DC state would have succeeded and been committed if they had been the last operation in the sequence of messages; that is, these messages indicate that the operations up to the operation that failed would have succeeded.

# **3.1.1.3.4.3 LDAP Capabilities**

The following sections specify the capabilities exposed by DCs on the supportedCapabilities attribute of the rootDSE. Capabilities are exposed in that attribute as OIDs, each of which is mapped to a human-readable name, as shown in the following table.

*[MS-ADTS] — v20130722 Active Directory Technical Specification* 

*Copyright © 2013 Microsoft Corporation.* 

*Release: Monday, July 22, 2013* 

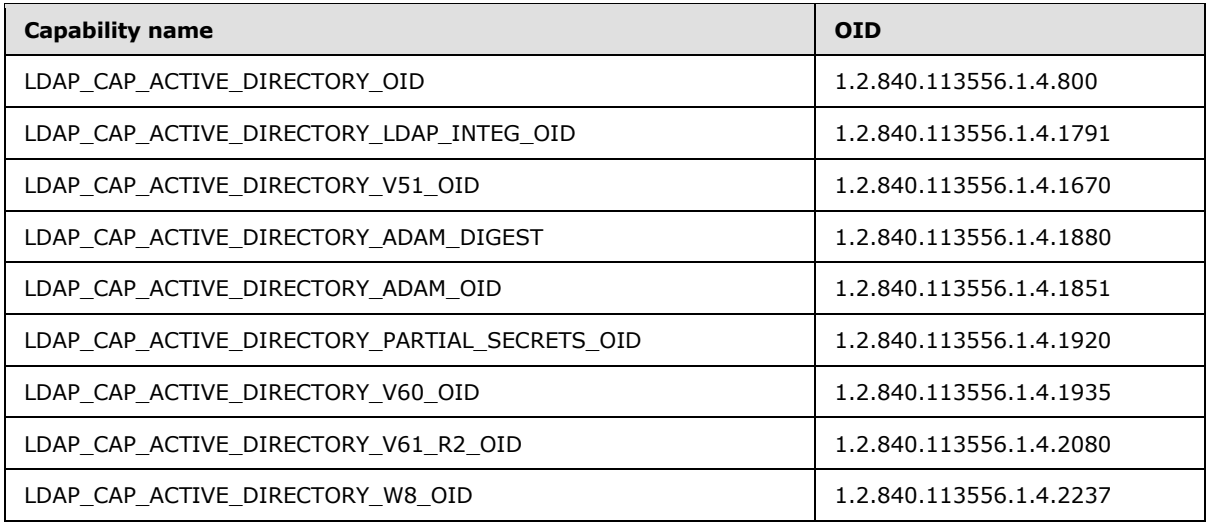

Not all versions of Windows Server operating system and Active Directory Application Mode (ADAM) support all the LDAP capabilities. The following table indicates which capabilities are supported in which version.

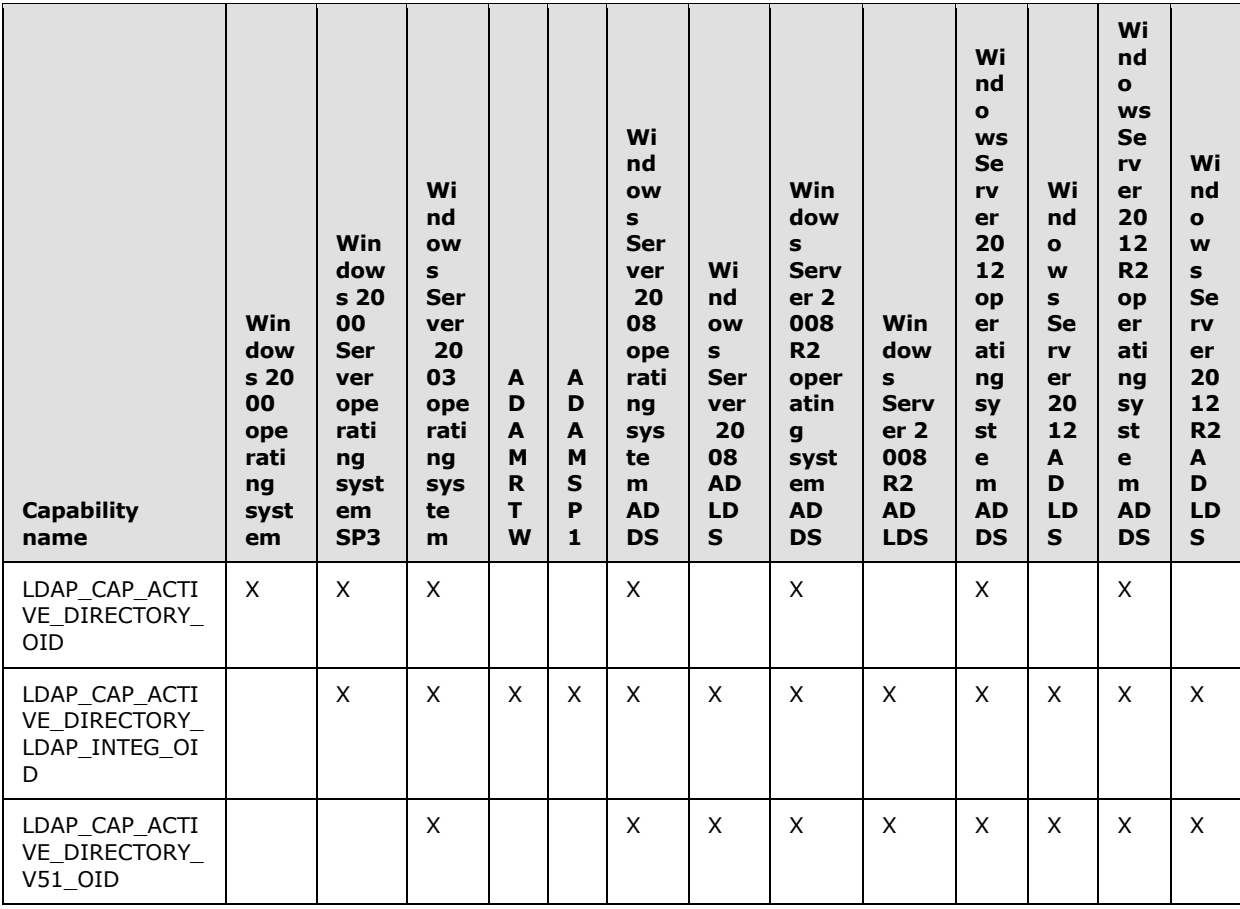

*[MS-ADTS] — v20130722 Active Directory Technical Specification* 

*Copyright © 2013 Microsoft Corporation.* 

*Release: Monday, July 22, 2013* 

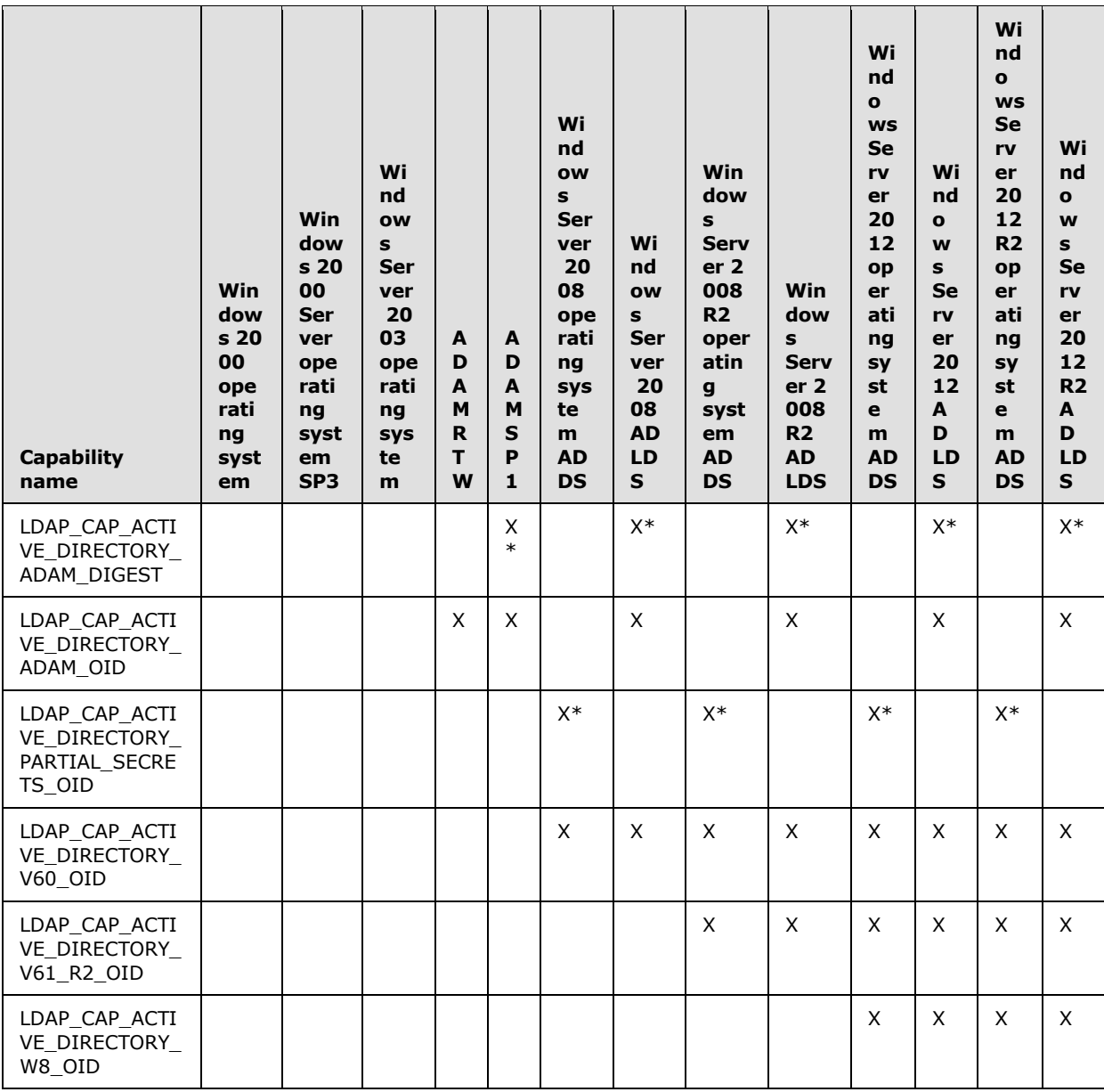

\* These capabilities are only exposed by the server in certain conditions. For each of these conditional capabilities, the section describing the capability describes the conditions that apply.

# **3.1.1.3.4.3.1 LDAP\_CAP\_ACTIVE\_DIRECTORY\_OID**

The presence of this capability indicates that the LDAP server is running Active Directory and is running as AD DS.

*[MS-ADTS] — v20130722 Active Directory Technical Specification* 

*Copyright © 2013 Microsoft Corporation.* 

# **3.1.1.3.4.3.2 LDAP\_CAP\_ACTIVE\_DIRECTORY\_LDAP\_INTEG\_OID**

The presence of this capability indicates that the LDAP server on the DC is capable of signing and sealing on an NTLM authenticated connection, and that the server is capable of performing subsequent binds on a signed or sealed connection.

### **3.1.1.3.4.3.3 LDAP\_CAP\_ACTIVE\_DIRECTORY\_V51\_OID**

On an Active Directory DC operating as AD DS, the presence of this capability indicates that the LDAP server is running at least the Windows Server 2003 operating system version of Active Directory.

On an Active Directory DC operating as AD LDS, the presence of this capability indicates that the LDAP server is running at least the Windows Server 2008 operating system version of Active Directory.

### **3.1.1.3.4.3.4 LDAP\_CAP\_ACTIVE\_DIRECTORY\_ADAM\_DIGEST**

On a DC operating as AD LDS, the presence of this capability indicates that the DC accepts DIGEST-MD5 binds for AD LDS security principals (section [5.1.1.5\)](#page-408-0). An AD LDS DC's DIGEST-MD5 bind functionality depends upon the value of the ADAMDisableSSI configurable setting as specified in section [3.1.1.3.4.7.](#page-240-0)

# **3.1.1.3.4.3.5 LDAP\_CAP\_ACTIVE\_DIRECTORY\_ADAM\_OID**

The presence of this capability indicates that the LDAP server is running Active Directory as AD LDS.

### **3.1.1.3.4.3.6 LDAP\_CAP\_ACTIVE\_DIRECTORY\_PARTIAL\_SECRETS\_OID**

On an Active Directory DC operating as AD DS, the presence of this capability indicates that the DC is an RODC.

# **3.1.1.3.4.3.7 LDAP\_CAP\_ACTIVE\_DIRECTORY\_V60\_OID**

The presence of this capability indicates that the LDAP server is running at least the Windows Server 2008 operating system version of Active Directory.

#### **3.1.1.3.4.3.8 LDAP\_CAP\_ACTIVE\_DIRECTORY\_V61\_R2\_OID**

The presence of this capability indicates that the LDAP server is running at least the Windows Server 2008 R2 operating system version of Active Directory.

# **3.1.1.3.4.3.9 LDAP\_CAP\_ACTIVE\_DIRECTORY\_W8\_OID**

The presence of this capability indicates that the LDAP server is running at least the Windows Server 2012 operating system version of Active Directory.

#### **3.1.1.3.4.4 LDAP Matching Rules (extensibleMatch)**

The following sections describe the matching rules supported by DCs when performing LDAP search requests. Unlike, for example, extended controls and extended operations, there is no attribute exposed by the DC that specifies which matching rules it supports. The identifiers for these matching rules are used in an extensibleMatch clause in the Filter portion of a SearchRequest, as described in [\[RFC2251\]](http://go.microsoft.com/fwlink/?LinkId=90325) section 4.5.1. Matching rules are identified by an OID that corresponds to a human-readable name, as shown in the following table.

*[MS-ADTS] — v20130722 Active Directory Technical Specification* 

*Copyright © 2013 Microsoft Corporation.* 

*Release: Monday, July 22, 2013* 

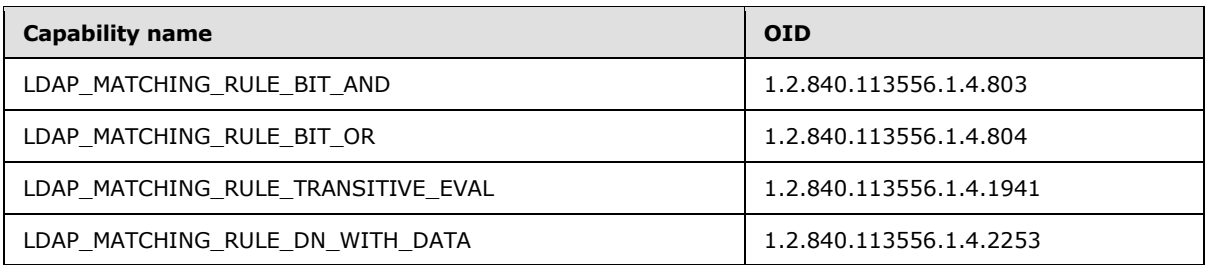

Windows 2000 operating system, Windows Server 2003 operating system, and Active Directory Application Mode (ADAM) support the LDAP\_MATCHING\_RULE\_BIT\_AND and

LDAP\_MATCHING\_RULE\_BIT\_OR matching rules. Windows Server 2008 operating system, Windows Server 2008 R2 operating system, Windows Server 2012 operating system, and Windows Server 2012 R2 operating system support those two rules and the

LDAP\_MATCHING\_RULE\_TRANSITIVE\_EVAL rule, in both AD DS and AD LDS. Windows Server 2012 R2 supports those three rules and the LDAP\_MATCHING\_RULE\_DN\_WITH\_DATA rule, in both AD DS and AD LDS.

### **3.1.1.3.4.4.1 LDAP\_MATCHING\_RULE\_BIT\_AND**

This rule is equivalent to a bitwise "AND" operation. When this matching rule is used as a clause in a query filter, the clause is satisfied only if all the bits set to '1' in the value included in the clause correspond to bits set to '1' in the value stored in the directory.

# **3.1.1.3.4.4.2 LDAP\_MATCHING\_RULE\_BIT\_OR**

This rule is equivalent to a bitwise "OR" operation. When this matching rule is used as a clause in a query filter, the clause is satisfied only if at least one of the bits set to '1' in the value included in the clause corresponds to a bit set to '1' in the value stored in the directory.

# **3.1.1.3.4.4.3 LDAP\_MATCHING\_RULE\_TRANSITIVE\_EVAL**

This rule provides recursive search of a link attribute. A filter F of the form "(A: 1.2.840.113556.1.4.1941:=V)", where A is a link attribute and V is a value, evaluates to True for an object whose DN is D if the following method EvalTransitiveFilter(A, V, D) returns true, and False if the method returns false. If A is not a link attribute, the filter F evaluates to Undefined.

EvalTransitiveFilter(A: attribute, V: value, D: DN)

- If A is of Object(DN-String), Object(DN-Binary), Object(OR-Name), or Object(Access-Point) syntax, let V' equal the **object\_DN** portion of V. Otherwise, let V' equal V.
- Return the value of EvalTransitiveFilterHelper(A, V', D,  $\{\}$ )

EvalTransitiveFilterHelper(A: attribute, V': value, ToVisit: DN, Visited: SET OF DN)

- If A is of Object(DN-String), Object(DN-Binary), Object(OR-Name), or Object(Access-Point) syntax, let C be the set of the **object\_DN** components of the values of ToVisit.A. Otherwise, let C be the set of the values of ToVisit.A. Note that C is a set of DNs.
- If V' is in C, return true.
- Let Visited' equal the Visited set plus {ToVisit}.
- For each DN NextToVisit in C

*236 / 632*

*[MS-ADTS] — v20130722 Active Directory Technical Specification* 

*Copyright © 2013 Microsoft Corporation.* 

- If NextToVisit is in Visited, do nothing.
- Let Result = EvalTransitiveFilterHelper(A, V', NextToVisit, Visited')
- If Result is true, return true.
- **Return false.**

# **3.1.1.3.4.4.4 LDAP\_MATCHING\_RULE\_DN\_WITH\_DATA**

This rule provides a way to match on portions of values of syntax Object(DN-String) and Object(DN-Binary).

Let F be a filter of the form "(A: 1.2.840.113556.1.4.2253:=V)", where A is a link attribute and V is a value of syntax Object(DN-String) (section [3.1.1.2.2.2.1\)](#page-109-0) or Object(DN-Binary) (section [3.1.1.2.2.2.3\)](#page-110-0). This filter evaluates to True for an object whose DN is D if the method defined below, EvalDNWithDataFilter(A,V,D), returns true, and False if the method returns false. If A is not of syntax Object(DN-String) or Object(DN-Binary), the filter F evaluates to Undefined.

EvalDNWithDataFilter(A: attribute, V: value, D: DN)

- For either syntax, let O be the DN portion of the value V and B be the string or binary portion of the value V. If the attribute is of syntax Object(DN-String), B is the value of the string considered strictly as the sequence of bytes of the string. Note that O can be the rootDSE. Note also that B can have 0 length.
- For every V' where V' is a value of attribute A on object D:
	- Let O' be the DN portion of value V' and let B' be the string or binary portion of the value V'.
	- If O is not equal to O' and O is not equal to the rootDSE, continue processing other values of V'.
	- If B is not equal to the initial bytes of B', continue processing other values of V'. Note especially that only byte values are used in this comparison. No special handling of B as a string is performed (for example, no case-insensitivity, locale specific comparisons, etc.).
	- **Return true.**
- If this method does not return true, it returns false.

# **3.1.1.3.4.5 LDAP SASL Mechanisms**

The following sections describe the SASL mechanisms that are implemented by DCs in Windows 2000 operating system, Windows Server 2003 operating system, Windows Server 2008 operating system, Windows Server 2008 R2 operating system, Windows Server 2012 operating system, and Windows Server 2012 R2 operating system. SASL is described in [\[RFC2222\],](http://go.microsoft.com/fwlink/?LinkId=90322) and the usage of SASL and other authentication methods in LDAP is described in [\[RFC2829\].](http://go.microsoft.com/fwlink/?LinkId=90386) The SASL mechanisms supported by a DC are exposed as strings in the supportedSASLMechanisms attribute of the rootDSE.

Not all versions of Windows Server operating system and Active Directory Application Mode (ADAM) support all the LDAP SASL mechanisms. The following table indicates which SASL mechanisms are supported in which version.

*[MS-ADTS] — v20130722 Active Directory Technical Specification* 

*Copyright © 2013 Microsoft Corporation.* 

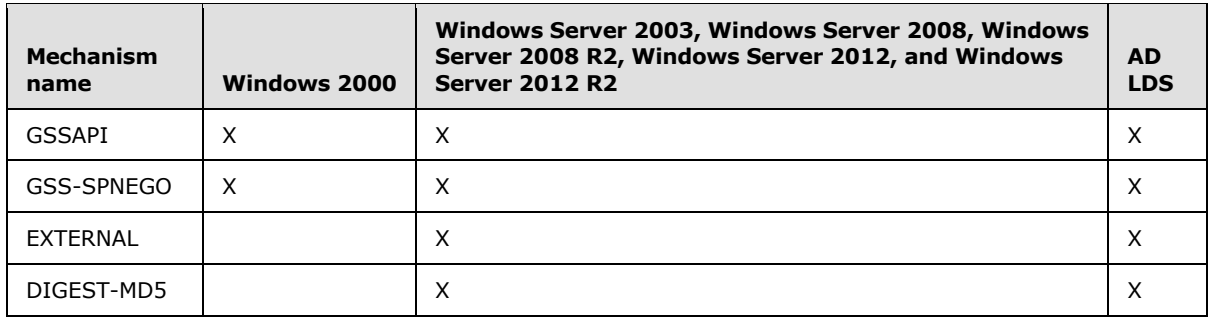

Additional details of LDAP authentication in Active Directory are in section  $5.1$ .

#### **3.1.1.3.4.5.1 GSSAPI**

The presence of the "GSSAPI" string value in the supportedSASLMechanisms attribute indicates that the DC accepts the GSSAPI security mechanism for LDAP bind requests. The GSSAPI mechanism for SASL is described in [\[RFC2222\]](http://go.microsoft.com/fwlink/?LinkId=90322) section 7.2, and GSSAPI is described in more detail in [\[RFC2078\].](http://go.microsoft.com/fwlink/?LinkId=90312) Active Directory supports Kerberos when using GSSAPI; see [\[MS-KILE\]](%5bMS-KILE%5d.pdf) and [\[RFC1964\]](http://go.microsoft.com/fwlink/?LinkId=90304) for details of Kerberos.

### **3.1.1.3.4.5.2 GSS-SPNEGO**

The presence of the "GSS-SPNEGO" string value in the supportedSASLMechanisms attribute indicates that the DC accepts the GSS-SPNEGO security mechanism for LDAP bind requests. This mechanism is documented in [\[RFC4178\].](http://go.microsoft.com/fwlink/?LinkId=90461) Active Directory supports Kerberos (see [\[MS-KILE\]\)](%5bMS-KILE%5d.pdf) and NTLM (see [\[MS-NLMP\]\)](%5bMS-NLMP%5d.pdf) when using GSS-SPNEGO.

### **3.1.1.3.4.5.3 EXTERNAL**

The presence of the "EXTERNAL" string value in the **supportedSASLMechanisms** attribute indicates that the DC accepts external security mechanisms for LDAP bind requests. The EXTERNAL SASL mechanism is described in [\[RFC2222\]](http://go.microsoft.com/fwlink/?LinkId=90322) section 7.4, and [\[RFC2829\].](http://go.microsoft.com/fwlink/?LinkId=90386) In the case of DCs, the external authentication information that is used to validate the identity of the client making the bind request comes from the client certificate presented by the client during the **[SSL/TLS handshake](%5bMS-GLOS%5d.pdf)** that occurs in response to the client sending an LDAP\_SERVER\_START\_TLS\_OID extended operation. When the server receives an EXTERNAL SASL bind following a successful LDAP\_SERVER\_START\_TLS\_OID extended operation in which a valid certificate was presented by the client, the server causes the connection to be bound as the identity represented by that certificate.

#### **3.1.1.3.4.5.4 DIGEST-MD5**

The presence of the "DIGEST-MD5" string value in the supportedSASLMechanisms attribute indicates that the DC accepts the **[digest](%5bMS-GLOS%5d.pdf)** security mechanism for LDAP bind requests. The usage of digest authentication with LDAP is documented in [\[RFC2829\]](http://go.microsoft.com/fwlink/?LinkId=90386) section 6.1, and in [\[RFC2831\].](http://go.microsoft.com/fwlink/?LinkId=90387)

# **3.1.1.3.4.6 LDAP Policies**

<span id="page-237-0"></span>The DC's LDAP interface supports various policies that can be configured by an administrator. The names of these policies are listed on the supportedLDAPPolicies attribute on the rootDSE. These policies are listed in the following table, which also lists which versions of Windows and Active Directory Application Mode (ADAM) support which policies.

*[MS-ADTS] — v20130722 Active Directory Technical Specification* 

*Copyright © 2013 Microsoft Corporation.* 

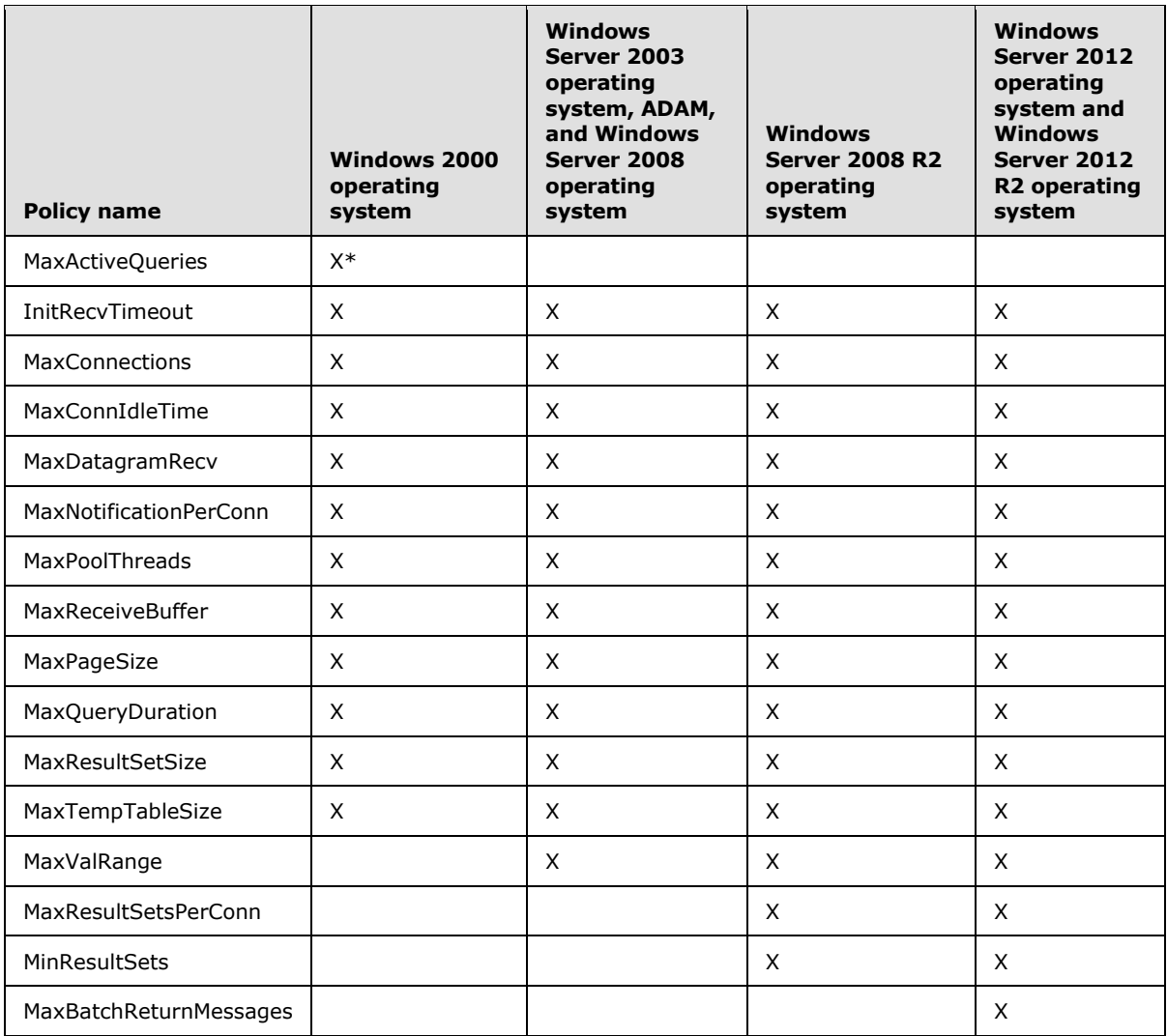

\* Support for this policy was removed in Windows Server 2003.

LDAP policies are specified using the **IDAPAdminLimits** attribute. The **IDAPAdminLimits** attribute of a gueryPolicy object is a multivalued string where each string value encodes a name-value pair. In the encoding, the name and value are separated by an "=". For example, the encoding of the name "MaxActiveQueries" with value "0" is "MaxActiveQueries=0". Each name is the name of an LDAP policy, and the value is a value of that policy.

There can be multiple [queryPolicy](%5bMS-ADSC%5d.pdf) objects in a forest. A DC determines the queryPolicy object that contains its policies according to the following logic:

- If the [queryPolicyObject](%5bMS-ADA3%5d.pdf) attribute is present on the DC's [nTDSDSA](%5bMS-ADSC%5d.pdf) object, the DC uses the [queryPolicy](%5bMS-ADSC%5d.pdf) object referenced by it.
- Otherwise, if the *queryPolicyObject* attribute is present on the **nTDSSiteSettings** object for the **[site](#page-34-1)** to which the DC belongs, the DC uses the *queryPolicy* object referenced by it.

*[MS-ADTS] — v20130722 Active Directory Technical Specification* 

*Copyright © 2013 Microsoft Corporation.* 

Otherwise, the DC uses the *queryPolicy* object whose DN is "CN=Default Query Policy,CN=Query-Policies" relative to the **nTDSService** object (for example, "CN=Default Query Policy, CN=Query-Policies, CN=Directory Service, CN=Windows NT, CN=Services" relative to the root of the config NC).

The effect of setting an LDAP policy is outside the state model. The effect of each policy, as well as the default value used if the policy's value is not specified in an **IDAPAdminLimits** attribute, is shown in the following table.

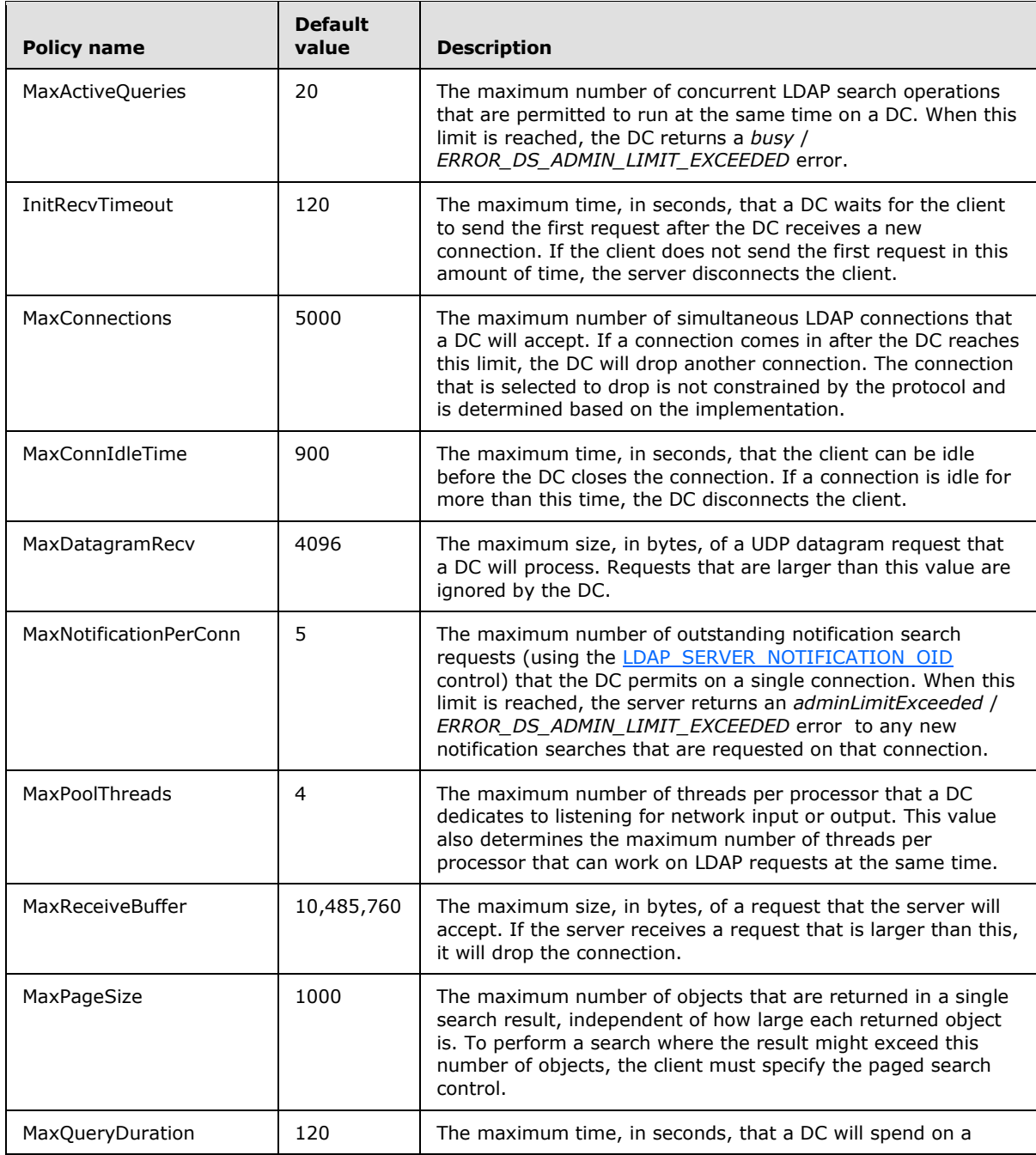

*[MS-ADTS] — v20130722 Active Directory Technical Specification* 

*Copyright © 2013 Microsoft Corporation.* 

*Release: Monday, July 22, 2013* 

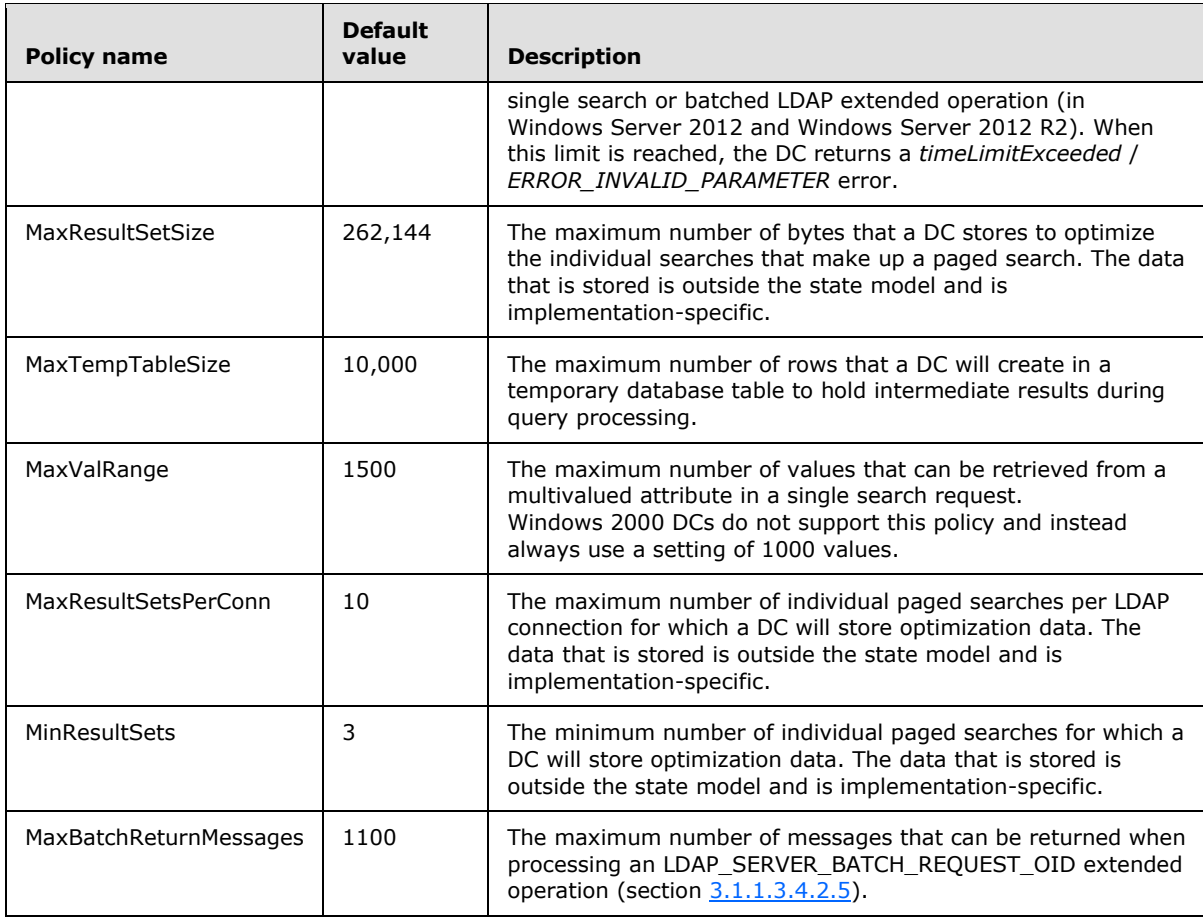

# **3.1.1.3.4.7 LDAP Configurable Settings**

<span id="page-240-0"></span>A forest supports several administrator-controlled settings that affect LDAP. The name of each setting is included in the **supportedConfigurableSettings** attribute on the rootDSE. These settings are listed in the following table. The table also lists which versions of Windows Server operating system and Active Directory Application Mode (ADAM) support which settings. The settings are stored on the [msDS-Other-Settings](%5bMS-ADA2%5d.pdf) attribute of the **[directory service](%5bMS-GLOS%5d.pdf)** object, as specified in section [6.1.1.2.4.1.1.](#page-458-0) For more information, see [\[ADDLG\].](http://go.microsoft.com/fwlink/?LinkId=89792)

*Copyright © 2013 Microsoft Corporation.* 

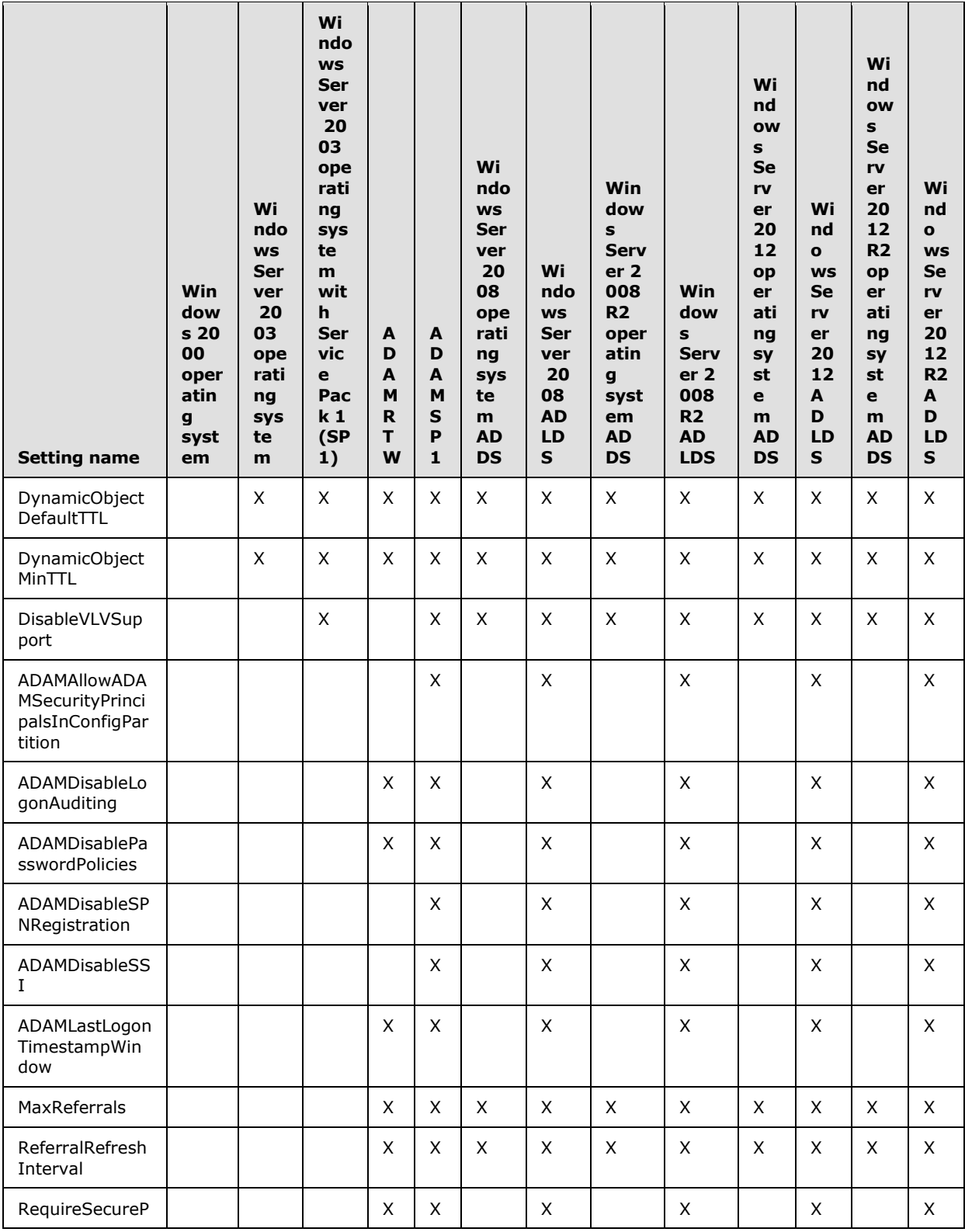

*[MS-ADTS] — v20130722 Active Directory Technical Specification* 

*Copyright © 2013 Microsoft Corporation.* 

*Release: Monday, July 22, 2013* 

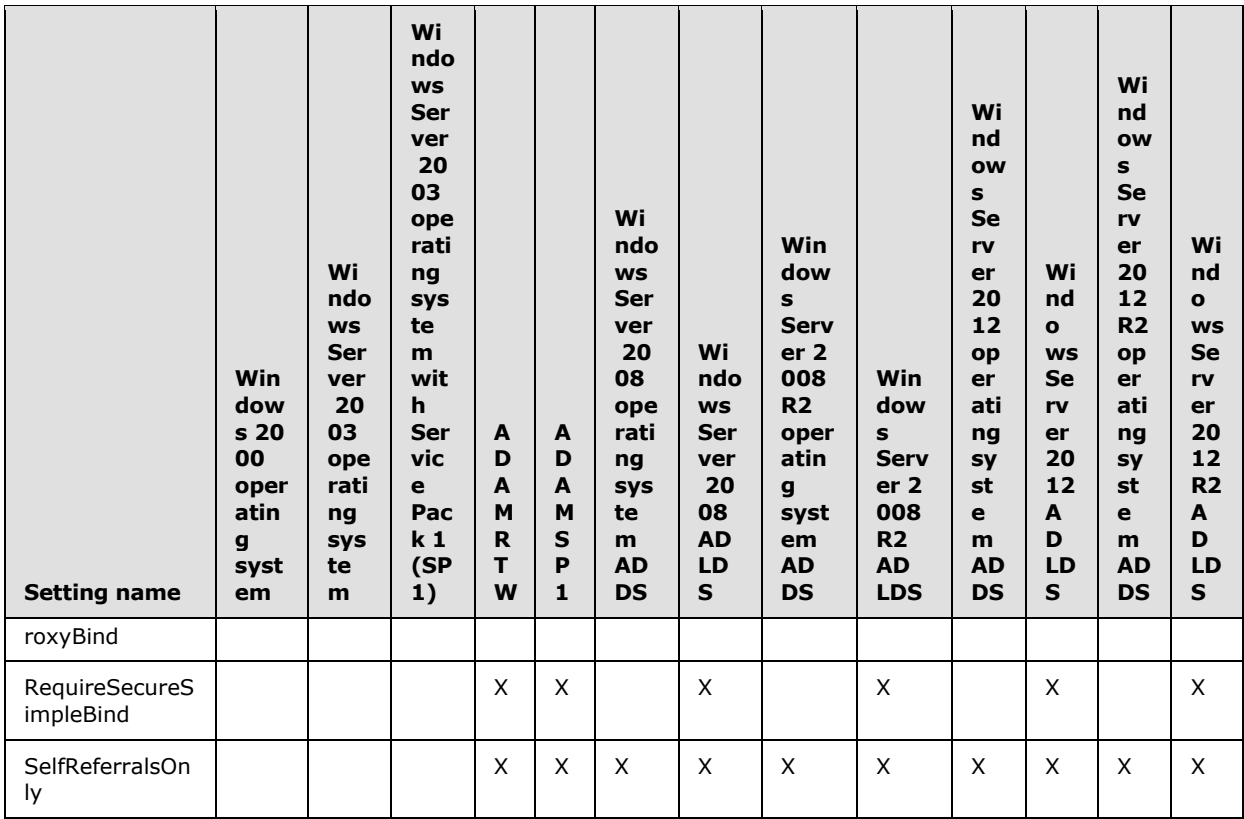

The DynamicObjectDefaultTTL is the default [entryTTL](%5bMS-ADA1%5d.pdf) value for a new dynamic object. The value is in seconds and defaults to 86400. The minimum value is 1 and the maximum value is 31557600 (one year).

The DynamicObjectMinTTL is the minimum valid [entryTTL](%5bMS-ADA1%5d.pdf) value for a new dynamic object. The value is in seconds and defaults to 900. The minimum value is 1 and the maximum value is 31557600 (one year).

When the DisableVLVSupport setting is set to 1, the DC excludes the OIDs for the LDAP\_CONTROL\_VLVREQUEST and LDAP\_CONTROL\_VLVRESPONSE controls from the supportedControl attribute of the rootDSE. Additionally, if the LDAP\_CONTROL\_VLVREQUEST control is attached to an incoming LDAP request and is not marked as critical, the DC ignores the control. If the control is attached to an incoming LDAP request and is marked critical, the DC fails the request with the error *unavailableCriticalExtension* / *ERROR\_INVALID\_PARAMETER*. If the DisableVLVSupport setting is not specified, it defaults to 0.

When ADAMAllowADAMSecurityPrincipalsInConfigPartition equals 1, security principals (that is, objects that have an object Sid attribute) may be created in the Config NC. When equal to 0, attempts to create a security principal in the Config NC are rejected with the error *unwillingToPerform* / *ERROR\_DS\_CANT\_CREATE\_IN\_NONDOMAIN\_NC*. If ADAMAllowADAMSecurityPrincipalsInConfigPartition is not specified, it defaults to 0.

The effect of ADAMDisableLogonAuditing is outside the state model. When ADAMDisableLogonAuditing equals 1, the DC does not generate audit events when an AD LDS security principal (section  $5.1.1.5$ ) authenticates to the server. If set to 0, the DC attempts to generate audit events when an AD LDS security principal authenticates to the server; policy on the

*[MS-ADTS] — v20130722 Active Directory Technical Specification* 

*Copyright © 2013 Microsoft Corporation.* 

*Release: Monday, July 22, 2013* 

computer running the DC determines whether audit events are actually generated. If ADAMDisableLogonAuditing is not specified, it defaults to 0.

When ADAMDisablePasswordPolicies does not equal 1 and an LDAP bind is performed or a password is changed on an AD LDS security principal, the DC enforces the current password policy in effect on the AD LDS server as reported by SamrValidatePassword [\(\[MS-SAMR\]](%5bMS-SAMR%5d.pdf) section 3.1.5.13.7). When ADAMDisablePasswordPolicies is set to 1, the DC does not enforce any such policies. If ADAMDisablePasswordPolicies is not explicitly specified, it defaults to 0.

When ADAMDisableSPNRegistration equals 1, a DC running as AD LDS does not register its SPNs on the [servicePrincipalName](%5bMS-ADA3%5d.pdf) of the [computer](%5bMS-ADSC%5d.pdf) object as described in [\[MS-DRSR\]](%5bMS-DRSR%5d.pdf) section 2.2.2. When ADAMDisableSPNRegistration equals 0, a DC running as AD LDS performs SPN registration as described in that document. If ADAMDisableSPNRegistration is not explicitly specified, it defaults to 0.

When ADAMDisableSSI equals 1, a DC running as AD LDS does not support DIGEST-MD5 authentication for AD LDS security principals. If ADAMDisableSSI equals 0, a DC running as AD LDS supports DIGEST-MD5 for AD LDS security principals. ADAMDisableSSI has no effect on a DC running as AD DS. If ADAMDisableSSI is not explicitly specified, it defaults to 0.

ADAMLastLogonTimestampWindow specifies how frequently, in days, AD LDS updates the [lastLogonTimestamp](%5bMS-ADA1%5d.pdf) attribute when an AD LDS security principal (see section [5.1.1.5\)](#page-408-0) authenticates to the server. For an AD LDS security principal O, if a successful LDAP bind as that security principal is performed at time T, and the difference between O[!lastLogonTimestamp](%5bMS-ADA1%5d.pdf) and T is greater than ADAMLastLogonTimestampWindow days, then the AD LDS DC sets O[!lastLogonTimestamp](%5bMS-ADA1%5d.pdf) to T. Otherwise, the AD LDS DC leaves O[!lastLogonTimestamp](%5bMS-ADA1%5d.pdf) unchanged. If ADAMLastLogonTimestampWindow is not explicitly specified, it defaults to 7.

MaxReferrals specifies the maximum number of LDAP URLs that the DC will include in a referral or continuation reference. The default value is 3.

The effect of ReferralRefreshInterval is outside the state model. A Windows DC maintains an inmemory cache of referral information so that it can return referrals and continuation references without consulting the directory state. ReferralRefreshInterval specifies how frequently, in minutes, a DC refreshes the in-memory cache from the directory state. The default value is 5.

When RequireSecureProxyBind is set to 1, AD LDS will reject (with the error *confidentialityRequired* / *<unrestricted>*) an LDAP simple bind request that requests authentication as an AD LDS bind proxy (section [5.1.1.5\)](#page-408-0) if that request is not performed on an SSL/TLS-encrypted or SASL-protected connection with a cipher strength of at least 128 bits. If RequireSecureProxyBind is set to 0, no such restriction is imposed. If RequireSecureProxyBind is not explicitly specified, it defaults to 1.

When RequireSecureSimpleBind is set to 1, AD LDS will reject (with the error *confidentialityRequired* / *<unrestricted>*) an LDAP simple bind request that requests authentication as an AD LDS security principal (section [5.1.1.5\)](#page-408-0) if that request is not performed on an SSL/TLS-encrypted or SASLprotected connection with a cipher strength of at least 128 bits. If RequireSecureSimpleBind is set to 0, no such restriction is imposed. If RequireSecureSimpleBind is not explicitly specified, it defaults to  $\Omega$ .

If SelfReferralsOnly is set to 1, then the DC will only return referrals and continuation references that refer to itself. It will not return referrals and continuation references to NCs of which it does not have an NC replica. Referrals and continuation references to NCs of which it does have an NC replica will name itself as the referred-to server.

*[MS-ADTS] — v20130722 Active Directory Technical Specification* 

*Copyright © 2013 Microsoft Corporation.* 

## **3.1.1.3.4.8 LDAP IP-Deny List**

The IP Deny list specifies a set of IP addresses from which the DC will reject incoming LDAP connection requests. The IP Deny list is stored in the [lDAPIPDenyList](%5bMS-ADA1%5d.pdf) attribute on the [queryPolicy](%5bMS-ADSC%5d.pdf) object. The DC retrieves the IDAPIPDenyList attribute from the same [queryPolicy](%5bMS-ADSC%5d.pdf) object that it retrieves the **IDAPAdminLimits attribute from in section [3.1.1.3.4.6](#page-237-0)** 

The [lDAPIPDenyList](%5bMS-ADA1%5d.pdf) attribute is a multivalued attribute. Each value of the attribute is a string in the following form:

#### **X.X.X.X M.M.M.M**

where **X.X.X.X** is an IP address and **M.M.M.M** is a network mask. A connection from an IP address Y.Y.Y.Y will be rejected if the bitwise AND of Y.Y.Y.Y and **M.M.M.M** equals **X.X.X.X.**

For example, the value "157.59.132.0 255.255.255.0" would cause requests from IP addresses 157.59.132.0 through 157.59.132.255 to be rejected. The value "157.59.132.245 255.255.255.255" would reject only IP address 157.59.132.245.

The IP Deny list is only supported on IPv4 connections. Active Directory does not support this mechanism on IPv6 connections.

#### **3.1.1.4 Reads**

#### **References**:

- $\blacksquare$ FRFC22511
- Special Objects and Forest Requirements: section [6.1](#page-437-0)
- **FIMS-DRSR1**
- [\[XMLSCHEMA2/2\]](http://go.microsoft.com/fwlink/?LinkId=90609)
- Quota Calculation: section [3.1.1.5](#page-272-0)
- Range Retrieval of Attribute Values: section [3.1.1.3](#page-132-0)
- Referrals in LDAPv2 and LDAPv3: section [3.1.1.3](#page-132-0)
- [\[MS-ADSC\]](%5bMS-ADSC%5d.pdf)
- [\[MS-ADA1\]](%5bMS-ADA1%5d.pdf)
- [\[MS-ADA2\]](%5bMS-ADA2%5d.pdf)
- [\[MS-ADA3\]](%5bMS-ADA3%5d.pdf)
- Function GetWellknownObject: section [3.1.1.1](#page-77-0)

### **3.1.1.4.1 Introduction**

LDAP reads are specified in [\[RFC2251\]](http://go.microsoft.com/fwlink/?LinkId=90325) section 4.5. Generally and imprecisely, reads are searches starting at some object in Active Directory and restricted by the requester to either the object, the object's children, or the tree of objects rooted by object. After applying that restriction, the search is then restricted to the objects and the values for attributes on those objects to which the requester has access. The search is finally restricted to the objects that match the search filter. The requested attributes and their values for those matching objects are then returned to the requester. The RFC

*[MS-ADTS] — v20130722 Active Directory Technical Specification* 

*Copyright © 2013 Microsoft Corporation.* 

*Release: Monday, July 22, 2013* 

specifies the details for LDAP reads. This section covers access checks for LDAP reads, extended access checks for reading the specified attributes, the attributes used to construct the specified constructed attributes, and the effect of defunct attributes and classes on reads.

This section does not provide details on the classes and attributes mentioned here. For details, see [\[MS-ADSC\],](%5bMS-ADSC%5d.pdf) [\[MS-ADA1\],](%5bMS-ADA1%5d.pdf) [\[MS-ADA2\],](%5bMS-ADA2%5d.pdf) and [\[MS-ADA3\].](%5bMS-ADA3%5d.pdf)

#### **3.1.1.4.2 Definitions**

The following functions are used to specify the behavior of several of the constructed attributes. They are collected together here because of the dependencies they have on each other.

Let SUPCLASSES [\(top\)](%5bMS-ADSC%5d.pdf) be the empty set. For other classes O, let SUPCLASSES(O) be the union of O[!subClassOf](%5bMS-ADA3%5d.pdf) and SUPCLASSES(O[!subClassOf\)](%5bMS-ADA3%5d.pdf).

Let AUXCLASSES(O) be the union of

O[!systemAuxiliaryClass](%5bMS-ADA3%5d.pdf)

and O[!auxiliaryClass](%5bMS-ADA1%5d.pdf)

and AUXCLASSES(O[!systemAuxiliaryClass\)](%5bMS-ADA3%5d.pdf)

and AUXCLASSES(O[!auxiliaryClass\)](%5bMS-ADA1%5d.pdf)

and AUXCLASSES(C) for all C in SUPCLASSES(O)

Let SUBCLASSES(O) be the set of all C such that O is in SUPCLASSES(C).

Let POSSSUP\_NOSUBCLASSES(O) be the union of

O[!systemPossSuperiors](%5bMS-ADA3%5d.pdf)

and O[!possSuperiors](%5bMS-ADA3%5d.pdf)

and POSSSUP\_NOSUBCLASSES(C) for all C in SUPCLASSES(O)

Let POSSSUPERIORS(O) be the union of

POSSSUP\_NOSUBCLASSES(O)

and SUBCLASSES(C) for all C in POSSSUP\_NOSUBCLASSES(O)

Let CLASSATTS(O) be the union of

O[!mustContain](%5bMS-ADA2%5d.pdf)

and O[!systemMustContain](%5bMS-ADA3%5d.pdf)

and O[!mayContain](%5bMS-ADA2%5d.pdf)

and O[!systemMayContain](%5bMS-ADA3%5d.pdf)

and CLASSATTS(C) for all C in SUPCLASSES(O)

and CLASSATTS(C) for all C in AUXCLASSES(O)

Let SPC(O) be true when O or any SUPCLASSES(O) is one of **builtinDomain**, samServer, [samDomain, group,](%5bMS-ADSC%5d.pdf) or [user;](%5bMS-ADSC%5d.pdf) and false, otherwise.

*[MS-ADTS] — v20130722 Active Directory Technical Specification* 

*Copyright © 2013 Microsoft Corporation.* 

### **3.1.1.4.3 Access Checks**

An object is not visible to a requester if the requester is not granted the necessary rights. But even if an object is visible to a requester, the requester may lack the necessary rights to see individual attributes. The values for attributes that are not visible to the requester are treated as "does not exist" in the returned attributes and the LDAP filter. For example, if the requester requests the value for [displayName](%5bMS-ADA1%5d.pdf) but that attribute is not visible, then the returned value will be the same as it would have been if the attribute [displayName](%5bMS-ADA1%5d.pdf) did not exist on that Object. Likewise, if displayName were part of the LDAP filter, then, similarly, the filter would behave just as if [displayName](%5bMS-ADA1%5d.pdf) did not exist on that Object.

Let O be the Object being considered during search.

Let ON be the root object of the NC containing O.

Let OP be O[!parent.](%5bMS-DRSR%5d.pdf)

Let OA be the Attribute, or the property set containing the Attribute, that is being considered for O during search.

Generally, the security context of the requester must be granted rights RIGHT\_DS\_LIST\_CONTENTS (defined in section  $5.1.3.2$ ) on OP by OP! $nTSecurityDescription$ .

Generally, the security context of the requester must be granted rights RIGHT\_DS\_READ\_PROPERTY on OA by O[!nTSecurityDescriptor.](%5bMS-ADA3%5d.pdf) Otherwise, the value is treated as "does not exist" in the returned attributes and the LDAP filter. This behavior changes for special attributes, for attributes with special search flags in their definition, and for some attributes because of [dSHeuristics](%5bMS-ADA1%5d.pdf) (section [6.1.1.2.4.1.2\)](#page-458-1), as specified in section [3.1.1.4.4.](#page-246-0)

# **3.1.1.4.4 Extended Access Checks**

<span id="page-246-0"></span>Some attributes require different access than that specified in the previous section.

The security context of the requester must be granted the indicated rights on OA by O[!nTSecurityDescriptor](%5bMS-ADA3%5d.pdf) unless otherwise specified. If not granted, then the value is treated as "does not exist" in the returned attributes and the LDAP filter.

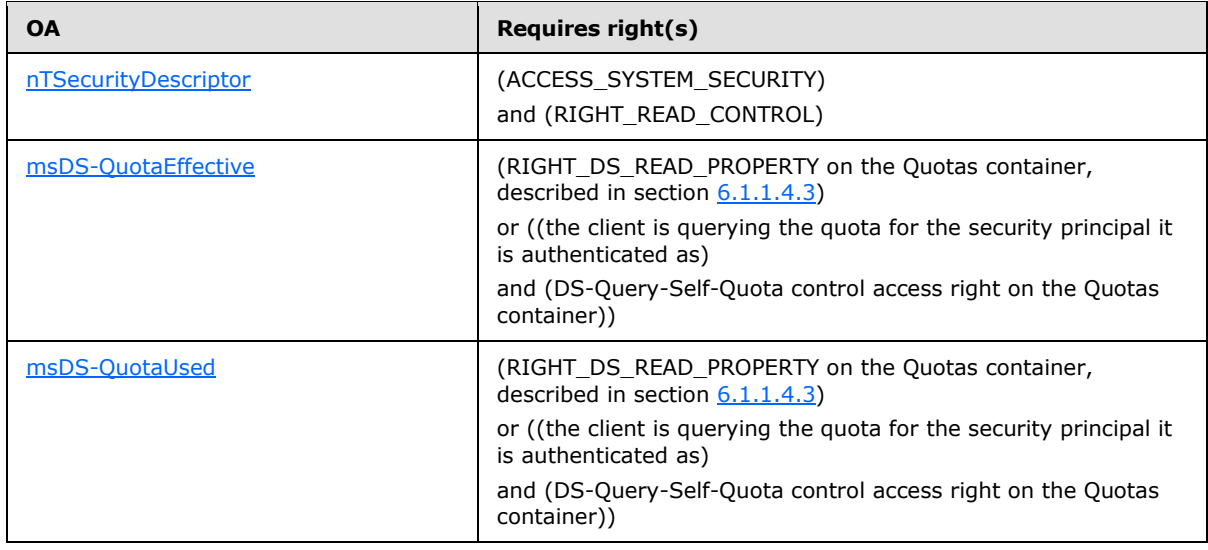

*[MS-ADTS] — v20130722 Active Directory Technical Specification* 

*Copyright © 2013 Microsoft Corporation.* 

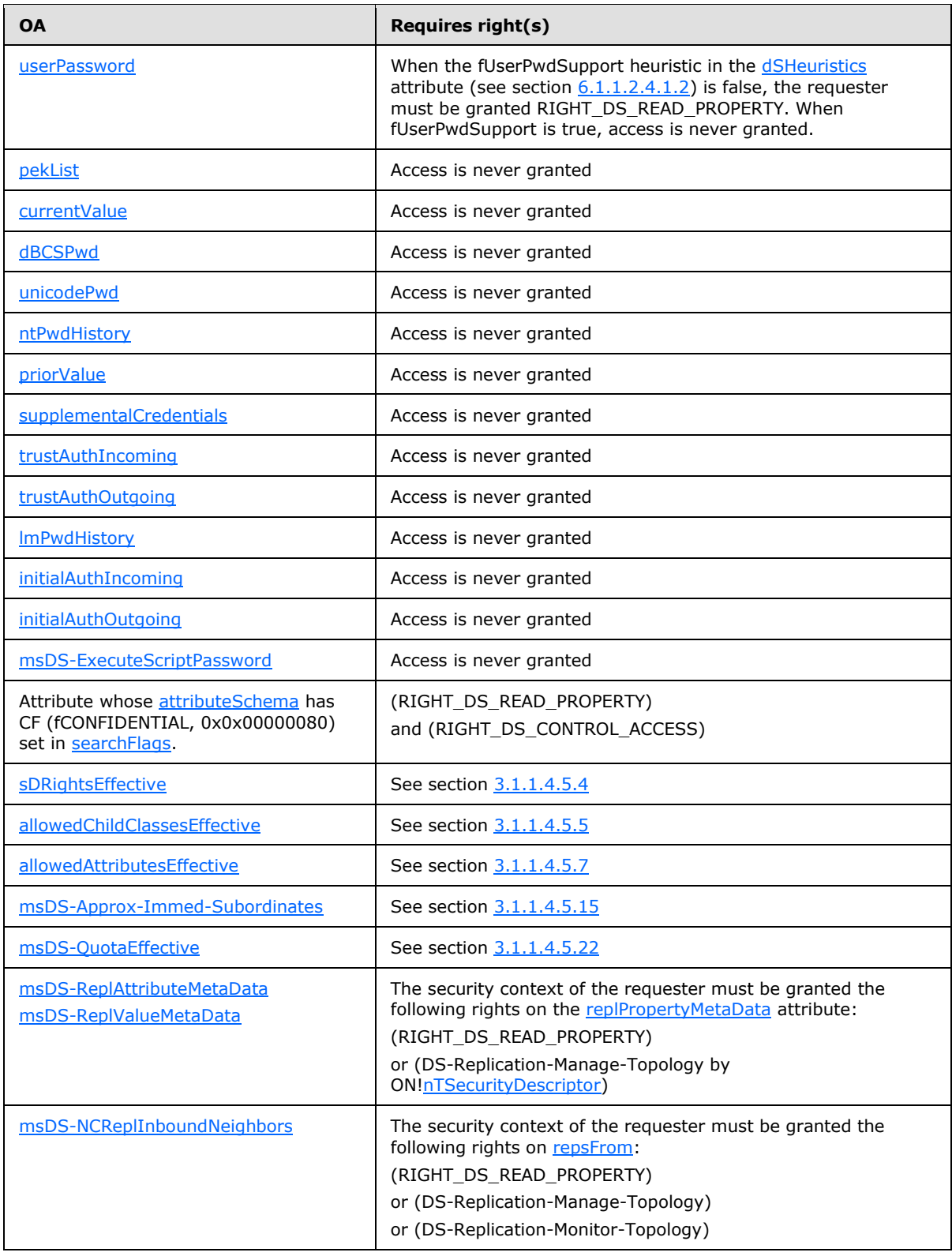

*[MS-ADTS] — v20130722 Active Directory Technical Specification* 

*Copyright © 2013 Microsoft Corporation.* 

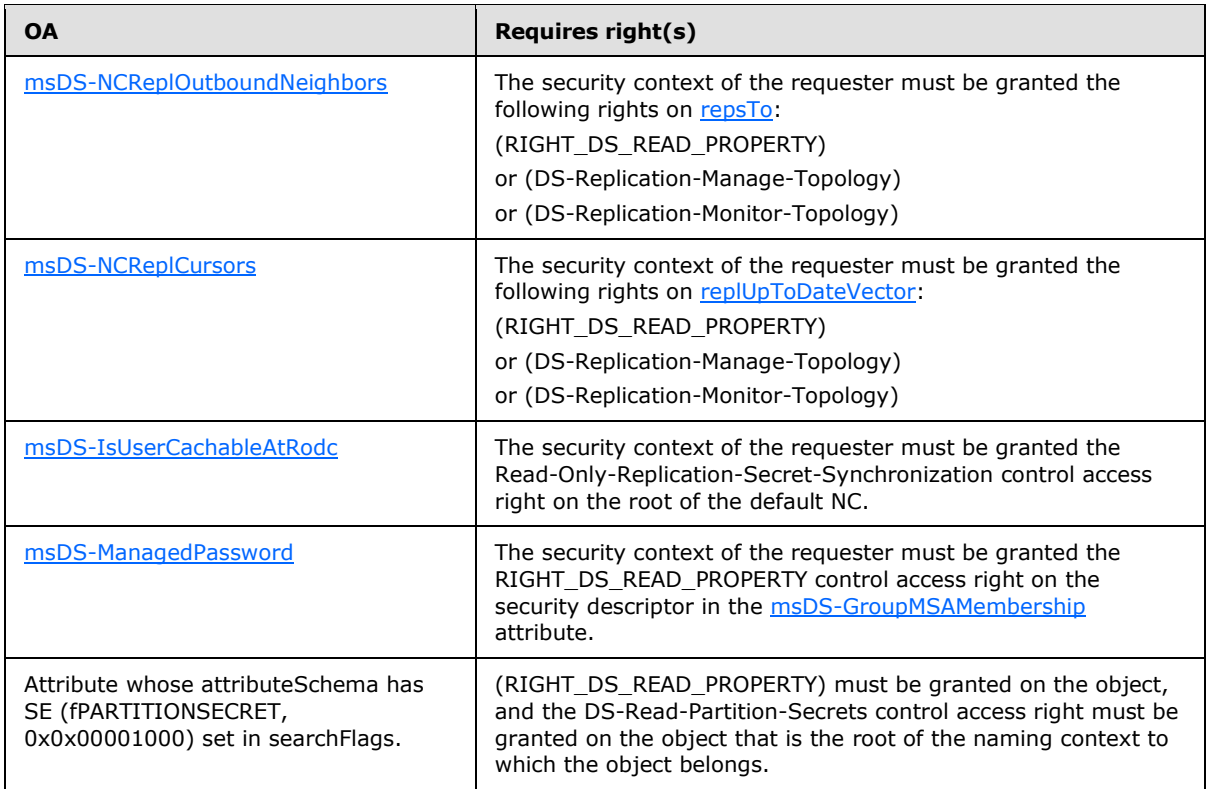

#### **3.1.1.4.5 Constructed Attributes**

Individual constructed attributes, other than [rootDSE Attributes \(section 3.1.1.3.2\),](#page-158-0) are specified in [\[MS-ADA1\],](%5bMS-ADA1%5d.pdf) [\[MS-ADA2\],](%5bMS-ADA2%5d.pdf) and [\[MS-ADA3\].](%5bMS-ADA3%5d.pdf) But briefly, constructed attributes have the property that they are attributes for which the attribute value is computed by using other attributes, sometimes from other objects. Regardless of this property, constructed attributes are defined to be those attributes that meet one of the following three criteria:

- The [attributeSchema](%5bMS-ADSC%5d.pdf) object's [systemFlags](%5bMS-ADA3%5d.pdf) attribute has the ATTR\_IS\_CONSTRUCTED bit (section [2.2.10\)](#page-64-0) set to one.
- The attribute is a rootDSE attribute (section 3.1.1.3.2).
- The attribute is a back link attribute.

The objects and attributes for specified constructed attributes are covered in this section.

Except as otherwise noted, these constructed attributes are applicable to both AD DS and AD LDS.

# **3.1.1.4.5.1 subSchemaSubEntry**

The value is the DN equal to the schema NC's DN appended to "CN=Aggregate,".

# **3.1.1.4.5.2 canonicalName**

The value is the canonical name of the object (section  $3.1.1.1.7$ ).

*[MS-ADTS] — v20130722 Active Directory Technical Specification* 

*Copyright © 2013 Microsoft Corporation.* 

## **3.1.1.4.5.3 allowedChildClasses**

Let TO be the object from which the [allowedChildClasses](%5bMS-ADA1%5d.pdf) attribute is being read.

The value of TO[!allowedChildClasses](%5bMS-ADA1%5d.pdf) the set of [lDAPDisplayNames](%5bMS-ADA1%5d.pdf) read from each Object O where

- (O[.distinguishedName](%5bMS-ADA1%5d.pdf) is in the schema NC)
- and (O[!objectClass](%5bMS-ADA3%5d.pdf) is [classSchema\)](%5bMS-ADSC%5d.pdf)
- and (not O[!systemOnly\)](%5bMS-ADA3%5d.pdf)
- and (not O[!objectClassCategory](%5bMS-ADA3%5d.pdf) is 2)
- and (not O[!objectClassCategory](%5bMS-ADA3%5d.pdf) is 3)
- <span id="page-249-0"></span>and (there exists C in TO[!objectClass](%5bMS-ADA3%5d.pdf) such that C is in POSSSUPERIORS(O))

#### **3.1.1.4.5.4 sDRightsEffective**

Let TO be the object from which the **sDRightsEffective** attribute is being read.

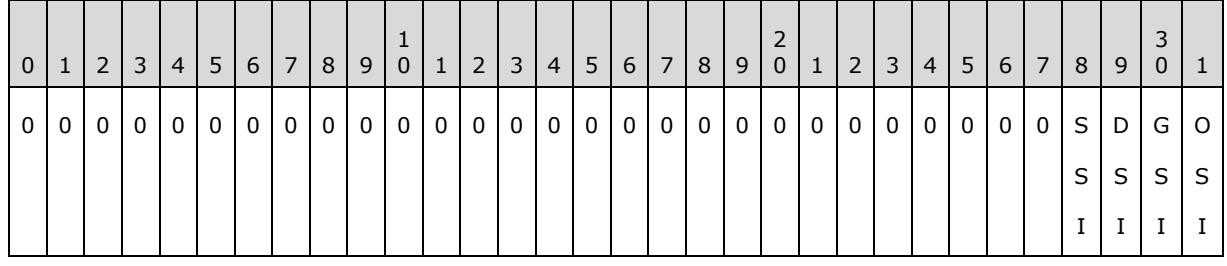

**Note** Bits are presented in big-endian byte order.

The value of TO[!sDRightsEffective](%5bMS-ADA3%5d.pdf) is derived as follows from the bits shown in the preceding table:

- OSI (OWNER\_SECURITY\_INFORMATION, 0x00000001) and GSI (GROUP\_SECURITY\_INFORMATION, 0x00000002) are both set if TO[!nTSecurityDescriptor](%5bMS-ADA3%5d.pdf) grants RIGHT\_WRITE\_OWNER to the requester.
- DSI (DACL\_SECURITY\_INFORMATION, 0x00000004) is set if TO[!nTSecurityDescriptor](%5bMS-ADA3%5d.pdf) grants RIGHT\_WRITE\_DAC to the requester.
- <span id="page-249-1"></span>SSI (SACL\_SECURITY\_INFORMATION, 0x00000008) is set if TO[!nTSecurityDescriptor](%5bMS-ADA3%5d.pdf) grants RIGHT\_ACCESS\_SYSTEM\_SECURITY to the requester.

#### **3.1.1.4.5.5 allowedChildClassesEffective**

The [allowedChildClassesEffective](%5bMS-ADA1%5d.pdf) attribute has different behavior on AD DS and AD LDS.

If the DC is running as AD LDS, then let fAllowPrincipals equal true if the value of the ADAMAIIowADAMSecurityPrincipalsInConfigPartition configuration setting (section [3.1.1.3.4.7\)](#page-240-0) is 1, false otherwise. If the ADAMAllowADAMSecurityPrincipalsInConfigPartition configuration setting is not supported, then let  $f$ AllowPrincipals =  $f$ alse.

Let TO be the object from which the [allowedChildClassesEffective](%5bMS-ADA1%5d.pdf) attribute is being read.

TO[!allowedChildClassesEffective](%5bMS-ADA1%5d.pdf) contains each object class O in TO[!allowedChildClasses](%5bMS-ADA1%5d.pdf) such that:

*[MS-ADTS] — v20130722 Active Directory Technical Specification* 

*Copyright © 2013 Microsoft Corporation.* 

 $\bullet$  (

(TO[!nTSecurityDescriptor](%5bMS-ADA3%5d.pdf) grants RIGHT\_DS\_CREATE\_CHILD via a simple access control entry (ACE) to the client for instantiating an object beneath TO)

or

(TO.nTSecurityDescriptor grants RIGHT\_DS\_CREATE\_CHILD via an object-specific ACE to the client for instantiating an object of class O beneath TO)

)

- and (fAllowPrincipals or (not TO[!distinguishedName](%5bMS-ADA1%5d.pdf) in config NC) or (not SPC(O)))
- and (fAllowPrincipals or (not TO!*distinguishedName in schema NC)* or (not SPC(O)))

Simple ACEs and object-specific ACEs are discussed in section [5.1.3.](#page-411-0)

#### **3.1.1.4.5.6 allowedAttributes**

Let TO be the object from which the [allowedAttributes](%5bMS-ADA1%5d.pdf) attribute is being read.

The value of TO[!allowedAttributes](%5bMS-ADA1%5d.pdf) is the set of *DAPDisplayNames* read from each Object O where:

- (O.dn is in the schema NC)
- and (O[!objectClass](%5bMS-ADA3%5d.pdf) is [attributeSchema\)](%5bMS-ADSC%5d.pdf)
- <span id="page-250-0"></span>• and (there exists C in TO[!objectClass](%5bMS-ADA3%5d.pdf) such that O is in CLASSATTS(C))

#### **3.1.1.4.5.7 allowedAttributesEffective**

Let TO be the object from which the [allowedAttributesEffective](%5bMS-ADA1%5d.pdf) attribute is being read.

The value of TO[!allowedAttributesEffective](%5bMS-ADA1%5d.pdf) is the subset of values returned by [allowedAttributes](%5bMS-ADA1%5d.pdf) for which values (O) conform to the following:

- TO[!nTSecurityDescriptor](%5bMS-ADA3%5d.pdf) grants RIGHT\_DS\_WRITE\_PROPERTY on O to the requester
- and (O[!linkID](%5bMS-ADA1%5d.pdf) is even or O!linkID is not present)
- (and (not bit 0x4 is set in O[!systemFlags\)](%5bMS-ADA3%5d.pdf) or O[!lDAPDisplayName](%5bMS-ADA1%5d.pdf) is [entryTTL\)](%5bMS-ADA1%5d.pdf)

#### **3.1.1.4.5.8 fromEntry**

Let TO be the object from which the [fromEntry](%5bMS-ADA1%5d.pdf) attribute is being read.

The value of TO[!fromEntry](%5bMS-ADA1%5d.pdf) is true if TO[!instanceType](%5bMS-ADA1%5d.pdf) has bit 0x4 set, otherwise false.

#### **3.1.1.4.5.9 createTimeStamp**

Let TO be the object from which the createTimeStamp attribute is being read.

The value of TO[!createTimeStamp](%5bMS-ADA1%5d.pdf) is TO[!whenCreated.](%5bMS-ADA3%5d.pdf)

*[MS-ADTS] — v20130722 Active Directory Technical Specification* 

*Copyright © 2013 Microsoft Corporation.* 

#### **3.1.1.4.5.10 modifyTimeStamp**

Let TO be the object from which the modifyTimeStamp attribute is being read.

The value of TO[!modifyTimeStamp](%5bMS-ADA2%5d.pdf) is TO[!whenChanged.](%5bMS-ADA3%5d.pdf)

#### **3.1.1.4.5.11 primaryGroupToken**

Let TO be the object from which the [primaryGroupToken](%5bMS-ADA3%5d.pdf) attribute is being read.

The value of TO[!primaryGroupToken](%5bMS-ADA3%5d.pdf) is the RID from TO[!objectSid](%5bMS-ADA3%5d.pdf) when there exists C in TO[!objectClass](%5bMS-ADA3%5d.pdf) such that C is the [group](%5bMS-ADSC%5d.pdf) class. Otherwise, no value is returned. That is, if TO is a group, then the value of this attribute is the RID from the group's SID. If TO is not a group, no value is returned when this attribute is read from TO.

### **3.1.1.4.5.12 entryTTL**

<span id="page-251-0"></span>Let TO be the object from which the  $entryTL$  attribute is being read.

The value of TO[!entryTTL](%5bMS-ADA1%5d.pdf) is the number of seconds in TO[!msDS-Entry-Time-To-Die](%5bMS-ADA2%5d.pdf) minus the current system time, and is constrained to the range 0..0xFFFFFFFF by returning 0 if the difference is less than 0, and 0xFFFFFFFF if the difference is greater than 0xFFFFFFFF.

#### **3.1.1.4.5.13 msDS-NCReplInboundNeighbors, msDS-NCReplCursors, msDS-ReplAttributeMetaData, msDS-ReplValueMetaData**

If the object from which [msDS-NCReplInboundNeighbors](%5bMS-ADA2%5d.pdf) or [msDS-NCReplCursors](%5bMS-ADA2%5d.pdf) is being read is not the root object of an NC, the result of the read is no value.

Otherwise, reading any of these four attributes on an object returns an alternate representation of the structures returned by IDL\_DRSGetReplInfo() applied to that object. The result is either a binary data structure or XML (IDL DRSGetReplInfo and its associated structures are documented in [\[MS-](%5bMS-DRSR%5d.pdf)[DRSR\]](%5bMS-DRSR%5d.pdf) section 4.1.13). The relationship between these constructed attributes and the IDL DRSGetReplInfo data is shown in the following table.

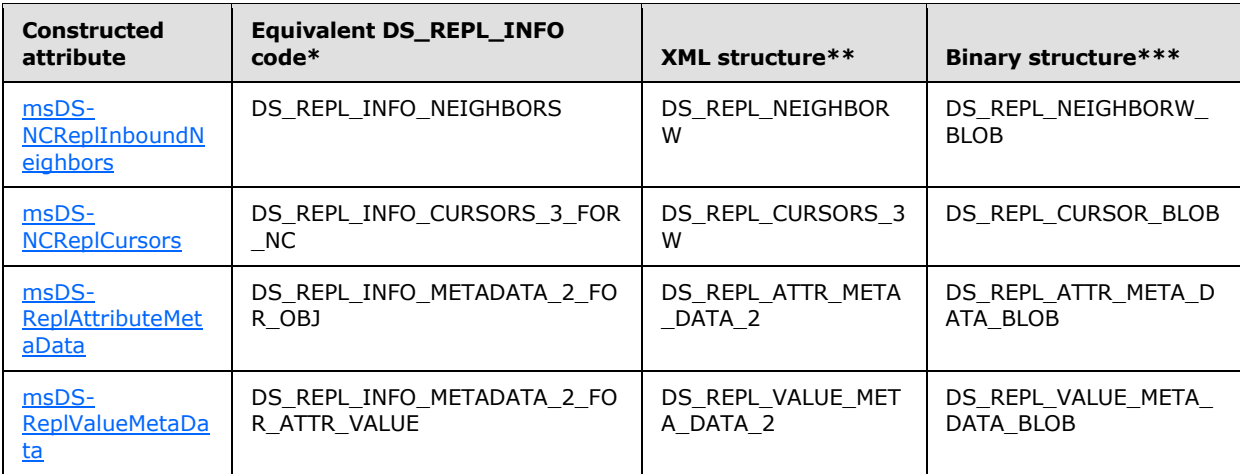

\* See [\[MS-DRSR\]](%5bMS-DRSR%5d.pdf) section 4.1.13.1.4.

\*\* See [\[MS-DRSR\]](%5bMS-DRSR%5d.pdf) section 4.1.13.1.

*[MS-ADTS] — v20130722 Active Directory Technical Specification* 

*Copyright © 2013 Microsoft Corporation.* 

*Release: Monday, July 22, 2013*
\*\*\* See section [2.2.](#page-44-0)

The information returned is exactly the same information as is returned by a call to IDL\_DRSGetReplInfo when specifying the value in the second column as the value for DRS\_MSG\_GETREPLINFO\_REQ\_V1.InfoType or DRS\_MSG\_GETREPLINFO\_REQ\_V2.InfoType.

Without any attribute qualifier, the data is returned as XML. The parent element of the XML is the name of the structure contained in the "XML structure" column in the table, and the child element names and order in the XML exactly follow the names of the fields in that structure as well. The meaning of each child element is the same as the meaning of the corresponding field in the structure. Values of integer types are represented as decimal strings. Values of FILETIME type are represented as XML dateTime values in UTC, for example, "04-07T18:39:09Z", as specified in [\[XMLSCHEMA2/2\].](http://go.microsoft.com/fwlink/?LinkId=90609) Values of GUID fields are represented as GUIDStrings.

If the ";binary" attribute qualifier is specified when the attribute is requested, the value of this attribute is returned as binary data; specifically, the structure contained in the "Binary Structure" column. In this representation, fields that would contain strings are represented as integer offsets (relative to the beginning of the binary data) to a null-terminated UTF-16 encoded string embedded in the returned binary data.

## **3.1.1.4.5.14 msDS-NCReplOutboundNeighbors**

The [msDS-NCReplOutboundNeighbors](%5bMS-ADA2%5d.pdf) attribute is equivalent to [msDS-NCReplInboundNeighbors,](%5bMS-ADA2%5d.pdf) except that it retrieves representations of each [repsTo](%5bMS-ADA3%5d.pdf) value for the requested Object (that is, information related to replication notifications for event-driven replication), while [msDS-](%5bMS-ADA2%5d.pdf)[NCReplInboundNeighbors](%5bMS-ADA2%5d.pdf) retrieves representations of each [repsFrom](%5bMS-ADA3%5d.pdf) value (that is, information related to inbound replication). Like [msDS-NCReplInboundNeighbors,](%5bMS-ADA2%5d.pdf) it can return the data in either XML or binary form, depending on the presence of the ";binary" attribute qualifier, and uses the DS\_REPL\_NEIGHBOR and DS\_REPL\_NEIGHBORW\_BLOB structures for its XML and binary representations, respectively.

#### **3.1.1.4.5.15 msDS-Approx-Immed-Subordinates**

Let TO be the object from which the [msDS-Approx-Immed-Subordinates](%5bMS-ADA2%5d.pdf) attribute is being read.

The value of TO[!msDS-Approx-Immed-Subordinates](%5bMS-ADA2%5d.pdf) is the approximate number of direct descendants of this object if TO[!nTSecurityDescriptor](%5bMS-ADA3%5d.pdf) grants RIGHT\_DS\_LIST\_CONTENTS to the client. This estimate has no guarantee or requirement of accuracy. If the client does not have the RIGHT\_DS\_LIST\_CONTENTS access right, the value 0 is returned as the estimate.

## **3.1.1.4.5.16 msDS-KeyVersionNumber**

The msDS-KeyVersionNumber attribute exists on AD DS but not on AD LDS.

Let TO be the object from which the [msDS-KeyVersionNumber](%5bMS-ADA2%5d.pdf) attribute is being read.

If the fKVNOEmuW2k heuristic of the [dSHeuristics](%5bMS-ADA1%5d.pdf) attribute (see section [6.1.1.2.4.1.2\)](#page-458-0) is true, TO[!msDS-KeyVersionNumber](%5bMS-ADA2%5d.pdf) equals 1. Otherwise, TO[!msDS-KeyVersionNumber](%5bMS-ADA2%5d.pdf) equals the dwVersion field of the AttributeStamp associated with TO's [unicodePwd](%5bMS-ADA3%5d.pdf) attribute. See section [3.1.1.1.9](#page-93-0) for more information about AttributeStamp and dwVersion.

## **3.1.1.4.5.17 msDS-User-Account-Control-Computed**

The [msDS-User-Account-Control-Computed](%5bMS-ADA2%5d.pdf) attribute has different behavior on AD DS and AD LDS.

Let TO be the object from which the [msDS-User-Account-Control-Computed](%5bMS-ADA2%5d.pdf) attribute is being read.

*[MS-ADTS] — v20130722 Active Directory Technical Specification* 

*Copyright © 2013 Microsoft Corporation.* 

*Release: Monday, July 22, 2013* 

For AD DS, the following description applies.

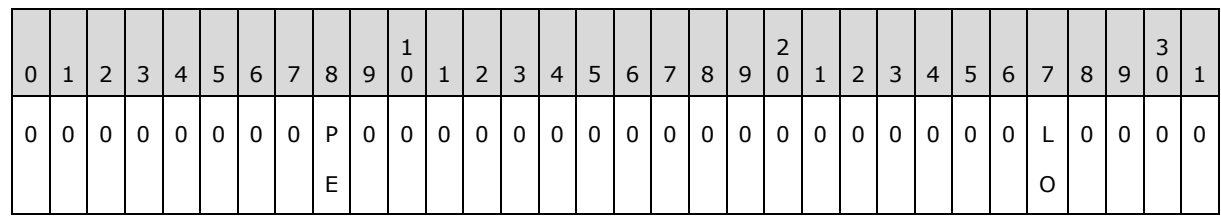

**Note** Bits are presented in big-endian byte order.

If the object TO is not in a domain NC,  $TO!_{mSDS-User-Account-Control-Computed} = 0$ .

If the object TO is in a domain NC, let D be the root of that NC, and let ST be the current time, read from the system clock. Then the value of TO[!msDS-User-Account-Control-Computed](%5bMS-ADA2%5d.pdf) is the preceding bit pattern, where:

- LO (ADS UF LOCKOUT, 0x00000010) is set if:
	- (none of bits ADS\_UF\_WORKSTATION\_TRUST\_ACCOUNT, ADS\_UF\_SERVER\_TRUST\_ACCOUNT, ADS\_UF\_INTERDOMAIN\_TRUST\_ACCOUNT are set in TO[!userAccountControl\)](%5bMS-ADA3%5d.pdf)
	- and (TO[!lockoutTime](%5bMS-ADA1%5d.pdf) is nonzero and either (1) Effective-LockoutDuration (regarded as an unsigned quantity) < 0x8000000000000000, or (2) ST + Effective-LockoutDuration (regarded as a signed quantity)  $\leq$  TO![lockoutTime](%5bMS-ADA1%5d.pdf) ), where Effective-LockoutDuration is defined in  $[M5]$ [SAMR\]](%5bMS-SAMR%5d.pdf) section 3.1.1.5.
- PE (ADS\_UF\_PASSWORD\_EXPIRED, 0x00800000) is set if:
	- (none of bits ADS\_UF\_SMARTCARD\_REQUIRED, ADS\_UF\_DONT\_EXPIRE\_PASSWD, ADS\_UF\_WORKSTATION\_TRUST\_ACCOUNT, ADS\_UF\_SERVER\_TRUST\_ACCOUNT, ADS\_UF\_INTERDOMAIN\_TRUST\_ACCOUNT are set in TO[!userAccountControl\)](%5bMS-ADA3%5d.pdf)
	- and (TO[!pwdLastSet](%5bMS-ADA3%5d.pdf) = null, or TO!pwdLastSet = 0, or (Effective-MaximumPasswordAge  $\neq$  $0x80000000000000000$  and  $(ST - TO!pwdlastSet$  > Effective-MaximumPasswordAge)), where Effective-MaximumPasswordAge is defined in [\[MS-SAMR\]](%5bMS-SAMR%5d.pdf) section 3.1.1.5.

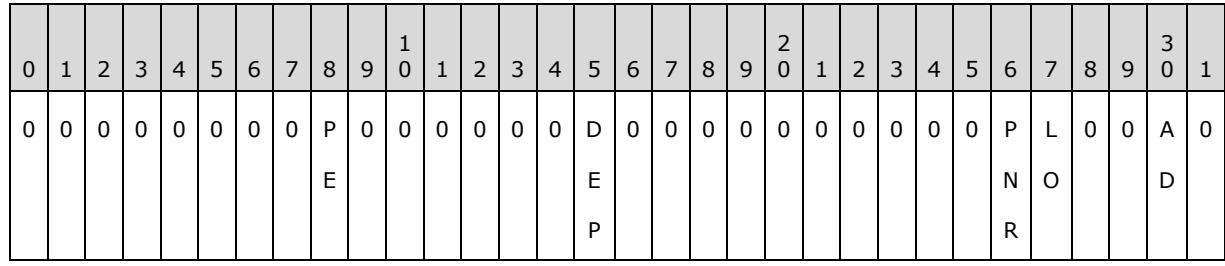

For AD LDS, the following description applies.

**Note** Bits are presented in big-endian byte order.

The value of TO[!msDS-User-Account-Control-Computed](%5bMS-ADA2%5d.pdf) attribute is the preceding bit pattern, where:

AD (ADS\_UF\_ACCOUNT\_DISABLE, 0x00000002) is set if:

*[MS-ADTS] — v20130722 Active Directory Technical Specification* 

*Copyright © 2013 Microsoft Corporation.* 

- **TO[!msDS-UserAccountDisabled](%5bMS-ADLS%5d.pdf) is true**
- LO (ADS\_UF\_LOCKOUT, 0x00000010) is set if:
	- TO[!ms-DS-UserAccountAutoLocked](%5bMS-ADLS%5d.pdf) is true
- PNR (ADS\_UF\_PASSWD\_NOTREQD, 0x00000020) is set if:
	- **TO[!ms-DS-UserPasswordNotRequired](%5bMS-ADLS%5d.pdf) is true**
- DEP (ADS\_UF\_DONT\_EXPIRE\_PASSWD, 0x00010000) is set if:
	- TO[!msDS-UserDontExpirePassword](%5bMS-ADLS%5d.pdf) is true
- PE (ADS\_UF\_PASSWORD\_EXPIRED, 0x00800000) is set if:
	- **TO[!msDS-UserPasswordExpired](%5bMS-ADLS%5d.pdf) is true**

# **3.1.1.4.5.18 msDS-Auxiliary-Classes**

Let TO be the object from which the [msDS-Auxiliary-Classes](%5bMS-ADA2%5d.pdf) attribute is being read.

The value of TO[!msDS-Auxiliary-Classes](%5bMS-ADA2%5d.pdf) is the set of [lDAPDisplayNames](%5bMS-ADA1%5d.pdf) from each Object O such that (O is in TO[!objectClass\)](%5bMS-ADA3%5d.pdf) and (O is not in SUPCLASSES(Most Specific class of TO)).

# **3.1.1.4.5.19 tokenGroups, tokenGroupsNoGCAcceptable**

The [tokenGroups](%5bMS-ADA3%5d.pdf) attribute exists on both AD DS and AD LDS. The [tokenGroupsNoGCAcceptable](%5bMS-ADA3%5d.pdf) attribute exists on AD DS but not on AD LDS.

These two computed attributes return the set of SIDs from a transitive group membership expansion operation on a given object.

For AD DS, the [tokenGroups](%5bMS-ADA3%5d.pdf) attribute is not present if no GC server is available to evaluate the transitive reverse memberships. The [tokenGroupsNoGCAcceptable](%5bMS-ADA3%5d.pdf) attribute can always be retrieved, but if no GC server is available, the set of SIDs may be incomplete.

Let U be the object from which the [tokenGroups](%5bMS-ADA3%5d.pdf) or [tokenGroupsNoGCAcceptable](%5bMS-ADA3%5d.pdf) attribute is being read.

- If U[!objectSid](%5bMS-ADA3%5d.pdf) does not exist, U[!tokenGroups](%5bMS-ADA3%5d.pdf) and U[!tokenGroupsNoGCAcceptable](%5bMS-ADA3%5d.pdf) are not present.
- Otherwise, U[!tokenGroups](%5bMS-ADA3%5d.pdf) and U[!tokenGroupsNoGCAcceptable](%5bMS-ADA3%5d.pdf) are the result of the algorithm in [\[MS-DRSR\]](%5bMS-DRSR%5d.pdf) section 4.1.8.3 (IDL\_DRSGetMemberships) using DRS\_MSG\_REVMEMB\_REO\_V1.OperationType=RevMembGetGroupsForUser, DRS\_MSG\_REVMEMB\_REQ\_V1.ppDsNames=U, and DRS\_MSG\_REVMEMB\_REQ\_V1.pLimitingDomain = the domain for which the server is a DC.

# **3.1.1.4.5.20 tokenGroupsGlobalAndUniversal**

The [tokenGroupsGlobalAndUniversal](%5bMS-ADA3%5d.pdf) attribute exists on AD DS but not on AD LDS.

This computed attribute returns the set of SIDs of global and universal groups resulting from a transitive group membership expansion operation on a given object. This attribute is not present if no GC server is available to evaluate the transitive reverse memberships.

Let U be the object from which the [tokenGroupsGlobalAndUniversal](%5bMS-ADA3%5d.pdf) attribute is being read.

*[MS-ADTS] — v20130722 Active Directory Technical Specification* 

*Copyright © 2013 Microsoft Corporation.* 

*Release: Monday, July 22, 2013* 

- If U[!objectSid](%5bMS-ADA3%5d.pdf) does not exist, U[!tokenGroupsGlobalAndUniversal](%5bMS-ADA3%5d.pdf) is not present.
- Otherwise let S be the set of SIDs returned by invoking the algorithm in [\[MS-DRSR\]](%5bMS-DRSR%5d.pdf) section 4.1.8.3 (IDL\_DRSGetMemberships) using DRS\_MSG\_REVMEMB\_REQ\_V1.OperationType=RevMembGetAccountGroups, DRS\_MSG\_REVMEMB\_REQ\_V1.ppDsNames=U, and DRS MSG\_REVMEMB\_REQ\_V1.pLimitingDomain = the domain for which the server is a DC.
- **Let accumulator set T be the Null set.**
- For each SID s in S:
	- Let X be the set of SIDs returned by invoking the algorithm in  $[MS-DRSR]$  section 4.1.8.3 (IDL\_DRSGetMemberships) using DRS\_MSG\_REVMEMB\_REQ\_V1.OperationType=RevMembGetUniversalGroups, DRS\_MSG\_REVMEMB\_REQ\_V1.ppDsNames=s, and DRS\_MSG\_REVMEMB\_REQ\_V1.pLimitingDomain = NULL.
	- $\blacksquare$  T = T union X.
- U[!tokenGroupsGlobalAndUniversal](%5bMS-ADA3%5d.pdf) is the union of T and S.

#### **3.1.1.4.5.21 possibleInferiors**

Let TO be the object from which the [possibleInferiors](%5bMS-ADA3%5d.pdf) attribute is being read.

Let C be the [classSchema](%5bMS-ADSC%5d.pdf) object corresponding to TO[!governsID.](%5bMS-ADA1%5d.pdf)

The value of TO[!possibleInferiors](%5bMS-ADA3%5d.pdf) is the set of O[!governsID](%5bMS-ADA1%5d.pdf) for each Object O where

- (O is in the schema NC)
- and (O[!objectClass](%5bMS-ADA3%5d.pdf) is [classSchema\)](%5bMS-ADSC%5d.pdf)
- and (not O[!systemOnly\)](%5bMS-ADA3%5d.pdf)
- and (not O[!objectClassCategory](%5bMS-ADA3%5d.pdf) is 2)
- and (not O[!objectClassCategory](%5bMS-ADA3%5d.pdf) is 3)
- and ((C is contained in POSSSUPERIORS(O))

#### **3.1.1.4.5.22 msDS-QuotaEffective**

Let TO be the object from which the [msDS-QuotaEffective](%5bMS-ADA2%5d.pdf) attribute is being read.

Let R be the root object of the NC containing TO.

Let SID be the sid specified by the LDAP extended control LDAP\_SERVER\_QUOTA\_CONTROL\_OID or, if none is specified, the requester's SID.

Let SIDS be the set of SIDs including SID and the set of SIDs returned by [tokenGroups.](%5bMS-ADA3%5d.pdf)

The value of TO[!msDS-QuotaEffective](%5bMS-ADA2%5d.pdf) is the maximum of all O[!msDS-QuotaAmount](%5bMS-ADA2%5d.pdf) for each object O where:

(TO is the object:

*[MS-ADTS] — v20130722 Active Directory Technical Specification* 

*Copyright © 2013 Microsoft Corporation.* 

**GetWellknownObject**(n: R, guid: GUID\_NTDS\_QUOTAS\_CONTAINER\_W))

- and (O is a child of TO)
- and (the client has access to O as specified in section  $3.1.1.4.3$ )
- and (the client has access to O! $mSDS-QuotaAmount$  as specified in section  $3.1.1.4.3$ )
- and (the client has access to O[!msDS-QuotaTrustee](%5bMS-ADA2%5d.pdf) as specified in section  $3.1.1.4.3$ )
- and (there exists S in SIDS such that S is equal to O[!msDS-QuotaTrustee\)](%5bMS-ADA2%5d.pdf)

## **3.1.1.4.5.23 msDS-QuotaUsed**

Let TO be the object from which the [msDS-QuotaUsed](%5bMS-ADA2%5d.pdf) attribute is being read.

Let C be the Most Specific Class from TO! objectClass.

Let R be the root object of the NC containing TO.

Let SID be the SID specified by the LDAP extended control LDAP\_SERVER\_QUOTA\_CONTROL\_OID or, if none is specified, the requester's SID.

The value of TO[!msDS-QuotaUsed](%5bMS-ADA2%5d.pdf) is:

(cLive + ((cTombstoned \* TO[!msDS-TombstoneQuotaFactor\)](%5bMS-ADA2%5d.pdf)+99)/100)

where:

 cLive is the number of non-tombstoned objects associated with SID, and cTombstoned is the number of tombstoned objects associated with SID, as detailed in section [3.1.1.5.2.5,](#page-288-0) Quota Calculation.

when:

(TO is the object:

**GetWellknownObject**(n: R, guid: GUID\_NTDS\_QUOTAS\_CONTAINER\_W))

## **3.1.1.4.5.24 msDS-TopQuotaUsage**

Let TO be the object from which the [msDS-TopQuotaUsage](%5bMS-ADA2%5d.pdf) attribute is being read.

Let R be the root object of the NC containing TO.

TO[!msDS-TopQuotaUsage](%5bMS-ADA2%5d.pdf) equals a set of XML-encoded strings sorted by the element quotaUsed when:

TO is the object:

**GetWellknownObject**(n: R, guid: GUID\_NTDS\_QUOTAS\_CONTAINER\_W)

Each string represents the quota information for a SID as specified in section [3.1.1.5.2.5,](#page-288-0) Quota Calculation. The format of the XML-encoded string is:

## **<MS\_DS\_TOP\_QUOTA\_USAGE>**

**<partitionDN>***DN of the NC containing TO* **</partitionDN>**

*257 / 632*

*[MS-ADTS] — v20130722 Active Directory Technical Specification* 

*Copyright © 2013 Microsoft Corporation.* 

**<ownerSID>***SID of quota user* **</ownerSID>**

**<quotaUsed>***rounded up value of quota used (computed)* **</quotaUsed>**

**<tombstoneCount>***value in the TombstoneCount column* **</tombstoneCount>**

**<totalCount>***value in the TotalCount column* **</totalCount>**

#### **</MS\_DS\_TOP\_QUOTA\_USAGE>**

where quotaUsed is computed as specified in [msDS-QuotaUsed](%5bMS-ADA2%5d.pdf) with cLive set to (totalCount tombstoneCount).

The number of values returned can be controlled with the ";range" syntax as detailed in Range Retrieval of Attribute Values in section [3.1.1.3.1.3.3.](#page-151-0) The default range is 10 for this attribute.

## **3.1.1.4.5.25 ms-DS-UserAccountAutoLocked**

The [ms-DS-UserAccountAutoLocked](%5bMS-ADLS%5d.pdf) attribute exists on AD LDS but not on AD DS.

Let TO be the object from which the [ms-DS-UserAccountAutoLocked](%5bMS-ADLS%5d.pdf) attribute is being read. Let ST be the current time, read from the system clock.

If the machine running AD LDS is joined to a domain D, TO[!ms-DS-UserAccountAutoLocked](%5bMS-ADLS%5d.pdf) is true if both of the following are true:

- The LDAP configurable setting ADAMDisablePasswordPolicies  $\neq 1$ .
- TO[!lockoutTime](%5bMS-ADA1%5d.pdf)  $\neq 0$  and either (1) D![lockoutDuration](%5bMS-ADA1%5d.pdf) (regarded as an unsigned quantity) <  $0x8000000000000000$ , or (2) ST + D[!lockoutDuration](%5bMS-ADA1%5d.pdf) (regarded as a signed quantity)  $\leq$ TO[!lockoutTime.](%5bMS-ADA1%5d.pdf)

If the machine running AD LDS is not joined to a domain, TO[!ms-DS-UserAccountAutoLocked](%5bMS-ADLS%5d.pdf) is true if both of the following are true:

- The LDAP configurable setting ADAMDisablePasswordPolicies  $\neq 1$ .
- TO[!lockoutTime](%5bMS-ADA1%5d.pdf)  $\neq 0$  and (current time TO!lockoutTime)  $\leq X$ , where X is determined by the policy of the machine on which AD LDS is running.

## **3.1.1.4.5.26 msDS-UserPasswordExpired**

The [msDS-UserPasswordExpired](%5bMS-ADLS%5d.pdf) attribute exists on AD LDS but not on AD DS.

Let TO be the object from which the [msDS-UserPasswordExpired](%5bMS-ADLS%5d.pdf) attribute is being read. Let ST be the current time, read from the system clock.

If the machine running AD LDS is joined to a domain, let D be the root of the domain NC of the joined domain. Then TO[!msDS-UserPasswordExpired](%5bMS-ADLS%5d.pdf) is true if all of the following are true:

- The LDAP configurable setting ADAMDisablePasswordPolicies  $\neq 1$ .
- None of bits ADS\_UF\_SMARTCARD\_REQUIRED, ADS\_UF\_DONT\_EXPIRE\_PASSWD, ADS\_UF\_WORKSTATION\_TRUST\_ACCOUNT, ADS\_UF\_SERVER\_TRUST\_ACCOUNT, ADS\_UF\_INTERDOMAIN\_TRUST\_ACCOUNT is set in TO[!userAccountControl.](%5bMS-ADA3%5d.pdf)
- TO[!pwdLastSet](%5bMS-ADA3%5d.pdf) = null, or TO!pwdLastSet = 0, or ( $D!maxPwdAge \neq 0x800000000000000$  $D!maxPwdAge \neq 0x800000000000000$  $D!maxPwdAge \neq 0x800000000000000$  and (ST - TO[!pwdLastSet\)](%5bMS-ADA3%5d.pdf) > D[!maxPwdAge\)](%5bMS-ADA2%5d.pdf)).

*[MS-ADTS] — v20130722 Active Directory Technical Specification* 

*Copyright © 2013 Microsoft Corporation.* 

If the machine running AD LDS is not joined to a domain, then TO[!msDS-UserPasswordExpired](%5bMS-ADLS%5d.pdf) is true if all of the following are true:

- The LDAP configurable setting ADAMDisablePasswordPolicies  $\neq 1$ .
- None of bits ADS\_UF\_SMARTCARD\_REQUIRED, ADS\_UF\_DONT\_EXPIRE\_PASSWD, ADS\_UF\_WORKSTATION\_TRUST\_ACCOUNT, ADS\_UF\_SERVER\_TRUST\_ACCOUNT, ADS\_UF\_INTERDOMAIN\_TRUST\_ACCOUNT is set in TO[!userAccountControl.](%5bMS-ADA3%5d.pdf)
- TO! $pwdLastSet$  = null, or TO! $pwdLastSet$  = 0, or (ST TO! $pwdLastSet$ ) > X, where X is determined by the policy of the machine on which AD LDS is running.

## **3.1.1.4.5.27 msDS-PrincipalName**

The [msDS-PrincipalName](%5bMS-ADA2%5d.pdf) attribute has different behavior on AD DS and AD LDS.

Let TO be the object from which the [msDS-PrincipalName](%5bMS-ADA2%5d.pdf) attribute is being read.

For AD DS, the value of TO[!msDS-PrincipalName](%5bMS-ADA2%5d.pdf) is either (1) the NetBIOS domain name, followed by a backslash ("\"), followed by TO[!sAMAccountName,](%5bMS-ADA3%5d.pdf) or (2) the value of TO[!objectSid](%5bMS-ADA3%5d.pdf) in SDDL SID string format [\(\[MS-DTYP\]](%5bMS-DTYP%5d.pdf) section 2.4.2.1).

For AD LDS, let OBJSID be the value of TO[!objectSid.](%5bMS-ADA3%5d.pdf) If OBJSID is the SID of a security principal of the computer on which Active Directory is running, then TO[!msDS-PrincipalName](%5bMS-ADA2%5d.pdf) is the NetBIOS computer name, followed by a backslash ("\"), followed by the name of the security principal. If the computer on which Active Directory is running is a member of a domain, and OBJSID is a SID for a security principal S in that domain, then TO[!msDS-PrincipalName](%5bMS-ADA2%5d.pdf) is the NetBIOS domain name, followed by a backslash ("\"), followed by S[!sAMAccountName.](%5bMS-ADA3%5d.pdf) Otherwise, the value of TO[!msDS-](%5bMS-ADA2%5d.pdf)[PrincipalName](%5bMS-ADA2%5d.pdf) is the value of TO[!objectSid](%5bMS-ADA3%5d.pdf) in SDDL SID string format [\(\[MS-DTYP\]](%5bMS-DTYP%5d.pdf) section 2.4.2.1).

#### **3.1.1.4.5.28 parentGUID**

This attribute is not present on an object that is the root of an NC. For all other objects, let TO be the object from which the [parentGUID](%5bMS-ADA3%5d.pdf) attribute is being read and let TP be TO[!parent.](%5bMS-DRSR%5d.pdf) TO[!parentGUID](%5bMS-ADA3%5d.pdf) is equal to TP[!objectGUID.](%5bMS-ADA3%5d.pdf)

#### **3.1.1.4.5.29 msDS-SiteName**

The [msDS-SiteName](%5bMS-ADA2%5d.pdf) attribute exists on AD DS but not on AD LDS.

Let TO be the object on which [msDS-SiteName](%5bMS-ADA2%5d.pdf) is being read. If TO is an [nTDSDSA](%5bMS-ADSC%5d.pdf) object or a [server](%5bMS-ADSC%5d.pdf) object, then TO[!msDS-SiteName](%5bMS-ADA2%5d.pdf) is equal to the value of the RDN of the [site](%5bMS-ADSC%5d.pdf) object under which TO is located. For example, given a TO that is an  $nTDSDSA$  object with the DN "CN=NTDS Settings, CN=TESTDC-01, CN=Servers, CN=Default-First-Site-Name, CN=Sites, CN=Configuration, DC=fabrikam, DC=com", the value of TO[!msDS-SiteName](%5bMS-ADA2%5d.pdf) is "Default-First-Site-Name".

If TO is a [computer](%5bMS-ADSC%5d.pdf) object, then let TS be the [server](%5bMS-ADSC%5d.pdf) object named by TO[!serverReferenceBL.](%5bMS-ADA3%5d.pdf) TO[!msDS-SiteName](%5bMS-ADA2%5d.pdf) equals TS[!msDS-SiteName.](%5bMS-ADA2%5d.pdf)

If TO is neither a [computer, server,](%5bMS-ADSC%5d.pdf) nor [nTDSDSA](%5bMS-ADSC%5d.pdf) object, then TO[!msDS-SiteName](%5bMS-ADA2%5d.pdf) is not present.

#### **3.1.1.4.5.30 msDS-isRODC**

The [msDS-isRODC](%5bMS-ADA2%5d.pdf) attribute exists on AD DS but not on AD LDS.

*[MS-ADTS] — v20130722 Active Directory Technical Specification* 

*Copyright © 2013 Microsoft Corporation.* 

This attribute indicates whether a specified DC is an RODC. Let TO be the object on which [msDS](%5bMS-ADA2%5d.pdf)[isRODC](%5bMS-ADA2%5d.pdf) is being read. If TO is not an [nTDSDSA, computer,](%5bMS-ADSC%5d.pdf) or [server](%5bMS-ADSC%5d.pdf) object, then TO[!msDS-isRODC](%5bMS-ADA2%5d.pdf) is not present.

- **If TO is an nTDSDSA object:** 
	- If TO[!objectCategory](%5bMS-ADA3%5d.pdf) equals the DN of the [classSchema](%5bMS-ADSC%5d.pdf) object for the nTDSDSA object class, then TO[!msDS-isRODC](%5bMS-ADA2%5d.pdf) is false. Otherwise, TO[!msDS-isRODC](%5bMS-ADA2%5d.pdf) is true.
- If TO is a [server](%5bMS-ADSC%5d.pdf) object:
	- Let TN be the nTDSDSA object whose DN is "CN=NTDS Settings," prepended to the DN of TO. Apply the previous rule for the "TO is an nTDSDSA object" case, substituting TN for TO.
- If TO is a [computer](%5bMS-ADSC%5d.pdf) object:
	- Let TS be the server object named by TO[!serverReferenceBL.](%5bMS-ADA3%5d.pdf) Apply the previous rule for the "TO is a server object" case, substituting TS for TO.

# **3.1.1.4.5.31 msDS-isGC**

The **msDS-isGC** attribute exists on AD DS but not on AD LDS.

This attribute indicates whether a specified DC is a GC server. Let TO be the object on which [msDS](%5bMS-ADA2%5d.pdf)[isGC](%5bMS-ADA2%5d.pdf) is being read. If TO is not an [nTDSDSA, computer,](%5bMS-ADSC%5d.pdf) or [server](%5bMS-ADSC%5d.pdf) object, then TO[.msDS-isGC](%5bMS-ADA2%5d.pdf) is not present.

- If TO is an **nTDSDSA** object:
	- TO[!msDS-isGC](%5bMS-ADA2%5d.pdf) iff TO[!options](%5bMS-ADA3%5d.pdf) has the NTDSDSA\_OPT\_IS\_GC bit set (section [6.1.1.2.2.1.2.1.1\)](#page-447-0).
- If TO is a [server](%5bMS-ADSC%5d.pdf) object:
	- Let TN be the [nTDSDSA](%5bMS-ADSC%5d.pdf) object whose DN is "CN=NTDS Settings," prepended to the DN of TO. Apply the previous rule for the "TO is an [nTDSDSA](%5bMS-ADSC%5d.pdf) object" case, substituting TN for TO.
- If TO is a [computer](%5bMS-ADSC%5d.pdf) object:
	- Let TS be the [server](%5bMS-ADSC%5d.pdf) object named by TO[!serverReferenceBL.](%5bMS-ADA3%5d.pdf) Apply the previous rule for the "TO is a [server](%5bMS-ADSC%5d.pdf) object" case, substituting TS for TO.

## **3.1.1.4.5.32 msDS-isUserCachableAtRodc**

The [msDS-IsUserCachableAtRodc](%5bMS-ADA2%5d.pdf) attribute exists on AD DS but not on AD LDS.

This attribute indicates whether a specified RODC is permitted by administrator policy to cache the secret attributes of a specified security principal. The DN of the security principal is specified using the LDAP Control LDAP\_SERVER\_DN\_INPUT\_OID. The DN specified may be either an RFC 2253– style DN or one of the alternate DN formats specified in section  $3.1.1.3.1.2.4$ .

Let TO be the object on which [msDS-IsUserCachableAtRodc](%5bMS-ADA2%5d.pdf) is being read. If TO is not an [nTDSDSA,](%5bMS-ADSC%5d.pdf) [computer,](%5bMS-ADSC%5d.pdf) or [server](%5bMS-ADSC%5d.pdf) object, then TO[!msDS-IsUserCachableAtRodc](%5bMS-ADA2%5d.pdf) is not present.

- If TO is a [computer](%5bMS-ADSC%5d.pdf) object:
	- If TO[!userAccountControl](%5bMS-ADA3%5d.pdf) does not have the ADS\_UF\_PARTIAL\_SECRETS\_ACCOUNT bit set, TO[!msDS-IsUserCachableAtRodc](%5bMS-ADA2%5d.pdf) is not present.

*[MS-ADTS] — v20130722 Active Directory Technical Specification* 

*Copyright © 2013 Microsoft Corporation.* 

*Release: Monday, July 22, 2013* 

- If TO[!userAccountControl](%5bMS-ADA3%5d.pdf) has the ADS\_UF\_PARTIAL\_SECRETS\_ACCOUNT bit set, the value of TO[!msDS-IsUserCachableAtRodc](%5bMS-ADA2%5d.pdf) is calculated as follows:
	- Let D be the DN of the user principal specified using LDAP Control LDAP\_SERVER\_DN\_INPUT\_OID. If the DN of a security principal is not explicitly specified, D is the DN of the current requester.
	- TO[!msDS-IsUserCachableAtRodc](%5bMS-ADA2%5d.pdf) = GetRevealSecretsPolicyForUser(TO[!distinguishedName,](%5bMS-ADA1%5d.pdf) D) (procedure GetRevealSecretsPolicyForUser is defined in [\[MS-DRSR\]](%5bMS-DRSR%5d.pdf) section 4.1.10.5.14).
- If TO is a [server](%5bMS-ADSC%5d.pdf) object:
	- Let TC be the [computer](%5bMS-ADSC%5d.pdf) object named by TO[!serverReference.](%5bMS-ADA3%5d.pdf) Apply the previous rule for the "TO is a [computer](%5bMS-ADSC%5d.pdf) object" case, substituting TC for TO.
- If TO is an **nTDSDSA** object:
	- Let TS be the [server](%5bMS-ADSC%5d.pdf) object that is the parent of TO. Apply the previous rule for the "TO is a [server](%5bMS-ADSC%5d.pdf) object" case, substituting TS for TO.

## **3.1.1.4.5.33 msDS-UserPasswordExpiryTimeComputed**

The [msDS-UserPasswordExpiryTimeComputed](%5bMS-ADA2%5d.pdf) attribute exists on AD DS but not on AD LDS.

This attribute indicates the time when the password of the object will expire. Let TO be the object on which the attribute [msDS-UserPasswordExpiryTimeComputed](%5bMS-ADA2%5d.pdf) is read. If TO is not in a domain NC, then TO[!msDS-UserPasswordExpiryTimeComputed](%5bMS-ADA2%5d.pdf) = null. Otherwise let D be the root of the domain NC containing TO. The DC applies the following rules, in the order specified below, to determine the value of TO[!msDS-UserPasswordExpiryTimeComputed:](%5bMS-ADA2%5d.pdf)

- If any of the ADS\_UF\_SMARTCARD\_REQUIRED, ADS\_UF\_DONT\_EXPIRE\_PASSWD, ADS\_UF\_WORKSTATION\_TRUST\_ACCOUNT, ADS\_UF\_SERVER\_TRUST\_ACCOUNT, ADS\_UF\_INTERDOMAIN\_TRUST\_ACCOUNT bits is set in TO[!userAccountControl,](%5bMS-ADA3%5d.pdf) then TO[!msDS-](%5bMS-ADA2%5d.pdf)[UserPasswordExpiryTimeComputed](%5bMS-ADA2%5d.pdf) = 0x7FFFFFFFFFFFFFFF.
- Else, if TO[!pwdLastSet](%5bMS-ADA3%5d.pdf) = null, or TO!pwdLastSet = 0, then TO[!msDS-](%5bMS-ADA2%5d.pdf)[UserPasswordExpiryTimeComputed](%5bMS-ADA2%5d.pdf) = 0.
- Else, if Effective-MaximumPasswordAge =  $0 \times 8000000000000000$ , then TO! $\frac{\text{mSDS}}{2}$ [UserPasswordExpiryTimeComputed](%5bMS-ADA2%5d.pdf) = 0x7FFFFFFFFFFFFFFF (where Effective-MaximumPasswordAge is defined in [\[MS-SAMR\]](%5bMS-SAMR%5d.pdf) section 3.1.1.5).
- Else, TO[!msDS-UserPasswordExpiryTimeComputed](%5bMS-ADA2%5d.pdf) = TO[!pwdLastSet](%5bMS-ADA3%5d.pdf) + Effective-MaximumPasswordAge (where Effective-MaximumPasswordAge is defined in [\[MS-SAMR\]](%5bMS-SAMR%5d.pdf) section 3.1.1.5).

# **3.1.1.4.5.34 msDS-RevealedList**

The [msDS-RevealedList](%5bMS-ADA2%5d.pdf) attribute exists on AD DS (starting with Windows Server 2008 operating system) but not on AD LDS.

The [msDS-RevealedList](%5bMS-ADA2%5d.pdf) attribute exists only on the [computer](%5bMS-ADSC%5d.pdf) object of an RODC. The value of [msDS-RevealedList](%5bMS-ADA2%5d.pdf) is a multivalued DN-String. The string portion of each value is the [lDAPDisplayName](%5bMS-ADA1%5d.pdf) of a secret attribute, and the DN portion of each value names an object. Each value represents the presence of a value for the named attribute on the named object on the RODC; in other words, the value has been "revealed" to the RODC.

*[MS-ADTS] — v20130722 Active Directory Technical Specification* 

*Copyright © 2013 Microsoft Corporation.* 

*Release: Monday, July 22, 2013* 

The [msDS-RevealedList](%5bMS-ADA2%5d.pdf) attribute is constructed from the [msDS-RevealedUsers](%5bMS-ADA2%5d.pdf) attribute as follows.

Let *O* be the object from which the [msDS-RevealedList](%5bMS-ADA2%5d.pdf) attribute is being read.

Let *RESULT* be a set of DN-String, initially empty.

For each *V* (a DN-Binary) in *O*[!msDS-RevealedUsers](%5bMS-ADA2%5d.pdf) do the following:

- Let *USER* be the object with DN *V.object\_DN*.
- Let *P* (a PROPERTY\_META\_DATA, see [\[MS-DRSR\]](%5bMS-DRSR%5d.pdf) section 4.1.10.2.19) equal *V.binary\_value*.
- Let *SCH* equal SchemaObj(*P.attrType*) [\(\[MS-DRSR\]](%5bMS-DRSR%5d.pdf) section 5.179).
- Let *RV* be a DN-String with *RV.string\_value* equal *SCH*[!lDAPDisplayName](%5bMS-ADA1%5d.pdf) and *RV.object\_DN* equal *V.object\_DN*.
- Let *A* be *SCH*[!lDAPDisplayName.](%5bMS-ADA1%5d.pdf)
- If AttributeStampCompare(*P.propMetadataExt*, AttrStamp(*USER*, *P.attrType*)) = 0, set *RESULT* = *RESULT +* {*RV* }. (See [\[MS-DRSR\]](%5bMS-DRSR%5d.pdf) section 4.1.10.3.5 for procedure AttributeStampCompare, and [\[MS-DRSR\]](%5bMS-DRSR%5d.pdf) section 5.13 for procedure AttrStamp.)

Return the set *RESULT* (if empty, the [msDS-RevealedList](%5bMS-ADA2%5d.pdf) attribute is not present).

# **3.1.1.4.5.35 msDS-RevealedListBL**

The [msDS-RevealedListBL](%5bMS-ADA2%5d.pdf) attribute exists on AD DS (starting with Windows Server 2008 operating system) but not on AD LDS.

This attribute behaves precisely like a back link attribute for the [msDS-RevealedList](%5bMS-ADA2%5d.pdf) constructed attributes described in the previous section.

Therefore, the [msDS-RevealedList](%5bMS-ADA2%5d.pdf) attribute exists only on a user object, one or more of whose secret attributes have been "revealed" to an RODC. The value is the set of RODCs (represented by their computer objects) to which one or more of the given user object's secret attributes have been revealed.

## **3.1.1.4.5.36 msDS-ResultantPSO**

The [msDS-ResultantPSO](%5bMS-ADA2%5d.pdf) attribute exists on AD DS beginning with Windows Server 2008 operating system. This attribute does not exist on AD LDS. This attribute specifies the effective password policy applied on this object.

The value of [msDS-ResultantPSO](%5bMS-ADA2%5d.pdf) is a single value of Object (DS-DN) syntax. This attribute is constructed as follows:

Let *RESULTSET* be a set of DS-DN, initially empty.

Let *U* be the object from which the [msDS-ResultantPSO](%5bMS-ADA2%5d.pdf) attribute is being read.

- If the domain functional level is less than DS\_BEHAVIOR\_WIN2008, then there is no value in this attribute.
- If *U*[!objectClass](%5bMS-ADA3%5d.pdf) does not contain the value "user", then there is no value in this attribute.
- If the bit for ADS\_UF\_NORMAL\_ACCOUNT (see section [2.2.15\)](#page-68-0) is not set in *U*[!userAccountControl,](%5bMS-ADA3%5d.pdf) then there is no value in this attribute.

*[MS-ADTS] — v20130722 Active Directory Technical Specification* 

*Copyright © 2013 Microsoft Corporation.* 

- If the RID in *U*[!objectSid](%5bMS-ADA3%5d.pdf) is equal to DOMAIN\_USER\_RID\_KRBTGT, then there is no value in this attribute.
- If the *U*[!msDS-SecondaryKrbTgtNumber](%5bMS-ADA2%5d.pdf) attribute has a value, then there is no value in this attribute.
- Let RESULTSET be the values of *U*[!msDS-PSOApplied](%5bMS-ADA2%5d.pdf) that are of object class [msDS-](%5bMS-ADSC%5d.pdf)[PasswordSettings](%5bMS-ADSC%5d.pdf) and are under the Password Settings container (see section [6.1.1.4.11.1\)](#page-497-0)
- **IF RESULTSET is empty:** 
	- Let *S* be the set of objects returned by invoking the algorithm in [\[MS-DRSR\]](%5bMS-DRSR%5d.pdf) section 4.1.8.3 (IDL\_DRSGetMemberships) using DRS\_MSG\_REVMEMB\_REQ\_V1.OperationType=RevMembGetAccountGroups, DRS\_MSG\_REVMEMB\_REQ\_V1.ppDsNames=U, and DRS MSG REVMEMB REQ V1.plimitingDomain = the domain for which the server is a DC.
	- For each *O* (an object) in *S* do the following:
		- *RESULTSET* = *RESULTSET* union *O*[!msDS-PSOApplied](%5bMS-ADA2%5d.pdf)
- Sort objects in set *RESULTSET* according to [msDS-PasswordSettingsPrecedence](%5bMS-ADA2%5d.pdf) values, breaking ties with [objectGUID](%5bMS-ADA3%5d.pdf) values, with smaller values coming first.
- Return the first element in the sorted *RESULTSET* (if empty, the [msDS-ResultantPSO](%5bMS-ADA2%5d.pdf) attribute is not present).

# **3.1.1.4.5.37 msDS-LocalEffectiveDeletionTime**

The [msDS-LocalEffectiveDeletionTime](%5bMS-ADA2%5d.pdf) attribute exists on AD DS and AD LDS, beginning with Windows Server 2008 R2 operating system.

This attribute contains the value that a replica maintains as the time when the object was transformed into a tombstone or deleted-object.

Each DC is permitted to modify this value locally for implementation-specific reasons outside the state model. Therefore, this value does not necessarily accurately reflect when the object was actually transformed. However, no replica is permitted to modify this value to be earlier than the actual time that the object was transformed. This value is not replicated. Therefore, for a specific object, each DC may have a different value for this attribute.

When the Recycle Bin optional feature is enabled, each replica will transform the deleted-object into a recycled-object some time after the difference that exists between the current time and the value of [msDS-LocalEffectiveDeletionTime](%5bMS-ADA2%5d.pdf) is greater than the value of the deleted-object lifetime.

When the Recycle Bin optional feature is not enabled, the DC makes no use of this value. When this attribute exists on a tombstone, it is not used by the replica.

## **3.1.1.4.5.38 msDS-LocalEffectiveRecycleTime**

The [msDS-LocalEffectiveRecycleTime](%5bMS-ADA2%5d.pdf) attribute exists on AD DS and AD LDS, beginning with Windows Server 2008 R2 operating system.

This attribute contains the value that a replica maintains as the time when the object was transformed into a tombstone or recycled-object.

*[MS-ADTS] — v20130722 Active Directory Technical Specification* 

*Copyright © 2013 Microsoft Corporation.* 

Each DC is permitted to modify this value locally for implementation-specific reasons outside the state model. Therefore, this value does not necessarily accurately reflect when the object was actually transformed. However, no replica is permitted to modify this value to be earlier than the actual time that the object was transformed. This value is not replicated. Therefore, for a specific object, each replica may have a different value for this attribute.

Each replica will remove the tombstone or recycled-object some time after the difference that exists between the current time and the value of [msDS-LocalEffectiveRecycleTime](%5bMS-ADA2%5d.pdf) is greater than the value of the tombstone lifetime.

#### **3.1.1.4.5.39 msDS-ManagedPassword**

The [msDS-ManagedPassword](%5bMS-ADA2%5d.pdf) attribute exists in AD DS, beginning with Windows Server 2012 operating system. This attribute contains a BLOB with password information for group-managed service accounts.

Let TO be the object on which [msDS-ManagedPassword](%5bMS-ADA2%5d.pdf) is being read. If TO is not an msDS-GroupManagedServiceAccount object, then TO[!msDS-ManagedPassword](%5bMS-ADA2%5d.pdf) is not present. If the DC is not writable, then TO[!msDS-ManagedPassword](%5bMS-ADA2%5d.pdf) cannot be constructed and the request is forwarded to a writable DC by the RODC.

The value of TO[!msDS-ManagedPassword](%5bMS-ADA2%5d.pdf) is obtained by calling GetgMSAPasswordBlob(TO) (defined later in this section), which uses the functions defined next.

Define function PostProcessPasswordBuffer(*Password*: OCTET STRING), which returns an octet string [ITUX680] as follows:

- 1. Let RESULT be set to *Password*, which is a BLOB.
- 2. Take RESULT and convert each wide (2-byte) NULL character into a wide value of 1 (0x00 0x01) to guarantee that the resulting string is a Unicode string with no intervening NULL characters that would limit its length.
- 3. Set the last wide character in RESULT to NULL to terminate the string.
- 4. Return RESULT.

Define function MaxClockSkew(), which returns the integer 3,000,000,000. This is a quantity of  $10$  $($ -7) second units of time; that is, five minutes in 100ns units.

Define function GmsaSD(), which returns the security descriptor corresponding to the policy on all msDS-GroupManagedServiceAccount object keys:

static const BYTE qmsaSecurityDescriptor[] =  $\frac{1}{2}$  (A;;FRFW;;;S-1-5-9) \*/ 0x01, 0x00, 0x04, 0x80, 0x30, 0x00, 0x00, 0x00, 0x00, 0x00, 0x00, 0x00, 0x00, 0x00, 0x00, 0x00, 0x14, 0x00, 0x00, 0x00, 0x02, 0x00, 0x1c, 0x00, 0x01, 0x00, 0x00, 0x00, 0x00, 0x00, 0x14, 0x00, 0x9f, 0x01, 0x12, 0x00, 0x01, 0x01, 0x00, 0x00, 0x00, 0x00, 0x00, 0x05, 0x09, 0x00, 0x00, 0x00, 0x01, 0x01, 0x00, 0x00, 0x00, 0x00, 0x00, 0x05, 0x12, 0x00, 0x00, 0x00 };

Define function GenerateGmsaPassword(*Key*: L1 or L2 key [\(\[MS-GKDI\]](%5bMS-GKDI%5d.pdf) section 2.2.4), *HashAlg*: null-terminated Unicode string , *AccountSID*: SID), which returns a password and a key identifier, KeyID, as follows:

1. Use the same processing rules as defined for KDF [\(\[MS-GKDI\]](%5bMS-GKDI%5d.pdf) section 3.1.4.1.2) where:

*[MS-ADTS] — v20130722 Active Directory Technical Specification* 

*Copyright © 2013 Microsoft Corporation.* 

*Release: Monday, July 22, 2013* 

- HashAlg (for KDF) contains *HashAlg*.
- $K_I$  contains *Key*.
- Label contains the Unicode (wide-character) NULL-terminated string "GMSA PASSWORD" (without the quotes).
- Context contains the binary representation of the *AccountSID* parameter.
- L contains the password length, in bytes, including the terminating NULL.
- 2. Return KeyID and the password to the caller.

Define function MarshalPassword(*Current\_Password*: OCTET STRING, *Previous\_Password*: OCTET STRING (optional), *QueryPasswordInterval*: FILETIME, *UnchangedPasswordInterval*: FILETIME). This function returns an **msDS-ManagedPassword BLOB** using the MSDS-MANAGEDPASSWORD\_BLOB structure from section [2.2.18,](#page-75-0) which is constructed as follows:

- The **Version** field is set to 0x0001.
- The **Reserved** field is set to 0x0000.
- The **Length** field is set to the length, in bytes, of the [msDS-ManagedPassword](%5bMS-ADA2%5d.pdf) BLOB.
- The **CurrentPasswordOffset** field is set to the offset, in bytes, from the beginning of this structure to the **CurrentPassword** field.
- **The PreviousPasswordOffset** field is set to the offset, in bytes, from the beginning of this structure to the **PreviousPassword** field. If the *Previous\_Password* parameter is not included, this field is set to 0x0000.
- The **QueryPasswordIntervalOffset** field is set to the offset, in bytes, from the beginning of this structure to the **QueryPasswordInterval** field.
- The **UnchangedPasswordIntervalOffset** field is set to the offset, in bytes, from the beginning of this structure to the **UnchangedPasswordInterval** field.
- The **CurrentPassword** field is set to *Current\_Password*.
- The **PreviousPassword** field is set to *Previous\_Password*. If the *Previous\_Password* parameter is not included, then this field MUST be absent.
- The **AlignmentPadding** field is constructed with enough bytes of padding to align the **QueryPasswordInterval** field to a 64-bit boundary.
- The **QueryPasswordInterval** field is set to *QueryPasswordInterval*.
- The **UnchangedPasswordInterval** field is set to *UnchangedPasswordInterval*.

Define function GetIntervalId(*TimeStamp*: FILETIME), which returns L0KeyID: INTEGER, L1KeyID: INTEGER, and L2KeyID: INTEGER as follows:

- 1. Let KeyCycleDuration be the integer 360,000,000,000. This is a quantity of 10^(-7) second units of time; that is, 10 hours in 100ns units.
- 2. Let TimeStamp be the number of 100ns intervals since January 1,1601, UTC.
- 3. Let L1\_KEY\_ITERATION be 32.

*[MS-ADTS] — v20130722 Active Directory Technical Specification* 

*Copyright © 2013 Microsoft Corporation.* 

- 4. Let L2 KEY ITERATION be 32.
- 5. L0KeyID = (ULONG)(*TimeStamp* / KeyCycleDuration / L2\_KEY\_ITERATION / L1\_KEY\_ITERATION)
- 6. L1KeyID = (*TimeStamp* / KeyCycleDuration / L2\_KEY\_ITERATION) & (L1\_KEY\_ITERATION 1)
- 7. L2KeyID = (*TimeStamp* / KeyCycleDuration) & (L2\_KEY\_ITERATION 1)
- 8. Return L0KeyID, L1KeyID, and L2KeyID.

Define function GKDIGetKeyStartTime(*KeyID*: GUID), which returns a FILETIME structure as follows:

- 1. Extract the variables L0, L1, and L2 from the Group Key Envelope structure [\(\[MS-GKDI\]](%5bMS-GKDI%5d.pdf) section 2.2.4) identified by KeyID. The Group Key Envelope fields of relevance are **L0 index**, **L1 index**, and **L2 index**, respectively.
- 2. Let KeyCycleDuration be the integer 360,000,000,000. This is a quantity of 10^(-7) second units of time; that is, 10 hours in 100ns units.
- 3. Let L1\_KEY\_ITERATION be 32.
- 4. Let L2 KEY ITERATION be 32.
- 5. Return ((L0 \* L1\_KEY\_ITERATION \* L2\_KEY\_ITERATION) + (L1 \* L2\_KEY\_ITERATION) + L2) \* KeyCycleDuration

Define function GetPasswordBasedOnTimeStamp(*TimeStamp*: FILETIME, *AccountSID*: SID), which returns an [msDS-ManagedPassword](%5bMS-ADA2%5d.pdf) BLOB (section [2.2.18\)](#page-75-0) and KeyID: GUID as follows:

- 1. Call GetIntervalID() with the supplied *TimeStamp* to compute variables L0, L1, and L2.
- 2. Call *GetKey()* [\(\[MS-GKDI\]](%5bMS-GKDI%5d.pdf) section 3.1.4.1) to compute the output key where:
	- **h** *hBinding* contains an RPC binding handle [\(\[C706\]](http://go.microsoft.com/fwlink/?LinkId=89824) and [\[MS-RPCE\]\)](%5bMS-RPCE%5d.pdf) to a GKDI server.
	- *cbTargetSD* contains the length, in bytes, of the security descriptor supplied in *pbTargetSD*.
	- *pbTargetSD* contains a pointer to the security descriptor returned by GmsaSD().
	- *pRootKeyID* is set to NULL.
	- *L0KeyID* contains L0 returned in step 1.
	- *L1KeyID* contains L1 returned in step 1.
	- *L2KeyID* contains L2 returned in step 1.
- 3. Compute the group key using the output key from step 2 and the same processing rules as defined in step 2 of [\[MS-GKDI\]](%5bMS-GKDI%5d.pdf) section 3.2.4.3.
- 4. Call GenerateGmsaPassword() to obtain the password BLOB and KeyID where:
	- *Key* contains the group key from step 3.
	- *HashAlg* contains **Hash algorithm name** from the KDF parameters [\(\[MS-GKDI\]](%5bMS-GKDI%5d.pdf) section 2.2.1) of the output key from step 2.
	- *AccountSID* contains the *AccountSID* parameter passed to this function.

*Copyright © 2013 Microsoft Corporation.* 

- 5. Call PostProcessPasswordBuffer() with the returned password BLOB to make it into a properly NULL-terminated Unicode string.
- 6. Return the password BLOB and KeyID to the caller.

Define function GetPasswordBasedOnKeyID(*Key-ID*: GUID*, Account-SID*: SID), which returns an [msDS-ManagedPassword](%5bMS-ADA2%5d.pdf) BLOB (section [2.2.18\)](#page-75-0) as follows:

- 1. Extract the variables L0, L1, and L2 and the root key ID from the Group Key Envelope data structure [\(\[MS-GKDI\]](%5bMS-GKDI%5d.pdf) section 2.2.4) identified by *Key-ID*. The Group Key Envelope fields of relevance are **L0 index**, **L1 index**, **L2 index**, and **Root key identifier**, respectively.
- 2. Call GetKey() [\(\[MS-GKDI\]](%5bMS-GKDI%5d.pdf) section 3.1.4.1) to compute the output key where:
	- *hBinding* contains an RPC binding handle [\(\[C706\]](http://go.microsoft.com/fwlink/?LinkId=89824) and [MS-RPCE]) to a GKDI server.
	- *cbTargetSD* contains the length, in bytes, of the security descriptor supplied in *pbTargetSD*.
	- *pbTargetSD* contains a pointer to the security descriptor returned by GmsaSD().
	- *pRootKeyID* is set to the root key ID returned in step 1.
	- *L0KeyID* contains L0 returned in step 1.
	- *L1KeyID* contains L1 returned in step 1.
	- *L2KeyID* contains L2 returned in step 1.
- 3. Compute the group key using the output key from step 2 and the same processing rules as defined in step 3 of [\[MS-GKDI\]](%5bMS-GKDI%5d.pdf) section 3.2.4.3.
- 4. Call GenerateGmsaPassword() where:
	- *Key* contains the group key from step 3.
	- *HashAlg* contains **Hash algorithm name** from the KDF parameters [\(\[MS-GKDI\]](%5bMS-GKDI%5d.pdf) section 2.2.1) of the output key from step 2.
	- *AccountSID* contains the *Account-SID* parameter passed to this function.
- 5. Call PostProcessPasswordBuffer() to convert the returned BLOB into a properly NULL-terminated Unicode string.
- 6. Return the password BLOB to the caller.

Define function GetgMSAPasswordBlob(TO: OBJECT), which returns an [msDS-ManagedPassword](%5bMS-ADA2%5d.pdf) BLOB structure (section [2.2.18\)](#page-75-0) as follows using integer arithmetic where divisions are rounded down without a remainder.

- 1. If the connection is not encrypted, ERROR\_DS\_CONFIDENTIALITY\_REQUIRED is returned.
- 2. If the caller does not have the RIGHT\_DS\_READ\_PROPERTY control access right on the security descriptor in the TO!msDS-GroupMSAMembership attribute [\(\[MS-ADA2\]](%5bMS-ADA2%5d.pdf) section 2.313), the error operationsError / ERROR\_DS\_CANT\_RETRIEVE\_ATTRS is returned. This access check is also specified in section [3.1.1.4.4.](#page-246-1)
- 3. Convert the TO!msDS-ManagedPasswordInterval attribute [\(\[MS-ADA2\]](%5bMS-ADA2%5d.pdf) section 2.351) into the rollover interval as follows:

*[MS-ADTS] — v20130722 Active Directory Technical Specification* 

*Copyright © 2013 Microsoft Corporation.* 

- 1. Let KeyCycleDuration be the integer  $360,000,000,000$ . This is a quantity of  $10^{\circ}$ (-7) second units of time; that is, 10 hours in 100ns units.
- 2. Let GKDIRolloverInterval = (TO!msDS-ManagedPasswordInterval \* 24 / KeyCycleDuration) \* KeyCycleDuration.
- 4. Let a variable called CurrentKeyExpirationTime be computed as follows:
	- 1. If the TO!msDS-ManagedPasswordId attribute [\(\[MS-ADA2\]](%5bMS-ADA2%5d.pdf) section 2.350) exists, call GKDIGetKeyStartTime() where:
		- *KeyID* contains TO!msDS-ManagedPasswordId.

Set CurrentKeyExpirationTime = the time returned by GKDIGetKeyStartTime() + GKDIRolloverInterval.

- 2. Otherwise, set CurrentKeyExpirationTime = the TO!creationTime attribute ( $[MS-ADA1]$  section 2.131).
- 5. If TO!msDS-ManagedPasswordId does not exist or CurrentKeyExpirationTime is less than the current time, then:
	- 1. Let StaleCount be zero.
	- 2. Let NewKeyStartTime = CurrentKeyExpirationTime.
	- 3. Let NewKeyStartTime = NewKeyStartTime + GDKIRolloverInterval and StaleCount = StaleCount +1 until NewKeyStartTime is greater than the current time.
	- 4. Call GetPasswordBasedOnTimestamp() where:
		- *Timestamp* contains NewKeyStartTime.
		- **AccountSID** contains the TO!objectSid attribute [\(\[MS-ADA3\]](%5bMS-ADA3%5d.pdf) section 2.45).

Let NewKeyID be the returned KeyID. Let NewPassword be the returned password.

- 5. Let a variable called OldKeyID be computed as follows:
	- 1. If StaleCount is zero AND TO!msDS-ManagedPasswordId exists and is not NULL:
		- 1. Call GetPasswordBasedOnKeyID() where:
			- *Key-ID* contains TO!msDS-ManagedPasswordId.
			- *Account-SID* contains TO!objectSid [\(\[MS-ADA3\]](%5bMS-ADA3%5d.pdf) section 2.45).
		- 2. Let OldPassword be the returned password and set OldKeyID to the value of TO!msDS-ManagedPasswordId.
	- 2. Otherwise, if the current time TO!creationTime >= GDKIRolloverInterval, the current key cannot be reused as the previous key. Call GetPasswordBasedOnTimeStamp() where:
		- *Timestamp* contains NewKeyStartTime GDKIRolloverInterval.
		- *AccountSID* contains TO!objectSid.

Set OldKeyID to the returned KeyID. Let OldPassword be the returned password.

*Copyright © 2013 Microsoft Corporation.* 

- 3. Otherwise, the account is not old enough to have a previous password and neither the OldKeyID nor the OldPassword will be returned.
- 6. Let variables called QueryPasswordInterval and UnchangedPasswordInterval be computed as follows:
	- 1. Let NewKeyExpirationTime = NewKeyStartTime + GKDIRolloverInterval.
	- 2. Call MaxClockSkew() and let MaxClockSkew be the returned value.
	- 3. If NewKeyExpirationTime the current time <= MaxClockSkew:
		- Let QueryPasswordInterval be NewKeyExpirationTime the current time.
		- Let UnchangedPasswordInterval be 0.
	- 4. Otherwise:
		- Let QueryPasswordInterval be NewKeyExpirationTime the current time.
		- Let UnchangedPasswordInterval be NewKeyExpirationTime the current time MaxClockSkew.
- 7. Call MarshalPassword() where:
	- *Current\_Password* contains NewPassword.
	- *Previous\_Password* contains OldPassword.
	- *QueryPasswordInterval* contains QueryPasswordInterval.
	- *UnchangedPasswordInterval* contains UnchangedPasswordInterval.

Return the resulting [msDS-ManagedPassword](%5bMS-ADA2%5d.pdf) BLOB.

- 6. If CurrentKeyExpirationTime the current time <= MaxClockSkew(), create a new key that will be valid in the next epoch:
	- 1. Call GetPasswordBasedOnTimeStamp() where:
		- *Timestamp* contains CurrentKeyExpirationTime.
		- *AccountSID* contains TO!objectSid.

Let NewKeyID be the returned KeyID. Let NewPassword be the returned password.

- 2. Call GetPasswordBasedOnKeyID() where:
	- *Key-ID* contains TO!msDS-ManagedPasswordId.
	- *Account-SID* contains TO!objectSid.

Let OldPassword be the returned password and do not return OldKeyID.

- 3. Let QueryPasswordInterval = CurrentKeyExpirationTime the current time.
- 4. Let UnchangedPasswordInterval = CurrentKeyExpirationTime + GKDIRolloverInterval MaxClockSkew - the current time.

*[MS-ADTS] — v20130722 Active Directory Technical Specification* 

*Copyright © 2013 Microsoft Corporation.* 

- 5. Call MarshalPassword() where:
	- *Current\_Password* contains NewPassword.
	- *Previous\_Password* contains OldPassword.
	- *QueryPasswordInterval* contains QueryPasswordInterval.
	- *UnchangedPasswordInterval* contains UnchangedPasswordInterval.

Return the resulting [msDS-ManagedPassword](%5bMS-ADA2%5d.pdf) BLOB.

- 7. Otherwise, create a current key:
	- 1. Call GetPasswordBasedOnKeyID() where:
		- *Key-ID* contains TO!msDS-ManagedPasswordId.
		- *Account-SID* contains TO!objectSid.

Let NewPassword be the returned password.

- 2. If the TO!msDS-ManagedPasswordPreviousId attribute [\(\[MS-ADA2\]](%5bMS-ADA2%5d.pdf) section 2.352) exists, call GetPasswordBasedOnKeyID() where:
	- *Key-ID* contains TO!msDS-ManagedPasswordPreviousId.
	- *Account-SID* contains TO!objectSid.

Let OldPassword be the returned password.

- 3. Let QueryPasswordInterval = CurrentKeyExpirationTime the current time.
- 4. Let UnchangedPasswordInterval = CurrentKeyExpirationTime MaxClockSkew the current time.
- 5. Call MarshalPassword() where:
	- *Current\_Password* contains NewPassword.
	- *Previous\_Password* contains OldPassword.
	- *QueryPasswordInterval* contains QueryPasswordInterval.
	- *UnchangedPasswordInterval* contains UnchangedPasswordInterval.

Return the resulting [msDS-ManagedPassword](%5bMS-ADA2%5d.pdf) BLOB.

## **3.1.1.4.6 Referrals**

When the server returns a referral as documented in section  $3.1.1.3.1.4$ , it must determine which server(s) to refer the client to. The set of servers to which the client will be referred is the set of values returned by the following algorithm.

Let N be the DSNAME of the base of the LDAP search.

Let NSID be the sid portion of N.

Let NGUID be the guid portion of N.

*270 / 632*

*[MS-ADTS] — v20130722 Active Directory Technical Specification* 

*Copyright © 2013 Microsoft Corporation.* 

Let NSTR be the dn portion of N.

The value is:

- the values of O[!dnsRoot](%5bMS-ADA1%5d.pdf) for the object O where:
	- (NSTR is not present)
	- and (NGUID is not present)
	- and (NSID is present)
	- and ((O[!nCName\)!objectSid](%5bMS-ADA3%5d.pdf) matches the domain sid from NSID)
	- and (O!*parent* is the Partitions container)
	- and (O[!objectClass'](%5bMS-ADA3%5d.pdf)s most specific class is [crossRef\)](%5bMS-ADSC%5d.pdf)
	- and (O!**Enabled** is true))
- and (the value for Root-Domain-NC[!dnsRoot](%5bMS-ADA1%5d.pdf) after prepending "gc.\_msdcs." and either replacing the first matching ":\*" with ":3268" or, if there are no matches of ":\*", then by appending ":3268" when:
	- (NSTR is not present)
	- and (NGUID is present))
- and (the values of O[!dnsRoot](%5bMS-ADA1%5d.pdf) for the object O where:
	- (NSTR is present)
	- and (O[!nCName](%5bMS-ADA3%5d.pdf) is a prefix for NSTR and is the longest prefix among all O satisfying these conditions)
	- and (O[!parent](%5bMS-DRSR%5d.pdf) is the Partitions container)
	- **and (O!**objectClass's **[most specific object](#page-31-0) class** is [crossRef\)](%5bMS-ADSC%5d.pdf)
	- and (O!**Enabled** is true))
- and (the value is Root-Domain-NC[!superiorDNSRoot](%5bMS-ADA3%5d.pdf) when:
	- (NSTR is present)
	- and (Root-Domain-NC[!superiorDNSRoot](%5bMS-ADA3%5d.pdf) is present)
	- and (there exists no object O such that
		- ((O[!nCName](%5bMS-ADA3%5d.pdf) is a prefix for NSTR)
		- and (O!*parent* is the Partitions container)
		- and (O[!objectClass's](%5bMS-ADA3%5d.pdf) most specific class is [crossRef\)](%5bMS-ADSC%5d.pdf)
		- and (O!**Enabled** is true)))

*Copyright © 2013 Microsoft Corporation.* 

- and (the value is the transform of TO.dn into a dotted string by concatenating the value for the first dc component with values for subsequent components separated by "." (for example, CN=bob,DC=One,DC=Two is transformed into One.Two) when:
	- ((NSTR is present)
	- and (Root-Domain-NC[!superiorDNSRoot](%5bMS-ADA3%5d.pdf) is not present)
	- and (there exists no object O such that
		- ((O[!nCName](%5bMS-ADA3%5d.pdf) is a prefix for NSTR)
		- and (O[!parent](%5bMS-DRSR%5d.pdf) is the Partitions container)
		- and (O[!objectClass's](%5bMS-ADA3%5d.pdf) most specific class is [crossRef\)](%5bMS-ADSC%5d.pdf)
		- and (O[!Enabled](%5bMS-ADA1%5d.pdf) is true)))))

# **3.1.1.4.7 Continuations**

When the server returns a continuation reference as documented in section  $3.1.1.3.1.4$ , it must determine which server(s) to refer the client to. The set of servers to which the client will be referred is the set of values returned by the following algorithm.

Let TO be the base object of an LDAP Search.

Let NC be the NC replica containing TO.

The values are made up of:

- The values from O[!dnsRoot](%5bMS-ADA1%5d.pdf) for all objects O where
	- (O.dn is listed in NC[!subRefs\)](%5bMS-ADA3%5d.pdf)
	- and (O!**Enabled** is true)
	- and (O[!objectClass'](%5bMS-ADA3%5d.pdf)s most specific class is [crossRef\)](%5bMS-ADSC%5d.pdf)
	- and
		- (((O[!nCName](%5bMS-ADA3%5d.pdf) is a prefix of TO.dn for all but the first component)

and (the scope of the search is LDAP\_SCOPE\_ONELEVEL))

or

• ((O[!nCName](%5bMS-ADA3%5d.pdf) is a prefix of TO.dn)

and (the scope of the search is LDAP\_SCOPE\_SUBTREE)))

- **n** and the value for Root-Domain-NC!**dnsRoot** after prepending "gc.\_msdcs." and either replacing the first matching ":\*" with ":3268" or, if there are no matches of ":\*", then by appending ":3268" if and only if:
	- (TO[!objectClass's](%5bMS-ADA3%5d.pdf) most specific object class is [addressBookContainer\)](%5bMS-ADSC%5d.pdf)

and (the scope of the search is LDAP\_SCOPE\_ONELEVEL)

*[MS-ADTS] — v20130722 Active Directory Technical Specification* 

*Copyright © 2013 Microsoft Corporation.* 

# **3.1.1.4.8 Effects of Defunct Attributes and Classes**

If the forest functional level is less than DS\_BEHAVIOR\_WIN2003, a search that mentions a defunct class or attribute succeeds just as if the class or attribute were not defunct.

If the forest functional level is DS\_BEHAVIOR\_WIN2003 or greater:

- **Instances of a defunct attribute cannot be read.**
- Instances of a defunct class can be read using the filter term (objectClass= $*$ ).
- When reading any OID-valued attribute that contains identifiers for schema objects, if the attribute identifies a defunct schema object, the read returns an OID (the [attributeID](%5bMS-ADA1%5d.pdf) if an attribute, the [governsID](%5bMS-ADA1%5d.pdf) if a class) not a name (the *IDAPDisplayName* of an attribute or class). This behavior applies to the [mustContain,](%5bMS-ADA2%5d.pdf) [systemMustContain,](%5bMS-ADA3%5d.pdf) [mayContain,](%5bMS-ADA2%5d.pdf) [systemMayContain,](%5bMS-ADA3%5d.pdf) [subClassOf,](%5bMS-ADA3%5d.pdf) [auxiliaryClass,](%5bMS-ADA1%5d.pdf) and [possSuperiors](%5bMS-ADA3%5d.pdf) attributes of schema objects (that is, [attributeSchema](%5bMS-ADSC%5d.pdf) or [classSchema](%5bMS-ADSC%5d.pdf) objects that are located in the schema NC). This behavior also applies to the [objectClass](%5bMS-ADA3%5d.pdf) attribute of all other objects.

#### <span id="page-272-0"></span>**3.1.1.5 Updates**

#### **3.1.1.5.1 General**

#### **References**

- **LDAP attributes: [fSMORoleOwner, invocationId,](%5bMS-ADA1%5d.pdf) [objectGUID.](%5bMS-ADA3%5d.pdf)**
- State model attributes: [rdnType.](%5bMS-DRSR%5d.pdf)
- LDAP classes: [classSchema, crossRef, nTDSDSA, rIDManager.](%5bMS-ADSC%5d.pdf)
- Glossary: config NC, default NC, **[dsname](#page-28-0)**, NC replica, replicated attribute, schema NC.
- Abstract attribute [repsTo:](%5bMS-ADA3%5d.pdf) see [\[MS-DRSR\]](%5bMS-DRSR%5d.pdf) section 5.170.
- **IDL** DRSReplicaSync method: see [\[MS-DRSR\]](%5bMS-DRSR%5d.pdf) section 4.1.23.
- DRS\_MSG\_REPSYNC message: see [\[MS-DRSR\]](%5bMS-DRSR%5d.pdf) section 4.1.23.1.1.
- **DRS\_MSG\_REPSYNC\_V1** message: see  $MS-DRSR$ ] section 4.1.23.1.2.
- **Urgent replication specified by SAM: see**  $MS-SAMR$ **] section 3.1.1.8.**

This section specifies operations that are common for all originating update and **[replicated update](%5bMS-GLOS%5d.pdf)** operations. An update could be an Add, Modify, Modify DN, or Delete operation.

## **3.1.1.5.1.1 Enforce Schema Constraints**

<span id="page-272-1"></span>The originating update is validated for schema constraints as explained in Restrictions on Schema Extensions in section [3.1.1.2.](#page-105-0) Schema constraints are not enforced for replicated updates.

During an originating update of the Add and Modify operations, the server validates that the object being added or modified is consistent with the schema definition of the object of the objectClass values that are assigned to the object (see section  $3.1.1.2$  for more information):

 The mayContain/mustContain constraints that are applicable based on the selected objectClass values are enforced. The computation of the mayContain/mustContain set takes into

*[MS-ADTS] — v20130722 Active Directory Technical Specification* 

*Copyright © 2013 Microsoft Corporation.* 

consideration the complete inheritance chain of the structural objectClass and the 88 object class as well as any auxiliary classes supplied. If any attributes in the mustContain set are not provided, the Add fails with *objectClassViolation* / <unrestricted>. If any attributes provided are not present in either the mayContain or mustContain sets, the Add fails with *objectClassViolation* / <unrestricted>. Exception: In AD LDS, the objectSid attribute is present on all application NC roots, even if this violates the schema mayContain/mustContain constraints.

- All attribute values are formed correctly according to the attribute syntax and satisfy schema constraints, such as single-valuedness, [rangeLower/rangeUpper,](%5bMS-ADA3%5d.pdf) and so on. See sections [3.1.1.2.3](#page-116-0) through [3.1.1.2.5](#page-127-0) for more information.
- All attribute values must be compliant with the [rangeUpper](%5bMS-ADA3%5d.pdf) and [rangeLower](%5bMS-ADA3%5d.pdf) constraints of the schema (see section  $3.1.1.2.3$ ). If a supplied value violates a [rangeUpper](%5bMS-ADA3%5d.pdf) or [rangeLower](%5bMS-ADA3%5d.pdf) constraint, then the Add fails with *constraintViolation* / *<unrestricted>*.
- All attribute values must be compliant with the isSingleValued constraint of the schema (see section  $3.1.1.2.3$ ). If multiple values are provided for an attribute that is single-valued, then the Add fails with *constraintViolation* / *<unrestricted>*.
- The [attributeType](%5bMS-ADA1%5d.pdf) of the first label of the object DN matches the [rDNAttID](%5bMS-ADA3%5d.pdf) of the structural object class or the 88 object class. Otherwise, *namingViolation* / *ERROR\_DS\_RDN\_DOESNT\_MATCH\_SCHEMA* is returned. For example, it is not allowed to create an [organizationalUnit](%5bMS-ADSC%5d.pdf) with CN=test RDN; the correct RDN for an organizationalUnit object is OU=test. If there is no class C for which the attributeType is equal to C!rDNAttID, *namingViolation* / *<unrestricted>* is returned.

# **3.1.1.5.1.2 Naming Constraints**

During an originating update of the Add, Modify, and Modify DN operations, the server validates the following naming constraints. Unless otherwise specified, the server returns the error *namingViolation* / *<unrestricted>* if a naming constraint is not met.

- The RDN must not contain a character with value 0xA.
- The RDN must not contain a character with value 0x0; otherwise, the server SHOULD return the error *invalidDNSyntax / <unrestricted>*. However, if the DC functional level is DS\_BEHAVIOR\_WIN2000, the server will not return an error.
- The DN must be compliant with  $[REC2253]$ .
- The RDN size must be less than 255 characters.

<span id="page-273-0"></span>Naming constraints are not enforced for replicated updates.

# **3.1.1.5.1.3 Uniqueness Constraints**

During an originating update of the Add, Modify, and Undelete operations on a DC with functional level of DS\_BEHAVIOR\_WIN2012R2 or greater, the server enforces the following constraint for the [servicePrincipalName](%5bMS-ADA3%5d.pdf) and [userPrincipalName](%5bMS-ADA3%5d.pdf) attributes if present on the object.

- In AD DS, if the DC functional level is DS\_BEHAVIOR\_WIN2012R2 or greater, then the new attribute value must be unique within the entire forest. If the DC is not a GC, then the DC should issue an LDAP search against a GC to determine uniqueness.
- In AD LDS, if the DC functional level is DS\_BEHAVIOR\_WIN2012R2 or greater, then the new attribute value must be unique within its own partition.

*[MS-ADTS] — v20130722 Active Directory Technical Specification* 

*Copyright © 2013 Microsoft Corporation.* 

*Release: Monday, July 22, 2013* 

If another object exists with a duplicate [userPrincipalName](%5bMS-ADA3%5d.pdf) value, the operation fails with an extended error of *ERROR\_DS\_UPN\_VALUE\_NOT\_UNIQUE\_IN\_FOREST*. If another object exists with a duplicate [servicePrincipalName](%5bMS-ADA3%5d.pdf) value, the operation fails with an extended error of *ERROR\_DS\_SPN\_VALUE\_NOT\_UNIQUE\_IN\_FOREST*.

Uniqueness constraints are not enforced for replicated updates.

## **3.1.1.5.1.4 Transactional Semantics**

The effects of an originating update are captured in the state model by committing a transaction. When the originating update is initiated by a protocol request, such as an LDAP Modify, the transaction is committed before sending the appropriate protocol response. The transaction has the ACID properties [GRAY] and provides at least degree 2 isolation of concurrent read and update requests [GRAY].

Transactions that are used to implement Active Directory provide degree 2 isolation of concurrent read and update requests.

Each Search request or Update request is performed as a transaction. When multiple Search requests are used to retrieve a large set of results, each request is its own transaction. An originating update is processed as one or more transactions. In some cases a request will cause transactions to occur after the response has been sent. Section [3.1.1.1.16](#page-104-0) and the remainder of section [3.1.1.5](#page-272-0) specify the transaction boundaries used for all originating updates and describes all cases where processing continues after the response.

# **3.1.1.5.1.5 Stamp Construction**

Stamps for replicated attributes and link values will be updated for each originating update as defined in section [3.1.1.1.](#page-77-0) When applying replicated updates, stamps are constructed as described in [\[MS-DRSR\]](%5bMS-DRSR%5d.pdf) section 4.1.10.6.

# **3.1.1.5.1.6 Replication Notification**

<span id="page-274-0"></span>Each NC replica on the server has an associated abstract attribute [repsTo.](%5bMS-ADA3%5d.pdf) When an originating or replicated update occurs in the NC replica on the server, the server notifies each destination DC that has an entry in [repsTo.](%5bMS-ADA3%5d.pdf) The server notifies the destination DC by calling method IDL DRSReplicaSync. The destination DC contacts the server and requests it to provide updates this is event-driven replication as described in section [3.1.1.1.14.](#page-103-0)

The server sends replication notifications as follows:

Let *N* be the NC replica where the originating or replicated update has occurred on the server.

For each *i* in [0 .. (*N*[!repsTo\)](%5bMS-ADA3%5d.pdf)*.length*-1] do the following:

- Let *E* be *N*[!repsTo\[](%5bMS-ADA3%5d.pdf)*i*].
- Let *C* be the [crossRef](%5bMS-ADSC%5d.pdf) object corresponding to *N*.
- Let *pmsgIn* be a reference to a structure of type DRS\_MSG\_REPSYNC.
- Set *pmsgIn->V1.pNC* to dsname of *N*.
- Let *O* be the [nTDSDSA](%5bMS-ADSC%5d.pdf) object of the server.
- Set *pmsgIn->V1.uuidDsaSrc* to *O*[!objectGUID.](%5bMS-ADA3%5d.pdf)

*[MS-ADTS] — v20130722 Active Directory Technical Specification* 

*Copyright © 2013 Microsoft Corporation.* 

- Set *pmsgIn->V1.ulOptions* to (DRS\_ASYNC\_OP | DRS\_UPDATE\_NOTIFICATION).
- If (*E.replicaFlags* & DRS\_WRITE\_REP ≠ 0) then set *pmsgIn->V1.ulOptions* to (*pmsgIn- >V1.ulOptions* | DRS\_WRIT\_REP).
- If the originating/replicated update satisfies the condition for urgent replication then set *pmsgIn- >V1.ulOptions* to (*pmsgIn->V1.ulOptions* | DRS\_SYNC\_URGENT).
- Let *H* be the handle obtained by calling IDL\_DRSBind against *E.uuidDsa*. If (*E.replicaFlags* & DRS\_REF\_GCSPN  $\neq$  0), then, for mutual authentication of the IDL\_DRSBind client, use the service principal name associated with *E.uuidDsa* that begins with "GC" [\(\[MS-DRSR\]](%5bMS-DRSR%5d.pdf) section 2.2.3.2).
- If (*pmsgIn->V1.ulOptions* & DRS\_SYNC\_URGENT = 0), then wait for an implementation-specific time *T*. If  $i = 0$  the default time *T* is 15 seconds; if  $i > 0$  the default time *T* is 3 seconds.
- Let *R* be the result of calling IDL\_DRSReplicaSync(*H*, *1*, *pmsgIn*).
- Let *Z* be the current time.
- If *E.timeLastAttempt > Z* or *Z.timeLastAttempt - Z >* an implementation-specific duration *U*, update  $N!$ <u>repsTo</u>[*i*] as follows:
	- Set *E.timeLastAttempt* to *Z*.
	- Set *E.ulResultLastAttempt* to *R*.
	- If *R = 0*, set *E.timeLastSuccess* to *Z* and set *E.cConsecutiveFailures* to 0.
	- If *R* ≠ *0*, increment *E.cConsecutiveFailures* by 1.
	- Set *N*[!repsTo\[](%5bMS-ADA3%5d.pdf)*i*] to *E*.

The default duration *U* is one hour.

## **3.1.1.5.1.7 Urgent Replication**

Let *N* be the NC replica on the server. There are few originating/replicated updates in *N* that need to be replicated immediately to each destination DC that has an entry in *N*[!repsTo.](%5bMS-ADA3%5d.pdf) Updates that need to be replicated immediately are listed below:

- Creation of [nTDSDSA](%5bMS-ADSC%5d.pdf) object.
- Creation of [crossRef](%5bMS-ADSC%5d.pdf) object.
- Updates to schema object [\(attributeSchema](%5bMS-ADSC%5d.pdf) or [classSchema\)](%5bMS-ADSC%5d.pdf).
- Deletion of [nTDSDSA](%5bMS-ADSC%5d.pdf) object.
- Deletion of **crossRef** object.
- Update to [secret](%5bMS-ADSC%5d.pdf) object.
- Update to **rIDManager** object.
- Update to [pwdLastSet](%5bMS-ADA3%5d.pdf) and [userAccountControl](%5bMS-ADA3%5d.pdf) attributes as specified in [\[MS-SAMR\]](%5bMS-SAMR%5d.pdf) section 3.1.1.8.

*[MS-ADTS] — v20130722 Active Directory Technical Specification* 

*Copyright © 2013 Microsoft Corporation.* 

Unless the DC is running as ADAM or AD LDS, update to [lockoutTime](%5bMS-ADA1%5d.pdf) attribute as specified in [\[MS-SAMR\]](%5bMS-SAMR%5d.pdf) section 3.1.1.8.

The server behavior for urgent replication is specified in section [3.1.1.5.1.6.](#page-274-0)

## **3.1.1.5.1.8 Updates Performed Only on FSMOs**

Certain originating update operations in Active Directory must be performed on a single master. For example, all schema updates must happen on the schema master FSMO DC; creation and deletion of [crossRef](%5bMS-ADSC%5d.pdf) objects representing naming contexts must happen on the domain naming FSMO DC. If the operation is attempted on a DC that does not hold the FSMO role, then it issues a referral to the current FSMO role owner. The following section describes how such updates are handled. The processing is not performed when applying replicated updates.

The following types and functions are used in specifying the FSMO-related processing of originating update.

The function IsEffectiveRoleOwner(roleObject:object) verifies that the current DC is the valid owner of the given FSMO role. The FSMO ownership is considered valid if a successful replication of the corresponding NC occurred with some replication partner. This function is defined later in this section.

For a given FSMO role, the function RoleUpdateScope(roleObject:Object) returns the set of objects and their attributes that can only be updated on the FSMO role owner DC. For example, for [Schema](#page-522-0)  [Master FSMO Role \(section 6.1.5.1\),](#page-522-0) the set contains all objects residing within schema NC, with all of their attributes. The function is defined later in this section.

Define variable *timeLastReboot* equal to the time when the server last rebooted.

Define function IsEffectiveRoleOwner(*roleObject*: object), which returns a Boolean as follows:

- **Let S be the [nTDSDSA](%5bMS-ADSC%5d.pdf) object of the server.**
- If *S* ≠ *roleObject*[!fSMORoleOwner,](%5bMS-ADA1%5d.pdf) then return false.
- **Let** *N* be the NC containing roleObject.
- If there exists at least one entry *E* in *N*[!repsFrom](%5bMS-ADA3%5d.pdf) such that *E.timeLastSuccess* > *timeLastReboot*, then return true.
- **•** Otherwise return false.

Let RoleType be the enumeration (SchemaMasterRole, DomainNamingMasterRole, InfrastructureMasterRole, RidAllocationMasterRole, PdcEmulationMasterRole).

Define function RoleObject(*n*: NC, *roleType*: RoleType), which returns an object as follows:

- If *roleType* = SchemaMasterRole,
	- $\blacksquare$  if  $n =$  Schema NC, return  $n$ , otherwise return null.
- If *roleType* = DomainNamingMasterRole,
	- if *n* = Config NC, return Partition container of *n*, otherwise return null.
- If roleType = InfrastructureMasterRole,
	- if *n* = Default NC (AD DS), return Infrastructure container of *n*, otherwise return null.

*Copyright © 2013 Microsoft Corporation.* 

- If *roleType* = RidAllocationMasterRole,
	- if *n* = Default NC (AD DS), return RID Manager container of *n*, otherwise return null.
- If *roleType* = PdcEmulationMasterRole,
	- if *n* = Default NC (AD DS), return *n*, otherwise return null.
- Otherwise return null.

Define function RoleUpdateScope(*roleObject*: object), which returns the set *S* as follows. *S* is a set such that each element is an object and a list of attributes associated with the object.

- Let *n* be the NC containing *roleObject*.
- Let *roleType* be the role corresponding to the *roleObject*; that is, RoleObject(*n*, *roleType*) = *roleObject*.
- If *roleType* = SchemaMasterRole, the union of:
	- The set of all objects and all attributes in the *roleObject*'s NC.
	- The RoleObject(Config NC, DomainNamingMasterRoll) with the [msDS-Behavior-Version](%5bMS-ADA2%5d.pdf) attribute.
- If *roleType* = DomainNamingMasterRole, the union of
	- *roleObject* and all attributes except [msDS-Behavior-Version.](%5bMS-ADA2%5d.pdf)
	- The objects that are children of *roleObject* and all attributes.
- If *roleType* = InfrastructureMasterRole, the union of
	- *roleObject* and all attributes.
	- The Updates container u of *roleObject*'s NC and all attributes.
	- The objects that are children u and all attributes.
- If *roleType* = RidAllocationMasterRole, the union of
	- *roleObject* and all attributes.
	- **-** Let *I* = GetWellKnownObject(n, GUID\_INFRASTRUCTURE\_CONTAINER).
	- All children *C* of *I* and all attributes, such that *C*[!objectClass](%5bMS-ADA3%5d.pdf) contains [infrastructureUpdate](%5bMS-ADSC%5d.pdf) and *C*[!proxiedObjectName](%5bMS-ADA3%5d.pdf) is present.
	- If *C* is the [computer](%5bMS-ADSC%5d.pdf) object for the DC requesting the FSMO operation, *C* and all attributes.
	- The DC's [rIDSet](%5bMS-ADSC%5d.pdf) object.
- If *roleType* = PdcEmulationMasterRole,
	- *roleObject* and all attributes.
	- *n* with attributes [wellKnownObjects](%5bMS-ADA3%5d.pdf) and [msDS-Behavior-Version.](%5bMS-ADA2%5d.pdf)
- Otherwise return NULL.

*Copyright © 2013 Microsoft Corporation.* 

Given those preliminaries, the following processing is performed on each object *O* on which an originating update is being made.

Let *O.A* be the attribute that is being updated.

Let *N* be the *NC* containing *O*.

For each RoleType *T* do the following:

- Exercise **R** = RoleObject(*N*, *T*)
- If *R* exists, then
	- Let  $S = \text{RoleUpdateScope}(R)$ .
	- If *O* is not an element of {*S*} or *O.A* is not an element of {*S*}, then proceed with the originating update operation.
	- If *R*[!fSMORoleOwner](%5bMS-ADA1%5d.pdf) ≠ *distinguished name of the nTDSDSA object of the server*, then let *K* = (*R*[!fSMORoleOwner\)](%5bMS-ADA1%5d.pdf)[!parent.](%5bMS-DRSR%5d.pdf) Return the error *referral* / *<unrestricted>* to *K*[!dNSHostName.](%5bMS-ADA1%5d.pdf)
	- If IsEffectiveRoleOwner $(R)$  = true, proceed with the originating update operation.
	- Otherwise, return the error *busy* / *<unrestricted>*.

## **3.1.1.5.1.9 Allow Updates Only When They Are Enabled**

<span id="page-278-0"></span>Originating and replicated updates are only allowed when dc.fEnableUpdates is TRUE. When dc.fEnableUpdates is FALSE, the server returns the error unavailable / ERROR\_DS\_SHUTTING\_DOWN.

## **3.1.1.5.1.10 Originating Updates Attempted on an RODC**

In addition to the constraints described in section  $3.1.1.5.1.9$ , an RODC does not perform originating updates. When an originating update is requested on an RODC, the RODC generates an LDAP referral [\(\[RFC2251\]](http://go.microsoft.com/fwlink/?LinkId=90325) sections 3.2 and 4.1.11) to a DC holding a writable NC replica, as specified in this section. By following the referral, the client can perform the desired update.

Define *O* as follows:

- If the originating update is an add, let *O* be the parent of the object to be added.
- If the originating update is a modify, modify DN, or delete, let *O* be the object to be updated.

If *O* does not exist, return the error *noSuchObject* / *ERROR\_DS\_OBJ\_NOT\_FOUND*. Otherwise, let *N* be the NC containing *O*. Using techniques described in section [6.3.6,](#page-609-0) find a DC *D* that has a writable NC replica for *N*. Generate an LDAP referral to *D* as specified in [\[RFC2251\]](http://go.microsoft.com/fwlink/?LinkId=90325) section 4.1.11.

#### **3.1.1.5.1.11 Constraints and Processing Specifics Defined Elsewhere**

In addition to the constraints and processing specifics defined in the remainder of section  $3.1.1.5$ , update operations MUST conform to the constraints and processing details defined in [\[MS-SAMR\]](%5bMS-SAMR%5d.pdf) and [\[MS-DRSR\].](%5bMS-DRSR%5d.pdf) The constraints specified in [MS-SAMR] are enforced only for originating updates.

#### **3.1.1.5.2 Add Operation**

#### **References**

*279 / 632*

*[MS-ADTS] — v20130722 Active Directory Technical Specification* 

*Copyright © 2013 Microsoft Corporation.* 

LDAP attributes: [objectClass, nTSecurityDescriptor,](%5bMS-ADA3%5d.pdf) [instanceType, distinguishedName,](%5bMS-ADA1%5d.pdf) [objectGUID,](%5bMS-ADA3%5d.pdf) [objectSid,](%5bMS-ADA3%5d.pdf) [entryTTL,](%5bMS-ADA1%5d.pdf) [msDS-Entry-Time-To-Die,](%5bMS-ADA2%5d.pdf) [systemFlags,](%5bMS-ADA3%5d.pdf) [msDS-AllowedToDelegateTo,](%5bMS-ADA2%5d.pdf) [objectCategory,](%5bMS-ADA3%5d.pdf) [defaultObjectCategory, defaultHidingValue,](%5bMS-ADA1%5d.pdf) [showInAdvancedViewOnly,](%5bMS-ADA3%5d.pdf) [msDS-](%5bMS-ADA2%5d.pdf)[DefaultQuota, msDS-QuotaTrustee, msDS-TombstoneQuotaFactor,](%5bMS-ADA2%5d.pdf) [subRefs, nCName,](%5bMS-ADA3%5d.pdf) [Enabled,](%5bMS-ADA1%5d.pdf) [uSNLastObjRem, uSNDSALastObjRemoved, whenCreated, uSNCreated, replPropertyMetaData,](%5bMS-ADA3%5d.pdf) [isDeleted, instanceType,](%5bMS-ADA1%5d.pdf) [proxiedObjectName,](%5bMS-ADA3%5d.pdf) [msDS-LockoutObservationWindow, msDS-](%5bMS-ADA2%5d.pdf)[LockoutDuration, msDS-MaximumPasswordAge, msDS-MinimumPasswordAge, msDS-](%5bMS-ADA2%5d.pdf)[MinimumPasswordLength, msDS-PasswordHistoryLength.](%5bMS-ADA2%5d.pdf)

LDAP classes: [dynamicObject, crossRef, trustedDomain, secret, classSchema, attributeSchema,](%5bMS-ADSC%5d.pdf) [msDS-QuotaControl, foreignSecurityPrincipal.](%5bMS-ADSC%5d.pdf)

#### Constants

- Win32/status error codes: ERROR\_DS\_OBJ\_CLASS\_NOT\_DEFINED, ERROR\_DS\_ILLEGAL\_MOD\_OPERATION, ERROR\_DS\_OBJECT\_CLASS\_REQUIRED, ERROR\_DS\_OBJ\_CLASS\_NOT\_SUBCLASS, ERROR\_DS\_BAD\_INSTANCE\_TYPE, ERROR\_DS\_ADD\_REPLICA\_INHIBITED, ERROR\_DS\_CANT\_ADD\_SYSTEM\_ONLY, ERROR\_DS\_CLASS\_MUST\_BE\_CONCRETE, ERROR\_DS\_BAD\_NAME\_SYNTAX, ERROR\_DS\_ATT\_NOT\_DEF\_IN\_SCHEMA, ERROR\_DS\_NOT\_SUPPORTED, ERROR\_DS\_RDN\_DOESNT\_MATCH\_SCHEMA, STATUS\_QUOTA\_EXCEEDED, ERROR\_DS\_REFERRAL, ERROR\_DS\_CROSS\_REF\_EXISTS, ERROR\_DS\_RANGE\_CONSTRAINT, ERROR\_DS\_ROLE\_NOT\_VERIFIED, ERROR\_DS\_NO\_CROSSREF\_FOR\_NC, ERROR\_DS\_SPN\_VALUE\_NOT\_UNIQUE\_IN\_FOREST, ERROR\_DS\_UPN\_VALUE\_NOT\_UNIQUE\_IN\_FOREST
- **[Access mask](%5bMS-GLOS%5d.pdf)** bits, control access rights: RIGHT\_DS\_CREATE\_CHILD, Add-GUID
- Security privileges: SE\_ENABLE\_DELEGATION\_PRIVILEGE
- [instanceType](%5bMS-ADA1%5d.pdf) flags: IT\_NC\_HEAD, IT\_WRITE, IT\_NC\_ABOVE
- Generic [systemFlags](%5bMS-ADA3%5d.pdf) bits: FLAG\_CONFIG\_ALLOW\_RENAME, FLAG\_CONFIG\_ALLOW\_MOVE, FLAG\_CONFIG\_ALLOW\_LIMITED\_MOVE
- Schema [systemFlags](%5bMS-ADA3%5d.pdf) bits: FLAG\_ATTR\_IS\_RDN
- [crossRef](%5bMS-ADSC%5d.pdf) [systemFlags](%5bMS-ADA3%5d.pdf) bits: FLAG\_CR\_NTDS\_NC, FLAG\_CR\_NTDS\_DOMAIN, FLAG\_CR\_NTDS\_NOT\_GC\_REPLICATED

The add operation results in addition of a new object to the directory tree. The requester supplies the following data:

- The DN of the new object.
- The set of attributes defining the new object.

#### **3.1.1.5.2.1 Security Considerations**

For regular object creation, the reguester must have RIGHT\_DS\_CREATE\_CHILD on the parent object for the [objectClass](%5bMS-ADA3%5d.pdf) of the object being added.

In the case of Windows Server 2008 R2 operating system, Windows Server 2012 operating system, and Windows Server 2012 R2 operating system, in the absence of RIGHT DS CREATE CHILD, computer object creation requires that the **RpcImpersonationAccessToken.Privileges[]** field MUST have the SE\_MACHINE\_ACCOUNT\_NAME privilege (defined in [\[MS-LSAD\]](%5bMS-LSAD%5d.pdf) section 3.1.1.2.1).

*[MS-ADTS] — v20130722 Active Directory Technical Specification* 

*Copyright © 2013 Microsoft Corporation.* 

*Release: Monday, July 22, 2013* 

For application NC creation (see section  $3.1.1.5.2.6$ ), the requester must have sufficient permissions to create the [crossRef](%5bMS-ADSC%5d.pdf) object in the Partitions container on the domain naming FSMO, or to take over an existing [crossRef](%5bMS-ADSC%5d.pdf) object (in case of pre-created [crossRef\)](%5bMS-ADSC%5d.pdf). See section [3.1.1.5.2.6](#page-289-0) for more details.

If the [msDS-AllowedToDelegateTo](%5bMS-ADA2%5d.pdf) attribute is specified as a part of the add operation, then the requester must possess SE\_ENABLE\_DELEGATION\_PRIVILEGE.

If any attributes being added are marked in the schema as partition secrets (see the SE flag in section [2.2.9\)](#page-63-0), the requester must have the control access right DS-Write-Partition-Secrets on the root object of the naming context to which the modified object belongs.

Access checks are not performed for replicated updates.

# **3.1.1.5.2.2 Constraints**

The following constraints are enforced for originating update Add operations. If any of these constraints are not satisfied, the server returns an error.

These constraints are not enforced for replicated updates.

- The object DN value is a syntactically valid DN (see LDAP, section  $3.1.1.3$ ). If it is not, Add returns *namingViolation* / *ERROR\_DS\_NAME\_UNPARSEABLE*.
- If [instanceType](%5bMS-ADA1%5d.pdf) attribute value is specified, then the following constraints MUST be satisfied:
	- If the DC functional level is DS\_BEHAVIOR\_WIN2000, then multiple integer values are permitted. However, if the DC functional level is DS\_BEHAVIOR\_WIN2003 or greater, then there must be exactly one integer value; otherwise Add returns *unwillingToPerform* / *ERROR\_DS\_BAD\_INSTANCE\_TYPE*.
	- If the [instanceType](%5bMS-ADA1%5d.pdf) value has IT\_NC\_HEAD bit set, then IT\_WRITE MUST be set. If this is the case, then this operation is considered to be an *NC-Add* operation, and additional constraints and processing specifics apply (see [NC-Add Operation \(section 3.1.1.5.2.8\)](#page-290-0) for details).
	- If IT\_NC\_HEAD is set, but IT\_WRITE is not set, Add returns *unwillingToPerform* / *ERROR\_DS\_ADD\_REPLICA\_INHIBITED*.
	- If IT NC HEAD is not set in the value, and the DC functional level is DS\_BEHAVIOR\_WIN2003 or greater, then the only allowed values are zero and IT\_WRITE; otherwise Add returns *unwillingToPerform* / *ERROR\_DS\_BAD\_INSTANCE\_TYPE*.
- If the operation is not *NC-Add*, then the parent object MUST be in an NC whose full replica is hosted at this DC; otherwise *referral* / *ERROR\_DS\_REFERRAL* is returned.
- If the operation is not *NC-Add*, then the parent object MUST be present in the directory. The parent DN is computed from the passed-in DN value by removing the first RDN label. If the parent object is not found in the directory, then *noSuchObject* / *ERROR\_DS\_OBJ\_NOT\_FOUND* is returned.
- At least one *objectClass* value MUST be specified. Otherwise, Add returns *objectClassViolation* / *ERROR\_DS\_OBJECT\_CLASS\_REQUIRED*.
- The [objectClass](%5bMS-ADA3%5d.pdf) attribute MUST be specified only once in the input attribute list. Otherwise, Add returns *attributeOrValueExists* / *ERROR\_DS\_ATT\_ALREADY\_EXISTS* if the DC functional level is DS\_BEHAVIOR\_WIN2000, and *objectClassViolation* / *ERROR\_DS\_ILLEGAL\_MOD\_OPERATION* if the DC functional level is DS\_BEHAVIOR\_2003 or greater.

*[MS-ADTS] — v20130722 Active Directory Technical Specification* 

*Copyright © 2013 Microsoft Corporation.* 

*Release: Monday, July 22, 2013* 

- All [objectClass](%5bMS-ADA3%5d.pdf) values correspond to classes that are defined and active in the schema.
	- If a defunct class is referenced, then Add returns *objectClassViolation* / *ERROR\_DS\_OBJ\_CLASS\_NOT\_DEFINED* if the DC functional level is DS\_BEHAVIOR\_2003 or lower, and *noSuchAttribute* / *ERROR\_INVALID\_PARAMETER* if the DC functional level is DS\_BEHAVIOR\_WIN2008 or greater.
	- If the [objectClass](%5bMS-ADA3%5d.pdf) does not exist in the schema, Add returns *noSuchAttribute* / *ERROR\_INVALID\_PARAMETER*.
- The set of non-auxiliary [objectClass](%5bMS-ADA3%5d.pdf) values defines a (possibly incomplete) inheritance chain with a single, most specific structural object Class or a single 88 object class. If this is not true, Add returns *objectClassViolation* / *ERROR\_DS\_OBJ\_CLASS\_NOT\_SUBCLASS*.
- If the forest functional level is DS\_BEHAVIOR\_WIN2003 or higher, then auxiliary classes can be included while setting the value for the [objectClass](%5bMS-ADA3%5d.pdf) attribute. If the forest functional level is lower than DS\_BEHAVIOR\_WIN2003, then including auxiliary classes while setting the value of the [objectClass](%5bMS-ADA3%5d.pdf) attribute results in *unwillingToPerform* / *ERROR\_DS\_NOT\_SUPPORTED* being returned by the server.
- If the **fschemaUpgradeInProgress** field is false on the *LDAPConnection* instance in dc.ldapConnections [\(\[MS-DRSR\]](%5bMS-DRSR%5d.pdf) section 5.115) corresponding to the LDAP connection on which the operation is being performed and the structural **objectClass** or the 88 object class is not marked as [systemOnly,](%5bMS-ADA3%5d.pdf) then Add returns *unwillingToPerform* / *ERROR\_DS\_CANT\_ADD\_SYSTEM\_ONLY*.
- The  $objectClass's$  objectClassCategory is either  $0$  (88 object class) or 1 (structural object class). If it is not, Add returns *unwillingToPerform* / *ERROR\_DS\_CLASS\_MUST\_BE\_CONCRETE*.
- The structural *objectClass* is not a Local Security Authority (LSA)-specific object class (section [3.1.1.5.2.3\)](#page-285-0). If it is, Add returns *unwillingToPerform* / *ERROR\_DS\_CANT\_ADD\_SYSTEM\_ONLY*.
- If the structural [objectClass](%5bMS-ADA3%5d.pdf) is [crossRef,](%5bMS-ADSC%5d.pdf) then [crossRef](%5bMS-ADSC%5d.pdf) requirements (section  $3.1.1.5.2.7$ ), as well as NC naming requirements (section  $3.1.1.5.2.6$ ), are enforced.
- It is disallowed to create objects with duplicate RDN values under the same parent container. See section [3.1.1.3.1.2.1](#page-147-0) for more information.
- All attribute names/OIDs refer to attributes that are defined and active in the schema. If an unknown or defunct attribute is referenced, Add returns *noSuchAttribute* / *ERROR\_INVALID\_PARAMETER*.
- Object quota requirements are satisfied for the requester in the NC where the object is being added (see section [3.1.1.5.2.5\)](#page-288-0).
- The [objectClass](%5bMS-ADA3%5d.pdf) being created satisfies the [possSuperiors](%5bMS-ADA3%5d.pdf) schema constraint (section  $3.1.1.2$ ) for the [objectClass](%5bMS-ADA3%5d.pdf) of the parent object. Otherwise, *objectClassViolation* / *ERROR\_DS\_ILLEGAL\_SUPERIOR* is returned if the DC functional level is DS\_BEHAVIOR\_WIN2000, and *namingViolation* / *ERROR\_DS\_ILLEGAL\_SUPERIOR* is returned if the DC functional level is DS\_BEHAVIOR\_WIN2003 or greater.
- The set of attributes provided for object creation is consistent with the schema as described in section [3.1.1.5.1.1.](#page-272-1)
- If the requester has supplied a value for the RDN attribute, then it matches the first label of the supplied DN value in both attribute type and attribute value, according to the LDAP Unicode string comparison rules in section [3.1.1.3.](#page-132-0)

*[MS-ADTS] — v20130722 Active Directory Technical Specification* 

*Copyright © 2013 Microsoft Corporation.* 

*Release: Monday, July 22, 2013* 

- The RDN value satisfies schema constraints [\(rangeLower/rangeUpper,](%5bMS-ADA3%5d.pdf) single-valuedness, syntax, and so on).
- If a **[site object](#page-34-0)** is being created, then the RDN value is a valid DNS name label (according to the DNS RFC [\[RFC1035\]\)](http://go.microsoft.com/fwlink/?LinkId=90264). Otherwise, *invalidDNSyntax* / *ERROR\_DS\_BAD\_NAME\_SYNTAX* is returned.
- If a [subnet](%5bMS-ADSC%5d.pdf) **[object](%5bMS-GLOS%5d.pdf)** is being created, then the RDN value MUST be a valid [subnet](%5bMS-ADSC%5d.pdf) object name, according to the algorithm described in section [6.1.1.2.2.2.1.](#page-452-0) Otherwise, *invalidDNSyntax* / *ERROR\_DS\_BAD\_NAME\_SYNTAX* is returned.
- In the following two cases, the requester specifies the [objectGUID](%5bMS-ADA3%5d.pdf) or the [objectSid](%5bMS-ADA3%5d.pdf) during Add:
	- The requester is allowed to specify the *objectGUID* if the following four conditions are all satisfied:
		- The fSpecifyGUIDOnAdd heuristic is true in the [dSHeuristics](%5bMS-ADA1%5d.pdf) attribute (see section [6.1.1.2.4.1.2\)](#page-458-0).
		- The requester has the Add-GUID control access right (section  $5.1.3.2.1$ ) on the NC root of the NC where the object is being added.
		- The requester-specified object GUID is not currently in use in the forest.
		- Active Directory is operating as AD DS.
	- The requester is required to specify the *objectSid* when creating a bind proxy object (section [3.1.1.8.2\)](#page-337-0) in an AD LDS NC. The object Sid value specified for a bind proxy object must be resolvable by the machine running the AD LDS DC to an active Windows user. If the SID cannot be resolved to an active Windows user, Add returns *unwillingToPerform* / *ERROR\_DS\_SECURITY\_ILLEGAL\_MODIFY*. If the requester-specified [objectSid](%5bMS-ADA3%5d.pdf) value is present on an **[existing object](#page-28-1)** in the same NC, Add returns *unwillingToPerform* / *ERROR\_DS\_SECURITY\_ILLEGAL\_MODIFY*.

In all other cases, it is an error (*unwillingToPerform* / *ERROR\_DS\_SECURITY\_ILLEGAL\_MODIFY*) for the requester to specify the **objectGUID** or [objectSid](%5bMS-ADA3%5d.pdf) during Add; these values are automatically generated (as specified in section  $3.1.1.5.2.4$ , "Processing Specifics") by the system as required.

- If the requester has specified an owner using the LDAP\_SERVER\_SET\_OWNER\_OID LDAP control and has specified a value for the [nTSecurityDescriptor,](%5bMS-ADA3%5d.pdf) the owner in the security descriptor is set to the owner supplied by the control. Any other portions of the security descriptor are unchanged. The resultant value is a valid security descriptor value in self-relative format, and it satisfies the security descriptor constraints (see "Security Descriptor Requirements" in section [6.1.3\)](#page-511-0).
- If the requester has specified an owner using the LDAP\_SERVER\_SET\_OWNER\_OID LDAP control but has not specified a value for [nTSecurityDescriptor,](%5bMS-ADA3%5d.pdf) a new value for [nTSecurityDescriptor](%5bMS-ADA3%5d.pdf) is created: a security descriptor with the owner set to the owner supplied by the control. No other portions of the security descriptor are valid. The resultant value is a valid security descriptor value in self-relative format, and it satisfies the security descriptor constraints (see "Security Descriptor Requirements" in section [6.1.3\)](#page-511-0).
- If the requester has not specified an owner using the LDAP\_SERVER\_SET\_OWNER\_OID LDAP control but has specified a value for [nTSecurityDescriptor,](%5bMS-ADA3%5d.pdf) the value is a valid security descriptor value in self-relative format, and it satisfies the security descriptor constraints (see "Security Descriptor Requirements" in section [6.1.3\)](#page-511-0).

*[MS-ADTS] — v20130722 Active Directory Technical Specification* 

*Copyright © 2013 Microsoft Corporation.* 

*Release: Monday, July 22, 2013* 

- If the requester has specified a value for the [objectCategory](%5bMS-ADA3%5d.pdf) attribute, then it points to an existing [classSchema](%5bMS-ADSC%5d.pdf) object in the schema container.
- If the requester has specified a value for the [servicePrincipalName](%5bMS-ADA3%5d.pdf) attribute, then it is a syntactically valid SPN value (see section [5.1.1.4,](#page-408-0) "Mutual Authentication").
- If the requester has specified values for the [servicePrincipalName](%5bMS-ADA3%5d.pdf) or [userPrincipalName](%5bMS-ADA3%5d.pdf) attributes, those values must meet the constraints specified in section [3.1.1.5.1.3.](#page-273-0)
- If the DC functional level is DS\_BEHAVIOR\_WIN2003 or greater and the [msDS-Entry-Time-To-](%5bMS-ADA2%5d.pdf)[Die](%5bMS-ADA2%5d.pdf) attribute is set, then the [objectClass](%5bMS-ADA3%5d.pdf) value includes the [dynamicObject](%5bMS-ADSC%5d.pdf) auxiliary class.
- If the DC functional level is DS\_BEHAVIOR\_WIN2003 or greater, then it is disallowed for a non $d$ ynamicObject child to be created under a  $d$ ynamicObject parent (see section  $6.1.7$ ). If this constraint is violated, then *unwillingToPerform* / *ERROR\_DS\_UNWILLING\_TO\_PERFORM* is returned.
- If the DC functional level is DS\_BEHAVIOR\_WIN2008 or greater, the following constraints are enforced on objects of class [msDS-PasswordSettings:](%5bMS-ADSC%5d.pdf)
	- The [msDS-PasswordHistoryLength](%5bMS-ADA2%5d.pdf) attribute is less than or equal to 1024.
	- The [msDS-MinimumPasswordAge](%5bMS-ADA2%5d.pdf) attribute is less than or equal to 0.
	- The [msDS-MaximumPasswordAge](%5bMS-ADA2%5d.pdf) attribute is less than or equal to 0.
	- The [msDS-MaximumPasswordAge](%5bMS-ADA2%5d.pdf) attribute is less than the value of the [msDS-](%5bMS-ADA2%5d.pdf)[MinimumPasswordAge](%5bMS-ADA2%5d.pdf) attribute on the same object after the Add would have completed.
	- The [msDS-MinimumPasswordLength](%5bMS-ADA2%5d.pdf) attribute is less than or equal to 256.
	- The [msDS-LockoutDuration](%5bMS-ADA2%5d.pdf) attribute is less than or equal to 0.
	- The [msDS-LockoutObservationWindow](%5bMS-ADA2%5d.pdf) attribute is less than or equal to 0.
	- The [msDS-LockoutDuration](%5bMS-ADA2%5d.pdf) attribute is less than or equal to the value of the [msDS-](%5bMS-ADA2%5d.pdf)[LockoutObservationWindow](%5bMS-ADA2%5d.pdf) attribute on the same object after the Add would have completed.

Otherwise, *unwillingToPerform* / *ERROR\_DS\_SECURITY\_ILLEGAL\_MODIFY* is returned.

- An AD LDS security principal object (section [5.1.1.5\)](#page-408-1) can be created in an application NC. In addition, if the ADAMAllowADAMSecurityPrincipalsInConfigPartition configurable setting (section [3.1.1.3.4.7\)](#page-240-0) is supported and equals 1, an AD LDS security principal object can also be created in the config NC. An AD LDS security principal object can never be created in the schema NC.
- In AD LDS, if the LDAP policy ADAMDisablePasswordPolicies does not equal 1, and a password value (either *unicodePwd* or *userPassword*) is specified in an Add, the password must satisfy the current password policy in effect on the AD LDS server as reported by SamrValidatePassword  $(MS-SAMR]$  section 3.1.5.13.7). If the provided password value does not satisfy the password policy, the Add returns *constraintViolation* / *ERROR\_PASSWORD\_RESTRICTION*.
- In AD LDS, if the fAllowPasswordOperationsOverNonSecureConnection heuristic of the [dSHeuristics](%5bMS-ADA1%5d.pdf) attribute (see section [6.1.1.2.4.1.2\)](#page-458-0) is not true, and a password value (either [unicodePwd](%5bMS-ADA3%5d.pdf) or [userPassword\)](%5bMS-ADA3%5d.pdf) is specified in an Add, the LDAP connection must be encrypted with cipher strength of at least 128 bits. If the connection does not pass the test, the Add returns *operationsError* / *ERROR\_DS\_ILLEGAL\_MOD\_OPERATION*.

*[MS-ADTS] — v20130722 Active Directory Technical Specification* 

*Copyright © 2013 Microsoft Corporation.* 

*Release: Monday, July 22, 2013* 

- In AD LDS, if the [userPrincipalName](%5bMS-ADA3%5d.pdf) value is specified in an Add, then the value must be unique within all NCs on this DC. If another object exists with the same [userPrincipalName](%5bMS-ADA3%5d.pdf) value, the Add returns *attributeOrValueExists* / *ERROR\_DS\_NAME\_NOT\_UNIQUE*.
- In AD LDS, the following attributes are disallowed in an Add: [badPwdCount, badPasswordTime,](%5bMS-ADA1%5d.pdf) [lastLogonTimestamp,](%5bMS-ADA1%5d.pdf) [pwdLastSet.](%5bMS-ADA3%5d.pdf) If one of these attributes is specified in an add, the Add returns *constraintViolation* / *ERROR\_DS\_ATTRIBUTE\_OWNED\_BY\_SAM*.
- In AD DS, the following attributes are disallowed in an Add for objects of class user: badPasswordTime, badPwdCount, [dBCSPwd, isCriticalSystemObject, lastLogoff, lastLogon,](%5bMS-ADA1%5d.pdf) lastLogonTimestamp, [lmPwdHistory, logonCount,](%5bMS-ADA1%5d.pdf) [memberOf, msDS-User-Account-Control-](%5bMS-ADA2%5d.pdf)[Computed,](%5bMS-ADA2%5d.pdf) [ntPwdHistory,](%5bMS-ADA3%5d.pdf) objectSid, [rid, sAMAccountType,](%5bMS-ADA3%5d.pdf) and [supplementalCredentials.](%5bMS-ADA3%5d.pdf) If one of these attributes is specified in an Add, the Add returns *unwillingToPerform* / *ERROR\_DS\_ATTRIBUTE\_OWNED\_BY\_SAM*.
- In AD DS, the following attributes are disallowed in an Add for objects of class group: isCriticalSystemObject, memberOf, objectSid, rid, sAMAccountType, and userPassword. If one of these attributes is specified in an Add, the Add returns *unwillingToPerform* / *ERROR\_DS\_ATTRIBUTE\_OWNED\_BY\_SAM*.
- In AD DS, the following attributes are disallowed in an Add for an object whose class is not a SAM-specific object class (see [3.1.1.5.2.3\)](#page-285-0): isCriticalSystemObject, lmPwdHistory, ntPwdHistory, objectSid, [samAccountName,](%5bMS-ADA3%5d.pdf) sAMAccountType, supplementalCredentials, and unicodePwd. If one of these attributes is specified in an Add, the Add returns *unwillingToPerform* / *ERROR\_DS\_ILLEGAL\_MOD\_OPERATION*.
- Additional constraints are enforced if the object being created is a SAM-specific object (section [3.1.1.5.2.3\)](#page-285-0); [\[MS-SAMR\]](%5bMS-SAMR%5d.pdf) section 3.1.1.6 specifies these constraints.
- Additional constraints are enforced if the object being created is a schema object (section  $3.1.1.5.2.3$ ). See section  $3.1.1.2$ , "Active Directory Schema", for more details.
- In the case of Windows Server 2008 R2 operating system, Windows Server 2012 operating system, and Windows Server 2012 R2 operating system, if the object being created is a **computer object** and all of the following conditions hold true:
	- The requester does not have RIGHT\_DS\_CREATE\_CHILD access on the Container-Object object.
	- The **RpcImpersonationAccessToken.Privileges[]** field has the SE\_MACHINE\_ACCOUNT\_NAME privilege (defined in [\[MS-LSAD\]](%5bMS-LSAD%5d.pdf) section 3.1.1.2.1).

Then these constraints apply:

- Following is the list of allowed and required attributes that must be specified:
	- **[dNSHostName](%5bMS-ADA1%5d.pdf)**
	- servicePrincipalName
	- [userAccountControl](%5bMS-ADA3%5d.pdf)
	- unicodePwd\*
	- **•** objectClass
	- sAMAccountName

*[MS-ADTS] — v20130722 Active Directory Technical Specification* 

*Copyright © 2013 Microsoft Corporation.* 

\*If the account is created with UF\_ACCOUNTDISABLE set in userAccountControl, unicodePwd is not required.

- Iterate over the list of attributes specified in the request:
	- If the attribute is not in the preceding list of required attributes, the Add returns ERROR\_DS\_MISSING\_REQUIRED\_ATT.
	- If the attribute is userAccountControl and the UF\_WORKSTATION\_TRUST\_ACCOUNT bit is not set or any bit other than UF\_WORKSTATION\_TRUST\_ACCOUNT | UF\_ACCOUNTDISABLE is set, Add returns ERROR\_DS\_SECURITY\_ILLEGAL\_MODIFY.
	- If the attribute is unicodePwd and the value is of zero length and userAccountControl is either not in the list of attributes in the request or is present but the bit UF\_ACCOUNTDISABLE is not set, Add returns ERROR\_DS\_SECURITY\_ILLEGAL\_MODIFY.
	- If the attribute *unicodePwd* is not found in the request and the UF\_ACCOUNTDISABLE bit is not set in userAccountControl, the Add returns ERROR\_DS\_MISSING\_REQUIRED\_ATT.

## **3.1.1.5.2.3 Special Classes and Attributes**

<span id="page-285-0"></span>This section defines three sets of object classes: LSA-specific object classes, SAM-specific object classes, and schema object classes. These sets are mentioned elsewhere in the specification, because special processing is applied to instances of these classes.

Each set includes both the specific object classes mentioned here and any subclasses of these object classes.

- LSA-specific object classes: [secret, trustedDomain](%5bMS-ADSC%5d.pdf) (originating updates only, in AD DS only).
- SAM-specific object classes: [group, samDomain, samServer, user](%5bMS-ADSC%5d.pdf) (originating updates only, in AD DS only).
- Schema object classes: [attributeSchema, classSchema](%5bMS-ADSC%5d.pdf) (originating and replicated updates).

This section also defines one set of attributes: **[foreign principal object \(FPO\)](#page-29-0)**-enabled attributes. This set is mentioned elsewhere in the specification, because special processing is applied to instances of these attributes.

 FPO-enabled attributes: [member, msDS-MembersForAzRole, msDS-NeverRevealGroup, msDS-](%5bMS-ADA2%5d.pdf)[NonMembers, msDS-RevealOnDemandGroup,](%5bMS-ADA2%5d.pdf) [msDS-ServiceAccount.](%5bMS-ADLS%5d.pdf)

# **3.1.1.5.2.4 Processing Specifics**

- <span id="page-285-1"></span>For originating updates, a new [objectGUID](%5bMS-ADA3%5d.pdf) value is generated and set on the object. For replicated updates, the received [objectGUID](%5bMS-ADA3%5d.pdf) is set on the object.
- In AD DS, if the object is a security principal (according to its [objectClass](%5bMS-ADA3%5d.pdf) values), then for originating updates the object Sid value is generated and set on the object (see [\[MS-SAMR\]](%5bMS-SAMR%5d.pdf) sections  $3.1.1.6$  and  $3.1.1.9$ ). For replicated updates, the received [objectSid](%5bMS-ADA3%5d.pdf) is set on the object.
- In AD LDS, if the object being added is an NC root and not the schema NC root, then it is given an [objectSid](%5bMS-ADA3%5d.pdf) value, ignoring schema constraints. The objectSid value [\(\[MS-DTYP\]](%5bMS-DTYP%5d.pdf) section 2.4.2), with one SubAuthority value, is generated using the following algorithm:

*Copyright © 2013 Microsoft Corporation.* 

- The IdentifierAuthority value (6 bytes) is generated as follows: the first 2 bytes are zero, the high 4 bits of the third byte are 0001, and the remaining 3.5 bytes (the lower 4 bits of the third byte, and bytes 4, 5 and 6) are randomly generated.
- The first SubAuthority value (**[DWORD](%5bMS-DTYP%5d.pdf)**) is randomly generated.
- In AD LDS, if the object being added is an AD LDS security principal object (an object that is not an NC root and contains the *objectSid* attribute), then the *objectSid* value is generated using the following algorithm, which produces a SID with 5 SubAuthority values:
	- The Revision byte is 1.
	- The SubAuthorityCount is 5.
	- The IdentifierAuthority is set to the same value as the IdentifierAuthority of the SID of the NC root.
	- The first SubAuthority is set to the same value as the first SubAuthority of the SID of the NC root.
	- A randomly generated GUID value (16 bytes or 4 DWORDs) is taken as second, third, fourth, and fifth SubAuthority values of the new SID value. This GUID value is unrelated to the [objectGUID](%5bMS-ADA3%5d.pdf) value that is also generated randomly for the object being added.
- In AD LDS, if a group object is being created (that is, an object containing the value group in its [objectClass\)](%5bMS-ADA3%5d.pdf), and the [groupType](%5bMS-ADA1%5d.pdf) attribute is not specified, then the following value is assigned to [groupType:](%5bMS-ADA1%5d.pdf) GROUP\_TYPE\_ACCOUNT\_GROUP | GROUP\_TYPE\_SECURITY\_ENABLED.
- In AD LDS, if an AD LDS user is being created, and the password value (either [unicodePwd](%5bMS-ADA3%5d.pdf) or [userPassword\)](%5bMS-ADA3%5d.pdf) was not supplied, then the password value is defaulted to an empty string.
- In AD LDS, if an AD LDS user is being created, and the password value is defaulted and does not satisfy the password policy in effect on the AD LDS server (as reported by SamrValidatePassword, [\[MS-SAMR\]](%5bMS-SAMR%5d.pdf) section 3.1.5.13.7), then the user is created in the disabled state; that is,  $msDS-UserAccountDisabled = true$ . However, if the Add operation specifies the [msDS-UserAccountDisabled](%5bMS-ADLS%5d.pdf) attribute with the value of false, the add returns *constraintViolation* / *ERROR\_PASSWORD\_RESTRICTION*. This processing rule is not effective if the LDAP policy ADAMDisablePasswordPolicies is equal to 1.
- In AD LDS, if an AD LDS user is being created, then [badPwdCount](%5bMS-ADA1%5d.pdf) and [badPasswordTime](%5bMS-ADA1%5d.pdf) values are set to zero.
- The  $nT$ SecurityDescriptor value is computed and set on the object (see section  $6.1.3$  for more details).
- Any values specified for attributes that are marked as constructed in the schema are ignored, with one exception: the [entryTTL](%5bMS-ADA1%5d.pdf) attribute.
- If the value of the [entryTTL](%5bMS-ADA1%5d.pdf) attribute is specified in the Add request, it is processed as follows:
	- If the value of the [entryTTL](%5bMS-ADA1%5d.pdf) attribute is less than the DynamicObjectMinTTL LDAP setting, then the [entryTTL](%5bMS-ADA1%5d.pdf) attribute is set to the value of the DynamicObjectMinTTL setting.
	- The current system time, plus the [entryTTL](%5bMS-ADA1%5d.pdf) attribute interpreted as seconds, is written into the [msDS-Entry-Time-To-Die](%5bMS-ADA2%5d.pdf) attribute.

*[MS-ADTS] — v20130722 Active Directory Technical Specification* 

*Copyright © 2013 Microsoft Corporation.* 

- If [dynamicObject](%5bMS-ADSC%5d.pdf) is present among [objectClass](%5bMS-ADA3%5d.pdf) values, but neither [entryTTL](%5bMS-ADA1%5d.pdf) nor [msDS-Entry-](%5bMS-ADA2%5d.pdf)[Time-To-Die](%5bMS-ADA2%5d.pdf) were specified in an originating update, then Add proceeds as if the value of the DynamicObjectDefaultTTL LDAP policy had been specified as the value of the [entryTTL](%5bMS-ADA1%5d.pdf) attribute.
- Any values specified by the requester for the following attributes are ignored: [distinguishedName,](%5bMS-ADA1%5d.pdf) [subRefs, uSNLastObjRem, uSNDSALastObjRemoved, uSNCreated,](%5bMS-ADA3%5d.pdf) [replPropertyMetaData,](%5bMS-ADA3%5d.pdf) [isDeleted,](%5bMS-ADA1%5d.pdf) [proxiedObjectName.](%5bMS-ADA3%5d.pdf)
- For an originating update, any value specified for the **whenCreated** attribute is ignored and its value is set to the current time according to the system clock on this DC.
- If a value of the [systemFlags](%5bMS-ADA3%5d.pdf) attribute is specified by the requester, the DC removes any flags not listed below from the [systemFlags](%5bMS-ADA3%5d.pdf) value before storing it on the new object:
	- **FLAG CONFIG ALLOW RENAME**
	- FLAG\_CONFIG\_ALLOW\_MOVE
	- **FLAG\_CONFIG\_ALLOW\_LIMITED\_MOVE**
	- FLAG\_ATTR\_IS\_RDN (removed unless the object is an [attributeSchema](%5bMS-ADSC%5d.pdf) object)
- For the following scenarios, the DC sets additional bits in the [systemFlags](%5bMS-ADA3%5d.pdf) value of the object created:
	- server objects: FLAG\_DISALLOW\_MOVE\_ON\_DELETE, FLAG\_CONFIG\_ALLOW\_RENAME, and FLAG\_CONFIG\_ALLOW\_LIMITED\_MOVE.
	- [serversContainer](%5bMS-ADSC%5d.pdf) and [nTDSDSA](%5bMS-ADSC%5d.pdf) objects: FLAG\_DISALLOW\_MOVE\_ON\_DELETE.
	- **site object: FLAG\_DISALLOW\_MOVE\_ON\_DELETE and FLAG\_CONFIG\_ALLOW\_RENAME.**
	- [siteLink, siteLinkBridge,](%5bMS-ADSC%5d.pdf) and [nTDSConnection](%5bMS-ADSC%5d.pdf) objects: FLAG\_CONFIG\_ALLOW\_RENAME.
	- Any object that is not mentioned above and whose parent is the Subnets Container (section [6.1.1.2.2.2\)](#page-452-1): FLAG\_CONFIG\_ALLOW\_RENAME.
	- Any object that is not mentioned above and whose parent is the Sites Container (section [6.1.1.2.2\)](#page-445-0) except the Subnets Container (section [6.1.1.2.2.2\)](#page-452-1) and the Inter-Site-Transports Container (section [6.1.1.2.2.3\)](#page-453-0): FLAG\_CONFIG\_ALLOW\_RENAME.
- If a value for the [objectCategory](%5bMS-ADA3%5d.pdf) attribute was not specified by the requester, then it is defaulted to the current value of the [defaultObjectCategory](%5bMS-ADA1%5d.pdf) attribute on the [classSchema](%5bMS-ADSC%5d.pdf) object corresponding to the 88 object class or the most specific structural object class of the object being added.
- The complete inheritance chain of object classes (starting from the most specific structural object class or 88 object class as well as from all dynamic auxiliary classes specified by the user) is computed and set. The correct ordering of [objectClass](%5bMS-ADA3%5d.pdf) values is performed (see section [3.1.1.2.4.3](#page-123-0) for more details).
- The value of [instanceType](%5bMS-ADA1%5d.pdf) attribute is written. For originating updates of regular objects, it is IT WRITE. For NC root object specifics, see [NC-Add Operation \(section 3.1.1.5.2.8\).](#page-290-0) For replicated updates, the [instanceType](%5bMS-ADA1%5d.pdf) value computed by the IDL\_DRSGetNCChanges client is written.
- [distinguishedName](%5bMS-ADA1%5d.pdf) attribute is written, matching the DN value of the supplied object.

*[MS-ADTS] — v20130722 Active Directory Technical Specification* 

*Copyright © 2013 Microsoft Corporation.* 

*Release: Monday, July 22, 2013*
- The RDN attribute of the correct attribute type is written, as computed from the DN value of the supplied object.
- If the [showInAdvancedViewOnly](%5bMS-ADA3%5d.pdf) value was not provided by the requester and the [defaultHidingValue](%5bMS-ADA1%5d.pdf) of the [objectClass](%5bMS-ADA3%5d.pdf) is true, then the [showInAdvancedViewOnly](%5bMS-ADA3%5d.pdf) attribute value is set to true.
- If the Add assigns a value to an FPO-enabled attribute (section  $3.1.1.5.2.3$ ) of the new object, and the DN value in the add request has <SID=stringizedSid> format (section [3.1.1.3.1.2.4\)](#page-149-0), then the DC creates a corresponding [foreignSecurityPrincipal](%5bMS-ADSC%5d.pdf) object in the ForeignSecurityPrincipals container (section  $6.1.1.4.10$ ) and assigns a reference to the new [foreignSecurityPrincipal](%5bMS-ADSC%5d.pdf) object as the FPO-enabled attribute value. [\[MS-SAMR\]](%5bMS-SAMR%5d.pdf) section 3.1.1.8.9 specifies the creation of the [foreignSecurityPrincipal](%5bMS-ADSC%5d.pdf) object.
- If [attributeSchema](%5bMS-ADSC%5d.pdf) or [classSchema](%5bMS-ADSC%5d.pdf) object is created in schema NC, then apply special processing as described in section [3.1.1.2.5.](#page-127-0)
- If an [infrastructureUpdate](%5bMS-ADSC%5d.pdf) object is created, then let O be the object that is created. If (O[!dNReferenceUpdate](%5bMS-ADA1%5d.pdf) has a value), then for each object P in each NC replica on the server, do the following:
	- Let S be the set of all attributes of P with attribute syntax Object(DS-DN), Object(DN-String), Object(DN-Binary), Object(OR-Name), or Object(Access-Point).
	- For each attribute A in set S and for each value V of A, do the following:
		- If the attribute syntax of A is Object(DS-DN), then let G be P.A.guid\_value.
		- Otherwise, let G be P.A.V.object DN.guid value.
		- Let RG be O!dNReferenceUpdate.quid\_value.
		- Let RD be O!dNReferenceUpdate.dn.
		- If  $(RG = G)$ , then delete V from P.A.
		- If ( $RG = G$ ) and A is not a link value attribute, then add attribute value of O!dNReferenceUpdate to P.A
		- If (RG = G) and A is a link value attribute and RDN of RD is not a delete-mangled RDN (see section [3.1.1.5.5\)](#page-315-0), then add value of O!dNReferenceUpdate to P.A.
		- If ( $RG = G$ ) and A is a link value attribute and RDN of RD is a delete-mangled RDN (see section  $3.1.1.5.5$ ) and the Recycle Bin optional feature is enabled (see section  $3.1.1.9.1$ ), then add the value of O[!dNReferenceUpdate](%5bMS-ADA1%5d.pdf) to P.A. However, this value is to be treated as a linked value to or from a deleted-object. That is, the value is not generally visible to LDAP clients unless the LDAP\_SHOW\_DEACTIVATED\_LINK\_OID control is used.
- If a crossRef object is being created, the server MUST return ERROR\_DS\_ROLE\_NOT\_VERIFIED if the IsEffectiveRoleOwner(RoleObject(Config NC, DomainNamingMasterRole)) function specified in section [3.1.1.5.1.8](#page-276-0) returns FALSE.

# **3.1.1.5.2.5 Quota Calculation**

Quotas control the number of objects (including **tombstones**, **deleted-objects**, and **recycledobjects**) that a security principal may own within an NC. A security principal is considered the "owner" of an object if the OWNER field in the object's [nTSecurityDescriptor](%5bMS-ADA3%5d.pdf) value equals the

*[MS-ADTS] — v20130722 Active Directory Technical Specification* 

*Copyright © 2013 Microsoft Corporation.* 

*Release: Monday, July 22, 2013* 

security principal's SID. In the event the object owner changes, the quota (USAGE) for the existing and potential new owner is recalculated.

The quota is not enforced in two cases:

- When the requester of an operation is not the same as the potential owner.
- When the requester has specified the LDAP\_SERVER\_BYPASS\_QUOTA\_OID control and has been granted the control access right DS-Bypass-Quota on the object that is the root of the NC in which the operation is to be performed.

When a quota is enforced, the USAGE value for the requester is computed. When the USAGE value computed for a requester exceeds their MAX-USAGE value (see below), add, undelete (reanimation), delete, and change-of-owner operations are prevented for the requester and the server returns the *adminLimitExceeded* / *STATUS\_QUOTA\_EXCEEDED* error.

The USAGE value is computed as follows:

USAGE = *owned\_existing\_objects* + ceil(*tombstone-factor*/100 \* *owned\_deleted\_objects*)

In the preceding formula, *owned\_existing\_objects* is the total number of existing-objects that the requester owns. *owned\_deleted\_objects* is the total number of tombstones, deleted-objects, or recycled-objects (see the Delete operation in section [3.1.1.5.5\)](#page-315-0) that the requester owns. *tombstonefactor* is the integer value stored in the [msDS-TombstoneQuotaFactor](%5bMS-ADA2%5d.pdf) attribute on the Quotas container in the NC. Ceil() is the "ceiling" mathematical function.

The MAX-USAGE value is computed as follows:

- 1. A set of applicable [msDS-QuotaControl](%5bMS-ADSC%5d.pdf) objects in the Quotas container is obtained. An [msDS-](%5bMS-ADSC%5d.pdf)[QuotaControl](%5bMS-ADSC%5d.pdf) object is applicable for the requester if its [msDS-QuotaTrustee](%5bMS-ADA2%5d.pdf) attribute contains a SID that is present in the requester's authorization information.
- 2. If the set of applicable [msDS-QuotaControl](%5bMS-ADSC%5d.pdf) objects is non-empty, then the maximum value of the [msDS-QuotaAmount](%5bMS-ADA2%5d.pdf) attribute is chosen as the MAX-USAGE value.
- 3. If the set of applicable [msDS-QuotaControl](%5bMS-ADSC%5d.pdf) objects is empty, then the value of the [msDS-](%5bMS-ADA2%5d.pdf)[DefaultQuota](%5bMS-ADA2%5d.pdf) attribute on the Quotas container is chosen as the MAX-USAGE value.

## **3.1.1.5.2.6 NC Requirements**

<span id="page-289-0"></span>The following requirements apply to DN s of AD DS NCs (the set of NCs that are parts of the Active Directory forest) other than the config NC and schema NC:

- Each RDN label within the DN has the  $DC = type$ .
- Each RDN label within the DN has a value, which is a valid DNS name label.

The following requirements apply to DN s of all Active Directory NCs:

- The full DN of the NC does not match the DN of another existing object in an Active Directory NC.
- If the immediate parent of the NC is not an Active Directory NC, then none of the ancestors (grandparent, grand-grandparent, and so on) are an Active Directory NC. In other words, the set of Active Directory NCs is a set of nonintersecting trees, and each tree does not have "holes".

The following requirements apply to the data stored in NC roots:

**IT\_NC\_HEAD bit is set in the [instanceType](%5bMS-ADA1%5d.pdf) attribute.** 

*[MS-ADTS] — v20130722 Active Directory Technical Specification* 

*Copyright © 2013 Microsoft Corporation.* 

- If the NC has an immediate parent (which must be an NC root per the preceding rules), then IT\_NC\_ABOVE bit is be set in its [instanceType](%5bMS-ADA1%5d.pdf) attribute.
- If the NC has child NCs, then their DNs are listed in its [subRefs](%5bMS-ADA3%5d.pdf) attribute.

If any server has a replica of the NC and of an NC C, which is a child of the NC, then the NC root of C is the **[subordinate reference object](#page-35-0)** of C. If the server does not have a replica of C, then an object o is present in the server and satisfies the following requirements, and o is the subordinate reference object of C.

- The IT NC HEAD bit is set in the [instanceType](%5bMS-ADA1%5d.pdf) attribute.
- The IT\_NC\_ABOVE bit is set in the *instanceType* attribute.
- The IT UNINSTANT bit is set in the [instanceType](%5bMS-ADA1%5d.pdf) attribute.
- Object o has the same [distinguishedName](%5bMS-ADA1%5d.pdf) and [objectGUID](%5bMS-ADA3%5d.pdf) as the child NC root object.

Object o is not exposed through the LDAP protocol. For information about the replication of subordinate reference objects, see [\[MS-DRSR\]](%5bMS-DRSR%5d.pdf) sections [4.1.1.2.2, 4.1.20.2, 5.6,](%5bMS-DRSR%5d.pdf) and [5.32.](%5bMS-DRSR%5d.pdf)

The default structure of data in NCs is covered in Naming Contexts in section [6.1.1.1.](#page-437-0)

# **3.1.1.5.2.7 crossRef Requirements**

[crossRef](%5bMS-ADSC%5d.pdf) objects represent NCs within the Active Directory forest, as well as "external" (foreign) NCs. The relationship between the *crossRef* and the NC is represented by the [nCName](%5bMS-ADA3%5d.pdf) attribute on the [crossRef.](%5bMS-ADSC%5d.pdf) The value of this attribute is the DN of the corresponding NC. Each Active Directory NC has a corresponding [crossRef](%5bMS-ADSC%5d.pdf) object. A crossRef object can also represent an intention to create a new Active Directory NC with the specified DN.

The following requirements apply to **crossRef** objects:

- The FLAG\_CR\_NTDS\_NC bit is set in [systemFlags](%5bMS-ADA3%5d.pdf) if and only if the [nCName](%5bMS-ADA3%5d.pdf) represents an Active Directory NC.
- The FLAG CR NTDS DOMAIN bit is set in [systemFlags](%5bMS-ADA3%5d.pdf) if and only if the [nCName](%5bMS-ADA3%5d.pdf) represents a domain Active Directory NC.
- The FLAG CR\_NTDS\_NOT\_GC\_REPLICATED bit is set in [systemFlags](%5bMS-ADA3%5d.pdf) if and only if the [nCName](%5bMS-ADA3%5d.pdf) represents an Application Active Directory NC.
- If the FLAG\_CR\_NTDS\_NC bit is set in [systemFlags](%5bMS-ADA3%5d.pdf) and the [Enabled](%5bMS-ADA1%5d.pdf) attribute value is false, then the [crossRef](%5bMS-ADSC%5d.pdf) represents an intention to create an Active Directory NC. Otherwise, it represents an Active Directory NC that is actually present.

## **3.1.1.5.2.8 NC-Add Operation**

For originating updates, the NC-Add operation is distinguished by the presence of [instanceType](%5bMS-ADA1%5d.pdf) attribute with (IT\_NC\_HEAD | IT\_WRITE) value in the input attribute set. For replicated updates, the NC-Add operation is distinguished by the presence of [instanceType](%5bMS-ADA1%5d.pdf) attribute with IT\_NC\_HEAD value in the input attribute set. The DN of the object represents the new NC DN, and the DC enforces the constraints on NC naming described previously.

For originating updates, the NC-Add operation is only supported for application NCs. If a new domain NC needs to be created, then IDL\_DRSAddEntry RPC MUST be used to create the [crossRef](%5bMS-ADSC%5d.pdf) (see [\[MS-DRSR\]](%5bMS-DRSR%5d.pdf) section 4.1.1).

*[MS-ADTS] — v20130722 Active Directory Technical Specification* 

*Copyright © 2013 Microsoft Corporation.* 

*Release: Monday, July 22, 2013* 

# **3.1.1.5.2.8.1 Constraints**

<span id="page-291-0"></span>Regular Add operation constraints apply to the NC-Add operation (as defined in previous sections), with the exception of constraints pertaining to the parent object (for example, the [possSuperiors](%5bMS-ADA3%5d.pdf) schema constraint).

There are two distinct NC-Add scenarios that are supported with regard to maintaining [crossRef](%5bMS-ADSC%5d.pdf) requirements:

- 1. The [crossRef](%5bMS-ADSC%5d.pdf) corresponding to the new NC does not exist. In this case, a new crossRef object is created. If the DC is the domain naming FSMO, then the [crossRef](%5bMS-ADSC%5d.pdf) is created locally. Otherwise, the [crossRef](%5bMS-ADSC%5d.pdf) is created on the domain naming FSMO DC using the IDL\_DRSAddEntry call with appropriate parameters (see [\[MS-DRSR\]](%5bMS-DRSR%5d.pdf) section 4.1.1 for details).
- 2. The [crossRef](%5bMS-ADSC%5d.pdf) corresponding to the new NC has been pre-created (that is, it was created previously). The [crossRef](%5bMS-ADSC%5d.pdf) object is located finding the object where the value of nCName matches the DN of the NC being created. Once located, the following constraints on the [crossRef](%5bMS-ADSC%5d.pdf) are validated:
	- 1. If **Enabled** is true, the server MUST return ERROR\_DS\_CROSS\_REF\_EXISTS.
	- 2. If the [dnsRoot](%5bMS-ADA1%5d.pdf) attribute value does not match the dnsName of the DC processing the NC-Add operation, the server MUST return ERROR\_DS\_MASTERDSA\_REQUIRED.

## **3.1.1.5.2.8.2 Security Considerations**

Regular Add access checks do not apply to the NC-Add operation, because the parent object may not even exist in the directory. Instead, the requester must have sufficient permissions to either create a new [crossRef](%5bMS-ADSC%5d.pdf) or modify the pre-created [crossRef](%5bMS-ADSC%5d.pdf) object. Regular Add and modify permission checks apply for these operations.

No access check is performed for replicated updates.

## **3.1.1.5.2.8.3 Processing Specifics**

The following operations are performed during an NC-Add operation performed as an originating update:

- The matching [crossRef](%5bMS-ADSC%5d.pdf) object is obtained (see details in section  $3.1.1.5.2.8.1$ ).
- The NC root object is created per the Add request. Regular Add processing applies (as defined in sections [3.1.1.5.2.1](#page-279-0) through [3.1.1.5.2.3\)](#page-285-0).
- The default NC tree structure is generated (see Naming Contexts in section  $6.1.1.1$ ), and the appropriate [wellKnownObjects](%5bMS-ADA3%5d.pdf) references are written on the NC root.
- The matching [crossRef](%5bMS-ADSC%5d.pdf) object is updated as follows: the [Enabled](%5bMS-ADA1%5d.pdf) attribute is removed, and the [dnsRoot](%5bMS-ADA1%5d.pdf) is updated to contain the full DNS name of the NC, as computed from the NC DN.
- If the NC being created is child of an NC P, and the server in which the NC is being created has a replica of P, then the new NC root will be the subordinate reference object to the new NC and must be listed in the [subRefs](%5bMS-ADA3%5d.pdf) attribute of P's NC root. For more information about subordinate reference objects, see section [3.1.1.5.2.6.](#page-289-0)

These steps are not performed for replicated updates.

*[MS-ADTS] — v20130722 Active Directory Technical Specification* 

*Copyright © 2013 Microsoft Corporation.* 

# **3.1.1.5.3 Modify Operation**

### **References**

LDAP attributes: [objectClass, nTSecurityDescriptor,](%5bMS-ADA3%5d.pdf) [instanceType, distinguishedName,](%5bMS-ADA1%5d.pdf) [objectGUID,](%5bMS-ADA3%5d.pdf) [objectSid,](%5bMS-ADA3%5d.pdf) [entryTTL,](%5bMS-ADA1%5d.pdf) [msDS-Entry-Time-To-Die,](%5bMS-ADA2%5d.pdf) [systemFlags, objectCategory,](%5bMS-ADA3%5d.pdf) [msDS-](%5bMS-ADA2%5d.pdf)[AllowedToDelegateTo, member,](%5bMS-ADA2%5d.pdf) [sAMAccountName,](%5bMS-ADA3%5d.pdf) [msDS-AdditionalSamAccountName,](%5bMS-ADA2%5d.pdf) [dNSHostName,](%5bMS-ADA1%5d.pdf) [msDS-AdditionalDnsHostName,](%5bMS-ADA2%5d.pdf) [servicePrincipalName, uSNCreated, subRefs,](%5bMS-ADA3%5d.pdf) [uSNLastObjRem, uSNDSALastObjRemoved, name,](%5bMS-ADA3%5d.pdf) [isDeleted, isRecycled, hasMasterNCs,](%5bMS-ADA1%5d.pdf) [msDS](%5bMS-ADA2%5d.pdf)[hasMasterNCs,](%5bMS-ADA2%5d.pdf) [hasPartialReplicaNCs,](%5bMS-ADA1%5d.pdf) [msDS-hasFullReplicaNCs,](%5bMS-ADA2%5d.pdf) [whenCreated,](%5bMS-ADA3%5d.pdf) [managedBy, msDS-](%5bMS-ADA2%5d.pdf)[LockoutObservationWindow,](%5bMS-ADA2%5d.pdf) [msDS-LockoutDuration, msDS-MaximumPasswordAge, msDS-](%5bMS-ADA2%5d.pdf)[MinimumPasswordAge, msDS-MinimumPasswordLength, msDS-PasswordHistoryLength.](%5bMS-ADA2%5d.pdf)

LDAP classes: [dynamicObject, crossRef, server, computer, foreignSecurityPrincipal.](%5bMS-ADSC%5d.pdf)

Well-known object GUIDs: GUID\_USERS\_CONTAINER\_W, GUID\_COMPUTERS\_CONTAINER\_W.

#### **Constants**

- Win32/status error codes: ERROR\_DS\_REFERRAL, ERROR\_DS\_WKO\_CONTAINER\_CANNOT\_BE\_SPECIAL, ERROR\_DS\_CONFIDENTIALITY\_REQUIRED, ERROR\_DS\_ILLEGAL\_MOD\_OPERATION, ERROR\_DS\_RANGE\_CONSTRAINT, ERROR\_DS\_HIGH\_DSA\_VERSION, ERROR\_DS\_SPN\_VALUE\_NOT\_UNIQUE\_IN\_FOREST, ERROR\_DS\_UPN\_VALUE\_NOT\_UNIQUE\_IN\_FOREST.
- Access mask bits, control access rights: RIGHT\_DS\_WRITE\_PROPERTY, RIGHT\_DS\_WRITE\_PROPERTY\_EXTENDED, Change-Infrastructure-Master, Change-Schema-Master, Change-Rid-Master, Change-PDC, Change-Domain-Master, Reanimate-Tombstones.
- Security privileges: SE\_ENABLE\_DELEGATION\_PRIVILEGE
- **SystemFlags bits: FLAG\_DISALLOW\_DELETE, FLAG\_DOMAIN\_DISALLOW\_RENAME,** FLAG\_DOMAIN\_DISALLOW\_MOVE, FLAG\_ATTR\_IS\_RDN.
- LDAP: LDAP\_SERVER\_PERMISSIVE\_MODIFY\_OID

The modify operation results in modification of a single existing object in the directory tree. The requester supplies the following data:

- The DN of the object.
- The set of attributes defining the modifications that should be performed.

## **3.1.1.5.3.1 Security Considerations**

For originating updates, the following access checks are performed. No access checks are performed for replicated updates.

The requester needs to have RIGHT\_DS\_WRITE\_PROPERTY access to all attributes being directly affected by the modify operation. Note that some attributes may be modified indirectly as a result of triggers and processing rules. The requester is not required to have write access to those attributes.

If any attributes being directly modified are marked in the schema as partition secrets (see the SE flag in section [2.2.9\)](#page-63-0), the requester must have the control access right DS-Write-Partition-Secrets on the root object of the naming context to which the modified object belongs.

*[MS-ADTS] — v20130722 Active Directory Technical Specification* 

*Copyright © 2013 Microsoft Corporation.* 

*Release: Monday, July 22, 2013* 

Additional access checks may apply if the  $n$ TSecurityDescriptor value is being modified. See "Security Descriptor Requirements", section [6.1.3,](#page-511-0) for more details.

If the modify operation represents an Undelete operation, then additional security checks apply (see the Undelete operation in section [3.1.1.5.3.7\)](#page-305-0).

If the [msDS-AllowedToDelegateTo](%5bMS-ADA2%5d.pdf) attribute is modified, then the requester must possess SE\_ENABLE\_DELEGATION\_PRIVILEGE.

In AD LDS, if a password value is being modified as a password change operation, then the requester needs to have the User-Change-Password control access right on the object being modified. A password change operation is defined as removing the old password value and adding the new password value, where the old password value matches the current password on the object.

In AD LDS, if a password value is being modified as a password reset operation, then the requester needs to have the User-Force-Change-Password control access right on the object being modified. A password reset operation is defined as a replace operation on the password attribute.

In AD LDS, if a password unexpire operation is being performed, then the requester needs to have the Unexpire-Password control access right on the object being modified. A password unexpire operation is defined as setting the [pwdLastSet](%5bMS-ADA3%5d.pdf) attribute to the value -1.

### **3.1.1.5.3.1.1 Validated Writes**

<span id="page-293-0"></span>In some cases, when the requester does not have RIGHT\_DS\_WRITE\_PROPERTY access on an attribute, but has RIGHT\_DS\_WRITE\_PROPERTY\_EXTENDED access (also called "validated write"), then the write is allowed, subject to additional constraints for the attribute value. The following subsections specify the additional checks that are performed for validated writes of the specified attributes.

See section [5.1.3.2.2](#page-427-0) for the validated write rights GUIDs.

### **3.1.1.5.3.1.1.1 Member**

The operation is either add value or remove value, and the value is the DN of the user object representing the requester. In other words, it is allowed that one can add/remove oneself to and from a group.

The requester must have the [Self-Membership](#page-475-0) validated write right.

### **3.1.1.5.3.1.1.2 dNSHostName**

The object has class [computer](%5bMS-ADSC%5d.pdf) or [server](%5bMS-ADSC%5d.pdf) (or a subclass of computer or [server\)](%5bMS-ADSC%5d.pdf).

In AD DS, the value of the **dNSHostName** attribute being written is in the following format: *computerName.fullDomainDnsName*, where *computerName* is the current [sAMAccountName](%5bMS-ADA3%5d.pdf) of the object (without the final "\$" character), and the *fullDomainDnsName* is the DNS name of the domain NC or one of the values of [msDS-AllowedDNSSuffixes](%5bMS-ADA2%5d.pdf) on the domain NC (if any) where the object that is being modified is located.

The requester must have the [Validated-DNS-Host-Name](#page-475-1) validated write right.

### **3.1.1.5.3.1.1.3 msDS-AdditionalDnsHostName**

The functional level of the DC on which the modification is taking place is at least DS\_BEHAVIOR\_WIN2012.

*[MS-ADTS] — v20130722 Active Directory Technical Specification* 

*Copyright © 2013 Microsoft Corporation.* 

The object has class [computer](%5bMS-ADSC%5d.pdf) or [server](%5bMS-ADSC%5d.pdf) (or a subclass of computer or [server\)](%5bMS-ADSC%5d.pdf).

In AD DS, the value of the [msDS-AdditionalDnsHostName](%5bMS-ADA2%5d.pdf) attribute being written is in the following format: *anyDnsLabel.suffix*, where *anyDnsLabel* is a valid DNS name label, and *suffix* matches one of the values of [msDS-AllowedDNSSuffixes](%5bMS-ADA2%5d.pdf) on the domain NC root (if any).

The requester must have the [Validated-MS-DS-Additional-DNS-Host-Name](#page-486-0) validated write right.

### **3.1.1.5.3.1.1.4 servicePrincipalName**

The object has class [computer](%5bMS-ADSC%5d.pdf) (or a subclass of [computer\)](%5bMS-ADSC%5d.pdf).

In AD DS, the [servicePrincipalName](%5bMS-ADA3%5d.pdf) value satisfies the following constraints:

- The SPN is a syntactically correct two-part SPN, or it is a syntactically correct three-part SPN (see [Mutual Authentication \(section 5.1.1.4\)\)](#page-408-0) and the object is a DC's domain controller object (see sections  $6.1.1.3.1$  and  $6.1.1.3.2$ ).
- One of the following constraints:
	- The instance name matches one of the following: the [dNSHostName](%5bMS-ADA1%5d.pdf) of the machine, the [sAMAccountName](%5bMS-ADA3%5d.pdf) of the machine (without the terminating "\$"), one of the [msDS-](%5bMS-ADA2%5d.pdf)[AdditionalDnsHostName,](%5bMS-ADA2%5d.pdf) or one of the [msDS-AdditionalSamAccountName](%5bMS-ADA2%5d.pdf) (without the terminating "\$").
	- The object has class [msDS-ManagedServiceAccount](%5bMS-ADSC%5d.pdf) (or a subclass of [msDS-](%5bMS-ADSC%5d.pdf)[ManagedServiceAccount\)](%5bMS-ADSC%5d.pdf), the domain behavior version is at least DS\_BEHAVIOR\_WIN2008R2, and the instance name matches one of the following: the [dNSHostName,](%5bMS-ADA1%5d.pdf) the [sAMAccountName](%5bMS-ADA3%5d.pdf) (without the terminating "\$"), one of the [msDS-AdditionalDnsHostName,](%5bMS-ADA2%5d.pdf) or one of the [msDS-AdditionalSamAccountName](%5bMS-ADA2%5d.pdf) (without the terminating "\$"), of an object that is referenced by the [msDS-HostServiceAccountBL](%5bMS-ADA2%5d.pdf) attribute on the object.
	- The SPN is a two-part SPN, and the service name is of the form <guid>.\_msdcs.<fqdn>, where <guid> is the **[objectGUID](%5bMS-ADA3%5d.pdf)** of the domain controller, and <fqdn> matches the [msDS-](%5bMS-ADA2%5d.pdf)[DnsRootAlias](%5bMS-ADA2%5d.pdf) of a crossRef object representing the forest.
- The SPN is a three-part SPN and the service name matches one of the following constraints:
	- The service class is "GC" and the service name matches one of the following: the dnsRoot, or the [msDS-DnsRootAlias](%5bMS-ADA2%5d.pdf) of the crossRef object representing the forest root domain NC.
	- The service class is "ldap" and the service name matches one of the following: the NetBIOSName, the dnsRoot, or the [msDS-DnsRootAlias](%5bMS-ADA2%5d.pdf) of a crossRef object representing the domain NCor one of the application NCs hosted by the DC.

The requester must have the [Validated-SPN](#page-475-2) validated write right.

## **3.1.1.5.3.1.1.5 msDS-Behavior-Version**

The functional level of the DC on which the modification is taking place is at least DS\_BEHAVIOR\_WIN2012.

The object is an [nTDSDSA](%5bMS-ADSC%5d.pdf) object.

The DC that the object represents is an RODC.

The object's parent is a [server](%5bMS-ADSC%5d.pdf) object.

*295 / 632*

*[MS-ADTS] — v20130722 Active Directory Technical Specification* 

*Copyright © 2013 Microsoft Corporation.* 

The [computer](%5bMS-ADSC%5d.pdf) object specified by the [serverReference](%5bMS-ADA3%5d.pdf) attribute of the [server](%5bMS-ADSC%5d.pdf) object that is the parent of the object being modified represents the requester. In other words, it is allowed that an RODC itself can update the [msDS-Behavior-Version](%5bMS-ADA2%5d.pdf) attribute of its [nTDSDSA](%5bMS-ADSC%5d.pdf) object on a writable DC.

The requester must have the [Validated-MS-DS-Behavior-Version](#page-486-1) validated write right.

## **3.1.1.5.3.1.2 FSMO Changes**

If a write to the [fSMORoleOwner](%5bMS-ADA1%5d.pdf) attribute is performed, and the [objectClass](%5bMS-ADA3%5d.pdf) of the object being modified is one of the following classes, then the requester is required to have an additional control access right on the object. The following control access rights are checked, depending on the [objectClass](%5bMS-ADA3%5d.pdf) of the object being modified:

- [infrastructureUpdate](%5bMS-ADSC%5d.pdf) (domain infrastructure master FSMO, in AD DS only): Change-Infrastructure-Master
- [dMD](%5bMS-ADSC%5d.pdf) (schema FSMO): Change-Schema-Master
- **FIDManager (domain RID FSMO, in AD DS only): Change-Rid-Master**
- [domainDNS](%5bMS-ADSC%5d.pdf) (PDC emulator FSMO, in AD DS only): Change-PDC
- **CrossRefContainer (domain naming FSMO): Change-Domain-Master**

# **3.1.1.5.3.2 Constraints**

The following constraints are enforced for a modify operation performed as an originating update. These constraints are not enforced for replicated updates.

- The object resides in a writable NC replica; otherwise the modify returns *referral* / *ERROR\_DS\_REFERRAL*.
- In AD DS, if the object being modified is in the config NC or schema NC, and the RM control  $(MS-DTYP)$  section 2.4.6) of the SD is present and contains the SECURITY\_PRIVATE\_OBJECT bit (section  $6.1.3$ ), the DC requires one of the following two conditions to be true:
	- The DC is a member of the root domain in the forest.
	- The DC is a member of the same domain to which the current object owner belongs.

If neither condition is true, the modify returns *referral* / *ERROR\_DS\_REFERRAL*.

- If a **[LostAndFound container](%5bMS-GLOS%5d.pdf)** is being modified, the modify returns *unwillingToPerform* / *ERROR\_DS\_ILLEGAL\_MOD\_OPERATION*.
- If the **fschemaUpgradeInProgress** field is false on the [LDAPConnection](#page-93-0) instance in dc.ldapConnections [\(\[MS-DRSR\]](%5bMS-DRSR%5d.pdf) section 5.115) corresponding to the LDAP connection on which the operation is being performed and the object being modified has class [subSchema,](%5bMS-ADSC%5d.pdf) then only [nTSecurityDescriptor](%5bMS-ADA3%5d.pdf) modifications are allowed; otherwise, *unwillingToPerform* / *ERROR\_DS\_ILLEGAL\_MOD\_OPERATION* is returned.
- Modifying an object with is Deleted  $=$  true is allowed only if one of the following conditions is true:
	- The Recycle Bin optional feature is not enabled and the operation is an undelete operation. Note that the undelete operation is a special case of the modify operation. See section

*[MS-ADTS] — v20130722 Active Directory Technical Specification* 

*Copyright © 2013 Microsoft Corporation.* 

[3.1.1.9.1](#page-339-0) for more details on the Recycle Bin optional feature. See section [3.1.1.5.3.7](#page-305-0) for more details on the undelete operation.

- The Recycle Bin optional feature is enabled, the object does not have is Recycled  $=$  true, and the operation is an undelete operation. Note that the undelete operation is a special case of the modify operation. See section  $3.1.1.9.1$  for more details on the Recycle Bin optional feature. See section [3.1.1.5.3.7](#page-305-0) for more details on the undelete operation.
- The object being modified is the Deleted Objects container (section  $6.1.1.4.2$ ).
- The DC functional level is DS\_BEHAVIOR\_WIN2008R2 or higher, the modification only affects the [nTSecurityDescriptor](%5bMS-ADA3%5d.pdf) attribute, and the requester has the Reanimate-Tombstones control access right on the NC root of the object's NC.

Any other modifications of these objects fail with *unwillingToPerform* / *ERROR\_DS\_ILLEGAL\_MOD\_OPERATION*.

- In AD DS, modifications to objects of LSA-specific object classes (section  $3.1.1.5.2.3$ ) fail with *unwillingToPerform* / *ERROR\_DS\_ILLEGAL\_MOD\_OPERATION*.
- It is disallowed to modify constructed attributes, with the exception of the [entryTTL](%5bMS-ADA1%5d.pdf) attribute. Such modifications fail with *undefinedAttributeType* / *ERROR\_DS\_ATT\_NOT\_DEF\_IN\_SCHEMA* if the DC functional level is DS\_BEHAVIOR\_WIN2000, and *constraintViolation* / *ERROR\_DS\_CONSTRUCTED\_ATT\_MOD* if the DC functional level is DS\_BEHAVIOR\_WIN2003 or greater.
- Updates to the [name](%5bMS-ADA3%5d.pdf) attribute, as well as updates to the object's naming attribute (the attribute named by the [rdnTypea](%5bMS-DRSR%5d.pdf)ttribute), are disallowed and modification will return *notAllowedOnRDN* / *ERROR\_DS\_CANT\_MOD\_SYSTEM\_ONLY*. [Modify DN](#page-306-0) performs these updates.
- A modify of an object whose [objectClass](%5bMS-ADA3%5d.pdf) is defunct fails with *objectClassViolation* / *ERROR\_DS\_OBJECT\_CLASS\_REQUIRED*.
- If the forest functional level is less than DS\_BEHAVIOR\_WIN2003, a modify is allowed to remove all values of a defunct attribute. Any other modification that references a defunct attribute fails with *undefinedAttributeType* / *ERROR\_DS\_ATT\_NOT\_DEF\_IN\_SCHEMA*.
- If the forest functional level is greater than or equal to DS\_BEHAVIOR\_WIN2003, a modify that references a defunct attribute fails with *noSuchAttribute* / *ERROR\_INVALID\_PARAMETER*.
- If the **fschemaUpgradeInProgress** field is false on the LDAPConnection instance in dc.ldapConnections [\(\[MS-DRSR\]](%5bMS-DRSR%5d.pdf) section 5.115) corresponding to the LDAP connection on which the operation is being performed, [objectCategory](%5bMS-ADA3%5d.pdf) modifications on [classSchema](%5bMS-ADSC%5d.pdf) objects that have FLAG\_SCHEMA\_BASE\_OBJECT present in [systemFlags](%5bMS-ADA3%5d.pdf) fail with *unwillingToPerform* / *ERROR\_DS\_ILLEGAL\_MOD\_OPERATION*.
- If the domain functional level is less than DS\_BEHAVIOR\_WIN2003, then modifications of [msDS-](%5bMS-ADA2%5d.pdf)[AdditionalDnsHostName](%5bMS-ADA2%5d.pdf) fail with *unwillingToPerform* / *ERROR\_DS\_NOT\_SUPPORTED*.
- If the DC functional level is DS\_BEHAVIOR\_WIN2003 or greater and the [msDS-UpdateScript](%5bMS-ADA2%5d.pdf) attribute is being modified:
	- IsEffectiveRoleOwner(RoleObject(default NC, RidAllocationMaster)) = true. Otherwise, the server returns error *unwillingToPerform* / *ERROR\_DS\_ILLEGAL\_MOD\_OPERATION*.

*[MS-ADTS] — v20130722 Active Directory Technical Specification* 

*Copyright © 2013 Microsoft Corporation.* 

 The connection is encrypted with at least 128-bit cipher. If the connection is not encrypted with at least 128-bit cipher, then *unwillingToPerform* / *ERROR\_DS\_CONFIDENTIALITY\_REQUIRED* is returned.

The [msDS-UpdateScript](%5bMS-ADA2%5d.pdf) attribute is for server-to-server replication implementation only; the client does not interpret it. This attribute MAY have meaning to Windows Server operating system implementations, but the meaning is not significant to Windows clients.

- If the [dSHeuristics](%5bMS-ADA1%5d.pdf) attribute is being modified, the new value must satisfy the following constraints:
	- If the length of the value is 10 or more characters, then the tenth character must be "1";
	- If the length of the value is 20 or more characters, then the twentieth character must be "2";
	- If the length of the value is 30 or more characters, then the thirtieth character must be "3";
	- The same for "4" through "9".

When this constraint is violated, the error returned depends on the DC functional level. If the DC functional level is DS\_BEHAVIOR\_WIN2000, no error is returned. If the DC functional level is DS\_BEHAVIOR\_WIN2003 or greater, then *constraintViolation* / ERROR\_DS\_CONSTRAINT\_VIOLATION is returned.

- If the DC functional level is DS\_BEHAVIOR\_WIN2003 or greater and the [nTMixedDomain](%5bMS-ADA3%5d.pdf) attribute is modified, then the object being modified is the domain NC root. Modification of [nTMixedDomain](%5bMS-ADA3%5d.pdf) on any other object fails with *unwillingToPerform* / *ERROR\_DS\_ILLEGAL\_MOD\_OPERATION*.
- If the [servicePrincipalName](%5bMS-ADA3%5d.pdf) attribute is modified, then the values must be syntactically valid SPN values (note that additional constraints may apply if the requester did not have WRITE\_PROPERTY access to the attribute; see the preceding Validated Writes section [3.1.1.5.3.1.1\)](#page-293-0). Otherwise, *constraintViolation* / *ERROR\_DS\_NAME\_REFERENCE\_INVALID* is returned. See section [5.1.1.4,](#page-408-0) Mutual Authentication, for SPN syntax.
- If the [servicePrincipalName](%5bMS-ADA3%5d.pdf) or [userPrincipalName](%5bMS-ADA3%5d.pdf) attribute is modified, the values must meet the constraints specified in section [3.1.1.5.1.3.](#page-273-0)
- If the [fSMORoleOwner](%5bMS-ADA1%5d.pdf) attribute is modified, then the only allowed attribute value is the DN of the DSA object of the current DC; for all other values, *unwillingToPerform* / *ERROR\_DS\_INVALID\_ROLE\_OWNER* is returned. In other words, the FSMO role can only be "taken" or transferred to the current DC. It cannot be given away.
- System-only attribute modifications (including the case of adding an auxiliary class with a musthave system-only attribute) are disallowed, as well as modifications of all back link attributes; with the following exceptions:
	- If the **fschemaUpgradeInProgress** field is true on the LDAPConnection instance in dc.ldapConnections [\(\[MS-DRSR\]](%5bMS-DRSR%5d.pdf) section 5.115) corresponding to the LDAP connection on which the operation is being performed.
	- If the DC functional level is DS\_BEHAVIOR\_WIN2003 or greater, then modifications of the [objectClass](%5bMS-ADA3%5d.pdf) attribute are permitted, subject to additional constraints (section  $3.1.1.5.3.5$ ).
	- If the DC functional level is DS\_BEHAVIOR\_WIN2003 or greater, then modifications of [msDS-](%5bMS-ADA2%5d.pdf)[Behavior-Version](%5bMS-ADA2%5d.pdf) are permitted, subject to additional constraints (section [3.1.1.5.3.4\)](#page-301-0).

*[MS-ADTS] — v20130722 Active Directory Technical Specification* 

*Copyright © 2013 Microsoft Corporation.* 

*Release: Monday, July 22, 2013* 

- **Modifications of [msDS-AdditionalDnsHostName](%5bMS-ADA2%5d.pdf) are permitted.**
- Modifications of [systemFlags](%5bMS-ADA3%5d.pdf) are permitted only in the following case: the modify is on an [attributeSchema](%5bMS-ADSC%5d.pdf) object in the schema container, and the change is to set (but not reset) the FLAG\_ATTR\_IS\_RDN bit.
- Modifications of [wellKnownObjects](%5bMS-ADA3%5d.pdf) are permitted, subject to additional constraints. See section [3.1.1.5.3.6,](#page-304-0) wellKnownObjects Updates, for more details.
- Modifications of [isDeleted](%5bMS-ADA1%5d.pdf) and [distinguishedName](%5bMS-ADA1%5d.pdf) are permitted only when the modify operation is Undelete (section  $\overline{3.1.1.5.3.7}$ ).
- $\blacksquare$  Modifications of  $\blacksquare$   $\blacksquare$  are permitted, subject to the constraints described in section [3.1.1.2.3.](#page-116-0)

Otherwise *constraintViolation* / *ERROR\_DS\_CANT\_MOD\_SYSTEM\_ONLY* is returned.

- The following constraints are enforced if the DC functional level is DS\_BEHAVIOR\_WIN2003 or greater and the requester is not passing the LDAP\_SERVER\_PERMISSIVE\_MODIFY\_OID control:
	- Inserting duplicate values into an attribute fails with *attributeOrValueExists* / *ERROR\_DS\_ATT\_VAL\_ALREADY\_EXISTS*.
	- A modification that removes values that are not present from an attribute fails with *noSuchAttribute* / *ERROR\_DS\_CANT\_REM\_MISSING\_ATT\_VAL*.
	- Removing an attribute that is not currently present on the object by virtue of the attribute not having any value set on it fails with *noSuchAttribute* / *ERROR\_DS\_ATT\_IS\_NOT\_ON\_OBJ*.
- If the DC functional level is DS\_BEHAVIOR\_WIN2008 or greater, the following constraints are enforced on objects of class [msDS-PasswordSettings:](%5bMS-ADSC%5d.pdf)
	- The [msDS-PasswordHistoryLength](%5bMS-ADA2%5d.pdf) attribute is less than or equal to 1024.
	- The [msDS-MinimumPasswordAge](%5bMS-ADA2%5d.pdf) attribute is less than or equal to 0.
	- The [msDS-MaximumPasswordAge](%5bMS-ADA2%5d.pdf) attribute is less than or equal to 0.
	- The [msDS-MaximumPasswordAge](%5bMS-ADA2%5d.pdf) attribute is less than the value of the [msDS-](%5bMS-ADA2%5d.pdf)[MinimumPasswordAge](%5bMS-ADA2%5d.pdf) attribute on the same object after the modify would have completed.
	- The [msDS-MinimumPasswordLength](%5bMS-ADA2%5d.pdf) attribute is less than or equal to 256.
	- The [msDS-LockoutDuration](%5bMS-ADA2%5d.pdf) attribute is less than or equal to 0.
	- The [msDS-LockoutObservationWindow](%5bMS-ADA2%5d.pdf) attribute is less than or equal to 0.
	- The [msDS-LockoutDuration](%5bMS-ADA2%5d.pdf) attribute is less than or equal to the value of the [msDS-](%5bMS-ADA2%5d.pdf)[LockoutObservationWindow](%5bMS-ADA2%5d.pdf) attribute on the same object after the modify would have completed.

Otherwise, *unwillingToPerform* / *ERROR\_DS\_SECURITY\_ILLEGAL\_MODIFY* is returned.

 In AD LDS, if the LDAP policy ADAMDisablePasswordPolicies does not equal 1, and a password value (either [unicodePwd](%5bMS-ADA3%5d.pdf) or [userPassword\)](%5bMS-ADA3%5d.pdf) is specified in a modify, the password must satisfy the current password policy in effect on the AD LDS server as reported by SamrValidatePassword [\(\[MS-SAMR\]](%5bMS-SAMR%5d.pdf) section 3.1.5.13.7). If the provided password value does not satisfy the password policy, the modify returns *constraintViolation* / *ERROR\_PASSWORD\_RESTRICTION*.

*[MS-ADTS] — v20130722 Active Directory Technical Specification* 

*Copyright © 2013 Microsoft Corporation.* 

- In AD LDS, if the fAllowPasswordOperationsOverNonSecureConnection heuristic of the [dSHeuristics](%5bMS-ADA1%5d.pdf) attribute (see section  $6.1.1.2.4.1.2$ ) is not true, and a password value (either [unicodePwd](%5bMS-ADA3%5d.pdf) or [userPassword\)](%5bMS-ADA3%5d.pdf) is specified in a modify, the LDAP connection must be encrypted with cipher strength of at least 128 bits. If the connection does not pass the test, the modify returns *operationsError* / *ERROR\_DS\_ILLEGAL\_MOD\_OPERATION*.
- In AD LDS, if the [userPrincipalName](%5bMS-ADA3%5d.pdf) value is modified, then the new value must be unique within all NCs on this DC. If another object exists with the same [userPrincipalName](%5bMS-ADA3%5d.pdf) value, the modify returns *constraintViolation* / *ERROR\_DS\_NAME\_NOT\_UNIQUE*.
- In AD LDS, if the **pwdLastSet** attribute is modified, then the operation MUST replace the existing value with a new value of 0 or -1. Otherwise, *constraintViolation* / *ERROR\_INVALID\_PARAMETER* is returned.
- In AD LDS, if the [lockoutTime](%5bMS-ADA1%5d.pdf) attribute is modified, then the operation MUST replace the existing value with a new value of 0. Otherwise, *constraintViolation* / *ERROR\_INVALID\_PARAMETER* is returned.
- In AD LDS, if the [msDS-UserAccountDisabled](%5bMS-ADLS%5d.pdf) attribute is being set to false, then the operation succeeds if one of the following is true:
	- The LDAP policy ADAMDisablePasswordPolicies equals 1.
	- The [ms-DS-UserPasswordNotRequired](%5bMS-ADLS%5d.pdf) attribute equals true.
	- The current password value on the object satisfies the current password policy, as reported by SamrValidatePassword [\(\[MS-SAMR\]](%5bMS-SAMR%5d.pdf) section 3.1.5.13.7).

If this check fails, the modify returns *constraintViolation* / *ERROR\_PASSWORD\_RESTRICTION*.

- After the modify operation, the object must remain compliant with the schema as described in section [3.1.1.5.1.1.](#page-272-0)
- If the object being modified is a SAM-specific object (section  $3.1.1.5.2.3$ ), then additional constraints apply (specified in [\[MS-SAMR\]](%5bMS-SAMR%5d.pdf) section 3.1.1.6).
- If the modify operation affects the [nTSecurityDescriptor](%5bMS-ADA3%5d.pdf) attribute, then additional constraints apply (see section  $6.1.3$ , "Security Descriptor Requirements", for more details).
- If the modify operation would require delayed link processing (section  $3.1.1.1.16$ ), and such processing is already underway for the object being modified due to a previous update, then the modify returns *busy* / *ERROR\_DS\_DATABASE\_ERROR*.
- If the modify operation adds or replaces values of the [description](%5bMS-ADA1%5d.pdf) attribute on a SAM-specific object (section  $3.1.1.5.2.3$ ), and results in more than one value in the attribute, then the modification fails with *attributeOrValueExists* / *ERROR\_DS\_SINGLE\_VALUE\_CONSTRAINT*.
- In AD DS, the following attributes are disallowed in a Modify for an object of class user: [badPasswordTime, badPwdCount, dBCSPwd, isCriticalSystemObject, lastLogoff, lastLogon,](%5bMS-ADA1%5d.pdf) [lastLogonTimestamp, lmPwdHistory, logonCount,](%5bMS-ADA1%5d.pdf) [memberOf, msDS-User-Account-Control-](%5bMS-ADA2%5d.pdf)[Computed,](%5bMS-ADA2%5d.pdf) [ntPwdHistory, objectSid, rid, sAMAccountType,](%5bMS-ADA3%5d.pdf) and [supplementalCredentials.](%5bMS-ADA3%5d.pdf) If one of these attributes is specified in a Modify, the Modify returns *unwillingToPerform* / *ERROR\_DS\_ATTRIBUTE\_OWNED\_BY\_SAM*.
- In AD DS, the following attributes are disallowed in a Modify for an object of class group: isCriticalSystemObject, memberOf, objectSid, rid, sAMAccountType, and userPassword. If one of

*[MS-ADTS] — v20130722 Active Directory Technical Specification* 

*Copyright © 2013 Microsoft Corporation.* 

*Release: Monday, July 22, 2013* 

these attributes is specified in a Modify, the Modify returns *unwillingToPerform* / *ERROR\_DS\_ATTRIBUTE\_OWNED\_BY\_SAM*.

 In AD DS, the following attributes are disallowed in a Modify for an object whose class is not a SAM-specific object class (see [3.1.1.5.2.3\)](#page-285-0): isCriticalSystemObject, ImPwdHistory, ntPwdHistory, objectSid, [samAccountName,](%5bMS-ADA3%5d.pdf) sAMAccountType, supplementalCredentials, and unicodePwd. If one of these attributes is specified in a Modify, the Modify returns *unwillingToPerform* / *ERROR\_DS\_ILLEGAL\_MOD\_OPERATION*.

# **3.1.1.5.3.3 Processing Specifics**

The following processing rules apply to the modify operation:

- If a value of the [entryTTL](%5bMS-ADA1%5d.pdf) attribute is specified in the modify request, it is processed as follows:
	- If the value of the [entryTTL](%5bMS-ADA1%5d.pdf) attribute is less than the DynamicObjectMinTTL LDAP setting, then the [entryTTL](%5bMS-ADA1%5d.pdf) attribute is set to the value of the DynamicObjectMinTTL setting.
	- The current system time, plus the [entryTTL](%5bMS-ADA1%5d.pdf) attribute interpreted as seconds, is written into the [msDS-Entry-Time-To-Die](%5bMS-ADA2%5d.pdf) attribute.
- If the modify assigns a value to an FPO-enabled attribute (section  $3.1.1.5.2.3$ ) of the existing object, and the DN value in the modify request has <SID=stringizedSid> format (section [3.1.1.3.1.2.4\)](#page-149-0), then the DC creates a corresponding [foreignSecurityPrincipal](%5bMS-ADSC%5d.pdf) object in the Foreign [Security Principals Container \(section 6.1.1.4.10\)](#page-496-0) and assigns a reference to the new [foreignSecurityPrincipal](%5bMS-ADSC%5d.pdf) object as the FPO-enabled attribute value. [\[MS-SAMR\]](%5bMS-SAMR%5d.pdf) section 3.1.1.8.9 specifies the creation of the [foreignSecurityPrincipal](%5bMS-ADSC%5d.pdf) object.
- If the [msDS-UpdateScript](%5bMS-ADA2%5d.pdf) attribute is changed in an originating update of the Partitions container, then the [msDS-ExecuteScriptPassword](%5bMS-ADA2%5d.pdf) value is removed from the Partitions container. The [msDS-UpdateScript](%5bMS-ADA2%5d.pdf) and [msDS-ExecuteScriptPassword](%5bMS-ADA2%5d.pdf) attributes are for server-to-server replication implementation only; the client does not interpret them. These attributes MAY have meaning to Windows Server operating system implementations, but the meaning is not significant to Windows clients.
- If the [objectClass](%5bMS-ADA3%5d.pdf) value is updated, then additional operations are performed (see ObjectClass [Updates \(section 3.1.1.5.3.5\)](#page-303-0) for more details).
- In AD DS, if the [wellKnownObjects](%5bMS-ADA3%5d.pdf) value is updated, then additional operations are performed (see [wellKnownObjects Updates \(section 3.1.1.5.3.6\)](#page-304-0) for more details).
- In AD LDS, if a password value [\(unicodePwd](%5bMS-ADA3%5d.pdf) or [userPassword\)](%5bMS-ADA3%5d.pdf) is modified on a bind proxy, then the password operation is "forwarded" to Windows as follows:
	- The object Sid on the bind proxy object is resolved to a Windows user object.
	- A DC hosting the Windows user's domain is discovered.
	- The currently bound user is impersonated.
	- For a change password operation, the NetUserChangePassword API is invoked with the new and old password values.
	- For a reset password operation, then NetUserSetInfo(level=1003) API is invoked with the new password value.
	- The currently bound user is unimpersonated.

*[MS-ADTS] — v20130722 Active Directory Technical Specification* 

*Copyright © 2013 Microsoft Corporation.* 

*Release: Monday, July 22, 2013* 

If any of the operations above fail, then the modify returns *unwillingToPerform*. This processing rule is not supported by Active Directory Application Mode (ADAM) RTW DCs.

- In AD LDS, if the pwd Last Set attribute is set to -1 (that is, an unexpire-password operation is performed), then the current time is written as the value of the [pwdLastSet](%5bMS-ADA3%5d.pdf) attribute.
- For originating updates, additional operations may be performed if the object being modified is a SAM-specific object (section [3.1.1.5.2.3\)](#page-285-0); [\[MS-SAMR\]](%5bMS-SAMR%5d.pdf) section 3.1.1.8 specifies these additional operations.
- Additional operations may be performed if the object being modified is a schema object (section [3.1.1.5.2.3\)](#page-285-0); the additional operations are specified in section [3.1.1.2.5.](#page-127-0)
- If link attribute values that refer to deleted-objects are not visible to the update operation (section [3.1.1.3.4.1.25\)](#page-222-0), and the update operation is a complete removal of a link attribute, all existing values of the attribute are removed, including values that refer to deleted-objects. Note that if the update operation is an explicit list of attributes to be removed rather than a directive to completely remove the attribute, then no values that refer to deleted-objects are removed.
- If link attribute values that refer to deleted-objects are not visible to the update operation (section  $3.1.1.3.4.1.25$ ), and the update operation is a complete replacement of a link attribute, all existing values of the attribute including values that refer to deleted-objects are removed before any new values specified by the replacement are added.
- If link attribute values that refer to deleted-objects are not visible to the update operation (section [3.1.1.3.4.1.25\)](#page-222-0), and the update operation is the addition of a value to a single-valued attribute, and all existing values of the attribute refer to deleted-objects, then all existing values of the attribute (including values that refer to deleted-objects) are removed before the new value is added.
- In AD LDS, if an originating update is made to the *unicodePwd* or [userPassword](%5bMS-ADA3%5d.pdf) attribute on a bind proxy (section  $3.1.1.8.2$ ):
	- Let V be the value of the **objectSid** attribute from the bind proxy.
	- If the modify request specified a password reset (section  $3.1.1.3.1.5$ ), pass the password update operation to the host operating system as a request to update the password of a principal whose SID is V with the new password supplied in the modify request.
	- If the modify request specified a password change (section  $3.1.1.3.1.5$ ), pass the password update request operation to the host operating system as a request to update the password of a principal whose SID is V and whose current password is the old password specified in the modify request. That principal's password is to be changed to the new password specified in the modify request.

## **3.1.1.5.3.4 BehaviorVersion Updates**

<span id="page-301-0"></span>If the DC functional level is DS\_BEHAVIOR\_WIN2003 or greater and less than DS\_BEHAVIOR\_WIN2008R2, then originating updates of the [msDS-Behavior-Version](%5bMS-ADA2%5d.pdf) attribute are permitted, subject to the following additional constraints:

- The object being modified is the NC root of the domain NC (domain functional level) or the CN=Partitions child of the config NC (forest functional level); otherwise, *unwillingToPerform* / *ERROR\_DS\_ILLEGAL\_MOD\_OPERATION* is returned.
- The new value is greater than the current value; otherwise, *unwillingToPerform* / *ERROR\_DS\_ILLEGAL\_MOD\_OPERATION* is returned.

*[MS-ADTS] — v20130722 Active Directory Technical Specification* 

*Copyright © 2013 Microsoft Corporation.* 

*Release: Monday, July 22, 2013* 

- The operation is performed on the FSMO (PDC for domain functional level updates, Schema Master FSMO for forest functional level updates); otherwise *referral* / *ERROR\_DS\_REFERRAL* is returned.
- If the domain functional level is being raised, then the domain MUST NOT contain a DC whose functional level is lower than the new value. This is determined by searching the config NC for objects with [objectCategory](%5bMS-ADA3%5d.pdf) [nTDSDSA](%5bMS-ADSC%5d.pdf) whose [msDS-Behavior-Version](%5bMS-ADA2%5d.pdf) attribute value is below the new value and whose [hasMasterNCs](%5bMS-ADA1%5d.pdf) attribute contains the DN of the domain NC root. If the search returns one or more results, then *unwillingToPerform* / *ERROR\_DS\_LOW\_DSA\_VERSION* is returned.
- If the forest functional level is being raised, then the forest MUST NOT contain a DC whose functional level is lower than the new value. This is determined by searching the config NC for objects with [objectCategory](%5bMS-ADA3%5d.pdf) [nTDSDSA](%5bMS-ADSC%5d.pdf) whose [msDS-Behavior-Version](%5bMS-ADA2%5d.pdf) attribute value is below the new value. If the search returns one or more results, then *unwillingToPerform* / *ERROR\_DS\_LOW\_DSA\_VERSION* is returned.
- If the domain functional level is being raised from a value below DS\_BEHAVIOR\_WIN2003 to a value of DS\_BEHAVIOR\_WIN2003 or greater, then the domain is not a mixed-mode domain. If the domain is a mixed-mode domain, then *unwillingToPerform* / *ERROR\_DS\_ILLEGAL\_MOD\_OPERATION* is returned.
- If the forest functional level is raised from a value below DS\_BEHAVIOR\_WIN2003 to a value of DS BEHAVIOR WIN2003 or greater, then the forest does not contain mixed-mode domains. If the forest does contain mixed-mode domains, then *unwillingToPerform* / *ERROR\_DS\_NO\_BEHAVIOR\_VERSION\_IN\_MIXED\_DOMAIN* is returned.

If the DC functional level is DS\_BEHAVIOR\_WIN2008R2 or greater, then originating updates of the [msDS-Behavior-Version](%5bMS-ADA2%5d.pdf) attribute are permitted, subject to the following additional constraints:

- The object being modified is the [nTDSDSA](%5bMS-ADSC%5d.pdf) object of an RODC (DC functional level of an RODC), or NC root of the domain NC (domain functional level) or the CN=Partitions child of the config NC (forest functional level); otherwise, *unwillingToPerform* / *ERROR\_DS\_ILLEGAL\_MOD\_OPERATION* is returned.
- If the DC functional level of an RODC is being modified, the operation is performed on a writable DC that is a member of the same domain the RODC is a member of; otherwise, *unwillingToPerform* / *ERROR\_DS\_ILLEGAL\_MOD\_OPERATION* is returned.
- If the DC functional level of an RODC is being modified, the new value is greater than or equal to the domain functional level of the domain the RODC is a member of; otherwise, *unwillingToPerform* / *ERROR\_DS\_ILLEGAL\_MOD\_OPERATION* is returned.
- If the domain functional level is being modified, the operation is performed on the PDC FSMO; otherwise *referral* / *ERROR\_DS\_REFERRAL* is returned.
- If the domain functional level is being modified, the new value is greater than the current value or is greater than the forest functional level; otherwise, *unwillingToPerform* / *ERROR\_DS\_ILLEGAL\_MOD\_OPERATION* is returned.
- If the domain functional level is being modified, then the domain MUST NOT contain a DC whose functional level is lower than the new value. This is determined by searching the config NC for objects with [objectCategory](%5bMS-ADA3%5d.pdf) [nTDSDSA](%5bMS-ADSC%5d.pdf) or [nTDSDSARO,](%5bMS-ADSC%5d.pdf) whose [msDS-Behavior-Version](%5bMS-ADA2%5d.pdf) attribute value is below the new value and whose has MasterNCs attribute contains the DN of the domain NC root. If the search returns one or more results, then *unwillingToPerform* / *ERROR\_DS\_LOW\_DSA\_VERSION* is returned.

*[MS-ADTS] — v20130722 Active Directory Technical Specification* 

*Copyright © 2013 Microsoft Corporation.* 

- If the domain functional level is being raised from a value below DS\_BEHAVIOR\_WIN2003 to a value of DS\_BEHAVIOR\_WIN2003 or greater, then the domain is not a mixed-mode domain. If the domain is a mixed-mode domain, then *unwillingToPerform* / *ERROR\_DS\_ILLEGAL\_MOD\_OPERATION* is returned.
- If the forest functional level is being modified, the operation is performed on the Schema Master FSMO; otherwise *referral* / *ERROR\_DS\_REFERRAL* is returned.
- If the forest functional level is being modified, then the forest MUST NOT contain a DC whose functional level is lower than the new value. This is determined by searching the config NC for objects with **objectCategory [nTDSDSA](%5bMS-ADSC%5d.pdf)** or [nTDSDSARO](%5bMS-ADSC%5d.pdf) and whose [msDS-Behavior-Version](%5bMS-ADA2%5d.pdf) attribute value is below the new value. If the search returns one or more results, then *unwillingToPerform* / *ERROR\_DS\_LOW\_DSA\_VERSION* is returned.
- If the forest functional level is raised from a value below DS\_BEHAVIOR\_WIN2003 to a value of DS BEHAVIOR WIN2003 or greater, then the forest does not contain mixed-mode domains. If the forest does contain mixed-mode domains, then *unwillingToPerform* / *ERROR\_DS\_NO\_BEHAVIOR\_VERSION\_IN\_MIXED\_DOMAIN* is returned.
- If the new value is less than or equal to the existing value, the new value is greater than or equal to DS\_BEHAVIOR\_WIN2008; otherwise, *unwillingToPerform* / *ERROR\_DS\_HIGH\_DSA\_VERSION* is returned.

<span id="page-303-0"></span>**Note** In Windows versions prior to Windows Server 2012 operating system, unwillingToPerform / ERROR\_DS\_ILLEGAL\_MOD\_OPERATION is returned.

# **3.1.1.5.3.5 ObjectClass Updates**

If the DC functional level is DS\_BEHAVIOR\_WIN2003 or greater, then originating updates of the [objectClass](%5bMS-ADA3%5d.pdf) attribute are permitted, subject to the following additional constraints:

- If the forest functional level is less than DS\_BEHAVIOR\_WIN2003, objectClass updates can be performed only on objects in application NCs; otherwise *unwillingToPerform* / *ERROR\_DS\_NOT\_SUPPORTED* is returned.
- The specified [objectClass](%5bMS-ADA3%5d.pdf) value(s) contains a single most specific structural object class; otherwise *objectClassViolation* / *ERROR\_DS\_OBJ\_CLASS\_NOT\_SUBCLASS* is returned. If the set of object classes specified by an update contains "holes" (that is, classes are missing on the inheritance chain from the most specific structural object class to the distinguished class  $top)$ , the server fills the "holes" during the update.
- The structural object class is not modified, with two exceptions:
	- It is permitted to convert a user object to an [inetOrgPerson](%5bMS-ADSC%5d.pdf) by the addition of inetOrgPerson to the [objectClass](%5bMS-ADA3%5d.pdf) attribute.
	- It is permitted to convert an [inetOrgPerson](%5bMS-ADSC%5d.pdf) object to a [user](%5bMS-ADSC%5d.pdf) by the removal of inetOrgPerson from the [objectClass](%5bMS-ADA3%5d.pdf) attribute.

Otherwise, the error returned depends on the DC functional level. If the DC functional level is DS\_BEHAVIOR\_WIN2000, *constraintViolation* / *ERROR\_DS\_CONSTRAINT\_VIOLATION* is returned. If the DC functional level is DS\_BEHAVIOR\_WIN2003, *unwillingToPerform* / *ERROR\_DS\_ILLEGAL\_MOD\_OPERATION* is returned. If the DC functional level is DS\_BEHAVIOR\_WIN2008 or greater, *objectClassViolation* / *ERROR\_DS\_ILLEGAL\_MOD\_OPERATION* is returned.

### **Processing specifics**:

*304 / 632*

*[MS-ADTS] — v20130722 Active Directory Technical Specification* 

*Copyright © 2013 Microsoft Corporation.* 

- The set of values is updated to include the full inheritance chains of the structural object class as well as all auxiliary classes present in the value.
- The set of values is sorted according to the [objectClass](%5bMS-ADA3%5d.pdf) requirements (see section  $3.1.1.2.4.3$  for more information).
- A new value of [nTSecurityDescriptor](%5bMS-ADA3%5d.pdf) is computed and written based on the new [objectClass](%5bMS-ADA3%5d.pdf) values, according to the security descriptor requirements (see section  $6.1.3$ ).

## **3.1.1.5.3.6 wellKnownObjects Updates**

<span id="page-304-0"></span>In AD DS, when a [wellKnownObjects](%5bMS-ADA3%5d.pdf) value is modified by an originating update, the following additional constraints apply. These constraints are not enforced for replicated updates.

- The update is performed on the PDC FSMO; otherwise *referral* / *ERROR\_DS\_REFERRAL* is returned.
- The update is on the domain NC root object; otherwise, *unwillingToPerform* / *ERROR\_DS\_UNWILLING\_TO\_PERFORM* is returned.
- The domain functional level is at least DS\_BEHAVIOR\_WIN2003; otherwise *unwillingToPerform* / *ERROR\_DS\_NOT\_SUPPORTED* is returned.
- Only the Users and Computers container [wellKnownObjects](%5bMS-ADA3%5d.pdf) references may be updated. This corresponds to the GUID\_USERS\_CONTAINER\_W and GUID\_COMPUTERS\_CONTAINER\_W wellknown object (WKO) GUIDs, respectively; otherwise, *unwillingToPerform* / *ERROR\_DS\_UNWILLING\_TO\_PERFORM* is returned.
- Only add-value and remove-value LDAP verbs are supported; otherwise, *unwillingToPerform* / *ERROR\_DS\_UNWILLING\_TO\_PERFORM* is returned.
- If the DC functional level is DS\_BEHAVIOR\_WIN2008 or greater, then the object named by the new value must satisfy the [possSuperiors](%5bMS-ADA3%5d.pdf) schema constraint for the [objectClass](%5bMS-ADA3%5d.pdf) corresponding to the WKO reference being updated. For example, if the [wellKnownObjects](%5bMS-ADA3%5d.pdf) reference corresponding to the GUID\_USERS\_CONTAINER\_W WKO GUID is updated, then it must be possible to create [user](%5bMS-ADSC%5d.pdf) objects as children of the object named by the new value. If this constraint is not satisfied, the server returns *unwillingToPerform* / *ERROR\_DS\_ILLEGAL\_SUPERIOR*.
- The added value does not reside in the container identified by the DN of "CN=System,<domain NC DN>"; otherwise, *unwillingToPerform* / *ERROR\_DS\_DISALLOWED\_IN\_SYSTEM\_CONTAINER* is returned.
- The object named by the new value MUST NOT have the following bits set in its [systemFlags](%5bMS-ADA3%5d.pdf) value: FLAG\_DISALLOW\_DELETE, FLAG\_DOMAIN\_DISALLOW\_RENAME or FLAG\_DOMAIN\_DISALLOW\_MOVE; otherwise *unwillingToPerform* / *ERROR\_DS\_WKO\_CONTAINER\_CANNOT\_BE\_SPECIAL* must be returned.
- The removed value matches the corresponding existing value of the WKO reference. If not, then *unwillingToPerform* / *ERROR\_DS\_UNWILLING\_TO\_PERFORM* is returned.

### **Processing specifics**:

The following bits MUST be set in the system Flags of the new container: FLAG\_DISALLOW\_DELETE, FLAG\_DOMAIN\_DISALLOW\_RENAME and FLAG\_DOMAIN\_DISALLOW\_MOVE.

*[MS-ADTS] — v20130722 Active Directory Technical Specification* 

*Copyright © 2013 Microsoft Corporation.* 

- The following bits MUST be reset in the system Flags of the old container: FLAG\_DISALLOW\_DELETE, FLAG\_DOMAIN\_DISALLOW\_RENAME and FLAG\_DOMAIN\_DISALLOW\_MOVE.
- **[isCriticalSystemObject](%5bMS-ADA1%5d.pdf) MUST be set to true on the new container.**
- **[isCriticalSystemObject](%5bMS-ADA1%5d.pdf) MUST be set to false on the old container.**

## **3.1.1.5.3.7 Undelete Operation**

<span id="page-305-0"></span>The undelete operation is used to revert the effects of a delete operation; that is, to turn a tombstone or deleted-object into a regular object (see section [3.1.1.5.5](#page-315-0) for more details). The undelete operation is represented by a regular LDAP modify operation, which contains special instructions that are used to distinguish it from a modify operation. These instructions (attribute modifications) are disallowed for regular modify operations.

The undelete operation is identified by the presence of the following attribute LDAPMods (both MUST be present):

- **REMOVE [isDeleted](%5bMS-ADA1%5d.pdf) attribute**
- **REPLACE** [distinguishedName](%5bMS-ADA1%5d.pdf) attribute with a new value

The undelete operation combines characteristics of both Modify and Modify DN operations. It modifies the object's attributes and moves it in the same transaction.

# **3.1.1.5.3.7.1 Undelete Security Considerations**

In order to be able to perform the undelete operation as an originating update, the requester must have the following permissions. No permissions are required for replicated updates.

- The Reanimate-Tombstones control access right on the NC root of the NC where the operation is being performed.
- All the permissions required to rename an object (section  $3.1.1.5.4$ ).
- CREATE CHILD on the new parent container for the [objectClass](%5bMS-ADA3%5d.pdf) of the object being undeleted.

**Note** Unlike with the Modify DN operation, the Delete/DeleteChild permission is not required.

## **3.1.1.5.3.7.2 Undelete Constraints**

For originating updates, the following constraints are enforced for the Undelete operation; otherwise *unwillingToPerform* / *ERROR\_DS\_ILLEGAL\_MOD\_OPERATION* is returned (unless specified otherwise). These constraints do not apply to replicated updates.

- All the modify constraints as they apply to the attributes being modified within the undelete processing (described in previous sections).
- All the Modify DN constraints as they apply to the "move" portion of the undelete operation, with the exception of the "disallowed to move in or out of the System container" constraint.
- If the Recycle Bin optional feature is not enabled, the target object is a tombstone; that is, the [isDeleted](%5bMS-ADA1%5d.pdf) attribute must be true. If the DC functional level is DS\_BEHAVIOR\_WIN2008R2 or higher, the error returned is *noSuchAttribute* / *ERROR\_DS\_ATT\_IS\_NOT\_ON\_OBJ*.

*Copyright © 2013 Microsoft Corporation.* 

- If the Recycle Bin optional feature is enabled, the target object is a deleted-object; that is, the [isDeleted](%5bMS-ADA1%5d.pdf) attribute is true and the [isRecycled](%5bMS-ADA1%5d.pdf) attribute is not present on the object. If the DC functional level is DS\_BEHAVIOR\_WIN2008R2 or higher, the error returned is *noSuchAttribute* / *ERROR\_DS\_ATT\_IS\_NOT\_ON\_OBJ*.
- The target object is not the Deleted Objects container in its NC.
- The target object is not the [user](%5bMS-ADSC%5d.pdf) object of the currently connected user (that is, the user may not undelete his own object).
- After the modify attribute updates are applied, the object is checked for full schema compliance with regard to both mayContain and mustContain constraints.
- The new object DN is specified in string format (as opposed to <GUID=*stringized-guid*> or <SID=*stringized-sid*> format).
- The new parent container is in the same NC as the target tombstone object (that is, cross-NC undelete is not allowed).
- If the undelete operation would require delayed link processing (section  $3.1.1.1.16$ ), and such processing is already underway for the object being undeleted due to a previous update, then the undelete returns *busy* / *ERROR\_DS\_DATABASE\_ERROR*.
- If the target object contains [userPrincipalName](%5bMS-ADA3%5d.pdf) or [servicePrincipalName](%5bMS-ADA3%5d.pdf) attribute values, those values must meet the uniqueness constraints specified in section [3.1.1.5.1.3.](#page-273-0)

# **3.1.1.5.3.7.3 Undelete Processing Specifics**

The undelete operation comprises two suboperations: modifying the object and moving it to a new location. The destination of the move operation is obtained from the DN specified in the request.

- All the Modify operation processing specifics apply.
- All the Modify DN operation processing specifics apply.
- If the user did not specify the value for **objectCategory** attribute, and the target object did not have this value retained at the time of deletion, then the default [objectCategory](%5bMS-ADA3%5d.pdf) attribute is written, as obtained from the [objectClass's](%5bMS-ADA3%5d.pdf) [defaultObjectCategory](%5bMS-ADA1%5d.pdf) value (section [3.1.1.2.4.8\)](#page-125-0).
- On originating updates, additional processing may apply if the object being reanimated is a SAM-related object (see [\[MS-SAMR\]](%5bMS-SAMR%5d.pdf) section 3.1.1.8).

## **3.1.1.5.4 Modify DN**

### <span id="page-306-0"></span>**References**

- LDAP control LDAP\_SERVER\_CROSSDOM\_MOVE\_TARGET\_OID: see section [3.1.1.3.](#page-132-0)
- **-** LDAP Modify DN operation: see [\[RFC2251\]](http://go.microsoft.com/fwlink/?LinkId=90325) section 4.9.
- Concrete structure DRS\_MSG\_MOVEREQ: see [\[MS-DRSR\]](%5bMS-DRSR%5d.pdf) section 4.1.15.1.1.
- Concrete structure DRS\_MSG\_MOVEREQ\_V2: see [\[MS-DRSR\]](%5bMS-DRSR%5d.pdf) section 4.1.15.1.3.
- Concrete structure DRS SecBufferDesc: see [\[MS-DRSR\]](%5bMS-DRSR%5d.pdf) section 5.44.
- Concrete structure DRS\_MSG\_MOVEREPLY: see [\[MS-DRSR\]](%5bMS-DRSR%5d.pdf) section 4.1.15.1.4.

*Copyright © 2013 Microsoft Corporation.* 

- Concrete structure DRS\_MSG\_MOVEREPLY\_V2: see [\[MS-DRSR\]](%5bMS-DRSR%5d.pdf) section 4.1.15.1.6.
- Concrete method IDL\_DRSInterDomainMove: see [\[MS-DRSR\]](%5bMS-DRSR%5d.pdf) section 4.1.15.
- Concrete method IDL\_DRSBind: see [\[MS-DRSR\]](%5bMS-DRSR%5d.pdf) section 4.1.3.
- Function RoleObject: section  $3.1.1.5.1$ .
- Function GetWellknownObject: section [3.1.1.1.6.](#page-86-0)
- Kerberos delegation: [\[MS-KILE\].](%5bMS-KILE%5d.pdf)
- Glossary: global group, config NC, default NC, dsname, NC replica, prefix table, primary group, RID, schema NC, SID, structural class.
- Access control rights RIGHT\_DELETE, RIGHT\_DS\_DELETE\_CHILD.
- **-** LDAP attributes: distinquishedName, groupType, instanceType, isCriticalSystemObject, isDeleted, [lDAPDisplayName,](%5bMS-ADA1%5d.pdf) [member, msDS-NonMembers,](%5bMS-ADA2%5d.pdf) [name, nCName, objectSid, proxiedObjectName,](%5bMS-ADA3%5d.pdf) [systemFlags, systemOnly, userAccountControl, wellKnownObjects.](%5bMS-ADA3%5d.pdf)
- State model attribues: [parent, rdnType.](%5bMS-DRSR%5d.pdf)
- LDAP classes: [classSchema, crossRef, infrastructureUpdate.](%5bMS-ADSC%5d.pdf)

#### Constants

- Access mask bits: RIGHT\_DELETE, RIGHT\_DS\_DELETE\_CHILD: see section [5.1.](#page-402-0)
- GROUP\_TYPE\_BUILTIN\_LOCAL\_GROUP, GROUP\_TYPE\_ACCOUNT\_GROUP, GROUP\_TYPE\_RESOURCE\_GROUP, GROUP\_TYPE\_SECURITY\_ENABLED: see section [2.2.12.](#page-65-0)
- ADS\_UF\_WORKSTATION\_TRUST\_ACCOUNT, ADS\_UF\_INTERDOMAIN\_TRUST\_ACCOUNT: see [\[MS-DRSR\]](%5bMS-DRSR%5d.pdf) section 5.202, userAccountControl Bits.
- GUID\_INFRASTRUCTURE\_CONTAINER\_W, GUID\_SYSTEMS\_CONTAINER\_W: see section [6.1.1.4.](#page-491-0)

The Modify DN originating update operation modifies the DN of the object.

The requester supplies the following data:

- *OldDN*: DN of the object that is being modified by the Modify DN operation.
- *NewRDN*: RDN that will form the leftmost component of the new name of the object.
- *NewParentDN*: DN of the object that becomes the immediate superior of the object.
- *DeleteOldRDN*: Boolean value that says whether the old RDN value should be retained. True means that the old RDN value should NOT be retained.

Let *NewDN* be the DN of the renamed object. The value *NewDN* is *NewParentDN* preceded by *NewRDN*.

#### **Definitions**

Let  $O$  be the object such that  $O!$  distinguished Name = OldDN.

Let *P* be O[!parent.](%5bMS-DRSR%5d.pdf)

*[MS-ADTS] — v20130722 Active Directory Technical Specification* 

*Copyright © 2013 Microsoft Corporation.* 

If *NewParentDN* = NULL then *NP* is O[!parent.](%5bMS-DRSR%5d.pdf)

Otherwise, let *NP* be an object such that NP[!distinguishedName](%5bMS-ADA1%5d.pdf) = NewParentDN.

The originating update is a rename operation if O[!name](%5bMS-ADA3%5d.pdf) ≠ *NewRDN*.

The originating update is a move operation if  $P \neq NP$ .

## **3.1.1.5.4.1 Intra Domain Modify DN**

For originating updates, if the requester does not specify

LDAP\_SERVER\_CROSSDOM\_MOVE\_TARGET\_OID\_LDAP control in the Modify DN request, then the server interprets the update as an intradomain Modify DN operation. Replicated updates are always interpreted as intradomain Modify DN operations. The request must have the LDAP\_SERVER\_CROSSDOM\_MOVE\_TARGET\_OID control (see section [3.1.1.3.4.1.2\)](#page-198-0) if the requester intends to perform a cross-domain move operation. Cross-domain move is not supported by AD LDS.

# **3.1.1.5.4.1.1 Security Considerations**

For originating updates, the requester must have all the following permissions to perform a Modify DN operation. If the security check does not succeed, the server returns the error *insufficientAccessRights* / *ERROR\_DS\_INSUFF\_ACCESS\_RIGHTS*.

The security context of the requester must be granted rights RIGHT\_DS\_WRITE\_PROPERTY permission on *O*[!name](%5bMS-ADA3%5d.pdf) to perform move or rename operation.

For a move operation, the requester must be granted right RIGHT\_DS\_CREATE\_CHILD on *NP* for the [objectClass](%5bMS-ADA3%5d.pdf) of the object being added.

For a move operation, the requester must be granted rights RIGHT\_DELETE on *O*, or must be granted right RIGHT\_DS\_DELETE\_CHILD on *P*.

In AD DS, if *O* is within the config NC or schema NC and the RM control field of the security descriptor of the object has the SECURITY\_PRIVATE\_OBJECT bit set, the requester must be the owner of the object to perform this operation.

No access check is performed for replicated updates.

## **3.1.1.5.4.1.2 Constraints**

For originating updates, the following constraints must be satisfied for the Modify DN operation. These constraints are not enforced for replicated updates.

- *DeleteOldRDN* = true. Otherwise, the server returns the error *unwillingToPerform* / *ERROR\_INVALID\_PARAMETER*.
- *OldDN* ≠ NULL. Otherwise, the server returns the error *noSuchObject* / *ERROR\_DS\_OBJ\_NOT\_FOUND*.
- *NewRDN* ≠ NULL. Otherwise, the server returns the error *protocolError* / *ERROR\_INVALID\_PARAMETER*.
- All naming constraints on *NewRDN* must be satisfied. This is explained in section [3.1.1.3.1.2.](#page-147-0)
- *O* is present. Otherwise, the server returns the error *noSuchObject* / *ERROR\_DS\_OBJ\_NOT\_FOUND*.

*[MS-ADTS] — v20130722 Active Directory Technical Specification* 

*Copyright © 2013 Microsoft Corporation.* 

- *NP* is present. Otherwise, the server returns the error *other* / *ERROR\_DS\_NO\_PARENT\_OBJECT*.
- **Both** *O* and *NP* must be within the same NC Replica. Otherwise, the server returns the error *unwillingToPerform* / *ERROR\_DS\_ILLEGAL\_MOD\_OPERATION*.
- *NP* is not equal to *O* or a descendant of *O*. If it is, then the server returns *unwillingToPerform* / *ERROR\_DS\_ILLEGAL\_MOD\_OPERATION*.
- (*O* is in the System container) if and only if (*NP* is the System container or an object inside the System container). Otherwise, the server returns the error *other* / *ERROR\_DS\_UNWILLING\_TO\_PERFORM* if the DC functional level is DS\_BEHAVIOR\_WIN2000, and the error *other* / *ERROR\_DS\_DISALLOWED\_IN\_SYSTEM\_CONTAINER* if the DC functional level is DS\_BEHAVIOR\_WIN2003 or greater.
- *O* is not an LSA-specific object (section [3.1.1.5.2.3\)](#page-285-0). Otherwise, the server returns the error *unwillingToPerform* / *ERROR\_DS\_ILLEGAL\_MOD\_OPERATION*.
- *O*[!isDeleted](%5bMS-ADA1%5d.pdf) ≠ true. Otherwise, the server returns the error *unwillingToPerform* / *ERROR\_DS\_ILLEGAL\_MOD\_OPERATION*.
- *O* must not be NC root. Otherwise, the server returns the error *unwillingToPerform* / *ERROR\_DS\_ILLEGAL\_MOD\_OPERATION* if the DC functional level is DS\_BEHAVIOR\_WIN2000, and *unwillingToPerform* / *ERROR\_DS\_MODIFYDN\_DISALLOWED\_BY\_INSTANCE\_TYPE* if the DC functional level is DS\_BEHAVIOR\_WIN2003 or greater.
- If (*O* is in config NC) and (operation is rename), then (*O*[!systemFlags](%5bMS-ADA3%5d.pdf) & FLAG\_CONFIG\_ALLOW\_RENAME ≠ 0). Otherwise, the server returns the error *unwillingToPerform* / *ERROR\_DS\_ILLEGAL\_MOD\_OPERATION* if the DC functional level is DS\_BEHAVIOR\_WIN2000, and *unwillingToPerform* / *ERROR\_DS\_MODIFYDN\_DISALLOWED\_BY\_FLAG* if the DC functional level is DS\_BEHAVIOR\_WIN2003 or greater.
- If (*O* is in config NC) and (operation is move), then either (*O*[!systemFlags](%5bMS-ADA3%5d.pdf) & FLAG\_CONFIG\_ALLOW\_MOVE  $\neq 0$ ) or  $(((O!parent)!parent)!parent)$  $(((O!parent)!parent)!parent)$  $(((O!parent)!parent)!parent)$  before and after move is the same) and (*O*[!systemFlags](%5bMS-ADA3%5d.pdf) & FLAG\_CONFIG\_ALLOW\_LIMITED\_MOVE ≠ 0)). Otherwise, the server returns the error *unwillingToPerform* / *ERROR\_DS\_MODIFYDN\_DISALLOWED\_BY\_FLAG*. The FLAG\_CONFIG\_ALLOW\_LIMITED\_MOVE flag is used to move server objects between site containers.
- If (operation is move) and (*O* is in schema NC), then the server returns the error *unwillingToPerform* / *ERROR\_DS\_ILLEGAL\_MOD\_OPERATION* if the DC functional level is DS\_BEHAVIOR\_WIN2000, and *unwillingToPerform* / *ERROR\_DS\_NO\_OBJECT\_MOVE\_IN\_SCHEMA\_NC* if the DC functional level is DS\_BEHAVIOR\_WIN2003 or greater.
- If (*O* is a [classSchema](%5bMS-ADSC%5d.pdf) object) or (*O* is an [attributeSchema](%5bMS-ADSC%5d.pdf) object), then (*O*[!systemFlags](%5bMS-ADA3%5d.pdf) & FLAG\_SCHEMA\_BASE\_OBJECT = 0). Otherwise, if the **fschemaUpgradeInProgress** field is false on the [LDAPConnection](#page-93-0) instance in dc.ldapConnections [\(\[MS-DRSR\]](%5bMS-DRSR%5d.pdf) section 5.115) corresponding to the LDAP connection on which the operation is being performed then the server returns the error *unwillingToPerform* / *ERROR\_DS\_ILLEGAL\_BASE\_SCHEMA\_MOD*.
- If (*O* is in domain or schema NCs) and (operation is rename) and (attribute *O*[!systemFlags](%5bMS-ADA3%5d.pdf) is present), then (*O*[!systemFlags](%5bMS-ADA3%5d.pdf) & FLAG\_DOMAIN\_DISALLOW\_RENAME = 0). Otherwise, the server returns the error *unwillingToPerform* / *ERROR\_DS\_MODIFYDN\_DISALLOWED\_BY\_FLAG*.
- If (*O* is in domain NC) and (operation is move) and (attribute *O*[!systemFlags](%5bMS-ADA3%5d.pdf) is present), then (*O*[!systemFlags](%5bMS-ADA3%5d.pdf) & FLAG\_DOMAIN\_DISALLOW\_MOVE = 0). Otherwise, the server returns the error *unwillingToPerform* / *ERROR\_DS\_ILLEGAL\_MOD\_OPERATION* if the DC functional level is

*[MS-ADTS] — v20130722 Active Directory Technical Specification* 

*Copyright © 2013 Microsoft Corporation.* 

*Release: Monday, July 22, 2013* 

DS\_BEHAVIOR\_WIN2000, and *unwillingToPerform* / *ERROR\_DS\_MODIFYDN\_DISALLOWED\_BY\_FLAG* if the DC functional level is DS\_BEHAVIOR\_WIN2003 or greater.

- The object class of *O* must satisfy the possSuperiors schema constraint for the [objectClass](%5bMS-ADA3%5d.pdf) of *NP*. Schema constraints are explained in Restrictions on schema extensions in section [3.1.1.2.](#page-105-0)
- There exists no object *CC* such that *CC*[!parent](%5bMS-DRSR%5d.pdf) =  $NP$ , *CC*[!name](%5bMS-ADA3%5d.pdf) =  $O$ [!name,](%5bMS-ADA3%5d.pdf) and *CC*  $\neq$  *O*. Otherwise, the server returns the error *entryAlreadyExists* / *ERROR\_DS\_OBJ\_STRING\_NAME\_EXISTS*.

## **3.1.1.5.4.1.3 Processing Specifics**

- If the operation is move, set *O*[!parent](%5bMS-DRSR%5d.pdf) to the [objectGUID](%5bMS-ADA3%5d.pdf) of the new parent object *NP*.
- Let *A* be the attribute on *O* equal to *O*[!rdnType.](%5bMS-DRSR%5d.pdf) Set *O*!*A* to *newRDN*.
- Set *O*[!name](%5bMS-ADA3%5d.pdf) to *newRDN*.

### **3.1.1.5.4.2 Cross Domain Move**

The Modify DN LDAP request must have LDAP\_SERVER\_CROSSDOM\_MOVE\_TARGET\_OID control to indicate that the requester intends to perform a cross-domain move operation. Cross-domain move is not supported by AD LDS.

The controlValue field of LDAP\_SERVER\_CROSSDOM\_MOVE\_TARGET\_OID control has the DNS hostname of the target DC that must be used as a helper to perform cross-domain move. If the DNS hostname is not specified in the controlValue field of the LDAP control, then the server will only perform constraint check as explained in section  $3.1.1.3$ .

## **3.1.1.5.4.2.1 Security Considerations**

The requester must have all the following permissions to perform a cross-domain move operation. If the security check does not succeed, the server returns the error *insufficientAccessRights* / *ERROR\_DS\_INSUFF\_ACCESS\_RIGHTS*.

For a move operation, the requester must be granted right RIGHT\_DELETE on *O* or must be granted right RIGHT\_DS\_DELETE\_CHILD on *P*.

The requester must have performed a Kerberos LDAP bind with delegation enabled (see [\[RFC4120\]](http://go.microsoft.com/fwlink/?LinkId=90458) section 2.8). Delegation should be enabled because the server impersonates the requester when it contacts the target DC to perform cross-domain move. If Kerberos delegation is not enabled on the LDAP connection, the server returns the error *inappropriateAuthentication* / *ERROR\_DS\_INAPPROPRIATE\_AUTH*.

### **3.1.1.5.4.2.2 Constraints**

The following constraints must be satisfied for the Modify DN operation.

- *DeleteOldRDN* = true. Otherwise, the server returns error *unwillingToPerform* / *ERROR\_INVALID\_PARAMETER*.
- *OldDN* ≠ NULL and *NewParentDN* ≠ NULL. Otherwise, the server returns error *unwillingToPerform* / *ERROR\_DS\_ILLEGAL\_XDOM\_MOVE\_OPERATION*.

*[MS-ADTS] — v20130722 Active Directory Technical Specification* 

*Copyright © 2013 Microsoft Corporation.* 

- *NewRDN* ≠ NULL. Otherwise, the server returns error *protocolError* / *ERROR\_INVALID\_PARAMETER*.
- (*O*[!systemFlags](%5bMS-ADA3%5d.pdf) & FLAG\_DISALLOW\_DELETE = 0). Otherwise, the server returns error *unwillingToPerform* / *ERROR\_DS\_ILLEGAL\_MOD\_OPERATION* if the DC functional level is DS\_BEHAVIOR\_WIN2000, and *unwillingToPerform* / *ERROR\_DS\_CANT\_DELETE* if the DC functional level is DS\_BEHAVIOR\_WIN2003 or greater.
- IsEffectiveRoleOwner(RoleObject(default NC, RidAllocationMaster)) = true. Otherwise, the server returns error *unwillingToPerform* / *ERROR\_DS\_INCORRECT\_ROLE\_OWNER*. This constraint is enforced to avoid conflicting cross-domain move operations.
- Let C be the [classSchema](%5bMS-ADSC%5d.pdf) object of the most-specific structural class of O. *C*[!systemOnly](%5bMS-ADA3%5d.pdf) = false. Otherwise, the server returns error *unwillingToPerform* / *ERROR\_DS\_CANT\_MOD\_SYSTEM\_ONLY*.
- **C.** C. C. IDAPDisplayName must not be any of the following. Otherwise, the server returns error *unwillingToPerform* / *ERROR\_DS\_ILLEGAL\_XDOM\_MOVE\_OPERATION*.
	- [addressBookContainer](%5bMS-ADSC%5d.pdf)
	- [attributeSchema](%5bMS-ADSC%5d.pdf)
	- [builtinDomain](%5bMS-ADSC%5d.pdf)
	- [certificationAuthority](%5bMS-ADSC%5d.pdf)
	- [classSchema](%5bMS-ADSC%5d.pdf)
	- **[configuration](%5bMS-ADSC%5d.pdf)**
	- [cRLDistributionPoint](%5bMS-ADSC%5d.pdf)
	- [crossRef](%5bMS-ADSC%5d.pdf)
	- [crossRefContainer](%5bMS-ADSC%5d.pdf)
	- [dMD](%5bMS-ADSC%5d.pdf)
	- [domain](%5bMS-ADSC%5d.pdf)
	- [dSA](%5bMS-ADSC%5d.pdf)
	- [foreignSecurityPrincipal](%5bMS-ADSC%5d.pdf)
	- [infrastructureUpdate](%5bMS-ADSC%5d.pdf)
	- [linkTrackObjectMoveTable](%5bMS-ADSC%5d.pdf)
	- **[linkTrackOMTEntry](%5bMS-ADSC%5d.pdf)**
	- **InkTrackVolEntry**
	- [linkTrackVolumeTable](%5bMS-ADSC%5d.pdf)
	- **[lostAndFound](%5bMS-ADSC%5d.pdf)**
	- [nTDSConnection](%5bMS-ADSC%5d.pdf)
	- [nTDSDSA](%5bMS-ADSC%5d.pdf)

*[MS-ADTS] — v20130722 Active Directory Technical Specification* 

*Copyright © 2013 Microsoft Corporation.* 

- **[nTDSSiteSettings](%5bMS-ADSC%5d.pdf)**
- [rIDManager](%5bMS-ADSC%5d.pdf)
- [rIDSet](%5bMS-ADSC%5d.pdf)
- [samDomain](%5bMS-ADSC%5d.pdf)
- [samDomainBase](%5bMS-ADSC%5d.pdf)
- **[samServer](%5bMS-ADSC%5d.pdf)**
- [site](%5bMS-ADSC%5d.pdf)
- [siteLink](%5bMS-ADSC%5d.pdf)
- [siteLinkBridge](%5bMS-ADSC%5d.pdf)
- [sitesContainer](%5bMS-ADSC%5d.pdf)
- [subnet](%5bMS-ADSC%5d.pdf)
- [subnetContainer](%5bMS-ADSC%5d.pdf)
- [trustedDomain](%5bMS-ADSC%5d.pdf)
- $\blacksquare$  (O[!systemFlags](%5bMS-ADA3%5d.pdf) & FLAG\_DOMAIN\_DISALLOW\_MOVE = 0). Otherwise, the server returns error *unwillingToPerform* / *ERROR\_DS\_ILLEGAL\_MOD\_OPERATION*.
- (*O*[!isCriticalSystemObject](%5bMS-ADA1%5d.pdf) ≠ true). Otherwise, the server returns error *unwillingToPerform* / *ERROR\_DS\_ILLEGAL\_MOD\_OPERATION*.
- (*O*[!userAccountControl](%5bMS-ADA3%5d.pdf) & ADS\_UF\_SERVER\_TRUST\_ACCOUNT = 0) and (*O*[!userAccountControl](%5bMS-ADA3%5d.pdf) & ADS\_UF\_INTERDOMAIN\_TRUST\_ACCOUNT = 0). Otherwise, the server returns error *unwillingToPerform* / *ERROR\_DS\_ILLEGAL\_XDOM\_MOVE\_OPERATION*.
- Let *K* be the RID of SID *O*[!objectSid.](%5bMS-ADA3%5d.pdf) (*K* > 1000). Otherwise, the server returns error *unwillingToPerform* / *ERROR\_DS\_ILLEGAL\_XDOM\_MOVE\_OPERATION*.
- (*O*[!instanceType](%5bMS-ADA1%5d.pdf) & IT\_WRITE ≠ 0). Otherwise, the server returns error *unwillingToPerform* / *ERROR\_DS\_ILLEGAL\_XDOM\_MOVE\_OPERATION*.
- (*O*[!instanceType](%5bMS-ADA1%5d.pdf) & IT\_NC\_HEAD = 0). Otherwise, the server returns error *unwillingToPerform* / *ERROR\_DS\_ILLEGAL\_XDOM\_MOVE\_OPERATION*.
- (*O*[!isDeleted](%5bMS-ADA1%5d.pdf) ≠ true). Otherwise, the server returns error *unwillingToPerform* / *ERROR\_DS\_CANT\_MOVE\_DELETED\_OBJECT*.
- If (*O* is a [group](%5bMS-ADSC%5d.pdf) object), then  $(O!$ groupType & GROUP TYPE BUILTIN LOCAL GROUP = 0). Otherwise, the server returns error *unwillingToPerform* / *ERROR\_DS\_ILLEGAL\_XDOM\_MOVE\_OPERATION*.
- If (*O* is a [group](%5bMS-ADSC%5d.pdf) object) and ((attribute *O*[!member](%5bMS-ADA2%5d.pdf) is present) or (attribute *O*[!msDS-NonMembers](%5bMS-ADA2%5d.pdf) is present)), then (*O*[!groupType](%5bMS-ADA1%5d.pdf) & GROUP\_TYPE\_ACCOUNT\_GROUP = 0). Otherwise, the server returns error *unwillingToPerform* / *ERROR\_DS\_CANT\_MOVE\_ACCOUNT\_GROUP*.

*[MS-ADTS] — v20130722 Active Directory Technical Specification* 

*Copyright © 2013 Microsoft Corporation.* 

- If (O is a [group](%5bMS-ADSC%5d.pdf) object) and ((attribute O[!member](%5bMS-ADA2%5d.pdf) is present) or (attribute O[!msDS-NonMembers](%5bMS-ADA2%5d.pdf) is present)), then  $(O!groupType & GROUP_TYPE\_RESOURCE_GROUP = 0)$  $(O!groupType & GROUP_TYPE\_RESOURCE_GROUP = 0)$  $(O!groupType & GROUP_TYPE\_RESOURCE_GROUP = 0)$ . Otherwise, the server returns error *unwillingToPerform* / *ERROR\_DS\_CANT\_MOVE\_RESOURCE\_GROUP*.
- If (O is a [group](%5bMS-ADSC%5d.pdf) object) and ((attribute O[!member](%5bMS-ADA2%5d.pdf) is present) or (attribute O[!msDS-NonMembers](%5bMS-ADA2%5d.pdf) is present)), then  $(O_{\text{qroupType}} \& \text{GROUP_TYPE}$  APP\_BASIC\_GROUP = 0). Otherwise, the server returns error *unwillingToPerform* / *ERROR\_DS\_CANT\_MOVE\_APP\_BASIC\_GROUP*. This constraint is enforced only if the DC functional level is DS\_BEHAVIOR\_WIN2003 or greater.
- If (O is a [group](%5bMS-ADSC%5d.pdf) object) and ((attribute O[!member](%5bMS-ADA2%5d.pdf) is present) or (attribute O[!msDS-NonMembers](%5bMS-ADA2%5d.pdf) is present)), then (O[!groupType](%5bMS-ADA1%5d.pdf) = 0). Otherwise, the server returns error *unwillingToPerform* / *ERROR\_DS\_CANT\_MOVE\_APP\_QUERY\_GROUP*. This constraint is enforced only if the DC functional level is DS\_BEHAVIOR\_WIN2003 or greater.
- If ((*O* is a [user](%5bMS-ADSC%5d.pdf) object) or (*O* is a [group](%5bMS-ADSC%5d.pdf) object)) and (*O* is a member of any global group), then (*O* is a member of only one global group and that group is its primary group). Otherwise, the server returns error *unwillingToPerform* / *ERROR\_DS\_CANT\_WITH\_ACCT\_GROUP\_MEMBERSHPS*.
- Let *N* be the root of NC replica where *OldDN* exists. Let *R* be a [crossRef](%5bMS-ADSC%5d.pdf) object such that  $R!pChame = N. R$  must exist and  $(R!systemFlags$  $(R!systemFlags$  & FLAG\_CR\_NTDS\_NC  $\neq 0$ ) and  $(R!systemFlags$ & FLAG\_CR\_NTDS\_DOMAIN ≠ 0). Otherwise, the server returns error *noSuchObject* / *ERROR\_DS\_CANT\_FIND\_EXPECTED\_NC*.
- **Let NN** be the root of NC replica where NP exists. Let NR be a [crossRef](%5bMS-ADSC%5d.pdf) object such that *NR*[!nCName](%5bMS-ADA3%5d.pdf) = *NN*[!distinguishedName.](%5bMS-ADA1%5d.pdf) *NR* must exist and (*NR*[!systemFlags](%5bMS-ADA3%5d.pdf) & FLAG\_CR\_NTDS\_NC ≠ 0) and (*NR*[!systemFlags](%5bMS-ADA3%5d.pdf) & FLAG\_CR\_NTDS\_DOMAIN ≠ 0). Otherwise, the server returns error *noSuchObject* / *ERROR\_DS\_CANT\_FIND\_EXPECTED\_NC*.
- *R* ≠ *NR*. Otherwise, the server returns error *invalidDNSyntax* / *ERROR\_DS\_SRC\_AND\_DST\_NC\_IDENTICAL*.
- Let *WKS* be a set of all attribute values for *N*[!wellKnownObjects.](%5bMS-ADA3%5d.pdf) There is no attribute value *V* in *WKS* such that *V.object\_DN* = *O*[!distinguishedName.](%5bMS-ADA1%5d.pdf) Otherwise, the server returns error *unwillingToPerform* / *ERROR\_DS\_ILLEGAL\_XDOM\_MOVE\_OPERATION*.
- *O* has no child objects. Otherwise, the server returns error *notAllowedOnNonLeaf* / *ERROR\_DS\_CHILDREN\_EXIST*.

# **3.1.1.5.4.2.3 Processing Specifics**

Once the previously described constraint checking is done, the server performs the move operation on the target DC as specified below. The server then performs the cleanup operation as specified below. Constraint checking and cleanup operation are performed in two separate local transactions.

The caller specifies the DNS hostname of the target DC in the *controlValue* field of LDAP\_SERVER\_CROSSDOM\_MOVE\_TARGET\_OID LDAP control.

If the *controlValue* field is empty, then the server performs only constraints checking as mentioned previously. It returns *success* if it passes all the constraints.

### **Invoke move operation on target DC**:

Let *S* be the **nTDSDSA** object of the server.

Let *NN* be the root of NC replica where *NP* exists.

Let *pmsgIn* be a reference to a structure of type DRS\_MSG\_MOVEREQ.

*[MS-ADTS] — v20130722 Active Directory Technical Specification* 

*Copyright © 2013 Microsoft Corporation.* 

*Release: Monday, July 22, 2013* 

Set *pmsgIn->V2.pSrcDSA* to dsname of *S*.

*pmsgIn->V2.pSrcObject* is a reference to a structure of type ENTINF. Define ENTINF for *O* as described later in this section.

Set *pmsgIn->V2.pDstName* to dsname of *NewDN*.

Set *pmsgIn->V2.pExpectedTargetNC* to dsname of *NN*.

*pmsgIn->V2.pClientCreds* is a reference to DRS\_SecBuffer structure. It is set to the GSS Kerberos authentication token (see [\[RFC1964\]\)](http://go.microsoft.com/fwlink/?LinkId=90304) derived from the security context of the caller.

Set *pmsgIn->V2.PrefixTable* to dc.prefixTable, as specified in section [3.1.1.1.9.](#page-93-0)

Set *pmsgIn->V2.ulFlags* to 0.

Let *H* be the bind handle derived by calling IDL DRSBind method against target DC.

Let *pdwOutVersion* be a reference to *dwOutversion* of type integer.

Let *pmsgOut* be a reference to DRS\_MSG\_MOVEREPLY structure.

Call IDL\_DRSInterDomainMove(*H*, 2, *pmsgIn*, *pdwOutVersion*, *pmsgOut*). If the method returns an error, then the server returns LDAP error *unavailable*.

If (*dwOutVersion* ≠ 2), then the server returns LDAP error *operationsError*.

If (*pmsgOut->v2.win32Error* ≠ 0), then the server returns LDAP error *unwillingToPerform*.

#### **Create proxy object and perform cleanup**

The [proxiedObjectName](%5bMS-ADA3%5d.pdf) attribute is present on the [infrastructureUpdate](%5bMS-ADSC%5d.pdf) object that is used to communicate the cross-domain move from the originating NC replica to other replicas of the NC. The [proxiedObjectName](%5bMS-ADA3%5d.pdf) attribute is also present on an object that has been moved across domain, as specified in [\[MS-DRSR\]](%5bMS-DRSR%5d.pdf) section 4.1.15.3.

The [proxiedObjectName](%5bMS-ADA3%5d.pdf) attribute has syntax Object(DN-Binary); see section [3.1.1.2.2.2.3](#page-110-0) for the specification of this syntax, which contains the fields char count, binary value, and object DN. The binary\_value part of a [proxiedObjectName](%5bMS-ADA3%5d.pdf) value is 16 characters. Bytes 0 to 7 contain the character string "00000001" for a cross-domain move. Bytes 8 to 15 contain the hexadecimal representation of a number called the cross-domain move epoch.

The cross-domain move epoch *E* of the [proxiedObjectName](%5bMS-ADA3%5d.pdf) attribute on an [infrastructureUpdate](%5bMS-ADSC%5d.pdf) object is determined as follows:

- If *O*[!proxiedObjectName](%5bMS-ADA3%5d.pdf) is present, then let *B* be the binary value of *O*[!proxiedObjectName.](%5bMS-ADA3%5d.pdf) Let *E* be value given by the least significant 32 bits of *B*.
- Otherwise, let *E* be 0.

Create an attribute value *K* of type Object (DN-Binary). Set *K.char\_count* to 16. Let *J* be a string of eight characters that is the hexadecimal representation of value *E*. Set *K.binary\_value* to the concatenation of the strings "00000001" and *J*. Set *object\_DN* part of K to *NewDN*.

Expunge object *O* from *NC replica*.

Let *I* = GetWellknownObject(default NC, GUID\_INFRASTRUCTURE\_CONTAINER\_W).

*[MS-ADTS] — v20130722 Active Directory Technical Specification* 

*Copyright © 2013 Microsoft Corporation.* 

*Release: Monday, July 22, 2013* 

Create an [infrastructureUpdate](%5bMS-ADSC%5d.pdf) object *L* such that *L*[!parent](%5bMS-DRSR%5d.pdf) = *I* and *L*[!name](%5bMS-ADA3%5d.pdf) is any name unique among the children of *I* and *L*[!proxiedObjectName](%5bMS-ADA3%5d.pdf) = *K* and *L*[!systemFlags](%5bMS-ADA3%5d.pdf) = (FLAG\_DOMAIN\_DISALLOW\_RENAME | FLAG\_DISALLOW\_MOVE\_ON\_DELETE | FLAG\_DOMAIN\_DISALLOW\_MOVE).

Delete L and turn it into a *tombstone* object.

### **Defining ENTINF structure for object O**

Let *t* be the prefix table dc.prefixTable specified in section [3.1.1.1.9.](#page-93-0)

Let *AttsSet* be the set of all attributes (represented as ATTRTYP) of object *O*.

Let *Atts* be a sequence of ATTRTYP whose elements are elements of *AttsSet*.

Let *EntInf* be a structure of type ENTINF.

Set *EntInf.pName* to the dsname of *O*.

Set *EntInf.ulFlags* to 0.

Let *AttrBlock* be a structure of type ATTRBLOCK of length *Atts.length*.

Give *AttrBlock.pAttr[i]* a value determined by *Atts[i]* as follows, for all *i* in [0...*Atts.length*) (in any order)

- **Let K be the [attributeSchema](%5bMS-ADSC%5d.pdf) object SchemaObj(Atts[i]). SchemaObj is specified in [\[MS-DRSR\]](%5bMS-DRSR%5d.pdf)** section 5.179.
- Let *syntax* be *K*[!attributeSyntax.](%5bMS-ADA1%5d.pdf)
- Let *AttrBlock.pAttr[i].AttribTyp* be the value returned by MakeAttid(*t*, *oid*).
- Let *Vals* be the sequence of values *O.Atts[i]*.
- Let *AttrBlock.pAttr[i].AttrVal* be a structure of type ATTRVALBLOCK of length *Vals.length*.
- Set *AttrBlock.pAttr[i].AttrVal.valCount* = *Vals.length*.
- Give *AttrBlock.pAttr[i].AttrVal.pAVal[j]* a value determined by *Vals[j]* as follows, for all *j* in [0..*Vals.length*) (in any order).
	- Set *AttrBlock.pAttr[i].AttrVal.pAVal[j]* = ATTRVALFromValue(*Vals[j]*, *syntax*, *t*)

## **3.1.1.5.5 Delete Operation**

### <span id="page-315-0"></span>**References**

LDAP attributes: [distinguishedName, isDeleted, isRecycled, entryTTL,](%5bMS-ADA1%5d.pdf) [msDS-Entry-Time-To-Die,](%5bMS-ADA2%5d.pdf) [nTSecurityDescriptor,](%5bMS-ADA3%5d.pdf) [attributeID, attributeSyntax, dNReferenceUpdate, dNSHostName, flatName,](%5bMS-ADA1%5d.pdf) [governsID, groupType, instanceType, lDAPDisplayName, legacyExchangeDN,](%5bMS-ADA1%5d.pdf) [mS-DS-CreatorSID,](%5bMS-ADA2%5d.pdf) [msDS-LastKnownRDN, mSMQOwnerID,](%5bMS-ADA2%5d.pdf) [nCName, objectClass, objectGUID, objectSid, oMSyntax,](%5bMS-ADA3%5d.pdf) [proxiedObjectName, name, replPropertyMetaData, sAMAccountName, securityIdentifier, sIDHistory,](%5bMS-ADA3%5d.pdf) [subClassOf, systemFlags, trustPartner, trustDirection, trustType, trustAttributes,](%5bMS-ADA3%5d.pdf) [userAccountControl, uSNChanged, uSNCreated, whenCreated, searchFlags,](%5bMS-ADA3%5d.pdf) [isCriticalSystemObject,](%5bMS-ADA1%5d.pdf) [objectCategory, sAMAccountType,](%5bMS-ADA3%5d.pdf) [isDeleted, lastKnownParent.](%5bMS-ADA1%5d.pdf)

State model attributes: [rdnType](%5bMS-DRSR%5d.pdf)

*316 / 632*

*[MS-ADTS] — v20130722 Active Directory Technical Specification* 

*Copyright © 2013 Microsoft Corporation.* 

LDAP classes: [dynamicObject, crossRef.](%5bMS-ADSC%5d.pdf)

**Constants** 

- Win32/status error codes: ERROR\_DS\_REFERRAL, ERROR\_DS\_ILLEGAL\_MOD\_OPERATION, ERROR\_DS\_CHILDREN\_EXIST, ERROR\_DS\_TREE\_DELETE\_NOT\_FINISHED
- Access mask bits, control access rights: SECURITY\_PRIVATE\_OBJECT, RIGHT\_DELETE, RIGHT\_DS\_DELETE\_CHILD, RIGHT\_DS\_DELETE\_TREE
- **Security privileges:**
- [systemFlags](%5bMS-ADA3%5d.pdf) bits: FLAG\_DISALLOW\_DELETE, FLAG\_DISALLOW\_MOVE\_ON\_DELETE
- **Schema bits: fPRESERVEONDELETE**
- LDAP:

The delete operation results in the transformation of an existing object in the directory tree into some form of deleted-object. There are several modes of transformation, depending on whether the Recycle Bin optional feature is enabled or not. In all modes of transformation, the requester supplies the DN of the object to be transformed.

If the Recycle Bin optional feature is not enabled, the delete operation results in the transformation of an existing-object in the directory tree into a tombstone. If the Recycle Bin optional feature is enabled and the requester has specified an existing-object as the object to be transformed, the deletion operation results in transformation of the existing-object in the directory tree into a deleted-object.

If the Recycle Bin optional feature is enabled and the requester has specified a deleted-object as the object to be transformed, the operation results in transformation of a deleted-object in the directory tree into a recycled-object. Recycled-objects are created only by the transformation of a deletedobject, never directly from a normal object.

Tombstones, deleted-objects, and recycled-objects are special placeholder objects that replicate around, signaling replica partners that the original object was deleted. Tombstones, deleted-objects, and recycled-objects are invisible to LDAP searches by default, so for an LDAP application, it appears that the object was physically removed from the directory after a delete operation has taken place.

Tombstones are distinguished from existing-objects by the presence of the [isDeleted](%5bMS-ADA1%5d.pdf) attribute with the value true. The value of the [isRecycled](%5bMS-ADA1%5d.pdf) attribute may be true, or the isRecycled attribute may be absent. Tombstones exist only when the Recycle Bin optional feature is not enabled. After a time period at least as large as a tombstone lifetime, the tombstone is removed from the directory.

Deleted-objects are distinguished from existing-objects by the presence of the *isDeleted* attribute with the value true and the absence of the [isRecycled](%5bMS-ADA1%5d.pdf) attribute. Deleted-objects exist only when the Recycle Bin optional feature is enabled. After a time period at least as large as a deleted-object lifetime, the deleted-object is transformed into a recycled-object.

Recycled-objects are distinguished from existing-objects by the presence of the [isRecycled](%5bMS-ADA1%5d.pdf) attribute with the value true. Recycled-objects exist only when the Recycle Bin optional feature is enabled. After a time period at least as large as a tombstone lifetime, the recycled-object is removed from the directory.

Normally, only leaf objects (objects without descendants in the directory tree) may be deleted. There is also a special tree-delete operation, with which whole trees of objects are removed (see Tree-delete operation in section [3.1.1.5.5.7\)](#page-324-0).

*[MS-ADTS] — v20130722 Active Directory Technical Specification* 

*Copyright © 2013 Microsoft Corporation.* 

*Release: Monday, July 22, 2013* 

In most cases, upon deletion, a tombstone, deleted-object, or recycled-object is moved into the Deleted Objects container of its NC; for exceptions see section  $3.1.1.5.5.6$ . The RDN of the object is changed to a "delete-mangled RDN"-an RDN that is guaranteed to be unique within the Deleted Objects container. If *O* is the object that is deleted, the delete-mangled RDN is the concatenation of *O*[!name,](%5bMS-ADA3%5d.pdf) the character with value 0x0A, the string "DEL:", and the dashed string representation [\(\[RFC4122\]](http://go.microsoft.com/fwlink/?LinkId=90460) section 3) of *O*[!objectGUID.](%5bMS-ADA3%5d.pdf) During this concatenation, if required, the O!name part is truncated to ensure that the length of the delete-mangled RDN does not violate the RDN size constraint in section  $3.1.1.5.1.2$ . The RDN attribute of this object is also set to this delete-mangled RDN value. The illegal character constraint regarding a character with the value 0xA, as specified in section [3.1.1.5.1.2,](#page-273-1) is not enforced for this delete-mangled RDN. Also, the rangeUpper constraint for the RDN attribute of this object is not enforced. A "delete-mangled DN" is a DN such that the leaf RDN is a delete-mangled RDN.

An object whose class is defunct, or whose class is active but some of whose attributes are defunct, can still be deleted.

Linked attributes store references to other objects in the forest (see referential integrity in section  $3.1.1.1.6$ ). They are pairs of attributes for which the system calculates the values of one attribute (the back link) based on the values set on the other attribute (the forward link) throughout the forest. A back-link value on any object instance consists of the DNs of all the objects that have that object's DN set in the corresponding forward link. In addition to storing object references using linked attributes, objects can also store references to other objects in attributes that have an object reference syntax (see referential integrity in section  $3.1.1.1.6$ ). Such attributes are not considered to be linked attributes.

The direction of a linked attribute is determined by the directional flow of a forward link and the object from which this link is viewed. If this object has a forward link attribute containing a reference to another object, then its linked attribute is called an outgoing linked attribute. The link, as viewed from the referenced object, is called an incoming link. For example, if Object A has a forward link storing a reference to Object B (this implies that Object B has a backward link storing a reference to Object A), then the linked attribute on Object A is an outgoing linked attribute and accordingly, an incoming linked attribute on Object B.

## **3.1.1.5.5.1 Resultant Object Requirements**

## **3.1.1.5.5.1.1 Tombstone Requirements**

The following requirements apply to tombstones:

- The [isDeleted](%5bMS-ADA1%5d.pdf) attribute is set to true on tombstones.
- The tombstone does not have descendant objects.
- The tombstone remains in the database and is available for outbound replication for at least the tombstone lifetime time interval (see section  $6.1.1$ ) after its transformation into a tombstone, with the following exception:
	- The Deleted Objects container (which is considered a tombstone if the Recycle Bin optional feature is not enabled) always remains available.
- A tombstone does not retain the attribute values of the original object for any attributes except for the following:
	- The attribute that is the RDN, plus the object GUID and object Sid attributes.
	- Attributes marked as being preserved on deletion (see section [2.2.9\)](#page-63-0).

*[MS-ADTS] — v20130722 Active Directory Technical Specification* 

*Copyright © 2013 Microsoft Corporation.* 

- Attributes on the following list:
	- **[attributeID, attributeSyntax, dNReferenceUpdate, dNSHostName, flatName, governsID,](%5bMS-ADA1%5d.pdf)** [groupType, instanceType, lDAPDisplayName, legacyExchangeDN, isDeleted, isRecycled,](%5bMS-ADA1%5d.pdf) [lastKnownParent,](%5bMS-ADA1%5d.pdf) [msDS-LastKnownRDN, mS-DS-CreatorSID, mSMQOwnerID,](%5bMS-ADA2%5d.pdf) [nCName,](%5bMS-ADA3%5d.pdf) [objectClass,](%5bMS-ADA3%5d.pdf) [distinguishedName,](%5bMS-ADA1%5d.pdf) [objectGUID, objectSid, oMSyntax, proxiedObjectName,](%5bMS-ADA3%5d.pdf) [name,](%5bMS-ADA3%5d.pdf) [nTSecurityDescriptor,](#page-527-0) [replPropertyMetaData, sAMAccountName, securityIdentifier,](%5bMS-ADA3%5d.pdf) [sIDHistory, subClassOf, systemFlags, trustPartner, trustDirection, trustType,](%5bMS-ADA3%5d.pdf) [trustAttributes, userAccountControl, uSNChanged, uSNCreated, whenCreated,](%5bMS-ADA3%5d.pdf) [msDS-](#page-171-0)[PortLDAP](#page-171-0)
- A tombstone does not retain the attribute values of the original object for the attributes [objectCategory](%5bMS-ADA3%5d.pdf) and [sAMAccountType](%5bMS-ADA3%5d.pdf) or for any linked attributes even if these attributes would otherwise be retained according to the preceding bullet point. In other words, when an object is deleted and transformed into a tombstone, [objectCategory](%5bMS-ADA3%5d.pdf) values, [sAMAccountType](%5bMS-ADA3%5d.pdf) values, and any linked attribute values on it are always removed.
- NC replicas do not contain objects with linked attribute values referencing tombstones. In other words, when an object is deleted and transformed into a tombstone, any linked attribute values on other objects referencing it are also removed.
- If any NC replicas contain other objects with nonlinked attribute values referencing a tombstone, then those attribute values on those objects are retained. In other words, when an object is deleted and transformed into a tombstone, any nonlinked attribute values on other objects referencing it are not removed.
- Except as described in section  $3.1.1.5.5.6$ , tombstones exist only in the Deleted Objects container of an NC.
- Except as described in section  $3.1.1.5.5.6$ , tombstones have "delete-mangled RDNs".
- A protected object may not be deleted and transformed into a tombstone (see [Protected Objects](#page-320-0)  [\(section 3.1.1.5.5.3\)\)](#page-320-0).

# **3.1.1.5.5.1.2 Deleted-Object Requirements**

The following requirements apply to deleted-objects:

- The [isDeleted](%5bMS-ADA1%5d.pdf) attribute is set to true on deleted-objects.
- The [isRecycled](%5bMS-ADA1%5d.pdf) attribute is not present.
- The deleted-object retains all of the attributes of the original object except for the attributes [objectCategory](%5bMS-ADA3%5d.pdf) and [sAMAccountType.](%5bMS-ADA3%5d.pdf)
- The deleted-object does not have descendant objects.
- The deleted-object remains in the database and is available for outbound replication for at least the deleted-object lifetime interval (see section  $6.1.1$ ) after its deletion, with the following exception:
	- The Deleted Objects container (which is itself a deleted-object if the Recycle Bin optional feature is enabled) always remains available, and is never transformed into a recycled-object.
- If a deleted-object has linked attribute values, then those attribute values are retained. For details, see [LDAP\\_SERVER\\_SHOW\\_DEACTIVATED\\_LINK\\_OID \(section 3.1.1.3.4.1.25\).](#page-222-0)

*[MS-ADTS] — v20130722 Active Directory Technical Specification* 

*Copyright © 2013 Microsoft Corporation.* 

- If any NC replicas contain other objects with linked attribute values referencing deleted-objects, then those attribute values on those objects are retained. In other words, when an object is deleted and transformed into a deleted-object, any linked attribute values on other objects referencing it are not removed. For details, see LDAP\_SERVER\_SHOW\_DEACTIVATED\_LINK\_OID (section 3.1.1.3.4.1.25).
- If any NC replicas contain other objects with nonlinked attribute values referencing a deletedobject, then those attribute values on those objects are retained. In other words, when an object is deleted and transformed into a deleted-object, any nonlinked attribute values on other objects referencing it are not removed.
- Except as described in section  $3.1.1.5.5.6$ , deleted-objects exist only in the Deleted Objects container of an NC.
- Except as described in section  $3.1.1.5.5.6$ , deleted-objects have "delete-mangled RDNs".
- A protected object may not be deleted and transformed into a deleted-object (see Protected Objects in section  $3.1.1.5.5.3$ ).

# **3.1.1.5.5.1.3 Recycled-Object Requirements**

The following requirements apply to recycled-objects:

- The [isDeleted](%5bMS-ADA1%5d.pdf) attribute is set to true on recycled-objects.
- The [isRecycled](%5bMS-ADA1%5d.pdf) attribute is set to true on recycled-objects.
- The recycled-object does not have descendant objects.
- The recycled-object remains in the database and is available for outbound replication for at least the tombstone lifetime time interval (see section  $6.1.1$ ) after its transformation into a recycledobject.
- A recycled-object does not retain the attribute values of the deleted object for any attributes except for the following:
	- The attribute that is the RDN, plus the **objectGUID** and **objectSid** attributes
	- Attributes marked as being preserved on deletion (see section [2.2.9\)](#page-63-0)
	- Attributes on the following list:
		- [nTSecurityDescriptor,](%5bMS-ADA3%5d.pdf) [attributeID, attributeSyntax, dNReferenceUpdate, dNSHostName,](%5bMS-ADA1%5d.pdf) flatName, governsID, groupType, instanceType, IDAPDisplayName, legacyExchangeDN, [isDeleted, isRecycled, lastKnownParent,](%5bMS-ADA1%5d.pdf) [msDS-LastKnownRDN, mS-DS-CreatorSID,](%5bMS-ADA2%5d.pdf) [mSMQOwnerID,](%5bMS-ADA2%5d.pdf) [nCName, objectClass,](%5bMS-ADA3%5d.pdf) [distinguishedName,](%5bMS-ADA1%5d.pdf) [objectGUID, objectSid,](%5bMS-ADA3%5d.pdf) [oMSyntax, proxiedObjectName, name, replPropertyMetaData, sAMAccountName,](%5bMS-ADA3%5d.pdf) [securityIdentifier, sIDHistory, subClassOf, systemFlags, trustPartner, trustDirection,](%5bMS-ADA3%5d.pdf) [trustType, trustAttributes, userAccountControl, uSNChanged, uSNCreated, whenCreated,](%5bMS-ADA3%5d.pdf) [msDS-PortLDAP](#page-171-0)
- A recycled-object does not retain the attribute values of the original object for the attributes [objectCategory, sAMAccountType,](%5bMS-ADA3%5d.pdf) or for any linked attributes even if these attribute would otherwise be retained according to the preceding bullet point. In other words, when a deletedobject is transformed into a recycled-object, [objectCategory](%5bMS-ADA3%5d.pdf) values, [sAMAccountType](%5bMS-ADA3%5d.pdf) values, and any linked attribute values on it are always removed.

*[MS-ADTS] — v20130722 Active Directory Technical Specification* 

*Copyright © 2013 Microsoft Corporation.* 

- NC replicas do not contain objects with linked attribute values referencing recycled-objects. In other words, when a deleted-object is transformed into a recycled-object, any linked attribute values on other objects referencing it are also removed.
- If any NC replicas contain other objects with nonlinked attribute values referencing a recycledobject, then those attribute values on those objects are retained. In other words, when a deleted-object is transformed into a recycled-object, any non-linked attribute values on other objects referencing it are not removed.
- Except as described in section  $3.1.1.5.5.6$ , recycled-objects exist only in the Deleted Objects container of an NC.
- Except as described in section  $3.1.1.5.5.6$ , recycled-objects have "delete-mangled RDNs".

# **3.1.1.5.5.2 dynamicObject Requirements**

<span id="page-320-0"></span>See section [6.1.7.](#page-544-0)

# **3.1.1.5.5.3 Protected Objects**

The following objects are considered protected and may not be deleted:

- The DC's **nTDSDSA** object and all of its ancestors.
- The DC's [rIDSet](%5bMS-ADSC%5d.pdf) object and all of its ancestors. A DC's rIDSet object is the referent of the [rIDSetReferences](%5bMS-ADA3%5d.pdf) attribute of the DC's Domain Controller object (section [6.1.1.3.1\)](#page-489-0).
- The [crossRef](%5bMS-ADSC%5d.pdf) objects corresponding to the DC's config, schema, and default domain NCs.

# **3.1.1.5.5.4 Security Considerations**

No permissions are required for replicated updates.

For originating updates, the requester must have the following permissions.

To delete a regular object, at least one of the following permissions must be granted to the requester:

- RIGHT\_DELETE on the object being deleted, or
- RIGHT\_DS\_DELETE\_CHILD on the parent of the object being deleted, when the object is not an NC root.

For originating updates of transformations of deleted-objects to recycled-objects, all the same security requirements as those listed for a normal deletion must be met. In addition, the requester must have the permission RIGHT\_DS\_REANIMATE\_TOMBSTONES on the NC root of the NC where the operation is being performed.

# **3.1.1.5.5.5 Constraints**

For originating updates, the following constraints are enforced for the delete operation. These constraints are not enforced for replicated updates.

 The object being deleted resides in a writable NC replica; otherwise, the delete returns *referral* / *ERROR\_DS\_REFERRAL*.

*[MS-ADTS] — v20130722 Active Directory Technical Specification* 

*Copyright © 2013 Microsoft Corporation.* 

- If the object being deleted is in the config NC or schema NC, and the RM control ( $[MS-DTYP]$ section 2.4.6) of the SD is present and contains the SECURITY\_PRIVATE\_OBJECT bit (section [6.1.3\)](#page-511-0), additional requirements on the DC performing the operation are enforced (if neither is true, *referral* / *ERROR\_DS\_REFERRAL* must be returned):
	- The DC must be a member of the root domain in the forest, or
	- The DC must be a member of the same domain where the current object owner belongs.
- If the FLAG\_DISALLOW\_DELETE bit is set in the [systemFlags](%5bMS-ADA3%5d.pdf) attribute, *unwillingToPerform* / *ERROR\_DS\_CANT\_DELETE* is returned.
- Deletions of tombstone objects fail with *unwillingToPerform* / *ERROR\_DS\_ILLEGAL\_MOD\_OPERATION* if the DC functional level is DS\_BEHAVIOR\_WIN2008 or lower, and with *unwillingToPerform / ERROR\_DS\_CANT\_DELETE* if the DC functional level is DS BEHAVIOR WIN2008R2 or higher. However, if the object being deleted is a tombstone of a SAM-specific object (section [3.1.1.5.2.3\)](#page-285-0), *noSuchObject* / *ERROR\_DS\_OBJ\_NOT\_FOUND* is returned instead.
- If the object being deleted is a recycled-object, *unwillingToPerform* / *ERROR\_DS\_CANT\_DELETE* is returned.
- If the object being deleted has descendants, the delete operation fails with *notAllowedOnNonleaf* / *ERROR\_DS\_CHILDREN\_EXIST*. This constraint is not effective if the requester is passing the LDAP SERVER TREE DELETE OID control (see section [3.1.1.5.5.7\)](#page-324-0).
- If the **fschemaUpgradeInProgress** field is false on the [LDAPConnection](#page-93-0) instance in dc.ldapConnections [\(\[MS-DRSR\]](%5bMS-DRSR%5d.pdf) section 5.115) corresponding to the LDAP connection on which the operation is being performed and the object being deleted is in the schema NC, *unwillingToPerform* / *ERROR\_DS\_CANT\_DELETE* is returned.
- If the object being deleted is a SAM-specific object (section  $3.1.1.5.2.3$ ), additional constraints apply (see [\[MS-SAMR\]](%5bMS-SAMR%5d.pdf) section 3.1.5.7).
- If the delete operation would require delayed link processing (section  $3.1.1.1.16$ ), and such processing is already underway for the object being deleted due to a previous update, then the delete returns *busy* / *ERROR\_DS\_DATABASE\_ERROR*.
- If the object being deleted is the DC's nTDSDSA object or any of its ancestors, *unwillingToPerform* / *ERROR\_DS\_CANT\_DELETE\_DSA\_OBJ* is returned.
- If the **object** being deleted is a **crossRef object** corresponding to the **DC's config**, **schema**, or **default domain NCs**, the returned error code depends on the following conditions:
	- If the **crossRef object** is a child of the CN=Partitions child of the **config NC** and the **nCName** attribute of the **crossRef object** is set to the value *DN1* and there exists another **crossRef object** with the same parent where the **nCName** attribute of the second **crossRef object** is set to the value *DN2*, and the **object** referred to by *DN1* is an ancestor of the **object** referred to by *DN2*, then *notAllowedOnNonLeaf* / *ERROR\_DS\_CANT\_ON\_NON\_LEAF* is returned.
	- Else if the **crossRef object** is a child of the CN=Partitions child of the config NC, and the **crossRef object**'s NC is hosted by some domain controller, *unwillingToPerform* / *ERROR\_DS\_NC\_STILL\_HAS\_DSAS* is returned.
	- Otherwise, *unwillingToPerform* / *ERROR\_DS\_CANT\_DEL\_MASTER\_CROSSREF* is returned.

*[MS-ADTS] — v20130722 Active Directory Technical Specification* 

*Copyright © 2013 Microsoft Corporation.* 

*Release: Monday, July 22, 2013* 

<span id="page-322-0"></span>If the object being deleted is protected (see section  $3.1.1.5.5.3$ ) and does not fall into the two categories above, *unwillingToPerform* / *ERROR\_DS\_CANT\_DELETE* is returned.

# **3.1.1.5.5.6 Processing Specifics**

## **3.1.1.5.5.6.1 Transformation into a Tombstone**

When the delete operation results in the transformation of an object into a tombstone, the following processing rules apply to the delete operation:

- **For originating updates:** 
	- The RDN for the tombstone is the object's delete-mangled RDN, as specified in Delete Operation in section  $3.1.1.5$ . For replicated updates, the received RDN for the tombstone is set on the object.
	- The [lastKnownParent](%5bMS-ADA1%5d.pdf) attribute value is set to the DN of the current parent object.
	- Additional operations may be performed if the object being modified is a SAM-specific object (section [3.1.1.5.2.3\)](#page-285-0); see [\[MS-SAMR\]](%5bMS-SAMR%5d.pdf) section 3.1.1.8).
- All attribute values are removed from the object, with the following exceptions:
	- [nTSecurityDescriptor,](%5bMS-ADA3%5d.pdf) [attributeID,](%5bMS-ADA1%5d.pdf) [attributeSyntax, dNReferenceUpdate, dNSHostName,](%5bMS-ADA1%5d.pdf) [flatName, governsID, groupType, instanceType, lDAPDisplayName, legacyExchangeDN,](%5bMS-ADA1%5d.pdf) [mS-](%5bMS-ADA2%5d.pdf)[DS-CreatorSID, mSMQOwnerID,](%5bMS-ADA2%5d.pdf) [nCName, objectClass,](%5bMS-ADA3%5d.pdf) [distinguishedName,](%5bMS-ADA1%5d.pdf) [objectGUID,](%5bMS-ADA3%5d.pdf) [objectSid, oMSyntax, proxiedObjectName, name, replPropertyMetaData, sAMAccountName,](%5bMS-ADA3%5d.pdf) [securityIdentifier, sIDHistory, subClassOf, systemFlags, trustPartner, trustDirection, trustType,](%5bMS-ADA3%5d.pdf) [trustAttributes, userAccountControl, uSNChanged, uSNCreated, whenCreated](%5bMS-ADA3%5d.pdf) attribute values are retained.
	- In AD LDS, the [msDS-PortLDAP](%5bMS-ADLS%5d.pdf) attribute is also retained.
	- The attribute that equals the [rdnType](%5bMS-DRSR%5d.pdf) of the object (for example, [cn](%5bMS-ADA1%5d.pdf) for a [user](%5bMS-ADSC%5d.pdf) object) is retained.
	- Any attribute that has fPRESERVEONDELETE flag set in its [searchFlags](%5bMS-ADA3%5d.pdf) is retained, except [objectCategory](%5bMS-ADA3%5d.pdf) and [sAMAccountType,](%5bMS-ADA3%5d.pdf) which are always removed, regardless of the value of their [searchFlags.](%5bMS-ADA3%5d.pdf)
- All outgoing linked attribute values are removed, but not as an originating update. These values are simply removed from the directory.
- All incoming linked attribute values are removed, but not as an originating update. These values are simply removed from the directory.
- The [isDeleted](%5bMS-ADA1%5d.pdf) attribute is set to true.
- The object is moved into the Deleted Objects container in its NC, except in the following scenarios, when it must remain in its current place:
	- The object is an NC root.
	- The object's [systemFlags](%5bMS-ADA3%5d.pdf) value has FLAG\_DISALLOW\_MOVE\_ON\_DELETE bit set.

*[MS-ADTS] — v20130722 Active Directory Technical Specification* 

*Copyright © 2013 Microsoft Corporation.* 

# **3.1.1.5.5.6.2 Transformation into a Deleted-Object**

When the delete operation results in the transformation of an object into a deleted-object, the following processing rules apply to the delete operation:

- For originating updates:
	- The RDN for the deleted-object is the object's delete-mangled RDN, as specified in Delete Operation in section  $3.1.1.5$ . For replicated updates, the received RDN for the deleted-object is set on the object.
	- The [lastKnownParent](%5bMS-ADA1%5d.pdf) attribute value is set to the DN of the object's parent at the time of its deletion.
	- The [msDS-LastKnownRDN](%5bMS-ADA2%5d.pdf) attribute value is set to the RDN of the object before the deletion transformation.
	- Additional operations may be performed if the object being modified is a SAM-specific object (section [3.1.1.5.2.3\)](#page-285-0); see [\[MS-SAMR\]](%5bMS-SAMR%5d.pdf) section 3.1.1.8).
- The attributes [objectCategory](%5bMS-ADA3%5d.pdf) and [sAMAccountType](%5bMS-ADA3%5d.pdf) are removed.
- The [isDeleted](%5bMS-ADA1%5d.pdf) attribute is set to true.
- The object is moved into the Deleted Objects container in its NC, except in the following scenarios, when it MUST remain in its current place:
	- The object is an NC root.
	- The object's [systemFlags](%5bMS-ADA3%5d.pdf) value has FLAG\_DISALLOW\_MOVE\_ON\_DELETE bit set.

# **3.1.1.5.5.6.3 Transformation into a Recycled-Object**

When the delete operation results in the transformation of an object into a recycled-object, the following processing rules apply to the delete operation:

- **For originating updates:** 
	- Additional operations may be performed if the object being modified is a SAM-specific object (section [3.1.1.5.2.3\)](#page-285-0); see [\[MS-SAMR\]](%5bMS-SAMR%5d.pdf) section 3.1.1.8).
- All attribute values are removed from the object, with the following exceptions:
	- [nTSecurityDescriptor,](%5bMS-ADA3%5d.pdf) [attributeID, attributeSyntax, dNReferenceUpdate, dNSHostName,](%5bMS-ADA1%5d.pdf) flatName, governsID, groupType, instanceType, IDAPDisplayName, lastKnownParent, ms-DSlastKnownRDN, [legacyExchangeDN,](%5bMS-ADA1%5d.pdf) [mS-DS-CreatorSID, mSMQOwnerID,](%5bMS-ADA2%5d.pdf) [nCName,](%5bMS-ADA3%5d.pdf) [objectClass,](%5bMS-ADA3%5d.pdf) [distinguishedName,](%5bMS-ADA1%5d.pdf) [objectGUID, objectSid, oMSyntax, proxiedObjectName,](%5bMS-ADA3%5d.pdf) [name, replPropertyMetaData, sAMAccountName, securityIdentifier, sIDHistory, subClassOf,](%5bMS-ADA3%5d.pdf) [systemFlags, trustPartner, trustDirection, trustType, trustAttributes, userAccountControl,](%5bMS-ADA3%5d.pdf) [uSNChanged, uSNCreated, whenCreated](%5bMS-ADA3%5d.pdf) attribute values are retained.
	- In AD LDS, the [msDS-PortLDAP](%5bMS-ADLS%5d.pdf) attribute is also retained.
	- The attribute that equals the [rdnType](%5bMS-DRSR%5d.pdf) of the object (for example, [cn](%5bMS-ADA1%5d.pdf) for a [user](%5bMS-ADSC%5d.pdf) object) is retained.

*[MS-ADTS] — v20130722 Active Directory Technical Specification* 

*Copyright © 2013 Microsoft Corporation.*
- Any attribute that has the fPRESERVEONDELETE flag set in its [searchFlags](%5bMS-ADA3%5d.pdf) is retained, except [objectCategory](%5bMS-ADA3%5d.pdf) and [sAMAccountType,](%5bMS-ADA3%5d.pdf) which are always removed, regardless of the value of their [searchFlags.](%5bMS-ADA3%5d.pdf)
- All outgoing linked attribute values are removed, but not as an originating update. These values are simply removed.
- All incoming linked attribute values are removed, but not as an originating update. These values are simply removed.
- The [isDeleted](%5bMS-ADA1%5d.pdf) attribute is set to true.
- The is Recycled attribute is set to true.
- The object is moved into the Deleted Objects container in its NC, except in the following scenarios, when it MUST remain in its current place:
	- The object is an NC root.
	- The object's [systemFlags](%5bMS-ADA3%5d.pdf) value has the FLAG\_DISALLOW\_MOVE\_ON\_DELETE bit set.

# **3.1.1.5.5.7 Tree-delete Operation**

The tree-delete operation is a special mode of delete operation that simplifies the deletion of trees of objects. The regular delete operation can only delete leaf objects. The tree-delete operation processes a tree of objects one-by-one, deleting objects starting from the leaf objects and continuing up until the root can be deleted. The tree-delete operation is represented by a regular LDAP delete operation with the requester passing the LDAP\_SERVER\_TREE\_DELETE\_OID control.

A tree-delete operation is never performed as a replicated update.

## **3.1.1.5.5.7.1 Tree-delete Security Considerations**

The requester must have the RIGHT\_DS\_DELETE\_TREE on the object being deleted. Note that no additional permissions are required on the descendants of the object.

# **3.1.1.5.5.7.2 Tree-delete Constraints**

- All regular delete operation constraints apply on each object being deleted.
- The tree-delete operation cannot be applied to an NC root.
- Objects with the [isCriticalSystemObject](%5bMS-ADA1%5d.pdf) attribute equal to true and which are not SAM-specific objects (as defined by section  $3.1.1.5.2.3$ ) cannot be deleted by the tree-delete operation. This constraint is checked object-by-object, and deletion stops at the first deletion attempt that violates the constraint. If deletion stops, the resultant tree might not be the same as the original tree because some objects might have been deleted prior to the failure.

# **3.1.1.5.5.7.3 Tree-delete Processing Specifics**

- The tree-delete operation proceeds by removing the tree, starting from the leaf objects and making its way to the root of the tree. The order of processing is not important, as long as each node is only deleted after all of its descendants have been deleted and moved into a Deleted Objects container (section [6.1.1.4.2\)](#page-494-0).
- Regular delete processing specifics apply to each object being deleted.

*Copyright © 2013 Microsoft Corporation.* 

- The tree-delete operation is implemented using multiple transactions.
- It is allowed for the tree-delete operation not to delete the complete subtree. If the server failed to complete the tree-delete operation and the error is recoverable (that is, no user intervention is required), it returns a special error code *adminLimitExceeded* / *ERROR\_DS\_TREE\_DELETE\_NOT\_FINISHED* to the user. However, it is required that at least one object in the subtree was deleted (that is, some progress was made). The clients continue repeating the tree-delete request until they either receive a *success* (indicating that the tree was successfully removed) or receive an error code other than ERROR\_DS\_TREE\_DELETE\_NOT\_FINISHED (as specified in section [3.1.1.5.5.5\)](#page-320-0).

## **3.1.1.6 Background Tasks**

In AD DS, the server runs background tasks periodically to:

- **Protect security principals that have elevated administrative privilege.**
- Maintain referential integrity (see Referential integrity in section  $3.1.1.1$ ) on object references.
- Maintain security descriptor requirements (see Security Descriptor Requirements in section [6.1.3\)](#page-511-0).

These tasks are specified in the following sections.

## **3.1.1.6.1 AdminSDHolder**

#### **References**

**Special Objects in section [6.1:](#page-437-0)** Windows NT operating system

Glossary Terms: Active Directory, security principal, privileges, PDC, FSMO, SD, **[transitive](#page-35-0)  [membership](#page-35-0)**, RID

LDAP attributes: [nTSecurityDescriptor,](%5bMS-ADA3%5d.pdf) [groupType,](%5bMS-ADA1%5d.pdf) [objectClass,](%5bMS-ADA3%5d.pdf) [member,](%5bMS-ADA2%5d.pdf) [objectSid,](%5bMS-ADA3%5d.pdf) [dSHeuristics](%5bMS-ADA1%5d.pdf)

LDAP classes: [container, user, group](%5bMS-ADSC%5d.pdf)

**Constants** 

- Access mask bits, CARs:
- **[groupType](%5bMS-ADA1%5d.pdf) bits: GROUP\_TYPE\_SECURITY\_ENABLED**
- Constant RIDs: DOMAIN\_ALIAS\_RID\_ADMINS, DOMAIN\_ALIAS\_RID\_ACCOUNT\_OPS, DOMAIN\_ALIAS\_RID\_SYSTEM\_OPS, DOMAIN\_ALIAS\_RID\_PRINT\_OPS, DOMAIN\_ALIAS\_RID\_BACKUP\_OPS, DOMAIN\_ALIAS\_RID\_REPLICATOR, DOMAIN\_GROUP\_RID\_SCHEMA\_ADMINS, DOMAIN\_GROUP\_RID\_ADMINS, DOMAIN\_GROUP\_RID\_CONTROLLERS, DOMAIN\_USER\_RID\_KRBTGT, DOMAIN\_USER\_RID\_ADMIN

If a security principal object with elevated administrative privileges in Active Directory has a weak SD, Active Directory is vulnerable to straightforward attack. Therefore Active Directory protects the SDs of such objects from updates that might give them weak SDs.

Each security principal is represented as an object o in Active Directory. For every o there is an attribute o[!nTSecurityDescriptor.](%5bMS-ADA3%5d.pdf) The value is the SD that defines ownership, permissions, and audited operations for o.

*[MS-ADTS] — v20130722 Active Directory Technical Specification* 

*Copyright © 2013 Microsoft Corporation.* 

*Release: Monday, July 22, 2013* 

Active Directory protects the SD on certain objects by periodically overwriting any changes. This mechanism loosely establishes an upper bound on the length of time that a protected object may have a weak SD.

# **3.1.1.6.1.1 Authoritative Security Descriptor**

The security descriptor that is written to protected objects is stored in the [nTSecurityDescriptor](%5bMS-ADA3%5d.pdf) attribute on the AdminSDHolder object in Active Directory. The AdminSDHolder object is of class [container](%5bMS-ADSC%5d.pdf) and has a DN of "CN=AdminSDHolder, CN=System, <Domain NC DN>".

## **3.1.1.6.1.2 Protected Objects**

In domain d, the set S of all security principal objects o that are protected is defined as follows:

- (o[!objectClass](%5bMS-ADA3%5d.pdf) = [group](%5bMS-ADSC%5d.pdf) AND attribute o[!groupType](%5bMS-ADA1%5d.pdf) & GROUP\_TYPE\_SECURITY\_ENABLED  $\neq$  0) OR (o[!objectClass](%5bMS-ADA3%5d.pdf) = [user\)](%5bMS-ADSC%5d.pdf)
- AND (o[!objectSid](%5bMS-ADA3%5d.pdf) = d!objectSid + RID)
- **AND** either
	- o is a member, directly or transitively, of any group in the set:
		- built-in well-known group with RID = DOMAIN\_ALIAS\_RID\_ADMINS
		- built-in well-known group with RID = DOMAIN\_ALIAS\_RID\_ACCOUNT\_OPS
		- built-in well-known group with RID = DOMAIN\_ALIAS\_RID\_SYSTEM\_OPS
		- built-in well-known group with RID = DOMAIN\_ALIAS\_RID\_PRINT\_OPS
		- built-in well-known group with RID = DOMAIN\_ALIAS\_RID\_BACKUP\_OPS
		- built-in well-known group with RID = DOMAIN\_ALIAS\_RID\_REPLICATOR
		- **[account domain](%5bMS-GLOS%5d.pdf)** well-known group with RID = DOMAIN\_GROUP\_RID\_ADMINS
		- account domain well-known group with RID = DOMAIN\_GROUP\_RID\_SCHEMA\_ADMINS
		- account domain well-known group with RID = DOMAIN\_GROUP\_RID\_ENTERPRISE\_ADMINS
	- OR, is one of the following well-known security principals:
		- of class [user](%5bMS-ADSC%5d.pdf) with RID = DOMAIN\_USER\_RID\_ADMIN
		- of class [user](%5bMS-ADSC%5d.pdf) with RID = DOMAIN\_USER\_RID\_KRBTGT
		- of class [group](%5bMS-ADSC%5d.pdf) with RID = DOMAIN\_GROUP\_RID\_CONTROLLERS
		- of class [group](%5bMS-ADSC%5d.pdf) with RID = DOMAIN\_GROUP\_RID\_READONLY\_CONTROLLERS

#### **3.1.1.6.1.3 Protection Operation**

Every object in the protected set is examined at least once every 120 minutes, every 60 minutes by default, at domain d's PDC FSMO role owner. For any object o where o[!nTSecurityDescriptor](%5bMS-ADA3%5d.pdf) ≠ AdminSDHolder[!nTSecurityDescriptor](%5bMS-ADA3%5d.pdf) an originating update is performed replacing o[!nTSecurityDescriptor](%5bMS-ADA3%5d.pdf) with the value of AdminSDHolder[!nTSecurityDescriptor.](%5bMS-ADA3%5d.pdf) Other replicas of domain d see the effects of this operation after a delay due to replication.

*[MS-ADTS] — v20130722 Active Directory Technical Specification* 

*Copyright © 2013 Microsoft Corporation.* 

*Release: Monday, July 22, 2013* 

# **3.1.1.6.1.4 Configurable State**

Let C be the object in the config NC identified by the DN of "CN=Windows

NT,CN=Services,CN=Configuration,<forest root DN>". C[!dSHeuristics](%5bMS-ADA1%5d.pdf) (section [6.1.1.2.4.1.2\)](#page-458-0) is a Unicode string attribute, in which the 16th character, **dwAdminSDExMask**, can optionally be set to cause the protection operation to exclude one or more protected objects.

The valid values of **dwAdminSDExMask** are the characters "0"–"9" and "a"–"f". The value is interpreted as a hex digit, of which each bit represents a specific set of security principals that is to be excluded from the AdminSDHolder protection operation.

The set of security principal objects that are excluded are a member, directly or transitively, of any group in the set defined by bits set in the list below:

- $\blacksquare$  C[!dSHeuristics](%5bMS-ADA1%5d.pdf)[15] & 0x1  $\neq$  0 then DOMAIN\_ALIAS\_RID\_ACCOUNT\_OPS
- C[!dSHeuristics](%5bMS-ADA1%5d.pdf)[15] & 0x2 ≠ 0 then DOMAIN\_ALIAS\_RID\_SYSTEM\_OPS
- $\text{Cl}_d\text{SHeuristics}$ [15] & 0x4  $\neq$  0 then DOMAIN\_ALIAS\_RID\_PRINT\_OPS
- <span id="page-327-0"></span>CldSHeuristics[15] & 0x8  $\neq$  0 then DOMAIN\_ALIAS\_RID\_BACKUP\_OPS

#### **3.1.1.6.2 Reference Update**

#### **References**

- Variable: dsname
- **LDAP attributes: [dNReferenceUpdate.](%5bMS-ADA1%5d.pdf)**
- **LDAP classes: [infrastructureUpdate.](%5bMS-ADSC%5d.pdf)**
- Glossary: dsname, Infrastructure FSMO master, NC replica, tombstone, GC.
- DL DRSVerifyNames method: see [\[MS-DRSR\]](%5bMS-DRSR%5d.pdf) section 4.1.27.
- Well-known Objects

In AD DS, attributes of attribute syntax Object (DS-DN), Object(DN-String), Object(DN-Binary), Object(Access-Point) and Object(OR-Name) can have attribute values that reference objects in an NC for which no NC replica is present on the server. The server does not get a replicated update when an object in the NC replica not present on the server is modified or deleted. In such a case, references to such objects will remain to an old dsname on the server. In order to update these kinds of references, a background task called reference update is run at regular intervals. By default, each reference is examined every two days.

The reference update task is not run on a Global Catalog.

If the Recycle Bin optional feature is not enabled and the Infrastructure FSMO master is not a global catalog, then the reference update task is run only on the Infrastructure FSMO master.

If the Recycle Bin optional feature is enabled, every DC that is not also a global catalog runs the reference update task.

The reference update task does processing as follows:

For each object *P* in each NC replica on the server do the following:

*[MS-ADTS] — v20130722 Active Directory Technical Specification* 

*Copyright © 2013 Microsoft Corporation.* 

- Let *S* be the set of all attributes of *P* with attribute syntax Object(DS-DN), Object(DN-String), Object(DN-Binary), Object(OR-Name) and Object(Access-Point).
- For each attribute *A* in set *S* and for each value *V* of *A* do the following:
	- If there exists an object with dsname *V* in any NC replica on this DC, then skip this value *V*.
	- If attribute syntax of *A* is Object(DS-DN) then let *G* be *P.A.V.guid\_value*. Let *D* be *P.A.V.dn*.
	- Otherwise, let *G* be *P.A.V.object\_DN.guid\_value*. Let *D* be *P.A.object\_DN.dn*.
	- If the Recycle Bin optional feature is not enabled:
		- Retrieve the dsname *N* of object with [objectGUID](%5bMS-ADA3%5d.pdf) *G* from a GC by calling method IDL\_DRSVerifyNames. IDL\_DRSVerifyNames is explained in [\[MS-DRSR\]](%5bMS-DRSR%5d.pdf) section 4.1.27.
		- If *N*[!name](%5bMS-ADA3%5d.pdf) ≠ *D* then create an [infrastructureUpdate](%5bMS-ADSC%5d.pdf) object *I* in the well-known infrastructure update container (see section [6.1.1.4\)](#page-491-0). Set *I*[!dNReferenceUpdate](%5bMS-ADA1%5d.pdf) to *N*. Delete *I* immediately to turn it to a tombstone.

Creation of an [infrastructureUpdate](%5bMS-ADSC%5d.pdf) object *K* with attribute [dNReferenceUpdate](%5bMS-ADA1%5d.pdf) will trigger an update of all references to dsnames corresponding to *K*[!dNReferenceUpdate,](%5bMS-ADA1%5d.pdf) as explained in section [3.1.1.5.2.4.](#page-285-1)

- If the Recycle Bin optional feature is enabled:
	- **Retrieve the dsname** *N* and the value *Vgc* of the [isRecycled](%5bMS-ADA1%5d.pdf) attribute of object with [objectGUID](%5bMS-ADA3%5d.pdf) *G* from a GC by calling method IDL\_DRSVerifyNames. IDL\_DRSVerifyNames is explained in [\[MS-DRSR\]](%5bMS-DRSR%5d.pdf) section 4.1.27.
	- If *Vgc* is true and attribute *A* is a linked attribute, remove value *V* from attribute *A*. This removal is not replicated to any other DCs.
	- If *N*[!name](%5bMS-ADA3%5d.pdf) ≠ *D* then replace value *V* of attribute *A* with *N*[!name.](%5bMS-ADA3%5d.pdf) This replacement is not replicated to any other DCs.
	- **IF attribute A is a link value and the RDN of N[!name](%5bMS-ADA3%5d.pdf) is a delete-mangled RDN (see section** [3.1.1.5.5\)](#page-315-0), the value *V* is to be treated as a linked value to or from a deleted-object. That is, the value is not generally visible to LDAP clients unless the LDAP\_SHOW\_DEACTIVATED\_LINK\_OID control is used.
	- If attribute *A* is a link value and the RDN of *N*[!name](%5bMS-ADA3%5d.pdf) is not a delete-mangled RDN (see section  $3.1.1.5.5$ ), the value *V* is to be treated as a normal linked value. That is, the value is generally visible to LDAP clients.

# **3.1.1.6.3 Security Descriptor Propagator Update**

#### **References**

- **LDAP attributes: [nTSecurityDescriptor](%5bMS-ADA3%5d.pdf)**
- Glossary: ACE, naming context (NC), security descriptor (SD)

In Active Directory, SDs can contain ACEs that are inheritable. Thus, modifying the SD on an object can imply a change in the SDs of descendant objects (either by adding or by removing such an inheritable ACE). In order to propagate the changes of inheritable ACEs to descendant objects, each DC runs a background task called the Security Descriptor Propagator Update task. By default, this task is triggered by the following conditions:

*[MS-ADTS] — v20130722 Active Directory Technical Specification* 

*Copyright © 2013 Microsoft Corporation.* 

*Release: Monday, July 22, 2013* 

- Any modification (originating or replicated) of the [nTSecurityDescriptor](%5bMS-ADA3%5d.pdf) attribute of any object, except for those modifications done by the Security Descriptor Propagator Update task. Such an object is said to have caused a propagation event.
- Any modification of the DN of an object that results in the object having a different parent, except for those cases where the new parent is a Deleted Objects container. Such an object is said to have caused a propagation event.

The Security Descriptor Propagator Update task performs the following processing.

For each object *P* that has caused a propagation event, the server does the following:

- Initialize a set *S* with the single element *P*.
- While the set *S* is not empty, do the following:
	- Let *T* be an element of set *S*.
	- Enforce all SD requirements from section [6.1.3](#page-511-0) on the SD of the object *T*. This might require that a new SD be written to the [nTSecurityDescriptor](%5bMS-ADA3%5d.pdf) attribute of object *T*. If this is the case, such a modification is not replicated to any other instances of Active Directory. Note that this modification of [nTSecurityDescriptor](%5bMS-ADA3%5d.pdf) is not a new propagation event; it is considered to be part of the original event that was triggered by the modification of the [nTSecurityDescriptor](%5bMS-ADA3%5d.pdf) attribute of object *P*.
	- If *T* is not a Deleted Objects container, as described in section [6.1.1.4.2,](#page-494-0) let *U* be the set of all children of *T* that are in the same naming context as *T*. Add all elements of *U* to the set *S*. The set *U* is said to contain qualifying children of object *T*. All objects that are ever elements of set *S* are said to be qualifying descendants of object *P*.
	- Remove *T* from set *S*.

The replication metadata values (see *AttributeStamp* and *LinkValueStamp* in section [3.1.1.1.9\)](#page-93-0) MUST NOT be modified for any attributes that are updated during the processing shown in the preceding list.

There is no constraint on the number of transactions that the Security Descriptor Propagator Update task uses during processing. Therefore, there is no requirement that at any given time all of the objects that are qualifying descendants of an object whose SD has an inheritable ACE actually have the inheritable ACE. It is possible that there is a period of time during which an object that should contain an inheritable ACE from one of its ancestors will not have that inheritable ACE, pending completion of the Security Descriptor Propagator Update task. Likewise, it is possible there is a period of time during which an inheritable ACE that was removed from one of the object's ancestors is still present on the object. Although the protocol places no boundary or requirements on the length of this period of time, it is recommended that implementations minimize the length of this period of time to improve usability of the directory for clients.

The server MUST guarantee that all inheritable ACEs are eventually propagated to all qualifying descendants of an object that causes a propagation event.

## **3.1.1.7 NT4 Replication Support**

AD DS supports the NT4 replication protocol as specified in [\[MS-NRPC\]](%5bMS-NRPC%5d.pdf) section 3.6 by maintaining two variables: *nt4ReplicationState* and *pdcChangeLog*. These variables are referenced by [\[MS-](%5bMS-DRSR%5d.pdf)[DRSR\]](%5bMS-DRSR%5d.pdf) section 4.1.11.3 in order to specify the IDL\_DRSGetNT4ChangeLog method. This section normatively specifies the format of these variables and how they are maintained during state changes in AD DS.

*[MS-ADTS] — v20130722 Active Directory Technical Specification* 

*Copyright © 2013 Microsoft Corporation.* 

*Release: Monday, July 22, 2013* 

This section also normatively specifies the format of the referent of the pmsgOut.V1.pLog field of the DRS\_MSG\_NT4\_CHGLOG\_REPLY\_V1 response message of the IDL\_DRSGetNT4ChangeLog method [\[MS-DRSR\]](%5bMS-DRSR%5d.pdf) section 4.1.11.3.

# **3.1.1.7.1 Format of nt4ReplicationState and pdcChangeLog**

# **3.1.1.7.1.1 nt4ReplicationState**

*nt4ReplicationState* is a tuple containing the following fields:

**SamNT4ReplicationUSN**: this field, a signed 64-bit value, is an update sequence number for updates that occur in AD DS that are relevant to the NT4 replication protocol. Relevant updates are described in section [3.1.1.7.2.2.](#page-330-0)

**SamCreationTime**: this field, a FILETIME, records the timestamp when SamNT4ReplicationUSN is set to one.

**BuiltinNT4ReplicationUSN**: this field, a signed 64-bit value, is an update sequence number for updates that occur in AD DS that are relevant to the NT4 replication protocol. It is different from SamNT4ReplicationUSN in that this value is used only to identify changes to objects whose [objectSid](%5bMS-ADA3%5d.pdf) has the **[domain prefix](#page-28-0)** of the **built-in [domain SID](#page-26-0)**.

**BuiltinCreationTime**: this field, a FILETIME, is used to record the timestamp when BuiltinNT4ReplicationUSN is set to one.

## **3.1.1.7.1.2 pdcChangeLog**

The variable *pdcChangeLog* maintains a sequence of elements, each representing a unique update to Active Directory that is exposed through the NT4 replication protocol [\(\[MS-NRPC\]](%5bMS-NRPC%5d.pdf) section 3.5).

Though *pdcChangeLog* is an internal variable, its contents are sent over the network.

The *pdcChangeLog* variable is a sequence of CHANGELOG\_ENTRY elements. These CHANGELOG ENTRY elements are defined in [\[MS-NRPC\]](%5bMS-NRPC%5d.pdf) section 3.5.4.6.4.

## **3.1.1.7.2 State Changes**

This section describes state changes in AD DS that cause the *nt4ReplicationState* and *pdcChangeLog* variables to change values.

## **3.1.1.7.2.1 Initialization**

*nt4ReplicationState* and *pdcChangeLog* are reset on Active Domain domain creation (for example, when the first DC in an AD DS domain is installed). See section  $3.1.1.7.2.4$  for information on resetting the *pdcChangeLog* for the specific values of the variables in this condition.

## **3.1.1.7.2.2 Directory Updates**

<span id="page-330-0"></span>Entries are added to the *pdcChangeLog* on select directory updates, specified here. The *pdcChangeLog* is maintained as a circular buffer—once an implementation-specific size limit (64K bytes) is exceeded, the least-recently-added entries are removed to make room for new entries.

If the following condition is true during a directory update, then the following action occurs:

1. Condition

*[MS-ADTS] — v20130722 Active Directory Technical Specification* 

*Copyright © 2013 Microsoft Corporation.* 

*Release: Monday, July 22, 2013* 

- 1. The update, create, or delete occurs within the domain NC (both for an originating and replicated update).
- 2. The AD DS domain is in mixed mode.
- 3. A condition listed in the Trigger Condition Tables (below) matches the update.
- 2. Action
	- An entry is added to *pdcChangeLog* with the associated fields in the Trigger Condition Tables that satisfied condition (1.3). The remaining fields in the *pdcChangeLog* entry are as follows:
		- 1. If the [objectSid](%5bMS-ADA3%5d.pdf) attribute value of the object being updated has a domain prefix of the builtin domain SID, then DbIndex is 0x1; otherwise, DbIndex is 0x0.
		- 2. The SerialNumber field is set as follows:
			- 1. If DbIndex is 0x0, SamNT4ReplicationUSN is incremented by one and the resulting value is used for the SerialNumber field.
			- 2. If DbIndex is 0x1, BuiltinNT4ReplicationUSN is incremented by one and the resulting value is used for the SerialNumber field.
		- 3. The SID field is not specified.

**Trigger Condition Tables**: Database triggers for *pdcChangeLog* update.

 **Trigger Condition**: An update occurs to one or more of the attributes specified in Table A on a domain object or built-in domain object.

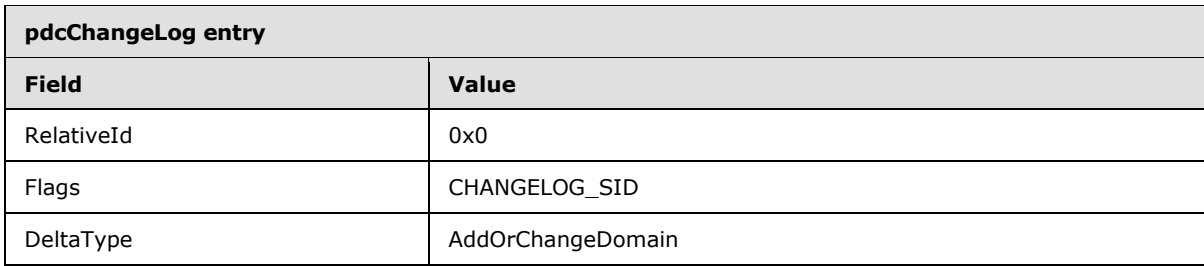

**Trigger Condition**: A [group](%5bMS-ADSC%5d.pdf) object creation or update to one or more of the attributes specified in Table B occurs when the [groupType](%5bMS-ADA1%5d.pdf) attribute is GROUP\_TYPE\_ACCOUNT\_GROUP.

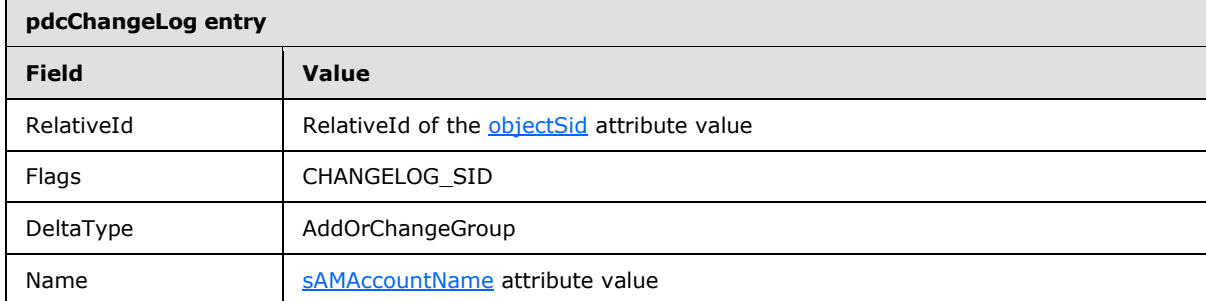

**Trigger Condition**: A [group](%5bMS-ADSC%5d.pdf) object creation or update to one or more of the attributes specified in Table B occurs when the [groupType](%5bMS-ADA1%5d.pdf) attribute is GROUP\_TYPE\_RESOURCE\_GROUP.

*[MS-ADTS] — v20130722 Active Directory Technical Specification* 

*Copyright © 2013 Microsoft Corporation.* 

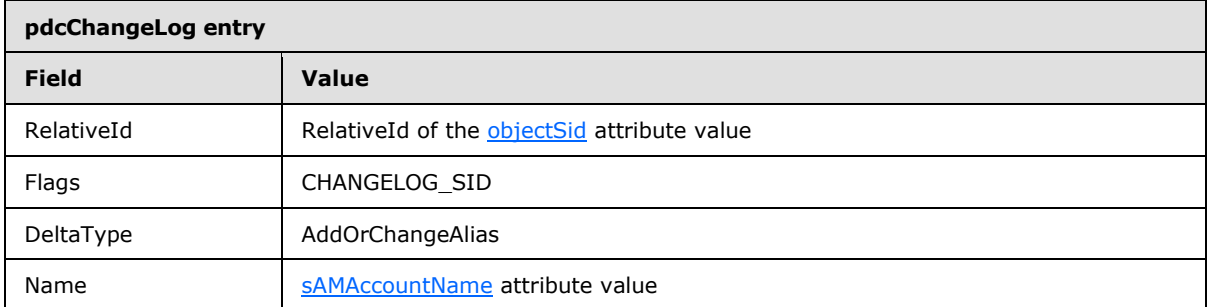

**Trigger Condition**: A [user](%5bMS-ADSC%5d.pdf) object creation or update to one of more of the attribute specified in Table C occurs.

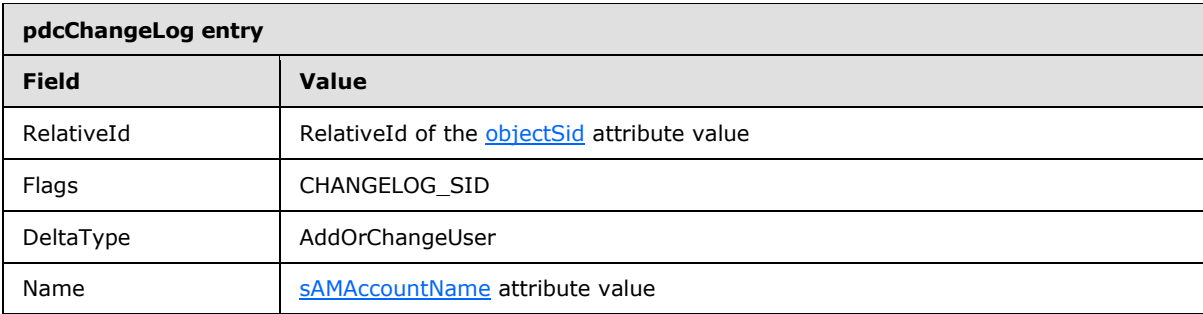

**Trigger Condition**: A [group](%5bMS-ADSC%5d.pdf) object deletion whose [groupType](%5bMS-ADA1%5d.pdf) attribute value is GROUP\_TYPE\_ACCOUNT\_GROUP occurs.

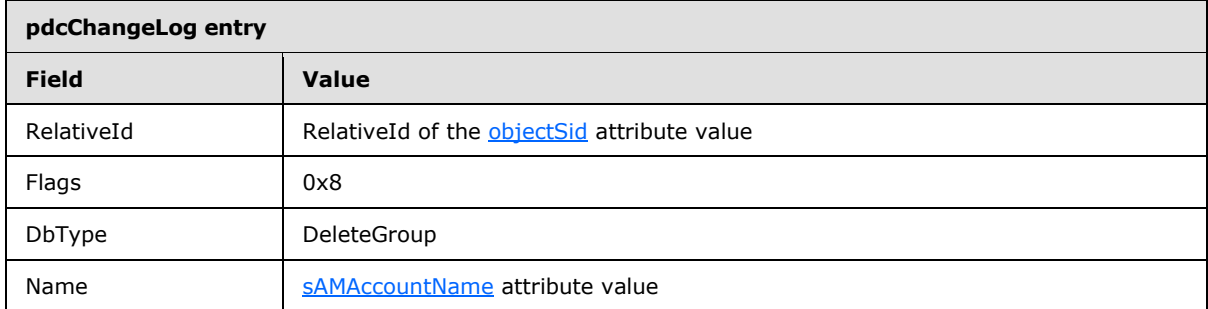

**Trigger Condition**: A *group* object deletion whose *groupType* attribute value is GROUP\_TYPE\_RESOURCE\_GROUP occurs.

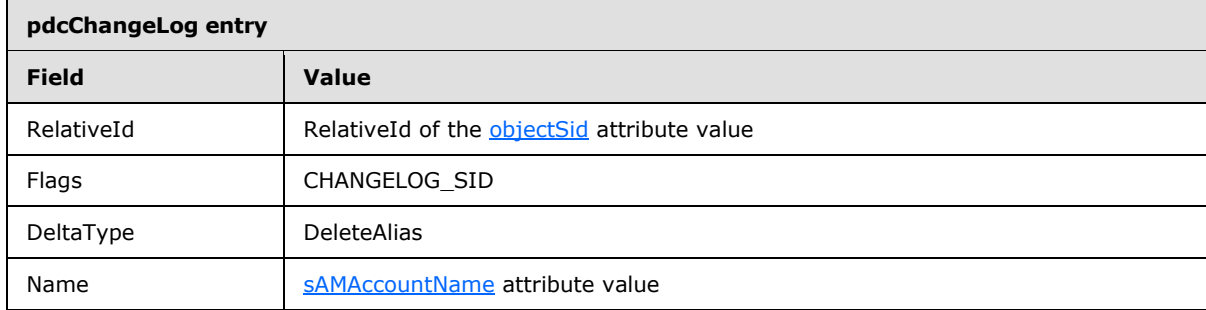

*[MS-ADTS] — v20130722 Active Directory Technical Specification* 

*Copyright © 2013 Microsoft Corporation.* 

**Trigger Condition:** A [user](%5bMS-ADSC%5d.pdf) object deletion occurs.

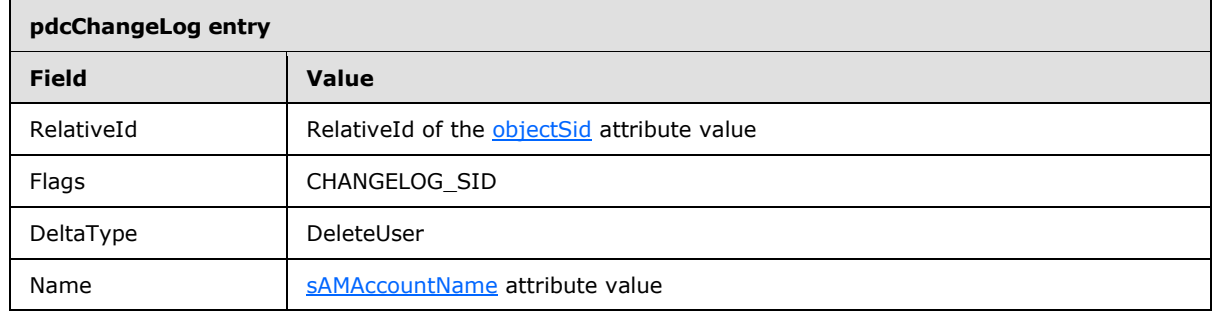

#### **Table A: Domain Attributes for NT4 Replication**

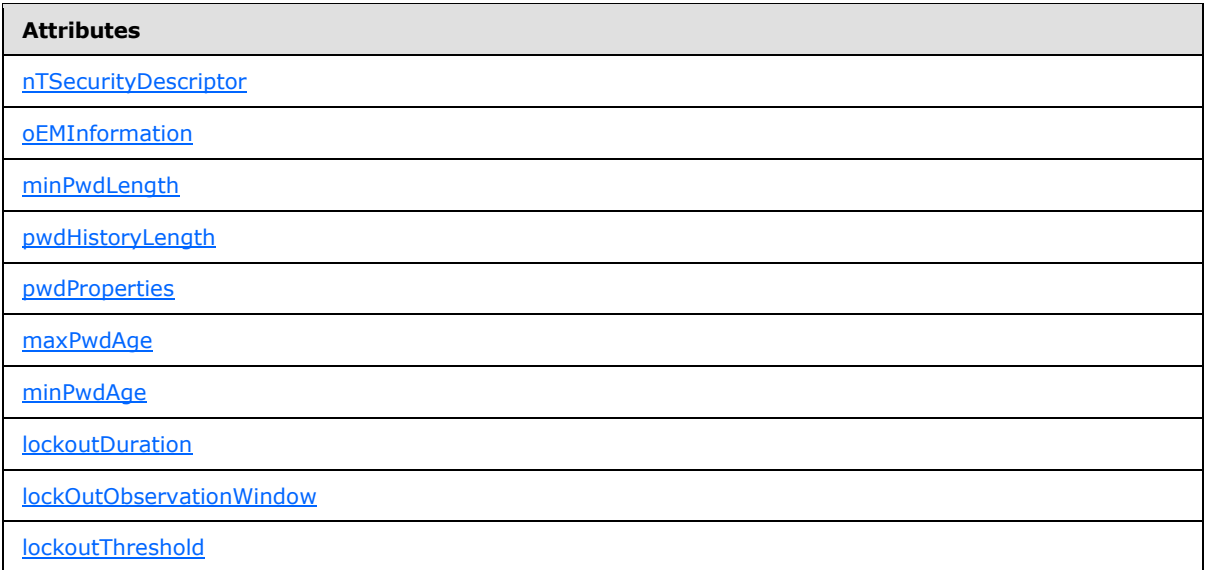

#### **Table B: Group Attributes for NT4 Replication**

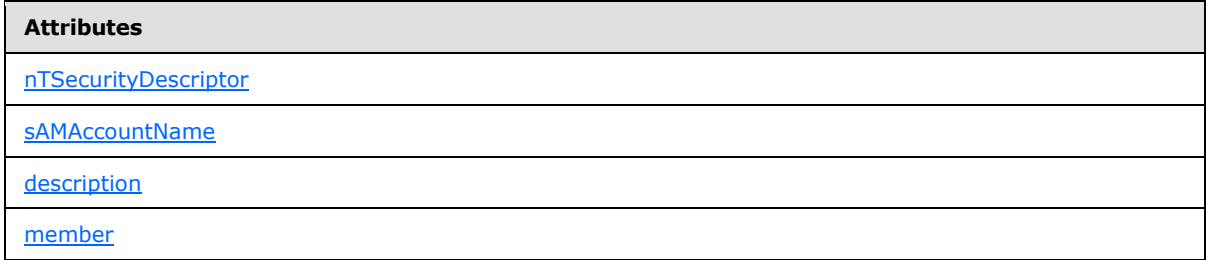

#### **Table C: User Attributes for NT4 Replication**

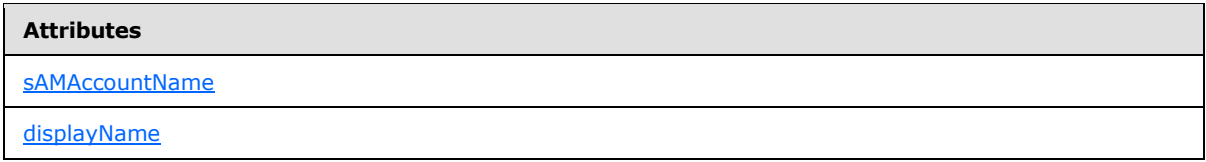

*[MS-ADTS] — v20130722 Active Directory Technical Specification* 

*Copyright © 2013 Microsoft Corporation.* 

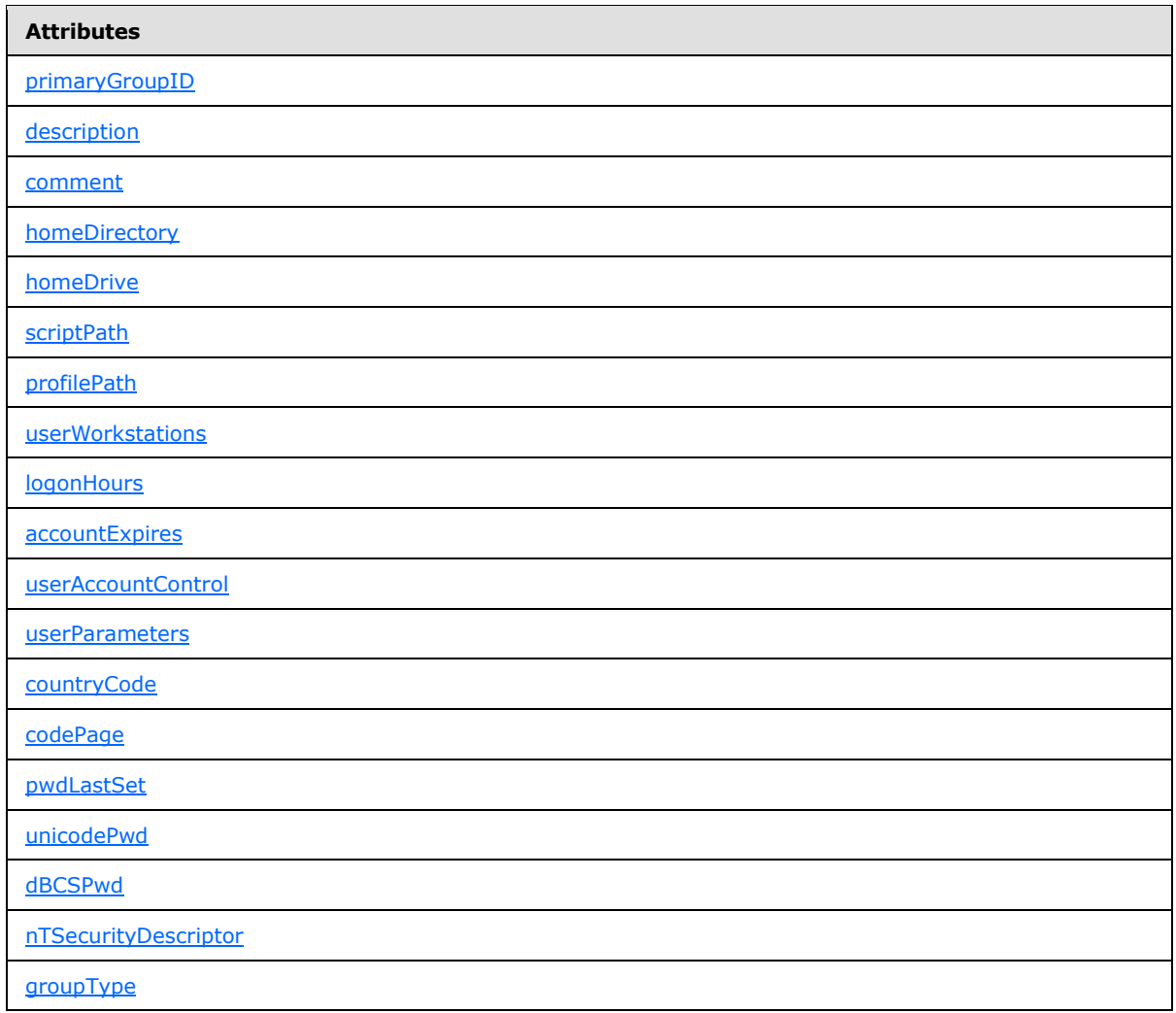

# **3.1.1.7.2.3 Acquiring the PDC Role**

When the PDC role is acquired through a FSMO role transfer, one of the following two predicates is true following the transfer:

- 1. The new PDC's *pdcChangeLog* is in the reset state described in section [3.1.1.7.2.4](#page-335-0)
- 2. All of the following are true:
	- 1. The new PDC's *pdcChangeLog* has the same ordering of entries for all entries that existed in the *pdcChangeLog* on the old PDC during the PDC role transfer.
	- 2. All updates to the state of objects in the domain NC replica of the old PDC are reflected in the state of objects in the domain NC replica of the new PDC when the transfer is complete.
	- 3. All updates to the state of objects in domain NC replica on the new PDC that are not present on the old PDC have a corresponding entry in the *pdcChangeLog* on the new PDC, as described in section [3.1.1.7.2.2.](#page-330-0)

*[MS-ADTS] — v20130722 Active Directory Technical Specification* 

*Copyright © 2013 Microsoft Corporation.* 

4. The SamNT4ReplicationUSN and BuiltNT4ReplicationUSN variables were increased by adding 0x1000000000 during the transfer.

When predicate (2) above is satisfied after a transfer, the transfer does not cause NT4 BDCs to perform a full synchronization (described in [\[MS-NRPC\]](%5bMS-NRPC%5d.pdf) section 3.6). The implementation satisfies predicate (2) above when possible.

Once the PDC role is acquired, the following two entries are added to the *pdcChangeLog*. This notifies NT4 BDCs that the PDC has changed. SamNT4ReplicationUSN and BuiltinNT4ReplicationUSN are updated prior to use in creating these entries.

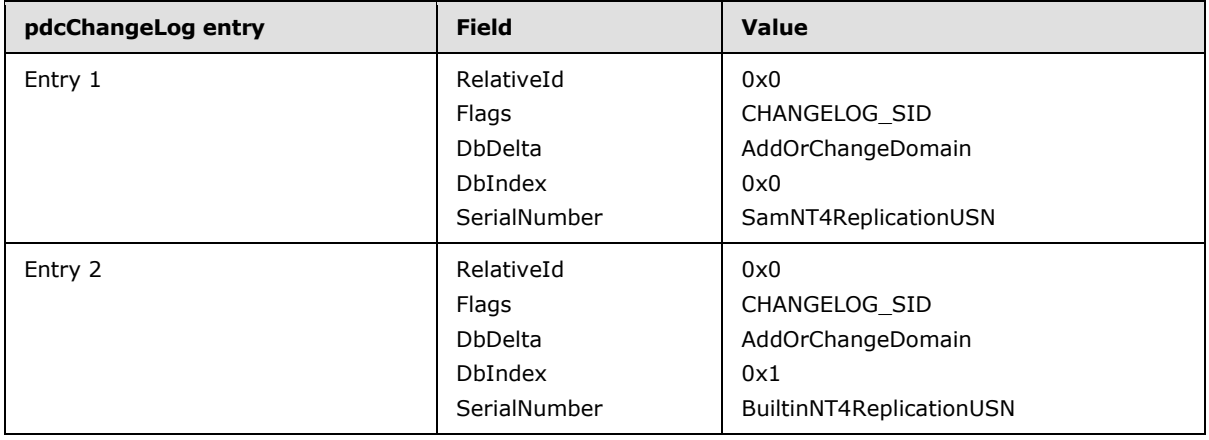

# **3.1.1.7.2.4 Resetting the pdcChangeLog**

<span id="page-335-0"></span>To reset the *pdcChangeLog*, set the array to have 0 elements, set SamCreationTime and BuiltinCreationTime to the current time and SamNT4ReplicationUSN and BuiltinNT4ReplicationUSN to one.

Resetting the *pdcChangeLog* has the effect of causing NT4 BDCs to perform a full sync.

## **3.1.1.7.3 Format of the Referent of pmsgOut.V1.pLog**

The DRS\_MSG\_NT4\_CHGLOG\_REPLY\_V1 [\(\[MS-DRSR\]](%5bMS-DRSR%5d.pdf) section 4.1.11.1.4) response message to an IDL\_DRSGetNT4ChangeLog request [\(\[MS-DRSR\]](%5bMS-DRSR%5d.pdf) section 4.1.11) contains a BYTE \*pLog field. The format of the referent of this field is not specified in  $[MS-DRSR]$  section 4.1.11; it is specified here.

The referent of this field is a CHANGE\_LOG\_ENTRIES structure:

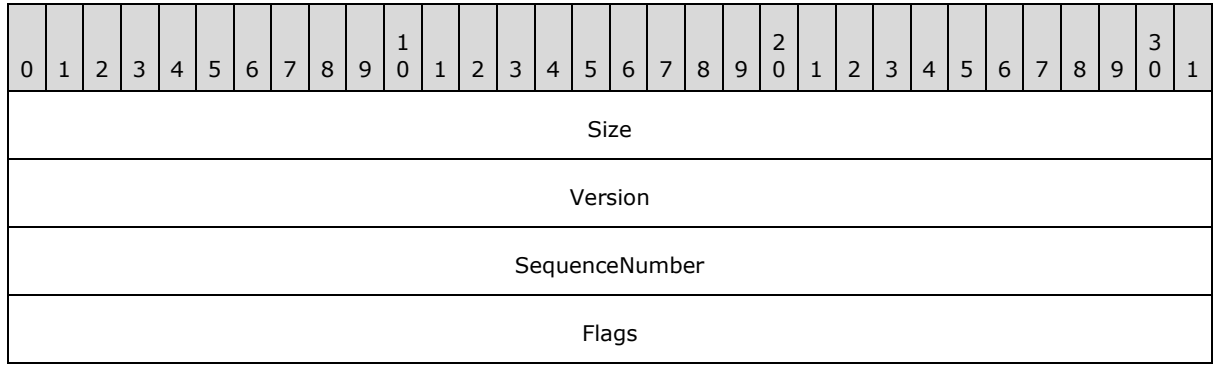

*[MS-ADTS] — v20130722 Active Directory Technical Specification* 

*Copyright © 2013 Microsoft Corporation.* 

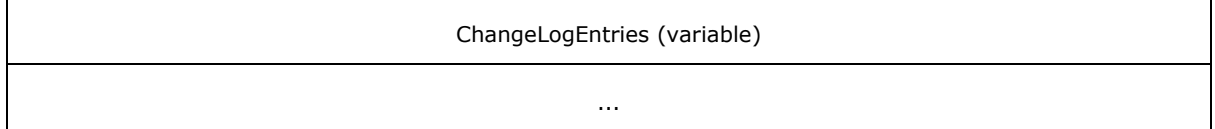

**Size (4 bytes):** The size, in bytes, of the part of the buffer preceding the **ChangeLogEntries** field. Equals 0x00000010.

**Version (4 bytes):** The version of the message. Equals 0x00000001.

**SequenceNumber (4 bytes):** The sequence number for the buffer. Is set to 0x00000001 in a response to a IDL\_DRSGetNT4ChangeLog request with pmsgIn.V1.pRestart = NULL. The value of pmsgOut.V1.pRestart in any IDL\_DRSGetNT4ChangeLog response encapsulates SequenceNumber. In a response to an IDL\_DRSGetNT4ChangeLog request with pmsgIn.V1.pRestart ≠ NULL, SequenceNumber is the value encapsulated in pmsgIn.V1.pRestart, plus one.

**Flags (4 bytes):** Equals 0x00000000. Ignored upon receipt.

**ChangeLogEntries (variable):** A sequence of CHANGELOG\_ENTRY structures. Each CHANGELOG\_ENTRY is followed by padding bytes with value zero such that the number of bytes in the CHANGELOG\_ENTRY plus the padding is congruent to zero mod 8.

The server stores the total number of bytes in the fixed-length and variable-length portions of the CHANGE\_LOG\_ENTRIES structure in the DWORD cbLog field of the DRS\_MSG\_NT4\_CHGLOG\_REPLY\_V1 response message. This field allows the client to determine the number of CHANGELOG\_ENTRY structures contained in the CHANGE\_LOG\_ENTRIES structure.

## **3.1.1.8 AD LDS Special Objects**

AD LDS NCs can contain the following special types of objects: AD LDS users and AD LDS bind proxies. Special processing applies to these types of objects.

# **3.1.1.8.1 AD LDS Users**

An AD LDS user object is a security principal object in AD LDS that contains a password.

If at least one of the following statements applies to an object class within an AD LDS schema, then each instance of that object class functions as an AD LDS user:

- 1. The object class contains [msDS-BindableObject](%5bMS-ADLS%5d.pdf) as a static auxiliary class.
- 2. The object class contains a static auxiliary class that is a subclass of [msDS-BindableObject.](%5bMS-ADLS%5d.pdf)
- 3. The object class is a subclass of another object class that satisfies statement 1 or 2.

An AD LDS user object has these special properties and behavior:

- Its object Sid is assigned during Add as specified in section  $3.1.1.5.2.4$ .
- It can be a member of [group](%5bMS-ADSC%5d.pdf) objects in its AD LDS forest, subject to the limitations on inter-NC references specified in section [3.1.1.2.2.3,](#page-111-0) Referential Integrity.
- It can be named in an LDAP bind; section  $5.1.1.5$  specifies the supported authentication mechanisms and protocols. If the bind succeeds, it creates a security context for the LDAP connection as specified in section  $5.1.3.4$ .

*[MS-ADTS] — v20130722 Active Directory Technical Specification* 

*Copyright © 2013 Microsoft Corporation.* 

- Its password can both be assigned an initial value and updated. Special processing is performed on both the initial assignment and on update. Sections  $3.1.1.5.2.2$ ,  $3.1.1.5.2.4$ ,  $3.1.1.5.3.1$ , [3.1.1.5.3.2,](#page-295-0) and [3.1.1.5.3.3](#page-300-0) specify this processing.
- Its [objectSid](%5bMS-ADA3%5d.pdf) can be written into an AD LDS security descriptor, subject to restrictions specified in section [6.1.3.3.](#page-513-0)

## **3.1.1.8.2 Bind Proxies**

An AD LDS bind proxy is an object that represents a security principal of the underlying operating system; it is not a security principal itself. A bind proxy object does not contain a password.

If at least one of the following statements applies to an object class within an AD LDS schema, then each instance of that object class functions as an AD LDS bind proxy:

- 1. The object class contains [msDS-BindProxy](%5bMS-ADLS%5d.pdf) as a static auxiliary class.
- 2. The object class contains a static auxiliary class that is a subclass of [msDS-BindProxy.](%5bMS-ADLS%5d.pdf)
- 3. The object class is a subclass of another object class that satisfies statement 1 or 2.

An AD LDS bind proxy object has these special properties and behavior:

- Its [objectSid](%5bMS-ADA3%5d.pdf) is assigned during Add and is the SID of some Windows user in a security realm trusted by the machine running the AD LDS DC that performed the Add. For instance, if an AD LDS DC is running on a machine that is joined to an Active Directory domain D, then the [objectSid](%5bMS-ADA3%5d.pdf) of a bind proxy created by that DC can be a user within D or within the forest that contains D, or within any domain or forest trusted by D or the forest that contains D.
- It can be a member of [group](%5bMS-ADSC%5d.pdf) objects in its AD LDS forest, subject to the limitations on inter-NC references specified in section [3.1.1.2.2.3,](#page-111-0) Referential Integrity.
- It can be named in an LDAP bind; section  $5.1.1.5$  specifies the supported authentication mechanisms and protocols. If the bind succeeds, it creates a **[security context](#page-33-0)** for the LDAP connection as specified in section [5.1.3.4.](#page-435-0)
- It does not contain a password. Special processing is performed on update to its password attribute, as specified in section  $3.1.1.5.3.3$ , except on Active Directory Application Mode (ADAM) RTW DCs.

## **3.1.1.9 Optional Features**

<span id="page-337-0"></span>Beginning with Windows Server 2008 R2 operating system, Active Directory supports a set of optional features. An optional feature is a set of modifications to the Active Directory state model and the Directory Replication Service (DRS) Remote Protocol [\[MS-DRSR\].](%5bMS-DRSR%5d.pdf)

Optional features are enabled in some scope. A scope defines the set of DCs participating in the state-model changes that make up the optional feature. Optional features may be forest-wide, domain-wide, or server-wide in scope. A forest-wide optional feature affects the state model of all DCs in the forest when the optional feature is enabled. A domain-wide optional feature affects the state model of all DCs in the domain in which the optional feature is enabled. A server-wide optional feature affects the state model of the DCs in which the optional feature is enabled. AD LDS supports forest-wide and server-wide optional features. In AD LDS, a forest-wide optional feature affects the state model of all AD LDS instances in a configuration set. Domain-wide optional features are not supported in AD LDS.

*[MS-ADTS] — v20130722 Active Directory Technical Specification* 

*Copyright © 2013 Microsoft Corporation.* 

Scopes are represented by objects in the directory information tree (DIT). The object that represents the forest-wide scope is the Cross-Ref-Container container (see section  $6.1.1.2.1$ ). The object that represents a domain-wide scope is the NC root object of the domain. The object that represents a server-wide scope is the [nTDSDSA](%5bMS-ADSC%5d.pdf) object.

Optional features are represented by instances of the object class [msDS-OptionalFeature.](%5bMS-ADSC%5d.pdf) Objects representing optional features are stored in the Optional Features container in the Config NC (see section [6.1.1.2.4.1.3\)](#page-464-0).

Optional features are disabled in a scope via the disableOptionalFeature rootDSE modify operation (see section [3.1.1.3.3.27\)](#page-187-0).

Optional features are enabled in a scope via the enableOptionalFeature rootDSE modify operation (see section [3.1.1.3.3.28\)](#page-188-0).

The list of optional features enabled for a scope is stored in the [msDS-EnabledFeature](%5bMS-ADA2%5d.pdf) attribute on the object representing the scope. The value stored is a reference to the specific enabled optional feature.

The list of scopes in which an optional feature is enabled is stored in the [msDS-EnabledFeatureBL](%5bMS-ADA2%5d.pdf) attribute on the object representing the optional feature. The values stored are references to the objects representing the scopes where the feature is enabled.

If an optional feature is enabled in some scope, then, depending on the feature, it might be automatically enabled in another scope; for example, the Recycle Bin optional feature (section [3.1.1.9.1\)](#page-339-0).

Optional features are uniquely identified by a GUID. The GUID is stored in the [msDS-](%5bMS-ADA2%5d.pdf)[OptionalFeatureGUID](%5bMS-ADA2%5d.pdf) attribute of the object representing the optional feature.

The following procedure determines whether an optional feature is enabled in a scope by using the [msDS-EnabledFeature](%5bMS-ADA2%5d.pdf) attribute:

```
procedure IsOptionalFeatureEnabled (
    scope: DSNAME, featureGuid: GUID): boolean
  Returns true if scope!msDS-EnabledFeature contains the DN of a
    msDS-optionalFeature object o such that o!msDS-optionalFeatureGUID
    equals featureGuid.
```
Returns false otherwise.

Permissible scopes for optional features are specified in the [msDS-OptionalFeatureFlags](%5bMS-ADA2%5d.pdf) attribute on the object representing the optional feature. If an optional feature is permissible for a forest-wide scope, the attribute contains the bit flag FOREST\_OPTIONAL\_FEATURE (see section [2.2.16\)](#page-69-0). If an optional feature is permissible for a domain-wide scope, the attribute contains the bit flag DOMAIN\_OPTIONAL\_FEATURE (see section [2.2.16\)](#page-69-0). If an optional feature is permissible for a server-wide scope, the attribute contains the bit flag SERVER\_OPTIONAL\_FEATURE (see section [2.2.16\)](#page-69-0). More than one flag may be specified, meaning that the optional feature can be enabled in more than one scope. If none of these flags is specified, an optional feature does not have a scope and, therefore, will not be enabled anywhere.

Whether an optional feature can be disabled is specified in the [msDS-OptionalFeatureFlags](%5bMS-ADA2%5d.pdf) attribute on the object representing the optional feature. If the feature can be disabled, the attribute contains the bit flag DISABLABLE\_OPTIONAL\_FEATURE. Absence of this flag means that the feature cannot be disabled once it has been enabled.

*[MS-ADTS] — v20130722 Active Directory Technical Specification* 

*Copyright © 2013 Microsoft Corporation.* 

*Release: Monday, July 22, 2013* 

Optional features may require Active Directory to be at specific functional levels in order to be enabled.

If an optional feature requires a specific forest functional level before it can be enabled, the forest functional level required is stored in the [msDS-RequiredForestBehaviorVersion](%5bMS-ADA2%5d.pdf) attribute of the object representing the optional feature.

If an optional feature requires a specific forest functional level before it can be enabled in a domainwide scope, the forest functional level required is stored in the [msDS-](%5bMS-ADA2%5d.pdf)[RequiredDomainBehaviorVersion](%5bMS-ADA2%5d.pdf) attribute of the object representing the optional feature.

The following table shows the optional features that are available in specific versions of Windows Server operating system.

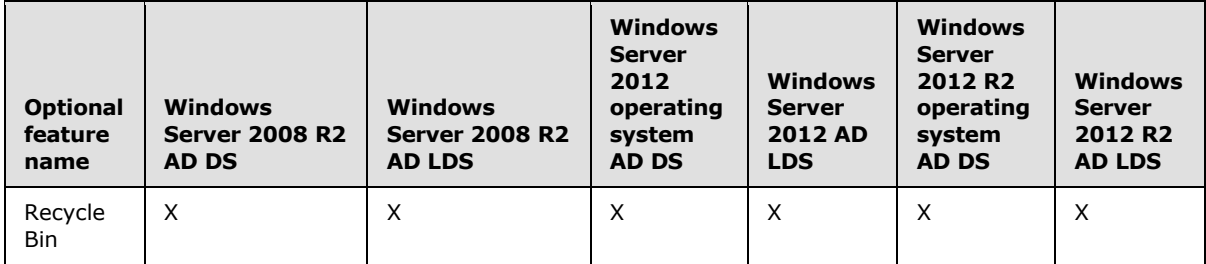

## **3.1.1.9.1 Recycle Bin Optional Feature**

<span id="page-339-0"></span>The Recycle Bin optional feature is represented by the Recycle Bin Feature Object (see section [6.1.1.2.4.1.3.1\)](#page-464-1).

The Recycle Bin optional feature modifies the DRS Remote Protocol and modifies the way Active Directory processes object deletion, object undeletion, and referential integrity. When the Recycle Bin optional feature is enabled, deleted-objects maintain virtually all of their state, and therefore may be undeleted without loss of information. When the Recycle Bin optional feature is enabled, link valued attributes are maintained both to and from deleted-objects. This is not possible in the unmodified state model. When the Recycle Bin optional feature is enabled, all tombstones are transformed to be recycled-objects, and all the requirements for recycled-objects in section [3.1.1.5.5.1.3](#page-319-0) are maintained.

The state model modifications that implement the Recycle Bin optional feature are specified throughout this document, with specific details in sections  $3.1.1.1.6$ ,  $3.1.1.4.5.37$ ,  $3.1.1.4.5.38$ , [3.1.1.5.3](#page-292-1) (especially [3.1.1.5.3.7\)](#page-305-0), [3.1.1.5.5,](#page-315-0) [3.1.1.6.2,](#page-327-0) and [6.1.5.5.](#page-523-0)

The Recycle Bin optional feature is identified by the feature GUID {766ddcd8-acd0-445e-f3b9 a7f9b6744f2a}.

The Recycle Bin optional feature requires a Forest Functional Level of DS\_BEHAVIOR\_WIN2008R2 or greater.

The Recycle Bin optional feature is forest-wide in scope; it cannot be enabled in only a domain-wide scope or server-wide scope. When the rootDSE modify operation enableOptionalFeature (section [3.1.1.3.3.28\)](#page-188-0) is executed on a given DC to enable the Recycle Bin optional feature, in addition to being added to the list of forest-wide enabled features, the optional feature is also added to the list of server-wide enabled features (see section [3.1.1.9\)](#page-337-0).

The Recycle Bin optional feature cannot be disabled once it is enabled.

*[MS-ADTS] — v20130722 Active Directory Technical Specification* 

*Copyright © 2013 Microsoft Corporation.* 

Any DC with a behavior version of DS\_BEHAVIOR\_WIN2008R2 or greater MUST be capable of supporting the Recycle Bin optional feature.

#### **3.1.1.10 Revisions**

<span id="page-340-0"></span>Sections [3.1.1.10.1,](#page-340-0) [3.1.1.10.2,](#page-340-1) and [3.1.1.10.3](#page-341-0) apply only to AD DS, not to AD LDS.

#### **3.1.1.10.1 Forest Revision**

The forest revision represents the default state of the set of objects that are stored in the directory and required for the forest functionality.

The contents of a forest revision are established when the forest is created. Updates to the forest revision, if necessary (see below), are performed by an implementation-specific upgrade process.

The version of the forest revision consists of two integer parts that are separated by a period: major.minor. Assuming that a forest revision X has the version a.b, and forest revision Y has the version c.d, X has a higher or equal version compared to Y if  $a > c$ , or if  $a = c$  and  $b > = d$ .

See section [6.1.1.2.8](#page-487-0) for the way in which the version of the forest revision is stored.

Introducing DCs into a forest is possible only if the version of the forest revision is higher than or equal to the minimum version of forest revision that is required for that DC functional level, as shown in the following table.

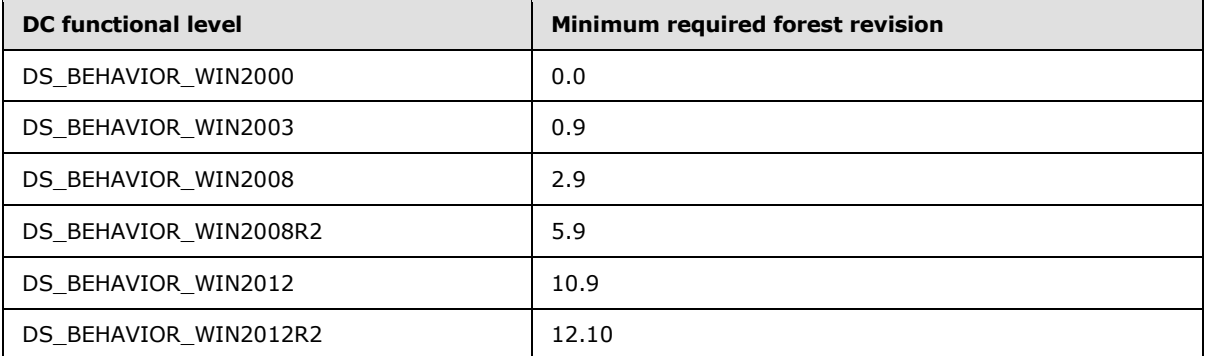

If the version of the forest revision is lower than the minimum version of forest revision for that DC, the forest revision must be upgraded to a newer version by an implementation-specific forest revision upgrade process before the DC can be added. The upgrade process updates the contents and the version of the forest revision.

## **3.1.1.10.2 RODC Revision**

<span id="page-340-1"></span>The RODC revision represents the default state of the set of objects that are stored in the directory and required for RODC functionality.

The contents of the RODC revision are established when the forest is created. Updates to the RODC revision, if necessary (see below), are performed by an implementation-specific upgrade process.

The version of the RODC revision is an integer. See section  $6.1.1.2.8$  for the way in which the version of the RODC revision is stored.

*[MS-ADTS] — v20130722 Active Directory Technical Specification* 

*Copyright © 2013 Microsoft Corporation.* 

Introducing an RODC into a forest is possible only if the version of the RODC revision is higher than or equal to the minimum version of RODC revision that is required for the DC functional level of the RODC, as shown in the following table.

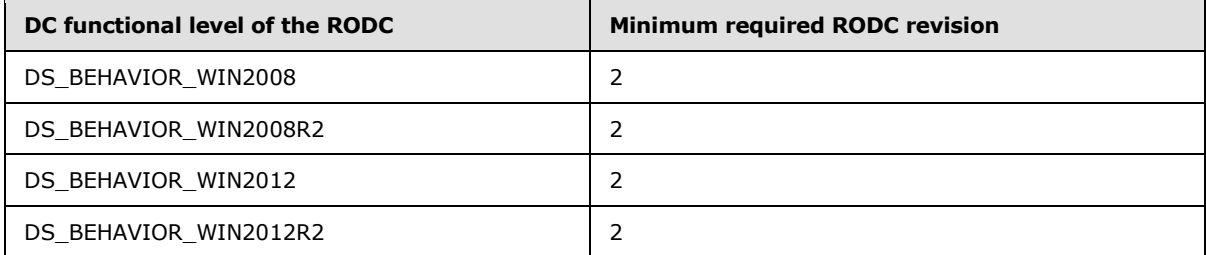

If the version of the RODC revision is lower than the minimum version of RODC revision for that RODC, the RODC revision must be upgraded to a newer version by an RODC revision upgrade process before the RODC can be added. The upgrade process updates the contents and version of the RODC revision.

## **3.1.1.10.3 Domain Revision**

<span id="page-341-0"></span>The domain revision represents the default state of the set of objects that are stored in the domain and required for its functionality.

The contents of a domain revision are established when the domain is created. Updates to the domain revision, if necessary (see below), are performed by an implementation-specific upgrade process.

The version of the domain revision consists of two integer parts that are separated by a period: major.minor. Assuming that a domain revision X has the version a.b, and a domain revision Y has the version c.d, X is said to have a higher or equal version compared to Y if a>c, or if a=c and  $b>=d$ .

See section  $6.1.1.5.4$  for the way in which the version of the domain revision is stored.

Introducing DCs into a domain is possible only if the version of the domain revision is higher than or equal to the minimum version of domain revision that is required for that DC functional level, as shown in the following table.

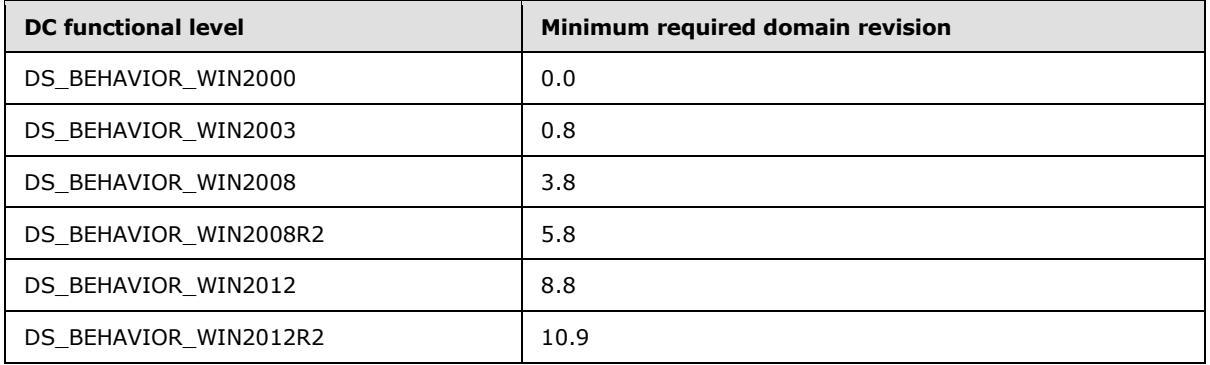

If the version of the domain revision is lower than the minimum version of domain revision for that DC, the domain revision must be upgraded to a newer version by a domain revision upgrade process before the DC can be added. The upgrade process updates the contents and the version of the domain revision.

*[MS-ADTS] — v20130722 Active Directory Technical Specification* 

*Copyright © 2013 Microsoft Corporation.* 

## **3.1.1.11 Claims**

#### **3.1.1.11.1 Informative Overview**

This section contains an informative overview of claims issuance and claims transformation in Active Directory. Refer to [Claims Procedures \(section 3.1.1.11.2\)](#page-343-0) for the normative specification of claims issuance and claims transformation.

**Note** Claims issuance and claims transformation in Active Directory were introduced in Windows Server 2012 operating system. Constructed claims were introduced in Windows Server 2012 R2 operating system.

## **3.1.1.11.1.1 Claim**

A claim is an assertion about a user's identity and is represented as the following n-tuple.

```
{Type, ValueType, m Values of type ValueType}
```
# **3.1.1.11.1.2 Claims Dictionary**

The Claims Dictionary is a list of objects of type [msDS-ClaimType](%5bMS-ADSC%5d.pdf) placed in the "CN=Claim Types, CN=Claims Configuration, CN=Services" container in the config NC of Active Directory. The Claims Dictionary is configured by administrators in order to enable claims issuance.

# **3.1.1.11.1.3 Claim Source**

<span id="page-342-0"></span>Claims have two sources of values:

- **AD**: Active Directory is the default claim source.
- **Certificate**: Certificate sourced claims originate from the strings provided to the GetClaimsForPrincipal procedure (section [3.1.1.11.2.1\)](#page-343-1) and are single-valued Boolean claims.

Constructed claims are generated dynamically according to a claim-specific algorithm, but are still considered to have **AD** as their source.

## **3.1.1.11.1.4 Claims Issuance**

Active Directory generates claims for a principal using a configuration called the Claims Dictionary. The following is a high-level overview of claims issuance in Active Directory:

- 1. The claim **Type** of the claim is the value of the [name](%5bMS-ADA3%5d.pdf) attribute of the [msDS-ClaimType](%5bMS-ADSC%5d.pdf) object.
- 2. The claim **Value** or **Values** are retrieved from the source specified in the [msDS-](%5bMS-ADA2%5d.pdf)[ClaimSourceType](%5bMS-ADA2%5d.pdf) attribute of the [msDS-ClaimType](%5bMS-ADSC%5d.pdf) object (or computed dynamically in the case of constructed claims). At least one value must be present for this claim to be issued.
- 3. The claim **ValueType** is generated based on the claim **Values**.

Refer to the GetClaimsForPrincipal claims procedure (section  $3.1.1.11.2.1$ ) for a normative description of claims issuance.

*[MS-ADTS] — v20130722 Active Directory Technical Specification* 

*Copyright © 2013 Microsoft Corporation.* 

## **3.1.1.11.1.5 Claims Transformation Rules**

<span id="page-343-2"></span>Claims transformation rules are stored in the [msDS-TransformationRules](%5bMS-ADA2%5d.pdf) attribute in the [msDS-](%5bMS-ADSC%5d.pdf)[ClaimsTransformationPolicyType](%5bMS-ADSC%5d.pdf) object. Refer to the GetTransformationRulesText claims procedure (section  $3.1.1.11.2.13$ ) for the processing details that describe how to obtain the transformation rules from the [msDS-TransformationRules](%5bMS-ADA2%5d.pdf) attribute.

For an [msDS-ClaimsTransformationPolicyType](%5bMS-ADSC%5d.pdf) object to be valid, it MUST be stored in the "CN=Claims Transformation Policies, CN=Claims Configuration, CN=Services" container in the config NC of Active Directory.

An [msDS-ClaimsTransformationPolicyType](%5bMS-ADSC%5d.pdf) object MUST be associated with a **[TDO](%5bMS-GLOS%5d.pdf)** for a given claims-traversal direction in order to apply the claims transformation rules in the [msDS-](%5bMS-ADSC%5d.pdf)[ClaimsTransformationPolicyType](%5bMS-ADSC%5d.pdf) object to sets of claims that traverse the TDO in the specified direction.

Claims transformation rules are configured by administrators.

## **3.1.1.11.1.6 Claims Transformation**

Claims need to be examined, filtered, possibly modified, and reissued when traversing trusts. This process is known as *claims transformation*. Claims transformation is invoked only on certain types of trusts. Refer to [\[MS-PAC\]](%5bMS-PAC%5d.pdf) section 4.1.2.2 for details about when claims transformation is invoked.

Claims transformation uses the trust name and the direction of the traversal of the trust to look up the corresponding [msDS-ClaimsTransformationPolicyType](%5bMS-ADSC%5d.pdf) object and obtain claims transformation rules from it.

The claims to be transformed and the transformation rules are passed to the Claims Transformation Algorithm [\[MS-CTA\].](%5bMS-CTA%5d.pdf)

The output of the Claims Transformation Algorithm is further processed using the Claims Dictionary to produce claims that are relevant to the new forest in which they are used.

Refer to the TransformClaimsOnTrustTraversal claims procedure (section [3.1.1.11.2.11\)](#page-352-0) for a normative description of claims transformation.

# **3.1.1.11.2 Claims Procedures**

<span id="page-343-0"></span>This section defines the logical processing for claim-related operations. The procedure definitions use the pseudocode language defined in  $[MS-DRSR]$  section 3.4. This section uses the data structures and types defined in section [2.2.17.](#page-70-0)

# **3.1.1.11.2.1 GetClaimsForPrincipal**

```
procedure GetClaimsForPrincipal(
     pADPrincipal : ADDRESS OF DSNAME,
     pCertificateStringsArray : set of unicodestring,
     pClaimsBlob : ADDRESS OF CLAIMS_BLOB)
```
This procedure defines the process of generating claims for a principal in Active Directory and returning these claims as a blob in the wire format.

*pADPrincipal*: The Active Directory principal whose claims need to be generated.

*pCertificateStringsArray*: A set of Unicode strings.

*344 / 632*

*[MS-ADTS] — v20130722 Active Directory Technical Specification* 

*Copyright © 2013 Microsoft Corporation.* 

*pClaimsBlob*: The output **[CLAIMS\\_BLOB](#page-74-0)** structure that is filled with encoded claims.

**Return Values**: This procedure does not return a value.

#### **Logical Processing:**

```
principalClass: ObjectClass;
adSourcedClaims: CLAIMS_ARRAY;
certificateSourcedClaims: CLAIMS_ARRAY;
constructedClaims: CLAIMS_ARRAY
adSourcedAndConstructedClaims: CLAIMS_ARRAY
claimsSet : CLAIMS_SET;
principalClass := pADPrincipal^!ObjectClass.ClassId;
adSourcedClaims := null;
certificateSourcedClaims := null;
constructedClaims := null;
claimsSet := null;
GetADSourcedClaims (pADPrincipal, principalClass,
                     ADDRESS OF adSourcedClaims);
GetCertificateSourcedClaims(
    principalClass,
     pCertificateStringsArray,
     ADDRESS OF certificateSourcedClaims);
GetConstructedClaims (pADPrincipal, ADDRESS OF constructedClaims);
/*
  Merge AD-sourced claims and constructed claims into one CLAIMS_ARRAY
*/
adSourcedAndConstructedClaims.usClaimsSourceType := CLAIMS_SOURCE_TYPE_AD;
if (adSourcedClaims.ulClaimsCount > 0)
     adSourcedAndConstructedClaims.ClaimsEntry := 
         adSourcedClaims.ClaimsEntry
     adSourcedAndConstructedClaims.ulClaimsCount := 
         adSourcedClaims.ulClaimsCount;
endif
if (constructedClaims.ulClaimsCount > 0)
     adSourcedAndConstructedClaims.ClaimsEntry[adSourcedAndConstructedClaims.ulClaimsCount]
         := constructedClaims.ClaimsEntry;
     adSourcedAndConstructedClaims.ulClaimsCount := 
         adSourcedAndConstructedClaims.ulClaimsCount + constructedClaims.ulClaimsCount;
endif
if (adSourcedAndConstructedClaims.ulClaimsCount > 0)
     claimsSet.ulClaimsArrayCount := claimsSet.ulClaimsArrayCount + 1;
     claimsSet.ClaimsArrays.add (adSourcedAndConstructedClaims);
endif
if (certificateSourcedClaims.ulClaimsCount > 0)
     claimsSet.ulClaimsArrayCount := claimsSet.ulClaimsArrayCount + 1;
     claimsSet.ClaimsArrays.add (certificateSourcedClaims);
endif
if (claimsSet.ulClaimsArrayCount = 0)
     pClaimsBlob^ := NULL;
     return;
endif
```
*[MS-ADTS] — v20130722 Active Directory Technical Specification* 

*Copyright © 2013 Microsoft Corporation.* 

EncodeClaimsSet(ADDRESS OF claimsSet, pClaimsblob);

return;

#### **3.1.1.11.2.2 GetADSourcedClaims**

```
procedure GetADSourcedClaims (
    pADPrincipal : ADDRESS OF DSNAME,
     principalClass : ObjectClass,
     pAdSourcedClaims : ADDRESS OF CLAIMS_ARRAY)
```
This procedure is a helper routine that retrieves Active Directory-sourced claims (section [3.1.1.11.1.3\)](#page-342-0) for a given principal from Active Directory using the Claims Dictionary (section [3.1.1.11.1.2\)](#page-342-1).

*pADPrincipal*: The principal whose Active Directory claims are to be retrieved.

*principalClass*: The object class of the principal.

*pAdSourcedClaims*: The address of a **[CLAIMS\\_ARRAY](#page-73-0)** structure used for the output Active Directory-sourced claims.

**Return Values**: This procedure does not return a value.

#### **Logical Processing:**

```
bIssueClaim : boolean;
claim: CLAIM_ENTRY;
claimConfigContainer : DSName;
bIssueClaim := FALSE;
claim := null;
pAdSourcedClaims^ := null;
claimConfigContainer := DescendantObject( ConfigNC(),
     "CN=Claim Types, CN=Claims Configuration, CN=Services");
pAdSourcedClaims^.usClaimsSourceType := CLAIMS_SOURCE_TYPE_AD;
for (x in children claimConfigContainer)
     if (x!msDS-ClaimSourceType = "AD" &&
        x!msDS-ClaimTypeAppliesToClass in principalClass &&
        ValidateClaimDefinition(x))
          bIssueClaim := TRUE;
     endif
     if (bIssueClaim && pADPrincipal^!(x!msDS-ClaimAttributeSource) ≠ null)
         claim.Id := x!name;
          claim.Type := x!msDS-ClaimValueType;
          claim.ValueCount :=
            pADPrincipal^!(x!msDS-ClaimAttributeSource).count();
          if (x!msDs-ClaimAttributeSource.Syntax = 2.5.5.1)
             claim.Values :=
               pADPrincipal^!(x!msDS-ClaimAttributeSource)[].DN;
          else
             claim.Values := pADPrincipal^!(x!msDS-ClaimAttributeSource)[];
          endif
```
*[MS-ADTS] — v20130722 Active Directory Technical Specification* 

*Copyright © 2013 Microsoft Corporation.* 

```
 pAdSourcedClaims^.ClaimEntries.Add(claim);
          pAdSourcedClaims^. ulClaimsCount :=
            pAdSourcedClaims^. ulClaimsCount + 1;
     endif
     claim := null;
    bIssueClaim := FALSE;
endfor
return;
```
## **3.1.1.11.2.3 GetCertificateSourcedClaims**

```
procedure GetCertificateSourcedClaims (
    principalClass : ObjectClass,
     pCertificateStringsArray : set of unicodestring,
     pCertificateSourcedClaims : ADDRESS of CLAIMS_ARRAY)
```
This procedure is a helper routine that generates certificate-sourced claims (section  $3.1.1.11.1.3$ ) from given strings for a given principal type.

*principalClass*: The object class of the principal for whom the claims are being generated.

*pCertificateStringsArray*: A set of Unicode strings.

*pCertificateSourcedClaims*: The address of a **[CLAIMS\\_ARRAY](#page-73-0)** structure used for the output certificate-sourced claims.

**Return Values**: This procedure does not return a value.

#### **Logical Processing:**

```
bIssueClaim : boolean;
claim : CLAIM_ENTRY;
claimConfigContainer : DSName;
bIssueClaim := FALSE;
claim := null;
pCertificateSourcedClaims^ := null;
claimConfigContainer := DescendantObject( ConfigNC(),
     "CN=Claim Types, CN=Claims Configuration, CN=Services");
pCertificateSourcedClaims^.usClaimsSourceType :=
    CLAIMS SOURCE TYPE CERTIFICATE;
for (x in children claimConfigContainer)
     if (x!msDS-ClaimSourceType = "Certificate" &&
        x!msDS-ClaimTypeAppliesToClass in principalClass &&
        ValidateClaimDefinition(x))
       bIssueClaim := TRUE;
     endif
     if (bIssueClaim && x!msDS-ClaimSource in pCertificateStringsArray)
       claim.Id := x!msDS-ClaimSource;
       claim.Type := x!msDS-ClaimValueType;
       claim.ValueCount := 1;
```
*[MS-ADTS] — v20130722 Active Directory Technical Specification* 

*Copyright © 2013 Microsoft Corporation.* 

*Release: Monday, July 22, 2013* 

```
 claim.Values := TRUE;
       pCertificateSourcedClaims^.ClaimEntries.Add(claim);
       pCertificateSourcedClaims^.ulClaimsCount :=
           pCertificateSourcedClaims^.ulClaimsCount + 1;
     endif
     claim := null;
    bIssueClaim := FALSE;
endfor
```
return;

## **3.1.1.11.2.4 GetConstructedClaims**

```
procedure GetConstructedClaims (
    pADPrincipal : ADDRESS OF DSNAME,
     principalClass : ObjectClass,
     pConstructedClaims : ADDRESS OF CLAIMS_ARRAY)
```
This procedure is a helper routine that computes constructed claims (section  $3.1.1.11.1.3$ ) for a given principal from Active Directory by using the Claims Dictionary (section [3.1.1.11.1.2\)](#page-342-1).

*pADPrincipal*: The principal whose Active Directory claims are to be retrieved.

*principalClass*: The object class of the principal.

*pConstructedClaims*: The address of a **[CLAIMS\\_ARRAY \(section 2.2.17.6\)](#page-73-0)** structure that is used for the output constructed claims.

**Return Values**: This procedure does not return a value.

#### **Logical Processing:**

```
bIssueClaim : boolean;
claim: CLAIM_ENTRY;
claimConfigContainer : DSName;
bIssueClaim := FALSE;
claim := null;
pConstructedClaims^ := null;
claimConfigContainer := DescendantObject( ConfigNC(),
     "CN=Claim Types, CN=Claims Configuration, CN=Services");
/*
  Constructed claims use the CLAIMS_SOURCE_TYPE_AD source type.
*/
pConstructedClaims^.usClaimsSourceType := CLAIMS_SOURCE_TYPE_AD;
for (each x in children claimConfigContainer)
     if (x!msDS-ClaimSourceType = "Constructed" &&
        x!msDS-ClaimTypeAppliesToClass in principalClass &&
        ValidateClaimDefinition(x))
         bIssueClaim := TRUE;
     endif
     if (bIssueClaim)
```
*[MS-ADTS] — v20130722 Active Directory Technical Specification* 

*Copyright © 2013 Microsoft Corporation.* 

*Release: Monday, July 22, 2013* 

```
 /*
           Currently only the AuthenticationSilo claim is supported
         */
         if (x.Name = "ad://ext/AuthenticationSilo")
             claim := GetAuthSiloClaim(pADPrincipal)
             if (claim != null)
                 pConstructedClaims^.ClaimEntries.Add(claim);
                 pConstructedClaims^.ulClaimsCount :=
                     pConstructedClaims^.ulClaimsCount + 1;
              endif 
         endif 
     endif
endfor
return;
```
# **3.1.1.11.2.5 EncodeClaimsSet**

```
procedure EncodeClaimsSet (
    pClaimsSet : ADDRESS OF CLAIMS_SET,
     pClaimsBlob : ADDRESS OF CLAIMS_BLOB)
```
This procedure is a helper routine that encodes a given claims set into a claims blob.

*pClaimsSet*: The address of the input **[CLAIMS\\_SET](#page-73-1)** structure that is to be encoded.

*pClaimsBlob*: The address of the output **[CLAIMS\\_BLOB](#page-74-0)** structure that receives the encoded claims set.

**Return Values**: This procedure does not return a value.

#### **Logical Processing:**

```
encodedClaimsSet: BYTE[];
encodedClaimsSetSize: ULONG;
claimsSetMetadata: CLAIMS_SET_METADATA;
encodedClaimsSet := null;
encodedClaimsSetSize := 0;
claimsSetMetadata := null;
pClaimsBlob^ := null;
NdrEncode (pClaimsSet, ADDRESS OF encodedClaimsSet,
            ADDRESS OF encodedClaimsSetSize);
FillClaimsSetMetadata(
     ADDRESS OF encodedClaimsSet,
     ADDRESS OF encodedClaimsSetSize,
     ADDRESS OF claimsSetMetadata);
NdrEncode (
    claimsSetMetadata,
     ADDRESS OF pClaimsBlob^.EncodedBlob,
     ADDRESS OF pClaimsBlob^.ulBlobSizeinBytes);
return;
```
*[MS-ADTS] — v20130722 Active Directory Technical Specification* 

*Copyright © 2013 Microsoft Corporation.* 

## **3.1.1.11.2.6 FillClaimsSetMetadata**

```
Procedure FillClaimsSetMetadata (
    pByteArray : BYTE ARRAY,
    ulBufferSizeinBytes : ULONG,
     pClaimsSetMetadata : ADDRESS OF CLAIMS_SET_METADATA)
```
This procedure is a helper routine that fills a **[CLAIMS\\_SET\\_METADATA](#page-74-1)** structure using a given byte buffer after compressing the buffer based on its size.

*pByteArray*: A byte array of size *ulBufferSizeinBytes* that is used to fill in the **CLAIMS\_SET\_METADATA** structure.

*ulBufferSizeinBytes*: The size of the byte array.

*pClaimsSetMetadata*: The address of a **CLAIMS\_SET\_METADATA** structure, whose data is generated from the *pByteArray* parameter.

**Return Values**: This procedure does not return a value.

#### **Logical Processing:**

```
CompressionFormat : CLAIMS_COMPRESSION_FORMAT;
CompressionFormat := COMPRESSION_FORMAT_LZNT1;
pClaimsSetMetadata^ := null;
if (ulBufferSizeinBytes = 0)
    return;
endif
pClaimsSetMetadata^.ulUncompressedClaimsSetSize := ulBufferSizeinBytes;
if (ulBufferSizeinBytes < 0x100)
     pClaimsSetMetadata^.ulClaimsSetSize := ulBufferSizeinBytes;
     pClaimsSetMetadata^.ClaimsSet := pByteArray;
     return;
endif
pClaimsSetMetadata^.usCompressionFormat := CompressionFormat;
RunCompressionAlgorithm(
    TRUE,
     CompressionFormat,
    pByteArray,
     ulBufferSizeinBytes,
     ADDRESS OF pClaimsSetMetadata^.ClaimsSet,
     ADDRESS OF pClaimsSetMetadata^.ulClaimsSetSize)
return;
```
## **3.1.1.11.2.7 RunCompressionAlgorithm**

```
procedure RunCompressionAlgorithm (
     compressData : boolean,
     compressionFormat : CLAIMS_COMPRESSION_FORMAT,
    pInByteArray : BYTE ARRAY,
```
*[MS-ADTS] — v20130722 Active Directory Technical Specification* 

*Copyright © 2013 Microsoft Corporation.* 

 ulBufferSizeinBytes : ULONG, pOutByteArray : ADDRESS OF BYTE ARRAY, pOutByteArraySizeinBytes : ADDRESS OF ULONG)

This is a helper method that implements the compression and decompression algorithms listed in section [2.2.17.4.](#page-71-0) This method compresses or decompresses the given input data using the algorithm identified by the input *compressionFormat* parameter. If the compression algorithm encounters an error during its operation, the output byte array is cleared.

*compressData*: Specifies the compression direction. If set to TRUE, this method compresses the input data; otherwise, the method decompresses the input data.

*compressionFormat*: Specifies the compression or decompression algorithm.

*pInByteArray*: The input byte array of size *ulBufferSizeinBytes* that is to be compressed or decompressed.

*ulBufferSizeinBytes*: The size of the input byte array.

*pOutByteArray*: The address of the output byte array.

*pOutByteArraySizeinBytes*: The address of a **[ULONG](%5bMS-DTYP%5d.pdf)** that will contain the size of the output byte array.

**Return Values**: This procedure does not return a value.

#### **Logical Processing:**

pOutByteArray^ := null;

```
pOutByteArraySizeinBytes^ := null;
if (compressionFormat = COMPRESSION_FORMAT_LZNT1)
     if compressData
         pOutByteArray^ := CompressUsing_LZNT1;
     else
         pOutByteArray^ := UncompressUsing_LZNT1;
     endif 
else if (compressionFormat = COMPRESSION_FORMAT_XPRESS)
    if compressData
         pOutByteArray^ := CompressUsing_XPRESS;
     else
          pOutByteArray^ := UncompressUsing_XPRESS;
     endif
else if (compressionFormat = COMPRESSION_FORMAT_XPRESS_HUFF)
     if compressData
        pOutByteArray^ := CompressUsing XPRESS HUFF;
     else
         pOutByteArray^ := UncompressUsing XPRESS HUFF;
     endif
else
     pOutByteArray^ := ADDRESS OF pInByteArray;
     pOutByteArraySizeinBytes^ := ulBufferSizeinBytes;
endif
return;
```
*[MS-ADTS] — v20130722 Active Directory Technical Specification* 

*Copyright © 2013 Microsoft Corporation.* 

#### **3.1.1.11.2.8 NdrEncode**

```
procedure NdrEncode (
    pStructX : ADDRESS of struct X,
    pSerializedData : BYTE ARRAY,
     pDataLengthInBytes : ADDRESS OF ULONG)
```
This is a per-structure helper function that serializes a structure into an array of bytes using the NDR Type Serialization engine, as specified in [\[MS-RPCE\]](%5bMS-RPCE%5d.pdf) section 2.2.6. This function returns a null output buffer in case of errors.

*pStructX*: The address of a structure of some type (represented by "X") that needs to be serialized.

*pSerializedData*: A byte array of length *pDataLengthInBytes* that contains the output serialized data.

*pDataLengthInBytes*: The address of a **[ULONG](%5bMS-DTYP%5d.pdf)** that will contain the size of the output byte array.

**Return Values**: This procedure does not return a value.

#### **3.1.1.11.2.9 NdrDecode**

```
procedure NdrDecode (
    pSerializedData : BYTE ARRAY,
     dataLengthInBytes : ULONG,
    pStructX : ADDRESS of struct X)
```
This is a per-structure helper function that deserializes a byte array into a structure using the NDR type deserialization engine, as specified in [\[MS-RPCE\]](%5bMS-RPCE%5d.pdf) section 2.2.6. This function returns a null structure as output in case of errors.

*pSerializedData*: A byte array of length **dataLengthInBytes** that contains the input serialized data.

*dataLengthInBytes*: The length of the **pSerializedData** byte array.

*pStructX*: The address of a structure of some type (represented by "X") that receives the deserialized data.

**Return Values**: This procedure does not return a value.

## **3.1.1.11.2.10 DecodeClaimsSet**

```
procedure DecodeClaimsSet (
     pClaimsBlob : ADDRESS OF CLAIMS_BLOB,
     pClaimsSet : ADDRESS OF CLAIMS_SET)
```
This method decodes the given **[CLAIMS\\_BLOB](#page-74-0)** structure into a **[CLAIMS\\_SET](#page-73-1)** structure and performs various validations on it. Upon successful validation, the output **CLAIMS\_SET** structure is filled. In the case of errors, an empty output **CLAIMS\_SET** structure is returned.

*pClaimsBlob*: The address of a **CLAIMS\_BLOB** structure that is to be decoded.

*pClaimsSet*: The address of a **CLAIMS\_SET** structure that receives the decoded output.

**Return Values**: This procedure does not return a value.

*[MS-ADTS] — v20130722 Active Directory Technical Specification* 

*Copyright © 2013 Microsoft Corporation.* 

#### **Logical Processing:**

claimsSetMetaData : CLAIMS\_SET\_METADATA;

```
pByteArray : BYTE[];
ulBufferSizeinBytes: ULONG;
claimsSetMetaData := null;
pByteArray := null;
ulBufferSizeinBytes := 0;
pClaimsSet^ := null;
if (pClaimsBlob^.ulBlobSizeinBytes = 0)
     return;
endif
NdrDecode (
     pClaimsBlob^.EncodedBlob,
     pClaimsBlob^.ulBlobSizeinBytes,
     ADDRESS OF claimsSetMetadata);
if (claimsSetMetadata.ulClaimsSetSize = 0)
    return;
endif
RunCompressionAlgorithm(
               FALSE,
               claimsSetMetadata.usCompressionFormat,
               claimsSetMetadata.ClaimsSet,
               claimsSetMetadata.ulClaimsSetSize,
               ADDRESS OF pByteArray,
               ADDRESS OF ulBufferSizeinBytes);
if (ulBufferSizeinBytes = 0 ||
     ulBufferSizeinBytes ≠ claimsSetMetadata.ulUncompressedClaimsSetSize)
     return;
endif
NdrDecode (pByteArray, ulBufferSizeinBytes, pClaimsSet);
return;
```
#### **3.1.1.11.2.11 TransformClaimsOnTrustTraversal**

```
procedure TransformClaimsOnTrustTraversal (
    pInputClaimsBlob : ADDRESS OF CLAIMS_BLOB,
     trustName : unicodestring,
     fIncomingDirection : boolean,
     pOutputClaimsBlob : ADDRESS OF CLAIMS_BLOB) : ULONG
```
This procedure defines the logical processing for transforming a set of claims on trust traversal. This procedure uses the **Claim** data structure defined in [\[MS-CTA\]](%5bMS-CTA%5d.pdf) section 2.1.2 and invokes the Claims Transformation Algorithm ( $[MS-CTA]$  section 2.1) for intermediate processing.

*pInputClaimsBlob*: The address of the **[CLAIMS\\_BLOB](#page-74-0)** structure that contains the set of claims that are to be transformed.

*trustName*: The name of the trust that is being traversed.

*353 / 632*

*[MS-ADTS] — v20130722 Active Directory Technical Specification* 

*Copyright © 2013 Microsoft Corporation.* 

*fIncomingDirection*: The direction of traversal. This parameter MUST be set to TRUE if the claims originated outside the trust boundary and are entering the trust boundary; otherwise, this parameter MUST be set to FALSE.

*pOutputClaimsBlob*: The address of a **CLAIMS\_BLOB** structure that receives the transformed claims output.

**Return Values**: This procedure returns zero upon success or a nonzero result upon failure.

#### **Logical Processing:**

```
trustDsName : DSName;
claimsTransformRulesXml : string;
claimsTransformRulesText : string;
status : ULONG;
CTAInputClaims : Claim[];
CTAOutputClaims : Claim[];
outputClaimsUnfiltered : CLAIMS_ARRAY;
systemContainer : DSName;
trustDsName := null;
claimsTransformRulesXml := null;
claimsTransformRulesText := null;
status := 0;CTAInputClaims := null;
CTAOutputClaims := null;
outputClaimsUnfiltered := null;
systemContainer := DescendantObject( DefaultNC(), "CN=System");
for (x in children systemContainer )
     if (x!name = trustName)
         trustDsName := x
         break;
     endif
endfor
if (trustDsName = null)
     return ERROR_INVALID_PARAMETER;
endif
status := GetClaimsTransformationRulesXml(trustDsName, fIncomingDirection,
                                            ADDRESS OF claimsTransformRulesXml)
if (status \neq 0 and
     status ≠ ERROR_DS_OBJ_NOT_FOUND)
    pOutputClaimsBlob^ := 0;
     return 0;
endif
if (status = ERROR_DS_OBJ_NOT_FOUND)
      if (fIncomingDirection = FALSE)
            pOutputClaimsBlob^ := pInputClaimsBlob^;
      else
            pOutputClaimsBlob^ := 0;
      endif
endif
if (claimsTransformRulesXml ≠ null)
         status := GetTransformationRulesText (claimsTransformRulesXml,
                                        ADDRESS OF claimsTransformRulesText);
        if (status \neq 0)
```
*[MS-ADTS] — v20130722 Active Directory Technical Specification* 

*Copyright © 2013 Microsoft Corporation.* 

*Release: Monday, July 22, 2013* 

```
 pOutputClaimsBlob^ := 0;
         endif
endif
GetCTAClaims (pInputClaimsBlob^, ADDRESS OF CTAInputClaims);
// Invoke the Claims Transformation Algorithm
// specified in [MS-CTA] section 2.
status := ClaimsTransformationAlgorithm ( CTAInputClaims,
                                          claimsTransformRulesText,
                                          ADDRESS OF CTAOutputClaims); 
if (status \neq 0)
      pOutputClaimsBlob^ := 0;
       return 0;
endif
CollapseMultiValuedClaims (CTAOutputClaims, ADDRESS OF outputClaimsUnfiltered);
FilterAndPackOutputClaims(outputClaimsUnfiltered,
                            fIncomingDirection, pOutputClaimsBlob);
return 0;
```
## **3.1.1.11.2.12 GetClaimsTransformationRulesXml**

```
procedure GetClaimsTransformationRulesXml (
     trustDSName : DSNAME, 
     fIncomingDirection : boolean,
     pClaimsTransformRulesXml : unicodestring) : ULONG
```
This is a helper procedure that retrieves the transformation rules (section  $3.1.1.1.1.1.5$ ) stored in the directory for a given trust and claims-traversal direction.

*trustDSName*: The **DSName** of the trust.

*fIncomingDirection*: The direction of traversal. This parameter MUST be set to TRUE if the caller requires transformation rules for claims that are entering the trust boundary; otherwise, this parameter MUST be set to FALSE.

*pClaimsTransformRulesXML*: The XML-encapsulated rules-text that is read directly from the directory.

**Return Values**: This procedure returns zero when it successfully returns the claims transformation rules. It returns ERROR\_DS\_OBJ\_NOT\_FOUND when no claims transformation rules are configured for the given input. Other errors are returned for all other conditions including invalid input parameters and the condition wherein the claims transformation is incorrectly configured.

#### **Logical Processing:**

```
claimsTransformObject : DSNAME;
status : ULONG;
allowedClaimsTransformPolicies : DSName;
pClaimsTransformRulesXml^ := NULL;
claimsTransformationObject := NULL;
```
*[MS-ADTS] — v20130722 Active Directory Technical Specification* 

*Copyright © 2013 Microsoft Corporation.* 

```
status := 0;
allowedClaimsTransformPolicies := DescendantObject(ConfigNC(),
   "CN=Claims Transformation Policies, CN=Claims Configuration, CN=Services");
if (trustDSName = null)
    return ERROR_INVALID_PARAMETER;
endif
if (fIncomingDirection)
    claimsTransformObject :=
      trustDSName!msDS-IngressClaimsTransformationPolicy;
else
     claimsTransformObject :=
      trustDSName!msDS-EgressClaimsTransformationPolicy;
endif
if (claimsTransformObject = NULL)
    return ERROR_DS_OBJ_NOT_FOUND;
endif
if (claimsTransformObject not in children allowedClaimsTransformPolicies)
    return ERROR_INVALID_PARAMETER;
endif
pClaimsTransformRulesXml^ :=
  ClaimsTransformationObject!msDS-TransformationRules;
return 0;
```
## **3.1.1.11.2.13 GetTransformationRulesText**

```
procedure GetTransformationRulesText (
     claimsTransformRulesXML : unicodestring, 
     claimsTransformRulesText : unicodestring) : ULONG
```
This procedure validates the given string for the expected XML encapsulation of claims transformation rules stored in the directory and retrieves the plain-text claims transformation rules from the XML. This procedure assumes that generic XML validation and read routines are available based on [\[XMLSCHEMA2/2\].](http://go.microsoft.com/fwlink/?LinkId=90609)

*claimsTransformRulesXML*: The XML-encapsulated rules text that was read from the directory.

*claimsTransformRulesText*: The rules text that is extracted from the given input.

**Return Values**: This procedure returns zero upon success along with the claims transformation rules text; otherwise, this procedure returns an error.

#### **Logical Processing:**

```
status : ULONG;
claimsTransformRulesText := NULL;
if (claimsTransformRulesXML = NULL)
    return 0;
endif
//Validate generic XML based on generic schema definition in [XMLSCHEMA2/2]
status := Validate Generic Xml( claimsTransformRulesXML: XML );
```
*[MS-ADTS] — v20130722 Active Directory Technical Specification* 

*Copyright © 2013 Microsoft Corporation.* 

```
if (status \neq 0)
    return status;
endif
//Search generic XML with given XPATH based on [XMLSCHEMA2/2]
status := Find_Matching_Attribute(claimsTransformRulesXML: XML,
                                    "ClaimsTransformationPolicy\Rules": XPATH,
                                   "Version": Attribute,
                                    1: AttributeValue);
if (status \neq 0)
    return status;
endif
//Read generic XML element with given XPATH based on [XMLSCHEMA2/2]
status:= Read_Element_CDATA(claimsTransformRulesXML: XML,
                             "ClaimsTransformationPolicy\Rules": XPATH,
                            claimsTransformRulesText: Output Value);
```
return status;

# **3.1.1.11.2.14 GetCTAClaims**

```
procedure GetCTAClaims (
     inputClaimsBlob : CLAIMS_BLOB,
     outputCTAClaims : set of Claim)
```
This is a helper procedure that converts a **CLAIMS BLOB** into a set of Claim structures, which are defined in [\[MS-CTA\]](%5bMS-CTA%5d.pdf) section 2.1.2.

*inputClaimsBlob*: The input **[CLAIMS\\_BLOB](#page-74-0)** structure.

*outputCTAClaims*: The set of output CTA Claim structures.

**Return Values**: This procedure does not return a value.

#### **Logical Processing:**

```
inputClaimsSet : CLAIMS_SET;
valueType : string;
inputClaimsSet := null;
outputCTAClaims := null;
DecodeClaimsSet(ADDRESS OF inputClaimsBlob, ADDRESS OF inputClaimsSet);
for each array in inputClaimsSet.ClaimsArrays
     for each claim in array.ClaimEntries
         if (claim.Type = CLAIM_TYPE_INT64)
            valueType := "int64";
         else if (claim.Type = CLAIM_TYPE_UINT64)
           valueType := "uint64";
         else if (claim.Type = CLAIM_TYPE_BOOLEAN)
            valueType := "boolean";
         else if (claim.Type = CLAIM_TYPE_STRING)
           valueType := "string";
         endif
```
*[MS-ADTS] — v20130722 Active Directory Technical Specification* 

*Copyright © 2013 Microsoft Corporation.* 

```
 for each value in claim.Values
          outputCTAClaims.Add(TYPE = claim.Id, VALUE TYPE = valueType, VALUE = value);
         endfor
     endfor
endfor
```
## **3.1.1.11.2.15 CollapseMultiValuedClaims**

```
procedure CollapseMultiValuedClaims (
     cTAClaims : set of Claim,
     pOutputClaims : ADDRESS OF CLAIMS_ARRAY) : ULONG
```
This is a helper procedure that converts a given set of Claim structures (defined in [\[MS-CTA\]](%5bMS-CTA%5d.pdf) section 2.1.2) into a **[CLAIMS\\_ARRAY](#page-73-0)** structure. This procedure also aggregates more than one **[single](%5bMS-GLOS%5d.pdf)[valued claim](%5bMS-GLOS%5d.pdf)** of the same type, removes any duplicates from each aggregate, and collapses the remaining single-valued claims in that aggregate into one **[multi-valued claim](%5bMS-GLOS%5d.pdf)**.

*cTAClaims*: The input set of Claim structures.

*pOutputClaims*: The address of the output **CLAIMS\_ARRAY** structure.

**Return Values**: This procedure returns zero upon success or an error otherwise.

#### **Logical Processing:**

```
tempClaim : CLAIM_ENTRY;
valueType : USHORT;
tempClaim := null;
valueType := 0;
for each claim1 in cTAClaims
        if (claim1.VALUE TYPE = "int64")
            valueType := CLAIM TYPE INT64;
        else if (claim1.VALUE TYPE = "uint64")
            valueType := CLAIM TYPE UINT64;
        else if (claim1.VALUE TYPE = "boolean")
            valueType := CLAIM TYPE BOOLEAN;
        else if (claim1.VALUE TYPE = "string")
            valueType := CLAIM TYPE STRING;
         endif
        tempClaim := (Id = claim1.TYPE, Type = valueType,
           ValueCount = count of claim1.VALUE, Values = claim1.VALUE);
        for each claim2 in (cTAClaims – claim1)
          if (claim1.TYPE = claim2.TYPE and
              claim1.VALUE_TYPE = claim2.VALUE_TYPE and
              (claim2.VALUE_TYPE NOT in tempClaim.Values))
              tempClaim.Values := tempClaim.Values + Claim2.VALUE;
           endif
        endfor
     pOutputClaims^.claims := pOutputClaims^.claims + tempClaim;
endfor
```
*[MS-ADTS] — v20130722 Active Directory Technical Specification* 

*Copyright © 2013 Microsoft Corporation.* 

return 0;

## **3.1.1.11.2.16 FilterAndPackOutputClaims**

```
procedure FilterAndPackOutputClaims (
     inputClaims : CLAIMS_ARRAY,
     fIncomingDirection : boolean,
     pOutputClaimsBlob : ADDRESS OF CLAIMS_BLOB) : ULONG
```
This is a helper procedure that filters and packs the given **[CLAIMS\\_ARRAY](#page-73-0)** structure using the Claims Dictionary  $(3.1.1.11.1.2)$  in the forest. Filtering is done only for claims in the incoming direction as indicated by the *fIncomingDirection* parameter, and involves the removal of any claims whose types are not defined in the dictionary. Packing of claims involves sorting them into **CLAIMS\_ARRAY** structures based on the claims source type as listed in the Claims Dictionary, and packing them into a **[PCLAIMS\\_BLOB](#page-74-0)** structure.

*inputClaims*: The input **CLAIMS\_ARRAY** structure that is to be filtered.

*fIncomingDirection*: The direction of traversal. This parameter MUST be set to TRUE if the claims originated outside the trust boundary and are entering the trust boundary; otherwise, this parameter MUST be set to FALSE.

*pOutputClaimsBlob*: The address of a **CLAIMS\_BLOB** structure for the output.

**Return Values**: This procedure returns zero upon success or an error otherwise.

#### **Logical Processing:**

```
status : ULONG;
claimConfigContainer : DSName
outputClaimsSet : CLAIMS_SET;
fMatchFound : boolean;
claimType : CLAIMS SOURCE TYPE;
status := 0;
claimConfigContainer := DescendantObject( ConfigNC(),
     "CN=Claim Types, CN=Claims Configuration, CN=Services");
fMatchFound := FALSE;
claimType := null;
pOutputClaimsBlob^ := null;
outputClaimsSet := null;
if (status \neq 0)
    return status;
endif
outputClaimsSet.ClaimsArrays[0].ClaimsSourceType := CLAIMS_SOURCE_TYPE_AD;
outputClaimsSet.ClaimsArrays[1].ClaimsSourceType :=
 CLAIMS SOURCE TYPE CERTIFICATE;
for each claim in inputClaims.ClaimEntries
     fMatchFound := FALSE;
      for (each claimdef in children claimConfigContainer &&
           NOT fMatchFound && ValidateClaimDefinition(claimdef))
           if (claimdef!msDS-ClaimSourceType = "Certificate")
```
*[MS-ADTS] — v20130722 Active Directory Technical Specification* 

*Copyright © 2013 Microsoft Corporation.* 

```
claimType := CLAIMS SOURCE TYPE CERTIFICATE;
           else if (claimdef!msDS-ClaimSourceType = "AD")
              claimType := CLAIMS SOURCE TYPE AD;
           else if (claimdef!msDS-ClaimSourceType = "TransformPolicy")
               claimType := CLAIMS_SOURCE_TYPE_AD;
           endif
           if (claimdef!Enabled AND
               claim.Id = claimdef!name AND
                  claim.Type = claimdef!msDS-ClaimValueType)
                // Filter and sort claims in the incoming direction
                if (fIncomingDirection)
                       if (claimType = CLAIMS_SOURCE_TYPE_CERTIFICATE)
                           outputClaimsSet.ClaimsArrays[1].ClaimEntries =
                               outputClaimsSet.ClaimsArrays[1].ClaimEntries +
                                   claim;
                      else if (claimType = CLAIMS_SOURCE_TYPE_AD)
                           outputClaimsSet.ClaimsArrays[0].ClaimEntries =
                               outputClaimsSet.ClaimsArrays[0].ClaimEntries +
                                  claim;
                      endif
                endif
                fMatchFound := TRUE;
           endif
      endfor
      // Sort claims on the outgoing direction
      if (!fIncomingDirection)
           if (claimType = CLAIMS_SOURCE_TYPE_CERTIFICATE)
               outputClaimsSet.ClaimsArrays[1].ClaimEntries =
                   outputClaimsSet.ClaimsArrays[1].ClaimEntries + claim;
            else
               outputClaimsSet.ClaimsArrays[0].ClaimEntries =
                   outputClaimsSet.ClaimsArrays[0].ClaimEntries + claim;
           endif
      endif
endfor
EncodeClaimsSet(ADDRESS OF outputClaimsSet, pOutputClaimsBlob);
return 0;
```
## **3.1.1.11.2.17 ValidateClaimDefinition**

```
procedure ValidateClaimDefinition (
     claimDefinition : DSNAME) : Boolean
```
This is a helper procedure that validates a claim definition defined in the [Claims Dictionary \(section](#page-342-1)  [3.1.1.11.1.2\)](#page-342-1) in the forest. The validation ensures that the correct attribute values are populated in the claim definition.

*claimDefinition*: The **DSNAME** of the claim definition in the Claims Dictionary that needs to be validated.

*[MS-ADTS] — v20130722 Active Directory Technical Specification* 

*Copyright © 2013 Microsoft Corporation.* 

*Release: Monday, July 22, 2013*
Return Values: This procedure returns TRUE if the claim definition is valid and FALSE otherwise.

#### **Logical Processing:**

```
status : Boolean;
status := FALSE;
if (claimDefinition = null || 
    claimDefinition!name = null || 
     NOT claimDefinition!Enabled ||
     claimDefinition!msDS-ClaimValueType = null)
     return status;
endif
if (claimDefinition!msDS-ClaimSourceType = "Certificate" &&
     claimDefinition!msDS-ClaimAttributeSource = null &&
     claimDefinition!msDS-ClaimSource ≠ null &&
     claimDefinition!msDS-ClaimValueType = CLAIM_TYPE_BOOLEAN)
     status := TRUE;
else if (claimDefinition!msDS-ClaimSourceType = "AD" &&
          claimDefinition!msDS-ClaimAttributeSource ≠ null &&
          claimDefinition!msDs-ClaimAttributeSource.Syntax in
              {2.5.5.1, 2.5.5.2, 2.2.5.8, 2.5.5.9, 2.5.5.12, 2.5.5.15, 2.5.5.16} &&
          claimDefinition!msDS-ClaimValueType ≠ null)
          if (claimDefinition!msDs-ClaimAttributeSource.Syntax in
              {2.5.5.1, 2.5.5.12, 2.5.5.15} &&
              claimDefinition!msDS-ClaimValueType = CLAIM_TYPE_STRING)
               status := TRUE;
          endif
          if (claimDefinition!msDs-ClaimAttributeSource.Syntax = 2.5.5.2 &&
              claimDefinition!msDS-ClaimValueType = CLAIM_TYPE_UINT64)
               status := TRUE;
          endif
          if (claimDefinition!msDs-ClaimAttributeSource.Syntax in {2.5.5.9, 2.5.5.16} &&
              claimDefinition!msDS-ClaimValueType = CLAIM_TYPE_INT64)
               status := TRUE;
          endif
          if (claimDefinition!msDs-ClaimAttributeSource.Syntax = 2.5.5.8 &&
             claimDefinition!msDS-ClaimValueType = CLAIM_TYPE_BOOLEAN)
               status := TRUE;
          endif
else if (claimDefinition!msDS-ClaimSourceType = "TransformPolicy" &&
          claimDefinition!msDS-ClaimAttributeSource = null && 
          claimDefinition!msDS-ClaimSource = null)
     status := TRUE;
else if (claimDefinition!msDS-ClaimSourceType = "Constructed" &&
          claimDefinition!msDS-ClaimAttributeSource = null && 
          claimDefinition!msDS-ClaimSource = null)
     status := TRUE;
```
*[MS-ADTS] — v20130722 Active Directory Technical Specification* 

*Copyright © 2013 Microsoft Corporation.* 

*Release: Monday, July 22, 2013* 

endif

return status;

## **3.1.1.11.2.18 GetAuthSiloClaim**

```
procedure GetAuthSiloClaim (
     pADPrincipal : ADDRESS OF DSNAME) : CLAIM_ENTRY
```
This is a helper procedure that computes the value of the ad://ext/AuthenticationSilo constructed claim type for the specified principal.

*pADPrincipal*: The Active Directory principal to return an AuthenticationSilo claim for, if applicable.

**Return Values:** This procedure returns a **[CLAIM\\_ENTRY \(section 2.2.17.5\)](#page-72-0)** if the specified principal is a member of an authentication silo; otherwise NULL.

#### **Logical Processing:**

```
claim : CLAIM_ENTRY;
parentNC : DSName
siloMember : DSName
memberOfSilo : Boolean;
assignedSilo : DSName
/*
 AuthSiloClaim is not issued until the domain 
  functional level is at DS_BEHAVIOR_WIN2012R2
 or higher.
*/
parentNC := GetObjectNC(pADPrincipal)
if (parentNC!msDS-BehaviorVersion < DS_BEHAVIOR_WIN2012R2)
  return NULL
endif
/*
   Check if user is assigned to an enforced silo.
*/
assignedSilo := pADPrincipal!msDS-AssignedAuthNPolicySilo
if (assignedSilo = NULL ||
     assignedSilo!msDS-AuthNPolicySiloEnforced = FALSE)
  return NULL
endif
/*
   Check if silo is configured with the user as a member.
*/
memberOfSilo := FALSE
foreach (siloMember in assignedSilo!msDS-AuthNPolicySiloMembers)
   if (siloMember = pADPrincipal)
       memberOfSilo := TRUE
       break
   endif
endfor
if (memberOfSilo = FALSE)
```
*[MS-ADTS] — v20130722 Active Directory Technical Specification* 

*Copyright © 2013 Microsoft Corporation.* 

*Release: Monday, July 22, 2013* 

```
 return NULL
endif
/*
   Fill in the claim details and return the claim.
*/
claim.Id := "ad://ext/AuthenticationSilo";
claim.Type := CLAIM_TYPE_STRING
claim.ValueCount := 1
claim.Values := assignedSilo.name
return claim;
```
## **3.1.1.12 NC Rename**

NC Rename is an operation that runs on a single domain controller (DC) and changes the identity and identity-related information of NC replicas hosted on the DC. Except where noted, these changes are strictly local to the abstract data of the DC (that is, the changes are not replicated). Because of this fact, NC Rename can result in multiple DCs wherein each DC hosts an NC replica of the same NC, but each DC has different values for the abstract data relating to that NC. If such diverging changes are performed, the protocol places no restriction on the behavior of the DCs that hold the divergent abstract data. No mechanism in the protocol prevents such diverging changes. It is recommended to users of the NC Rename operation that great care be taken to make such possibly diverging changes on every DC that is affected by the operation, thereby avoiding such divergence.

To accomplish an NC Rename, three general classes of change need to be made. First, attributes directly associated with the name of the NC need to be modified. These attributes include such things as the NetBIOS name and the fully qualified domain name (FQDN) of the NC. Second, objects and attributes associated with the interdomain trusts that a domain NC is a part of need to be modified. These objects and attributes include such things as trusted domain objects (TDOs) and **[interdomain trust accounts](#page-30-0)**. Third, the crossRef objects associated with the NCs need to be modified. Additionally, some changes are made to reflect the fact that the preceding types of changes have been completed.

NC Rename can be used to rename both domain NCs and application NCs. In the case of application NCs, there are no interdomain trusts to update.

## **3.1.1.12.1 Abstract Data Types**

An NC Rename operation is specified by an instance of the NCRenameDescription tuple. This section describes that tuple, including the tuple types that are included directly or indirectly in the NCRenameDescription tuple.

## **3.1.1.12.1.1 FlatName**

type FlatName = A string composed of any alphanumeric characters except the quote character (") and characters ',' and '<'.

Instances of the FlatName type exist as fields of tuples of types InterdomainTrustAccountDescription [\(section 3.1.1.12.1.4\),](#page-363-0) [TrustedDomainObjectDescription \(section 3.1.1.12.1.5\),](#page-364-0) [NCDescription](#page-364-1)  [\(section 3.1.1.12.1.6\),](#page-364-1) [DomainDescriptionElements \(section 3.1.1.12.1.7\),](#page-365-0) and [NewTrustParentElements \(section 3.1.1.12.1.9\).](#page-366-0)

*[MS-ADTS] — v20130722 Active Directory Technical Specification* 

*Copyright © 2013 Microsoft Corporation.* 

#### **3.1.1.12.1.2 SPNValue**

<span id="page-363-2"></span>type SPNValue = A string that does not contain the quote character (").

Instances of the SPNValue type exist as members of the **SPNs** field of the [ServerDescription](#page-363-1)  [\(section 3.1.1.12.1.3\)](#page-363-1) tuple.

## **3.1.1.12.1.3 ServerDescription**

```
type ServerDescription = [
    serverGuid: GUID,
    ExistingDN: DN,
    SPNs: A set containing 1 or more SPNValue elements
]
```
An instance of a ServerDescription is a description of a specific object of class [computer](%5bMS-ADSC%5d.pdf) in the directory. Instances of ServerDescription exist as members of the **Servers** field of a DomainDescriptionElements tuple (section [3.1.1.12.1.7\)](#page-365-0).

- **serverGuid:** Holds the value of the [objectGUID](%5bMS-ADA3%5d.pdf) attribute on the object. The value of this field is unique across all instances of ServerDescription.
- **ExistingDN:** Holds the DN of the object. The value of this field is unique across all instances of ServerDescription.
- <span id="page-363-0"></span>**SPNs:** A set of SPNValue elements (section [3.1.1.12.1.2\)](#page-363-2) to be used in pre-process verification. Successful verification requires that values in the **SPNs** field also exist as values of the attribute SPN on the object. For more information, see section [3.1.1.12.1.4.](#page-363-0)

## **3.1.1.12.1.4 InterdomainTrustAccountDescription**

```
type InterdomainTrustAccountDescription = [
    Guid: GUID,
     ParentDNFromDomainDN: DN,
     ExistingFlatName: FlatName
     NewFlatName: FlatName
]
```
An InterdomainTrustAccountDescription is a description of a specific interdomain trust account object (see section  $6.1.6.8$ ) stored in the directory and the changes to be performed as part of the NC Rename operation. Instances of InterdomainTrustAccountDescription exist as members of the **InterdomainTrustAccounts** field of the DomainDescription tuple (section [3.1.1.12.1.8\)](#page-366-1).

- **GUID:** Holds the value of the [objectGUID](%5bMS-ADA3%5d.pdf) attribute of the object. The value of this field is unique across all instances of InterdomainTrustAccountDescription.
- **ParentDNFromDomainDN:** Holds the DN that, when prepended to the **ExistingDN** field of the instance of the DomainDescription tuple that contains this instance of an InterdomainTrustAccountDescription as an element of the **InterdomainTrustAccounts** field (section  $3.1.1.12.1.7$ ), results in the DN of the object that is the parent of the interdomain trust account object.
- **ExistingFlatName:** Holds the value of the [sAMAccountName](%5bMS-ADA3%5d.pdf) attribute of the object. The value of this field is unique across all instances of InterdomainTrustAccountDescription.

*[MS-ADTS] — v20130722 Active Directory Technical Specification* 

*Copyright © 2013 Microsoft Corporation.* 

<span id="page-364-0"></span>**NewFlatName:** Holds the value to which the [sAMAccountName](%5bMS-ADA3%5d.pdf) attribute on the object is to be set as part of the NC Rename operation. The value of this field is unique across all instances of InterdomainTrustAccountDescription. This value is a valid SAM account name.

## **3.1.1.12.1.5 TrustedDomainObjectDescription**

```
type TrustedDomainObjectDescription = [
    Guid: GUID,
     SID: SecurityIdentifier,
     ExistingTrustPartnerDNSName: DNSAddress,
     NewTrustPartnerDNSName: DNSAddress,
     NewTrustPartnerFlatName: FlatName
]
```
A TrustedDomainObjectDescription is a description of a specific interdomain trust account object that is stored in the directory and the changes to be performed as part of the NC Rename operation. Instances of TrustedDomainObjectDescription exist as members of the **TrustedDomainObjects** field of a DomainDescriptionElements tuple (section  $3.1.1.12.1.7$ ).

- **Guid:** Holds the value of the [objectGUID](%5bMS-ADA3%5d.pdf) attribute on the object. The value of this field is unique across all instances of TrustedDomainObjectDescription.
- **SID:** Holds the value of the [objectSid](%5bMS-ADA3%5d.pdf) attribute of the object. The value of this field is unique across all instances of TrustedDomainObjectDescription.
- **ExistingTrustPartnerDNSName:** Holds the value of the **trustPartner** attribute on the object. The value of this field is unique across all instances of TrustedDomainObjectDescription.
- **NewTrustPartnerDNSName:** Holds the value that the [trustPartner](%5bMS-ADA3%5d.pdf) attribute of the object is to be set to as part of the NC Rename operation. The value of this field is unique across all instances of TrustedDomainObjectDescription.
- **NewTrustPartnerFlatName:** Holds the value that the [flatName](%5bMS-ADA1%5d.pdf) attribute of the object is to be set to as part of the NC Rename operation. The value of this field is unique across all instances of TrustedDomainObjectDescription. This value is a valid value for the [flatName](%5bMS-ADA1%5d.pdf) attribute.

## **3.1.1.12.1.6 NCDescription**

```
type NCDescription = [
    Guid: GUID,
    ExistingDN: DN,
    NewDN: DN,
     CrossRefGuid: GUID,
     NewDNSName: DNSAddress,
     ExistingFlatName: FlatName
]
```
An NCDescription is a description of a specific NC replica and the changes to be performed as part of the NC Rename operation. Instances of NCDescription exist as members of the **AppNCs** field of an NCRenameDescription tuple (section [3.1.1.12.1.11\)](#page-367-0), indirectly as the **RootDomain** field of an NCRenameDescription tuple, and indirectly as members of the **TrustTreeRootDomains** and **TrustTreeNonRootDomains** fields of an NCRenameDescription tuple.

*[MS-ADTS] — v20130722 Active Directory Technical Specification* 

*Copyright © 2013 Microsoft Corporation.* 

*Release: Monday, July 22, 2013* 

Two objects in the directory are referenced by this tuple: the **NCRoot** and the **NCCrossRef**, as defined below.

- Guid: Holds the value of the object GUID attribute of the object that is the root of the NC replica. The value of this field is unique across all instances of NCDescription. This object is referred to here as the "**NCRoot** object".
- **ExistingDN:** Holds the DN of the **NCRoot** object. The value of this field is unique across all instances of NCDescription.
- **NewDN:** Holds the value that the DN of the **NCRoot** object should be set to as part of the NC Rename operation. The value of this field is unique across all instances of NCDescription.
- **CrossRefGuid:** Holds the value of the [objectGUID](%5bMS-ADA3%5d.pdf) attribute on the object of class [crossRef](%5bMS-ADSC%5d.pdf) in the Partitions container whose [nCName](%5bMS-ADA3%5d.pdf) attribute holds the value of the **ExistingDN** field. The value of this field is unique across all instances of NCDescription. This object is referred to here as the "**NCCrossRef** object".
- **NewDNSName:** Holds the value that the [dnsRoot](%5bMS-ADA1%5d.pdf) attribute of the **NCCrossRef** object is to be set to as part of the NC Rename operation. The value of this field is unique across all instances of NCDescription.
- <span id="page-365-0"></span>**ExistingFlatName:** Holds the value that the [nETBIOSName](%5bMS-ADA3%5d.pdf) attribute of the **NCCrossRef** object is to be set to as part of the NC Rename operation. The value of this field is unique across all instances of NCDescription. This field is a valid NetBIOS name.

#### **3.1.1.12.1.7 DomainDescriptionElements**

```
type DomainDescriptionElements = [
    ExistingDNSName: DNSAddress,
     NewFlatName: FlatName,
     TrustedDomainObjects: a set containing 1 or more
         TrustedDomainObjectDescription tuples,
     InterdomainTrustAccounts: A set containing 1 or more
         InterdomainTrustAccountDescription tuples,
     CountTrusts: A 32-bit integer that contains the number of elements in
         TrustedDomainObjects,
     Servers: a set containing 1 or more ServerDescription tuples
]
```
A DomainDescriptionElements tuple is a partial description of a specific domain NC and the changes to be performed as part of the NC Rename operation. Tuples of this type are never encountered. This type exists as a partial definition of the DomainDescription tuple (section  $3.1.1.12.1.8$ ). Since a DomainDescriptionElements tuple is always part of a DomainDescription tuple, and since a DomainDescription tuple implies an NCDescription tuple, an **NCRoot** and an **NCCrossRef** object are used in the following description.

- **ExistingDNSName:** Holds the value of the [dnsRoot](%5bMS-ADA1%5d.pdf) attribute of the [crossRef](%5bMS-ADSC%5d.pdf) object. The value of this field is unique across all instances of DomainDescription.
- **NewFlatName:** Holds the value to which the [nETBIOSName](%5bMS-ADA3%5d.pdf) attribute of the **NCCrossRef** object is to be set. The value of this field is unique across all instances of DomainDescription.
- **TrustedDomainObjects:** Holds a set of TrustedDomainObjectDescription tuples (section [3.1.1.12.1.5\)](#page-364-0). The value of this field is unique across all instances of DomainDescription. The TrustedDomainObjectDescription tuples are also unique across all instances of

*[MS-ADTS] — v20130722 Active Directory Technical Specification* 

*Copyright © 2013 Microsoft Corporation.* 

TrustedDomainObjectDescription. Each element of this field is a TrustedDomainObjectDescription tuple describing an object that exists in the domain NC replica described by the DomainDescription tuple. This field contains one TrustedDomainObjectDescription for each trusted domain object (TDO) that is present in the NC replica.

**InterDomainTrustAccounts:** Holds a set of InterDomainTrustAccountDescription tuples (section [3.1.1.12.1.4\)](#page-363-0). The value of this field is unique across all instances of DomainDescription. The InterDomainTrustAccountDescription tuples are also unique across all instances of InterDomainTrustAccountDescription. Each element of this field is an InterDomainTrustAccountDescription tuple describing an object that exists in the domain NC replica described by the DomainDescription tuple. This field contains one InterDomainTrustAccountDescription for each interdomain trust account object that is present in the NC replica.

**CountTrusts:** Contains the number of elements in the set for the **TrustedDomainObjects** field.

**Servers:** Holds a set of ServerDescription tuples (section [3.1.1.12.1.3\)](#page-363-1). The value of this field is unique across all instances of DomainDescription. The ServerDescription tuples are also unique across all instances of ServerDescription. Each element of this field is a ServerDescription tuple describing an object that exists in the domain NC replica described by the DomainDescription tuple. This field contains one ServerDescription for each DC that holds a full replica of the domain NC.

#### **3.1.1.12.1.8 DomainDescription**

<span id="page-366-1"></span>A DomainDescription is a tuple containing the union of all elements of an NCDescription tuple (section  $3.1.1.12.1.6$ ) and a DomainDescriptionElements tuple (section  $3.1.1.12.1.7$ ). It describes a domain NC in the forest and the changes to be performed as part of the NC Rename operation. Because a DomainDescription is a superset of an NCDescription, wherever a tuple of type NCDescription is specified in a production rule (see  $3.1.1.12.2.1$ ), a tuple of type DomainDescription can be used. A similar statement can be made for a tuple of type DomainDescriptionElements.

When used as an NCDescription, the elements from DomainDescriptionElements are ignored, and vice versa.

## **3.1.1.12.1.9 NewTrustParentElements**

```
type NewTrustParentFlatName = [
      NewTrustParentFlatName: FlatName
\overline{\phantom{a}}
```
A NewTrustParentElements tuple is a partial description of a specific domain NC that is to have a new trust parent as the result of an NC Rename operation, in addition to the changes to be performed as part of the NC Rename operation. Tuples of this type are never encountered. This type exists as a partial definition of the DomainWithNewTrustParentDescription tuple (section [3.1.1.12.1.10\)](#page-367-1).

**NewTrustParentFlatName:** Holds the value that the [trustParent](%5bMS-ADA3%5d.pdf) attribute of the [crossRef](%5bMS-ADSC%5d.pdf) object is to be set to as part of the NC Rename operation.

*[MS-ADTS] — v20130722 Active Directory Technical Specification* 

*Copyright © 2013 Microsoft Corporation.* 

## **3.1.1.12.1.10 DomainWithNewTrustParentDescription**

<span id="page-367-1"></span>A DomainWithNewTrustParentDescription is a tuple containing the union of all elements of a DomainDescription tuple (section [3.1.1.12.1.8\)](#page-366-1) and a NewTrustParentElements tuple (section [3.1.1.12.1.9\)](#page-366-0). It describes a domain NC replica that is to have a new trust parent as a result of an NC Rename operation, in addition to the changes to be performed as part of the NC Rename operation. Because a DomainWithNewTrustParentDescription tuple is a superset of a DomainDescription tuple, wherever a tuple of type DomainDescription is specified in a production rule, a tuple of type DomainWithNewTrustParentDescription can be used. When used as a DomainDescription, the elements from NewTrustParentElements are ignored. Similarly, because a DomainWithNewTrustParentDescription tuple is a superset of an NCDescription tuple (section [3.1.1.12.1.6\)](#page-364-1), wherever a tuple of type NCDescription is specified in a production rule, a tuple of type DomainWithNewTrustParentDescription can be used. When used as an NCDescription, the elements from NewTrustParentElements and DomainDescriptionElements (section [3.1.1.12.1.7\)](#page-365-0) are ignored.

#### **3.1.1.12.1.11 NCRenameDescription**

```
type NCRenameDescription = [
     NewReplicationEpoch: 32-bit integer,
     ConfigurationNCGuid: GUID,
     AppNCs: A set containing 0 or more NCDescription tuples,
     RootDomain: DomainDescription,
     TrustTreeRootDomains: A set containing 0 or more
         DomainDescription tuples,
     TrustTreeNonRootDomains: A set containing 0 or more
        DomainWithNewTrustParentDescription tuples,
     AllDomains: A set containing references to DomainDescription tuples
        and DomainWithNewTrustParentDescription tuples. This set has at least
         one element.
     DomainsCount: A 32-bit integer that contains the number of elements in
        the AllDomains field.
     AllNCs: A set containing references to NCDescription tuples,
        DomainDescription tuples, and DomainWithNewTrustParentDescription
         tuples. This set has at least one element.
]
```
An NCRenameDescription tuple describes an NC Rename operation. Tuples of this type are provided as input to an NC Rename operation.

- **NewReplicationEpoch:** Holds the value to which the [msDS-ReplicationEpoch](%5bMS-ADA2%5d.pdf) attribute of the NTDS Settings object (section [6.1.1.2.2.1.2.1.1\)](#page-447-0) of the DC performing the NC Rename operation is to be set. It is also used in preprocessing verification.
- **ConfigurationNCGuid:** Holds the value of the [objectGUID](%5bMS-ADA3%5d.pdf) attribute of the root object of the config NC.
- **AppNCs:** Holds a set of NCDescription tuples (section [3.1.1.12.1.6\)](#page-364-1). This field contains one element for each non-domain NC replica in the forest. These elements describe the initial state of all such non-domain NC replicas and the changes to be performed as part of the NC Rename operation.
- **RootDomain:** Holds a DomainDescription tuple (section [3.1.1.12.1.8\)](#page-366-1) describing the root domain of the forest. This field describes the initial state of the root domain NC replica and the changes to be performed as part of the NC Rename operation.

*[MS-ADTS] — v20130722 Active Directory Technical Specification* 

*Copyright © 2013 Microsoft Corporation.* 

*Release: Monday, July 22, 2013* 

- **TrustTreeRootDomains:** A set of DomainDescription tuples. This field contains one element for each domain NC replica that is to have no values of the [trustParent](%5bMS-ADA3%5d.pdf) attribute on the **NCCrossRef** object. These elements describe the initial state of all such domain NC replicas and the changes to be performed as part of the NC Rename operation.
- **TrustTreeNonRootDomains:** A set of DomainWithNewTrustParentDescription tuples. This field contains one element for each domain NC replica that is to have a new value for the [trustParent](%5bMS-ADA3%5d.pdf) attribute on the **NCCrossRef** object. These elements describe the initial state of all such domain NC replicas and the changes to be performed as part of the NC Rename operation.
- **AllDomains:** Holds a set containing references to the elements in the union of the sets in the **TrustTreeRootDomains** field, the **TrustTreeNonRootDomains** field, and a set containing the value of the **RootDomain** field. This set holds references to both DomainDescription tuples and DomainWithNewTrustParentDescription tuples (section [3.1.1.12.1.10\)](#page-367-1). At a minimum, this set contains one reference to a DomainDescription tuple, which is the DomainDescription in the **RootDomain** field. This field contains one reference to an object that describes each domain NC in the forest.

**Note** This field contains only references to tuples, not instances of the tuple, in order to formally preserve the uniqueness constraints of various tuple fields. Although it contains only references, it can be used in a production rule exactly as if it contained the instances themselves.

**DomainsCount:** Holds the number of elements in the **AllDomains** field.

**AllNCs:** Holds a set containing references to the elements in the union of the sets in the **AppNCs** field, the **TrustTreeRootDomains** field, the **TrustTreeNonRootDomains** field, and a set containing the value of the **RootDomain** field. At a minimum, this set contains a reference to one DomainDescription tuple, which is the DomainDescription in the **RootDomain** field.

**Note** This field contains only references to tuples, not instances of the tuple, in order to formally preserve the uniqueness constraints of various tuple fields. Although it contains only references, it can be used in a production rule exactly as if it contained the instances themselves.

## **3.1.1.12.2 Encoding/Decoding Rules**

This section defines a notation for encoding and decoding a tuple to and from a string. An expression that describes the specific encoding/decoding for an NCRenameDescription tuple (section [3.1.1.12.1.11\)](#page-367-0) is defined.

## **3.1.1.12.2.1 EBNF-M**

<span id="page-368-0"></span>Extended Backus-Naur Form (EBNF) [\[ISO/IEC-14977\]](http://go.microsoft.com/fwlink/?LinkId=112362) is a notation used for expressing context-free grammars, describing all possible legal statements that match an expression. The syntax used to describe the encoding and decoding of an NCRenameDescription tuple to and from a string is a modified version of EBNF, hereafter called Extended Backus-Naur Form--Modified (EBNF-M). EBNF-M is defined here and is used to express an instance (or set of equivalent instances) of a legal statement based on an instance of a tuple. The elements defined in the following sections have been added to EBNF to produce EBNF-M.

## **3.1.1.12.2.1.1 Tuples as Parameters to Production Rules**

An EBNF-M production rule can be defined such that it has access to one or more instances of tuples. The syntax for this is as follows.

*[MS-ADTS] — v20130722 Active Directory Technical Specification* 

*Copyright © 2013 Microsoft Corporation.* 

*Release: Monday, July 22, 2013* 

```
productionRule(parameterList) = expression
```
Where productionRule and \_\_expression\_\_ are standard EBNF syntax and parameterList is a comma-delimited list of one or more tuple types. These parameters are accessible to \_\_expression\_\_, which can make use of them as described in the following sections.

### **3.1.1.12.2.1.2 Parameter Fields as Terminal Values**

In EBNF, an expression is a substitution rule that is made up of a set of operators and either terminal values or non-terminals. In EBNF-M, parameter fields are terminals. When a parameter field is used as a terminal, the meaning is to use the value of the field as a terminal value. The following is an example of this usage.

Given:

```
type tuple1 = [ field1: string ]
tuple1 Instance1 = [field1= "b"]
productionRule1(tuple1) = "a" , tuple1.field1, "c";
```
Then:

```
productionRule1(Instance1) == "abc"
```
#### **3.1.1.12.2.1.3 Formatting of Non-String Parameter Fields as Terminal Values**

Tuple fields are not limited to strings. In the case where a field is not a string, a specification for how to express the value as a string is necessary. The syntax for this is as follows.

<type> = Text description of how to format the type as a string

The following is an example of this usage.

Given:

```
type tuple2 = [ field1: integer ]
tuple2 Instance2 = [ field1 = 2]\langleinteger\rangle = A base 10 integer with no leading zeros
productionRule2(tuple2) = "1" , tuple2.field1, "3";
```
Then:

productionRule2(Instance2) == "123"

#### **3.1.1.12.2.1.4 Parameter Fields as Iterators**

In EBNF, the standard way to define that a production rule results in one or more repetitions of another production rule is the following.

*[MS-ADTS] — v20130722 Active Directory Technical Specification* 

*Copyright © 2013 Microsoft Corporation.* 

productionRuleX = productionRuleX | (productionRuleX , productionRuleY)

When describing how an instance of a tuple results in a legal expression, it is often necessary to constrain this basic repetition to invoke a production rule once for every element in a set stored as a field in a tuple. EBNF-M uses "foreach", a specialized non-terminal, to describe this. The syntax for this keyword is the following.

foreach(typeA in typeB.field) productionRule(typeA)

typeB.field must be a set of elements of type typeA. This non-terminal is equivalent to the following.

```
productionRule(typeB.field.elementX),
    productionRule(typeB.field.elementY),
...
    productionRule(typeB.field.elementZ);
```
Where the set in typeB.field comprises all typeB.field.element\*. No ordering of element\* is implied or required. Since the elements of a set are not ordered, this non-terminal results in more than one legal statement when typeB.field contains more than one element.

The following is an example of this usage.

Given:

```
type tuple3 = [ field1: set of integers ]
tuple3 Instance3 = [field1 = {1, 2}]\langleinteger\rangle = A base 10 integer with no leading zeros
productionRule3(tuple1) =
     foreach(integer in tuple3.field1) productionRule4(string);
productionRule4(integer) = "<", integer, ">";
```
Then:

productionRule3(Instance3) == "<1><2>"

#### Or:

productionRule3(Instance3) == "<2><1>"

#### **3.1.1.12.2.1.5 Reversed Production Rules**

EBNF-M production rules can be reversed. That is, given a production rule with a tuple as a parameter and the result of the production rule, the instance of the tuple that produced the result can be recovered. The syntax for this is as follows.

```
Reversed::productionRule(result) = tuple
```
The following is an example of this usage.

*371 / 632*

*[MS-ADTS] — v20130722 Active Directory Technical Specification* 

*Copyright © 2013 Microsoft Corporation.* 

#### Given:

```
type tuple4 = [ field1: stringVal; field2: integer ]
<stringVal> = A string containing no quotation marks.
\langleinteger\rangle = A base 10 integer with no leading zeros
productionRule5(tuple4) =
     "The string is \"", tuple4.field1, "\"",
     " and the integer is ", tuple4.field2, ".";
```
Then:

```
Reversed::productionRule5("The string is \"a\" and the integer is 1) =
    [ field1 = "a", field2 = 1 ]
```
Note that not all production rules can be deterministically reversed. The following is an example of such a production rule.

Given:

```
type tuple5 = [ field1: string; field2: string ]
productionRule6(tuple5) = tuple5.field1, tuple5.field2;
```
#### Then:

```
Reversed::productionRule("a,b") = Error
```
The error occurs because any of the following tuples produce the result.

```
[ field1: "a,b"; field2: "" ]
[ field1: "a,"; field2: "b" ]
[ field1: "a"; field2: ",b" ]
[ field1: ""; field2: "a,b" ]
```
Note that not all reversible production rules can be reversed in a context-free manner, although they can still be reversed. The following is an example of such a production rule.

Given:

```
type tuple6 = [ field1: alphabetic caracter;
                  field2:alphabetic character;
                 field3:alphabetic character]
field1 of all instances of tuple6 is unique across all instances of tuple6
type tuple7 = [ field4: a set of tuple6 ]
productionRule7(tuple7) =
     "[",
     foreach(tuple6 in tuple7.field4) productionRule8(tuple6),
     "]",
     "[",
     foreach(tuple6 in tuple7.field4) productionRule9(tuple6),
     "]";
```
*[MS-ADTS] — v20130722 Active Directory Technical Specification* 

*Copyright © 2013 Microsoft Corporation.* 

```
productionRule8(tuple6) = "(", tuple6.field1, "," tuple6.field2, ")";
productionRule9(tuple6) = "(", tuple6.field1, "," tuple6.field3, ")";
```
Then:

```
Reversed::productionRule("[(a,b)(d,e)][(d,f),(a,c)") =
     [ field4: {(field1:a, field2:b, field3:c),(field1:d,field2:e,field3:f)]
```
Reversal is possible in this case because the use of tuple6.field1 is unique across all instances of tuple6 and is used in both productionRule8 and productionRule9, allowing field1 to be used as a "key" to combine the results from reversing productionRule8 and productionRule9.

#### **3.1.1.12.2.2 CodedNCRenameDescription**

This section defines an EBNF-M expression that is used to encode an NCRenameDescription tuple into a string and to decode strings to NCRenameDescription tuples. The given expression is a reversible EBNF-M expression.

#### **3.1.1.12.2.2.1 Expression**

```
CodedNCRenameDescription(NCRenameDescription):= 
    ExpressionPrefix,
     Tests(NCRenameDescription),
     Flatten(NCRenameDescription),
     Rebuild(NCRenameDescription),
     CrossRefs(NCRenameDescription),
     Trusts(NCRenameDescription),
     ReplicationEpoch(NCRenameDescription),
     ExpressionSuffix;
ExpressionPrefix = 
     ExpressionPrefixFragment01,
     WhiteSpace,
     ExpressionPrefixFragment02,
     WhiteSpace;
ExpressionPrefixFragment01 = 
    "\langle?xml version =\"1.0\"?>";
ExpressionPrefixFragment02 = 
     "<NTDSAscript opType=\"renamedomain\">"
ExpressionSuffix:=
     "</NTDSAscript>";
```
#### **3.1.1.12.2.2.2 Common**

```
<GUID> = Expressed in the form of a dashed-string UUID defined in ([RFC4122] section 3).
<SecurityIdentifier> = Expressed in the form of a Security Descriptor
    Definition Language (SDDL) SID string. The SID structure and the format
    of SDDL SID strings are defined in [MS-DTYP] sections 2.4.2 and 2.5.1.
<DNSAddress> = Expressed in the form defined in [RFC1035] section 2.3.1.
<DN> = Expressed in the form defined in [RFC2253] section 3.
```
*[MS-ADTS] — v20130722 Active Directory Technical Specification* 

*Copyright © 2013 Microsoft Corporation.* 

```
<32-bit integer> = Expressed as a base 10 integer with no leading zeros.
ErrorReportNoEnd = 
    ErrorMessage,
     Space,
     ReturnValue,
     ErrorReportNoEndFragment01,
     WhiteSpace;
ErrorReportNoEndFragment01 = 
     ">";
ErrorReport = 
     ErrorMessage,
     Space,
     ReturnValue,
     ErrorReportFragment01,
     WhiteSpace;
ErrorReportFragment01 = 
    " />";
ErrorMessage = 
    Quote,
     Message,
     Quote;
Quote = 
    \sqrt{''''};
Message = 
     A string composed strictly of spaces and alphanumerics.
ReturnValue = 
    ReturnValueFragment01,
     Code;
ReturnValueFragment01 = 
     "returnCode=";
Code = 
     Quote,
     Number,
     Quote;
Number = 
    A 32-bit integer.
Space = 
   " ";
Comma = 
     ",";
SystemRDN = 
     ",CN=System,";
WhiteSpace = 
    " " |
```
*[MS-ADTS] — v20130722 Active Directory Technical Specification* 

*Copyright © 2013 Microsoft Corporation.* 

*Release: Monday, July 22, 2013* 

```
WhiteSpaceChar |
     (WhiteSpaceChar, WhiteSpace);
WhiteSpaceChar = 
    A space, a newline, or a tab.
```
## **3.1.1.12.2.2.3 Tests**

```
Tests(NCRenameDescription) = 
    TestsBegin,
     TestConfigurationNC(NCRenameDescription),
     TestReplicationEpoch(NCRenameDescription),
     TestAppNCs(NCRenameDescription),
     TestDomains(NCRenameDescription),
     TestPartitionCounts(NCRenameDescription),
     TestsEnd;
TestsBegin = 
    TestsBeginFragment01,
    Message,
     TestsBeginFragment02,
     Message,
     TestsBeginFragment03,
     WhiteSpace;
TestsBeginFragment01 = 
    "<action name=\"";
TestsBeginFragment02 = 
     "\" stage=\"";
TestsBeginFragment03 = 
     "\">";
TestsEnd = 
    TestsEndFragment01,
     WhiteSpace;
TestsEndFragment01 = 
     "</action>";
```
# **3.1.1.12.2.2.3.1 TestConfigurationNC**

```
TestConfigurationNC(NCRenameDescription) = 
    TestConfigurationNCFragment01,
    NCRenameDescription.ConfigurationNCGUID,
    TestConfigurationNCFragment02,
    ErrorReport;
TestConfigurationNCFragment01 = 
     "<predicate test=\"instantiated\" instancetype=\"write\" path=\"guid:";
TestConfigurationNCFragment02 = 
     "\" type=\"base\" ";
```
*[MS-ADTS] — v20130722 Active Directory Technical Specification* 

*Copyright © 2013 Microsoft Corporation.* 

## **3.1.1.12.2.2.3.2 TestReplicationEpoch**

```
TestReplicationEpoch(NCRenameDescription) = 
    TestReplicationEpochFragment01,
     ErrorReportNoEnd,
    TestReplicationEpochFragment02,
    TestReplicationEpochFragment03,
    NCRenameDescription.NewReplicationEpoch,
     TestReplicationEpochFragment04,
     ErrorReport,
     TestReplicationEpochFragment05,
     WhiteSpace;
TestReplicationEpochFragment01 = 
     "<predicate test=\"not\" ";
TestReplicationEpochFragment02 = 
    "<predicate test=\"compare\" path=\"$LocalNTDSSettingsObjectDN$\"";
TestReplicationEpochFragment03 = 
     " attribute=\"msDS-ReplicationEpoch\" attrval=\"";
TestReplicationEpochFragment04 = 
     "\" defaultvalue=\"0\" type=\"base\" ";
TestReplicationEpochFragment05 = 
     "</predicate>";
```
# **3.1.1.12.2.2.3.3 TestAppNCs**

```
TestAppNCs(NCRenameDescription) = 
     foreach(NCDescription in NCRenameDescription.AppNCs)
         TestAppNCCrossRef(NCDescription);
TestAppNCCrossRef(NCDescription) = 
     TestAppNCCrossRefExists(NCDescription),
     TestAppNCCrossRefNCNameUnchanged(NCDescription);
TestAppNCCrossRefExists(NCDescription) = 
     TestAppNCCrossRefExistsFragment01,
     NCDescription.CrossRefGuid,
     TestAppNCCrossRefExistsFragment02,
     ErrorReport;
TestAppNCCrossRefExistsFragment01 = 
    "<predicate test=\"instantiated\" instancetype=\"write\" path=\"quid:";
TestAppNCCrossRefExistsFragment02 = 
     "\" type=\"base\" ";
TestAppNCCrossRefNCNameUnchanged(NCDescription) = 
     TestAppNCCrossRefNCNameUnchangedFragment01,
     NCDescription.CrossRefGuid,
     TestAppNCCrossRefNCNameUnchangedFragment02,
     NCDescription.ExistingDN,
     TestAppNCCrossRefNCNameUnchangedFragment03,
     ErrorReport;
```
*[MS-ADTS] — v20130722 Active Directory Technical Specification* 

*Copyright © 2013 Microsoft Corporation.* 

```
TestAppNCCrossRefNCNameUnchangedFragment01 = 
     "<predicate test=\"compare\" path=\"guid:";
TestAppNCCrossRefNCNameUnchangedFragment02 = 
     "\" attribute=\"NcName\" attrval=\"";
```
TestAppNCCrossRefNCNameUnchangedFragment03 = "\" defaultvalue=\"0\" type=\"base\" ";

## **3.1.1.12.2.2.3.4 TestDomains**

```
TestDomains(NCRenameDescription) = 
     foreach(DomainDescription in NCRenameDescription.AllDomains)
         TestDomainDescription(NCRenameDescription, DomainDescription);
TestDomainDescription(NCRenameDescription, DomainDescription) = 
     TestCrossRef(NCRenameDescription, DomainDescription),
     TestServersInstantiated(DomainDescription),
    TestTrustedDomainObjectDescriptions(DomainDescription),
    TestTrustCount(DomainDescription),
    TestInterdomainTrustAccountDescriptions(DomainDescription),
     TestDomainDescriptionFragment01,
     WhiteSpace,
     TestDomainDescriptionFragment02,
     WhiteSpace,
     TestDomainDescriptionFragment03,
     WhiteSpace,
     TestServerDescriptions(DomainDescription);
TestDomainDescriptionFragment01 = 
     "</action>";
TestDomainDescriptionFragment02 = 
    "</then>";
```

```
TestDomainDescriptionFragment03 = 
     "</condition>";
```
## **3.1.1.12.2.2.3.4.1 TestCrossRef**

```
TestCrossRef(NCRenameDescription, DomainDescription) = 
     TestCrossRefExists(DomainDescription),
     TestCrossRefNCNameUnchanged(DomainDescription),
     TestCrossRefNewDNUnused(NCRenameDescription, DomainDescription);
TestCrossRefExists(DomainDescription) = 
    CrossRefExistsFragment01,
     DomainDescription.CrossRefGuid,
     CrossRefExistsFragment02,
     ErrorReport;
CrossRefExistsFragment01 = 
     "<predicate test=\"instantiated\" instancetype=\"write\" path=\"guid:";
CrossRefExistsFragment02 = 
    "\" type=\"base\" ";
```
*[MS-ADTS] — v20130722 Active Directory Technical Specification* 

*Copyright © 2013 Microsoft Corporation.* 

```
TestCrossRefNCNameUnchanged(DomainDescription) = 
    TestCrossRefNCNameUnchangedFragment01,
     DomainDescription.CrossRefGuid,
     TestCrossRefNCNameUnchangedFragment02,
     DomainDescription.ExistingDN,
     TestCrossRefNCNameUnchangedFragment03,
     ErrorReport;
TestCrossRefNCNameUnchangedFragment01 = 
     "<predicate test=\"compare\" path=\"guid:";
TestCrossRefNCNameUnchangedFragment02 = 
     "\" attribute=\"NcName\" attrval=\"";
TestCrossRefNCNameUnchangedFragment03 = 
     "\" defaultvalue=\"0\" type=\"base\" ";
TestCrossRefNewDNUnused(NCRenameDescription, DomainDescription) = 
     TestCrossRefNewDNUnusedFragment01,
    ErrorReportNoEnd,
    TestCrossRefNewDNUnusedFragment02,
    DomainDescription.NewFlatName,
     TestCrossRefNewDNUnusedFragment03,
    NCRenameDescription.RootDomain.ExistingDN,
     TestCrossRefNewDNUnusedFragment04,
     ErrorReport,
     TestCrossRefNewDNUnusedFragment05,
     WhiteSpace;
TestCrossRefNewDNUnusedFragment01 = 
     "<predicate test=\"not\" ";
TestCrossRefNewDNUnusedFragment02 = 
     "<predicate test=\"instantiated\" instancetype=\"write\" path=\"CN=";
TestCrossRefNewDNUnusedFragment03 = 
     ",CN=Partitions,CN=Configuration,";
TestCrossRefNewDNUnusedFragment04 = 
     "\" type=\"base\" ";
TestCrossRefNewDNUnusedFragment05 =
```
#### "</predicate>";

#### **3.1.1.12.2.2.3.4.2 TestServersInstantiated**

```
TestServersInstantiated(DomainDescription) = 
     foreach(ServerDescription in DomainDescription.Servers)
         TestServerInstantiated(ServerDescription);
TestServerInstantiated(ServerDescription)
    TestServerInstantiatedFragment01,
     WhiteSpace,
     TestServerInstantiatedFragment02,
     WhiteSpace,
     TestServerInstantiatedFragment03,
     ServerDescription.serverGuid,
```
*[MS-ADTS] — v20130722 Active Directory Technical Specification* 

*Copyright © 2013 Microsoft Corporation.* 

*Release: Monday, July 22, 2013* 

```
 TestServerInstantiatedFragment04,
    WhiteSpace,
     TestServerInstantiatedFragment05,
     WhiteSpace,
     TestServerInstantiatedFragment06,
     WhiteSpace,
     TestServerInstantiatedFragment07,
     WhiteSpace;
TestServerInstantiatedFragment01 = 
     "<condition>";
TestServerInstantiatedFragment02 = 
    " <if>";
TestServerInstantiatedFragment03 = 
     "<predicate test=\"instantiated\" instancetype=\"write\" path=\"guid:";
TestServerInstantiatedFragment04 = 
    "\" type=\"base\"/>";
TestServerInstantiatedFragment05 = 
   "</if>";
TestServerInstantiatedFragment06 = 
     "<then>";
TestServerInstantiatedFragment07 = 
     "<action>";
```
## **3.1.1.12.2.2.3.4.3 TestTrustCount**

```
TestTrustCount(DomainDescription) = 
     TestTrustCountFragment01,
     DomainDescription.ExistingDN,
     TestTrustCountFragment02,
     DomainDescription.CountTrusts,
     TestTrustCountFragment03,
     ErrorReport;
TestTrustCountFragment01 = 
    "<predicate test=\"cardinality\" type=\"subTree\" path=\"CN=System,";
TestTrustCountFragment02 = 
     "\" filter=\"COUNT_TRUSTS_FILTER\" cardinality=\"";
TestTrustCountFragment03 = 
    "'' \wedge" " "";
```
## **3.1.1.12.2.2.3.4.4 TestTrustedDomainObjectDescriptions**

```
TestTrustedDomainObjectDescriptions(DomainDescription) = 
     foreach(TrustedDomainObjectDescription in
       DomainDescription.TrustedDomainObjects) 
        TestTrustedDomainObjectDescription(DomainDescription,
             TrustedDomainObjectDescription);
```
*[MS-ADTS] — v20130722 Active Directory Technical Specification* 

*Copyright © 2013 Microsoft Corporation.* 

```
TestTrustedDomainObjectDescription(DomainDescription, TrustedDomainObjectDescription) = 
     TestTrustedDomainObjectDescriptionFragment01,
     TrustedDomainObjectDescription.Guid,
     TestTrustedDomainObjectDescriptionFragment02,
     ErrorReport,
     TestTrustedDomainObjectDescriptionFragment03,
     TrustedDomainObjectDescription.Guid,
     TestTrustedDomainObjectDescriptionFragment04,
     TrustedDomainObjectDescription.SID,
    TestTrustedDomainObjectDescriptionFragment05,
    ErrorReport,
    TestTrustedDomainObjectDescriptionFragment06,
     ErrorReportNoEnd,
     TestTrustedDomainObjectDescriptionFragment07,
     TrustedDomainObjectDescription.NewTrustPartnerDNSName,
     SystemRDN,
     DomainDescription.ExistingDN,
     TestTrustedDomainObjectDescriptionFragment08,
     ErrorReport,
     TestTrustedDomainObjectDescriptionFragment09,
     WhiteSpace;
TestTrustedDomainObjectDescriptionFragment01 = 
     "<predicate test=\"instantiated\" instancetype=\"write\" path=\"guid:";
TestTrustedDomainObjectDescriptionFragment02 = 
    "\" type=\"base\" ";
TestTrustedDomainObjectDescriptionFragment03 = 
     "<predicate test=\"compare\" path=\"guid:";
TestTrustedDomainObjectDescriptionFragment04 = 
     "\" attribute=\"securityIdentifier\" attrval=\"";
TestTrustedDomainObjectDescriptionFragment05 = 
     "\" defaultvalue=\"0\" type=\"base\" ";
TestTrustedDomainObjectDescriptionFragment06 = 
     "<predicate test=\"not\" ";
TestTrustedDomainObjectDescriptionFragment07 = 
     "<predicate test=\"instantiated\" instancetype=\"write\" path=\"CN=";
TestTrustedDomainObjectDescriptionFragment08 = 
     "\" type=\"base\" ";
TestTrustedDomainObjectDescriptionFragment09 = 
     "</predicate>";
```
# **3.1.1.12.2.2.3.4.5 TestInterdomainTrustAccountDescriptions**

```
TestInterdomainTrustAccountDescriptions(DomainDescription) = 
     foreach(InterdomainTrustAccountDescription in
      DomainDescription.InterdomainTrustAccounts) 
         TestInterdomainTrustAccountDescription(DomainDescription,
             InterdomainTrustAccountDescription);
```
*[MS-ADTS] — v20130722 Active Directory Technical Specification* 

*Copyright © 2013 Microsoft Corporation.* 

*Release: Monday, July 22, 2013* 

```
TestInterdomainTrustAccountDescription(DomainDescription,
  InterdomainTrustAccountDescription) = 
    TestInterdomainTrustAccountDescriptionFragment01,
     InterdomainTrustAccountDescription.Guid,
     TestInterdomainTrustAccountDescriptionFragment02,
     ErrorReport,
     TestInterdomainTrustAccountDescriptionFragment03,
     InterdomainTrustAccountDescription.Guid,
     TestInterdomainTrustAccountDescriptionFragment04,
     InterdomainTrustAccountDescription.ExistingFlatName,
     TestInterdomainTrustAccountDescriptionFragment05,
     ErrorReport,
     TestInterdomainTrustAccountDescriptionFragment06,
     ErrorReportNoEnd,
     TestInterdomainTrustAccountDescriptionFragment07,
     InterdomainTrustAccountDescription.NewFlatName,
     Comma,
     InterdomainTrustAccountDescription.ParentDNFromDomainDN,
     Comma,
     DomainDescription.NewDN,
     TestInterdomainTrustAccountDescriptionFragment08,
     ErrorReport,
     TestInterdomainTrustAccountDescriptionFragment09,
     WhiteSpace;
TestInterdomainTrustAccountDescriptionFragment01 = 
    "<predicate test=\"instantiated\" instancetype=\"write\" path=\"quid:";
TestInterdomainTrustAccountDescriptionFragment02 = 
    "\" type=\"base\" ";
TestInterdomainTrustAccountDescriptionFragment03 = 
     "<predicate test=\"compare\" path=\"guid:";
TestInterdomainTrustAccountDescriptionFragment04 = 
     "\" attribute=\"samAccountName\" attrval=\"";
TestInterdomainTrustAccountDescriptionFragment05 = 
     "\" defaultvalue=\"0\" type=\"base\" ";
TestInterdomainTrustAccountDescriptionFragment06 = 
     "<predicate test=\"not\" ";
TestInterdomainTrustAccountDescriptionFragment07 = 
     "<predicate test=\"instantiated\" instancetype=\"write\" path=\"CN=";
TestInterdomainTrustAccountDescriptionFragment08 = 
     "\" type=\"base\" ";
TestInterdomainTrustAccountDescriptionFragment09 = 
     "</predicate>";
```
## **3.1.1.12.2.2.3.4.6 TestServerDescriptions**

```
TestServerDescriptions(DomainDescription) = 
    foreach (ServerDescription in DomainDescription.Servers)
```
*[MS-ADTS] — v20130722 Active Directory Technical Specification* 

*Copyright © 2013 Microsoft Corporation.* 

```
 TestServerSPNs(ServerDescription)
TestServerSPNs(ServerDescription) = 
    TestServerSPNsFragment01,
     WhiteSpace,
     TestServerSPNsFragment02,
     WhiteSpace,
    TestServerSPNsFragment03,
    ServerDescription.serverGuid,
    TestServerSPNsFragment04,
    WhiteSpace,
    TestServerSPNsFragment05,
    WhiteSpace,
     TestServerSPNsFragment06,
     WhiteSpace,
     TestServerSPNsFragment07,
     WhiteSpace,
    TestSPNs(ServerDescription),
    TestServerSPNsFragment08,
    WhiteSpace,
    TestServerSPNsFragment09,
    WhiteSpace,
    TestServerSPNsFragment10,
    WhiteSpace;
TestServerSPNsFragment01 = 
     "<condition>";
TestServerSPNsFragment02 = 
     "<if>";
TestServerSPNsFragment03 = 
     "<predicate test=\"instantiated\" instancetype=\"read\" path=\"guid:";
TestServerSPNsFragment04 = 
     "\" type=\"base\"/>";
TestServerSPNsFragment05 = 
    "</if>";
TestServerSPNsFragment06 = 
    "<then>";
TestServerSPNsFragment07 = 
    "<action>";
TestServerSPNsFragment08 = 
     "</action>";
TestServerSPNsFragment09 = 
    "</then>";
TestServerSPNsFragment10 = 
    "</condition>";
TestSPNs(ServerDescription) = 
     foreach(SPNValue in ServerDescription.SPNs)
         TestSPN(SPNValue, ServerDescription);
```
*[MS-ADTS] — v20130722 Active Directory Technical Specification* 

*Copyright © 2013 Microsoft Corporation.* 

*Release: Monday, July 22, 2013* 

```
TestSPN(SPNValue, ServerDescription) = 
    TestSPNFragment01,
     ServerDescription.ExistingDN,
     TestSPNFragment02,
     SPNValue,
    TestSPNFragment03,
    ErrorReport;
TestSPNFragment01 = 
     "<predicate test=\"compare\" path=\"";
TestSPNFragment02 = 
     "\" attribute=\"servicePrincipalName\" attrval=\"";
TestSPNFragment03 = 
    "\" defaultvalue=\"0\" type=\"base\" ";
```
## **3.1.1.12.2.2.3.5 TestPartitionCounts**

```
TestPartitionCounts(NCRenameDescription) = 
     TestPartitionCountsFragment01,
     NCRenameDescription.RootDomain.ExistingDN,
     TestPartitionCountsFragment02,
     NCRenameDescription.DomainsCount,
     TestPartitionCountsFragment03,
     ErrorReport;
TestPartitionCountsFragment01 = 
     "<predicate test=\"cardinality\" type=\"subTree\" path=\"CN=Partitons,CN=Configuration,";
TestPartitionCountsFragment02 = 
     "\" filter=\"COUNT_DOMAINS_FILTER\" cardinality=\"";
TestPartitionCountsFragment03 = 
    "'\wedge" ";
```
## **3.1.1.12.2.2.4 Flatten**

```
Flatten(NCRenameDescription) = 
    FlattenFragment01,
   Message,
    FlattenFragment02,
     WhiteSpace,
     FlattenNCs(NCRenameDescription),
     FlattenFragment03,
     WhiteSpace;
FlattenFragment01 = 
     "<action name=\"";
FlattenFragment02 = 
     "\">";
FlattenFragment03 =
```
*[MS-ADTS] — v20130722 Active Directory Technical Specification* 

*Copyright © 2013 Microsoft Corporation.* 

```
FlattenNCs(NCRenameDescription) = 
     foreach(NCDescription in NCRenameDescription.AllNCs)
         FlattenNC(NCDescription);
FlattenNC(NCDescription) = 
     FlattenNCFragment01,
     NCDescription.ExistingDN,
     FlattenNCFragment02,
     WhiteSpace,
     FlattenNCFragment03,
     NCDescription.Guid,
     FlattenNCFragment04,
     WhiteSpace,
     FlattenNCFragment05,
     WhiteSpace;
FlattenNCFragment01 = 
     "<move path=\"dn:";
FlattenNCFragment02 = 
     "\" metadata=\"0\">";
FlattenNCFragment03 = 
     "<to path=\"dn:DC=";
FlattenNCFragment04 = 
    ", DC=INVALID\"/>";
FlattenNCFragment05 = 
     "</move>";
```
## **3.1.1.12.2.2.5 Rebuild**

"</action>";

```
Rebuild(NCRenameDescription) = 
    RebuildFragment01,
     Message,
     RebuildFragment02,
     WhiteSpace,
     RebuildNCs(NCRenameDescription),
     RebuildFragment03,
     WhiteSpace;
RebuildFragment01 = 
     "<action name=\"";
RebuildFragment02 = 
    n/n > n :
RebuildFragment03 = 
     "</action>";
RebuildNCs(NCRenameDescription) =
```

```
 foreach(NCDescription in NCRenameDescription.AllNCs)
```
*[MS-ADTS] — v20130722 Active Directory Technical Specification* 

*Copyright © 2013 Microsoft Corporation.* 

```
 RebuildNC(NCDescription);
```

```
RebuildNC(NCDescription) = 
     RebuildNCFragment01,
     NCDescription.Guid,
     RebuildNCFragment02,
     WhiteSpace,
     RebuildNCFragment03,
     NCDescription.NewDN,
     RebuildNCFragment04,
     WhiteSpace,
     RebuildNCFragment05,
     WhiteSpace;
RebuildNCFragment01 = 
     "<move path=\"dn:DC=";
RebuildNCFragment02 = 
     ",DC=INVALID\" metadata=\"0\">";
RebuildNCFragment03 = 
     "<to path=\"dn:";
RebuildNCFragment04 = 
     "\"/>";
RebuildNCFragment05 = 
     "</move>";
```
## **3.1.1.12.2.2.6 Trusts**

```
Trusts(NCRenameDescription) = 
     TrustsFragment01,
     Message,
     TrustsFragment02,
     WhiteSpace,
     DomainsTrusts(NCRenameDescription),
     TrustsFragment03,
     WhiteSpace;
TrustsFragment01 = 
    "<action name=\"";
TrustsFragment02 = 
     "\">";
TrustsFragment03 = 
     "</action>";
DomainsTrusts(NCRenameDescription) = 
     foreach(DomainDescription in NCRenameDescription.AllDomains)
         DomainTrust(DomainDescription);
DomainTrust(DomainDescription)
     DomainTrustFragment01,
     WhiteSpace,
     DomainTrustFragment02,
```
*[MS-ADTS] — v20130722 Active Directory Technical Specification* 

*Copyright © 2013 Microsoft Corporation.* 

```
 WhiteSpace,
     DomainTrustFragment03,
     DomainDescription.Guid,
     DomainTrustFragment04,
     WhiteSpace,
     DomainTrustFragment05,
     WhiteSpace,
     DomainTrustFragment06,
     WhiteSpace,
     DomainTrustFragment07,
     WhiteSpace,
     DomainTrustSpecifications(DomainDescription),
     DomainTrustAccounts(DomainDescription),
     DomainTrustFragment08,
     WhiteSpace,
     DomainTrustFragment09,
     WhiteSpace,
     DomainTrustFragment10,
     WhiteSpace;
DomainTrustFragment01 = 
     "<condition>";
DomainTrustFragment02 = 
    " <if>";
DomainTrustFragment03 = 
     "<predicate test=\"instantiated\" instancetype=\"write\" path=\"guid:";
DomainTrustFragment04 = 
     "\" type=\"base\"/>";
DomainTrustFragment05 = 
    "</if>";
DomainTrustFragment06 = 
    "<then>";
DomainTrustFragment07 = 
     "<action>";
DomainTrustFragment08 = 
     "</action>";
DomainTrustFragment09 = 
    "</then>";
DomainTrustFragment10 = 
     "</condition>";
```
## **3.1.1.12.2.2.6.1 DomainTrustSpecifications**

```
DomainTrustSpecifications(DomainDescription) = 
     foreach(TrustedDomainObject in DomainDescription.TrustedDomainObjects)
         DomainTrustSpecification(DomainDescription, TrustedDomainObject);
DomainTrustSpecification(DomainDescription, TrustedDomainObject) =
```
*[MS-ADTS] — v20130722 Active Directory Technical Specification* 

*Copyright © 2013 Microsoft Corporation.* 

```
 DomainTrustSpecificationFragment01,
     TrustedDomainObject.ExistingTrustPartnerDNSName,
     SystemRDN,
     DomainDescription.NewDN,
     DomainTrustSpecificationFragment02,
     WhiteSpace,
     DomainTrustSpecificationFragment03,
     TrustedDomainObject.NewTrustPartnerFlatName,
     DomainTrustSpecificationFragment04,
     WhiteSpace,
     DomainTrustSpecificationFragment05,
     TrustedDomainObject.NewTrustPartnerDNSName,
     DomainTrustSpecificationFragment06,
     WhiteSpace,
     DomainTrustSpecificationFragment07,
     WhiteSpace,
     DomainTrustSpecificationFragment08,
     TrustedDomainObject.ExistingTrustPartnerDNSName,
     SystemRDN,
     DomainDescription.NewDN,
     DomainTrustSpecificationFragment09,
     WhiteSpace
     DomainTrustSpecificationFragment10,
     TrustedDomainObject.NewTrustPartnerDNSName,
     SystemRDN,
     DomainDescription.NewDN,
     DomainTrustSpecificationFragment11,
     WhiteSpace,
     DomainTrustSpecificationFragment12,
     WhiteSpace;
DomainTrustSpecificationFragment01 = 
     "<update path=\"dn:CN=";
DomainTrustSpecificationFragment02 = 
    "\" metadata=\"1\">";
DomainTrustSpecificationFragment03 = 
     "<flatName op=\"replace\">";
DomainTrustSpecificationFragment04 = 
     "</flatName>";
DomainTrustSpecificationFragment05 = 
     "<trustPartner op=\"replace\">";
DomainTrustSpecificationFragment06 = 
    "</trustPartner>";
DomainTrustSpecificationFragment07 = 
     "</update>";
DomainTrustSpecificationFragment08 = 
    "<move path=\"dn:CN=";
DomainTrustSpecificationFragment09 = 
    "\" metadata=\"1\">";
```
DomainTrustSpecificationFragment10 =

*[MS-ADTS] — v20130722 Active Directory Technical Specification* 

*Copyright © 2013 Microsoft Corporation.* 

```
 "<to path=\"dn:CN=";
DomainTrustSpecificationFragment11 = 
    "\wedge"'/\rangle";
DomainTrustSpecificationFragment12 = 
     "</move>";
```
## **3.1.1.12.2.2.6.2 DomainTrustAccounts**

```
DomainTrustAccounts(DomainDescription) = 
     foreach (InterdomainTrustAccountDescription in
       DomainDescription.InterdomainTrustAccounts)
         InterdomainTrustAccount(DomainDescription,
             InterdomainTrustAccountDescription);
InterdomainTrustAccount(DomainDescription,
  InterdomainTrustAccountDescription) = 
    InterdomainTrustAccountFragment01,
    InterdomainTrustAccountDescription.ExistingFlatName,
    Comma,
     InterdomainTrustAccountDescription.ParentDNFromDomainDN,
     Comma,
     DomainDescription.NewDN,
    InterdomainTrustAccountFragment02,
    WhiteSpace,
    InterdomainTrustAccountFragment03,
    InterdomainTrustAccountDescription.NewFlatName,
    InterdomainTrustAccountFragment04,
    WhiteSpace,
    InterdomainTrustAccountFragment05,
     WhiteSpace,
     InterdomainTrustAccountFragment06,
     InterdomainTrustAccountDescription.ExistingFlatName,
     Comma,
    InterdomainTrustAccountDescription.ParentDNFromDomainDN,
     Comma,
    DomainDescription.NewDN,
    InterdomainTrustAccountFragment07,
    WhiteSpace,
    InterdomainTrustAccountFragment08,
     InterdomainTrustAccountDescription.NewFlatName,
     Comma,
     InterdomainTrustAccountDescription.ParentDNFromDomainDN,
     Comma,
     DomainDescription.NewDN,
    InterdomainTrustAccountFragment09,
    WhiteSpace,
     InterdomainTrustAccountFragment10,
     WhiteSpace;
InterdomainTrustAccountFragment01 = 
     "<update path=\"dn:CN=";
InterdomainTrustAccountFragment02 =
```

```
 "\" metadata=\"1\">";
```
*[MS-ADTS] — v20130722 Active Directory Technical Specification* 

*Copyright © 2013 Microsoft Corporation.* 

```
InterdomainTrustAccountFragment03 = 
     "<samAccountName op=\"replace\">";
InterdomainTrustAccountFragment04 = 
     "</samAccountName>";
InterdomainTrustAccountFragment05 = 
     "</update>";
InterdomainTrustAccountFragment06 = 
    "<move path=\"dn:CN=";
InterdomainTrustAccountFragment07 = 
    "\" metadata=\"1\">";
InterdomainTrustAccountFragment08 = 
     "<to path=\"dn:CN=";
InterdomainTrustAccountFragment09 = 
    "'\' />";
```

```
InterdomainTrustAccountFragment10 = 
     "</move>";
```
#### **3.1.1.12.2.2.7 CrossRefs**

```
CrossRefs(NCRenameDescription) =
    CrossRefsFragment01,
    Message,
    CrossRefsFragment02,
    WhiteSpace,
     ConfigurationCrossRef(NCRenameDescription),
     SchemaCrossRef(NCRenameDescription),
     NCRenameDescriptionRootCrossRef(NCRenameDescription),
     TrustTreeRootDomainCrossRefs(NCRenameDescription),
     TrustTreeNonRootDomainCrossRefs(NCRenameDescription),
    AppNCsCrossRefs(NCRenameDescription),
     CrossRefsFragment03,
     WhiteSpace;
CrossRefsFragment01 = 
     "<action name=\"";
CrossRefsFragment02 = 
     "\">";
CrossRefsFragment03 = 
     "</action>";
```
## **3.1.1.12.2.2.7.1 ConfigurationCrossRef**

```
ConfigurationCrossRef(NCRenameDescription) = 
     ConfigurationCrossRefFragment01,
     NCRenameDescription.RootDomain.NewDN,
     ConfigurationCrossRefFragment02,
    WhiteSpace,
```
*[MS-ADTS] — v20130722 Active Directory Technical Specification* 

*Copyright © 2013 Microsoft Corporation.* 

```
 ConfigurationCrossRefFragment03,
     NCRenameDescription.RootDomain.NewDNSName,
     ConfigurationCrossRefFragment04,
     WhiteSpace,
     ConfigurationCrossRefFragment05,
     WhiteSpace;
ConfigurationCrossRefFragment01 = 
     "<update path=\"dn:CN=Enterprise Configuration,CN=Partitions,CN=Configuration,";
ConfigurationCrossRefFragment02 = 
     "\" metadata=\"1\">";
ConfigurationCrossRefFragment03 = 
     "<DnsRoot op=\"replace\">";
ConfigurationCrossRefFragment04 = 
     "</DnsRoot>";
ConfigurationCrossRefFragment05 = 
     "</update>";
```
### **3.1.1.12.2.2.7.2 SchemaCrossRef**

```
SchemaCrossRef(NCRenameDescription) = 
     SchemaCrossRefFragment01,
    NCRenameDescription.RootDomain.NewDN,
    SchemaCrossRefFragment02,
    WhiteSpace,
    SchemaCrossRefFragment03,
    NCRenameDescription.RootDomain.NewDNSName,
     SchemaCrossRefFragment04,
     WhiteSpace,
     SchemaCrossRefFragment05,
    WhiteSpace;
SchemaCrossRefFragment01 = 
     "<update path=\"dn:CN=Enterprise Schema,CN=Partitions,CN=Configuration,";
SchemaCrossRefFragment02 = 
   "\" metadata=\"1\">";
SchemaCrossRefFragment03 = 
     "<DnsRoot op=\"replace\">";
SchemaCrossRefFragment04 = 
     "</DnsRoot>";
SchemaCrossRefFragment05 = 
     "</update>";
```
## **3.1.1.12.2.2.7.3 AppNCsCrossRefs**

```
AppNCsCrossRefs(NCRenameDescription) = 
     foreach(NCDescription in NCRenameDescription.AppNCs)
         AppNCCrossRef(NCRenameDescription, NCDescription);
```
*[MS-ADTS] — v20130722 Active Directory Technical Specification* 

*Copyright © 2013 Microsoft Corporation.* 

```
AppNCCrossRef(NCRenameDescription, NCDescription) =
     AppNCCrossRefFragment01,
     NCDescription.ExistingFlatname,
     AppNCCrossRefFragment02,
     NCRenameDescription.RootDomain.NewDN,
     AppNCCrossRefFragment03,
     WhiteSpace,
     AppNCCrossRefFragment04,
     NCDescription.NewDNSName,
     AppNCCrossRefFragment05,
     WhiteSpace,
     AppNCCrossRefFragment06,
     WhiteSpace;
AppNCCrossRefFragment01 = 
     "<update path=\"dn:CN=";
AppNCCrossRefFragment02 = 
     ",CN=Partitions,CN=Configuration,";
AppNCCrossRefFragment03 = 
     "\" metadata=\"0\">";
AppNCCrossRefFragment04 = 
     "<DnsRoot op=\"replace\">";
AppNCCrossRefFragment05 = 
     "</DnsRoot>";
AppNCCrossRefFragment06 = 
     "</update>";
```
## **3.1.1.12.2.2.7.4 NCRenameDescriptionRootCrossRef**

```
NCRenameDescriptionRootCrossRef(NCRenameDescription) =
     NCRenameDescriptionRootCrossRefFragment01,
     NCRenameDescription.RootDomain.ExistingFlatName,
     NCRenameDescriptionRootCrossRefFragment02,
     NCRenameDescription.RootDomain.NewDN,
     NCRenameDescriptionRootCrossRefFragment03,
     WhiteSpace,
     NCRenameDescriptionRootCrossRefFragment04,
     NCRenameDescription.RootDomain.NewDNSName,
     NCRenameDescriptionRootCrossRefFragment05,
     WhiteSpace,
     NCRenameDescriptionRootCrossRefFragment06,
     NCRenameDescription.RootDomain.ExistingDNSName,
     NCRenameDescriptionRootCrossRefFragment07,
     WhiteSpace,
     NCRenameDescriptionRootCrossRefFragment08,
     NCRenameDescription.RootDomain.NewFlatName,
     NCRenameDescriptionRootCrossRefFragment09,
     WhiteSpace,
     NCRenameDescriptionRootCrossRefFragment10,
     WhiteSpace,
     NCRenameDescriptionRootCrossRefFragment11,
```
*[MS-ADTS] — v20130722 Active Directory Technical Specification* 

*Copyright © 2013 Microsoft Corporation.* 

 NCRenameDescription.RootDomain.ExistingFlatName, NCRenameDescriptionRootCrossRefFragment12, NCRenameDescription.RootDomain.NewDN, NCRenameDescriptionRootCrossRefFragment13, WhiteSpace, NCRenameDescriptionRootCrossRefFragment14, NCRenameDescription.RootDomain.NewFlatName, NCRenameDescriptionRootCrossRefFragment15, NCRenameDescription.RootDomain.NewDN, NCRenameDescriptionRootCrossRefFragment16, WhiteSpace, NCRenameDescriptionRootCrossRefFragment17, WhiteSpace;

- NCRenameDescriptionRootCrossRefFragment01 = "<update path=\"dn:CN=";
- NCRenameDescriptionRootCrossRefFragment02 = ",CN=Partitions,CN=Configuration,";
- NCRenameDescriptionRootCrossRefFragment03 = "\" metadata=\"0\">";
- NCRenameDescriptionRootCrossRefFragment04 = "<DnsRoot op=\"replace\">";

```
NCRenameDescriptionRootCrossRefFragment05 = 
     "</DnsRoot>";
```
- NCRenameDescriptionRootCrossRefFragment06 = "<msDS-DnsRootAlias op=\"replace\">";
- NCRenameDescriptionRootCrossRefFragment07 = "</msDS-DnsRootAlias>";
- NCRenameDescriptionRootCrossRefFragment08 = "<NetBiosName op=\"replace\">";
- NCRenameDescriptionRootCrossRefFragment09 = "</NetBiosName>";
- NCRenameDescriptionRootCrossRefFragment10 = "</update>";
- NCRenameDescriptionRootCrossRefFragment11 = "<move path=\"dn:CN=";
- NCRenameDescriptionRootCrossRefFragment12 = ",CN=Partitions,CN=Configuration,";
- NCRenameDescriptionRootCrossRefFragment13 = "\" metadata=\"0\">";
- NCRenameDescriptionRootCrossRefFragment14 = "<to path=\"dn:CN=";
- NCRenameDescriptionRootCrossRefFragment15 = ",CN=Partitions,CN=Configuration,";

*[MS-ADTS] — v20130722 Active Directory Technical Specification* 

*Copyright © 2013 Microsoft Corporation.* 

*Release: Monday, July 22, 2013* 

```
NCRenameDescriptionRootCrossRefFragment16 = 
    "\wedge"'/\rightarrow":
NCRenameDescriptionRootCrossRefFragment17 = 
      "</move>";
```
## **3.1.1.12.2.2.7.5 TrustTreeNonRootDomainCrossRefs**

```
TrustTreeNonRootDomainCrossRefs(NCRenameDescription) = 
     foreach(DomainWithNewTrustParentDescription in
      NCRenameDescription.TrustTreeNonRootDomains)
         TrustTreeNonRootDomainCrossRef(NCRenameDescription,
           DomainWithNewTrustParentDescription);
TrustTreeNonRootDomainCrossRef(NCRenameDescription,
  DomainWIthNewTrustParentDescription) = 
    TrustTreeNonRootDomainCrossRefFragment01,
     DomainWithNewTrustParentDescription.ExistingFlatName,
    TrustTreeNonRootDomainCrossRefFragment02,
    NCRenameDescription.RootDomain.NewDN,
     TrustTreeNonRootDomainCrossRefFragment03,
     WhiteSpace,
     TrustTreeNonRootDomainCrossRefFragment04,
     DomainWithNewTrustParentDescription.NewDNSName,
     TrustTreeNonRootDomainCrossRefFragment05,
     WhiteSpace,
     TrustTreeNonRootDomainCrossRefFragment06,
     DomainWithNewTrustParentDescription.NewFlatName,
     TrustTreeNonRootDomainCrossRefFragment07,
     WhiteSpace,
     TrustTreeNonRootDomainCrossRefFragment08,
     DomainWithNewTrustParentDescription.NewTrustParentFlatName,
     TrustTreeNonRootDomainCrossRefFragment09,
     NCRenameDescription.RootDomain.NewDN,
     TrustTreeNonRootDomainCrossRefFragment10,
     WhiteSpace,
     TrustTreeNonRootDomainCrossRefFragment11,
     WhiteSpace,
     TrustTreeNonRootDomainCrossRefFragment12,
     DomainWithNewTrustParentDescription.ExistingDNSName,
     TrustTreeNonRootDomainCrossRefFragment13,
     WhiteSpace,
     TrustTreeNonRootDomainCrossRefFragment14,
     WhiteSpace,
     TrustTreeNonRootDomainCrossRefFragment15,
     DomainWithNewTrustParentDescription.ExistingFlatName,
     TrustTreeNonRootDomainCrossRefFragment02,
    NCRenameDescription.RootDomain.NewDN,
     TrustTreeNonRootDomainCrossRefFragment16,
     WhiteSpace,
     TrustTreeNonRootDomainCrossRefFragment17,
     DomainWithNewTrustParentDescription.NewFlatName,
     TrustTreeNonRootDomainCrossRefFragment02,
     NCRenameDescription.RootDomain.NewDN,
     TrustTreeNonRootDomainCrossRefFragment18,
     WhiteSpace,
     TrustTreeNonRootDomainCrossRefFragment19,
```
*[MS-ADTS] — v20130722 Active Directory Technical Specification* 

*Copyright © 2013 Microsoft Corporation.* 

#### WhiteSpace;

- TrustTreeNonRootDomainCrossRefFragment01 = "<update path=\"dn:CN=";
- TrustTreeNonRootDomainCrossRefFragment02 = ",CN=Partitions,CN=Configuration,";
- TrustTreeNonRootDomainCrossRefFragment03 = "\" metadata=\"1\">";
- TrustTreeNonRootDomainCrossRefFragment04 = "<DnsRoot op=\"replace\">";
- TrustTreeNonRootDomainCrossRefFragment05 = "</DnsRoot>";
- TrustTreeNonRootDomainCrossRefFragment06 = "<NetBiosName op=\"replace\">";
- TrustTreeNonRootDomainCrossRefFragment07 = "</NetBiosName>";
- TrustTreeNonRootDomainCrossRefFragment08 = "<TrustParent op=\"replace\">CN=";
- TrustTreeNonRootDomainCrossRefFragment09 = ",CN=Partitions,CN=Configuration,";
- TrustTreeNonRootDomainCrossRefFragment10 = "</TrustParent>";
- TrustTreeNonRootDomainCrossRefFragment11 = "<RootTrust op=\"delete\"></RootTrust>";
- TrustTreeNonRootDomainCrossRefFragment12 = "<msDS-DnsRootAlias op=\"replace\">";
- TrustTreeNonRootDomainCrossRefFragment13 = "</msDS-DnsRootAlias>";
- TrustTreeNonRootDomainCrossRefFragment14 = "</update>";
- TrustTreeNonRootDomainCrossRefFragment15 = "<move path=\"dn:CN=";
- TrustTreeNonRootDomainCrossRefFragment16 = "\" metadata=\"0\">";
- TrustTreeNonRootDomainCrossRefFragment17 = "<to path=\"dn:CN=";
- TrustTreeNonRootDomainCrossRefFragment18 = "\"/>";
- TrustTreeNonRootDomainCrossRefFragment19 = "</move>";

*394 / 632*

*[MS-ADTS] — v20130722 Active Directory Technical Specification* 

*Copyright © 2013 Microsoft Corporation.* 

## **3.1.1.12.2.2.7.6 TrustTreeRootDomainCrossRefs**

```
TrustTreeRootDomainCrossRefs(NCRenameDescription) = 
     foreach (TrustTreeRootDomainDescription in
      NCRenameDescription.TrustTreeRootDomains)
         TrustTreeRootDomainCrossRef(NCRenameDescription,
           TrustTreeRootDomainDescription);
TrustTreeRootDomainCrossRef(NCRenameDescription, TrustTreeRootDomainDescription) = 
     TrustTreeRootDomainCrossRefFragment01,
     TrustTreeRootDomainDescription.ExistingFlatName,
     TrustTreeRootDomainCrossRefFragment02,
     NCRenameDescription.RootDomain.NewDN,
     TrustTreeRootDomainCrossRefFragment03,
     WhiteSpace,
     TrustTreeRootDomainCrossRefFragment04,
     TrustTreeRootDomainDescription.NewDNSName,
     TrustTreeRootDomainCrossRefFragment05,
     WhiteSpace,
     TrustTreeRootDomainCrossRefFragment06,
     TrustTreeRootDomainDescription.NewFlatName,
     TrustTreeRootDomainCrossRefFragment07,
     WhiteSpace,
     TrustTreeRootDomainCrossRefFragment08,
     WhiteSpace,
     TrustTreeRootDomainCrossRefFragment09,
     NCRenameDescription.RootDomain.NewFlatName,
     TrustTreeRootDomainCrossRefFragment10,
     NCRenameDescription.RootDomain.NewDN,
     TrustTreeRootDomainCrossRefFragment11,
     WhiteSpace,
     TrustTreeRootDomainCrossRefFragment12,
     TrustTreeRootDomainDescription.ExistingDNSName,
     TrustTreeRootDomainCrossRefFragment13,
     WhiteSpace,
     TrustTreeRootDomainCrossRefFragment14,
     WhiteSpace,
     TrustTreeRootDomainCrossRefFragment15,
     TrustTreeRootDomainDescription.ExistingFlatName,
     TrustTreeRootDomainCrossRefFragment16,
     NCRenameDescription.RootDomain.NewDN,
     TrustTreeRootDomainCrossRefFragment17,
     WhiteSpace,
     TrustTreeRootDomainCrossRefFragment18,
     TrustTreeRootDomainDescription.NewFlatName,
     TrustTreeRootDomainCrossRefFragment19,
     NCRenameDescription.RootDomain.NewDN,
     TrustTreeRootDomainCrossRefFragment20,
     WhiteSpace,
     TrustTreeRootDomainCrossRefFragment21,
     WhiteSpace;
TrustTreeRootDomainCrossRefFragment01 = 
     "<update path=\"dn:CN=";
TrustTreeRootDomainCrossRefFragment02 = 
     ",CN=Partitions,CN=Configuration,";
```

```
TrustTreeRootDomainCrossRefFragment03 =
```
*[MS-ADTS] — v20130722 Active Directory Technical Specification* 

*Copyright © 2013 Microsoft Corporation.* 

```
"\" metadata=\"1\">";
```

```
TrustTreeRootDomainCrossRefFragment04 = 
     "<DnsRoot op=\"replace\">";
TrustTreeRootDomainCrossRefFragment05 = 
     "</DnsRoot>";
TrustTreeRootDomainCrossRefFragment06 = 
     "<NetBiosName op=\"replace\">";
TrustTreeRootDomainCrossRefFragment07 = 
     "</NetBiosName>";
TrustTreeRootDomainCrossRefFragment08 = 
     "<TrustParent op=\"delete\"></TrustParent>";
TrustTreeRootDomainCrossRefFragment09 = 
     "<RootTrust op=\"replace\">CN=";
TrustTreeRootDomainCrossRefFragment10 = 
     ",CN=Partitions,CN=Configuration,";
TrustTreeRootDomainCrossRefFragment11 = 
     "</RootTrust>";
TrustTreeRootDomainCrossRefFragment12 = 
    "<msDS-DnsRootAlias op=\"replace\">";
TrustTreeRootDomainCrossRefFragment13 = 
     "</msDS-DnsRootAlias>";
TrustTreeRootDomainCrossRefFragment14 = 
     "</update>";
TrustTreeRootDomainCrossRefFragment15 = 
    "<move path=\"dn:CN=";
TrustTreeRootDomainCrossRefFragment16 = 
     ",CN=Partitions,CN=Configuration,";
TrustTreeRootDomainCrossRefFragment17 = 
     "\" metadata=\"0\">";
TrustTreeRootDomainCrossRefFragment18 = 
     "<to path=\"dn:CN=";
TrustTreeRootDomainCrossRefFragment19 = 
     ",CN=Partitions,CN=Configuration,";
TrustTreeRootDomainCrossRefFragment20 = 
     "\"/>";
TrustTreeRootDomainCrossRefFragment21 =
```
*[MS-ADTS] — v20130722 Active Directory Technical Specification* 

*Copyright © 2013 Microsoft Corporation.* 

*Release: Monday, July 22, 2013* 

"</move>";
# **3.1.1.12.2.2.8 ReplicationEpoch**

```
ReplicationEpoch(NCRenameDescription) = 
    ReplicationEpochFragment01,
     Message,
     ReplicationEpochFragment02,
     WhiteSpace,
     ReplicationEpochFragment03,
     WhiteSpace,
     ReplicationEpochFragment04,
     NCRenameDescription.NewReplicationEpoch,
     ReplicationEpochFragment05,
     WhiteSpace,
     ReplicationEpochFragment06,
     WhiteSpace,
     ReplicationEpochFragment07,
     WhiteSpace;
ReplicationEpochFragment01 = 
    "<action name=\"";
ReplicationEpochFragment02 = 
     "\">";
ReplicationEpochFragment03 = 
     "<update path=\"$LocalNTDSSettingsObjectDN$\" metadata=\"0\">";
ReplicationEpochFragment04 = 
     "<msDS-ReplicationEpoch op=\"replace\">";
ReplicationEpochFragment05 = 
     "</msDS-ReplicationEpoch>";
ReplicationEpochFragment06 = 
     "</update>";
ReplicationEpochFragment07 = 
     "</action>";
```
# **3.1.1.12.3 Decode Operation**

To process an NC Rename operation, an instance of the NCRenameDescription tuple (section [3.1.1.12.1.11\)](#page-367-0) describing the operation is required and is provided by the invoker of the NC Rename operation. The following EBNF-M operation is performed on the value.

Reversed::CodedNCRenameDescription(value) = NR

If the reverse operation returns an error (that is, the reversal does not result in a single instance of an NCRenameDescription (see section [3.1.1.12.2.1.5\)](#page-370-0)), this protocol does not restrict what changes occur in the abstract data of the NC performing the NC Rename operation, nor what the return value from the operation is. Such changes can be nondeterministic, and no expectation can be made by the user of the NC Rename operation as to what the result of an operation using a malformed value will be. In order to improve the usability of this operation, it is suggested to implementers that an error be returned in this case.

*[MS-ADTS] — v20130722 Active Directory Technical Specification* 

*Copyright © 2013 Microsoft Corporation.* 

*Release: Monday, July 22, 2013* 

# **3.1.1.12.4 Verify Conditions**

Before an NC Rename operation is performed, the following conditions must be true for the abstract data of the DC performing the rename and the NCRenameDescription tuple (section [3.1.1.12.1.11\)](#page-367-0) describing the operation, hereafter called *NR*.

- NR.ConfigurationNCGuid is the GUID of a writable object in an NC replica hosted on this DC.
- The value of the [msDS-ReplicationEpoch](%5bMS-ADA2%5d.pdf) attribute on the DC's NTDS Settings object (section [6.1.1.2.2.1.2.1.1\)](#page-447-0) does not equal NR.NewReplicationEpoch.
- The number of [crossRef](%5bMS-ADSC%5d.pdf) objects that refer to domain NCs in the Partitions container (that is, the count of domain crossrefs) equals NR.DomainsCount.
- For every NCDescription *AppNC* in NR.AppNCs:
	- AppNC.CrossRefGuid is the GUID of a writable object in an NC replica hosted on this DC.
	- The DN of the object whose GUID is AppNC.CrossRefGuid equals AppNC.ExistingDN.
- For every DomainDescription *Domain* in the union of NR.AllDomains:
	- Domain.CrossRefGuid is the GUID of a writable object in an NC replica hosted on this DC.
	- The value of the [nCName](%5bMS-ADA3%5d.pdf) attribute on the object whose GUID is Domain.CrossRefGuid equals Domain.ExistingDN.
	- There does not exist an object in an NC replica hosted on this DC whose DN is "CN=*Domain.NewFlatName*,CN=Partitions,CN=Configuration,*NR.RootDomain.ExistingDN*".
	- For every ServerDescription *Server* in Domain.Servers:
		- Server.serverGuid is the GUID of a writable object in an NC replica hosted on this DC.
		- **E** Every value in Server. SPNs exists as a value of the service PrincipalName attribute on the object whose DN is Server.ExistingDN.
	- For every TrustedDomainObjectDescription *TrustedDomainObject* in Domain.TrustedDomainObjects:
		- TrustedDomainObject.Guid refers to a writable object in an NC replica hosted on this DC.
		- The value of the [securityIdentifier](%5bMS-ADA3%5d.pdf) attribute on the object whose GUID is TrustedDomainObject.Guid equals TrustedDomainObject.SID.
		- There does not exist an object whose DN is "CN=*TrustedDomainObject.NewTrustPartnerDNSName*".
	- For every InterdomainTrustAccountDescription *InterdomainTrustAccount* in Domain.InterdomainTrustAccounts:
		- InterdomainTrustAccount.Guid refers to a writable object in an NC replica hosted on this DC.
		- The value of the **SAMAccountName** attribute on the object whose GUID is InterdomainTrustAccount.Guid equals InterdomainTrustAccount.ExistingFlatName.

*[MS-ADTS] — v20130722 Active Directory Technical Specification* 

*Copyright © 2013 Microsoft Corporation.* 

- There does not exist an object whose DN is "CN=*InterdomainTrustAccount.NewFlatName*,*InterdomainTrustAccount.ParentDNFromDom ainDN*,*Domain.NewDN*".
- The number of objects of class [trustedDomain](%5bMS-ADSC%5d.pdf) that are children of the object whose DN is "CN=System,*Domain.ExistingDN*" equals Domain.CountTrusts.

If an NC Rename operation is attempted when any of these conditions are not met, the NC Rename operation is not performed and the operation returns an error. This protocol does not prescribe what error is to be returned; the value of the error is strictly for implementation debugging purposes, and clients cannot rely on consistent or meaningful return codes.

# **3.1.1.12.5 Process Changes**

To perform the NC Rename operation, the following changes are completed. No ordering of these changes is implied or required. When an object is referred to by DN, the value of the DN is the value before any changes have been completed. Except where indicated, the metadata of changed objects is not updated to reflect the changes. Where the metadata is not updated, the changes are not replicated.

As in the previous section, *NR* is the NCRenameDescription tuple (section [3.1.1.12.1.11\)](#page-367-0) describing the NC Rename operation.

- For the object referred to by the DN "CN=Enterprise Configuration,CN=Partitions,CN=Configuraiton,*NR.RootDomain.ExistingDN*":
	- The [dnsRoot](%5bMS-ADA1%5d.pdf) attribute is set to NR.RootDomain.NewDNSName.
	- The metadata of the object is updated to reflect this change.
- For the object referred to by the DN "CN=Enterprise Schema,CN=Partitions,CN=Configuration,*NR.RootDomain.ExistingDN*":
	- The [dnsRoot](%5bMS-ADA1%5d.pdf) attribute is set to NR.RootDomain.NewDNSName.
	- The metadata of the object is updated to reflect this change.
- For every NCDescription *AppNC* in NR.AppNCs:
	- The DN of the object whose GUID is AppNC.Guid is set to AppNC.NewDN.
	- For the object referred to by "CN=*AppNC.ExistingFlatName*,CN=Partitions,CN=Configuraiton,*NR.RootDomain.ExistingDN*":
		- The [dnsRoot](%5bMS-ADA1%5d.pdf) attribute on the object is set to AppNC.NewDNSName.
- For the root domain described by the DomainDescription tuple in NR.RootDomain:
	- The DN of the object referred to by NR.RootDomain.GUID is set to NR.RootDomain.NewDN.
	- For the object referred to by "CN=*NR.RootDomain.ExistingFlatName*,CN=Partitions,CN=Configuration,*NR.RootDomain.Exsti ngDN*":
		- The RDN is set to NR.RootDomain.NewFlatName.
		- The [dnsRoot](%5bMS-ADA1%5d.pdf) attribute is set to NR.RootDomain.NewDNSName.

*Copyright © 2013 Microsoft Corporation.* 

- The [msDS-DnsRootAlias](%5bMS-ADA2%5d.pdf) attribute is set to NR.RootDomain.ExistingDNSName.
- The [nETBIOSName](%5bMS-ADA3%5d.pdf) attribute is set to NR.RootDomain.NewFlatName.
- For every DomainDescription *Domain* in NR.TrustTreeRootDomains:
	- The DN of the object referred to by Domain.Guid is set to Domain.NewDN.
	- For the object referred to by "CN=*Domain.ExistingFlatName*,CN=Partitions,CN=Configuration,*NR.RootDomain.ExstingDN*":
		- The RDN is set to Domain.NewFlatName.
		- The [dnsRoot](%5bMS-ADA1%5d.pdf) attribute is set to Domain.NewDNSName.
		- The [nETBIOSName](%5bMS-ADA3%5d.pdf) attribute is set to Domain.NewFlatName.
		- Any values of the [trustParent](%5bMS-ADA3%5d.pdf) attribute are removed.
		- The [rootTrust](%5bMS-ADA3%5d.pdf) attribute is set to Domain.NewDN.
		- The [msDS-DnsRootAlias](%5bMS-ADA2%5d.pdf) attribute is set to Domain.ExistingDNSName.
- For every DomainWithNewTrustParentDescription *Domain* in NR.TrustTreeNonRootDomains:
	- The DN of the object whose GUID is Domain.Guid is set to Domain.NewDN.
	- For the object referred to by "CN=*Domain.ExistingFlatName*,CN=Partitions,CN=Configuration,*NR.RootDomain.ExstingDN*":
		- The RDN is set to Domain.NewFlatName.
		- The [dnsRoot](%5bMS-ADA1%5d.pdf) attribute is set to Domain.NewDNSName.
		- The [nETBIOSName](%5bMS-ADA3%5d.pdf) attribute is set to Domain.NewFlatName.
		- The [trustParent](%5bMS-ADA3%5d.pdf) attribute is set to Domain.NewTrustParentFlatName.
		- Any values of the [rootTrust](%5bMS-ADA3%5d.pdf) attribute are removed.
		- The [msDS-DnsRootAlias](%5bMS-ADA2%5d.pdf) attribute is set to Domain.ExistingDNSName.
- For every DomainDescription *Domain* in NR.AllDomains, where Domain.Guid refers to a writable object in an NC replica hosted on this DC:
	- For every TrustedDomainObjectDescription *TrustedDomainObject* in Domain.TrustedDomainObjects:
		- For the object referred to by "CN=*TrustedDomainObject.ExistingTrustPartnerDNSName*,CN=System,*Domain.ExistingDN*" :
			- The RDN is set to TrustedDomainObject.NewTrustPartnerDNSName.
			- The [flatName](%5bMS-ADA1%5d.pdf) attribute is set to TrustedDomainObject.NewTrustPartnerFlatName.
			- The [trustPartner](%5bMS-ADA3%5d.pdf) attribute is set to TrustedDomainObject.NewTrustPartnerDNSName.
			- The metadata of the object is updated to reflect these changes.

*Copyright © 2013 Microsoft Corporation.* 

- For every InterdomainTrustAccountDescription *InterdomainTrustAccount* in Domain.InterdomainTrustAccounts:
	- For the object referred to by "CN=*InterdomainTrustAccount.ExistingFlatName*,*InterdomainTrustAccount.ParentDNFromD omainDN*,*Domain.ExistingDN*"
		- The RDN is set to InterdomainTrustAccount.NewFlatName.
		- The [sAMAccountName](%5bMS-ADA3%5d.pdf) attribute is set to InterdomainTrustAccount.NewFlatName.
		- The metadata of the object is updated to reflect these changes.
- The [msDS-ReplicationEpoch](%5bMS-ADA2%5d.pdf) attribute on the DC's NTDS Settings object (section  $6.1.1.2.2.1.2.1.1$ ) is set to NR.NewReplicationEpoch.

When the changes have been successfully performed, the NC Rename operation returns a value of success. If some part of the NC Rename operation is not or cannot be performed, this protocol does not restrict what changes do occur in the abstract data of the NC performing the NC Rename operation, nor what the return value from the operation is. Such changes can be nondeterministic, and no expectation can be made by the user of the NC Rename operation as to what the result of a failed NC Rename operation will be. In order to improve the usability of this operation, it is suggested to implementers that, in this failure case, no changes be made and an error be returned.

*[MS-ADTS] — v20130722 Active Directory Technical Specification* 

*Copyright © 2013 Microsoft Corporation.* 

# **4 Protocol Examples**

**Note** To examine a sample scenario for joining a domain, see [\[MS-SYS\]](%5bMS-SYS%5d.pdf) [Appendix A.](%5bMS-SYS%5d.pdf)

The Active Directory Technical Specification (this document) does not specify a protocol, but rather a state model and a set of behaviors that must be followed such that protocols in the documentation set (for instance, the protocols specified in [\[MS-DRSR\]](%5bMS-DRSR%5d.pdf) and [\[MS-SAMR\]\)](%5bMS-SAMR%5d.pdf) will expose the expected behavior to Windows clients. While this document includes a discussion of LDAP, it does so only to specify Active Directory's conformance with and extensions to that protocol, not to specify the protocol itself.

As a result, no protocol examples are appropriate for this document. This section is left in place to maintain section numbering consistency with the documentation template that is used throughout the protocol documentation set.

*[MS-ADTS] — v20130722 Active Directory Technical Specification* 

*Copyright © 2013 Microsoft Corporation.* 

# **5 Security**

# **5.1 LDAP Security**

#### **References**

LDAP attributes [userPassword, sAMAccountName, userPrincipalName, uPNSuffixes,](%5bMS-ADA3%5d.pdf) supportedCapabilities, [servicePrincipalName, nTSecurityDescriptor, schemaIDGUID,](%5bMS-ADA3%5d.pdf) [attributeSecurityGUID, dSHeuristics,](%5bMS-ADA1%5d.pdf) [validAccesses, rightsGuid,](%5bMS-ADA3%5d.pdf) [appliesTo: \[MS-ADA1\],](%5bMS-ADA1%5d.pdf) [\[MS-ADA2\],](%5bMS-ADA2%5d.pdf) [\[MS-ADA3\]](%5bMS-ADA3%5d.pdf)

LDAP object class [controlAccessRight: \[MS-ADSC\]](%5bMS-ADSC%5d.pdf)

ACCESS\_MASK structure and access right bits: [\[MS-DTYP\]](%5bMS-DTYP%5d.pdf) section 2.4.3

ACE structure: [\[MS-DTYP\]](%5bMS-DTYP%5d.pdf) section 2.4.4

ACL structure: [\[MS-DTYP\]](%5bMS-DTYP%5d.pdf) section 2.4.5

SECURITY\_DESCRIPTOR structure: [\[MS-DTYP\]](%5bMS-DTYP%5d.pdf) section 2.4.6

## **5.1.1 Authentication**

This section discusses the use of the LDAP bind mechanism in Active Directory to perform authentication, and the various authentication methods that are supported.

#### **5.1.1.1 Supported Authentication Methods**

[\[RFC2251\]](http://go.microsoft.com/fwlink/?LinkId=90325) section 4.2 defines an AuthenticationChoice structure for a BindRequest that contains two alternatives: simple and SASL. [\[RFC1777\]](http://go.microsoft.com/fwlink/?LinkId=90290) section 4.1 defines an authentication structure for a BindRequest that contains three alternatives: simple, krbv42LDAP, and krbv42DSA. Active Directory supports only simple and SASL authentication mechanisms. The former is for LDAP simple binds, while the latter is for LDAP SASL binds (as documented in [\[RFC2829\]\)](http://go.microsoft.com/fwlink/?LinkId=90386). In addition,Active Directory supports a third mechanism named "Sicily" that is primarily intended for compatibility with legacy systems. Sicily support adds three choices to the AuthenticationChoice structure, resulting in the following.

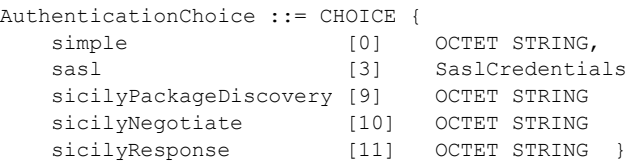

The relationship of the three authentication mechanisms, and the authentication protocols supported by each, is summarized in the following tables.

Authentication Mechanism: Simple

For the simple authentication mechanism, authentication is described entirely by the mechanism; no additional authentication protocols are used.

Authentication Mechanism: SASL

*[MS-ADTS] — v20130722 Active Directory Technical Specification* 

*Copyright © 2013 Microsoft Corporation.* 

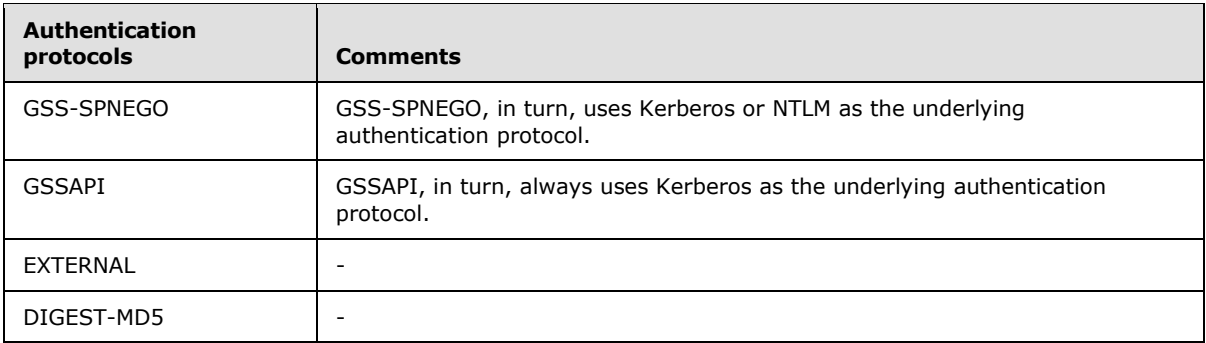

Authentication Mechanism: Sicily

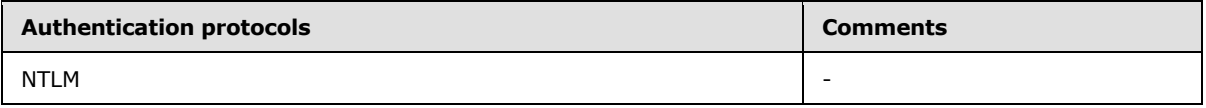

Each of the three authentication mechanisms supported by Active Directory is discussed in more detail in the following sections.

## **5.1.1.1.1 Simple Authentication**

The support of simple bind in Active Directory is consistent with  $[RFC2251]$  section 4.2 and [\[RFC2829\].](http://go.microsoft.com/fwlink/?LinkId=90386) Active Directory does not require, but supports, the use of an SSL/TLS-encrypted or otherwise protected connection when performing a simple bind. Also, while section 6.2 of [\[RFC2829\]](http://go.microsoft.com/fwlink/?LinkId=90386) specifies that an object possessing a *userPassword* attribute is a prerequisite to being able to perform a simple bind using that object's credentials, Active Directory does not use the [userPassword](%5bMS-ADA3%5d.pdf) attribute to store the user's password in most cases, and possession of such an attribute is not a prerequisite to performing a simple bind against an object. The password attributes used in Active Directory are discussed in more detail in "LDAP Password Modify Operations" in section [3.1.1.3.1.5.](#page-155-0) The simple bind uses the password policy settings described in the Group Policy: Security Protocol [\[MS-GPSB\]](%5bMS-GPSB%5d.pdf) section 2.2.1.2 and is applied using the policy described in [MS-GPSB] section 3.2.5.2.

When performing a simple bind, Active Directory accepts several forms of name in the name field of the BindRequest. Each name form is tried in turn. If the name field of the BindRequest maps to a single object using the attempted name form, the password on that object is checked, and the authentication succeeds or fails (with the error *invalidCredentials* / *<unrestricted>*) depending on the result. If the name field of the BindRequest maps to more than one object, the BindRequest fails with the error *invalidCredentials* / *ERROR\_INVALID\_PARAMETER*. If the name field of the BindRequest maps to no object, the next object name form is tried; if all forms have been tried, the BindRequest fails with the error *invalidCredentials* / *ERROR\_INVALID\_PARAMETER*.

For AD DS, the name forms are tried in the order they are listed below. For AD LDS, the name forms are tried in the order below, except that forms marked "Only for AD DS" are not tried, and the User Principal Name (UPN) mapping (the second form below) is tried last.

The name forms are:

1. The DN of the object.

*[MS-ADTS] — v20130722* 

- 2. The user principal name (UPN) of the object. The UPN of an object is either:
	- A value of the [userPrincipalName](%5bMS-ADA3%5d.pdf) attribute of the object, or

*Active Directory Technical Specification* 

*Copyright © 2013 Microsoft Corporation.* 

*Release: Monday, July 22, 2013* 

- Only for AD DS: The value of the [sAMAccountName](%5bMS-ADA3%5d.pdf) attribute of the object, followed by a "@" sign, followed by either:
	- The DNS name of a domain in the same forest as the object, or
	- A value in the [uPNSuffixes](%5bMS-ADA3%5d.pdf) attribute of the Partitions container in the config NC replica.

When a name matches both the *userPrincipalName* attribute of one object and the UPN generated from the [sAMAccountName](%5bMS-ADA3%5d.pdf) of another object, the simple bind processing attempts to authenticate as the first object (that is, priority is given to the value of the [userPrincipalName](%5bMS-ADA3%5d.pdf) attribute) rather than failing the bind due to duplicate objects.

- 3. Only for AD DS: The NetBIOS domain name, followed by a backslash ("\"), followed by the value of the **sAMAccountName** attribute of the object.
- 4. The canonical name of the object.
- 5. The value of the *objectGUID* attribute of the object, expressed in dashed-string form [\(\[RFC4122\]](http://go.microsoft.com/fwlink/?LinkId=90460) section 3) and surrounded by curly braces (for example, "{ca2e693f-6280-4589-9376 b3707345d3ad}").
- 6. The value of the [displayName](%5bMS-ADA1%5d.pdf) attribute of the object.
- 7. Only for AD DS: A value of the [servicePrincipalName](%5bMS-ADA3%5d.pdf) attribute of the object.
- 8. Only for AD DS: A value V that, when the MapSPN(V, M) algorithm of  $[MS-DRSR]$  section 4.1.4.2.19 is applied to it, corresponds to a value of the [servicePrincipalName](%5bMS-ADA3%5d.pdf) attribute of the object. M is the value of the [sPNMappings](%5bMS-ADA3%5d.pdf) attribute of the [nTDSService](%5bMS-ADSC%5d.pdf) object.
- 9. The value of the *objectSid* attribute of the object, in SDDL SID string form [\(\[MS-DTYP\]](%5bMS-DTYP%5d.pdf) section 2.4.2.1).
- 10.Only for AD DS: A value from the [sIDHistory](%5bMS-ADA3%5d.pdf) attribute of the object, in SDDL SID string form  $($ [MS-DTYP] section 2.4.2.1).
- <span id="page-404-0"></span>11.The canonical name of the object in which the rightmost forward slash (/) is replaced with a newline character (\n).

# **5.1.1.1.2 SASL Authentication**

The support of SASL bind in Active Directory is consistent with [\[RFC2251\]](http://go.microsoft.com/fwlink/?LinkId=90325) section 4.2.1 and [\[RFC2829\].](http://go.microsoft.com/fwlink/?LinkId=90386) The following SASL mechanisms are supported by Active Directory. They are briefly described in "LDAP SASL Mechanisms", section [3.1.1.3.4.5:](#page-236-0)

- GSS\_SPNEGO [\[MS-SPNG\]](%5bMS-SPNG%5d.pdf)
- GSSAPI [\[RFC2078\]](http://go.microsoft.com/fwlink/?LinkId=90312)
- **EXTERNAL [\[RFC2829\]](http://go.microsoft.com/fwlink/?LinkId=90386)**
- DIGEST-MD5 [\[RFC2831\]](http://go.microsoft.com/fwlink/?LinkId=90387)

Active Directory supports the optional use of integrity verification or encryption that is negotiated as part of the SASL authentication. While Active Directory permits SASL binds to be performed on an SSL/TLS-protected connection, it does not permit the use of SASL-layer encryption/integrity verification mechanisms on such a connection. While this restriction is present in Active Directory on Windows 2000 Server operating system, Windows Server 2003 operating system, Windows Server 2008 operating system, Windows Server 2008 R2 operating system, Windows Server 2012

*[MS-ADTS] — v20130722 Active Directory Technical Specification* 

*Copyright © 2013 Microsoft Corporation.* 

*Release: Monday, July 22, 2013* 

operating system, and Windows Server 2012 R2 operating system, versions prior to Windows Server 2008 can fail to reject an LDAP bind that is requesting SASL-layer encryption/integrity verification mechanisms when that bind request is sent on a SSL/TLS-protected connection.

Once a SASL-layer encryption/integrity verification mechanism is in use on a connection, the client SHOULD not send an additional bind request on that connection (for example, to change the credentials with which the connection is authenticated), unless the LDAP\_CAP\_ACTIVE\_DIRECTORY\_LDAP\_INTEG\_OID capability is present in the [supportedCapabilities](#page-165-0) attribute of the rootDSE for that DC (see "LDAP Capabilities" in section [3.1.1.3.4.3\)](#page-231-0). If the client sends an additional bind to a DC on which that capability is not present, the DC returns the *unwillingToPerform* / *ERROR\_DS\_INAPPROPRIATE\_AUTH* error.

Regarding [\[RFC2829\]](http://go.microsoft.com/fwlink/?LinkId=90386) section 9: when using the EXTERNAL SASL mechanism, Active Directory supports the **authzId** field. However, it only supports the dnAuthzId form and not the uAuthzId form. Additionally, it does not permit an authorization identity to be established on the connection that is different from the authentication identity used on the connection. Violation of either of these rules causes the DC to return the *invalidCredentials* / *<unrestricted>* error.

Regarding [\[RFC2829\]](http://go.microsoft.com/fwlink/?LinkId=90386) section 6.1: when using the DIGEST-MD5 mechanism:

- On Windows 2000 operating system, Windows Server 2003, Windows Server 2003 R2 operating system, Windows Server 2008, and Windows Server 2008 R2, Active Directory does not support subsequent authentication, although the credentials field contains the string defined by "response-auth" in [\[RFC2831\]](http://go.microsoft.com/fwlink/?LinkId=90387) section 2.1.3.
- On Windows Server 2008 R2 SP1, Windows Server 2012, and Windows Server 2012 R2, Active Directory also does not support subsequent authentication, but will respond to such requests with an initial authentication challenge (see [\[RFC2831\]](http://go.microsoft.com/fwlink/?LinkId=90387) section 2.1.1).

# **5.1.1.1.3 Sicily Authentication**

Sicily is a combination of a package discovery mechanism and an authentication mechanism. Unlike SASL, Sicily includes package discovery in the authentication mechanism itself. The package discovery mechanism permits a client to discover the authentication protocols (also known as packages) that a DC supports. The authentication mechanism then permits a client to authenticate using one of those protocols. The authentication mechanism is independent of the package discovery mechanism in that a client may skip the package discovery mechanism entirely and proceed directly to the authentication mechanism (for example, if the client has some out-of-band knowledge of which authentication protocols the server supports).

Windows 2000 Server operating system, Windows Server 2003 operating system, Windows Server 2008 operating system, Windows Server 2008 R2 operating system, Windows Server 2012 operating system, and Windows Server 2012 R2 operating system versions of Active Directory expose and support only the NTLM authentication protocol, as specified in [\[MS-NLMP\],](%5bMS-NLMP%5d.pdf) via Sicily.

The package discovery mechanism is performed by the client sending a BindRequest to the DC in which the name field of the BindRequest is empty and the authentication field contains the sicilyPackageDiscovery choice. The octet string contained in the sicilyPackageDiscovery choice is not used and is empty.

The DC responds to a sicilyPackageDiscovery by returning a SicilyBindResponse. A SicilyBindResponse is similar to an [\[RFC2251\]](http://go.microsoft.com/fwlink/?LinkId=90325) BindResponse, but some of the fields differ. The SicilyBindResponse is defined as follows.

SicilyBindResponse ::= [APPLICATION 1] SEQUENCE {

*[MS-ADTS] — v20130722 Active Directory Technical Specification* 

*Copyright © 2013 Microsoft Corporation.* 

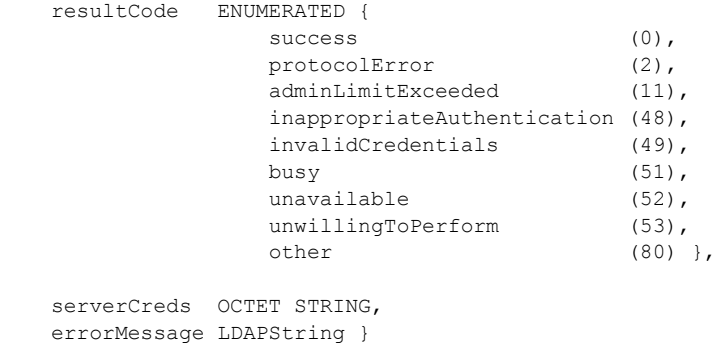

Note that resultCode is a subset of the enumeration present in LDAPResult. If the sicilyPackageDiscovery request is successful, the DC sets the resultCode to *success* in its SicilyBindResponse, and returns a string in serverCreds consisting of the semicolon-separated names of the authentication protocols it supports via the Sicily authentication mechanism. Active Directory supports NTLM, and returns the string "NTLM" in the package discovery response. The names of the authentication protocols are ordered in the server's preferred order, starting with the most-preferred authentication protocol. If the sicilyPackageDiscovery request is not successful, the DC returns an error in the **resultCode** field of the SicilyBindResponse. If the sicilyPackageDiscovery request fails because the DC does not support any authentication protocols via Sicily, the DC returns the error *inappropriateAuthentication* / *ERROR\_DS\_INAPPROPRIATE\_AUTH*. The **errorMessage** field of the SicilyBindResponse may contain additional implementation-specific details indicating why the request failed.

Once the client has determined which authentication protocol it will use, it uses the Sicily authentication mechanism to authenticate the connection. The Sicily authentication mechanism consists of two requests, both of which take the form of an LDAP BindRequest. The first request is the sicilyNegotiate request. If successful, this is followed by the sicilyResponse request.

The authentication begins when the client sends the sicilyNegotiate request to the DC. This constitutes a BindRequest in which the name field is set to "NTLM" and the authentication field contains the sicilyNegotiate choice. The sicilyNegotiate choice contains an octet string consisting of binary data supplied by and dependent on the authentication protocol that is used, and which serves as a representation of the credentials with which the client wishes to authenticate the connection. If successful, the DC responds with a SicilyBindResponse in which the resultCode is set to *success* and the serverCreds contains binary data supplied by the authentication protocol on the server side. The client is expected to pass this binary data, whose content is authentication protocol–specific, to its implementation of the authentication package. If not successful, the DC returns an error in the **resultCode** field of the SicilyBindResponse, indicating that the sicilyNegotiate request was not successful. If the credentials supplied by the client are invalid, the DC returns the *invalidCredentials* / *<unrestricted>* error. If the client requests an authentication protocol that is not supported by the DC, it returns the *inappropriateAuthentication* / *ERROR\_DS\_INAPPROPRIATE\_AUTH* error. The errorMessage field of the SicilyBindResponse may contain additional implementation-specific details indicating why the request failed.

If the sicilyNegotiate request is successful, the client then sends the sicilyResponse request to the DC by sending a BindRequest in which the name field is empty and the authentication field contains the sicilyResponse choice. The octet string in the sicilyResponse choice contains authentication protocol–specific data, generated in response to the data received in the serverCreds field of the SicilyBindResponse. The DC responds to this sicilyResponse request by sending a SicilyBindResponse. The serverCred field is not used in this response, and is empty. If successful, the DC sets the resultCode field to *success*, and the connection is now authenticated as the client-

*[MS-ADTS] — v20130722 Active Directory Technical Specification* 

*Copyright © 2013 Microsoft Corporation.* 

*Release: Monday, July 22, 2013* 

supplied credentials. If the bind fails, the DC sets resultCode to an error and the connection is not authenticated. As in the previous case, the DC uses the error *invalidCredentials* / *<unrestricted>* to indicate that the client presented incorrect credentials, and the error *inappropriateAuthentication* / *ERROR\_DS\_INAPPROPRIATE\_AUTH* to indicate that the client requested an unsupported protocol. The errorMessage field of the SicilyBindResponse may contain additional implementation-specific details indicating why the request failed.

As with SASL, integrity verification or encryption can be negotiated as part of the Sicily authentication. The support for, and means of implementation of, such mechanisms is dependent on the particular authentication protocol used (for example, NTLM). As with SASL, such mechanisms cannot be used on a connection that is protected by SSL/TLS mechanisms, and once such a mechanism is in use, the connection cannot be rebound unless the

LDAP\_CAP\_ACTIVE\_DIRECTORY\_LDAP\_INTEG\_OID capability is present in the [supportedCapabilities](#page-165-0) attribute of the rootDSE of the DC.

# **5.1.1.2 Using SSL/TLS**

Active Directory permits two means of establishing an SSL/TLS-protected connection to a DC. The first is by connecting to a DC on a protected LDAPS port (TCP ports 636 and 3269 in AD DS, and a configuration-specific port in AD LDS). The second is by connecting to a DC on a regular LDAP port (TCP ports 389 or 3268 in AD DS, and a configuration-specific port in AD LDS), and later sending an LDAP\_SERVER\_START\_TLS\_OID extended operation [\[RFC2830\].](http://go.microsoft.com/fwlink/?LinkId=91359) In both cases, the DC will request (but not require) the client's certificate as part of the SSL/TLS handshake [\[RFC2246\].](http://go.microsoft.com/fwlink/?LinkId=90324) If the client presents a valid certificate to the DC at that time, it can be used by the DC to authenticate (bind) the connection as the credentials represented by the certificate.

If the client establishes the SSL/TLS-protected connection by means of connecting on a protected LDAPS port, then the connection is considered to be immediately authenticated (bound) as the credentials represented by the client certificate. An EXTERNAL bind is not required but is permitted. If the client does not present a certificate during the SSL/TLS handshake, the connection is not authenticated and is treated as anonymous. In that case, the DC rejects any attempt to perform an EXTERNAL bind with the error *invalidCredentials* / *<unrestricted>*.

If the client establishes the SSL/TLS-protected connection by means of an

LDAP\_SERVER\_START\_TLS\_OID operation, the authentication state of the connection remains the same after the operation as it was before the operation. The DC authenticates the connection as the credentials represented by the client's certificate only if an EXTERNAL SASL bind is subsequently performed. This is similar to the "implicit assertion" of [\[RFC2830\]](http://go.microsoft.com/fwlink/?LinkId=91359) section 5.1.2.1, except that neither the authentication identity nor the authorization identity is established on the connection until the EXTERNAL bind takes place. If the client includes the authzId field in the EXTERNAL bind, in accord with the "explicit assertion" of [\[RFC2830\]](http://go.microsoft.com/fwlink/?LinkId=91359) section 5.1.2.2, then as described in section [5.1.1.1.2](#page-404-0) the authzId field contains the DN of the object that the EXTERNAL bind is authenticating the connection as; in other words, the object associated with the credentials represented by the certificate. Therefore, the implicit assertion and explicit assertion are functionally identical. If the client performs an EXTERNAL bind but does not supply a certificate during the SSL/TLS handshake, the EXTERNAL bind fails with the error *invalidCredentials* / *<unrestricted>*.

Alternatively, the client can perform any other form of LDAP bind that is permissible on an SSL/TLSprotected connection, or the client can perform no bind to continue to use any authentication and authorization identity that was previously established on the connection.

#### **5.1.1.3 Using Fast Bind**

Active Directory supports a mode of operation known as "fast bind" that can be enabled for each LDAP connection. Fast bind mode allows a client to use the LDAP bind request to simply validate

*[MS-ADTS] — v20130722 Active Directory Technical Specification* 

*Copyright © 2013 Microsoft Corporation.* 

*Release: Monday, July 22, 2013* 

credentials and authenticate the client without the overhead of establishing the authorization information. Fast bind mode is enabled on a connection by sending the LDAP\_SERVER\_FAST\_BIND\_OID LDAP extended operation on the connection, documented in "LDAP Extended Operations" in section [3.1.1.3.4.2.](#page-227-0)

Once fast bind mode is enabled on a connection, it cannot be disabled on that connection. This mode cannot be enabled on a connection on which a successful bind was previously performed, and the server returns *unwillingToPerform* / *ERROR\_DS\_INAPPROPRIATE\_AUTH* if such an attempt is made.

When fast bind mode is enabled on an LDAP connection, the DC accepts bind requests and validates the credentials presented, returning an error code that indicates a success or failure. However, on successful binds, the DC does not perform authorization steps, and the connection is treated as if it was authorized as the anonymous user.

While [\[RFC2251\]](http://go.microsoft.com/fwlink/?LinkId=90325) section 4.2.1 specifies that a bind request causes all operations currently in progress on a connection to be abandoned, when the connection is in fast bind mode, multiple independent binds (for example, using different credentials) can simultaneously be in progress on the same connection without any of them being abandoned. This permits a client to validate multiple sets of credentials at the same time, while the DC always considers the connection to be authenticated and authorized as the anonymous user.

Only simple binds are accepted on a connection in fast bind mode. The client can use SSL/TLS protection on a connection in fast bind mode.

## **5.1.1.4 Mutual Authentication**

[\[MS-DRSR\]](%5bMS-DRSR%5d.pdf) sections [2.2.2](%5bMS-DRSR%5d.pdf) and [2.2.4](%5bMS-DRSR%5d.pdf) specify the mutual authentication requirements for client-to-DC interactions over the RPC interfaces documented in [MS-DRSR]. The requirements are the same for mutual authentication in an LDAP connection.

Therefore, by registering its SPNs for the RPC interfaces documented in [MS-DRSR], a DC also satisfies its SPN registration requirements for LDAP.

#### **5.1.1.5 Supported Types of Security Principals**

For AD DS, the concept of "security principal" is straightforward: a security principal is an object in the directory that possesses an [objectSid](%5bMS-ADA3%5d.pdf) attribute. But for AD LDS, the notion of security principal is more complex, because AD LDS recognizes three distinct types of security principals, any of which can authenticate via an LDAP Bind request:

- AD LDS security principals that are created in an AD LDS NC.
- Principals that are defined by the operating system of the computer on which AD LDS is running.
- Principals that are defined in an Active Directory domain to which the computer on which AD LDS is running is joined, or principals that are in domains that are trusted by the joined domain.

In addition to these three types of security principals, AD LDS also supports bind proxies, which are not security principals but which can be authenticated via an LDAP Bind request. This section will discuss each of the three types of security principals in turn, and follow that with a discussion of bind proxies. Finally, it will conclude with an explanation of which types of LDAP Binds an AD LDS server must support for each type of principal and bind proxy.

The first type of security principal in AD LDS is unchanged from AD DS: an object in the directory that possesses an [objectSid](%5bMS-ADA3%5d.pdf) attribute. However, while AD DS restricts security principals to the

*Copyright © 2013 Microsoft Corporation.* 

*Release: Monday, July 22, 2013* 

domain NC, AD LDS (which has no domain NCs) permits security principals to be stored in an application NC. Additionally, if the ADAMAllowADAMSecurityPrincipalsInConfigPartition configuration setting is supported and equals 1 (section  $3.1.1.3.4.7$ ), AD LDS permits security principals to be created in the config NC.

In AD DS, the set of security principal object classes is fixed. In AD LDS, any object class that statically links (section [3.1.1.2.4.6\)](#page-124-0) to the [msDS-BindableObject](%5bMS-ADLS%5d.pdf) auxiliary class is a security principal object class. Dynamically instantiating the [msDS-BindableObject](%5bMS-ADLS%5d.pdf) auxiliary class does not have the same effect.

The second and third types of principals are similar to each other in that both are means for AD LDS to "pass through" the Authentication to the underlying operating system on which it is running. AD LDS recognizes as a security principal those security principals (users and groups) that are stored locally on the computer on which AD LDS is running. Additionally, if the computer is a member of a domain, then AD LDS recognizes as security principals any security principals that are in that domain or which are in a domain trusted by that domain. Such security principals may be included in the security descriptors of objects in the AD LDS directory in the same fashion as security principals of the first type. Additionally, such security principals may be included in the membership of [group](%5bMS-ADSC%5d.pdf) objects in AD LDS, and in the [msDS-ServiceAccount](%5bMS-ADLS%5d.pdf) attribute of [nTDSDSA](%5bMS-ADSC%5d.pdf) objects in AD LDS, via the automatic creation of [foreignSecurityPrincipal](%5bMS-ADSC%5d.pdf) objects (sections [3.1.1.5.2.4](#page-285-0) and [3.1.1.5.3.3\)](#page-300-0).

Note that, except for the creation of [foreignSecurityPrincipal](%5bMS-ADSC%5d.pdf) objects as needed to represent group members or service accounts, the second and third types of principals are not represented as objects in AD LDS. Instead, upon receipt of an LDAP Bind request for such a principal, AD LDS provides the credentials it receives in the Bind request to the host operating system and relies on the host operating system to validate those credentials. The means of passing the received credentials to the host operating system, as well as the method that the host operating system uses to validate those credentials, is implementation-specific.

Bind proxies are objects in AD LDS that contain the [msDS-BindProxy](%5bMS-ADLS%5d.pdf) auxiliary class. A bind proxy contains an *objectSid* attribute but is not a security principal. Rather, it is a means of associating an object in AD LDS with a security principal of the underlying operating system (that is, the second or third type of security principal). The **objectSid** attribute contains the SID of a security principal of the second or third type. When an LDAP Bind request is received in which the object identified in the name field of the BindRequest is an [msDS-BindProxy](%5bMS-ADLS%5d.pdf) object, the server performs the following actions:

- Retrieve the value V of the object Sid attribute from the named object.
- Pass through the Authentication request to the host operating system as a request to authenticate a principal whose SID is V and whose password is as supplied in the LDAP Bind request.

An LDAP Bind request that targets an [msDS-BindProxy](%5bMS-ADLS%5d.pdf) object O has nearly the same effect as an LDAP Bind request for a security principal S of the second or third type. Instead of directly naming S in the LDAP Bind request, the client names an object O such that OlobjectSid equals the SID of S. The security context generated by the two requests is slightly different, as specified in section [5.1.3.4.](#page-435-0)

In order for an object class to be usable in an LDAP Bind request in AD LDS, that object class must either contain the [msDS-BindableObject](%5bMS-ADLS%5d.pdf) class or the [msDS-BindProxy](%5bMS-ADLS%5d.pdf) class.

AD LDS servers restrict the authentication mechanisms and protocols that can be used to authenticate different types of security principal and bind proxies. The authentication mechanisms

*[MS-ADTS] — v20130722 Active Directory Technical Specification* 

*Copyright © 2013 Microsoft Corporation.* 

*Release: Monday, July 22, 2013* 

and protocols supported by AD LDS for each type of principal or proxy are specified in the following table.

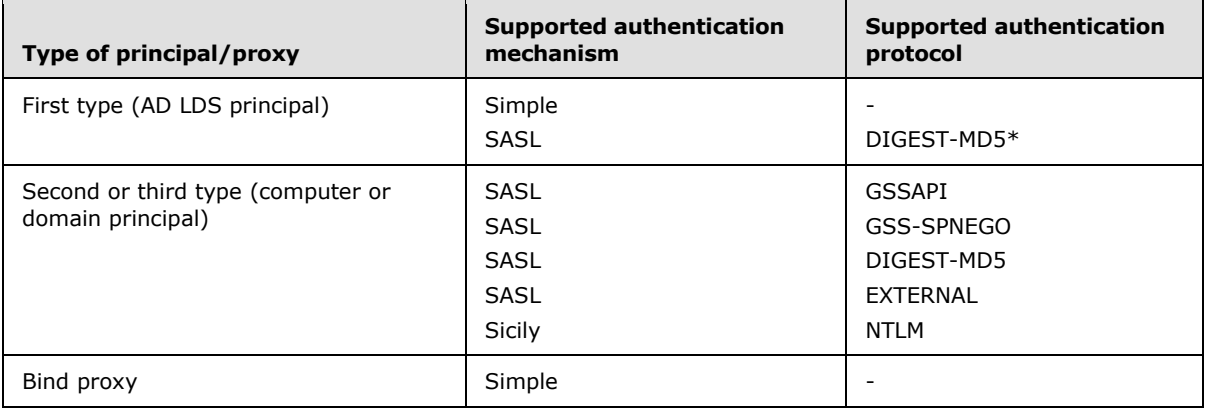

\* DIGEST-MD5 authentication for AD LDS security principals is supported only when the ADAMDisableSSI configurable setting (section  $3.1.1.3.4.7$ ) is supported and is equal to 0. If the ADAMDisableSSI configurable setting is not supported, then DIGEST-MD5 authentication for AD LDS security principals is not supported.

In particular, note that simple bind is not supported for principals of the second or third type, and that DIGEST-MD5 is the only SASL protocol supported for all types of security principals in AD LDS.

#### **5.1.2 Message Security**

#### **5.1.2.1 Using SASL**

Active Directory supports the optional use of an LDAP message security layer that provides message integrity and/or confidentiality protection services that are negotiated as part of the SASL authentication. Support for such mechanisms and their implementation is dependent on the specific authentication protocol used (for example, Kerberos or Digest), and is documented in the SASL specification for each authentication protocol.

Once a SASL-negotiated security layer is in effect in the LDAP data stream, it remains in effect until either a subsequently negotiated security layer is installed or the underlying transport connection is closed. When in effect, the security layer processes protocol data into buffers of protected data as per [\[RFC2222\].](http://go.microsoft.com/fwlink/?LinkId=90322)

While Active Directory permits SASL binds to be performed on an SSL/TLS-protected connection, it does not permit the use of SASL-layer confidentiality/integrity protection mechanisms on such a connection. Active Directory can also be configured to require that SASL layer integrity protection services be used on a LDAP connection (the way in which the configuration can be done is outside the scope of the state model and is implementation-dependent).

On Windows 2000 Server operating system, Windows Server 2003 operating system, Windows Server 2008 operating system, Windows Server 2008 operating system with Service Pack 2 (SP2), Windows Server 2008 R2 operating system, Windows Server 2012 operating system, and Windows Server 2012 R2 operating system, Active Directory treats a request for SASL-layer integrity protection and SASL-layer confidentiality protection distinctly. Therefore, if a client does not request SASL-layer integrity protection or requests SASL-layer confidentiality protection without requesting integrity protection when sending a bind request to a DC which is configured to require SASL-layer integrity protection, the DC will reject such a bind and return the error *strongAuthRequired* /

*[MS-ADTS] — v20130722 Active Directory Technical Specification* 

*Copyright © 2013 Microsoft Corporation.* 

*ERROR\_DS\_STRONG\_AUTH\_REQUIRED*. On Windows Server 2008, Windows Server 2008 R2, Windows Server 2012, and Windows Server 2012 R2, Active Directory treats a request for SASLlayer confidentiality protection as also requesting SASL-layer integrity protection; therefore, a DC that is configured to require SASL-layer integrity protection will accept a bind from a client that requests SASL-layer confidentiality protection but does not explicitly request SASL-layer integrity protection. A DC configured to require SASL-layer integrity protection will accept a bind request from a client sent on a SSL/TLS-protected connection even if the client does not request SASL-layer integrity because it will accept the SSL/TLS-encryption in lieu of SASL-layer integrity.

# **5.1.2.2 Using SSL/TLS**

Active Directory supports LDAP message security on an SSL/TLS-protected connection to a DC in accordance with [\[RFC2246\].](http://go.microsoft.com/fwlink/?LinkId=90324)

As indicated in the previous section, Active Directory does not permit SASL-layer message confidentiality/integrity protection mechanisms to be employed on an SSL/TLS-protected LDAP connection.

# **5.1.3 Authorization**

Although the LDAP security model does not include mechanisms for access control, Active Directory provides access control in the form of **[access control lists \(ACLs\)](%5bMS-GLOS%5d.pdf)** on directory objects.

If the fLDAPBlockAnonOps heuristic of the [dSHeuristics](%5bMS-ADA1%5d.pdf) attribute (see section [6.1.1.2.4.1.2\)](#page-458-0) is true, anonymous (unauthenticated) users are limited to performing rootDSE searches and binds. If fLDAPBlockAnonOps is false, anonymous users can perform any LDAP operation, subject to access checks that use the ACL mechanisms described in this section.

## **5.1.3.1 Background**

The security context of a requester (see security context in the Glossary) requesting access to an Active Directory object represents the authorization information that is associated with the requester. A DC performs an access check to determine whether the security context, and thus the requester, is authorized for the type of access that has been requested before allowing any further processing to continue. Access control information associated with an object is contained in the security descriptor of the object.

Every object in Active Directory has an **nTSecurityDescriptor** attribute whose value is the security descriptor that contains access control information for the object.

An access check compares information in the thread's security context with information in the object's security descriptor:

- The security context contains a SID that identifies the principal associated with the thread, and SIDs that identify the groups of which the principal is a member.
- The security descriptor contains a DACL that specifies the access rights that are allowed or denied to specific principals or groups. It also identifies the owner of the object. The structure of a security descriptor is described in [\[MS-DTYP\]](%5bMS-DTYP%5d.pdf) section 2.4.6.

A DACL in a security descriptor is an ordered list of access control entries (ACEs) that define the protections that apply to an object and its properties. Each ACE identifies a security principal (that is, a [user, group,](%5bMS-ADSC%5d.pdf) and so on) and specifies a set of access rights that are allowed, denied, or audited for that security principal. The data structures for an ACE and a DACL are described in [MS-DTYP] sections  $2.4.4$  and  $2.4.5$ .

*[MS-ADTS] — v20130722 Active Directory Technical Specification* 

*Copyright © 2013 Microsoft Corporation.* 

There are two types of ACEs: simple and object-specific. A simple ACE applies to an entire object. If a simple ACE gives a particular user read access, the user can read all information associated with the object. An object-specific ACE, on the other hand, can apply to any individual attribute of an object or to a set of attributes. It makes it possible to place independent access controls on each attribute of an Active Directory object.

During an access check, the server steps through the ACEs in the order in which they appear in the object's DACL, looking for ACEs that apply to the principal and group SIDs from the thread's security context. It steps through each ACE until it finds one that either allows or denies access to the principal or one of the principal's groups, or until there are no more ACEs to check. If it comes to the end of the DACL, and the thread's desired access is still not explicitly allowed or denied, the server denies access to the object.

The order in which ACEs are listed in a DACL is important. For example, an object's DACL might contain one ACE that allows access to a group and another ACE that denies access to a principal who is a member of the group. If the access check process encounters the ACE that allows access to the group before the ACE that denies access to the principal, the principal is allowed access to the object. If the ACEs are encountered in the reverse order, then the principal is denied access to the object.

AD LDS security principals cannot appear in an AD DS ACE. Section  $6.1.3.3$  specifies a restriction on the AD LDS security principals that can be used in an AD LDS ACE.

## **5.1.3.2 Access Rights**

The following diagram specifies access rights that can be assigned to or requested for an Active Directory object. The access mask in an ACE contains a combination of these values.

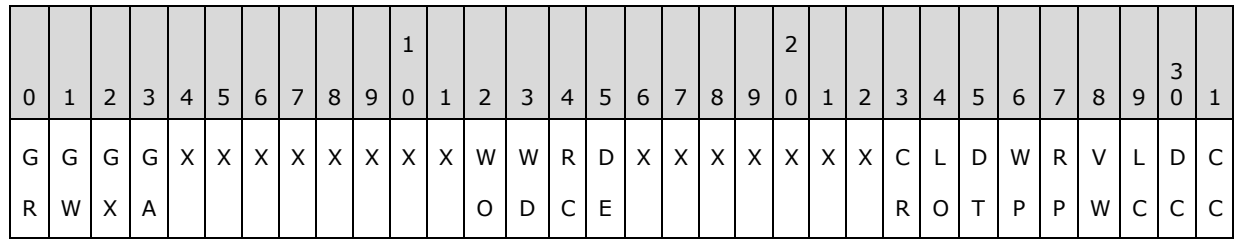

**Note** The values are presented in big-endian byte order.

**CC (RIGHT\_DS\_CREATE\_CHILD, 0x00000001)**: The right to create child objects of the object. The ObjectType member of an ACE can contain a GUID that identifies the [objectClass](%5bMS-ADA3%5d.pdf) of child object whose creation is controlled. If ObjectType does not contain a GUID, the ACE controls the creation of all child object classes allowed by the schema.

**DC (RIGHT\_DS\_DELETE\_CHILD, 0x00000002)**: The right to delete child objects of the object. The ObjectType member of an ACE can contain a GUID that identifies the objectClass of the child object whose deletion is controlled. If ObjectType does not contain a GUID, the ACE controls the deletion of all child object classes.

**LC (RIGHT\_DS\_LIST\_CONTENTS, 0x00000004)**: The right to list child objects of this object. For more information about this right, see section [3.1.1.4.](#page-244-0)

**VW (RIGHT\_DS\_WRITE\_PROPERTY\_EXTENDED, 0x00000008)**: The right to perform an operation controlled by a validated write access right. The ObjectType member of an ACE can contain a GUID that identifies the validated write. If ObjectType does not contain a GUID, the ACE controls the rights to perform all validated write operations associated with the object. For a list of

*[MS-ADTS] — v20130722 Active Directory Technical Specification* 

*Copyright © 2013 Microsoft Corporation.* 

*Release: Monday, July 22, 2013* 

validated write rights, see section [5.1.3.2.2.](#page-427-0) For specifics of validated write processing, see the Modify operation in section [3.1.1.5.3.](#page-292-0)

**RP (RIGHT DS READ PROPERTY, 0x00000010):** The right to read properties of the object. The ObjectType member of an ACE can contain a GUID that identifies a property set or an attribute. If ObjectType does not contain a GUID, the ACE controls the right to read all attributes of the object.

**WP (RIGHT\_DS\_WRITE\_PROPERTY, 0x00000020)**: The right to write properties of the object. The ObjectType member of an ACE can contain a GUID that identifies a property set or an attribute. If ObjectType does not contain a GUID, the ACE controls the right to write all attributes of the object.

**DT (RIGHT\_DS\_DELETE\_TREE, 0x00000040)**: The right to perform a Delete-Tree operation on this object. See the Delete operation in section  $3.1.1.5.5$  for more details.

**LO (RIGHT\_DS\_LIST\_OBJECT, 0x00000080)**: The right to list a particular object. If the user is not granted this right, and the user is not granted the RIGHT\_DS\_LIST\_CONTENTS right on the object's parent, the object is hidden from the user. Note that LIST\_OBJECT rights are not enforced by Active Directory by default. In order to enable LIST OBJECT enforcement, the fDoListObject heuristic of the [dSHeuristics](%5bMS-ADA1%5d.pdf) attribute (see section [6.1.1.2.4.1.2\)](#page-458-0) must be true.

**CR (RIGHT\_DS\_CONTROL\_ACCESS, 0x00000100)**: The right to perform an operation controlled by a control access right. The ObjectType member of an ACE can contain a GUID that identifies the control access right. If ObjectType does not contain a GUID, the ACE controls the right to perform all control access right controlled operations associated with the object. For a list of control access rights, see section [5.1.3.2.1.](#page-414-0)

**DE (RIGHT\_DELETE, 0x00010000)**: The right to delete the object.

**RC (RIGHT\_READ\_CONTROL, 0x00020000)**: The right to read data from the security descriptor of the object, not including the data in the SACL.

**WD (RIGHT\_WRITE\_DAC, 0x00040000)**: The right to modify the DACL in the object security descriptor.

**WO (RIGHT\_WRITE\_OWNER, 0x00080000)**: The right to modify the owner of an object in the object's security descriptor. A user can only take ownership of an object, but cannot transfer ownership of an object to other users.

**GA (RIGHT\_GENERIC\_ALL, 0x10000000)**: The right to create or delete child objects, delete a subtree, read and write properties, examine child objects and the object itself, add and remove the object from the directory, and read or write with an extended right.

**GX (RIGHT\_GENERIC\_EXECUTE, 0x20000000)**: The right to read permissions on, and list the contents of, a container object.

**GW (RIGHT\_GENERIC\_WRITE, 0x40000000)**: The right to read permissions on this object, write all the properties on this object, and perform all validated writes to this object.

**GR (RIGHT\_GENERIC\_READ, 0x80000000)**: The right to read permissions on this object, read all the properties on this object, list this object name when the parent container is listed, and list the contents of this object if it is a container.

**X**: Ignored. These bits are ignored in Active Directory DACLs.

*[MS-ADTS] — v20130722 Active Directory Technical Specification* 

*Copyright © 2013 Microsoft Corporation.* 

The four generic rights are presented, along with the specific access rights which they represent. The mapping for access to objects in Active Directory is as follows:

 $GR = (RC | LC | RP | LO)$ 

 $GW = (RC | WP | VW)$ 

**GX** =  $(RC | LC)$ 

**GA** = (DE | RC | WD | WO | CC | DC | DT | RP | WP | LC | LO | CR | VW)

Note that the preceding "GENERIC" access mask bits are never stored in Active Directory security descriptor values. They can be present in an SD value sent by a user in an add or modify request. When the SD value is stored in the database, the GENERIC access bits are mapped according to the specific access rights that they represent, using the mapping described above. See section  $6.1.3$  and [\[MS-DTYP\]](%5bMS-DTYP%5d.pdf) section 2.4.3 for more information.

## **5.1.3.2.1 Control Access Rights**

<span id="page-414-0"></span>In Active Directory, the implementer can control which users have the right to perform a particular operation on an object or its attributes by using standard access rights. However, there are certain operations that have semantics that are not tied to specific properties, or where it is desirable to control access in a way that is not supported by the standard access rights. For example, the implementer can grant users a "Reanimate tombstones" right so that they are able to perform tombstone reanimation on any object in a naming context. Active Directory allows the standard access control mechanism to be extended for controlling access to custom actions or operations, using a mechanism called control access rights.

A control access right is not identified by a specific bit in an access mask as the standard access rights are. Instead, each control access right is identified by a GUID. An ACE that grants or denies a control access right specifies the RIGHT\_DS\_CONTROL\_ACCESS (CR) bit in the **ACCESS\_MASK** field and the GUID identifying the particular control access right in the ObjectType field of the ACE. If the **ObjectType** field does not contain a GUID, the ACE is deemed to control the right to perform all operations associated with the objects that are controlled by control access rights. For convenience and easy identification by Active Directory administrative tools facilitating access control, each control access right is represented by an object of class [controlAccessRight](%5bMS-ADSC%5d.pdf) in the Extended-Rights container. Note that these objects are not integral to evaluating access to an operation and, therefore, their presence is not required for the proper functioning of the access control mechanism. There are a number of predefined control access rights in Active Directory, and that list can be extended by application developers by adding [controlAccessRight](%5bMS-ADSC%5d.pdf) objects to the Extended-Rights container.

The pertinent attributes on the **controlAccessRight** object that defines the use of the control access right for the administrative tools are as follows:

- [validAccesses:](%5bMS-ADA3%5d.pdf) The type of access right bits in the **ACCESS\_MASK** field of an ACE with which the control access right can be associated. The only permitted access right for control access rights is RIGHT\_DS\_CONTROL\_ACCESS (CR).
- [rightsGuid:](%5bMS-ADA3%5d.pdf) The GUID that is used to identify the control access right in an ACE. The GUID value is placed in the **ObjectType** field of the ACE.
- [appliesTo:](%5bMS-ADA1%5d.pdf) This multivalue attribute has a list of object classes that the control access right applies to. Each object class in the list is represented by the [schemaIDGUID](%5bMS-ADA3%5d.pdf) attribute of the [classSchema](%5bMS-ADSC%5d.pdf) object that defines the object class in the Active Directory schema. The [appliesTo](%5bMS-ADA1%5d.pdf) values on the *controlAccessRight* are not enforced by the directory server; that is, the

*[MS-ADTS] — v20130722 Active Directory Technical Specification* 

*Copyright © 2013 Microsoft Corporation.* 

controlAccessRight can be included in security descriptors of objects of classes not specified in the applies To attribute.

The following table summarizes the predefined control access rights, and the corresponding GUID value identifying each right, that can be specified in an ACE that is supported by each Windows Server operating system version.

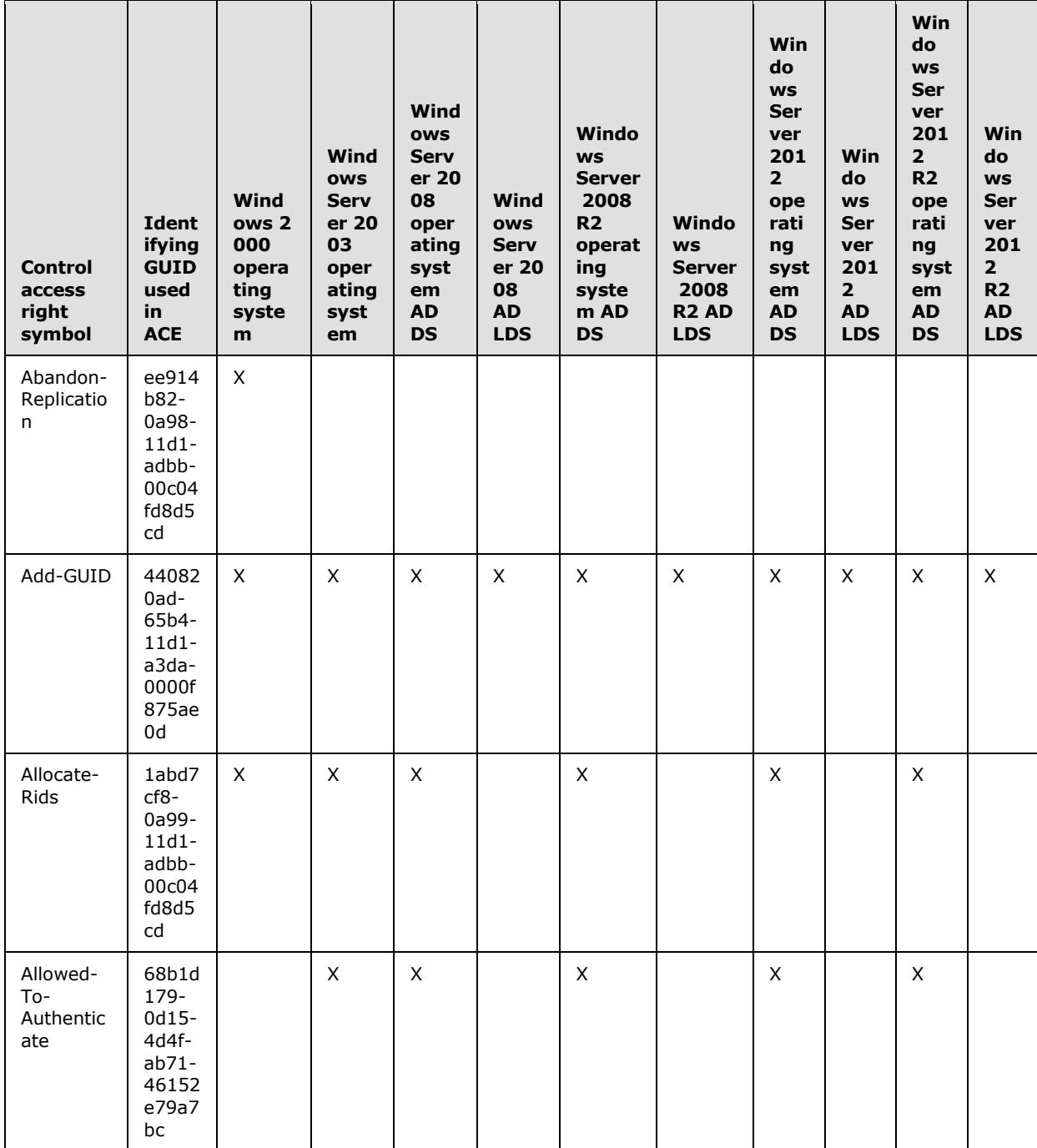

 $[MS-ADTS] - v20130722$ Active Directory Technical Specification

Copyright © 2013 Microsoft Corporation.

Release: Monday, July 22, 2013

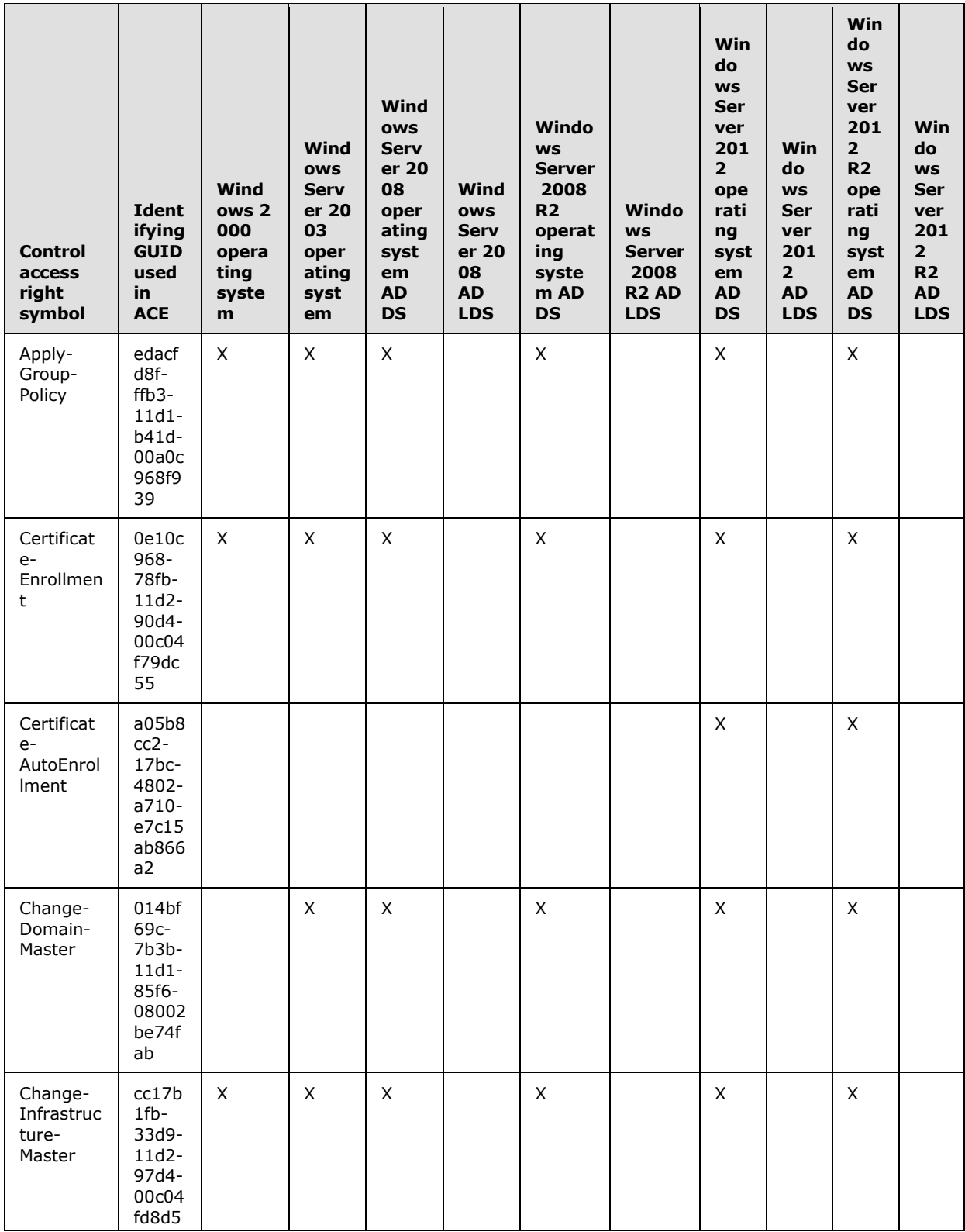

Copyright © 2013 Microsoft Corporation.

Release: Monday, July 22, 2013

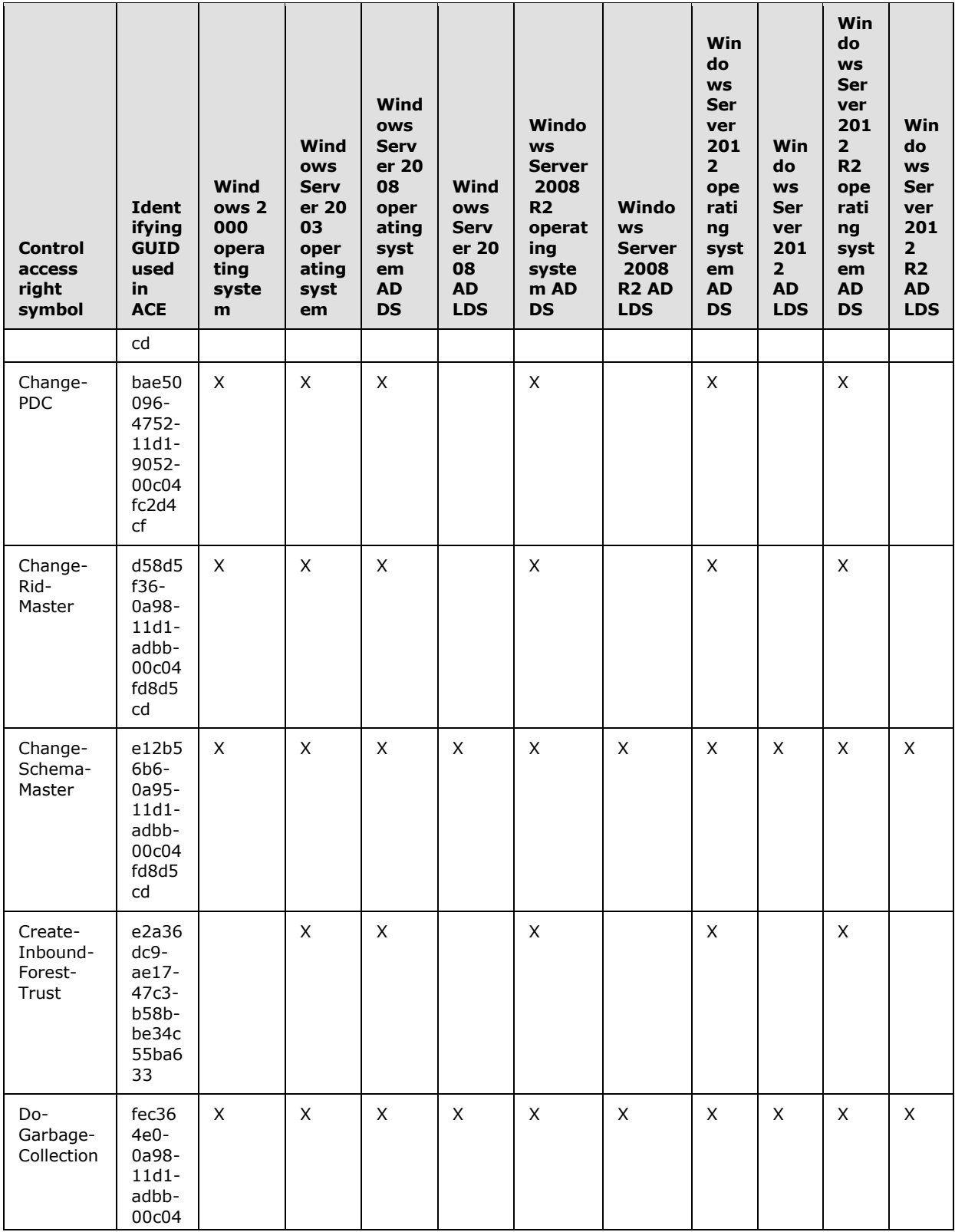

*Copyright © 2013 Microsoft Corporation.* 

*Release: Monday, July 22, 2013* 

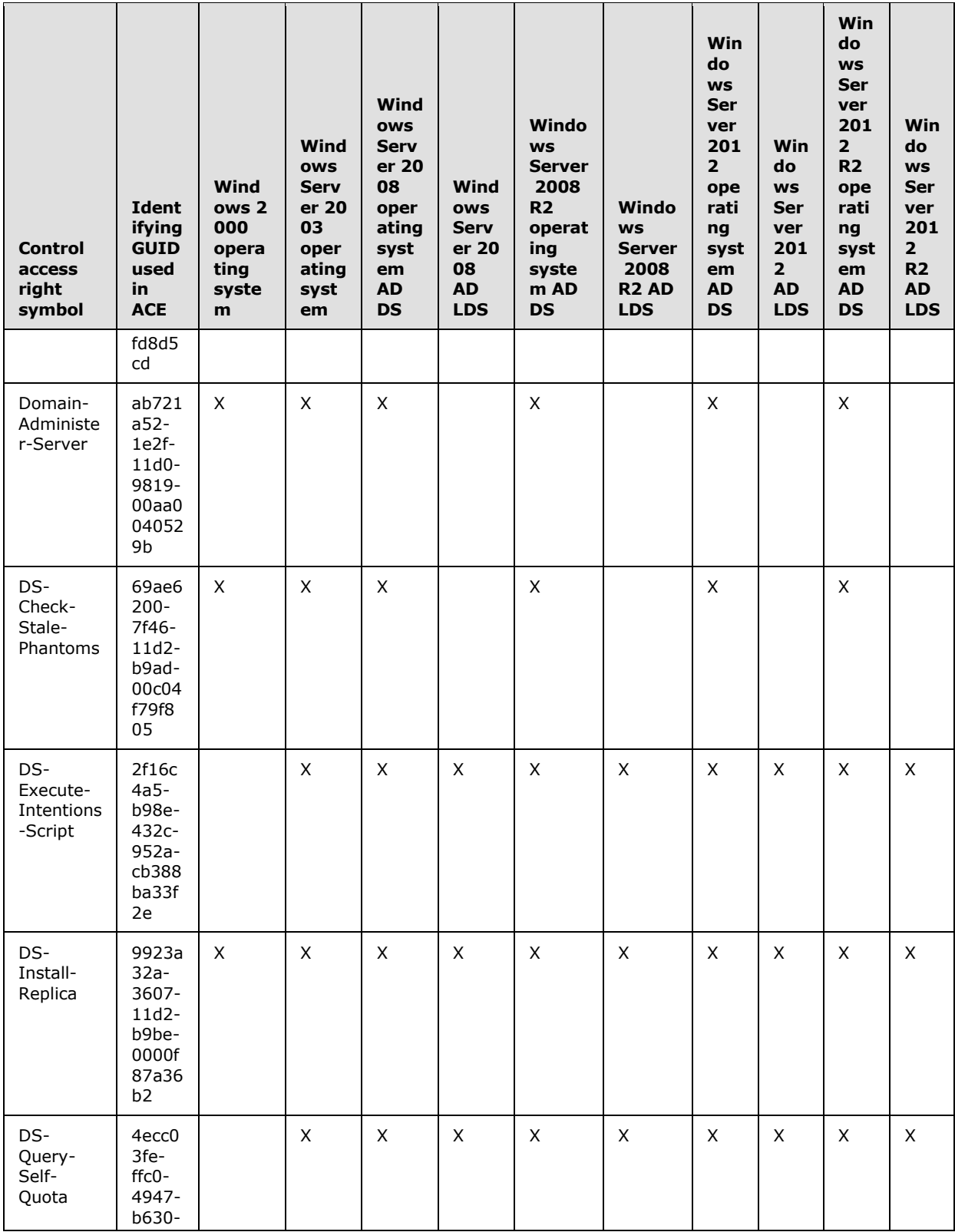

Copyright © 2013 Microsoft Corporation.

Release: Monday, July 22, 2013

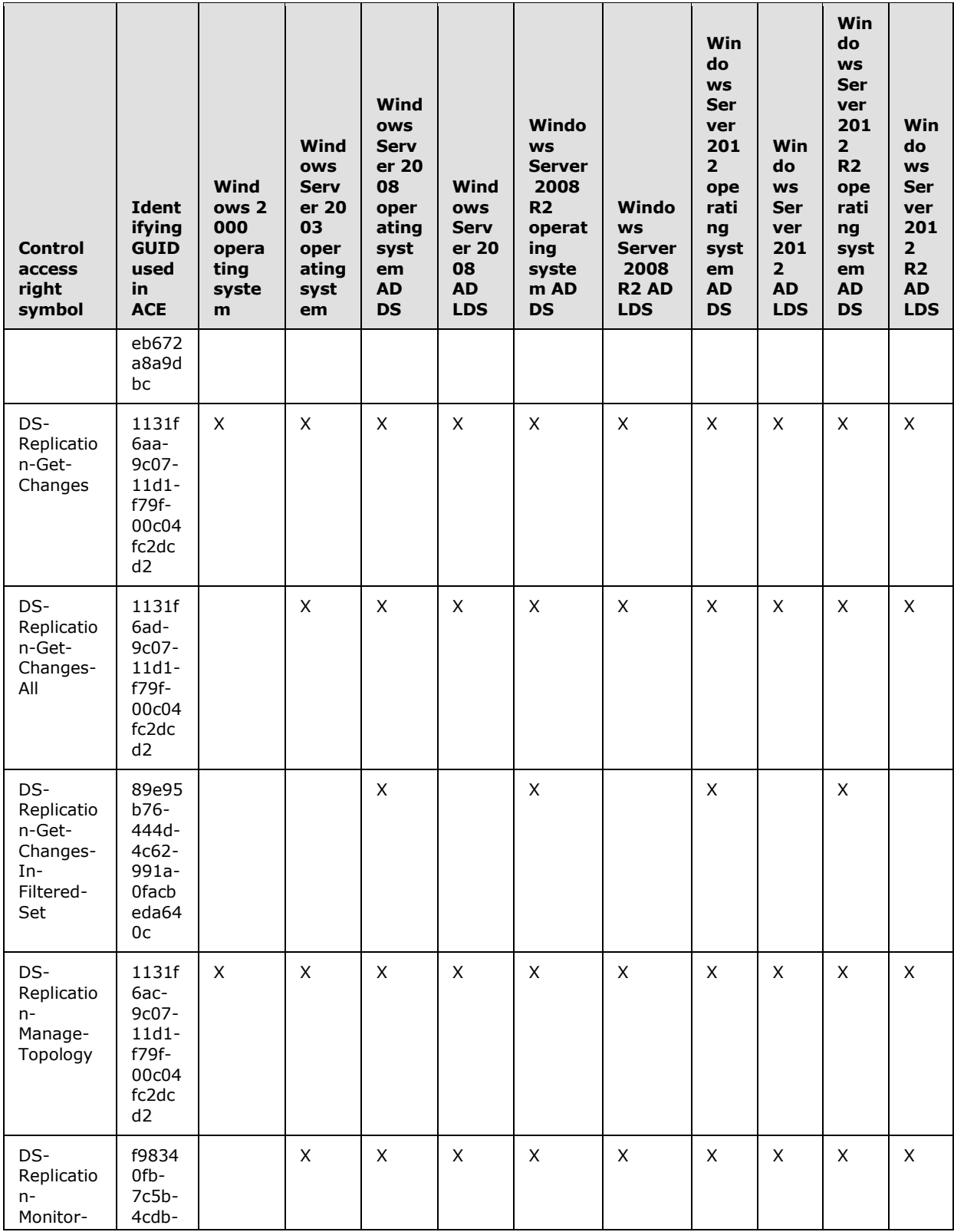

*Copyright © 2013 Microsoft Corporation.* 

*Release: Monday, July 22, 2013* 

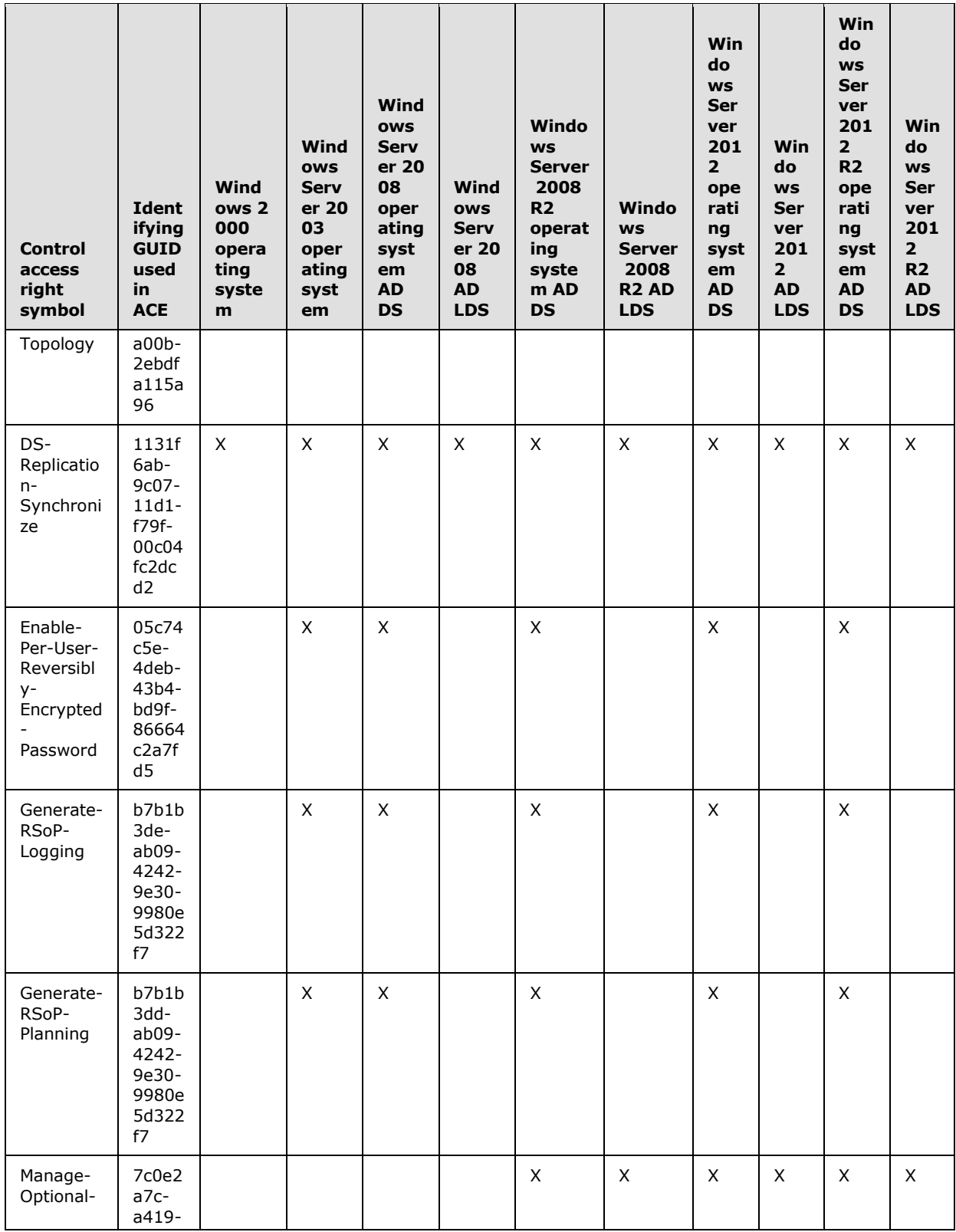

*Copyright © 2013 Microsoft Corporation.* 

*Release: Monday, July 22, 2013* 

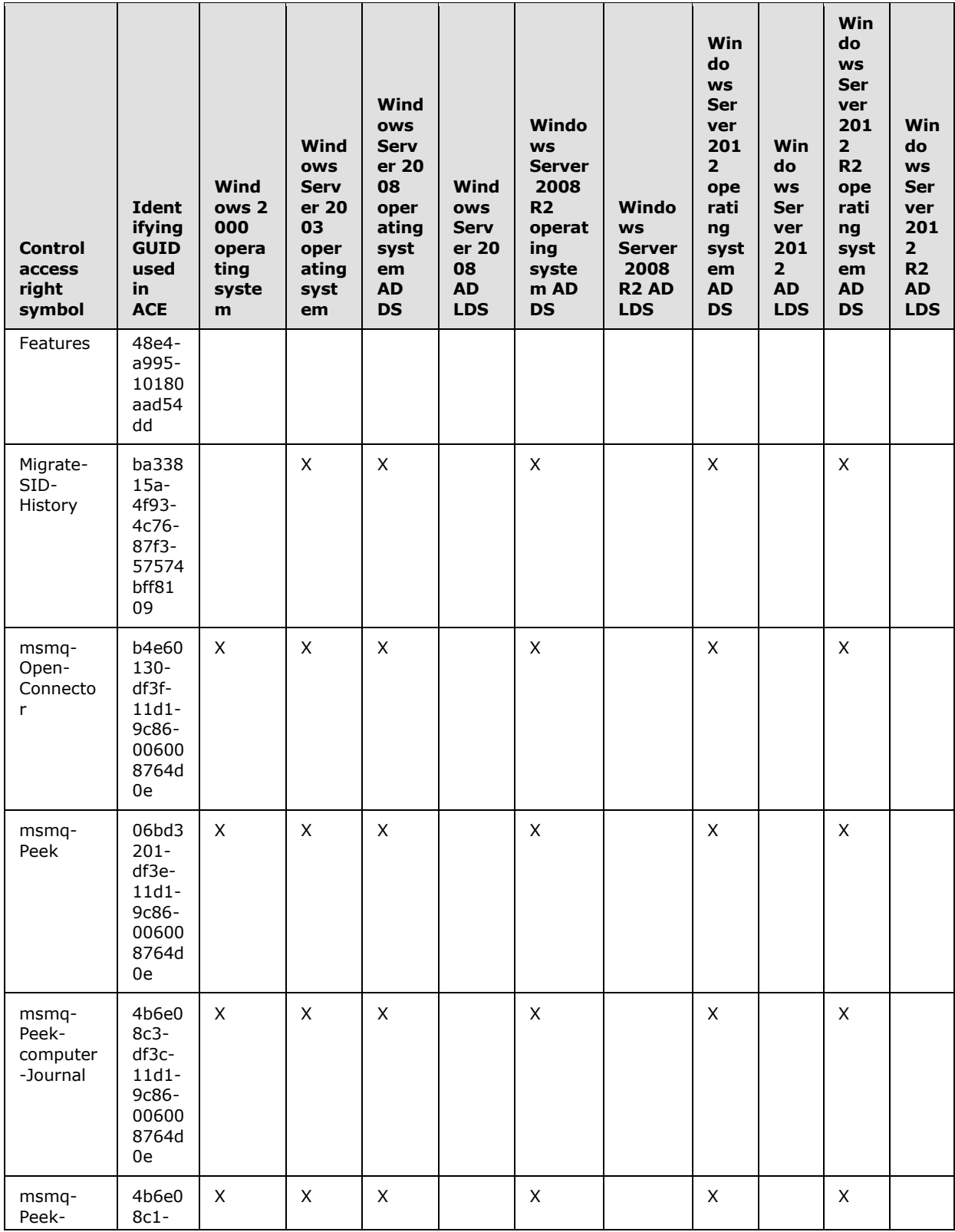

Copyright © 2013 Microsoft Corporation.

Release: Monday, July 22, 2013

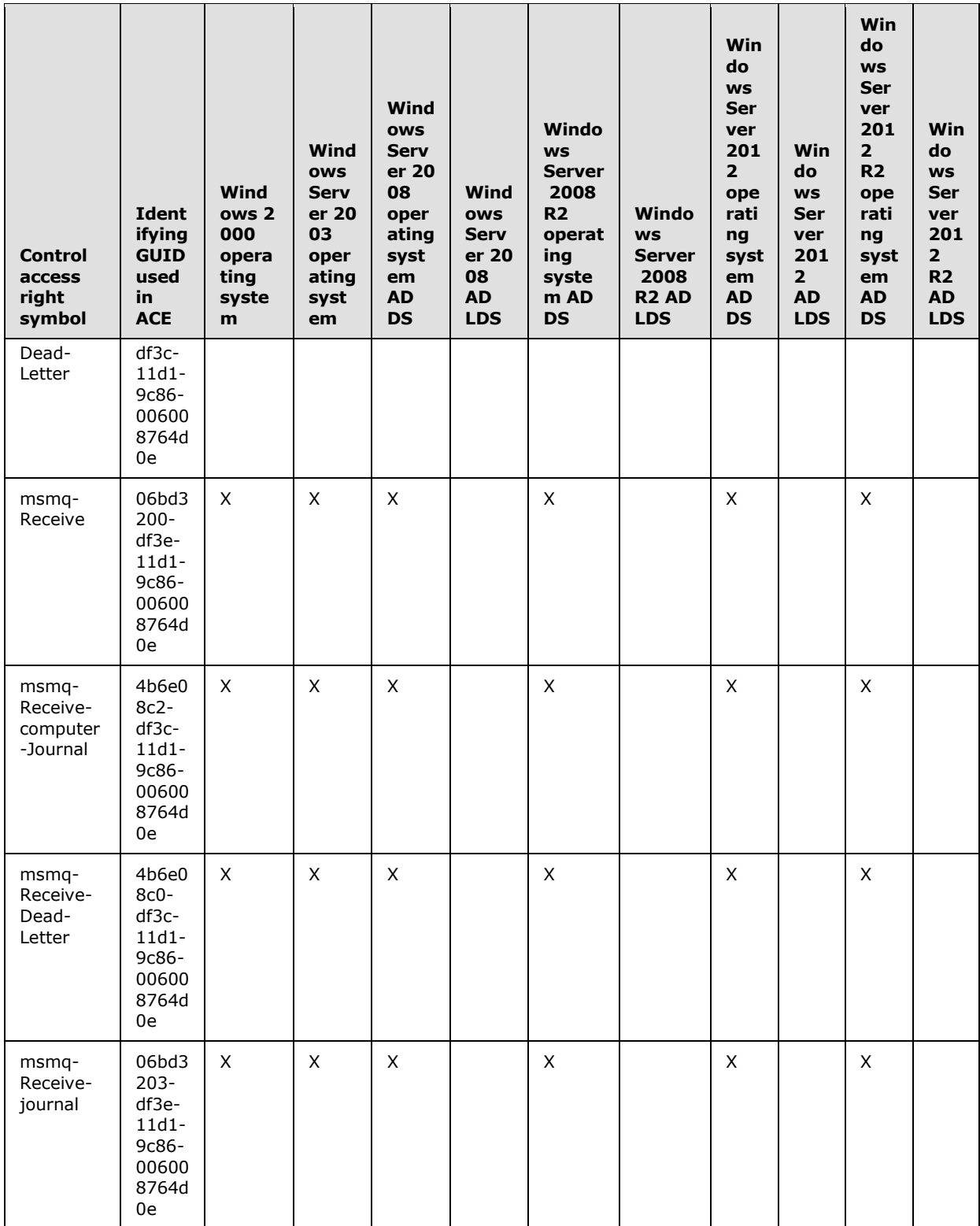

*Copyright © 2013 Microsoft Corporation.* 

*Release: Monday, July 22, 2013* 

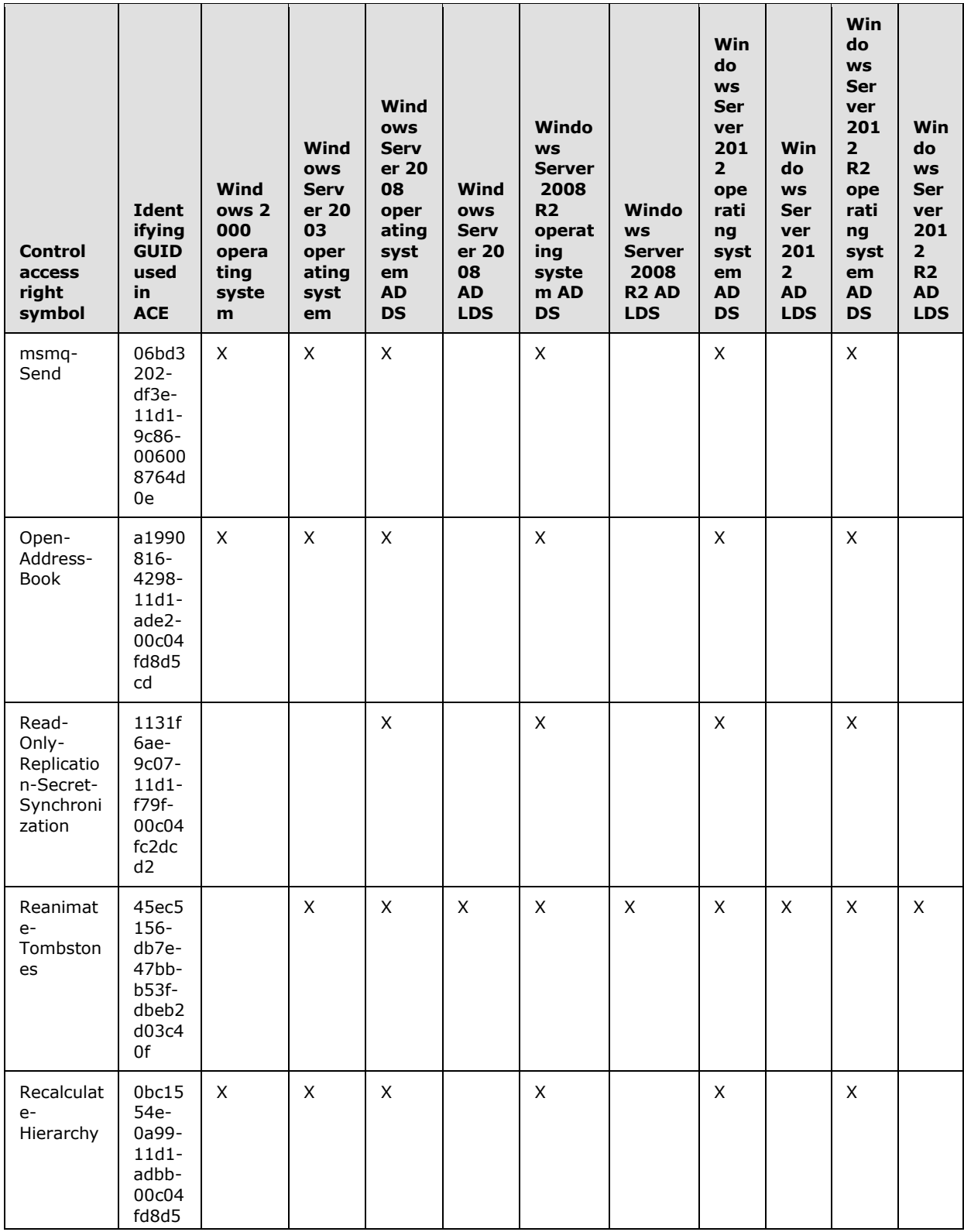

Copyright © 2013 Microsoft Corporation.

Release: Monday, July 22, 2013

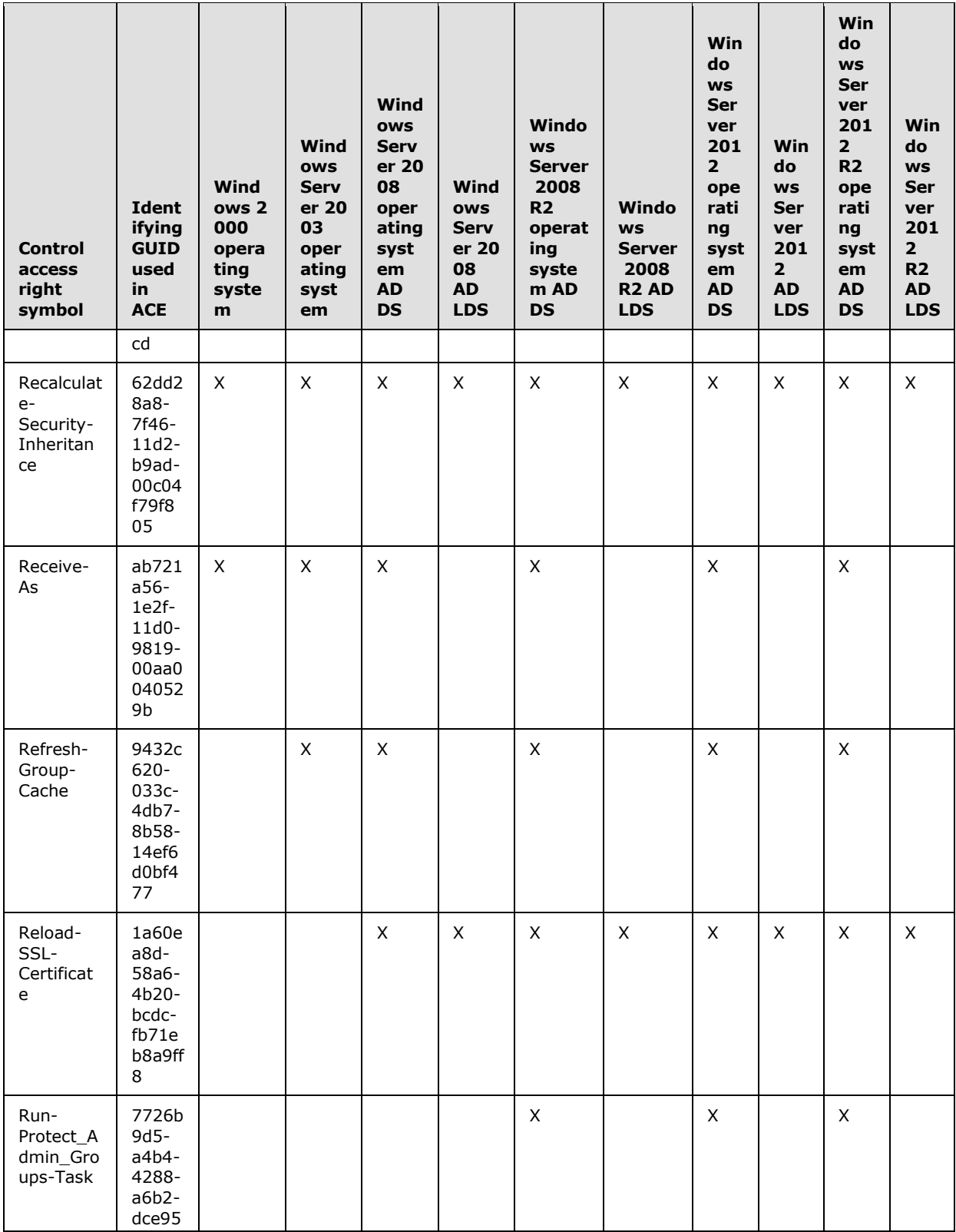

Copyright © 2013 Microsoft Corporation.

Release: Monday, July 22, 2013

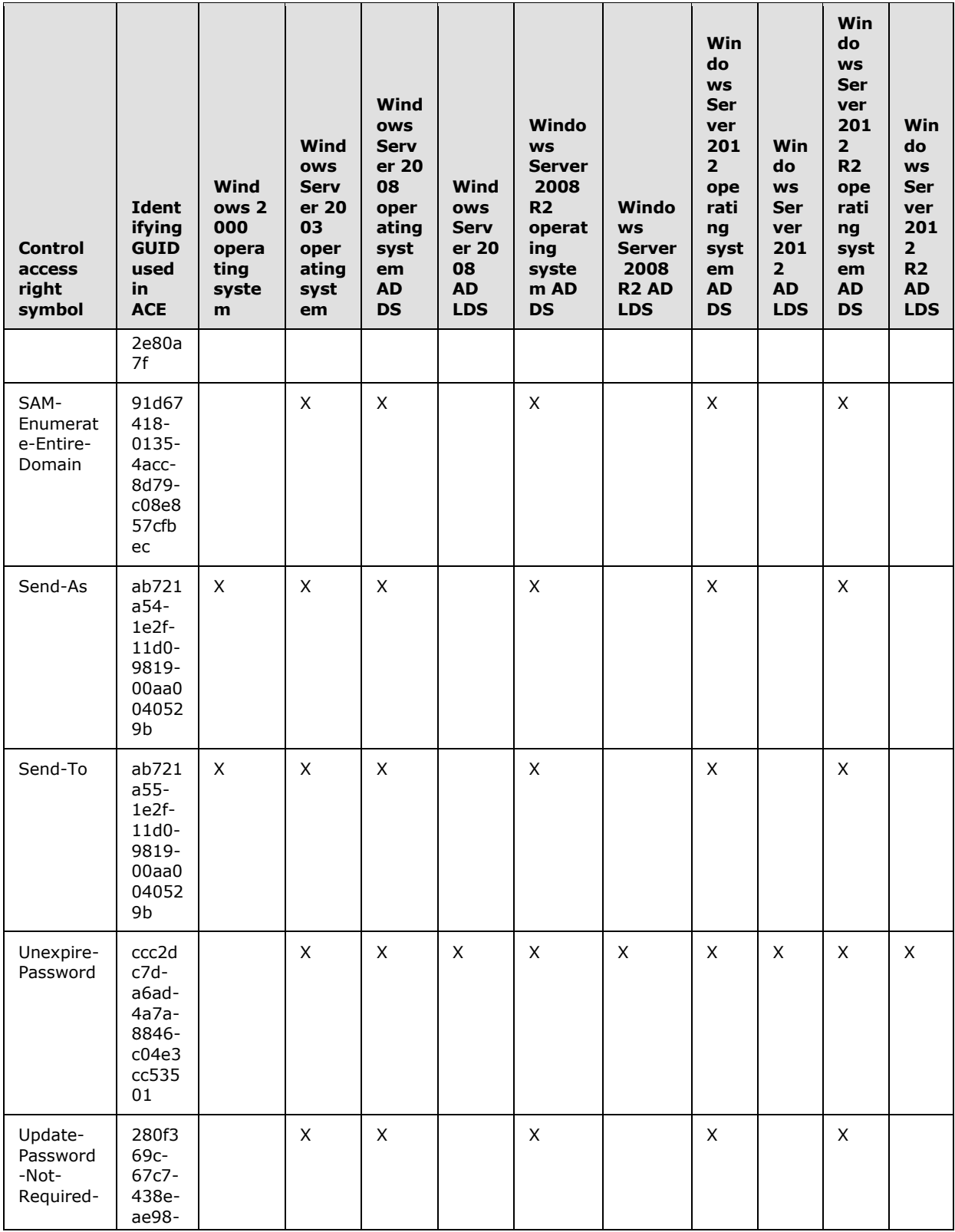

Copyright © 2013 Microsoft Corporation.

Release: Monday, July 22, 2013

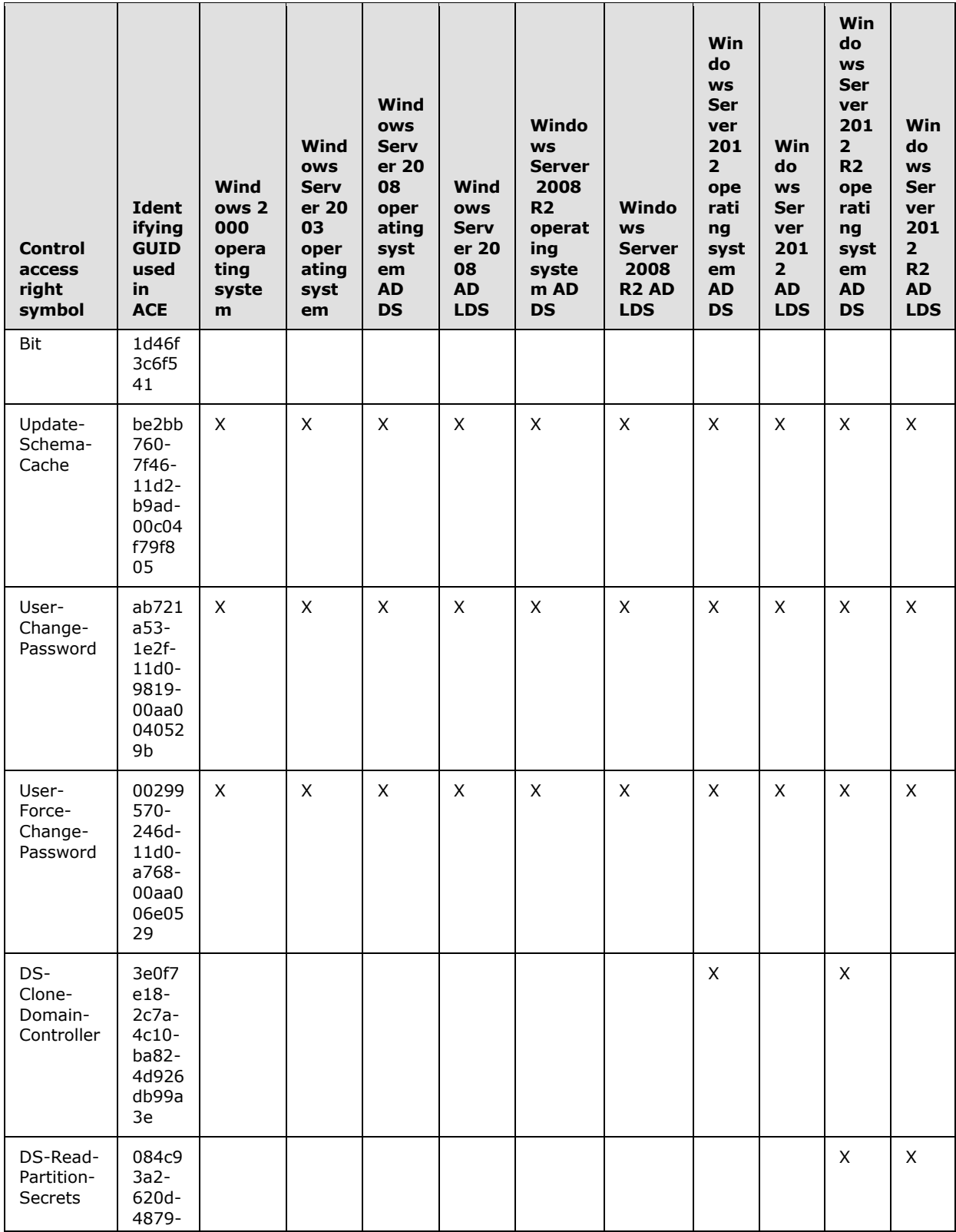

Copyright © 2013 Microsoft Corporation.

Release: Monday, July 22, 2013

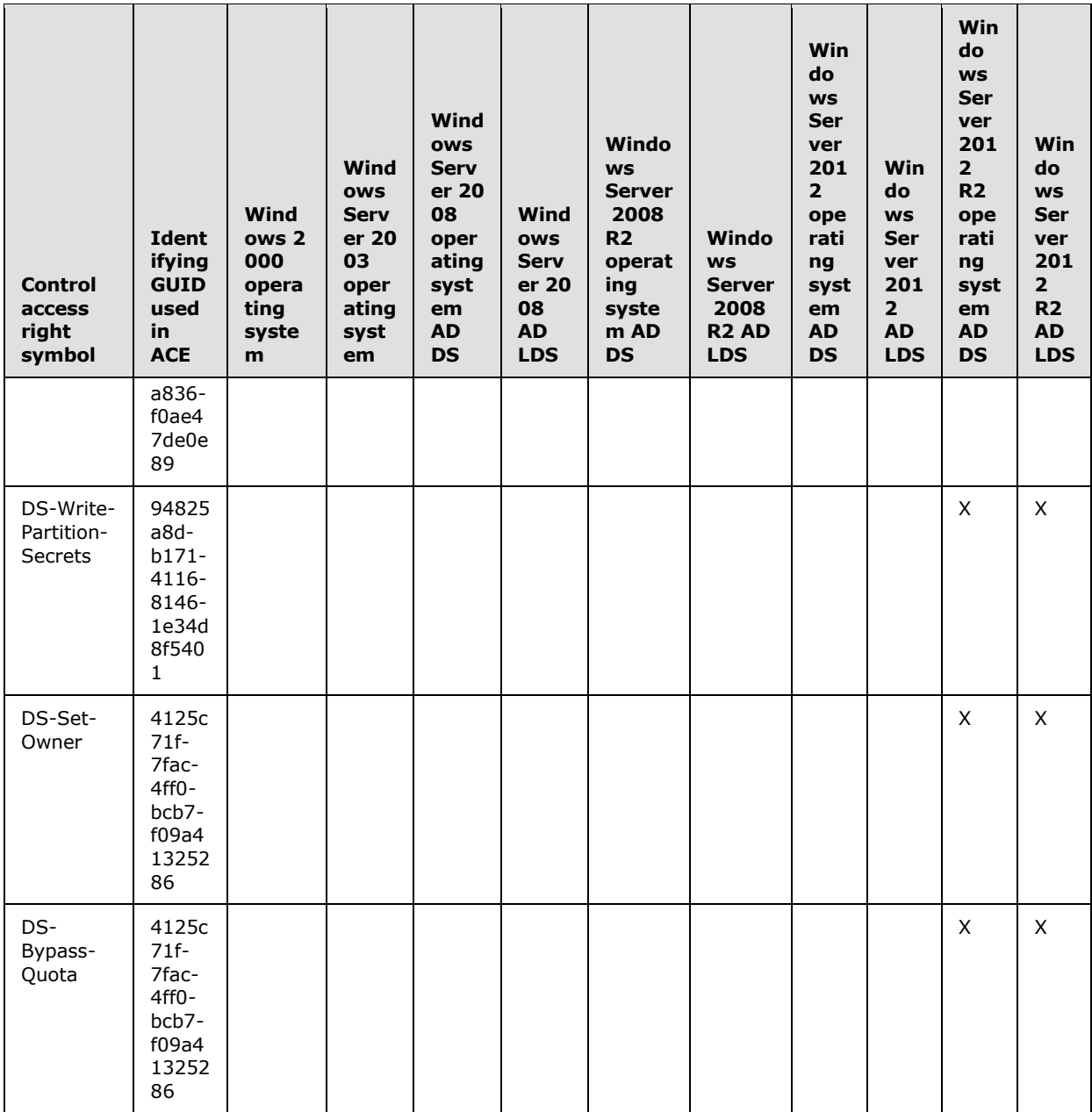

#### **5.1.3.2.2 Validated Writes**

<span id="page-427-0"></span>In Active Directory, write access to an object's attributes is controlled by using the RIGHT\_DS\_WRITE\_PROPERTY (WP) access right. However, that would allow any value that is permissible by the attribute schema to be written to the attribute with no value checking performed. There are cases where validation of the attribute values being written, beyond that required by the schema, is necessary before writing them to an object in order to maintain integrity constraints. Active Directory extends the standard access control mechanism to allow such additional validation semantics to be incorporated by using a mechanism called "validated write rights". The attributes to

*[MS-ADTS] — v20130722 Active Directory Technical Specification* 

*Copyright © 2013 Microsoft Corporation.* 

which the validated write rights apply, and the specific validations performed, are specified in section [3.1.1.5.3.1.](#page-292-1)

A validated write right is not identified by a specific bit in an access mask as the standard access rights are. Instead, each validated write right is identified by a GUID. This GUID is the value of the [schemaIDGUID](%5bMS-ADA3%5d.pdf) attribute from the [attributeSchema](%5bMS-ADSC%5d.pdf) object of the attribute where the validated write is defined. An ACE that grants or denies a validated write right specifies the RIGHT\_DS\_WRITE\_PROPERTY\_EXTENDED (VW) bit in the **ACCESS\_MASK** field and the GUID identifying the particular validated write right in the **ObjectType** field of the ACE. If the **ObjectType** field does not contain a GUID, the ACE is deemed to control the right to perform all validated write operations associated with the object. As with control access rights, each validated write right is represented by an object of class [controlAccessRight](%5bMS-ADSC%5d.pdf) in the Extended-Rights container for convenience and easy identification by Active Directory administrative tools. Note that these objects are not integral to evaluating access to an update operation and, therefore, their presence is not required for the proper functioning of the access control mechanism. The predefined list of validated write rights in Active Directory cannot be extended by application developers.

The attributes to which the validated write rights apply to, and the specific validations performed, are specified in section  $3.1.1.5.3.1.1$ . The following table summarizes the validated write rights, and the corresponding GUID value identifying each right, that can be specified in an ACE that is supported by each Windows Server operating system version.

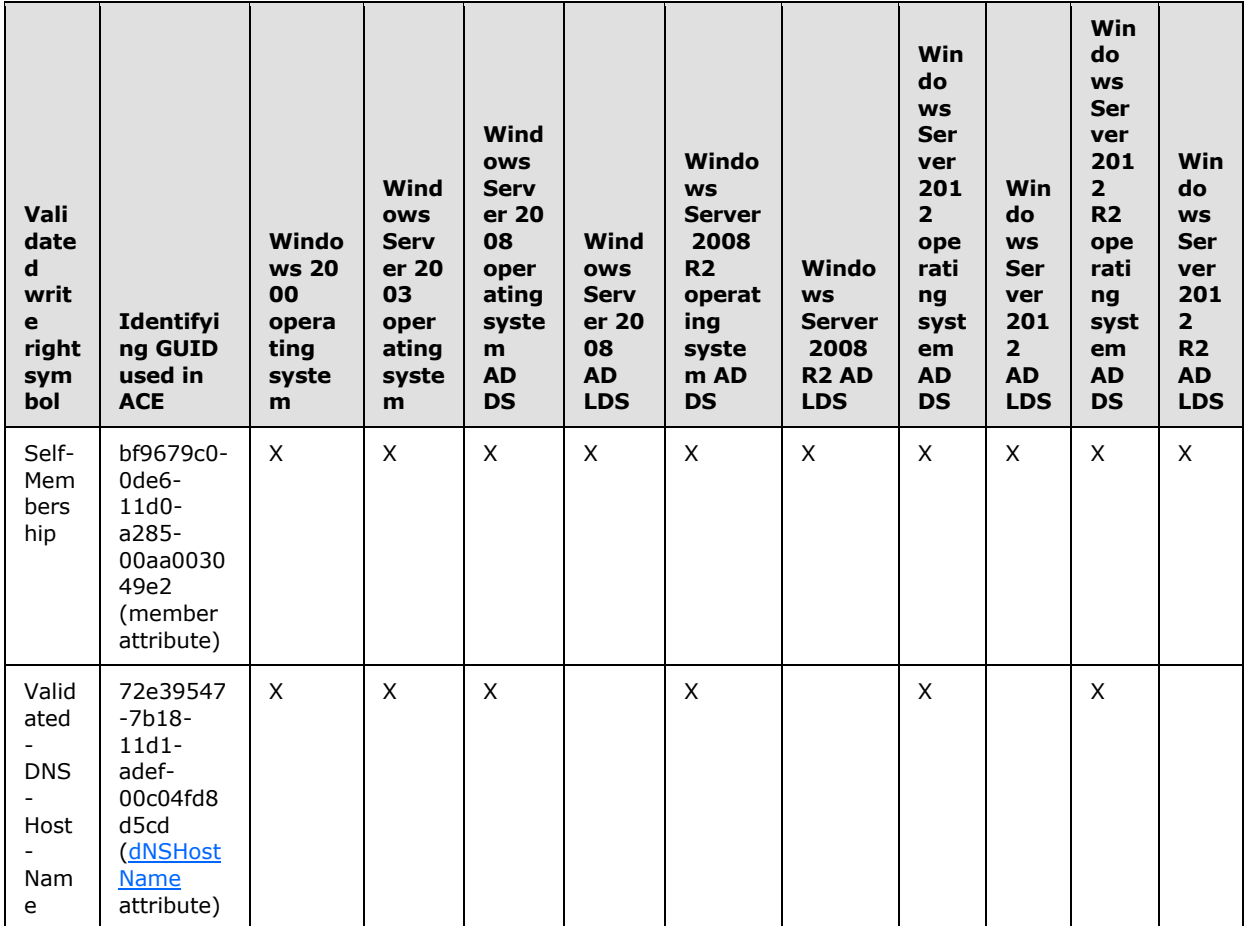

*[MS-ADTS] — v20130722 Active Directory Technical Specification* 

*Copyright © 2013 Microsoft Corporation.* 

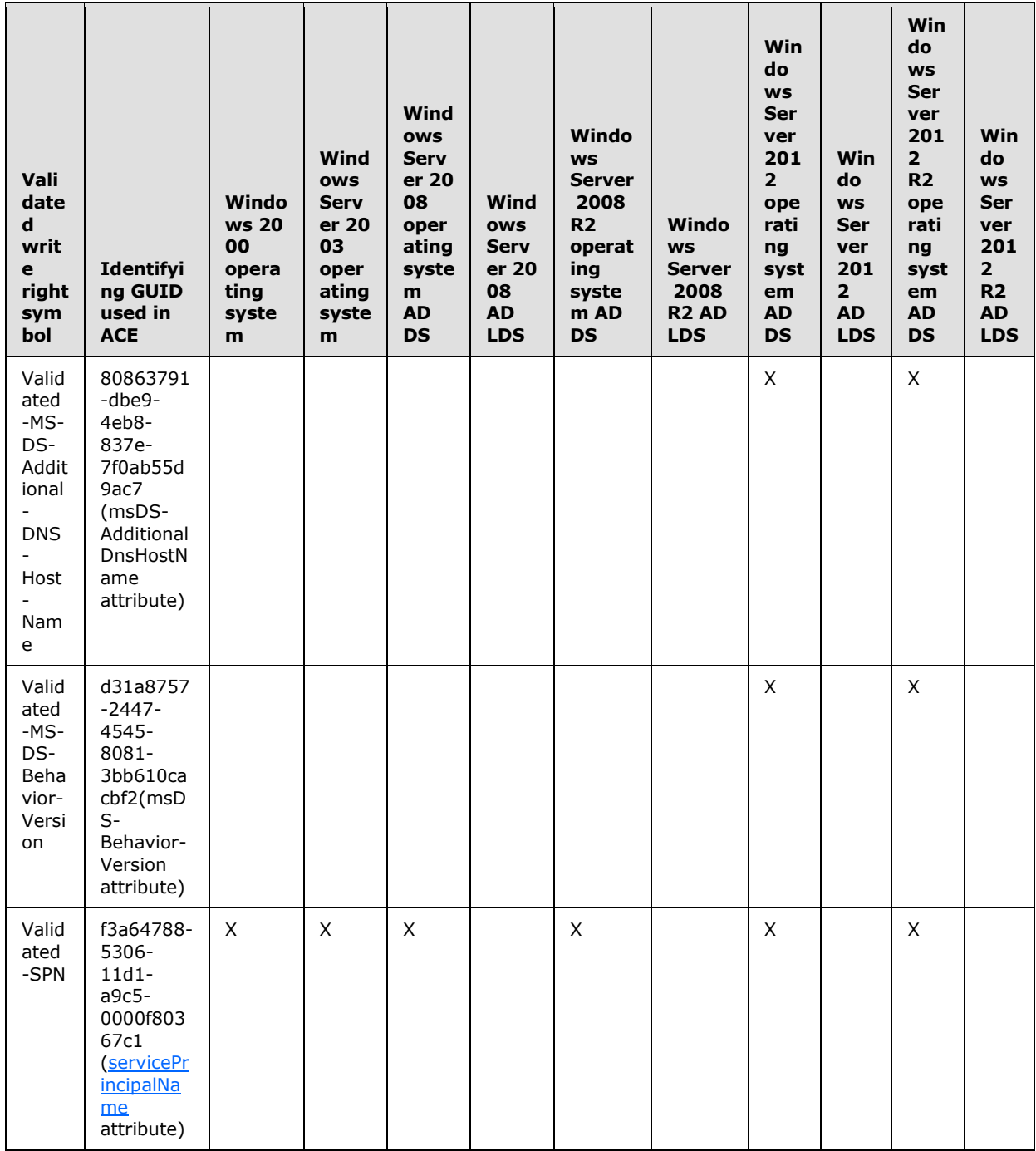

#### **5.1.3.3 Checking Access**

Before performing a requested access on an object in Active Directory, the DC performs an access check to confirm that the security context of the requester is authorized for the type of access requested. This determination is made by using the following information:

*[MS-ADTS] — v20130722 Active Directory Technical Specification* 

*Copyright © 2013 Microsoft Corporation.* 

- The requester's security context
- The requester's desired access mask
- An appropriate security descriptor (the security descriptor used for the access check is typically the security descriptor of the object itself, but for some types of access the security descriptor of the object's parent and/or other objects in the directory may be used).

Note that a special principal called "Principal Self," identified by the fixed SID value of S-1-5-10, may appear in the SID field of an ACE in the security descriptor of an object. This fixed SID value represents the object itself in an ACE on a security principal object. For example, when an ACE on a [user](%5bMS-ADSC%5d.pdf) object grants certain access rights to Principal Self, it essentially grants those access rights to the user represented by that object. During an access check for object O, if O[!nTSecurityDescriptor](%5bMS-ADA3%5d.pdf) contains any ACEs with the fixed SID for Principal Self the server replaces them with O[!objectSid](%5bMS-ADA3%5d.pdf) before proceeding with the access check.

For the access checking behavior described in the following sections, it is assumed that any security descriptor used as input to that process has already undergone the SID substitution for Principal Self (as described in this section), if necessary.

## **5.1.3.3.1 Null vs. Empty DACLs**

The presence of a NULL DACL in the [nTSecurityDescriptor](%5bMS-ADA3%5d.pdf) attribute of an object grants full access to the object to any principal that requests it; normal access checks are not performed with respect to the object.

An empty DACL, on the other hand, is a properly allocated and initialized DACL containing no ACEs. An empty DACL in the [nTSecurityDescriptor](%5bMS-ADA3%5d.pdf) attribute of an object grants no access to the object. Note that even with an empty DACL, some rights are implied. For example, the current OWNER of an object is implicitly granted RIGHT\_READ\_CONTROL and RIGHT\_WRITE\_DAC access. If the user possesses the SE\_TAKE\_OWNERSHIP\_PRIVILEGE, then RIGHT\_WRITE\_OWNER access is implied.

#### **5.1.3.3.2 Checking Simple Access**

When evaluating standard access rights specified in simple ACEs for an Active Directory object, the security descriptor of the object is used. Let G and D denote the access rights that are granted and denied, respectively, on the object. Set both to a value of 0 initially.

The following rules are used to determine the authorization for the requester's security context:

- 1. If the security descriptor has no DACL or its "DACL Present" (DP) bit is not set, then grant the requester all possible access rights on the object.
- 2. If the DACL does not have any ACE, then grant the requester no access rights on the object.
- 3. If the SID in the Owner field of the object's security descriptor matches any SID in the requester's security context, then add the bits "Read Control" (RC), "Write DACL" (WD) and "Write Owner" (WO) to G.
- 4. Evaluate the DACL by examining each ACE in sequence, starting with the first ACE. Perform the following sequence of actions for each ACE in the order as shown. Let the ACCESS\_MASK field of the ACE have a value M.
	- 1. If the "Inherit Only" (IO) flag is set in the ACE, skip the ACE.
	- 2. If the SID in the ACE does not match any SID in the requester's security context, skip the ACE.

*[MS-ADTS] — v20130722 Active Directory Technical Specification* 

*Copyright © 2013 Microsoft Corporation.* 

*Release: Monday, July 22, 2013* 

- 3. If the ACE type is "Access Denied" and the access rights in M are not in G, then add the rights in M to D.
- 4. If the ACE type is "Access Allowed" and the access rights in M are not in D, then add the rights in M to G.
- 5. When the end of the DACL is reached, the access rights in G is the maximum standard access available to the requester on the object. Check the requested access mask against the access rights granted in G.

## **5.1.3.3.3 Checking Object-Specific Access**

This section describes how object-specific access rights on Active Directory objects are evaluated, with the exception of access rights representing control access rights and validated write rights. That is the subject of the subsequent sections.

When evaluating object-specific access rights specified in object-specific ACEs for an Active Directory object, the security descriptor of the object (or its parent) is used along with a three-level "object type tree" associated with that object. For an object O that is the subject of an access check, the object type tree T(V, E) consists of nodes  $V = \{v_1, v_2, ...\}$ , edges  $E = \{e_1, e_2, ...\}$ , and a GUIDvalued label for each node in V indicated by *Guid(v)*, and is constructed as follows:

- Let O be an object of class c, and let  $A = \{a_1, a_2, ...\}$  be the set of attributes that instances of class c may contain. For each attribute a<sub>i</sub> that is an element of A, if a<sub>i</sub>[.attributeSecurityGUID](%5bMS-ADA1%5d.pdf)  $\neq$ NULL, then let  $p_i$  denote the property set of which  $a_i$  is a member and let Guid( $p_i$ ) = a<sub>i</sub>[.attributeSecurityGUID](%5bMS-ADA1%5d.pdf) (see Property Set in section [3.1.1.2\)](#page-105-0). Let P be the union of all such sets  ${p_i}$ .
- Add c to V as the root node of the tree and set Guid(c) to c[!schemaIDGUID.](%5bMS-ADA3%5d.pdf)
- For every property set  $p_i$  that is an element of P, add a node  $p_i$  to V and Guid( $p_i$ ) is as specified earlier.
- For every attribute  $a_i$  that is an element of A, add a node  $a_i$  to V and set Guid( $a_i$ ) to ai[!schemaIDGUID.](%5bMS-ADA3%5d.pdf)
- For every property set  $p_i$  that is an element of P, add an edge (c,  $p_i$ ) to E such that  $p_i$  is a child of c.
- For every attribute  $a_i$  that is an element of A, if there exists a property set  $p_i$  that is an element of P of which  $a_i$  is a member then add an edge ( $p_i$ ,  $a_i$ ) to E such that  $a_i$  is a child of  $p_i$ ; otherwise add an edge (c,  $a_i$ ) to E such that  $a_i$  is a child of c.

**Note** The object type tree used during an access check can include only a subset of the property set (see Property Set in section  $3.1.1.2.3.3$ ) nodes and a subset of the attribute nodes that the requester is interested in. An object type tree for an object is illustrated by the following figure.

*Copyright © 2013 Microsoft Corporation.*
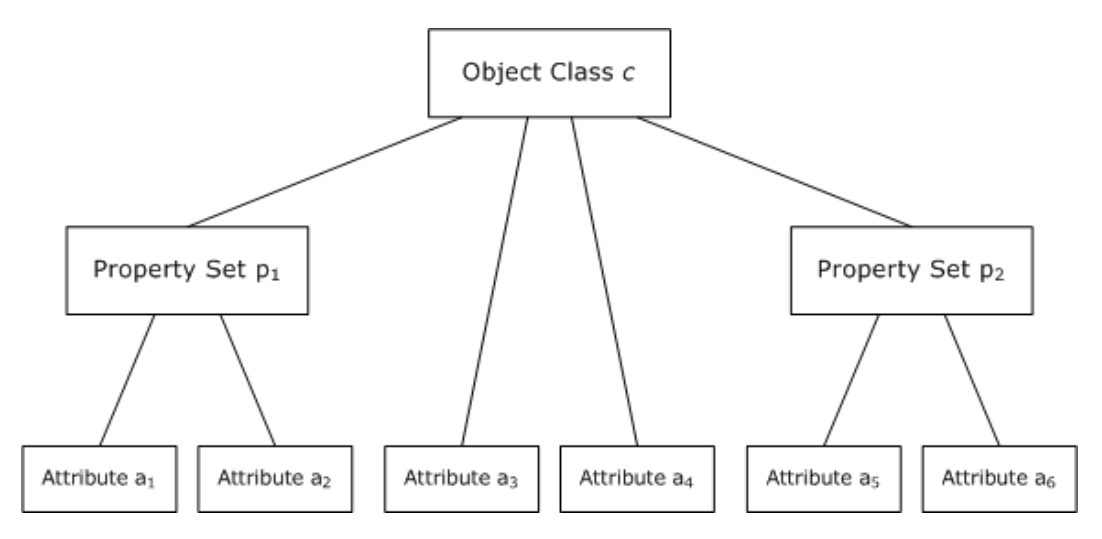

#### **Figure 4: An object type tree**

Let r be the root node of the object type tree T. Further, label each node v that is an element of V with two additional labels called Grant(v) and Deny(v) indicating the access rights that are granted and denied, respectively, at that node. Set both labels to a value 0 initially for every node.

The following rules are used to determine the authorization for the requester's security context:

- 1. If the security descriptor of object O has no DACL or its "DACL Present" (DP) bit is not set, then grant the requester all possible access rights on the object.
- 2. If the DACL does not have any ACE, then grant the requester no access rights on the object.
- 3. Evaluate the DACL by examining each ACE in sequence, starting with the first ACE. Perform the following sequence of actions for each ACE in the order as shown. Let the ACCESS MASK field of the ACE have a value M.
	- 1. If the "Inherit Only" (IO) flag is set in the ACE, skip the ACE.
	- 2. If the SID in the ACE does not match any SID in the requester's security context, skip the ACE.
	- 3. If the ACE type is "Access Allowed" and the access rights in M are not in Deny(r), then add the rights in M to Grant(r) (where r denotes the root node of object type tree T as stated above). For every descendant node u of r, if the rights in M are not in  $Deny(u)$ , then add the rights in M to Grant(u).
	- 4. If the ACE type is "Object Access Allowed" and the ObjectType field in the ACE is not present, then treat the ACE type as "Access Allowed" and perform the action in 3.3.
	- 5. If the ACE type is "Object Access Allowed" and the ObjectType field in the ACE contains a GUID value g:

If there exists no node v that is an element of V such that  $Gui(y) = g$ , then skip the ACE.

Otherwise, let v that is an element of V be the unique node such that Guid(v) = q. If the rights in M are not in Deny(v), then add the rights in M to Grant(v). For every descendant node u of v, if the rights in M are not in Deny(u), then add the rights in M to Grant(u).

*[MS-ADTS] — v20130722 Active Directory Technical Specification* 

*Copyright © 2013 Microsoft Corporation.* 

- 1. If  $v = r$ , then proceed to the next ACE.
- 2. If Grant(v) = Grant(s) for every sibling s of node v, then add the rights in Grant(v) to  $Grant(p)$  where p is the parent of node v. Otherwise, proceed to the next ACE.
- 3. Set v to p, and repeat these three steps.
- 6. If the ACE type is "Access Denied" and the access rights in M are not in Grant(r), then add the rights in M to Deny(r). For every descendant node u below the root node, if the rights in M are not in Grant(u), then add the rights in M to Deny(u).
- 7. If the ACE type is "Object Access Denied" and the ObjectType field in the ACE is not present, then treat the ACE type as "Access Denied" and perform the action in 3.6.
- 8. If the ACE type is "Object Access Denied" and the ObjectType field in the ACE contains a GUID value g:

If there exists no node v that is an element of V such that Guid(v) = g, then skip the ACE.

Otherwise, let v be the unique node in P such that Guid(v) = q if any such node exists. If no such node exists, let v be the unique node in A such that Guid(v) = q. If the rights in M are not in Grant(v), then add the rights in M to Deny(v). For every descendant node u of v, if the rights in M are not in Grant(u), then add the rights in M to  $Deny(u)$ . For every ancestor node w of v, add the rights in M to Deny(w).

4. When the end of the DACL is reached, the access rights in  $Grant(r)$  at the root node of tree T is the maximum access available to the requester on the object. For each node u below the root node r, the access rights in Grant(u) is the maximum access available to the requester for that node.

If the requested access is for the entire object, check the requested access mask against the access rights granted in Grant(r). If the requested access is for specific properties on the object, check the requested access mask against the rights granted in Grant(u) where u is the attribute node in tree T that is the target of the request.

### **5.1.3.3.4 Checking Control Access Right-Based Access**

When evaluating the right to perform an operation that is controlled by a control access right identified by the GUID value G, use the following rules to determine the authorization for the requester's security context:

- 1. If the security descriptor has no DACL or its "DACL Present" (DP) bit is not set, then grant the requester the requested control access right.
- 2. If the DACL does not have any ACE, then deny the requester the requested control access right.
- 3. Evaluate the DACL by examining each ACE in sequence, starting with the first ACE. Perform the following sequence of actions for each ACE in the order as shown. Let the ACCESS MASK field of the ACE have a value M.
	- 1. If the "Inherit Only" (IO) flag is set in the ACE, skip the ACE.
	- 2. If the SID in the ACE does not match any SID in the requester's security context, skip the ACE.

*[MS-ADTS] — v20130722 Active Directory Technical Specification* 

*Copyright © 2013 Microsoft Corporation.* 

- 3. If the ACE type is "Object Access Allowed", the access right RIGHT\_DS\_CONTROL\_ACCESS (CR) is present in M, and the ObjectType field in the ACE is not present, then grant the requested control access right. Stop any further access checking.
- 4. If the ACE type is "Object Access Allowed" the access right RIGHT\_DS\_CONTROL\_ACCESS (CR) is present in M, and the ObjectType field in the ACE contains a GUID value equal to G, then grant the requested control access right. Stop any further access checking.
- 5. If the ACE type is "Object Access Denied", the access right RIGHT\_DS\_CONTROL\_ACCESS (CR) is present in M, and the ObjectType field in the ACE is not present, then deny the requested control access right. Stop any further access checking.
- 6. If the ACE type is "Object Access Denied" the access right RIGHT\_DS\_CONTROL\_ACCESS (CR) is present in M, and the ObjectType field in the ACE contains a GUID value equal to G, then deny the requested control access right. Stop any further access checking.

### **5.1.3.3.5 Checking Validated Write-Based Access**

When evaluating the right to perform an operation controlled by a validated write access right identified by the GUID value G, use the following rules to determine the authorization for the requester's security context:

- 1. If the security descriptor has no DACL or its "DACL Present" (DP) bit is not set, then grant the requester the requested validated write right.
- 2. If the DACL does not have any ACE, then deny the requester the requested validated write right.
- 3. Evaluate the DACL by examining each ACE in sequence, starting with the first ACE. Perform the following sequence of actions for each ACE in the order as shown. Let the ACCESS\_MASK field of the ACE have a value M.
	- 1. If the "Inherit Only" (IO) flag is set in the ACE, skip the ACE.
	- 2. If the SID in the ACE does not match any SID in the requester's security context, skip the ACE.
	- 3. If the ACE type is "Object Access Allowed", the access right RIGHT\_DS\_WRITE\_PROPERTY\_EXTENDED (VW) is present in M, and the ObjectType field in the ACE is not present, then grant the requested validated write right. Stop any further access checking.
	- 4. If the ACE type is "Object Access Allowed" the access right RIGHT\_DS\_WRITE\_PROPERTY\_EXTENDED (VW) is present in M, and the ObjectType field in the ACE contains a GUID value equal to G, then grant the requested validated write right. Stop any further access checking.
	- 5. If the ACE type is "Object Access Denied", the access right RIGHT\_DS\_WRITE\_PROPERTY\_EXTENDED (VW) is present in M, and the ObjectType field in the ACE is not present, then deny the requested validated write right. Stop any further access checking.
	- 6. If the ACE type is "Object Access Denied" the access right RIGHT\_DS\_WRITE\_PROPERTY\_EXTENDED (VW) is present in M, and the ObjectType field in the ACE contains a GUID value equal to G, then deny the requested validated write right. Stop any further access checking.

*[MS-ADTS] — v20130722 Active Directory Technical Specification* 

*Copyright © 2013 Microsoft Corporation.* 

*Release: Monday, July 22, 2013* 

# **5.1.3.3.6 Checking Object Visibility**

An object in Active Directory is considered to be "visible" to a requester if the requester can see the name of the object and thus learn of its existence, even if the requester can see no other attributes of the object. The default behavior of Active Directory with respect to making objects visible to a requesting principal is as follows:

- If a user is granted the RIGHT\_DS\_LIST\_CONTENTS access right on a container, all child objects of that container are visible to the user.
- Otherwise (if a user is not granted the RIGHT\_DS\_LIST\_CONTENTS access right on a container), no child object of that container is visible to the user. This allows the contents of entire containers to be hidden.

However, Active Directory can optionally be put into a special mode, called the "List Object" mode. Active Directory is put into the "List Object" mode by setting the third character of [dSHeuristics](%5bMS-ADA1%5d.pdf) (section [6.1.1.2.4.1.2\)](#page-458-0) to the value "1". The mode is disabled by setting the same character to the value "0". The default setting is "0".

In "List Object" mode, a requester is allowed to selectively view specific child objects of a container while other child objects remain hidden. In this mode, an object is visible if the user has been granted the RIGHT\_DS\_LIST\_CONTENTS right on the parent object. If, however, the user does not have that right on the parent, then the object is visible if the user is granted the RIGHT\_DS\_LIST\_OBJECT right on both the object and its parent.

In summary, an object is not visible to a requester if:

- The object is not the root object of a NC replica, and
- The requester lacks RIGHT\_DS\_LIST\_CONTENTS right on the object's parent, and
- "List Object" mode is not set (as described above) or the requester lacks the RIGHT\_DS\_LIST\_OBJECT right on both the object and its parent.

### **5.1.3.4 AD LDS Security Context Construction**

The construction of a Windows security context for an authenticated security principal in AD DS is specified in [\[MS-PAC\]](%5bMS-PAC%5d.pdf) section 4.1.2.2.

After a successful authentication to an AD LDS DC, the DC constructs a security context for the authenticated security principal as follows:

- 1. Create an initial security context.
	- If the bind named an AD LDS user object, the initial security context contains only the [objectSid](%5bMS-ADA3%5d.pdf) of that object.
	- If the bind named an AD LDS bind proxy, or the SID of some Windows account, the initial security context is the context returned by the Windows login.
- 2. Extend the security context with well-known SIDs.
	- If the bind named an AD LDS user object or an AD LDS bind proxy object, add the following SIDs to the security context if not already present:
		- 1. Authenticated Users (section [6.1.1.2.6.2\)](#page-466-0).

*Copyright © 2013 Microsoft Corporation.* 

- 2. Everyone (section [6.1.1.2.6.10\)](#page-467-0).
- 3. Users, for the NC containing the AD LDS object (section [6.1.1.4.13.3\)](#page-501-0).
- 4. Users, for the config NC of the forest containing the AD LDS object (section [6.1.1.4.13.3\)](#page-501-0).
- 3. Extend the security context with AD LDS group memberships.
	- If a SID currently in the security context is a member of an AD LDS group on this DC, and that group is not already present in the context, add the SID of that group to the context. (The group membership is represented as a reference to an object whose [objectSid](%5bMS-ADA3%5d.pdf) equals the SID: either an AD LDS user, an AD LDS bind proxy, an AD LDS [group,](%5bMS-ADSC%5d.pdf) or a [foreignSecurityPrincipal](%5bMS-ADSC%5d.pdf) object.) Repeat until there are no more SIDs to add.

*Copyright © 2013 Microsoft Corporation.* 

# **6 Additional Information**

### **6.1 Special Objects and Forest Requirements**

This section specifies the objects that are necessary for the proper functioning of the DCs in a forest and the requirements that govern the state of these objects.

#### **6.1.1 Special Objects**

#### **6.1.1.1 Naming Contexts**

#### **References**

- Special Attributes: Well-known Objects, Other Well-known Objects, Behavior Version
- **Forest Requirements**
- **FSMO Roles**
- **State Model: NC Naming**
- **Security: SD Reference Domain**

Glossary Terms: NC, NC Replica, NC root, DC, Forest root, Domain NC, PDC, FSMO

LDAP attributes: [instanceType,](%5bMS-ADA1%5d.pdf) [subRefs, repsTo, repsFrom,](%5bMS-ADA3%5d.pdf) [replUpToDateVector, wellKnownObjects,](%5bMS-ADA3%5d.pdf) [otherWellKnownObjects, name, objectClass, nTSecurityDescriptor,](%5bMS-ADA3%5d.pdf) [fSMORoleOwner,](%5bMS-ADA1%5d.pdf) [msDS-Behavior-](%5bMS-ADA2%5d.pdf)[Version,](%5bMS-ADA2%5d.pdf) [distinguishedName,](%5bMS-ADA1%5d.pdf) [systemFlags, nTMixedDomain,](%5bMS-ADA3%5d.pdf) [domainReplica,](%5bMS-ADA1%5d.pdf) [msDS-](%5bMS-ADA2%5d.pdf)[AllowedDNSSuffixes,](%5bMS-ADA2%5d.pdf) [dNSHostName,](%5bMS-ADA1%5d.pdf) [msDS-AdditionalDnsHostName, msDS-SDReferenceDomain](%5bMS-ADA2%5d.pdf)

LDAP classes: [configuration, dMD, domainDNS](%5bMS-ADSC%5d.pdf)

**Constants** 

- Access mask bits, control access rights: DS-Replication-Get-Changes, DS-Replication-Get-Changes-All, DS-Replication-Get-Changes-In-Filtered-Set
- [systemFlags](%5bMS-ADA3%5d.pdf) bits: FLAG\_DISALLOW\_DELETE | FLAG\_DOMAIN\_DISALLOW\_RENAME | FLAG\_DOMAIN\_DISALLOW\_MOVE

### **6.1.1.1.1 Any NC Root**

The following attributes have constant semantics across all types of NCs.

[instanceType:](%5bMS-ADA1%5d.pdf) The [instanceType](%5bMS-ADA1%5d.pdf) of an NC root is a bit field, which is presented here in big-endian byte order.

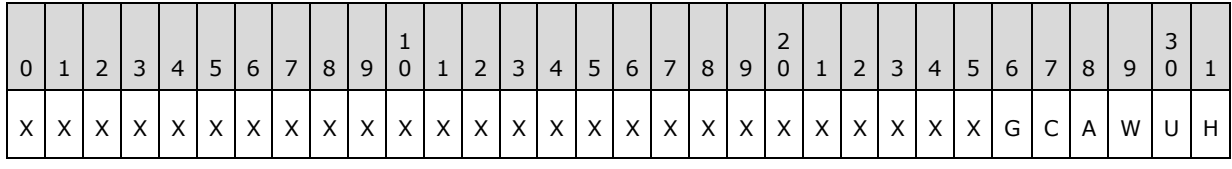

**X:** Unused. SHOULD be zero and MUST be ignored.

**H (IT\_NC\_HEAD, 0x00000001):** This flag is set (value 1) on all NC roots.

*[MS-ADTS] — v20130722 Active Directory Technical Specification* 

*Copyright © 2013 Microsoft Corporation.* 

*Release: Monday, July 22, 2013* 

- **U (IT\_UNINSTANT, 0x00000002):** If this flag is set, the NC replica that this root represents does not exist locally. This flag implies that this root is a subordinate reference object.
- W (IT WRITE, 0x00000004): This flag is written locally based upon the desired NC replica type. A regular NC replica will have this flag set, and a **[partial NC replica](#page-32-0)** will not have this flag set. The IT\_WRITE flag MUST be propagated identically to every object in the NC replica.
- **A (IT\_NC\_ABOVE, 0x00000008):** This flag indicates that the **[local DC](%5bMS-GLOS%5d.pdf)** holds an instantiated NC replica that is a parent of the NC replica represented by this NC root. This flag also indicates that this NC root is a subordinate reference object.
- **C (IT\_NC\_COMING, 0x00000010):** This flag indicates that the NC replica has not completed its initial replication into the local DC, and may not have a full set of objects in the NC represented by this NC root.
- **G (IT\_NC\_GOING, 0x00000020):** This flag indicates that the NC replica is being removed from the local DC, and may not have a full set of objects in the NC represented by this NC root.

Requirements:

- IT\_UNINSTANT can only be set with IT\_NC\_HEAD and IT\_NC\_ABOVE. The remaining bits are incompatible with IT\_UNINSTANT.
- IT\_NC\_COMING and IT\_NC\_GOING cannot be set at the same time.
- If IT NC GOING is set, then no replication can occur with that NC, either as server or as client.

[subRefs:](%5bMS-ADA3%5d.pdf) This value references all child objects in this NC replica of this NC root that are, themselves, NC roots. For example, the schema NC is always referenced by this value on the Config NC root object.

[repsTo:](%5bMS-ADA3%5d.pdf) This attribute contains the abstract attribute [repsTo](%5bMS-ADA3%5d.pdf) that is associated with this DC for this NC replica. This attribute is nonreplicated. [\[MS-DRSR\]](%5bMS-DRSR%5d.pdf) section 5.170 specifies this abstract attribute.

[repsFrom:](%5bMS-ADA3%5d.pdf) This attribute contains the abstract attribute [repsFrom](%5bMS-ADA3%5d.pdf) that is associated with this DC for this NC replica. This attribute is nonreplicated. [\[MS-DRSR\]](%5bMS-DRSR%5d.pdf) section 5.169 specifies this abstract attribute.

[replUpToDateVector:](%5bMS-ADA3%5d.pdf) This attribute contains the abstract attribute [replUpToDateVector](%5bMS-ADA3%5d.pdf) that is associated with this DC for this NC replica. This attribute is nonreplicated. [\[MS-DRSR\]](%5bMS-DRSR%5d.pdf) section 5.165 specifies this abstract attribute.

### **6.1.1.1.2 Config NC Root**

[name:](%5bMS-ADA3%5d.pdf) Configuration

[parent:](%5bMS-DRSR%5d.pdf) For AD DS, the forest root NC root object. For AD LDS, no parent.

[objectClass:](%5bMS-ADA3%5d.pdf) [configuration](%5bMS-ADSC%5d.pdf)

[wellKnownObjects:](%5bMS-ADA3%5d.pdf) This attribute holds DN-Binary values. See section [6.1.4](#page-517-0) for details.

[instanceType:](%5bMS-ADA1%5d.pdf) This value can never contain the following flags:

- **IT\_NC\_COMING**
- IT\_NC\_GOING

*[MS-ADTS] — v20130722 Active Directory Technical Specification* 

*Copyright © 2013 Microsoft Corporation.* 

#### **IT\_UNINSTANT**

#### [nTSecurityDescriptor:](%5bMS-ADA3%5d.pdf)

- Let D1 be a DC that is instructed to host a writable replica of the config NC (see section  $6.1.2.3$ for hosting requirements). In order for D1 to replicate the config NC, D1 MUST be granted the following rights on the config NC root:
	- DS-Replication-Get-Changes
	- DS-Replication-Get-Changes-All
	- DS-Replication-Get-Changes-In-Filtered-Set
- Let D2 be a DC that is instructed to host a read-only replica of config NC (see section  $6.1.2.3$  for hosting requirements) such that the objects in the NC replica will not contain attributes in the filtered attribute set. In order for D2 to replicate the config NC, D2 MUST be granted the following rights on the config NC root:
	- DS-Replication-Get-Changes

[msDS-ReplAuthenticationMode:](%5bMS-ADLS%5d.pdf) Present and used on AD LDS only. Specifies the authentication that is used for DC-to-DC communication over RPC [\(\[MS-DRSR\]\)](%5bMS-DRSR%5d.pdf). The [msDS-ReplAuthenticationMode](%5bMS-ADLS%5d.pdf) values 0, 1, and 2 are valid; if absent, the effect is as if the value was 1. See  $[MS-DRSR]$  section 2.2.1 for the effects of these values.

[objectSid:](%5bMS-ADA3%5d.pdf) Present and used on AD LDS only. This attribute contains the SID that is used in generating [objectSid](%5bMS-ADA3%5d.pdf) values for new AD LDS security principals residing in the config NC, as specified in section  $3.1.1.5.2.4$ . This attribute is not returned by LDAP queries.

### **6.1.1.1.3 Schema NC Root**

[name:](%5bMS-ADA3%5d.pdf) Schema

[parent:](%5bMS-DRSR%5d.pdf) Config NC root

[objectClass:](%5bMS-ADA3%5d.pdf) [dMD](%5bMS-ADSC%5d.pdf)

[fSMORoleOwner:](%5bMS-ADA1%5d.pdf) This value refers to the [nTDSDSA](%5bMS-ADSC%5d.pdf) object of the DC that owns the Schema Master FSMO. See section [6.1.5.](#page-522-0)

[instanceType:](%5bMS-ADA1%5d.pdf) This value can never contain the following flags:

- IT\_NC\_COMING
- IT\_NC\_GOING
- IT\_UNINSTANT

[nTSecurityDescriptor:](%5bMS-ADA3%5d.pdf) Let D be a DC that is instructed to host the schema replica NC (see section [6.1.2.3](#page-509-0) for hosting requirements). In order for D to replicate the schema NC, D must be granted the following rights on the schema NC root:

- DS-Replication-Get-Changes
- DS-Replication-Get-Changes-All
- DS-Replication-Get-Changes-In-Filtered-Set

*[MS-ADTS] — v20130722 Active Directory Technical Specification* 

*Copyright © 2013 Microsoft Corporation.* 

### **6.1.1.1.4 Domain NC Root**

[distinguishedName:](%5bMS-ADA1%5d.pdf) See section  $3.1.1.1$  for more information about domain NC naming rules.

[objectClass:](%5bMS-ADA3%5d.pdf) [domainDNS](%5bMS-ADSC%5d.pdf)

[fSMORoleOwner:](%5bMS-ADA1%5d.pdf) This value refers to the [nTDSDSA](%5bMS-ADSC%5d.pdf) object of the DC that owns the PDC FSMO role. See section [6.1.5](#page-522-0) for more information about the PDC role.

[systemFlags:](%5bMS-ADA3%5d.pdf) {FLAG\_DISALLOW\_DELETE | FLAG\_DOMAIN\_DISALLOW\_RENAME | FLAG\_DOMAIN\_DISALLOW\_MOVE}

[wellKnownObjects:](%5bMS-ADA3%5d.pdf) This attribute holds DN-Binary values. See section [6.1.4](#page-517-0) for details.

[otherWellKnownObjects:](%5bMS-ADA3%5d.pdf) This attribute holds DN-Binary values. See section [6.1.4](#page-517-0) for details.

[msDS-Behavior-Version:](%5bMS-ADA2%5d.pdf) This value defines the functional level of the domain. See section [6.1.4.](#page-517-0)

[nTMixedDomain:](%5bMS-ADA3%5d.pdf) This value defines whether NT BDC replication [\[MS-NRPC\]](%5bMS-NRPC%5d.pdf) is available in the domain. See section [6.1.4.1.](#page-517-1)

[domainReplica:](%5bMS-ADA1%5d.pdf) See section [3.1.1.5](#page-272-0) for more information.

[msDS-AllowedDNSSuffixes:](%5bMS-ADA2%5d.pdf) List of DNS suffixes that are allowed in the [dNSHostName](%5bMS-ADA1%5d.pdf) and [msDS-](%5bMS-ADA2%5d.pdf)[AdditionalDnsHostName](%5bMS-ADA2%5d.pdf) attributes of [computer](%5bMS-ADSC%5d.pdf) objects in this domain.

[nTSecurityDescriptor:](%5bMS-ADA3%5d.pdf)

- Let D1 be a DC that is instructed to host a writable domain replica NC (see section  $6.1.2.3$  for hosting requirements). In order for D1 to replicate the domain NC, D1 must be granted the following rights on the domain NC root:
	- DS-Replication-Get-Changes
	- DS-Replication-Get-Changes-All
	- DS-Replication-Get-Changes-In-Filtered-Set
- Let D2 be a DC that is instructed to host a partial or read-only domain replica NC (see section [6.1.2.3](#page-509-0) for hosting requirements) such that objects in the NC replica can have attributes in the filtered attribute set. In order for D2 to replicate the domain NC, D2 must be granted the following right on the domain NC root:
	- DS-Replication-Get-Changes
	- DS-Replication-Get-Changes-In-Filtered-Set
- Let D3 be a DC that is instructed to host a partial or read-only domain replica NC (see section [6.1.2.3](#page-509-0) for hosting requirements) such that objects in the NC replica will not have attributes in the filtered attribute set. In order for D3 to replicate the domain NC, D3 must be granted the following right on the domain NC root:
	- DS-Replication-Get-Changes

[msDS-EnabledFeature:](%5bMS-ADA2%5d.pdf) This value references the objects that represent optional features that are enabled in the domain. See section [3.1.1.9.](#page-337-0)

*[MS-ADTS] — v20130722 Active Directory Technical Specification* 

*Copyright © 2013 Microsoft Corporation.* 

# **6.1.1.1.5 Application NC Root**

[distinguishedName:](%5bMS-ADA1%5d.pdf) See section  $3.1.1.1$  for more information about domain NC naming rules.

[objectClass:](%5bMS-ADA3%5d.pdf) [domainDNS](%5bMS-ADSC%5d.pdf) (AD DS); any structural or 88 class except [dMD](%5bMS-ADSC%5d.pdf) and [configuration](%5bMS-ADSC%5d.pdf) (AD LDS)

[wellKnownObjects:](%5bMS-ADA3%5d.pdf) This attribute holds DN-Binary values. See section [6.1.4](#page-517-0) for details.

[otherWellKnownObjects:](%5bMS-ADA3%5d.pdf) This attribute holds DN-Binary values. See section [6.1.4](#page-517-0) for details.

[nTSecurityDescriptor:](%5bMS-ADA3%5d.pdf)

- Let D1 be a DC that is instructed to host a writable application replica NC (see section  $6.1.2.3$  for hosting requirements). In order for D1 to replicate the NC, D1 must be granted the following rights on the NC root:
	- DS-Replication-Get-Changes
	- DS-Replication-Get-Changes-All
	- DS-Replication-Get-Changes-In-Filtered-Set
- Let D2 be a DC that is instructed to host a read-only application replica NC (see section  $6.1.2.3$ ) for hosting requirements) such that objects in the NC replica will not contain attributes in the filtered attribute set. In order for D2 to replicate the NC, D2 must be granted the following rights on the NC root:
	- DS-Replication-Get-Changes
- Note that this [nTSecurityDescriptor](%5bMS-ADA3%5d.pdf) must be resolved with the domain specified on the [msDS-](%5bMS-ADA2%5d.pdf)[SDReferenceDomain](%5bMS-ADA2%5d.pdf) attribute on the [crossRef](%5bMS-ADSC%5d.pdf) object representing this NC; see section [5](#page-402-0) for details.

[objectSid:](%5bMS-ADA3%5d.pdf) Present and used on AD LDS only. This attribute contains the SID that is used in generating [objectSid](%5bMS-ADA3%5d.pdf) values for new AD LDS security principals residing in this application NC, as specified in section [3.1.1.5.2.4.](#page-285-0) This attribute is not returned by LDAP queries.

# **6.1.1.2 Configuration Objects**

#### **References**

- **FSMO Roles**
- **LDAP**
- **Special Attributes**
- **Forest Requirements**
- **Security**
- **Knowledge Consistency Checker**
- **Originating Updates**

*[MS-ADTS] — v20130722 Active Directory Technical Specification* 

*Copyright © 2013 Microsoft Corporation.* 

Glossary Terms: NC, NC Replica, NC root, DC, Domain NC, FSMO, Forest Functional Level, Application NC, KCC, ISTG, Intra-site, Inter-site, Global Catalog, Forest, SMTP, Site, COM (Component Object Model), UUID, MAPI, ANR, NSPI

LDAP attributes: [name, objectClass,](%5bMS-ADA3%5d.pdf) [fSMORoleOwner,](%5bMS-ADA1%5d.pdf) [msDS-Behavior-Version, msDS-](%5bMS-ADA2%5d.pdf)[EnabledFeature,](%5bMS-ADA2%5d.pdf) [distinguishedName,](%5bMS-ADA1%5d.pdf) [systemFlags, nTMixedDomain,](%5bMS-ADA3%5d.pdf) [dnsRoot,](%5bMS-ADA1%5d.pdf) [nCName,](%5bMS-ADA3%5d.pdf) [msDS-](%5bMS-ADA2%5d.pdf)[Replication-Notify-First-DSA-Delay, msDS-Replication-Notify-Subsequent-DSA-Delay,](%5bMS-ADA2%5d.pdf) [nETBIOSName,](%5bMS-ADA3%5d.pdf) [msDS-SDReferenceDomain,](%5bMS-ADA2%5d.pdf) [options, schedule,](%5bMS-ADA3%5d.pdf) [interSiteTopologyGenerator,](%5bMS-ADA1%5d.pdf) [interSiteTopologyFailover, interSiteTopologyRenew,](%5bMS-ADA1%5d.pdf) [serverReference,](%5bMS-ADA3%5d.pdf) [dNSHostName,](%5bMS-ADA1%5d.pdf) [mailAddress,](%5bMS-ADA2%5d.pdf) [invocationId, hasMasterNCs, hasPartialReplicaNCs,](%5bMS-ADA1%5d.pdf) [msDS-HasInstantiatedNCs,](%5bMS-ADA2%5d.pdf) [instanceType,](%5bMS-ADA1%5d.pdf) [msDS-](%5bMS-ADA2%5d.pdf)[OptionalFeatureGUID, msDS-RequiredForestBehaviorVersion, msDS-OptionalFeatureFlags, msDS-](%5bMS-ADA2%5d.pdf)[HasDomainNCs, msDS-hasMasterNCs, msDS-ReplicationEpoch,](%5bMS-ADA2%5d.pdf) [enabledConnection, fromServer,](%5bMS-ADA1%5d.pdf) [transportType,](%5bMS-ADA3%5d.pdf) [mS-DS-ReplicatesNCReason,](%5bMS-ADA2%5d.pdf) [siteObject, transportDLLName,](%5bMS-ADA3%5d.pdf) [transportAddressAttribute,](%5bMS-ADA3%5d.pdf) [cost,](%5bMS-ADA1%5d.pdf) [siteList, replInterval, siteLinkList,](%5bMS-ADA3%5d.pdf) [adminPropertyPages,](%5bMS-ADA1%5d.pdf) [shellPropertyPages,](%5bMS-ADA3%5d.pdf) [adminContextMenu,](%5bMS-ADA1%5d.pdf) [shellContextMenu,](%5bMS-ADA3%5d.pdf) [adminMultiselectPropertyPages,](%5bMS-ADA1%5d.pdf) [treatAsLeaf,](%5bMS-ADA3%5d.pdf) [creationWizard, createWizardExt, dSHeuristics,](%5bMS-ADA1%5d.pdf) [objectGUID,](%5bMS-ADA3%5d.pdf) [msDS-KeyVersionNumber,](%5bMS-ADA2%5d.pdf) [msDS-DeletedObjectLifetime,](%5bMS-ADA2%5d.pdf) [tombstoneLifetime, sPNMappings,](%5bMS-ADA3%5d.pdf) [msDS-Other-Settings,](%5bMS-ADA2%5d.pdf) [rightsGuid,](%5bMS-ADA3%5d.pdf) [appliesTo, localizationDisplayId,](%5bMS-ADA1%5d.pdf) [validAccesses, repsTo](%5bMS-ADA3%5d.pdf)

LDAP classes: [crossRefContainer, crossRef, sitesContainer, site, nTDSSiteSettings, nTDSConnection,](%5bMS-ADSC%5d.pdf) [serversContainer, server, nTDSDSA, subnetContainer, subnet, interSiteTransportContainer,](%5bMS-ADSC%5d.pdf) [interSiteTransport, siteLink, container, displaySpecifier, nTDSService, physicalLocation,](%5bMS-ADSC%5d.pdf) [controlAccessRight](%5bMS-ADSC%5d.pdf)

#### **Constants**

- [systemFlags](%5bMS-ADA3%5d.pdf) bits: FLAG\_DISALLOW\_DELETE, FLAG\_CR\_NTDS\_NC, FLAG\_CR\_NTDS\_DOMAIN, FLAG\_CR\_NTDS\_NOT\_GC\_REPLICATED, FLAG\_DISALLOW\_MOVE\_ON\_DELETE, FLAG\_CONFIG\_ALLOW\_LIMITED\_MOVE, FLAG\_CONFIG\_ALLOW\_RENAME
- **Replication bits: DRS\_SYNC\_FORCED**

### **6.1.1.2.1 Cross-Ref-Container Container**

[name:](%5bMS-ADA3%5d.pdf) Partitions

[parent:](%5bMS-DRSR%5d.pdf) Config NC root

[objectClass:](%5bMS-ADA3%5d.pdf) [crossRefContainer](%5bMS-ADSC%5d.pdf)

[fSMORoleOwner:](%5bMS-ADA1%5d.pdf) This value references the Domain Naming Master FSMO role owner. See section [6.1.5.](#page-522-0)

[systemFlags:](%5bMS-ADA3%5d.pdf) {FLAG\_DISALLOW\_DELETE}

[msDS-Behavior-Version:](%5bMS-ADA2%5d.pdf) This value defines the forest functional level. See section [6.1.4.](#page-517-0)

[msDS-EnabledFeature:](%5bMS-ADA2%5d.pdf) This value references the objects that represent optional features that are enabled in the forest. See section [3.1.1.9.](#page-337-0)

### **6.1.1.2.1.1 Cross-Ref Objects**

The following is the description of the flags and their meaning for [crossRef](%5bMS-ADSC%5d.pdf) objects stored in [systemFlags.](%5bMS-ADA3%5d.pdf) The flags are presented in big-endian byte order.

*[MS-ADTS] — v20130722 Active Directory Technical Specification* 

*Copyright © 2013 Microsoft Corporation.* 

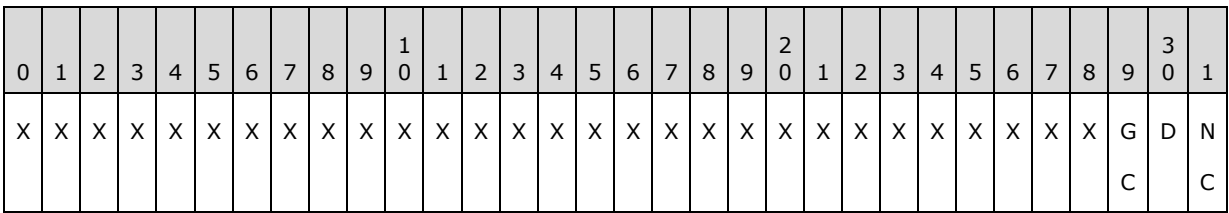

**X:** Unused. Must be zero and ignored.

**NC (FLAG\_CR\_NTDS\_NC, 0x00000001):** NC exists within the forest (not external).

**D (FLAG\_CR\_NTDS\_DOMAIN, 0x00000002):** NC is a domain.

#### **GC (FLAG\_CR\_NTDS\_NOT\_GC\_REPLICATED, 0x00000004):** NC must not be replicated to GC servers as a read-only replica.

The following attributes and attribute values are common to [crossRef](%5bMS-ADSC%5d.pdf) objects representing all NC types:

[parent:](%5bMS-DRSR%5d.pdf) [crossRefContainer](%5bMS-ADSC%5d.pdf) object

[objectClass:](%5bMS-ADA3%5d.pdf) [crossRef](%5bMS-ADSC%5d.pdf)

[Enabled:](%5bMS-ADA1%5d.pdf) If false, this is a "pre-created" [crossRef;](%5bMS-ADSC%5d.pdf) that is, the [crossRef](%5bMS-ADSC%5d.pdf) exists, but the corresponding NC root does not yet exist. See section [3.1.1.5.2.8.](#page-290-0)

[dnsRoot:](%5bMS-ADA1%5d.pdf) If [Enabled](%5bMS-ADA1%5d.pdf) equals false, in AD DS [dnsRoot](%5bMS-ADA1%5d.pdf) holds the DNS name of the DC that will create the root of this NC. If [Enabled](%5bMS-ADA1%5d.pdf) equals false, in AD LDS, [dnsRoot](%5bMS-ADA1%5d.pdf) holds the DNS name of the DC that will create the root of this NC followed by a colon (":"), followed by the LDAP port number used by the DC, followed by another colon (":"), followed by the SSL port number used by the DC. If [Enabled](%5bMS-ADA1%5d.pdf) is not false, in AD DS [dnsRoot](%5bMS-ADA1%5d.pdf) holds the fully qualified DNS name used for LDAP referrals (section [3.1.1.4.6\)](#page-269-0). If [Enabled](%5bMS-ADA1%5d.pdf) is not false, in AD LDS [dnsRoot](%5bMS-ADA1%5d.pdf) is absent.

[nCName:](%5bMS-ADA3%5d.pdf) If [Enabled](%5bMS-ADA1%5d.pdf) is not false, a reference to the NC root corresponding to this [crossRef.](%5bMS-ADSC%5d.pdf)

[msDS-Replication-Notify-First-DSA-Delay:](%5bMS-ADA2%5d.pdf) Indicates the number of seconds that each DC should delay after receiving updates (originating or replicated) to objects in the NC referred to by [nCName](%5bMS-ADA3%5d.pdf) before the DC notifies another DC of updates received according to the DCs local repsTos. See IDL DRSReplicaSync in [\[MS-DRSR\]](%5bMS-DRSR%5d.pdf) section 4.1.23.

[msDS-Replication-Notify-Subsequent-DSA-Delay:](%5bMS-ADA2%5d.pdf) Indicates the number of seconds that each DC should delay after notifying the first DC of updates received to objects in the NC referred to by [nCName](%5bMS-ADA3%5d.pdf) before notifying each additional DC according to the DCs local repsTos. See IDL\_DRSReplicaSync in [\[MS-DRSR\]](%5bMS-DRSR%5d.pdf) section 4.1.23.

### **6.1.1.2.1.1.1 Foreign crossRef Objects**

A foreign [crossRef](%5bMS-ADSC%5d.pdf) object is used to enable referrals for searches that need to return objects from different forests or LDAP services. For more information, see section  $3.1.1.3$ . The following attribute and attribute values are defined for a foreign [crossRef:](%5bMS-ADSC%5d.pdf)

[systemFlags:](%5bMS-ADA3%5d.pdf) 0

#### **6.1.1.2.1.1.2 Configuration crossRef Object**

[name:](%5bMS-ADA3%5d.pdf) Enterprise Configuration

*444 / 632*

*[MS-ADTS] — v20130722 Active Directory Technical Specification* 

*Copyright © 2013 Microsoft Corporation.* 

[systemFlags:](%5bMS-ADA3%5d.pdf) { FLAG\_CR\_NTDS\_NC }

[nCName:](%5bMS-ADA3%5d.pdf) The value must equal the config NC root.

[dnsRoot:](%5bMS-ADA1%5d.pdf) In AD DS, the value is the forest root's fully qualified DNS name. Not present in AD LDS.

# **6.1.1.2.1.1.3 Schema crossRef Object**

[name:](%5bMS-ADA3%5d.pdf) Enterprise Schema

[systemFlags:](%5bMS-ADA3%5d.pdf) { FLAG\_CR\_NTDS\_NC }

[nCName:](%5bMS-ADA3%5d.pdf) The value must equal the schema NC root.

[dnsRoot:](%5bMS-ADA1%5d.pdf) In AD DS, the value is the forest root's fully qualified DNS name. Not present in AD LDS.

# **6.1.1.2.1.1.4 Domain crossRef Object**

The following attribute and attribute values are common to domain [crossRef](%5bMS-ADSC%5d.pdf) objects:

[name:](%5bMS-ADA3%5d.pdf) The NetBIOS name of the domain.

[nCName:](%5bMS-ADA3%5d.pdf) The reference must be to a domain NC root.

[nETBIOSName:](%5bMS-ADA3%5d.pdf) This value is the NetBIOS name of the domain.

[trustParent:](%5bMS-ADA3%5d.pdf) This attribute is not present on the root domain NC's crossRef object. For child NCs, this value references the parent NC's crossRef object. For a domain NC that is not the root and does not have a parent NC, this value references the root domain's crossRef object.

[nTMixedDomain:](%5bMS-ADA3%5d.pdf) This value is read-only on this object. It is kept in sync with the same attribute on the NC root of the NC referred to by  $nCName$ . See section  $6.1.4.1$ .

[systemFlags:](%5bMS-ADA3%5d.pdf) { FLAG\_CR\_NTDS\_NC | FLAG\_CR\_NTDS\_DOMAIN }

[msDS-Behavior-Version:](%5bMS-ADA2%5d.pdf) This value is read-only on this object. It is kept in sync with the same attribute on the NC root of the NC referred to by [nCName.](%5bMS-ADA3%5d.pdf) See section [6.1.4.](#page-517-0)

# **6.1.1.2.1.1.5 Application NC crossRef Object**

[dnsRoot:](%5bMS-ADA1%5d.pdf) In AD DS, the value for [dnsRoot](%5bMS-ADA1%5d.pdf) for an application NC [crossRef](%5bMS-ADSC%5d.pdf) is derived by syntactically converting the DN portion of the [crossRef'](%5bMS-ADSC%5d.pdf)s [nCName](%5bMS-ADA3%5d.pdf) into a fully qualified DNS name as specified in section [3.1.1.1.5.](#page-84-0) Not present in AD LDS.

[systemFlags:](%5bMS-ADA3%5d.pdf) { FLAG\_CR\_NTDS\_NC | FLAG\_CR\_NTDS\_NOT\_GC\_REPLICATED }

[msDS-NC-Replica-Locations:](%5bMS-ADA2%5d.pdf) This attribute references the [nTDSDSA](%5bMS-ADSC%5d.pdf) objects representing every DC instructed to hold a writable NC replica of this application NC. See Hosting Requirements in section [6.1.2.3.](#page-509-0)

[msDS-SDReferenceDomain:](%5bMS-ADA2%5d.pdf) In AD DS, the attribute references an NC root object for a domain. All security descriptors in this application NC must use the NC represented as the reference domain for resolution. See section [5](#page-402-0) for security descriptor reference domain information. Not present in AD LDS.

*[MS-ADTS] — v20130722 Active Directory Technical Specification* 

*Copyright © 2013 Microsoft Corporation.* 

[msDS-NC-RO-Replica-Locations:](%5bMS-ADA2%5d.pdf) This attribute references the [nTDSDSA](%5bMS-ADSC%5d.pdf) object representing every DC instructed to hold a read-only NC replica of this application NC. See Hosting Requirements in section [6.1.2.3.](#page-509-0)

#### **6.1.1.2.2 Sites Container**

Each forest contains a Sites container in the Config NC. For each [site](%5bMS-ADSC%5d.pdf) in the forest, a site object exists in the Sites container.

[name:](%5bMS-ADA3%5d.pdf) Sites

[parent:](%5bMS-DRSR%5d.pdf) Config NC root object

[objectClass:](%5bMS-ADA3%5d.pdf) [sitesContainer](%5bMS-ADSC%5d.pdf)

[systemFlags:](%5bMS-ADA3%5d.pdf) { FLAG\_DISALLOW\_DELETE | FLAG\_DISALLOW\_MOVE\_ON\_DELETE }

#### **6.1.1.2.2.1 Site Object**

A [site](%5bMS-ADSC%5d.pdf) object corresponds to a set of one or more IP subnets that have LAN connectivity. Thus, by virtue of their subnet associations, DCs that are in the same site are well connected in terms of speed. Each [site](%5bMS-ADSC%5d.pdf) object has a child [nTDSSiteSettings](%5bMS-ADSC%5d.pdf) object and a Servers container.

[parent:](%5bMS-DRSR%5d.pdf) Sites container

[objectClass:](%5bMS-ADA3%5d.pdf) [site](%5bMS-ADSC%5d.pdf)

[systemFlags:](%5bMS-ADA3%5d.pdf) { FLAG\_CONFIG\_ALLOW\_RENAME | FLAG\_DISALLOW\_MOVE\_ON\_DELETE }

**Note** The initial AD DS and AD LDS configuration contains one initial site object named Default-First-Site-Name, which has no subnet association.

#### **6.1.1.2.2.1.1 NTDS Site Settings Object**

NTDS **[site settings objects](#page-34-0)** identify site-wide settings. There is one [nTDSSiteSettings](%5bMS-ADSC%5d.pdf) object per site.

[name:](%5bMS-ADA3%5d.pdf) NTDS Site Settings

[parent:](%5bMS-DRSR%5d.pdf) [site](%5bMS-ADSC%5d.pdf) object

[objectClass:](%5bMS-ADA3%5d.pdf) [nTDSSiteSettings](%5bMS-ADSC%5d.pdf)

[options:](%5bMS-ADA3%5d.pdf) One or more bits from the following diagram. The bits are presented in big-endian byte order.

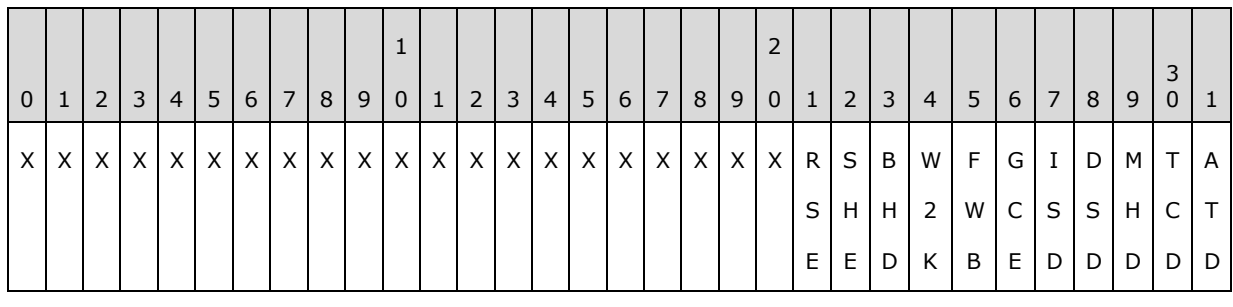

*[MS-ADTS] — v20130722 Active Directory Technical Specification* 

*Copyright © 2013 Microsoft Corporation.* 

*Release: Monday, July 22, 2013* 

**X:** Unused. Must be zero and ignored.

- **ATD (NTDSSETTINGS\_OPT\_IS\_AUTO\_TOPOLOGY\_DISABLED, 0x00000001):** Automatic topology generation is disabled. See section [6.2](#page-544-0) for more information.
- **TCD (NTDSSETTINGS\_OPT\_IS\_TOPL\_CLEANUP\_DISABLED, 0x00000002):** Automatic topology cleanup is disabled. See section  $6.2$  for more information.
- **MHD (NTDSSETTINGS\_OPT\_IS\_TOPL\_MIN\_HOPS\_DISABLED, 0x00000004):** Automatic minimum hops topology is disabled. See section [6.2](#page-544-0) for more information.
- **DSD (NTDSSETTINGS\_OPT\_IS\_TOPL\_DETECT\_STALE\_DISABLED, 0x00000008):**  Automatic stale server detection is disabled. See section [6.2](#page-544-0) for more information.
- **ISD (NTDSSETTINGS\_OPT\_IS\_INTER\_SITE\_AUTO\_TOPOLOGY\_DISABLED, 0x00000010):** Automatic intersite topology generation is disabled. See section [6.2](#page-544-0) for more information.
- **GCE (NTDSSETTINGS\_OPT\_IS\_GROUP\_CACHING\_ENABLED, 0x00000020):** Caching of users' group memberships is enabled for this site. This caching is an implementation-specific behavior. This flag may be ignored by other implementations but must not be used in a conflicting way that would affect the performance of Windows DCs.
- **FWB (NTDSSETTINGS\_OPT\_FORCE\_KCC\_WHISTLER\_BEHAVIOR, 0x00000040):** Force the KCC to behave in a forest functional level of DS\_BEHAVIOR\_WIN2003 or greater. See section [6.2](#page-544-0) for more information.
- **W2K (NTDSSETTINGS\_OPT\_FORCE\_KCC\_W2K\_ELECTION, 0x00000080):** Force the KCC to use the Windows 2000 operating system **[intersite topology generator \(ISTG\)](#page-30-0)** election algorithm. See section [6.2](#page-544-0) for more information.
- **BHD (NTDSSETTINGS\_OPT\_IS\_RAND\_BH\_SELECTION\_DISABLED, 0x00000100):**  Prevent the KCC from randomly picking a bridgehead when creating a connection. See section [6.2](#page-544-0) for more information.
- **SHE (NTDSSETTINGS\_OPT\_IS\_SCHEDULE\_HASHING\_ENABLED, 0x00000200):** Allow the KCC to use hashing when creating a replication schedule. See section  $6.2$  for more information.
- **RSE (NTDSSETTINGS\_OPT\_IS\_REDUNDANT\_SERVER\_TOPOLOGY\_ENABLED, 0x00000400):** Create static failover connections. See section [6.2](#page-544-0) for more information.

[schedule:](%5bMS-ADA3%5d.pdf) The default replication schedule (defined as a SCHEDULE structure) that applies to all [nTDSConnection](%5bMS-ADSC%5d.pdf) objects for intrasite replication within this site. If this attribute does not contain any value, a schedule of once per hour is applied to replication within this site. See section [6.2](#page-544-0) for more information.

[interSiteTopologyGenerator:](%5bMS-ADA1%5d.pdf) A reference to the [nTDSDSA](%5bMS-ADSC%5d.pdf) object of the DC that is acting as the ISTG for this site. See section [6.2](#page-544-0) for more information on the ISTG.

[interSiteTopologyFailover:](%5bMS-ADA1%5d.pdf) Indicates how much time must transpire since the last keep-alive for the ISTG to be considered dead. See section [6.2](#page-544-0) for more information.

[interSiteTopologyRenew:](%5bMS-ADA1%5d.pdf) Indicates how often the intersite topology generator updates the keepalive message that is sent to domain controllers contained in the same site. See section  $6.2$  for more information.

*[MS-ADTS] — v20130722 Active Directory Technical Specification* 

*Copyright © 2013 Microsoft Corporation.* 

*Release: Monday, July 22, 2013* 

# **6.1.1.2.2.1.2 Servers Container**

Each site contains a Servers container that contains the [server](%5bMS-ADSC%5d.pdf) objects for all the DCs that are in that site.

[parent:](%5bMS-DRSR%5d.pdf) [site](%5bMS-ADSC%5d.pdf) object

[objectClass:](%5bMS-ADA3%5d.pdf) [serversContainer](%5bMS-ADSC%5d.pdf)

[systemFlags:](%5bMS-ADA3%5d.pdf) FLAG\_DISALLOW\_MOVE\_ON\_DELETE

### **6.1.1.2.2.1.2.1 Server Object**

Each DC in a domain has a [server](%5bMS-ADSC%5d.pdf) object in the config NC. See requirements in section [6.1.2.1.](#page-509-1) A [server](%5bMS-ADSC%5d.pdf) object has the following attributes:

[parent:](%5bMS-DRSR%5d.pdf) The parent of this object is a [serversContainer](%5bMS-ADSC%5d.pdf) object.

[objectClass:](%5bMS-ADA3%5d.pdf) [server](%5bMS-ADSC%5d.pdf)

[systemFlags:](%5bMS-ADA3%5d.pdf) { FLAG\_CONFIG\_ALLOW\_RENAME | FLAG\_CONFIG\_ALLOW\_LIMITED\_MOVE | FLAG\_DISALLOW\_MOVE\_ON\_DELETE }

[serverReference:](%5bMS-ADA3%5d.pdf) In AD DS, a reference to the domain controller object representing this DC. See requirements in section [6.1.2.1.](#page-509-1) Not present in AD LDS.

[dNSHostName:](%5bMS-ADA1%5d.pdf) Fully qualified DNS name of the DC.

[mailAddress:](%5bMS-ADA2%5d.pdf) To enable the DC to perform intersite replication via the SMTP protocol (see [\[MS-](%5bMS-SRPL%5d.pdf)[SRPL\]\)](%5bMS-SRPL%5d.pdf), this attribute must contain the SMTP mail address of the server.

# **6.1.1.2.2.1.2.1.1 nTDSDSA Object**

Each DC in a forest has an nTDSDSA object in the config NC. See requirements in section [6.1.2.1.](#page-509-1) An nTDSDSA object has the following attributes:

[name:](%5bMS-ADA3%5d.pdf) NTDS Settings

[parent:](%5bMS-DRSR%5d.pdf) An object with [objectClass](%5bMS-ADA3%5d.pdf) [server.](%5bMS-ADSC%5d.pdf)

[objectClass:](%5bMS-ADA3%5d.pdf) [nTDSDSA](%5bMS-ADSC%5d.pdf)

[dMDLocation:](%5bMS-ADA1%5d.pdf) The **DSName** of the schema NC root.

[invocationId:](%5bMS-ADA1%5d.pdf) The invocationId for this DC (section [3.1.1.1.9\)](#page-93-0).

[options:](%5bMS-ADA3%5d.pdf) One or more of the following bits presented in big-endian byte order.

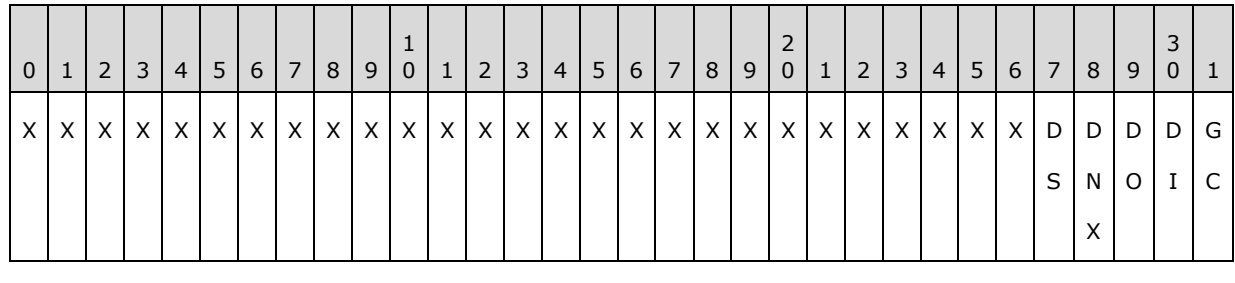

*[MS-ADTS] — v20130722 Active Directory Technical Specification*  *448 / 632*

*Copyright © 2013 Microsoft Corporation.* 

**X:** Unused. Must be zero and ignored.

**GC (NTDSDSA\_OPT\_IS\_GC, 0x00000001):** This DC is, or is becoming, a GC server.

- **DI (NTDSDSA\_OPT\_DISABLE\_INBOUND\_REPL, 0x00000002):** This DC does not perform inbound replication unless the DRS\_SYNC\_FORCED flag is passed. See [\[MS-DRSR\]](%5bMS-DRSR%5d.pdf) section 4.1.10.4.1, ReplicateNCRequestMsg, for the effects of this option.
- **DO (NTDSDSA\_OPT\_DISABLE\_OUTBOUND\_REPL, 0x00000004):** This DC does not perform outbound replication unless the DRS\_SYNC\_FORCED flag is passed. See [\[MS-DRSR\]](%5bMS-DRSR%5d.pdf) section 4.1.10.5.2, GetReplChanges, for the effects of this option.
- **DNX (NTDSDSA\_OPT\_DISABLE\_NTDSCONN\_XLATE, 0x00000008):** This DC does not translate connection objects into [repsFroms](%5bMS-ADA3%5d.pdf). See section [6.2](#page-544-0) for more information.
- **DS (NTDSDSA\_OPT\_DISABLE\_SPN\_REGISTRATION, 0x00000010):** This DC does not perform SPN registration. Only interpreted by AD LDS DCs. See [MS-DRSR] sections [2.2.3.3](%5bMS-DRSR%5d.pdf) and [2.2.4.3,](%5bMS-DRSR%5d.pdf) SPN for a Target DC in AD LDS, for the effects of this option.

[systemFlags:](%5bMS-ADA3%5d.pdf) {FLAG\_DISALLOW\_MOVE\_ON\_DELETE}

[msDS-Behavior-Version:](%5bMS-ADA2%5d.pdf) Indicates the DC version. See section [6.1.4.2](#page-517-2) for more information.

[msDS-PortLDAP:](%5bMS-ADLS%5d.pdf) In AD LDS, stores the LDAP port for this instance. Not present in AD DS.

[msDS-PortSSL:](%5bMS-ADLS%5d.pdf) In AD LDS, stores the SSL port for this instance. Not present in AD DS.

[msDS-ServiceAccount:](%5bMS-ADLS%5d.pdf) In AD LDS, stores the [foreignSecurityPrincipal](%5bMS-ADSC%5d.pdf) object that represents the service account running this DC. Not present in AD DS.

[hasMasterNCs:](%5bMS-ADA1%5d.pdf) Contains the **DSName** of the NC root objects representing the schema NC, config NC, and domain NC for the default domain of the DC. This attribute always contains these three values and only these three values. This attribute is not present on the [nTDSDSA](%5bMS-ADSC%5d.pdf) object of an RODC.

[hasPartialReplicaNCs:](%5bMS-ADA1%5d.pdf) Contains the **DSName** of the root objects of all domain NCs within the forest for which the DC hosts a partial NC replica.

[msDS-HasInstantiatedNCs:](%5bMS-ADA2%5d.pdf) Contains an Object(DN-Binary) value for each NC replica that is hosted by this DC. The DN field is the DN of the root object of the **NC**. The Binary field contains the value of the [instanceType](%5bMS-ADA1%5d.pdf) attribute on the root object of the NC. This is a binary encoding of attribute [instanceType](%5bMS-ADA1%5d.pdf) with little-endian byte ordering.

Requirement: The DN fields of all the values of [msDS-HasInstantiatedNCs](%5bMS-ADA2%5d.pdf) must be equal to the set of DNs contained in the values of [msDS-hasMasterNCs](%5bMS-ADA2%5d.pdf) and [hasPartialReplicaNCs.](%5bMS-ADA1%5d.pdf)

[msDS-HasDomainNCs:](%5bMS-ADA2%5d.pdf) Equals the **DSName** of the NC root object for which the DC is hosting a regular NC replica. This attribute must have only one value. This NC root is called the default domain for the DC.

[msDS-hasMasterNCs:](%5bMS-ADA2%5d.pdf) Contains the **DSNames** of the root objects of all writable NC replicas hosted by this DC. Not present on the **nTDSDSA** object of an RODC. On a normal (writable) DC, includes the default NC, config NC, schema NC, and all application NC replicas hosted by the DC.

[msDS-hasFullReplicaNCs:](%5bMS-ADA2%5d.pdf) Contains the **DSNames** of the root objects of all **[read-only full NC](#page-32-1)  [replicas](#page-32-1)** hosted by this DC. Not present on the [nTDSDSA](%5bMS-ADSC%5d.pdf) object of a normal (writable) DC. On an RODC, includes the default NC, config NC, schema NC, and all application NC replicas hosted by the DC.

*[MS-ADTS] — v20130722 Active Directory Technical Specification* 

*Copyright © 2013 Microsoft Corporation.* 

*Release: Monday, July 22, 2013* 

[msDS-ReplicationEpoch:](%5bMS-ADA2%5d.pdf) [\[MS-DRSR\]](%5bMS-DRSR%5d.pdf) section 4.1.3.1 (client behavior of IDL\_DRSBind) and [\[MS-](%5bMS-DRSR%5d.pdf)[DRSR\]](%5bMS-DRSR%5d.pdf) section 4.1.10.5 (server behavior of IDL\_DRSGetNCChanges) specify the effects of this attribute.

[msDS-DefaultNamingContext:](%5bMS-ADLS%5d.pdf) In AD LDS, specifies the NC that should be returned as the default NC by the defaultNamingContext attribute of the root DSE. If this attribute is not set, AD LDS does not have a default NC and the defaultNamingContext attribute of the root DSE is treated by the server as if it does not exist. Not present in AD DS.

[objectCategory:](%5bMS-ADA3%5d.pdf) This attribute is a mandatory attribute representing the schema definition of the [nTDSDSA](%5bMS-ADSC%5d.pdf) object. If the [objectCategory](%5bMS-ADA3%5d.pdf) points to the [classSchema](%5bMS-ADSC%5d.pdf) object for the [nTDSDSA](%5bMS-ADSC%5d.pdf) class, then this [nTDSDSA](%5bMS-ADSC%5d.pdf) object is for a normal (writable) DC. If the [objectCategory](%5bMS-ADA3%5d.pdf) points to the [classSchema](%5bMS-ADSC%5d.pdf) object for the [nTDSDSARO](%5bMS-ADSC%5d.pdf) class, then this [nTDSDSA](%5bMS-ADSC%5d.pdf) object is for an RODC.

[msDS-EnabledFeature:](%5bMS-ADA2%5d.pdf) This value references the objects that represent optional features that are enabled in the DC. See section [3.1.1.9.](#page-337-0)

### **6.1.1.2.2.1.2.1.2 Connection Object**

An [nTDSConnection](%5bMS-ADSC%5d.pdf) object represents a path for replication from a source DC to a destination DC. This object is a child of the  $nTDSDSA$  object of the destination DC. See section  $6.2$  for more information about connection objects.

Each [nTDSConnection](%5bMS-ADSC%5d.pdf) object has the following attributes:

[parent:](%5bMS-DRSR%5d.pdf) [nTDSDSA](%5bMS-ADSC%5d.pdf) object

[objectClass:](%5bMS-ADA3%5d.pdf) [nTDSConnection](%5bMS-ADSC%5d.pdf)

[enabledConnection:](%5bMS-ADA1%5d.pdf) Indicates whether the connection can be used for replication.

[fromServer:](%5bMS-ADA1%5d.pdf) A reference to the [nTDSDSA](%5bMS-ADSC%5d.pdf) object of the source DC.

[schedule:](%5bMS-ADA3%5d.pdf) Contains a SCHEDULE structure specifying the time intervals when replication can be performed between the source and the destination DCs. In case of intrasite replication (source and destination DCs are in the same site), the value of this attribute is derived from the [schedule](%5bMS-ADA3%5d.pdf) attribute on the [nTDSSiteSettings](%5bMS-ADSC%5d.pdf) object of the site where the two DCs reside. In case of intersite replication (source and destination DCs are in different sites), the value is derived from the [schedule](%5bMS-ADA3%5d.pdf) attribute on the [siteLink](%5bMS-ADSC%5d.pdf) object that links the two sites.

[systemFlags:](%5bMS-ADA3%5d.pdf) {FLAG\_CONFIG\_ALLOW\_RENAME | FLAG\_CONFIG\_ALLOW\_MOVE}

[options:](%5bMS-ADA3%5d.pdf) One or more bits from the following diagram. The bits are presented in big-endian byte order.

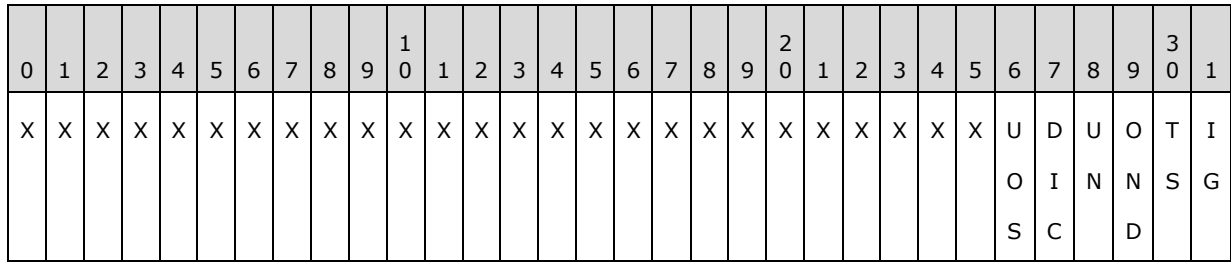

**X:** Unused. Must be zero and ignored.

*[MS-ADTS] — v20130722 Active Directory Technical Specification* 

*Copyright © 2013 Microsoft Corporation.* 

- **IG (NTDSCONN\_OPT\_IS\_GENERATED, 0x00000001):** The [nTDSConnection](%5bMS-ADSC%5d.pdf) object was generated by the KCC. See section  $6.2$  for more information.
- **TS (NTDSCONN\_OPT\_TWOWAY\_SYNC, 0x00000002):** Indicates that a replication cycle should be performed in the opposite direction at the end of a replication cycle that is using this connection.
- **OND (NTDSCONN\_OPT\_OVERRIDE\_NOTIFY\_DEFAULT, 0x00000004):** Do not use defaults to determine notification.
- **UN (NTDSCONN\_OPT\_USE\_NOTIFY, 0x00000008):** The source DC notifies the destination DC regarding changes on the source DC.
- **DIC (NTDSCONN\_OPT\_DISABLE\_INTERSITE\_COMPRESSION, 0x00000010):** For intersite replication, this indicates that the compression of replication data is disabled.
- **UOS (NTDSCONN\_OPT\_USER\_OWNED\_SCHEDULE, 0x00000020):** For KCC-generated connections, indicates that the [schedule](%5bMS-ADA3%5d.pdf) attribute is owned by the user and should not be modified by the KCC. See section [6.2](#page-544-0) for more information.

[transportType:](%5bMS-ADA3%5d.pdf) A reference to the [interSiteTransport](%5bMS-ADSC%5d.pdf) object for the transport used on this connection. For more information about physical transport types, see [\[MS-SRPL\].](%5bMS-SRPL%5d.pdf)

[mS-DS-ReplicatesNCReason:](%5bMS-ADA2%5d.pdf) For each NC that is replicated using this connection, this attribute contains an Object(DN-Binary) value, where the DN portion is the DN of the NC, and the binary value is a 32-bit–wide bit field. The binary portion contains extended information about a connection object that could be used by administrators. It consists of one or more bits from the following diagram. The bits are presented in big-endian byte order.

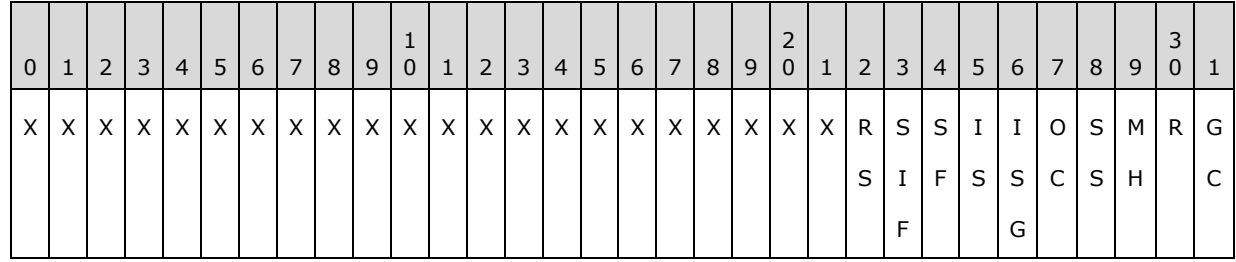

**X:** Unused. Must be zero and ignored.

#### **GC (NTDSCONN\_KCC\_GC\_TOPOLOGY, 0x00000001):** Not used.

- **R (NTDSCONN\_KCC\_RING\_TOPOLOGY, 0x00000002):** The connection object is created to form a ring topology.
- **MH (NTDSCONN\_KCC\_MINIMIZE\_HOPS\_TOPOLOGY, 0x00000004):** The connection object is created to minimize hops between replicating nodes.
- **SS (NTDSCONN\_KCC\_STALE\_SERVERS\_TOPOLOGY, 0x00000008):** If the KCC finds that the destination server is not responding, then it sets this bit.
- **OC (NTDSCONN\_KCC\_OSCILLATING\_CONNECTION\_TOPOLOGY, 0x00000010):** The KCC sets this bit if deletion of the connection object was prevented.

When the KCC considers deleting a connection object, it first checks if it previously deleted connection objects with the same source DC, destination DC, and options for an

*[MS-ADTS] — v20130722 Active Directory Technical Specification*  *451 / 632*

*Copyright © 2013 Microsoft Corporation.* 

implementation-specific number of times *T* (default value is 3) over the last implementationspecific time period *t* (the default is 7 days) since the server has started. If it did, it will set the **NTDSCONN\_KCC\_OSCILLATING\_CONNECTION\_TOPOLOGY** bit on the connection object and will not delete it. Otherwise, it will delete the connection object.

- **ISG (NTDSCONN\_KCC\_INTERSITE\_GC\_TOPOLOGY, 0x00000020):** This connection is to enable replication of partial NC replica between DCs in different sites.
- **IS (NTDSCONN\_KCC\_INTERSITE\_TOPOLOGY, 0x00000040):** This connection is to enable replication of a full NC replica between DCs in different sites.
- **SF (NTDSCONN\_KCC\_SERVER\_FAILOVER\_TOPOLOGY, 0x00000080):** This connection is a redundant connection between DCs that is used for failover when other connections between DCs are not functioning.
- **SIF (NTDSCONN\_KCC\_SITE\_FAILOVER\_TOPOLOGY, 0x00000100):** This connection is a redundant connection between **[bridgehead DCs](%5bMS-GLOS%5d.pdf)** in different DCs; it is used for failover when other connections between bridgehead DCs connecting two sites are not functioning.

**RS (NTDSCONN\_KCC\_REDUNDANT\_SERVER\_TOPOLOGY, 0x00000200):** Redundant connection object connecting bridgeheads in different sites.

The connection object is for server-to-server replication implementation only. Peer DCs MAY assign a meaning to it, but it is not required for interoperation with Windows clients.

See section  $6.2$  for more information about these options.

#### **6.1.1.2.2.1.2.1.3 RODC NTFRS Connection Object**

An RODC NTFRS connection object exists for each RODC in the forest. RODC NTFRS connection objects do not exist for writable DCs. An RODC NTFRS connection object represents a path for **[File](#page-28-0)  [Replication Service \(FRS\)](#page-28-0)** replication [\[MS-FRS1\]](%5bMS-FRS1%5d.pdf) from a source DC to a destination DC; it is not used for directory replication service (DRS) replication [\[MS-DRSR\].](%5bMS-DRSR%5d.pdf) This object is a child of the [nTDSDSA](%5bMS-ADSC%5d.pdf) object of the destination RODC. See section [6.2](#page-544-0) for more information about connection objects.

Each RODC NTFRS connection object has the following attributes:

[name:](%5bMS-ADA3%5d.pdf) RODC Connection (SYSVOL)

**Note** On Windows Server 2008 operating system and Windows Server 2008 R2 operating system, the [name](%5bMS-ADA3%5d.pdf) attribute was set to "RODC Connection (FRS)".

[parent:](%5bMS-DRSR%5d.pdf) [nTDSDSA](%5bMS-ADSC%5d.pdf) object

[objectClass:](%5bMS-ADA3%5d.pdf) [nTDSConnection](%5bMS-ADSC%5d.pdf)

[enabledConnection:](%5bMS-ADA1%5d.pdf) true

[fromServer:](%5bMS-ADA1%5d.pdf) A reference to the [nTDSDSA](%5bMS-ADSC%5d.pdf) object of the source DC.

[schedule:](%5bMS-ADA3%5d.pdf) Contains a SCHEDULE structure that specifies the time intervals when replication can be performed between the source and the destination DCs. See section  $6.2.2.7$  for more information about how this value is derived.

[systemFlags:](%5bMS-ADA3%5d.pdf) {FLAG\_CONFIG\_ALLOW\_RENAME}

*[MS-ADTS] — v20130722 Active Directory Technical Specification* 

*Copyright © 2013 Microsoft Corporation.* 

[options:](%5bMS-ADA3%5d.pdf) Both of the bits from the following diagram. The bits are presented in big-endian byte order.

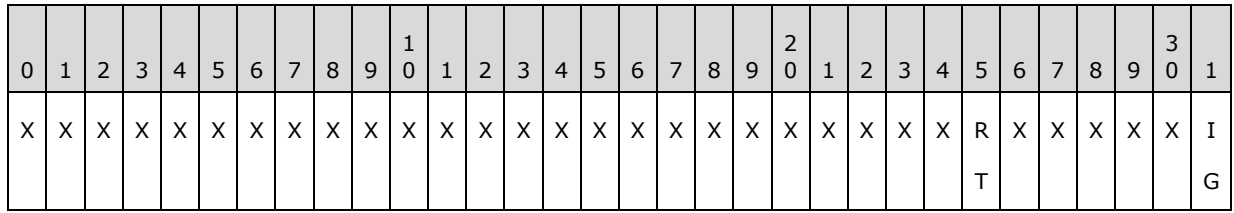

**X:** Unused. Must be zero and ignored.

#### **IG (NTDSCONN\_OPT\_IS\_GENERATED, 0x00000001):** The nTDSConnection object was generated by the system, not by a user or administrator directly.

#### **RT (NTDSCONN\_OPT\_RODC\_TOPOLOGY, 0x00000040):** The

NTDSCONN\_OPT\_RODC\_TOPOLOGY bit in the options attribute indicates whether the connection can be used for DRS replication [MS-DRSR]. When set, the connection should be ignored by DRS replication and used only by FRS replication [MS-FRS1]. See section [6.2](#page-544-0) and [\[MS-FRS1\]](%5bMS-FRS1%5d.pdf) section 3.1.1.8.

#### **6.1.1.2.2.2 Subnets Container**

Each forest contains a Subnets container in the config NC. A network subnet is a segment of a TCP/IP network to which a set of logical IP addresses is assigned. For each subnet in the forest, a [subnet](%5bMS-ADSC%5d.pdf) object exists in the Subnets container.

[name:](%5bMS-ADA3%5d.pdf) Subnets

[parent:](%5bMS-DRSR%5d.pdf) Sites container

[objectClass:](%5bMS-ADA3%5d.pdf) [subnetContainer](%5bMS-ADSC%5d.pdf)

[systemFlags:](%5bMS-ADA3%5d.pdf) FLAG\_DISALLOW\_DELETE

### **6.1.1.2.2.2.1 Subnet Object**

[subnet](%5bMS-ADSC%5d.pdf) objects define network subnets in the directory. Subnets group computers in a way that identifies their physical proximity on the network. [subnet](%5bMS-ADSC%5d.pdf) objects are used to map computers to sites.

 [name:](%5bMS-ADA3%5d.pdf) The name of the [subnet](%5bMS-ADSC%5d.pdf) object identifies the set of IP addresses that fall in this subnet. An IP address that falls in this subnet is considered to be in the site specified by the [siteObject](%5bMS-ADA3%5d.pdf) attribute of this object.

A valid subnet name must satisfy the following constraints:

Let s be the subnet name.

Let I be the length of the subnet name.

Let BitMask[] = {0x00000000, 0x00000080, 0x000000C0, 0x000000E0, 0x000000F0, 0x000000F8, 0x000000FC, 0x000000FE, 0x000000FF, 0x000080FF, 0x0000C0FF, 0x0000E0FF, 0x0000F0FF, 0x0000F8FF, 0x0000FCFF, 0x0000FEFF, 0x0000FFFF, 0x0080FFFF, 0x00C0FFFF, 0x00E0FFFF, 0x00F0FFFF, 0x00F8FFFF, 0x00FCFFFF, 0x00FEFFFF, 0x00FFFFFF, 0x80FFFFFF, 0xC0FFFFFF, 0xE0FFFFFF, 0xF0FFFFFF, 0xF8FFFFFF, 0xFCFFFFFF, 0xFEFFFFFF, 0xFFFFFFFF };

*[MS-ADTS] — v20130722 Active Directory Technical Specification* 

*Copyright © 2013 Microsoft Corporation.* 

*Release: Monday, July 22, 2013* 

s is a valid subnet name if:

1. There is only one occurrence of the character "/" in s. Let i be the index of the character "/" in s.

2. The substring s[0, i-1] does not have any leading zeros and is either a valid IPv4 address in dotted decimal notation (as specified in [\[RFC1166\]\)](http://go.microsoft.com/fwlink/?LinkId=103593) or a valid IPv6 address in colon-hexadecimal form or compressed form (as specified in [\[RFC2373\]\)](http://go.microsoft.com/fwlink/?LinkId=94517).

Let b be the binary representation of the address.

3. The substring  $s[i+1, l-1]$  does not have any leading zeros and can be converted to an unsigned integer n.

4. When the address is in IPv4 format,  $0 < n <$  = 32. When the address is in IPv6 format,  $0 < n$  $= 128.$ 

5. When the address is in IPv4 format, b & ( $\sim$ BitMask[n]) = 0.

6. When the address is in IPv4 format,  $b \neq \text{BitMask}[n]$ .

Based on the subnet object name, the range of the IP addresses that the subnet contains can be determined. For example, if the IPv4 subnet object name is 10.121.0.0/22, then according the above definition, b will be 00001010.01111001.00000000.00000000 and n will be 22. This means that the first 22 bits of b will be fixed for the range of the IP addresses the subnet contains. Then the IP address range of the subnet is from 00001010.01111001.00000000.00000000 to 00001010.01111001.00000011.11111111, namely from 10.121.0.0 to 10.121.3.255. Similarly, an IPv6 subnet object name 2001:DA8::/48 represents the IPv6 addresses from 2001:DA8:0:0:0:0:0:0 to 2001:DA8:0:FFFF:FFFF:FFFF:FFFF:FFFF.

- **[parent:](%5bMS-DRSR%5d.pdf) Subnets container**
- [objectClass:](%5bMS-ADA3%5d.pdf) [subnet](%5bMS-ADSC%5d.pdf)
- **[systemFlags:](%5bMS-ADA3%5d.pdf) FLAG\_CONFIG\_ALLOW\_RENAME**
- **[siteObject:](%5bMS-ADA3%5d.pdf)** The **DSName** of the [site](%5bMS-ADSC%5d.pdf) object for the site that covers this subnet.

#### **6.1.1.2.2.3 Inter-Site Transports Container**

The Inter-Site Transports container provides the means for specifying the transport or wire protocol to be used for replication between sites. Intersite replication can use either the RPC protocol over IP (see [\[MS-DRSR\]\)](%5bMS-DRSR%5d.pdf), or the SMTP protocol (see [\[MS-SRPL\]\)](%5bMS-SRPL%5d.pdf).

[name:](%5bMS-ADA3%5d.pdf) Inter-Site Transports

[parent:](%5bMS-DRSR%5d.pdf) Sites container

[objectClass:](%5bMS-ADA3%5d.pdf) [interSiteTransportContainer](%5bMS-ADSC%5d.pdf)

<span id="page-453-0"></span>[systemFlags:](%5bMS-ADA3%5d.pdf) FLAG\_DISALLOW\_DELETE

#### **6.1.1.2.2.3.1 IP Transport Container**

The IP Transport container contains all the [siteLink](%5bMS-ADSC%5d.pdf) and [siteLinkBridge](%5bMS-ADSC%5d.pdf) objects that connect two or more sites for intersite replication using RPC over IP protocol.

*[MS-ADTS] — v20130722 Active Directory Technical Specification* 

*Copyright © 2013 Microsoft Corporation.* 

[parent:](%5bMS-DRSR%5d.pdf) Inter-Site Transports container

[objectClass:](%5bMS-ADA3%5d.pdf) [interSiteTransport](%5bMS-ADSC%5d.pdf)

[transportDLLName:](%5bMS-ADA3%5d.pdf) The value of this attribute MUST be the string "ismip.dll".

[transportAddressAttribute:](%5bMS-ADA3%5d.pdf) Identifies which attribute on the [server](%5bMS-ADSC%5d.pdf) object of a DC should be used as the network address of the DC for replication using this transport. For the IP transport, the attribute is [dNSHostName.](%5bMS-ADA1%5d.pdf)

[options:](%5bMS-ADA3%5d.pdf) A set of the following bit flags presented in big-endian byte order. For IP transport, the initial value is none present [\(options](%5bMS-ADA3%5d.pdf) value 0x0).

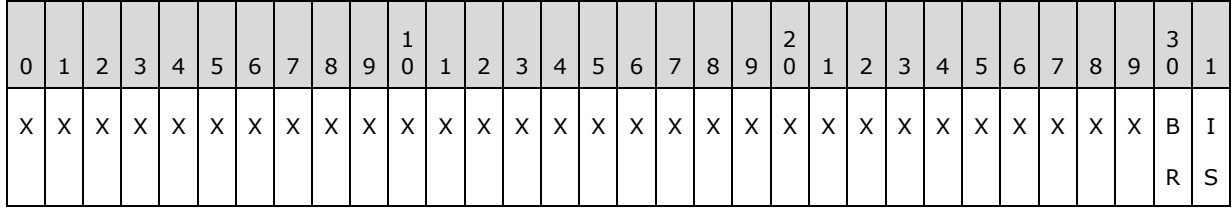

**X:** Unused. Must be zero and ignored.

- **IS (NTDSTRANSPORT OPT IGNORE SCHEDULES, 0x00000001):** If present, values of the [schedule](%5bMS-ADA3%5d.pdf) attribute for [siteLink](%5bMS-ADSC%5d.pdf) objects associated with this transport are ignored. In this case, the schedule is assumed to be always "on"; that is, that the transport is always available to send and receive messages.
- **BR (NTDSTRANSPORT\_OPT\_BRIDGES\_REQUIRED, 0x00000002):** If present, transitive connectivity between [siteLink](%5bMS-ADSC%5d.pdf) objects associated with this transport is assumed only if the [siteLink](%5bMS-ADSC%5d.pdf) objects are in the [siteLinkList](%5bMS-ADA3%5d.pdf) of the same [siteLinkBridge](%5bMS-ADSC%5d.pdf) object. If absent, the system behaves as if all [siteLink](%5bMS-ADSC%5d.pdf) objects associated with this transport were in the [siteLinkList](%5bMS-ADA3%5d.pdf) of a common [siteLinkBridge](%5bMS-ADSC%5d.pdf) object associated with this transport.

# **6.1.1.2.2.3.2 SMTP Transport Container**

In AD DS, the SMTP Transport container contains all the [siteLink](%5bMS-ADSC%5d.pdf) and [siteLinkBridge](%5bMS-ADSC%5d.pdf) objects that connect two or more sites for intersite replication using the SMTP protocol. Not present in AD LDS.

[parent:](%5bMS-DRSR%5d.pdf) Inter-Site Transports container

[objectClass:](%5bMS-ADA3%5d.pdf) [interSiteTransport](%5bMS-ADSC%5d.pdf)

[transportDLLName:](%5bMS-ADA3%5d.pdf) The value of this attribute MUST be the string "ismsmtp.dll".

[transportAddressAttribute:](%5bMS-ADA3%5d.pdf) Identifies which attribute on the [server](%5bMS-ADSC%5d.pdf) object of a DC should be used as the network address of the DC for replication using this transport. For the SMTP transport, the attribute is [mailAddress.](%5bMS-ADA2%5d.pdf)

[options:](%5bMS-ADA3%5d.pdf) A set of bit flags as defined for [options](%5bMS-ADA3%5d.pdf) in section [6.1.1.2.2.3.1.](#page-453-0) For SMTP transport, the initial value is **NTDSTRANSPORT\_OPT\_IGNORE\_SCHEDULES** present [\(options](%5bMS-ADA3%5d.pdf) value 0x1).

### **6.1.1.2.2.3.3 Site Link Object**

For a DC in one site to replicate directly with a DC in a different site, a [siteLink](%5bMS-ADSC%5d.pdf) object (or a series of [siteLink](%5bMS-ADSC%5d.pdf) objects) must connect the two sites specified. A [siteLink](%5bMS-ADSC%5d.pdf) object identifies the transport (wire protocol) to be used for replication between the sites. If the transport is IP, the [siteLink](%5bMS-ADSC%5d.pdf) object is a

*[MS-ADTS] — v20130722 Active Directory Technical Specification* 

*Copyright © 2013 Microsoft Corporation.* 

*Release: Monday, July 22, 2013* 

child of the IP Transport container. If the transport is SMTP, the [siteLink](%5bMS-ADSC%5d.pdf) object is a child of the SMTP Transport container. Any single [siteLink](%5bMS-ADSC%5d.pdf) object may encompass two or more sites. If a siteLink object contains two sites, then those two sites are considered to be directly connected. If a [siteLink](%5bMS-ADSC%5d.pdf) object contains more than two sites, then all of the sites listed in the [siteLink](%5bMS-ADSC%5d.pdf) are considered to be connected in a mesh of point-to-point links.

[parent:](%5bMS-DRSR%5d.pdf) Either IP Transport container or SMTP Transport container.

[objectClass:](%5bMS-ADA3%5d.pdf) [siteLink](%5bMS-ADSC%5d.pdf)

[systemFlags:](%5bMS-ADA3%5d.pdf) FLAG\_CONFIG\_ALLOW\_RENAME

[cost:](%5bMS-ADA1%5d.pdf) An administrator-defined cost value associated with that replication path.

[siteList:](%5bMS-ADA3%5d.pdf) Contains the **DSName** of the [site](%5bMS-ADSC%5d.pdf) objects for the sites that are connected using this site link.

[replInterval:](%5bMS-ADA3%5d.pdf) An interval that determines how frequently replication occurs over this site link during the times when the schedule allows replication.

[schedule:](%5bMS-ADA3%5d.pdf) Replication schedule of type SCHEDULE that specifies the time intervals when replication is permitted between the two sites.

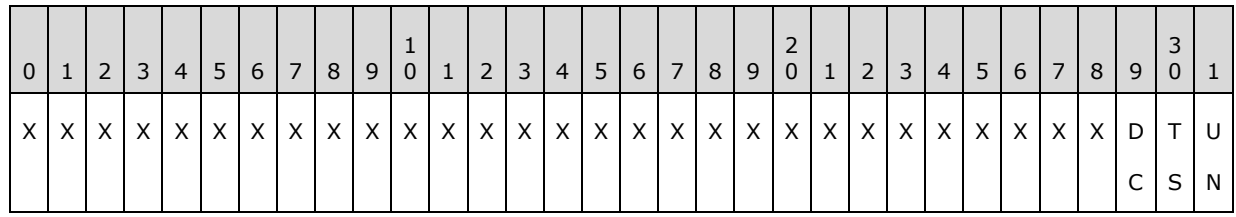

[options:](%5bMS-ADA3%5d.pdf) A set of the following bit flags presented in big-endian byte order.

**X:** Unused. Must be zero and ignored.

- **UN (NTDSSITELINK\_OPT\_USE\_NOTIFY, 0x00000001):** If present, enables replication notifications (see Updates, section [3.1.1.5\)](#page-272-0) between DCs in different sites in the [siteList.](%5bMS-ADA3%5d.pdf)
- **TS (NTDSSITELINK\_OPT\_TWOWAY\_SYNC, 0x00000002):** If present, forces a replication cycle in the opposite direction at the end of a replication cycle between DCs in different sites in the [siteList.](%5bMS-ADA3%5d.pdf)

**DC (NTDSSITELINK\_OPT\_DISABLE\_COMPRESSION, 0x00000004):** If present, disables compression of IDL\_DRSGetNCChanges response messages sent between DCs in different sites in the [siteList.](%5bMS-ADA3%5d.pdf)

### **6.1.1.2.2.3.4 Site Link Bridge Object**

A [siteLinkBridge](%5bMS-ADSC%5d.pdf) object connects two or more [siteLink](%5bMS-ADSC%5d.pdf) objects that are associated with the same transport. The [siteLinkBridge](%5bMS-ADSC%5d.pdf) object is a child of the [interSiteTransport](%5bMS-ADSC%5d.pdf) object for the transport used by the [siteLink](%5bMS-ADSC%5d.pdf) objects that are being connected.

When **NTDSTRANSPORT\_OPT\_BRIDGES\_REQUIRED** is present in the [options](%5bMS-ADA3%5d.pdf) of a transport, replication only assumes transitive communication between sites as specified in the [siteLinkBridge](%5bMS-ADSC%5d.pdf) objects for that transport. See the specification of IDL\_QuerySitesByCost [\(\[MS-DRSR\]](%5bMS-DRSR%5d.pdf) section 4.1.16.3).

*[MS-ADTS] — v20130722 Active Directory Technical Specification* 

*Copyright © 2013 Microsoft Corporation.* 

[parent:](%5bMS-DRSR%5d.pdf) Either an IP transport container or an SMTP transport container.

[objectClass:](%5bMS-ADA3%5d.pdf) [siteLinkBridge](%5bMS-ADSC%5d.pdf)

[systemFlags:](%5bMS-ADA3%5d.pdf) FLAG\_CONFIG\_ALLOW\_RENAME

[siteLinkList:](%5bMS-ADA3%5d.pdf) Contains the **DSNames** of the [siteLink](%5bMS-ADSC%5d.pdf) objects for the site links that are being connected by this site link bridge.

# **6.1.1.2.3 Display Specifiers Container**

The Display Specifier objects are installed in the directory for use by the administrative applications of the directory. Each supported locale (that is, language and location) for the administrative application is assigned a number, called a Locale ID (LCID), and each of the children of the Display Specifier container is named with that number's hexadecimal character representation (for example, 1033 is named "409"). Section [2.2.1](#page-44-0) contains a table associating each locale with an LCID. Some locales do not have Display Specifier objects installed by default.

[name:](%5bMS-ADA3%5d.pdf) DisplaySpecifiers

[parent:](%5bMS-DRSR%5d.pdf) Config NC root

[objectClass:](%5bMS-ADA3%5d.pdf) [container](%5bMS-ADSC%5d.pdf)

[systemFlags:](%5bMS-ADA3%5d.pdf) FLAG\_DISALLOW\_DELETE

### **6.1.1.2.3.1 Display Specifier Object**

[name:](%5bMS-ADA3%5d.pdf) The name of each Display Specifier is a hexadecimal number in Unicode characters that represents a locale.

[parent:](%5bMS-DRSR%5d.pdf) Display Specifiers container

[objectClass:](%5bMS-ADA3%5d.pdf) [displaySpecifier](%5bMS-ADSC%5d.pdf)

The children of the Display Specifier object describe an implementation component of the administrative application. These objects are not interpreted by the DC.

The attributes of the children of the Display Specifier object are:

[parent:](%5bMS-DRSR%5d.pdf) Display Specifier object

[objectClass:](%5bMS-ADA3%5d.pdf) [displaySpecifier](%5bMS-ADSC%5d.pdf)

[adminPropertyPages:](%5bMS-ADA1%5d.pdf) Each administrative application component for an object of class [displaySpecifier](%5bMS-ADSC%5d.pdf) associates a **[Component Object Model \(COM\)](%5bMS-GLOS%5d.pdf)** object represented by a **[universally unique identifier \(UUID\)](%5bMS-GLOS%5d.pdf)** called a property page in this attribute. Each value in this multivalued attribute describes a single COM object. The description of a COM object is a string with the following format:

<order-number>,<UUID>,[optional data]

where:

The order-number determines the desired ordering in the application for each COM object represented in the value.

*[MS-ADTS] — v20130722 Active Directory Technical Specification* 

*Copyright © 2013 Microsoft Corporation.* 

- The UUID is a string representation of a UUID representing a COM object enclosed in curly braces.
- The optional data is passed to the COM object by the implementation.

[shellPropertyPages:](%5bMS-ADA3%5d.pdf) This attribute has the same semantics as [adminPropertyPages.](%5bMS-ADA1%5d.pdf)

[adminContextMenu:](%5bMS-ADA1%5d.pdf) This attribute can store values, where each value describes either a single COM object representation or a single application representation. For a COM object, this attribute has the same semantics as adminPropertyPage. For an application representation, the description is stored as a string with the following format:

<order-number>,<context menu name>,<program name>

where:

- The order-number determines the desired ordering for each COM object represented in the value.
- The context menu name is the text of the menu item for the administrative application interface.
- The program name is the application that is executed when the application references this [adminContextMenu](%5bMS-ADA1%5d.pdf) attribute. Either the full path must be specified, or the application must be in the search path.

[shellContextMenu:](%5bMS-ADA3%5d.pdf) This attribute has the same semantics as [adminContextMenu.](%5bMS-ADA1%5d.pdf)

[adminMultiselectPropertyPages:](%5bMS-ADA1%5d.pdf) This attribute has the same semantics as [adminPropertyPages.](%5bMS-ADA1%5d.pdf)

[treatAsLeaf:](%5bMS-ADA3%5d.pdf) This attribute is a Boolean that instructs the administrative application to ignore any child objects of this object, whether they exist or not.

[creationWizard:](%5bMS-ADA1%5d.pdf) The [creationWizard](%5bMS-ADA1%5d.pdf) attribute identifies primary object creation COM objects to replace the existing or native object creation wizard in Active Directory administrative applications. The COM objects in this value are represented by UUID.

[createWizardExt:](%5bMS-ADA1%5d.pdf) The [createWizardExt](%5bMS-ADA1%5d.pdf) attribute identifies secondary object creation COM objects for the administrative applications, if needed. This attribute is multivalued and requires the following format:

<order number>,<UUID>

where

- The order-number determines the desired ordering for each COM object represented in the value.
- The UUID is a string representation of a UUID representing a COM object.

[iconPath:](%5bMS-ADA1%5d.pdf) The [iconPath](%5bMS-ADA1%5d.pdf) attribute can be specified in one of two ways:

- 1. "<state>,<icon file name>" or
- 2. "<state>,<module file name>,<resource ID>"

In these examples, the "<state>" is an integer with a value between 0 and 15. The value 0 is defined to be the default or closed state of the icon. The value 1 is defined to be the open state of the icon. The value 2 is the disabled state. All other values are application-defined.

The "<icon file name>" is the path and file name of an icon file that contains the icon image.

*[MS-ADTS] — v20130722 Active Directory Technical Specification* 

*Copyright © 2013 Microsoft Corporation.* 

The "<module file name>" is the path and file name of a module, such as an EXE or DLL, that contains the icon image in a resource. The "<resource ID>" is an integer that specifies the resource identifier of the icon resource within the module.

### **6.1.1.2.4 Services**

[name:](%5bMS-ADA3%5d.pdf) Services

[parent:](%5bMS-DRSR%5d.pdf) Config NC root object

[objectClass:](%5bMS-ADA3%5d.pdf) [container](%5bMS-ADSC%5d.pdf)

<span id="page-458-1"></span>[systemFlags:](%5bMS-ADA3%5d.pdf) { FLAG\_DISALLOW\_DELETE }

#### **6.1.1.2.4.1 Windows NT**

[name:](%5bMS-ADA3%5d.pdf) Windows NT

[parent:](%5bMS-DRSR%5d.pdf) Services

[objectClass:](%5bMS-ADA3%5d.pdf) [container](%5bMS-ADSC%5d.pdf)

#### **6.1.1.2.4.1.1 Directory Service**

[name:](%5bMS-ADA3%5d.pdf) Directory Service

[parent:](%5bMS-DRSR%5d.pdf) Windows NT (section [6.1.1.2.4.1\)](#page-458-1)

[objectClass:](%5bMS-ADA3%5d.pdf) [nTDSService](%5bMS-ADSC%5d.pdf)

[tombstoneLifetime:](%5bMS-ADA3%5d.pdf) The number of days that a tombstone or recycled-object exists before it is garbage collected. See [3.1.1](#page-77-1) for more information.

[deletedObjectLifetime:](%5bMS-ADA2%5d.pdf) The number of days that a deleted-object exists before it is transformed into a recycled-object. If no value is specified, the value of the [tombstoneLifetime](%5bMS-ADA3%5d.pdf) attribute is used instead.

[sPNMappings:](%5bMS-ADA3%5d.pdf) In AD DS, a set of SPN mappings, as specified in [\[MS-DRSR\]](%5bMS-DRSR%5d.pdf) section 4.1.4.2.19 (MapSPN). Not present in AD LDS.

[msDS-Other-Settings:](%5bMS-ADA2%5d.pdf) A multivalued string where each string value encodes a name-value pair. In the encoding, the name and value are separated by an "=". For example, the encoding of the name "DisableVLVSupport" with value "0" is "DisableVLVSupport=0". Each name is the name of an LDAP configurable setting, and the value is the value of that setting. The LDAP configurable settings and their effects are specified in section [3.1.1.3.4.7.](#page-240-0)

<span id="page-458-0"></span> $dS$ Heuristics: See section  $6.1.1.2.4.1.2$ . By default, this attribute is not set.

### **6.1.1.2.4.1.2 dSHeuristics**

dSHeuristics is a Unicode string attribute. Each character in the string represents a heuristic that is used to determine the behavior of Active Directory. These heuristics are described partly in this section and partly elsewhere in this specification.

The following constraints apply to the dSHeuristics string:

*[MS-ADTS] — v20130722 Active Directory Technical Specification* 

*Copyright © 2013 Microsoft Corporation.* 

- The order of the characters in the string is fixed; characters can be omitted only by truncating the string.
- By default, the [dSHeuristics](%5bMS-ADA1%5d.pdf) attribute does not exist and, unless otherwise specified, the default value of each character in the dSHeuristics string is "0".
- When modifying an existing dSHeuristics string, the values of all existing characters that are not of interest to the modification should be preserved.

These constraints are illustrated by the following examples.

- 1. If dSHeuristics is not present or has length of zero, then the fSupFirstLastANR heuristic is false.
- 2. If dSHeuristics is only two Unicode characters long, then the fDoListObject heuristic, which would be represented by the third character in the string, is false.
- 3. Consider a scenario where the fSupFirstLastANR, fSupLastFirstANR, and fDoNickRes heuristics are required for certain system behaviors. The dSHeuristics string would consist of at least four characters, **fSupFirstLastANR**, **fSupLastFirstANR**, **fDoListObject**, and **fDoNickRes**, even though the fDoListObject heuristic is not needed. An implementer would set the **fDoListObject** character to the default value of "0" as described earlier.
- 4. Consider a scenario where anonymous LDAP operations to Active Directory need to be enabled. In this scenario, the seventh character of the dSHeuristics string, **fLDAPBlockAnonOps**, would be set to character "2". If the dSHeuristics string was already in existence before this operation, no characters in the dSHeuristics string other than the seventh character would be modified. If the dSHeuristics string did not yet exist before this operation, the first through sixth characters would be set to their default values, resulting in a dSHeuristics string of "0000002" in this case.

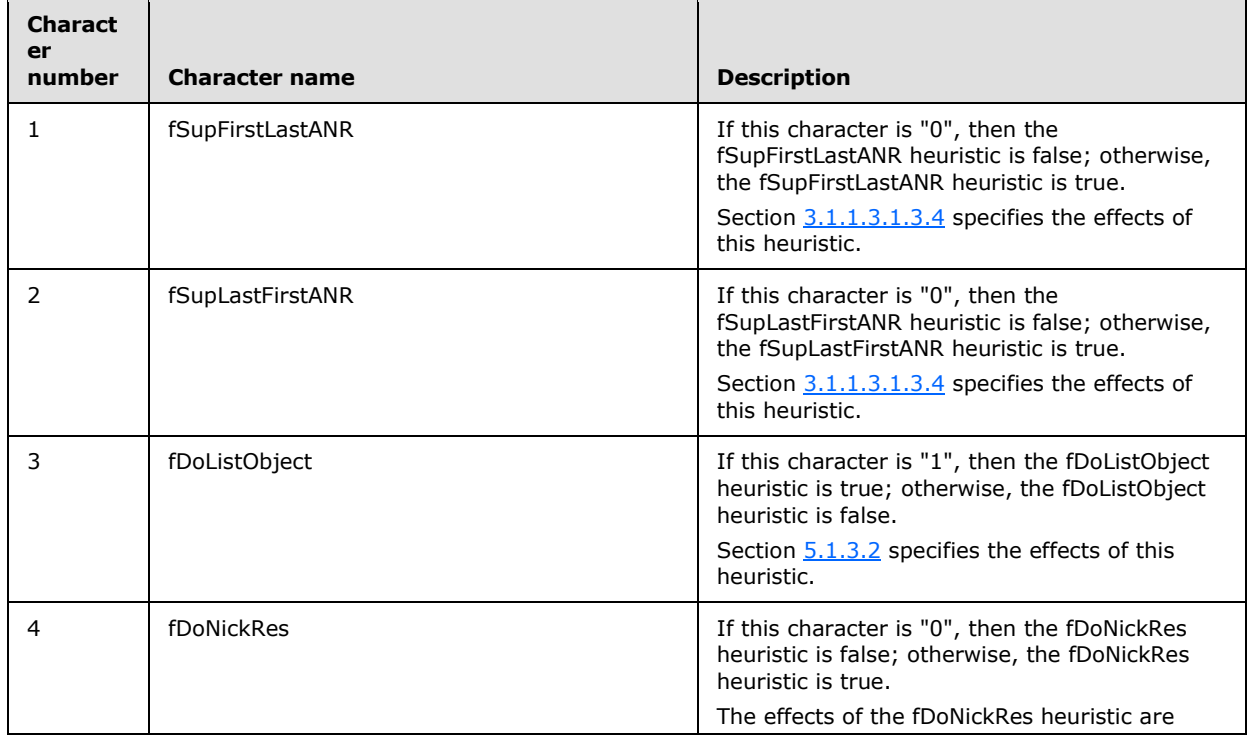

The following table describes the characters of the dSHeuristics string.

*[MS-ADTS] — v20130722 Active Directory Technical Specification* 

*Copyright © 2013 Microsoft Corporation.* 

*Release: Monday, July 22, 2013* 

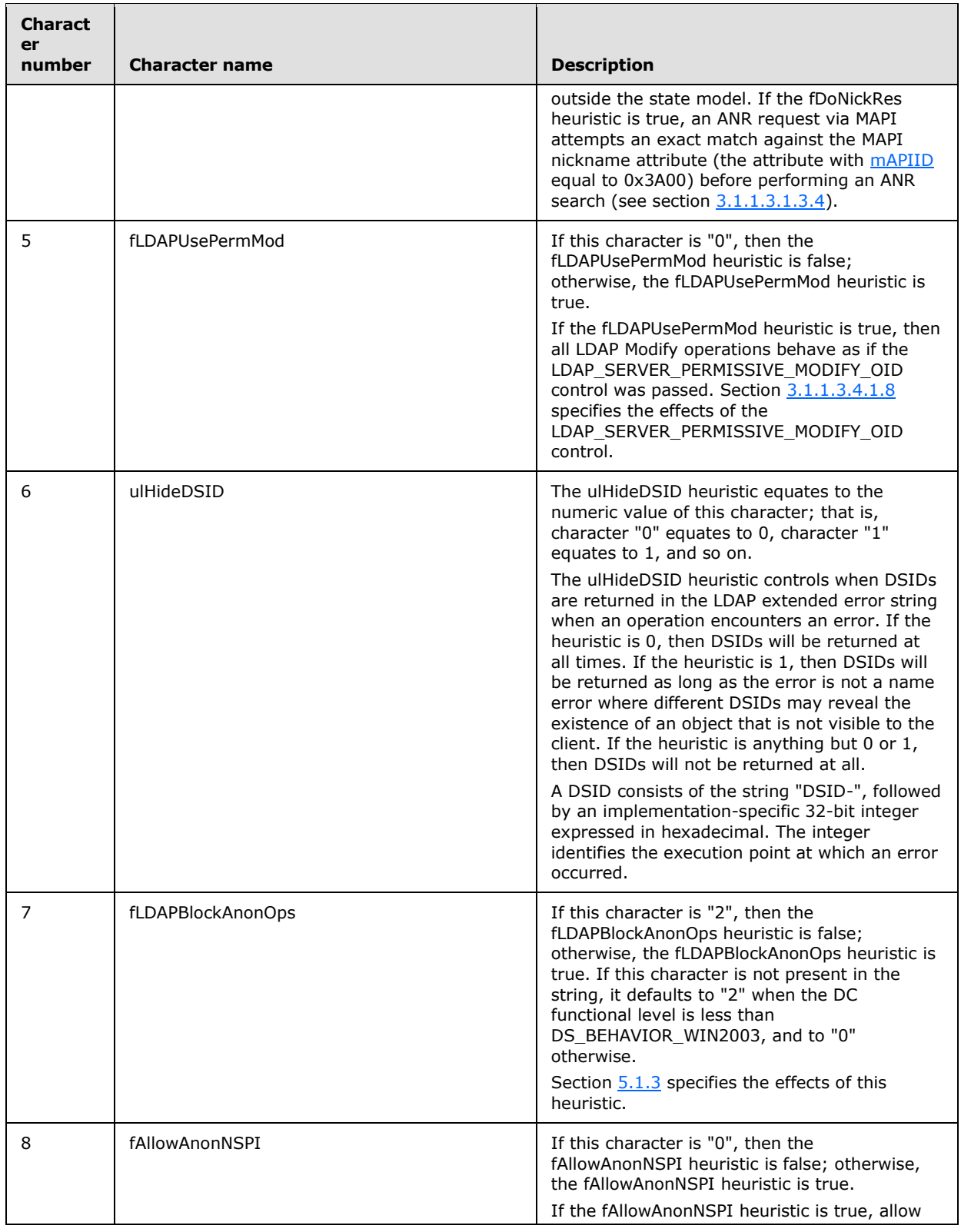

*Copyright © 2013 Microsoft Corporation.* 

*Release: Monday, July 22, 2013* 

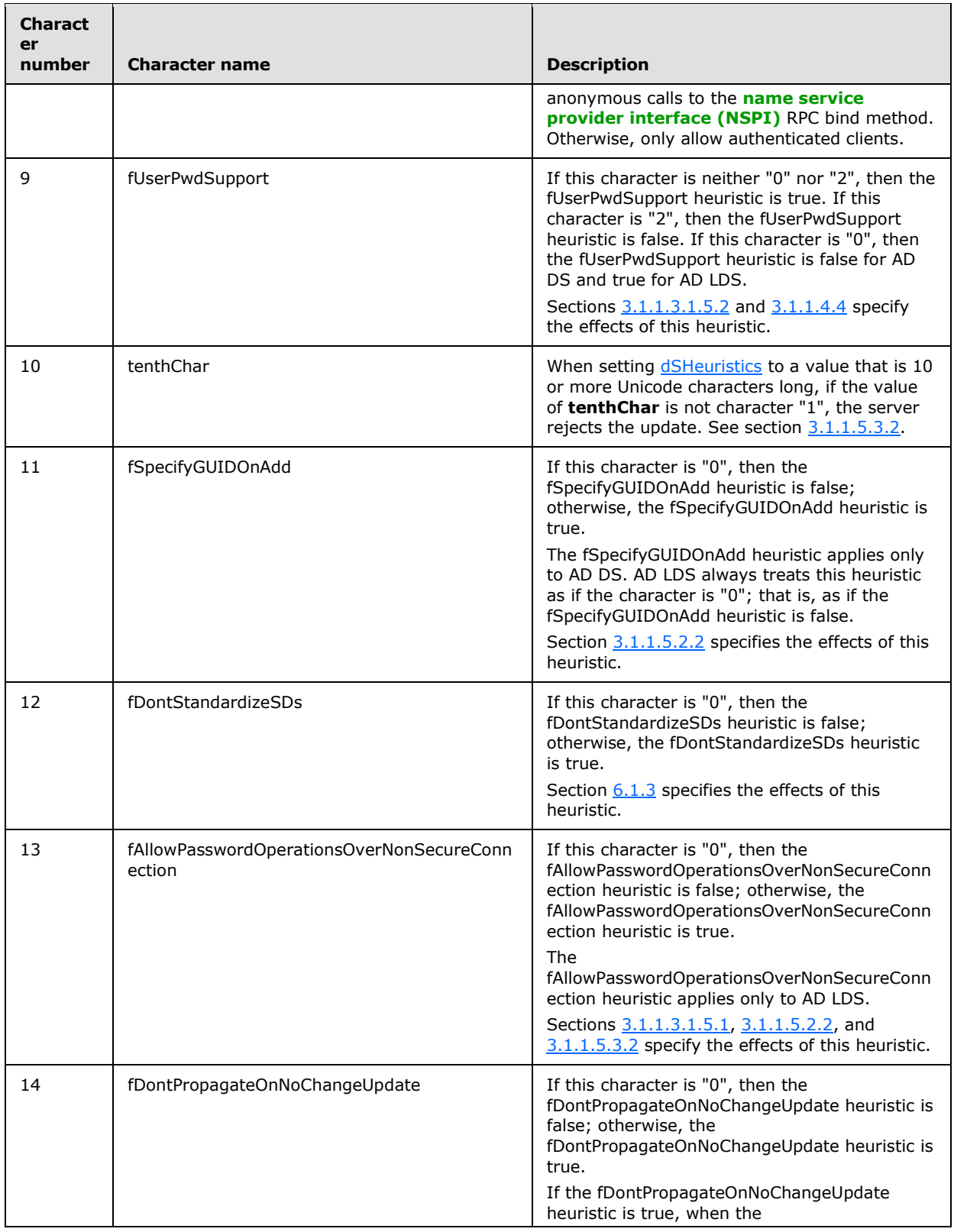

*Copyright © 2013 Microsoft Corporation.* 

*Release: Monday, July 22, 2013* 

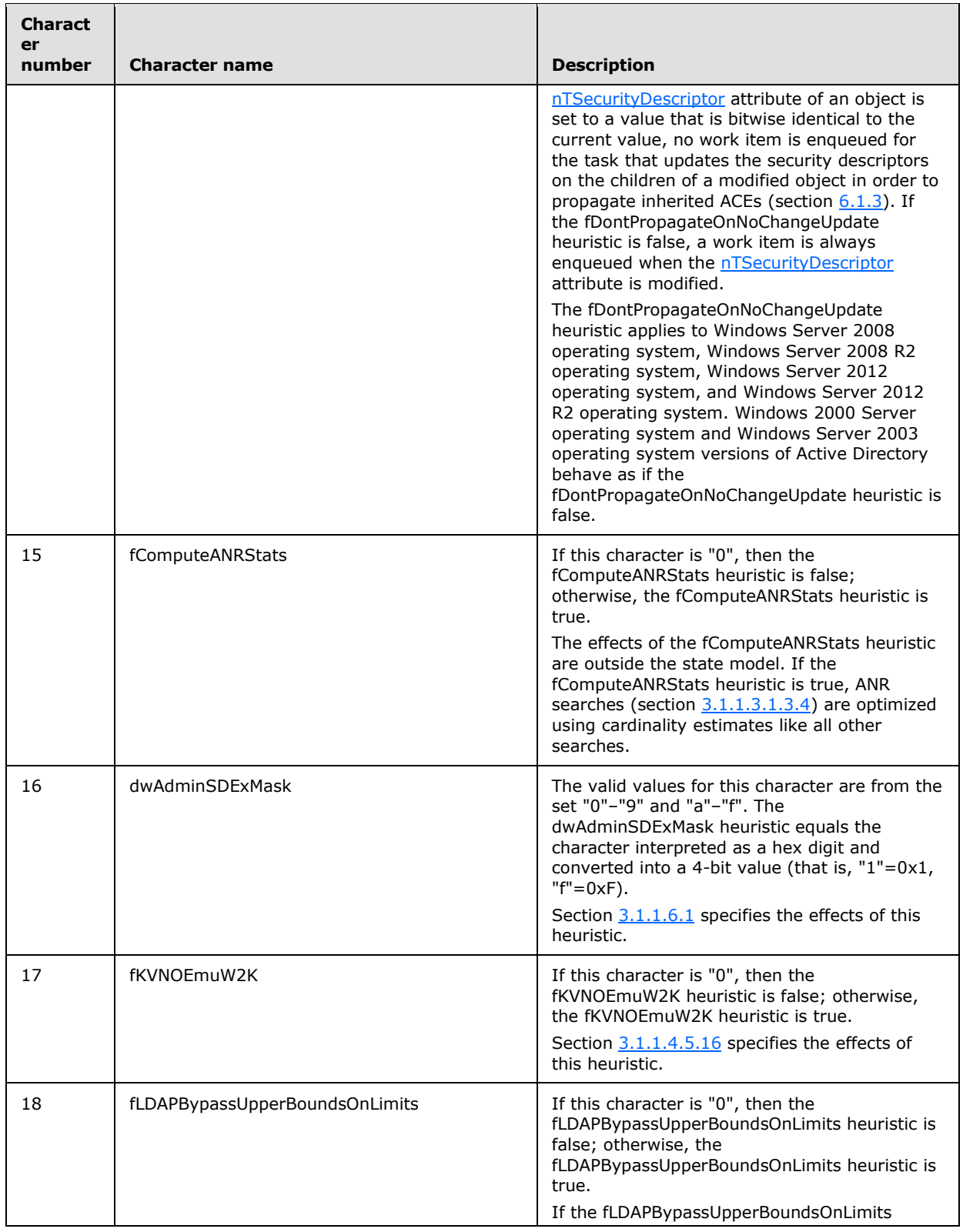

*Copyright © 2013 Microsoft Corporation.* 

*Release: Monday, July 22, 2013* 

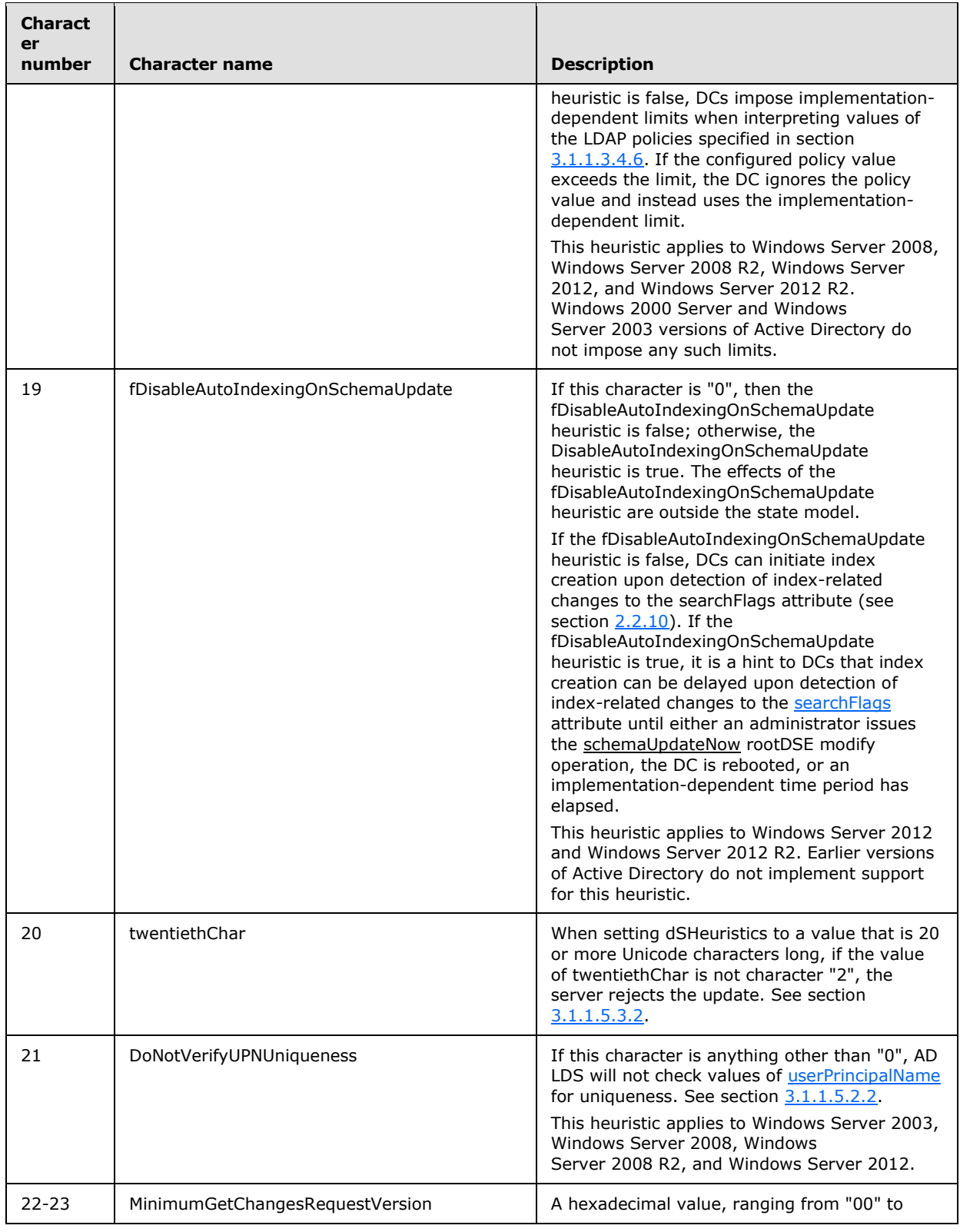

*Copyright © 2013 Microsoft Corporation.* 

*Release: Monday, July 22, 2013* 

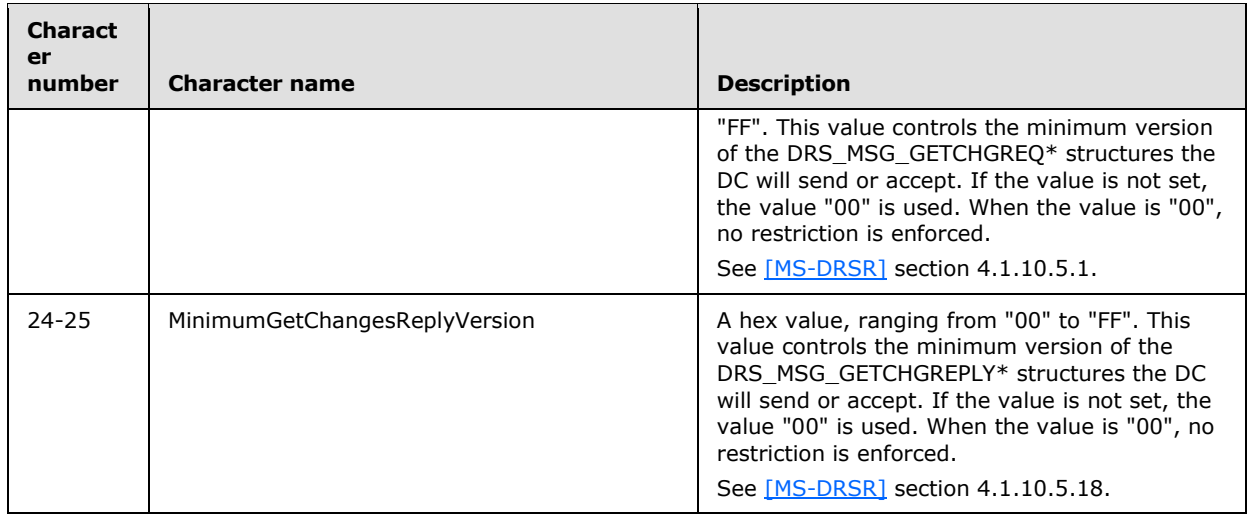

# **6.1.1.2.4.1.3 Optional Features Container**

A container to store the optional features objects. See section [3.1.1.9,](#page-337-0) Optional Features.

[parent:](%5bMS-DRSR%5d.pdf) Directory Service

[name:](%5bMS-ADA3%5d.pdf) Optional Features

[objectClass:](%5bMS-ADA3%5d.pdf) [container](%5bMS-ADSC%5d.pdf)

# **6.1.1.2.4.1.3.1 Recycle Bin Feature Object**

An [msDS-OptionalFeature](%5bMS-ADSC%5d.pdf) object that represents the Recycle Bin optional feature. See section  $3.1.1.9$  for information on optional features. See section  $3.1.1.9.1$  for the effects of the Recycle Bin optional feature.

[parent:](%5bMS-DRSR%5d.pdf) Optional Features

[name:](%5bMS-ADA3%5d.pdf) Recycle Bin Feature

[objectClass:](%5bMS-ADA3%5d.pdf) [msDS-OptionalFeature](%5bMS-ADSC%5d.pdf)

[msDS-OptionalFeatureFlags:](%5bMS-ADA2%5d.pdf) FOREST\_OPTIONAL\_FEATURE (see section [3.1.1.9\)](#page-337-0)

[msDS-OptionalFeatureGUID:](%5bMS-ADA2%5d.pdf) 766ddcd8-acd0-445e-f3b9-a7f9b6744f2a

[msDS-RequiredForestBehaviorVersion:](%5bMS-ADA2%5d.pdf) DS\_BEHAVIOR\_WIN2008R2

### **6.1.1.2.4.1.4 Query-Policies**

A container to store the default [queryPolicy](%5bMS-ADSC%5d.pdf) object. Can also contain queryPolicy objects created by administrators. See section  $3.1.1.3.4.6$  for the effects of [queryPolicy](%5bMS-ADSC%5d.pdf) objects.

[name:](%5bMS-ADA3%5d.pdf) Query-Policies

[parent:](%5bMS-DRSR%5d.pdf) Directory Service

[objectClass:](%5bMS-ADA3%5d.pdf) [container](%5bMS-ADSC%5d.pdf)

*465 / 632*

*[MS-ADTS] — v20130722 Active Directory Technical Specification* 

*Copyright © 2013 Microsoft Corporation.* 

# **6.1.1.2.4.1.4.1 Default Query Policy**

Stores the default LDAP query policies. See section [3.1.1.3.4.6](#page-237-0) for the effects of the default [queryPolicy](%5bMS-ADSC%5d.pdf) object.

[name:](%5bMS-ADA3%5d.pdf) Default Query Policy

[parent:](%5bMS-DRSR%5d.pdf) Query-Policies

[objectClass:](%5bMS-ADA3%5d.pdf) [queryPolicy](%5bMS-ADSC%5d.pdf)

[lDAPAdminLimits:](%5bMS-ADA1%5d.pdf) Encoding of the LDAP policies as specified in section [3.1.1.3.4.6.](#page-237-0)

#### **6.1.1.2.4.1.5 SCP Publication Service Object**

This object is present only in AD LDS. It is system-created but can be removed and recreated by the administrator if desired. This object stores forest-wide configuration that is used to control the creation of [serviceConnectionPoint](%5bMS-ADSC%5d.pdf) objects by an AD LDS DC running on a computer joined to an AD DS domain. Section [6.3.8](#page-612-0) specifies the effects of this object.

[name:](%5bMS-ADA3%5d.pdf) SCP Publication Service

[parent:](%5bMS-DRSR%5d.pdf) Directory Service

[objectClass:](%5bMS-ADA3%5d.pdf) [msDS-ServiceConnectionPointPublicationService](%5bMS-ADLS%5d.pdf)

[Enabled:](%5bMS-ADA1%5d.pdf) A Boolean value. If false, no DC in this forest will create a [serviceConnectionPoint](%5bMS-ADSC%5d.pdf) object.

[msDS-DisableForInstances:](%5bMS-ADLS%5d.pdf) A set of references to [nTDSDSA](%5bMS-ADSC%5d.pdf) objects in this forest. A DC in this set will not create a [serviceConnectionPoint](%5bMS-ADSC%5d.pdf) object.

[msDS-SCPContainer:](%5bMS-ADLS%5d.pdf) If present, is a reference to an AD DS object (a reference to an object outside this AD LDS forest). The parent of any [serviceConnectionPoint](%5bMS-ADSC%5d.pdf) object created by a DC in this forest is [msDS-SCPContainer.](%5bMS-ADLS%5d.pdf) If an AD LDS DC in this forest is joined to domain D, then a DC of domain D must be capable of generating a referral to a DC containing a writable replica of the NC containing [msDS-SCPContainer.](%5bMS-ADLS%5d.pdf)

[keywords:](%5bMS-ADA1%5d.pdf) A set of strings. The [keywords](%5bMS-ADA1%5d.pdf) attribute of any [serviceConnectionPoint](%5bMS-ADSC%5d.pdf) object created by a DC in this forest contains all of these strings. There are no semantic constraints imposed on this attribute apart from any syntactic constraints that may be imposed by the schema.

#### **6.1.1.2.5 Physical Locations**

This object is not present on AD LDS.

[name:](%5bMS-ADA3%5d.pdf) Physical Locations

[parent:](%5bMS-DRSR%5d.pdf) config NC root object

[objectClass:](%5bMS-ADA3%5d.pdf) [physicalLocation](%5bMS-ADSC%5d.pdf)

#### **6.1.1.2.6 WellKnown Security Principals**

This object is not present on AD LDS.

[name:](%5bMS-ADA3%5d.pdf) WellKnown Security Principals

*[MS-ADTS] — v20130722 Active Directory Technical Specification* 

*Copyright © 2013 Microsoft Corporation.* 

[parent:](%5bMS-DRSR%5d.pdf) config NC root object

[objectClass:](%5bMS-ADA3%5d.pdf) [container](%5bMS-ADSC%5d.pdf)

[systemFlags:](%5bMS-ADA3%5d.pdf) { FLAG\_DISALLOW\_DELETE}

### **6.1.1.2.6.1 Anonymous Logon**

[name:](%5bMS-ADA3%5d.pdf) Anonymous Logon [parent:](%5bMS-DRSR%5d.pdf) WellKnown Security Principals [objectSid:](%5bMS-ADA3%5d.pdf) S-1-5-7

### **6.1.1.2.6.2 Authenticated Users**

<span id="page-466-0"></span>[name:](%5bMS-ADA3%5d.pdf) Authenticated Users [parent:](%5bMS-DRSR%5d.pdf) WellKnown Security Principals [objectSid:](%5bMS-ADA3%5d.pdf) S-1-5-11

# **6.1.1.2.6.3 Batch**

[name:](%5bMS-ADA3%5d.pdf) Batch

[parent:](%5bMS-DRSR%5d.pdf) WellKnown Security Principals

[objectSid:](%5bMS-ADA3%5d.pdf) S-1-5-3

#### **6.1.1.2.6.4 Console Logon**

[name:](%5bMS-ADA3%5d.pdf) Console Logon [parent:](%5bMS-DRSR%5d.pdf) WellKnown Security Principals [objectSid:](%5bMS-ADA3%5d.pdf) S-1-2-1

### **6.1.1.2.6.5 Creator Group**

[name:](%5bMS-ADA3%5d.pdf) Creator Group

[parent:](%5bMS-DRSR%5d.pdf) WellKnown Security Principals

[objectSid:](%5bMS-ADA3%5d.pdf) S-1-3-1

### **6.1.1.2.6.6 Creator Owner**

[name:](%5bMS-ADA3%5d.pdf) Creator Owner

[parent:](%5bMS-DRSR%5d.pdf) WellKnown Security Principals

[objectSid:](%5bMS-ADA3%5d.pdf) S-1-3-0

### **6.1.1.2.6.7 Dialup**

[name:](%5bMS-ADA3%5d.pdf) Dialup

*[MS-ADTS] — v20130722 Active Directory Technical Specification* 

*Copyright © 2013 Microsoft Corporation.* 

[parent:](%5bMS-DRSR%5d.pdf) WellKnown Security Principals

[objectSid:](%5bMS-ADA3%5d.pdf) S-1-5-1

### **6.1.1.2.6.8 Digest Authentication**

[name:](%5bMS-ADA3%5d.pdf) Digest Authentication [parent:](%5bMS-DRSR%5d.pdf) WellKnown Security Principals [objectSid:](%5bMS-ADA3%5d.pdf) S-1-5-64-21

# **6.1.1.2.6.9 Enterprise Domain Controllers**

[name:](%5bMS-ADA3%5d.pdf) Enterprise Domain Controllers

[parent:](%5bMS-DRSR%5d.pdf) WellKnown Security Principals

[objectSid:](%5bMS-ADA3%5d.pdf) S-1-5-9

<span id="page-467-0"></span>By default all normal (writable) DCs in the forest belong to this group.

# **6.1.1.2.6.10 Everyone**

[name:](%5bMS-ADA3%5d.pdf) Everyone

[parent:](%5bMS-DRSR%5d.pdf) WellKnown Security Principals

[objectSid:](%5bMS-ADA3%5d.pdf) S-1-1-0

### **6.1.1.2.6.11 Interactive**

[name:](%5bMS-ADA3%5d.pdf) Interactive

[parent:](%5bMS-DRSR%5d.pdf) WellKnown Security Principals

[objectSid:](%5bMS-ADA3%5d.pdf) S-1-5-4

### **6.1.1.2.6.12 IUSR**

[name:](%5bMS-ADA3%5d.pdf) IUSR

[parent:](%5bMS-DRSR%5d.pdf) WellKnown Security Principals

[objectSid:](%5bMS-ADA3%5d.pdf) S-1-5-17

### **6.1.1.2.6.13 Local Service**

[name:](%5bMS-ADA3%5d.pdf) Local Service

[parent:](%5bMS-DRSR%5d.pdf) WellKnown Security Principals

[objectSid:](%5bMS-ADA3%5d.pdf) S-1-5-19

### **6.1.1.2.6.14 Network**

[name:](%5bMS-ADA3%5d.pdf) Network

*[MS-ADTS] — v20130722 Active Directory Technical Specification* 

*Copyright © 2013 Microsoft Corporation.*
[parent:](%5bMS-DRSR%5d.pdf) WellKnown Security Principals

[objectSid:](%5bMS-ADA3%5d.pdf) S-1-5-2

## **6.1.1.2.6.15 Network Service**

[name:](%5bMS-ADA3%5d.pdf) Network Service [parent:](%5bMS-DRSR%5d.pdf) WellKnown Security Principals [objectSid:](%5bMS-ADA3%5d.pdf) S-1-5-20

# **6.1.1.2.6.16 NTLM Authentication**

[name:](%5bMS-ADA3%5d.pdf) NTLM Authentication [parent:](%5bMS-DRSR%5d.pdf) WellKnown Security Principals [objectSid:](%5bMS-ADA3%5d.pdf) S-1-5-64-10

# **6.1.1.2.6.17 Other Organization**

[name:](%5bMS-ADA3%5d.pdf) Other Organization [parent:](%5bMS-DRSR%5d.pdf) WellKnown Security Principals [objectSid:](%5bMS-ADA3%5d.pdf) S-1-5-1000

## **6.1.1.2.6.18 Owner Rights**

[name:](%5bMS-ADA3%5d.pdf) Owner Rights [parent:](%5bMS-DRSR%5d.pdf) WellKnown Security Principals [objectSid:](%5bMS-ADA3%5d.pdf) S-1-3-4

## **6.1.1.2.6.19 Proxy**

[name:](%5bMS-ADA3%5d.pdf) Proxy [parent:](%5bMS-DRSR%5d.pdf) WellKnown Security Principals [objectSid:](%5bMS-ADA3%5d.pdf) S-1-5-8

# **6.1.1.2.6.20 Remote Interactive Logon**

[name:](%5bMS-ADA3%5d.pdf) Remote Interactive Logon

[parent:](%5bMS-DRSR%5d.pdf) WellKnown Security Principals

[objectSid:](%5bMS-ADA3%5d.pdf) S-1-5-14

## **6.1.1.2.6.21 Restricted**

[name:](%5bMS-ADA3%5d.pdf) Restricted

[parent:](%5bMS-DRSR%5d.pdf) WellKnown Security Principals

*[MS-ADTS] — v20130722 Active Directory Technical Specification* 

*Copyright © 2013 Microsoft Corporation.* 

[objectSid:](%5bMS-ADA3%5d.pdf) S-1-5-12

### **6.1.1.2.6.22 SChannel Authentication**

[name:](%5bMS-ADA3%5d.pdf) SChannel Authentication [parent:](%5bMS-DRSR%5d.pdf) WellKnown Security Principals [objectSid:](%5bMS-ADA3%5d.pdf) S-1-5-64-14

# **6.1.1.2.6.23 Self**

[name:](%5bMS-ADA3%5d.pdf) Self [parent:](%5bMS-DRSR%5d.pdf) WellKnown Security Principals [objectSid:](%5bMS-ADA3%5d.pdf) S-1-5-10

#### **6.1.1.2.6.24 Service**

[name:](%5bMS-ADA3%5d.pdf) Service [parent:](%5bMS-DRSR%5d.pdf) WellKnown Security Principals [objectSid:](%5bMS-ADA3%5d.pdf) S-1-5-6

### **6.1.1.2.6.25 System**

[name:](%5bMS-ADA3%5d.pdf) System [parent:](%5bMS-DRSR%5d.pdf) WellKnown Security Principals [objectSid:](%5bMS-ADA3%5d.pdf) S-1-5-18

## **6.1.1.2.6.26 Terminal Server User**

[name:](%5bMS-ADA3%5d.pdf) Terminal Server User [parent:](%5bMS-DRSR%5d.pdf) WellKnown Security Principals [objectSid:](%5bMS-ADA3%5d.pdf) S-1-5-13

#### **6.1.1.2.6.27 This Organization**

[name:](%5bMS-ADA3%5d.pdf) This Organization [parent:](%5bMS-DRSR%5d.pdf) WellKnown Security Principals [objectSid:](%5bMS-ADA3%5d.pdf) S-1-5-15

#### **6.1.1.2.7 Extended Rights**

[name:](%5bMS-ADA3%5d.pdf) Extended Rights

[parent:](%5bMS-DRSR%5d.pdf) Config NC root object

[objectClass:](%5bMS-ADA3%5d.pdf) [container](%5bMS-ADSC%5d.pdf)

*[MS-ADTS] — v20130722 Active Directory Technical Specification* 

*Copyright © 2013 Microsoft Corporation.* 

[systemFlags:](%5bMS-ADA3%5d.pdf) { FLAG\_DISALLOW\_DELETE }

# **6.1.1.2.7.1 controlAccessRight objects**

All **controlAccessRight** objects have:

[objectClass:](%5bMS-ADA3%5d.pdf) [controlAccessRight](%5bMS-ADSC%5d.pdf)

[rightsGuid:](%5bMS-ADA3%5d.pdf) This value is the identifier of the control access right used for security descriptors and SDDL.

[appliesTo:](%5bMS-ADA1%5d.pdf) Each value in this attribute is a GUID, with each GUID equaling an attribute [schemaIDGUID](%5bMS-ADA3%5d.pdf) on a schema object defining a class in the schema NC. This class defines the objects in which the control access right can be a security descriptor for. The [appliesTo](%5bMS-ADA1%5d.pdf) values on the [controlAccessRight](%5bMS-ADSC%5d.pdf) are not enforced by the directory server; that is, the [controlAccessRight](%5bMS-ADSC%5d.pdf) can be included in security descriptors of objects of classes not specified in the [appliesTo](%5bMS-ADA1%5d.pdf) attribute.

[localizationDisplayId:](%5bMS-ADA1%5d.pdf) This is implementation-specific information for the administrative application.

[validAccesses:](%5bMS-ADA3%5d.pdf) This is implementation-specific information for the administrative application.

## **6.1.1.2.7.2 Change-Rid-Master**

This object is present in AD DS only.

[name:](%5bMS-ADA3%5d.pdf) Change-Rid-Master

[rightsGuid:](%5bMS-ADA3%5d.pdf) d58d5f36-0a98-11d1-adbb-00c04fd8d5cd

[appliesTo:](%5bMS-ADA1%5d.pdf) 6617188d-8f3c-11d0-afda-00c04fd930c9

# **6.1.1.2.7.3 Do-Garbage-Collection**

This object is present in AD DS and AD LDS.

[name:](%5bMS-ADA3%5d.pdf) Do-Garbage-Collection

[rightsGuid:](%5bMS-ADA3%5d.pdf) fec364e0-0a98-11d1-adbb-00c04fd8d5cd

[appliesTo:](%5bMS-ADA1%5d.pdf) f0f8ffab-1191-11d0-a060-00aa006c33ed

## **6.1.1.2.7.4 Recalculate-Hierarchy**

This object is present in AD DS only.

[name:](%5bMS-ADA3%5d.pdf) Recalculate-Hierarchy

[rightsGuid:](%5bMS-ADA3%5d.pdf) 0bc1554e-0a99-11d1-adbb-00c04fd8d5cd

[appliesTo:](%5bMS-ADA1%5d.pdf) f0f8ffab-1191-11d0-a060-00aa006c33ed

## **6.1.1.2.7.5 Allocate-Rids**

This object is present in AD DS only.

[name:](%5bMS-ADA3%5d.pdf) Allocate-Rids

*[MS-ADTS] — v20130722 Active Directory Technical Specification* 

*Copyright © 2013 Microsoft Corporation.* 

[rightsGuid:](%5bMS-ADA3%5d.pdf) 1abd7cf8-0a99-11d1-adbb-00c04fd8d5cd [appliesTo:](%5bMS-ADA1%5d.pdf) f0f8ffab-1191-11d0-a060-00aa006c33ed

# **6.1.1.2.7.6 Change-PDC**

This object is present in AD DS only. [name:](%5bMS-ADA3%5d.pdf) Change-PDC [rightsGuid:](%5bMS-ADA3%5d.pdf) bae50096-4752-11d1-9052-00c04fc2d4cf [appliesTo:](%5bMS-ADA1%5d.pdf) 19195a5b-6da0-11d0-afd3-00c04fd930c9

# **6.1.1.2.7.7 Add-GUID**

This object is present in AD DS and AD LDS. [name:](%5bMS-ADA3%5d.pdf) Add-GUID [rightsGuid:](%5bMS-ADA3%5d.pdf) 440820ad-65b4-11d1-a3da-0000f875ae0d [appliesTo:](%5bMS-ADA1%5d.pdf) 19195a5b-6da0-11d0-afd3-00c04fd930c9

# **6.1.1.2.7.8 Change-Domain-Master**

This object is present in AD DS only. [name:](%5bMS-ADA3%5d.pdf) Change-Domain-Master [rightsGuid:](%5bMS-ADA3%5d.pdf) 014bf69c-7b3b-11d1-85f6-08002be74fab [appliesTo:](%5bMS-ADA1%5d.pdf) ef9e60e0-56f7-11d1-a9c6-0000f80367c1

# **6.1.1.2.7.9 Public-Information**

This object is present in AD DS and AD LDS.

[name:](%5bMS-ADA3%5d.pdf) Public-Information

[rightsGuid:](%5bMS-ADA3%5d.pdf) e48d0154-bcf8-11d1-8702-00c04fb96050

[appliesTo:](%5bMS-ADA1%5d.pdf)

- 4828CC14-1437-45bc-9B07-AD6F015E5F28
- bf967a86-0de6-11d0-a285-00aa003049e2
- bf967aba-0de6-11d0-a285-00aa003049e2
- ce206244-5827-4a86-ba1c-1c0c386c1b64 (for AD DS only)

# **6.1.1.2.7.10 msmq-Receive-Dead-Letter**

This object is present in AD DS only.

[name:](%5bMS-ADA3%5d.pdf) msmq-Receive-Dead-Letter

*[MS-ADTS] — v20130722 Active Directory Technical Specification* 

*Copyright © 2013 Microsoft Corporation.* 

[rightsGuid:](%5bMS-ADA3%5d.pdf) 4b6e08c0-df3c-11d1-9c86-006008764d0e [appliesTo:](%5bMS-ADA1%5d.pdf) 9a0dc344-c100-11d1-bbc5-0080c76670c0

# **6.1.1.2.7.11 msmq-Peek-Dead-Letter**

This object is present in AD DS only. [name:](%5bMS-ADA3%5d.pdf) msmq-Peek-Dead-Letter [rightsGuid:](%5bMS-ADA3%5d.pdf) 4b6e08c1-df3c-11d1-9c86-006008764d0e [appliesTo:](%5bMS-ADA1%5d.pdf) 9a0dc344-c100-11d1-bbc5-0080c76670c0

# **6.1.1.2.7.12 msmq-Receive-computer-Journal**

This object is present in AD DS only. [name:](%5bMS-ADA3%5d.pdf) msmq-Receive-computer-Journal [rightsGuid:](%5bMS-ADA3%5d.pdf) 4b6e08c2-df3c-11d1-9c86-006008764d0e [appliesTo:](%5bMS-ADA1%5d.pdf) 9a0dc344-c100-11d1-bbc5-0080c76670c0

# **6.1.1.2.7.13 msmq-Peek-computer-Journal**

This object is present in AD DS only. [name:](%5bMS-ADA3%5d.pdf) msmq-Peek-computer-Journal [rightsGuid:](%5bMS-ADA3%5d.pdf) 4b6e08c3-df3c-11d1-9c86-006008764d0e [appliesTo:](%5bMS-ADA1%5d.pdf) 9a0dc344-c100-11d1-bbc5-0080c76670c0

# **6.1.1.2.7.14 msmq-Receive**

This object is present in AD DS only. [name:](%5bMS-ADA3%5d.pdf) msmq-Receive [rightsGuid:](%5bMS-ADA3%5d.pdf) 06bd3200-df3e-11d1-9c86-006008764d0e [appliesTo:](%5bMS-ADA1%5d.pdf) 9a0dc343-c100-11d1-bbc5-0080c76670c0

# **6.1.1.2.7.15 msmq-Peek**

This object is present in AD DS only. [name:](%5bMS-ADA3%5d.pdf) msmq-Peek [rightsGuid:](%5bMS-ADA3%5d.pdf) 06bd3201-df3e-11d1-9c86-006008764d0e [appliesTo:](%5bMS-ADA1%5d.pdf) 9a0dc343-c100-11d1-bbc5-0080c76670c0

# **6.1.1.2.7.16 msmq-Send**

This object is present in AD DS only.

*Copyright © 2013 Microsoft Corporation.* 

[name:](%5bMS-ADA3%5d.pdf) msmq-Send

[rightsGuid:](%5bMS-ADA3%5d.pdf) 06bd3202-df3e-11d1-9c86-006008764d0e

#### [appliesTo:](%5bMS-ADA1%5d.pdf)

- 9a0dc343-c100-11d1-bbc5-0080c76670c0
- 46b27aac-aafa-4ffb-b773-e5bf621ee87b (only in schema version 30 and greater)

# **6.1.1.2.7.17 msmq-Receive-journal**

This object is present in AD DS only. [name:](%5bMS-ADA3%5d.pdf) msmq-Receive-journal [rightsGuid:](%5bMS-ADA3%5d.pdf) 06bd3203-df3e-11d1-9c86-006008764d0e [appliesTo:](%5bMS-ADA1%5d.pdf) 9a0dc343-c100-11d1-bbc5-0080c76670c0

# **6.1.1.2.7.18 msmq-Open-Connector**

This object is present in AD DS only. [name:](%5bMS-ADA3%5d.pdf) msmq-Open-Connector [rightsGuid:](%5bMS-ADA3%5d.pdf) b4e60130-df3f-11d1-9c86-006008764d0e [appliesTo:](%5bMS-ADA1%5d.pdf) bf967ab3-0de6-11d0-a285-00aa003049e2

# **6.1.1.2.7.19 Apply-Group-Policy**

This object is present in AD DS only. [name:](%5bMS-ADA3%5d.pdf) Apply-Group-Policy [rightsGuid:](%5bMS-ADA3%5d.pdf) edacfd8f-ffb3-11d1-b41d-00a0c968f939 [appliesTo:](%5bMS-ADA1%5d.pdf) f30e3bc2-9ff0-11d1-b603-0000f80367c1

## **6.1.1.2.7.20 RAS-Information**

This object is present in AD DS only.

[name:](%5bMS-ADA3%5d.pdf) RAS-Information

[rightsGuid:](%5bMS-ADA3%5d.pdf) 037088f8-0ae1-11d2-b422-00a0c968f939

### [appliesTo:](%5bMS-ADA1%5d.pdf)

- 4828CC14-1437-45bc-9B07-AD6F015E5F28
- bf967aba-0de6-11d0-a285-00aa003049e2

## **6.1.1.2.7.21 DS-Install-Replica**

This object is present in AD DS and AD LDS.

*[MS-ADTS] — v20130722 Active Directory Technical Specification* 

*Copyright © 2013 Microsoft Corporation.* 

[name:](%5bMS-ADA3%5d.pdf) DS-Install-Replica [rightsGuid:](%5bMS-ADA3%5d.pdf) 9923a32a-3607-11d2-b9be-0000f87a36b2 [appliesTo:](%5bMS-ADA1%5d.pdf) 19195a5b-6da0-11d0-afd3-00c04fd930c9

# **6.1.1.2.7.22 Change-Infrastructure-Master**

This object is present in AD DS only. [name:](%5bMS-ADA3%5d.pdf) Change-Infrastructure-Master [rightsGuid:](%5bMS-ADA3%5d.pdf) cc17b1fb-33d9-11d2-97d4-00c04fd8d5cd [appliesTo:](%5bMS-ADA1%5d.pdf) 2df90d89-009f-11d2-aa4c-00c04fd7d83a

# **6.1.1.2.7.23 Update-Schema-Cache**

This object is present in AD DS and AD LDS. [name:](%5bMS-ADA3%5d.pdf) Update-Schema-Cache [rightsGuid:](%5bMS-ADA3%5d.pdf) be2bb760-7f46-11d2-b9ad-00c04f79f805 [appliesTo:](%5bMS-ADA1%5d.pdf) bf967a8f-0de6-11d0-a285-00aa003049e2

# **6.1.1.2.7.24 Recalculate-Security-Inheritance**

This object is present in AD DS and AD LDS. [name:](%5bMS-ADA3%5d.pdf) Recalculate-Security-Inheritance [rightsGuid:](%5bMS-ADA3%5d.pdf) 62dd28a8-7f46-11d2-b9ad-00c04f79f805 [appliesTo:](%5bMS-ADA1%5d.pdf) f0f8ffab-1191-11d0-a060-00aa006c33ed

# **6.1.1.2.7.25 DS-Check-Stale-Phantoms**

This object is present in AD DS only. [name:](%5bMS-ADA3%5d.pdf) DS-Check-Stale-Phantoms [rightsGuid:](%5bMS-ADA3%5d.pdf) 69ae6200-7f46-11d2-b9ad-00c04f79f805 [appliesTo:](%5bMS-ADA1%5d.pdf) f0f8ffab-1191-11d0-a060-00aa006c33ed

# **6.1.1.2.7.26 Certificate-Enrollment**

This object is present in AD DS only. [name:](%5bMS-ADA3%5d.pdf) Certificate-Enrollment [rightsGuid:](%5bMS-ADA3%5d.pdf) 0e10c968-78fb-11d2-90d4-00c04f79dc55 [appliesTo:](%5bMS-ADA1%5d.pdf) e5209ca2-3bba-11d2-90cc-00c04fd91ab1

*[MS-ADTS] — v20130722 Active Directory Technical Specification* 

*Copyright © 2013 Microsoft Corporation.* 

# **6.1.1.2.7.27 Self-Membership**

This object is present in AD DS and AD LDS. [name:](%5bMS-ADA3%5d.pdf) Self-Membership [rightsGuid:](%5bMS-ADA3%5d.pdf) bf9679c0-0de6-11d0-a285-00aa003049e2 [appliesTo:](%5bMS-ADA1%5d.pdf) bf967a9c-0de6-11d0-a285-00aa003049e2

# **6.1.1.2.7.28 Validated-DNS-Host-Name**

This object is present in AD DS only. [name:](%5bMS-ADA3%5d.pdf) Validated-DNS-Host-Name [rightsGuid:](%5bMS-ADA3%5d.pdf) 72e39547-7b18-11d1-adef-00c04fd8d5cd [appliesTo:](%5bMS-ADA1%5d.pdf)

- bf967a86-0de6-11d0-a285-00aa003049e2
- ce206244-5827-4a86-ba1c-1c0c386c1b64 (only in schema version 45 and greater)
- 7b8b558a-93a5-4af7-adca-c017e67f1057 (only in schema version 55 and greater)

### **6.1.1.2.7.29 Validated-SPN**

This object is present in AD DS only.

[name:](%5bMS-ADA3%5d.pdf) Validated-SPN

[rightsGuid:](%5bMS-ADA3%5d.pdf) f3a64788-5306-11d1-a9c5-0000f80367c1

#### [appliesTo:](%5bMS-ADA1%5d.pdf)

- bf967a86-0de6-11d0-a285-00aa003049e2
- ce206244-5827-4a86-ba1c-1c0c386c1b64 (only in schema version 45 and greater)

#### **6.1.1.2.7.30 Generate-RSoP-Planning**

This object is present in AD DS only.

[name:](%5bMS-ADA3%5d.pdf) Generate-RSoP-Planning

[rightsGuid:](%5bMS-ADA3%5d.pdf) b7b1b3dd-ab09-4242-9e30-9980e5d322f7

#### [appliesTo:](%5bMS-ADA1%5d.pdf)

- 19195a5b-6da0-11d0-afd3-00c04fd930c9
- bf967aa5-0de6-11d0-a285-00aa003049e2

## **6.1.1.2.7.31 Refresh-Group-Cache**

This object is present in AD DS only.

*[MS-ADTS] — v20130722 Active Directory Technical Specification* 

*Copyright © 2013 Microsoft Corporation.* 

[name:](%5bMS-ADA3%5d.pdf) Refresh-Group-Cache [rightsGuid:](%5bMS-ADA3%5d.pdf) 9432c620-033c-4db7-8b58-14ef6d0bf477 [appliesTo:](%5bMS-ADA1%5d.pdf) f0f8ffab-1191-11d0-a060-00aa006c33ed

# **6.1.1.2.7.32 Reload-SSL-Certificate**

This object is present in AD DS and AD LDS. [name:](%5bMS-ADA3%5d.pdf) Reload-SSL-Certificate [rightsGuid:](%5bMS-ADA3%5d.pdf) 1a60ea8d-58a6-4b20-bcdc-fb71eb8a9ff8 [appliesTo:](%5bMS-ADA1%5d.pdf) f0f8ffab-1191-11d0-a060-00aa006c33ed

# **6.1.1.2.7.33 SAM-Enumerate-Entire-Domain**

This object is present in AD DS only. [name:](%5bMS-ADA3%5d.pdf) SAM-Enumerate-Entire-Domain [rightsGuid:](%5bMS-ADA3%5d.pdf) 91d67418-0135-4acc-8d79-c08e857cfbec [appliesTo:](%5bMS-ADA1%5d.pdf) bf967aad-0de6-11d0-a285-00aa003049e2

# **6.1.1.2.7.34 Generate-RSoP-Logging**

This object is present in AD DS only. [name:](%5bMS-ADA3%5d.pdf) Generate-RSoP-Logging [rightsGuid:](%5bMS-ADA3%5d.pdf) b7b1b3de-ab09-4242-9e30-9980e5d322f7 [appliesTo:](%5bMS-ADA1%5d.pdf)

- 19195a5b-6da0-11d0-afd3-00c04fd930c9
- bf967aa5-0de6-11d0-a285-00aa003049e2

# **6.1.1.2.7.35 Domain-Other-Parameters**

This object is present in AD DS only. [name:](%5bMS-ADA3%5d.pdf) Domain-Other-Parameters [rightsGuid:](%5bMS-ADA3%5d.pdf) b8119fd0-04f6-4762-ab7a-4986c76b3f9a [appliesTo:](%5bMS-ADA1%5d.pdf) 19195a5b-6da0-11d0-afd3-00c04fd930c9

# **6.1.1.2.7.36 DNS-Host-Name-Attributes**

This object is present in AD DS only.

[name:](%5bMS-ADA3%5d.pdf) DNS-Host-Name-Attributes

[rightsGuid:](%5bMS-ADA3%5d.pdf) 72e39547-7b18-11d1-adef-00c04fd8d5cd

*[MS-ADTS] — v20130722 Active Directory Technical Specification* 

*Copyright © 2013 Microsoft Corporation.* 

#### [appliesTo:](%5bMS-ADA1%5d.pdf)

- bf967a86-0de6-11d0-a285-00aa003049e2
- ce206244-5827-4a86-ba1c-1c0c386c1b64
- 7b8b558a-93a5-4af7-adca-c017e67f1057 (only in schema version 55 and greater)

# **6.1.1.2.7.37 Create-Inbound-Forest-Trust**

This object is present in AD DS only. [name:](%5bMS-ADA3%5d.pdf) Create-Inbound-Forest-Trust [rightsGuid:](%5bMS-ADA3%5d.pdf) e2a36dc9-ae17-47c3-b58b-be34c55ba633 [appliesTo:](%5bMS-ADA1%5d.pdf) 19195a5b-6da0-11d0-afd3-00c04fd930c9

# **6.1.1.2.7.38 DS-Replication-Get-Changes-All**

This object is present in AD DS and AD LDS. [name:](%5bMS-ADA3%5d.pdf) DS-Replication-Get-Changes-All [rightsGuid:](%5bMS-ADA3%5d.pdf) 1131f6ad-9c07-11d1-f79f-00c04fc2dcd2 [appliesTo:](%5bMS-ADA1%5d.pdf)

- bf967a8f-0de6-11d0-a285-00aa003049e2
- bf967a87-0de6-11d0-a285-00aa003049e2
- 19195a5b-6da0-11d0-afd3-00c04fd930c9

## **6.1.1.2.7.39 Migrate-SID-History**

This object is present in AD DS only. [name:](%5bMS-ADA3%5d.pdf) Migrate-SID-History [rightsGuid:](%5bMS-ADA3%5d.pdf) BA33815A-4F93-4c76-87F3-57574BFF8109 [appliesTo:](%5bMS-ADA1%5d.pdf) 19195a5b-6da0-11d0-afd3-00c04fd930c9

## **6.1.1.2.7.40 Reanimate-Tombstones**

This object is present in AD DS and AD LDS. [name:](%5bMS-ADA3%5d.pdf) Reanimate-Tombstones [rightsGuid:](%5bMS-ADA3%5d.pdf) 45EC5156-DB7E-47bb-B53F-DBEB2D03C40F [appliesTo:](%5bMS-ADA1%5d.pdf)

- bf967a8f-0de6-11d0-a285-00aa003049e2
- bf967a87-0de6-11d0-a285-00aa003049e2

*[MS-ADTS] — v20130722 Active Directory Technical Specification* 

*Copyright © 2013 Microsoft Corporation.* 

19195a5b-6da0-11d0-afd3-00c04fd930c9

## **6.1.1.2.7.41 Allowed-To-Authenticate**

This object is present in AD DS only. [name:](%5bMS-ADA3%5d.pdf) Allowed-To-Authenticate [rightsGuid:](%5bMS-ADA3%5d.pdf) 68B1D179-0D15-4d4f-AB71-46152E79A7BC [appliesTo:](%5bMS-ADA1%5d.pdf)

- 4828cc14-1437-45bc-9b07-ad6f015e5f28
- bf967aba-0de6-11d0-a285-00aa003049e2
- bf967a86-0de6-11d0-a285-00aa003049e2
- ce206244-5827-4a86-ba1c-1c0c386c1b64 (only in schema version 45 and greater)

# **6.1.1.2.7.42 DS-Execute-Intentions-Script**

This object is present in AD DS and AD LDS. [name:](%5bMS-ADA3%5d.pdf) DS-Execute-Intentions-Script [rightsGuid:](%5bMS-ADA3%5d.pdf) 2f16c4a5-b98e-432c-952a-cb388ba33f2e [appliesTo:](%5bMS-ADA1%5d.pdf) ef9e60e0-56f7-11d1-a9c6-0000f80367c1

# **6.1.1.2.7.43 DS-Replication-Monitor-Topology**

This object is present in AD DS and AD LDS. [name:](%5bMS-ADA3%5d.pdf) DS-Replication-Monitor-Topology [rightsGuid:](%5bMS-ADA3%5d.pdf) f98340fb-7c5b-4cdb-a00b-2ebdfa115a96 [appliesTo:](%5bMS-ADA1%5d.pdf)

- bf967a8f-0de6-11d0-a285-00aa003049e2
- bf967a87-0de6-11d0-a285-00aa003049e2
- 19195a5b-6da0-11d0-afd3-00c04fd930c9

## **6.1.1.2.7.44 Update-Password-Not-Required-Bit**

This object is present in AD DS only. [name:](%5bMS-ADA3%5d.pdf) Update-Password-Not-Required-Bit [rightsGuid:](%5bMS-ADA3%5d.pdf) 280f369c-67c7-438e-ae98-1d46f3c6f541 [appliesTo:](%5bMS-ADA1%5d.pdf) 19195a5b-6da0-11d0-afd3-00c04fd930c9

*[MS-ADTS] — v20130722 Active Directory Technical Specification* 

*Copyright © 2013 Microsoft Corporation.* 

# **6.1.1.2.7.45 Unexpire-Password**

This object is present in AD DS and AD LDS. [name:](%5bMS-ADA3%5d.pdf) Unexpire-Password [rightsGuid:](%5bMS-ADA3%5d.pdf) ccc2dc7d-a6ad-4a7a-8846-c04e3cc53501 [appliesTo:](%5bMS-ADA1%5d.pdf) 19195a5b-6da0-11d0-afd3-00c04fd930c9

# **6.1.1.2.7.46 Enable-Per-User-Reversibly-Encrypted-Password**

This object is present in AD DS only. [name:](%5bMS-ADA3%5d.pdf) Enable-Per-User-Reversibly-Encrypted-Password [rightsGuid:](%5bMS-ADA3%5d.pdf) 05c74c5e-4deb-43b4-bd9f-86664c2a7fd5 [appliesTo:](%5bMS-ADA1%5d.pdf) 19195a5b-6da0-11d0-afd3-00c04fd930c9

# **6.1.1.2.7.47 DS-Query-Self-Quota**

This object is present in AD DS and AD LDS. [name:](%5bMS-ADA3%5d.pdf) DS-Query-Self-Quota [rightsGuid:](%5bMS-ADA3%5d.pdf) 4ecc03fe-ffc0-4947-b630-eb672a8a9dbc [appliesTo:](%5bMS-ADA1%5d.pdf) da83fc4f-076f-4aea-b4dc-8f4dab9b5993

# **6.1.1.2.7.48 Private-Information**

This object is present in AD DS only. [name:](%5bMS-ADA3%5d.pdf) Private-Information [rightsGuid:](%5bMS-ADA3%5d.pdf) 91e647de-d96f-4b70-9557-d63ff4f3ccd8 [appliesTo:](%5bMS-ADA1%5d.pdf)

- bf967aba-0de6-11d0-a285-00aa003049e2
- 4828cc14-1437-45bc-9b07-ad6f015e5f28

## **6.1.1.2.7.49 MS-TS-GatewayAccess**

This object is present in AD DS only.

[name:](%5bMS-ADA3%5d.pdf) MS-TS-GatewayAccess

[rightsGuid:](%5bMS-ADA3%5d.pdf) ffa6f046-ca4b-4feb-b40d-04dfee722543

#### [appliesTo:](%5bMS-ADA1%5d.pdf)

- bf967a86-0de6-11d0-a285-00aa003049e2
- ce206244-5827-4a86-ba1c-1c0c386c1b64

*[MS-ADTS] — v20130722 Active Directory Technical Specification* 

*Copyright © 2013 Microsoft Corporation.* 

# **6.1.1.2.7.50 Terminal-Server-License-Server**

This object is present in AD DS only. [name:](%5bMS-ADA3%5d.pdf) Terminal-Server-License-Server [rightsGuid:](%5bMS-ADA3%5d.pdf) 5805bc62-bdc9-4428-a5e2-856a0f4c185e [appliesTo:](%5bMS-ADA1%5d.pdf)

- bf967aba-0de6-11d0-a285-00aa003049e2
- 4828cc14-1437-45bc-9b07-ad6f015e5f28

# **6.1.1.2.7.51 Domain-Administer-Server**

This object is present in AD DS only.

[name:](%5bMS-ADA3%5d.pdf) Domain-Administer-Server

[rightsGuid:](%5bMS-ADA3%5d.pdf) ab721a52-1e2f-11d0-9819-00aa0040529b

[appliesTo:](%5bMS-ADA1%5d.pdf) bf967aad-0de6-11d0-a285-00aa003049e2

# **6.1.1.2.7.52 User-Change-Password**

This object is present in AD DS and AD LDS.

[name:](%5bMS-ADA3%5d.pdf) User-Change-Password

[rightsGuid:](%5bMS-ADA3%5d.pdf) ab721a53-1e2f-11d0-9819-00aa0040529b

[appliesTo:](%5bMS-ADA1%5d.pdf)

- bf967a86-0de6-11d0-a285-00aa003049e2
- bf967aba-0de6-11d0-a285-00aa003049e2
- 4828CC14-1437-45bc-9B07-AD6F015E5F28 (only in schema version 30 and greater)
- ce206244-5827-4a86-ba1c-1c0c386c1b64 (only in schema version 45 and greater, for AD DS only)

## **6.1.1.2.7.53 User-Force-Change-Password**

This object is present in AD DS and AD LDS.

[name:](%5bMS-ADA3%5d.pdf) User-Force-Change-Password

[rightsGuid:](%5bMS-ADA3%5d.pdf) 00299570-246d-11d0-a768-00aa006e0529

#### [appliesTo:](%5bMS-ADA1%5d.pdf)

- bf967a86-0de6-11d0-a285-00aa003049e2
- bf967aba-0de6-11d0-a285-00aa003049e2
- 4828CC14-1437-45bc-9B07-AD6F015E5F28 (only in schema version 30 and greater)

*Copyright © 2013 Microsoft Corporation.* 

 ce206244-5827-4a86-ba1c-1c0c386c1b64 (only in schema version 45 and greater, for AD DS only)

### **6.1.1.2.7.54 Send-As**

This object is present in AD DS only.

[name:](%5bMS-ADA3%5d.pdf) Send-As

[rightsGuid:](%5bMS-ADA3%5d.pdf) ab721a54-1e2f-11d0-9819-00aa0040529b

[appliesTo:](%5bMS-ADA1%5d.pdf)

- bf967a86-0de6-11d0-a285-00aa003049e2
- bf967aba-0de6-11d0-a285-00aa003049e2
- 4828CC14-1437-45bc-9B07-AD6F015E5F28 (only in schema version 30 and greater)
- ce206244-5827-4a86-ba1c-1c0c386c1b64 (only in schema version 45 and greater)

### **6.1.1.2.7.55 Receive-As**

This object is present in AD DS only.

[name:](%5bMS-ADA3%5d.pdf) Receive-As

[rightsGuid:](%5bMS-ADA3%5d.pdf) ab721a56-1e2f-11d0-9819-00aa0040529b

[appliesTo:](%5bMS-ADA1%5d.pdf)

- bf967a86-0de6-11d0-a285-00aa003049e2
- bf967aba-0de6-11d0-a285-00aa003049e2
- 4828CC14-1437-45bc-9B07-AD6F015E5F28 (only in schema version 30 and greater)
- ce206244-5827-4a86-ba1c-1c0c386c1b64 (only in schema version 45 and greater)

## **6.1.1.2.7.56 Send-To**

This object is present in AD DS only.

[name:](%5bMS-ADA3%5d.pdf) Send-To

[rightsGuid:](%5bMS-ADA3%5d.pdf) ab721a55-1e2f-11d0-9819-00aa0040529b

[appliesTo:](%5bMS-ADA1%5d.pdf) bf967a9c-0de6-11d0-a285-00aa003049e2

## **6.1.1.2.7.57 Domain-Password**

This object is present in AD DS only.

[name:](%5bMS-ADA3%5d.pdf) Domain-Password

[rightsGuid:](%5bMS-ADA3%5d.pdf) c7407360-20bf-11d0-a768-00aa006e0529

[appliesTo:](%5bMS-ADA1%5d.pdf)

*[MS-ADTS] — v20130722 Active Directory Technical Specification* 

*Copyright © 2013 Microsoft Corporation.* 

- 19195a5b-6da0-11d0-afd3-00c04fd930c9
- 19195a5a-6da0-11d0-afd3-00c04fd930c9

# **6.1.1.2.7.58 General-Information**

This object is present in AD DS and AD LDS.

[name:](%5bMS-ADA3%5d.pdf) General-Information

[rightsGuid:](%5bMS-ADA3%5d.pdf) 59ba2f42-79a2-11d0-9020-00c04fc2d3cf

[appliesTo:](%5bMS-ADA1%5d.pdf)

- 4828CC14-1437-45bc-9B07-AD6F015E5F28
- bf967aba-0de6-11d0-a285-00aa003049e2

# **6.1.1.2.7.59 User-Account-Restrictions**

This object is present in AD DS and AD LDS.

[name:](%5bMS-ADA3%5d.pdf) User-Account-Restrictions

[rightsGuid:](%5bMS-ADA3%5d.pdf) 4c164200-20c0-11d0-a768-00aa006e0529

[appliesTo:](%5bMS-ADA1%5d.pdf)

- 4828CC14-1437-45bc-9B07-AD6F015E5F28
- bf967a86-0de6-11d0-a285-00aa003049e2
- bf967aba-0de6-11d0-a285-00aa003049e2
- ce206244-5827-4a86-ba1c-1c0c386c1b64 (for AD DS only)
- 7b8b558a-93a5-4af7-adca-c017e67f1057 (only in schema version 54 and greater, for AD DS only)

# **6.1.1.2.7.60 User-Logon**

This object is present in AD DS and AD LDS.

[name:](%5bMS-ADA3%5d.pdf) User-Logon

[rightsGuid:](%5bMS-ADA3%5d.pdf) 5f202010-79a5-11d0-9020-00c04fc2d4cf

[appliesTo:](%5bMS-ADA1%5d.pdf)

- 4828CC14-1437-45bc-9B07-AD6F015E5F28
- bf967aba-0de6-11d0-a285-00aa003049e2

# **6.1.1.2.7.61 Membership**

This object is present in AD DS and AD LDS.

[name:](%5bMS-ADA3%5d.pdf) Membership

*[MS-ADTS] — v20130722 Active Directory Technical Specification* 

*Copyright © 2013 Microsoft Corporation.* 

[rightsGuid:](%5bMS-ADA3%5d.pdf) bc0ac240-79a9-11d0-9020-00c04fc2d4cf

# [appliesTo:](%5bMS-ADA1%5d.pdf)

- 4828CC14-1437-45bc-9B07-AD6F015E5F28
- bf967aba-0de6-11d0-a285-00aa003049e2

# **6.1.1.2.7.62 Open-Address-Book**

This object is present in AD DS only. [name:](%5bMS-ADA3%5d.pdf) Open-Address-Book [rightsGuid:](%5bMS-ADA3%5d.pdf) a1990816-4298-11d1-ade2-00c04fd8d5cd [appliesTo:](%5bMS-ADA1%5d.pdf) 3e74f60f-3e73-11d1-a9c0-0000f80367c1

# **6.1.1.2.7.63 Personal-Information**

This object is present in AD DS and AD LDS.

[name:](%5bMS-ADA3%5d.pdf) Personal-Information

[rightsGuid:](%5bMS-ADA3%5d.pdf) 77B5B886-944A-11d1-AEBD-0000F80367C1

### [appliesTo:](%5bMS-ADA1%5d.pdf)

- 4828CC14-1437-45bc-9B07-AD6F015E5F28
- bf967a86-0de6-11d0-a285-00aa003049e2
- 5cb41ed0-0e4c-11d0-a286-00aa003049e2
- bf967aba-0de6-11d0-a285-00aa003049e2
- ce206244-5827-4a86-ba1c-1c0c386c1b64 (for AD DS only)
- 641e87a4-8326-4771-ba2d-c706df35e35a (only in schema version 52 or greater)

# **6.1.1.2.7.64 Email-Information**

This object is present in AD DS and AD LDS.

[name:](%5bMS-ADA3%5d.pdf) Email-Information

[rightsGuid:](%5bMS-ADA3%5d.pdf) E45795B2-9455-11d1-AEBD-0000F80367C1

#### [appliesTo:](%5bMS-ADA1%5d.pdf)

- 4828CC14-1437-45bc-9B07-AD6F015E5F28
- bf967a9c-0de6-11d0-a285-00aa003049e2
- bf967aba-0de6-11d0-a285-00aa003049e2

*Copyright © 2013 Microsoft Corporation.* 

# **6.1.1.2.7.65 Web-Information**

This object is present in AD DS and AD LDS.

[name:](%5bMS-ADA3%5d.pdf) Web-Information

[rightsGuid:](%5bMS-ADA3%5d.pdf) E45795B3-9455-11d1-AEBD-0000F80367C1

### [appliesTo:](%5bMS-ADA1%5d.pdf)

- 4828CC14-1437-45bc-9B07-AD6F015E5F28
- 5cb41ed0-0e4c-11d0-a286-00aa003049e2
- bf967aba-0de6-11d0-a285-00aa003049e2

## **6.1.1.2.7.66 DS-Replication-Get-Changes**

This object is present in AD DS and AD LDS. [name:](%5bMS-ADA3%5d.pdf) DS-Replication-Get-Changes [rightsGuid:](%5bMS-ADA3%5d.pdf) 1131f6aa-9c07-11d1-f79f-00c04fc2dcd2 [appliesTo:](%5bMS-ADA1%5d.pdf)

- bf967a8f-0de6-11d0-a285-00aa003049e2
- bf967a87-0de6-11d0-a285-00aa003049e2
- 19195a5b-6da0-11d0-afd3-00c04fd930c9

# **6.1.1.2.7.67 DS-Replication-Synchronize**

This object is present in AD DS and AD LDS. [name:](%5bMS-ADA3%5d.pdf) DS-Replication-Synchronize [rightsGuid:](%5bMS-ADA3%5d.pdf) 1131f6ab-9c07-11d1-f79f-00c04fc2dcd2 [appliesTo:](%5bMS-ADA1%5d.pdf)

- bf967a8f-0de6-11d0-a285-00aa003049e2
- bf967a87-0de6-11d0-a285-00aa003049e2
- 19195a5b-6da0-11d0-afd3-00c04fd930c9

# **6.1.1.2.7.68 DS-Replication-Manage-Topology**

This object is present in AD DS and AD LDS. [name:](%5bMS-ADA3%5d.pdf) DS-Replication-Manage-Topology [rightsGuid:](%5bMS-ADA3%5d.pdf) 1131f6ac-9c07-11d1-f79f-00c04fc2dcd2 [appliesTo:](%5bMS-ADA1%5d.pdf)

*[MS-ADTS] — v20130722 Active Directory Technical Specification* 

*Copyright © 2013 Microsoft Corporation.* 

- bf967a8f-0de6-11d0-a285-00aa003049e2
- bf967a87-0de6-11d0-a285-00aa003049e2
- 19195a5b-6da0-11d0-afd3-00c04fd930c9

### **6.1.1.2.7.69 Change-Schema-Master**

This object is present in AD DS and AD LDS. [name:](%5bMS-ADA3%5d.pdf) Change-Schema-Master [rightsGuid:](%5bMS-ADA3%5d.pdf) e12b56b6-0a95-11d1-adbb-00c04fd8d5cd [appliesTo:](%5bMS-ADA1%5d.pdf) bf967a8f-0de6-11d0-a285-00aa003049e2

### **6.1.1.2.7.70 DS-Replication-Get-Changes-In-Filtered-Set**

This object is present in AD DS only. [name:](%5bMS-ADA3%5d.pdf) DS-Replication-Get-Changes-In-Filtered-Set [rightsGuid:](%5bMS-ADA3%5d.pdf) 89e95b76-444d-4c62-991a-0facbeda640c [appliesTo:](%5bMS-ADA1%5d.pdf)

- 19195a5b-6da0-11d0-afd3-00c04fd930c9
- bf967a87-0de6-11d0-a285-00aa003049e2
- bf967a8f-0de6-11d0-a285-00aa003049e2

## **6.1.1.2.7.71 Run-Protect-Admin-Groups-Task**

This object is present in AD DS only. [name:](%5bMS-ADA3%5d.pdf) Run-Protect-Admin-Groups-Task [rightsGuid:](%5bMS-ADA3%5d.pdf) 7726b9d5-a4b4-4288-a6b2-dce952e80a7f [appliesTo:](%5bMS-ADA1%5d.pdf) 19195a5b-6da0-11d0-afd3-00c04fd930c9

## **6.1.1.2.7.72 Manage-Optional-Features**

This object is present in AD DS and AD LDS. [name:](%5bMS-ADA3%5d.pdf) Manage-Optional-Features [rightsGuid:](%5bMS-ADA3%5d.pdf) 7c0e2a7c-a419-48e4-a995-10180aad54dd [appliesTo:](%5bMS-ADA1%5d.pdf) ef9e60e0-56f7-11d1-a9c6-0000f80367c1

#### **6.1.1.2.7.73 Read-Only-Replication-Secret-Synchronization**

This object is present in AD DS only.

[name:](%5bMS-ADA3%5d.pdf) Read-Only-Replication-Secret-Synchronization

*[MS-ADTS] — v20130722 Active Directory Technical Specification* 

*Copyright © 2013 Microsoft Corporation.* 

[rightsGuid:](%5bMS-ADA3%5d.pdf) 1131f6ae-9c07-11d1-f79f-00c04fc2dcd2

#### [appliesTo](%5bMS-ADA1%5d.pdf)

- bf967a8f-0de6-11d0-a285-00aa003049e2
- bf967a87-0de6-11d0-a285-00aa003049e2
- 19195a5b-6da0-11d0-afd3-00c04fd930c9

### **6.1.1.2.7.74 Validated-MS-DS-Additional-DNS-Host-Name**

This object is present in AD DS only. [name:](%5bMS-ADA3%5d.pdf) Validated-MS-DS-Additional-DNS-Host-Name [rightsGuid:](%5bMS-ADA3%5d.pdf) 80863791-dbe9-4eb8-837e-7f0ab55d9ac7 [appliesTo:](%5bMS-ADA1%5d.pdf) bf967a86-0de6-11d0-a285-00aa003049e2 This object exists in schema version 56 or greater.

## **6.1.1.2.7.75 Validated-MS-DS-Behavior-Version**

This object is present in AD DS only. [name:](%5bMS-ADA3%5d.pdf) Validated-MS-DS-Behavior-Version [rightsGuid:](%5bMS-ADA3%5d.pdf) d31a8757-2447-4545-8081-3bb610cacbf2 [appliesTo:](%5bMS-ADA1%5d.pdf) f0f8ffab-1191-11d0-a060-00aa006c33ed This object exists in schema version 56 or greater.

## **6.1.1.2.7.76 DS-Clone-Domain-Controller**

This object is present in AD DS only. [name:](%5bMS-ADA3%5d.pdf) DS-Clone-Domain-Controller [rightsGuid:](%5bMS-ADA3%5d.pdf) 3e0f7e18-2c7a-4c10-ba82-4d926db99a3e [appliesTo:](%5bMS-ADA1%5d.pdf) 19195a5b-6da0-11d0-afd3-00c04fd930c9 This object exists in schema version 56 or greater.

## **6.1.1.2.7.77 Certificate-AutoEnrollment**

This object is present in AD DS only. [name:](%5bMS-ADA3%5d.pdf) Certificate-AutoEnrollment [rightsGuid:](%5bMS-ADA3%5d.pdf) a05b8cc2-17bc-4802-a710-e7c15ab866a2 [appliesTo:](%5bMS-ADA1%5d.pdf) e5209ca2-3bba-11d2-90cc-00c04fd91ab1 This object exists in schema version 56 or greater.

*[MS-ADTS] — v20130722 Active Directory Technical Specification* 

*Copyright © 2013 Microsoft Corporation.* 

# **6.1.1.2.7.78 DS-Read-Partition-Secrets**

[name:](%5bMS-ADA3%5d.pdf) DS-Read-Partition-Secrets [rightsGuid:](%5bMS-ADA3%5d.pdf) 084c93a2-620d-4879-a836-f0ae47de0e89 [appliesTo:](%5bMS-ADA1%5d.pdf) 26f11b08-a29d-4869-99bb-ef0b99fd883e This object exists in schema version 69 or greater.

# **6.1.1.2.7.79 DS-Write-Partition-Secrets**

[name:](%5bMS-ADA3%5d.pdf) DS-Write-Partition-Secrets [rightsGuid:](%5bMS-ADA3%5d.pdf) 084c93a2-620d-4879-a836-f0ae47de0e89 [appliesTo:](%5bMS-ADA1%5d.pdf) 26f11b08-a29d-4869-99bb-ef0b99fd883e This object exists in schema version 69 or greater.

### **6.1.1.2.7.80 DS-Set-Owner**

[name:](%5bMS-ADA3%5d.pdf) DS-Set-Owner

[rightsGuid:](%5bMS-ADA3%5d.pdf) 4125c71f-7fac-4ff0-bcb7-f09a41325286

[appliesTo:](%5bMS-ADA1%5d.pdf) 26f11b08-a29d-4869-99bb-ef0b99fd883e

This object exists in schema version 69 or greater.

## **6.1.1.2.7.81 DS-Bypass-Quota**

[name:](%5bMS-ADA3%5d.pdf) DS-Bypass-Quota

[rightsGuid:](%5bMS-ADA3%5d.pdf) 88a9933e-e5c8-4f2a-9dd7-2527416b8092

[appliesTo:](%5bMS-ADA1%5d.pdf) 26f11b08-a29d-4869-99bb-ef0b99fd883e

This object exists in schema version 69 or greater.

## **6.1.1.2.8 Forest Updates Container**

The Forest Updates container includes child containers that specify the version of the forest revision. Some or all of the following containers exist, depending on the forest revision.

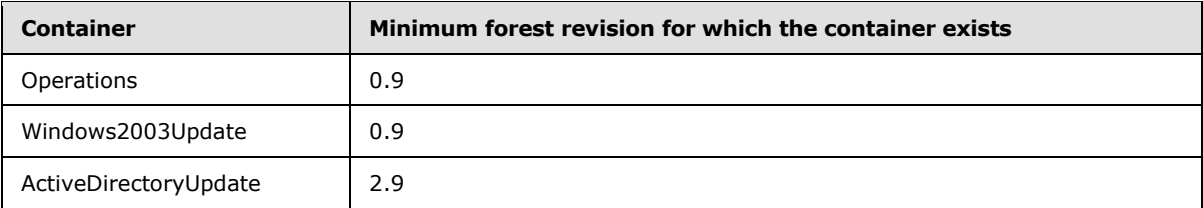

If the version of the RODC revision is 2 or higher, the Forest Updates container includes the child container ActiveDirectoryRodcUpdate.

*[MS-ADTS] — v20130722 Active Directory Technical Specification* 

*Copyright © 2013 Microsoft Corporation.* 

The major version of the forest [revision](%5bMS-ADA3%5d.pdf) is stored on the revision attribute of the ActiveDirectoryUpdate container. If the ActiveDirectoryUpdate container does not exist, the major version is 0. After a forest revision upgrade process, it must be equal to the major version of the current revision.

The minor version of the forest [revision](%5bMS-ADA3%5d.pdf) is stored on the revision attribute of the Windows2003Update container. If the Windows2003Update container does not exist, the minor version is 0. After a forest revision upgrade process, it must be equal to the minor version of the current revision.

The version of the RODC revision is stored on the [revision](%5bMS-ADA3%5d.pdf) attribute of the ActiveDirectoryRodcUpdate container. If the ActiveDirectoryRodcUpdate container does not exist, the version is 0. After an RODC revision upgrade process, it must be equal to the version of the current revision.

[parent:](%5bMS-DRSR%5d.pdf) Config NC root object

[name:](%5bMS-ADA3%5d.pdf) ForestUpdates

[objectClass:](%5bMS-ADA3%5d.pdf) [container](%5bMS-ADSC%5d.pdf)

## **6.1.1.2.8.1 Operations Container**

The contents of the Operations container are outside the state model and are implementationspecific.

[parent:](%5bMS-DRSR%5d.pdf) Forest Updates container

[name:](%5bMS-ADA3%5d.pdf) Operations

[objectClass:](%5bMS-ADA3%5d.pdf) [container](%5bMS-ADSC%5d.pdf)

### **6.1.1.2.8.2 Windows2003Update Container**

This container stores the minor version of the forest revision.

[parent:](%5bMS-DRSR%5d.pdf) Forest Updates container

[name:](%5bMS-ADA3%5d.pdf) Windows2003Update

[objectClass:](%5bMS-ADA3%5d.pdf) [container](%5bMS-ADSC%5d.pdf)

[revision:](%5bMS-ADA3%5d.pdf) The minor version of the forest revision.

## **6.1.1.2.8.3 ActiveDirectoryUpdate Container**

This container stores the major version of the forest revision.

[parent:](%5bMS-DRSR%5d.pdf) Forest Updates container

[name:](%5bMS-ADA3%5d.pdf) ActiveDirectoryUpdate

[objectClass:](%5bMS-ADA3%5d.pdf) [container](%5bMS-ADSC%5d.pdf)

[revision:](%5bMS-ADA3%5d.pdf) The major version of the forest revision.

*[MS-ADTS] — v20130722 Active Directory Technical Specification* 

*Copyright © 2013 Microsoft Corporation.* 

# **6.1.1.2.8.4 ActiveDirectoryRodcUpdate Container**

This container stores the version of the RODC revision.

[parent:](%5bMS-DRSR%5d.pdf) Forest Updates container

[name:](%5bMS-ADA3%5d.pdf) ActiveDirectoryRodcUpdate

[objectClass:](%5bMS-ADA3%5d.pdf) [container](%5bMS-ADSC%5d.pdf)

[revision:](%5bMS-ADA3%5d.pdf) The version of the RODC revision.

# **6.1.1.3 Critical Domain Objects**

### **References**

- **FSMO Roles**
- Forest Requirements
- **Security**
- **Originating Updates**
- **LDAP**

Attribute Syntaxes: DN-Binary

Glossary Terms: NC, NC Replica, NC root, DC, Domain NC, FSMO, Forest, UUID, SPN, PDC, RID

LDAP attributes: [name, objectClass,](%5bMS-ADA3%5d.pdf) [distinguishedName,](%5bMS-ADA1%5d.pdf) [systemFlags, primaryGroupID,](%5bMS-ADA3%5d.pdf) [servicePrincipalName,](%5bMS-ADA3%5d.pdf) [dNSHostName,](%5bMS-ADA1%5d.pdf) [msDS-AdditionalDnsHostName,](%5bMS-ADA2%5d.pdf) [wellKnownObjects,](%5bMS-ADA3%5d.pdf) [isDeleted,](%5bMS-ADA1%5d.pdf) [revision](%5bMS-ADA3%5d.pdf)

LDAP classes: [computer, container, msDS-QuotaContainer, infrastructureUpdate, organizationalUnit,](%5bMS-ADSC%5d.pdf) [domainPolicy, samServer](%5bMS-ADSC%5d.pdf)

WKGuids: GUID\_USERS\_CONTAINER\_W, GUID\_COMPUTERS\_CONTAINER\_W, GUID\_SYSTEMS\_CONTAINER\_W, GUID\_DOMAIN\_CONTROLLERS\_CONTAINER\_W, GUID\_INFRASTRUCTURE\_CONTAINER\_W, GUID\_DELETED\_OBJECTS\_CONTAINER\_W, GUID\_LOSTANDFOUND\_CONTAINER\_W, GUID\_FOREIGNSECURITYPRINCIPALS\_CONTAINER\_W, GUID\_PROGRAM\_DATA\_CONTAINER\_W, GUID\_NTDS\_QUOTAS\_CONTAINER\_W

Constants

- **SystemFlags bits: FLAG\_DISALLOW\_DELETE, FLAG\_DOMAIN\_DISALLOW\_RENAME,** FLAG\_DOMAIN\_DISALLOW\_MOVE
- [userAccountControl](%5bMS-ADA3%5d.pdf) bits: ADS\_UF\_SERVER\_TRUST\_ACCOUNT, ADS\_UF\_TRUSTED\_FOR\_DELEGATION
- **[groupType](%5bMS-ADA1%5d.pdf) bits: GROUP\_TYPE\_RESOURCE\_GROUP, GROUP\_TYPE\_SECURITY\_ENABLED,** GROUP\_TYPE\_ACCOUNT\_GROUP

# **6.1.1.3.1 Domain Controller Object**

In AD DS, each normal (not read-only) DC in a domain has a domain controller object in its default NC. The DC's domain controller object is the DC's computer object (subject to the computer object

*[MS-ADTS] — v20130722 Active Directory Technical Specification* 

*Copyright © 2013 Microsoft Corporation.* 

*Release: Monday, July 22, 2013* 

*490 / 632*

constraints specified in  $[MS-SAMR]$  sections  $[3.1.1.6]$  and  $[3.1.1.8]$  with additional requirements as described in this section.

An AD DS RODC has a read-only domain controller object as specified in section [6.1.1.3.2.](#page-490-0) An AD LDS DC does not have a domain controller object.

[objectClass:](%5bMS-ADA3%5d.pdf) [computer](%5bMS-ADSC%5d.pdf)

[userAccountControl:](%5bMS-ADA3%5d.pdf) {ADS\_UF\_SERVER\_TRUST\_ACCOUNT | ADS\_UF\_TRUSTED\_FOR\_DELEGATION}

[primaryGroupID:](%5bMS-ADA3%5d.pdf) Contains the value 516.

This attribute is populated by the system during creation of the DC corresponding to the DC object. The primary group of a DC object is the domain relative well-known Domain Controllers security group. So the [primaryGroupID](%5bMS-ADA3%5d.pdf) attribute of a DC object equals the RID of the Domain Controllers security group, 516.

[servicePrincipalName:](%5bMS-ADA3%5d.pdf) This attribute contains all of the SPNs for a normal (not read-only) DC, as specified in [\[MS-DRSR\]](%5bMS-DRSR%5d.pdf) section 2.2.2.

[dNSHostName:](%5bMS-ADA1%5d.pdf) Fully qualified DNS name of the DC.

[msDS-AdditionalDnsHostName:](%5bMS-ADA2%5d.pdf) Additional DNS names by which the DC can be identified.

[objectCategory:](%5bMS-ADA3%5d.pdf) Contains the distinguished name of the [classSchema](%5bMS-ADSC%5d.pdf) object for the [computer](%5bMS-ADSC%5d.pdf) class. This is the value of the *defaultObjectCategory* attribute of the *computer class*.

#### **6.1.1.3.2 Read-Only Domain Controller Object**

<span id="page-490-0"></span>Each RODC in a domain has a read-only DC object in its default NC. The DC's RODC object is the DC's computer object (subject to the computer object constraints specified in [\[MS-SAMR\]](%5bMS-SAMR%5d.pdf) sections [3.1.1.6](%5bMS-SAMR%5d.pdf) and [3.1.1.8\)](%5bMS-SAMR%5d.pdf) with additional requirements as described in this section. An RODC object cannot be created on Windows 2000 Server operating system or Windows Server 2003 operating system DCs and cannot be created until the Read-Only Domain Controllers Object exists in the domain.

[objectClass:](%5bMS-ADA3%5d.pdf) [computer](%5bMS-ADSC%5d.pdf)

[userAccountControl:](%5bMS-ADA3%5d.pdf) {ADS\_UF\_PARTIAL\_SECRETS\_ACCOUNT | ADS\_UF\_WORKSTATION\_TRUST\_ACCOUNT}

[primaryGroupID:](%5bMS-ADA3%5d.pdf) Contains the value 521.

This attribute is populated during creation of the RODC corresponding to the RODC object. The primary group of an RODC object is the domain relative well-known RODCs security group. So the [primaryGroupID](%5bMS-ADA3%5d.pdf) attribute of an RODC object equals the RID of the RODCs security group, 521.

[servicePrincipalName:](%5bMS-ADA3%5d.pdf) This attribute contains all of the SPNs for the RODC, as specified in [\[MS-](%5bMS-DRSR%5d.pdf)[DRSR\]](%5bMS-DRSR%5d.pdf) section 2.2.2.

[dNSHostName:](%5bMS-ADA1%5d.pdf) Fully qualified DNS name of the RODC.

[msDS-AdditionalDnsHostName:](%5bMS-ADA2%5d.pdf) Additional DNS names by which the RODC can be identified.

[msDS-RevealedUsers:](%5bMS-ADA2%5d.pdf) Contains information about the [user](%5bMS-ADSC%5d.pdf) objects whose secret attributes are cached at this RODC. This attribute is maintained by the system; see procedure UpdateRevealedList, [\[MS-DRSR\]](%5bMS-DRSR%5d.pdf) section 4.1.10.5.9. A more usable form of this attribute is the constructed attribute [msDS-RevealedList,](%5bMS-ADA2%5d.pdf) specified in section [3.1.1.4.5.34.](#page-260-0)

*[MS-ADTS] — v20130722 Active Directory Technical Specification* 

*Copyright © 2013 Microsoft Corporation.* 

*Release: Monday, July 22, 2013* 

*491 / 632*

[msDS-AuthenticatedToAccountlist:](%5bMS-ADA2%5d.pdf) Contains a list of user objects that have attempted to authenticate at this RODC. This attribute is a back link attribute whose corresponding forward link is the [msDS-AuthenticatedAtDC](%5bMS-ADA2%5d.pdf) attribute. The [msDS-AuthenticatedAtDC](%5bMS-ADA2%5d.pdf) attribute is maintained by the system; see section [6.1.4.6.](#page-521-0)

[msDS-NeverRevealGroup:](%5bMS-ADA2%5d.pdf) This attribute is maintained by an administrator. It contains a set of [user](%5bMS-ADSC%5d.pdf) and security-enabled [group](%5bMS-ADSC%5d.pdf) objects. A user in this set, or reachable from this set by traversing any number of [member](%5bMS-ADA2%5d.pdf) links from a [group](%5bMS-ADSC%5d.pdf) in this set, will not change state from not being cached to being cached at this RODC. If a user is added to this attribute (directly or indirectly) while one of its secret attributes is already cached, the secret attribute remains cached until the secret attribute changes, at which time the caching stops. For the use of this attribute, see procedure RevealSecretsForUserAllowed, [\[MS-DRSR\]](%5bMS-DRSR%5d.pdf) section 4.1.10.5.15.

[msDS-RevealOnDemandGroup:](%5bMS-ADA2%5d.pdf) This attribute is maintained by an administrator. It contains a set of [user](%5bMS-ADSC%5d.pdf) and security-enabled [group](%5bMS-ADSC%5d.pdf) objects. A user in this set, or reachable from this set by traversing any number of [member](%5bMS-ADA2%5d.pdf) links from a [group](%5bMS-ADSC%5d.pdf) in this set, and not excluded by membership in [msDS-](%5bMS-ADA2%5d.pdf)[NeverRevealGroup](%5bMS-ADA2%5d.pdf) can change state from not being cached to being cached at this RODC. For the use of this attribute see procedure RevealSecretsForUserAllowed, [\[MS-DRSR\]](%5bMS-DRSR%5d.pdf) section 4.1.10.5.15.

[msDS-KrbTgtLink:](%5bMS-ADA2%5d.pdf) This attribute is populated during creation of the RODC object. It contains a reference to the RODC's secondary Kerberos ticket-granting ticket account. See [\[MS-KILE\]](%5bMS-KILE%5d.pdf) section 3.1.5.10.

[managedBy:](%5bMS-ADA2%5d.pdf) If the value of this attribute points to a valid security principal, that security principal will be an implicit member of the administrators group of this RODC. This applies to this RODC only.

[objectCategory:](%5bMS-ADA3%5d.pdf) Contains the distinguished name of the [classSchema](%5bMS-ADSC%5d.pdf) object for the [computer](%5bMS-ADSC%5d.pdf) class. This is the value of the [defaultObjectCategory](%5bMS-ADA1%5d.pdf) attribute of the [computer](%5bMS-ADSC%5d.pdf) class.

## **6.1.1.4 Well-Known Objects**

<span id="page-491-0"></span>Within each NC (excluding the schema NC), there are certain well-known system objects that can be referred to using a well-known GUID (see section  $3.1.1.3$  for more information). Domain and config NC root objects contain an attribute called [wellKnownObjects](%5bMS-ADA3%5d.pdf) that lists the well-known objects (WKO) within that NC. Each value in this list is an Object(DN-Binary) value where the Binary portion is the well-known GUID in binary form and the DN portion is the DN of the object. The well-known GUID can be used in conjunction with the NC DN to refer to the object (for more information, see section [3.1.1.3\)](#page-132-0). In addition to the **wellKnownObjects** attribute, each NC root object may also contain an attribute called **otherWellKnownObjects** that lists other WKOs. Objects listed in the attribute **otherWellKnownObjects** can be referred to in the same way as those in the attribute **wellKnownObjects**.

The following requirements apply to the [wellKnownObjects](%5bMS-ADA3%5d.pdf) attribute on the NC root object and the referred-to objects, but do not apply to the **otherWellKnownObjects** attribute:

- For each of the well-known GUIDs listed below for a given NC, the [wellKnownObjects](%5bMS-ADA3%5d.pdf) attribute on the NC root object MUST contain a value such that the binary portion matches the well-known GUID. There MUST be exactly one such value.
- If rename of the referred-to object is permitted (based on the value of the [systemFlags](%5bMS-ADA3%5d.pdf) attribute on each object), the DN portion of the value is updated.
- The well-known Users container and the well-known Computers container in the domain NC may be redirected, under the following constraints:
	- The modification is made on a DC that owns the PDC FSMO.

*[MS-ADTS] — v20130722 Active Directory Technical Specification* 

*Copyright © 2013 Microsoft Corporation.* 

- The modification removes the reference to the existing object and adds a new reference in the same operation.
- The new object being referred to is not in the System container of the domain NC.
- The new object being referred to does exist, and if different from the currently referred-to Users or Computers containers, it does not have the following bits in the system Flags attribute: FLAG\_DISALLOW\_DELETE | FLAG\_DOMAIN\_DISALLOW\_RENAME | FLAG\_DOMAIN\_DISALLOW\_MOVE
- As part of the redirection, the following flags are added to the new object being referred to and removed from the old object: FLAG\_DISALLOW\_DELETE | FLAG\_DOMAIN\_DISALLOW\_RENAME | FLAG\_DOMAIN\_DISALLOW\_MOVE

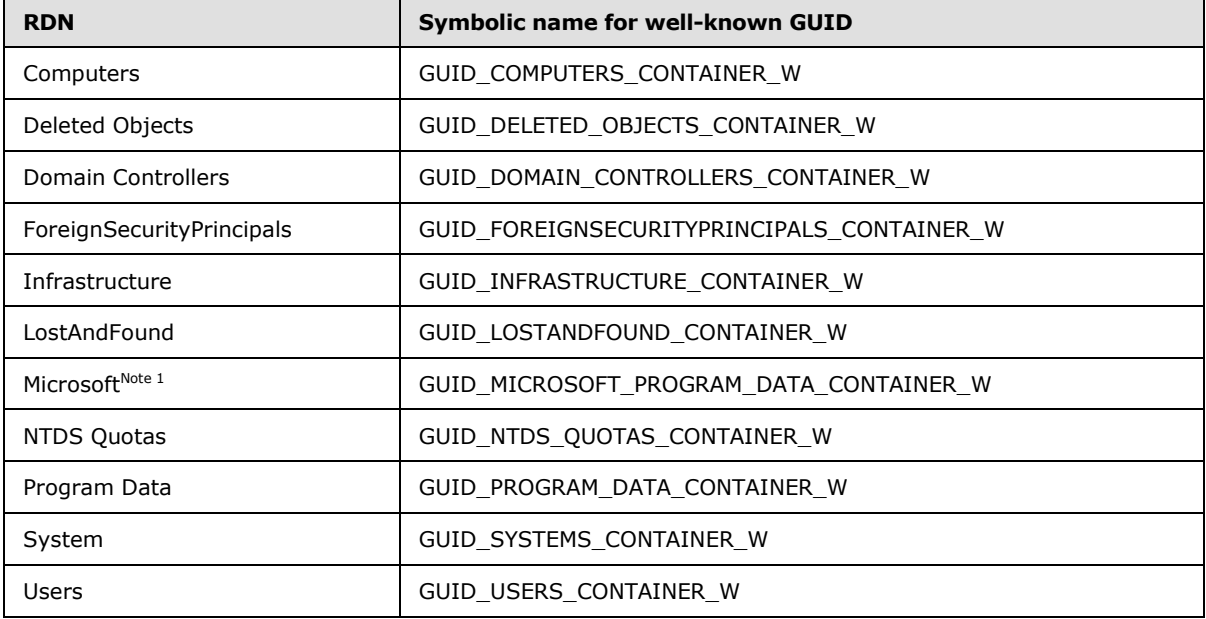

In AD DS, the following well-known objects exist within each domain NC.

Note 1 The Microsoft container is a child of the Program Data container.

In AD DS, the following well-known objects exist within each application NC.

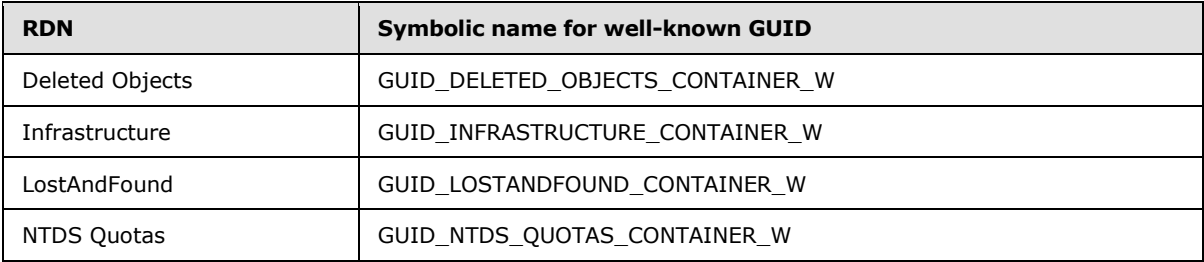

In AD DS, the following well-known objects exist within the config NC.

*[MS-ADTS] — v20130722 Active Directory Technical Specification* 

*Copyright © 2013 Microsoft Corporation.* 

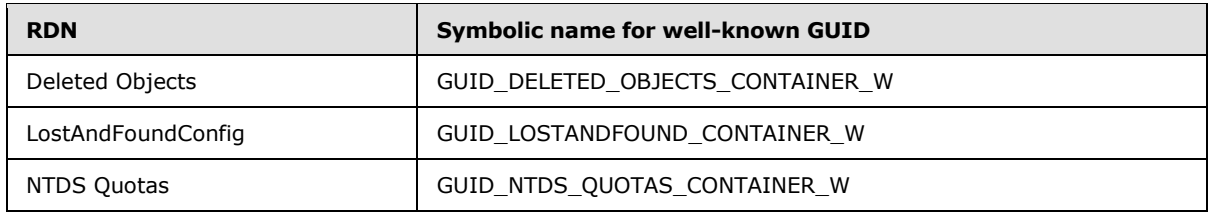

In AD LDS, the following well-known objects exist within each application NC.

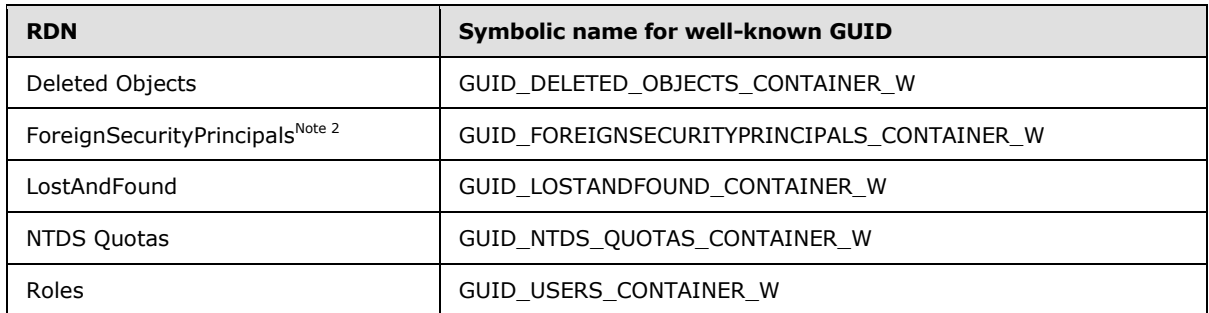

<sup>Note 2</sup> The ForeignSecurityPrincipals container is created (and the corresponding value created in the [wellKnownObjects](%5bMS-ADA3%5d.pdf) attribute) when the first [foreignSecurityPrincipal](%5bMS-ADSC%5d.pdf) object is created in the NC.

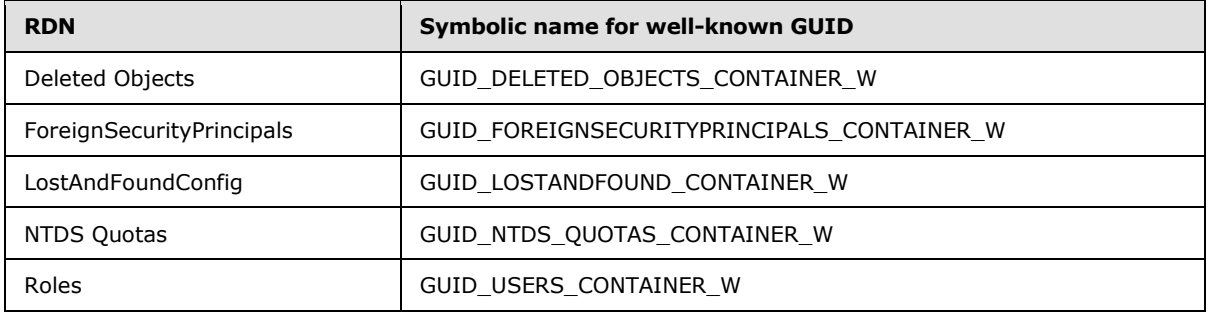

In AD LDS, the following well-known objects exist within the config NC.

The following other well-known object exists within each domain NC.

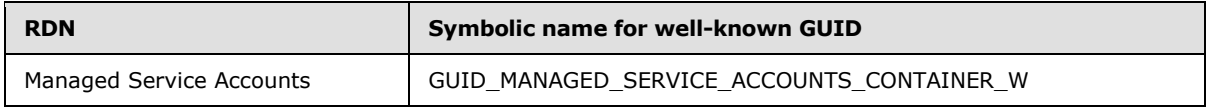

The following table gives the GUID values for each of the symbolic names of the well-known GUIDs.

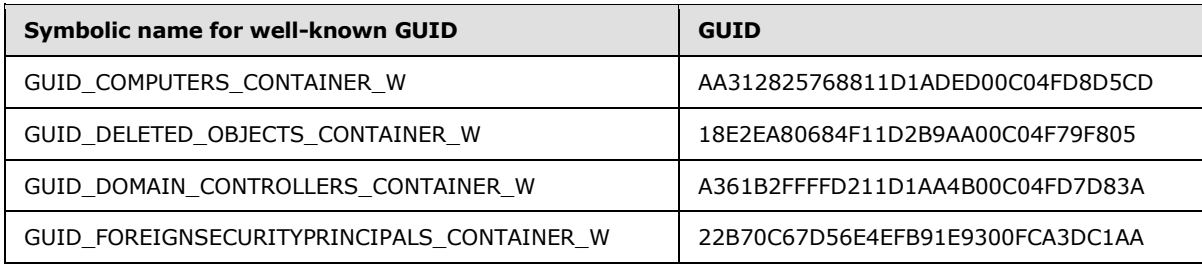

*[MS-ADTS] — v20130722 Active Directory Technical Specification* 

*Copyright © 2013 Microsoft Corporation.* 

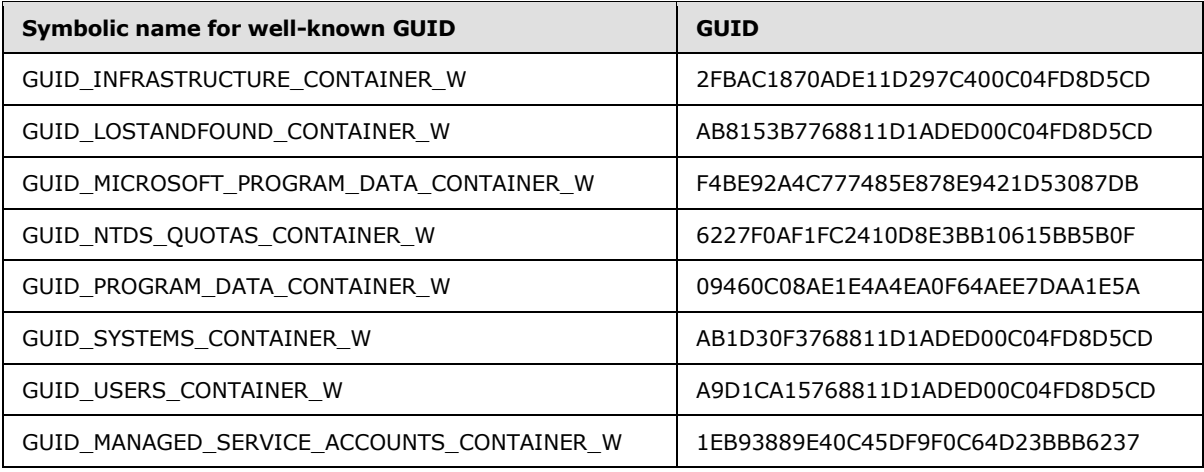

## **6.1.1.4.1 Lost and Found Container**

Each domain NC, application NC, and config NC contains a Lost and Found container for objects that are orphaned as a result of Add and Delete operations that originated on different DCs.

[objectClass:](%5bMS-ADA3%5d.pdf) [lostAndFound](%5bMS-ADSC%5d.pdf)

[systemFlags:](%5bMS-ADA3%5d.pdf) On domain and application NCs: {FLAG\_DISALLOW\_DELETE | FLAG\_DOMAIN\_DISALLOW\_RENAME | FLAG\_DOMAIN\_DISALLOW\_MOVE }

On Config NC: {FLAG\_DISALLOW\_DELETE}

[isCriticalSystemObject:](%5bMS-ADA1%5d.pdf) TRUE

## **6.1.1.4.2 Deleted Objects Container**

Each domain NC and application NC, as well as the config NC, contains a Deleted Objects container. Objects within the domain NC that are deleted are stored in this container (unless indicated otherwise by the object's [systemFlags\)](%5bMS-ADA3%5d.pdf).

Tombstones and recycled-objects are stored until at least an amount of time equal to the tombstone lifetime has passed, after which they are permanently removed from storage.

Deleted-objects are stored until at least an amount of time equal to the deleted-object lifetime has passed, after which they are transformed into recycled-objects.

To ensure that this container does not get garbage collected, the replication metadata for the [isDeleted](%5bMS-ADA1%5d.pdf) attribute must show that the time at which the [isDeleted](%5bMS-ADA1%5d.pdf) attribute was set to true is 9999 12-29. Furthermore, the [isRecycled](%5bMS-ADA1%5d.pdf) attribute must have no values. See section [3.1.1.5.5](#page-315-0) for more information about the tombstone lifetime, the deleted-object lifetime, and the Deleted Objects container.

[objectClass:](%5bMS-ADA3%5d.pdf) [container](%5bMS-ADSC%5d.pdf)

[isDeleted:](%5bMS-ADA1%5d.pdf) true

[systemFlags:](%5bMS-ADA3%5d.pdf) {FLAG\_DISALLOW\_DELETE | FLAG\_DOMAIN\_DISALLOW\_RENAME | FLAG\_DOMAIN\_DISALLOW\_MOVE}

*[MS-ADTS] — v20130722 Active Directory Technical Specification* 

*Copyright © 2013 Microsoft Corporation.* 

*Release: Monday, July 22, 2013* 

*495 / 632*

[isCriticalSystemObject:](%5bMS-ADA1%5d.pdf) TRUE

#### **6.1.1.4.3 NTDS Quotas Container**

Each domain NC, application NC, and the config NC contain an NTDS Quotas Container that contains quotas restricting the number of objects that can be created by a specified security principal.

[objectClass:](%5bMS-ADA3%5d.pdf) [msDS-QuotaContainer](%5bMS-ADSC%5d.pdf)

[systemFlags:](%5bMS-ADA3%5d.pdf){FLAG\_DISALLOW\_DELETE}

[isCriticalSystemObject:](%5bMS-ADA1%5d.pdf) TRUE

[msDS-DefaultQuota:](%5bMS-ADA2%5d.pdf) Specifies the default object creation quota for security principles. By default this attribute is not set. See section [3.1.1.5.2.5](#page-288-0) for details.

#### **6.1.1.4.4 Infrastructure Object**

In AD DS, each domain and application NC has an infrastructure object that maintains a reference to the current Infrastructure role owner. This object is not present in AD LDS.

[objectClass:](%5bMS-ADA3%5d.pdf) [infrastructureUpdate](%5bMS-ADSC%5d.pdf)

[systemFlags:](%5bMS-ADA3%5d.pdf) {FLAG\_DISALLOW\_DELETE | FLAG\_DOMAIN\_DISALLOW\_RENAME | FLAG\_DOMAIN\_DISALLOW\_MOVE}

[fSMORoleOwner:](%5bMS-ADA1%5d.pdf) This value refers to the [nTDSDSA](%5bMS-ADSC%5d.pdf) object of the DC that owns the Infrastructure FSMO role.

[isCriticalSystemObject:](%5bMS-ADA1%5d.pdf) TRUE

### **6.1.1.4.5 Domain Controllers OU**

This is a well-known container within the domain NC containing the [computer](%5bMS-ADSC%5d.pdf) objects for domain controllers within this domain.

[objectClass:](%5bMS-ADA3%5d.pdf) [organizationalUnit](%5bMS-ADSC%5d.pdf)

[systemFlags:](%5bMS-ADA3%5d.pdf) {FLAG\_DISALLOW\_DELETE | FLAG\_DOMAIN\_DISALLOW\_RENAME | FLAG\_DOMAIN\_DISALLOW\_MOVE}

[isCriticalSystemObject:](%5bMS-ADA1%5d.pdf) TRUE

#### **6.1.1.4.6 Users Container**

Each domain NC contains a well-known default Users container.

[objectClass:](%5bMS-ADA3%5d.pdf) [container](%5bMS-ADSC%5d.pdf)

[systemFlags:](%5bMS-ADA3%5d.pdf) {FLAG\_DISALLOW\_DELETE | FLAG\_DOMAIN\_DISALLOW\_RENAME | FLAG\_DOMAIN\_DISALLOW\_MOVE}

[isCriticalSystemObject:](%5bMS-ADA1%5d.pdf) TRUE

#### **6.1.1.4.7 Computers Container**

Each domain NC contains a well-known default Computers container.

*[MS-ADTS] — v20130722 Active Directory Technical Specification* 

*Copyright © 2013 Microsoft Corporation.* 

[objectClass:](%5bMS-ADA3%5d.pdf) [container](%5bMS-ADSC%5d.pdf)

[systemFlags:](%5bMS-ADA3%5d.pdf) {FLAG\_DISALLOW\_DELETE | FLAG\_DOMAIN\_DISALLOW\_RENAME | FLAG\_DOMAIN\_DISALLOW\_MOVE}

[isCriticalSystemObject:](%5bMS-ADA1%5d.pdf) TRUE

#### **6.1.1.4.8 Program Data Container**

Each domain NC contains a well-known default Program Data container. This container initially contains a single object of class [container](%5bMS-ADSC%5d.pdf) named "Microsoft". This protocol does not constrain the applications that store data in these containers, nor the application-specific data that is stored, beyond the normal access control and schema validation that is applied to all data access.

[name:](%5bMS-ADA3%5d.pdf) Program Data

[parent:](%5bMS-DRSR%5d.pdf) domain NC root

[objectClass:](%5bMS-ADA3%5d.pdf) [container](%5bMS-ADSC%5d.pdf)

[systemFlags:](%5bMS-ADA3%5d.pdf) {}

#### **6.1.1.4.9 Managed Service Accounts Container**

In AD DS, each domain NC contains this container. This container is not present in AD LDS.

[name:](%5bMS-ADA3%5d.pdf) Managed Service Accounts

[parent:](%5bMS-DRSR%5d.pdf) domain NC root

[objectClass:](%5bMS-ADA3%5d.pdf) [container](%5bMS-ADSC%5d.pdf)

systemFlags: {}

#### **6.1.1.4.10 Foreign Security Principals Container**

In AD DS, each domain NC contains a well-known Foreign Security Principals container. This container holds objects of class [foreignSecurityPrincipal.](%5bMS-ADSC%5d.pdf) These objects represent security principals from trusted domains external to the forest, and allow foreign security principals to become members of groups within the domain.

In AD LDS, the config NC contains a well-known Foreign Security Principals container. It stores foreign security principals from outside of the AD LDS forest.

In an AD LDS application NC, a Foreign Security Principals container is created (and the corresponding value created in the [wellKnownObjects](%5bMS-ADA3%5d.pdf) attribute) when the first [foreignSecurityPrincipal](%5bMS-ADSC%5d.pdf) object is created in the application NC.

The automatic creation of [foreignSecurityPrincipal](%5bMS-ADSC%5d.pdf) objects is specified in sections [3.1.1.5.2.4](#page-285-0) and [3.1.1.5.3.3\)](#page-300-0).

[name:](%5bMS-ADA3%5d.pdf) ForeignSecurityPrincipals

[parent:](%5bMS-DRSR%5d.pdf) domain NC root on AD DS; config NC root on AD LDS.

[objectClass:](%5bMS-ADA3%5d.pdf) [container](%5bMS-ADSC%5d.pdf)

*[MS-ADTS] — v20130722 Active Directory Technical Specification* 

*Copyright © 2013 Microsoft Corporation.* 

[systemFlags](%5bMS-ADA3%5d.pdf) (on AD DS): {FLAG\_DISALLOW\_DELETE | FLAG\_DOMAIN\_DISALLOW\_RENAME | FLAG\_DOMAIN\_DISALLOW\_MOVE}

[systemFlags](%5bMS-ADA3%5d.pdf) (on AD LDS): {FLAG\_DISALLOW\_DELETE}

[isCriticalSystemObject:](%5bMS-ADA1%5d.pdf) TRUE

#### **6.1.1.4.11 System Container**

[name:](%5bMS-ADA3%5d.pdf) System

[parent:](%5bMS-DRSR%5d.pdf) Domain NC root object

[objectClass:](%5bMS-ADA3%5d.pdf) [container](%5bMS-ADSC%5d.pdf)

[systemFlags:](%5bMS-ADA3%5d.pdf) {FLAG\_DISALLOW\_DELETE | FLAG\_DOMAIN\_DISALLOW\_RENAME | FLAG\_DOMAIN\_DISALLOW\_MOVE}

[isCriticalSystemObject:](%5bMS-ADA1%5d.pdf) TRUE

### **6.1.1.4.11.1 Password Settings Container**

In AD DS, each domain NC contains a well-known Password Settings container. This container is initially empty, but is designed to contain objects of class [msDS-PasswordSettings.](%5bMS-ADSC%5d.pdf) These objects represent password settings for a group of users in the domain. For more information, see  $MS$ -[SAMR\]](%5bMS-SAMR%5d.pdf) section 3.1.1.5.

[name:](%5bMS-ADA3%5d.pdf) Password Settings container

[parent:](%5bMS-DRSR%5d.pdf) System container

[objectClass:](%5bMS-ADA3%5d.pdf) [msDS-PasswordSettings](%5bMS-ADSC%5d.pdf)

[systemFlags:](%5bMS-ADA3%5d.pdf) {FLAG\_DISALLOW\_DELETE | FLAG\_DOMAIN\_DISALLOW\_RENAME | FLAG\_DOMAIN\_DISALLOW\_MOVE}

### **6.1.1.4.12 Builtin Container**

In AD DS, each domain NC contains this container. Its children are described later in this section. This container is not present in AD LDS.

[name:](%5bMS-ADA3%5d.pdf) Builtin

[parent:](%5bMS-DRSR%5d.pdf) domain NC root

[objectClass:](%5bMS-ADA3%5d.pdf) [builtinDomain](%5bMS-ADSC%5d.pdf)

[systemFlags:](%5bMS-ADA3%5d.pdf) {FLAG\_DISALLOW\_DELETE | FLAG\_DOMAIN\_DISALLOW\_RENAME | FLAG\_DOMAIN\_DISALLOW\_MOVE}

The children of the Builtin container are well-known security principals from the built-in domain.

Each child of the Builtin container is a group with the following attributes:

[parent:](%5bMS-DRSR%5d.pdf) Builtin container

[objectClass:](%5bMS-ADA3%5d.pdf) [group](%5bMS-ADSC%5d.pdf)

*[MS-ADTS] — v20130722 Active Directory Technical Specification* 

*Copyright © 2013 Microsoft Corporation.* 

*Release: Monday, July 22, 2013* 

*498 / 632*

[objectSid:](%5bMS-ADA3%5d.pdf) The domain portion is the built-in domain SID (S-1-5-32). The RID portion is specified per object in the following subsections. For instance, the Account Operators RID is 548, so the Account Operators [objectSid](%5bMS-ADA3%5d.pdf) is S-1-5-32-548.

[systemFlags:](%5bMS-ADA3%5d.pdf) {FLAG\_DISALLOW\_DELETE | FLAG\_DOMAIN\_DISALLOW\_RENAME | FLAG\_DOMAIN\_DISALLOW\_MOVE}

[groupType:](%5bMS-ADA1%5d.pdf) {GROUP\_TYPE\_BUILTIN\_LOCAL\_GROUP | GROUP\_TYPE\_RESOURCE\_GROUP | GROUP\_TYPE\_SECURITY\_ENABLED}

Unless otherwise noted in the following subsections, the initial membership of each group is empty. After initialization, the administrator controls the membership of each group.

### **6.1.1.4.12.1 Account Operators Group Object**

[name:](%5bMS-ADA3%5d.pdf) Account Operators

RID: 548

## **6.1.1.4.12.2 Administrators Group Object**

[name:](%5bMS-ADA3%5d.pdf) Administrators

RID: 544

[member:](%5bMS-ADA2%5d.pdf) Administrator (section [6.1.1.6.1\)](#page-505-0), Domain Administrators (section [6.1.1.6.5\)](#page-506-0), Enterprise Administrators (section [6.1.1.6.10\)](#page-506-1).

## **6.1.1.4.12.3 Backup Operators Group Object**

[name:](%5bMS-ADA3%5d.pdf) Backup Operators

RID: 551

## **6.1.1.4.12.4 Certificate Service DCOM Access Group Object**

[name:](%5bMS-ADA3%5d.pdf) Certificate Service DCOM Access

RID: 574

## **6.1.1.4.12.5 Cryptographic Operators Group Object**

[name:](%5bMS-ADA3%5d.pdf) Cryptographic Operators

RID: 569

## **6.1.1.4.12.6 Distributed COM Users Group Object**

[name:](%5bMS-ADA3%5d.pdf) Distributed COM Users

RID: 562

## **6.1.1.4.12.7 Event Log Readers Group Object**

[name:](%5bMS-ADA3%5d.pdf) Event Log Readers

*[MS-ADTS] — v20130722 Active Directory Technical Specification* 

*Copyright © 2013 Microsoft Corporation.* 

RID: 573

## **6.1.1.4.12.8 Guests Group Object**

[name:](%5bMS-ADA3%5d.pdf) Guests

RID: 546

[member:](%5bMS-ADA2%5d.pdf) Guest (section [6.1.1.6.2\)](#page-505-1), Domain Guests (section [6.1.1.6.8\)](#page-506-2)

### **6.1.1.4.12.9 IIS\_IUSRS Group Object**

[name:](%5bMS-ADA3%5d.pdf) IIS\_IUSRS

RID: 568

[member:](%5bMS-ADA2%5d.pdf) NT AUTHORITY\IUSR well-known security principal (SID S-1-5-17).

### **6.1.1.4.12.10 Incoming Forest Trust Builders Group Object**

[name:](%5bMS-ADA3%5d.pdf) Incoming Forest Trust Builders

RID: 557

### **6.1.1.4.12.11 Network Configuration Operators Group Object**

[name:](%5bMS-ADA3%5d.pdf) Network Configuration Operators

RID: 556

### **6.1.1.4.12.12 Performance Log Users Group Object**

[name:](%5bMS-ADA3%5d.pdf) Performance Log Users

RID: 559

## **6.1.1.4.12.13 Performance Monitor Users Group Object**

[name:](%5bMS-ADA3%5d.pdf) Performance Monitor Users

RID: 558

#### **6.1.1.4.12.14 Pre-Windows 2000 Compatible Access Group Object**

[name:](%5bMS-ADA3%5d.pdf) Pre-Windows 2000 operating system Compatible Access

RID: 554

[member:](%5bMS-ADA2%5d.pdf) The initial membership of this group depends on the version of Windows running on the first DC of the domain and on the administrator's choice between "Pre-Windows 2000 Compatible Permissions mode" and "Windows 2000-Only Permissions mode". In Windows 2000 Server operating system, in the Pre-Windows 2000 Compatible Permissions mode, Everyone (S-1-1-0) is a member, and in the Windows 2000-Only Permissions mode, the membership is empty. In Windows Server 2003 operating system, in the Pre-Windows 2000 Compatible Permissions mode, Everyone (S-1-1-0) and Anonymous (S-1-5-7) are members, and in the Windows 2000-Only Permissions mode, Authenticated Users (S-1-5-11) are members.

*[MS-ADTS] — v20130722 Active Directory Technical Specification* 

*Copyright © 2013 Microsoft Corporation.* 

*Release: Monday, July 22, 2013* 

*500 / 632*

# **6.1.1.4.12.15 Print Operators Group Object**

[name:](%5bMS-ADA3%5d.pdf) Print Operators

RID: 550

# **6.1.1.4.12.16 Remote Desktop Users Group Object**

[name:](%5bMS-ADA3%5d.pdf) Remote Desktop Users RID: 555

# **6.1.1.4.12.17 Replicator Group Object**

[name:](%5bMS-ADA3%5d.pdf) Replicator

RID: 552

# **6.1.1.4.12.18 Server Operators Group Object**

[name:](%5bMS-ADA3%5d.pdf) Server Operators

RID: 549

# **6.1.1.4.12.19 Terminal Server License Servers Group Object**

[name:](%5bMS-ADA3%5d.pdf) Terminal Server License Servers

RID: 561

# **6.1.1.4.12.20 Users Group Object**

[name:](%5bMS-ADA3%5d.pdf) Users

RID: 545

[member:](%5bMS-ADA2%5d.pdf) Domain Users group (section [6.1.1.6.9\)](#page-506-3), NT AUTHORITY\Authenticated Users well-known security principal (SID S-1-5-11), NT AUTHORITY\INTERACTIVE well-known security principal (SID S-1-5-4).

## **6.1.1.4.12.21 Windows Authorization Access Group Group Object**

[name:](%5bMS-ADA3%5d.pdf) Windows Authorization Access Group

RID: 560

[member:](%5bMS-ADA2%5d.pdf) NT AUTHORITY\ENTERPRISE DOMAIN CONTROLLERS well-known security principal (SID S-1-5-9).

## **6.1.1.4.13 Roles Container**

In AD LDS, each application NC and the config NC contain this container. It stores the well-known AD LDS groups for this NC. This container is not present in AD DS, nor are any of its child objects, which are specified later in this section.

[name:](%5bMS-ADA3%5d.pdf) Roles

*[MS-ADTS] — v20130722 Active Directory Technical Specification* 

*Copyright © 2013 Microsoft Corporation.* 

*Release: Monday, July 22, 2013* 

*501 / 632*

[parent:](%5bMS-DRSR%5d.pdf) Application NC root or config NC root

[objectClass:](%5bMS-ADA3%5d.pdf) [container](%5bMS-ADSC%5d.pdf)

[systemFlags:](%5bMS-ADA3%5d.pdf) {FLAG\_DISALLOW\_DELETE}

Each child of the Roles container is a group with the following attributes:

[parent:](%5bMS-DRSR%5d.pdf) Roles Container

[objectClass:](%5bMS-ADA3%5d.pdf) [group](%5bMS-ADSC%5d.pdf)

[objectSid:](%5bMS-ADA3%5d.pdf) A SID with two SubAuthority values, consisting of the [objectSid](%5bMS-ADA3%5d.pdf) of the NC root followed by the RID that is specified for each child in the following subsections.

[groupType:](%5bMS-ADA1%5d.pdf) {GROUP\_TYPE\_ACCOUNT\_GROUP | GROUP\_TYPE\_SECURITY\_ENABLED}

[member:](%5bMS-ADA2%5d.pdf) Unless otherwise noted in the following sections, the initial membership of each group is empty. After initialization the administrator can modify the membership of each group.

### **6.1.1.4.13.1 Administrators Group Object**

[name:](%5bMS-ADA3%5d.pdf) Administrators

RID: 519 (in the config NC) or 512 (in an application NC).

[member:](%5bMS-ADA2%5d.pdf) At least one [foreignSecurityPrincipal](%5bMS-ADSC%5d.pdf) is configured into this group by the administrator when creating a forest.

# **6.1.1.4.13.2 Readers Group Object**

[name:](%5bMS-ADA3%5d.pdf) Readers

RID: 514

## **6.1.1.4.13.3 Users Group Object**

This group is used in constructing an AD LDS security context as specified in section [5.1.3.4.](#page-435-0)

[name:](%5bMS-ADA3%5d.pdf) Users

RID: 513

#### **6.1.1.4.13.4 Instances Group Object**

In AD LDS, every DC's service account belongs to this group. The system attempts to maintain this group, although an administrator can still modify the membership. This group is only present in the Roles container of the config NC.

[name:](%5bMS-ADA3%5d.pdf) Instances

RID: 518

[member:](%5bMS-ADA2%5d.pdf) An AD LDS DC ensures that its service account is a member of this group. If an AD LDS DC's service account is Network Service or Local System, the DC also ensures that its [computer](%5bMS-ADSC%5d.pdf) object is a member of this group.

*[MS-ADTS] — v20130722 Active Directory Technical Specification* 

*Copyright © 2013 Microsoft Corporation.* 

#### **6.1.1.5 Other System Objects**

The following sections describe other objects that are required by Active Directory, in addition to those listed in section [6.1.1.4.](#page-491-0)

#### **6.1.1.5.1 AdminSDHolder Object**

[parent:](%5bMS-DRSR%5d.pdf) System container

[name:](%5bMS-ADA3%5d.pdf) AdminSDHolder

[objectClass:](%5bMS-ADA3%5d.pdf) container

[systemFlags:](%5bMS-ADA3%5d.pdf) {FLAG\_DISALLOW\_DELETE | FLAG\_DOMAIN\_DISALLOW\_RENAME | FLAG\_DOMAIN\_DISALLOW\_MOVE}

[isCriticalSystemObject:](%5bMS-ADA1%5d.pdf) TRUE

[nTSecurityDescriptor:](%5bMS-ADA3%5d.pdf) The default value of nTSecurityDescriptor for AdminSDHolder depends on the schema version (see section  $3.1.1.2$ ). In the following text, the value of the  $nTSecurityDescription$  is specified using SDDL [\(\[MS-DTYP\]](%5bMS-DTYP%5d.pdf) section2.5.1).

```
Schema version 13:
```

```
O:S-1-5-21-1330137634-1750626333-945493308-512G:S-1-5-21-1330137634-1750626333-945493308-
512D:PAI(A;;LCRPLORC;;;AU)(A;;CCDCLCSWRPWPLOCRSDRCWDWO;;;BA)(A;;CCDCLCSWRPWPLOCRRCWDWO;;;S-1-
5-21-1330137634-1750626333-945493308-519)(A;;CCDCLCSWRPWPLOCRRCWDWO;;;S-1-5-21-1330137634-
1750626333-945493308-512)(A;;CCDCLCSWRPWPDTLOCRSDRCWDWO;;;SY)(OA;;RP;037088f8-0ae1-11d2-b422-
00a0c968f939;bf967aba-0de6-11d0-a285-00aa003049e2;RU)(OA;;RP;59ba2f42-79a2-11d0-9020-
00c04fc2d3cf;bf967aba-0de6-11d0-a285-00aa003049e2;RU)(OA;;RP;bc0ac240-79a9-11d0-9020-
00c04fc2d4cf;bf967aba-0de6-11d0-a285-00aa003049e2;RU)(OA;;RP;4c164200-20c0-11d0-a768-
00aa006e0529;bf967aba-0de6-11d0-a285-00aa003049e2;RU)(OA;;RP;5f202010-79a5-11d0-9020-
00c04fc2d4cf;bf967aba-0de6-11d0-a285-00aa003049e2;RU)(OA;;LCRPLORC;;bf967aba-0de6-11d0-a285-
00aa003049e2;RU)(OA;;CR;ab721a53-1e2f-11d0-9819-
00aa0040529b;;WD)S:AI(AU;CIIDSAFA;CCDCSWWPDTCRSDWDWO;;;WD)
Schema version 30, Schema version 31:
O:DAG:DAD:PAI(A;;LCRPLORC;;;AU)(A;;CCDCLCSWRPWPLOCRSDRCWDWO;;;BA)(A;;CCDCLCSWRPWPLOCRRCWDWO;;
;EA)(A;;CCDCLCSWRPWPLOCRRCWDWO;;;DA)(A;;CCDCLCSWRPWPDTLOCRSDRCWDWO;;;SY)(OA;;RP;037088f8-
0ae1-11d2-b422-00a0c968f939;bf967aba-0de6-11d0-a285-00aa003049e2;RU)(OA;;RP;59ba2f42-79a2-
11d0-9020-00c04fc2d3cf;bf967aba-0de6-11d0-a285-00aa003049e2;RU)(OA;;RP;bc0ac240-79a9-11d0-
9020-00c04fc2d4cf;bf967aba-0de6-11d0-a285-00aa003049e2;RU)(OA;;RP;4c164200-20c0-11d0-a768-
00aa006e0529;bf967aba-0de6-11d0-a285-00aa003049e2;RU)(OA;;RP;5f202010-79a5-11d0-9020-
00c04fc2d4cf;bf967aba-0de6-11d0-a285-00aa003049e2;RU)(OA;;LCRPLORC;;bf967aba-0de6-11d0-a285-
00aa003049e2;RU)(OA;;CR;ab721a53-1e2f-11d0-9819-00aa0040529b;;WD)(OA;;CR;ab721a53-1e2f-11d0-
9819-00aa0040529b;;PS)(OA;;RPWP;bf967a7f-0de6-11d0-a285-00aa003049e2;;CA)(OA;;RP;037088f8-
0ae1-11d2-b422-00a0c968f939;4828cc14-1437-45bc-9b07-ad6f015e5f28;RU)(OA;;RP;59ba2f42-79a2-
11d0-9020-00c04fc2d3cf;4828cc14-1437-45bc-9b07-ad6f015e5f28;RU)(OA;;RP;bc0ac240-79a9-11d0-
9020-00c04fc2d4cf;4828cc14-1437-45bc-9b07-ad6f015e5f28;RU)(OA;;RP;4c164200-20c0-11d0-a768-
00aa006e0529;4828cc14-1437-45bc-9b07-ad6f015e5f28;RU)(OA;;RP;5f202010-79a5-11d0-9020-
00c04fc2d4cf;4828cc14-1437-45bc-9b07-ad6f015e5f28;RU)(OA;;LCRPLORC;;4828cc14-1437-45bc-9b07-
ad6f015e5f28;RU)(OA;;RP;46a9b11d-60ae-405a-b7e8-ff8a58d456d2;;S-1-5-32-
560)(OA;;RPWP;6db69a1c-9422-11d1-aebd-0000f80367c1;;S-1-5-32-
561)S:AI(AU;SA;WPWDWO;;;WD)(OU;CIIOIDSA;WP;f30e3bbe-9ff0-11d1-b603-0000f80367c1;bf967aa5-
0de6-11d0-a285-00aa003049e2;WD)(OU;CIIOIDSA;WP;f30e3bbf-9ff0-11d1-b603-0000f80367c1;bf967aa5-
0de6-11d0-a285-00aa003049e2;WD)
```

```
Schema version 44, Schema version 47:
O:DAG:DAD:PAI(OA;;RP;4c164200-20c0-11d0-a768-00aa006e0529;4828cc14-1437-45bc-9b07-
ad6f015e5f28;RU)(OA;;RP;4c164200-20c0-11d0-a768-00aa006e0529;bf967aba-0de6-11d0-a285-
00aa003049e2;RU)(OA;;RP;5f202010-79a5-11d0-9020-00c04fc2d4cf;4828cc14-1437-45bc-9b07-
ad6f015e5f28;RU)(OA;;RP;5f202010-79a5-11d0-9020-00c04fc2d4cf;bf967aba-0de6-11d0-a285-
```
*[MS-ADTS] — v20130722 Active Directory Technical Specification* 

*Copyright © 2013 Microsoft Corporation.* 

*Release: Monday, July 22, 2013* 

*503 / 632*

00aa003049e2;RU)(OA;;RP;bc0ac240-79a9-11d0-9020-00c04fc2d4cf;4828cc14-1437-45bc-9b07 ad6f015e5f28;RU)(OA;;RP;bc0ac240-79a9-11d0-9020-00c04fc2d4cf;bf967aba-0de6-11d0-a285- 00aa003049e2;RU)(OA;;RP;59ba2f42-79a2-11d0-9020-00c04fc2d3cf;4828cc14-1437-45bc-9b07 ad6f015e5f28;RU)(OA;;RP;59ba2f42-79a2-11d0-9020-00c04fc2d3cf;bf967aba-0de6-11d0-a285- 00aa003049e2;RU)(OA;;RP;037088f8-0ae1-11d2-b422-00a0c968f939;4828cc14-1437-45bc-9b07 ad6f015e5f28;RU)(OA;;RP;037088f8-0ae1-11d2-b422-00a0c968f939;bf967aba-0de6-11d0-a285- 00aa003049e2;RU)(OA;;RPWP;bf967a7f-0de6-11d0-a285-00aa003049e2;;CA)(OA;;RP;46a9b11d-60ae-405a-b7e8-ff8a58d456d2;;S-1-5-32-560)(OA;;RPWP;6db69a1c-9422-11d1-aebd-0000f80367c1;;S-1-5- 32-561)(OA;;RPWP;5805bc62-bdc9-4428-a5e2-856a0f4c185e;;S-1-5-32-561)(OA;;LCRPLORC;;4828cc14- 1437-45bc-9b07-ad6f015e5f28;RU)(OA;;LCRPLORC;;bf967aba-0de6-11d0-a285- 00aa003049e2;RU)(OA;;CR;ab721a53-1e2f-11d0-9819-00aa0040529b;;WD)(OA;;CR;ab721a53-1e2f-11d0- 9819-00aa0040529b;;PS)(OA;CI;RPWPCR;91e647de-d96f-4b70-9557 d63ff4f3ccd8;;PS)(A;;CCDCLCSWRPWPLOCRRCWDWO;;;DA)(A;;CCDCLCSWRPWPLOCRRCWDWO;;;EA)(A;;CCDCLCSW RPWPLOCRSDRCWDWO;;;BA)(A;;LCRPLORC;;;AU)(A;;CCDCLCSWRPWPDTLOCRSDRCWDWO;;;SY)S:AI(AU;SA;WPWDWO ;;;WD)(OU;CIIOIDSA;WP;f30e3bbe-9ff0-11d1-b603-0000f80367c1;bf967aa5-0de6-11d0-a285- 00aa003049e2;WD)(OU;CIIOIDSA;WP;f30e3bbf-9ff0-11d1-b603-0000f80367c1;bf967aa5-0de6-11d0-a285- 00aa003049e2;WD)

# **6.1.1.5.2 Default Domain Policy Container**

This container is not necessary for Active Directory functioning, and this protocol does not define any constraints beyond those listed in this section. This container is used by the **[Group Policy](%5bMS-GLOS%5d.pdf)** System [\(\[MS-GPOD\]](%5bMS-GPOD%5d.pdf) section 1.1.4).

[parent:](%5bMS-DRSR%5d.pdf) System container

[name:](%5bMS-ADA3%5d.pdf) Default Domain Policy

[objectClass:](%5bMS-ADA3%5d.pdf) [domainPolicy](%5bMS-ADSC%5d.pdf)

[isCriticalSystemObject:](%5bMS-ADA1%5d.pdf) TRUE

## **6.1.1.5.3 Sam Server Object**

[parent:](%5bMS-DRSR%5d.pdf) System container

[name:](%5bMS-ADA3%5d.pdf) Server

[objectClass:](%5bMS-ADA3%5d.pdf) [samServer](%5bMS-ADSC%5d.pdf)

```
systemFlags: {FLAG_DISALLOW_DELETE | FLAG_DOMAIN_DISALLOW_RENAME | 
FLAG_DOMAIN_DISALLOW_MOVE}
```
**Note** Domain controllers running Windows Server 2012 operating system and Windows Server 2012 R2 operating system do not create the systemFlags attribute on the Sam Server object.

# **6.1.1.5.4 Domain Updates Container**

The Domain Updates container includes child containers that specify the version of the domain revision. Some or all of the following containers exist, depending on the domain revision.

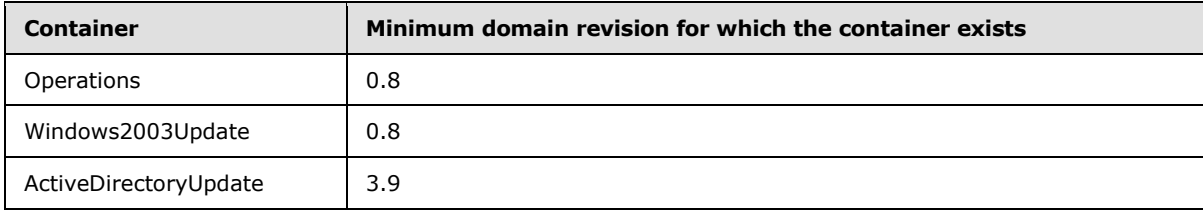

*[MS-ADTS] — v20130722 Active Directory Technical Specification* 

*Copyright © 2013 Microsoft Corporation.*
The version of the revision is stored under the Domain Updates child containers.

The major version is stored on the [revision](%5bMS-ADA3%5d.pdf) attribute of the ActiveDirectoryUpdate container. If the ActiveDirectoryUpdate container does not exist, the major version is 0. After a domain revision upgrade process, the [revision](%5bMS-ADA3%5d.pdf) attribute of the ActiveDirectoryUpdate container must be equal to the major version of the current revision.

The minor version is stored on the [revision](%5bMS-ADA3%5d.pdf) attribute of the Windows2003Update container. If the Windows2003Update container does not exist, the minor version is 0. After a domain revision upgrade process, the [revision](%5bMS-ADA3%5d.pdf) attribute of the Windows2003Update container must be equal to the minor version of the current revision.

[parent:](%5bMS-DRSR%5d.pdf) System container

[name:](%5bMS-ADA3%5d.pdf) DomainUpdates

[objectClass:](%5bMS-ADA3%5d.pdf) [container](%5bMS-ADSC%5d.pdf)

#### **6.1.1.5.4.1 Operations Container**

The contents of the Operations container are outside the state model and are implementationspecific.

[parent:](%5bMS-DRSR%5d.pdf) Domain Updates container

[name:](%5bMS-ADA3%5d.pdf) Operations

[objectClass:](%5bMS-ADA3%5d.pdf) [container](%5bMS-ADSC%5d.pdf)

### **6.1.1.5.4.2 Windows2003Update Container**

This container stores the minor version of the domain revision.

[parent:](%5bMS-DRSR%5d.pdf) Domain Updates container

[name:](%5bMS-ADA3%5d.pdf) Windows2003Update

[objectClass:](%5bMS-ADA3%5d.pdf) [container](%5bMS-ADSC%5d.pdf)

[revision:](%5bMS-ADA3%5d.pdf) The minor version of the domain revision.

### **6.1.1.5.4.3 ActiveDirectoryUpdate Container**

This container stores the major version of the domain revision.

[parent:](%5bMS-DRSR%5d.pdf) Domain Updates container

[name:](%5bMS-ADA3%5d.pdf) ActiveDirectoryUpdate

[objectClass:](%5bMS-ADA3%5d.pdf) [container](%5bMS-ADSC%5d.pdf)

[revision:](%5bMS-ADA3%5d.pdf) The major version of the domain revision.

*[MS-ADTS] — v20130722 Active Directory Technical Specification* 

*Copyright © 2013 Microsoft Corporation.* 

# **6.1.1.6 Well-Known Domain-Relative Security Principals**

In each domain NC, there are certain well-known security principals. These well-known security principals are given default privileges in the domain. For more information, see section [5](#page-402-0) and also see [\[MS-SAMR\]](%5bMS-SAMR%5d.pdf) section 3.1.4.2.

Each of these objects has the following attributes:

[parent:](%5bMS-DRSR%5d.pdf) Users container (section [6.1.1.4.6\)](#page-495-0).

[objectSid:](%5bMS-ADA3%5d.pdf) A SID consisting of the [objectSid](%5bMS-ADA3%5d.pdf) of the domain NC root, followed by the RID that is specified for each child in the following subsections.

The objects of class [user](%5bMS-ADSC%5d.pdf) have the following attribute:

[primaryGroupID:](%5bMS-ADA3%5d.pdf) This value is a RID, which refers to another well-known domain relative security principal.

#### **6.1.1.6.1 Administrator**

[name:](%5bMS-ADA3%5d.pdf) Administrator

[objectClass:](%5bMS-ADA3%5d.pdf) [user](%5bMS-ADSC%5d.pdf)

RID: 500

[primaryGroupID:](%5bMS-ADA3%5d.pdf) 513 (Domain Users)

# **6.1.1.6.2 Guest**

[name:](%5bMS-ADA3%5d.pdf) Guest

[objectClass:](%5bMS-ADA3%5d.pdf) [user](%5bMS-ADSC%5d.pdf)

RID: 501

[primaryGroupID:](%5bMS-ADA3%5d.pdf) 514 (Domain Guests)

### **6.1.1.6.3 Key Distribution Center Service Account**

[name:](%5bMS-ADA3%5d.pdf) krbtgt

[objectClass:](%5bMS-ADA3%5d.pdf) [user](%5bMS-ADSC%5d.pdf)

RID: 502

[primaryGroupID:](%5bMS-ADA3%5d.pdf) 513 (Domain Users)

#### **6.1.1.6.4 Cert Publishers**

[name:](%5bMS-ADA3%5d.pdf) Cert Publishers

[objectClass:](%5bMS-ADA3%5d.pdf) [group](%5bMS-ADSC%5d.pdf)

RID: 517

[groupType:](%5bMS-ADA1%5d.pdf) {GROUP\_TYPE\_RESOURCE\_GROUP | GROUP\_TYPE\_SECURITY\_ENABLED}

*[MS-ADTS] — v20130722 Active Directory Technical Specification* 

*Copyright © 2013 Microsoft Corporation.* 

*Release: Monday, July 22, 2013* 

# **6.1.1.6.5 Domain Administrators**

[name:](%5bMS-ADA3%5d.pdf) Domain Admins

[objectClass:](%5bMS-ADA3%5d.pdf) [group](%5bMS-ADSC%5d.pdf)

RID: 512

[groupType:](%5bMS-ADA1%5d.pdf) {GROUP\_TYPE\_ACCOUNT\_GROUP | GROUP\_TYPE\_SECURITY\_ENABLED}

# **6.1.1.6.6 Domain Computers**

[name:](%5bMS-ADA3%5d.pdf) Domain Computers

[objectClass:](%5bMS-ADA3%5d.pdf) [group](%5bMS-ADSC%5d.pdf)

RID: 515

[groupType:](%5bMS-ADA1%5d.pdf) {GROUP\_TYPE\_ACCOUNT\_GROUP | GROUP\_TYPE\_SECURITY\_ENABLED}

### **6.1.1.6.7 Domain Controllers**

[name:](%5bMS-ADA3%5d.pdf) Domain Controllers

[objectClass:](%5bMS-ADA3%5d.pdf) [group](%5bMS-ADSC%5d.pdf)

RID: 516

[groupType:](%5bMS-ADA1%5d.pdf) {GROUP\_TYPE\_ACCOUNT\_GROUP | GROUP\_TYPE\_SECURITY\_ENABLED}

# **6.1.1.6.8 Domain Guests**

[name:](%5bMS-ADA3%5d.pdf) Domain Guests

[objectClass:](%5bMS-ADA3%5d.pdf) [group](%5bMS-ADSC%5d.pdf)

RID: 514

[groupType:](%5bMS-ADA1%5d.pdf) {GROUP\_TYPE\_ACCOUNT\_GROUP | GROUP\_TYPE\_SECURITY\_ENABLED}

### **6.1.1.6.9 Domain Users**

[name:](%5bMS-ADA3%5d.pdf) Domain Users

[objectClass:](%5bMS-ADA3%5d.pdf) [group](%5bMS-ADSC%5d.pdf)

RID: 513

[groupType:](%5bMS-ADA1%5d.pdf) { GROUP\_TYPE\_ACCOUNT\_GROUP | GROUP\_TYPE\_SECURITY\_ENABLED }

## **6.1.1.6.10 Enterprise Administrators**

This group exists only in the forest root domain.

[name:](%5bMS-ADA3%5d.pdf) Enterprise Admins

[objectClass:](%5bMS-ADA3%5d.pdf) [group](%5bMS-ADSC%5d.pdf)

*[MS-ADTS] — v20130722 Active Directory Technical Specification* 

*Copyright © 2013 Microsoft Corporation.* 

#### RID: 519

[groupType:](%5bMS-ADA1%5d.pdf)

- If the forest root domain is mixed (section  $6.1.4.1$ ):
	- . {GROUP TYPE ACCOUNT GROUP | GROUP TYPE SECURITY ENABLED}
- If the forest root domain is not mixed:
	- {GROUP\_TYPE\_UNIVERSAL\_GROUP | GROUP\_TYPE\_SECURITY\_ENABLED}

#### **6.1.1.6.11 Group Policy Creator Owners**

[name:](%5bMS-ADA3%5d.pdf) Group Policy Creator Owners

[objectClass:](%5bMS-ADA3%5d.pdf) [group](%5bMS-ADSC%5d.pdf)

RID: 520

[groupType:](%5bMS-ADA1%5d.pdf) {GROUP\_TYPE\_ACCOUNT\_GROUP | GROUP\_TYPE\_SECURITY\_ENABLED}

### **6.1.1.6.12 RAS and IAS Servers**

[name:](%5bMS-ADA3%5d.pdf) RAS and IAS Servers

[objectClass:](%5bMS-ADA3%5d.pdf) [group](%5bMS-ADSC%5d.pdf)

RID: 553

[groupType:](%5bMS-ADA1%5d.pdf) {GROUP\_TYPE\_RESOURCE\_GROUP | GROUP\_TYPE\_SECURITY\_ENABLED}

### **6.1.1.6.13 Read-Only Domain Controllers**

[name:](%5bMS-ADA3%5d.pdf) Read-Only Domain Controllers

[objectClass:](%5bMS-ADA3%5d.pdf) [group](%5bMS-ADSC%5d.pdf)

RID: 521

[groupType:](%5bMS-ADA1%5d.pdf) {GROUP\_TYPE\_ACCOUNT\_GROUP | GROUP\_TYPE\_SECURITY\_ENABLED}

This group is created in a domain by the PDC the first time a Windows Server 2008 operating system, Windows Server 2008 R2 operating system, Windows Server 2012 operating system, or Windows Server 2012 R2 operating system DC holds the PDC FSMO.

### **6.1.1.6.14 Enterprise Read-Only Domain Controllers**

**name**: Enterprise Read-Only Domain Controllers

#### **objectClass**: [group](%5bMS-ADSC%5d.pdf)

**RID**: 498

[groupType:](%5bMS-ADA1%5d.pdf) {GROUP\_TYPE\_UNIVERSAL\_GROUP | GROUP\_TYPE\_SECURITY\_ENABLED}

This group is created in the root domain by the root domain PDC the first time a Windows Server 2008 operating system, Windows Server 2008 R2 operating system, Windows Server 2012

*[MS-ADTS] — v20130722 Active Directory Technical Specification* 

*Copyright © 2013 Microsoft Corporation.* 

*Release: Monday, July 22, 2013* 

operating system, or Windows Server 2012 R2 operating system DC holds the root domain PDC FSMO.

### **6.1.1.6.15 Schema Admins**

This group exists only in the forest root domain.

[name:](%5bMS-ADA3%5d.pdf) Schema Admins

[objectClass:](%5bMS-ADA3%5d.pdf) [group](%5bMS-ADSC%5d.pdf)

RID: 518

[groupType:](%5bMS-ADA1%5d.pdf)

- If the forest root domain is mixed (section  $6.1.4.1$ ):
	- { GROUP TYPE ACCOUNT GROUP | GROUP TYPE SECURITY ENABLED }
- If the forest root domain is not mixed:
	- { GROUP\_TYPE\_UNIVERSAL\_GROUP | GROUP\_TYPE\_SECURITY\_ENABLED }

#### **6.1.1.6.16 Allowed RODC Password Replication Group**

[name:](%5bMS-ADA3%5d.pdf) Allowed RODC Password Replication Group

[objectClass:](%5bMS-ADA3%5d.pdf) [group](%5bMS-ADSC%5d.pdf)

RID: 571

[groupType:](%5bMS-ADA1%5d.pdf) { GROUP\_TYPE\_RESOURCE\_GROUP | GROUP\_TYPE\_SECURITY\_ENABLED }

#### **6.1.1.6.17 Denied RODC Password Replication Group**

[name:](%5bMS-ADA3%5d.pdf) Denied RODC Password Replication Group

[objectClass:](%5bMS-ADA3%5d.pdf) [group](%5bMS-ADSC%5d.pdf)

RID: 572

[groupType:](%5bMS-ADA1%5d.pdf) { GROUP\_TYPE\_RESOURCE\_GROUP | GROUP\_TYPE\_SECURITY\_ENABLED }

#### **6.1.2 Forest Requirements**

References: [nTDSDSA](%5bMS-ADSC%5d.pdf) object, [server](%5bMS-ADSC%5d.pdf) object, Domain Controller object, SPN construction, [crossRef](%5bMS-ADSC%5d.pdf) object, NC root object

Glossary Terms: DC, NC, NC Replica

LDAP Attributes: [serverReference,](%5bMS-ADA3%5d.pdf) [dNSHostName,](%5bMS-ADA1%5d.pdf) [servicePrincipalName, nCName,](%5bMS-ADA3%5d.pdf) [msDS-NC-](%5bMS-ADA2%5d.pdf)[Replica-Locations, msDS-hasMasterNCs, msDS-HasInstantiatedNCs,](%5bMS-ADA2%5d.pdf) [hasPartialReplicaNCs](%5bMS-ADA1%5d.pdf)

LDAP Classes: [nTDSDSA, server, crossRef](%5bMS-ADSC%5d.pdf)

Constants: NTDSDS\_OPT\_IS\_GC

*[MS-ADTS] — v20130722 Active Directory Technical Specification* 

*Copyright © 2013 Microsoft Corporation.* 

*Release: Monday, July 22, 2013* 

# **6.1.2.1 DC Existence**

For any DC in the forest, the following objects must exist:

- $\blacksquare$  nTDSDSA object: See section  $6.1.1$ .
- server object: See section  $6.1.1$ .
- Domain Controller object (in AD DS, not AD LDS): See section [6.1.1.](#page-437-0)

For the purposes of this section, an RODC object is a Domain Controller object.

Any one of these objects can be said to "represent" the DC.

Relationships:

- The server object is the parent of the nTDSDSA object. On AD DS, the name of the server object is the computer name of the DC; on AD LDS, the name of the server object is the computer name, followed by "\$", followed by the instance name of the DC.
- On AD DS, the attribute [serverReference](%5bMS-ADA3%5d.pdf) on the server object must reference the domain controller object.
- On AD DS, the [dNSHostName](%5bMS-ADA1%5d.pdf) attribute of the domain controller object must equal the [dNSHostName](%5bMS-ADA1%5d.pdf) attribute of the server object.
- The [dNSHostName](%5bMS-ADA1%5d.pdf) attribute of the server object must equal the DNS hostname of the computer that is physically the DC.
- On AD DS, every value of the [servicePrincipalName](%5bMS-ADA3%5d.pdf) attribute of the domain controller object, which has a DNS hostname as the instance name (see section  $5.1.1.4$ , "Mutual Authentication", for SPN construction), should have an instance name equal to the [dNSHostName](%5bMS-ADA1%5d.pdf) of the domain controller object.

### **6.1.2.2 NC Existence**

For any NC in the forest, the following objects must exist:

- [crossRef:](%5bMS-ADSC%5d.pdf) see section [6.1.1.](#page-437-0)
- NC root: see section  $6.1.1$ .

Either of these objects can be said to "represent" the NC.

Relationships:

<span id="page-509-0"></span>The [nCName](%5bMS-ADA3%5d.pdf) attribute of the crossRef object must reference the NC root object.

### **6.1.2.3 Hosting Requirements**

### **6.1.2.3.1 DC and Application NC Replica**

A DC is instructed to host an application NC replica if:

The attribute [msDS-NC-Replica-Locations](%5bMS-ADA2%5d.pdf) on the [crossRef](%5bMS-ADSC%5d.pdf) representing the NC contains the **DSName** of the **nTDSDSA** object representing the DC.

A DC is hosting an application NC replica when the following are true:

*[MS-ADTS] — v20130722 Active Directory Technical Specification* 

*Copyright © 2013 Microsoft Corporation.* 

*Release: Monday, July 22, 2013* 

- The attribute [msDS-hasMasterNCs](%5bMS-ADA2%5d.pdf) on the nTDSDSA object representing the DC contains the **DSName** of the NC root representing the NC.
- The attribute [msDS-HasInstantiatedNCs](%5bMS-ADA2%5d.pdf) on the nTDSDSA object representing the DC contains an Object(DN-Binary) value such that the DN field is the **DSName** of the NC root representing the NC, and the Data field contains the value of the [instanceType](%5bMS-ADA1%5d.pdf) attribute on the NC root object on the DC.

## **6.1.2.3.2 DC and Regular Domain NC Replica**

A DC is instructed to host a regular domain NC replica if:

The domain controller object representing the DC is in the domain NC.

A DC is hosting a regular domain NC replica when the following are true:

- The attribute [msDS-hasMasterNCs](%5bMS-ADA2%5d.pdf) and attribute [hasMasterNCs](%5bMS-ADA1%5d.pdf) on the [nTDSDSA](%5bMS-ADSC%5d.pdf) object representing the DC contain the **DSName** of the NC root representing the domain NC.
- The attribute [msDS-HasInstantiatedNCs](%5bMS-ADA2%5d.pdf) on the [nTDSDSA](%5bMS-ADSC%5d.pdf) object representing the DC contains an Object(DN-Binary) value such that the DN field is the **DSName** of the domain NC root representing the domain NC, and the Data field contains the value of the [instanceType](%5bMS-ADA1%5d.pdf) attribute on the domain NC root object on the DC.
- The attribute [msDS-HasDomainNCs](%5bMS-ADA2%5d.pdf) on the [nTDSDSA](%5bMS-ADSC%5d.pdf) object representing the DC references the domain NC root. A DC hosts only one full domain NC replica.

# **6.1.2.3.3 DC and Schema/Config NC Replicas**

Every DC is instructed to host the schema and config NC replicas.

A DC is hosting the schema and config NC replicas when the following are true:

- The attribute [msDS-hasMasterNCs](%5bMS-ADA2%5d.pdf) and attribute [hasMasterNCs](%5bMS-ADA1%5d.pdf) on the nTDSDSA object representing the DC contain the **DSName** of both the NC roots representing the schema and config NCs.
- The attribute [msDS-HasInstantiatedNCs](%5bMS-ADA2%5d.pdf) on the nTDSDSA object representing the DC contains two Object(DN-Binary) values such that the DN fields are the **DSName** of the NC root representing the config and schema NCs, and the binary fields contain the values of the [instanceType](%5bMS-ADA1%5d.pdf) attribute on the config and schema NC root objects on the DC.

### **6.1.2.3.4 DC and Partial Replica NCs Replicas**

A DC is instructed to host a partial NC replica of every domain NC in the forest if:

The [options](%5bMS-ADA3%5d.pdf) attribute of the nTDSDSA object representing that DC has the following flag: NTDSDS\_OPT\_IS\_GC.

A DC hosts a partial NC replica of a domain NC when the following are true:

- The attribute [hasPartialReplicaNCs](%5bMS-ADA1%5d.pdf) on the nTDSDSA object representing the DC contains the **DSName** of the NC roots representing the domain NC.
- The attribute [msDS-HasInstantiatedNCs](%5bMS-ADA2%5d.pdf) on the nTDSDSA object representing the DC contains an Object(DN-Binary) value such that the DN field is the **DSName** of the NC root representing the

*[MS-ADTS] — v20130722 Active Directory Technical Specification* 

*Copyright © 2013 Microsoft Corporation.* 

*Release: Monday, July 22, 2013* 

<span id="page-511-0"></span>NC, and the Data field contains the value of the [instanceType](%5bMS-ADA1%5d.pdf) attribute on the NC root object on the DC.

#### **6.1.3 Security Descriptor Requirements**

**Constants** 

- LDAP constants: LDAP\_SERVER\_SD\_FLAGS\_OID
- SD flags: OWNER\_SECURITY\_INFORMATION, GROUP\_SECURITY\_INFORMATION, DACL\_SECURITY\_INFORMATION, SACL\_SECURITY\_INFORMATION, SECURITY\_PRIVATE\_OBJECT
- Security access mask bits and privileges: SE\_RESTORE\_PRIVILEGE, RIGHT\_WRITE\_DAC, RIGHT\_WRITE\_OWNER, ACCESS\_SYSTEM\_SECURITY.
- Security descriptor values stored in Active Directory are in SECURITY\_DESCRIPTOR format (see [\[MS-DTYP\]](%5bMS-DTYP%5d.pdf) section 2.4.6). In addition to the defined fields, the **RM Control** (Resource Manager Control) field is used. It is stored in the Sbz1 byte of the SECURITY\_DESCRIPTOR structure. The SECURITY\_PRIVATE\_OBJECT bit (0x01) might be present in the field.
- **Error codes: ERROR\_INVALID\_OWNER**

The following requirements apply to SDs that are maintained by a DC:

- 1. Each object's SD retains the set of explicit (noninherited) ACEs stamped in its DACL and SACL (if present). It also retains the owner and group SID values as well as various SD flags (see SD reference [\[MS-DTYP\]](%5bMS-DTYP%5d.pdf) section 2.4.6). The owner SID may not be NULL, while the group SID may be NULL.
- 2. The SD also includes the set of inheritable ACEs from its parent object. It includes both applicable and nonapplicable inheritable ACEs. The following exceptions apply to the preceding rule:
	- 1. The object is the root of an NC. In this case, the SD does not include any inherited ACEs.
	- 2. If the ACL (either DACL or SACL) has the "protected from inheritance" flag set. In this case, the ACL does not include inheritable ACEs from the parent object's SD.
	- 3. The object is deleted. In this case, the set of inheritable ACEs that were obtained from the parent object's SD at the time of object deletion is retained.
- 3. When the forest functional level is DS\_BEHAVIOR\_WIN2003 or above and the fDontStandardizeSDs heuristic is false (section  $6.1.1.2.4.1.2$ ), then the ACEs in the ACLs are sorted according to ACE ordering rules (see the following ACE ordering rules section). Otherwise, if the forest functional level is less than DS\_BEHAVIOR\_WIN2003, the order of explicit ACEs supplied by the client is preserved.
- 4. The ACEs with the **inheritedObjectType** field present are marked as effective or ineffective by setting the INHERIT\_ONLY\_ACE flag. The INHERIT\_ONLY\_ACE flag identifies an ineffective ACE, which does not control access to the object to which it is attached. If this flag is not set, the ACE is an effective ACE, which controls access to the object to which it is attached. This flag is set according to SD merge rules (see the CreateSecurityDescriptor algorithm in [\[MS-DTYP\]](%5bMS-DTYP%5d.pdf) section 2.5.3.4.1), based on the current value of the object's [objectClass](%5bMS-ADA3%5d.pdf) attribute. Specifically, the following [objectClass](%5bMS-ADA3%5d.pdf) values are considered when processing inheritable ACEs from the parent's SD: the most specific structural [objectClass](%5bMS-ADA3%5d.pdf) value, as well as all dynamic auxiliary class values. The static auxiliary classes and non–most specific object classes are not considered. For example, in Active Directory schema, computer objects have the following [objectClass](%5bMS-ADA3%5d.pdf) values: [top, person,](%5bMS-ADSC%5d.pdf) [organizationalPerson, user,](%5bMS-ADSC%5d.pdf) and [computer.](%5bMS-ADSC%5d.pdf) In this case, only the [computer](%5bMS-ADSC%5d.pdf) class has to be

*[MS-ADTS] — v20130722 Active Directory Technical Specification* 

*Copyright © 2013 Microsoft Corporation.* 

*Release: Monday, July 22, 2013* 

considered for inheritance processing. For inheritance processing, each effective [objectClass](%5bMS-ADA3%5d.pdf) value is converted to the GUID (as per schema mapping object classes to GUIDs; see Schema (section  $3.1.1.3.1.1$ )) and supplied as an input to the SD merge routine.

- 5. In order to compute the resultant SD value for an object, the CreateSecurityDescriptor algorithm  $(MS-DTYP)$  section 2.5.3.4.1) is invoked with the following input parameters:
	- 1. *ParentDescriptor*: If the object is NC root, then NULL; otherwise, the SD value of the parent object.
	- 2. *CreatorDescriptor*: The current SD value stamped on the object. When an LDAP add operation is performed and no SD value is supplied, the SD value is first defaulted according to the rules specified in sections [6.1.3.5](#page-515-0) and [6.1.3.6.](#page-515-1)
	- 3. *IsContainerObject*: true is always passed.
	- 4. *AutoInheritFlags*: DACL\_AUTO\_INHERIT | SACL\_AUTO\_INHERIT.
	- 5. *Token*: When processing an originating SD write, the security information of the requester is used. Otherwise, SYSTEM security information is used; note that, in the case of autopropagation into children, the information from the token is never used, because all required SD parts are always present and there is nothing that needs to be defaulted.
	- 6. *GenericMapping*: The following mapping table is used for all Active Directory SD operations:
		- GENERIC\_READ\_MAPPING = RIGHT\_READ\_CONTROL | RIGHT\_DS\_LIST\_CONTENTS | RIGHT\_DS\_READ\_PROPERTY | RIGHT\_DS\_LIST\_OBJECT
		- GENERIC\_WRITE\_MAPPING = RIGHT\_READ\_CONTROL | RIGHT\_DS\_WRITE\_PROPERTY\_EXTENDED | RIGHT\_DS\_WRITE\_PROPERTY
		- GENERIC\_EXECUTE\_MAPPING = RIGHT\_READ\_CONTROL | RIGHT\_DS\_LIST\_CONTENTS
		- GENERIC ALL MAPPING = RIGHT\_DELETE | RIGHT\_READ\_CONTROL | RIGHT\_WRITE\_DAC | RIGHT\_WRITE\_OWNER | RIGHT\_DS\_CREATE\_CHILD | RIGHT\_DS\_DELETE\_CHILD | RIGHT\_DS\_DELETE\_TREE | RIGHT\_DS\_READ\_PROPERTY | RIGHT\_DS\_WRITE\_PROPERTY | RIGHT\_DS\_LIST\_CONTENTS | RIGHT\_DS\_LIST\_OBJECT | RIGHT\_DS\_CONTROL\_ACCESS | RIGHT\_DS\_WRITE\_PROPERTY\_EXTENDED
- 6. Any CREATOR/OWNER ineffective ACE has a matching effective ACE granted to the current owner of the object (as obtained from the SD OWNER field).
- 7. NULL DACLs are disallowed.

### **6.1.3.1 ACE Ordering Rules**

ACE ordering rules apply only to ACLs in canonical form (see  $[MS-DTYP]$  section 2.4.5), and only when the forest functional level is DS\_BEHAVIOR\_WIN2003 or above. The following rules are applied, in the following order:

- 1. Explicit ACEs come before inherited ACEs.
- 2. Deny ACEs come before Allow ACEs.
- 3. Regular ACEs come before object ACEs.
- 4. Within each group, the ACEs are ordered lexicographically (that is, based on octet string comparison rules).

*[MS-ADTS] — v20130722 Active Directory Technical Specification* 

*Copyright © 2013 Microsoft Corporation.* 

Rules 3 and 4 above are enforced only when the forest functional level is DS\_BEHAVIOR\_WIN2003 or above. Otherwise, the order of ACEs within each group defined by rules 1 and 2 is retained as supplied by the user or replication partner.

# **6.1.3.2 SD Flags Control**

When performing an LDAP operation (modify or search), the client may supply an SD Flags Control [LDAP\\_SERVER\\_SD\\_FLAGS\\_OID \(section 3.1.1.3.4.1.11\)](#page-206-0) with the operation. The value of the control is an integer, which is used to identify which security descriptor (SD) parts the client intends to read or modify. When the control is not specified, then the default value of 15 (0x0000000F) is used.

The SD parts are identified using the following bit values: OWNER\_SECURITY\_INFORMATION, GROUP\_SECURITY\_INFORMATION, DACL\_SECURITY\_INFORMATION, SACL\_SECURITY\_INFORMATION, which correspond to OWNER, GROUP, DACL and SACL SD fields, respectively.

If the LDAP\_SERVER\_SD\_FLAGS\_OID control is present in an LDAP search request, the server returns an SD with the parts specified in the control when the SD attribute name is explicitly mentioned in the requested attribute list, or when the requested attribute list is empty, or when all attributes are requested [\(\[RFC2251\]](http://go.microsoft.com/fwlink/?LinkId=90325) section 4.5.1). Without the presence of this control, the server returns an SD only when the SD attribute name is explicitly mentioned in the requested attribute list.

For update operations, the bits identify which SD parts are affected by the operation. Note that the client may supply values for other (or all) SD fields. However, the server only updates the fields that are identified by the SD control. The remaining fields are ignored. When performing an LDAP add operation, the client can supply an SD flags control with the operation; however, it will be ignored by the server.

# **6.1.3.3 Processing Specifics**

- 1. The clients may send in SD values that include both explicit and inherited ACEs (during add or modify operations). Only the set of explicit ACEs is considered authoritative data. Any inherited ACEs that are included in the SD value are ignored. Instead, the set of inherited ACEs is computed per the rules in the preceding sections and set on the object.
- 2. During an add operation, the DC makes sure that the object's security descriptor value is consistent with the parent's SD value (according to the preceding rules), at the moment when the add operation is committed.
- 3. During a move operation, the DC makes sure that the moved object's security descriptor value is consistent with the new parent's SD value (according to the preceding rules), at the moment when the move operation is committed. If the moved object has descendant objects (that is, a tree move was performed), then the SD values of the children objects are updated outside of the move transaction (see Modify DN, section [3.1.1.5.4\)](#page-306-0).
- 4. During an SD modify operation, the DC ensures that the updated object's security descriptor value is consistent with the parent's SD value (according to the preceding rules), at the moment when the modify operation is committed. If the updated object has descendant objects, then the SD values of the children objects are updated outside of the modify transaction.
- 5. When processing inbound replication containing SD updates, the SD requirements are enforced (in other words, it is not guaranteed that the SD value sent by the replication partner is consistent with the parent's SD value). It is the responsibility of the DC performing the inbound replication to ensure that the set of inherited ACEs present in the SD is consistent in the subtree that is rooted at the affected object (according to the preceding rules). One exception to this rule

*[MS-ADTS] — v20130722 Active Directory Technical Specification* 

*Copyright © 2013 Microsoft Corporation.* 

*Release: Monday, July 22, 2013* 

is when processing inbound replication of a deleted object. In this case, the DC retains the SD value (including both explicit and inherited ACEs) as it is supplied by the replication partner, in cases when it is supplied by the replication partner. If the SD value is not supplied by the replication partner, then the existing SD value is retained.

- 6. When an originating add operation is processed, the client may or may not supply an SD value. If the SD value is not supplied, then the DACL and SACL on the newly created object are defaulted according to the SD defaulting rules (section  $6.1.3.5$ ). If the SD value is present, then the DACL and SACL are obtained from this value. If the DACL is not present in the supplied value, then the add operation is failed with *unwillingToPerform* / *<unrestricted>* (per the preceding constraint). If the SACL is not present in the supplied value, then a NULL value is written in place of this SACL.
- 7. If the RM control field is present in the supplied SD value, then its value is reset to contain the SECURITY\_PRIVATE\_OBJECT bit, and nothing else.
- 8. AD LDS imposes a restriction on the security principals that can be used in an AD LDS security descriptor (owner, group, and SID values within ACEs). The SID of a security principal within an AD LDS application NC can appear in a security descriptor within that application NC, but cannot appear in a security descriptor within any other NC of the same forest. Other SIDs are not restricted, so for instance a Windows security principal is allowed in any AD LDS security descriptor, as is a security principal from another AD LDS forest, as well as a security principal from the config NC of the same AD LDS forest.
- 9. Microsoft Windows Server 2008 R2 operating system and above impose a restriction on modifying the OWNER field. If a modify operation attempts to set the OWNER SID to a value to which it is currently set, the operation will fail with a *constraintViolation* / *ERROR\_INVALID\_OWNER*. This restriction is processed before the security checks described in section  $6.1.3.4$ .

### **6.1.3.4 Security Considerations**

<span id="page-514-0"></span>When an add operation is processed, the client is allowed to specify any SD value, subject to some constraints to the OWNER field, specified in this section.

When a modify operation is processed, the following security checks are applied to the requester's security context. If the requester does not pass the check, then *accessDenied* is returned.

- 1. If the DACL value is written (according to SD flags), then one of the following requirements must be satisfied:
	- 1. RIGHT\_WRITE\_DAC is granted to the requester on the object.
	- 2. The OWNER SID in the SD value is one of the SIDs in the requester's token (either as user SID or group SID).
- 2. If the OWNER and/or GROUP value is written (according to SD flags), then one of the following requirements must be satisfied:
	- 1. RIGHT\_WRITE\_OWNER is granted to the requester on the object.
	- 2. The requester possesses the SE\_TAKE\_OWNERSHIP\_PRIVILEGE.
	- 3. The control access right DS-Set-Owner is granted to the requestor on the object that is the root of the naming context to which the object holding the SD belongs.

*[MS-ADTS] — v20130722 Active Directory Technical Specification* 

*Copyright © 2013 Microsoft Corporation.* 

*Release: Monday, July 22, 2013* 

- 3. If the SACL value is written (according to SD flags), then the following requirement must be satisfied:
	- The requester possesses the SE\_SECURITY\_PRIVILEGE.
- 4. If the object being modified is in the config NC or schema NC, and the RM control of the SD is present and contains SECURITY\_PRIVATE\_OBJECT bit, then additional requirements on the DC performing the operation must be enforced:
	- 1. The DC must be a member of the root domain in the forest, or
	- 2. The DC must be a member of the same domain to which the current object owner belongs.

When the OWNER value is being written (via SD flags control, either in an add or a modify operation), then the following constraint must be satisfied. The value of the OWNER field must be one of the following SIDs:

- 1. The SID of the user performing the operation.
- 2. The SID of the "default administrators group" (DAG; section  $6.1.3.7$ ), only when the DAG is defined and the user is a member of this group.
- 3. Any SID, when the user possesses the SE\_RESTORE\_PRIVILEGE.

If the owner SID does not satisfy the preceding rules, then the server fails the operation, returning an *unwillingToPerform* / *ERROR\_INVALID\_OWNER* error.

If the owner SID is written on an object in the config NC or schema NC, then additional requirements on the DC performing the operation are enforced:

- The DC must be a member of the root domain in the forest, or
- <span id="page-515-0"></span>The DC must be a member of the same domain to which the current object owner belongs.

### **6.1.3.5 SD Defaulting Rules**

When an add operation is performed and the client does not supply an SD value, then the SD value is defaulted as follows:

- 1. The SD is determined from the [defaultSecurityDescriptor](%5bMS-ADA1%5d.pdf) value obtained from the [classSchema](%5bMS-ADSC%5d.pdf) object corresponding to the most specific structural [objectClass](%5bMS-ADA3%5d.pdf) of the object being created. The value of [defaultSecurityDescriptor](%5bMS-ADA1%5d.pdf) is an SDDL string. The string is converted to the binary SD value in the context of domain SID (used to resolve domain SID references, such as Domain Administrators alias) and root domain SID (used to resolve forest SID references, such as Enterprise Administrators alias). See [\[MS-DTYP\]](%5bMS-DTYP%5d.pdf) section 2.5.1 for more details.
- 2. When the object is created in an application NC, then the value or sdReferenceDomain from the [crossRef](%5bMS-ADSC%5d.pdf) corresponding to the NC is used to determine the domain SID used as context in the SDDL conversion process.

### **6.1.3.6 Owner and Group Defaulting Rules**

<span id="page-515-1"></span>The OWNER and GROUP fields are defaulted in the following scenarios:

- The SD flags do not include the OWNER bit.
- The SD flags include the OWNER bit, but the OWNER field in the supplied value is NULL.

*Copyright © 2013 Microsoft Corporation.* 

In the preceding cases, the OWNER field is defaulted as follows:

- If the user performing the operation is a member of the DAG for the object (when it is defined), the SID of this group is written into the OWNER field of the SD.
- Otherwise, if the requester's security context contains the TokenOwner field, then the SID contained in this field is written into the OWNER field of the SD.
- Otherwise, the requester's user SID is written into the OWNER field of the SD.

If the DC functional level is DS\_BEHAVIOR\_WIN2008 or higher, and the DAG was used as the default OWNER field value, then the same SID is written into the GROUP field. In all other cases, the GROUP field is not modified before the SD value is passed to the CreateSecurityDescriptor algorithm as specified in section [6.1.3.](#page-511-0)

#### **6.1.3.7 Default Administrators Group**

<span id="page-516-0"></span>The "default administrators group" (DAG), which is used for OWNER/GROUP defaulting and also in OWNER write access checks, is computed based on two inputs: the contents of the requester's token and the location of the object whose SD is being written. The following rules are applied (in order):

- 1. When the object belongs to a domain NC:
	- 1. If the user is a member of Domain Admins for this domain, then Domain Admins is designated as the DAG.
	- 2. If the user is a member of Enterprise Admins for the forest, then Enterprise Admins is designated as the DAG.
	- 3. Otherwise, the DAG is undefined.
- 2. When the object belongs to the config NC:
	- 1. If the user is a member of Enterprise Admins, then Enterprise Admins is designated as the DAG.
	- 2. If the user is a member of Domain Admins (for the domain that the current DC belongs to), then this Domain Admins group is designated as the DAG.
	- 3. Otherwise, the DAG is undefined.
- 3. When the object belongs to the schema NC:
	- 1. If the user is a member of Schema Admins, then Schema Admins is designated as the DAG.
	- 2. If the user is a member of Enterprise Admins, then Enterprise Admins is designated as the DAG.
	- 3. If the user is a member of Domain Admins (for the domain that the current DC belongs to), then this Domain Admins group is designated as the DAG.
	- 4. Otherwise, the DAG is undefined.
- 4. When the object belongs to an application NC:
	- 1. If the user is a member of Domain Admins for the domain that is designated as sdReferenceDomain for this application NC, then this Domain Admins group is designated as the DAG.

*[MS-ADTS] — v20130722 Active Directory Technical Specification* 

*Copyright © 2013 Microsoft Corporation.* 

- 2. If the user is a member of Enterprise Admins, then Enterprise Admins is designated as the DAG.
- 3. Otherwise, the DAG is undefined.

#### **6.1.4 Special Attributes**

Glossary Terms: FSMO Role, PDC FSMO Role Owner

LDAP Attributes: [nTMixedDomain,](%5bMS-ADA3%5d.pdf) [msDS-Behavior-Version](%5bMS-ADA2%5d.pdf)

LDAP Classes: [nTDSDSA, crossRef](%5bMS-ADSC%5d.pdf)

<span id="page-517-0"></span>Constants: [crossRefContainer](%5bMS-ADSC%5d.pdf)

#### **6.1.4.1 ntMixedDomain**

The attribute **nTMixedDomain** is present on each domain NC root object. The value of this attribute MUST be 0 or 1. The value 1 indicates a domain that is in mixed mode and that supports replication to Windows NT operating system backup domain controllers [\(\[MS-NRPC\]\)](%5bMS-NRPC%5d.pdf). The value 0 indicates a domain that does not support such replication.

If the value of [nTMixedDomain](%5bMS-ADA3%5d.pdf) is 0, it cannot be changed.

The attribute [nTMixedDomain](%5bMS-ADA3%5d.pdf) on a [crossRef](%5bMS-ADSC%5d.pdf) object is read-only and equals the attribute [nTMixedDomain](%5bMS-ADA3%5d.pdf) on the corresponding domain NC root object.

If there are Windows Server 2008 operating system, Windows Server 2008 R2 operating system, Windows Server 2012 operating system, or Windows Server 2012 R2 operating system DCs in the domain, [nTMixedDomain](%5bMS-ADA3%5d.pdf) MUST be 0. This implies that Windows Server 2008, Windows Server 2008 R2, Windows Server 2012, and Windows Server 2012 R2 DCs cannot be used in a domain that is in mixed mode.

### **6.1.4.2 msDS-Behavior-Version: DC Functional Level**

The [msDS-Behavior-Version](%5bMS-ADA2%5d.pdf) attribute is written on the [nTDSDSA](%5bMS-ADSC%5d.pdf) object representing a DC. The value is the highest domain or forest functional level that the DC is capable of supporting. A DC supports any domain or forest functional level less than or equal to its [msDS-Behavior-Version.](%5bMS-ADA2%5d.pdf)

The value of the [msDS-Behavior-Version](%5bMS-ADA2%5d.pdf) attribute on an [nTDSDSA](%5bMS-ADSC%5d.pdf) object changes during an operating system upgrade of that DC. The value of the [msDS-Behavior-Version](%5bMS-ADA2%5d.pdf) attribute never decreases.

The absence of the [msDS-Behavior-Version](%5bMS-ADA2%5d.pdf) attribute on an [nTDSDSA](%5bMS-ADSC%5d.pdf) object is equivalent to the [msDS-Behavior-Version](%5bMS-ADA2%5d.pdf) attribute on that object having the value zero.

The following values are defined.

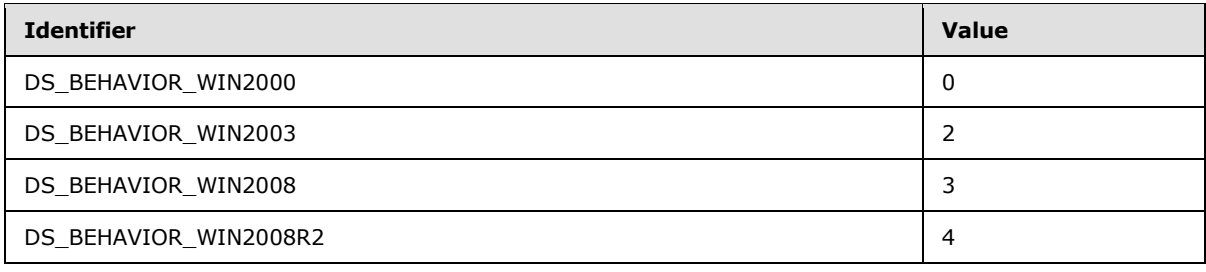

*[MS-ADTS] — v20130722 Active Directory Technical Specification* 

*Copyright © 2013 Microsoft Corporation.* 

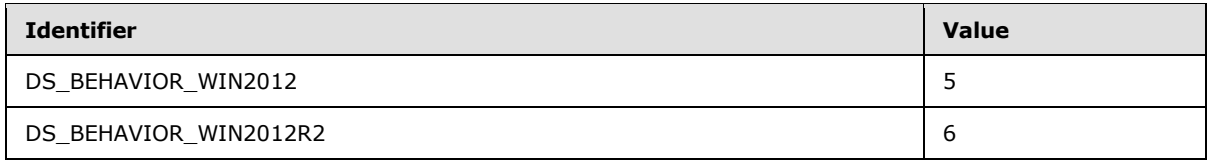

### **6.1.4.3 msDS-Behavior-Version: Domain NC Functional Level**

The **msDS-Behavior-Version** for domains is written on both the domain NC root object and the [crossRef](%5bMS-ADSC%5d.pdf) representing the domain. The attribute on the [crossRef](%5bMS-ADSC%5d.pdf) is read-only and is kept in sync with the attribute on the domain NC root object. Only the PDC FSMO role owner accepts originating updates to the attribute on the domain NC root.

Requirements: The functional level of a domain is never larger than any domain DC's functional level that hosts or is instructed to host (see section  $6.1.2.3$ ) the domain NC. When the functional level of a domain is DS\_BEHAVIOR\_WIN2003 or greater, the attribute [nTMixedDomain](%5bMS-ADA3%5d.pdf) on the domain NC root is 0 (see section  $6.1.4.1$ ).

The absence of the [msDS-Behavior-Version](%5bMS-ADA2%5d.pdf) attribute on a domain NC root object is equivalent to the [msDS-Behavior-Version](%5bMS-ADA2%5d.pdf) attribute on that object having the value zero.

The value [msDS-Behavior-Version](%5bMS-ADA2%5d.pdf) defines the lower limit on the version of the server operating system that can run on domain controllers within the domain. Ensuring this lower limit allows advanced features to be enabled throughout the domain.

The following values are defined.

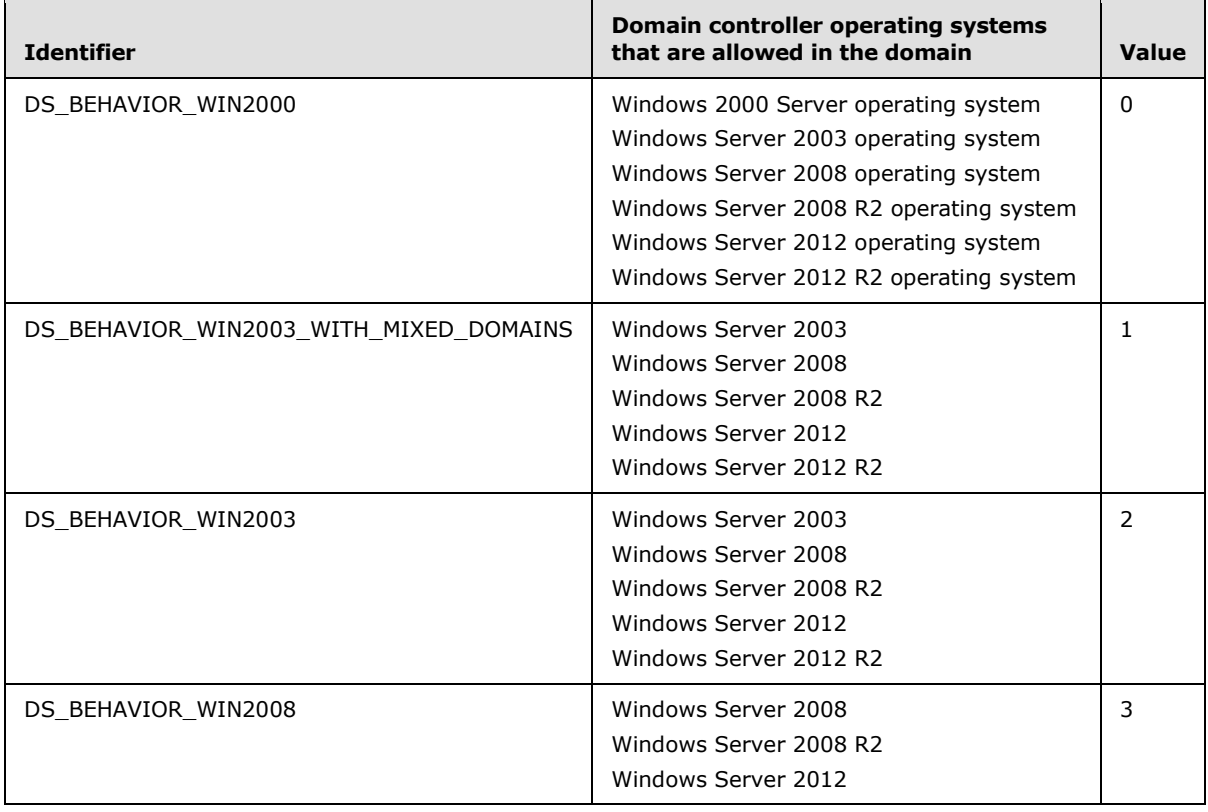

*[MS-ADTS] — v20130722 Active Directory Technical Specification* 

*Copyright © 2013 Microsoft Corporation.* 

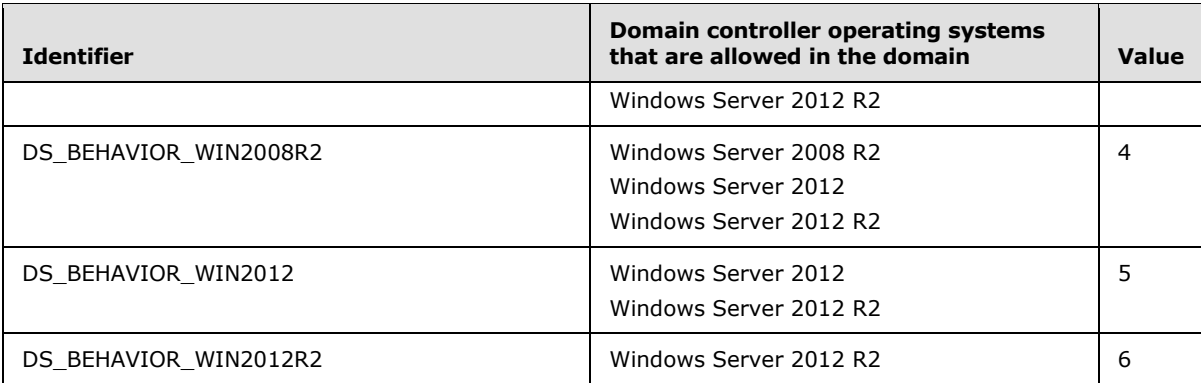

#### **6.1.4.4 msDS-Behavior-Version: Forest Functional Level**

The [msDS-Behavior-Version](%5bMS-ADA2%5d.pdf) for the forest is written on the [crossRefContainer](%5bMS-ADSC%5d.pdf) object (see section [6.1.1.2.1\)](#page-442-0). Only the Domain Naming Master role FSMO owner accepts updates to this attribute.

Requirements: The value of [msDS-Behavior-Version](%5bMS-ADA2%5d.pdf) for the forest is never larger than any functional level of any domain NC in the forest.

The absence of the [msDS-Behavior-Version](%5bMS-ADA2%5d.pdf) attribute on a [crossRefContainer](%5bMS-ADSC%5d.pdf) object is equivalent to the [msDS-Behavior-Version](%5bMS-ADA2%5d.pdf) attribute on that object having the value zero.

The value [msDS-Behavior-Version](%5bMS-ADA2%5d.pdf) defines the lower limit on the version of the server operating system that can run on domain controllers within the forest. Ensuring this lower limit allows advanced features to be enabled throughout the forest.

The following values are defined.

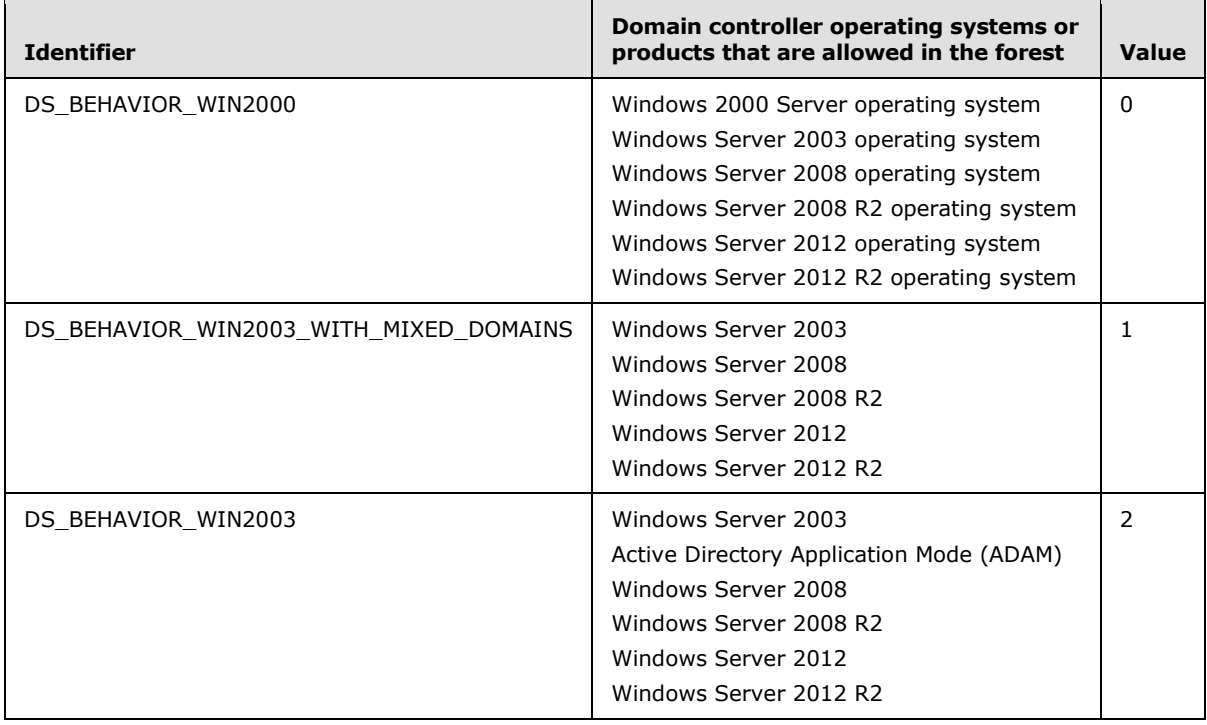

*[MS-ADTS] — v20130722 Active Directory Technical Specification* 

*Copyright © 2013 Microsoft Corporation.* 

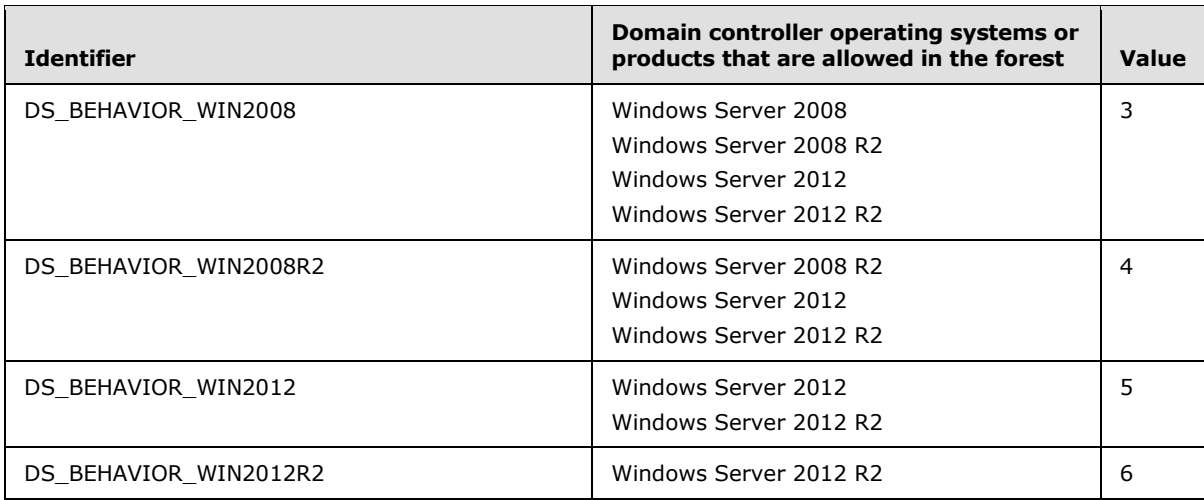

## **6.1.4.5 Replication Schedule Structures**

#### **6.1.4.5.1 SCHEDULE\_HEADER Structure**

<span id="page-520-0"></span>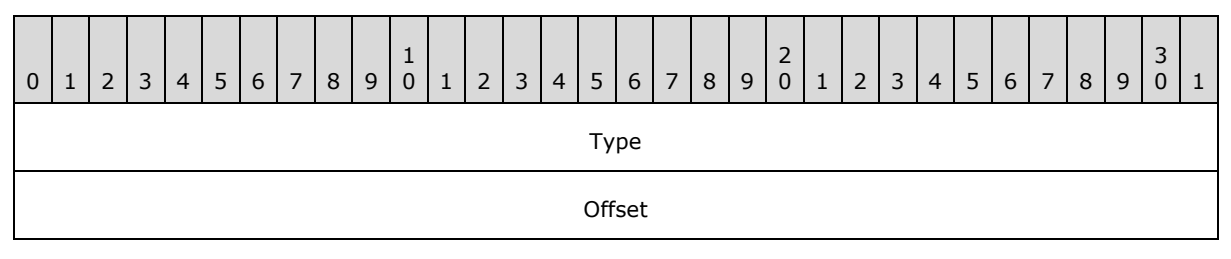

**Type (4 bytes):** This value must be 0.

**Offset (4 bytes):** An offset, in bytes, into the Data field of the SCHEDULE structure. The offset represents the start of the replication schedule data.

#### **6.1.4.5.2 SCHEDULE Structure**

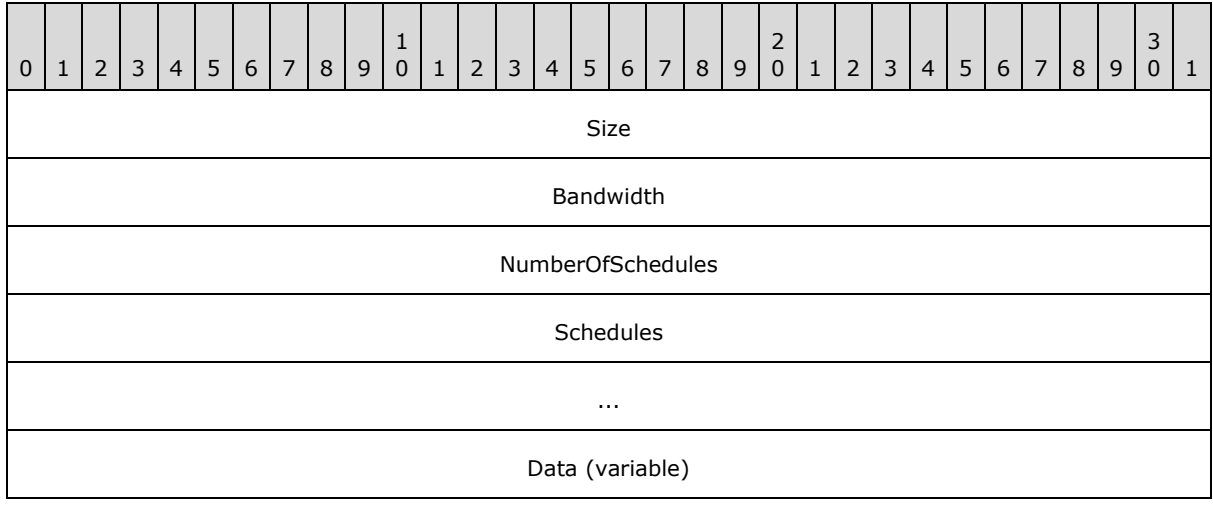

*[MS-ADTS] — v20130722 Active Directory Technical Specification* 

*Copyright © 2013 Microsoft Corporation.* 

**Size (4 bytes):** Size of the entire replication schedule structure.

**Bandwidth (4 bytes):** Not used; this field is ignored.

**NumberOfSchedules (4 bytes):** Number of elements in Schedules. This value is always 1.

...

**Schedules (8 bytes):** Array of **SCHEDULE\_HEADER** structures. There is only one SCHEDULE\_HEADER element in the array.

**Data (variable):** This is a sequence of bytes specifying the time slots when replication is permitted between the source and the destination DC. Each schedule header specifies an offset into the data field. The replication schedule data for that schedule is the next 168 bytes. Each byte represents an hour in the week (24  $*$  7 = 168). The lower 4 bits of each byte represent 15-minute intervals in the hour. The first bit, that is, the fourth least significant bit in the byte, corresponds to the first 15 minutes in the hour, the second bit corresponds to the next 15 minutes, and so on. If one of these bits is set, it indicates that replication is permitted in that 15-minute time interval within that hour.

The offset field of the SCHEDULE\_HEADER structure points to the beginning of the Data field, and the Data field is exactly 168 bytes since there is only one schedule.

### **6.1.4.5.3 REPS\_FROM**

Specified in [\[MS-DRSR\]](%5bMS-DRSR%5d.pdf) section 5.167.

### **6.1.4.5.4 REPS\_TO**

Specified in [\[MS-DRSR\]](%5bMS-DRSR%5d.pdf) section 5.168.

### **6.1.4.5.5 MTX\_ADDR Structure**

Specified in [\[MS-DRSR\]](%5bMS-DRSR%5d.pdf) section 5.131.

### **6.1.4.5.6 REPLTIMES Structure**

Specified in [\[MS-DRSR\]](%5bMS-DRSR%5d.pdf) section 5.164.

### **6.1.4.5.7 PAS\_DATA Structure**

Specified in [\[MS-DRSR\]](%5bMS-DRSR%5d.pdf) section 5.148.

#### **6.1.4.6 msDS-AuthenticatedAtDC**

This attribute is maintained by the DC on [user](%5bMS-ADSC%5d.pdf) and [computer](%5bMS-ADSC%5d.pdf) objects. The attribute contains a list of [computer](%5bMS-ADSC%5d.pdf) objects, corresponding to the RODCs at which the [user](%5bMS-ADSC%5d.pdf) or [computer](%5bMS-ADSC%5d.pdf) has authenticated. This attribute is a forward link attribute whose corresponding back link is the [msDS-](%5bMS-ADA2%5d.pdf)[AuthenticatedToAccountlist](%5bMS-ADA2%5d.pdf) attribute (see section [6.1.1.3.2\)](#page-490-0). When a writable DC authenticates a [user](%5bMS-ADSC%5d.pdf) or [computer](%5bMS-ADSC%5d.pdf) to an RODC, that writable DC adds the DN of the RODC's [computer](%5bMS-ADSC%5d.pdf) object to the list in the [msDS-AuthenticatedAtDC](%5bMS-ADA2%5d.pdf) attribute of the [user](%5bMS-ADSC%5d.pdf) or [computer](%5bMS-ADSC%5d.pdf) that was authenticated.

This attribute was first maintained by DCs running Windows Server 2008 operating system.

*[MS-ADTS] — v20130722 Active Directory Technical Specification* 

*Copyright © 2013 Microsoft Corporation.* 

## **6.1.5 FSMO Roles**

References: SID, RID, RID Allocation, RID Master role in interdomain move, PDC Emulator role, Infrastructure role

Functions: RoleObject, GetRoleScope

Glossary Terms: FSMO Role, NC Replica, DC, SID

Ldap Attributes: [fSMORoleOwner](%5bMS-ADA1%5d.pdf)

Ldap Classes: [nTDSDSA](%5bMS-ADSC%5d.pdf)

A FSMO role is defined as a set of objects that may be updated in only one NC replica at any given time. The DC that hosts this NC replica is the owner for that FSMO role.

Each FSMO role is represented by an object in the directory. The function RoleObject (section  $3.1.1.5.1.8$ ) specifies the object for a given FSMO role type and NC. This object is an element of the FSMO role and contains the [fSMORoleOwner](%5bMS-ADA1%5d.pdf) attribute, which references the [nTDSDSA](%5bMS-ADSC%5d.pdf) object of the DC that owns the role. The function GetRoleScope defined in [\[MS-DRSR\]](%5bMS-DRSR%5d.pdf) section 4.1.10.5.16 identifies the set of objects that comprise each FSMO role. These objects must be updated only on the DC that currently owns the FSMO role.

#### **6.1.5.1 Schema Master FSMO Role**

The Schema Master FSMO role owner is the DC responsible for performing updates to the directory schema. This DC is the only one that can process updates to the directory schema. Once the schema update is complete, it is replicated from the Schema Master FSMO role owner to all other DCs in the directory. There is only one Schema Master FSMO role per forest.

### **6.1.5.2 Domain Naming Master FSMO Role**

The Domain Naming Master FSMO role owner is the DC responsible for making changes to the forest-wide domain name space of the directory in the Partitions container. This DC is the only one that can add or remove a domain or application NC from the directory. It can also add or remove cross references to domains in external directories. Only the Domain Naming Master FSMO role owner can write to the Partitions container or its children. There is only one Domain Naming Master FSMO role per forest.

### **6.1.5.3 RID Master FSMO Role**

The RID Master FSMO role owner is the single DC responsible for processing RID Pool requests from all DCs within a given domain. It is also responsible for moving an object from one domain to another during an interdomain object move.

When a DC creates a security principal object such as a user or group, it attaches a unique SID to the object. This SID consists of a domain SID (the same for all SIDs created in a domain) and a relative ID (RID) that is unique for each security principal SID created in a domain.

Each DC in a domain is allocated a pool of RIDs that it is allowed to assign to the security principals it creates. When a DC's allocated RID pool falls below a threshold, that DC issues a request for additional RIDs to the domain's RID Master FSMO role owner (see [\[MS-DRSR\]](%5bMS-DRSR%5d.pdf) section 4.1.10.4.3, PerformExtendedOpRequestMsg with ulExtendedOp = EXOP\_FSMO\_RID\_REQ\_ROLE). The RID Master FSMO role owner responds to the request by retrieving RIDs from the domain's unallocated RID pool and assigns them to the pool of the requesting DC (see [\[MS-DRSR\]](%5bMS-DRSR%5d.pdf) section 4.1.10.5.12,

*[MS-ADTS] — v20130722 Active Directory Technical Specification* 

*Copyright © 2013 Microsoft Corporation.* 

ProcessFsmoRoleRequest with ulExtendedOp = EXOP\_FSMO\_RID\_REQ\_ROLE). There is one RID Master FSMO role per domain in a directory.

See section [3.1.1.5](#page-272-0) for more information about the RID Master's role in interdomain object move operations.

#### **6.1.5.4 PDC Emulator FSMO Role**

The PDC Emulator FSMO role owner performs the following functions:

- Password changes performed by other DCs in the domain are replicated preferentially to the PDC emulator.
- If a logon authentication fails at a given DC in a domain due to a bad password, the DC will forward the authentication request to the PDC emulator to validate the request against the most current password. If the PDC reports an invalid password to the DC, the DC will send back a bad password failure message to the user.
- Account lockout is processed on the PDC emulator.
- The PDC emulator FSMO also fulfills the role of the PDC in the **[NetLogon](#page-31-0)** Remote Protocol methods described in [\[MS-NRPC\]](%5bMS-NRPC%5d.pdf) section 3. Therefore, the PDC emulator FSMO MUST support and perform all PDC specific functionality specified in that section. Every DC, other than the PDC emulator FSMO, MUST NOT perform this functionality.

There is one PDC Emulator FSMO role per domain in a directory. See [3.1.1.7](#page-329-0) for more information about the PDC Emulator FSMO role.

#### **6.1.5.5 Infrastructure FSMO Role**

When an object in one domain is referenced by another object in another domain, it represents the reference as a dsname. There is one Infrastructure FSMO role per domain and application NC in a directory.

If all the domain controllers in a domain also host the GC, then all the domain controllers have the current data, and it is not important which domain controller owns the Infrastructure Master (IM) role. See section  $3.1.1.5$  for more information about the Infrastructure Master.

When the Recycle Bin optional feature is not enabled, the Infrastructure FSMO role owner is the DC responsible for updating a cross-domain object reference in the event that the referenced object is moved, renamed, or deleted. In this case, the Infrastructure Master role should be held by a domain controller that is not a GC server. If the Infrastructure Master runs on a GC server, it will not update object information, because it does not contain any references to objects that it does not hold. This is because a GC server holds a partial replica of every object in the forest.

When the Recycle Bin optional feature is enabled, every DC is responsible for updating its crossdomain object references in the event that the referenced object is moved, renamed, or deleted. In this case, there are no tasks associated with the Infrastructure FSMO role, and it is not important which domain controller owns the Infrastructure Master role.

#### **6.1.6 Trust Objects**

#### **6.1.6.1 Overview (Synopsis)**

Active Directory domains rarely exist in isolation. Many Active Directory deployments in customer sites consist of two or more domains that represent boundaries between different geographical,

*[MS-ADTS] — v20130722 Active Directory Technical Specification* 

*Copyright © 2013 Microsoft Corporation.* 

*Release: Monday, July 22, 2013* 

managerial, organizational, or administrative layouts. For example, when company "A" acquires company "B," it quickly becomes necessary for preexisting domains to start trusting each other. Alternately, in some deployments, servers that have a specific role (such as a mail server) may be members of a "resource domain", easing the management burden by combining like roles under one administrative domain.

Enabling communication between disparate domains, especially secure communication involving authentication and authorization, requires that some stateful knowledge be shared between the peer domains in order for them to trust one another. Some of this knowledge is sensitive, forming the cryptographic basis of trust mechanisms used in protocols such as Kerberos and Netlogon RPC. Other state is public knowledge, such as the NetBIOS name of a peer domain, or which security identifiers are owned by the peer domain. Information like this plays a crucial role when performing name lookups, which are essential for authorization, locating user accounts, or simply displaying information in some type of user interface.

Active Directory stores trust information in trusted domain objects (TDOs) and, depending on the kind of trust established, in associated user accounts (interdomain trust accounts) for the trusted domain. This section of the document details the contents of these objects, focusing on analysis of the properties that are specific to TDOs and interdomain trust accounts, and that are essential for proper interdomain functionality.

# **6.1.6.2 Relationship to Other Protocols**

# **6.1.6.2.1 TDO Replication over DRS**

After they are created, TDOs are replicated along with other objects over replication protocols (as specified in [\[MS-DRSR\]](%5bMS-DRSR%5d.pdf) and [\[MS-SRPL\]\)](%5bMS-SRPL%5d.pdf). In this manner, they are no different than any other directory service object.

# **6.1.6.2.2 TDO Roles in Authentication Protocols over Domain Boundaries**

For most network authentication protocols, if a client wishes to securely authenticate to a service residing in a foreign domain, it becomes necessary for the client and service domains to have some form of trust. Most trust systems in use today rely upon some form of key for trust validation.

TDOs play an important part in the storage and distribution of information used for trust validation between domains. Commonly used Windows network authentication mechanisms such as Kerberos [\(\[RFC4120\]](http://go.microsoft.com/fwlink/?LinkId=90458) section 1.1) retrieve information from TDOs that have been established between the client and service domains. Additionally, services using other protocols such as NTLM, Digest, and SSL Certificate Mapping use the Generic Pass-through Mechanism over the Netlogon Remote Protocol [\[MS-NRPC\]](%5bMS-NRPC%5d.pdf) to authenticate users from foreign domains. Establishing the Netlogon Secure Channel requires the use of information contained in TDOs. The format and storage locations for this information will be discussed later (section  $6.1.6.9.1$ ), including information on the usage for relevant authentication protocols.

# **6.1.6.2.3 TDO Roles in Authorization over Domain Boundaries**

In some configurations, authorization data from a trusted domain, such as a SID [\(\[MS-DTYP\]](%5bMS-DTYP%5d.pdf) section 2.4.2) or a client name in a Kerberos cross-realm ticket-granting ticket [\(\[RFC4120\]](http://go.microsoft.com/fwlink/?LinkId=90458) section 5.3), must be scrutinized to protect against attempts in the foreign domain to claim identities from within the local domain. For example, if the foreign DC were to become compromised by an attacker, without these protections it would be possible to inject the SID of the local domain administrator into the transferred TGT. This would have the end result of granting the attacker domain administrator rights in the local domain.

*[MS-ADTS] — v20130722 Active Directory Technical Specification* 

*Copyright © 2013 Microsoft Corporation.* 

To protect against these attacks, TDOs contain name spaces and SID spaces that legitimately belong to the foreign domain. When enabled, authentication protocols will use this information to verify that authorization data that is passed through the protocol is valid for the trust. If a SID or name within the authorization data does not correspond to those claimed within the TDO, the request is rejected. This can cause network logon attempts to fail or may alternately cause Kerberos ticket requests to fail, as discussed in [\[MS-PAC\]](%5bMS-PAC%5d.pdf) section 4.2.3.

## **6.1.6.3 Prerequisites/Preconditions**

TDOs are only used for storing trust information on Windows 2000 operating system, Windows Server 2003 operating system, Windows Server 2008 operating system, Windows Server 2008 R2 operating system, Windows Server 2012 operating system, and Windows Server 2012 R2 operating system.

# **6.1.6.4 Versioning and Capability Negotiation**

- **Building TDOs that represent [cross-forest trusts](#page-26-0)** requires that both the domain and the forest are running in a domain and forest functional level of DS\_BEHAVIOR\_WIN2003 or greater.
- An **[uplevel trust](%5bMS-GLOS%5d.pdf)**, by definition, is one in which both trusting domains are running all Windows 2000 operating system or newer DCs.
- A **[downlevel trust](%5bMS-GLOS%5d.pdf)** is one in which either of the trusting domains are running Windows NT 4.0 operating system DCs.

### **6.1.6.5 Vendor-Extensible Fields**

It is possible to store provider-specific values in the **trustAuthOutgoing** and the **trustAuthIncoming** attributes [\[MS-ADA3\]](%5bMS-ADA3%5d.pdf) on a TDO. See the sections on TDO keys (section [6.1.6.9.1\)](#page-532-0) and trustAuthIncoming (section  $6.1.6.7.10$ ) for details on the range of extensible values.

#### **6.1.6.6 Transport**

TDOs are replicated along with other DS objects, as described in [\[MS-DRSR\]](%5bMS-DRSR%5d.pdf) and [\[MS-SRPL\].](%5bMS-SRPL%5d.pdf)

### **6.1.6.7 Essential Attributes of a Trusted Domain Object**

TDOs are stored in the System container, with a CN representing the fully qualified domain name (FQDN) (2) of the **[trusted](%5bMS-GLOS%5d.pdf)** domain. For example, if a.example.com trusts b.example.com, an object would be created in the System container with a CN of b.example.com. The System container can be found by using the function GetWellknownObject( NC, default NC, GUID\_SYSTEM\_CONTAINER\_W). For more information, see section [3.1.1.1.](#page-77-0)

The contents of TDOs are described by the [trustedDomain](%5bMS-ADSC%5d.pdf) schema object [\[MS-ADSC\].](%5bMS-ADSC%5d.pdf) The following table details those attributes that are essential to a well-functioning interdomain trust, with links to specific sections detailing their relevance and format when these attributes are present.

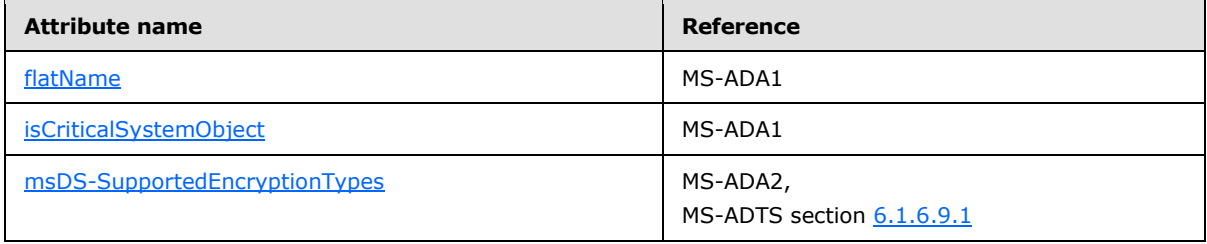

*[MS-ADTS] — v20130722 Active Directory Technical Specification* 

*Copyright © 2013 Microsoft Corporation.* 

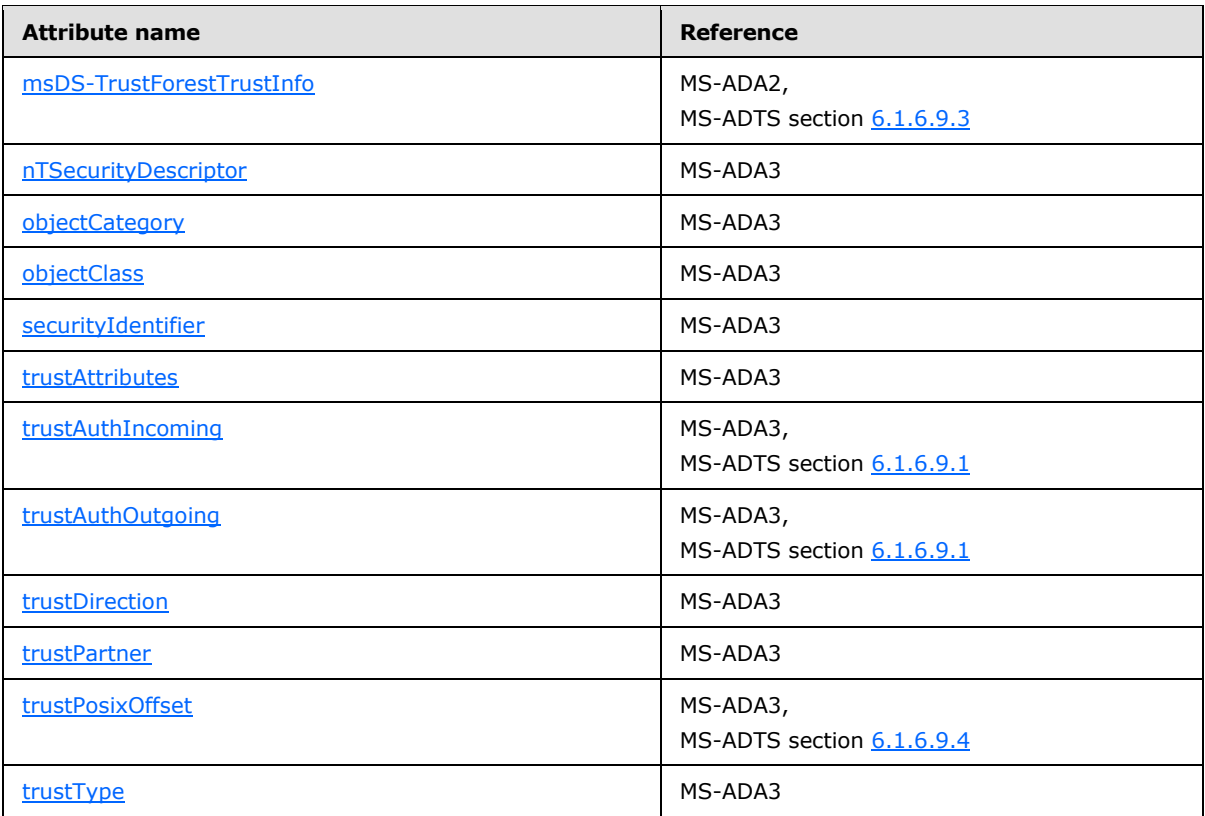

# **6.1.6.7.1 flatName**

The [flatName](%5bMS-ADA1%5d.pdf) attribute contains the NetBIOS name (as specified in [\[RFC1088\]\)](http://go.microsoft.com/fwlink/?LinkId=90266) of the trusted domain in String(Unicode) syntax.

This attribute is unique on all TDOs within the domain. The system rejects attempts to create a duplicate value.

# **6.1.6.7.2 isCriticalSystemObject**

A mandatory Boolean attribute. Always set to true for TDOs, which indicates that it must be replicated when a new replica is installed.

### **6.1.6.7.3 msDs-supportedEncryptionTypes**

Implemented on Windows Server 2008 operating system, Windows Server 2008 R2 operating system, Windows Server 2012 operating system, and Windows Server 2012 R2 operating system only.

Contains bitmapped values that define the encryption types supported by this trust relationship. One or more of the following flags can be set. Unused flags should be set to 0 when writing the attribute and should be ignored when reading the attribute. The flags are presented in big-endian byte order.

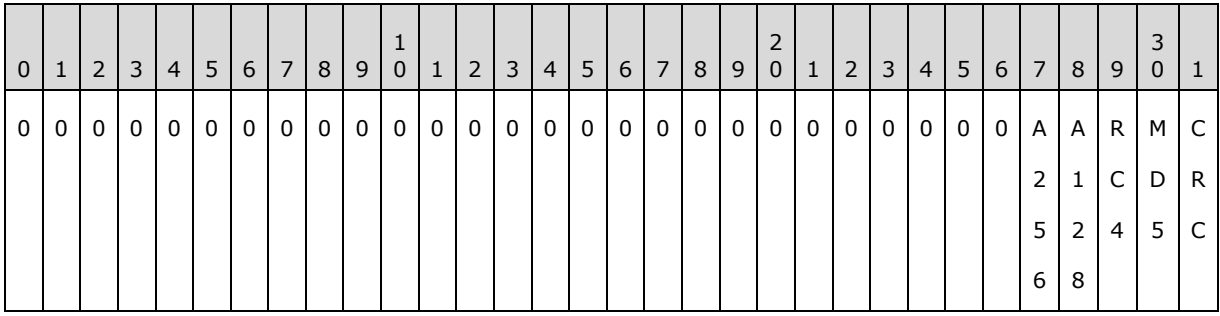

- **CRC (KERB\_ENCTYPE\_DES\_CBC\_CRC, 0x00000001):** Supports CRC32 as described in [\[RFC3961\]](http://go.microsoft.com/fwlink/?LinkId=90450) page 31.
- **MD5 (KERB\_ENCTYPE\_DES\_CBC\_MD5, 0x00000002):** Supports RSA-MD5 as described in [\[RFC3961\]](http://go.microsoft.com/fwlink/?LinkId=90450) page 31.
- **RC4 (KERB\_ENCTYPE\_RC4\_HMAC\_MD5, 0x00000004):** Supports RC4-HMAC-MD5 as described in [\[RFC4757\].](http://go.microsoft.com/fwlink/?LinkId=90488)
- **A128 (KERB\_ENCTYPE\_AES128\_CTS\_HMAC\_SHA1\_96, 0x00000008):** Supports HMAC-SHA1-96-AES128 as described in [\[RFC3961\]](http://go.microsoft.com/fwlink/?LinkId=90450) page 31.
- **A256 (KERB\_ENCTYPE\_AES256\_CTS\_HMAC\_SHA1\_96, 0x00000010):** Supports HMAC-SHA1-96-AES256 as described in [\[RFC3961\]](http://go.microsoft.com/fwlink/?LinkId=90450) page 31.

#### **6.1.6.7.4 msDS-TrustForestTrustInfo**

Implemented on Windows Server 2003 operating system, Windows Server 2003 R2 operating system, Windows Server 2008 operating system, Windows Server 2008 R2 operating system, Windows Server 2012 operating system, and Windows Server 2012 R2 operating system.

The contents of this attribute are fully specified in section [6.1.6.9.3.](#page-535-0)

#### **6.1.6.7.5 nTSecurityDescriptor**

A mandatory object attribute that contains the security descriptor that is tied to the Active Directory object. The security descriptor mandates access controls to the object. TDOs are sensitive objects and have tight access controls placed upon them. Stored as the type String(NT-Sec-Desc) in SDDL [\(\[MS-DTYP\]](%5bMS-DTYP%5d.pdf) section 2.5.1), the default security descriptor for TDOs is as follows.

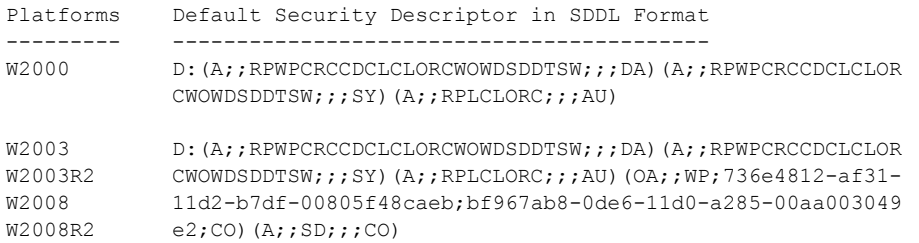

#### **6.1.6.7.6 objectCategory**

A mandatory attribute representing the schema definition for TDOs. The value is a reference to the [classSchema](%5bMS-ADSC%5d.pdf) object for the [trustedDomain](%5bMS-ADSC%5d.pdf) class.

*[MS-ADTS] — v20130722 Active Directory Technical Specification* 

*Copyright © 2013 Microsoft Corporation.* 

*Release: Monday, July 22, 2013* 

# **6.1.6.7.7 objectClass**

A mandatory multivalued attribute representing the classes that the target object is derived from. For a TDO, this value contains [\[top, leaf, trustedDomain](%5bMS-ADSC%5d.pdf) ].

## **6.1.6.7.8 securityIdentifier**

The [securityIdentifier](%5bMS-ADA3%5d.pdf) attribute contains a String(Octet) representation of the SID belonging to the trusted domain. This value contains the domain relative SID [\(\[MS-DTYP\]](%5bMS-DTYP%5d.pdf) section 2.4.2) of identities issued by the trusted domain. For example, for "example.com", a trusted domain, the value may be S-1-5-2223345-6677. The domain administrator for example.com would have a SID of S-1-5- 2223345-6677-512.

This attribute is unique on all TDOs within the domain. The system rejects attempts to create a duplicate value.

# **6.1.6.7.9 trustAttributes**

The [trustAttributes](%5bMS-ADA3%5d.pdf) attribute contains the value of a trust relationship. This value corresponds to the **TrustAttributes** field detailed in the LSAPR\_TRUSTED\_DOMAIN\_INFORMATION\_EX structure [\(\[MS-](%5bMS-LSAD%5d.pdf)[LSAD\]](%5bMS-LSAD%5d.pdf) section 2.2.7.9). The flags in the following diagram are presented in big-endian byte order.

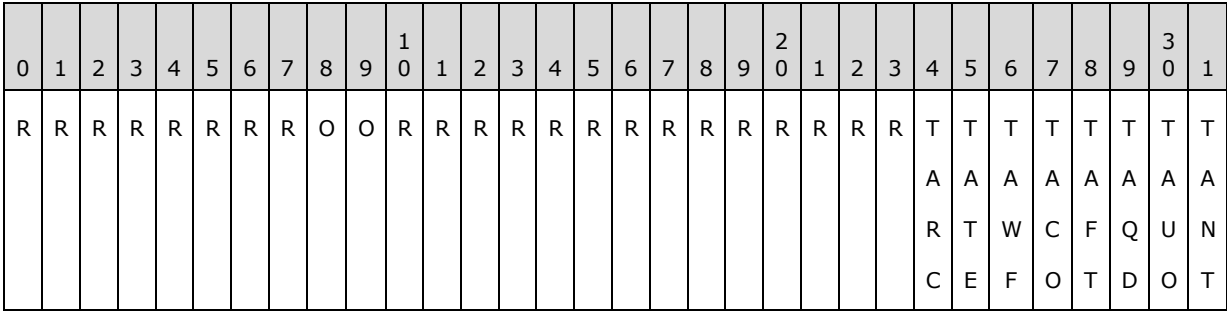

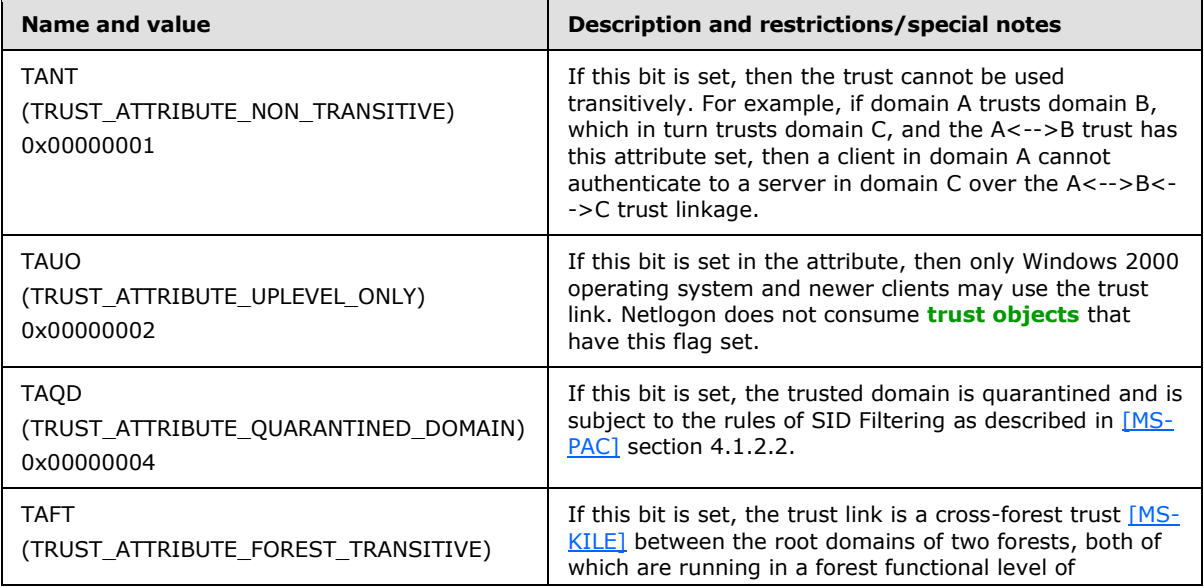

*[MS-ADTS] — v20130722 Active Directory Technical Specification* 

*Copyright © 2013 Microsoft Corporation.* 

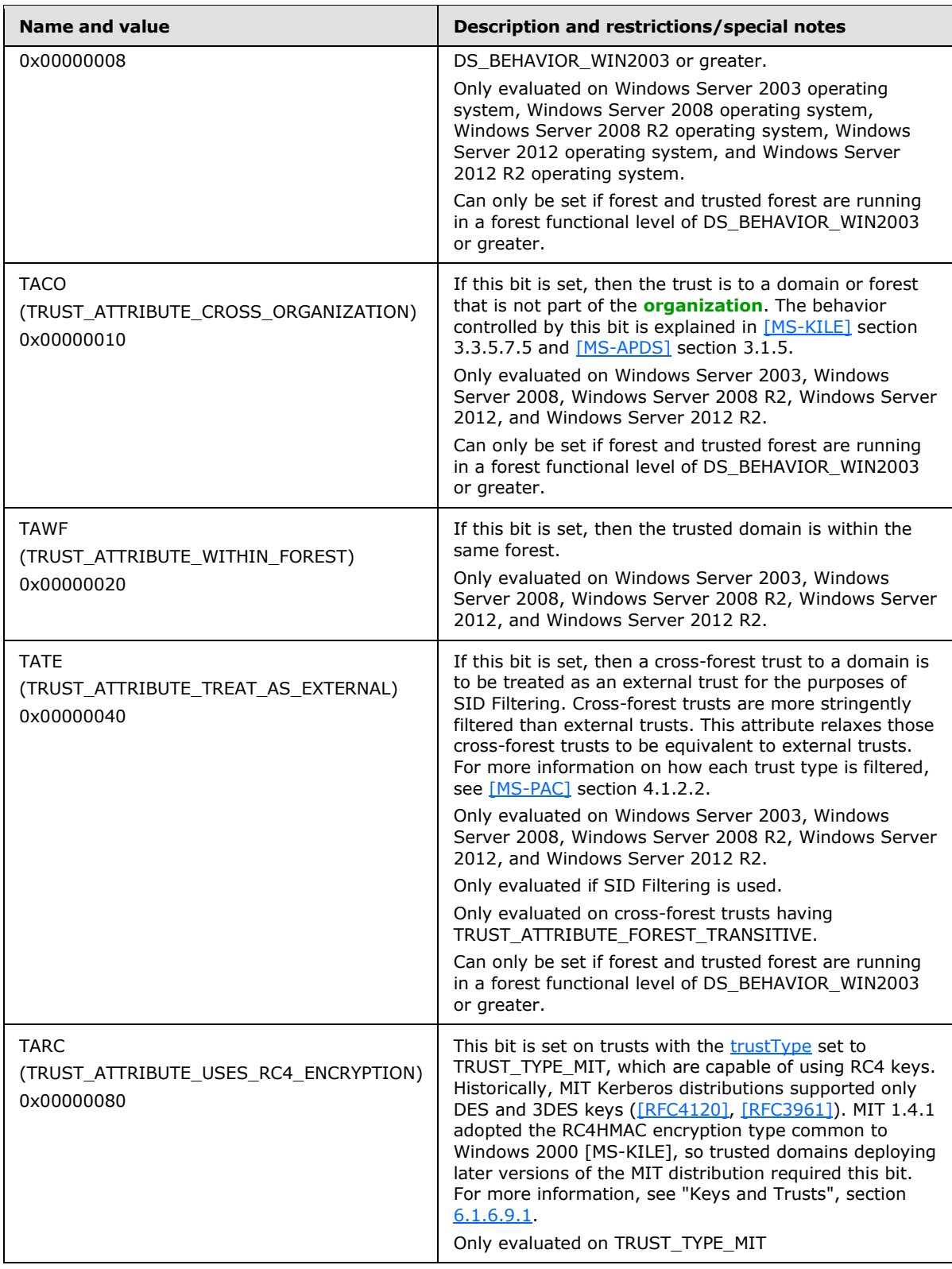

*[MS-ADTS] — v20130722 Active Directory Technical Specification* 

*Copyright © 2013 Microsoft Corporation.* 

*Release: Monday, July 22, 2013* 

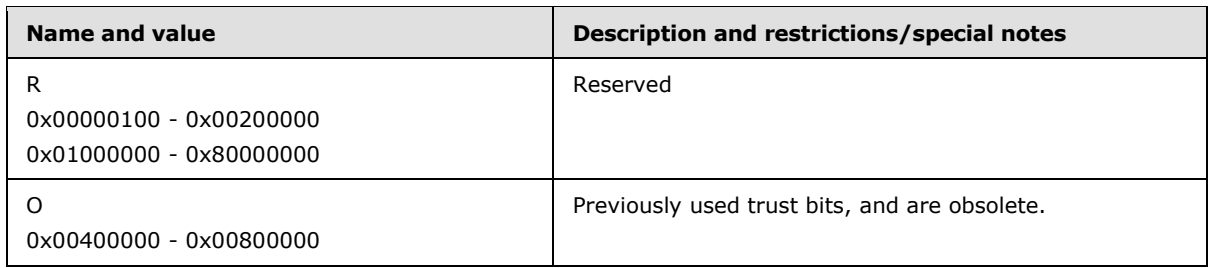

# **6.1.6.7.10 trustAuthIncoming**

<span id="page-530-0"></span>This is a String(Octet) attribute. This value is used to compute keys used in **[inbound trust](#page-30-0)** validation. For more information on the contents of this attribute, see "Keys and Trusts", section [6.1.6.9.1.](#page-532-0)

This is a Secret Attribute [\(\[MS-DRSR\]](%5bMS-DRSR%5d.pdf) section 4.1.10.3.12, IsSecretAttribute), and is not readable outside of the context of the LSA on a DC.

# **6.1.6.7.11 trustAuthOutgoing**

This is a String(Octet) attribute. This value is used to compute keys used in **[outbound trust](#page-32-0)** validation. For more information on the contents of this attribute, see "Keys and Trusts", section [6.1.6.9.1.](#page-532-0)

This is a Secret Attribute [\(\[MS-DRSR\]](%5bMS-DRSR%5d.pdf) section 4.1.10.3.12, IsSecretAttribute), and is not readable outside of the context of the LSA on a DC.

# **6.1.6.7.12 trustDirection**

The [trustDirection](%5bMS-ADA3%5d.pdf) attribute dictates in which direction the trust flows. It is stored as an integer value. There are four valid values, corresponding to the **TrustDirection** field in the LSAPR\_TRUSTED\_DOMAIN\_INFORMATION\_EX structure [\(\[MS-LSAD\]](%5bMS-LSAD%5d.pdf) section 2.2.7.9). The flags in the following diagram are presented in big-endian byte order.

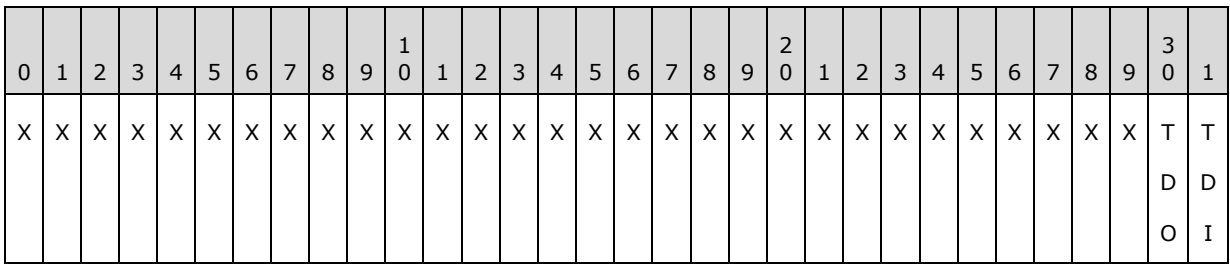

**TRUST\_DIRECTION\_DISABLED, 0x00000000:** Absence of any flags. The trust relationship exists but has been disabled.

**TDI (TRUST\_DIRECTION\_INBOUND, 0x00000001):** The trusted domain trusts the primary domain to perform operations such as name lookups and authentication. If this flag is set, then the [trustAuthIncoming](%5bMS-ADA3%5d.pdf) attribute is present on this object.

**TDO (TRUST\_DIRECTION\_OUTBOUND, 0x00000002):** The primary domain trusts the trusted domain to perform operations such as name lookups and authentication. If this flag is set, then the [trustAuthOutgoing](%5bMS-ADA3%5d.pdf) attribute is present on this object.

*[MS-ADTS] — v20130722 Active Directory Technical Specification* 

*Copyright © 2013 Microsoft Corporation.* 

**TRUST\_DIRECTION\_BIDIRECTIONAL, 0x00000003:** OR'ing of the preceding flags and behaviors representing that both domains trust one another for operations such as name lookups and authentication.

# **6.1.6.7.13 trustPartner**

This String(Unicode) attribute contains the FQDN (2) of the trusted domain. This is a mandatory attribute.

As with the [securityIdentifier](%5bMS-ADA3%5d.pdf) attribute, this attribute is unique on all TDOs within the domain. The system rejects attempts to create a duplicate value.

# **6.1.6.7.14 trustPosixOffset**

This integer value contains the Portable Operating System Interface (POSIX) offset for the trusted domain. This value is added to the RID of a SID to give the POSIX user ID or group ID (as specified in [\[IEEE1003.1\]](http://go.microsoft.com/fwlink/?LinkId=89897) sections 3.188 and 3.425) for that user in the trusted domain. The calculation of this value is documented in section [6.1.6.9.4.](#page-542-0)

### **6.1.6.7.15 trustType**

The [trustType](%5bMS-ADA3%5d.pdf) attribute is an integer value that dictates what type of trust has been designated for the trusted domain. Following are the valid values, corresponding to the **TrustType** field in LSAPR\_TRUSTED\_DOMAIN\_INFORMATION\_EX, as specified in [\[MS-LSAD\]](%5bMS-LSAD%5d.pdf) section 2.2.7.9. The [trustType](%5bMS-ADA3%5d.pdf) contains one of the following values:

- **TTD (TRUST\_TYPE\_DOWNLEVEL, 0x00000001):** The trusted domain is a Windows domain not running Active Directory.
- **TTU (TRUST\_TYPE\_UPLEVEL, 0x00000002):** The trusted domain is a Windows domain running Active Directory.
- **TTM (TRUST\_TYPE\_MIT, 0x00000003):** The trusted domain is running a non-Windows, RFC4120-compliant Kerberos distribution. This type of trust is distinguished in that (1) a SID is not required for the TDO, and (2) the default key types include the DES-CBC and DES-CRC encryption types (see [\[RFC4120\]](http://go.microsoft.com/fwlink/?LinkId=90458) section 8.1).

**TTDCE (TRUST\_TYPE\_DCE, 0x00000004):** Historical reference; this value is not used in Windows.

## **6.1.6.8 Essential Attributes of Interdomain Trust Accounts**

TDOs contain all the information regarding trusts. Trusts that have the [trustDirection](%5bMS-ADA3%5d.pdf) attribute equal to TRUST\_DIRECTION\_INBOUND or TRUST\_DIRECTION\_BIDIRECTIONAL, however, also have associated user accounts called interdomain trust accounts within the default container for users defined in section [6.1.1.4.6.](#page-495-0) The TDO O1 and the interdomain trust account object O2 for the same trust are associated through the partner domain's NetBIOS name, used to form the following values: the [flatName](%5bMS-ADA1%5d.pdf) attribute of O1 and the **SAMAccountName** attribute of O2. Given the partner domain's NetBIOS <NetBIOS Name>, O1!flatName=<NetBIOS Name> and O2!samAccountName=<NetBIOS Name>\$.

The following table lists the attributes that MUST be set in an interdomain trust account.

*[MS-ADTS] — v20130722 Active Directory Technical Specification* 

*Copyright © 2013 Microsoft Corporation.* 

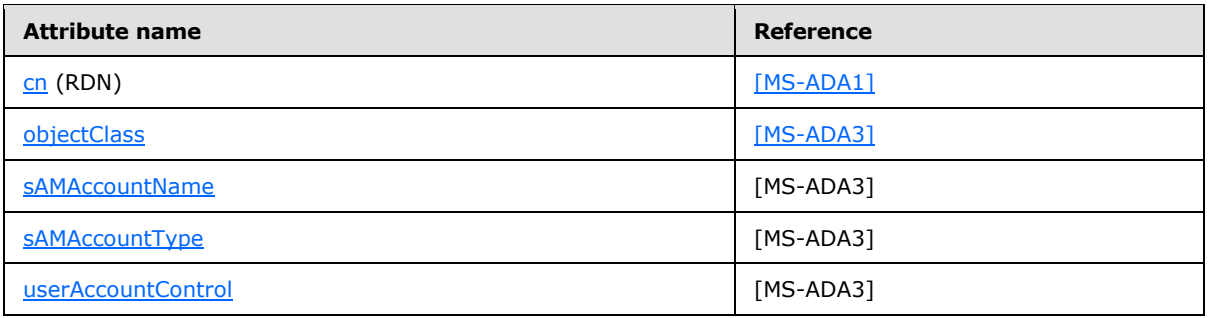

# **6.1.6.8.1 cn (RDN)**

The RDN of an interdomain trust account, the  $cn$  attribute, contains the NetBIOS name of the trusted domain account appended with the character '\$', in String(Unicode) syntax.

# **6.1.6.8.2 objectClass**

An attribute that represents the classes that the target object is derived from. For a user account, this value contains the sequence [\[top, person, organizationalPerson, user\]](%5bMS-ADSC%5d.pdf).

# **6.1.6.8.3 sAMAccountName**

The [sAMAccountName](%5bMS-ADA3%5d.pdf) attribute contains the NetBIOS name of the trusted domain account appended with the character '\$', in String(Unicode) syntax.

# **6.1.6.8.4 sAMAccountType**

In a domain trust account, the [sAMAccountType](%5bMS-ADA3%5d.pdf) attribute MUST have the value SAM\_TRUST\_ACCOUNT (0x30000002), in the Enumeration syntax.

### **6.1.6.8.5 userAccountControl**

In a domain trust account, the [userAccountControl](%5bMS-ADA3%5d.pdf) attribute MUST have the flag ADS\_UF\_INTERDOMAIN\_TRUST\_ACCOUNT (0x00000800) set.

### **6.1.6.9 Details**

### **6.1.6.9.1 trustAuthInfo Attributes**

<span id="page-532-0"></span>Domain peers share a password in order to validate protocol messages flowing between the trusted domains. The password is only good in one direction of the trust. Each direction is stored in its own attribute: the [trustAuthIncoming](%5bMS-ADA3%5d.pdf) and [trustAuthOutgoing](%5bMS-ADA3%5d.pdf) attributes. These are both Secret Attributes [\(\[MS-DRSR\]](%5bMS-DRSR%5d.pdf) section 4.1.10.3.12, IsSecretAttribute), and are not readable outside of the context of the LSA on a DC.

Both [trustAuthIncoming](%5bMS-ADA3%5d.pdf) and [trustAuthOutgoing](%5bMS-ADA3%5d.pdf) are stored as a String(Octet). The storage of this information in a TDO is described in the following diagram.

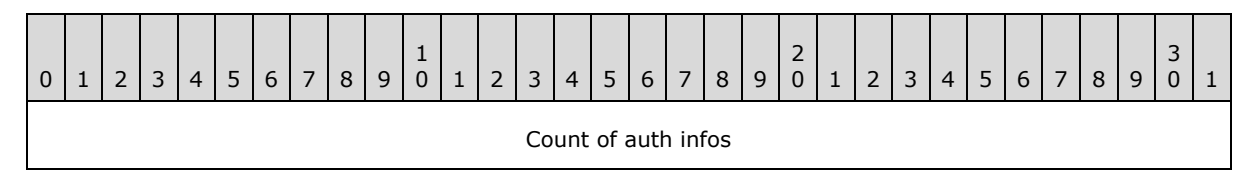

*[MS-ADTS] — v20130722 Active Directory Technical Specification* 

*Copyright © 2013 Microsoft Corporation.* 

*Release: Monday, July 22, 2013* 

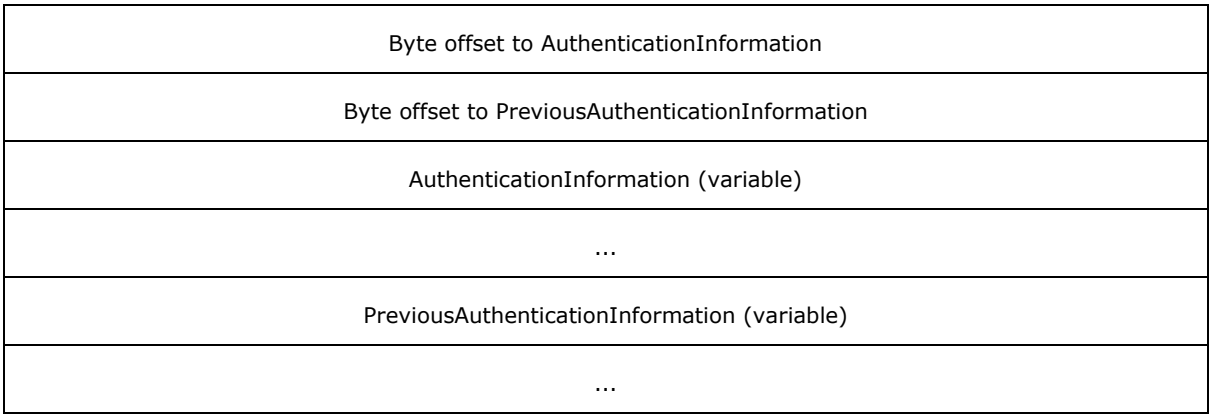

- **Count of auth infos (4 bytes):** A **[ULONG](%5bMS-DTYP%5d.pdf)** count of the pairs of LSAPR\_AUTH\_INFORMATION structures. Each current Authentication Information structure is accompanied by a previous Authentication Information structure (even if it is marked as invalid), and the count of the pairs of elements is stored in this field.
- **Byte offset to AuthenticationInformation (4 bytes):** The **[BYTE](%5bMS-DTYP%5d.pdf)** offset from the base of the structure to the array of LSAPR\_AUTH\_INFORMATION structures representing the current Authentication information.
- **Byte offset to PreviousAuthenticationInformation (4 bytes):** The **BYTE** offset from the base of the structure to the array of LSAPR\_AUTH\_INFORMATION structures representing the previous authentication information.
- **AuthenticationInformation (variable):** Array of LSAPR\_AUTH\_INFORMATION [1...Count].

Following the byte offset to PreviousAuthenticationInformation is an array of [LSAPR\\_AUTH\\_INFORMATION](#page-533-0) structures representing the current authentication information.

#### **PreviousAuthenticationInformation (variable):** Array of LSAPR\_AUTH\_INFORMATION [1...Count].

<span id="page-533-0"></span>Following the current authentication information is an array of LSAPR\_AUTH\_INFORMATION structures representing the previous authentication information. If authentication information has not been previously stored, then the previous Authentication Information structure is an exact copy of the current Authentication Information structure.

# **6.1.6.9.1.1 LSAPR\_AUTH\_INFORMATION**

The format of the LSAPR\_AUTH\_INFORMATION structure is as follows.

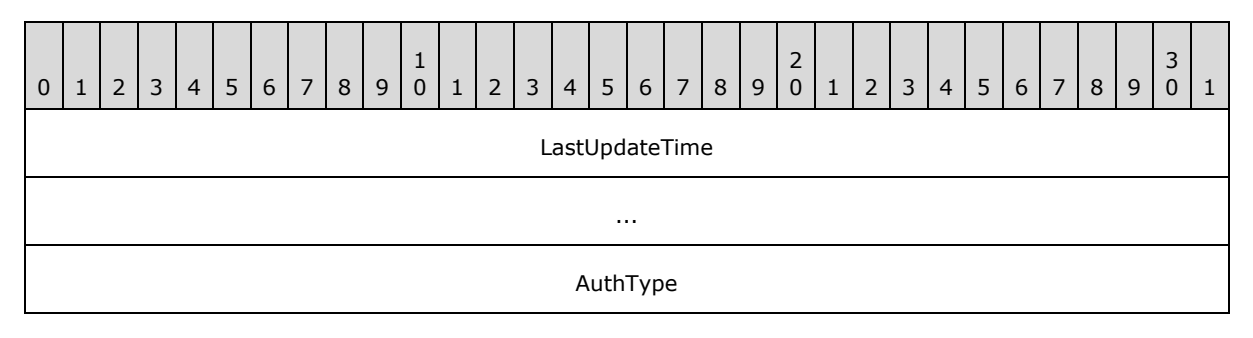

*[MS-ADTS] — v20130722 Active Directory Technical Specification* 

*Copyright © 2013 Microsoft Corporation.* 

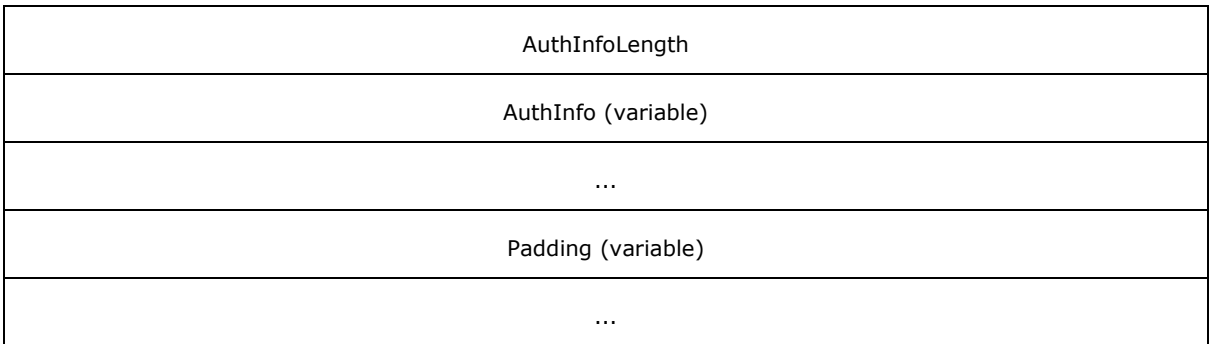

**LastUpdateTime (8 bytes):** This **[LARGE\\_INTEGER](%5bMS-DTYP%5d.pdf)** value represents the last time that the authentication information was set, in **[FILETIME](%5bMS-DTYP%5d.pdf)** format, as specified in [\[MS-DTYP\]](%5bMS-DTYP%5d.pdf) section 2.3.

**AuthType (4 bytes):** This **[ULONG](%5bMS-DTYP%5d.pdf)** value dictates the type of **AuthInfo** that is being stored. There are four values that are recognized by Windows.

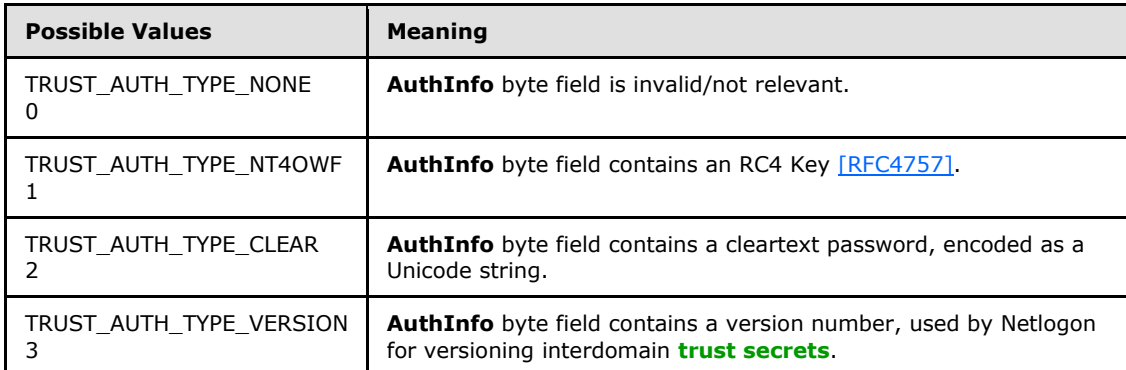

**AuthInfoLength (4 bytes):** A **ULONG** count of bytes in **AuthInfo**.

**AuthInfo (variable):** A **[BYTE](%5bMS-DTYP%5d.pdf)** field containing authentication data. Its size is [1...**AuthInfoLength**].

**Padding (variable):** Some number of bytes used to align the end of the

LSAPR\_AUTH\_INFORMATION structure to a **ULONG** boundary. This padding is not included in the **AuthInfoLength** and consists of zeros.

### **6.1.6.9.1.2 Kerberos Usages of trustAuthInfo Attributes**

Microsoft's implementation of Kerberos [\(\[RFC4120\],](http://go.microsoft.com/fwlink/?LinkId=90458) [\[MS-KILE\]\)](%5bMS-KILE%5d.pdf) uses TDOs to retrieve cross-domain passwords when building cross-realm ticket-granting ticket (TGT). The KDC supports the following AuthTypes:

1. TRUST\_AUTH\_TYPE\_CLEAR

This flag indicates that the information stored in the attribute is a Unicode plaintext password. If this AuthType is present, Kerberos can then use this password to derive additional key types needed to encrypt and decrypt cross-realm TGTs:

 $\blacksquare$  DES-CBC ( $[REC4120]$  section 8.1)

*[MS-ADTS] — v20130722 Active Directory Technical Specification* 

*Copyright © 2013 Microsoft Corporation.* 

- DES-CRC [\[RFC4120\]](http://go.microsoft.com/fwlink/?LinkId=90458)
- $\blacksquare$  RC4HMAC  $[RFC4757]$

Other derivations of the plaintext password are possible using the string-to-key functionality defined in [\[RFC3961\].](http://go.microsoft.com/fwlink/?LinkId=90450) It is important to note that if the [trustType](%5bMS-ADA3%5d.pdf) is set to TRUST\_TYPE\_MIT, then RC4HMAC keys will not be derived for the trust unless the corresponding TDO's [trustAttribute](%5bMS-ADA3%5d.pdf) includes the TRUST\_ATTRIBUTE\_USES\_RC4\_ENCRYPTION bit flag.

In Windows Server 2008 operating system, Windows Server 2008 R2 operating system, Windows Server 2012 operating system, and Windows Server 2012 R2 operating system, if KERB\_ENCTYPE\_RC4\_HMAC\_MD5 (4) is set in the msDs-supportedEncryptionTypes attribute, then the MIT realm supports RC4.

2. TRUST\_AUTH\_TYPE\_NT4OWF

This flag indicates that the key is stored as a raw RC4HMAC key [\[RFC4757\].](http://go.microsoft.com/fwlink/?LinkId=90488) Because the key was precomputed with this AuthType, it is not possible to derive alternate key types for the TDO.

Kerberos' usage of the TDO keys is somewhat counterintuitive. Consider the following scenario involving two trusting Active Directory domains, where a user in a primary domain wishes to authenticate to a service in the trusted domain using Kerberos. The primary domain issues a referral TGT to the trusted domain containing the service.

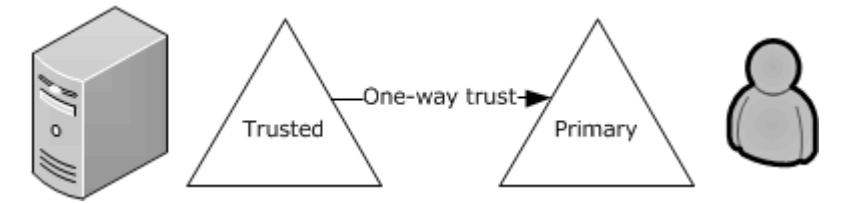

#### **Figure 5: Kerberos protocol usage of keys**

There is a one-way trust in place. The referral TGT issued by the primary domain is encrypted based on the key in [trustAuthIncoming,](%5bMS-ADA3%5d.pdf) not [trustAuthOutgoing.](%5bMS-ADA3%5d.pdf) This is non-intuitive but fits the definition of an inbound trust. This direction of trust allows Kerberos to build a TGT for the trusted domain in the primary domain, fulfilling the definition of an inbound trust.

# **6.1.6.9.2 Netlogon Usages of Trust Objects**

Netlogon uses information stored in the TDO and the interdomain trust account to establish the secure channel. The way in which the secure channel is established is described in [\[MS-NRPC\]](%5bMS-NRPC%5d.pdf) sections [3.1.1](%5bMS-NRPC%5d.pdf) and [3.1.4.3.](%5bMS-NRPC%5d.pdf)

### **6.1.6.9.3 msDS-TrustForestTrustInfo Attribute**

<span id="page-535-0"></span>Information about trust relationships with other forests is stored in objects of class [trustedDomain](%5bMS-ADSC%5d.pdf) in the domain NC replica of the forest root domain. Specifically, the [msDS-TrustForestTrustInfo](%5bMS-ADA2%5d.pdf) attribute on such objects contains information about the trusted forest or realm. The structure of the information contained in this attribute is represented in the following manner.

*[MS-ADTS] — v20130722 Active Directory Technical Specification* 

*Copyright © 2013 Microsoft Corporation.* 

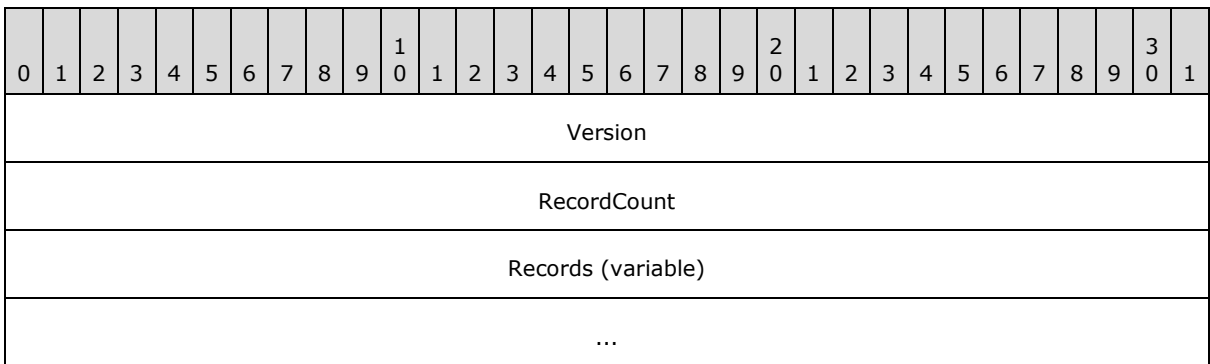

**Version (4 bytes):** Version of the data structure. The only supported version of the data structure is 1.

**RecordCount (4 bytes):** Number of records present in the data structure.

**Records (variable):** Variable-length records each containing a specific type of data about the forest trust relationship.

**IMPORTANT NOTE:** Records are not aligned to 32-bit boundaries. Each record starts at the next byte after the previous record ends.

<span id="page-536-0"></span>Each record is represented as described in section  $6.1.6.9.3.1$ .

**Note** All fields have little-endian byte ordering.

#### **6.1.6.9.3.1 Record**

Each Record is represented in the following manner.

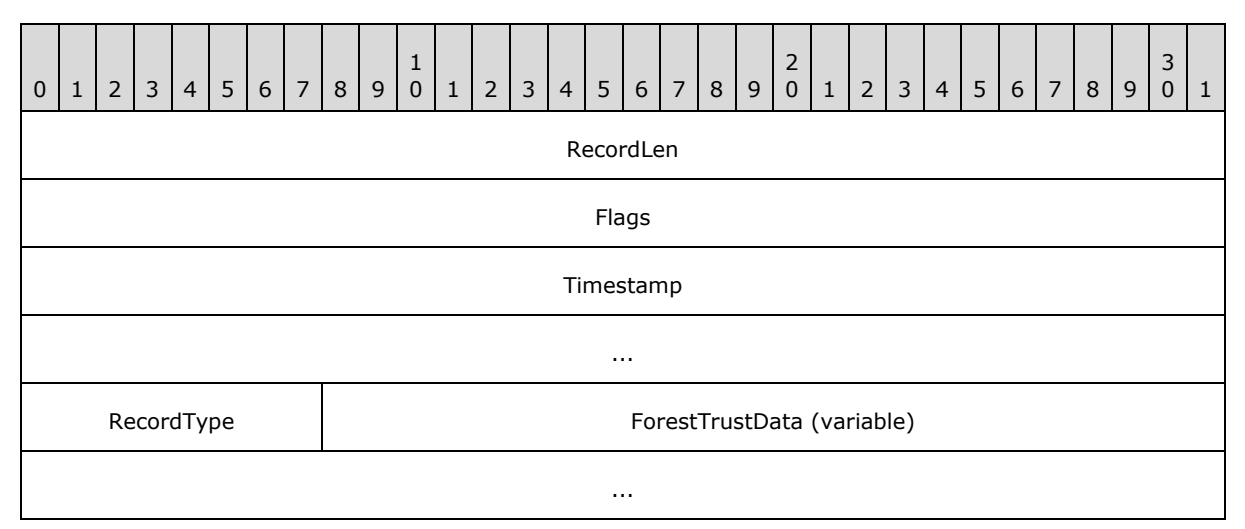

**RecordLen (4 bytes):** Length, in bytes, of the entire record, not including **RecordLen**.

**Flags (4 bytes):** Individual bit flags that control how the forest trust information in this record can be used.

*[MS-ADTS] — v20130722 Active Directory Technical Specification* 

*Copyright © 2013 Microsoft Corporation.* 

If RecordType = 0 or 1, the **Flags** field, represented here in big-endian byte order, can have one or more of the following bits.

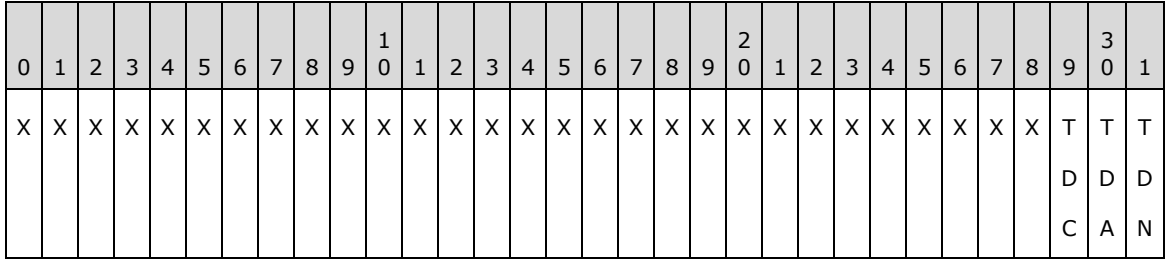

**X:** Unused. Must be zero and ignored.

**TDN (LSA\_TLN\_DISABLED\_NEW, 0x00000001):** Entry is not yet enabled.

**TDA (LSA\_TLN\_DISABLED\_ADMIN, 0x00000002):** Entry is disabled by administrator.

**TDC (LSA\_TLN\_DISABLED\_CONFLICT, 0x00000004):** Entry is disabled due to a conflict with another trusted domain.

If RecordType = 2, the **Flags** field, represented here in big-endian byte order, can have one or more of the following bits.

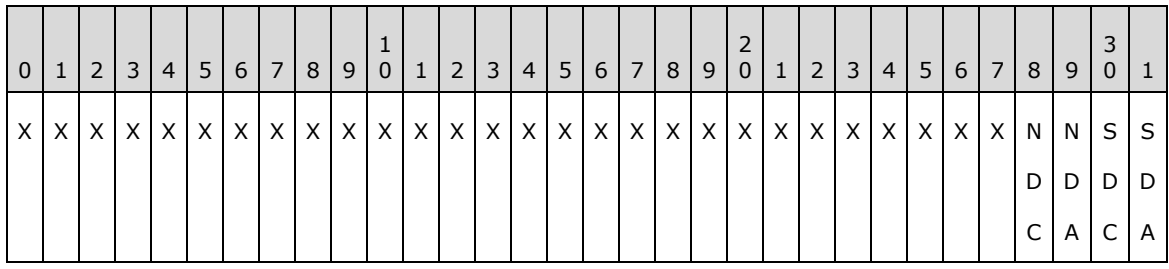

**SDA (LSA\_SID\_DISABLED\_ADMIN, 0x00000001):** Entry is disabled for SID, NetBIOS, and DNS name–based matches by the administrator.

- **SDC (LSA\_SID\_DISABLED\_CONFLICT, 0x00000002):** Entry is disabled for SID, NetBIOS, and DNS name–based matches due to a SID or DNS name–based conflict with another trusted domain.
- **NDA (LSA\_NB\_DISABLED\_ADMIN, 0x00000004):** Entry is disabled for NetBIOS name–based matches by the administrator.

**NDC (LSA\_NB\_DISABLED\_CONFLICT, 0x00000008):** Entry is disabled for NetBIOS name–based matches due to a NetBIOS domain name conflict with another trusted domain.

For RecordType = 2, NETBIOS\_DISABLED\_MASK is defined as a mask on the lower 4 bits of the **Flags** field.

For all record types, LSA\_FTRECORD\_DISABLED\_REASONS is defined as a mask on the lower 16 bits of the **Flags** field. Unused bits covered by the mask are reserved for future use.

**Timestamp (8 bytes):** 64-bit timestamp value indicating when this entry was created, in system time (see the **[FILETIME](%5bMS-DTYP%5d.pdf)** structure in [\[MS-DTYP\]](%5bMS-DTYP%5d.pdf) section 2.3.3).

*[MS-ADTS] — v20130722 Active Directory Technical Specification* 

*Copyright © 2013 Microsoft Corporation.* 

**RecordType (1 byte):** 8-bit value specifying the type of record contained in this specific entry. The structure of the content in the next field depends on this value. The current version of the protocol defines the behavior of the next field **ForestTrustData** if the value of **RecordType** is one of the three values below.

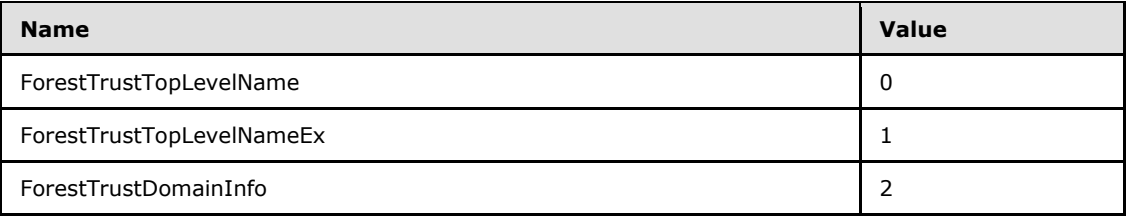

**ForestTrustData (variable):** Variable-length type-specific record, depending on the RecordType value, containing a specific type of data about the forest trust relationship.

**IMPORTANT NOTE:** The type-specific ForestTrustData record is not necessarily aligned to a 32-bit boundary. Each record starts at the byte following the RecordType field.

There are three different type-specific records. Depending on the value of the RecordType field, the structure of the type-specific record differs as follows:

If RecordType = 0 or RecordType = 1, then the type-specific record is represented in the following manner.

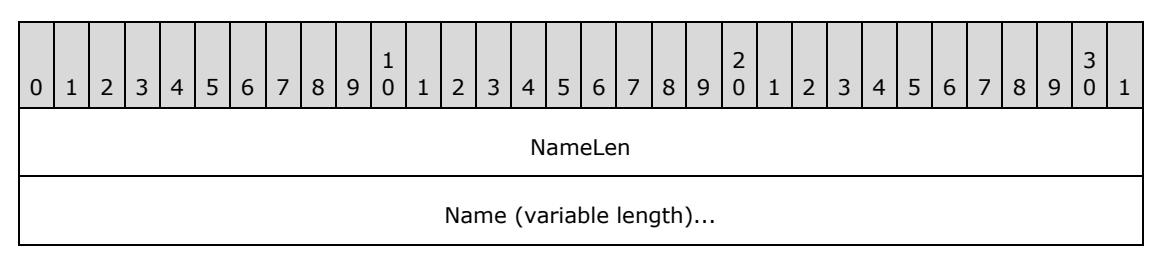

**NameLen:** Length, in bytes, of the following **Name** field.

**Name:** The **[top level name \(TLN\)](#page-35-0)** of the trusted forest, in UTF-8 format.

If RecordType  $= 2$ , then the type-specific record is represented in the following manner. Note that the record contains the following structures one after another. It is important to note here that none of the data shown is necessarily aligned to 32-bit boundaries.

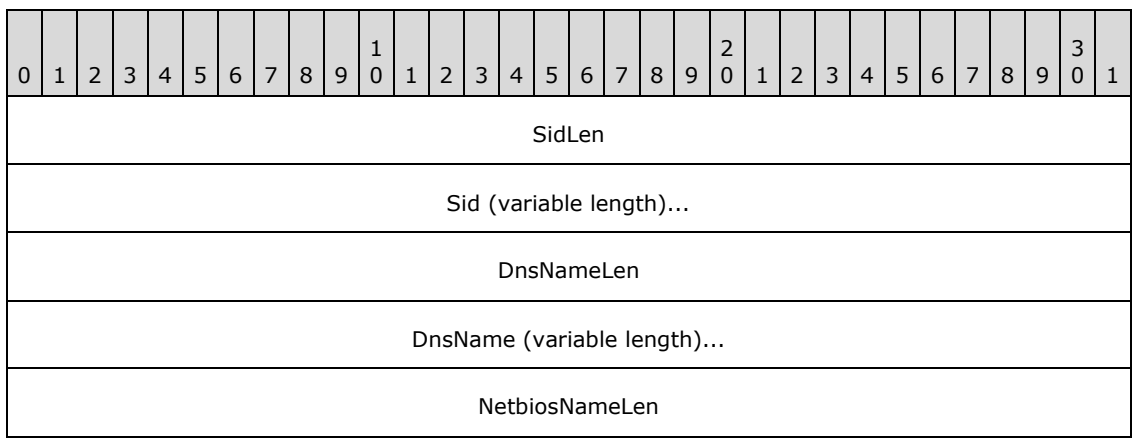

*[MS-ADTS] — v20130722 Active Directory Technical Specification* 

*Copyright © 2013 Microsoft Corporation.* 

NetbiosName (variable length)...

**SidLen:** Length, in bytes, of the following **Sid** field.

**Sid:** The SID of a domain in the trusted forest, specified as a SID structure, which is defined in [\[MS-DTYP\]](%5bMS-DTYP%5d.pdf) section 2.4.2.

**DnsNameLen:** Length, in bytes, of the following **DnsName** field.

**DnsName:** The DNS name of a domain in the trusted forest, in UTF-8 format.

**NetbiosNameLen:** Length, in bytes, of the following NetbiosName field.

**NetbiosName:** The NetBIOS name of a domain in the trusted forest, in UTF-8 format.

 If RecordType is not one of the preceding values, the current version of the protocol does not define the behavior for the record data. The type-specific record is represented in the following manner.

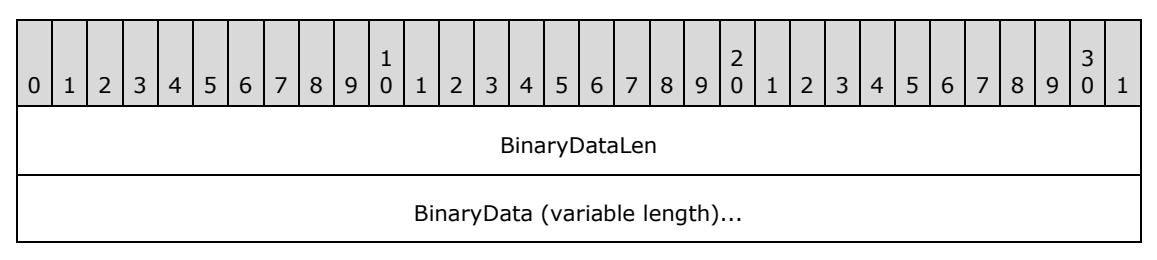

**BinarydataLen:** Length, in bytes, of the following **BinaryData** field.

**BinaryData:** The record data. If the **BinarydataLen** field has a value other than 0, this field MUST NOT be NULL.

### **6.1.6.9.3.2 Building Well-Formed msDS-TrustForestTrustInfo Messages**

The [msDS-TrustForestTrustInfo](%5bMS-ADA2%5d.pdf) attribute contains a String(Octet) with the data structures specified in the preceding sections. This attribute contains information about the namespaces that are served by a given trusted forest. For example, if forest a.com contains the domains a.com, b.a.com, and c.a.com, then the [msDS-TrustForestTrustInfo](%5bMS-ADA2%5d.pdf) for a.com would contain the FQDN and NetBIOS names for each domain, as well as the SID space served by each domain. This section details the rules that well-formed [msDS-TrustForestTrustInfo](%5bMS-ADA2%5d.pdf) messages must follow.

The [msDS-TrustForestTrustInfo](%5bMS-ADA2%5d.pdf) attribute is written on the PDC for the trusting and trusted domains. Both the trusted and trusting forest have forest functional level DS\_BEHAVIOR\_WIN2003 or greater.

Some concepts are necessary to understand the algorithm that is used when validating this attribute.

#### **Namespaces**

Namespaces are meant to represent those NetBIOS, FQDN, or SID values that a trusted forest or domain claims.

Top Level Names (TLNs)

*[MS-ADTS] — v20130722 Active Directory Technical Specification* 

*Copyright © 2013 Microsoft Corporation.*
TLNs are an important concept when detecting and resolving conflicts in namespaces between different TDOs, and for determining which forest owns a given namespace. A TLN really corresponds to a forest namespace, and in order to be enabled, the TLN must be unique among all TDOs. For example, the TLN for the forest example.com is example.com. Note that it is possible that the forest example.com could have another domain corresponding to an entirely different TLN (for example, mailservers.com), in which case two TLNs would need to be registered for the example.com forest. TLNs for a TDO are stored in records identified by the ForestTrustTopLevelName Record Type.

TLNs that must be excluded from a namespace are identified by the ForestTrustTopLevelNameEx RecordType. Exclusion becomes necessary if the namespaces of two forests collide (for example, the forests corp.mycompany.com and the forest hr.corp.mycompany.com). These exclusions are set administratively to ensure proper functioning of the domain.

#### **Superior/Subordinate Namespaces**

When evaluating all forest trusts, TLNs are expressed as FQDNs. Parsing the FQDN allows the concept of superior and subordinate namespaces. For example, for the namespace sample.example.com, the superior namespace (and the TLN) is example.com. Similarly, the sample.example.com namespace is subordinate to the example.com namespace. This allows the routing mechanism to understand that the name sample.example.com is associated with the example.com namespace expressed in the TLN, as it is a subordinate.

#### **Enabled Records vs. Disabled Records**

During validation of the Records stored in the msDS-ForestTrustForestInfo, it is possible to have TLN or namespace conflicts. In these circumstances, the conflicting record is disabled. Namespace conflicts are determined using the Record Flags specified in the msDS-ForestTrustInfo data format definitions.

1. ForestTrustTopLevelName RecordType (0)

If the TDN / TDA / TDC Flags are present, then the name that is present in the TLN and its subordinate namespaces (as well as all domains whose FQDNs are equal to or subordinate to the TLN) is not used for routing names or SIDs.

2. ForestTrustTopLevelNameEx RecordType (1)

If the TDN / TDA / TDC Flags are present, then the name that is present in the exclusion TLN is not used for exclusion purposes, and conflicts will be unresolved. All domains whose FQDNs are equal to or subordinate to the exclusion TLN are not used for routing names or SIDs.

3. ForestTrustDomainInfo RecordType (2)

If the NDC or NDA Flags are set, then the NetBIOS name is excluded from routing for the NetBIOS name.

If the SDA or SDC Flags are set, then the entire domain and all domains whose FQDN names are subordinate to the FQDN name of that domain are excluded from name routing by SID, FQDN, or NetBIOS names. The entire subtree of the forest that is rooted at the affected domain is effectively not computed in the trust **[domain name](%5bMS-GLOS%5d.pdf)** mappings.

## **msDS-TrustForestTrustInfo Validation**

When the TDO information for a domain is added or changed, or if the DC possessing the PDC FSMO role in the root domain of the forest is freshly started, every TDO with msDS-ForestTrustInfo attributes is validated against all other TDOs. The results of that validation are then rewritten to the

*[MS-ADTS] — v20130722 Active Directory Technical Specification* 

*Copyright © 2013 Microsoft Corporation.* 

*Release: Monday, July 22, 2013* 

DS and replicated to the other DCs in the domain. DCs that do not own the PDC FSMO role treat the attribute as READONLY and internally consistent.

Validation of the matrix of trusted domains and trusted forest information stored in msDS-ForestTrustInfo includes a mechanism to prevent name collisions. Manipulations of this attribute ensure that each namespace is only assigned to a single TDO. If any of the following rules are violated, the colliding RecordFlag is marked as disabled.

The rules for determining whether namespaces collide for ForestTrustDomainInfo Records are as follows:

- 1. Each SID corresponding to a domain in a trusted forest is unique among all TDOs and among all of the SIDs listed within the ForestTrustData Records. If not, the Record MUST have the SDC bit in the Record Flags.
- 2. Each SID for each domain in a trusted forest does not equal any SIDs within the domains of the local forest. If not, the Record MUST have the SDC bit in the Record Flags.
- 3. Each FQDN corresponding to a domain in a trusted forest is unique among all TDOs and among all of the FQDNs and TLNs listed within the ForestTrustData Records. If not, the Record MUST have the SDC bit in the Record Flags.
- 4. Each FQDN for each domain in the trusted forest does not correspond to any FQDNs within the domains from the local forest. If not, the Record MUST have the SDC bit in the Record Flags.
- 5. Each NetBIOS domain name corresponding to a domain in a trusted forest is unique among all TDOs and among all of the NetBIOS domains listed within the Forest Trust Data records. If not, the Record MUST have the NDC bit in the Record Flags. For conflict resolution, the TDO with the alphabetically longest name is disabled.
- 6. Each NetBIOS name for each domain in the trusted forest does not equal any NetBIOS domain name within the domains of the local forest. If not, the Record MUST have the NDC bit in the Record Flags. Local forest NetBIOS names always take precedence over those of trusted forests.

The rules for determining whether namespaces collide for ForestTrustTopLevelName Records are as follows:

- 1. Each TLN corresponding to a domain in a trusted forest is unique among all TDOs, and among all of the FQDNs and TLNs listed within the Forest Trust Data records. If not, the conflicting Record has the TDC bit in the Record Flags. For the sake of consistency, since the two TLNs are equal, the first TLN Record that is read is authoritative, and subsequent conflicting Records are disabled.
- 2. Each TLN for each domain in the trusted forest does not correspond to any FQDNs within the domains from the local forest. If not, the Record has the TDC bit in the Record Flags.

ForestTrustTopLevelNameEx Records, by definition, cannot conflict.

Additionally, additions to [msDS-TrustForestTrustInfo](%5bMS-ADA2%5d.pdf) pass namespace consistency checks before the attribute is set. Any failures in the consistency checks cause the attempt to modify the [msDS-](%5bMS-ADA2%5d.pdf)[TrustForestTrustInfo](%5bMS-ADA2%5d.pdf) to fail. The following rules dictate the requirements that each trusted forest must match:

1. At least one ForestTrustTopLevelName TLN Record is specified for each [msDS-](%5bMS-ADA2%5d.pdf)[TrustForestTrustInfo.](%5bMS-ADA2%5d.pdf) It is possible for a forest to have more than one TLN if it contains additional TLNs.

*[MS-ADTS] — v20130722 Active Directory Technical Specification* 

*Copyright © 2013 Microsoft Corporation.* 

- 2. All domains listed in the ForestTrustDomainInfo for a TDO are subordinate to the TLNs for that TDO.
- 3. All domains listed in the ForestTrustDomainInfo are not subordinate or superior to other TLNs unless an exclusion record for that TLN or domain is registered.

If all of the preceding tests pass, then the entry is written in binary format to the msDS-ForestTrustInfo, replicated, and honored by all DCs in the forest.

# **6.1.6.9.4 Computation of trustPosixOffset**

When a new TDO is created, a POSIX offset is computed and assigned to the new TDO's trustPosixOffset attribute. This is done by retrieving the values of the trustPosixOffset attribute of all of the existing outgoing Windows trusts (both TRUST\_TYPE\_UPLEVEL and TRUST\_TYPE\_DOWNLEVEL). These values are then sorted. Finally, the range of numbers is searched starting from 1, looking for the next unused valid POSIX offset. The selection process excludes the following values, which are reserved for well-known identities.

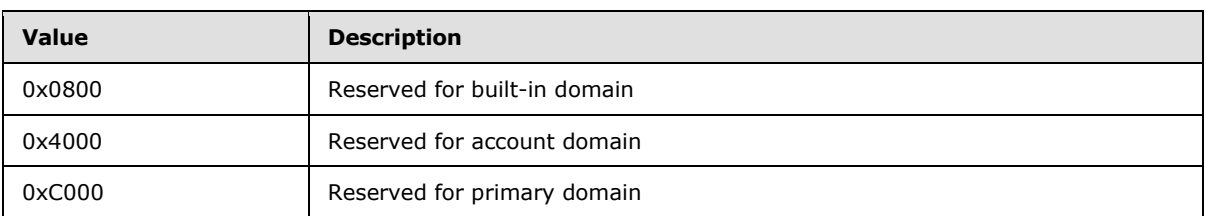

The selection process only happens on the DC that possesses the PDC FSMO role. If the trust creation happens on another DC the trustPosixOffset value is set to 0 and is computed using the logic above when the TDO replicates to the PDC FSMO role owner. This keeps TDOs from having matching POSIX offsets, which could result in collisions of UIDS and GIDS.

# **6.1.6.9.5 Mapping Logon SIDs to POSIX Identifiers**

Logon SIDs are assigned by the Windows logon process for each logon session and have the form S-1-5-5-X-Y, where X and Y are treated as a single **[LARGE\\_INTEGER](%5bMS-DTYP%5d.pdf)** that is incremented for each logon session. POSIX offsets, as described in section  $6.1.6.7.14$ , are not used during the logon SID to POSIX identifier mapping process. These SIDs are mapped to the constant POSIX ID 0xFFF.

# **6.1.6.9.6 Timers**

# **6.1.6.9.6.1 Trust Secret Cycling**

The keys used to validate trusts periodically expire (typically every 30 days). This is performed by the Netlogon service, which performs this operation when establishing the Secure Channel. Resetting the secure channel secret is discussed in [\[MS-NRPC\]](%5bMS-NRPC%5d.pdf) section 3.5.4.4.5.

# **6.1.6.9.7 Initialization**

Despite being replicated normally between peer DCs in a domain, the process of creating or manipulating TDOs is specifically restricted to the LSA Policy APIs, as detailed in [\[MS-LSAD\]](%5bMS-LSAD%5d.pdf) section 3.1.1.5. Unlike other objects in the DS, TDOs cannot be created or modified by client machines over the LDAPv3 transport. TDOs can be deleted by client machines over the LDAPv3 transport.

*[MS-ADTS] — v20130722 Active Directory Technical Specification* 

*Copyright © 2013 Microsoft Corporation.* 

The following trust manipulation remote procedure calls specifically target TDOs and are responsible for creating the special properties detailed in section  $6.1.6.7$ . All are documented in  $[MS-LSAD]$ section 3.1.4.

- LsarCreateTrustedDomainEx()
- LsarDeleteTrustedDomain()
- LsarSetTrustedDomainInfoByName()
- LsarSetTrustedDomainInformation()

The preceding APIs enforce the following restrictions.

Each TDO corresponds to exactly one trusted domain. The FQDN, SID, and NetBIOS name set on the TDO all reference the same domain.

The server verifies that the trust is pointing either to a domain within the forest or a domain outside the forest. The check is performed by verifying whether any other domain within the forest has the SID, DNS name, or NetBIOS name matching the information being set. One of two options is legal:

1. SID, DNS name, and NetBIOS name all match the same domain within the forest.

2. No SID, DNS name, or NetBIOS name matches any domain within the forest.

Any other alternative (some information pointing inside the forest and some outside, or information pointing at different domains within the forest) is illegal and causes the server to fail the request.

An attempt by the requester to set the TRUST\_ATTRIBUTE\_FOREST\_TRANSITIVE bit in the trust attributes of the trusted domain object can only succeed if the domain is in a forest functional level of DS\_BEHAVIOR\_WIN2003 or greater and the server is a domain controller in the root domain of the forest. Failing this, the server rejects the request and does not create the TDO.

An attempt by the requester to set the TRUST\_ATTRIBUTE\_CROSS\_ORGANIZATION bit in the trust attributes of the trusted domain object can only succeed if the domain is in a forest functional level of DS\_BEHAVIOR\_WIN2003 or greater. Failing this, the server rejects the request and does not create the TDO.

Neither TRUST\_ATTRIBUTE\_FOREST\_TRANSITIVE nor TRUST\_ATTRIBUTE\_CROSS\_ORGANIZATION bits are compatible with the TRUST\_ATTRIBUTE\_WITHIN\_FOREST bit. The server rejects invalid combinations of trust attributes and does not create the TDO.

Uplevel or downlevel trusts that have TRUST\_DIRECTION\_OUTBOUND as one of the direction bits cannot have a SID of NULL. Attempts to set this combination of parameters cause the server to fail the request.

If the TRUST\_ATTRIBUTE\_FOREST\_TRANSITIVE bit is cleared from a TDO's [trustAttributes](%5bMS-ADA3%5d.pdf) attribute, all of the forest trust information on that TDO is removed from the TDO's [msDS-](%5bMS-ADA2%5d.pdf)[TrustForestTrustInfo](%5bMS-ADA2%5d.pdf) attribute.

# **6.1.6.10 Security Considerations for Implementers**

Mechanisms of trust depend on secure initialization. [\[MS-LSAD\]](%5bMS-LSAD%5d.pdf) describes the secure trust creation system that is used by Active Directory. In this system, all creation and manipulation of TDOs takes place over a secure session transport, where the client has been authenticated, and sensitive trust information is not sent in the clear. Keys used for trust secrets are sufficiently strong to disallow brute force attacks on the cryptographic material used in cross-domain protocols.

*[MS-ADTS] — v20130722 Active Directory Technical Specification* 

*Copyright © 2013 Microsoft Corporation.* 

*Release: Monday, July 22, 2013* 

# **6.1.7 DynamicObject Requirements**

Dynamic objects are objects that are automatically deleted after a period of time. When they are deleted (automatically or manually), they do not transform into any other state, such as a tombstone, deleted-object, or recycled-object. They are distinguished from regular objects by the presence of the [dynamicObject](%5bMS-ADSC%5d.pdf) auxiliary class among their [objectClass](%5bMS-ADA3%5d.pdf) values. The intended time of deletion is specified by the [msDS-Entry-Time-To-Die](%5bMS-ADA2%5d.pdf) attribute.

The following requirements apply to dynamic objects:

- All of the dynamic object's descendants are dynamic objects.
- A dynamic object MUST be automatically deleted when all of the following conditions are true:
	- The current time value is greater than or equal to its [msDS-Entry-Time-To-Die](%5bMS-ADA2%5d.pdf) attribute value.
	- **It has no descendants.**
- If a dynamic object has descendent objects and the [msDS-Entry-Time-To-Die](%5bMS-ADA2%5d.pdf) of the dynamic obiect is earlier than [msDS-Entry-Time-To-Die](%5bMS-ADA2%5d.pdf) of its descendant, then the DC MUST update the [msDS-Entry-Time-To-Die](%5bMS-ADA2%5d.pdf) of the object to be greater than the maximum [msDS-Entry-Time-To-](%5bMS-ADA2%5d.pdf)[Die](%5bMS-ADA2%5d.pdf) of its descendants. This update MUST occur before the current time reaches its original [msDS-Entry-Time-To-Die](%5bMS-ADA2%5d.pdf) value.
- NC replicas do not contain objects with linked attribute values referencing deleted dynamic objects. In other words, when a dynamic object is deleted, any linked attribute values on other objects referencing it are removed.
- If any NC replicas contain other objects with nonlinked attribute values referencing deleted dynamic objects, those attribute values on those objects are retained. In other words, when a dynamic object is deleted, any nonlinked attribute values on other objects referencing it are not removed.
- The value of the [entryTTL](%5bMS-ADA1%5d.pdf) constructed attribute is specified in section  $3.1.1.4.5.12$ .

#### **6.2 Knowledge Consistency Checker**

A server running Active Directory is part of a distributed system that performs replication. The Knowledge Consistency Checker (KCC) is a component that reduces the administrative burden of maintaining a functioning replication topology. Additional background is provided in section [3.1.1.1.13.](#page-101-0)

### **6.2.1 References**

- <span id="page-544-0"></span>DRS options bits: [\[MS-DRSR\]](%5bMS-DRSR%5d.pdf) section 5.41.
- **[instanceType](%5bMS-ADA1%5d.pdf) bits: [\[MS-DRSR\]](%5bMS-DRSR%5d.pdf) section 5.91.**
- [repsFrom](%5bMS-ADA3%5d.pdf) abstract attribute: [\[MS-DRSR\]](%5bMS-DRSR%5d.pdf) section 5.169.
- **[repsTo](%5bMS-ADA3%5d.pdf) abstract attribute: [\[MS-DRSR\]](%5bMS-DRSR%5d.pdf) section 5.170.**
- **PEPIL THE THE VECTOR ASSETS IN STREP IS A THE VECTOR SECTION CONTENTS.** TepDID 5.165.
- kCCFailedConnections and kCCFailedLinks variables:  $[MS-SRSR]$  sections  $5.110$  and  $5.111$ .
- **IDL\_DRSGetNCChanges method:** [\[MS-DRSR\]](%5bMS-DRSR%5d.pdf) section 4.1.10.

*Copyright © 2013 Microsoft Corporation.* 

- DL\_DRSReplicaAdd method: [\[MS-DRSR\]](%5bMS-DRSR%5d.pdf) section 4.1.19.
- **IDL\_DRSReplicaDel method:** [\[MS-DRSR\]](%5bMS-DRSR%5d.pdf) section 4.1.20.
- **IDL\_DRSReplicaModify method:** [\[MS-DRSR\]](%5bMS-DRSR%5d.pdf) section 4.1.22.
- DL DRSExecuteKCC method: [\[MS-DRSR\]](%5bMS-DRSR%5d.pdf) section 4.1.6.
- DWORD, GUID types: [\[MS-DTYP\]](%5bMS-DTYP%5d.pdf) sections [2.2](%5bMS-DTYP%5d.pdf) and [2.3.4.](%5bMS-DTYP%5d.pdf)
- AmIRODC method: [\[MS-DRSR\]](%5bMS-DRSR%5d.pdf) section 5.7.

# **6.2.2 Overview**

The KCC automates management of the NC replica graph for each NC in the forest. In doing so, it maintains the following requirements:

- There exists a path from each writable replica to every other NC replica (writable, read-only full, or read-only partial) of the same NC.
- No path from a writable replica to another writable replica passes through a read-only replica.
- For each domain NC, the path from a writable replica to another writable replica utilizes only the **[RPC transport](%5bMS-GLOS%5d.pdf)** (never SMTP [\[MS-SRPL\]\)](%5bMS-SRPL%5d.pdf).
- For each domain NC, the path from a writable replica to a read-only full replica utilizes only the RPC transport (never SMTP [MS-SRPL]).
- Replication latency is short between NC replicas on DCs in the same site, at the expense of additional replication traffic within the site.
- Replication traffic between sites is low, at the expense of additional replication latency between sites.
- A state in which one or more DCs are offline or unreachable (temporarily or indefinitely) does not cause the replication latency across the remaining DCs to grow without bound.
- Edges between DCs in different sites constitute a least cost spanning tree for an administratordefined cost metric.

The KCC performs this work in a sequence of tasks called a "run". These runs execute periodically and on receipt of an IDL\_DRSExecuteKCC request. The first periodic run of the Windows KCC begins 5 minutes after system startup. Subsequent runs execute such that the interval between the end of one run and the beginning of the next run is 15 minutes.

These tasks utilize the following inputs:

- Config NC objects: [crossRef, interSiteTransport, nTDSDSA, nTDSConnection, site,](%5bMS-ADSC%5d.pdf) [nTDSSiteSettings, siteLink, siteLinkBridge](%5bMS-ADSC%5d.pdf)
- **Abstract attributes of NC replicas: [repsFrom, repsTo](%5bMS-ADA3%5d.pdf)**
- Variables of DCs: kCCFailedConnections, kCCFailedLinks
- Current date/time

And produce or update the following:

*[MS-ADTS] — v20130722 Active Directory Technical Specification* 

*Copyright © 2013 Microsoft Corporation.* 

*Release: Monday, July 22, 2013* 

- Config NC objects: [nTDSConnection](%5bMS-ADSC%5d.pdf)
- Abstract attributes of NC replicas: [repsFrom, repsTo](%5bMS-ADA3%5d.pdf)
- Variables of DCs: kCCFailedConnections, kCCFailedLinks

The KCC individual tasks are detailed in the remainder of this section, and are executed in the sequence in which they appear in this document. In summary, these tasks are:

- Refresh kCCFailedLinks and kCCFailedConnections.
- Create intra-site connections.
- Create inter-site connections.
- **Remove unnecessary connections.**
- **Translate connections.**
- Remove unnecessary kCCFailedLinks and kCCFailedConnections.

To simplify the task descriptions, the following concepts are used:

- An NC replica that "is present" on a DC. Given NC replica *r* of NC *n* and a DC with [nTDSDSA](%5bMS-ADSC%5d.pdf) object *o*, *r* "is present" on the DC if both of the following conditions is true:
	- *o*[!hasMasterNCs](%5bMS-ADA1%5d.pdf) contains *n* or *o*[!msDS-hasFullReplicaNCs](%5bMS-ADA2%5d.pdf) contains *n* or *o*[!hasPartialReplicaNCs](%5bMS-ADA1%5d.pdf) contains *n*.
	- One of the following two conditions is true:
		- *o*[!msDS-HasInstantiatedNCs](%5bMS-ADA2%5d.pdf) contains no value *v* where the dsname portion of *v* = *n*. (In this case *n* is in the process of being instantiated.)
		- *o*[!msDS-HasInstantiatedNCs](%5bMS-ADA2%5d.pdf) contains a value *v*, where the dsname part of *v* = *n*, and the binary part of *v* (DWORD in big-endian byte order) is an integer such that the IT\_NC\_GOING bit is clear. (In this case *n* is instantiated, and is not in the process of being uninstantiated.)
- An NC replica that "should be present" on a DC. Given NC replica *r* of NC *n* and a DC with [nTDSDSA](%5bMS-ADSC%5d.pdf) object *o*, *r* "should be present" on the DC if *r* is one of the following:
	- A writable replica of the config NC, the schema NC, or the DC's default NC on a writable DC.
	- A full read-only replica of the config NC, the schema NC, or the DC's default NC on an RODC.
	- A writable replica of an application NC for which there exists a [crossRef](%5bMS-ADSC%5d.pdf) object *cr* such that *cr*[!nCName](%5bMS-ADA3%5d.pdf) = *n* and *cr*[!msDS-NC-Replica-Locations](%5bMS-ADA2%5d.pdf) contains a reference to *o*.
	- A full read-only replica of an application NC for which there exists a [crossRef](%5bMS-ADSC%5d.pdf) object *cr* such that *cr*[!nCName](%5bMS-ADA3%5d.pdf) = *n* and *cr.ms-DS-NC-RO-Replica-Locations* contains a reference to *o*.
	- If the DC is a GC server (that is, if bit NTDSDSA\_OPT\_IS\_GC is set in *o*[!options\)](%5bMS-ADA3%5d.pdf), a partial replica of a domain NC *n* such that  $n \neq$  the DC's default NC, and there exists a [crossRef](%5bMS-ADSC%5d.pdf) object *cr* such that *cr*[!nCName](%5bMS-ADA3%5d.pdf) = *n*.
- **An [nTDSConnection](%5bMS-ADSC%5d.pdf) object "implies" a tuple in the [repsFrom](%5bMS-ADA3%5d.pdf) abstract attribute of an NC replica** (and a corresponding edge in an NC replica graph). An [nTDSConnection](%5bMS-ADSC%5d.pdf) object *cn* implies a tuple

*[MS-ADTS] — v20130722 Active Directory Technical Specification* 

*Copyright © 2013 Microsoft Corporation.* 

*Release: Monday, July 22, 2013* 

in *r*[!repsFrom](%5bMS-ADA3%5d.pdf) for NC replica *r* of NC *n* on the DC with [nTDSDSA](%5bMS-ADSC%5d.pdf) object *t*, if each of the following is true:

- *cn* is a child of *t*.
- *cn*[!fromServer](%5bMS-ADA1%5d.pdf) references an [nTDSDSA](%5bMS-ADSC%5d.pdf) object *s*.
- An NC replica of *n* "is present" on *s*.
- *r* "should be present" on *t*.
- The NC replica on *s* is a full replica or *r* is a partial replica.
- *n* is not a domain NC, or *r* is a partial replica, or *cn*[!transportType](%5bMS-ADA3%5d.pdf) has no value, or *cn*[!transportType](%5bMS-ADA3%5d.pdf) has an RDN of CN=IP.

# **6.2.2.1 Refresh kCCFailedLinks and kCCFailedConnections**

This task refreshes and reconciles the contents of the *kCCFailedLinks* and *kCCFailedConnections* variables.

The KCC updates *kCCFailedLinks* by inspecting the [repsFrom](%5bMS-ADA3%5d.pdf) abstract attribute associated with each NC replica on the local DC. It first resets the *FailureCount* of each tuple in *kCCFailedLinks* to 0. Then, for each NC replica *r*, for each tuple *rf* in *r*[!repsFrom,](%5bMS-ADA3%5d.pdf) if *rf.consecutiveFailures* > 0:

- If a tuple *f* exists in *kCCFailedLinks* such that *f.UUIDDsa* = *rf.uuidDsa* and *f.FailureCount* ≠ 0:
	- Set *f.FailureCount* to MAX(*f.FailureCount*, *rf.consecutiveFailures*)
	- Set *f.TimeFirstFailure* to MIN(*f.TimeFirstFailure*, *rf.timeLastSuccess*)
	- Set *f.LastResult* to *rf.resultLastAttempt*
- If a tuple *f* exists in *kCCFailedLinks* such that *f.UUIDDsa* = *rf.uuidDsa* and *f.FailureCount* = 0:
	- Set *f.FailureCount* to *rf.consecutiveFailures*
	- Set *f.TimeFirstFailure* to *rf.timeLastSuccess*
	- Set *f.LastResult* to *rf.resultLastAttempt*
- If no tuple *f* exists in *kCCFailedLinks* such that *f.UUIDDsa* = *rf.uuidDsa*, add tuple *g* to *kCCFailedLinks* such that:
	- *g.UUIDDsa* = *rf.uuidDsa*
	- *g.FailureCount* = *rf.consecutiveFailures*
	- *g.TimeFirstFailure = rf.timeLastSuccess*
	- *g.LastResult = rf.resultLastAttempt*

For each tuple *k* in *kCCFailedConnections*, the KCC attempts to connect to that DC by calling the IDL\_DRSBind method. If the method call is successful, the KCC removes *k* from *kCCFailedConnections*. Otherwise, it increments *k.FailureCount* by 1.

*[MS-ADTS] — v20130722 Active Directory Technical Specification* 

*Copyright © 2013 Microsoft Corporation.* 

# **6.2.2.2 Intrasite Connection Creation**

This task computes an NC replica graph for each NC replica that "should be present" on the local DC. Then for each edge of the graph directed to an NC replica on the local DC, the KCC reconciles its portion of the NC replica graph by creating an **nTDSConnection** object to "imply" that edge if one does not already exist.

If the site of the local DC has a site settings object *o* and the NTDSSETTINGS\_OPT\_IS\_AUTO\_TOPOLOGY\_DISABLED bit is set in *o*[!options,](%5bMS-ADA3%5d.pdf) the KCC skips this task.

For each NC *x* for which an NC replica "should be present" on the local DC, the KCC constructs an NC replica graph as follows:

- Let *R* be a sequence containing each writable replica *f* of *x* such that *f* "is present" on a DC *s* satisfying the following criteria:
	- *s* is a writable DC other than the local DC.
	- *s* is in the same site as the local DC.
	- If *x* is a read-only full replica and *x* is a domain NC, then the DC's functional level is at least DS\_BEHAVIOR\_WIN2008.
	- Bit NTDSSETTINGS\_OPT\_IS\_TOPL\_DETECT\_STALE\_DISABLED is set in the [options](%5bMS-ADA3%5d.pdf) attribute of the site settings object for the local DC's site, or no tuple *z* exists in the *kCCFailedLinks* or *kCCFailedConnections* variables such that *z.UUIDDsa* is the [objectGUID](%5bMS-ADA3%5d.pdf) of the [nTDSDSA](%5bMS-ADSC%5d.pdf) object for *s*, *z.FailureCount* > 0, and the current time - *z.TimeFirstFailure* > 2 hours.
- If a partial (not full) replica of *x* "should be present" on the local DC, append to *R* each partial replica *p* of *x* such that *p* "is present" on a DC *s* satisfying the same criteria defined above for full replica DCs.
- Append to *R* the NC replica that "should be present" on the local DC.
- Sort *R* in order of the value of the [objectGUID](%5bMS-ADA3%5d.pdf) attribute of the corresponding DC's [nTDSDSA](%5bMS-ADSC%5d.pdf) object. Let  $r_i$  be the *i*'th NC replica in  $R$ , where  $0 \le i \le |R|$ .
- $\blacksquare$  Add a node for each  $r_i$  to the NC replica graph.
- Add an edge from  $r_i$  to  $r_{i+1}$  for each  $0 \le i < |R|$ -1 if  $r_i$  is a full replica or  $r_{i+1}$  is a partial replica.
- Add an edge from  $r_{i+1}$  to  $r_i$  for each  $0 \le i < |R|-1$  if  $r_{i+1}$  is a full replica or  $r_i$  is a partial replica.
- Add an edge from  $r_{\text{IR}1-1}$  to  $r_0$  if  $r_{\text{IR}1-1}$  is a full replica or  $r_0$  is a partial replica.
- Add an edge from  $r_0$  to  $r_{|R|-1}$  if  $r_0$  is a full replica or  $r_{|R|-1}$  is a partial replica.

The KCC can create additional edges, but does not create more than 50 edges directed to a single DC. To optimize replication latency in sites with many NC replicas, the Windows KCC determines that each  $r_i$  should have  $n+2$  total edges directed to it such that n is the smallest non-negative integer satisfying  $|R| \leq 2n^2 + 6n + 7$ . For each existing [nTDSConnection](%5bMS-ADSC%5d.pdf) object implying an edge from  $r_i$  of R to  $r_i$  such that  $j \neq i$ , an edge from  $r_j$  to  $r_i$  is not already in the graph, and the total edges directed to  $r_i$  is less than  $n+2$ , the KCC adds that edge to the graph. The KCC then adds new edges directed to  $r_i$  to bring the total edges to  $n+2$ , where the NC replica  $r_k$  of R from which the edge is directed is chosen at random such that  $k \neq i$  and an edge from  $r_k$  to  $r_i$  is not already in the graph.

*[MS-ADTS] — v20130722 Active Directory Technical Specification* 

*Copyright © 2013 Microsoft Corporation.* 

*Release: Monday, July 22, 2013* 

For each edge directed to the NC replica that "should be present" on the local DC, the KCC determines whether an object *c* exists such that:

- **c** is a child of the local DC's [nTDSDSA](%5bMS-ADSC%5d.pdf) object.
- *c*[!objectCategory](%5bMS-ADA3%5d.pdf) = [nTDSConnection](%5bMS-ADSC%5d.pdf)
- Given the NC replica  $r_i$  from which the edge is directed,  $c!$  from Server is the dsname of the [nTDSDSA](%5bMS-ADSC%5d.pdf) object of the DC on which *r*<sup>i</sup> "is present".
- *c*[!options](%5bMS-ADA3%5d.pdf) does not contain NTDSCONN\_OPT\_RODC\_TOPOLOGY

If no such object *c* exists, the KCC adds an object *c* to the local DC's NC replica of the config NC such that it satisfies the above criteria and has the following additional attributes:

- **c**[!objectClass](%5bMS-ADA3%5d.pdf) contains [nTDSConnection](%5bMS-ADSC%5d.pdf)
- *c*[!enabledConnection](%5bMS-ADA1%5d.pdf) = true
- *c*[!options](%5bMS-ADA3%5d.pdf) = NTDSCONN\_OPT\_IS\_GENERATED
- *c*[!systemFlags](%5bMS-ADA3%5d.pdf) = FLAG\_CONFIG\_ALLOW\_RENAME + FLAG\_CONFIG\_ALLOW\_MOVE
- *c*[!schedule](%5bMS-ADA3%5d.pdf) = *z* : SCHEDULE, such that:
	- $\blacksquare$  *z.Size* = 188
	- $\blacksquare$  *z.Bandwidth* = 0
	- *z.NumberOfSchedules* = 1
	- *z.Schedules[0].Type* = 0
	- *z.Schedules[0].Offset* = 20
	- Byte offset 20 from *z* begins a stream of 168 bytes with value 0x01.

If the DC is a GC server, the KCC constructs an additional NC replica graph (and creates [nTDSConnection](%5bMS-ADSC%5d.pdf) objects) for the config NC as above, except that only NC replicas that "are present" on GC servers are added to *R*.

The DC repeats the NC replica graph computation and **nTDSConnection** creation for each of the NC replica graphs above, this time assuming that no DC has failed. It does so by re-executing the steps as if the bit NTDSSETTINGS\_OPT\_IS\_TOPL\_DETECT\_STALE\_DISABLED were set in the [options](%5bMS-ADA3%5d.pdf) attribute of the site settings object for the local DC's site.

The net result of each DC executing this distributed algorithm is the following set of overlapping rings:

- For each NC, a ring containing each full replica in the site.
- For each NC, a ring containing each NC replica (full or partial) in the site.
- A ring containing each GC server in the site.
- For each NC, a ring containing each full replica in the site that has not failed.
- For each NC, a ring containing each NC replica (full or partial) in the site that has not failed.

*[MS-ADTS] — v20130722 Active Directory Technical Specification* 

*Copyright © 2013 Microsoft Corporation.* 

A ring containing each GC server in the site that has not failed.

# **6.2.2.3 Intersite Connection Creation**

This task computes an NC replica graph for each NC replica that "should be present" on the local DC or "is present" on any DC in the same site as the local DC. For each edge directed to an NC replica on such a DC from an NC replica on a DC in another site, the KCC reconciles its portion of the NC replica graph by creating an [nTDSConnection](%5bMS-ADSC%5d.pdf) object to "imply" that edge if one does not already exist.

If the site of the local DC has a site settings object *o* and the NTDSSETTINGS\_OPT\_IS\_INTER\_SITE\_AUTO\_TOPOLOGY\_DISABLED bit is set in *o*[!options,](%5bMS-ADA3%5d.pdf) the KCC skips this task.

Like intrasite connection, intersite connection creation utilizes distributed algorithms—algorithms that rely upon each DC in the forest implementing the same algorithm and arriving at the same conclusions given the same inputs. However, the algorithms used for intersite connection creation are significantly more complex. Sufficient analysis of a given variation of this algorithm may yield that DCs implementing the variation are compatible with Windows DCs, but no such different-yetcompatible algorithm is known. To illustrate this point, consider the following simple example:

Assume a forest F that contains three DCs of the same domain in three distinct sites—DC1 in Site1, DC2 in Site2, and DC3 in Site3—where [siteLink](%5bMS-ADSC%5d.pdf) objects exist specifying that each site is connected to the other two sites with the same cost. DC1 and DC2 execute one implementation of the KCC, and DC3 executes a different implementation.

DC1 and DC2 determine that the three sites should be connected by a minimum cost spanning tree rooted at site3: both DC1 and DC2 replicate updates from DC3, assuming that DC3 replicates updates from DC1 and DC2.

DC3, because it is running a different implementation, determines that the three sites should be connected by a minimum cost spanning tree rooted at site1: DC3 replicates updates from DC1, assuming that DC2 replicates updates from DC1 and DC1 replicates updates from DC2 and DC3.

The minimum cost spanning trees chosen by all the DCs are equally valid. However, the fact that they did not arrive at the same conclusions results in a violation of the first requirement described in section [6.2.1:](#page-544-0)

- DC1 replicates updates from DC3.
- DC3 replicates updates from DC1.
- DC2 replicates updates from DC3 (and therefore transitively receives updates from DC1).
- Neither DC1 nor DC2 replicates updates from DC2.

Slight variations in algorithms may result in similar failures that appear only when given specific, complex combinations of inputs. For this reason, these algorithms are described to a high level of detail, and implementers must carefully analyze any deviations from them.

# **6.2.2.3.1 ISTG Selection**

First, the KCC on a writable DC determines whether it acts as an ISTG for its site.

Let *s* be the object such that *s*[!lDAPDisplayName](%5bMS-ADA1%5d.pdf) = [nTDSDSA](%5bMS-ADSC%5d.pdf) and [classSchema](%5bMS-ADSC%5d.pdf) in *s*[!objectClass.](%5bMS-ADA3%5d.pdf)

*[MS-ADTS] — v20130722 Active Directory Technical Specification* 

*Copyright © 2013 Microsoft Corporation.* 

- Let *D* be the sequence of objects *o* in the site of the local DC such that  $o!objectCategory = s. D$  $o!objectCategory = s. D$  $o!objectCategory = s. D$  is sorted in ascending order by [objectGUID.](%5bMS-ADA3%5d.pdf)
- Let *o* be the site settings object for the site of the local DC, or NULL if no such *o* exists.
- Let *f* be the duration *o*[!interSiteTopologyFailover](%5bMS-ADA1%5d.pdf) seconds, or 2 hours if *o*[!interSiteTopologyFailover](%5bMS-ADA1%5d.pdf) is 0 or has no value.
- If *o* ≠ NULL and *o*[!interSiteTopologyGenerator](%5bMS-ADA1%5d.pdf) is not the [nTDSDSA](%5bMS-ADSC%5d.pdf) object for the local DC and *o*[!interSiteTopologyGenerator](%5bMS-ADA1%5d.pdf) is an element *d*<sup>j</sup> of sequence *D*:
	- Let *c* be the cursor in the *pUpToDateVector* variable associated with the NC replica of the config NC such that *c.uuidDsa = d*j[!invocationId.](%5bMS-ADA1%5d.pdf) If no such *c* exists *(No evidence of replication from current ITSG):*
		- $\blacksquare$  Let  $i = j$ .
		- $Let *t* = 0.$
	- Else if the current time < *c.timeLastSyncSuccess - f* (*Evidence of time sync problem on current ISTG*):
		- $Let i = 0.$
		- $\blacksquare$  Let  $t = 0$ .
	- Else (*Evidence of replication from current ITSG)*:
		- $\blacksquare$  Let  $i = j$ .
		- Let *t* = *c.timeLastSyncSuccess*.
- Otherwise (*Nominate local DC as ISTG*):
	- **Let** *i* be the integer such that  $d_i$  is the **nTDSDSA** object for the local DC.
	- $\blacksquare$  Let  $t =$  the current time.
- (*Compute a function that maintains the current ISTG if it is alive, cycles through other candidates if not*.) Let *k* be the integer (*i* + ((current time - *t*) / *o*[!interSiteTopologyFailover\)](%5bMS-ADA1%5d.pdf)) MOD |*D*|.

The local writable DC acts as an ISTG for its site if and only if  $d_k$  is the nTDSDSA object for the local DC. If the local DC does not act as an ISTG, the KCC skips the remainder of this task.

If the local DC does act as an ISTG and *o* exists but *o*[!interSiteTopologyGenerator](%5bMS-ADA1%5d.pdf) is not the dsname of the local DC's [nTDSDSA](%5bMS-ADSC%5d.pdf) object, the KCC performs an originating update to set *o*[!interSiteTopologyGenerator](%5bMS-ADA1%5d.pdf) to this value.

The KCC on an RODC always acts as an ISTG for itself.

#### **6.2.2.3.2 Merge of kCCFailedLinks and kCCFailedLinks from Bridgeheads**

The KCC on a writable DC attempts to merge the link and connection failure information from bridgehead DCs in its own site to help it identify failed bridgehead DCs.

For each [nTDSDSA](%5bMS-ADSC%5d.pdf) object *bh* with [objectCategory](%5bMS-ADA3%5d.pdf) [nTDSDSA](%5bMS-ADSC%5d.pdf) other than the local DC but in the local DC's site, if *bh* has a child [nTDSConnection](%5bMS-ADSC%5d.pdf) object *cn* such that *cn*[!fromServer](%5bMS-ADA1%5d.pdf) is a reference to an [nTDSDSA](%5bMS-ADSC%5d.pdf) object in a site other than the local DC's site, and *cn*! [options](%5bMS-ADA3%5d.pdf) does not contain

*[MS-ADTS] — v20130722 Active Directory Technical Specification* 

*Copyright © 2013 Microsoft Corporation.* 

*Release: Monday, July 22, 2013* 

NTDSCONN\_OPT\_RODC\_TOPOLOGY, the KCC adds the tuples from *bh*'s *kCCFailedConnections* and *kCCFailedLinks* to the tuples in those same variables on the local DC. It does so by calling in the sequence IDL\_DRSBind, IDL\_DRSGetReplInfo for DS\_REPL\_INFO\_KCC\_DSA\_CONNECT\_FAILURES, IDL\_DRSGetReplInfo for DS\_REPL\_INFO\_KCC\_DSA\_LINK\_FAILURES, and IDL\_DRSUnbind.

If any of these calls fails, the KCC adds a tuple for *bh*[!objectGUID](%5bMS-ADA3%5d.pdf) to *kCCFailedConnections*.

For each DS\_REPL\_KCC\_DSA\_FAILUREW *d* it receives, the KCC updates its corresponding variable *v* (*kCCFailedLinks* for DS\_REPL\_INFO\_KCC\_DSA\_LINK\_FAILURES, *kCCFailedConnections* for DS\_REPL\_INFO\_KCC\_DSA\_CONNECT\_FAILURES) as follows:

- If a tuple *f* exists in *v* such that *f.UUIDDsa = d.uuidDsaObjGuid* and *f.FailureCount* ≠ 0:
	- Set *f.FailureCount* to MAX(*f.FailureCount, d.cNumFailures*)
	- Set *f.TimeFirstFailure* to MIN(*f.TimeFirstFailure, d.ftimeFirstFailure*)
	- Set *f.LastResult* to *d.dwLastResult*
- If a tuple *f* exists in *v* such that *f.UUIDDsa = d.uuidDsaObjGuid* and *f.FailureCount* = 0:
	- Set *f.FailureCount* to *d.cNumFailures*
	- Set *f.TimeFirstFailure* to *d.ftimeFirstFailure*
	- Set *f.LastResult* to *d.dwLastResult*
- If no tuple *f* exists in *v* such that *f.UUIDDsa = d.uuidDsaObjGuid*, add tuple *g* to *v* such that
	- *g.UUIDDsa = d.uuidDsaObjGuid*
	- *g.FailureCount = d.cNumFailures*
	- *g.TimeFirstFailure = d.ftimeFirstFailure*
	- *g.LastResult = d.dwLastResult*

# **6.2.2.3.3 Site Graph Concepts**

For each NC with an NC replica that "should be present" on the local DC or "is present" on any DC in the same site as the local DC, the KCC constructs a site graph—a precursor to an NC replica graph. The site connectivity for a site graph is defined by objects of class [interSiteTransport, siteLink,](%5bMS-ADSC%5d.pdf) and [siteLinkBridge](%5bMS-ADSC%5d.pdf) in the config NC. The semantics of these objects are described in section  $6.1$ .

The pseudocode in the next section maps these objects and the various constraints on these objects as follows.

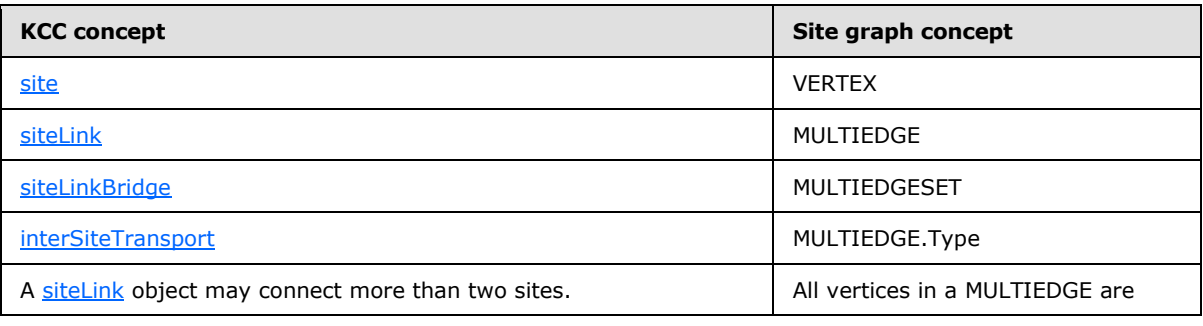

*[MS-ADTS] — v20130722 Active Directory Technical Specification* 

*Copyright © 2013 Microsoft Corporation.* 

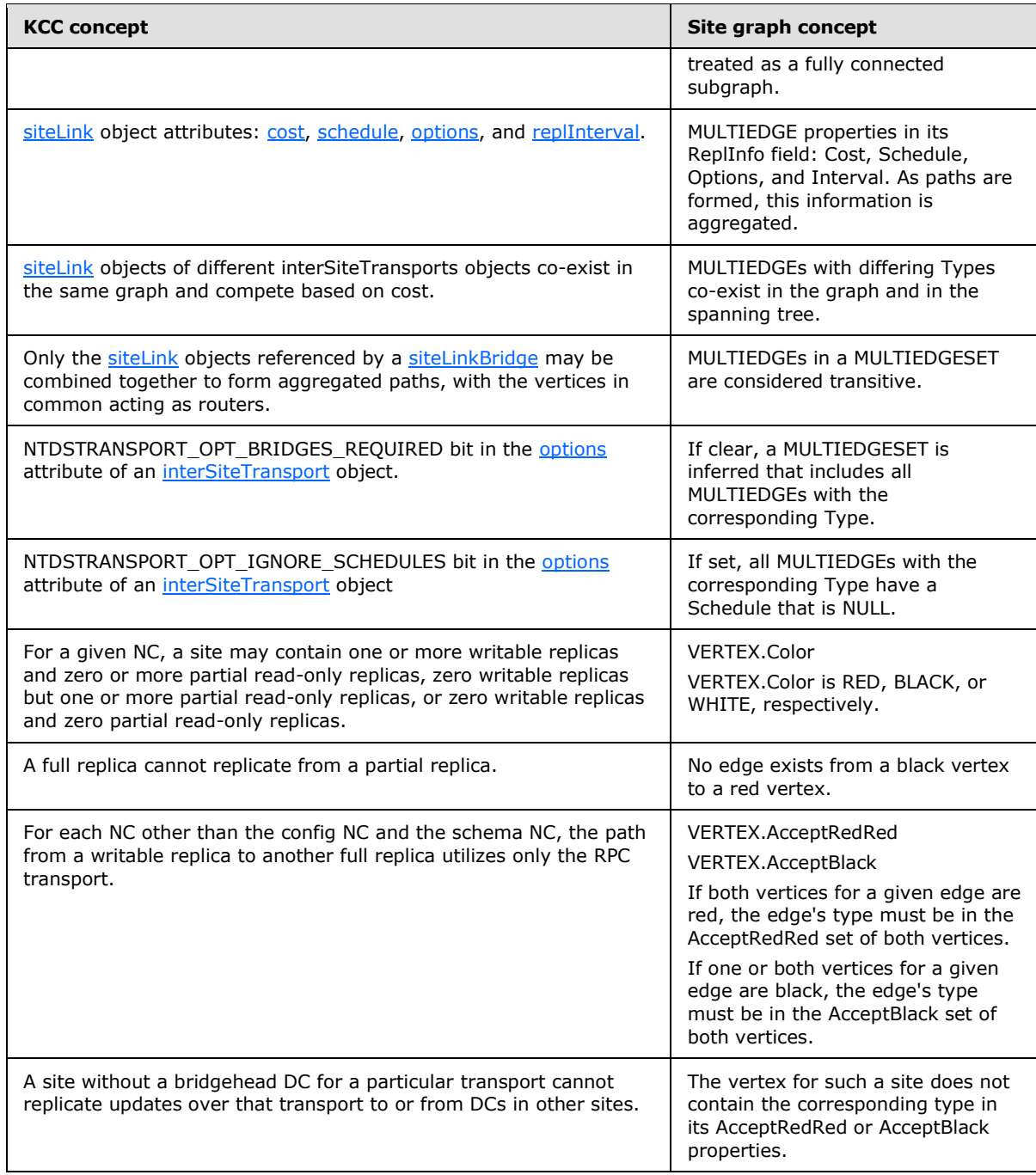

# **6.2.2.3.4 Connection Creation**

The methods described in this section calculate a spanning tree for each NC replica graph and create corresponding **nTDSConnection** objects that "imply" the corresponding spanning tree edges.

*[MS-ADTS] — v20130722 Active Directory Technical Specification* 

*Copyright © 2013 Microsoft Corporation.* 

This pseudocode utilizes a type SEQUENCE<X>, which is a sequence of values of a given type X. Values of type X may be appended to and removed from the sequence. If *s* is a value of type SEQUENCE<X>,  $s[i]$  is the *i*<sup>th</sup> value in *s*, such that  $0 \le i < |s|$ .

It also references the types DWORD and GUID from [\[MS-DTYP\]](%5bMS-DTYP%5d.pdf) sections [2.2](%5bMS-DTYP%5d.pdf) and [2.3.4.](%5bMS-DTYP%5d.pdf)

## **6.2.2.3.4.1 Types**

The following new types are used to represent and to evaluate site graphs:

```
/***** REPL INFO *****/
/* Replication parameters of a graph edge. */
struct REPLINFO {
   DWORD Cost; \frac{1}{2} /* Cost of network traffic between
                            * vertices; lower is preferred. */
    DWORD Interval; /* Interval between replication attempts.
\star/ DWORD Options; /* siteLink object options bits. */
   SCHEDULE Schedule; /* Schedule during which communication is
                             possible; NULL means "always". */
}
/***** COLOR *****/
/* Color of a vertex. */
enum COLOR {
    RED, /* Site contains one or more full replicas. */
    BLACK, /* Site contains no full replicas but one or more
            * partial replicas. */
   WHITE /* Site contains no replicas. */
}
/***** VERTEX *****/
/* A vertex in the site graph. */struct VERTEX {
   GUID ID; \frac{1}{100} /* objectGUID of corresponding site
                                  * object. */
    SEQUENCE<GUID> EdgeIDs; /* Edges currently being evaluated
                                  * for this vertex. */
   COLOR Color; \frac{1}{2} /* Color of the vertex. */
    SEQUENCE<GUID> AcceptRedRed; /* Edge types accepted when both
                                  * vertices are RED. */
    SEQUENCE<GUID> AcceptBlack; /* Edge types accepted when one or
                                  * both vertices are BLACK. */
   REPLINFO ReplInfo; \frac{1}{2} /* Replication parameters. */
   int DistToRed; \sqrt{*} Distance in the spanning tree
                                  * from this vertex to the nearest
                                 * red vertex. */
    /* Dijkstra data */
   GUID RootID; \frac{1}{2} /* The ID of the closest RED or
                                 * BLACK vertex. */
    bool Demoted; /* TRUE if vertex should be treated
                                 * as if Color is WHITE. */
    /* Kruskal data */
    GUID ComponentID; /* The id of the graph component
   % * this vertex is in. */<br>int ComponentIndex; \overline{y} /* The index of the grapl
                               \frac{1}{3} The index of the graph
                                   component. */
}
```
*[MS-ADTS] — v20130722 Active Directory Technical Specification* 

*Copyright © 2013 Microsoft Corporation.* 

*Release: Monday, July 22, 2013* 

```
/**** MULTIEDGE *****/
/* Fully connected subgraph of vertices. */
struct MULTIEDGE {
   GUID ID; \frac{1}{100} /* objectGUID of corresponding siteLink
                               * object. */
    SEQUENCE<GUID> VertexIDs; /* IDs of connected vertices. */
   GUID Type; \frac{1}{2} /* Type (interSiteTransport
                              * objectGUID). */
   REPLINFO ReplInfo; \frac{1}{2} /* Replication parameters. */
    bool Directed; /* TRUE if uni-directional, FALSE if
                               * bi-directional */
}
/***** MULTIEDGESET *****/
/* Set of transitively connected MULTIEDGEs. All edges within the set
* have the same Type. */
struct MULTIEDGESET {
   GUID ID; \frac{1}{2} /* objectGUID of corresponding
                             * siteLinkBridge object. */
    SEQUENCE<GUID> EdgeIDs; /* IDs of connected edges. */
}
/***** GRAPH *****/
/* A site graph. */
struct GRAPH {
    SEQUENCE<VERTEX> Vertices; /* All vertices, sorted by
                                        * ascending ID (site
                                       * objectGUID). */
    SEQUENCE<MULTIEDGE> Edges; /* All edges. */
    SEQUENCE<MULTIEDGESET> EdgeSets; /* All edge sets. */
}
/***** INTERNALEDGE *****/
/* Path found in the graph between two non-WHITE vertices. */
struct INTERNALEDGE {
 GUID V1ID, V2ID; /* The endpoints of the path. */
bool RedRed; \overline{\phantom{a}} /* TRUE if and only both endpoints are red. */
   REPLINFO ReplInfo; /* Combined replication info for the path. */
    GUID Type; /* All path edges must have same type. */
}
```
# **6.2.2.3.4.2 Main Entry Point**

The CreateIntersiteConnections method is the beginning of the control flow. This method invokes the remainder of the methods, directly or indirectly.

/\*\*\*\*\* CreateIntersiteConnections \*\*\*\*\*/ /\* Computes an NC replica graph for each NC replica that "should be \* present" on the local DC or "is present" on any DC in the same site \* as the local DC. For each edge directed to an NC replica on such a \* DC from an NC replica on a DC in another site, the KCC creates an \* nTDSConnection object to imply that edge if one does not already \* exist. \* \* OUT: keepConnections - A sequence of objectGUID values of nTDSConnection objects for edges that are directed to the

*[MS-ADTS] — v20130722 Active Directory Technical Specification* 

*Copyright © 2013 Microsoft Corporation.* 

*Release: Monday, July 22, 2013* 

```
local DC's site in one or more NC replica graphs.
* RETURNS: TRUE if spanning trees were created for all NC replica
       graphs, otherwise FALSE.
*/
CreateIntersiteConnections(OUT SEQUENCE<GUID> keepConnections) : bool
{
     LET allConnected be TRUE
     SET keepConnections to an empty sequence of GUID
     LET crossRefList be the set containing each object o of class
     crossRef such that o is a child of the CN=Partitions child of the
     config NC 
     FOR each crossRef object cr in crossRefList
        IF cr!enabled has a value and is false, or if FLAG CR NTDS NC
         is clear in cr!systemFlags, skip cr.
         LET g be the GRAPH return of SetupGraph()
         /* Create nTDSConnection objects, routing replication traffic
         * around "failed" DCs. */
         LET foundFailedDC be a Boolean variable
        LET c be the Boolean return of CreateConnections (g, cr, TRUE,
         keepConnections, foundFailedDC)
         IF !c
             SET allConnected to FALSE
             IF foundFailedDC
                 /* One or more failed DCs preclude use of the ideal NC
                  * replica graph. Add connections for the ideal graph.
\star/ CALL CreateConnections(graph, cr, FALSE,
                 keepConnections, foundFailedDCs)
             ENDIF
         ENDIF
     ENDFOR
     RETURN allConnected
}
```
# **6.2.2.3.4.3 Site Graph Construction**

The following methods construct the initial site graph, comprising the vertices, multi-edges, and multi-edge sets corresponding to the [site, siteLink,](%5bMS-ADSC%5d.pdf) and [siteLinkBridge](%5bMS-ADSC%5d.pdf) objects (respectively) in the config NC.

```
/***** SetupGraph *****/
/* Set up a GRAPH, populated with a VERTEX for each site object, a
* MULTIEDGE for each siteLink object, and a MUTLIEDGESET for each
* siteLinkBridge object (or implied siteLinkBridge).
 *
* RETURNS: A new graph. */
SetupGraph() : GRAPH
{
    LET vertexIDs be the sequence containing the objectGUID of each
    site object child of the CN=Sites child of the config NC
    LET g be the GRAPH return of CreateGraph(vertexIDs)
    LET localSite be the site object for the site of the local DC
```
*[MS-ADTS] — v20130722 Active Directory Technical Specification* 

*Copyright © 2013 Microsoft Corporation.* 

```
FOR each interSiteTransport object t that is a child of the
     CN=Inter-Site Transports child of the CN=Sites child of the config
     NC
         LET L be the set containing each siteLink object that is a
         child of t
         FOR each l in L
            APPEND CreateEdge(t!objectGUID, l) to g.Edges
         ENDFOR
        IF NTDSTRANSPORT OPT BRIDGES REQUIRED bit is clear in
         t!options and NTDSSETTINGS_OPT_W2K3_BRIDGES_REQUIRED bit is
         clear in localSite!options
            APPEND CreateAutoEdgeSet(g, t!objectGUID, L) to g.EdgeSets
         ELSE
           FOR each siteLinkBridge object b that is a child of t
                 APPEND CreateEdgeSet(g, t!objectGUID, b) to g.EdgeSets
             ENDFOR
         ENDIF
     ENDFOR
  RETURN g
}
/***** CreateGraph *****/
/* Create a GRAPH instance.
* IN: vertexIDs - Set containing the ID of each vertex to add to the
       graph.
* RETURNS: A new graph containing vertices with the specified IDs.
*/
CreateGraph(IN SEQUENCE<GUID> vertexIDs) : GRAPH
{
    LET g be a new GRAPH
     SORT vertexIDs in ascending order of objectGUID
     FOR each id in vertexIDs
        LET v be a new VERTEX
        SET v.ID to id
        APPEND v to g.Vertices
     ENDFOR
     RETURN g
}
/***** CreateEdge *****/
/* Create a MULTIEDGE instance.
* IN: type - Type of edge to add.
* IN: link - Corresponding siteLink object.
* RETURNS: A new MULTIEDGE instance.
*/
CreateEdge(IN GUID type, IN siteLink link) : MULTIEDGE
{
    LET e be a new MULTIEDGE
    SET e.ID to link!objectGUID
     SET e.VertexIDs to be the set containing the objectGUID value of
     each site referenced by link!siteList
     SET e.ReplInfo.Cost to link!cost;
     SET e.ReplInfo.Options to link!options
     SET e.ReplInfo.Interval to link!replInterval
     IF link!schedule has a value
         SET e.ReplInfo.Schedule to link!schedule
     ELSE
         SET e.ReplInfo.Schedule to NULL
```
*Copyright © 2013 Microsoft Corporation.* 

*Release: Monday, July 22, 2013* 

```
 EndIF
    SET e.Type to type
    SET e.Directed to FALSE
RETURN e
}
/***** CreateAutoEdgeSet *****/
/* Create a MULTIEDGESET instance containing edges for all siteLink
* objects.
* INOUT: g - Site graph.
* IN: type - Type of edges being connected.
* IN: L - All siteLink objects.
* RETURNS: A new MULTIEDGESET instance.
*/
CreateAutoEdgeSet(INOUT GRAPH g, IN GUID type,
    IN SET OF siteLink L) : MULTIEDGESET
{
    LET s be a new MULTIEDGESET
    SET s.ID to NULL GUID
    FOR each l in L
        LET e be the edge in g.Edges such that e.ID = l!objectGUID
         IF e.Type = type
            APPEND l!objectGUID to s.EdgeIDs
        ENDIF
     ENDFOR
     RETURN s
}
/***** CreateEdgeSet *****/
/* Create a MULTIEDGESET instance.
* INOUT: g - Site graph.
* IN: type - Type of edges being connected.
* IN: b - Corresponding siteLinkBridge object.
* RETURNS: A new MULTIEDGESET instance.
*/
CreateEdgeSet(INOUT GRAPH g, IN GUID type, IN siteLinkBridge b)
: MULTIEDGESET
{
    LET s be a new MULTIEDGESET
    SET e.ID to b!objectGUID
    FOR each DSNAME 1 in b!siteLinkList
        LET e be the edge in g.Edges such that e.ID = l!objectGUID
         IF e.Type = type
            APPEND l!objectGUID to s.EdgeIDs
        ENDIF
     ENDFOR
    RETURN s
}
/***** ColorVertices *****/
/* Color each vertex to indicate which kinds of NC replicas it
* contains.
* INOUT: g - Site graph.
* IN: cr - crossRef for NC.
* IN: detectFailedDCs - TRUE to detect failed DCs and route
       replication traffic around them, FALSE to assume no DC
       has failed.
 * RETURNS: TRUE if one or more failed DCs were detected,
       otherwise FALSE.
```
*Copyright © 2013 Microsoft Corporation.* 

```
*/
ColorVertices(INOUT GRAPH g, IN crossRef cr,
    IN bool detectFailedDCs) : bool
{
    LET foundFailedDCs be FALSE
     FOR each v in g.Vertices
        LET s be the site object with objectGUID v.ID
         IF s contains one or more DCs with full replicas of the NC
         cr!nCName
            SET v.Color to COLOR.RED
         ELSEIF s contains one or more partial replicas of the NC
             SET v.Color to COLOR.BLACK
         ELSE
             SET v.Color to COLOR.WHITE
         ENDIF
     ENDFOR
     LET localSiteVertex be the vertex in graph.Vertices such that
     localSiteVertex.ID = objectGUID of the local DC's site object
    FOR each v in g.Vertices
         FOR each interSiteTransport object t that is a child of the
         CN=Inter-Site Transports child of the CN=Sites child of the
         config NC
             IF localSiteVertex.Color = COLOR.RED and t!name ≠ "IP"
             and FLAG_CR_NTDS_DOMAIN bit is set in cr!systemFlags
                 Skip t
             ENDIF
             IF no edge e exists in g.Edges such that e.VertexIDs
             contains v.ID
                 Skip t
             ENDIF
             LET partialReplicaOkay be TRUE if and only if 
             localSiteVertex.Color = COLOR.BLACK
             LET bh be the result of GetBridgeheadDC(
             localSiteVertex.ID, cr, t, partialReplicaOkay,
             detectFailedDCs)
             IF bh = null
                 /* No bridgehead DC is currently available. */
                 SET foundFailedDCs to TRUE
                 Skip t
             ENDIF
             APPEND t!objectGUID to v.AcceptRedRed
             APPEND t!objectGUID to v.AcceptBlack
         ENDFOR
     ENDFOR
     RETURN foundFailedDCs
}
```
# **6.2.2.3.4.4 Spanning Tree Computation**

The following methods process the site graph and compute the minimum-cost spanning tree.

```
/***** GetSpanningTreeEdges *****/
/* Calculate the spanning tree and return the edges that include the
* vertex for the local site.
```
*[MS-ADTS] — v20130722 Active Directory Technical Specification* 

*Copyright © 2013 Microsoft Corporation.* 

```
* INOUT: g - Site graph.
* OUT: componentCount - Set to the number of graph components
       calculated by Kruskal's algorithm. If 1, all sites are
        connected by a spanning tree. Otherwise, one or more sites
       could not be connected in a spanning tree.
* RETURNS: Edges that include the vertex for the local site.
*/
GetSpanningTreeEdges(INOUT GRAPH g, OUT int componentCount)
    : SET<MULTIEDGE>
{
     /* Phase I: Run Dijkstra's algorithm and build up a list of
     * internal edges, which are really just shortest-paths
      * connecting colored vertices. 
     */
     LET internalEdges be an empty sequence of INTERNALEDGE
     FOR each s in g.EdgeSets
         LET edgeType be NULL GUID
         FOR each v in g.Vertices
            REMOVE all items from v.EdgeIDs
         ENDFOR
         FOR each edge e in g.Edges such that s.EdgeIDs contains e.ID
            SET edgeType to e.Type
             FOR each vertex v in g.Vertices such that e.VertexIDs
             contains v.ID
                APPEND e to v.Edges
            ENDFOR
         ENDFOR
         /* Run Dijkstra's algorithm with just the red vertices as
          * the roots */
         CALL Dijkstra(g, edgeType, FALSE)
         /* Process the minimum-spanning forest built by Dijkstra,
          * and add any inter-tree edges to our list of internal
          * edges */
         CALL ProcessEdgeSet(g, s, internalEdges)
         /* Run Dijkstra's algorithm with red and black vertices as
          * the root vertices */
         CALL Dijkstra(g, edgeType, TRUE)
         /* Process the minimum-spanning forest built by Dijkstra,
          * and add any inter-tree edges to our list of internal
          * edges */
         CALL ProcessEdgeSet(g, s, internalEdges)
     ENDFOR
     /* Process the implicit empty edge set */
     CALL SetupVertices(g)
     CALL ProcessEdgeSet(g, NULL, internalEdges)
     /* Phase II: Run Kruskal's Algorithm on the internal edges. */
     LET outputEdges be the result of Kruskal(g, internalEdges)
     /* Phase III: Post-process the output:
     * - Traverse tree structure to find one-way black-black edges
      * - Determine the component structure */
```
*Copyright © 2013 Microsoft Corporation.* 

```
 FOR each v in g.Vertices
        IF v.Color = COLOR.RED
            SET v.DistToRed to 0
        ELSEIF there exists a path from v to a COLOR.RED vertex
            SET v.DistToRed to the length of the shortest such path
         ELSE
            SET v.DistToRed to MAX DWORD
       ENDIF
    ENDFOR
    SET componentCount to CountComponents(g)
    LET stEdgeList be CopyOutputEdges(g, outputEdges)
    RETURN stEdgeList
}
/***** GetBridgeheadDC *****/
/* Get a bridghead DC.
* IN: siteObjectGUID - objectGUID of the site object representing
       the site for which a bridgehead DC is desired.
* IN: cr - crossRef for NC to replicate.
* IN: t - interSiteTransport object for replication traffic.
 * IN: partialReplicaOkay - TRUE if a DC containing a partial
       replica or a full replica will suffice, FALSE if only
       a full replica will suffice.
 * IN: detectFailedDCs - TRUE to detect failed DCs and route
       replication traffic around them, FALSE to assume no DC
       has failed.
 * RETURNS: nTDSDSA object for the selected bridgehead DC, or NULL if
       none is available.
*/
GetBridgeheadDC(IN GUID siteObjectGUID, IN crossRef cr,
    IN interSiteTransport t, IN bool partialReplicaOkay,
    IN bool detectFailedDCs) : nTDSDSA
{
    LET bhs be the result of GetAllBridgeheadDCs(siteObjectGUID, cr,
    t, partialReplicaOkay, detectFailedDCs)
    IF bhs is empty
       RETURN NULL
    ELSE
        RETURN bhs[0]
    ENDIF
}
/***** GetAllBridgeheadDCs *****/
/* Get all bridghead DCs satisfying the given criteria.
* IN: siteObjectGUID - objectGUID of the site object representing
       the site for which bridgehead DCs are desired.
* IN: cr - crossRef for NC to replicate.
 * IN: t - interSiteTransport object for replication traffic.
 * IN: partialReplicaOkay - TRUE if a DC containing a partial
       replica or a full replica will suffice, FALSE if only
       a full replica will suffice.
 * IN: detectFailedDCs - TRUE to detect failed DCs and route
       replication traffic around them, FALSE to assume no DC
       has failed.
 * RETURNS: nTDSDSA objects for available bridgehead DCs.
*/
GetAllBridgeheadDCs(IN GUID siteObjectGUID, IN crossRef cr,
```
*Copyright © 2013 Microsoft Corporation.* 

```
 IN interSiteTransport t, IN bool partialReplicaOkay,
     IN bool detectFailedDCs) : SEQUENCE OF nTDSDSA
{
     LET bhs be an empty sequence of nTDSDSA objects
     LET s be the site object such that s!objectGUID = siteObjectGUID
     LET k be an object such that
     s!lDAPDisplayName = nTDSDSA and classSchema in s!objectClass
     LET allDCsInSite be the sequence of objects o that are
    descendants of s such that o!objectCategory = k FOR each dc in allDCsInSite
         IF t!bridgeheadServerListBL has one or more values and
         t!bridgeheadServerListBL does not contain a reference to the
         parent object of dc
             Skip dc
         ENDIF
         IF dc is in the same site as the local DC
             IF a replica of cr!nCName is not in the set of NC replicas
             that "should be present" on dc or a partial replica of the
             NC "should be present" but partialReplicasOkay = FALSE
                Skip dc
             ENDIF
         ELSE
             IF an NC replica of cr!nCName is not in the set of NC
             replicas that "are present" on dc or a partial replica of
             the NC "is present" but partialReplicasOkay = FALSE
                 Skip dc
             ENDIF
         ENDIF
         IF AmIRODC() and cr!nCName corresponds to default NC then
          Let dsaobj be the nTDSDSA object of the dc
           IF dsaobj.msDS-Behavior-Version < DS_BEHAVIOR_WIN2008
             Skip dc
           ENDIF
         ENDIF
         IF t!name ≠ "IP" and the parent object of dc has no value for
         the attribute specified by t!transportAddressAttribute
            Skip dc
         ENDIF
         IF BridgeheadDCFailed(dc!objectGUID, detectFailedDCs) = TRUE
            Skip dc
         ENDIF
         APPEND dc to bhs
     ENDFOR
    IF bit NTDSSETTINGS OPT IS RAND BH_SELECTION DISABLED is set in
     s!options
         SORT bhs such that all GC servers precede DCs that are not GC
         servers, and otherwise by ascending objectGUID
     ELSE
         SORT bhs in a random order
     ENDIF
     RETURN bhs
```
*Copyright © 2013 Microsoft Corporation.* 

*Release: Monday, July 22, 2013* 

```
/***** BridgeheadDCFailed *****/
/* Determine whether a given DC is known to be in a failed state.
* IN: objectGUID - objectGUID of the DC's nTDSDSA object.
* IN: detectFailedDCs - TRUE if and only failed DC detection is
       enabled.
* RETURNS: TRUE if and only if the DC should be considered to be in a
 * failed state.
*/
BridgeheadDCFailed(IN GUID objectGUID, IN bool detectFailedDCs) : bool
{
    IF bit NTDSSETTINGS OPT IS TOPL DETECT STALE DISABLED is set in
    the options attribute of the site settings object for the local
     DC's site
        RETURN FALSE
     ELSEIF a tuple z exists in the kCCFailedLinks or
     kCCFailedConnections variables such that z.UUIDDsa =
    objectGUID, z. FailureCount > 1, and the current time -
     z.TimeFirstFailure > 2 hours
        RETURN TRUE
     ELSE
       RETURN detectFailedDCs
     ENDIF
}
/***** SetupVertices *****/
/* Setup the fields of the vertices that are relevant to Phase I
* (Dijkstra's Algorithm). For each vertex, set up its cost,
* root vertex, and component. This defines the shortest-path
* forest structures.
* INOUT: graph - Site graph.
*/
SetupVertices(INOUT GRAPH g)
{
     FOR each v in g.Vertices
         IF v.Color = COLOR.WHITE
             SET v.ReplInfo.Cost to MAX DWORD
             SET v.RootID to NULL GUID
            SET v.ComponentID to NULL GUID
         ELSE
            SET v.ReplInfo.Cost to 0
             SET v.RootID to v.ID
            SET v.ComponentID to v.ID
        ENDIF
         SET v.ReplInfo.Interval to 0
         SET v.ReplInfo.Options to 0xFFFFFFFF
         SET v.ReplInfo.Schedule to NULL
        SET v.HeapLocation to STHEAP NOT IN HEAP
        SET v.Demoted to FALSE
     ENDFOR
}
/***** Dijkstra *****/
/* Run Dijkstra's algorithm with the red (and possibly black) vertices
* as the root vertices, and build up a shortest-path forest.
* INOUT: g - Site graph.
* IN: edgeType - Type of the edges in the current edge set.
```
*Copyright © 2013 Microsoft Corporation.* 

*Release: Monday, July 22, 2013* 

}

```
* IN: fIncludeBlack - If this is true, black vertices are also used
       as roots.
*/
Dijkstra(INOUT GRAPH g, IN GUID edgeType, IN bool fIncludeBlack)
{
     LET vs be the result of SetupDijkstra(g, edgeType, fIncludeBlack)
     WHILE vs is not empty
        LET c be the least ReplInfo.Cost of any vertex in vs
        LET u be the vertex in vs with the least ID of all
        vertices with ReplInfo.Cost = c
        REMOVE u from vs
         FOR each e in g.Edges such that u.EdgeIDs contains e.ID
             FOR each vertexId in e.VertexIDs
                LET v be the vertex in q. Vertices such that v.ID = vertexId
                 CALL TryNewPath(g, vs, u, e, v)
             ENDFOR
         ENDFOR 
     ENDWHILE
}
/***** SetupDijkstra *****/
/* Build the initial sequence for use with Dijkstra's algorithm. It
* will contain the red and black vertices as root vertices, unless
* these vertices accept no edges of the current edgeType, or unless
* black vertices are not being including.
 * INOUT: g - Site graph.
 * IN: edgeType - Type of the edges in the current edge set.
 * IN: fIncludeBlack - If this is true, black vertices are also used
       as roots.
* RETURNS: Sequence of vertices.
*/ 
SetupDijkstra(INOUT GRAPH g, IN GUID edgeType, IN bool fIncludeBlack)
    : SEQUENCE<VERTEX>
{
     CALL SetupVertices(g)
     LET vs be an empty sequence of VERTEX
     FOR each v in g.Vertices
         IF v.Color = COLOR.WHITE
            Skip v
        ENDIF
         IF (v.Color = COLOR.BLACK and fIncludeBlack = FALSE) or
         v.AcceptBlack does not contain edgeType or v.AcceptRedRed
         does not contain edgeType
             /* If black vertices are not being allowing, or if this
              * vertex accepts neither red-red nor black edges, then
             * 'demote' it to a WHITE vertex for the purposes of Phase
             * I. Note that the 'Color' member of the vertex structure
              * is not changed. */
             SET v.ReplInfo.Cost to MAX DWORD
             SET v.RootID to NULL GUID
            SET v.Demoted to TRUE
         ELSE
            APPEND v to vs
         ENDIF
     ENDFOR
```
*Copyright © 2013 Microsoft Corporation.* 

*Release: Monday, July 22, 2013* 

```
 RETURN vs
}
/***** TryNewPath *****/
/* Helper function for Dijkstra's algorithm. A new path has been found
 from a root vertex to vertex v. This path is (u\rightarrow root, ..., u, v).
* Edge e is the edge connecting u and v. If this new path is better
 * (in this case cheaper, or has a longer schedule), update v to use
 * the new path.
* INOUT: g - Site graph.
* INOUT: vs - Vertices being evaluated.
* IN: u - Vertex connected by e to v.
* IN: e - Edge between u and v.
* INOUT: v - Vertex connected by e to u.
*/
TryNewPath(INOUT GRAPH g, INOUT SEQUENCE<VERTEX> vs, IN VERTEX u,
     IN MULTIEDGE e, INOUT VERTEX v)
{
    LET newRI be an empty REPLINFO
   LET fIntersect be the result of CombineReplInfo(g, u.ReplInfo,
        Edge.ReplInfo, OUT newRI)
     IF newRI.Cost > v->ReplInfo.Cost
        RETURN
     ENDIF
     IF newRI.Cost < v.ReplInfo.Cost and fIntersect = FALSE
        RETURN
     ENDIF
     LET newDuration be the total duration newRI.Schedule shows as
     available
     LET oldDuration be the total duration v.ReplInfo.Schedule shows as
     available
     IF newRI.cost < v.ReplInfo.Cost or newDuration > oldDuration
         /* The new path to v is either cheaper or has a longer
         * schedule. Update v with its new root vertex, cost, and
         * replication info. */
         SET v.RootID to u.RootID
        SET v.ComponentID to u.ComponentID
        SET v.ReplInfo to newRI
        APPEND v to vs
    ENDIF
}
/***** CombineReplInfo *****/
/* Merge schedules, replication intervals, options and costs.
* INOUT: g - Site graph.
* IN: a - Replication info to combine with b.
* IN: b - Replication info to combine with a.
* OUT: c - Combination of a and b.
* RETURNS: TRUE if schedules intersect, FALSE if they don't.
*/
CombineReplInfo(INOUT GRAPH g, IN REPLINFO a, IN REPLINFO b,
    OUT REPLINFO c) : bool
{
     LET s be the schedule that is the intersection of a.Schedule and
     b.Schedule, such that a given time is available in c if and only
```
*Copyright © 2013 Microsoft Corporation.* 

```
 if that time is available in both a.Schedule and b.Schedule
     IF s has no available time
        RETURN FALSE
     ENDIF
     IF a.Cost + b.Cost overflows
        SET c.Cost to MAX DWORD
     ELSE
        SET c.Cost to a.Cost + b.Cost
     ENDIF
     SET C.Interval to maximum of a.Interval and b.Interval
     SET C.Options to a.Options BITWISE-AND b.Options
     SET C.Schedule = s
    RETURN TRUE
}
/***** ProcessEdgeSet *****/
/* After running Dijkstra's algorithm to determine the shortest-path
* forest, examine all edges in this edge set. Find all inter-tree
* edges, from which to build the list of 'internal edges', which
* will later be passed on to Kruskal's algorithm.
* INOUT: g - Site graph.
* IN: s - Edge set, or NULL for the implicit edge set with no edges.
* INOUT: internalEdges - Sequence to which to add new internal edges.
*/
ProcessEdgeSet(INOUT GRAPH g, IN MULTIEDGESET s,
    INOUT SEQUENCE<INTERNALEDGE> internalEdges)
{
     IF s = NULL
        FOR each e in g.Edges
            FOR each v in g.Vertices such that e.VertexIDs contains
             v.ID
                 CALL CheckDemoteOneVertex(v, e.Type)
             ENDFOR
             CALL ProcessEdge(g, e, internalEdges)
            FOR each v in g.Vertices such that e.VertexIDs contains
             v.ID
                CALL UndemoteOneVertex(v)
             ENDFOR
        ENDFOR
    ELSE
        FOR each e in g.Edges such s.EdgeIDs contains e.ID
            CALL ProcessEdge(g, e, internalEdges)
        ENDFOR
     ENDIF
}
/***** CheckDemoteOneVertex *****/
/* Demote one vertex if necessary
* INOUT: v - Vertex to check and possibly demote.
* IN: edgeType - Type of edge being processed.
*/
CheckDemoteOneVertex(INOUT VERTEX v, IN GUID edgeType)
{
     IF v.Color = COLOR.WHITE
         RETURN
```
*Copyright © 2013 Microsoft Corporation.* 

*Release: Monday, July 22, 2013* 

#### ENDIF

```
 IF v.AcceptBlack does not contain edgeType and v.AcceptRedRed does
     not contain edgeType
         /* If this vertex accepts neither red-red nor black edges,
         * then 'demote' it to a WHITE vertex for the purposes of
         * Phase I. Note that the 'Color' member of the vertex
          * structure is not changed. */
         SET v.ReplInfo.Cost to MAX DWORD
         SET v.RootID to NULL GUID
        SET v.Demoted to TRUE
    ENDIF
}
/**** UndemoteOneVertex ******/
/* Clear the demoted state of a vertex
* INOUT: v - Vertex to 'undemote'.
\star /
UndemoteOneVertex(INOUT VERTEX v)
{
    IF v.Color = COLOR.WHITE
        RETURN
    ENDIF
    SET v.ReplInfo.Cost to 0
     SET v.RootID to v.ID
    SET v.Demoted to FALSE
}
/***** ProcessEdge *****/
/* After running Dijkstra's algorithm, this function examines a
* multi-edge and adds internal edges between every tree connected by
* this edge.
* INOUT: g - Site graph.
* IN: e - Multi-edge to examine.
* INOUT: internalEdges - Sequence to which to add any new internal
* edges.
\star /
ProcessEdge(INOUT GRAPH g, IN MULTIEDGE e,
    INOUT SEQUENCE<INTERNALEDGE> internalEdges)
{
     /* Find the best vertex to be the 'root' of this multi-edge. */
    LET vs be a sequence containing each vertex v such that
     e.VertexIDs contains v.ID
     SORT vs such that RED vertices precede BLACK vertices, a vertex
     with lower ReplInfo.Cost precedes a vertex with higher
     ReplInfo.Cost if both vertices have the same Color, and a vertex
     with a lower ID precedes a vertex with higher ID if both vertices
     have the same Color and ReplInfo.Cost
     LET bestV be vs[0]
     /* Add to internalEdges an edge from every colored vertex to
       bestV.*/
     FOR each vertex v in g.Vertices such that e.VertexIDs contains v
         IF v.ComponentID ≠ NULL GUID and v.RootID ≠ NULL GUID
             Skip v
         ENDIF
```
*[MS-ADTS] — v20130722 Active Directory Technical Specification* 

*Copyright © 2013 Microsoft Corporation.* 

```
 /* Only add this edge if it is a valid inter-tree edge.
          * (The two vertices must be reachable from the root vertices,
          * and in different components.) */
         IF bestV.ComponentID ≠ NULL GUID and bestV.RootID ≠ NULL GUID
        and v. ComponentID \neq NULL GUID and bestV. RootID \neq NULL GUID
        and bestV. ComponentID \neq v. ComponentID
            CALL AddIntEdge(g, internalEdges, e, bestV, v)
         ENDIF
     ENDFOR
}
/***** AddIntEdge *****/
/* Add an edge to the list of edges that will be processed with
* Kruskal's.
* The endpoints are in fact the roots of the vertices to pass in, so
* the endpoints are always colored vertices.
 * INOUT: g - Site graph.
 * INOUT: internalEdges - Sequence to which to add the new internal
       edge.
* IN: e - Existing edge being examined.
* IN: v1 - Vertex to connect with new internal edge.
* IN: v2 - Vertex to connect with new internal edge.
*/
AddIntEdge(INOUT GRAPH g, INOUT SEQUENCE<INTERNALEDGE> internalEdges,
    IN MULTIEDGE e, IN VERTEX v1, IN VERTEX v2)
{
     /* The edge that is passed on to Kruskal's algorithm actually goes
      * between the roots of the two shortest-path trees. */
   LET root1 be the vertex in g.Vertices such that root1.ID =
     v1.RootID
    LET root2 be the vertex in g. Vertices such that root2. ID =
    v2.RootID
     /* Check if both endpoints will allow this type of edge */
     IF root1.Color = COLOR.RED and root2.Color = COLOR.RED
         LET redRed be TRUE
     ELSE
        LET redRed be FALSE
     ENDIF
     IF redRed = TRUE
         IF root1.AcceptRedRed does not contain e.Type or
         root2.AcceptRedRed does not contain e.Type
            RETURN
        ENDIF
     ELSE
         IF root1.AcceptBlack does not contain e.Type or
         root2.AcceptBlack does not contain e.Type
            RETURN
        ENDIF
     ENDIF
     /* Combine the schedules of the path from root1 to v1, root2 to
      * v2, and edge e */
     LET ri be an empty REPLINFO
     LET ri2 be an empty REPLINFO
     IF CombineReplInfo(g, v1.ReplInfo, v2.ReplInfo, OUT ri) = FALSE
     or CombineReplInfo(g, ri, e.ReplInfo, OUT ri2) = FALSE
```
*Copyright © 2013 Microsoft Corporation.* 

```
 RETURN
     ENDIF
    /* Set up the internal simple edge from root1 to root2 */ LET newIntEdge be an empty INTERNALEDGE 
     SET newIntEdge.V1ID to root1.ID
     SET newIntEdge.V2ID to root2.ID
     SET newIntEdge.RedRed to redRed
     SET newIntEdge.ReplInfo to ri2
     SET newIntEdge.Type to e.Type
     /* Sort newIntEdge's vertices by ID */
     IF newIntEdge.V1ID > newIntEdge.V2ID
         Swap newIntEdge.V1ID and newIntEdge.V2ID
     ENDIF
     IF internalEdges does not contain an INTERNALEDGE that is
     identical to newIntEdge
        APPEND newIntEdge to internalEdges
     ENDIF
}
/***** Kruskal *****/
/* Run Kruskal's minimum-cost spanning tree algorithm on the internal
* edges (that represent shortest paths in the original graph between
* colored vertices). 
* INOUT: g - Site graph.
 * INOUT: internalEdges - Edges between trees.
 * RETURNS: Spanning tree edges for the vertex representing the local
        DC's site.
*/
Kruskal(INOUT GRAPH g, INOUT SEQUENCE<INTERNALEDGE> internalEdges)
     : SEQUENCE<MULTIEDGE>
{
     FOR each v in g.Vertices
         REMOVE all items from v.EdgeIDs
     ENDFOR
     SORT internalEdges by (descending RedRed, ascending ReplInfo.Cost,
     descending available time in ReplInfo.Schedule, ascending V1ID,
     ascending V2ID, ascending Type)
    LET numExpectedTreeEdges be the count of vertices v in g.Vertices
     such that v.Color = COLOR.RED or v.Color = COLOR.WHITE
     LET cSTEdges be 0
     LET outputEdges be an empty sequence of MULTIEDGE
     WHILE internalEdges is not empty and cSTEdges <
     numExpectedTreeEdges
        LET e be internalEdges[0]
         /* Cycles in the spanning tree must be prevented. If edge e
          * is to be added, its endpoints must be in different
          * components. */
         LET comp1 be the return of GetComponentID(g, e.V1ID)
         LET comp2 be the return of GetComponentID(g, e.V2ID)
        IF comp1 \neq comp2 /* Add spanning tree edge. */
             INCREMENT cSTEdges by 1
```
*Copyright © 2013 Microsoft Corporation.* 

```
 CALL AddOutEdge(g, outputEdges, e)
            /* Combine the two connected components. */LET v be the vertex in q. Vertices such that v.ID = comp1 SET v.ComponentID to comp2
         ENDIF
         REMOVE e from internalEdges
     ENDWHILE
     RETURN outputEdges
}
/***** GetComponentID *****/
/* Returns the id of the component containing vertex v by traversing
* the up-tree implied by the component pointers.
* INOUT: g - Site graph.
 * INOUT: v - Vertex for which the component ID is desired.
 * RETURNS: The component ID of v.
 */
GetComponentID(INOUT GRAPH g, INOUT VERTEX v) : GUID
{
     /* Find root of the up-tree created by component pointers */
    LET u be v
     WHILE u.ComponentID ≠ u.ID
         LET id be u.ComponentID
        SET u to the vertex in q. Vertices such that u. ID = id
     ENDWHILE
     LET root be u.ID
     /* Compress the path to the root */
     SET u to v
     WHILE u.ComponentID ≠ u.ID
        LET id be u.ComponentID
        LET w be the vertex in g. Vertices such that w.ID = id SET u.ComponentID to root
         SET u to w
    ENDWHTT.E
     RETURN root
}
/***** AddOutEdge *****/
/* A new edge, e, has been found for the spanning tree edge. Add this
 * edge to the list of output edges.
* INOUT: g - Site graph.
 * INOUT: outputEdges - Sequence to which to add the output edge.
 * IN: e - Edge to add.
 */
AddOutEdge(INOUT GRAPH g, INOUT SEQUENCE<MULTIEDGE> outputEdges,
    IN INTERNALEDGE e)
{
   LET v1 be the vertex in g. Vertices such that v1.ID = e. V1ID
    LET v2 be the vertex in g. Vertices such that v2.ID = e.V2ID /* Create an output multi edge */
     LET ee be an empty MULTIEDGE
     SET ee.Directed to FALSE
     APPEND v1.ID to ee.VertexIDs
```
*Copyright © 2013 Microsoft Corporation.* 

*Release: Monday, July 22, 2013* 

```
 APPEND v2.ID to ee.VertexIDs
    SET ee.Type to e.Type
     SET ee.ReplInfo to e.ReplInfo
     APPEND ee to outputEdges
     /* Also add this new spanning-tree edge to the edge lists of
     * its endpoints. */
    APPEND ee to v1.EdgeIDs
     APPEND ee to v2.EdgeIDs
}
/***** CountComponents *****/
/* Count the number of components. A component is considered to be a
* bunch of colored vertices that are connected by the spanning tree.
* Vertices whose component id is the same as their vertex id are the
* root of a connected component.
 *
* When a root of a component has been found, record its 'component
 * index'. The component indices are a contiguous sequence of numbers
 * that uniquely identify a component.
 *
* INOUT: g - Site graph.
* RETURNS: Number of components.
*/
CountComponents(INOUT GRAPH g) : int
{
     LET numComponents be 0
     FOR each v in g.Vertices
        IF v.Color = COLOR.WHITE
            Skip v
        ENDIF
         LET compId be the result of GetComponentID(g, v)
         IF compId = v.ID
             /* It's a component root */
             SET v.ComponentIndex to numComponents
            Increment numComponents by 1
         ENDIF
     ENDFOR
     RETURN numComponents
}
/***** CopyOutputEdges *****/
/* Copy all spanning tree edges from outputEdges that contain the
 * vertex for DCs in the local DC's site.
* INOUT: g - Site graph.
* IN: outputEdges - All spanning tree edges.
* RETURNS: Spanning tree edges for DCs in the local DC's site.
*/
CopyOutputEdges(INOUT GRAPH g, IN SEQUENCE<MULTIEDGE> outputEdges)
    : SEQUENCE<MULTIEDGE>
{
    LET s be an empty sequence of MULTIEDGE
     LET vid be the objectGUID of site object for the local DC's site
     FOR each e in outputEdges
        LET v be the vertex in g. Vertices such that v.ID = e.VertexIDs[0]
        LET w be the vertex in g. Vertices such that w.ID =
```
*Copyright © 2013 Microsoft Corporation.* 

```
 e.VertexIDs[1]
     IF v.ID = vid or w.ID = vid
         /* Check if this edge meets the criteria of a 'directed
          * edge'. */
         IF (v.Color = COLOR.BLACK or w.Color = COLOR.BLACK) and 
         v.DistToRed ≠ MAX DWORD
             SET e.Directed to TRUE
             /* Swap the vertices so that e->vertexNames[0] is
              * closer to a red vertex than e->vertexNames[1]. */
             IF w.DistToRed < v.DistToRed
                 Swap e.VertexIDs[0] and e.VertexIDs[1]
             ENDIF
         ENDIF 
         APPEND e to s 
     ENDIF
 ENDFOR
 RETURN s
```
# **6.2.2.3.4.5 nTDSConnection Creation**

}

The following methods create [nTDSConnection](%5bMS-ADSC%5d.pdf) objects to "imply" the minimum-cost spanning tree edges for which no **nTDSConnection** objects yet exist.

```
/***** CreateConnections *****/
/* Construct an NC replica graph for the NC identified by the given
* crossRef, then create any additional nTDSConnection objects
* required.
 *
* INOUT: g - Site graph.
* IN: cr - crossRef object for NC.
* IN: detectFailedDCs - TRUE to detect failed DCs and route
       replication traffic around them, FALSE to assume no DC
       has failed.
 * INOUT: keepConnections - Sequence to which to add any connections
       deemed to be "in use".
 * OUT: foundFailedDCs - Set to TRUE if one or more failed DCs
        were detected, otherwise set to FALSE.
 * RETURNS: TRUE if the resulting NC replica graph connects
       all sites that need to be connected.
*/
CreateConnections(INOUT GRAPH g, IN crossRef cr,
    IN bool detectFailedDCs, INOUT SEQUENCE<GUID> keepConnectoins,
    OUT bool foundFailedDCs) : bool
{
    LET connected be a bool, initialized to true
    SET foundFailedDCs to the return of ColorVertices(g, cr,
    detectFailedDCs)
    LET localSiteVertex be the vertex in g.Vertices such that
    localSiteVertex.ID is the objectGUID of the local DC's site object
    IF localSiteVertex.Color = COLOR.WHITE
```
*[MS-ADTS] — v20130722 Active Directory Technical Specification* 

*Copyright © 2013 Microsoft Corporation.* 

```
 /* No NC replicas for this NC in the site of the local DC,
     * so no nTDSConnection objects need be created. */
     return TRUE
 ENDIF
 LET componentCount be an integer
 LET edges be the sequence of MULTIEDGE returned by
 LET stEdgeList be the result of GetSpanningTreeEdges(graph,
    OUT componentCount)
 IF componentCount > 1
    /* Not all sites could be connected by the spanning tree. */ SET connected to false
 ENDIF
 LET partialReplicaOkay be TRUE if and only if
 localSiteVertex.Color = COLOR.BLACK
 FOR each edge e in stEdgeList
    \prime\star Ignore directed edges not directed to our site. ^{\star}/ IF e.Directed and e.VertexIDs[1] ≠ localSiteVertex.ID
        Skip e
     ENDIF
     IF e.VertexIDs[0] = localSiteVertex.ID
        LET otherSiteVertex be the vertex in g.Vertices such that
        otherSiteVertex.ID = e.VertexIDs[1]
     ELSE
        LET otherSiteVertex be the vertex in g.Vertices such that
         otherSiteVertex.ID = e.VertexIDs[0]
     ENDIF
    LET t be the interSiteTransport object with objectGUID e.Type
    LET rbh be the result of GetBridgeheadDC(otherSiteVertex.ID,
    cr, t, partialReplicaOkay, detectFailedDCs)
     /* RODC acts as an BH for itself */
     IF AmIRODC() then
      LET lbh be the nTDSDSA object of the local DC
    ELSE
      LET lbh be the result of GetBridgeheadDC(localSiteVertex.ID,
      cr, t, partialReplicaOkay, detectFailedDCs)
     ENDIF
    LET sched be a new SCHEDULE such that the first available time
     is that of e.ReplInfo.Schedule and each subsequent available
     time is e.ReplInfo.Interval minutes after the previous
     available time
    CALL CreateConnection(cr, rbh, t, lbh, e.ReplInfo, sched,
    partialReplicaOkay)
 ENDFOR
```
*Copyright © 2013 Microsoft Corporation.* 

*Release: Monday, July 22, 2013* 

```
 RETURN connected
```
}

```
/***** CreateConnection *****/
/* Create an nTDSConnection object with the given parameters if one
 * does not already exist.
 * IN: cr - crossRef object for the NC to replicate.
* IN: rbh - nTDSDSA object for DC to act as the IDL_DRSGetNCChanges
       server (which is in a site other than the local DC's site).
* IN: t - interSiteTransport object for the transport to use for
       replication traffic.
 * IN: lbh - nTDSDSA object for DC to act as the IDL_DRSGetNCChanges
       client (which is in the local DC's site).
 * IN: ri - Replication parameters (aggregated siteLink options, etc.)
 * IN: sch - Schedule specifying the times at which to begin
       replicating.
 * IN: detectFailedDCs - TRUE to detect failed DCs and route
       replication traffic around them, FALSE to assume no DC
       has failed.
 * IN: partialReplicaOkay - TRUE if bridgehead DCs containing partial
       replicas of the NC are acceptable.
 * INOUT: keepConnections - Sequence to which to add any connections
       deemed to be "in use".
*/
CreateConnection(IN crossRef cr, IN nTDSDSA rbh,
    IN interSiteTransport t, IN nTDSDSA lbh, IN REPLINFO ri,
    IN SCHEDULE sch, INOUT SEQUENCE<GUID> keepConnections)
{
    LET rsiteGuid be the objectGUID of the site object ancestor of rbh
    LET lsiteGuid be the objectGUID of the site object ancestor of lbh
    LET rbhsAll be the result of GetAllBridgeheadDCs(rsiteGuid, cr,
    t, partialReplicaOkay, FALSE)
    LET rbhsAvail be the result of GetAllBridgeheadDCs(rsiteGuid, cr,
    t, partialReplicaOkay, detectFailedDCs)
    LET lbhsAll be the result of GetAllBridgeheadDCs(lsiteGuid, cr,
    t, partialReplicaOkay, FALSE)
    LET lbhsAvail be the result of GetAllBridgeheadDCs(lsiteGuid, cr,
    t, partialReplicaOkay, detectFailedDCs)
    FOR each nTDSConnection object cn such that the parent of cn is
    a DC in lbhsAll and cn!fromServer references a DC in rbhsAll
        IF bit NTDSCONN OPT IS GENERATED is set in cn!options and
        NTDSCONN OPT RODC TOPOLOGY is clear in cn!options and
         cn!transportType references t
            IF bit NTDSCONN OPT USER OWNED SCHEDULE is clear in
             cn!options and cn!schedule ≠ sch
                Perform an originating update to set cn!schedule to sch
             ENDIF
            IF bits NTDSCONN OPT OVERRIDE NOTIFY DEFAULT and
            NTDSCONN OPT USE NOTIFY are set in cn
                IF bit NTDSSITELINK OPT USE NOTIFY is clear in
                 ri.Options
                     Perform an originating update to clear bits
                    NTDSCONN_OPT_OVERRIDE_NOTIFY_DEFAULT_and
```
NTDSCONN\_OPT\_USE\_NOTIFY in cn!options

*[MS-ADTS] — v20130722 Active Directory Technical Specification* 

*Copyright © 2013 Microsoft Corporation.* 

```
 ENDIF
         ELSE
            IF bit NTDSSITELINK OPT USE NOTIFY is set in
             ri.Options
                 Perform an originating update to set bits
                NTDSCONN_OPT_OVERRIDE_NOTIFY_DEFAULT_and
                NTDSCONN_OPT_USE_NOTIFY in cn!options
             ENDIF
         ENDIF
        IF bit NTDSCONN OPT TWOWAY SYNC is set in cn!options
             IF bit NTDSSITELINK_OPT_TWOWAY_SYNC is clear in
             ri.Options
                 Perform an originating update to clear bit
                NTDSCONN_OPT_TWOWAY_SYNC in cn!options
             ENDIF
         ELSE
             IF bit NTDSSITELINK_OPT_TWOWAY_SYNC is set in
             ri.Options
                 Perform an originating update to set bit
                NTDSCONN_OPT_TWOWAY_SYNC in cn!options
             ENDIF
         ENDIF
         IF bit NTDSCONN_OPT_DISABLE_INTERSITE_COMPRESSION is set
         in cn!options
            IF bit NTDSSITELINK OPT DISABLE COMPRESSION is clear
             in ri.Options
                 Perform an originating update to clear bit
                NTDSCONN_OPT_DISABLE_INTERSITE_COMPRESSION in
                cn!options
             ENDIF
         ELSE
            IF bit NTDSSITELINK OPT DISABLE COMPRESSION is set in
             ri.Options
                 Perform an originating update to set bit
                NTDSCONN_OPT_DISABLE_INTERSITE_COMPRESSION in
                cn!options
             ENDIF
         ENDIF
     ENDIF
 ENDFOR
 LET cValidConnections be 0
FOR each nTDSConnection object cn such that cn!parent is
 a DC in lbhsAll and cn!fromServer references a DC in rbhsAll
    IF (bit NTDSCONN OPT IS GENERATED is clear in cn!options or
         cn!transportType references t) and
    NTDSCONN OPT RODC TOPOLOGY is clear in cn!options
         LET rguid be the objectGUID of the nTDSDSA object
         referenced by cn!fromServer
         LET lguid be (cn!parent)!objectGUID
         IF BridgeheadDCFailed(rguid, detectFailedDCs) = FALSE and
         BridgeheadDCFailed(lguid, detectFailedDCs) = FALSE
             Increment cValidConnections by 1
         ENDIF
         IF keepConnections does not contain cn!objectGUID
             APPEND cn!objectGUID to keepConnections
         ENDIF
```
*576 / 632*

*[MS-ADTS] — v20130722 Active Directory Technical Specification* 

*Copyright © 2013 Microsoft Corporation.*
```
 ENDFOR
 IF cValidConnections = 0
    LET opt be NTDSCONN OPT IS GENERATED
    IF bit NTDSSITELINK OPT USE NOTIFY is set in ri.Options
       SET bits NTDSCONN OPT OVERRIDE NOTIFY DEFAULT and
       NTDSCONN_OPT_USE_NOTIFY_in opt
     ENDIF
     IF bit NTDSSITELINK_OPT_TWOWAY_SYNC is set in ri.Options
       SET bit NTDSCONN OPT TWOWAY SYNC opt
     ENDIF
    IF bit NTDSSITELINK OPT DISABLE COMPRESSION is set in
     ri.Options
        SET bit NTDSCONN OPT DISABLE INTERSITE COMPRESSION in opt
     ENDIF
     Perform an originating update to create a new nTDSConnection
     object cn that is a child of lbh, cn!enabledConnection = TRUE,
     cn!options = opt, cn!transportType is a reference to t,
     cn!fromServer is a reference to rbh, and cn!schedule = sch
     APPEND cn!objectGUID to keepConnections
 ENDIF
```
## **6.2.2.4 Removing Unnecessary Connections**

ENDIF

}

This task deletes **nTDSConnection** objects that are not needed to imply edges in any NC replica graph.

Given an [nTDSConnection](%5bMS-ADSC%5d.pdf) object *cn*, if the DC with the [nTDSDSA](%5bMS-ADSC%5d.pdf) object *dc* that is the parent object of *cn* and the DC with the nTDSDA object referenced by *cn*[!fromServer](%5bMS-ADA1%5d.pdf) are in the same site, the KCC on *dc* deletes *cn* if all of the following are true:

- Bit NTDSCONN\_OPT\_IS\_GENERATED is clear in *cn*[!options.](%5bMS-ADA3%5d.pdf)
- No site settings object *s* exists for the local DC's site, or bit NTDSSETTINGS\_OPT\_IS\_TOPL\_CLEANUP\_DISABLED is clear in *s*[!options.](%5bMS-ADA3%5d.pdf)
- Another [nTDSConnection](%5bMS-ADSC%5d.pdf) object *cn2* exists such that *cn* and *cn2* have the same parent object, *cn*[!fromServer](%5bMS-ADA1%5d.pdf) = *cn2*[!fromServer,](%5bMS-ADA1%5d.pdf) and either
	- *cn*[!whenCreated](%5bMS-ADA3%5d.pdf) < *cn2*[!whenCreated](%5bMS-ADA3%5d.pdf)
	- *cn*[!whenCreated](%5bMS-ADA3%5d.pdf) = *cn2*[!whenCreated](%5bMS-ADA3%5d.pdf) and *cn*[!objectGUID](%5bMS-ADA3%5d.pdf) < *cn2*[!objectGUID](%5bMS-ADA3%5d.pdf)
- Bit NTDSCONN\_OPT\_RODC\_TOPOLOGY is clear in *cn*[!options](%5bMS-ADA3%5d.pdf)

Given an [nTDSConnection](%5bMS-ADSC%5d.pdf) object *cn*, if the DC with the [nTDSDSA](%5bMS-ADSC%5d.pdf) object *dc* that is the parent object of *cn* and the DC with the [nTDSDSA](%5bMS-ADSC%5d.pdf) object referenced by *cn*[!fromServer](%5bMS-ADA1%5d.pdf) are in different sites, a KCC acting as an ISTG in *dc*'s site deletes *cn* if all of the following are true:

- Bit NTDSCONN\_OPT\_IS\_GENERATED is clear in *cn*[!options.](%5bMS-ADA3%5d.pdf)
- *cn*[!fromServer](%5bMS-ADA1%5d.pdf) references an [nTDSDSA](%5bMS-ADSC%5d.pdf) object for a DC in a site other than the local DC's site.

*[MS-ADTS] — v20130722 Active Directory Technical Specification* 

*Copyright © 2013 Microsoft Corporation.* 

*Release: Monday, July 22, 2013* 

- The *keepConnections* sequence returned by CreateIntersiteConnections() does not contain *cn*[!objectGUID,](%5bMS-ADA3%5d.pdf) or *cn* is "superseded by" (see below) another [nTDSConnection](%5bMS-ADSC%5d.pdf) *cn2* and *keepConnections* contains *cn2*[!objectGUID.](%5bMS-ADA3%5d.pdf)
- The return value of CreateIntersiteConnections() was true.
- Bit NTDSCONN\_OPT\_RODC\_TOPOLOGY is clear in *cn*[!options](%5bMS-ADA3%5d.pdf)

An [nTDSConnection](%5bMS-ADSC%5d.pdf) *cn* is said to be "superseded by" another [nTDSConnection](%5bMS-ADSC%5d.pdf) *cn2* if both of the following are true:

- If *cn* implies a tuple in *r*[!repsFrom,](%5bMS-ADA3%5d.pdf) *cn2* also implies a tuple in *r*[!repsFrom.](%5bMS-ADA3%5d.pdf)
- If *s* is (*cn*[!fromServer\)](%5bMS-ADA1%5d.pdf)[!objectGUID](%5bMS-ADA3%5d.pdf) and *t* is (*cn*[!parent\)](%5bMS-DRSR%5d.pdf)[!objectGUID,](%5bMS-ADA3%5d.pdf) BridgeheadDCFailed(*s*, true)  $=$  false and BridgeheadDCFailed( $t$ , true) = false.

## **6.2.2.5 Connection Translation**

This task adjusts values of [repsFrom](%5bMS-ADA3%5d.pdf) abstract attributes of NC replicas on the local DC to match those "implied" by [nTDSConnection](%5bMS-ADSC%5d.pdf) objects.

If the NTDSDSA\_OPT\_DISABLE\_NTDSCONN\_XLATE bit is set in the value of the [options](%5bMS-ADA3%5d.pdf) attribute of the local DC's [nTDSDSA](%5bMS-ADSC%5d.pdf) object, the KCC skips this task.

First, the KCC inspects *n*[!repsFrom](%5bMS-ADA3%5d.pdf) for each NC replica *n* that "is present" or "should be present" on the local DC. If *n* is not an NC replica that "should be present" on the local DC, the KCC calls IDL\_DRSReplicaDel to remove all tuples from *n*[!repsFrom](%5bMS-ADA3%5d.pdf) and to remove *n*.

Otherwise, for each tuple *t* in *n*[!repsFrom,](%5bMS-ADA3%5d.pdf) let *s* be the [nTDSDSA](%5bMS-ADSC%5d.pdf) object such that *s*[!objectGUID](%5bMS-ADA3%5d.pdf) = *t.uuidDsa*. Let *cn* be the [nTDSConnection](%5bMS-ADSC%5d.pdf) object such that *cn* is a child of the local DC's [nTDSDSA](%5bMS-ADSC%5d.pdf) object and *cn*[!fromServer](%5bMS-ADA1%5d.pdf) = *s* and *cn*[!options](%5bMS-ADA3%5d.pdf) does not contain NTDSCONN\_OPT\_RODC\_TOPOLOGY, or NULL if no such *cn* exists. The KCC calls IDL\_DRSReplicaDel to remove *t* from *n*[!repsFrom](%5bMS-ADA3%5d.pdf) if any of the following is true:

- *cn* **= NULL.**
- No NC replica of the NC "is present" on *s*.
- A writable replica of the NC "should be present" on the local DC, but a partial replica "is present" on *s*.

If the KCC did not remove *t* from *n*[!repsFrom,](%5bMS-ADA3%5d.pdf) it updates *t* if necessary to satisfy the following requirements. Such updates are typically required when the IDL\_DRSGetNCChanges server has moved from one site to another—for example, to enable compression when the server is moved from the client's site to another site.

- *t.schedule* = *cn*[!schedule](%5bMS-ADA3%5d.pdf)
- Bit DRS\_PER\_SYNC is set in *t.replicaFlags* if and only if *cn*[!schedule](%5bMS-ADA3%5d.pdf) has a value *v* that specifies scheduled replication is to be performed at least once per week.
- Bit DRS\_INIT\_SYNC is set in *t.replicaFlags* if and only if *s* and the local DC's [nTDSDSA](%5bMS-ADSC%5d.pdf) object are in the same site or *s* is the FSMO role owner of one or more FSMO roles in the NC replica.
- If bit NTDSCONN\_OPT\_OVERRIDE\_NOTIFY\_DEFAULT is set in *cn*[!options,](%5bMS-ADA3%5d.pdf) bit DRS\_NEVER\_NOTIFY is set in *t.replicaFlags* if and only if bit NTDSCONN\_OPT\_USE\_NOTIFY is

*[MS-ADTS] — v20130722 Active Directory Technical Specification* 

*Copyright © 2013 Microsoft Corporation.* 

*Release: Monday, July 22, 2013* 

clear in *cn*[!options.](%5bMS-ADA3%5d.pdf) Otherwise, bit DRS\_NEVER\_NOTIFY is set in *t.replicaFlags* if and only if *s* and the local DC's [nTDSDSA](%5bMS-ADSC%5d.pdf) object are in different sites.

- Bit DRS\_USE\_COMPRESSION is set in *t.replicaFlags* if and only if *s* and the local DC's [nTDSDSA](%5bMS-ADSC%5d.pdf) object are not in the same site and the NTDSCONN\_OPT\_DISABLE\_INTERSITE\_COMPRESSION bit is clear in *cn*[!options.](%5bMS-ADA3%5d.pdf)
- Bit DRS\_TWOWAY\_SYNC is set in *t.replicaFlags* if and only if bit NTDSCONN\_OPT\_TWOWAY\_SYNC is set in *cn*[!options.](%5bMS-ADA3%5d.pdf)
- Bits DRS\_DISABLE\_AUTO\_SYNC and DRS\_DISABLE\_PERIODIC\_SYNC are set in *t.replicaFlags* if and only if *cn*[!enabledConnection](%5bMS-ADA1%5d.pdf) = false.
- If s and the local DC's [nTDSDSA](%5bMS-ADSC%5d.pdf) object are in the same site, *cn*[!transportType](%5bMS-ADA3%5d.pdf) has no value, or the RDN of *cn*[!transportType](%5bMS-ADA3%5d.pdf) is CN=IP:
	- Bit DRS\_MAIL\_REP in *t.replicaFlags* is clear.
	- *t.uuidTransport* = NULL GUID.
	- *t.uuidDsa* = The **[GUID-based DNS name](#page-30-0)** of *s*.
- **Otherwise:** 
	- Bit DRS\_MAIL\_REP in *t.replicaFlags* is set.
	- If *x* is the object with dsname  $cn!$  transport Type, *t.uuid Transport* =  $x!$  object GUID.
	- Let *a* be the attribute identified by *x*!*transportAddressAttribute*. If *a* is the *dNSHostName* attribute, *t.uuidDsa* = the GUID-based DNS name of *s*. Otherwise, *t.uuidDsa* = (*s*[!parent\)](%5bMS-DRSR%5d.pdf)!*a*.

Finally, the KCC calls IDL\_DRSReplicaAdd to add a tuple *u* to *n*[!repsFrom](%5bMS-ADA3%5d.pdf) for each IDL\_DRSGetNCChanges server "implied" by the [nTDSConnection](%5bMS-ADSC%5d.pdf) object children of the local DC's [nTDSDSA](%5bMS-ADSC%5d.pdf) object if such a *u* does not already exist. For each such [nTDSConnection](%5bMS-ADSC%5d.pdf) *cn*, a tuple *u* is implied if all of the following are true:

- **Fig. 3** cn[!enabledConnection](%5bMS-ADA1%5d.pdf) = true.
- *cn*[!options](%5bMS-ADA3%5d.pdf) does not contain NTDSCONN\_OPT\_RODC\_TOPOLOGY.
- *cn*[!fromServer](%5bMS-ADA1%5d.pdf) references an [nTDSDSA](%5bMS-ADSC%5d.pdf) object.
- An NC replica of the NC "is present" on the DC to which the [nTDSDSA](%5bMS-ADSC%5d.pdf) object referenced by *cn*[!fromServer](%5bMS-ADA1%5d.pdf) corresponds.
- An NC replica of the NC "should be present" on the local DC.
- The NC replica on the DC referenced by *cn*[!fromServer](%5bMS-ADA1%5d.pdf) is a writable replica or the NC replica that "should be present" on the local DC is a partial replica.
- The NC is not a domain NC, the NC replica that "should be present" on the local DC is a partial replica, *cn*[!transportType](%5bMS-ADA3%5d.pdf) has no value, or *cn*[!transportType](%5bMS-ADA3%5d.pdf) has an RDN of CN=IP.

If tuple *u* is implied, its fields satisfy each of the criteria defined above for tuple *t* when *t* is updated using IDL DRSReplicaModify, plus the following additional criteria:

*u.uuidDsa* = the [objectGUID](%5bMS-ADA3%5d.pdf) of the [nTDSDSA](%5bMS-ADSC%5d.pdf) object referenced by *cn*[!fromServer.](%5bMS-ADA1%5d.pdf)

*Copyright © 2013 Microsoft Corporation.* 

 *u.uuidInvocId*, *u.usnVec*, *u.consecutiveFailure, u.timeLastSuccess, u.timeLastAttempt*, and *u.resultLastAttempt* are 0.

If an attempt to contact another DC is made and it fails, the KCC adds a tuple for that DC to the local DC's *kCCFailedConnections* variable.

### **6.2.2.6 Remove Unneeded kCCFailedLinks and kCCFailedConnections Tuples**

This task removes tuples from *kCCFailedLinks* and *kCCFailedConnections* that are not as inputs to future runs.

For each tuple *f* in *kCCFailedLinks*, if *f.FailureCount* = 0 the KCC removes *f*.

For each tuple *k* in *kCCFailedConnections*, if no attempt was made in this run to contact the corresponding DC (the DC with [nTDSDSA](%5bMS-ADSC%5d.pdf) object *o* such that *o*[!objectGUID](%5bMS-ADA3%5d.pdf) = *k.UUIDDsa*) or an attempt was made and it was successful, the KCC removes *k*.

## **6.2.2.7 Updating the RODC NTFRS Connection Object**

This task runs only when the local DC is an RODC. It updates the RODC NTFRS connection object.

Given an [nTDSConnection](%5bMS-ADSC%5d.pdf) object *cn1*, such that *cn1*[!options](%5bMS-ADA3%5d.pdf) contains NTDSCONN\_OPT\_RODC\_TOPOLOGY, and another [nTDSConnection](%5bMS-ADSC%5d.pdf) object *cn2*, such that *cn2*[!options](%5bMS-ADA3%5d.pdf) does not contain NTDSCONN\_OPT\_RODC\_TOPOLOGY, modify *cn1* to ensure that the following is true:

- *cn1*[!fromServer](%5bMS-ADA1%5d.pdf) = *cn2*[!fromServer](%5bMS-ADA1%5d.pdf)
- *cn1*[!schedule](%5bMS-ADA3%5d.pdf) = *cn2*[!schedule](%5bMS-ADA3%5d.pdf)

If no such *cn2* can be found, *cn1* is not modified. If no such *cn1* can be found, nothing is modified by this task.

## **6.3 Publishing and Locating a Domain Controller**

Active Directory is a distributed service, which means that when a client needs Active Directory services, it may be able to receive those services from any of a number of equivalent DCs. Clients cannot be expected to know in advance the names of all possible suitable DCs. This implies a need for a protocol by which clients can dynamically discover which DCs are configured, operational, and reachable such that they could supply the needed services, and to choose among those DCs.

Locating a DC works differently for AD DS than for AD LDS.

#### **AD DS**

The process of locating AD DS DCs is performed in two separate ways, one based on NetBIOS and **[mailslots](#page-31-0)**, the other based on DNS and LDAP. While the network representations of the two ways are radically different, they are functionally very similar. It is worthwhile to explain the conceptual similarities and motivations before starting a detailed discussion of the differing implementation details.

The NetBIOS version is required for compatibility with older clients (such as Windows NT 4.0 operating system) that are not aware of Active Directory. Being based on NetBIOS, however, it is dependent either on network **[broadcasts](%5bMS-GLOS%5d.pdf)** or on the deployment of a **[NetBIOS Name Service](#page-31-1)  [\(NBNS\)](#page-31-1)** infrastructure; broadcasts cannot be used in a wide area network where they are

*[MS-ADTS] — v20130722 Active Directory Technical Specification* 

*Copyright © 2013 Microsoft Corporation.* 

typically blocked. The DNS-based version makes no use of broadcasts and includes extra support for determining network locality.

Both versions of the protocol work in two phases. In the first phase, DCs publish data about themselves (in DNS, or in NBNS, or by local configuration of the responder to NetBIOS broadcasts, depending on which version of publication is being used). In the second phase, clients look up this static data to determine a set of possible DCs and then send small messages to some or all of the set, examining the responses in order to determine liveness, reachability, and suitability. Given their conceptual similarity to an Internet Control Message Protocol (ICMP) ping message, these small messages are referred to as "LDAP ping" and "mailslot ping".

Sections [6.3.1](#page-580-0) through [6.3.7](#page-610-0) specify the precise details about the data that servers publish about themselves. These sections also specify the precise details about the two "ping" protocols.

### **AD LDS**

An AD LDS DC does not publish data about itself in name services as in the case of an AD DS DC. An AD LDS DC that is joined to an AD DS domain SHOULD publish itself by creating an object in AD DS; a client MAY then query AD DS and select an AD LDS DC based on the query results. The information that an AD LDS DC publishes about itself is described in section [6.3.8.](#page-612-0) An AD LDS DC that is not joined to an AD DS domain does not publish itself at all; a client must possess an AD LDS server's IP address or host name and port number. This protocol does not provide a means for a client to obtain this information.

## **6.3.1 Structures and Constants**

#### **6.3.1.1 NETLOGON\_NT\_VERSION Options Bits**

<span id="page-580-1"></span><span id="page-580-0"></span>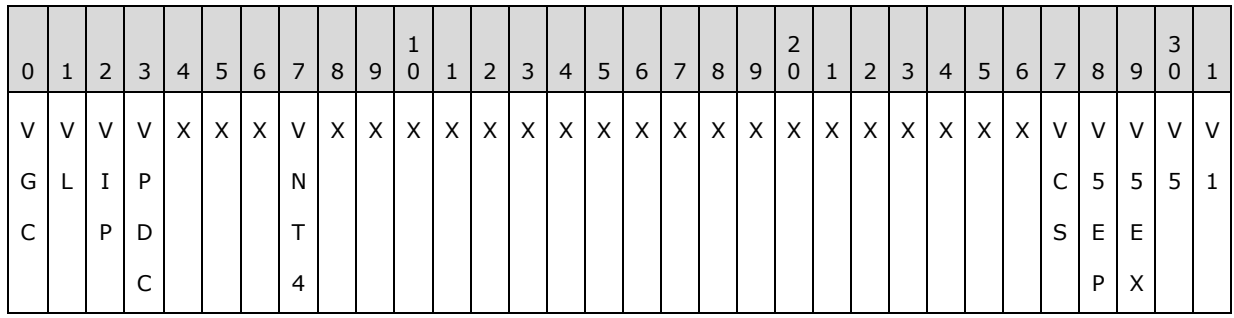

**Note** The bits are presented in big-endian byte order.

- **V1 (NETLOGON\_NT\_VERSION\_1, 0x00000001):** Unless overridden by **V5**, **V5EX**, or **V5EP**, this bit instructs the server to respond to LDAP ping (section  $6.3.3$ ) and mailslot ping (section [6.3.5\)](#page-606-0) using either the NETLOGON\_SAM\_LOGON\_RESPONSE\_NT40 structure or the NETLOGON\_PRIMARY\_RESPONSE structure for the PDC.
- **V5 (NETLOGON\_NT\_VERSION\_5, 0x00000002):** Unless overridden by **V5EX** or **V5EP**, this bit instructs the server to respond to LDAP ping and mailslot ping using the NETLOGON\_SAM\_LOGON\_RESPONSE structure.
- **V5EX (NETLOGON\_NT\_VERSION\_5EX, 0x00000004):** Unless overridden by **V5EP**, this bit instructs the server to respond to LDAP ping and mailslot ping using the NETLOGON\_SAM\_LOGON\_RESPONSE\_EX structure.

*[MS-ADTS] — v20130722 Active Directory Technical Specification* 

*Copyright © 2013 Microsoft Corporation.* 

- **V5EP (NETLOGON\_NT\_VERSION\_5EX\_WITH\_IP, 0x00000008):** Instructs the server to respond to mailslot ping using the NETLOGON\_SAM\_LOGON\_RESPONSE\_EX structure and also to return the IP address of the server in the response.
- **VCS (NETLOGON\_NT\_VERSION\_WITH\_CLOSEST\_SITE, 0x00000010):** Indicates that the client is querying for the closest site information. This flag is interpreted by DCs with DC functional level greater than or equal to DS\_BEHAVIOR\_WIN2008.
- **VNT4 (NETLOGON\_NT\_VERSION\_AVOID\_NT4EMUL, 0x01000000):** Forces the server to respond to an LDAP ping and to honor all the NetLOGON\_NT\_VERSION options that the client specifies in the LDAP ping or mailslot ping. The client specifies NETLOGON\_NT\_VERSION\_AVOID\_NT4EMUL to force the server to respond to an LDAP ping even if the server is configured to ignore LDAP ping requests, and to honor all the NETLOGON\_NT\_VERSION options specified by the client in a mailslot ping, even if the server is configured to assume NETLOGON\_NT\_VERSION\_1 in mailslot ping requests.
- **VPDC (NETLOGON\_NT\_VERSION\_PDC, 0x10000000):** Indicates that the client is querying for a PDC.

**VIP (NETLOGON\_NT\_VERSION\_IP, 0x20000000):** Obsolete, ignored.

- **VL (NETLOGON\_NT\_VERSION\_LOCAL, 0x40000000):** Indicates that the client is the local machine.
- **VGC (NETLOGON\_NT\_VERSION\_GC, 0x80000000):** Indicates that the client is querying for a GC.

<span id="page-581-0"></span>**X:** Reserved for future expansion. The client MUST set it to 0, and the server MUST ignore it.

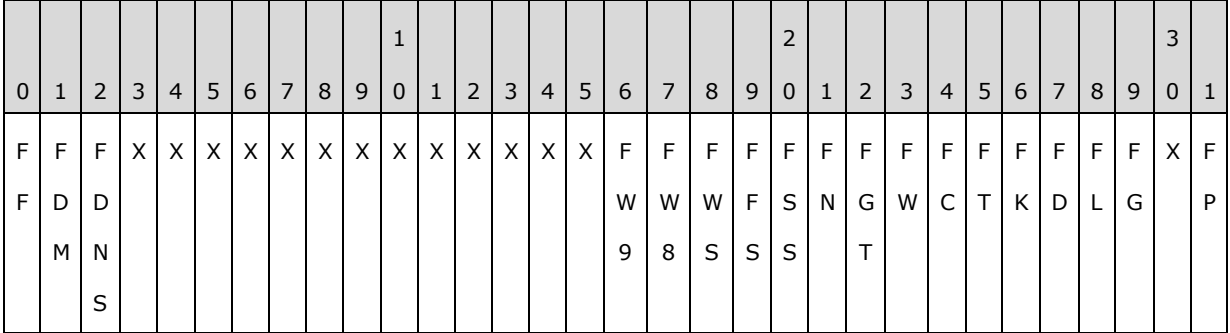

## **6.3.1.2 DS\_FLAG Options Bits**

**Note** The bits are presented in big-endian byte order.

- **FP (DS\_PDC\_FLAG, 0x00000001):** The server holds the PDC FSMO role (*PdcEmulationMasterRole*). [FSMO roles](#page-100-0) are defined in section [3.1.1.1.11.](#page-100-0) Certain updates can be performed only on the holder of the PDC FSMO role (see Updates Performed Only on [FSMOs \(section 3.1.1.5.1.8\)\)](#page-276-0).
- **FG (DS\_GC\_FLAG, 0x00000004):** The server is a GC server and will accept and process messages directed to it on the global catalog ports (see section  $3.1.1.3.1.10$ ).

**FL (DS\_LDAP\_FLAG, 0x00000008):** The server is an LDAP server.

**FD (DS\_DS\_FLAG, 0x00000010):** The server is a DC.

*[MS-ADTS] — v20130722 Active Directory Technical Specification* 

*Copyright © 2013 Microsoft Corporation.* 

- **FK (DS\_KDC\_FLAG, 0x00000020):** The server is running the Kerberos Key Distribution Center service.
- **FT (DS\_TIMESERV\_FLAG, 0x00000040):** The Win32 Time Service, as specified in [\[MS-W32T\],](%5bMS-W32T%5d.pdf) is present on the server.
- **FC (DS\_CLOSEST\_FLAG, 0x00000080):** The server is in the same site as the client. This is a hint to the client that it is well-connected to the server in terms of speed.
- **FW (DS\_WRITABLE\_FLAG, 0x00000100):** Indicates that the server is not an RODC. As described in section [3.1.1.1.9,](#page-93-0) all NC replicas hosted on an RODC do not accept originating updates.
- FGT (DS GOOD TIMESERV FLAG, 0x00000200): The server is a reliable time server.
- **FN (DS\_NDNC\_FLAG, 0x00000400):** The NC is an application NC.
- **FSS (DS\_SELECT\_SECRET\_DOMAIN\_6\_FLAG, 0x00000800):** The server is an RODC.
- FFS (DS\_FULL\_SECRET\_DOMAIN\_6\_FLAG, 0x00001000): The server is a writable DC, not running Windows 2000 Server operating system or Windows Server 2003 operating system.
- **FWS (DS WS FLAG, 0x00002000):** The Active Directory Web Service, as specified in [\[MS-](%5bMS-ADDM%5d.pdf)[ADDM\],](%5bMS-ADDM%5d.pdf) is present on the server.
- **FW8 (DS\_DS\_8\_FLAG, 0x00004000):** The server is not running Windows 2000 operating system, Windows Server 2003, Windows Server 2008 operating system, or Windows Server 2008 R2 operating system.
- **FW9 (DS\_DS\_9\_FLAG, 0x00008000):** The server is not running Windows 2000, Windows Server 2003, Windows Server 2008, Windows Server 2008 R2, or Windows Server 2012 operating system.

**FDNS (DS\_DNS\_CONTROLLER\_FLAG, 0x20000000):** The server has a DNS name.

**FDM (DS\_DNS\_DOMAIN\_FLAG, 0x40000000):** The NC is a default NC.

**FF (DS\_DNS\_FOREST\_FLAG, 0x80000000):** The NC is the forest root.

<span id="page-582-0"></span>**X:** Reserved for future expansion. The server MUST return zero, and the client MUST ignore.

#### **6.3.1.3 Operation Code**

Operation code set in the request and response of an LDAP ping (section  $6.3.3$ ) or a mailslot ping (section [6.3.5\)](#page-606-0).

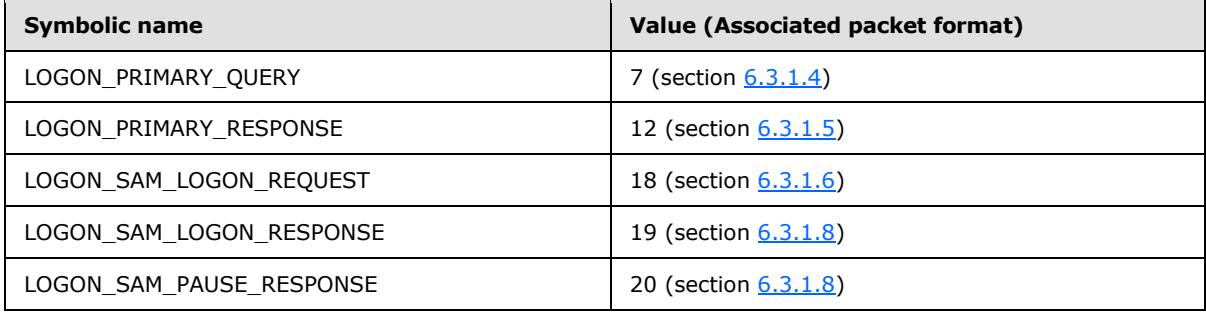

*[MS-ADTS] — v20130722 Active Directory Technical Specification* 

*Copyright © 2013 Microsoft Corporation.* 

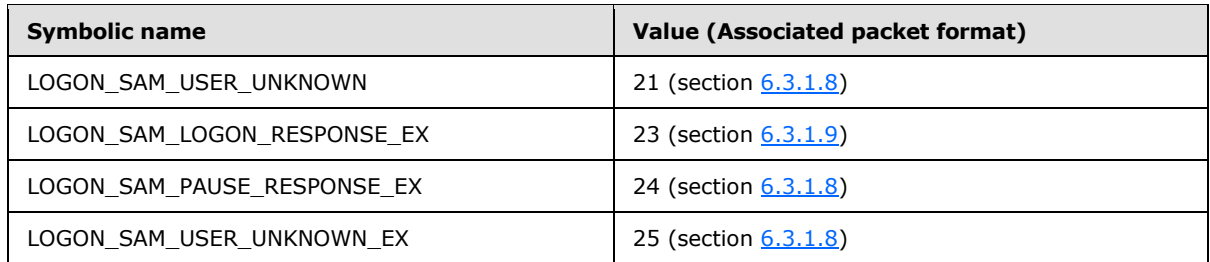

# **6.3.1.4 NETLOGON\_LOGON\_QUERY**

The format of a mailslot ping as documented in section  $6.3.5$ . This can be used if a PDC is required.

<span id="page-583-0"></span>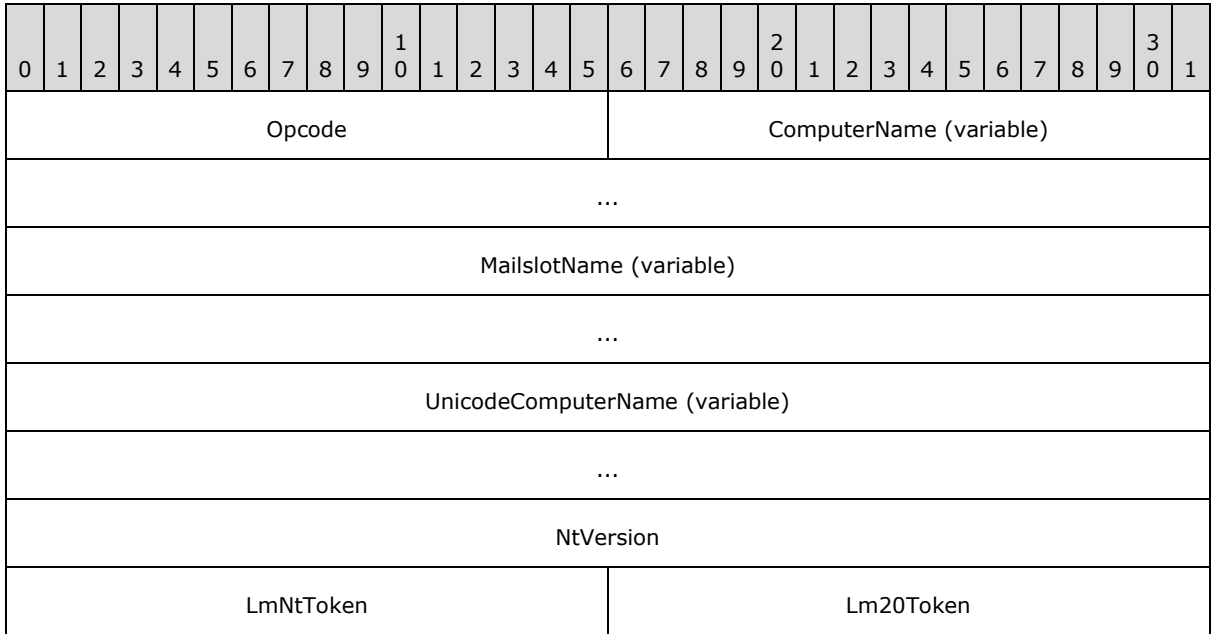

**Opcode (2 bytes):** Operation code (see section [6.3.1.3\)](#page-582-0). Set to LOGON\_PRIMARY\_QUERY.

**ComputerName (variable):** Null-terminated ASCII value of the NETBIOS name of the client. This field SHOULD contain at least one character: the null terminator.

**MailslotName (variable):** Null-terminated ASCII value of the name of the mailslot on which the client listens. This field is always aligned to an even byte boundary, with padding (bytes of value 0) to the next even byte boundary as necessary.

**UnicodeComputerName (variable):** Null-terminated Unicode value of the NETBIOS name of the client. This field SHOULD contain at least one character: the null terminator. Each Unicode value is encoded as 2 bytes.

**NtVersion (4 bytes):** NETLOGON\_NT\_VERSION options (see [6.3.1.1\)](#page-580-1).

**LmNtToken (2 bytes):** This MUST be set to 0xFFFF.

**Lm20Token (2 bytes):** This MUST be set to 0xFFFF.

**Note** All multibyte quantities are represented in little-endian byte order.

*[MS-ADTS] — v20130722 Active Directory Technical Specification* 

*Copyright © 2013 Microsoft Corporation.* 

*Release: Monday, July 22, 2013* 

# **6.3.1.5 NETLOGON\_PRIMARY\_RESPONSE**

<span id="page-584-0"></span>The NETLOGON\_PRIMARY\_RESPONSE structure is the PDC server's response to a mailslot ping (section [6.3.5\)](#page-606-0).

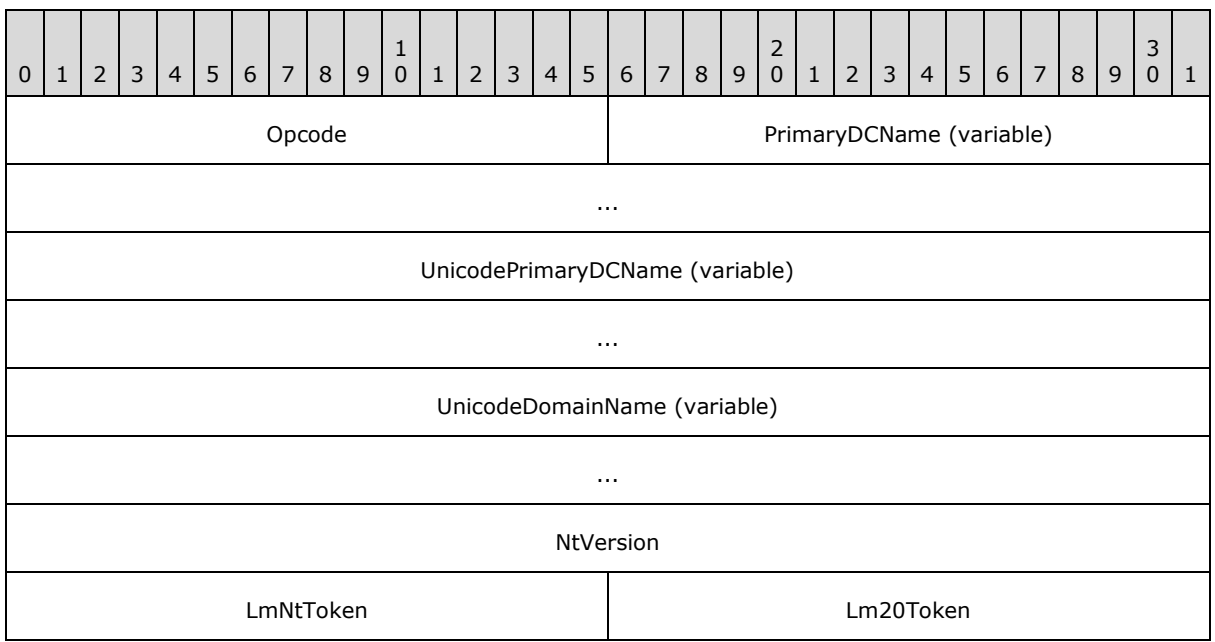

**Opcode (2 bytes):** Operation code (see section  $6.3.1.3$ ). Set to LOGON\_PRIMARY\_RESPONSE.

- **PrimaryDCName (variable):** Null-terminated ASCII value of the NetBIOS name of the server. This field SHOULD contain at least one character: the null terminator.
- **UnicodePrimaryDCName (variable):** Null-terminated Unicode value of the NetBIOS name of the server. This field SHOULD contain at least one character: the null terminator. Each Unicode value is encoded as 2 bytes. This field is always aligned to an even byte boundary, with padding (bytes of value 0) to the next even byte boundary as necessary.
- **UnicodeDomainName (variable):** Null-terminated Unicode value of the NetBIOS name of the NC. This field MUST contain at least one character: the null terminator. Each Unicode value is encoded as 2 bytes.

**NtVersion (4 bytes):** NETLOGON\_NT\_VERSION Options (see section [6.3.1.1\)](#page-580-1).

**LmNtToken (2 bytes):** This MUST be set to 0xFFFF.

<span id="page-584-1"></span>**Lm20Token (2 bytes):** This MUST be set to 0xFFFF.

**Note** All multibyte quantities are represented in little-endian byte order.

## **6.3.1.6 NETLOGON\_SAM\_LOGON\_REQUEST**

The format of a mailslot ping as documented in section [6.3.5.](#page-606-0)

*[MS-ADTS] — v20130722 Active Directory Technical Specification* 

*Copyright © 2013 Microsoft Corporation.* 

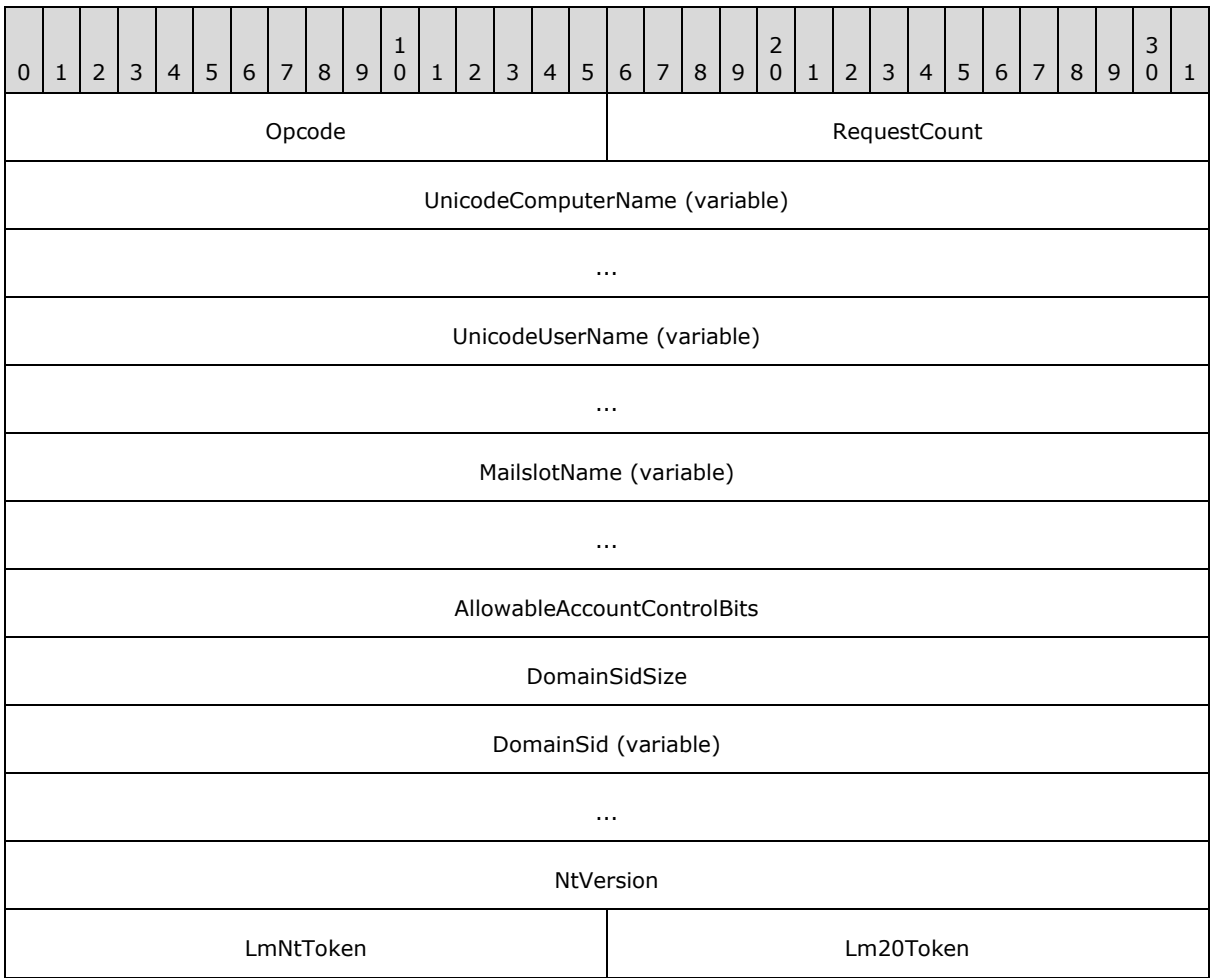

- **Opcode (2 bytes):** Operation code (see section [6.3.1.3\)](#page-582-0). Set to LOGON\_SAM\_LOGON\_REQUEST.
- **RequestCount (2 bytes):** A **[USHORT](%5bMS-DTYP%5d.pdf)** that contains the number of times the user has repeated this request.
- **UnicodeComputerName (variable):** Null-terminated Unicode value of the NETBIOS name of the client. This field MUST contain at least one character: the null terminator. Each Unicode value is encoded as 2 bytes.
- **UnicodeUserName (variable):** Null-terminated Unicode value of the account name of the user being queried. This field MUST contain at least one character: the null terminator. Each Unicode value is encoded as 2 bytes.
- **MailslotName (variable):** Null-terminated ASCII value of the name of the mailslot the client listens on.
- **AllowableAccountControlBits (4 bytes):** Represents the [userAccountControl](%5bMS-ADA3%5d.pdf) attribute of an account.

**DomainSidSize (4 bytes):** A **[DWORD](%5bMS-DTYP%5d.pdf)** that contains the size of the DomainSid field.

*[MS-ADTS] — v20130722 Active Directory Technical Specification* 

*Copyright © 2013 Microsoft Corporation.* 

*Release: Monday, July 22, 2013* 

**DomainSid (variable):** The [SID](%5bMS-DTYP%5d.pdf) of the domain, specified as a **SID** structure, which is defined in [\[MS-DTYP\]](%5bMS-DTYP%5d.pdf) section 2.4.2. Its length is defined in the **DomainSidSize** field. This field is padded as necessary so that it is aligned on a DWORD boundary.

**NtVersion (4 bytes):** NETLOGON\_NT\_VERSION Options (see [6.3.1.1\)](#page-580-1).

**LmNtToken (2 bytes):** This MUST be set to 0xFFFF.

<span id="page-586-0"></span>**Lm20Token (2 bytes):** This MUST be set to 0xFFFF.

**Note** Except as noted earlier in this section, there is no padding for alignment. Therefore, except as otherwise specified, all fields after **MailslotName** can occur on odd byte boundaries.

All multibyte quantities are represented in little-endian byte order.

#### **6.3.1.7 NETLOGON\_SAM\_LOGON\_RESPONSE\_NT40**

The NETLOGON\_SAM\_LOGON\_RESPONSE\_NT40 structure is the server's response to an LDAP ping (section  $6.3.3$ ) or a mailslot ping (section  $6.3.5$ ).

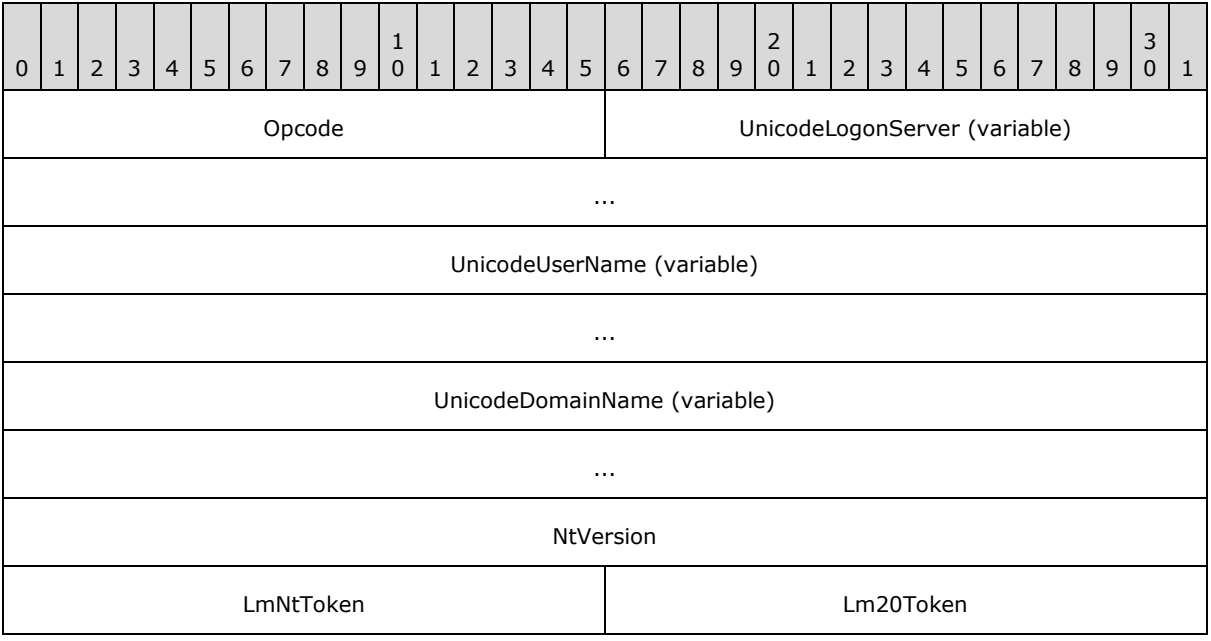

**Opcode (2 bytes):** Operation code (see section [6.3.1.3\)](#page-582-0).

- **UnicodeLogonServer (variable):** Null-terminated Unicode value of the NetBIOS name of the server. This field MUST contain at least one character: the null terminator. Each Unicode value is encoded as 2 bytes.
- **UnicodeUserName (variable):** Null-terminated Unicode value of the name of the user copied directly from the client's request. This field MUST contain at least one character: the null terminator. Each Unicode value is encoded as 2 bytes.
- **UnicodeDomainName (variable):** Null-terminated Unicode value of the NetBIOS name of the NC. This field MUST contain at least one character: the null terminator. Each Unicode value is encoded as 2 bytes.

*[MS-ADTS] — v20130722 Active Directory Technical Specification* 

*Copyright © 2013 Microsoft Corporation.* 

*Release: Monday, July 22, 2013* 

**NtVersion (4 bytes):** Set to NETLOGON\_NT\_VERSION\_1.

**LmNtToken (2 bytes):** This MUST be set to 0xFFFF.

<span id="page-587-0"></span>**Lm20Token (2 bytes):** This MUST be set to 0xFFFF.

**Note** All multibyte quantities are represented in little-endian byte order.

### **6.3.1.8 NETLOGON\_SAM\_LOGON\_RESPONSE**

The NETLOGON\_SAM\_LOGON\_RESPONSE structure is the first extended version of the server's response to an LDAP ping (section  $6.3.3$ ) or a mailslot ping (section  $6.3.5$ ).

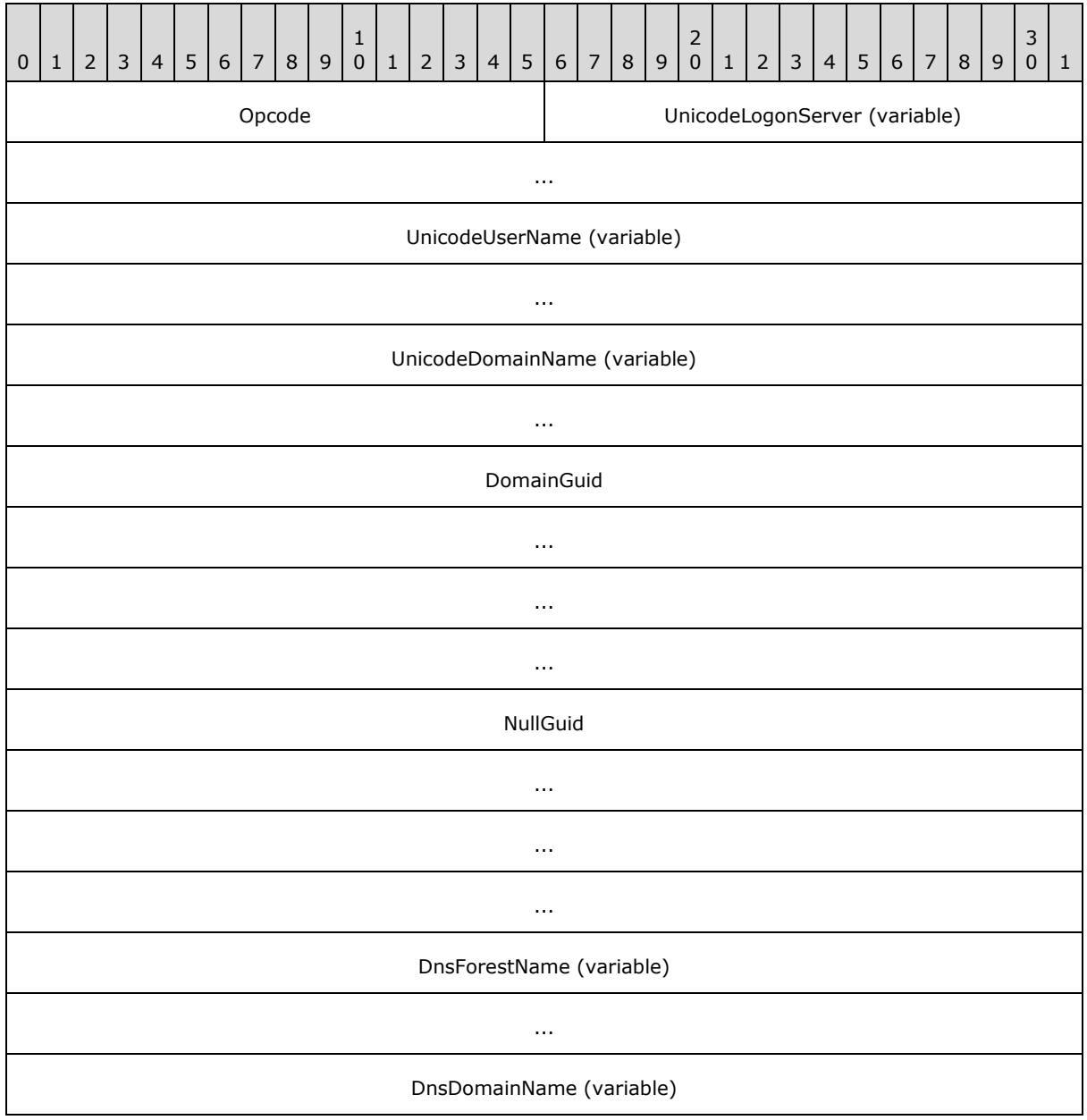

*[MS-ADTS] — v20130722 Active Directory Technical Specification* 

*Copyright © 2013 Microsoft Corporation.* 

*Release: Monday, July 22, 2013* 

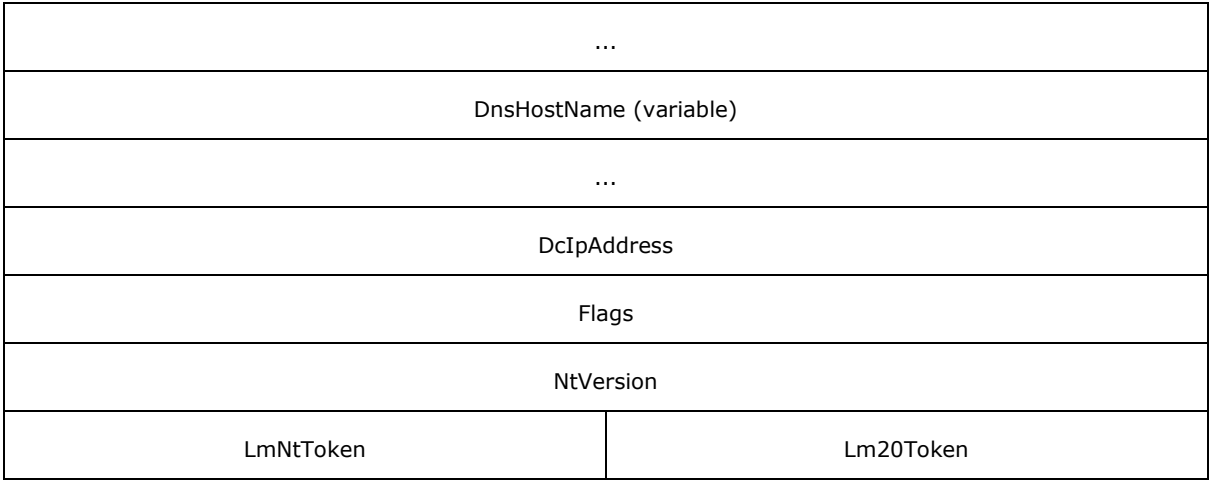

**Opcode (2 bytes):** Operation code (see section [6.3.1.3\)](#page-582-0).

- **UnicodeLogonServer (variable):** Null-terminated Unicode value of the NetBIOS name of the server. This field always contains at least one character: the null terminator. Each Unicode value is encoded as 2 bytes.
- **UnicodeUserName (variable):** Null-terminated Unicode value of the name of the user copied directly from the client's request. This field always contains at least one character: the null terminator. Each Unicode value is encoded as 2 bytes.
- **UnicodeDomainName (variable):** Null-terminated Unicode value of the NetBIOS name of the NC. This field always contains at least one character: the null terminator. Each Unicode value is encoded as 2 bytes.
- **DomainGuid (16 bytes):** The value of the NC's **GUID** attribute specified as a GUID structure, which is defined in [\[MS-DTYP\]](%5bMS-DTYP%5d.pdf) section 2.3.4.
- **NullGuid (16 bytes):** A NULL GUID. The GUID structure is defined in [\[MS-DTYP\]](%5bMS-DTYP%5d.pdf) section 2.3.4. Always set zero values for all fields in the GUID structure.
- **DnsForestName (variable):** UTF-8 encoded value of the DNS forest name, compressed as specified in  $[REC1035]$  section 4.1.4. To get the decompressed string, see section  $6.3.7$ .
- **DnsDomainName (variable):** UTF-8 encoded value of the DNS NC name, compressed as specified in  $[REC1035]$  section 4.1.4. To get the decompressed string, see section  $6.3.7$ .
- **DnsHostName (variable):** UTF-8 encoded value of the DNS server name, compressed as specified in [\[RFC1035\]](http://go.microsoft.com/fwlink/?LinkId=90264) section 4.1.4. To get the decompressed string, see section [6.3.7.](#page-610-0)
- **DcIpAddress (4 bytes):** The domain controller IP address, as specified in [\[RFC791\].](http://go.microsoft.com/fwlink/?LinkId=90491)

**Flags (4 bytes):** DS FLAG Options (see section [6.3.1.2\)](#page-581-0).

**NtVersion (4 bytes):** Set to NETLOGON\_NT\_VERSION\_1 | NETLOGON\_NT\_VERSION\_5.

**LmNtToken (2 bytes):** This MUST be set to 0xFFFF.

**Lm20Token (2 bytes):** This MUST be set to 0xFFFF.

**Note** All multibyte quantities are represented in little-endian byte order.

*[MS-ADTS] — v20130722 Active Directory Technical Specification* 

*Copyright © 2013 Microsoft Corporation.* 

*Release: Monday, July 22, 2013* 

# **6.3.1.9 NETLOGON\_SAM\_LOGON\_RESPONSE\_EX**

The NETLOGON\_SAM\_LOGON\_RESPONSE\_EX structure is the second extended version of the server's response to an LDAP ping (section  $6.3.3$ ) or a mailslot ping (section  $6.3.5$ ).

<span id="page-589-0"></span>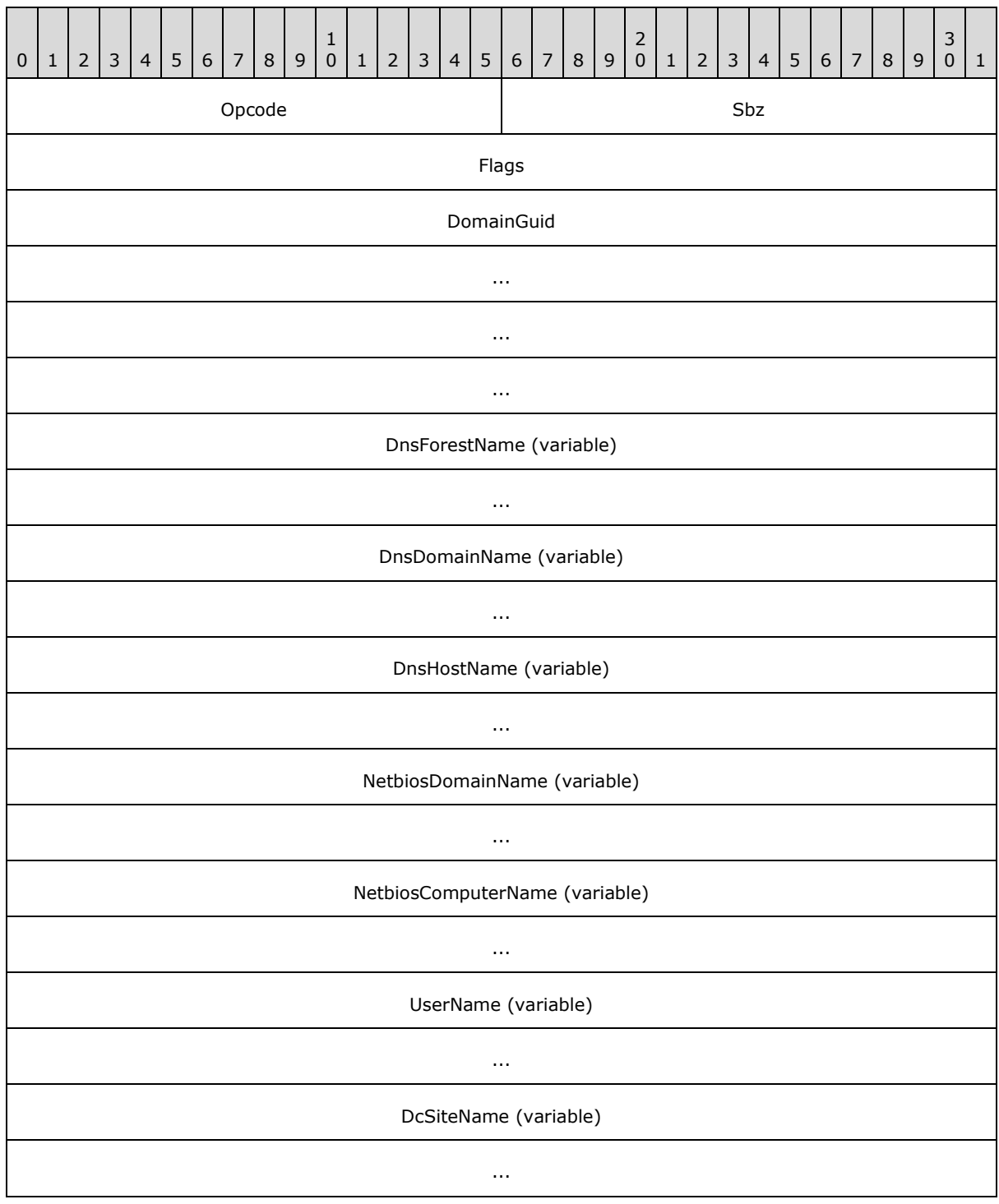

*[MS-ADTS] — v20130722 Active Directory Technical Specification* 

*Copyright © 2013 Microsoft Corporation.* 

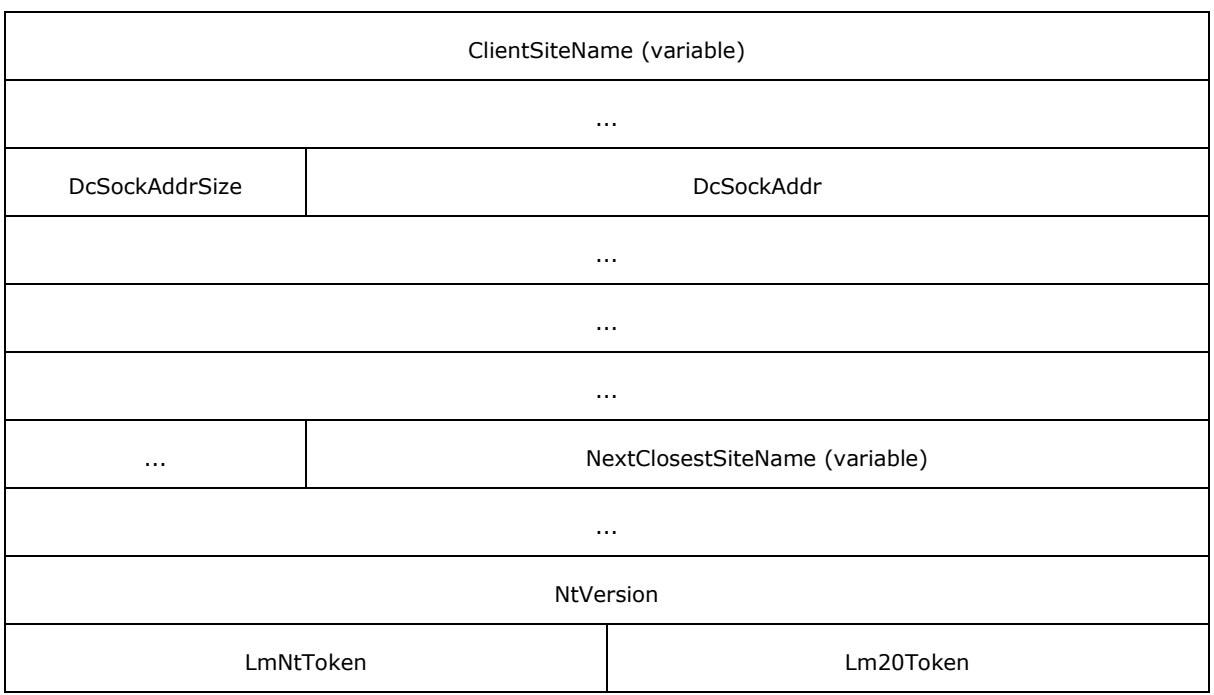

**Opcode (2 bytes):** Operation code (see section [6.3.1.3\)](#page-582-0).

**Sbz (2 bytes):** This MUST be set to 0.

**Flags (4 bytes):** DS FLAG Options (see section [6.3.1.2\)](#page-581-0).

- **DomainGuid (16 bytes):** The value of the NC's [GUID](%5bMS-DTYP%5d.pdf) attribute specified as a **GUID** structure, which is defined in [\[MS-DTYP\]](%5bMS-DTYP%5d.pdf) section 2.3.4.
- **DnsForestName (variable):** UTF-8 encoded value of the DNS name of the forest, compressed as specified in [\[RFC1035\]](http://go.microsoft.com/fwlink/?LinkId=90264) section 4.1.4. To get the decompressed string, see section [6.3.7.](#page-610-0)
- **DnsDomainName (variable):** UTF-8 encoded value of the DNS name of the NC, compressed as specified in  $[REC1035]$  section 4.1.4. To get the decompressed string, see section  $6.3.7$ .
- **DnsHostName (variable):** UTF-8 encoded value of the DNS name of the server, compressed as specified in [\[RFC1035\]](http://go.microsoft.com/fwlink/?LinkId=90264) section 4.1.4. To get the decompressed string, see section [6.3.7.](#page-610-0)
- **NetbiosDomainName (variable):** UTF-8 encoded value of the NetBIOS name of the NC, compressed as specified in  $[REC1035]$  section 4.1.4. To get the decompressed string, see section [6.3.7.](#page-610-0)
- **NetbiosComputerName (variable):** UTF-8 encoded value of the NetBIOS name of the server, compressed as specified in  $[REC1035]$  section 4.1.4. To get the decompressed string, see section [6.3.7.](#page-610-0)
- **UserName (variable):** UTF-8 encoded value of the user specified in the client's request, compressed as specified in  $[REC1035]$  section 4.1.4. To get the decompressed string, see section [6.3.7.](#page-610-0)
- **DcSiteName (variable):** UTF-8 encoded value of the site name of the server, compressed as specified in  $[REC1035]$  section 4.1.4. To get the decompressed string, see section  $6.3.7$ .

*[MS-ADTS] — v20130722 Active Directory Technical Specification* 

*Copyright © 2013 Microsoft Corporation.* 

*Release: Monday, July 22, 2013* 

- **ClientSiteName (variable):** UTF-8 encoded value of the site name of the client, compressed as specified in  $[REC1035]$  section 4.1.4. To get the decompressed string, see section [6.3.7.](#page-610-0)
- **DcSockAddrSize (1 byte):** A **[CHAR](%5bMS-DTYP%5d.pdf)** that contains the size of the server's IP address. This field is included only if the client specifies NETLOGON\_NT\_VERSION\_5EX\_WITH\_IP in the request.
- **DcSockAddr (16 bytes):** The domain controller IPv4 address, structured as shown in the following diagram. This field is included only if the client specifies NETLOGON\_NT\_VERSION\_5EX\_WITH\_IP in the request.

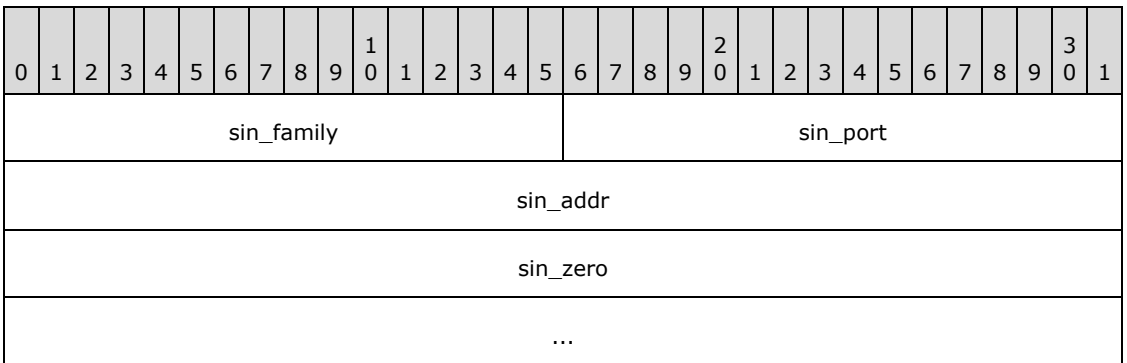

- **sin\_family (2 bytes):** The socket family, represented in little-endian byte order. The value SHOULD always be AF\_INET (that is, 2).
- **sin\_port (2 bytes):** The socket port, represented in little-endian byte order. The value SHOULD always be zero.
- **sin\_addr (4 bytes):** The socket address, represented in big-endian byte order. The value is an IPv4 address. If the domain controller does not have an IPv4 address, this value SHOULD be 127.0.0.1.

**sin\_zero (8 bytes):** Reserved. MUST be set to zero when sending and ignored on receipt.

**NextClosestSiteName (variable):** This field is included only if the client specifies NETLOGON\_NT\_VERSION\_WITH\_CLOSEST\_SITE in the request, and if the responding DC has DC functional level DS\_BEHAVIOR\_WIN2008 or greater. When included, NextClosestSiteName contains the name of the site that is closest by cost to ClientSiteName without being equal to it. The site name is UTF-8 encoded, compressed as specified in [\[RFC1035\]](http://go.microsoft.com/fwlink/?LinkId=90264) section 4.1.4. To get the decompressed string, see section [6.3.7.](#page-610-0)

**NtVersion (4 bytes):** NETLOGON\_NT\_VERSION\_1 | NETLOGON\_NT\_VERSION\_5EX.

**LmNtToken (2 bytes):** This MUST be set to 0xFFFF.

**Lm20Token (2 bytes):** This MUST be set to 0xFFFF.

**Note** All multibyte quantities are represented in little-endian byte order.

## **6.3.1.10 DNSRegistrationSettings**

DNSRegistrationSettings is an abstract type containing the following fields.

**PerformDynamicRegistration:** A Boolean that indicates whether the DC registers DNS records on a periodic basis, as specified by [\[RFC2136\].](http://go.microsoft.com/fwlink/?LinkId=107017) Default value of this flag is true. If set to false, the DC does not itself register any DNS records.

*[MS-ADTS] — v20130722 Active Directory Technical Specification* 

*Copyright © 2013 Microsoft Corporation.* 

**AvoidDNSRecordsList:** This is a list of zero or more of the following mnemonics. Presence of a specific mnemonic on the list is an instruction to the DC to skip the registration of the associated DNS record as part of dynamic DNS registration. By default this list is empty.

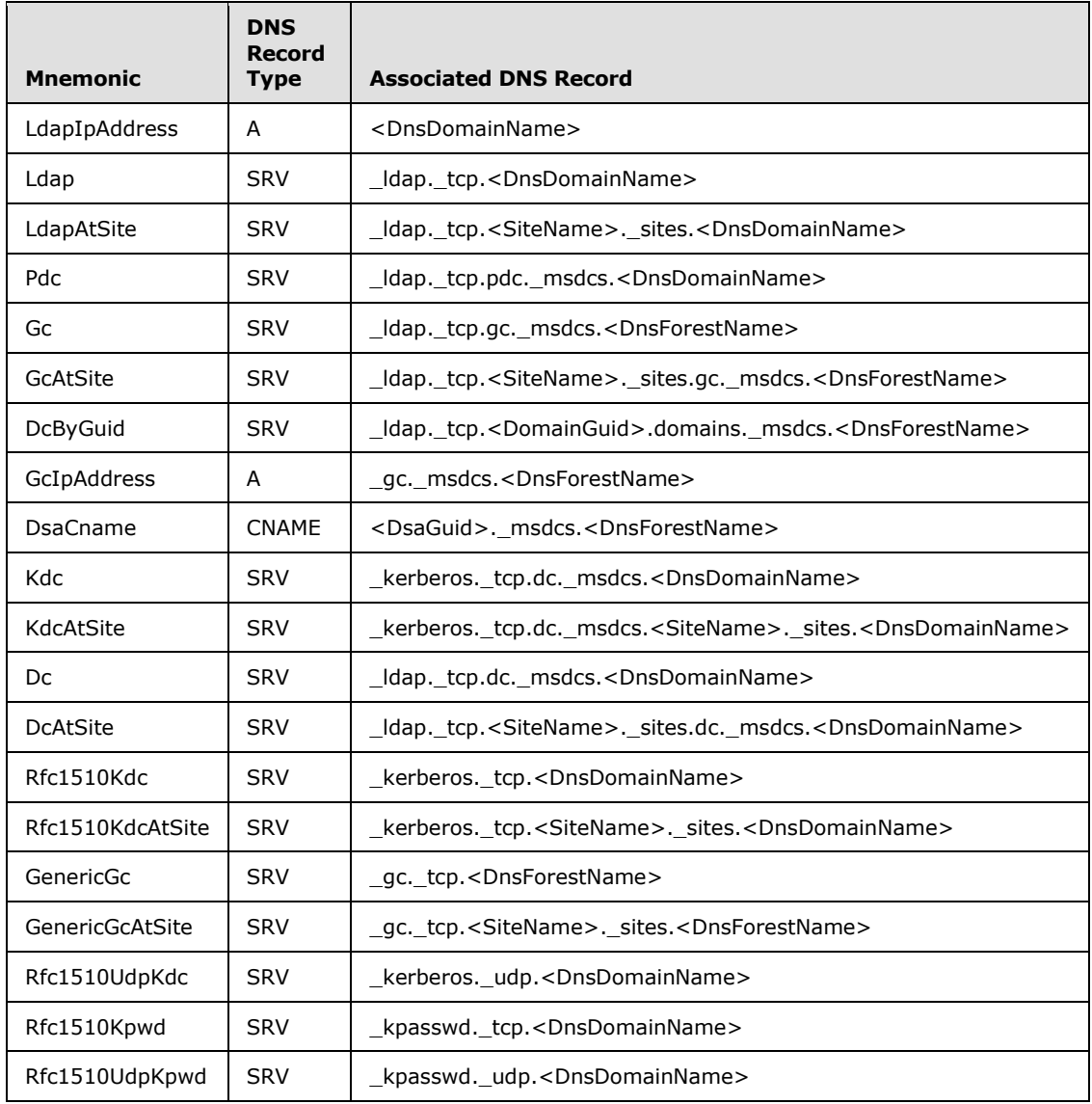

#### where

<DnsDomainName> = FQDN of the default NC of the DC

<DnsForestName> = FQDN of the forest root domain NC

<SiteName> = Site for which the record is being registered

<DsaGuid> = DSA GUID

*[MS-ADTS] — v20130722 Active Directory Technical Specification* 

*Copyright © 2013 Microsoft Corporation.* 

<DomainGuid> = objectGuid of the root object of the default NC

- **DynamicRegistrationRefreshInterval:** The time interval in minutes after which the DC reregisters DNS records if dc.dnsRegistrationSettings.PerformDynamicRegistration is true. The default value is 60.
- **SRVRecordWeight:** Specifies the value of the **Weight** field for all DNS SRV records [\(\[RFC2782\]\)](http://go.microsoft.com/fwlink/?LinkId=90381) that are registered by the DC. The default value is 100.
- **SRVRecordPriority:** Specifies the value of the **Priority** field for all DNS SRV records [\(\[RFC2782\]\)](http://go.microsoft.com/fwlink/?LinkId=90381) that are registered by the DC. The default value is 0.
- **DNSRecordTTL:** Specifies the value of the TTL field for all DNS records [\(\[RFC2782\]\)](http://go.microsoft.com/fwlink/?LinkId=90381) that are registered by the DC. The default value is 600 seconds.
- **PerformAutoSiteCoverage:** A Boolean that indicates whether the DC registers records for any additional sites that do not have any DCs in them. Implementations can choose any algorithm to determine which DCs cover the sites that don't already have coverage. The choice of algorithm does not affect client interoperability.The default value of this flag is true.
- **SitesForDCRecordsList:** A list of site names. This list instructs the DC to register the DNS records that are registered for the default NC (see section [6.3.2.3\)](#page-595-0) for all the listed sites. By default this list is empty.
- **SitesForGCRecordsList:** A list of site names. This list instructs the DC to register the DNS records that are registered for the GC server (see section  $6.3.2.3$ ) for all the listed sites. By default this list is empty.
- **SitesForNDNCRecordsList:** A list of site names. This list instructs the DC to register the DNS records that are registered for an application NC (see section [6.3.2.3\)](#page-595-0) for all the listed sites. By default this list is empty.

Each of the above fields can be configured by an implementation-dependent mechanism. On Windows Server operating system, these can also be configured at the following registry key path:

HKEY\_LOCAL\_MACHINE\SOFTWARE\Policies\Microsoft\Netlogon\Parameters

If a value is present under this key, it takes precedence over any value set by an implementationdependent configuration mechanism. The following table describes the name of the registry key value for each field, the registry type and the range for each setting:

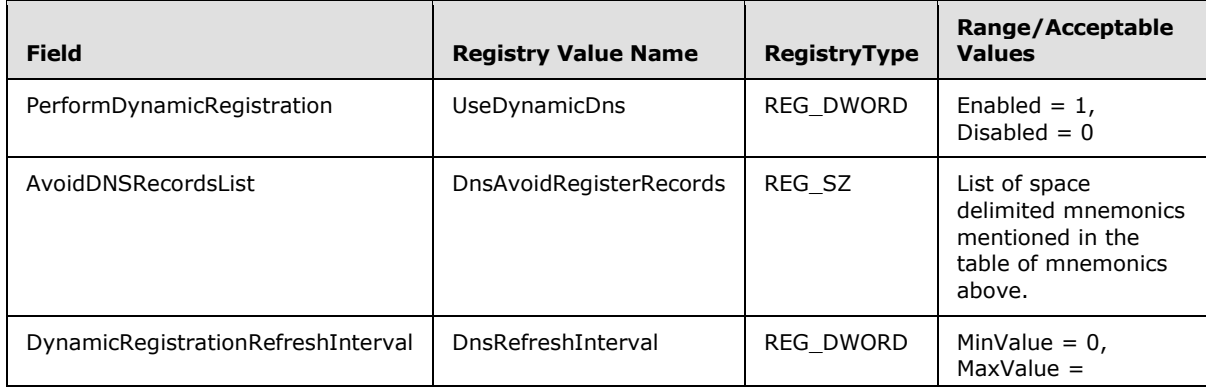

*[MS-ADTS] — v20130722 Active Directory Technical Specification* 

*Copyright © 2013 Microsoft Corporation.* 

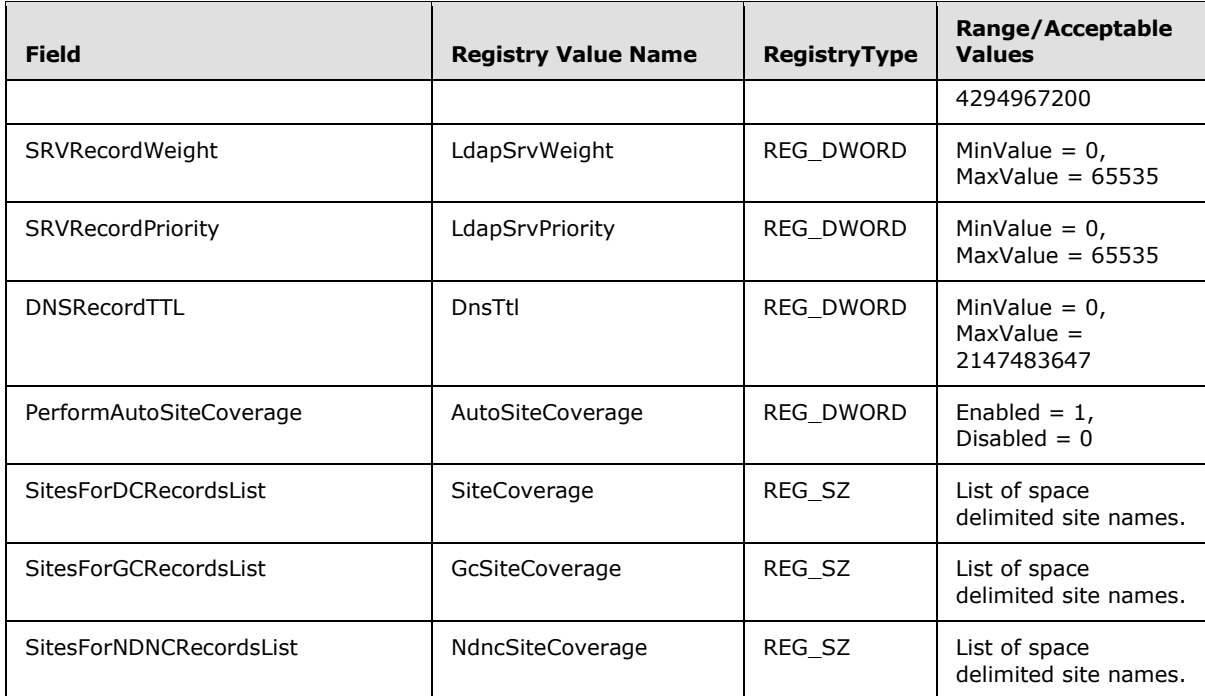

# **6.3.2 DNS Record Registrations**

If dc.dnsRegistrationSettings.PerformDynamicRegistration is true, a DC performs dynamic registration of DNS records (as specified by  $[RFC2136]$ ) at a periodic interval (see section [6.3.2.1.1\)](#page-594-0). Additionally, a DC performs the DNS record registration on demand when requested by the Netlogon Remote Protocol as described in [\[MS-NRPC\]](%5bMS-NRPC%5d.pdf) section 3.5.4.9.1.

## **6.3.2.1 Timers**

## **6.3.2.1.1 Register DNS Records Timer**

<span id="page-594-0"></span>This timer controls how often a DC registers DNS records if configured to do so on a periodic basis. If dc.dnsRegistrationSettings.PerformDynamicRegistration is true, this timer is configured to signal an event every dc.dnsRegistrationSettings.DynamicRegistrationRefreshInterval minutes. At each timer event, the DC registers the DNS records described in [SRV Records \(section 6.3.2.3\)](#page-595-0) and [Non-](#page-598-0)[SRV Records \(section 6.3.2.4\),](#page-598-0) unless explicitly excluded via dc.dnsRegistrationSettings.AvoidDNSRecordsList.

## **6.3.2.2 Non-Timer Events**

There is one non-timer event, [Force Register DNS Records,](#page-594-1) in the Active Directory System (beyond those non-timer events specified in the underlying protocol documents).

## **6.3.2.2.1 Force Register DNS Records Non-Timer Event**

<span id="page-594-1"></span>This event can be triggered by another system to cause the DC to register DNS records.

*[MS-ADTS] — v20130722 Active Directory Technical Specification* 

*Copyright © 2013 Microsoft Corporation.* 

When this event occurs, the DC registers the DNS records described in SRV Records (section  $6.3.2.3$ ) and Non-SRV Records (section  $6.3.2.4$ ), unless explicitly excluded via dc.dnsRegistrationSettings.AvoidDNSRecordsList.

## **6.3.2.3 SRV Records**

<span id="page-595-0"></span>The SRV DNS Resource Record for specifying the location of services is specified in [\[RFC2782\].](http://go.microsoft.com/fwlink/?LinkId=90381) An **[SRV record](#page-34-0)** maps the name of a service to the DNS name of a server that offers that service.

The creation of DNS Resource Records is specified in [\[RFC2136\].](http://go.microsoft.com/fwlink/?LinkId=107017)

The name of an SRV Resource Record is in the following form:

Service.Proto.Name TTL Class SRV Priority Weight Port Target

A client queries for these records by sending a DNS SRV query [\[RFC2782\]](http://go.microsoft.com/fwlink/?LinkId=90381) to a DNS server.

#### **Non-RODC server**

If the DC is a non-RODC with default NC X (and NC X's GUID is G) in forest Z, then it registers SRV records with Service.Proto.Name equal to the following.

```
ldap. tcp.X
 _ldap._tcp.dc._msdcs.X
 _ldap._tcp.G. domains._msdcs.Z
 _kerberos._tcp.X
_kerberos. udp.X
_kerberos._tcp.dc. msdcs.X
 _kpasswd._tcp.X
 _kpasswd._udp.X
```
In addition, the DC registers site-specific records for the following sites:

The site that the DC is in (see sections  $6.1.1.2.2.1$  and  $6.1.1.2.2.1.2$ ).

The sites listed in dc.dnsRegistrationSettings.SitesForDCRecordsList.

If dc.dnsRegistrationSettings.PerformAutoSiteCoverage is true, the additional sites that should be covered by this DC as determined by the implementation's chosen algorithm.

For each site  $Y_i$  in the above list of sites, the DC registers SRV records with Service.Proto.Name equal to the following.

```
 _ldap._tcp.Yi._sites.X
ldap. tcp.Yi. sites.dc. msdcs.X
kerberos. tcp.Yi. sites.X
kerberos. tcp.Yi. sites.dc. msdcs.X
```
#### **RODC Server**

If the DC is an RODC with default NC X (and NC X's GUID is G) in site Y and in forest Z, then it registers SRV records with Service.Proto.Name equal to the following.

*[MS-ADTS] — v20130722 Active Directory Technical Specification* 

*Copyright © 2013 Microsoft Corporation.* 

*Release: Monday, July 22, 2013* 

```
_ldap._tcp.Y._sites.X
_ldap._tcp.Y._sites.dc._msdcs.X
_kerberos._tcp.Y._sites.X
kerberos. tcp.Y. sites.dc. msdcs.X
```
#### **Non-RODC GC server**

If the DC is also a non-RODC GC server, then it registers SRV records with Service.Proto.Name equal to the following.

```
_ldap._tcp.gc._msdcs.Z
_gc._tcp.Z
```
In addition, the DC registers site specific records for the following sites:

The site that the DC is in (see sections  $6.1.1.2.2.1$  and  $6.1.1.2.2.1.2$ ).

The sites listed in dc.dnsRegistrationSettings.SitesForGCRecordsList.

If dc.dnsRegistrationSettings.PerformAutoSiteCoverage is true, the additional sites that should be covered by this domain controller as determined by the implementation's chosen algorithm.

For each site  $Y_i$  in the above list of sites, the DC registers SRV records with Service.Proto.Name equal to the following:

```
ldap. tcp.Yi. sites.gc. msdcs.Z
_gc._tcp.Yi._sites.Z
```
#### **RODC GC server**

If the DC is also an RODC GC server, then it registers SRV records with Service.Proto.Name equal to the following.

```
ldap. tcp.Y. sites.gc. msdcs.Z
_gc._tcp.Y._sites.Z
```
#### **PDC**

If the DC is also holds the PDC Emulator FSMO role for its default NC, then it registers SRV records with Service.Proto.Name equal to the following.

\_ldap.\_tcp.pdc.\_msdcs.X

#### **Application NC host**

If the DC also hosts application NCs, then for each application NC  $A_i$ , it registers SRV records with Service.Proto.Name equal to the following.

*[MS-ADTS] — v20130722 Active Directory Technical Specification* 

*Copyright © 2013 Microsoft Corporation.* 

*Release: Monday, July 22, 2013* 

\_ldap.\_tcp.Ai

In addition, the DC also registers site-specific records for the following sites:

The site that the DC is in (see sections  $6.1.1.2.2.1$  and  $6.1.1.2.2.1.2$ ).

The sites listed in dc.dnsRegistrationSettings.SitesForNDNCRecordsList.

If dc.dnsRegistrationSettings.PerformAutoSiteCoverage is true, the additional sites that should be covered by this domain controller as determined by the implementation's chosen algorithm.

For each application NC  $A_i$  and each site  $Y_i$  in the above list of sites, the DC registers SRV records with Service.Proto.Name equal to the following:

\_ldap.\_tcp.Yi.\_sites.Ai

Example: If a DC with default NC:

X = na.fabrikam.com

is in site:

 $Y = site1$ 

and forest:

Z = fabrikam.com

and NC X's GUID is:

G = 52f6c43b-99ec-4040-a2b0-e9ebf2ec02b8

then its record of type \_Idap.\_tcp.Y.\_sites.dc.\_msdcs.X has:

```
Service.Proto.Name =
     _ldap._tcp.site1._sites.dc._msdcs.na.fabrikam.com
```
and its record of type \_Idap.\_tcp.G.domains.\_msdcs.Z has:

Service.Proto.Name =

*[MS-ADTS] — v20130722 Active Directory Technical Specification* 

*Copyright © 2013 Microsoft Corporation.* 

\_ldap.\_tcp.52f6c43b-99ec-4040-a2b0-e9ebf2ec02b8.domains.\_msdcs.fabrikam.com

The following table describes the other fields of each SRV record registered by a server.

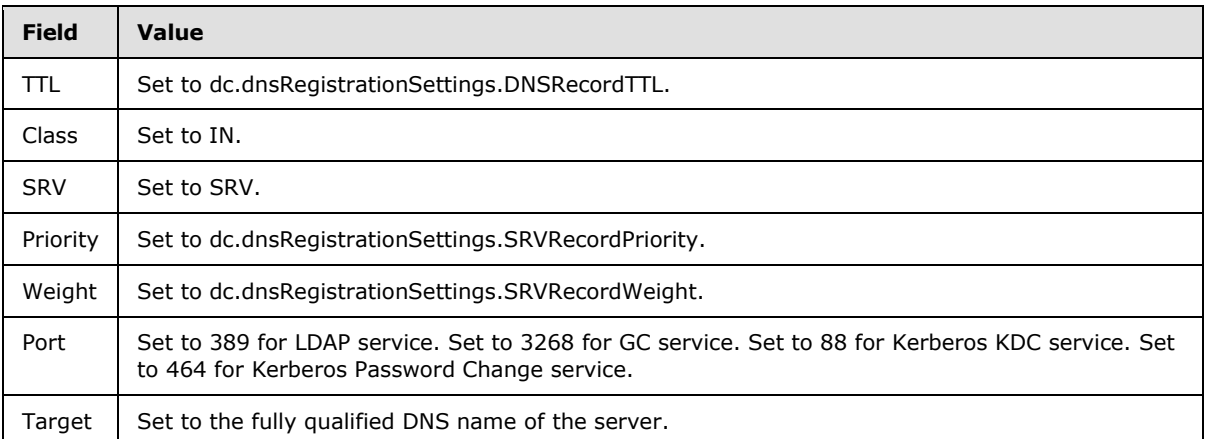

#### **6.3.2.4 Non-SRV Records**

<span id="page-598-0"></span>In addition to SRV records, a DC also registers CNAME [\[RFC1034\]](http://go.microsoft.com/fwlink/?LinkId=90263) and type A [RFC1034] DNS records.

A CNAME record acts as an alias for a DNS hostname and has the following form:

• Name TTL class type RDATA

A client queries for these records by sending a DNS A, CNAME, or \* query [\[RFC1034\]](http://go.microsoft.com/fwlink/?LinkId=90263) to a DNS server.

If a server is a DC in forest Z, and its **[DSA GUID](#page-28-0)** is G, then the server registers a CNAME record with Name field set to G.\_msdcs.Z. This name is called the DC's GUID-based DNS name.

Example: If a DC is in forest:

```
Z = fabrikam.com
```
and its DSA GUID is:

G = 52f6c43b-99ec-4040-a2b0-e9ebf2ec02b8

then it registers a CNAME record with:

```
Name =
     52f6c43b-99ec-4040-a2b0-e9ebf2ec02b8._msdcs.fabrikam.com
```
The following table describes the other fields of each CNAME record registered by a server.

*[MS-ADTS] — v20130722 Active Directory Technical Specification* 

*Copyright © 2013 Microsoft Corporation.* 

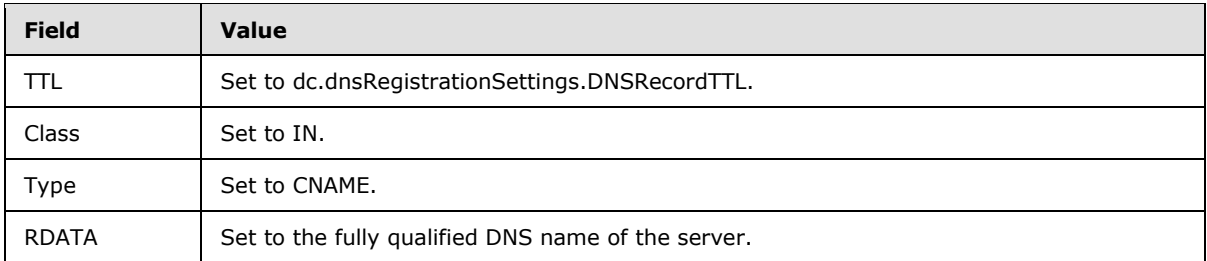

A type A record associates an IP address with a name and takes the form:

• Name TTL class type RDATA

A client queries for these records by sending a DNS A or  $*$  query  $[RFC1034]$  to a DNS server.

If a server is a DC with default NC X in forest Z, then it publishes a type A record with **Name** field X. If the DC is a GC server, it also publishes a type A record with **Name** field gc.\_msdcs.Z.

Example: If a DC has default NC:

X = na.fabrikam.com

and is in forest:

Z = fabrikam.com

then it registers a type A record with:

Name = na.fabrikam.com

If the DC is a GC server, it registers a type A record with:

Name = gc.\_msdcs.fabrikam.com

The following table describes the other fields of each type A record registered by a server.

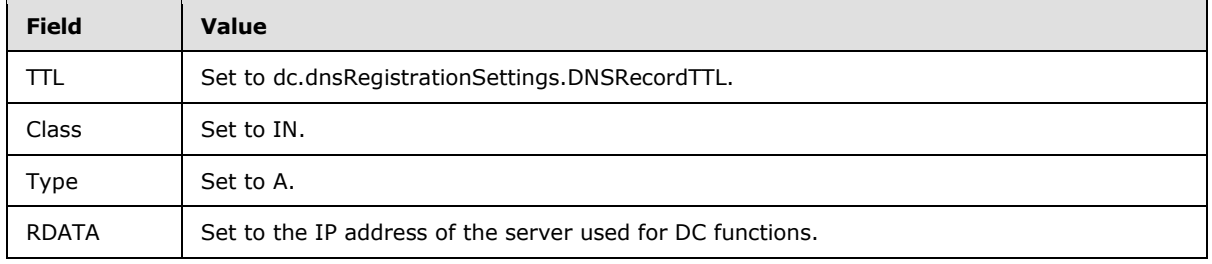

*[MS-ADTS] — v20130722 Active Directory Technical Specification* 

*Copyright © 2013 Microsoft Corporation.* 

### **6.3.3 LDAP Ping**

<span id="page-600-0"></span>This topic describes the usage of LDAP to verify the aliveness of the domain controller and also check whether the domain controller matches a specific set of requirements. This operation is commonly referred to as LDAP ping.

An LDAP rootDSE search (section [3.1.1.3.2\)](#page-158-1) that retrieves the rootDSE attribute netlogon (section [3.1.1.3.2.14\)](#page-164-0) triggers the following processing on the server: Syntactic validation of the filter as specified in section [6.3.3.1](#page-601-0) and construction of a DC response to the search request as specified in sections [6.3.3.2](#page-601-1) and [6.3.3.3.](#page-606-1)

The LDAP search filter included in the SearchRequest is a one-level AND of equalityMatch tests of the following elements:

**DnsDomain:** The DNS name of an NC (default NC or application NC).

**Host:** The NetBIOS name of the client.

**DnsHostName:** The fully qualified domain name (FQDN) of the client.

**Note** The DnsHostName element is not sent by Windows clients from Windows 2000 operating system through Windows 7 operating system and Windows Server 2008 R2 operating system.

User: The **SAMAccountName** of an account in the domain specified by DnsDomain, DomainSid, or DomainGuid.

AAC: Represents the [userAccountControl](%5bMS-ADA3%5d.pdf) attribute of an account.

**DomainSid:** The SID of a domain.

**DomainGuid:** The GUID of a domain.

**NtVer:** NETLOGON NT VERSION Options (see section [6.3.1.1\)](#page-580-1).

Example:

(&(DnsDomain=abcde.corp.microsoft.com)(Host=abcdefgh-dev)(User=abcdefghdev\$)(AAC=\80\00\00\00)(DomainGuid=\3b\b0\21\ca\d3\6d\d1\11\8a\7d\b8\df\b1\56\87\1f)(NtV er=\06\00\00\00))

#### Network payload:

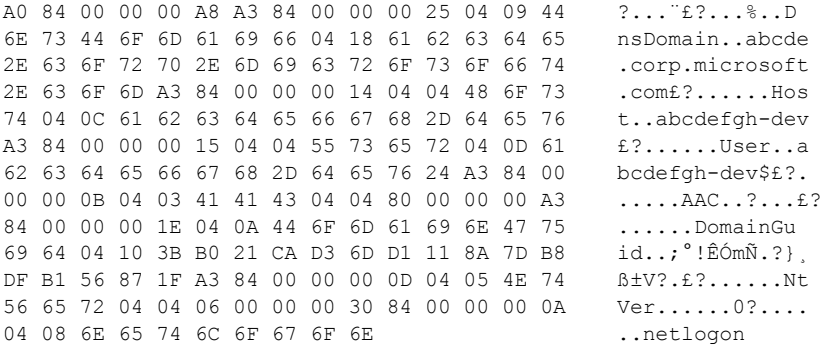

*[MS-ADTS] — v20130722 Active Directory Technical Specification* 

*Copyright © 2013 Microsoft Corporation.* 

# **6.3.3.1 Syntactic Validation of the Filter**

<span id="page-601-0"></span>If any of the elements is specified more than once, then the filter is invalid.

If the value of the string passed with [DomainGuid](#page-600-0) has a different size than the size of GUID [\(\[MS-](%5bMS-DTYP%5d.pdf)[DTYP\]](%5bMS-DTYP%5d.pdf) section 2.3.4), then the filter is invalid.

If the numeric value of the string passed with [AAC](%5bMS-ADA3%5d.pdf) is longer than the largest unsigned integer that can be represented in a **[DWORD](%5bMS-DTYP%5d.pdf)** or has an unsupported bit set, then the filter is invalid.

If the numeric value of the string passed with NtVer is longer than the largest unsigned integer that can be represented in a **DWORD** or has an unsupported bit set, then the filter is invalid.

The response of the DC for the invalid filter case is documented in section [6.3.3.3.](#page-606-1)

<span id="page-601-1"></span>The DC MUST ignore any unrecognized filter elements.

#### **6.3.3.2 Domain Controller Response to an LDAP Ping**

Let reqGuidNC be set as follows:

- If the filter does not include the (DomainGuid=domainGuid) clause, reqGuidNC is set to NULL.
- If the filter includes the (DomainGuid=domainGuid) clause:
	- If domainGuid is not a valid GUID, the response of the DC is documented in section  $6.3.3.3$ .
	- If there is no NC hosted by the server whose GUID is domainGuid, the response of the DC is documented in section [6.3.3.3.](#page-606-1)
	- Otherwise, reqGuidNC is set to the NC hosted by the server whose GUID is domainGuid.

Let reqDnsNC be set as follows:

- If the filter does not include the (DnsDomain=dnsDomain) clause:
	- If reqGuidNC is NULL, reqDnsNC is set to the default NC hosted by the server.
	- **IF reqGuidNC is not NULL, reqDnsNC is set to NULL.**
- If the filter includes the (DnsDomain=dnsDomain) clause:
	- If dnsDomain is empty, the response of the DC is documented in section [6.3.3.3.](#page-606-1)
	- If there is no NC hosted by the server whose DNS name is dnsDomain, the response of the DC is documented in section [6.3.3.3.](#page-606-1)
	- Otherwise, reqDnsNC is set to the NC hosted by the server whose DNS name is dnsDomain.

Let reqNCUsed be set as follows:

- If reqGuidNC is NULL, then reqNCUsed is set to reqDnsNC.
- If reqDnsNC is NULL, then reqNCUsed is set to reqGuidNC.
- If neither reqGuidNC nor reqDnsNC are NULL, then reqNCUsed is set to either reqGuidNC or reqDnsNC. The protocol does not specify which value is used, nor that a DC is consistent in which value is used.

*[MS-ADTS] — v20130722 Active Directory Technical Specification* 

*Copyright © 2013 Microsoft Corporation.* 

*Release: Monday, July 22, 2013* 

Let reqSidNC be set as follows:

- If the filter does not include the (DomainSid=domainSid) clause, reqSidNC is set to NULL.
- If the filter includes the (DomainSid=domainSid) clause:
	- If domainSid is not a valid sid, the response of the DC is documented in section  $6.3.3.3$ .
	- If there is no NC hosted by the server whose Sid is domainSid, the response of the DC is documented in section [6.3.3.3.](#page-606-1)
	- If domainSid is not equal to the SID of NC reqNCUsed, the response of the DC is documented in section  $6.3.3.3$ .
	- Otherwise, reqSidNC is set to the NC hosted by the server whose SID is domainSid.

Let u be set as follows:

- If the filter does not include the (User=user) clause, then u is set to NULL.
- If filter includes the (User=user) clause, then u is set to the supplied value.

Let x be as follows:

- **Let y be an object in NC regNCUsed where y[!sAMAccountName](%5bMS-ADA3%5d.pdf) = u.** 
	- If there is no such object  $y$ , then  $x$  is set to NULL.
	- If there is an object  $y$ ,  $x$  is set as:
		- Let aac be set as follows:
			- If the filter does not include the (AAC=aac) clause, then aac is set to 0.
			- If filter includes the  $(AAC = aac)$  clause, then aac is set to the supplied value.
		- Let uac be set to y[!userAccountControl.](%5bMS-ADA3%5d.pdf)
			- If uac has the USER\_ACCOUNT\_DISABLED [\(\[MS-SAMR\]](%5bMS-SAMR%5d.pdf) section 2.2.1.12) bit set, then let x be equal to NULL.
			- If (aac & uac & USER\_TEMP\_DUPLICATE\_ACCOUNT | USER\_NORMAL\_ACCOUNT | USER\_INTERDOMAIN\_TRUST\_ACCOUNT | USER\_WORKSTATION\_TRUST\_ACCOUNT | USER\_SERVER\_TRUST\_ACCOUNT [\[MS-SAMR\]](%5bMS-SAMR%5d.pdf) section 2.2.1.12) is zero, then let x be equal to NULL. The effect of doing this is so that the server only checks USER\_TEMP\_DUPLICATE\_ACCOUNT | USER\_NORMAL\_ACCOUNT | USER\_INTERDOMAIN\_TRUST\_ACCOUNT | USER\_WORKSTATION\_TRUST\_ACCOUNT | USER\_SERVER\_TRUST\_ACCOUNT bits.
			- Otherwise, set x to y.

Let s be set as follows:

- Let sno be a subnet object in the Subnets Container (section  $6.1.1.2.2.2$ ) where sno!name represents the range of IP addresses, which includes the client's IP address (see section [6.1.1.2.2.2.1\)](#page-452-1).
	- If there is no such object sno, then s is set to NULL.

*[MS-ADTS] — v20130722 Active Directory Technical Specification* 

*Copyright © 2013 Microsoft Corporation.* 

- If there is an object sno, s is set as follows:
	- If sno!siteObject has a value, let so be the site object referred to by this attribute value (see section  $6.1.1.2.2.2.1$ ). Set s to so!name.
	- If sno!siteObject does not contain a value, set s to NULL.

**Note** In Windows, the server computes the client's IP address from the client's socket address. If the NtVer filter element has the NETLOGON\_NT\_VERSION\_5EX or NETLOGON\_NT\_VERSION\_5EX\_WITH\_IP bit set, and if the client's site cannot be computed from the client's socket address, then the server computes the client's IP address by using either the FQDN of the client, which is found in the DnsHostName filter element (if present), or the NetBIOS name of the client, which is found in the Host filter element (section  $6.3.3$ ). The server then uses the IP address to determine the site.

Let v be the NtVer requested by the client in the search filter.

- If the server is configured to respond to ping requests in the form of a NETLOGON\_SAM\_LOGON\_RESPONSE\_NT40 structure, and v does not have the NETLOGON\_NT\_VERSION\_AVOID\_NT4EMUL bit set (for an informative example of how and why this is configured in the Windows implementation, see [\[MSKB-298713\]\)](http://go.microsoft.com/fwlink/?LinkId=122947), the server uses the NETLOGON\_SAM\_LOGON\_RESPONSE\_NT40 structure to send the response.
- Else, if v has the NETLOGON\_NT\_VERSION\_5EX or NETLOGON\_NT\_VERSION\_5EX\_WITH\_IP bit set, the server uses the NETLOGON\_SAM\_LOGON\_RESPONSE\_EX structure to send the response.
- Else, if v has the NETLOGON\_NT\_VERSION\_5 bit set, the server uses the NETLOGON\_SAM\_LOGON\_RESPONSE structure to send the response.
- For all other cases, the server uses the NETLOGON\_SAM\_LOGON\_RESPONSE\_NT40 structure to send the response.

Let t be set as follows:

- When the NetLogon service is in a paused state, if v does not have the NETLOGON\_NT\_VERSION\_PDC bit set or the server is not a PDC, let t be 1.
- If the value of rootDSE attribute isSynchronized (see section  $3.1.1.3$ ) is false, let t be 1.
- When the NetLogon RPC server is not initialized, if v does not have the NETLOGON\_NT\_VERSION\_LOCAL bit set, let t be 1.
- If the FRS service is in a paused state, let t be 1.
- Otherwise, let t be 0.

After the preceding processing has occurred, if the server has not responded to an invalid filter (as documented in section  $6.3.3.3$ ), the server returns an LDAP SearchResultEntry to the client with the following form:

- The ObjectName of the SearchResultEntry is NULL and the attribute list contains one attribute. This attribute is named "Netlogon" and its value is a little-endian octet string packed in NETLOGON\_SAM\_LOGON\_RESPONSE\_EX, NETLOGON\_SAM\_LOGON\_RESPONSE, or NETLOGON\_SAM\_LOGON\_RESPONSE\_NT40, depending on value v.
	- If the server uses NETLOGON\_SAM\_LOGON\_RESPONSE\_EX to pack the value, it does the following:

*[MS-ADTS] — v20130722 Active Directory Technical Specification* 

*Copyright © 2013 Microsoft Corporation.* 

*Release: Monday, July 22, 2013* 

**OperationCode**: Set to LOGON\_SAM\_PAUSE\_RESPONSE\_EX if t is equal to 1. Set to LOGON\_SAM\_USER\_UNKNOWN\_EX if u is not NULL, but x is NULL. Set to LOGON\_SAM\_LOGON\_RESPONSE\_EX in other cases.

#### **Flags**:

Bit values are taken from DS\_FLAGS in section [6.3.1.2.](#page-581-0)

- If the server holds the PDC FSMO role (see section  $3.1.1.1.11$ ), the DS PDC FLAG bit is set.
- If the server is a global catalog server, the DS\_GC\_FLAG bit is set. This bit is set if and only if the isGlobalCatalogReady attribute on the rootDSE is true (see section [3.1.1.3.2.10\)](#page-164-1).
- If the server is a KDC, the DS\_KDC\_FLAG bit is set.
- If the server is running the Win32 Time Service, as specified in  $[MS-W32T]$  and indicated by bit field A in the ServiceBits flag in the NetLogon Remote Protocol [\(\[MS-NRPC\]](%5bMS-NRPC%5d.pdf) section 3.5.1), the DS\_TIMESERV\_FLAG bit is set.
- If the server is in the same site as the client, the DS\_CLOSEST\_FLAG bit is set.
- If the server is not an RODC, the DS\_WRITABLE\_FLAG bit is set.  $[MS-DRSR]$  section 5.7, AmIRODC, explains how to determine if a DC is an RODC.
- If the server is configured to be a reliable time source (the way in which the configuration can be done is outside the scope of the state model and is implementation-dependent) as indicated by bit field B in the ServiceBits flag in the NetLogon Remote Protocol [\(\[MS-NRPC\]](%5bMS-NRPC%5d.pdf) section 3.5.1), the DS\_GOOD\_TIMESERV\_FLAG bit is set.
- If the DnsDomain value specified in the search filter is an application NC, the DS\_NDNC\_FLAG bit is set.
- If the server is an RODC, the DS\_SELECT\_SECRET\_DOMAIN\_6\_FLAG bit is set.
- If the server is a writable DC and not running Windows 2000 Server operating system or Windows Server 2003 operating system, the DS\_FULL\_SECRET\_DOMAIN\_6\_FLAG bit is set.
- If the server is running the Active Directory Web Service, as specified in [\[MS-ADDM\]](%5bMS-ADDM%5d.pdf) and indicated by the bit field C in the ServiceBits flag in the Netlogon Remote Protocol [\(\[MS-](%5bMS-NRPC%5d.pdf)[NRPC\]](%5bMS-NRPC%5d.pdf) section 3.5.1), the DS\_WS\_FLAG bit is set.
- If the server is running Windows Server 2012 operating system or Windows Server 2012 R2 operating system, the DS\_DS\_8\_FLAG bit is set.
- If the server is running Windows Server 2012 R2, the DS\_DS\_9\_FLAG bit is set.
- Always set the DS\_LDAP\_FLAG and DS\_DS\_FLAG bits.
- All the other bits of DS\_FLAG are set to 0.

**DomainGuid**: Set to the GUID of NC reqNCUsed.

**DnsForestName**: Set to the DNS name of the forest.

**DnsDomainName**: Set to the DNS name of the NC reqNCUsed.

**DnsHostName**: Set to the DNS name of the server.

*Copyright © 2013 Microsoft Corporation.* 

**NetbiosDomainName**: Set to the NetBIOS name of the NC reqNCUsed.

**NetbiosComputerName**: Set to the NetBIOS name of the server.

**UserName**: Set to u.

**DcSiteName**: Set to the site name of the server.

**ClientSiteName**: Set to the site s.

**DcSockAddrSize**: Set to the size of the server's IP address.

**SockAddr**: Set to the IP address of the server.

**NextClosestSiteName**: If v has NETLOGON\_NT\_VERSION\_WITH\_CLOSEST\_SITE and the DC has DC functional level DS\_BEHAVIOR\_WIN2008 or greater, use IDL\_DRSQuerySitesByCost  $([MS-DRSR]$  section 4.1.16) to find the site C that is closest to ClientSiteName but not equal to ClientSiteName, and set this field to C. Otherwise omit this field.

**NtVersion**: If the NextClosestSiteName field is set, set this field to {NETLOGON\_NT\_VERSION\_1, NETLOGON\_NT\_VERSION\_WITH\_CLOSEST\_SITE, NETLOGON\_NT\_VERSION\_5EX}; otherwise set this field to {NETLOGON\_NT\_VERSION\_1, NETLOGON\_NT\_VERSION\_5EX}.

**LmNtToken**: Always set to 0xFFFF.

**Lm20Token**: Always set to 0xFFFF.

 If the server uses NETLOGON\_SAM\_LOGON\_RESPONSE to pack the value, it does the following:

**OperationCode**: Set to LOGON\_SAM\_PAUSE\_RESPONSE if t is equal to 1. Set to LOGON\_SAM\_USER\_UNKNOWN if u is not NULL, but x is NULL. Set to LOGON\_SAM\_LOGON\_RESPONSE in other cases.

**UnicodeLogonServer**: Set to the NetBIOS name of the server.

**UnicodeUserName**: Set to u.

**UnicodeDomainName**: Set to the NetBIOS name of the domain.

**DomainGuid**: Set to the GUID of the domain.

**SiteGuid**: Always set to NULL GUID.

**DnsForestName**: Set to the DNS name of the forest.

**DnsDomainName**: Set to the DNS name of the domain.

**DnsHostName**: Set to the DNS name of the server.

**DcIpAddress**: Set to the IP address of the server.

**Flags**: If the server is a PDC, bit DS\_PDC\_FLAG is set; bit DS\_DS\_FLAG is always set; all the other bits of DS\_FLAG are set to 0.

**NtVersion**: Set to NETLOGON\_NT\_VERSION\_1 | NETLOGON\_NT\_VERSION\_5.

**LmNtToken**: Always set to 0xFFFF.

*[MS-ADTS] — v20130722 Active Directory Technical Specification* 

*Copyright © 2013 Microsoft Corporation.* 

**Lm20Token**: Always set to 0xFFFF.

 If the server uses NETLOGON\_SAM\_LOGON\_RESPONSE\_NT40 to pack the value, it does the following:

**OperationCode**: If t is 1, set to LOGON\_SAM\_PAUSE\_RESPONSE. Else, if u is not NULL, but x is NULL, set to LOGON\_SAM\_USER\_UNKNOWN. If none of the preceding conditions are met, set to LOGON\_SAM\_LOGON\_RESPONSE.

**UnicodeLogonServer**: Set to the NetBIOS name of the server.

**UnicodeUserName**: Set to u.

**UnicodeDomainName**: Set to the NetBIOS name of the domain.

**NtVersion**: Set to NETLOGON\_NT\_VERSION\_1.

**LmNtToken**: Always set to 0xFFFF.

<span id="page-606-1"></span>**Lm20Token**: Always set to 0xFFFF.

LdapResult of SearchResultDone entry is set to 0 (*success*).

#### **6.3.3.3 Response to Invalid Filter**

If the filter is not syntactically valid for any of the cases specified in the preceding sections, the server returns an LDAP SearchResultEntry with the following form:

The ObjectName of the SearchResultEntry is NULL. Attribute of SearchResultEntry is NULL. And LdapResult of SearchResultDone entry is set to 0 (*success*).

### **6.3.4 NetBIOS Broadcast and NBNS Background**

If a server is in a domain whose NetBIOS name is d, it registers  $\langle d \rangle$ [1C] records, and  $\langle d \rangle$ [1B] records if it is a PDC, to the NBNS(WINS) server. A client can retrieve those records by either broadcasting or querying against NBNS(WINS) directly.

<span id="page-606-0"></span>For more information, see [\[RFC1001\]](http://go.microsoft.com/fwlink/?LinkId=90260) and [\[RFC1002\].](http://go.microsoft.com/fwlink/?LinkId=90261)

## **6.3.5 Mailslot Ping**

This section describes the usage of mailslot messages to verify the aliveness of the DC and also to check whether that DC matches a specific set of requirements. This operation is commonly referred to as a mailslot ping.

The server creates a mailslot (as specified in  $[MS-MAIL]$  section 3.2.4.1) with the name \\mailslot\net\netlogon and listens to this mailslot [\[MS-MAIL\]](%5bMS-MAIL%5d.pdf) section 3.2.4.2. If the opcode of the mailslot message (hereafter in this section referred to simply as "message") is set to LOGON\_PRIMARY\_QUERY, it interprets the message as a [NETLOGON\\_LOGON\\_QUERY](#page-583-0) structure; otherwise, it interprets the message as a [NETLOGON\\_SAM\\_LOGON\\_REQUEST.](#page-584-1)

The server then completes the following processing:

If the opcode is set to LOGON\_PRIMARY\_QUERY and the server is not the PDC, the DC ignores the message without sending a response back to the client. If the opcode is set to LOGON\_SAM\_LOGON\_REQUEST and NtVer is not NETLOGON\_NT\_VERSION\_5, the DC ignores the message without sending a response back to the client. The server determines whether or not it is

*[MS-ADTS] — v20130722 Active Directory Technical Specification* 

*Copyright © 2013 Microsoft Corporation.* 

the PDC by calling the IsEffectiveRoleOwner(roleObject(Default NC, PdcEmulationMasterRole)) function. If the function returns true, the server is the PDC, otherwise it is not. See section [3.1.1.5.1.8](#page-276-0) for more information.

If **DomainSidSize** is not zero, it checks whether the default NC has the same SID; if it does not, the server ignores the message without sending a response back to the client.

If **UnicodeUserName** is specified, it is processed in the same way as the User value in section [6.3.3.2.](#page-601-1)

Let v be the NtVer requested by the client.

- If dc.nt4EmulatorEnabled is TRUE, and v does not have the NETLOGON\_NT\_VERSION\_AVOID\_NT4EMUL bit set, the server uses the NETLOGON\_SAM\_LOGON\_RESPONSE\_NT40 structure to send the response.
- Else, if v has the NETLOGON\_NT\_VERSION\_5EX or NETLOGON\_NT\_VERSION\_5EX\_WITH\_IP bit set, the server uses the NETLOGON\_SAM\_LOGON\_RESPONSE\_EX structure to send the response.
- Else, if v has the NETLOGON\_NT\_VERSION\_5 bit set, the server uses the NETLOGON\_SAM\_LOGON\_RESPONSE structure to send the response.
- Else, if v has the NETLOGON\_NT\_VERSION\_PDC bit set, the server uses the [NETLOGON\\_PRIMARY\\_RESPONSE](#page-584-0) structure to send the response.
- For all other cases, the server uses the [NETLOGON\\_SAM\\_LOGON\\_RESPONSE\\_NT40](#page-586-0) structure to send the response.

Let t be 0.

- When the NetLogon service is in a paused state, if v does not have the NETLOGON\_NT\_VERSION\_PDC bit set or server is not a PDC, let t be 1.
- If the value of rootDSE attributes isSynchronized (see section  $3.1.1.3$ ) is false, let t be 1.
- When the NetLogon RPC server is not initialized, if v does not have the NETLOGON\_NT\_VERSION\_LOCAL bit set, let t be 1.
- If the FRS is in a paused state, let t be 1.

Then, the server sends a response back to the mailslot named in the client's request. The response message is packed in the [NETLOGON\\_SAM\\_LOGON\\_RESPONSE](#page-587-0) structure, the NETLOGON\_PRIMARY\_RESPONSE structure, or the NETLOGON\_SAM\_LOGON\_RESPONSE\_NT40 structure, depending on the value of v.

If the server uses NETLOGON\_SAM\_LOGON\_RESPONSE to pack the value, it does the following:

**OperationCode**: Set to LOGON\_SAM\_PAUSE\_RESPONSE if t is equal to 1. Set to LOGON\_SAM\_USER\_UNKNOWN if UnicodeUserName is not NULL, but x is NULL. Set to LOGON\_SAM\_LOGON\_RESPONSE in other cases.

**UnicodeLogonServer**: Set to the NetBIOS name of the server.

**UnicodeUserName**: Set to UnicodeUserName filed in the request NETLOGON\_SAM\_LOGON\_REQUEST message.

**UnicodeDomainName**: Set to the NetBIOS name of the domain.

*[MS-ADTS] — v20130722 Active Directory Technical Specification* 

*Copyright © 2013 Microsoft Corporation.* 

**DomainGuid**: Set to the GUID of the domain.

**SiteGuid**: Always set to NULL GUID.

**DnsForestName**: Set to the DNS name of the forest.

**DnsDomainName**: Set to the DNS name of the domain.

**DnsHostName**: Set to the DNS name of the server.

**DcIpAddress**: Set to the IP address of the server.

**Flags**: If the server is a PDC, bit DS\_PDC\_FLAG is set; bit DS\_DS\_FLAG is always set; all the other bits of DS FLAG are set to 0.

**NtVersion**: Set to NETLOGON\_NT\_VERSION\_1 | NETLOGON\_NT\_VERSION\_5.

**LmNtToken**: Always set to 0xFFFF.

**Lm20Token**: Always set to 0xFFFF.

 If the server uses NETLOGON\_SAM\_LOGON\_RESPONSE\_NT40 to pack the value, it does the following:

**OperationCode**: If t is 1, set to LOGON\_SAM\_PAUSE\_RESPONSE. Else, if UnicodeUserName is not NULL, but x is NULL, set to LOGON\_SAM\_USER\_UNKNOWN. If none of the preceding conditions are met, set to LOGON\_SAM\_LOGON\_RESPONSE.

**UnicodeLogonServer**: Set to the NetBIOS name of the server.

**UnicodeUserName**: Set to UnicodeUserName filed in the request NETLOGON\_SAM\_LOGON\_REQUEST message.

**UnicodeDomainName**: Set to the NetBIOS name of the domain.

**NtVersion**: Set to NETLOGON\_NT\_VERSION\_1.

**LmNtToken**: Always set to 0xFFFF.

**Lm20Token**: Always set to 0xFFFF.

If the server uses NETLOGON\_PRIMARY\_RESPONSE to pack the value, it does the following:

**OperationCode**: If t is 1, set to LOGON\_SAM\_PAUSE\_RESPONSE. Else, if UnicodeUserName is not NULL, but x is NULL, set to LOGON\_SAM\_USER\_UNKNOWN. If none of the preceding conditions are met, set to LOGON\_PRIMARY\_RESPONSE.

**PrimaryDCName**: Set to the ASCII value of the NetBIOS name of the server.

**UnicodePrimaryDCName**: Set to the Unicode value of the NetBIOS name of the server.

**UnicodeDomainName**: Set to the NetBIOS name of the domain.

**NtVersion**: Set to NETLOGON\_NT\_VERSION\_1.

**LmNtToken**: Always set to 0xFFFF.

**Lm20Token**: Always set to 0xFFFF.

*[MS-ADTS] — v20130722 Active Directory Technical Specification* 

*Copyright © 2013 Microsoft Corporation.* 

## **6.3.6 Locating a Domain Controller**

There are two ways to locate a domain controller: DNS-based discovery and NetBIOS-based discovery.

## **6.3.6.1 DNS-Based Discovery**

For DNS-based discovery, the client machine can issue the following DNS queries:

- To locate an LDAP server hosting NC N, the client machine issues a DNS query for the SRV record Idap. tcp.N, constructed from the NC name (N).
- To locate an LDAP server hosting NC N in site Y, the client machine issues a DNS query for the SRV record  $ldap.$  tcp.Y. sites.N, constructed from the NC name (N) and the site name (Y).
- To locate domain controller (DC) hosting NC N, the client machine issues a DNS query for the SRV record Idap. tcp.dc. msdcs.N, constructed from the NC name (N).
- To locate a DC hosting NC N in site Y, the client machine issues a DNS query for the SRV record \_ldap.\_tcp.Y.\_sites.dc.\_msdcs.N, constructed from the NC name (N) and the site name (Y).
- To locate a DC hosting default NC X whose GUID is G in forest Z, the client machine issues a DNS query for the SRV record \_ldap.\_tcp.G.domains.\_msdcs.Z, constructed from the default NC's GUID (G) and the forest name (Z).
- To locate a DC that is hosting default NC X and that is also a PDC, the client machine issues a DNS query for the SRV record  $Idap.$  tcp.pdc. msdcs.X, constructed from the NC name  $(X)$ .
- To locate a DC in forest Z that is a GC server, the client machine issues a DNS query for the SRV record \_gc.\_tcp.Z, constructed from the forest name (Z).
- To locate DC in forest Z, site Y that is a GC server, the client machine issues a DNS query for the SRV record  $gc.$  tcp.Y. sites.Z, constructed from the forest name (Z) and the site name (Y).
- To locate a server that is running the Kerberos Key Distribution Center service over TCP for default NC X, the client machine issues a DNS query for the SRV record kerberos. tcp.X, constructed from the default NC name (X).
- To locate a server that is running the Kerberos Key Distribution Center service over UDP for default NC X, the client machine issues a DNS query for the SRV record kerberos. udp.X, constructed from the default NC name (X).
- To locate a server in site Y that is running the Kerberos Key Distribution Center service over TCP for default NC X, the client machine issues a DNS query for the SRV record kerberos.  $tcp.Y.$  sites.X, constructed from the default NC name  $(X)$  and the site name  $(Y).$
- To locate a DC that is running the Kerberos Key Distribution Center service over TCP and that also hosts default NC X, the client machine issues a DNS query for the SRV record \_kerberos.tcp.dc.\_msdcs.X, constructed from the default NC name (X).
- To locate a DC in site Y that is running the Kerberos Key Distribution Center service over TCP and that also hosts default NC X, the client machine issues a DNS query for the SRV record kerberos.tcp.Y. sites.dc. msdcs.X, constructed from the default NC name (X) and the site name  $(Y)$ .

*[MS-ADTS] — v20130722 Active Directory Technical Specification* 

*Copyright © 2013 Microsoft Corporation.* 

- To locate a server that is running the Kerberos Password Change service over TCP for default NC X, the client machine issues a DNS query for the SRV record \_kpasswd.\_tcp.X, constructed from the default NC name (X).
- To locate a server that is running the Kerberos Password Change service over UDP for default NC X, the client machine issues a DNS query for the SRV record \_kpasswd.\_udp.X, constructed from the default NC name (X).

The DNS query returns a list of SRV records that match this query. The target field of the SRV record contains the FQDN of the server.

Upon receiving the DNS query results, the client machine retrieves the IP addresses corresponding to each server (via DNS A/AAAA queries) and sends an LDAP ping to the retrieved addresses in weighted random order [\[RFC2782\].](http://go.microsoft.com/fwlink/?LinkId=90381) If a server has multiple IP addresses, the client pings all of them before pinging the next server in the weighted random order. The client attempts the intended protocol request to the first server address that responds to the ping.

## **6.3.6.2 NetBIOS-Based Discovery**

To locate a domain controller using NetBIOS-based discovery, the client either queries a Windows Internet Name Service (WINS) server or performs broadcasting. To find a domain controller in domain fabrikam, the client either sends a NetBIOS name query for <fabrikam>[1C] to the WINS server or broadcasts for <fabrikam>[1C] record. And if the client wants to find a primary domain controller, it issues a name query for <fabrikam>[1B] to the WINS server or broadcasts for <fabrikam>[1B] record.

Upon receiving the list of matching records from WINS or broadcasting, the client either contacts servers (attempts the intended protocol request) or sends a mailslot ping (section [6.3.5\)](#page-606-0) to servers first, and then attempts the intended protocol request to a server that responded to the ping.

#### **6.3.7 Name Compression and Decompression**

<span id="page-610-0"></span>The server can choose any compression algorithm, as long as the compressed stream can be decompressed using the following name decompression algorithm. When the server compresses the names for the LDAP ping response, if compression fails, the response of the server is documented in "Response to Invalid filter" (section [6.3.3.3\)](#page-606-1). When the server compresses the names for the mailslot ping response, if compression fails, the server does not send any response back to the client.

#### **Name Decompression Algorithm**

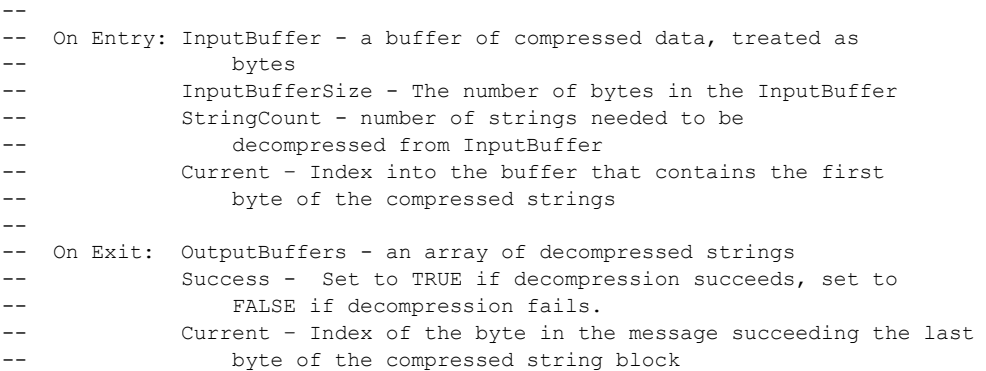

*[MS-ADTS] — v20130722 Active Directory Technical Specification* 

*Copyright © 2013 Microsoft Corporation.* 

```
SET deCompressedCount = 0
SET localCurrent = 0
FOR i = 1 to StringCount
   SET dnsNameLen = 0 SET firstLabel = 0
     allocate a buffer s[InputBufferSize]
     WHILE Current < InputBufferSize
         SET labelSize = InputBuffer[Current]
        IF labelSize == ' \ 0' THEN
            s[dnsNameLen] = ' \0' OutputBuffers[deCompressedCount] = s
             deCompressedCount++
             Current++
             BREAK
         ELSE IF (labelSize & 0xC0) != 0 THEN
             Current++
             localCurrent = Current + 1
             labelSize = InputBuffer[Current]
             IF labelSize > InputBufferSize THEN
                 Success = FALSE 
                 RETURN 
             END IF
             Current = labelSize
             CONTINUE
         ELSE
             IF (labelSize + Current) >= InputBufferSize THEN
                 Success = FALSE 
                 RETURN
             END IF
             IF firstLabel == 0 THEN
                 firstLabel = 1
             ELSE
                 s[dnsNameLen] = '.'
                 dnsNameLen++
             ENDIF
             Append
               substring InputBuffer[Current + 1, Current + labelSize]
                 to s
             dnsNameLen += labelSize 
             IF localCurrent != 0 THEN
                 Current = localCurrent
                 localCurrent = 0 
             ELSE
                Current = Current + 1 + labelSize END IF
         END IF 
     END WHILE
     If i <> deCompressedCount THEN
         Success = FALSE
         RETURN
     ENDIF
END FOR
Success = TRUE
```
*[MS-ADTS] — v20130722 Active Directory Technical Specification* 

*Copyright © 2013 Microsoft Corporation.*
<span id="page-612-0"></span>RETURN

# **6.3.8 AD LDS DC Publication**

If an AD LDS DC is running on a computer joined to an AD DS domain, the AD LDS DC SHOULD (if certain conditions are met, as described later in this section) create a [serviceConnectionPoint](%5bMS-ADSC%5d.pdf) object in the AD DS forest of the domain to which it is joined. Clients MAY use this [serviceConnectionPoint](%5bMS-ADSC%5d.pdf) object to locate this AD LDS DC.

Let O be the [msDS-ServiceConnectionPointPublicationService](%5bMS-ADLS%5d.pdf) object in the AD LDS forest whose DN is "CN=SCP Publication Service" relative to the **nTDSService** object in the config NC (the DN of the [nTDSService](%5bMS-ADSC%5d.pdf) object is "CN=Directory Service, CN=Windows NT, CN=Services" relative to the root of the config NC).

An AD LDS DC SHOULD create (or update, if the object already exists) a [serviceConnectionPoint](%5bMS-ADSC%5d.pdf) object unless one of the following conditions is true:

- O (the [msDS-ServiceConnectionPointPublicationService](%5bMS-ADLS%5d.pdf) object defined previously) exists and  $O!$ Enabled = false.
- O exists and O[!msDS-DisableForInstances](%5bMS-ADLS%5d.pdf) contains the DN of the [nTDSDSA](%5bMS-ADSC%5d.pdf) object of the replica.

If the LDAP add or modify operation to create or update the [serviceConnectionPoint](%5bMS-ADSC%5d.pdf) object fails for any reason, including lack of permission to create or update the [serviceConnectionPoint](%5bMS-ADSC%5d.pdf) object, the AD LDS DC SHOULD retry periodically until the operation succeeds.

The created (or updated) [serviceConnectionPoint](%5bMS-ADSC%5d.pdf) object S satisfies the following:

- If O exists and O[!msDS-SCPContainer](%5bMS-ADLS%5d.pdf) is non-null, then the DN of S is "CN={**dsaGuid**}" relative to O[!msDS-SCPContainer,](%5bMS-ADLS%5d.pdf) where **dsaGuid** is the DC's DSA GUID. Otherwise, the DN of S is "CN={**dsaGuid**}" relative to the computer object of the machine running AD LDS.
- S[!serviceDNSNameType](%5bMS-ADA3%5d.pdf) = "A"
- S[!serviceClassName](%5bMS-ADA3%5d.pdf) = "LDAP"
- S[!serviceDNSName](%5bMS-ADA3%5d.pdf) is the DNS name of the computer on which the AD LDS DC is running.
- S[!serviceBindingInformation](%5bMS-ADA3%5d.pdf) contains two values, "ldap://**dnsName**:**ldapPort**" and "ldaps://**dnsName**:**ldapsPort**", where **dnsName** is the DNS name of the computer on which the AD LDS DC is running, **ldapPort** is the port on which the AD LDS DC is listening for LDAP requests, and **ldapsPort** is the port on which the AD LDS DC is listening for SSL/TLS-protected LDAPS requests.
- S! keywords contains the following values:
	- **The DSA GUID.**
	- For each value of the supportedCapabilities attribute of the rootDSE, a string containing that value.
	- The string "site:**siteName**" where **siteName** is the name of the site in which the AD LDS DC is located.
	- The string "instance:**instanceName**" where **instanceName** is a name configured for this AD LDS DC, unique among all AD LDS DCs on the machine running the DC.

*[MS-ADTS] — v20130722 Active Directory Technical Specification* 

*Copyright © 2013 Microsoft Corporation.* 

- If this AD LDS DC has the Schema Master FSMO role, the string "fsmo:schema".
- If the AD LDS DC has the Domain Naming FSMO role, the string "fsmo:naming".
- For each NC-replica on the AD LDS DC, excluding the NC-replica of the schema NC:
	- The string "partition:**ncName**" where **ncName** is the DN of the NC.
	- The NC GUID (that is, the value of the  $objectGUID$  attribute for the root of the NC).
- If O exists, the values (if any) present on O! $keywords$ . (See section  $6.1.1.2.4.1.5$ .)

For example, suppose an AD LDS replica is running on a computer whose DNS name is "adlds-01.fabrikam.com", has a DSA GUID of {d07c66ed-b55e-4472-b09c-1ae35980}, possesses both FSMO roles, and has a single application NC whose name is "CN=FirstAppNC" and whose GUID is {32079ab-9e49-4c4e-ad36-0f2b8a63f12b}. Further assume that it is listening on ports 50000 and 50001 for LDAP and LDAPS traffic, respectively, is located in a site named "Default-First-Site-Name", has an instance name of "TestInstance", and there are no keywords on O[!keywords.](%5bMS-ADA1%5d.pdf) The resulting [serviceConnectionPoint](%5bMS-ADSC%5d.pdf) object could be as follows (depending on the DN and GUID of the config NC).

```
S!serviceDnsNameType = "A"
S!serviceClassName = "LDAP"
S!serviceDNSName = "adlds-01.fabrikam.com"
S!serviceBindingInformation = {
     "ldap://adlds-01.fabrikam.com:50000", 
     "ldaps://adlds-01.fabrikam.com:50001"
     }
S!keywords = {
     "d07c66ed-b55e-4472-b09c-1ae35980",
     "1.2.840.113556.1.4.1851",
     "1.2.840.113556.1.4.1791",
     "site:Default-First-Site-Name",
     "instance:TestInstance",
     "fsmo:schema",
     "fsmo:naming",
     "partition:CN=FirstAppNC",
     "32079ab-9e49-4c4e-ad36-0f2b8a63f12b",
     "partition:CN=Configuration,CN={FD783EE9-0216-4B83-8A2A-
        60E45AECCB81}",
     "23b65d43-a701-44b9-9e04-a6555df722eb"
     }
```
# **6.4 Domain Join**

<span id="page-613-1"></span>A machine is said to be "joined to a domain" if certain state exists on the machine and in the domain NC. The necessary state is specified in the remainder of this section. The state enables the machine and the domain to mutually authenticate using various protocols (for example, [\[MS-NRPC\]\)](%5bMS-NRPC%5d.pdf).

# **6.4.1 State of a Machine Joined to a Domain**

<span id="page-613-0"></span>The following variables are part of the state of any machine joined to a domain:

 *domain-secret*: An even-numbered sequence of bytes, with no embedded zero values, containing the secret shared between the machine and the domain. There are no minimum or maximum

*[MS-ADTS] — v20130722 Active Directory Technical Specification* 

*Copyright © 2013 Microsoft Corporation.* 

length constraints imposed on *domain-secret*; implementations MUST NOT assume any such limitations.

- *machine-account-name*: The [sAMAccountName](%5bMS-ADA3%5d.pdf) of the machine's [computer](%5bMS-ADSC%5d.pdf) object within the domain.
- *domain-name*: A tuple containing:
	- netbios: The NetBIOS name of the domain
	- dns: The fully qualified DNS name of the domain

If the domain has a DNS name, domain-name.dns contains it. If the domain has a NetBIOS name, domain-name.netbios contains it. The value of at least one of these variables is not NULL.

- *domain-locator*: Implementation-specific state sufficient to locate a domain controller of the domain. If the implementation is capable of locating a domain controller given domain-name, then domain-locator can be NULL.
- *supported-encryption-types*: A set of encryption algorithms that can be used by the Key Distribution Center (KDC) to generate tickets for the machine account. This value can be NULL if the machine supports default encryption types used by a given implementation of the KDC.

The specific choices made in implementing a machine joined to a domain (for example, for representing these variables and for generating names) are outside the state model. For Windows, machine-account-name equals the machine name (result of GetComputerName) with "\$" appended, and domain-locator is NULL.

# **6.4.2 State in an Active Directory Domain**

<span id="page-614-0"></span>A machine *m* that is a member of an Active Directory domain *d* has a corresponding object *o* in *d*'s domain NC. The object o is called the *machine account* of the joined machine *m*. The [objectClass](%5bMS-ADA3%5d.pdf) attribute of *o* contains the class [computer.](%5bMS-ADSC%5d.pdf) In addition to [objectClass,](%5bMS-ADA3%5d.pdf) the following attributes of *o* are significant to the membership of *m* in *d*:

- [userAccountControl](%5bMS-ADA3%5d.pdf)
- [sAMAccountName](%5bMS-ADA3%5d.pdf)
- [unicodePwd](%5bMS-ADA3%5d.pdf)
- **[dNSHostName](%5bMS-ADA1%5d.pdf)**
- **[servicePrincipalName](%5bMS-ADA3%5d.pdf)**
- [msDs-supportedEncryptionTypes](#page-526-0)

The syntax and other details of these attributes are documented in [\[MS-ADA1\],](%5bMS-ADA1%5d.pdf) [\[MS-ADA2\],](%5bMS-ADA2%5d.pdf) and [\[MS-ADA3\].](%5bMS-ADA3%5d.pdf)

The following predicates are satisfied by the joined machine *m*'s state and the state of object *o*:

- the domain *d*'s NetBIOS name equals *m.domain-name.netbios*
- the domain *d*'s fully qualified DNS name equals *m.domain-name.dns*
- **•** *o*[!userAccountControl](%5bMS-ADA3%5d.pdf) & ADS\_UF\_WORKSTATION\_TRUST\_ACCOUNT ≠ 0

*[MS-ADTS] — v20130722 Active Directory Technical Specification* 

*Copyright © 2013 Microsoft Corporation.* 

- *o*[!sAMAccountName](%5bMS-ADA3%5d.pdf) equals *m.machine-account-name*
- *o*[!unicodePwd](%5bMS-ADA3%5d.pdf) equals *m.domain-secret*
- *o*!msDs-supportedEncryptionTypes equals m.supported-encryption-types, in the format specified in  $[MS-KILE]$  section 2.2.6. This attribute may not be set if m.supported-encryption-types is NULL.

Section [6.1.1.2.1.1.4](#page-444-0) specifies the representation of a domain's NetBIOS name. A domain's fully qualified DNS name is derived from the DN of its root object, as specified in section  $3.1.1.1.5$ .

The specific choices made in implementing a machine joined to a domain (for example, for maintaining these variables) are outside the state model. Windows may periodically update m.domain-secret on the client machine and o.domain-secret in the Windows Active Directory. This behavior is not required for a functional domain join.

# **6.4.3 Relationship to Protocols**

<span id="page-615-0"></span>A joined machine's domain-secret can be used by the Netlogon, NTLM, and Kerberos authentication protocols as a parameter for machine authentication to the domain. A joined machine's supportedencryption-types can be used by the Netlogon and Kerberos authentication protocol as a parameter for machine authentication to the domain. Further Netlogon, NTLM, and Kerberos authentication protocol documentation can be found in [\[MS-NRPC\],](%5bMS-NRPC%5d.pdf) [\[MS-NLMP\],](%5bMS-NLMP%5d.pdf) and [\[MS-KILE\],](%5bMS-KILE%5d.pdf) respectively.

# **6.5 Unicode String Comparison**

<span id="page-615-2"></span>This section specifies how the Unicode sort methods specified in [\[MS-UCODEREF\]](%5bMS-UCODEREF%5d.pdf) are utilized to perform comparisons of Unicode strings.

# **6.5.1 String Comparison by Using Sort Keys**

<span id="page-615-1"></span>To compare strings, the implementer needs to get a "sort key" for each string (see [\[MSASRT\]\)](http://go.microsoft.com/fwlink/?LinkId=123584). A binary comparison of the sort keys can then be used to arrange the strings in any desired order.

This section utilizes the GetWindowsSortKey and CompareSortKeys procedures, which are specified in [\[MS-UCODEREF\].](%5bMS-UCODEREF%5d.pdf)

The flags that need to be passed to GetWindowsSortKey depend on the comparison being performed. This is specified in the following table.

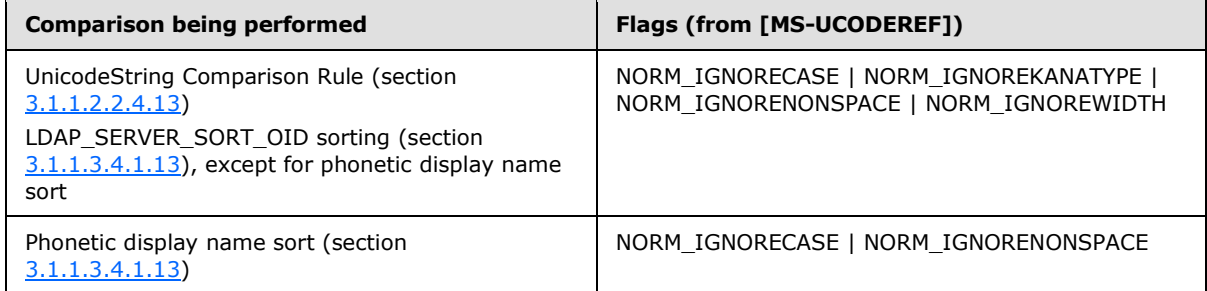

In order to compare two strings, StringA and StringB, the following procedure is used. The value of flags is as specified in the table above. The value of LCID is the locale identifier (section  $2.2.1$ ) for the locale being used to compare the strings. To determine what value to pass for LCID, see sections  $3.1.1.2.2.4.13$  and  $3.1.1.3.4.1.13$ . Note that when performing phonetic display name sort, LCID must be set equal to "1.2.840.113556.1.4.1538" (the Japanese sort order).

*[MS-ADTS] — v20130722 Active Directory Technical Specification* 

*Copyright © 2013 Microsoft Corporation.* 

*Release: Monday, July 22, 2013* 

```
set SortKeyA to call GetWindowsSortKey(StringA, LCID, flags)
set SortKeyB to call GetWindowsSortKey(StringB, LCID, flags)
set Result to call CompareSortKeys (SortKeyA, SortKeyB)
if Result is "SortKeyA is equal to SortKeyB"
 StringA is considered equal to StringB
else if Result is "SortKeyA is less than SortKeyB"
 StringA is sorted prior to StringB
else
 assert Result must be "SortKeyA is greater than SortKeyB"
 StringA is sorted after StringB
endif
```
Any sorting mechanism may be used to arrange these strings by comparing their sort keys.

## **6.6 Claims IDL**

For ease of implementation, the full IDL for the data types used for claims is provided as follows, where "ms-dtyp.idl" is the IDL found in [\[MS-DTYP\]](%5bMS-DTYP%5d.pdf) Appendix A.

```
import "ms-dtyp.idl";
[ uuid (BBA9CB76-EB0C-462C-AA1B-5D8C34415701),
  version(1.0),
  pointer_default(unique)
]
interface Claims
{
    typedef [string] wchar t *CLAIM ID;
    typedef [string] wchar t **PCLAIM ID;
     typedef enum _CLAIM_TYPE
\left\{\begin{array}{ccc} \end{array}\right\}CLAIM TYPE INT64 = 1,
        CLAIM TYPE UINT64 = 2,
        CLAIM TYPE STRING = 3,
        CLAIM TYPE BOOLEAN = 6
     } CLAIM_TYPE, *PCLAIM_TYPE;
     typedef enum _CLAIMS_SOURCE_TYPE
\left\{\begin{array}{ccc} \end{array}\right\}CLAIMS SOURCE TYPE AD = 1,
         CLAIMS_SOURCE_TYPE_CERTIFICATE
     } CLAIMS_SOURCE_TYPE;
     typedef enum _CLAIMS_COMPRESSION_FORMAT
     {
         COMPRESSION_FORMAT_NONE = 0, COMPRESSION_FORMAT_LZNT1 = 2,
        COMPRESSION_FORMAT_XPRESS = 3,
          COMPRESSION_FORMAT_XPRESS_HUFF = 4
     } CLAIMS_COMPRESSION_FORMAT;
     typedef struct _CLAIM_ENTRY
     {
       CLAIM_ID Id;
       CLAIM_TYPE Type;
```
*[MS-ADTS] — v20130722 Active Directory Technical Specification* 

*Copyright © 2013 Microsoft Corporation.* 

```
[switch is(Type), switch type(CLAIM TYPE)]
           union
\{ [case(CLAIM_TYPE_INT64)] 
             struct
\{[range(1, 10*1024*1024)] ULONG ValueCount;
               [size is(ValueCount)] LONG64* Int64Values;
             };
          [case(CLAIM_TYPE_UINT64)]
             struct
\{ [range(1, 10*1024*1024)] ULONG ValueCount;
              [size is(ValueCount)] ULONG64* Uint64Values;
             };
           [case(CLAIM_TYPE_STRING)] 
             struct
             {
               [range(1, 10*1024*1024)] ULONG ValueCount;
              [size is(ValueCount), string] LPWSTR* StringValues;
             };
           [case(CLAIM_TYPE_BOOLEAN)] 
             struct
             {
                [range(1, 10*1024*1024)] ULONG ValueCount;
               [size is(ValueCount)] ULONG64* BooleanValues;
             };
           [default]
\mathcal{L}^{\text{max}} ; and \mathcal{L}^{\text{max}} } Values;
     } CLAIM_ENTRY, 
       *PCLAIM_ENTRY;
     typedef struct _CLAIMS_ARRAY
      {
         CLAIMS SOURCE TYPE usClaimsSourceType;
         ULONG ULONG ULONG ULONG ULONG ULONG ULONG ULONG ULONG ULONG ULONG ULONG ULONG ULONG ULONG ULONG ULONG ULONG ULO
          [size_is(ulClaimsCount)] PCLAIM_ENTRY ClaimEntries;
     } CLAIMS_ARRAY, *PCLAIMS_ARRAY;
     typedef struct _CLAIMS_SET
      {
         ULONG ULONG UNIVERSITY OF THE UNIVERSITY OF THE ULONG ULONG UNIVERSITY OF THE ULONG UNIVERSITY OF THE ULONG UNIVERSITY OF THE ULONG UNIVERSITY OF THE ULONG UNIVERSITY OF THE ULONG UNIVERSITY OF THE ULONG UNIVERSITY OF THE 
         [size_is(ulClaimsArrayCount)] PCLAIMS_ARRAY ClaimsArrays;
         USHORT USHORT USHORT USRESERVED USRESERVED USRESERVED USRESERVED USRESERVED USRESERVED USRESERVED USRESERVED USRESERVED USRESERVED USRESERVED USRESERVED USRESERVED USRESERVED USRESERVED USRESERVED USRESERVED USRESERVED USR
         ULONG ULONG UNIVERSITY OF THE UNIVERSITY OF THE ULONG ULONG UNIVERSITY OF THE ULONG UNIVERSITY OF THE ULONG UNIVERSITY OF THE ULONG UNIVERSITY OF THE ULONG UNIVERSITY OF THE ULONG UNIVERSITY OF THE ULONG UNIVERSITY OF THE 
          [size_is(ulReservedFieldSize)] BYTE *ReservedField;
     } CLAIMS_SET, *PCLAIMS_SET;
     typedef struct _CLAIMS_SET_METADATA
     {
         ULONG ulClaimsSetSize;
         [size is(ulClaimsSetSize)] BYTE *ClaimsSet;
         CLAIMS COMPRESSION FORMAT usCompressionFormat;
         ULONG ULONG ULONG ULUNCOMPRESSED ULONG ULONG ULONG ULONG ULONG ULONG ULONG ULONG ULONG ULONG ULONG ULONG ULONG U
         USHORT USHORT USReservedType;
         ULONG ulReservedFieldSize;
          [size_is(ulReservedFieldSize)] BYTE *ReservedField;
     } CLAIMS_SET_METADATA, *PCLAIMS_SET_METADATA;
```
*Copyright © 2013 Microsoft Corporation.* 

*Release: Monday, July 22, 2013* 

*Copyright © 2013 Microsoft Corporation.* 

*Release: Monday, July 22, 2013* 

}

# **7 Change Tracking**

<span id="page-619-0"></span>This section identifies changes that were made to the [MS-ADTS] protocol document between the January 2013 and August 2013 releases. Changes are classified as New, Major, Minor, Editorial, or No change.

The revision class **New** means that a new document is being released.

The revision class **Major** means that the technical content in the document was significantly revised. Major changes affect protocol interoperability or implementation. Examples of major changes are:

- A document revision that incorporates changes to interoperability requirements or functionality.
- An extensive rewrite, addition, or deletion of major portions of content.
- The removal of a document from the documentation set.
- Changes made for template compliance.

The revision class **Minor** means that the meaning of the technical content was clarified. Minor changes do not affect protocol interoperability or implementation. Examples of minor changes are updates to clarify ambiguity at the sentence, paragraph, or table level.

The revision class **Editorial** means that the language and formatting in the technical content was changed. Editorial changes apply to grammatical, formatting, and style issues.

The revision class **No change** means that no new technical or language changes were introduced. The technical content of the document is identical to the last released version, but minor editorial and formatting changes, as well as updates to the header and footer information, and to the revision summary, may have been made.

Major and minor changes can be described further using the following change types:

- New content added.
- **Content updated.**
- Content removed.
- New product behavior note added.
- **Product behavior note updated.**
- **Product behavior note removed.**
- New protocol syntax added.
- **Protocol syntax updated.**
- **Protocol syntax removed.**
- New content added due to protocol revision.
- Content updated due to protocol revision.
- **Content removed due to protocol revision.**

*[MS-ADTS] — v20130722 Active Directory Technical Specification* 

*Copyright © 2013 Microsoft Corporation.* 

- New protocol syntax added due to protocol revision.
- **Protocol syntax updated due to protocol revision.**
- **Protocol syntax removed due to protocol revision.**
- New content added for template compliance.
- **Content updated for template compliance.**
- **•** Content removed for template compliance.
- Obsolete document removed.

Editorial changes are always classified with the change type **Editorially updated.**

Some important terms used in the change type descriptions are defined as follows:

- **Protocol syntax** refers to data elements (such as packets, structures, enumerations, and methods) as well as interfaces.
- **Protocol revision** refers to changes made to a protocol that affect the bits that are sent over the wire.

The changes made to this document are listed in the following table. For more information, please contact [protocol@microsoft.com.](mailto:protocol@microsoft.com)

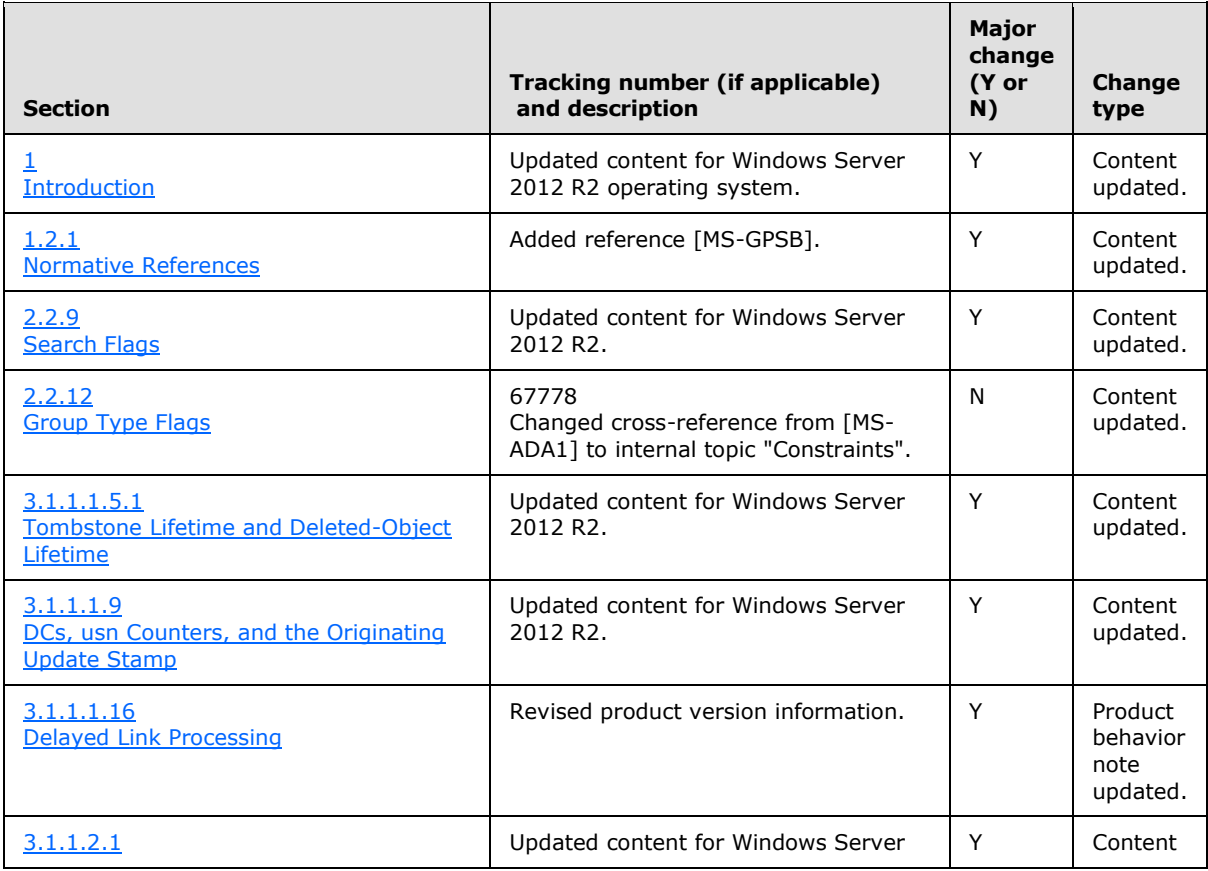

*[MS-ADTS] — v20130722 Active Directory Technical Specification* 

*Copyright © 2013 Microsoft Corporation.* 

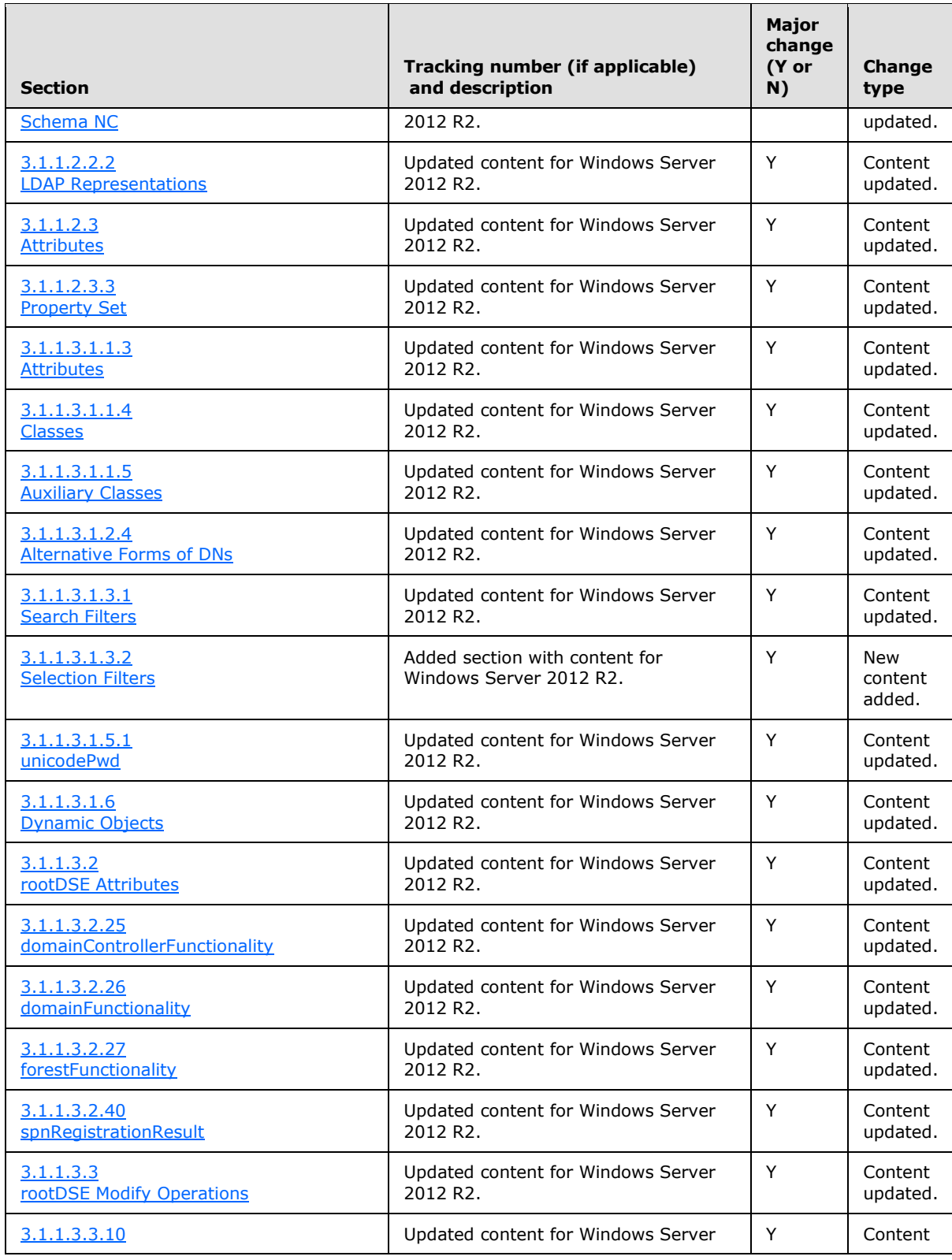

*Copyright © 2013 Microsoft Corporation.* 

*Release: Monday, July 22, 2013* 

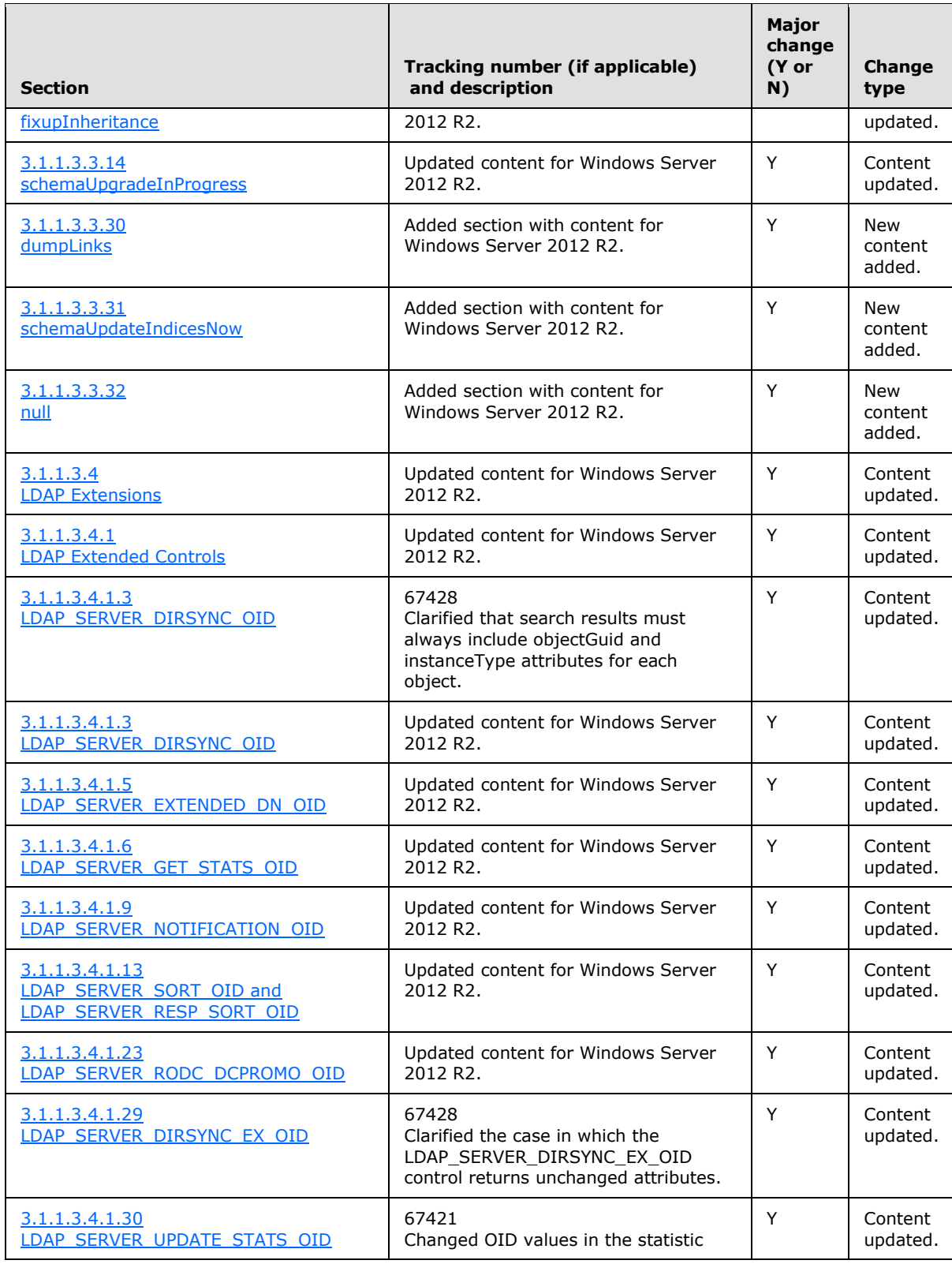

*Copyright © 2013 Microsoft Corporation.* 

*Release: Monday, July 22, 2013* 

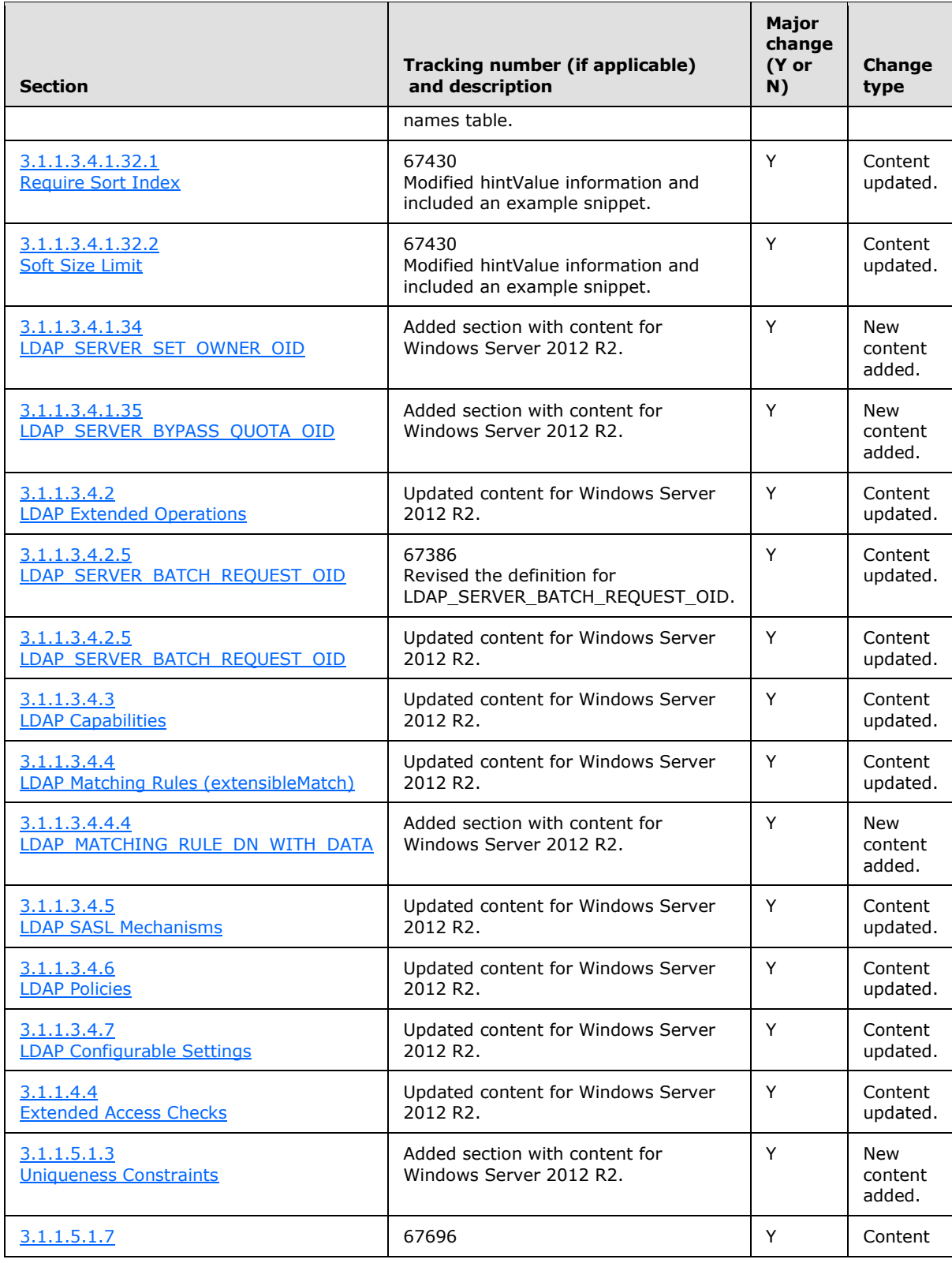

*Copyright © 2013 Microsoft Corporation.* 

*Release: Monday, July 22, 2013* 

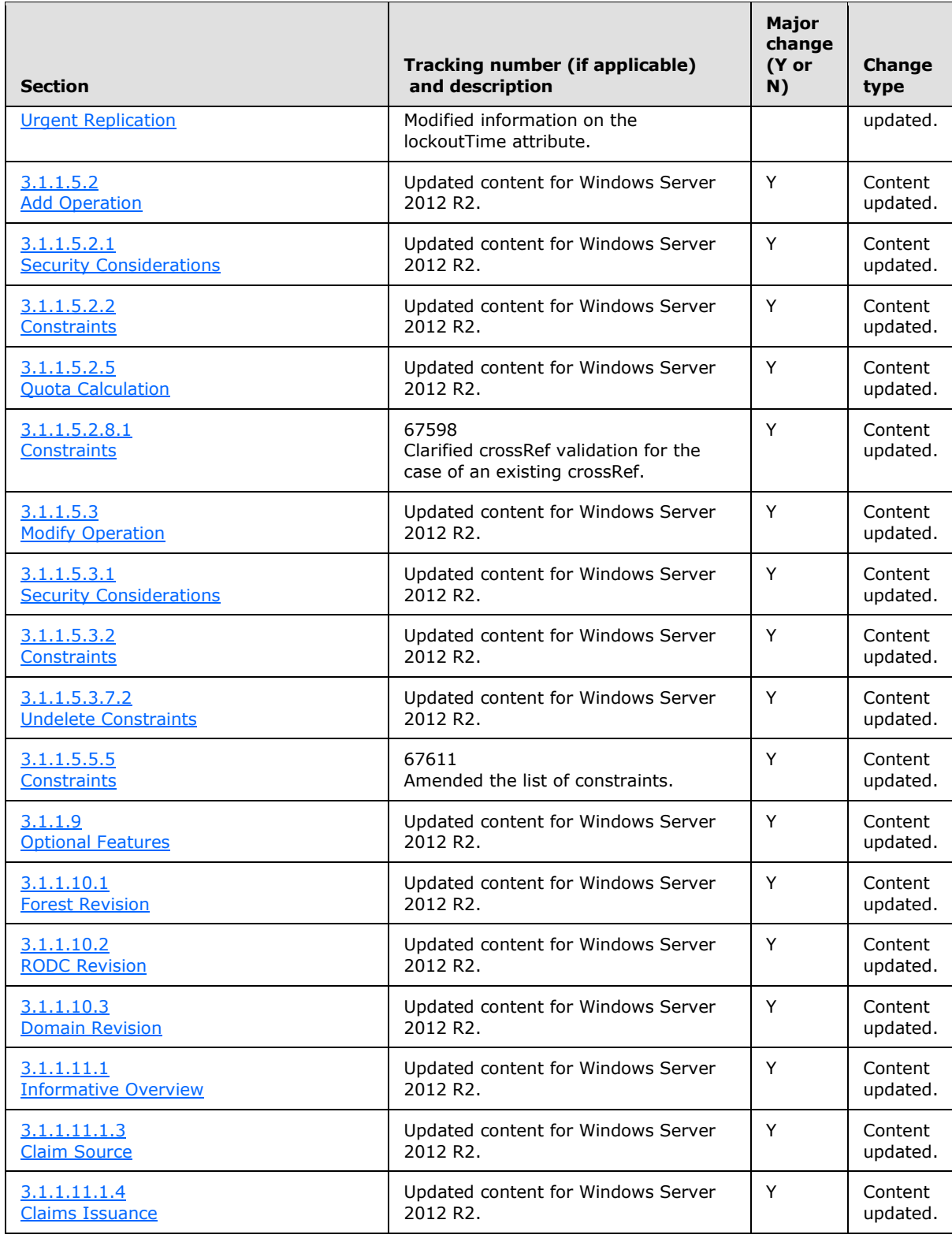

*Copyright © 2013 Microsoft Corporation.* 

*Release: Monday, July 22, 2013* 

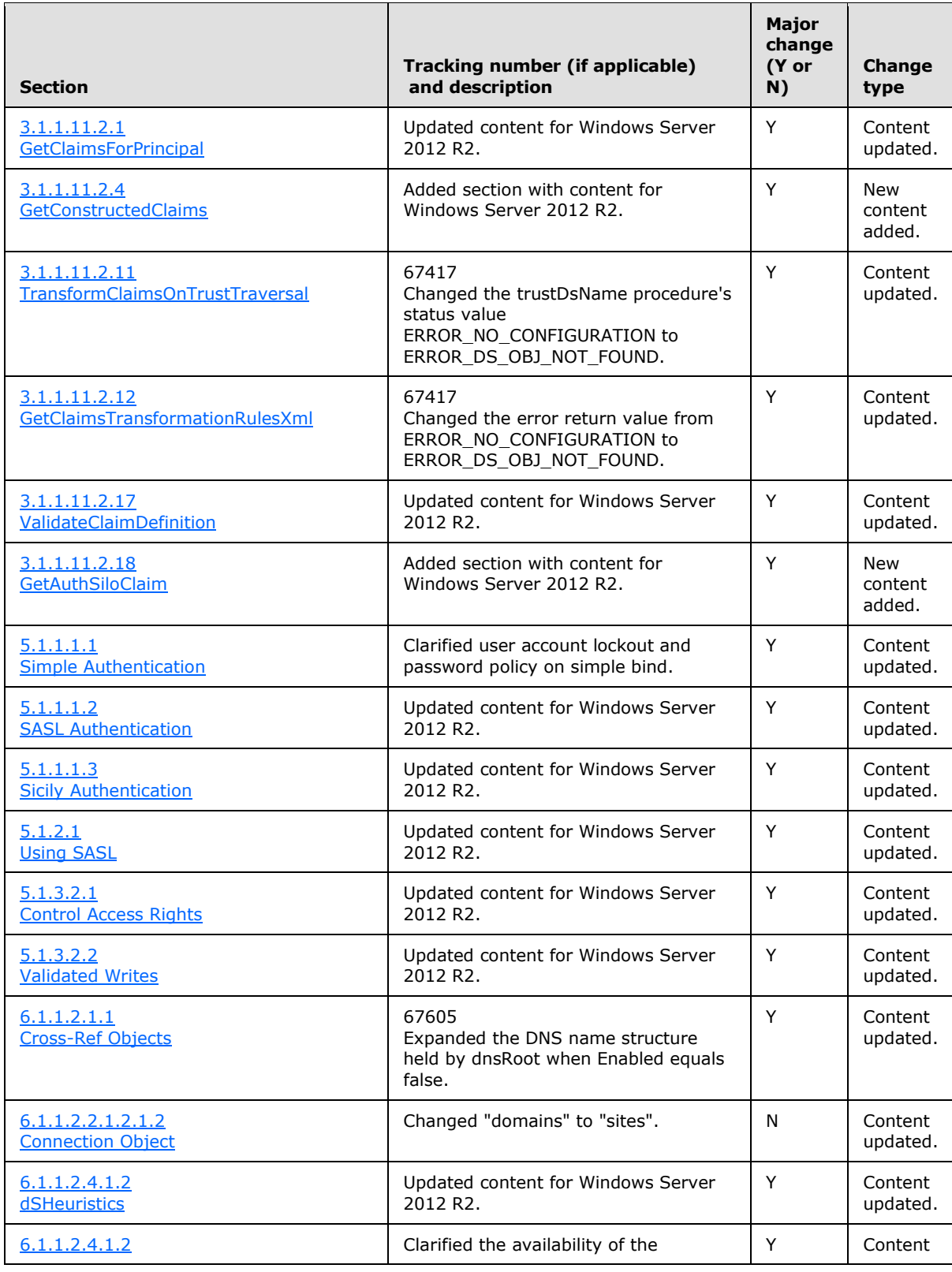

*Copyright © 2013 Microsoft Corporation.* 

*Release: Monday, July 22, 2013* 

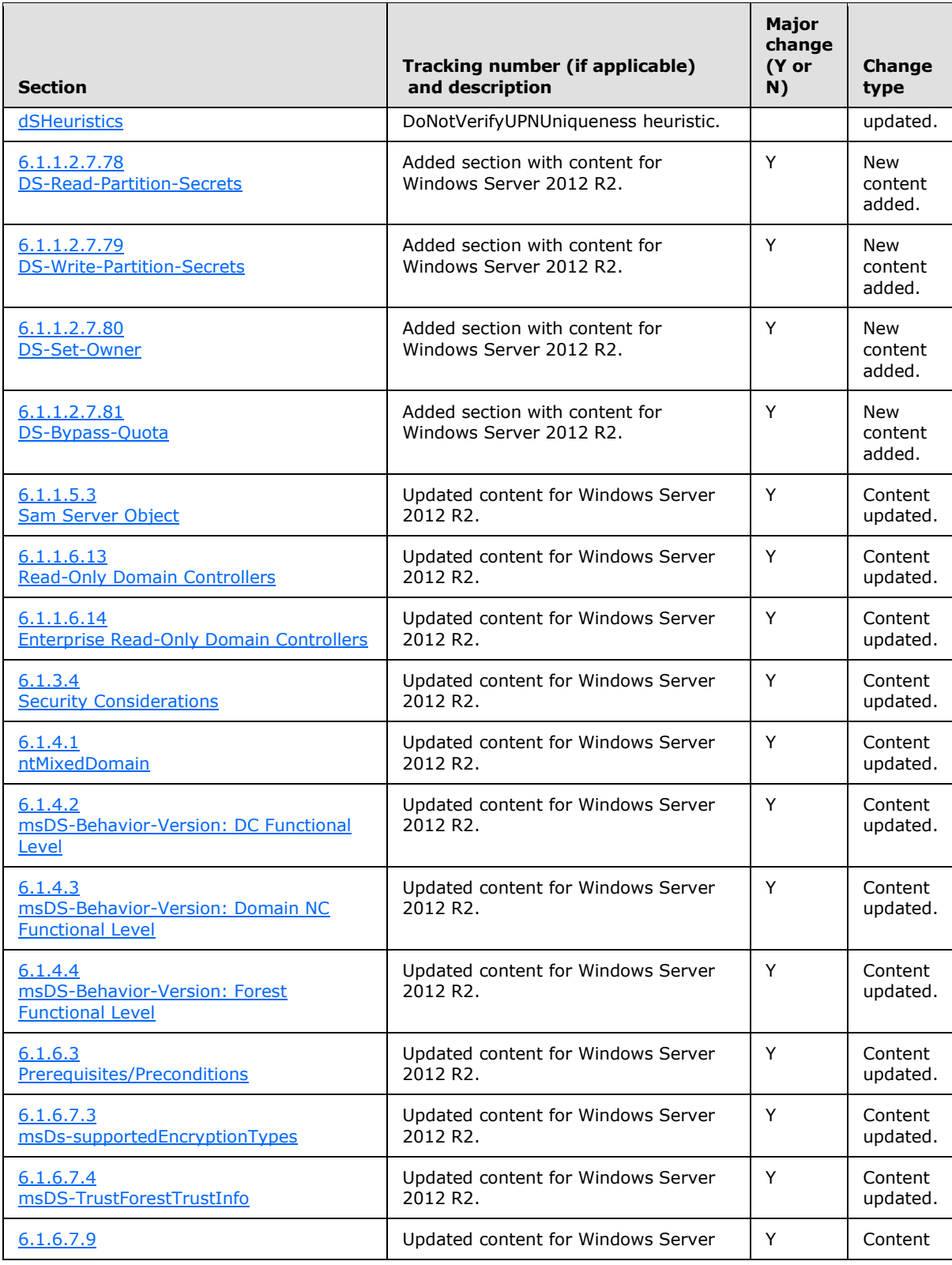

*Copyright © 2013 Microsoft Corporation.* 

*Release: Monday, July 22, 2013* 

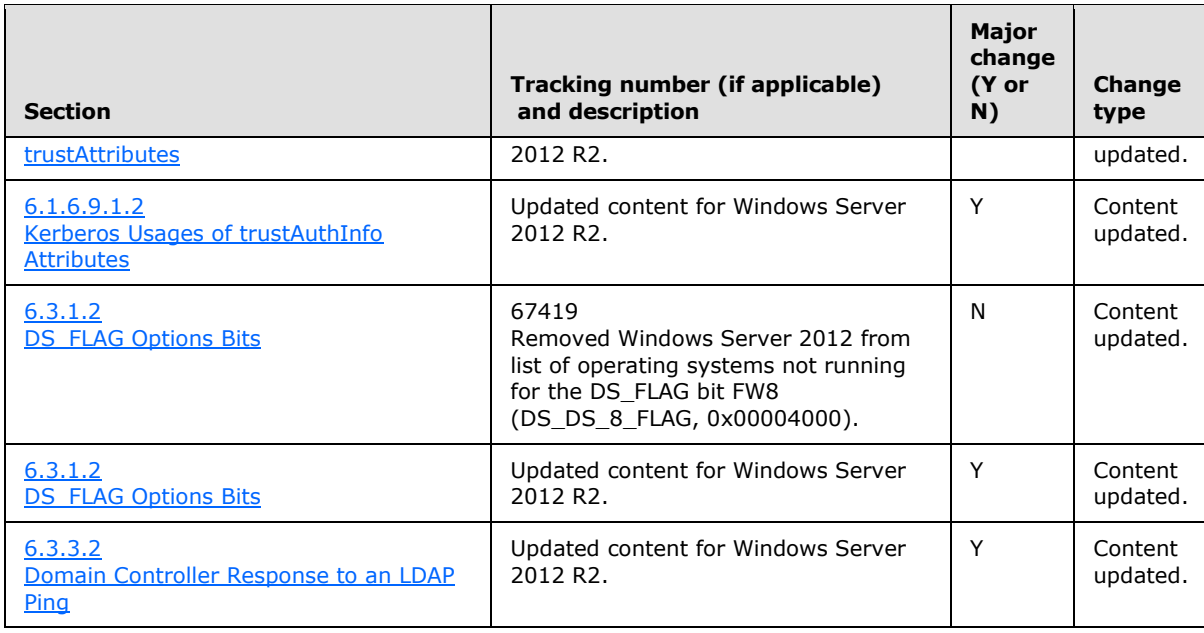

*Copyright © 2013 Microsoft Corporation.* 

# **8 Index**

#### **A**

[Abstract data model](#page-77-0) 78 [ACE ordering rules](#page-512-0) 513 Active Directory [domain join](#page-614-0) 615 [schema overview](#page-105-1) 106 AD LDS [DC publication](#page-612-0) 613 [special objects](#page-336-0) 337 [Applicability](#page-43-0) 44 Attributes special [msDS-AuthenticatedAtDC](#page-521-0) 522 msDS-Behavior-Version [DC functional level](#page-517-1) 518 [domain NC functional level](#page-518-0) 519 [forest functional level](#page-519-0) 520 [ntMixedDomain](#page-517-0) 518 [overview](#page-517-2) 518 trust objects [interdomain trust accounts](#page-531-0) 532 [trusted domain object \(TDO\)](#page-525-1) 526 Authentication [fast bind -](#page-407-0) using 408 [mutual](#page-408-0) 409 [overview](#page-402-0) 403 principals – [supported types](#page-408-1) 409 [SSL/TLS -](#page-407-1) using 408 [supported methods](#page-402-1) 403 Authorization security access [checking](#page-429-0) 430 [rights](#page-412-0) 413 [AD LDS security context construction](#page-435-0) 436 [background](#page-411-0) 412 [overview](#page-411-1) 412

# **B**

[Background tasks](#page-325-0) 326

# **C**

```
Capability negotiation
 generally 44
  trust objects 526
Change tracking 620
CLAIM_ENTRY structure 73
CLAIM_TYPE enumeration 72
CLAIMS_ARRAY structure 74
CLAIMS BLOB structure 75
CLAIMS_COMPRESSION_FORMAT enumeration 72
CLAIMS_SET structure 74
CLAIMS_SET_METADATA structure 75
CLAIMS_SOURCE_TYPE enumeration 72
Configuration objects 442
```
Connections [inter-site](#page-550-0) 551 [intra-site](#page-548-0) 549 [translation](#page-577-0) 578 [unnecessary](#page-576-0) 577 [Critical domain objects](#page-489-0) 490

# **D**

[Data model -](#page-77-0) abstract 78 DC [existence](#page-509-0) 510 [Default administrators group](#page-516-0) 517 DNS based discovery - [locating domain controller](#page-609-0) 610 record registrations [non-SRV records](#page-598-0) 599 [non-timer events](#page-594-0) 595 [overview](#page-594-1) 595 [SRV records](#page-595-0) 596 [DNSRegistrationSettings](#page-591-0) 592 Domain controller [AD LDS DC publication](#page-612-0) 613 DNS record registrations [non-SRV records](#page-598-0) 599 [non-timer events](#page-594-0) 595 [overview](#page-594-1) 595 [SRV records](#page-595-0) 596 LDAP ping filter [response to invalid](#page-606-0) 607 [syntactic validation](#page-601-1) 602 [overview](#page-600-0) 601 [response](#page-601-0) 602 locating [DNS-based discovery](#page-609-0) 610 [DNSRegistrationSettings](#page-591-0) 592 [DS\\_FLAG options bits](#page-581-0) 582 [NetBIOS -based discovery](#page-610-0) 611 [NETLOGON\\_NT\\_VERSION options bits](#page-580-0) 581 [operation code](#page-582-0) 583 [overview](#page-579-0) 580 [mailslot ping](#page-606-1) 607 name [compression](#page-610-1) 611 [decompression](#page-610-1) 611 [NBNS background](#page-606-2) 607 [NetBIOS broadcast](#page-606-2) 607 publishing [DNSRegistrationSettings](#page-591-0) 592 [DS\\_FLAG options bits](#page-581-0) 582 [NETLOGON\\_NT\\_VERSION options bits](#page-580-0) 581 [operation code](#page-582-0) 583 [overview](#page-579-0) 580 join [Active Directory state](#page-614-0) 615 [machine state](#page-613-0) 614

*[MS-ADTS] — v20130722 Active Directory Technical Specification* 

*Copyright © 2013 Microsoft Corporation.* 

[overview](#page-613-1) 614 [relationship to protocols](#page-615-0) 616 [naming master FSMO role](#page-522-0) 523 [RID values](#page-66-0) 67 [DS\\_FLAG options bits](#page-581-0)[DS\\_REPL\\_ATTR\\_META\\_DATA\\_BLOB packet](#page-59-0)[DS\\_REPL\\_CURSOR\\_BLOB packet](#page-58-0)[DS\\_REPL\\_KCC\\_DSA\\_FAILUREW\\_BLOB packet](#page-54-0)[DS\\_REPL\\_NEIGHBORW\\_BLOB packet](#page-50-0)[DS\\_REPL\\_OPW\\_BLOB packet](#page-55-0)[DS\\_REPL\\_QUEUE\\_STATISTICSW\\_BLOB packet](#page-57-0)[DS\\_REPL\\_VALUE\\_META\\_DATA\\_BLOB packet](#page-61-0)[DynamicObject requirements](#page-544-0) 545

### **E**

[Examples](#page-401-0) 402

#### **F**

Features [optional](#page-337-0) 338 [values -](#page-69-0) optional 70 Fields - vendor-extensible [generally](#page-43-2) 44 [trust objects](#page-525-3) 526 Filter [response to invalid](#page-606-0) 607 [syntactic validation](#page-601-1) 602 Flags [group type](#page-65-0) 66 [schemaFlagsEx](#page-65-1) 66 [search](#page-63-0)<sub>64</sub> [security privilege](#page-66-1) 67 [system](#page-64-0) 65 [userAccountControl bits](#page-68-0) 69 Forest requirements [DC existence](#page-509-0) 510 [introduction](#page-437-0) 438 [NC existence](#page-509-1) 510 [overview](#page-508-0) 509 Format of referent of pmsgOut dot V1 dot pLog [packet](#page-335-0) 336 FSMO roles [domain naming master](#page-522-0) 523 [infrastructure](#page-523-0) 524 [overview](#page-522-1) 523 [PDC emulator](#page-523-1) 524 [RID master](#page-522-2) 523 [schema master](#page-522-3) 523

## **G**

[Glossary](#page-23-0) 24 Group [defaulting rules](#page-515-0) 516 [type flags](#page-65-0) 66

### **I**

[Implementers -](#page-543-0) security - trust objects 544 [Informative references](#page-40-0) 41

[Infrastructure FSMO](#page-523-0) role 524 [Inter-site connection creation](#page-550-0) 551 [Intra-site connection creation](#page-548-0) 549 [Introduction](#page-21-0) 22

## **K**

kCCFailedConnections [refresh](#page-547-0) 548 [remove unneeded](#page-579-1) 580 kCCFailedLinks [refresh](#page-547-0) 548 [remove unneeded](#page-579-1) 580 Knowledge consistency checker connections [translation](#page-577-0) 578 [unnecessary](#page-576-0) 577 [inter-site connection creation](#page-550-0) 551 [intra-site connection creation](#page-548-0) 549 kCCFailedConnections [refresh](#page-547-0) 548 [remove unneeded](#page-579-1) 580 kCCFailedLinks [refresh](#page-547-0) 548 [remove unneeded](#page-579-1) 580 overview [\(section 6.2](#page-544-1) 545, [section 6.2.2](#page-545-0) 546) [references](#page-544-2) 545 [RODC NTFRS connection object](#page-579-2) 580

# **L**

[LCID-Locale Mapping Table](#page-44-0) 45 LDAP [overview](#page-132-0) 133 ping [domain controller response](#page-601-0) 602 filter [response to invalid](#page-606-0) 607 [syntactic validation](#page-601-1) 602 [overview](#page-600-0) 601 [security](#page-402-2) 403 Locating domain controller [DNSRegistrationSettings](#page-591-0) 592 [DS\\_FLAG options bits](#page-581-0) 582 [NETLOGON\\_NT\\_VERSION options bits](#page-580-0) 581 [operation code](#page-582-0) 583 [overview](#page-579-0) 580 [LSAPR\\_AUTH\\_INFORMATION packet](#page-533-0) 534

#### **M**

[Mailslot ping](#page-606-1) 607 Messages [overview](#page-44-1) 45 security [SASL -](#page-410-0) using 411 [SSL/TLS -](#page-411-2) using 412 [syntax](#page-44-2) 45 [transport](#page-44-3) 45 [msDS\\_dash\\_TrustForestTrustInfo\\_Attribute packet](#page-535-0) 536 [msDS-AuthenticatedAtDC](#page-521-0) 522

*[MS-ADTS] — v20130722 Active Directory Technical Specification* 

*Copyright © 2013 Microsoft Corporation.* 

*Release: Monday, July 22, 2013* 

msDS-Behavior-Version [DC functional level](#page-517-1) 518 [domain NC functional level](#page-518-0) 519 [forest functional level](#page-519-0) 520 [MSDS-MANAGEDPASSWORD\\_BLOB packet](#page-75-0) 76

#### **N**

Name [compression](#page-610-1) 611 [decompression](#page-610-1) 611 [NBNS background](#page-606-2) 607 [NC existence](#page-509-1) 510 NetBIOS based discovery - [locating domain controller](#page-610-0) 611 [broadcast](#page-606-2) 607 [NETLOGON\\_LOGON\\_QUERY packet](#page-583-0) 584 **[NETLOGON\\_NT\\_VERSION options bits](#page-580-0) 581 [NETLOGON\\_PRIMARY\\_RESPONSE packet](#page-584-0) 585 [NETLOGON\\_SAM\\_LOGON\\_REQUEST packet](#page-584-1) 585** [NETLOGON\\_SAM\\_LOGON\\_RESPONSE packet](#page-587-0) 588 [NETLOGON\\_SAM\\_LOGON\\_RESPONSE\\_EX packet](#page-589-0) 590 [NETLOGON\\_SAM\\_LOGON\\_RESPONSE\\_NT40 packet](#page-586-0) 587 [Non-SRV records](#page-598-0) 599 Non-timer events - [DNS record registrations](#page-594-0) 595 [Normative references](#page-36-0) 37 [NT4 replication support](#page-329-0) 330 [ntMixedDomain](#page-517-0) 518

## **O**

**Objects** [AD LDS special](#page-336-0) 337 [configuration](#page-441-0) 442 [critical domain](#page-489-0) 490 [dynamicObject requirement](#page-544-0) 545 [introduction](#page-437-0) 438 [naming contexts](#page-437-1) 438 [system](#page-502-0) 503 trust attributes [interdomain trust accounts](#page-531-0) 532 [trusted domain object \(TDO\)](#page-525-1) 526 [capability negotiation](#page-525-2) 526 [overview](#page-523-2) 524 [preconditions](#page-525-0) 526 [prerequisites](#page-525-0) 526 security - [implementers](#page-543-0) 544 [transport](#page-525-4) 526 [vendor-extensible fields](#page-525-3) 526 [versioning](#page-525-2) 526 [well-known](#page-491-0) 492 [Operation code](#page-582-0) 583 **Optional** [feature values](#page-69-0) 70 [features](#page-337-0) 338 Overview [generally](#page-41-0) 42 [knowledge consistency checker](#page-545-0) 546 [trust objects](#page-523-2) 524

[Owner defaulting rules](#page-515-0) 516

### **P**

[PCLAIM\\_ENTRY](#page-72-0) 73 [PCLAIMS\\_ARRAY](#page-73-0) 74 PCLAIMS BLOB 75 PCLAIMS SET 74 PCLAIMS SET METADATA 75 [PDC emulator FSMO role](#page-523-1) 524 Ping [LDAP](#page-600-0) 601 [mailslot](#page-606-1) 607 Preconditions [generally](#page-42-0) 43 [trust objects](#page-525-0) 526 Prerequisites [generally](#page-42-0) 43 [trust objects](#page-525-0) 526 [Processing specifics -](#page-513-0) security descriptor [requirements](#page-513-0) 514 Publishing domain controller [DNSRegistrationSettings](#page-591-0) 592 [DS\\_FLAG options bits](#page-581-0) 582 [NETLOGON\\_NT\\_VERSION options bits](#page-580-0) 581 [operation code](#page-582-0) 583 [overview](#page-579-0) 580

# **R**

Reads - [overview](#page-244-0) 245 [Record packet](#page-536-0) 537 References [informative](#page-40-0) 41 [knowledge consistency checker](#page-544-2) 545 [normative](#page-36-0) 37 [Relationship to other protocols](#page-42-1) 43 [Replication -](#page-329-0) NT4 support 330 [Revisions](#page-340-2) 341 [RID master FSMO role](#page-522-2) 523 [RODC NTFRS connection object -](#page-579-2) updating 580

## **S**

[SCHEDULE packet](#page-520-0) 521 SCHEDULE\_HEADER\_packet\_521 Schema [Active Directory](#page-105-1) 106 [master FSMO role](#page-522-3) 523 [schemaFlagsEx flags](#page-65-1) 66 SD [defaulting rules](#page-515-1) 516 [flags control](#page-513-1) 514 [Search flags](#page-63-0) 64 **Security** authentication [fast bind -](#page-407-0) using 408 [mutual](#page-408-0) 409 [overview](#page-402-0) 403 principals – [supported types](#page-408-1) 409 [SSL/TLS -](#page-407-1) using 408 [supported methods](#page-402-1) 403

*[MS-ADTS] — v20130722 Active Directory Technical Specification* 

*Copyright © 2013 Microsoft Corporation.* 

*Release: Monday, July 22, 2013* 

authorization access [checking](#page-429-0) 430 [rights](#page-412-0) 413 [AD LDS security context construction](#page-435-0) 436 [background](#page-411-0) 412 [overview](#page-411-1) 412 [considerations](#page-514-0) 515 descriptor requirements [ACE ordering rules](#page-512-0) 513 [considerations](#page-514-0) 515 [default administrators group](#page-516-0) 517 [group defaulting rules](#page-515-0) 516 [overview](#page-511-0) 512 [owner defaulting rules](#page-515-0) 516 [processing specifics](#page-513-0) 514 **SD** [defaulting rules](#page-515-1) 516 [flags control](#page-513-1) 514 [implementers -](#page-543-0) trust objects 544 [LDAP](#page-402-2) 403 messages [SASL -](#page-410-0) using 411 [SSL/TLS -](#page-411-2) using 412 principals - [domain-relative](#page-505-0) 506 [privilege flags](#page-66-1) 67 Sort keys - [Unicode string comparisons](#page-615-1) 616 [SRV records](#page-595-0) 596 [Standards assignments](#page-43-3) 44 Syntax - [messages](#page-44-2) 45 **System** [flags](#page-64-0) 65 [objects](#page-502-0) 503

## **W**

Well-known [domain-relative security principals](#page-505-0) 506 [objects](#page-491-0) 492

# **T**

Tasks - [background](#page-325-0) 326 [Tracking changes](#page-619-0) 620 Transport [generally](#page-44-3) 45 [trust objects](#page-525-4) 526 [trustAuthInfo\\_attributes packet](#page-532-0) 533

## **U**

Unicode string comparisons [overview](#page-615-2) 616 [sort keys](#page-615-1) 616 [userAccountControl bits](#page-68-0) 69

#### **V**

Values [domain RID](#page-66-0) 67 [optional feature](#page-69-0) 70 Vendor-extensible fields [generally](#page-43-2) 44 [trust objects](#page-525-3) 526 Versioning [generally](#page-43-1) 44 [trust objects](#page-525-2) 526

*[MS-ADTS] — v20130722 Active Directory Technical Specification* 

*Copyright © 2013 Microsoft Corporation.*